# AMIGA - PC<br>F E B B R A I O<br>NUMERO 61

MICROCOSM: Col CD attraverso il corpo umai **MONE IN THE DARK II: Carnby è tornato! TUTTO ORIGIN: Le novità dell'anno! LUCASARTS: Un'occhiata a Tie-Fighter e The Dig-**

### **INFERNO: La nuova meraviglia firmata DIDI**

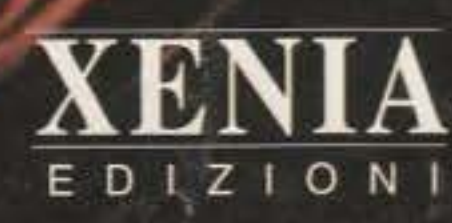

http://www.oldgamesitalia.net/

**LAS VEGAS!** 

### IL FUMETTO PIÙ AFFASCINANTE

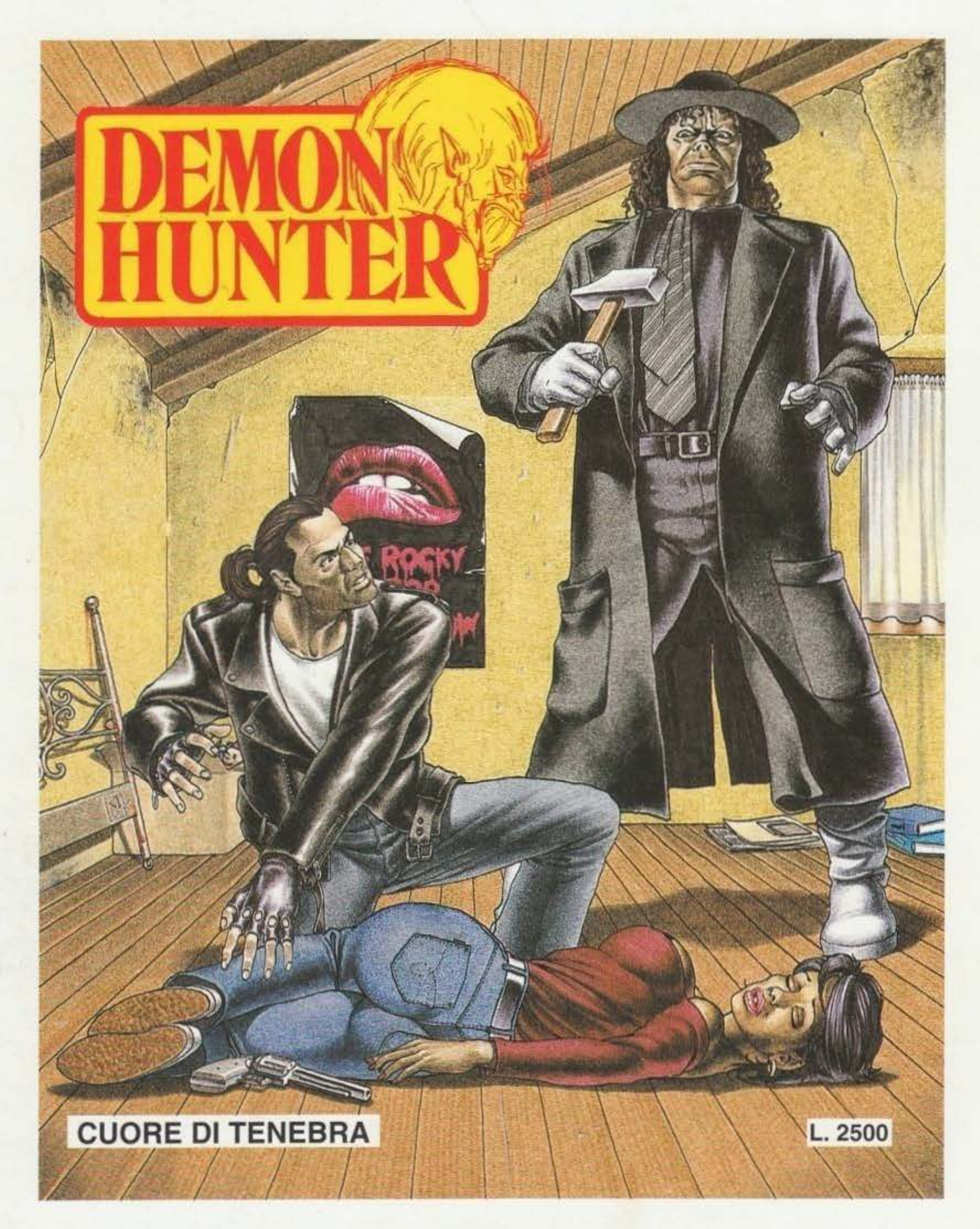

### **VI ATTENDE GIA' EDIC of Account And Account Account Account Account Account Account Account Account Account Account Account Account Account Account Account Account Account Account Account Account Account Account Account Account Account A**

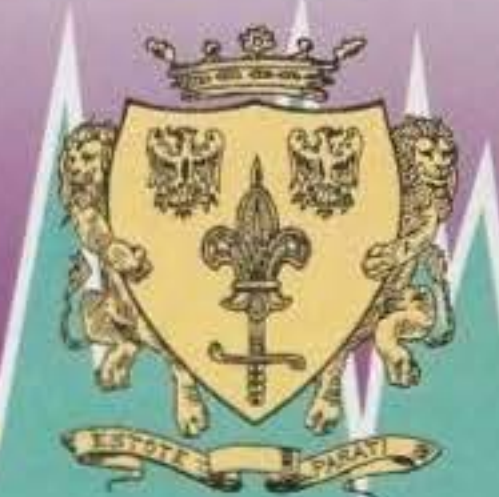

PCI

TITOLO

900

 $900$ 

# **COMPUTHER**<br>Software & games

#### **SPONDEN**

"Encytons Wortunks

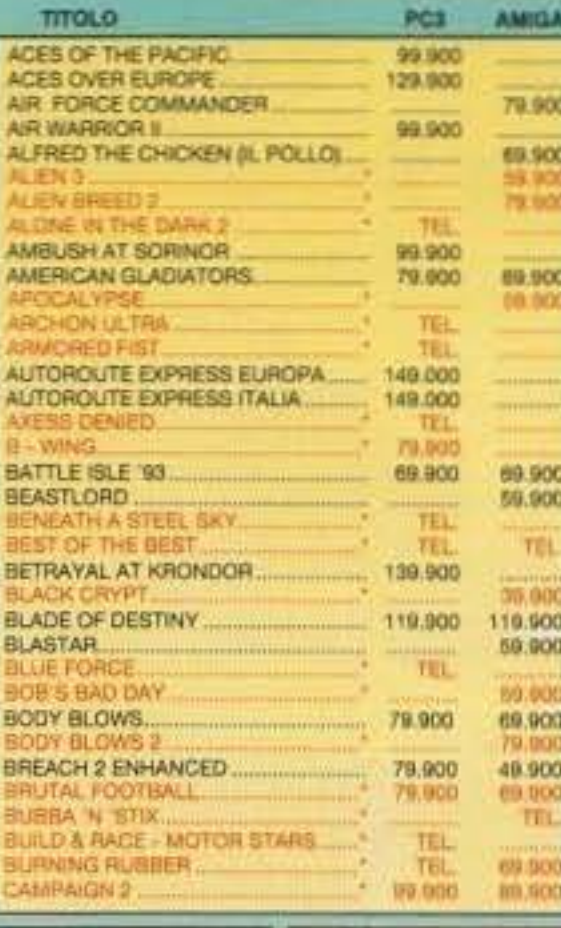

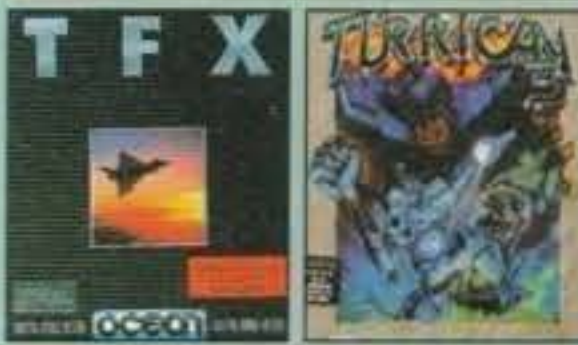

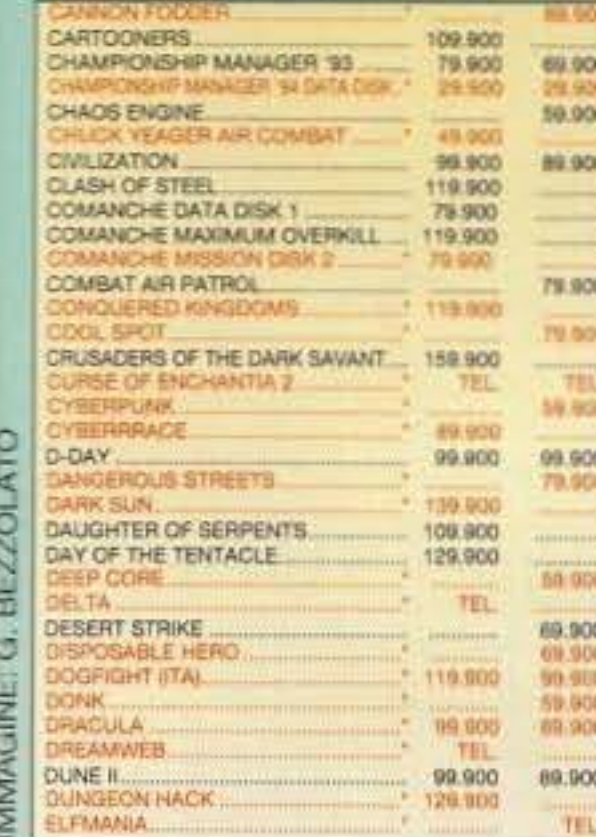

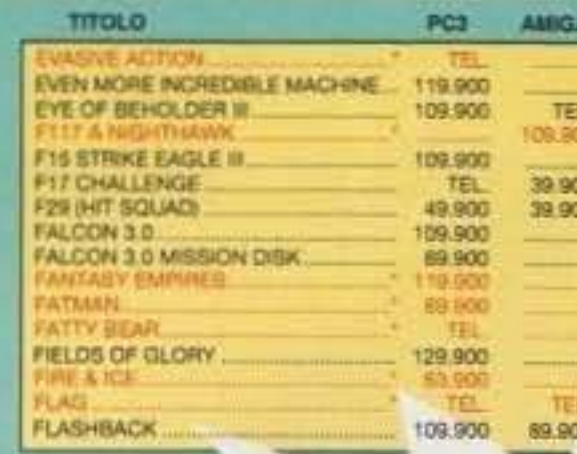

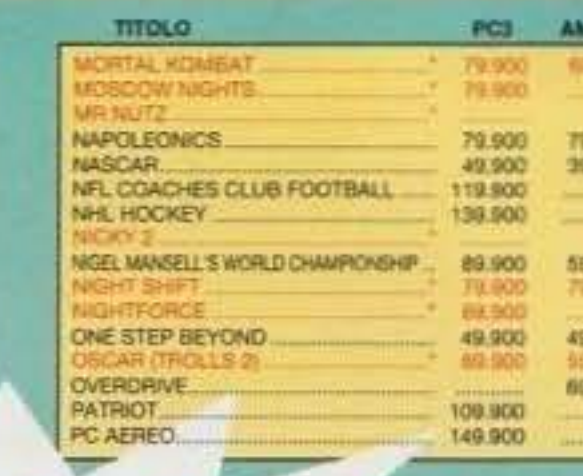

#### "A gran richiesta ritorna la Green Fidelity Card Ogni L. 10.000 di spesa un buono risparmio da incollare sulla tua tessera fedeltà. Rispedisci a Queen la tessera completata, riceverai un gioco a tua scelta in **Regalo!!** IL CATALOGO GRATUITO IN OGNI PACCO"

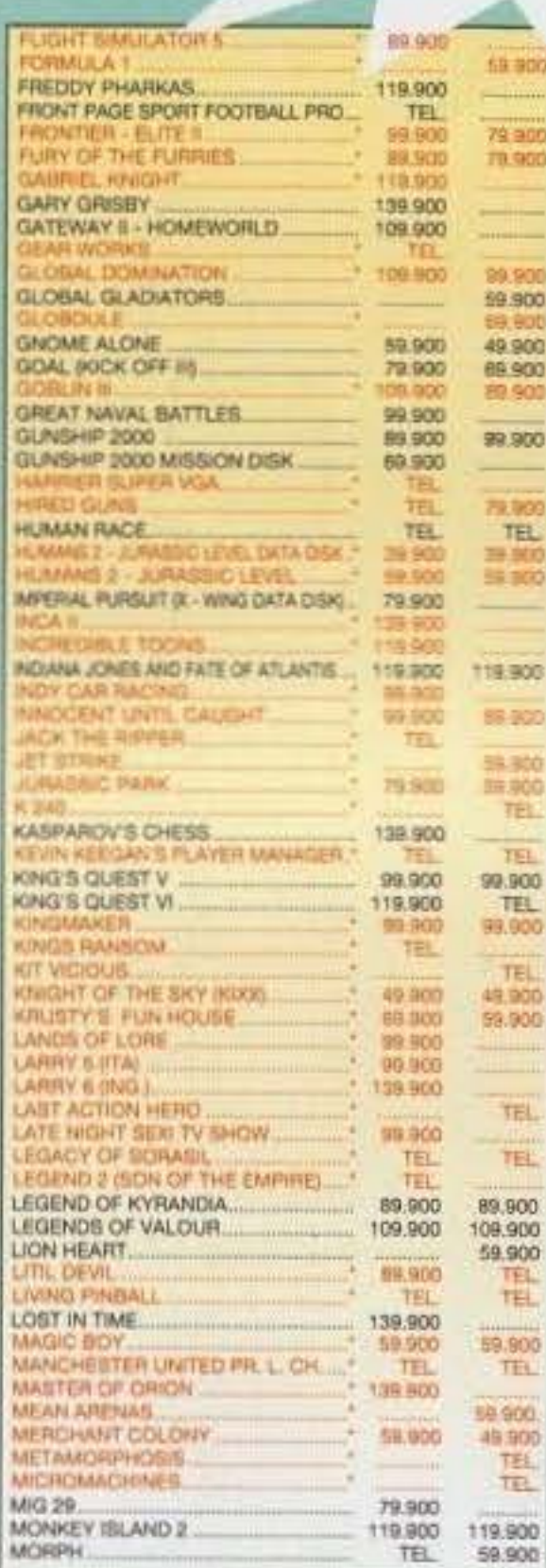

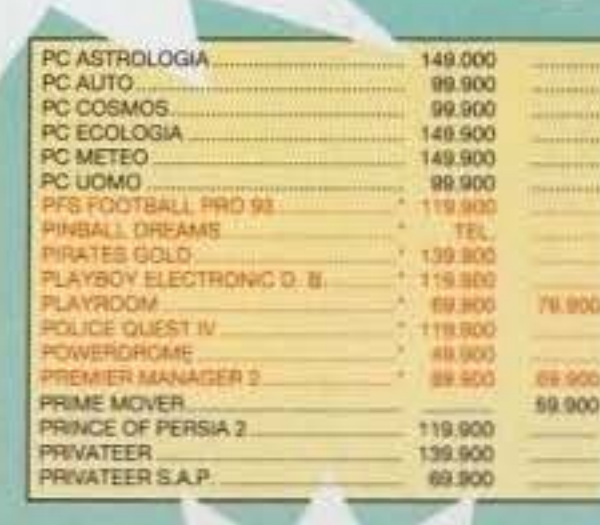

"VASTO ASSORTIMENTO **DI TITOLI** CD ROM E CD 32<sub>n</sub>

TAR WAR ON THE FRONTERLY

39.900

VIING 1

ZOOL.

WING COMMANDER II

鼈

**HOUECTX** 

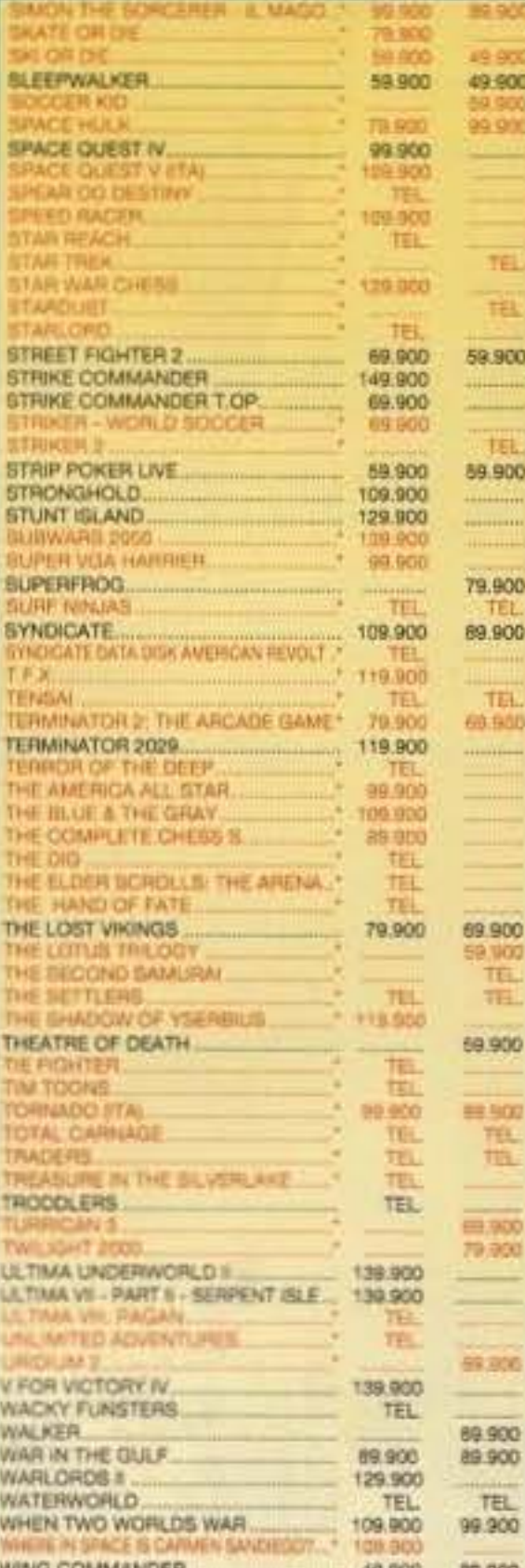

NOI COMMERCIALIZZAT DA. **I PRODOTTI** TUTTI ELENCARE **OSSIAMO** 

NON

SPAZIO

ō

**MOTIVI** 

ER

۵.

49,900

 $500$ 

**19500** 

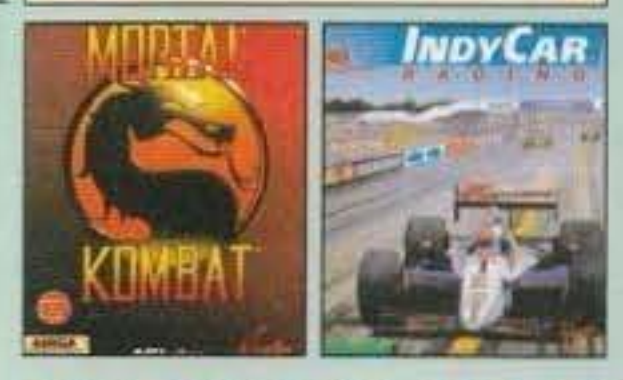

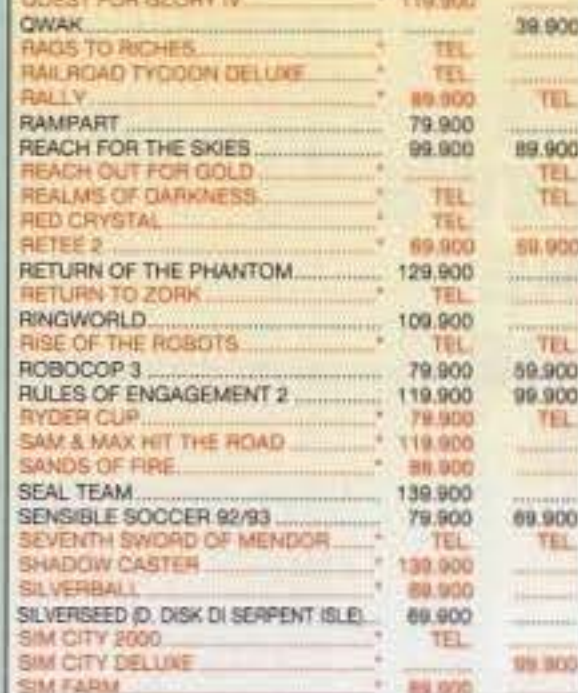

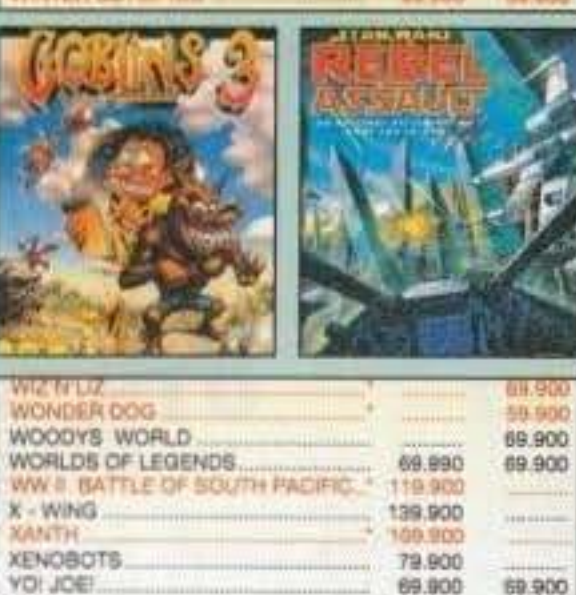

WVUEH AGADEMY

**US.IKUD** 

119.900

79.900

#### ORARIO: 9:00 - 12:30 / 14:00 - 20:00 SABATO COMPRESO F-CHARGE-TUTTI I MIGLIORI GIOCHI DISPONIBILI A MAGAZZINO

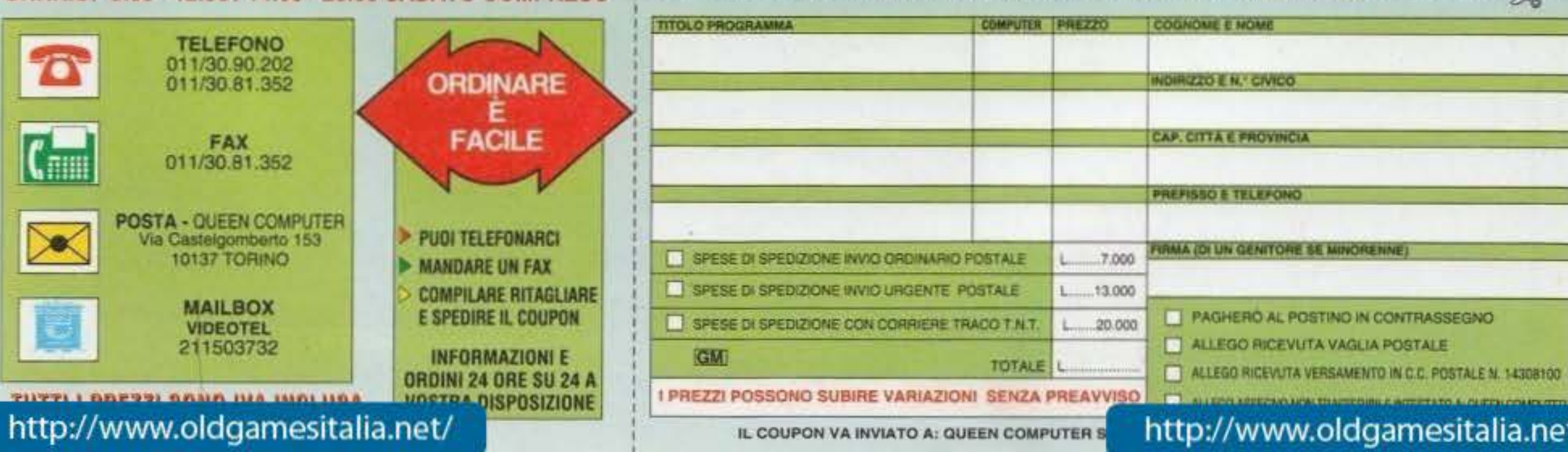

# CORRI IN EDICOLA

SE HAI UN PC TROVERAI LA **RIVISTA CHE FA per Te** A SOLE L. 9.900 CON Dischetto DA 3<sup>1/2</sup>

> **20 Febbraio 1994 PROFESSIONER AVE**

**Stampanti STAR** L'era del colore

**MortalKombat** 

### **Tutto su: GAMES NEWS SOFTWARE HARDWARE UTILITIES**

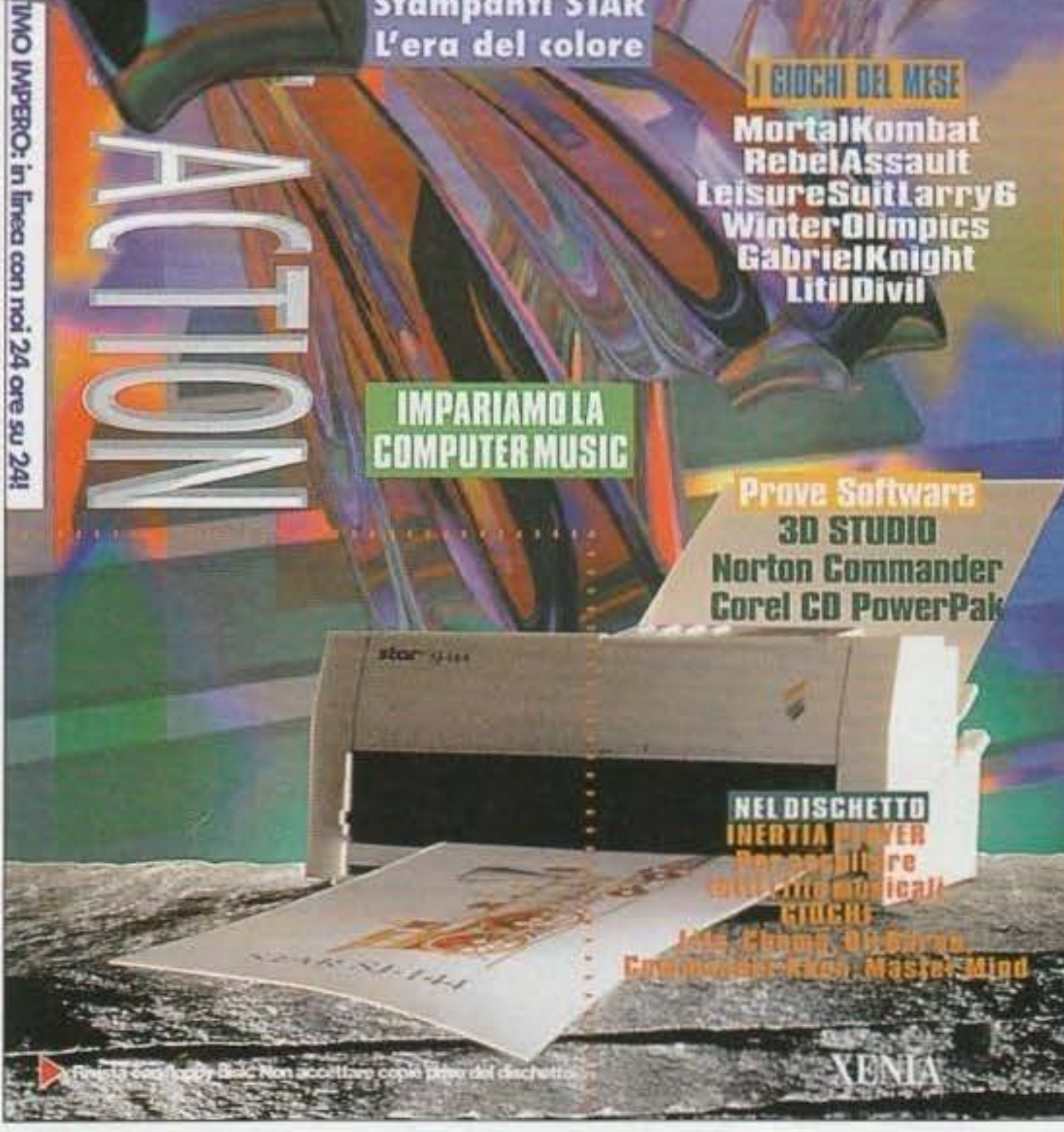

白新信

### NUOVE DAL CES

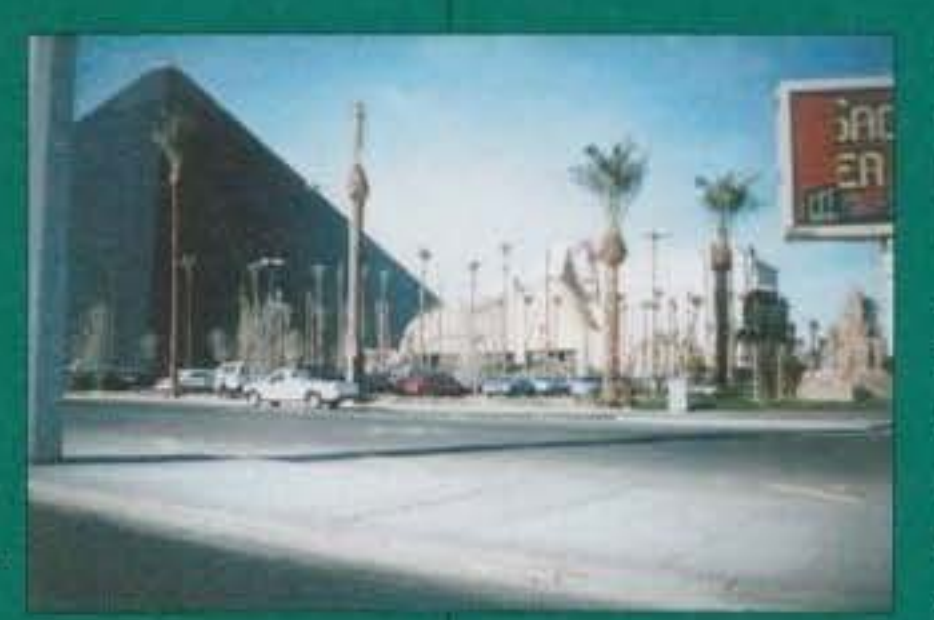

Beh, a scanso di equivoci, conviene precisare subilio che per CES si intende il Consumer Electronics Show, l'importante manifestazione em este tenutasi a Las Vegas all'inizio di gennaio, da sempre appuntamento fondamentole par operatori e case produttrici di componenti che al biano in qualche modo a o con l'elettronica (videogiochi compreti

Da dove cominciare? Beh, una delle cost che impeggio ante colpicce è l'ingressi sempre più massiccio, di potenti multinazioni il ill'interno del "nostro "mercato" (Sony, Panasonic, Viachni, At&Ts), evidentemente ( cato de uno di interessale di investimenti a dir poco paurosi fon evidente a e di "salute" per l'interosettore).

Introduciamo invece quello che, come da molti preventivato, è stato il vero principe della manifestazione: il CD-Rom. In effetti pare proprio che il percepe al messo supporto sta procedendo più velocamente di quanto si potesse prevedere, il numero di prodotti che rusciranno prima in versione digitale e poi. E qualmente, su floppy è in continua crescita: ho tanto l'impressione che entre tastina dell'attro questo sa destinuo a diventare una sorta di "standard", ma e solo una mu supposizione.

Sega e l'intendo erano come al solito pas registe ma l'ana che vi si respirava era per. E le console? Beh, s'intand 32 e el Lis die sembrano promettere specifiche certi versi già d'att **Collage** rente "stato" il 100, i giochi ci sono, e alcuni tecniche assolutan nostruose. In = Lux zo al para co sa ancora troppo alto per anche veramente I'm Copmone diffusa

permittings in sions vamente. Vedrei andandovi all'ECTS di Aprile e al CES di questa per intesi' del **EE**, m

**BIXO DEL TRIOXI** 

vigornento e, paqui che me au c'inentichi, vi molgo immediatamente le squise sai poco leggibili comparse sullo scorso numero, siamo purtroppo ancoral per alcune receit fase di sperima ituzione il l'invasione dei "pixelloni assassini" ci ha colto per certi versi imprepairtuna halboluto si verificasse proprio in quelle pagine delle quali non avenoche perché la

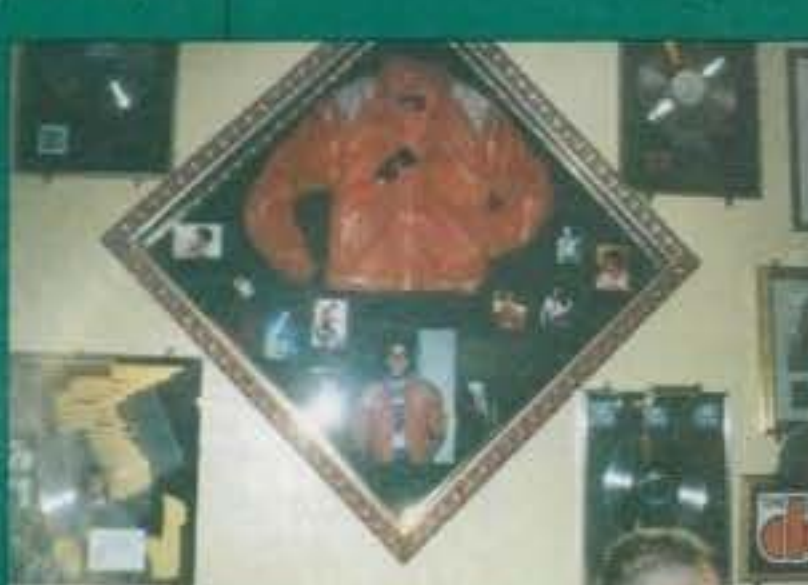

di stampa). Indipermo le dita e speriamo che per questo mese fili tutto liscio. parlare di questo numero 61 più nel dettaglio. Dunque, il pezzo forte è Am o dalle numerosissime preview "americane", alcune delle quali veracurante inte spettacolari, pieno clamore per quanto riguarda invece le recensioni (se si escludono Microcosm. Il nostro gioco di copertina. Doom e Alone in The Dark II), ma del resto, dopo la strenha natalizia del numero scorso, era anche prevedibile... Fra le vane rubriche (tranquilalent Scout è tornato), vi segnalo anche una guida all'utilizzo del Protracker, realizzata u popressa richiesta di alcuni lettori. Se anche voi avete qualche suggerimento da darci, fatepure, lo apprezzeremo. Max Reynaud

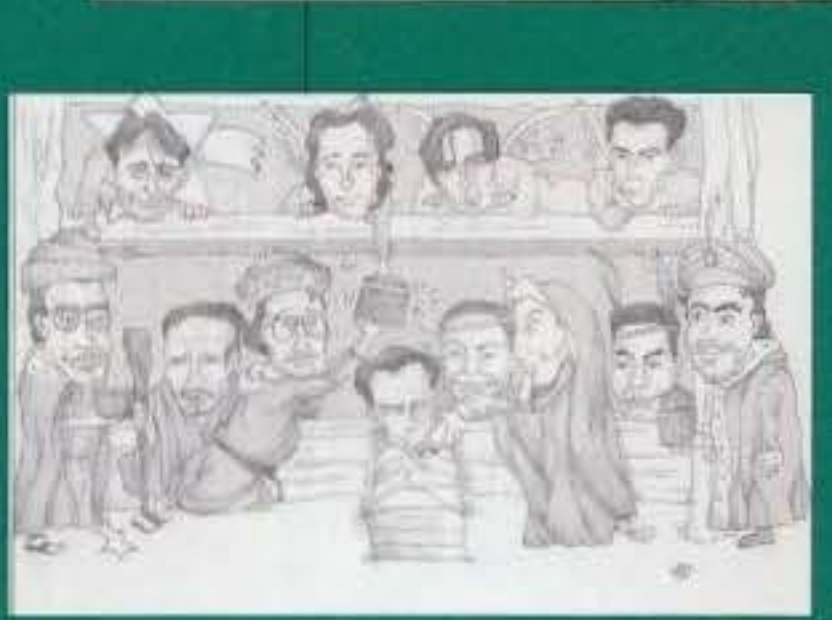

Editore: Xenia Edizioni S.r.l. - Via Dell'Annunciata, 31 - 20121 Direttore Responsabile: Roberto Ferri Direttore Esecutivo: Stefano Gallarini Capo Redattore: Massimo "Max" Reynaud Assistente alla Redazione: Marco Auletta Redattori: Alessandro Montoli, Alessandro Rossetto, Andrea Fattori, Andrea Della Calce, Andrea Orchesi, Daniele Lepido, Eloisa Scichilone, Emanuele Scichilone, Giorgio Baldaccini, Luca Reynaud, Massimiliano Pescatori, Massimiliano Coltorti, Marco Auletta, Mauro Ferri, Mirko Maragon, Paolo Besser, Raffaele Sogni, Stefano Petrullo, William Baldaccini. Segretaria di redazione: Roberta Zampieri Redazione: Xenia Edizioni -Casella Postale - 853 20101 Milano Tel. (02) 66.80.45.05 (3 linee r.a.) - Fax. (02) 66.80.44.78. - Videotel Mailbox: 221707460 Impaginazione: Designer Bellafante Angelo - Milano tel. 02/21.55.447. Fotolito: Litomilano Brugherio (MI) Stampatore: Rotolito Lombarda S.p.A. - Cernusco sul Naviglio (MI) Concessionaria di Pubblicità: Spaziotre - Piazzale Archinto, 9 20159 Milano - Tel. (02) 69001255 - 69001277 Distribuzione: ME.PE. S.p.A. - Viale Famagosta 75 - 20124 Milano Pubblicazione Mensile Registr. Tribunale di Milano Nr. 587 del 19/9/1988 - Pubblicità inferiore al 70% **ABBONAMENTO** A 11 NUMERI LIT. 50.000. ARRETRATI IL DOPPIO DEL PREZZO DI COPERTINA: SOLO CON VERSAMENTO SUL C/C POSTALE 19551209 INTESTATO A XENIA FDIZIONI S R.I. VIA DELL'ANNUNCIATA, 31 - MILANO-

http://www.oldgamesitalia.net/

### http://www.oldgamesitalia.net/ CONTINUATAT **JINEA PC CD-ROM**

leader

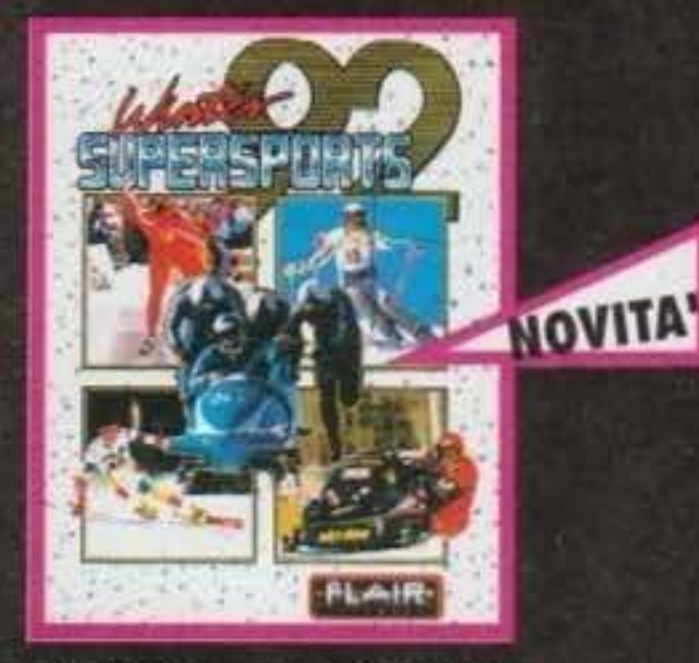

**INSIEME 8 DIFFERENTI SPECIALITA! INVERNALI, TRA CUI: LA DISCESA LIBERA, LO SLALOM GIGANTE, IL BOB E IL PATTINAGGIO DI VELOCITA'.** 

**MANIFESTER** CONTROL COMPANY

**NOVITA** 

**UNA SIMULAZIONE DI VOLO** RIVOLUZIONARIA. LE PIU' **AFFINATE E STRAORDINARIE TECNICHE DI COMBATTIMENTO.** 

**DETTAGLI MISSIONI SU SCHERMO E MANUALE IN ITALIANO!** 

### PRENDI ANCHE TU POSTO NEL FUTURO...

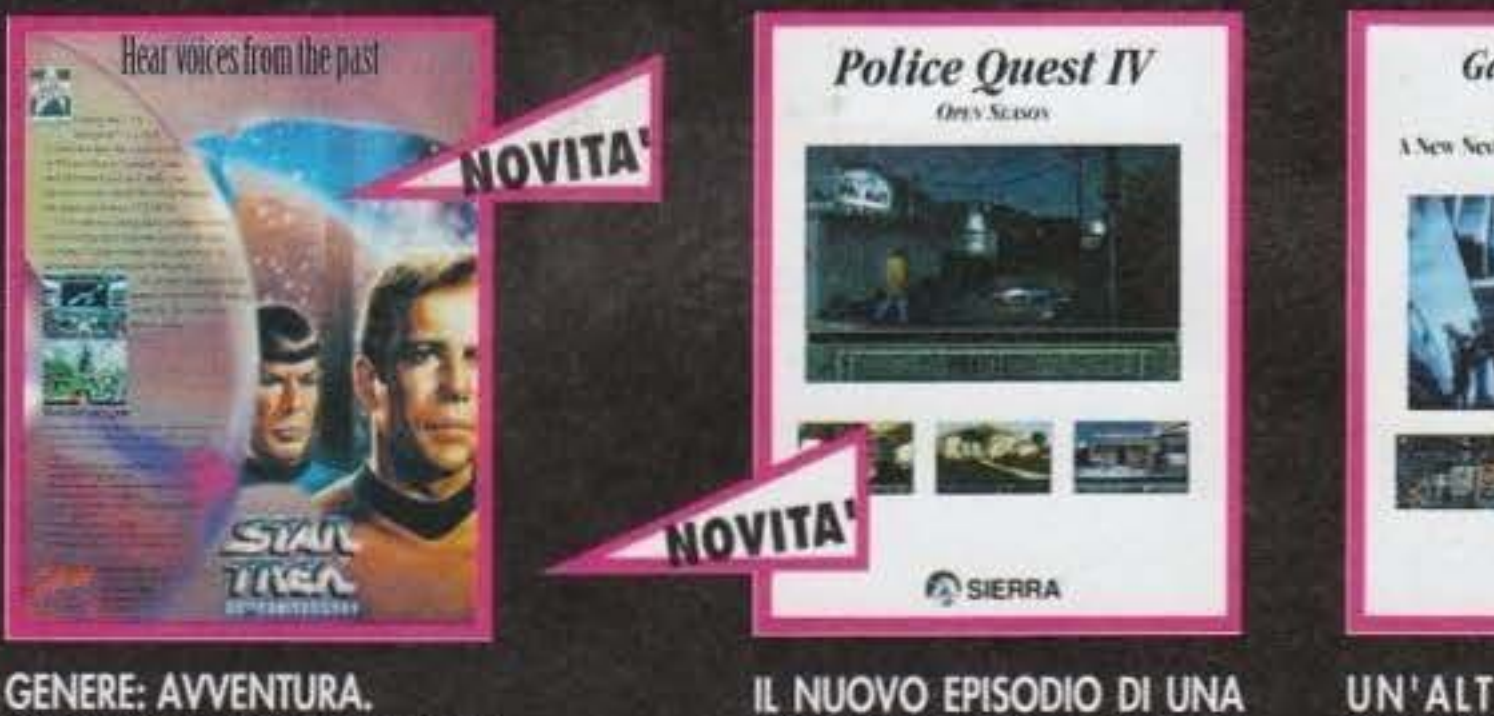

**GENERE: AVVENTURA.** CELEBRA | 25 ANNI DI UNA DELLE PIU' POPOLARI SERIE CINEMATOGRAFICHE E TELEVISIVE: STAR TREK.

**DELLE PIU' FAMOSE AVVENTURE** DELLA SIERRA, LA "PREMIATA" **CASA AUTRICE DELLE MITICHE** SAGHE 'KING'S QUEST' E

mea

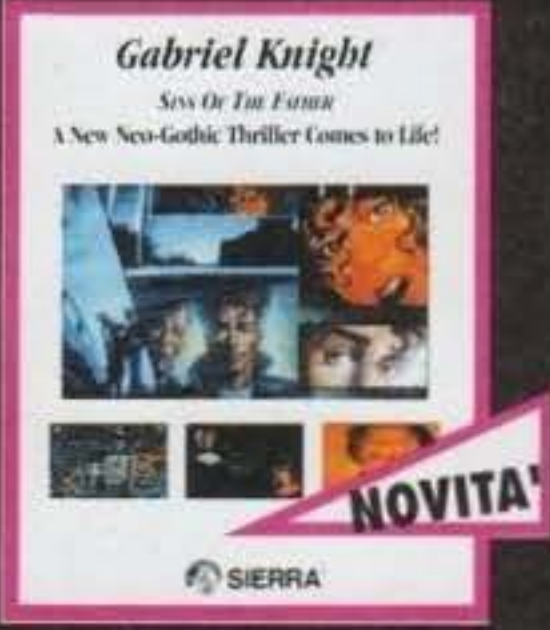

UN'ALTRA GRANDIOSA AVVENTURA, AMBIENTATA **NEL SINISTRO MONDO DELL'ORRORE E DELLA MAGIA** NERA.

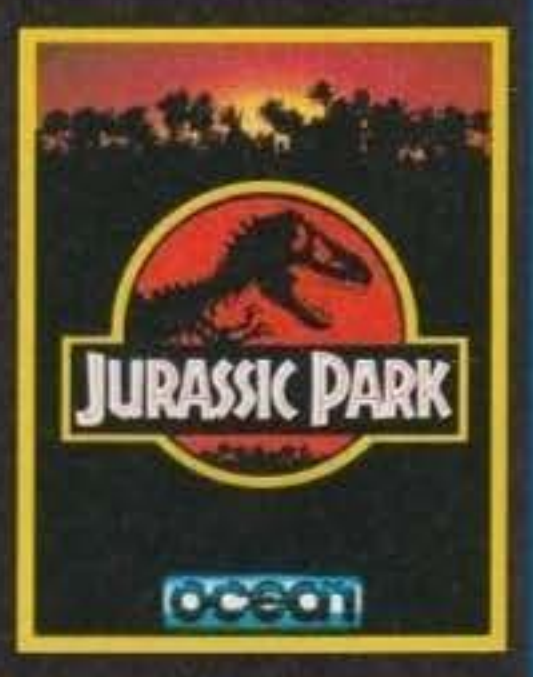

**ISPIRATO ALL'OMONIMO** FILM CAMPIONE D'INCASSI REALIZZATO DA SPIELBERG. DOPO 65 MILIONI DI ANNI, PER LA PRIMA VOLTA INSIEME,

### 'SPACE QUEST'.

### L'UOMO E IL DINOSAURO.

SHATTERED

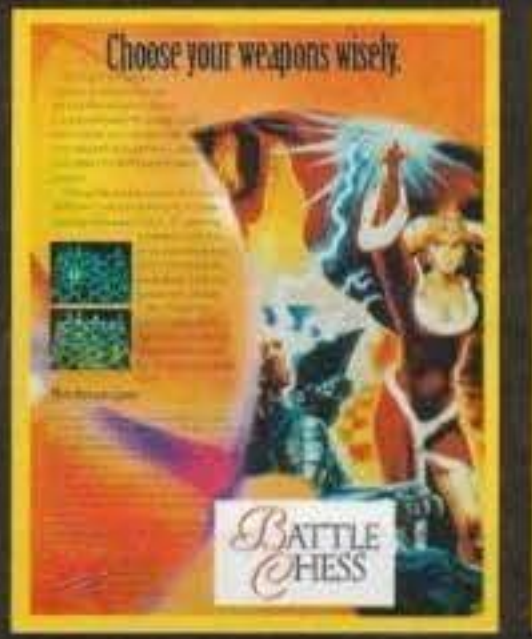

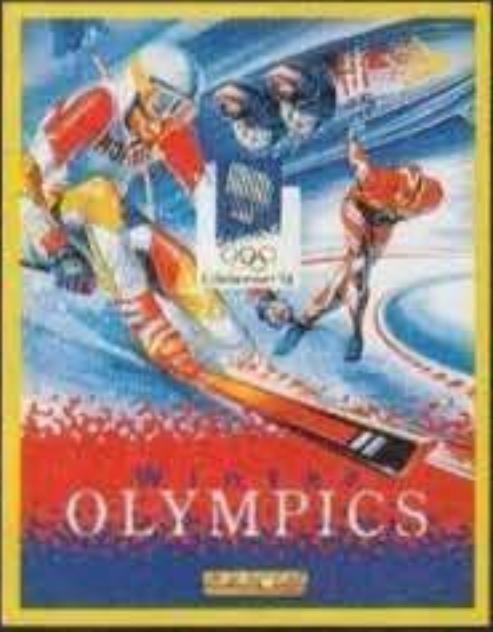

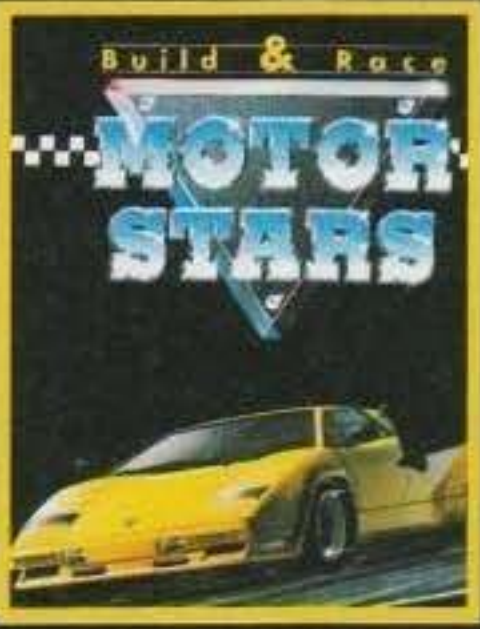

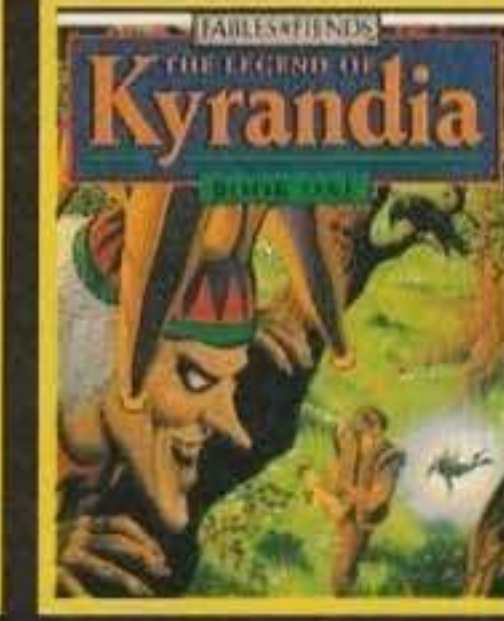

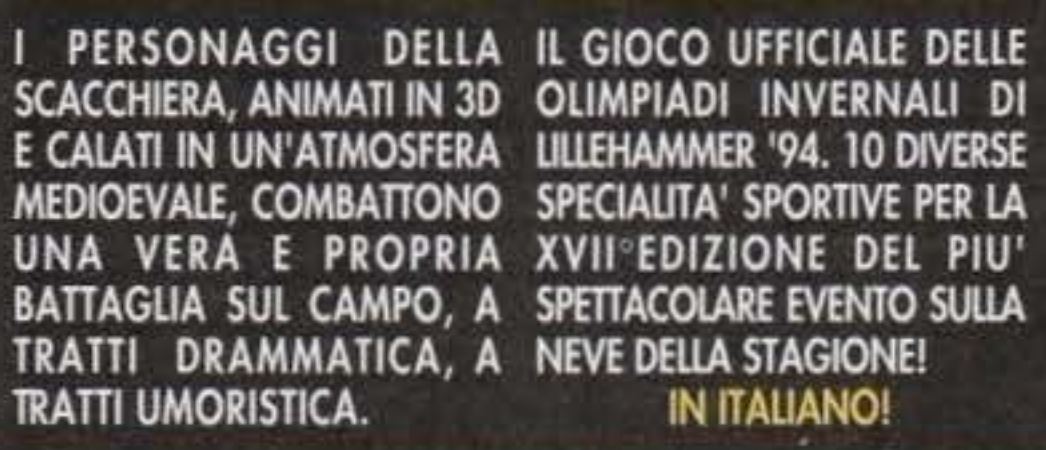

SPETTACOLARE EVENTO SULLA **IN ITALIANO!** 

**CIRCUITO ALLA GUIDA DI POTENTI BOLIDI DA COMPETIZIONE.** 

NELLA CONFEZIONE IL MODELLINO DI UNA PORSCHE 911 SLANT NOSE DA MONTARE!

... UNA SERIE DI GARE SU SEI BRANDON, IL PROTAGONISTA DI UN'INCREDIBILE LEGGENDA E, **INSIEME, L'UNICA SPERANZA DI** RISCATTO PER IL MAGICO REGNO **DIKYRANDIA IN ITALIANO!** 

UN APPASSIONANTE GIOCO DI RUOLO DI AMBIENTAZIONE **FANTASY DELLA POPOLARISSIMA** SERIE 'ADVANCED DUNGEONS & DRAGONS'.

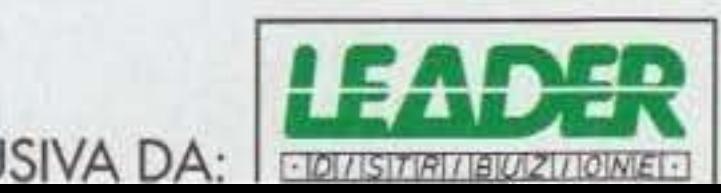

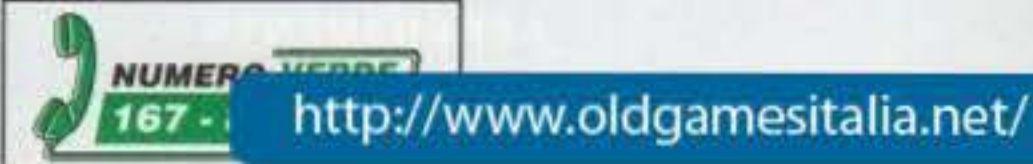

# 

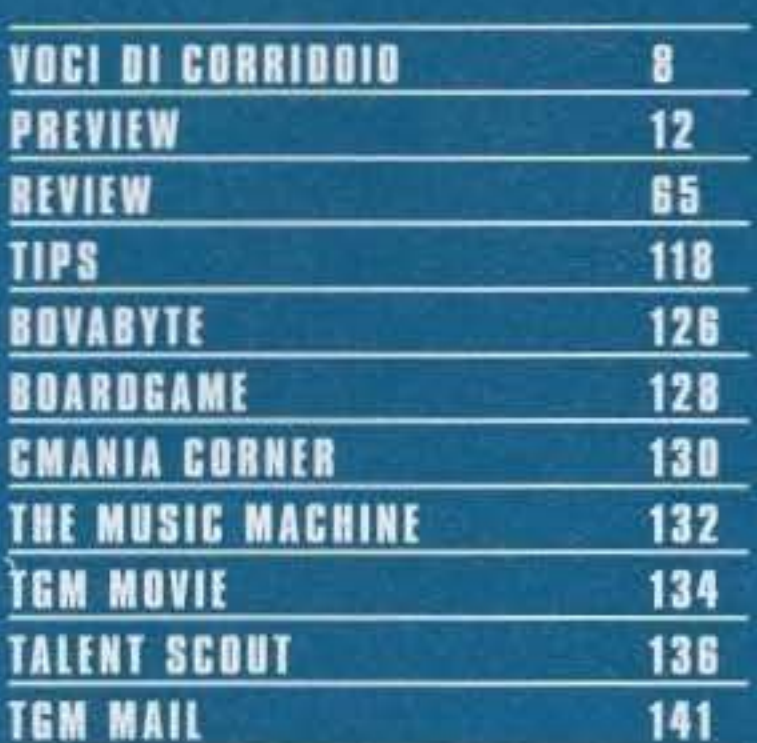

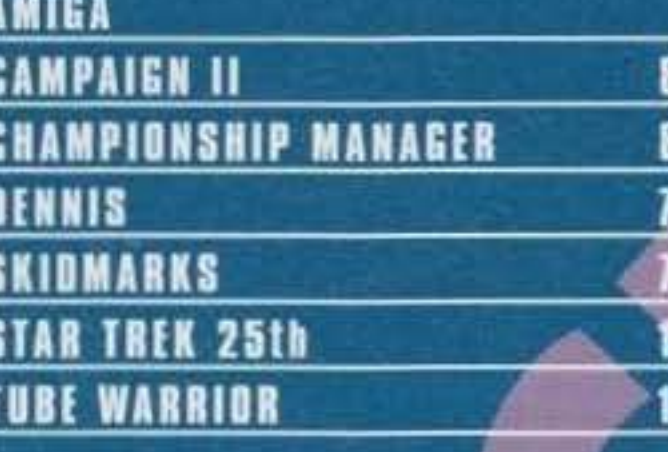

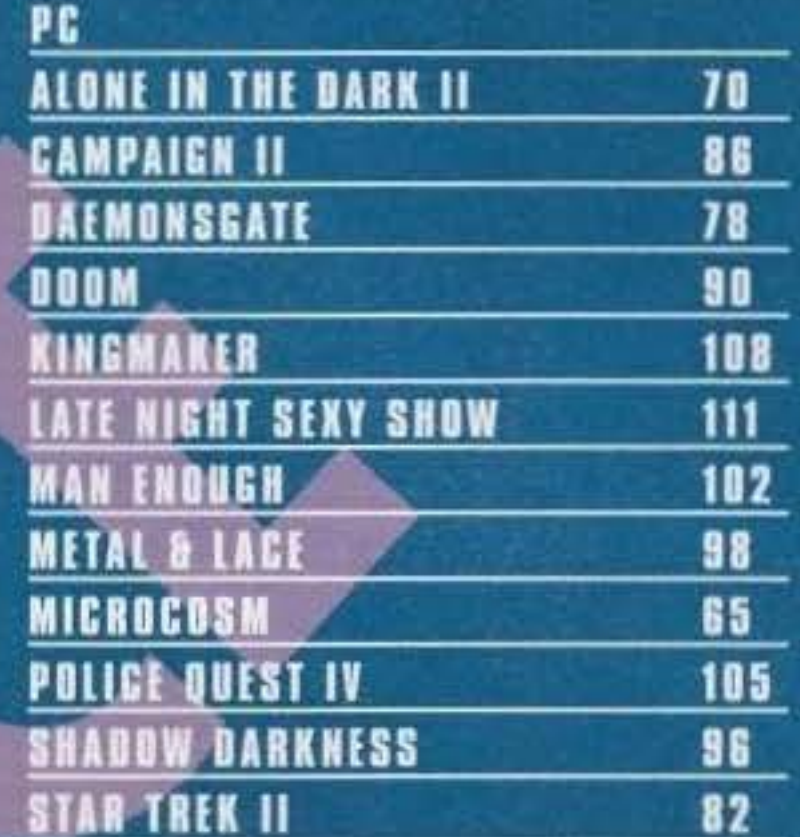

riassunte, le poche informazioni necessarie alla piena comprensione del metodo da noi utilizzato nel giudizio dei giochi recensiti.

All'interno del box più grande troverete un esauriente commento del recensore sui dati tecnici del gioco, mentre nel box più piccolo sono evidenziati con delle palline i giudizi relativi a tre fattori fondamentali: **TECNICA GIOCABILITA** e INNOVAZIONE.

Il primo di questi fattori vi dice quanto il computer in questione sia stato sfruttato e come. Il secondo vi indica invece se il gioco in questione sia divertente da giocare e quanto a lungo vi potrebbe tenere impegnati. L'ultimo fattore vi dice invece quanto questo gioco sia innovativo rispetto ai suoi precedessori. Un punteggio globale, infine (che vana fra il 10 e il 100%), vi dà un giudizio. finale complessivo su tutti i fattori del gioco.

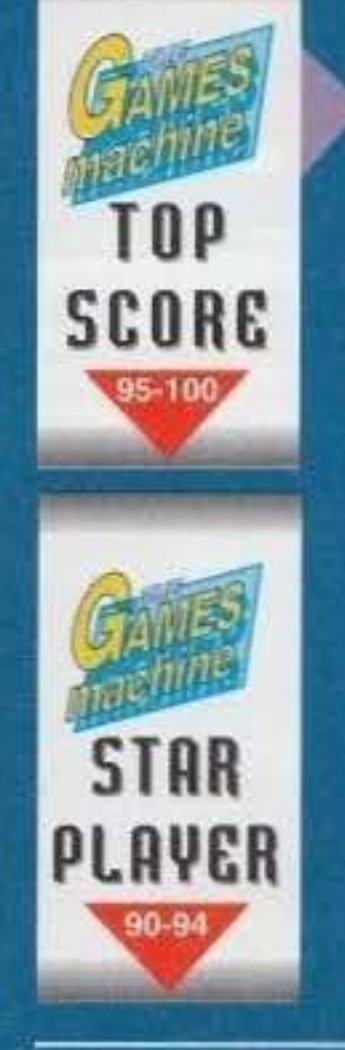

Questi sono i due bollini di qualità che vengono attribuiti ai giochi più meritevoli.<br>Lo Star Player è per quei titoli che raggiungono una votazione di almeno 90%, il Top Score per quelli invece che

ī%,

1/5 Indica un giudizio non soddisfacente

2/5 Indica un giudizio nel complesso sutticlente

5/5 Indica un giudizio entusiastico

Un intuitivo sistema grafico a torta viene utilizzato per quantificare il valore delle tre voci Tecnica, Giocabilità e Innovazione.

3/5 Indica un giudizio discreto

4/5 Indica un giudizio molto convincente

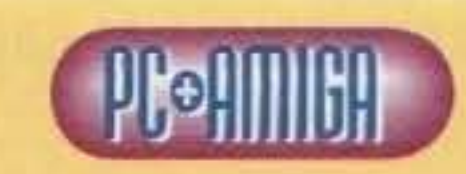

·--~··--··-······ •••••••••••••••••

Questa è la sezione dedicata al commento personale del recensore che ha curato la recensione. In alcuni casi questo può essere affiancato da quello di altri redattori dei quali comparirà la sigla. Il tassello in alto indica invece per quale macchina è stato testato il gioco.

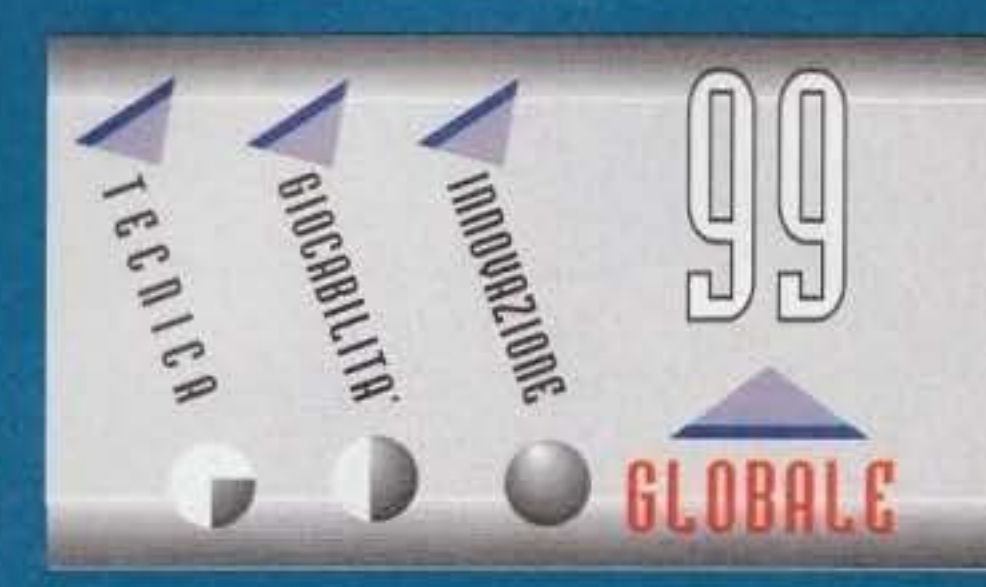

Questa è la pegella riasuntiva presente in ogni<br>recensione, che ne evidenzia il punteggio globale e il valore dell-

#### http://www.oldgamesitalia.net/

#### **RON GILBERT...**

Un nome che certo non dovrebbe suonarvi nuovo. dal momento che è stato l'inventore dello SCUMM e la mente che ha partorito i meglio informati sapranno anche che il vecchio Ron. lasciata la Lucas, ha fondato la Humongous Software, dando alla luce due ottimi prodotti, anche mirati per il pubblico più giovane (sotto gli otto anni), come Putt Putt e Fatty Bear. Bene, la notizia bomba che m'ha confidato il buon David Wilson dell'EA a Las Vegas è che sono già cominciati i lavori su una nuova produzione rivolta a un pubblico. più maturo e: "tutti i fan di Guybrush non ne rimarranno delusi...", parola di Ron Gilbert.

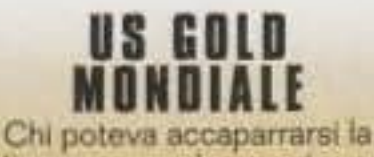

licenza per la versione ufficiale di USA '94 su tutti i computer e console? Beh, la risposta è scontata

### GOLF

Mentre procedono lavori su Sensible World Of Soccer, Jon Hare e compagni hanno già cominciato una nuova simulazione sportiva che avrà dell'incredibile: Sensible Golf. Una bella preview quanto prima.

Questo il titolo di quello che, a detta di molti, potrebbe essere il gioco dell'anno. Sviluppato da Eric Chahi, il geniale autore di Another World, nei corso degli ultimi due anni e mezzo verrà pubblicato dalla Virgin<br>verso la fine del 194. Purtroppo,<br>anche se presente a Las Vegas buon Eric non ha voluto svelare nulla della sua nuova creazione (che sani ufficialmente presentata solo a Chicago a giugno), ma si vocifera sia qualche cosa di pazzesco.

#### MILLE MILLENIUM

Veramente notevole il campionario Millennium per questo 1994. Si comincia con OPERATION STARFI5H - James Pond 3, già uscito per Megadrive ed è veramente una bomba (la versione Amiga si attende in questi giorni...). Passiamo poi a un misterioso platform, chiamato PINKIE, che comunque lascia molto ben sperare (uscita pasquale). Verso maggio dovrebbe essere pronto anche il seguito<br>ufficiale di Trolls. TROLL ISLAND. Più<br>avanti nell'anno. Mr MAGOO. BRUTAL SPORTS SOCCER, DIGGERS 2 ed EMBASSY SIEGE... Tutto le preview in arrivo aui prossimi numeri.

#### ANCORA **ITALIA!**

 $\blacksquare$  . If  $\blacksquare$ 

In arrivo in data ancora da destinarsi (attorno ad aprile comunque) un nuovo gioco tutto<br>Italiano: Rico Plays Tennis sarà un prodotto manageriale orientato, come dice il titolo, alla carriera tennistica di un certo Rico. Il nome software della

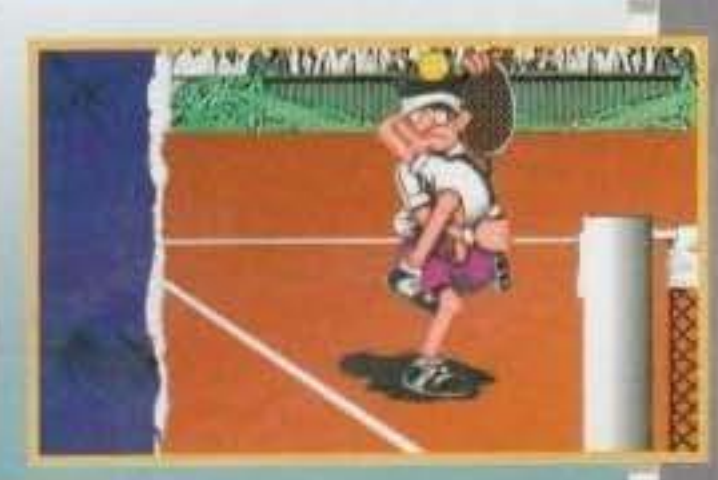

#### **CRYO NOVITA** Il geniale team di sviluppo francese.

che saprete essersi decisamente indirizzato verso le piattaforme CD, si appresta a un'annata da assoluto protagonista. Le uscite: CONSPI-RACY, rifacimento di KGB, che verrà pubblicato dalla Virgin molto presto. MEGARACE (che ho provato a Las Vegas e necessita ancora di un sacco di correttivi per quanto riguarda la giocabilità), pubblicato a Marzo dalla Mindscape. SAURUS, inizialmente chiamato Eden.

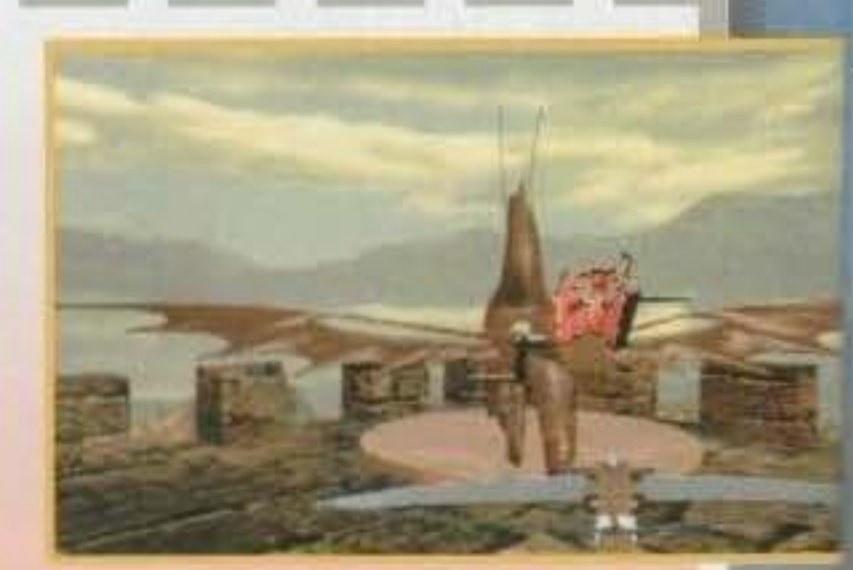

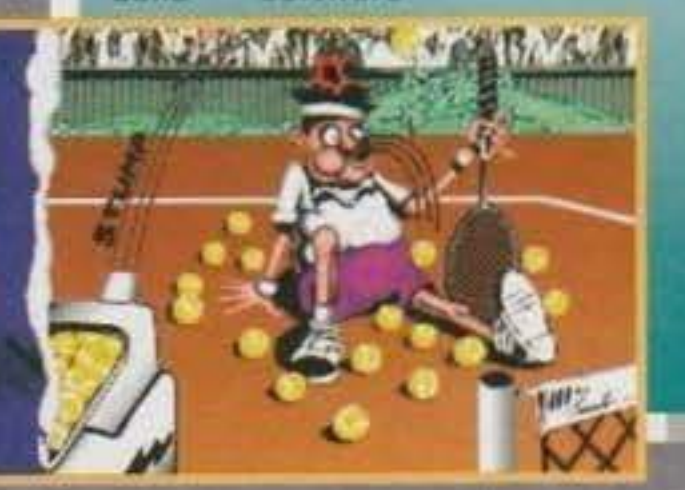

**JIRCHINGHI** 

**LANCAST** 

house è Action Team Software. Appena avremo ulteriori informazioni non tarderemo. a comunicarvele...

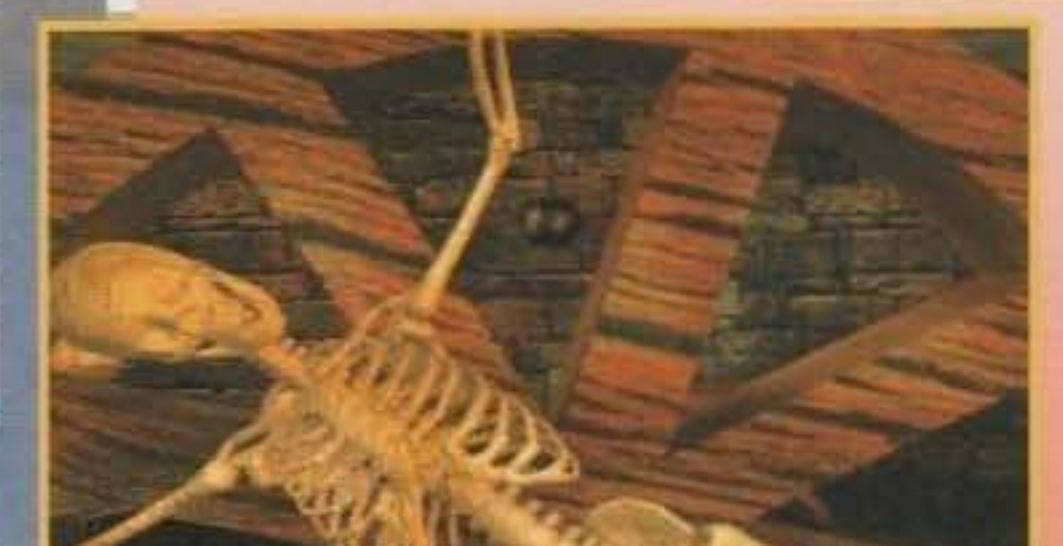

ambientato nella preistoria e pubblicato in estate dalla Virgin. E quindi DRAGON TALES, cui si riferiscono le foto. pubblicato dalla Mindscape e previsto anche lui per l'estate. Una bella preview dedicata a quest'ultimo

titolo è già pro-

In attesa di un speciale che troverete il mese prossimo, ecco un breve accenno al progetti attualmente in via di sviluppo. Partiamo con l'ultrarimandato DARKMERE, che è ormai ben lanciato a superare l'anno secco di ritardo... Il gioco dovrebbe essere praticamente finito per la fine del mese. Passiamo così a due seguiti, uno ufficiale (HEIMDALL II) e l'altro (chiamato UNIVERSE) che rappresenta una sorta di seguito per Curse Of Enchantia.

grammata per n prossimo nume $fQ_{++}$ 

#### IL GUUGU ULLLA MIN

Dopo Alfred Chicken, nuovo platform ultrademenziale in arrivo per Amiga e CD32. Il titolo? OUT TO LUNCH. Il protagonista? Un simpatico "chef" in giro per il mondo...

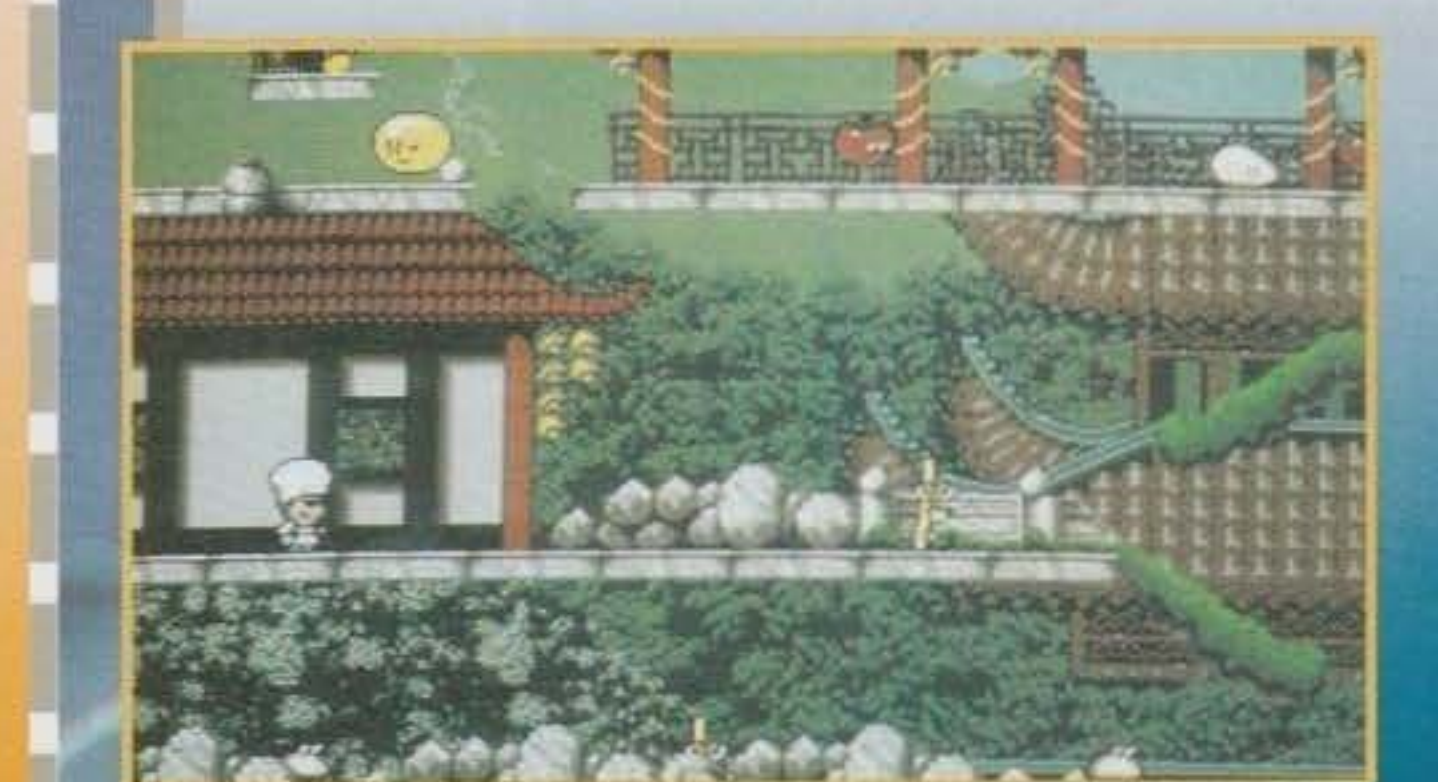

8

#### http://www.oldgamesitalia.net/

http://www.oldgamesitalia.net/

**The company's company's property of the company's property** 

#### **SUPERSKI 3**

In arrivo dalla Microids un nuovo simulatore sciistico il cui scopo è quello di rivelarsi il più realistico in circolazione. L'uscita dovrebbe essere prevista per il mese di Marzo.

Nonostante qui in Italia la serie non abbia riscosso troppi favori, anche perché non ufficialmente importata, alla Silmanis stanno lavorando sul terzo episodio di Ishar, un'interessante gioco di esplorazione in soggettiva. Uscita preventivata per l'estate. Sempre afruttando il medesimo engine è inoltre in arrivo anche un altro litoio, chiamato Robinson's Requiem.

**The Contract of Service** 

#### PERIGLIOSAM<br>ENTE PSYGNO-**SIS**

Si chiama PERIHE-LION, ed è un interessante RPG isometrico che avreste potuto trovare recensito su questo stesso numero se alla Psygnosis stessa fossero riusciti a duplicare il master protetto così bene dai programmatori da risultare incopiabile...

#### **SOFTWARE 8 CO**

Questo il nome di un nuovo distributore ufficiale di software italiano che ha cominciato la sua attività lo scorso 24 gennalo. L'elenco dei primi titoli ufficialmente importati prossimo  $5U$ numero...

VIVIDE Dopo aver finalmente finito il

loro splendido Second Samural I Vivid Image Design sono già tornati al lavoro. Il nuovo progetto si chiamerà Hodia, si tratterà di una spettacolare avventura grafica su CD e sarà ambientato in arabia. Regnetevi forte però, perché difficilmente vedrà la luce prima della fine del '95!!!

### IL RITORNO

Assenti dal panorama computeristico (perché impegnati a sviluppare chip e titoli su SuperNes) dall'uscita di Birds of Prey, gli Argonaut Software (quelli di Starglider) sono pronti a un ritorno in grande stile. Il nuovo progetto, chia<br>mato CREATURE<br>SHOCK, sarà su CD<br>e verrà distribuito dalla Virgin verso la fina.<br>dell'anno

#### TORNADO SU AMIGA

a se

La versione PC continua a far discutere: chi la considera un capolavoro di realismo, chi un programma ormai obsoleto... La conversione per Amiga, anch'essa in italiano, ripropone il problema, anche se la velocità sulla macchina Commodore non è delle migliori.

#### **PIRATES GOLD!** E' adesso

disponibile anche per<br>CD32. Ve lo diciamo perché si tratta di una conversione coi flocchi, uno dei migliori titoli in circolazione per questa macchina.

9

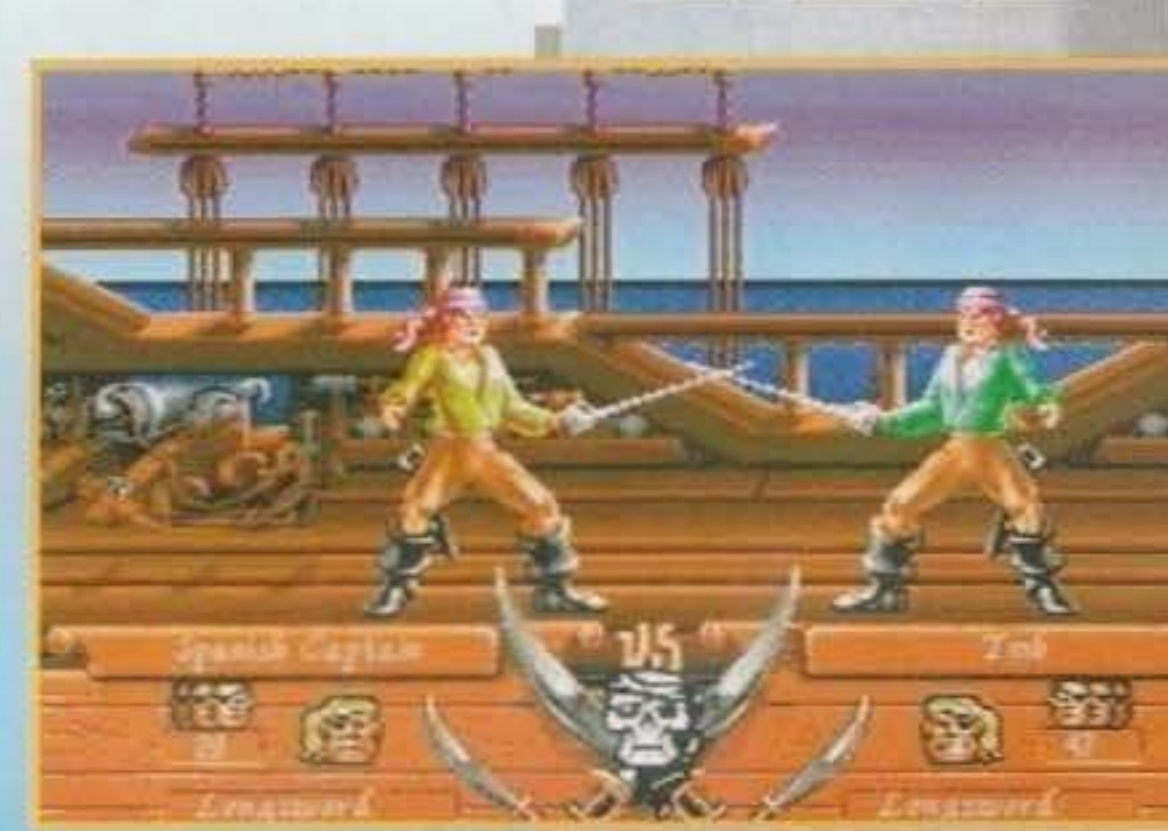

Avete sempre sognato di fondare e dirigere una fabbrica di automobili? Bene, grazie alla Impressions potreste realizzare questo sogno. La simulazione a cui facciamo riferimento si chiama Detroit e sarà disponibile a Marzo.

#### **BLUES TITUS**

Ritorno in grande stile per i Blues Brothers, sempre per mano della francese Titus. Il nuovo platform sarà sottotitolato Jukebox Adventure e promette di essere un platform carico di azione e divertimento.

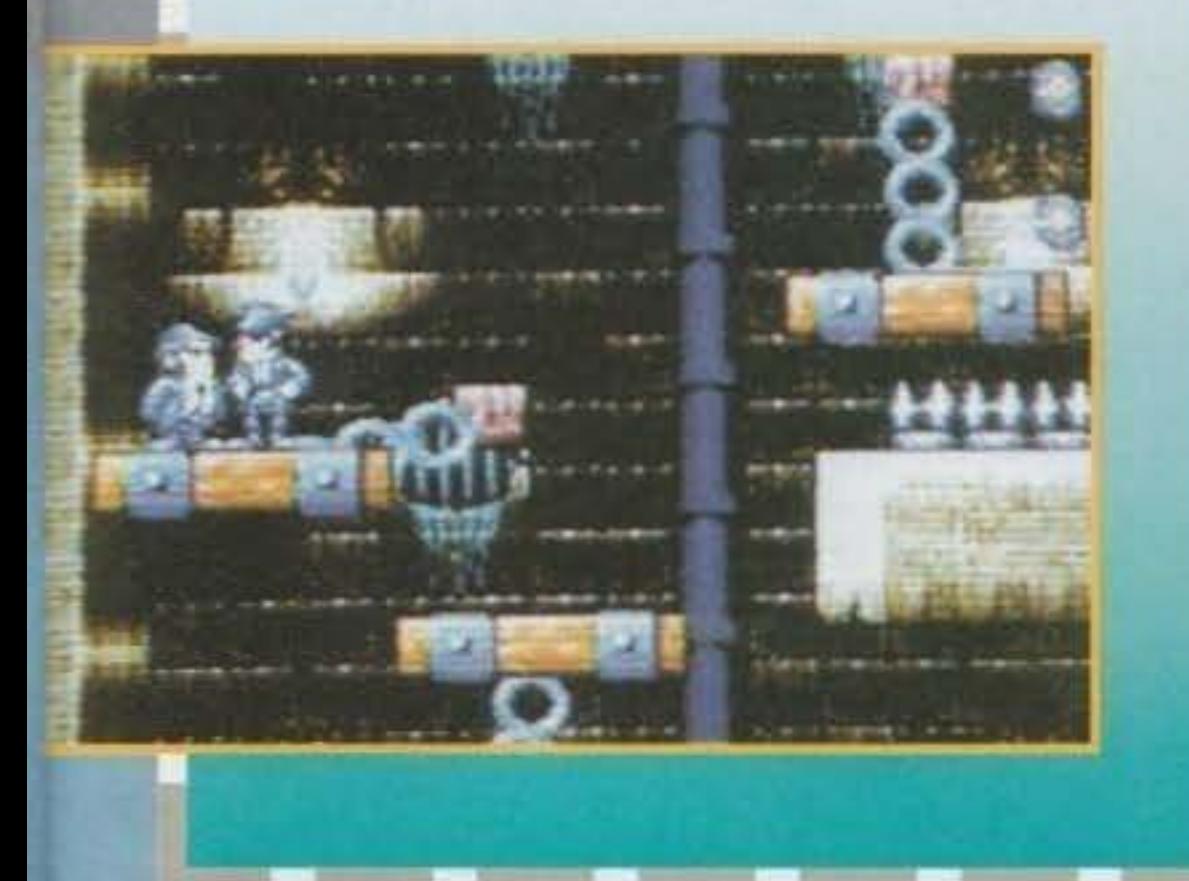

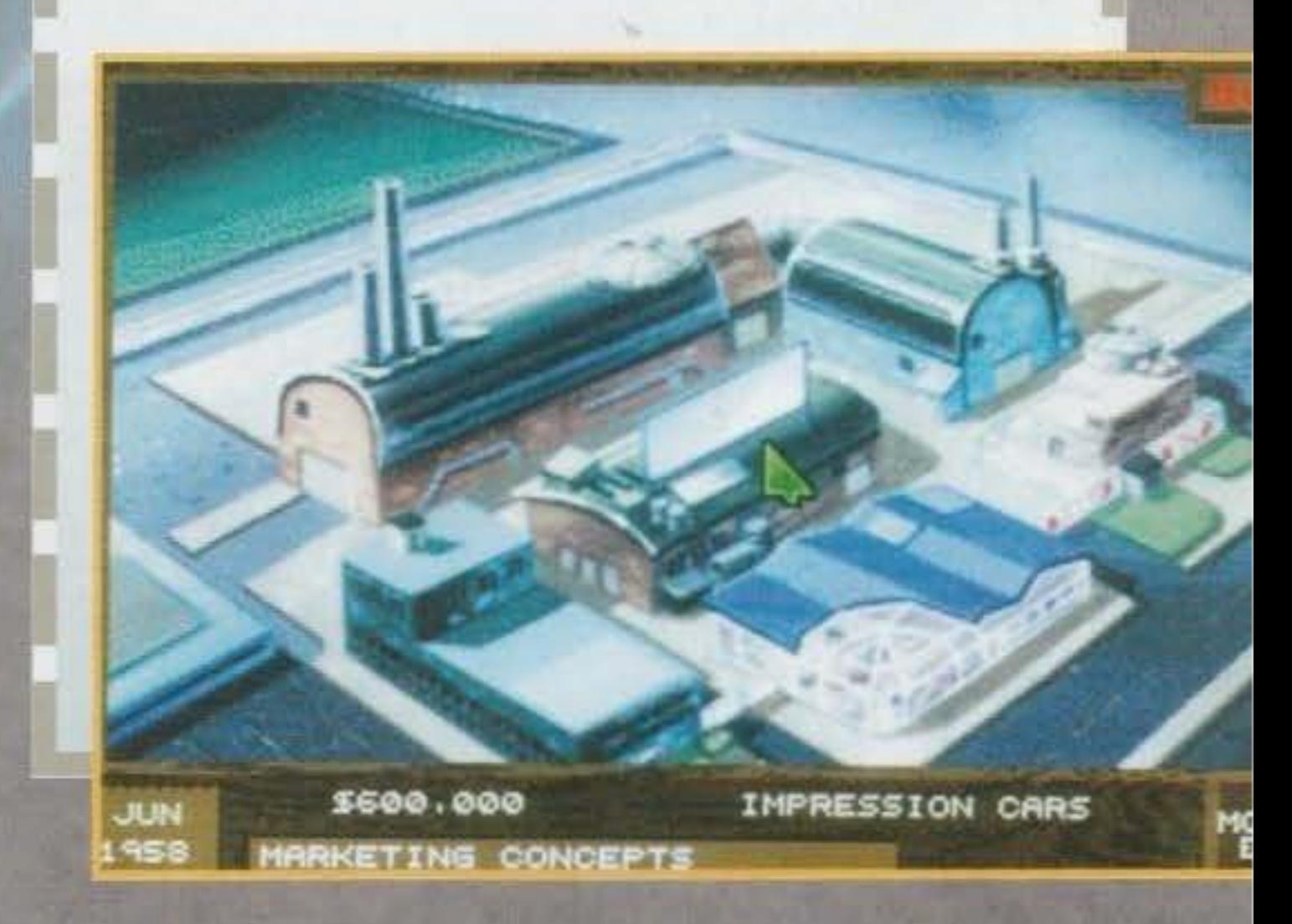

Servizi Vocali - V.le Piemonte, 21 - Cinisello Balsamo (MI) - Tel. (02) 66.03.71.57 A questa cifra si aggiunge l'IVA che, comunque, viene pagata su TUTTA la bolletta del telefono, e non solo su questo servizio.

### http://www.oldgamesitalia.net/ 뉨 TISPAONE A E TRUCCHI, CONSIGLI GIORN  $\mathbf{F}$ E 7 24. O  $\blacksquare$

nostri nuovi servizi 144 Grazie oggi potrai ai ascoltare novità sulle appena giunte in Redazione che riguardano il tuo computer o la tua console, scoprire i trucchi più<br>nuovi e le notizie più interessanti. Ti ricordo che<br>il nostro servizio 144 costa solo 635\* lire al minuto, che è una tariffa di media calcolata per non penalizzare chi ci chiama da fuori Milano. E' un servizio Xenia Edizioni che ti garantisce come vuoi, un filo diretto con la quando e Redazione della tua rivista. Fra breve, inoltre, potrai anche vendere, cercare<br>o scambiare hardware e software, conoscendo così nuovi amici appassionati come discutere e computer e videogiochi o addiritti chiacchier **Contruction** Redattori. subito! TGM, **CONSOLEMANIA, PC** Chiama **ACTION CD MAGAZINE ti aspettano in ogni e** anche adesso! ento

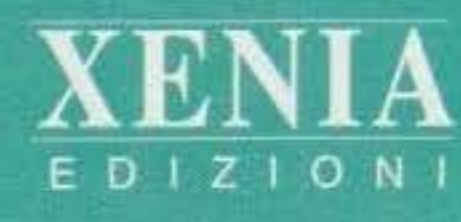

minuto, che è una tariffa di media calcolata per non penalizzare chi ci chiama da fuori Miiano. Chiamando questo numero potrai lasciare in ogni momento un tuo messaggio, un consiglio, una richiesta d'aiuto, la tua - lettera, le tue critiche, e noi risponderemo attraverso le<br>riviste in uno spazio dedicato proprio a questo servizio. Se poi il tuo problema richiede una risposta personale provvederemo a scriverti o a telefonarti personalmente. E' un servizio Xenia Edizioni che ti garantisce quando e come vuoi un filo diretto con i Redattori. <sup>0</sup>Fra breve, Inoltre, potrai anche vendere, cercare o scambiare hardware e software, conoscendo così nuovi amici appassionati come te di computer e videogiochi o addirittura discutere e chiacchierare o ser con tutti i nostri Redattori. Chiama subito! TGM, CONSOLEMANIA, PC ACTION e CD  $\frac{1}{2}$ izio. MAGAZINE ti aspettano in ogni momento... anche adesso! XENIA

•

•

CD

.71.57

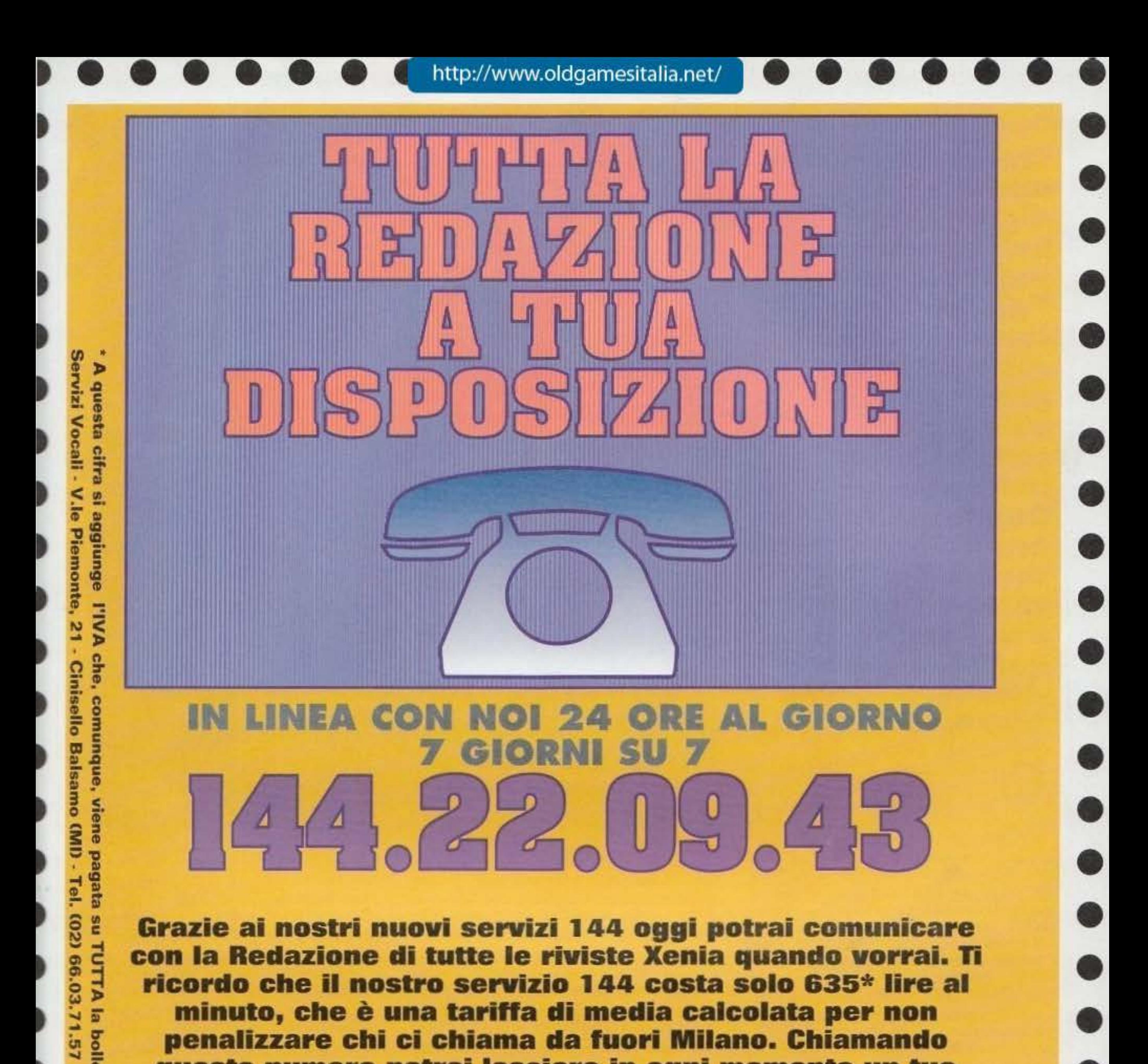

• e

.lJ e

•

•

•

•

•

•

•

•

•

•

http://www.oldgamesitalia.net/ ••••••• http://www.oldgamesitalia.net/

'

 $12$ 

http://www.oldgamesitalia.net/

**Creare un mondo, anche solo** digitale, è **un Impresa indubbiamente**  *<sup>11</sup>***divina'', ma come da suo costume la grande casa americana non sembra tirarsi**  indietro. **Dopotuffo il mollo ormai lo dovreste conoscere: ''We Create Worlds''** ••• **e vediamo quindi 'luali sorprese ci riserberà questo 1994.** 

Finalmente il nostro intrepido Max. dopo aver perso l'intera tredicesima e buona parte dei suoi risparmi sui tavoli di Black Jack di Las Vegas f'Sento che la forza questa volta è con me; ah ah, Shogun, Shogun, sbancherò tutto, sbancherò tutto!'), è penosamente ritornato qui In redazione, senza mutande ma pieno zeppo di giochi interessanti da recensire e di preview gustose da pubblicare, tutta roba che noi redattori ci siamo prontamente e "civilmente" accaparrati e divisi fraternamente ... Causa imminente esame e regime di vita particolarmente tirato, per questo mese volevo tenermi leggero e ho perciò scelto quasi a caso una semplice cartelletta. quella appunto della Ori· gin. sperando di potermela cavare in un palo d'ore di sano e continuo lavoro. Purtroppo solo dopo ho scoperto, con mio parziale mancamento, che dovevo riempire sei pagine della nostra rivista ("Bravo Luca, fammi un trentamila caratteri, che a me l'Origln sta proprio simpatica!"), e cosl, tanto per cambiare, mi sono ridotto all'ultimo momen· to a scrivere in fretta e furia nel tentativo di non essere defenestrato *elo* malmenato dal caro superiore che purtroppo alloggia troppo vicino al miei appartamenti per eludere con scioltezza la sua ferrea sorveglianza. Bene bene, di cose da dire e di materiale ne ho in abbondanza (così almeno spero), perciò vediamo di partire subito occupandoci di tutti i prossimi progetti in fase di sviluppo. Il primo titolo in lista è anche uno dei più attesi (e non solo dagli amanti dei giochi di ruolo). trattan· dosi dell'ottavo capitolo dell'intramontabile saga di Ultima. ovvero il grandioso PAGAN. Già un po' di numeri fa eravamo riusciti a raccogliere qualche immagine da farvi vedere e Marco non aveva perso occasione per esaltarne le nuove caratteri· stiche; questa volta abbiamo a nostra disposizione anche una bella press-release perciò finalmente potremo iniziare a scoprire qualcosa di più sulla trama e sugli aspetti tecnici del gioco. soddisfacendo la vostra crescente curiosità di lettori. Bene. per la prima volta in tutta la serie vi trove·

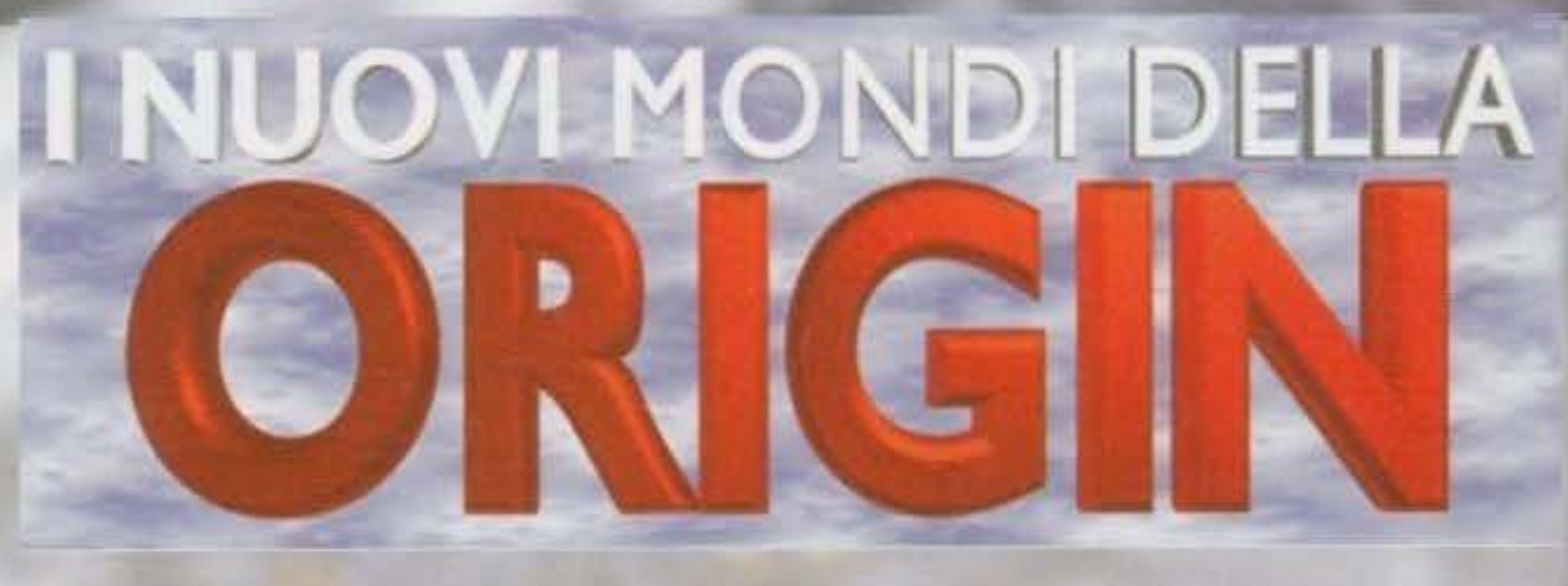

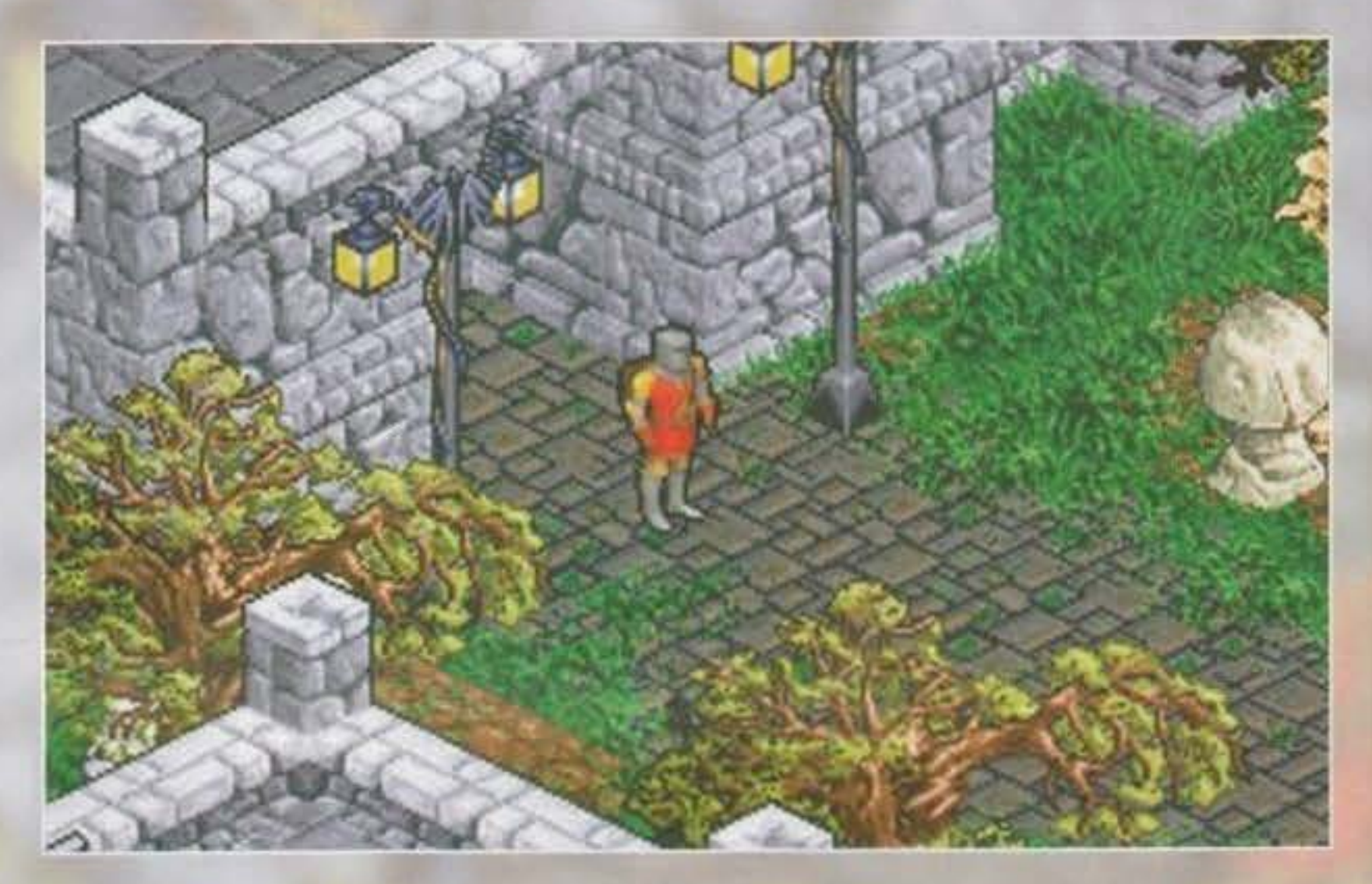

ferenti come saltare, arrampicarsi, correre e lanciare oggetti, sia raccogliendo e usando praticamente qualsiasi cosa vedrete sullo schermo. Le novità del nuovo episodio sono comunque molte e, tanto per cambiare, anche questa volta l'aspetto graflco e le qualità tecniche del gioco

rete a vagare in una terra completamente diversa dal consueto mondo di Britannia. dove i giocatori più anziani hanno combatruto per tanti anni; infat· ti alla fine del precedente capitolo l'Avatar era stato rapito dal Guardiano. suo eterno nemico, e imprigionato in una strana terra. Pagan appunto. Qui tutto viene controllato e dominato da quattro titani "elementali". quello della terra, del vento, del fuoco e dell'acqua, e il povero Avatar dovrà assolutamente riuscire a Interagire con i vari abitanti del luogo nel tentativo di crearsi sicu· ri alleati. Il suo scopo finale è riuscire a ritornare nella sua amata Britannia e salvarla dai progetti di conquista del Guardiano. nonché prepararsi a mandare all'aria l'ultimo e più audace obiettivo del nemico, l'invasione della terra stessa ... (Ultima IX, The Ascension! Bah, così si mormora).

Logicamente la vostra missione si rivelerà tutt'altro che elementare e dovrete combattere

con un'orda completamente nuova di mostruosi avversari e portare a termine ardue prove per riuscire a soprav· vivere *e* ritornare vittoriosamente nella vostra terra. Dalla vostra parte avrete **comunque un vastissimo**  assortimento di incantesimi, rune, rituali. e reagenti da pronunciare e da usare per proteggervi e sovrastare le forze del male, potrete inoltre interagire con il mondo esterno in modo veramente completo sia facendo compiere al vostro personaggio un sacco di azioni fisiche dif·

sono completamente diverse e assai più sconvol· genti del suol predecessori. La visione isometrica

a 45 gradi vista dall'alto utilizzata in Pagan da ottimamente la sensazione delle tre dimensioni, il personaggio principale è costituito da più di 1200 frame di animazione, mentre i nemici o quelli secondari ne hanno a disposizione almeno *400;*  Inoltre i combattimenti avvengono tutti in tempo reale, richiedendo molta attenzione e una buona dose di strategia per evitare una fine prematura. Le leggi fisiche che controllano il movimento degli oggetti e del personaggi sono tenute in grande considerazione e ogni essere vivente nel gioco

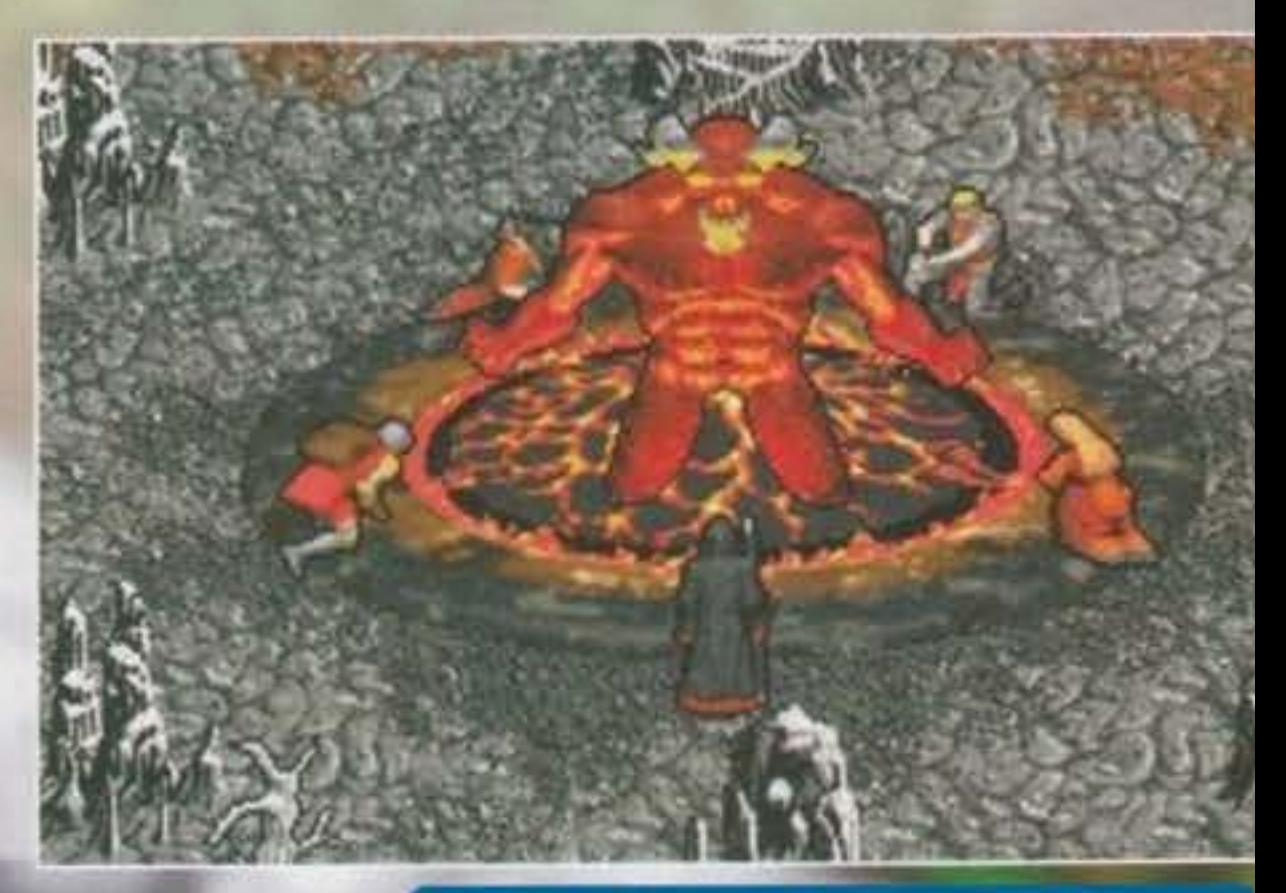

I requisiti tecnici necessari per far funzionare otamamente il gioco sono abbastanza restrittivi: Pagan necessita per lo meno di un 386 33 MHz (benché la asa editrice consigli vivamente il 486), *4* MB di RAM (meglio 8 se possibile), 29 MB di spazio sull'Hard Disk e scheda grafica VGA Con· sigliata anche una bella Sound Blaster, una AdUb, una Midi o una qualsiasi altra scheda compatibile per godersi interamente il sonoro. Il gioco dovrebbe essere disponibile a breve termine (molto probabilmente per la metà di Marzo), e sono sicuro che ben presto potrete godervi la recensione completa tra le nostre pagine.

**J** I Visto che sul numero scorso non c'è stato lo spazio per occuparci dei nuovi prodotti Origin (abbiamo comunque compensato questo mese con ben sei pagine a lei dedicate), non ho avuto nemmeno l'occasione di riassumervi brevemente quanto emerso da un'informale intervista (cominciata alla manifestazione berli- I nese della Intel e proseguita la sera durante un'interminabile cena all'Intercontinental, in compagnia di altri esponenti Origin, Electronic Arts, Peter Moulinex | dei Bullfrog e giornalisti vari) con quella figura ormai mitica che risponde al nome -d'arte- di Lord British...

#### http://www.oldgamesitalia.net/

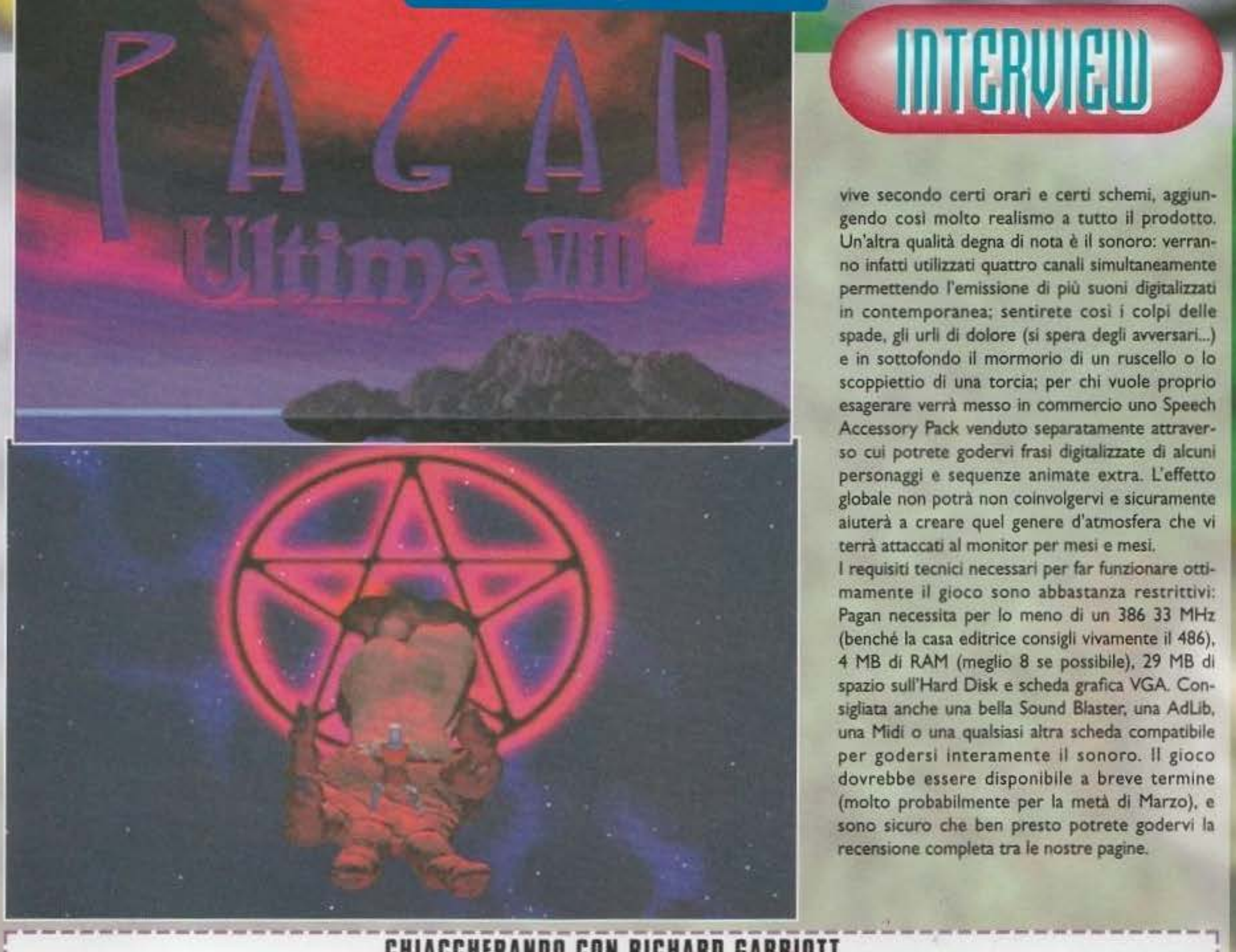

# **INIERVIEN**

vive secondo certi orari e certi schemi, aggiungendo cosi molto realismo a tutto il prodotto. Un'altra qualità degna di nota è il sonoro: verranno infatti utilizzati quattro canali simultaneamente permettendo l'emissione di più suoni digitalizzati in contemporanea; sentirete cosi i colpi delle spade, gli urli di dolore (si spera degli avversari...) e in sottofondo il mormorio di un ruscello o lo scoppiettio di una torcia; per chi vuole proprio esagerare verrà messo in commercio uno Speech Accessory Pack venduto separatamente attraverso cui potrete godervi frasi digitalizzate di alcuni personaggi e sequenze animate extra. L'effetto globale non potrà non coinvolgervi e sicuramente aiuterà a creare quel genere d'atmosfera che vi terrà attaccati al monitor per mesi e mesi.

#### **<sup>1</sup>CHIACCHERANDD CON RICHARD GARRIDTT** <sup>1</sup>

r Richard Garriott è una di quelle persone delle quali non si può non rimanere affascinati. No, non preoccupatevi, non sto in alcun modo cercando d'arruffianarmi pubblicamente Mr Origin (tanto non paria l'italiano e non potrebbe capire nulla di quanto scrivo, a prescindere dal fatto che, comunque, non credo proprio I possa essere particolarmente interessato a simili apprezzamenti), né tantomeno attraversando improvvisi vacillamenti in quelle preferenze di natura sessuale alle quali sono tanto affezionato... Ma in effetti l'aggettivo "carismatico" non potrebbe trovare migliore impersonificazione (vuoi per le magliette o camicie, p generalmente nere, con misteriosi ricami che è solito indossare, vuoi per ì pendagli e anelli a forma di serpente, o vuoi, più semplicemente, per la voce ridondante e la chiarezza con la quale esprime le proprie idee...), tanto che risulta difficile comprendere come sia riuscito, dal nulla, o quasi, a costruirsi un impero valutato in decine di milioni di dollari. Chiudendo qui questa -forse inutile- introduzione, vediamo di ricordare quanto emerso dall'incontro, e ho usato un verbo che implica un'attività di memoria<br>dal momento che, a differenza di altri, detesto prendere appunti o (mosso dalla consueta, incontenibile, presunzione), e finendo così per lasciare lungo la strada buona parte di quello che mi viene detto... Fortuna che esistono le press release! (Beh, tutto sommato, l'intervista con Peter Moulinex sul numero scorso non mi sembrava fosse venuta poi troppo male, anche senza nulla fra<br>le mani, o almeno così mi auguro…).<br>Dunque, partiamo naturalmente immortali... Allora, Ultima 8 è ormai in fase di playtesting (recensione sul prossimo numero? Forse), ma già si pensa al prossimo episodio: come forse già saprete l'intera saga di Ultima è suddivisa in trilogie, e questa terza terzina (allitterazione ridondante, ma corretta) è anche lei avvolta da un suo filo conduttore. Se ben ricordate la confezione di U7 (Black Gate) era interamente nera, bene, quella di U8 (Pagan) sarà di fuoco, mentre quella di U9 (che forse verrà chiamato Ascension) dovrebbe essere assolutamente bianca, a testimonianza del processo di crescita, evoluzione e purificazione spirituale che il nostro buon Avatar ha subito nel corso delle sue incredibili peripezie. Come effettivamente sarà il nuovo capitolo ancora non si sa di preciso, ma non è affatto escluso il passaggio alla prospettiva in prima persona. Il fine ultimo, dichiarato, è l'ancora utopica "realtà virtuale", e in questa chiave mi è stato confermato che alla Origin è già da tempo in sviluppo un progetto che si avvale di visore ottico e dataglove (il guanto a sensori), ma il tutto è ancora avvolto nella nebbia più fitta. Passiamo così alla saga di Underworld che, seppure non in tempi brevi (anche perché i Looking Glass, i suoi autori, sono tutt'ora impegnati negli ultimi ritocchi a System Shock), sembra comunque destinata ad avere un terzo episodio. Nessun'altra notizia al riguardo. Ricordo poi di avere chiesto a Richard, durante il CES di Chicago dello scorso anno, quale fosse stato il prodotto che alla Origin, da sempre all'avanguardia nell'esplorazione di nuove tecnologie, avesse riscosso maggior interesse negli ultimi tempi. La risposta è stata, sottovoce, "Alone in the Dark... E, a dire il vero, anche noi stiamo lavorando su un progetto simile, ma è ancora troppo presto per parlarne..."; beh, leggendo questa preview dovreste aver capito che il gioco I I in questo è Bioforge, primo titolo della nuova serie denominata Interactive Movie (della quale mi auguro vivamente che Luca vi avrà illustrato i presupposti di l base).<br>Alice de la constitución de la constitución de la constitución de la constitución de la constitución de la con I Altro argomento che abbiamo trattato è stata questa sorta di "cannibalismo" che esiste nel mondo PC, con i nuovi processori che spazzano via quelli prece-I I denti in tempi sempre più ristretti. Dal momento che la Origin è senza dubbio una delle case che è solita richiedere esigenze hardware più esigenti è evidente I come la via da lei prescelta sia quella del progresso tecnologico superspinto, destinato ad accelerare in modo per certi versi preoccupante il naturale processo l di obsolescenza delle varie macchine. Questo comporta comunque dei problemi, anche di carattere commerciale; m'ha infatti confidato Richard che titoli I I come Strike Commander, ma soprattutto Privateer, non hanno riscosso il successo sperato negli Stati Uniti (imponendosi invece in modo per certi versi I I imprevedibile qui in Europa, tanto che il solo mercato tedesco, nel caso di Privateer, è stato pari a circa il 70% di quello americano!), questo perché negli States | Il volume degli utenti 386 è ancora troppo elevato, e questi non sono certo i più indicati per apprezzare appieno giochi quali quelli Origin. A quanto sembra I I mentre qui in Europa il 386 è stato solo una "breve" transizione fra il 286 e il 486, lo standard attuale, in America il 486, come macchina consumer, non è mai l I riuscito ad imporsi in modo determinante, tanto che sembra probabile, o quantomeno auspicato, un salto a piè pari sul Pentium. Con questo ho chiuso... Anzi nol Un'ultima cosuccia... Sapete con quale vetturina il nostro biondo Richard sfreccia per le strade del Texas? Sparate, sparate grosso e ci siete: una Lamborghini Diablo! Aaargh, sogno di una vita (anche se continuo a preferire la Countach), ce la faremo mai ad arrivare a tanto? Chissà. I *Ma*  **i...- - - --**

 $13$ 

**TAM GENERAL MAIL** http://www.oldgamesitalia.net/

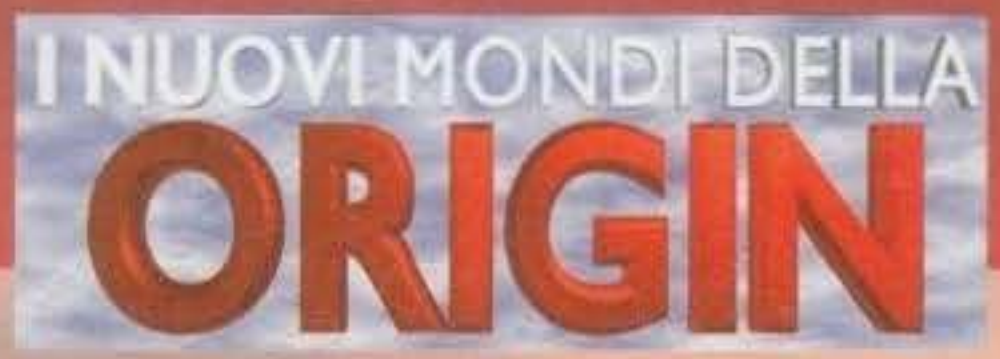

Passiamo ora ad altri due titoli che sicuramente interesseranno tutti i lettori che hanno già volato e sofferto con Strike Commander e non vedono l'ora dì ributtarsi sui comandi di un aereo: si tratta di Pacific Strike e Wings of Glory 1917-1918. PACIFIC STRIKE è uno spettacolare simulatore di volo della seconda guerra mondiale in cui dovrete

> (sempre se soprawiverete abbastanza a lungo). avrete parecchie occasioni di salire di grado e conseguentemente di cambiare aereo su cui vola· re (ce ne sono otto a disposizione tra cui il Wildcat. Il Corsair, l'Hellcat. il Devastator, li Dauntless e l'Helldiver, ognuno con le sue caratteristiche tecniche e la sua specifica strumentazione di bordo riportata sui nostri schermi fin nei minimi particolari); su alcuni di essi avrete anche l'oppor· tunità di prendere il controllo della mitragliatrice di coda mentre il computer baderà al controlli di volo, su altri invece potrete decidere l'armamento che preferite trasportare a seconda della missione che dovrete affrontare. Queste In tutto sono 37 e vanno dal semplici combattimenti aerei contro le forze giapponesi (potrete incontrare più di dodici modelli diversi di aerei nemici, dal Zero al Kate, dai Val ai Baka), fino ai più emozionanti bombar-

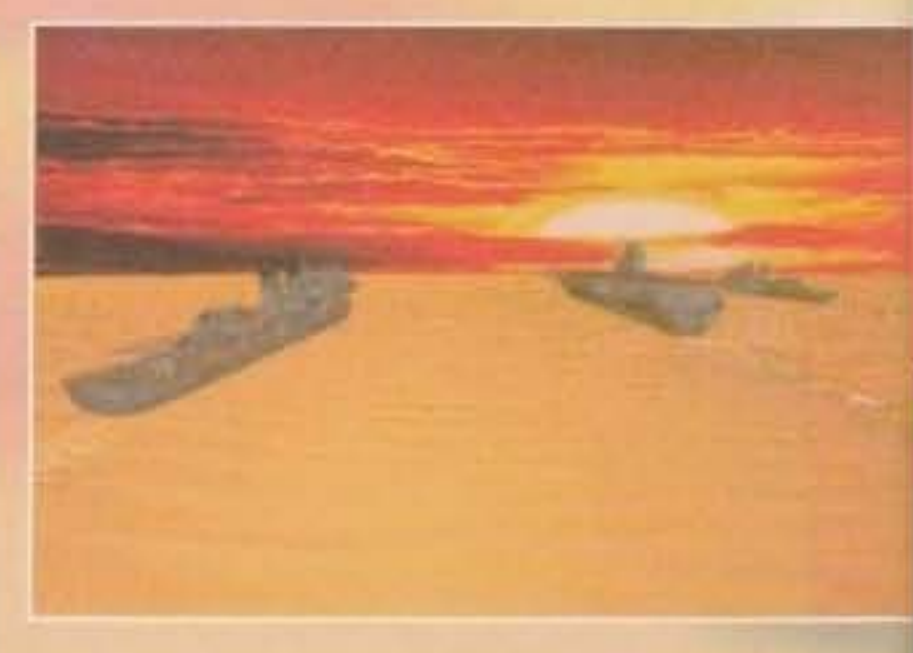

damenti nei territori nemici o alle silurazioni delle corazzate awersarie (pensate che soddisfazione abbattere la Yamato!). Inutile dire che tutto ciò awerrà nello splendore del 30 RealSpace System (già abbondantemente apprezzato nel precedente Strike Commander). assicurando una grafica stu· pefacente, accuratissima in tutti i dettagli (volando vicino agli aerei nemici potrete addirittura riconoscere i piloti o le insegne sui lati della fusoliera!), e la possibilìtà di muovere la visuale in tutte le direzioni all'interno della cabina rendendo l'esperien· za di volo Incredibilmente realistica. Anche per questo gioco è previsto uno Speech Accessory Pack venduto separatamente per godervi le comunicazioni radio in viva voce e altri piccoli cocchi di classe che sicuramente apprezzerete. Purtroppo. come già successo per Strike Commander. per poter giocare in modo più che soddi· sfacente sarete praticamente costretti a possedere come minimo un 486 veloce, scheda grafica VGA (ormai un classico), MS-DOS S.O. *4* MB di RAM (8 MB vivamente raccomandati), 20 MB sull'Hard Disk e possibilmente un Joystlck (mi sembra il minimo) e una scheda sonora. Il gioco dovrebbe essere lanciato sul mercato più o meno nello stesso periodo di Ultima VIII, vale a dire fra al massimo un paio di mesi.

affrontare diverse missioni d'attacco sull'Oceano Pacifico alla guida delle forze americane; combattendo nei nove principali siti di guerra contro i giapponesi (Pearl Harbour, Coral Sea, Midway, Guadalcanal, Solomon lslands, Marianas. layte Gulf, lwo Jima *e* Okinawa), avrete l'occasione di mettere a dura prova le vostre abilità di volo e soprattutto potrete addirittura cercare di cambiare Il corso della storia. Infatti la caratteristica più Interessante e affascinante di questo prodotto è la possibilità di "vivere" differenti possibili futuri a seconda dei vostri successi e insuccessi; cosi se per esempio non riuscite ad abbattere una por· taerei giapponese nella battaglia di Coral Sea, molto probabilmente ve la vedrete comparire ancora, magari in quella di Iwo Jima, rendendo più ardua la vittoria delle forze americane e più stremante Il vostro compito di pilota. Se riuscirete a portare a termine ogni missione in modo magistrale potreste addirittura evitare Il lancio della bomba atomica, qualora invece falliste ripetutamente potrebbe essere l'America a firmare tratta· ti di resa. Man mano che procederete nel gioco

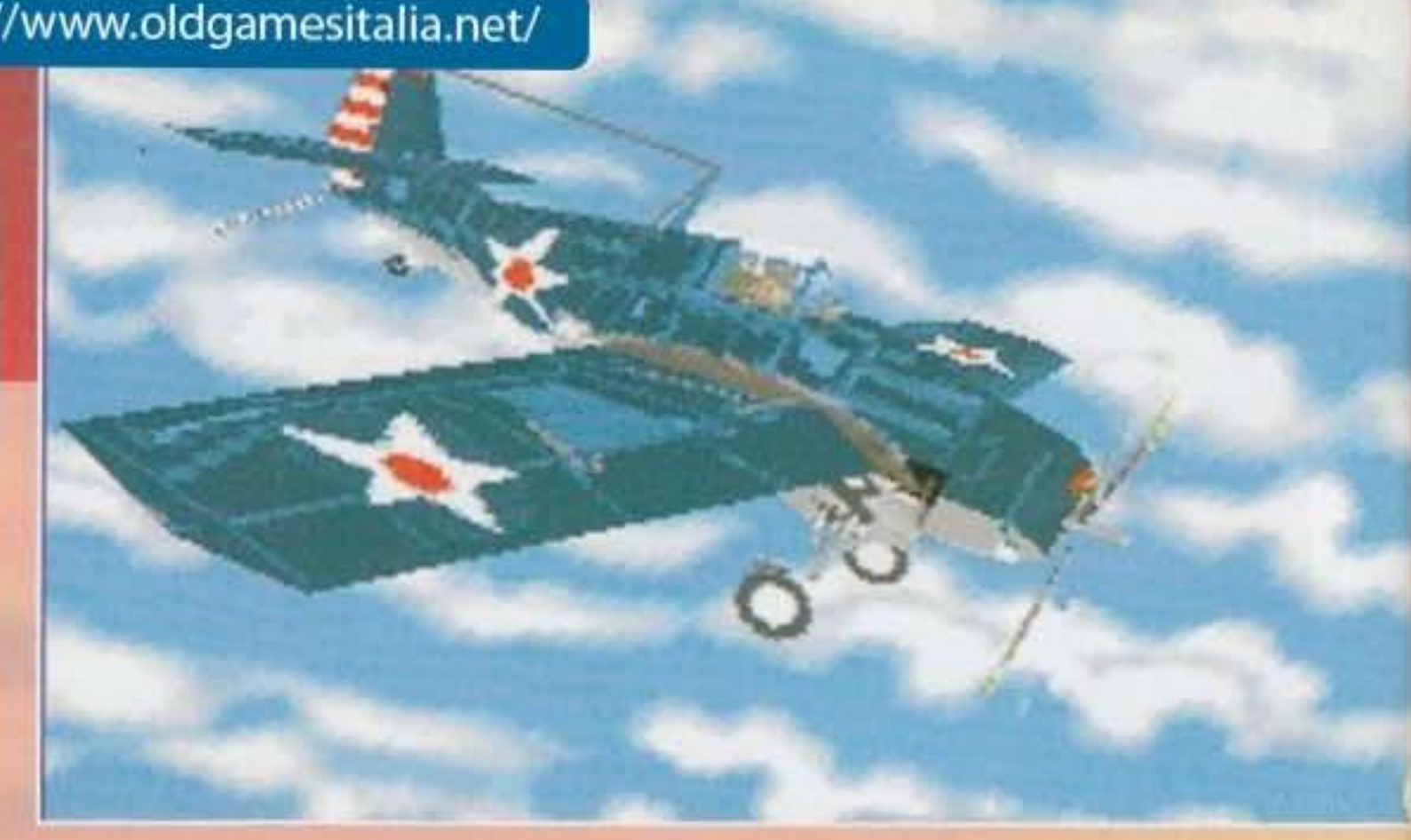

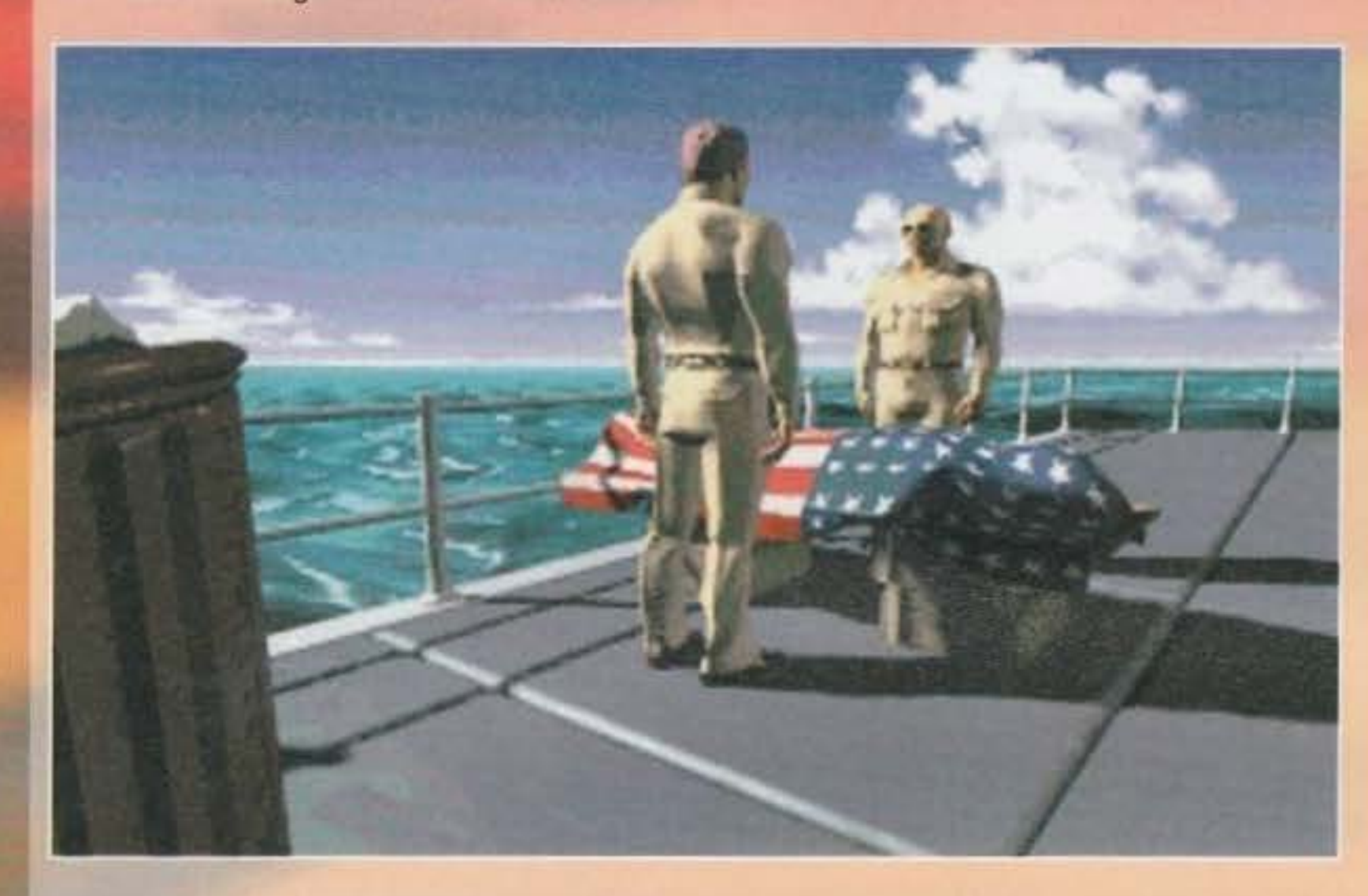

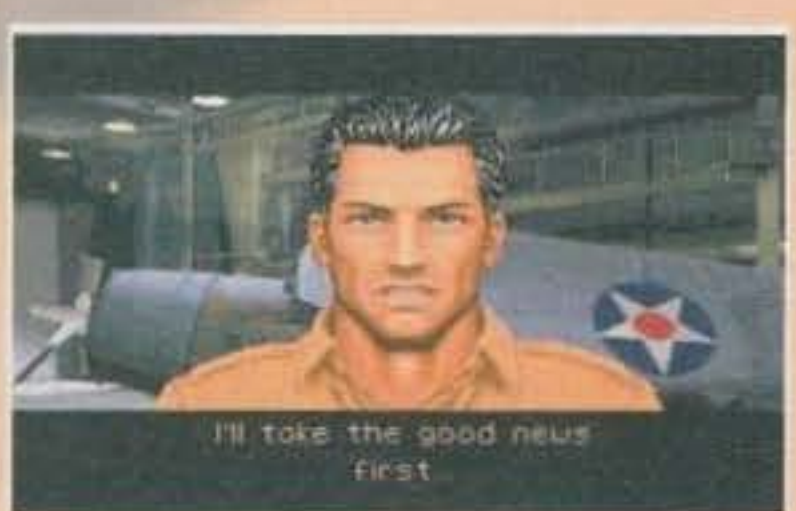

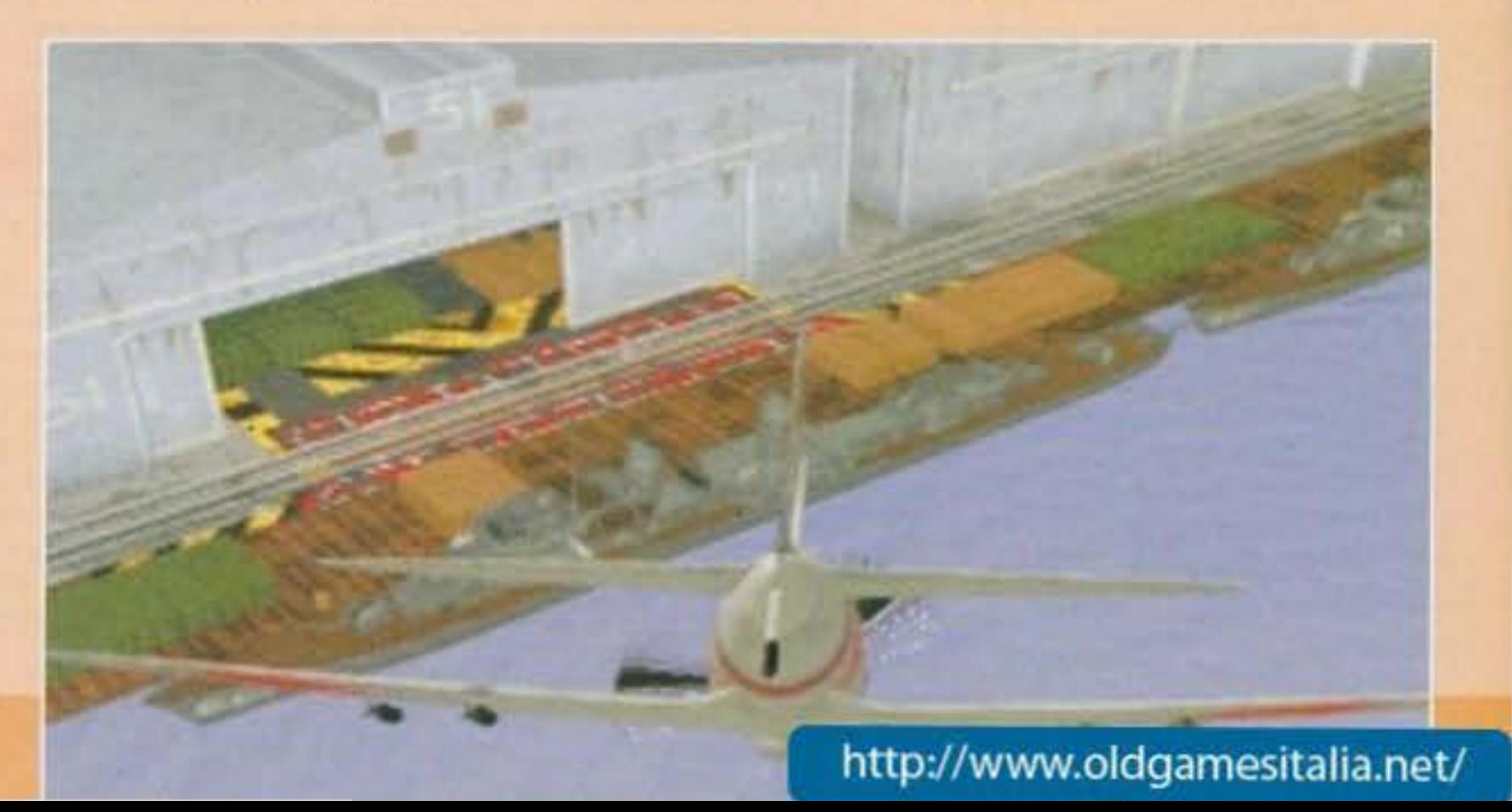

e di bombardieri (e, se ci riuscite, anche qualche zeppelin!) guidando prima i velivoli inglesi e più tardi, quando gli Stati Uniti entreranno in guerra. quelli americani (in tutto avrete cinque aerei a vostra disposizione, Il Sopwith Pup. il Sopwith Camel, l'SE5a, lo SPAD XIII e il Fokker *Dr.* I). cercando logicamente *d1* ripor· tare a casa la pellaccia Il meno sforacchiata possibile.

degli avversari per ottenere il massimo vantaggio possibile), e se anche ciò dovesse avvenire è sempre possibile utilizzare l'apposito editor per creare (... e salvare per usi futuri) nuovi scenari in cui potrete dare libero sfogo alla vostra fantasia· generando Ipotetici scontri contro qualsiasi combinazione di mezzi nemici. Per saperne di più dovremo comunque aspet· tare ancora un po', poiché la versione finale dovrebbe essere pronta verso l'Aprile di quest'anno (verrà perciò pubblicato un meset· to dopo Pacific Strlke).

Certamente se siete abituati a svolazzare con il meglio della tecnologia moderna e a sparare missili e bombe Intelligenti contro bersagli multipli, guidare vecchi biplani potrebbe sem· brarvi un po' restrittivo (gli aerei tecnologica-

EXTERNAL VIEW

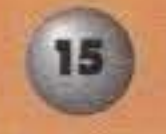

**TEM FERRRAIN QU** http://www.oldgamesitalia.net/

http://www.oldgamesitalia.net/

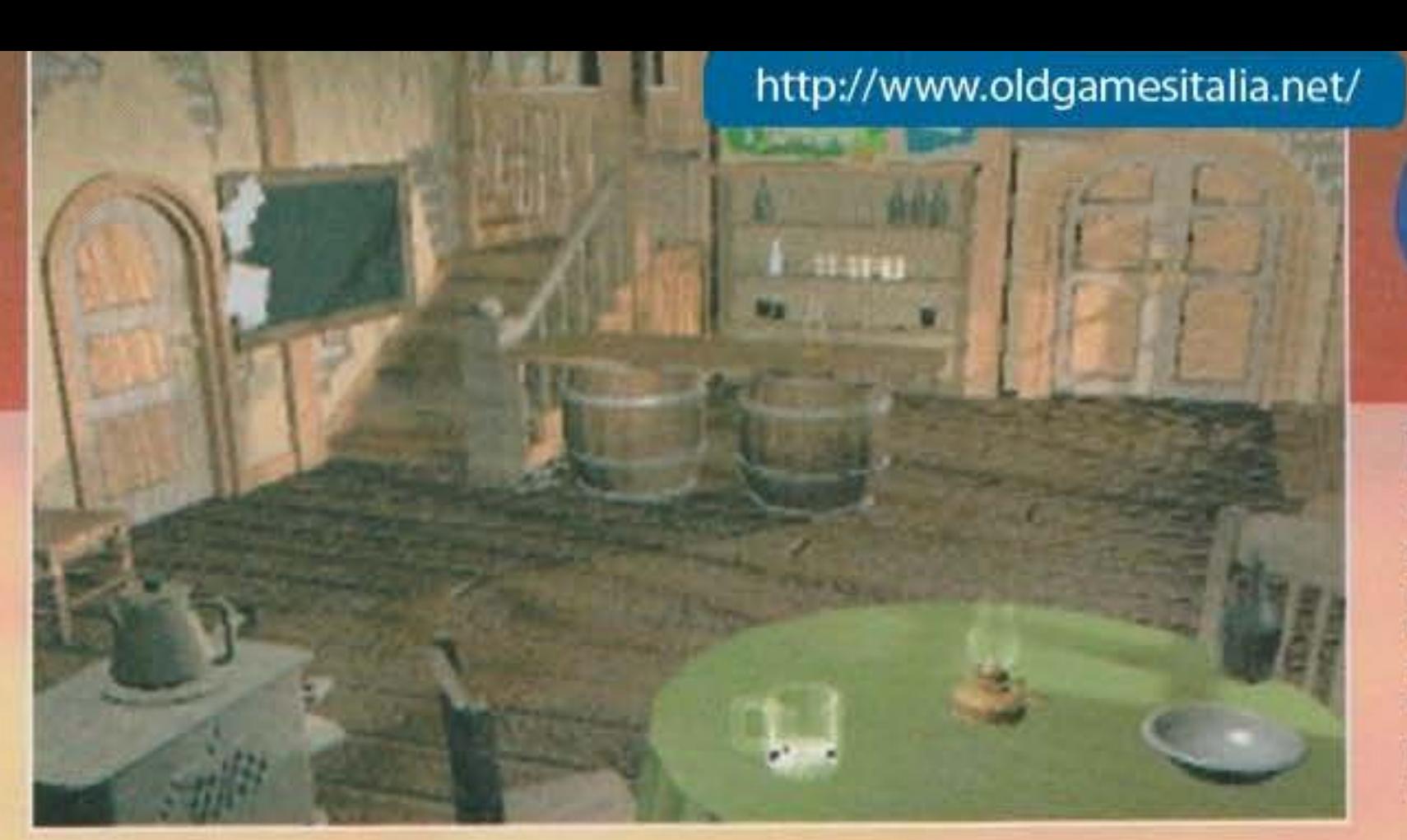

# 閉閉川別

mente più avanzati della prima guerra mondiale erano quelli che non si affettavano l'elica del motore con i propri colpi...), comunque l'Origin assicura una profondità di gioco e un'azione cosi coinvolgente che nessuno ne rimarrà deluso: sicuramente Il gioco richiederà abilità di volo notevoli se vorrete riuscire a portare a termine le missioni più ardue (dovrete ben presto venire a patti con I punti deboli del vostro velivolo e imparare a sfruttare quelli

Proseguiamo l'articolo con Il secondo simulatore di volo in arrivo dalla Origin: WINGS OF GLORY 1917-1918. Tecnicamente parlando sia i requisiti necessari per poterci giocare sia il motore utilizzato per la gestione della grafica (ancora il 30 RealSpace) sono gli stessi appena visti In Pacifìc Strike, nonostante questo è evi· dente, confrontando le date e le fotografie, che cl troviamo davanti a un gioco completa· mente diverso. Ambientato all'Inizio della prima guerra mondiale, vi troverete alla guida dei primi aerei da combattimento della storia armati soltanto di una semplice mitragliatrice (con oltre tutto pochi colpi a disposizione) e del vostro tenace coraggio; lo scopo principale del gioco sarà quello di abbattere durante le varie missioni il maggior numero di caccia tedeschi, di palloni aereostatici di sbarramento

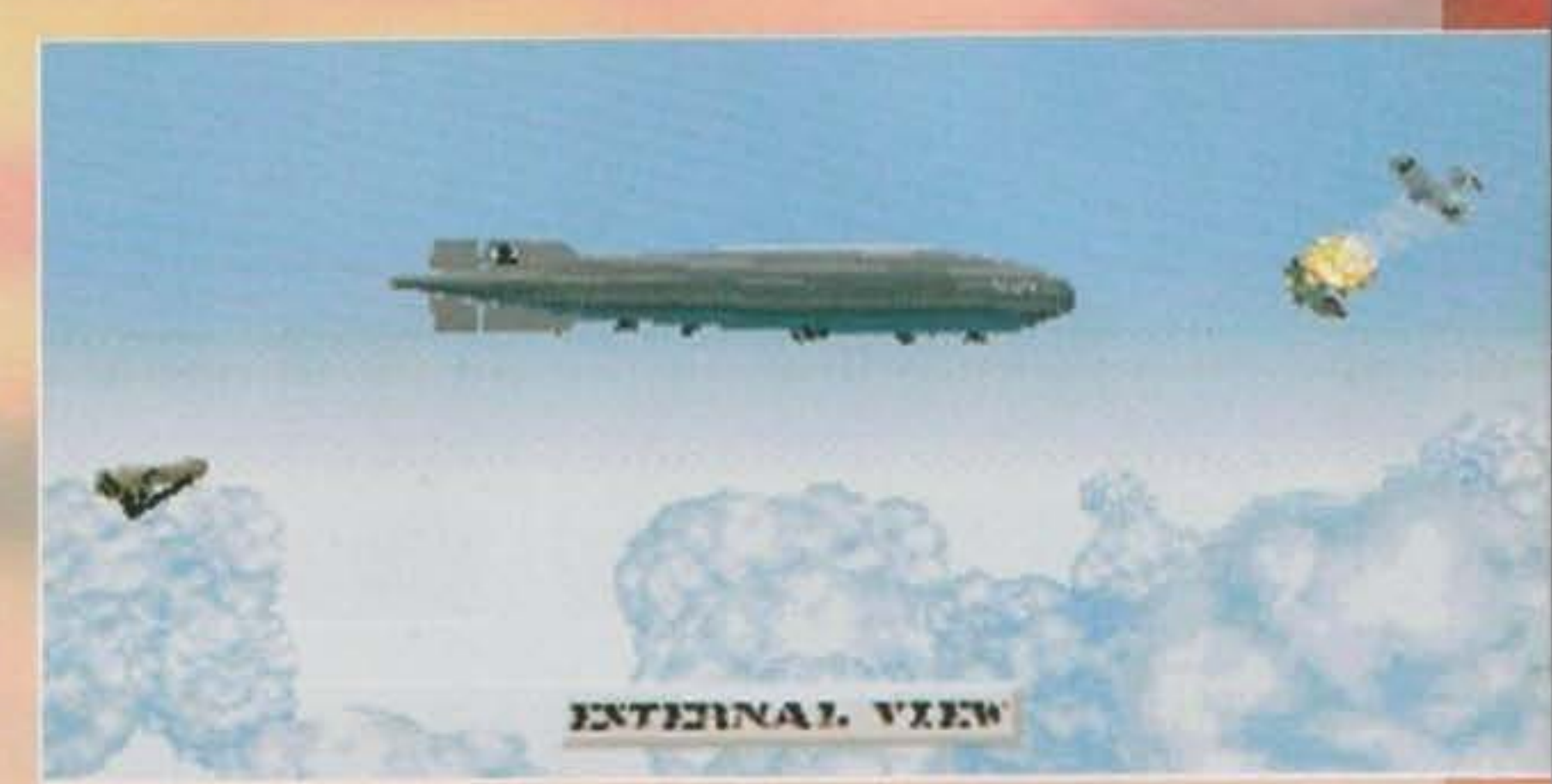

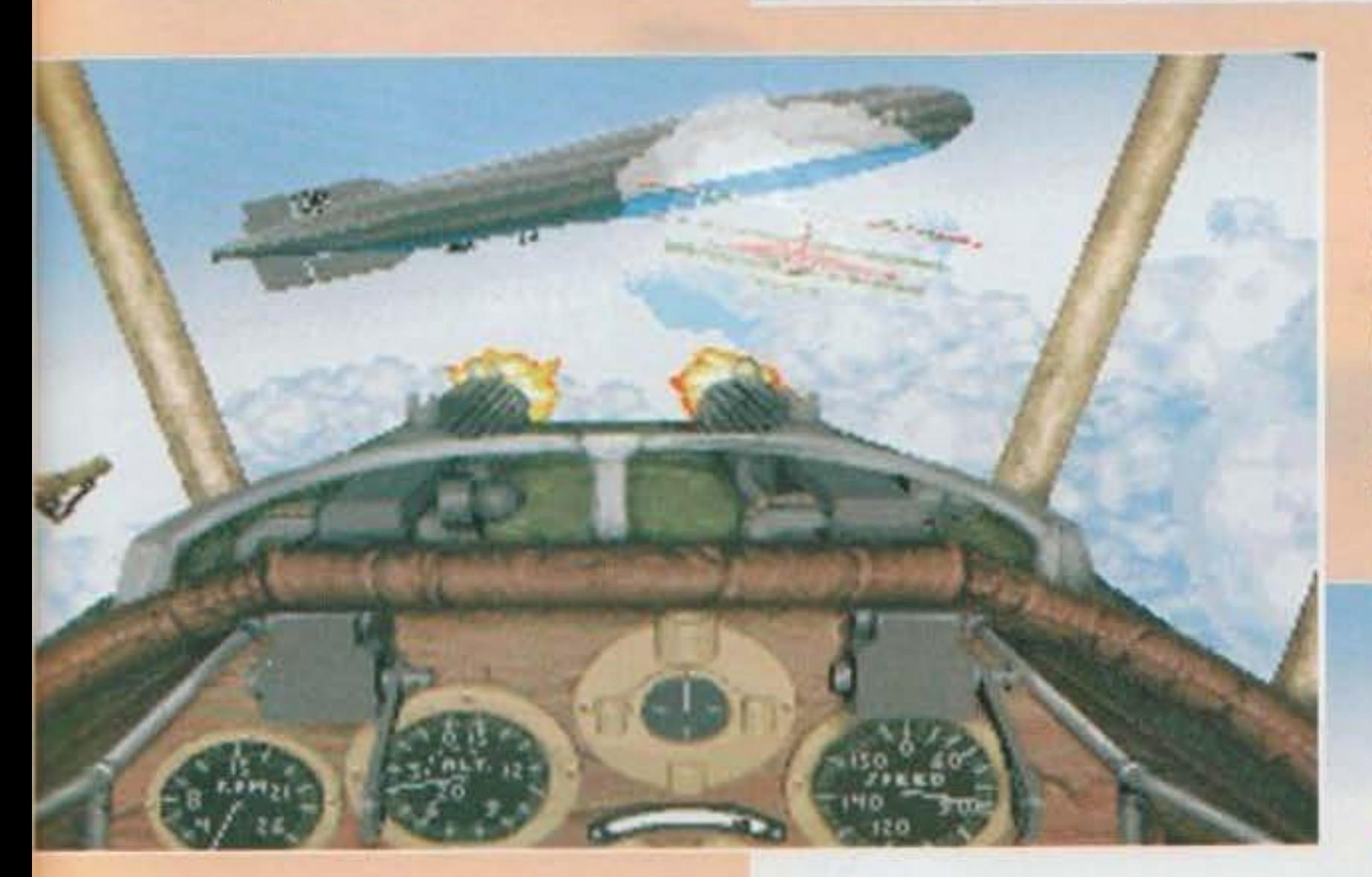

,

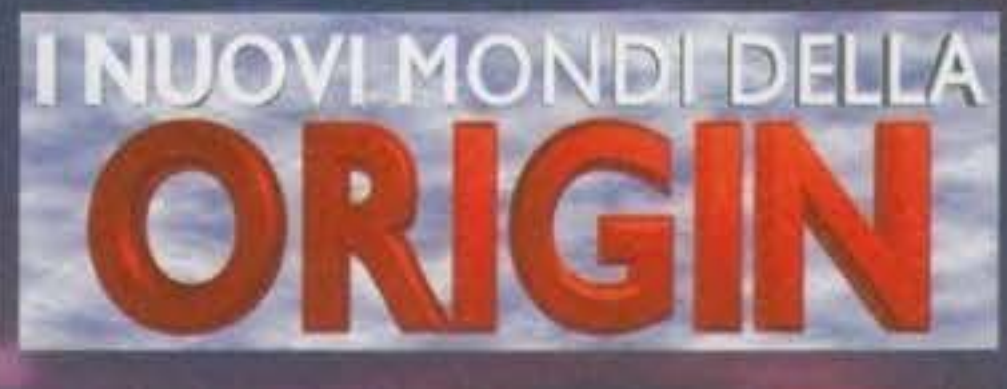

Arriviamo cosi a SYSTEM SHOCK. un'avventura con visuale in prima persona in una futuristica ambientazione spaziale. L'anno è il 2072 e tanto per cambiare vi svegliate dopo un lungo sonno frammisto a vaghi e imprecisi ricordi per scoprire tragicamente di essere l'unico essere umano ancora vivo su di una remota stazione spaziale (enfatizziamo l'ancora!); appena ripresi dallo shock ricevete un disperato appello olografico in cui venite informati sulla tragica condizione In cui è caduta l'avamposto, ormai completamente con· crollata da Shodan. un computer super-intelligente e con ben pochi scrupoli (ma perché non insegnano le tre leggi della robotica anche ai computer/). che a quanto sembra ha preso il controllo di tutti i sistemi robotici di sicurezza e degli Impianti biologici di riproduzione. Purtroppo Il nostro simpa· tico Chip non ha perso tempo e, giocherellando un po' con il DNA. ha creato un'orda di cose schifose biometalliche e non per proteggersi da possibili attacchi nemici. e ora guarda con sempre maggior interesse alle immense risorse della terra: soltanto voi avete abbastanza tempo a disposizione per fermare il crescente pericolo che gravita attorno al nostro ridente pianeta, perciò con l'adrenalina al massimo cercate di introdurvi con la vostra interfaccia neurale nello Cyberspace, il sistema informatico della stazione, alla ricerca di un buon modo per disattivare Shodan dall'interno, sempre pronti a eliminare qualsiasi orrore genetico vi bloccherà la strada con una buona dose di piombo.

> In giro per i dieci livelli di gioco potrete raccogliere e usare occhiali infrarossi, telecamere radiocomandate e display multifunzione attraverso cui analizzare gll oggetti, le condizioni fisiche dei nemici, Il livello dr radiazioni o la presenza di batteri nell'aria, ma soprattutto dovrete trovare comodi accessi al Cyberspace dove sono nascosti messaggi e indizi su come sconfiggere Shodan; il controllo totale sul vostro personaggio vi permetterà di arrampicarvi sulle scalette d'emergenza, spiare i nemici dal bordo di un angolo, strisciare in tubi e condotti dell'aria, saltare precipizi e addirittura svolazzare con il jetpack per raggiungere camere e laboratori altrimenti irraggiungibili. Pur-

#### http://www.oldgamesitalia.net/

Diretto dagli stessi programmatori di Ultima Underworld. i Looking Glass. questo nuovo prodotto a trama fantascientifica vi trasporcerà in una nuova dimensione caratterizzata da una grafica superlativa, da un ottimo controllo fisico sul movimento degli oggetti e dei personaggi (con tanto di cambi di gravità. esplosioni e forti correnti d'aria), da un'innovativa routine di controllo della luce (zone ombrose, luci lampeggianti, improvvisi flash), da movimenti veloci e fluidissimi e da spettacolari animazioni tridimensionali. Attraverso il monitor potrete esplorare con I

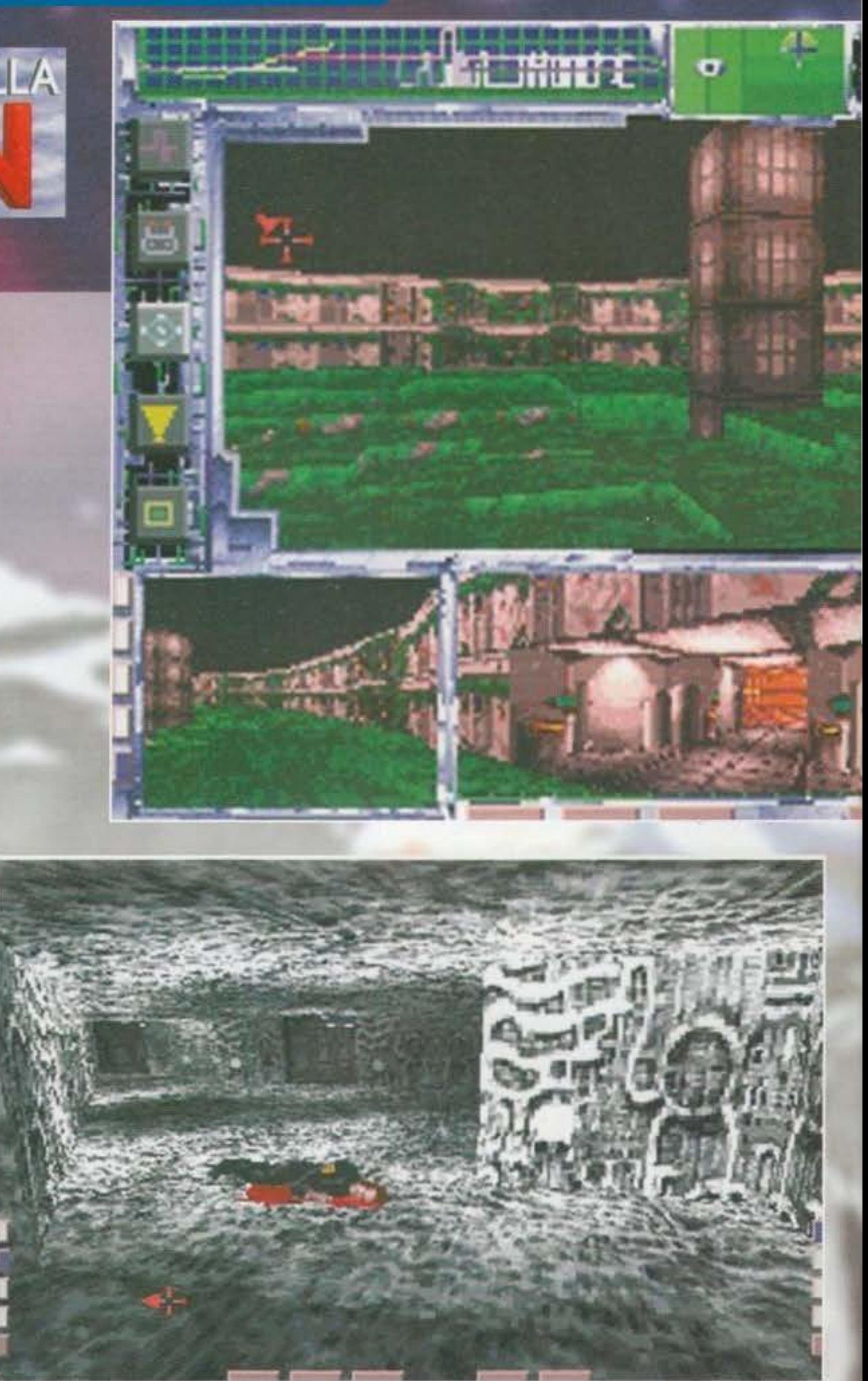

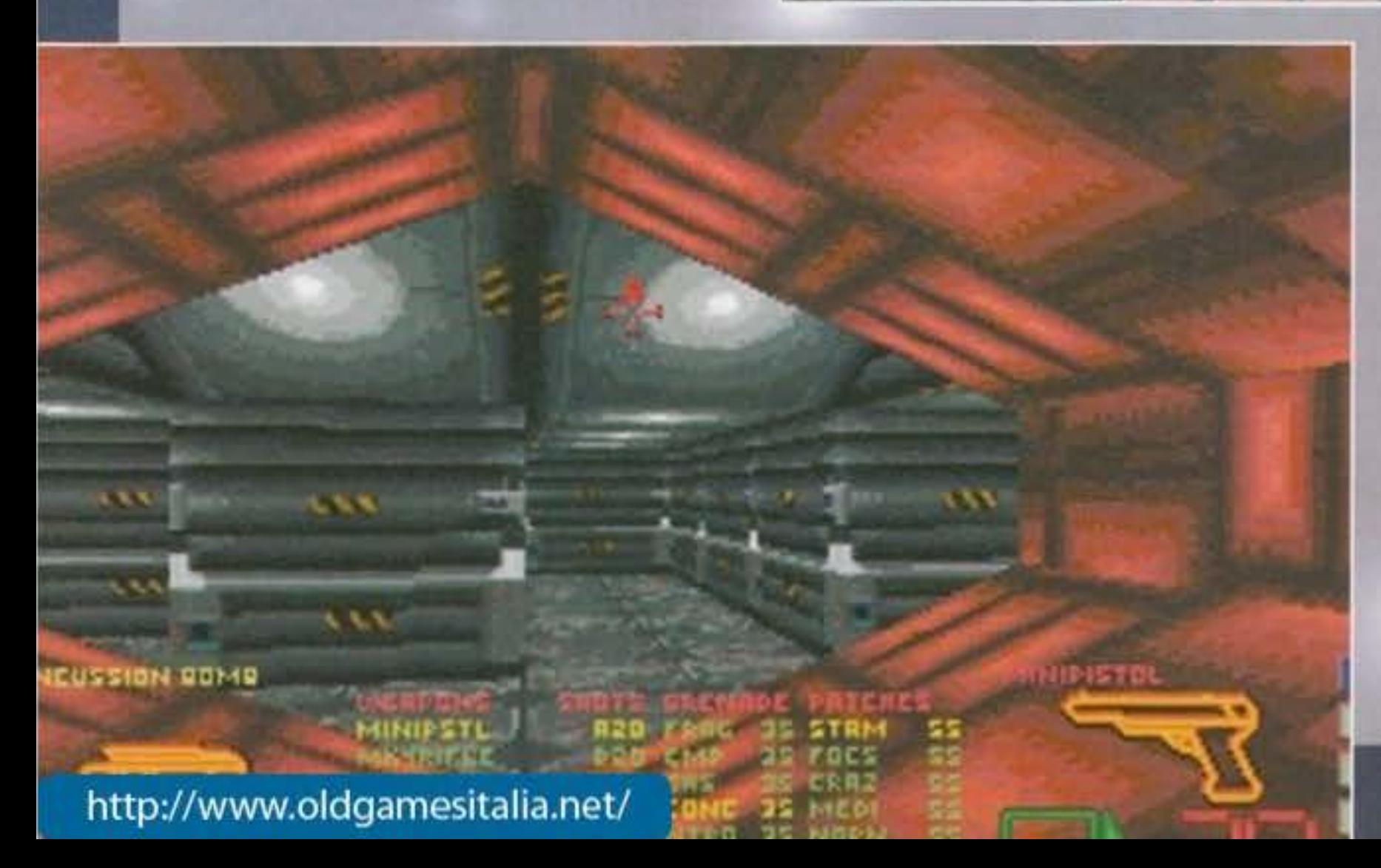

vostri occhi la stazione spaziale alla ricerca di armi e strumenti per fermare definitivamente Shodan. missione che riuscirete a risolvere vittoriosamen· te solo utilizzando al massimo il vostro intuito e la vostra intelligenza.

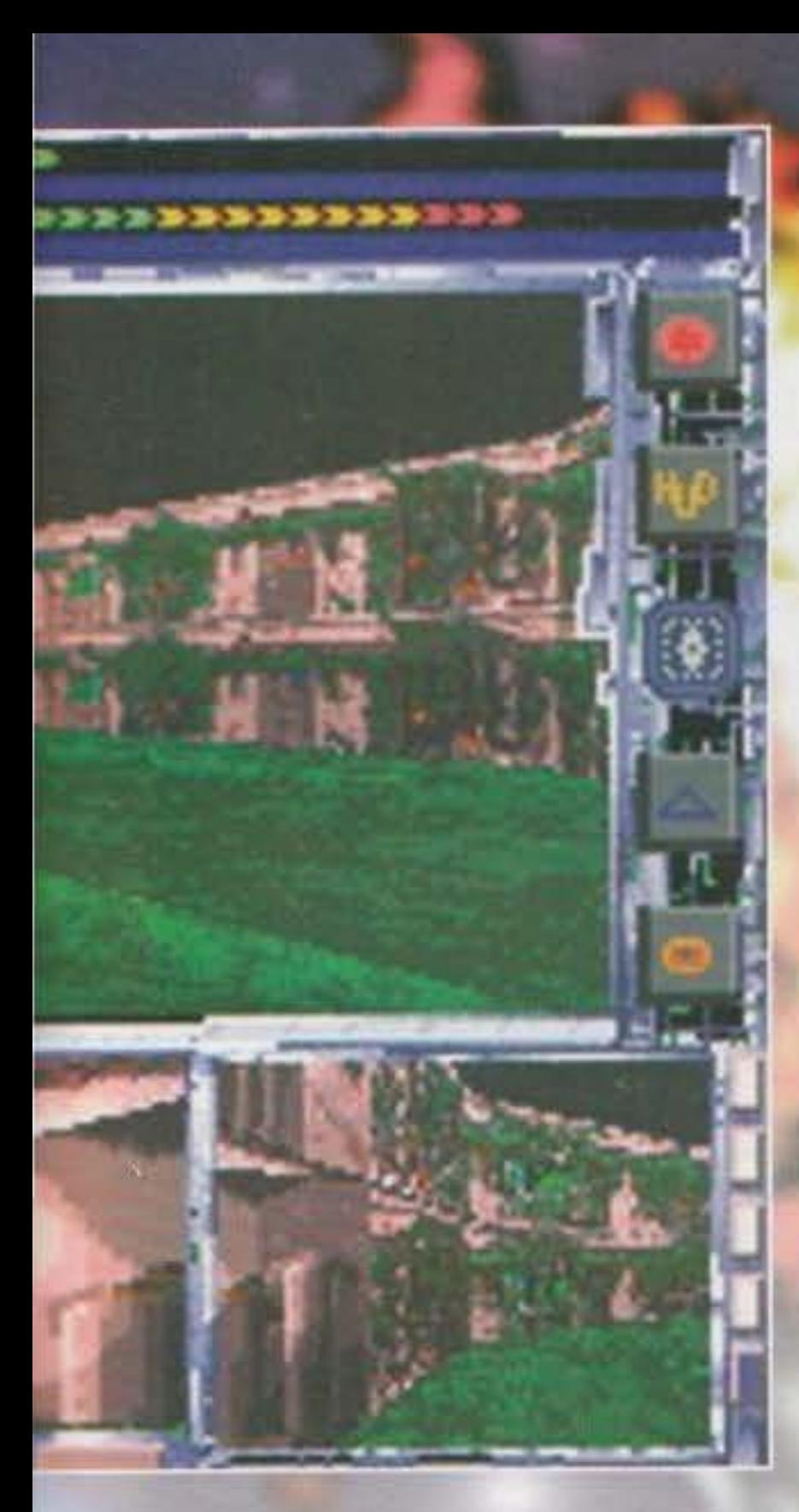

### 

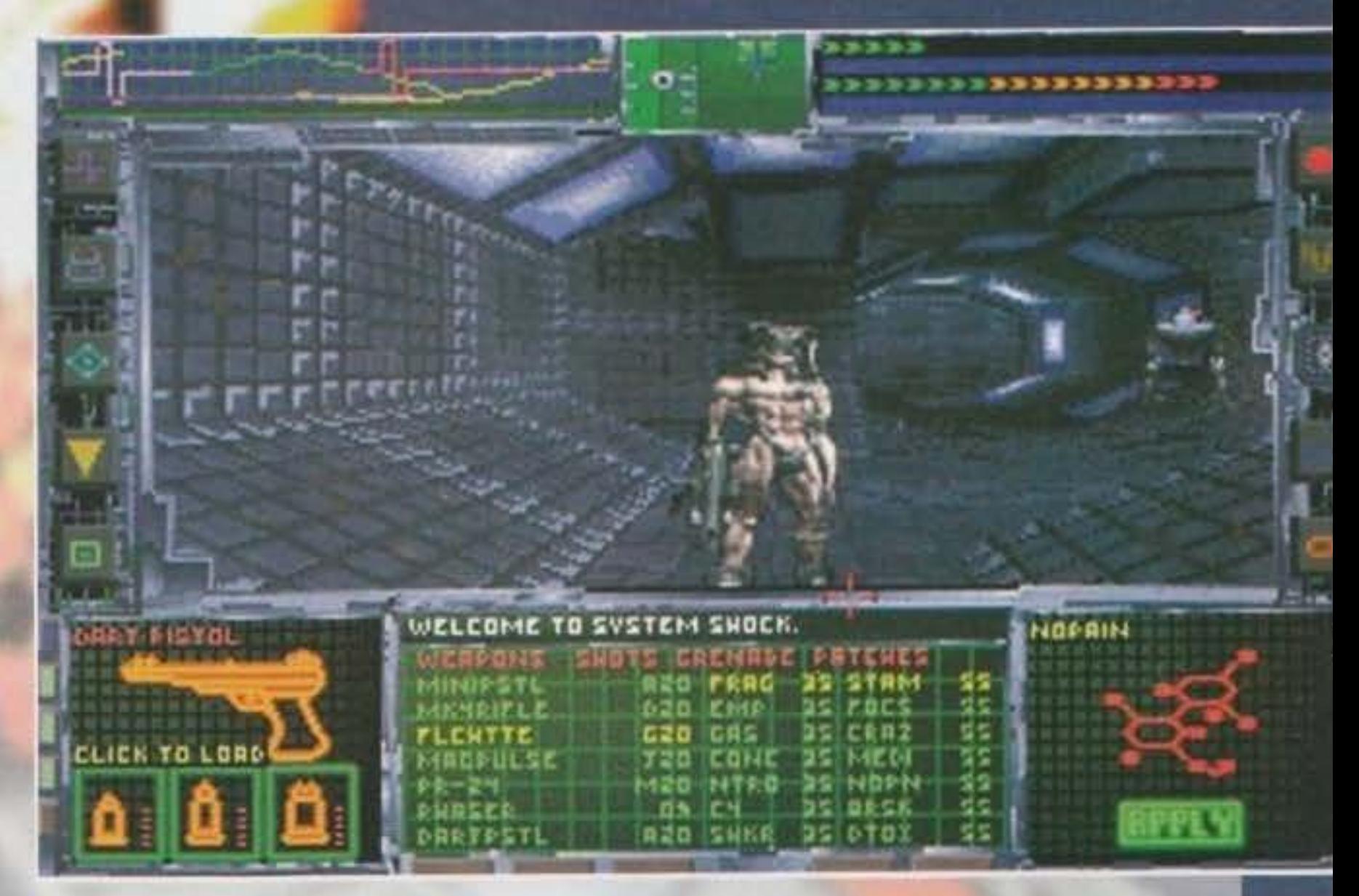

troppo i requisiti tecnici sono anche in questo caso veramente proibitivi: avrete infatti bisogno come minimo di un 486 33 MHz per ottenere una fluidità di movimento più che soddisfacente, e

#### ------- --------~---------- <sup>~</sup>**SUPER WING COMMANOER**

Un breve accenno per l'imminente versione per 3DO di Wing Commander, ribattezzato più che giustamente SUPER WING COMMANDER. La trama a grandi linee già la sapete, siamo ormai nel ventisettesimo secolo e gli umani combattono contro i Kilrathi, pelosi esseri intelligenti dalle sembianze di tigre che vogliono impadronirsi di tutto l'universo a nostro discapito; i I combattimenti spaziali tra le due faxionl sono ormai all'ordine <sup>1</sup>del giorno e solo i piloti più capaci riescono a portare a casa la pelle dalle innumerevoli missioni che il comando gli assegna. La versione per PC si guadagnò giustamente il titolo di gioco <sup>1</sup>dell'anno nel lontano 1991, ma vi posso assicurare che quella per 300 avrà dell'incredibile, un vero passo avanti nel campo tecno logico: tutto il parlato è stato accuratamente digitalizzato, gli effetti e la colonna sonora sono d'altissima qualità, tutte le astronavi e le sequenxe animate sono state completamente ridisegna· te utilizzando migliaia di colori ottenendo risultati così realistici da dare veramente l'impressione di assistere a un film (guardate·

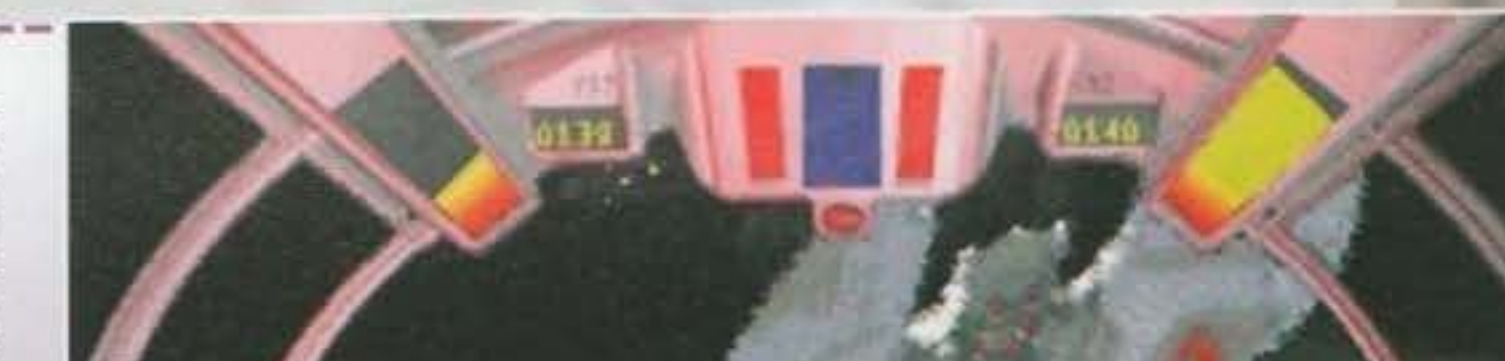

PAT Blant ok **CUNS: NONE** 

**KEAP: HS Wissila** 

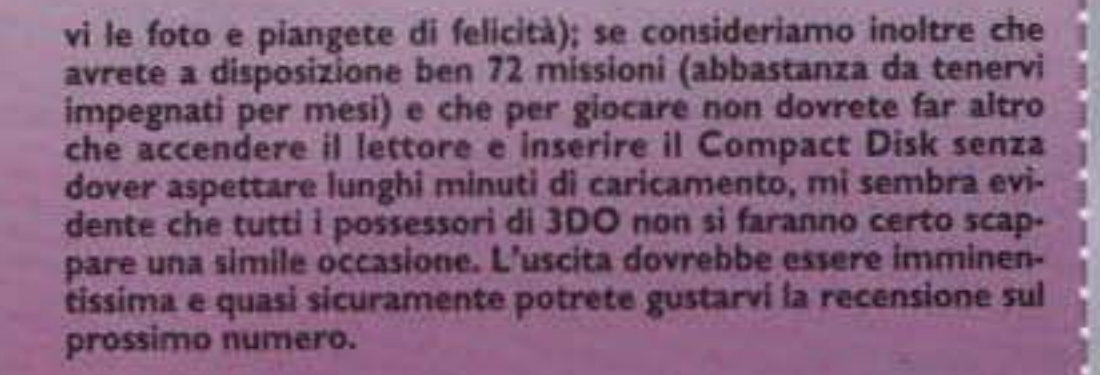

**TRIN FERRARDIN QUEL BOOKS** http://www.oldgamesitalia.net/

http://www.oldgamesitalia.net/

addirittura la stessa Origin consiglia l'utilizzo del Pentium per risultati ottimali. Bah. vedremo meglio fra qualche mese (probabilmente attorno a Maggio) se li gioco vale veramente la candela.

1

1

I

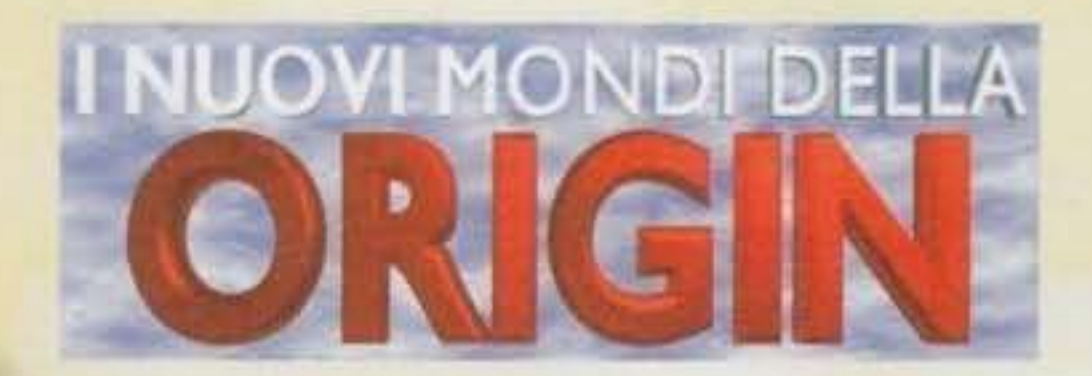

Bene bene, per introdurre il prossimo titolo mi sembra il caso di partire da un'interessante digressione sul concetto di lnteractive Movie, almeno cosi come lo concepisce la Origin. Nel 1990 quest'ultima. in collaborazione con Chris Roberts, pubblicò un gioco che fece molto parlare di sé: Wing Commander. Per la prima volta il giocatore si trovava davanti a un vero e proprio mondo. un universo in cui Il proprio personaggio aveva una ragione d'esistere e una posizione da mantenere; le missioni non erano più semplicemente una serie di combattimenti senza significa· to e spesso ripetitivi, poiché dietro ognuna di esse c'era un ben preciso scopo, un obiettivo finale da raggiungere a tutti i costi, una trama che correlava il tutto. Pian plano ci si affezionava agli amici, si instauravano simpatie e discordie con gli altri membri dell'equipaggio e con gli avversari, si saliva di grado e si rischiava la pelle in missioni sempre più impegnative e coinvolgenti; il futuro non era già scritto, il vostro fallimento non portava alla fine del gioco, ma a nuove situazioni spesso più difficili da risolvere vittoriosamente, mentre il successo vi permetteva di percorrere nuove stra· de ancora inesplorate. Il gioco vero e proprio era poi contornato da innumerevoli sequenze animate, dall'lmroduzione alla prossima missione alle conversazioni con il resto dell'equipaggio, dalle strazianti scene di morte del vostro compagno di

volo agli inquietanti "Nel frattempo. dall'altra parte della galassia..." tatticamente disposti qua e là per tenervi aggiornati sulla situazione vostra e del nemico; la sensazione globale era quella di assistere a un vero e proprio film In cui voi interpretavate il personaggio principale con la determinazione di vincere per il bene della propria razza, spinti non solo dalla curiosità di vedere la prossima missione ma soprattutto dalla determinazione

L'incredibile successo del primo episodio convinse ben presto i programmatori della Origin a pubblicare un seguito, Wing Commander Il; Vengeance of the Kllrathi, In cui l'introduzione del sonoro digitalizzato e l'ottimo utilizzo del 3-D Studio hanno permesso dì aggiungere al gioco tanti pie· coli tocchi dì classe e un sacco di nuove sequenze animate sempre più curate dal punto di vista grafi· co. aiutando a sviluppare un'atmosfera sempre più coinvolgente e realistica da cui era ormai quasi impossibile staccarsi; ora come ora l'evoluzione tecnologica sta spingendo i programmatori verso nuovi e inaspettati orizzonti, e si sa di certo che per il terzo capitolo della serie verranno utilizzati attori professionisti, nuove tecniche cinematografiche (con tanto di zoommate e panoramiche) e una grafica così realistica per la creazione dei fondali da rendere le transizioni dalle parti attive a quelle passive del gioco praticamente impercetti-

#### http://www.oldgamesitalia.net/

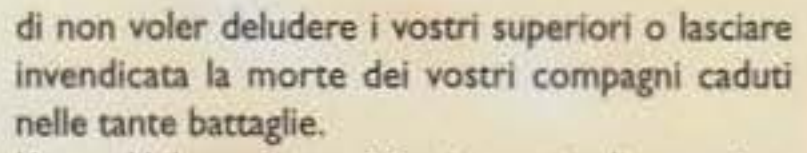

#### bili.

Ma questa è stata solo una direzione in cui muoversi verso il cosidetto "cinema virtuale", l'altra è infatti quella che verrà sviluppata in questa nuova serie denominata per l'appunto lnteractive Movie e che prevede tutta una serie di

18

#### http://www.oldgamesitalia.net/

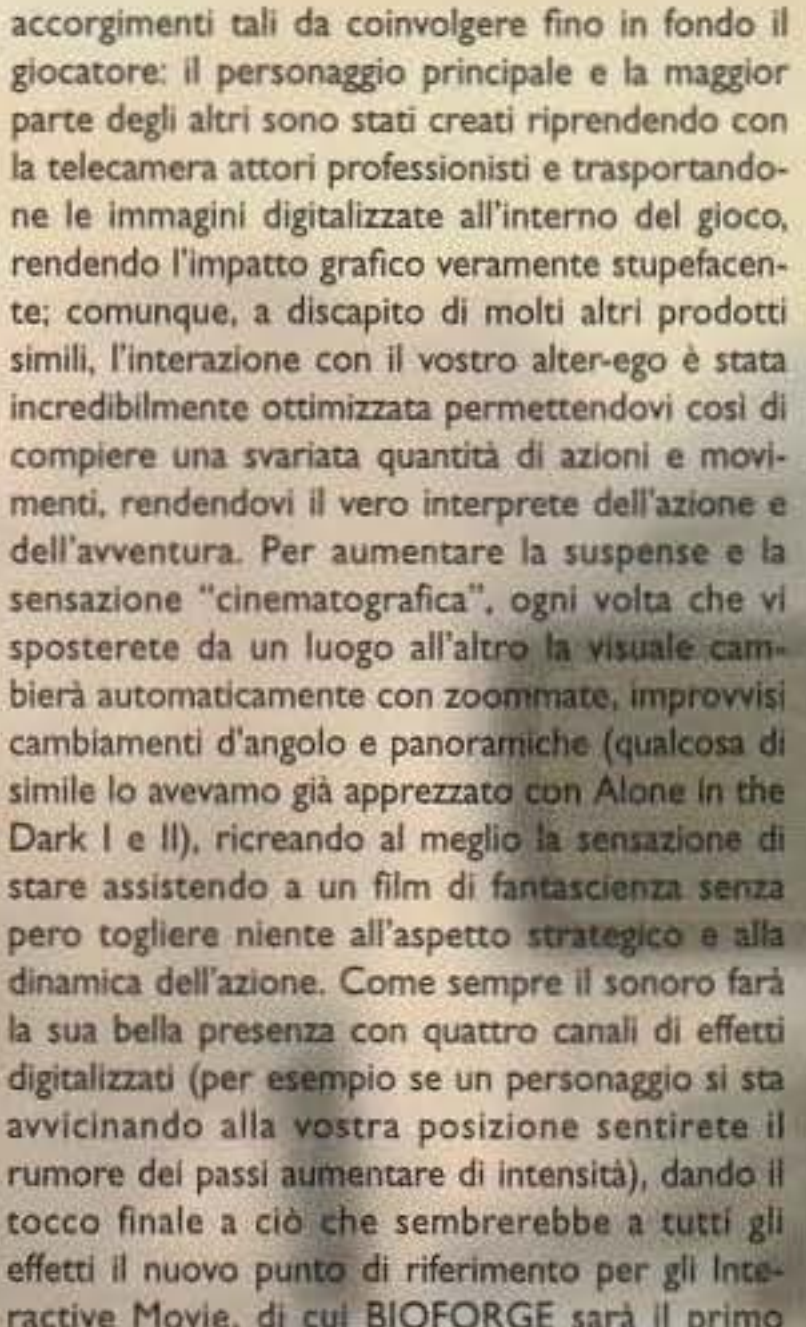

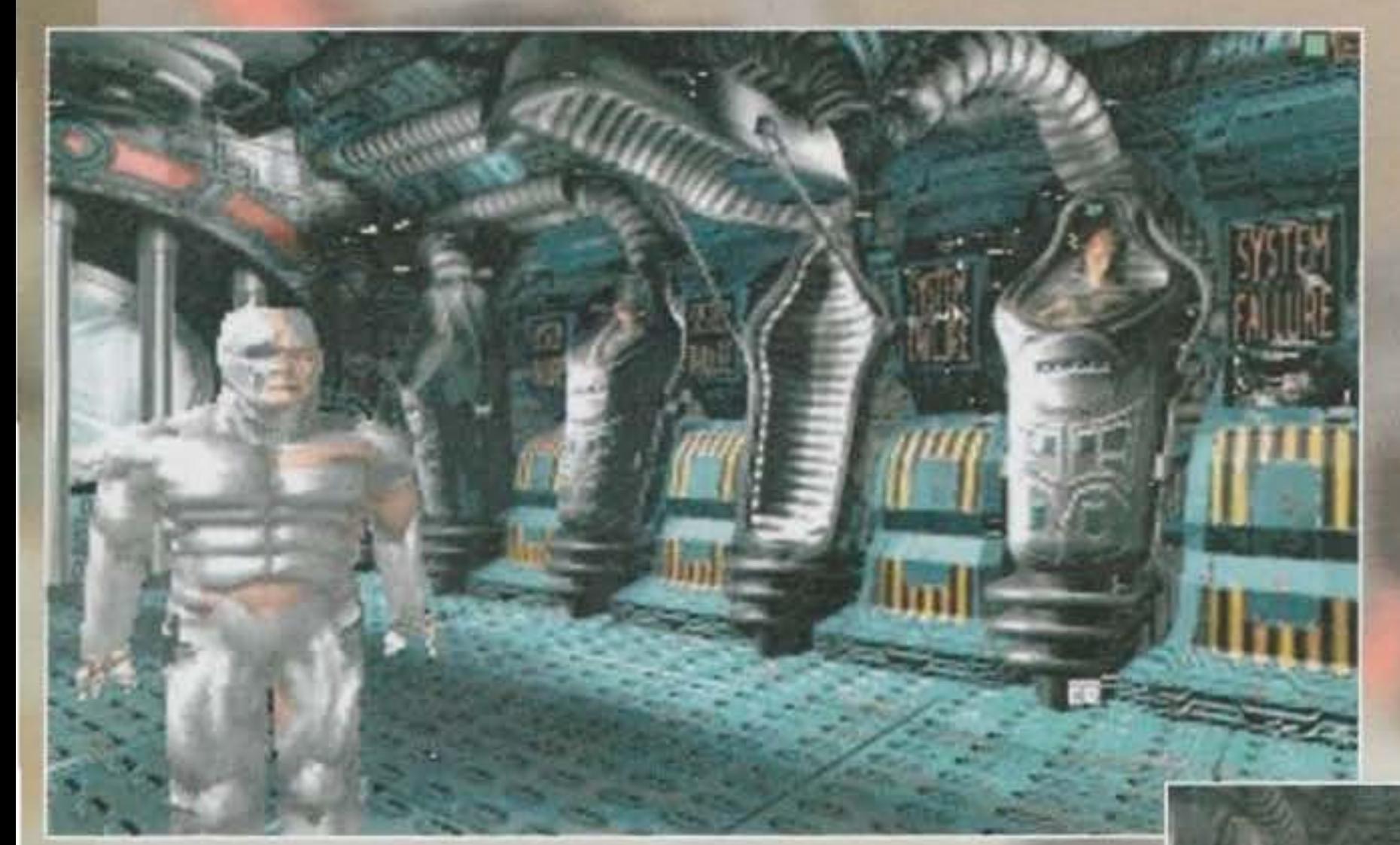

esemplare.

Volete sapere qualche cosa della trama? Bene: vi risvegliate improvvisamente in un complesso alieno a voi sconosciuto, la vostra memoria è stata completamente cancellata e una parte del vostro corpo è ora composto da componenti blo-mecca· nici; solo una vaga sensazione che qualcosa assolutamente non quadra vi spinge a reagire e a pren· dere il controllo del vostro destino, alla ricerca delle risposte alle molte domande che vi state ponendo in un viaggio interattivo che sicuramente non potrete dimenticare. Appena scappati dalla vostra cella vi ritrovate nelle rovine di un antico e semi-distrutto laboratorio di una civiltà aliena altamente sviluppata; le ricerche da parte degli

archeologi sono state bloccate da un gruppo di scienziati senza scrupoli che vogliono utilizzare a proprio vantaggio gli avanzatissimi strumenti di questo luogo, pronti a tutto pur di guadagnarci abbondantemente. Purtroppo le cose sono sfuggi· te di mano per qualche oscuro motivo, forme aliene mutanti di dubbia provenienza girano per i bui corridoi, I sistemi non rispondono più come dovrebbero e la catastrofe sembra Imminente; se non si agirà in fretta e con decisione nel luogo giusto al momento giusto, per voi non ci sarà sicuramente un domani...

rimarremo completamente immersi nell'atmosfe· ra del gioco! La trama e l'azione ci terranno svegli tutta la notte! L'esperienza sarà così coinvolgente da rendere praticamente indistinguibili le sezioni attive da quelle passive? Bah. per fortuna lo sapremo molto presto, probabilmente verso l'inizio di aprile. I requisiti tecnici (non poi cosi limitanti) richiedono almeno un 386 33 MHz, 4 MB RAM, VGA, 10 mega su Hard Disk e se possibile una bella Sound Blaster; con tutto ciò potremo goderci almeno 35 ore continuate dì gioco piene zeppe di forti emozioni che difficilmente scorderemo, per lo meno così ci assicura l'Origin, e sinceramente non vedo l'ora di poterlo confermare in prima persona...

#### "-' <sup>~</sup>.. -----~------------------------- ....,~--- **CHIACCHERANDO CON GARY ROBERTS International Contract of Articles**

Per chi non avesse letto l'introduzione della mini intervista con Richard Garriott posso solo dirvi che a Berlino c'era anche lui... L'autore di Wing e Strike Commander!

Bene bene, sono ormai giunto quasi al termine (accidenti che fatica!); l'ultima Press Release fornitami dalla Origin avverte dell'imminente uscita di Shadowcaster per CD-ROM; la nuova versione oltre a occupare ben poco spazio su Hard Disk (solo *S* MB) e richiedere ben poca RAM (2.7 MB), sarà fornita di un sonoro logicamente potenziato con effetti, colonne e digitalizzati vari migliorati e riveduti, di animazioni extra molto curate e di ben due nuovi livelli di gioco tutti da esplorare. Che dire, se non lo avete ancora com· prato e avete la passione per Il trasformismo la versione su CD potrebbe proprio fare per voi (il prezzo dovrebbe Infatti rimanere invariato); meditate gente, meditate... E con questo chiudo (sai che bello ora devo aprire il libro di Mate Il e per un palo di settimane non vedrò più la luce del sole! Addio, addio...).

Luke

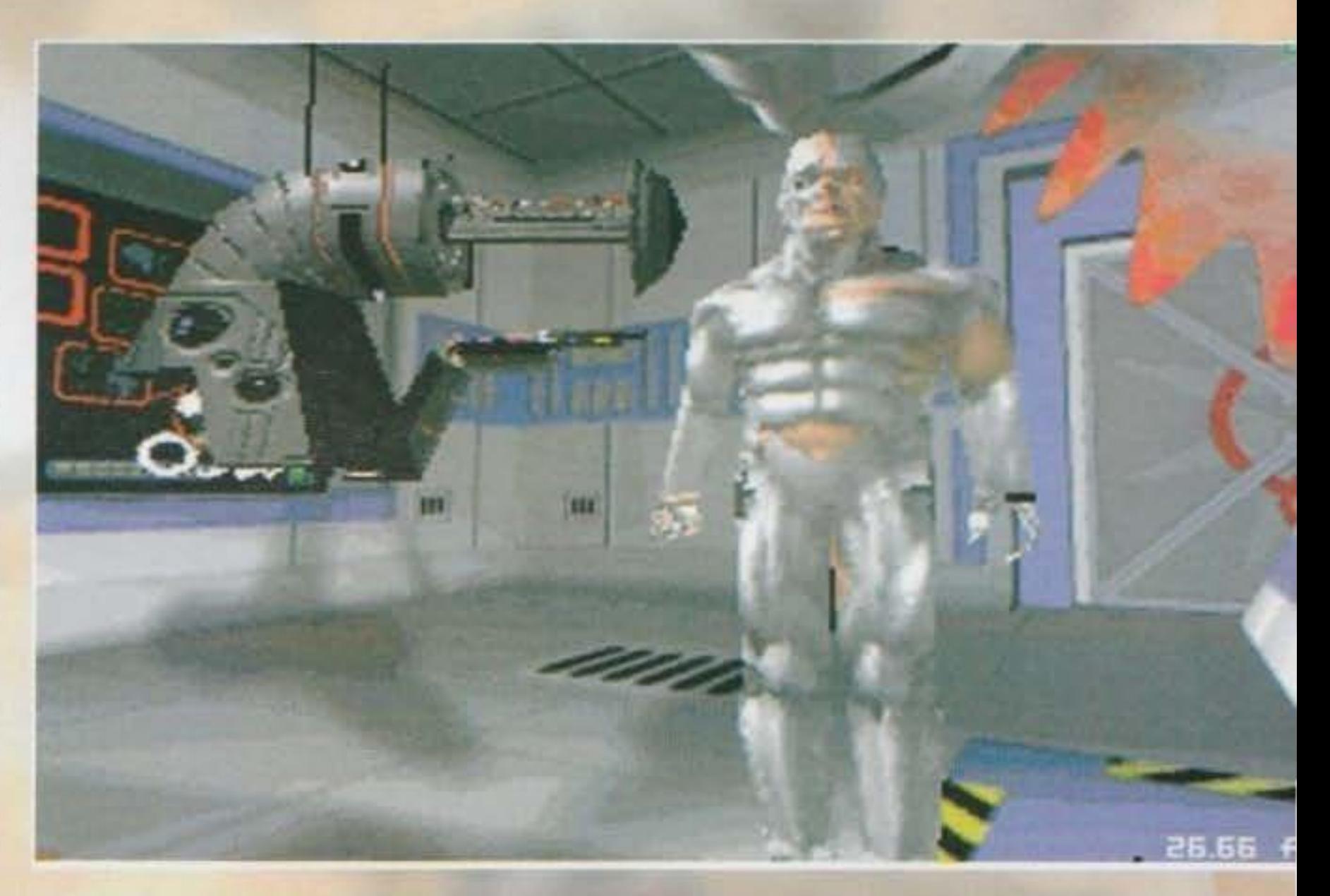

Cambiamo ancora soggetto: per tutti gli amanti del mondo spaziale e delle azioni commerciali che si sono abbondantemente esaltati giocando a Privateer interesserà sicuramente sapere che ben presto dovrebbe essere in commercio Righteous Fire, un'interessante Data Disk con cui esplorare sempre più in profondità lo spazio del settore Gemini; a vostra disposizione avrete altre venticinque missioni in cui cimentarvi, ulteriori opzioni supplementari per la vostra astronave e nuovi

#### http://www.oldgamesitalia.net/

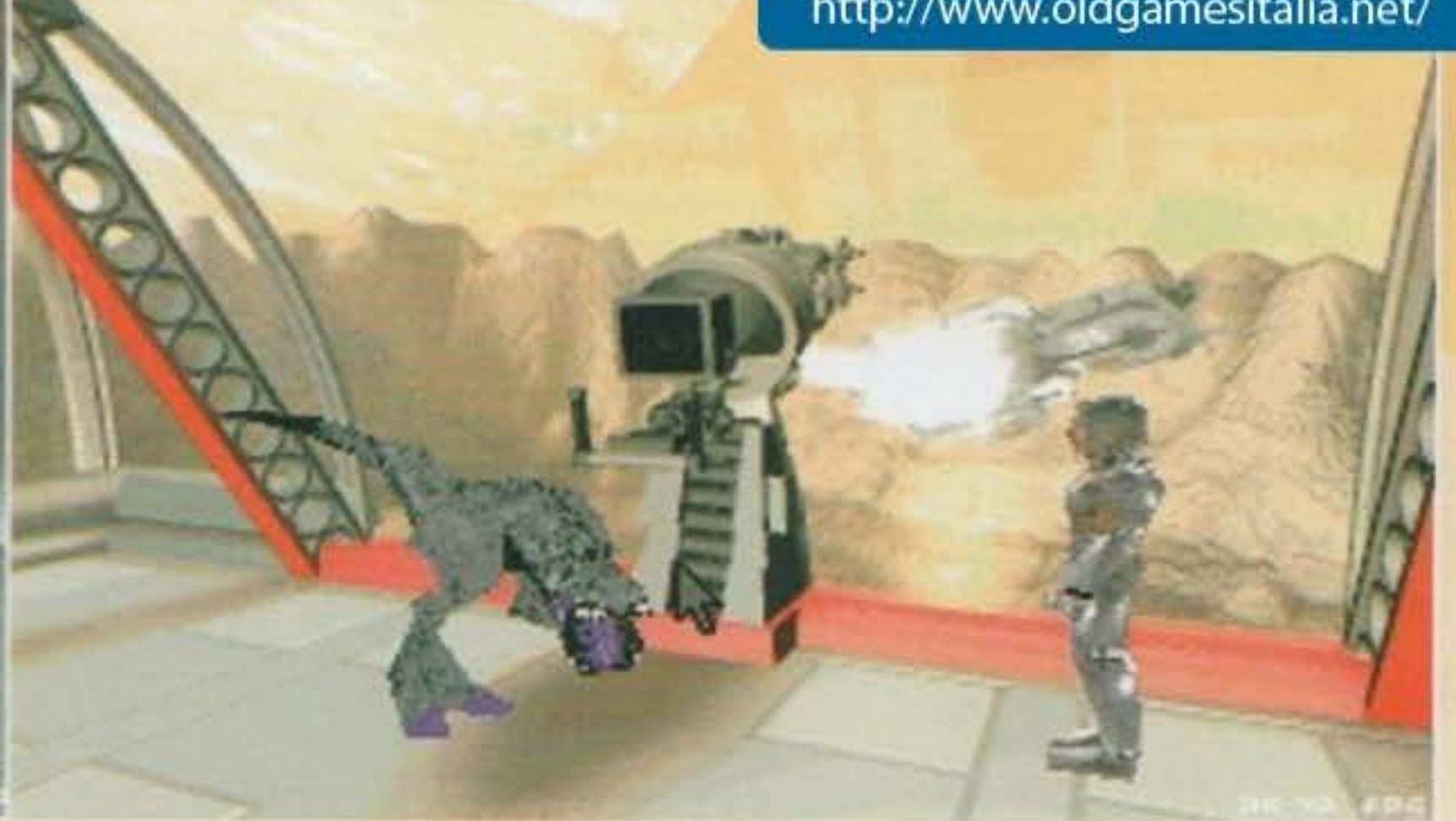

I Lontano dal carisma istrionico di Richard Garriott, Gary Roberts sembra una persona come tante altre, confuso fra la folla e, almeno inizialmente, non di troppe parole... [

Partiamo occupandoci naturalmente di Wing Commander 3, che verrà presentato ufficialmente al prossimo CES di Chicago e dovrebbe uscire per Natale. Allora, per prima cosa vi segnalo che il gioco sarà disponibile inizialmente su CD, e solo in un secondo tempo dovrebbe saltar fuori una versione ridotta su floppy; l'aspetto sicuramente più interessante è l'introduzione dell'alta risoluzione che, garantisce Chris, non peserà in modo determinante sulla velocità di gioco, anche se alla mia domanda "ma su quale macchina?" la risposta è stata un sorriso che lasciava ben poca speranza a qualunque tipo di 386 in circolazione...

personaggi da incontrare con tanto di dialoghi digitalizzati. La trama continua esattamente dove finiva Prevateer; dopo aver distrutto il potentissi· mo Steltek Drone avete decìso di prendervi una bella vacanza girando per gli allegri mondi del set· tore, quando improvvisamente un brutto mattino scoprite che la vostra ricompensa di tante fatiche, il cannone Steltek, è stato rubato dalla vostra astronave (non si accontentano più dell'autora· dio...). A questo punto dovrete ricominciare una serie di pericolose missioni alla fine delle quali riu·

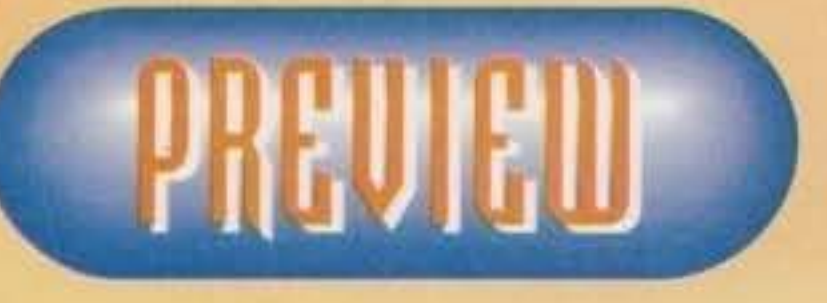

sclrete (forse) a rimettere le mani sulla vostra preziosa arma e a mandare a rotoli i criminosi piani nemici, che in qualche modo vogliono riu· scire a impadronirsi della base spaziale della Confederazione.

Ricordo di aver chiesto come mai alla Origin, con i loro potentissimi engine tridimensionali, non avessero ancora realizzato un simulatore di guida...<br>Scopro così che (udite udite) le prime routine di Wing Commander erano spazio profondo (ma non ditelo in giro!). La risposta di Chris alla mia domanda è stata che, per quanto realistica, una simulazione di guida non può essere in grado di riprodurre in maniera adeguata l'esperienza al volante e quindi perde inevitabilmente d'interesse; gli ho allora replicato che, a voler essere pignoli, anche Wing Commander non è che sia poi il massimo del realismo... La controrisposta è stata bruciante e valida: "probabilmente no, ma chi è che lo può dire? Quanti di noi hanno svolazzato a bordo di un'astronave? Guidare la macchina è invece un'esperienza che noi tutti abbiamo provato e che continuo a preferire a qualunque simulazione...". E già e se lo dice lui che nel suo parco macchine custodisce una Lotus, una Porsche e una Lotus, una Porsche e , una Fernari 512, c'è proprio da credergli! Max I - - - - - --- - - ----- ....... ...,.\_.\_ \_.,..,.,\_...,, .... ~ ...........,.. - \_\_\_ ...... **\_....\_.::-Jl"9** ~ ...r-'.'.>"'l:l \_\_\_ \_ **\_\_ \_\_..\_. \_\_\_\_\_\_\_\_ ..J** 

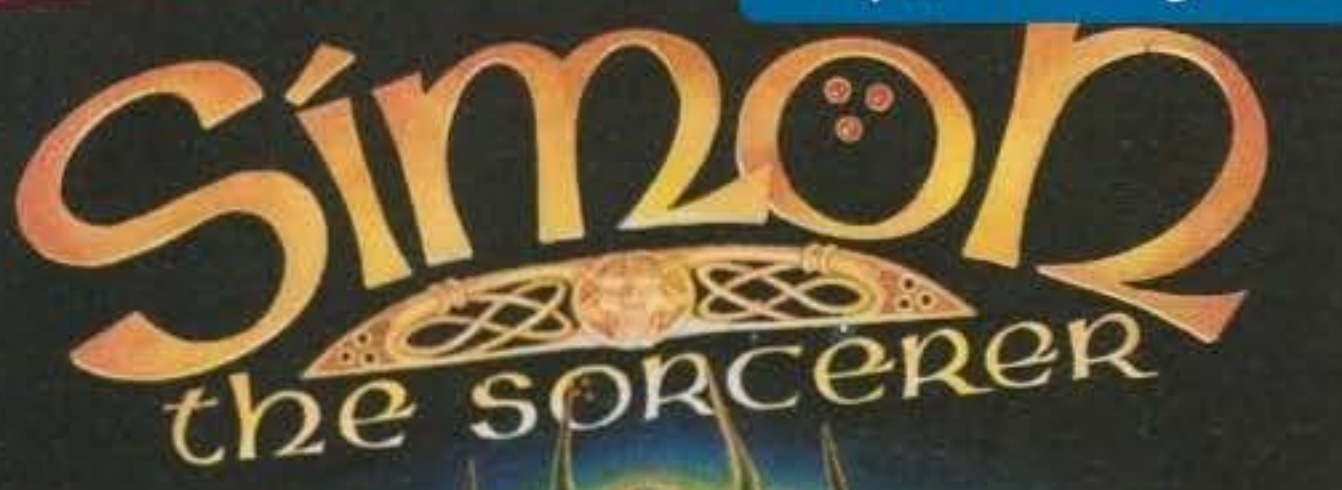

### **SIMON THE SORCERER**

Un'avventura all'insegna dell'umorismo e della comicità.

Aiuta il simpatico Simon a salvare il mago Calypso dalle grinfie del perfido Sordid il quale, con l'aiuto della magia nera, vuole conquistare il mondo. Come premio per il tuo coraggio potrai realizzare il tuo più grande sogno: diventare un infallibile mago. INTERAMENTE IN ITALIANO

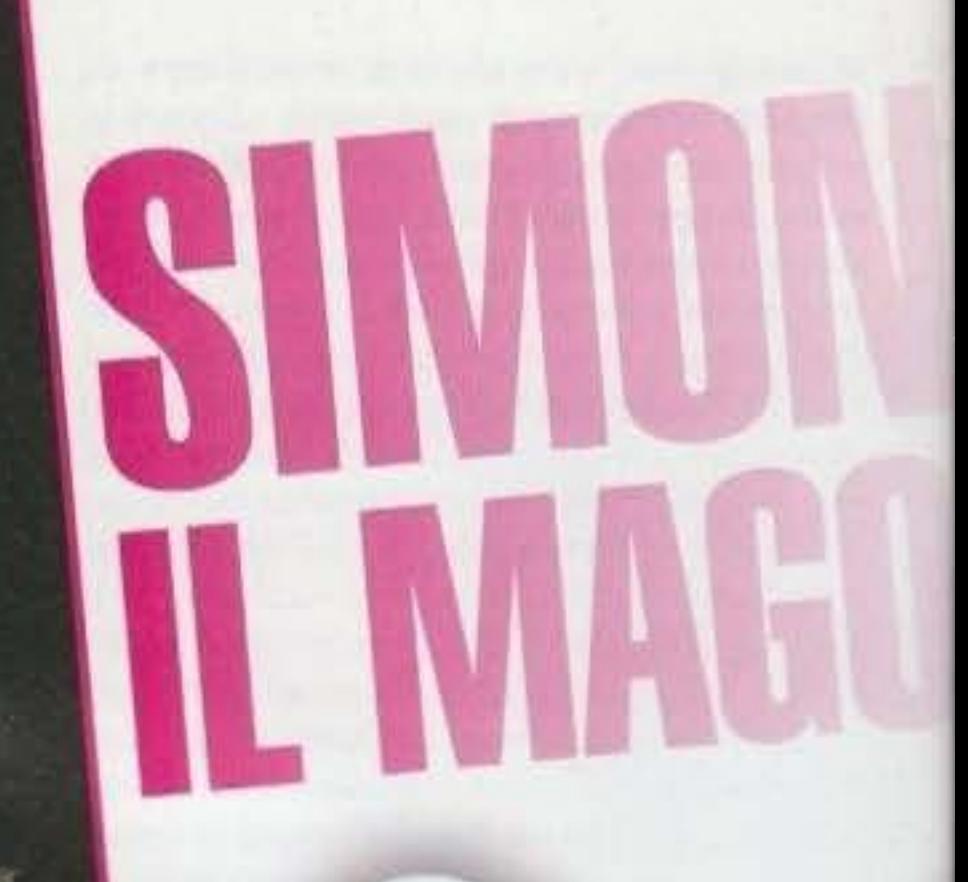

4HG, Tel. 021 352 0847.

 $\Delta$ 1993 Adventure Soft (UK) Limited, P.O. Box 786 Sutton Coldfield, West Midlands, B7

PC

**GUSTER-STREET CONDITIONS** 

Walk to Look at Open<br>Constitution Diak up Class

Welk to Look at Open Hood

**LEADER** 

**Mioras Barcella (1914 Facoi Villa B** 

Consulitie raf to

AMIGA (1 Mega), AMIGA 1200 Richiede: mouse.

IBM PC e 100% compatibili; MS-DOS 3.2 o superiore. Schede grafiche: VGA/MCGA 256 colori. Richiede disco rigido. Raccomandato: mouse.

Supporta tutte le principali schede sonore.

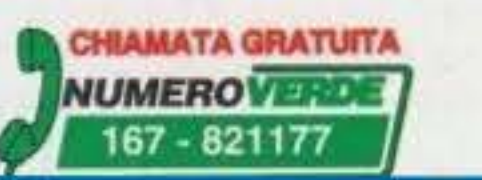

http://www.oldgamesitalia.net/

interamente in italiano, con l'assistenza e la qualità totale".

http://www.oldgamesitalia.net/

adventure soft

### **DETTAGLI MISSIONI SU SCHERMO E MANUALE IN ITALIANO**

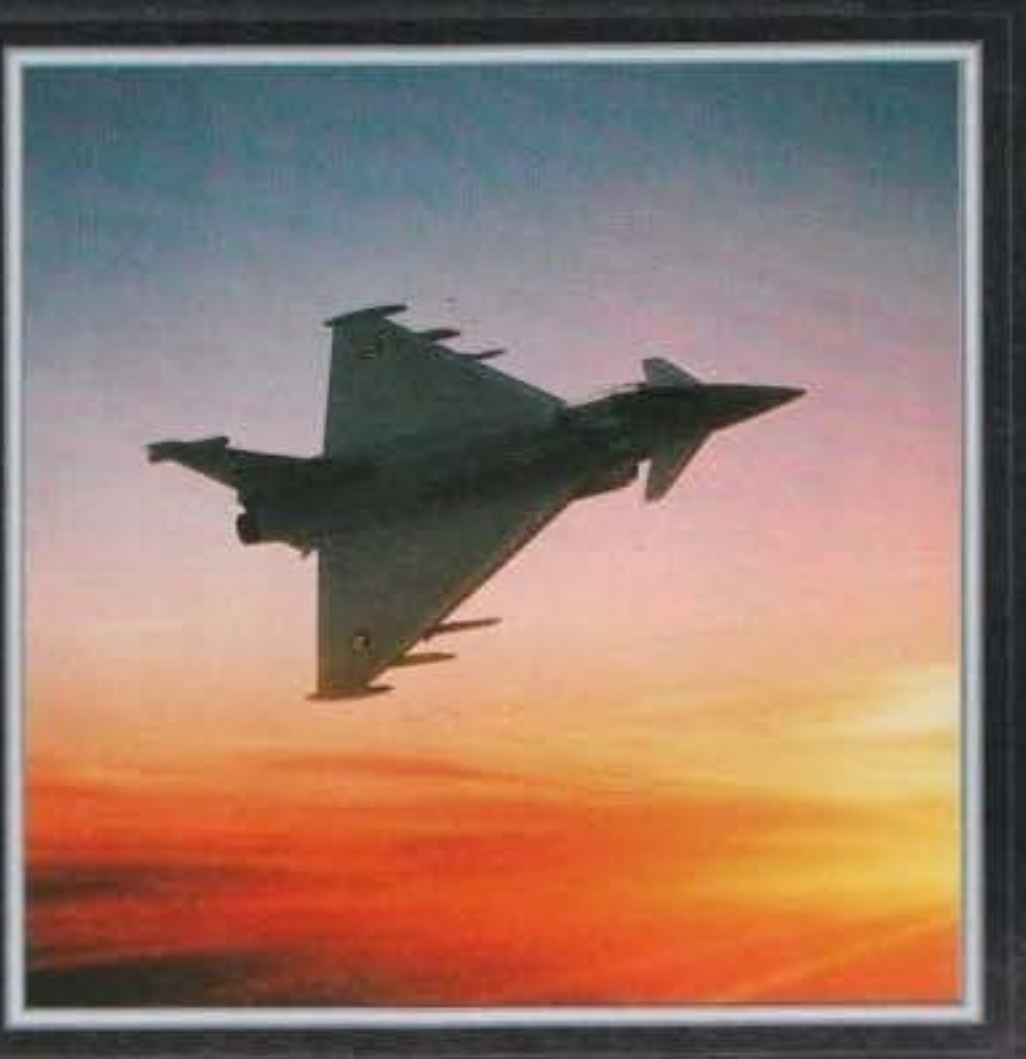

NON É UNA SEMPLICE SIMULAZIONE:

AL COMANDO DELLE FORZE D'INTERVENTO AEREE DELL'ONU HAI IL COMPITO DI ASSICURARE LA PACE IN ALCUNI FRA GLI SCENARI POLITICI A MAGGIOR RISCHIO. AVRAI A TUA DISPOSIZIONE UNO FRA I TRE AEREI PIU<sup>1</sup> **COSTOSI ESISTENTI: EUROFIGHTER 2000**  $F-22$ F-117 STEALTH FIGTHER

QUANDO GIOCHI A TFX LA PRIMA COSA CHE TI COLPISCE É LA MINUZIOSA ACCURATEZZA DEL PAESAGGIO, PER NON PARLARE DELL'INCREDIBILE REALISMO E DELLA VELOCITÀ DI GIOCO. LA VISTA ROTAZIONALE A 360° DELLA CABINA, LA **POSSIBILITÀ DI PERSONALIZZARE L'APPARECCHIO E DI FARE RIFORNIMENTO IN VOLO SONO SOLO ALCUNE** 

DELLE INNUMEREVOU CARATTERISTICHE CHE LO RENDONO SUPERIORE.

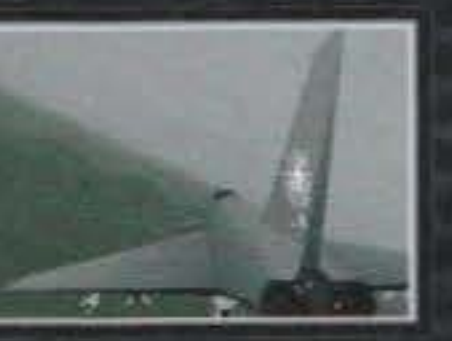

IBM PC & COMPATIBILE - 386 25 MHZ O SUPERIORI 2 MEGA RAM - VGA - DISCO RIGIDO - DOS 5.0 O SUPERIORI SUPPORTA SCHEDE SONORE ADUB, SOUNDBLASTER E ROLAND LAPC1.

PC CDROM

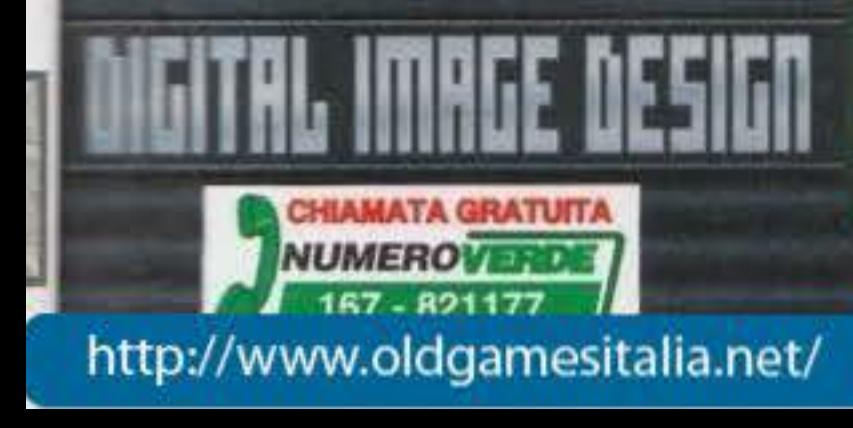

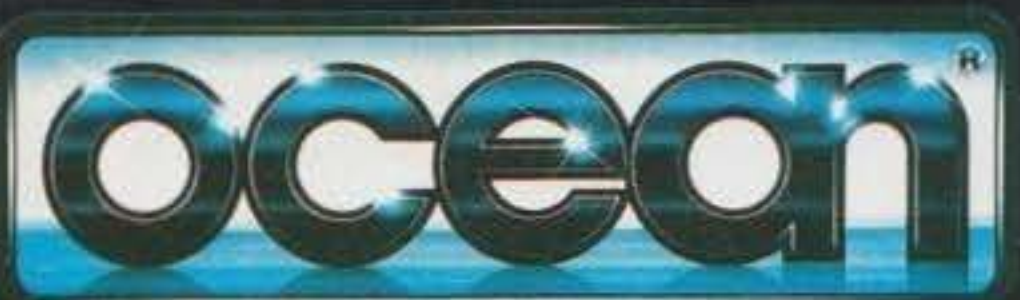

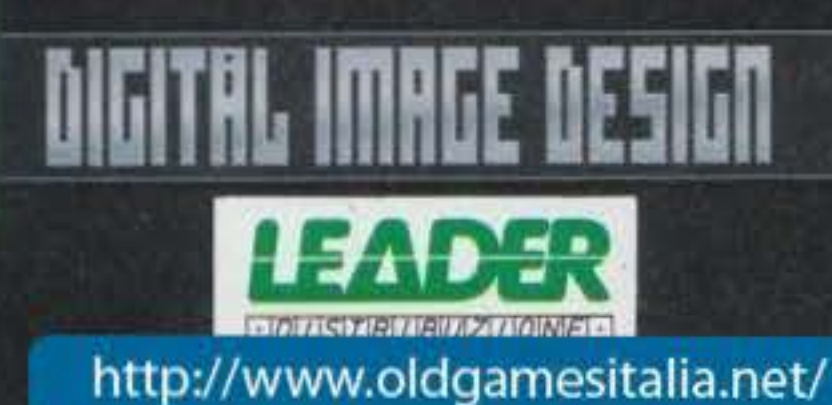

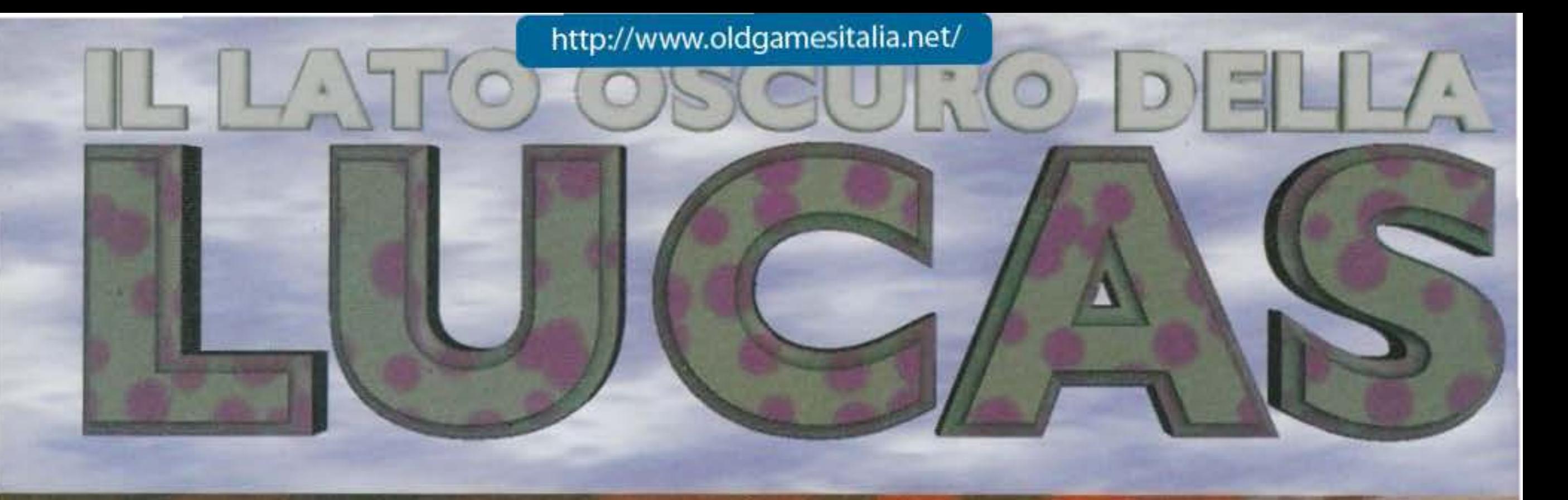

Ma che vedono le mie fosche pupille: ben quattro pagine di<br>preview su tutto quello che ha in<br>serbo la LucasArts per questo novantaquattro! **Bene, bene.** 

#### TIE craft dell'Impero.

Come nuova recluta dell'Imperial Navy Academy, il vostro scopo sarà quello di rispettare il mandato dell'Imperatore Palpatine, vale a dire mettere le vostre sudicie mani su tutti i bei sederi della galassia... ehm, scusate, ma con un nome del genere... è stato più forte di me, vi chiedo perdono. Dicevo del mandato: ripristinare l'ordine e la legge nella galassia, in parole povere sconfiggere i Ribelli.

La campagna sarà strutturata su grosse, grossissime, battaglie, ognuna di queste contenente una serie di sotto-missioni. A tale proposito parto subito con le innovazioni apportate rispetto all'engine base di X-Wing. Dunque, l'ordine con il quale affrontare le diverse battaglie è modificastrategica rispetto a X-Wing e, proprio per questo, se per caso all'inizio della missione in questione aveste deciso di seguire i suggerimenti di cui sopra, una volta in volo potrete sempre cambiare idea. Questo sarà possibile grazie a un computer (di serie nell'equipaggiamento di un qualsiasi Tie) che vi permetterà, in un qualsiasi momento, di accedere a quelle stesse informazioni delle quali vi accennavo poco fa.

Nel primo set di battaglie volerete sotto le direttive di alcuni dei più quotati comandanti dell'Impero, quali il padre di Luke Skywalker (Lord Vader) e il Vice Ammiraglio Thrawn, e potrete prendere il controllo di ben quattro differenti starfighter: il TIE Fighter, il TIE Bomber, il TIE Interceptor e l'Assault Gunboat. Questi vei-

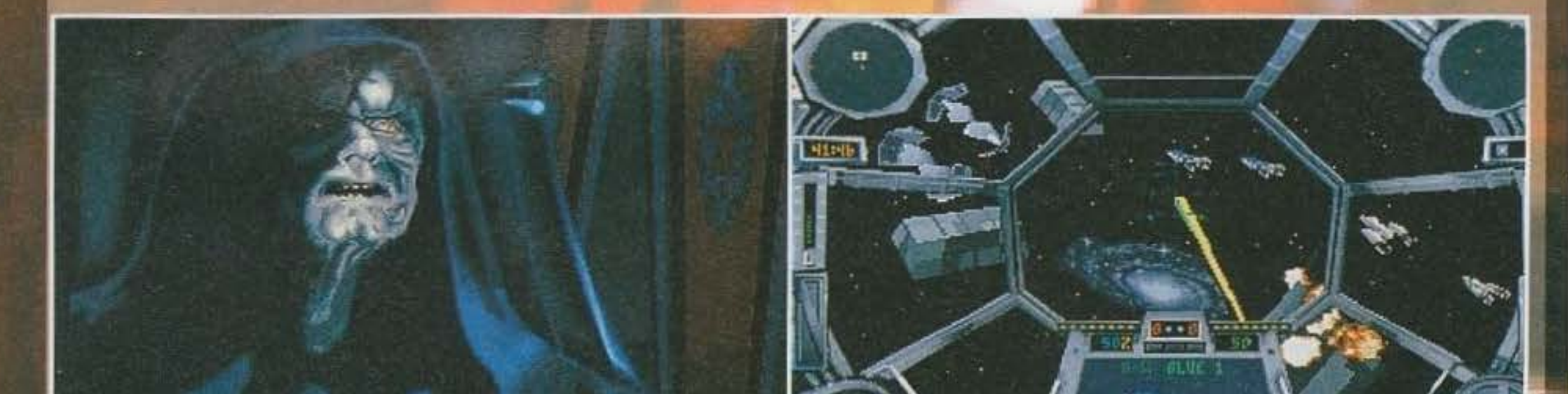

Dato il titolo non posso non cominciare dall'ormai attesissimo sequel di X-Wing. Sto parlando ovviamente di:

#### TIE FIGHTER

La Lucas, con la pubblicazione di questo strano seguito, ha deciso di creare un nuovo e diverso capitolo nell'ormai epica trilogia di Guerre Stellari. Difatti, per la prima volta nella suddetta saga, la strenua lotta tra Ribelli e forze dell'Impero viene vista dalla prospettiva di questi ultimi.

La trama riprende praticamente quanto succedeva in L'Impero Colpisce Ancora, con l'Alleanza Ribelle costretta ad evacuare dalla propria base segreta, situata sul glaciale pianeta Hoth, durante un attacco portato dalle forze imperiali che, grazie a una sonda, ne avevano scoperto l'ubicazione. Come detto però, il susseguirsi dei combattimenti e tutto lo sviluppo della trama verrà visto nelle vesti dei cattivi spaziali per antonomasia, con voi, videogiocatori, che prenderete il controllo non più dei veicoli dell'Alleanza bensì dei famigerati.

bile, ovvero, potete scegliere, strategicamente parlando, come sviluppare la campagna d'attacco nei confronti dei Ribelli. Nella "briefing room" poi, sono stati implementati una serie di comandi che vi permetteranno di dialogare con un ufficiale di briefing (appunto), il quale vi fornirà una serie d'informazioni e di suggerimenti utili per completare nella maniera migliore possibile la missione che da li a poco vi vedrà impegnati. Tuttavia. TIE Fighter sarà caratterizzato da una minore linearità e da una maggiore componente

 $22$ 

coll vi serviranno per portare a termine sia le missioni strategiche, come ad esempio quella in cui dovrete evitare che dei documenti segreti dell'Impero finiscano in mano ai Ribelli, sia quelle in cui dovrete condurre direttamente l'assalto nel confronti delle forze nemiche.

Plù avanti, invece, potrete prendere il comando di due ulteriori veicoli: il TIE Advanced, disegnato direttamente da quella mente malata di Darth Vader, e un più potente e misterioso TIE craft, di cui non saprete nulla manco dal manua-

#### A PROPOSITO DI RIBELLI..

La volete sapere una simpatica notiziola riportata su una press release della LucasArts Entertainment Company datata 20 Dicembre 1993? Rebel Assault ha battuto tutti i record di vendite di un qualsiasi titolo su CD-ROM: nella prima settimana di permanenza sul mercato sono state divorate la bellezza di oltre centomila copie, lo stesso quantitativo del gioco su CD-ROM che fino a quel momento aveva venduto di più (7th Guest... TUMP! Scusate, mi è caduta la mandibola per terra...) e che per Natale avrebbero raggiunto il top di ben duecentomila copie (ari-TUMP! Stavolta ho perso anche la mascella...).

Manco a farlo apposta in una successiva press release, datata cinque Gennaio 1994, ci trovo sopra scritto che Rebel Assault è stato il titolo su CD più venduto di tutti i tempi e che alla Lucas, dato il clamoroso successo, hanno ben pensato di svilupparne una versione per Macintosh CD-ROM (speravate in una versione per CD-32, eh? O magari per 3DO? A dire il vero ci speravo anch'io, ma per il momento nisba) la cui data di uscita, tuttavia, ci è ancora ignota.

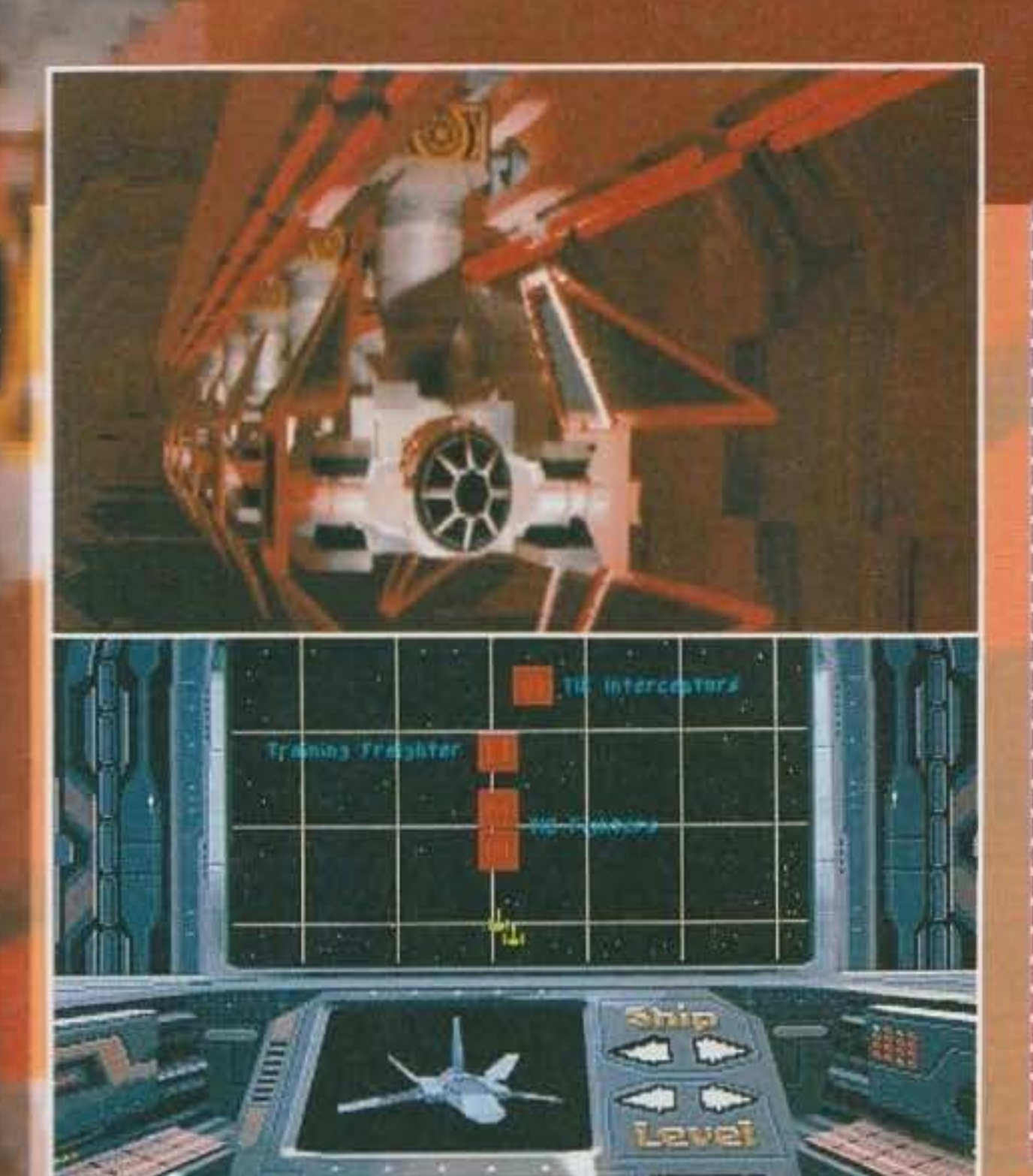

# PREVIEW

### RINNOVAMENTI IN<br>FAMIGLIA...

Il primo Novembre del novantatrè George Lucas, il supermega· fanta-presidente della LucasArts Entertainment Company, ha annunciato che per completare il piano di ristrutturazione delle compagnie Lucas (iniziato nel Febbraio dello stesso anno con !'elezioni di Gordon Radley come presidente della Lucasfilm Ltd., e di Lindsley Parsons Jr. come pre-<br>sidente della Lucas Digital Ltd.) ci vuole un nuovo uomo in grado di risanare, tramite nuovi progetti e nuove ideologie, le Imperfezioni della società. li nuovo presidente della LucasArts eccetera eccetera è Randy Komisar, fino ad allora vice-presidente delle operazioni finanziare della GO Corporation. A lui il compito di portare avanti i progetti di cui vi parliamo in queste pagine e, perché no, quelli futuri.

e del gioco stesso. L'unica cosa che si sa è che si tratta di un evoluzione dello stesso TIE Advanced e che nessun veicolo Ribelle è in grado di tenergli testa in quanto a prestazioni e armamenti.

**SERIES** 

Passando invece alle innovazioni tecniche apportate a questo nuovo prodotto del duo Holland-Kilham (gli stessi autori di X-Wing), non posso non cominciare da quello che salta subito agli occhi anche dalle foto che corredano quest'articolo: l'aspetto grafico. Come in X-Wing, anche sezione di volo treddì di TIE Fighter è costita da un fluidissimo engine, per il calcolo del vimento dei poligoni, combinato a della spettacolare grafica bitmap per gli effetti speciali, come le esplosioni. Questa volta però, per aumentare la definizione e il realismo delle varie astronavi, è stata implementata, al già notevole numero di poligoni iusati, la rinomata Gouraud Shading. Questa tecnica permette di arrotondare punti di contatto tra i vari lati del poligono in modo tale che il veicolo sembri ancora più reale, non solo: pensate al fatto che ogni lato è costituito da un colore, bene, la tecnica in questione effettua una funzione di smooth (avete presente il Dpaint?) rendendo così quel singolo colore una serie dì gradazioni dello stesso. Se poi si tiene conto del già ottimo risultato che si aveva a dettaglio massimo in X-Wing, beh, quePer quanto riguarda l'aspetto acustico, c'è da dire che TIE Fighter si avvarrà del plurilodato IMUSE (Interactive Music and Sound Effects), il sistema audio sviluppato dalla Lucas per le sue avventure, e che sarà presente un sacco di digitalizzato vocale registrato e masterizzato in uno studio professionale. cosi come per le colonne sonore.

All'interno della confezione inoltre troverete un libro, realizzato esclusivamente per questo gioco, pieno di Illustrazioni e descrizioni tecniche su tutto il materiale da guerra e non dell'Impero (a parte Il TIE craft di cui sopra), oltre alla storia di una giovane recluta della flotta imperiale (e mi sa tanto che si tratta di voi...).

Per concludere, mi rimane solo da dire che per girare il gioco avrà bisogno della sohta super-mega-configurazione: almeno un 386, quattro mega di RAM. VGA. hard disk, joystick o mouse. Per l'audio saranno supportate la Sound Blaster, I' Adlib, la Roland, la Generai Midi e le compatibili.

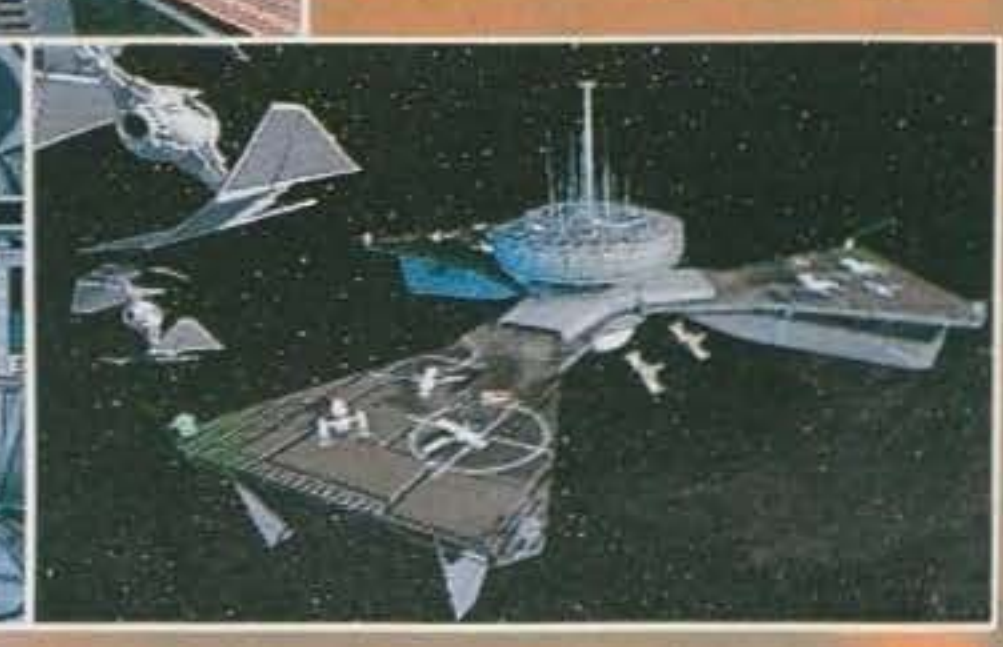

L'uscita è prevìsta per Marzo, a un anno esatto dal lancio di X-Wing (inutile dire che faremo di tutto per bissarne la copertina a dodici mesi di distanza)...

#### VFRSIONI PARLANTI

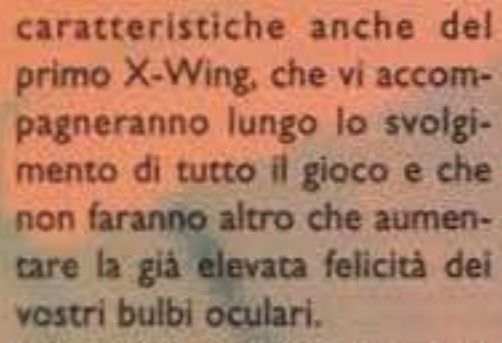

Come? Volete un po' di nomi? Ok. Bill Farmer nella parte di Sam, più qualche altro personaggio. Nei cartoni della Walt Oisney è la voce ufficiale di Pluto, Pippo e Orazio. Nlck jameson sarà

Max. Nella serie The Critic (degli stessi autori dei Simpsons), che debutterà a Gennaio sugli schermi dell'ABC, ha fatto la bellezza di quindici/venti voci dìfferenti per episodio. VI saranno inoltre attori famosi del calibro di lrwin Keyes (avete presente serial del calibro Laverne & Shirley Joe Rockhead e Bruno The Bigfoot, o I Jeffersons?), il quale The Bigfoot, mentre Marsha Clark (protagonista nella serie giornaliera "The Guiding Light") farà le voci di Evelyn Morrison, della tipa dei vegetali e della cassiera del Vortex. Insomma un cast di sione "talkie" senza precedenti...

 $23$ 

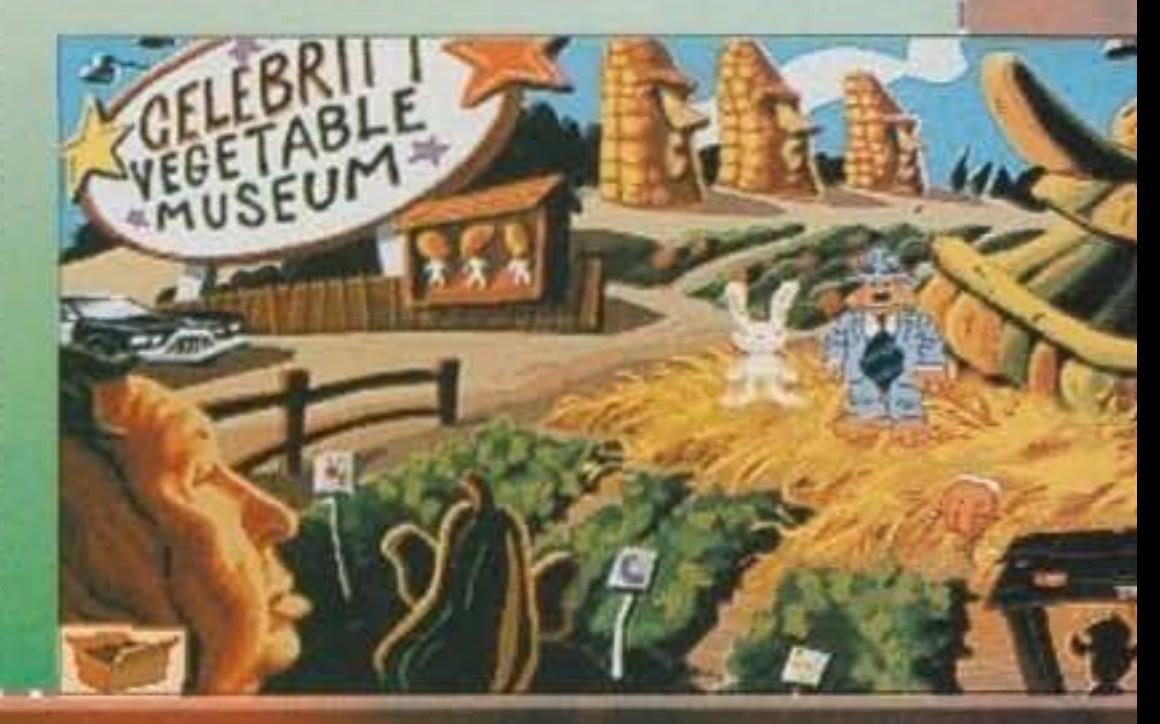

http://www.oldgamesitalia.net/

**Thinkholman Graduate Ave** http://www.oldgamesitalia.net/

sto TIE Fighter non può che risultare una gioia per i nostri occhi. Naturalmente, sempre per quanto riguarda l'aspetto grafico, saranno pre· senti numerose sequenze cinematografiche,

Alla Lucas sembra proprio che abbiano preso la linea del CO-ROM. DI Rebel Assault abbiamo parlato a sufficienza, mentre sono già disponibili le versioni "talkie" di Indiana Jones And The Fate Of Atlantis e Day Of The Tentacle. Inutile dirvi che quando avrete tra le mani questo numero di Febbraio sarà gia uscita anche la versione CO di Sam & Max Hit The Road con le seguenti chicche ad aspettarvi: uno) le *voci* dei protagonisti verranno digitalizzate a 8 bit, con una frequenza di 22 KHz; due) una serie di "Star" delle voci del più famosi cartoon e non neglì States sono state utilizzate per questa speciale versione.

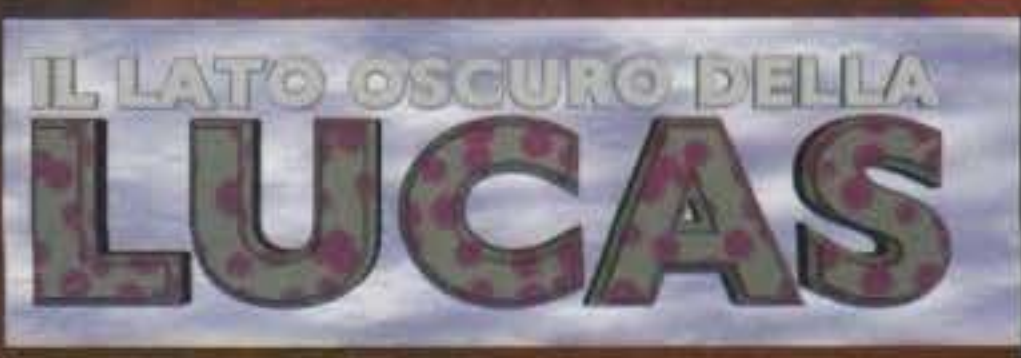

#### THE DIG (MAZZATE SUI DENTI PER CHI NON POSSIEDE UN CD-ROM!)

Cari i miei Mawsalemme. Già lo so che vi è cresciuta la barba e venuto il latte alle ginocchia nella logorroica attesa di mettere le vostre sudicie mani sulla nuova avventura targata LucasArts e co-prodotta da Steven Spielberg; ma l'attesa sarà ancora più lunga poiché l'uscita di The Dig è slittata a cavallo tra la fine del 1994 e l'inizio del 1995 (TUNK! Questo era il rumore della mazza ferrata ... ). La causa di questo ulteriore slittamento/ Semplice: hanno definitivamente abolito lo sviluppo del gioco su dischetti per farne un'unica versione su CD-ROM (STU-TUNK! Doppia maz-

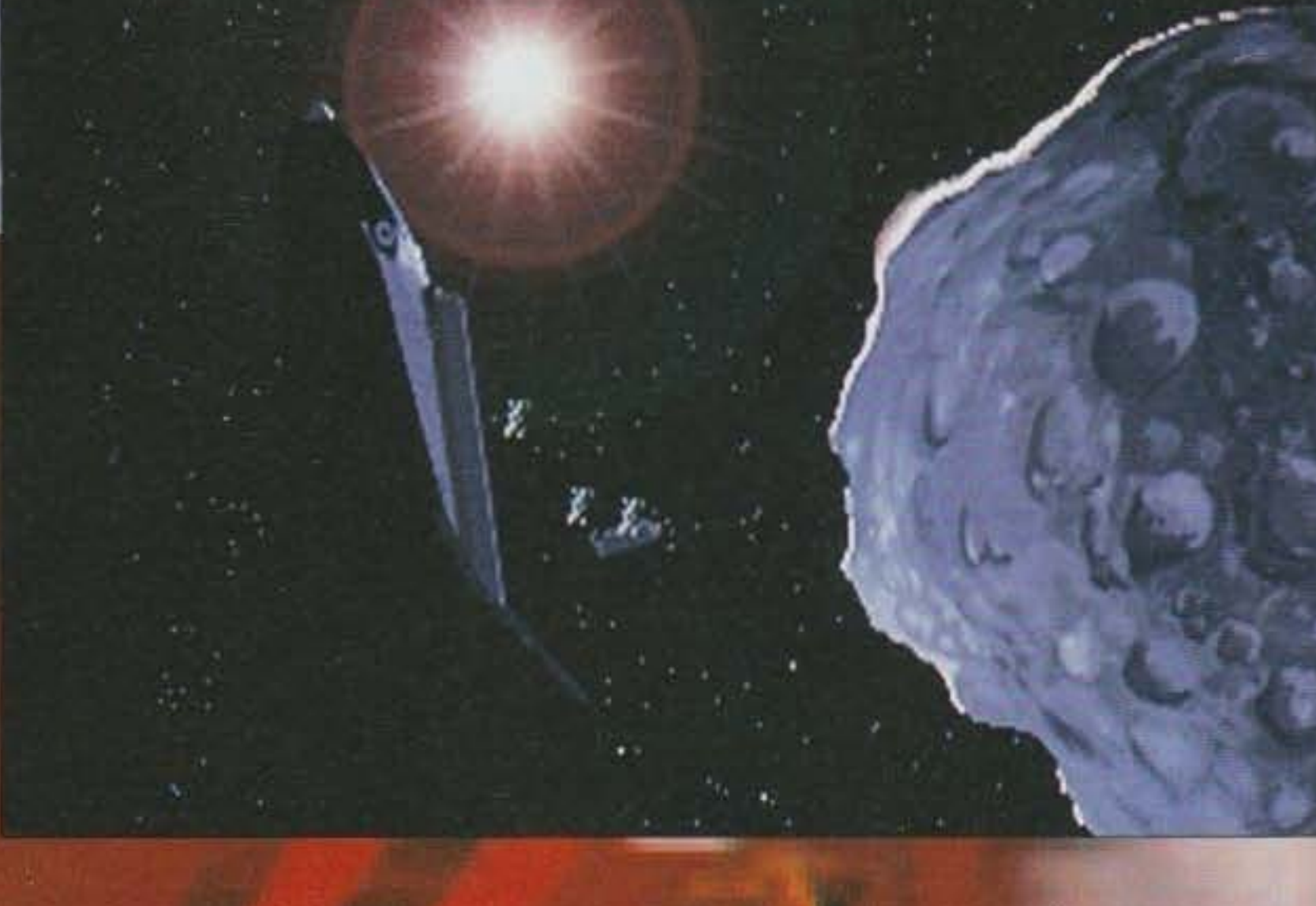

Vi ricordate la prima volta che avete visto Guerre Stellari al cinema o in televisione? Come dite? Non l'avete mal visto? Cambiate pagina. Forzai Non sto scherzando. Non vi parlo più, ecco. Anzi, mi rifiuto di andare avanti: entro in sciopero della fame e per di più non finisco quest'articolo. GROAAARRR! • Non è Il verso di Chewbacca, è Il nostro fido caporedattore - Come dici Max! No, ti prego, non puoi... ARRGH! Eccomi di nuovo a voi. Volete sapere cosa mi è successo? Niente, sono stato costretto a stare tutta la notte davanti al monitor a guardarmi gli screen saver più squallidi dell'universo.

Cosa c'entra tutto questo con Guerre Stellari? Ebbene si, a primavera, sia per Macintosh sia per PC (sotto Windows), sarà disponibile lo screen-saver della

famosa trilogia ideata da George Lucas.<br>"Siamo in una galassia lontana lontana, lontanissima dal maiali e dai toaster

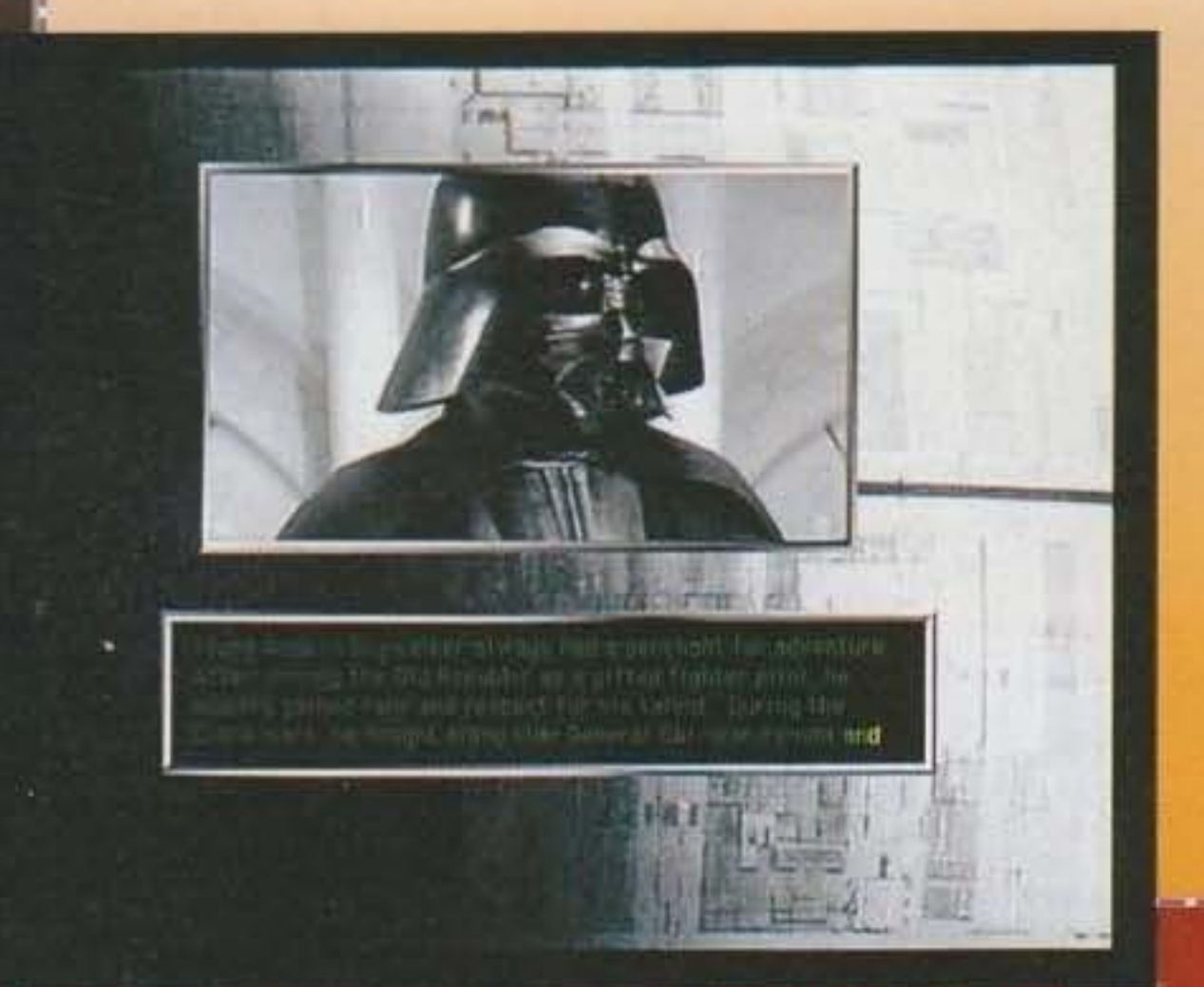

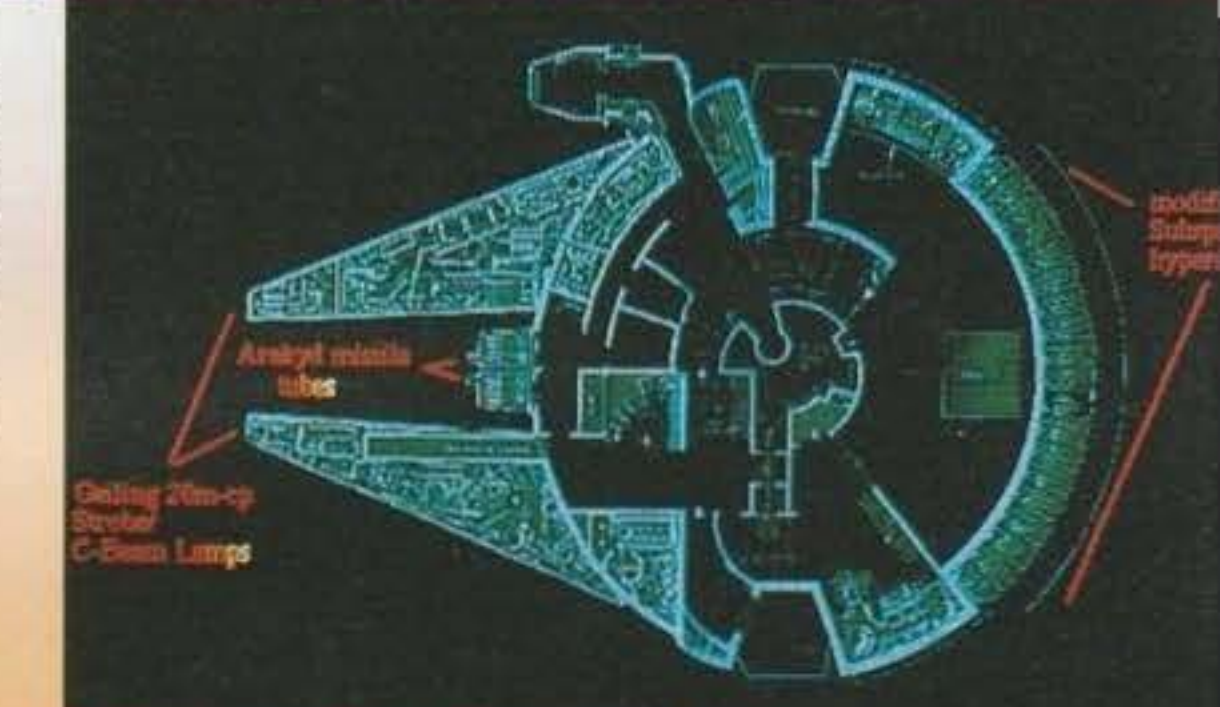

#### Taker: Corellian Engineering Corp. todel: YT-1300 Transport

Authorized Lisences: Han Solo rignation: Millenniam Falcon

con le ali..." queste le parole di Kalani Streicher produttore della Luca-

sArts. Nello Star Wars Screen Saver non ci saranno più le solite cavolatine (vedi anche pallina che rimbalza per lo schermo o I fuochi d'artificio pixellosi che devastano i monitor dei Mac della redazione), bensi delle animazioni velocissime di combattimenti tra X-Wing e TIE Fighter, le schede complete del vari personaggi, la narrazione dell'Intera trilogia con relative scene prese dal film (che mazzata!) e delle cose che per uno screen saver hanno dell'incredibile. Oltre al notevole impatto grafico, all'interno di questo SWSS ci saranno oltre cento effetti digitalizzati, inclusi il respiro affannoso di Darth Vader, gli urli di Chewbacca i beep di R2-D2 (che in Italia dovrebbe essere CI-P8...), le esplosioni dei laser e via dicendo.

zata!), caratterizzata da un sacco di sequenze in full motion video, altrettante in treddi renderizzato, un sacco di digitalizzato vocale e delle colonne

sonore mozzafiato.<br>Incassato il colpo (vi siete ripresi?), non posso far altro che andare avanti e riferirvi tutto quello che sappiamo al riguardo, grazie al materiale puntualmente recuperato da Max al CES di Las Vegas. Dunque, partiamo da una notizia che mi ha incuriosito parecchio e che mi porta quindi a illustrarvi chi c'è dietro questo nuovo colosso "made by Lucas". Voi tutti già sapete della co-produzione di Steven Spielberg e, se andate a ridare uno sguardo alla mega-preview del numero di Luglio/Ago-<br>sto scorso, vi troverete scritto che lo sceneggiatore principale era Brian Moriarty. Adesso le cose sono un attimino cambiate. Difatti le redini del

#### http://www.oldgamesitalia.net/

exar

#### STAR WARS SCREEN SAVER

grafica dei fondali e ha stabllito quindi la visuale di gioco; tra gli animatori grafici spiccano i nomi di Bill Tiller, Anson jew e Avril Harrl· son, con la collaborazione di Chris Hockabout e Shane Pickerill, Per lo sviluppo dei moduli treddi sono a lavoro Leonard Robel, Bill Sto· neham e james Dollar. mentre il team di programmatori è compo· sto dalla bellezza di sette persone: Gary Brubaker e Stephen Shaw, gli artefici principali, Mark Crowley, Ron Baldwin, Jonathan Ackley, Ed Kilham e Mark Heigh-Hutchinson i collaboratori. Per chi non lo sapesse si tratta, più o meno, di quelle stesse persone che ci hanno fatto passare notti insonni nel tentativo di risolvere i vari Monkey Island (I e Il), Indiana Jones (lii e IV) e Maniac Mansion (I e II), non certo

#### http://www.oldgamesitalia.net/

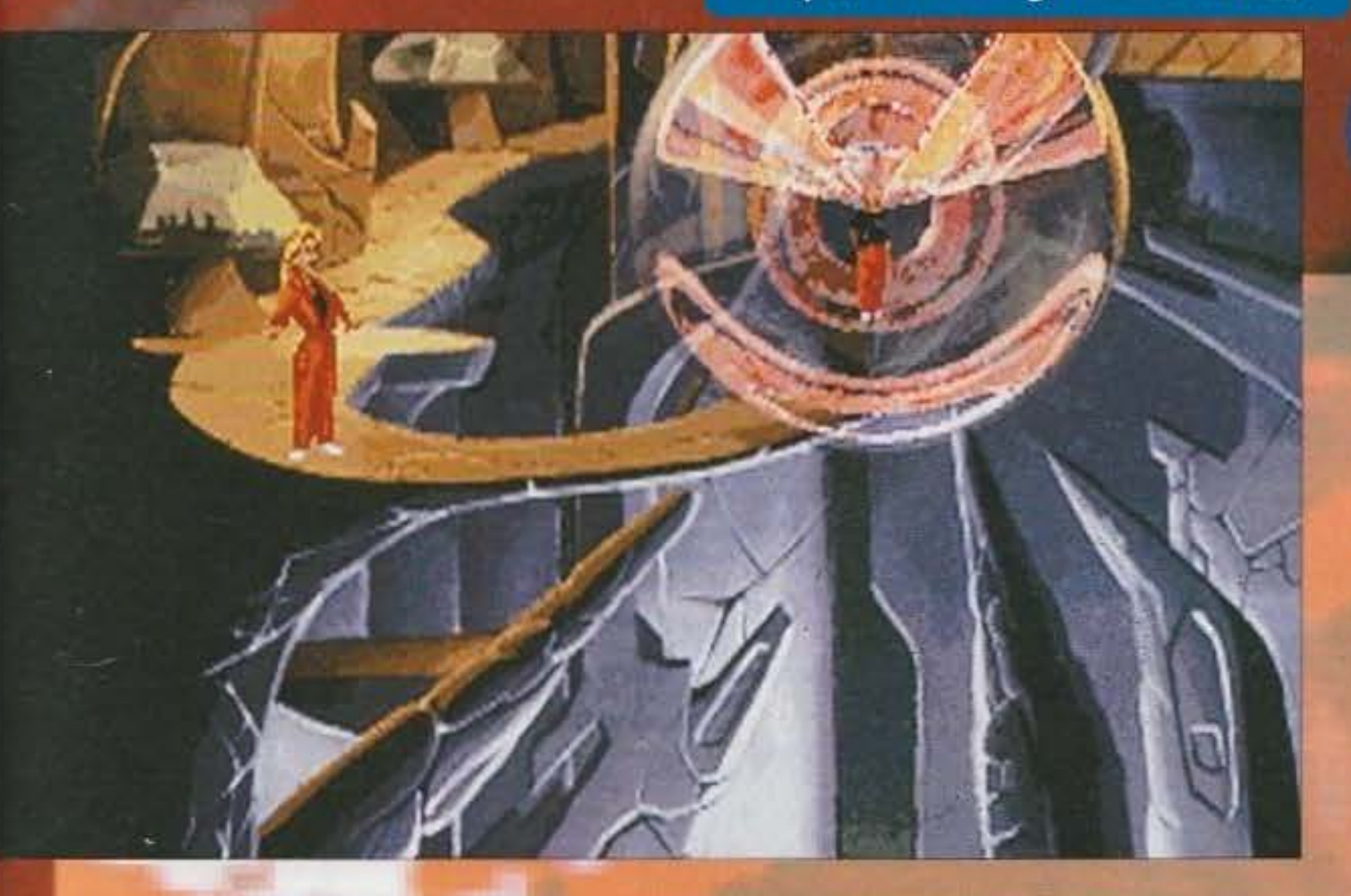

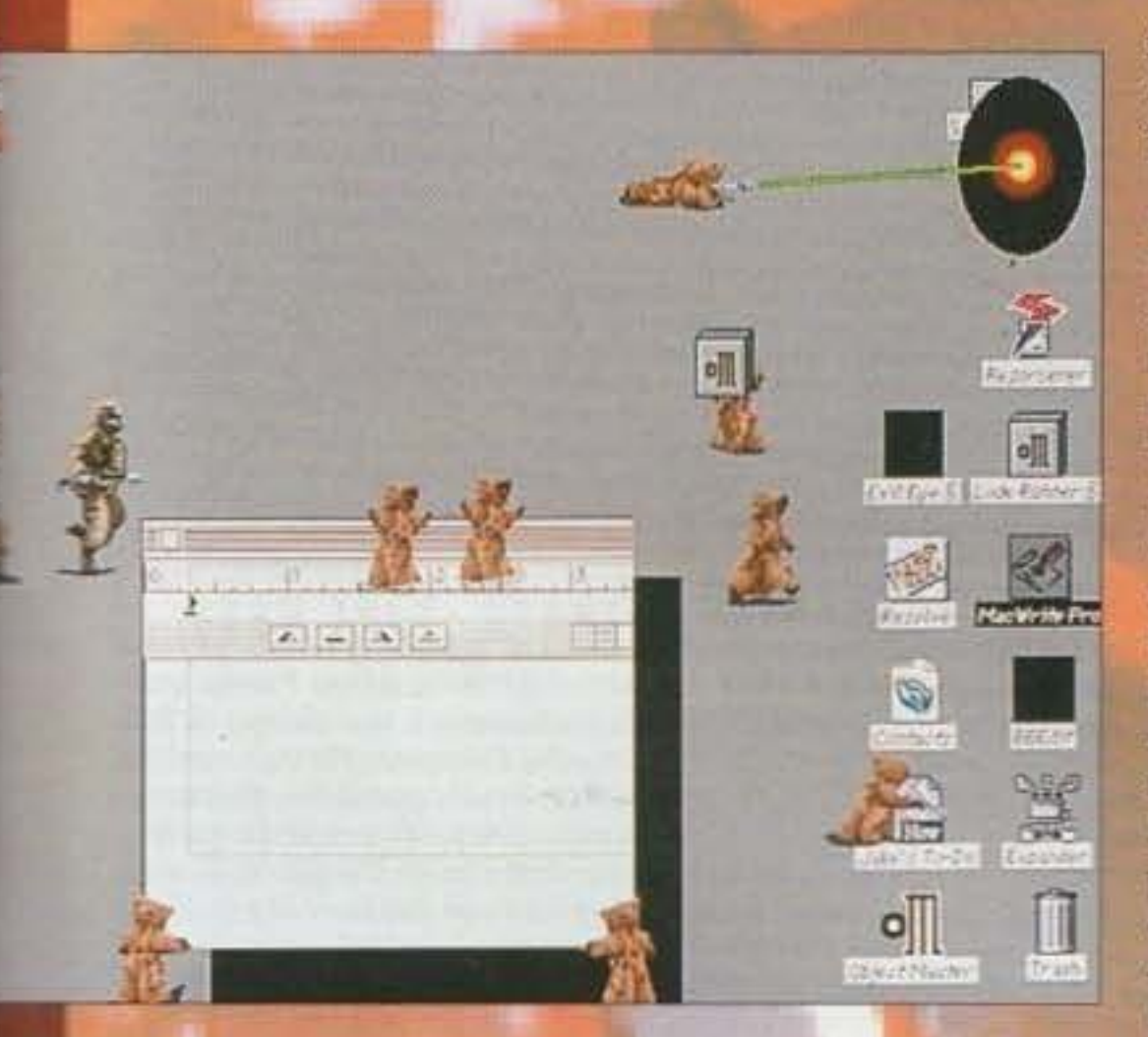

dei primi sprovveduti che passavano, e, anche se questo The Dig sarà un po' più serio dei suoi predecessori (non temete, di umorismo ce ne sarà fin troppo, mi riferisco all'ambientazione e all'atmosfera che si respirerà giocandovi), non c'è da dubitare che si tratterà di un capolavoro assoluto.

# **PREUTE**

spaziale (in entrambi i sensi) ambientato nell'anno 1998. Un gigantesco asteroide è sopraggiunto dallo spazio profondo e ha assunto una pencolosa e instabile orbita attorno al pianeta Terra. Qual'è il pericolo se non vengono presi seri provvedimenti, pure in fretta! Niente di tragico: il meteorite entra nell'atmosfera terrestre, si sfracella al suolo e mette in pericolo l'intera umanità. Mi sembra sia un motivo più che sufficiente per mandare una squadra speciale di astronauti, capitanati dal<br>comandante Boston Low (che poi sareste voi), nel tentativo di deviare la tra1ettona del meteorite. Il vostro compito sarà infatti quello di analizzare la superficie dello stesso. di piazzare delle cariche nucleari nei punti giusti e di sperare In Dio. Se avrete successo la Terra avrà una nuova luna, ma se fallirete una seconda era glaciale sarà la consegueraa del disastro.

Una volta atterrati sull'asteroide in questione una grossa sorpresa vi attende: chiarissimi segni di una civiltà allena sono sparsi ovunque. Non fate neanche in tempo ad aprire la bocca dalla meraviglia che cadete in una trappola. Niente d'irrimedlabilmente drastico. venite semplicemente teletrasportati su un pianeta lontano migliaia e migliaia di anni luce dalla Terra. A questo punto sta a voi cercare un modo di tornare a casa sani e salvi.

molti dei puzzle che caratterizzano Il gioco sono difatti stati Ideati direttamente da lui; ma ancora molte sono le sorprese In serbo. Beh, noi slamo qui: ora si tratta esclusivamente di attenderne pazientemente l'uscita... Emanuele "SHIN" Scichilone

Chi poteva ideare una trama che, solo da quest'introduzione, risulta già così complessa? Ma quella mente di Steven Spielberg, naturalmente. L'idea originale era per un serial televisivo di archeologia spaziale, ma il budget sarebbe stato troppo costoso e nell'89 decise cosi di contattare la Lucas per proporne un'avventura grafica. Dopo una serie di discussioni, modifiche, "eppallevarie" che si sono protratte percirca quattro anni, ecco finalmente arrivare all'inizio del ·93 il via per lo sviluppo di questo

The Dig. Il lavoro di Spielberg. ovviamente, è continuato anche durante l'arco di tutto lo scorso anno e proseguirà nel corso di questo:

gioco le hanno prese in mano Il designer Hai Barwood (suo Indiana Jones And The Fate Of Atiantis) e Steve Dauterman (direttore dello svi-Lippo). Loro stanno portando avanti il lavoro iniziato da Brian e assieme a un team ultra-accredirato di grafici e programmatori, non dimenticandoci del lavoro di Mr. Spielberg, contano di tirare uori un'avventura senza precedenti.

**m team in questione, tanto per sparare un po' di** nomi, è composto da Bill Eaken, che ha curato la

Approposito di ambientazione ... non ve ne ho ancora parlato. Cavolo, non sapete neanche che cosa dovreste trovarvi davanti! Ok, rimedio subito. Dunque, si tratta di un graphic adventure

 $25$ 

**COME ON INOY!** 

Mentre pare ormai sicuro che il nostro prode archeologo sia destinato a tornare nuovamente sugli schermi di tutto il mondo (anche se non è ancora accertata la presenza del grande Harrison Ford), in un nuovo episodio della mitica saga che dovrebbe vedere Il ritorno alla regia di George Lucas (che non si occupava di cinema in prima persona dal tempi del primo Star Wars), anche alla LucasArts si sono fatti scappare una piccola indiscrezione relativa all'imminente Inizio dei lavori per .. **una nuova avventura grafie.a con Indiana**  Jones come protagonista. Se tutto va bene Il titolo potrebbe essere ufficialmente annunciato al CES di Chicago che si terrà a Giugno... Speriamo bene. Ah, niente di nuovo, Invece, per quanto riguarda la sap di Monkey, almeno in tempi brevi. **Max** 

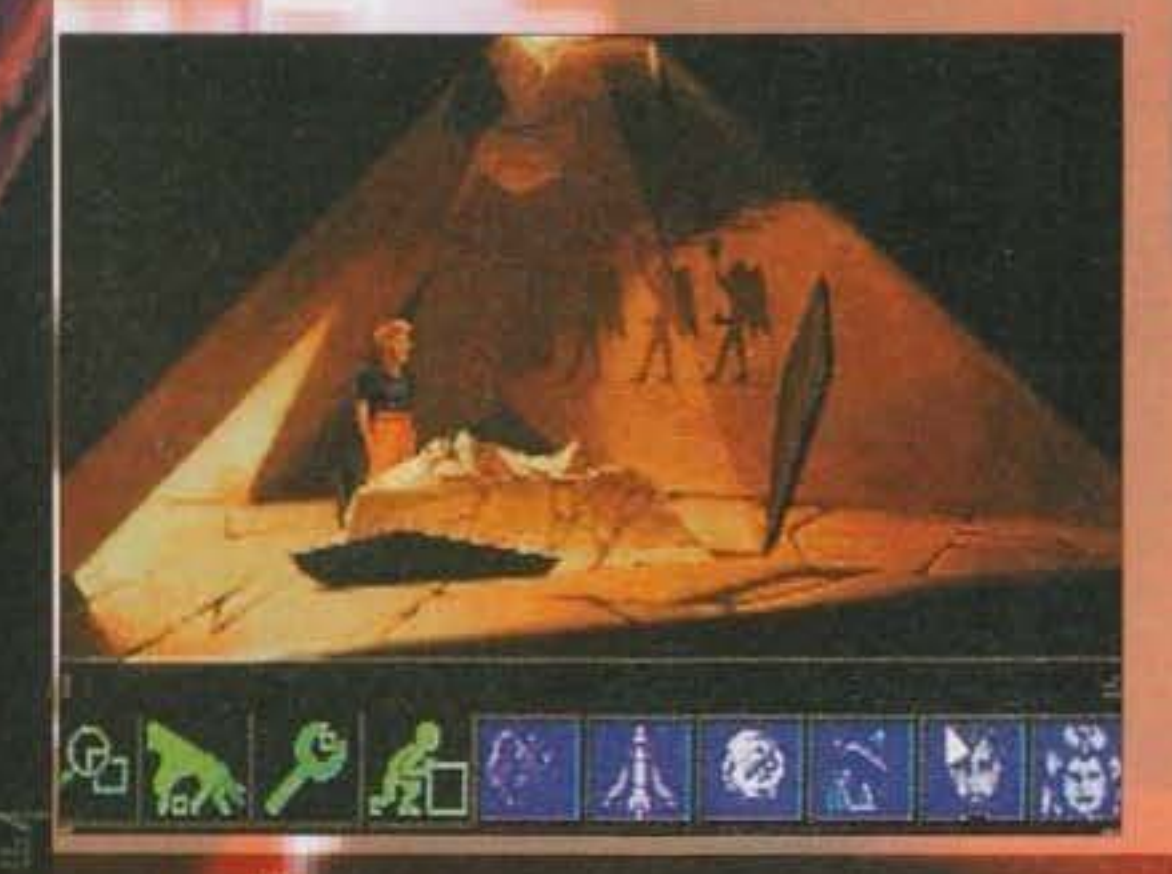

**CONTRACTOR** http://www.oldgamesitalia.net/

#### **MILLENIUM per Amiga**

Visto che di Star Trek ce ne occupiamo abbondantemente più avanti nella rivista (salutando così l'uscita del secondo episodio della serie per PC e della conversione del primo per Amiga), vediamo quali altri progetti tiene in serbo l'Interplay per quest'annata...

A differenza di ciò che capita il più delle volte, in questo preciso momento mi trovo davanti a due fantastiche cartellette contenenti un sacco di comunicati stampa, accompagnati da due dischetti esplicativi il cui contenuto ce l'avete certamente sotto gli occhi nel momento in cui state leggendo: è infatti sufficiente che andate ad adocchiare le schermate che accompagnano questo (lungo) articolo per averne un'idea precisa. Direi comunque di non indugiare oltre con le presentazioni, ed entrare direttamente nel vivo di questa preview. I titoli da menzionare sono infatti così tanti, che per una volta preferisco dedicare a ciascuno di loro un paragrafo a parte, introdotto dal titolo stesso... **Paolo Besser** 

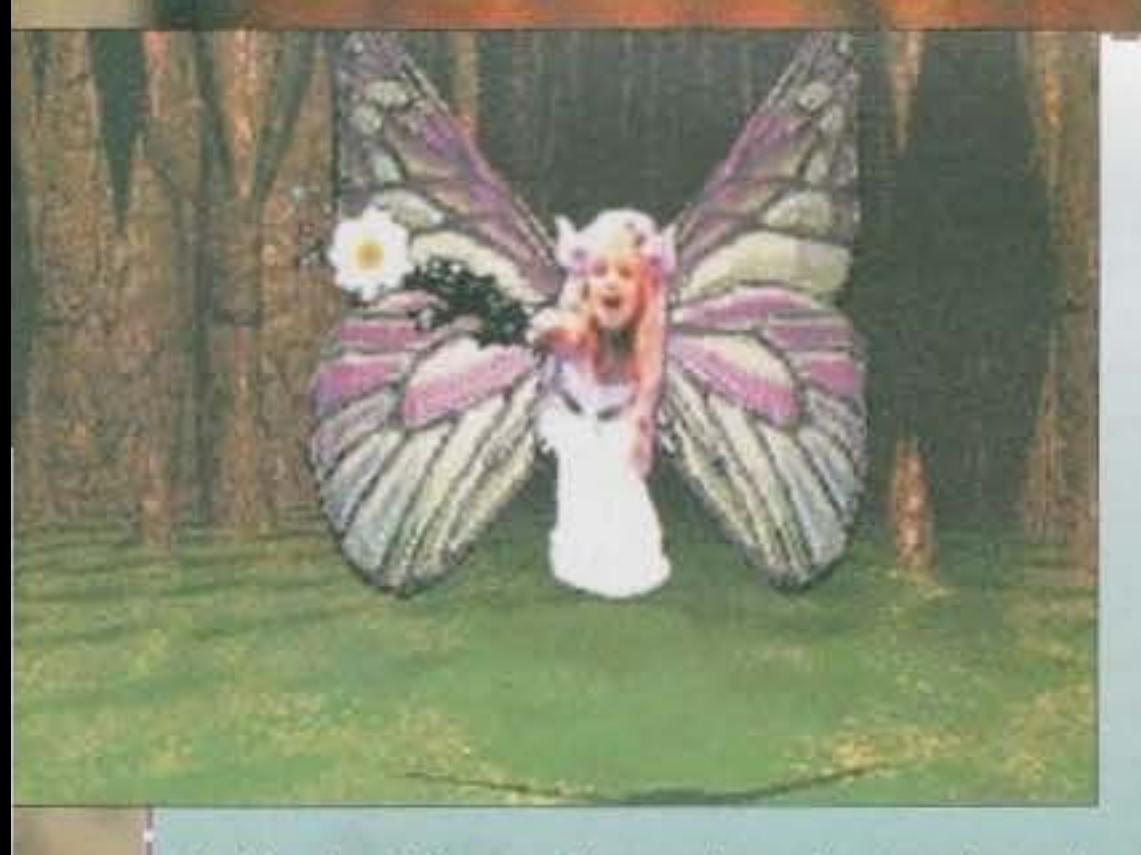

#### STONEKEEP

E veniamo a quello che sarà certamente uno dei punti di forza di questo articolo, nonché dell'intera produzione Interplay prevista per il 1994 (avevamo detto lo stesso l'anno scorso, ma poi il gioco non s'è visto, speriamo bene...). Quando parlammo a suo tempo di Stonekeep lo etichettammo come un gioco di ruolo fantasy in stile Dungeon Master condito da splendida grafica e avvincenti ambientazioni. Dopo qualche mese, possiamo tornare a parlarne, restituendo ai vostri occhi anche qualche piccolo esempio dell'incredibile grafica, sotto forma di schermate pubblicate a lato (o sotto, o sopra, dipende da Angelo e da cosa gli va di fare...). In ogni caso, con questo titolo la Interplay intende confermare la fama ruolistica che già tanti anni fa riuscì a guadagnarsi con veri e propri classici come la serie Bard's Tale (chi non se la ricorda? Ehi, vecchie volpi sessantaquattriste, dico a voi!), o comunque più semplicemente come software house in grado di sfornare ottimi giochi destinati a entrare nel mito: Battle Chess, Star Trek 25th Anniversary... Stonekeep intende dunque battere la concorrenza (davvero esosa quantitativamente) nel campo dei GDR fantasy, e la sua trama comincia quando la dea Thera intende affidarvi la missione più delicata della vostra esistenza: cercare le Sfere della Vita (incredibile il doppio senso che si intravede in questa espressione, ma tanto vi è sulla press release, che io fedelmente riporto. Redattor non porta pena), combattendo il Signore delle Tenebre e la sua legione di creature malvagie. Durante questa epica avventura, sarete totalmente immersi nell'azione, sia grazie al dettaglio grafico e la visuale in prima persona, sia grazie alle musiche rea-

listiche che vi daranno l'impressione di essere dentro lo schermo. Michael Quarles, il produttore del gioco, ci spiega infatti come per l'ambientazione e la sceneggiatura siano state utilizzate vere e proprie tecniche cinematografiche, per assicurare il massimo realismo e il maggior grado di interattività possibile. Il giocatore potrà così contare su un'azione a tutto schermo senza scomodi menu o finestre a scomparsa che la interrompano fastidiosamente: tutto quello che sarà necessario per giocare, infatti, saranno i tasti cursore e un mouse.

Non è stata ahimè riportata, però, la data di uscita precisa del gioco, e l'unico riferimento temporale a nostra destinazione (a meno che Max non sappia qualcosa di più preciso in proposito) è un "entro l'anno in corso" che fa ben sperare. Tuttavia, vista la mole di lavoro che c'è dietro, non me la sento di escludere eventuali ritardi... Per PC & Compatibili.

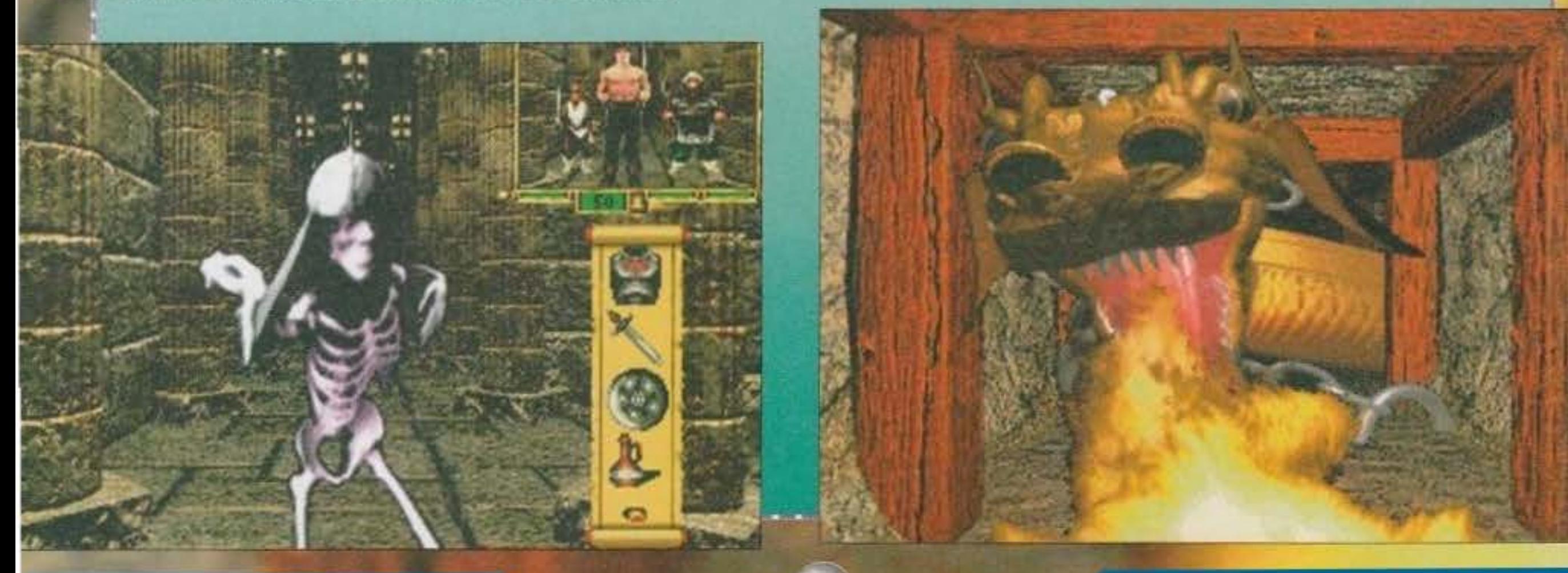

 $26$ 

#### STAR REACH

Per tutti coloro che intendano arrivare laddove nessun uomo era mal arrivato prima, e per tutti gli orfanelli di Star Trek che, com· pletato Judgment Rites e rivisto il 25simo anniversario su CD, avessero perso ogni scopo nella vita, la lnterplay ha pensato dì programmare questo ennesimo gioco di colonizzazione e combattimento interplanetario. Lo scopo di Star Reach, infatti, è proprio dominare la galassia con la propria Rotta spaziale, ingaggiando combattimenti ove si rendesse necessario, e colonizzando tutti i pianeti colonizzabili. Come al solito avrete a disposizione una bella astronave e tutta la sua adeguata strumentazione: grazie ad essa vedrete tutto ciò che c'è da vedere, i pianeti da conquistare, le navicelle da abbattere, persino il nemico che potrete mandare a quel paese quando uno dei suoi missili vi abbatte...

#### STAR T<u>rek: Sta</u>rfleet ACADEMY

Tanto per rimano, in tema spaziale, è in arrivo anche cuesto simulatore di volo futuristico in cui dovrete assumere per l'ennesima volta i panni di un novello capitano Kirk: dovrete assicurare i rifornimenti alle forze federali in una zona controllata non proprio legalmente dai temibili Klingon. Tuttavia dovrete fare molta attenzione al vostro comportamento, perché una sola mossa falsa potrebbe scatenare una guerra, oppure mettervi in cattiva luce presso i vostri superiori. STSA vi offrirà dunque dozzine di missioni mell'"ultima frontiera", e vi metterà al comando di tre vascelli spaziali concepiti per le missioni diplomatiche, ma anche per le battaglie più cruente. Il gioco, previsto anche lui solo in versione PC, uscirà in tata non meglio precisata lungo il corso del 1994. Riuscirete a diventare i migliori >iod della galassia, e a prendere persfno Il posto dei vostri superiori? L'ultima frontie*ne* davanti a voi. ..

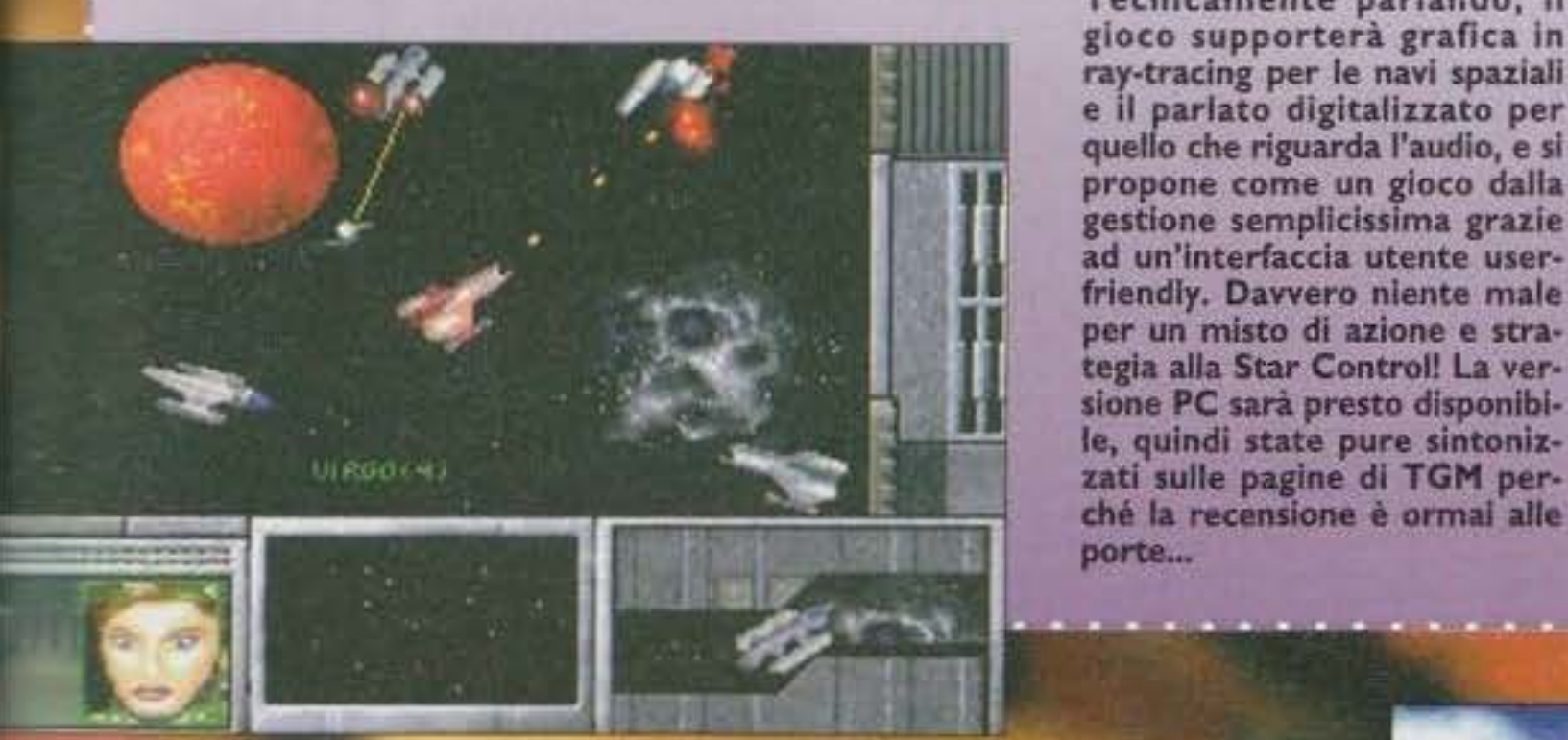

#### GABRIEl MUlTIMEDIALE

cata all'autore, alla sua biografia, alle sue impressioni e via dicendo. Xplora I è stato interamente concepito e realizzato su computer Apple, e per il momento non sem-<br>bra essere soggetto ad eventuali bra essere soggetto ad eventuali<br>conversioni per altri formati (peccato), visto soprattutto il carattere sperimentale del progetto, ma non<br>è esclusa una futura proliferazione **II** questo nuovo supporto, alla luce<br>della diffusione di unità CD-Rom<br>non solo "user" ma "family"friendly come il CD-I Philips, il CD32 Commodore e il 3DO. A. quando un'avventura grafica interattiva con Elio e le Storie Tese?

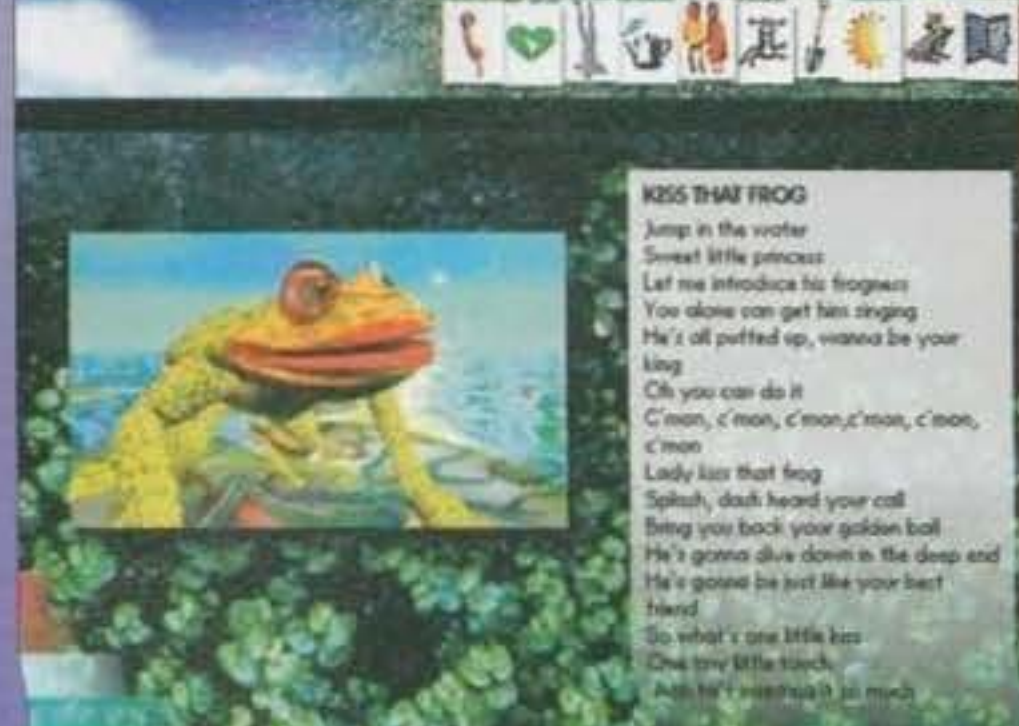

).mp in the vooler<br>Sweet little princess Sweet little princess<br>Let nie introduce his frogmes You alone can get hini zinging ......... t ............ ~ ... king<br>Chi yau car da it<br>C'man, c'mon, c'mon,c'mon, c'mon, ·......\_ ~ - Spituh, dau'i heard your call<br>Bring you book your gakken bail He's gotna dive down in the deep end He's gound be just like your best hierd<br>So vihal's one little kin<br>Che toy little toych Age for Findermala in political

Tem reponding the last the http://www.oldgamesitalia.net/

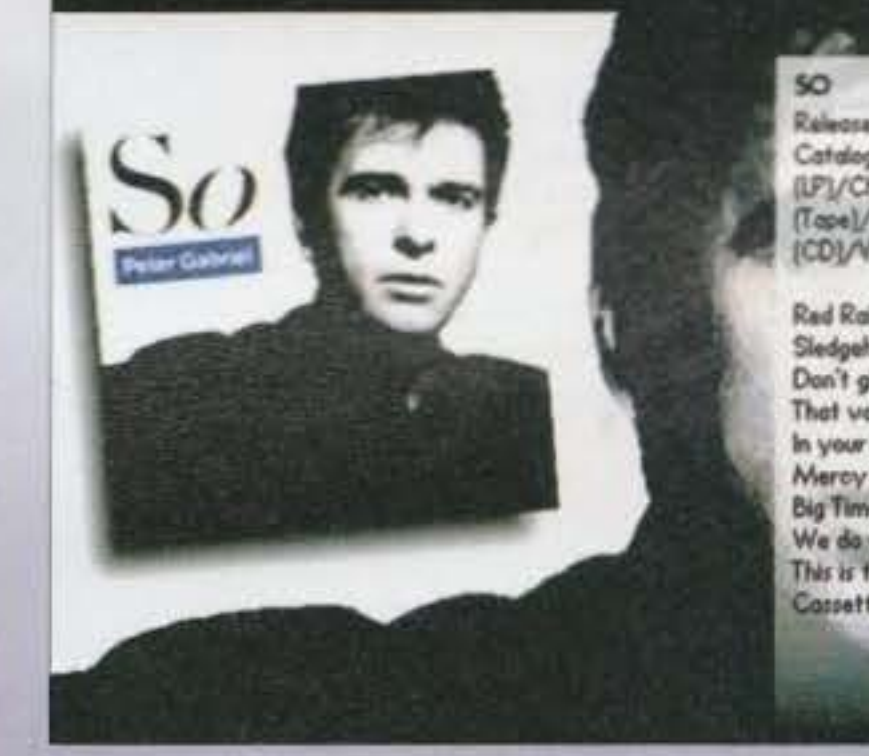

图像)

**PLOKETINY** 

1-39-1 **0 9991** 

 $\blacksquare$ 

PROTECTED

**ERODUCTION** 

FOPELSTION

la 4

 $\theta$ 

1594298

破后

 $\bullet$ 

日間開発設備口内部

Released May 1986 Catalogue No: Charisma/Virgin PGS (LP)/Charisms/Virgin PGMC 5 (Tape)/Charisma/Virgin PGCD 5 (CD)/Virgin PGCDP 5 (Ploture CD)

FLUID FIRRIE UHT

Rad Rain<br>Sledgehammer<br>Don't give up<br>That voice again<br>In your eyes<br>Mercy Street

 $\frac{1}{\sqrt{1+e^{-\frac{1}{2}}}}$  $\frac{1}{\sqrt{2}}$ Tecnicamente parlando, Il gioco supporterà grafica in ray-tracing per le navi spaziali e il parlato digitalizzato per quello che riguarda l'audio, e si propone come un gioco dalla gestione semplicissima grazie ad un'interfaccia utente userfrlendly. Davvero niente male per un misto di azione e stra· tegia alla Star Control! La versione PC sarà presto disponibi-

Chi di *voi* non ha mai sentito parlare di Peter Gabrieil No, non preoc· cupatevi, non avete sba-<br>gliato rubrica, questa non è il music Machine... Il fatto è che Gabriel ha avuto l'idea che ogni buon videogiocatore musicofilo probabilmen· te aspettava da tempo: un album interattivo, che non si limitasse al solo ascolto della musica, ma che si spingesse un po' oltre. Il risultato di que· sta idea è "Xplora I", stipato su un comodo CD-Rom per Macintosh e quindi leggibile da qual· slasl Mac provvisto di un lettore CD.

#### ............. ........ ft. ......... ,., ......... ..., ......... ..,. \_\_\_ ....... DUNGIDN MASTER Il

Un minuto... E qui cosa vedo? Incredibile, ma dietro un anonimo foglietto in carta patinata, si nasconde proprio l'annuncio del seguito del più famoso RPG a visuale maggettiva che la storia ricordi: il caro e buon vecchio Dungeon Master! Bhè, si, effettivamente, alla luce di giochi più vicini to a nostra epoca DM sentiva proprio il peso degli anni, ma a quanto pare alla .ila aostra epoca OH sentiva proprio Il E nostra epoca DM sentiva proprio il<br>so degli anni, ma a quanto pare alla<br>erplay hanno deciso di dare nuove linfa<br>ale anche a questo immortale cavallo di<br>traglia: Dungeon Master II (The Legend<br>Skullkeep) sarà presto dispon peso degli anni, ma a quanto pare alla interplay hanno deciso di dare nuove linfa.<br>Intele anche a questo immortale cavallo di **Sattaglia: Dungeon Master II (The Legend<br>of Skullkeep) sarà presto disponibile in** essa grafica VGA, e offrirà un sistema di<br>esemando via icone. Purtroppo di questo trano non si sa molto di più, ma state certi the re riparleremo. Eccome, se ne riparle-**CONTRACTOR** 

**Big Time** We do what we're told (Milgram's 37) The Big Time<br>We do what we're told (Milgram's 3)<br>This is the plature (Excellent Birds) -<br>Consette and CD anks This is the plature (Excellent Birds) -<br>Cassette and CD only

Questa opera si suddivide in quattro sezioni. Una legata ad "Us", l'ultimo album musicale del noto artista, nella quale è possibile ammirare il lavoro che sta dietro ai singoli pezzi dell'album,<br>e raggranellare ulteriori notizie sulle impressioni di alcuni artisti a contatto con le musiche. La seconda è un vero e proprio mappamondo del suono, visto che è imperniata interamente sulla world music. La terza sezione è una breve "biografia" dei tutti quei personaggi che, in un modo o nell'altro, hanno avuto a che fare con Peter Gabriel, mentre la quarta è espressamente dedi-

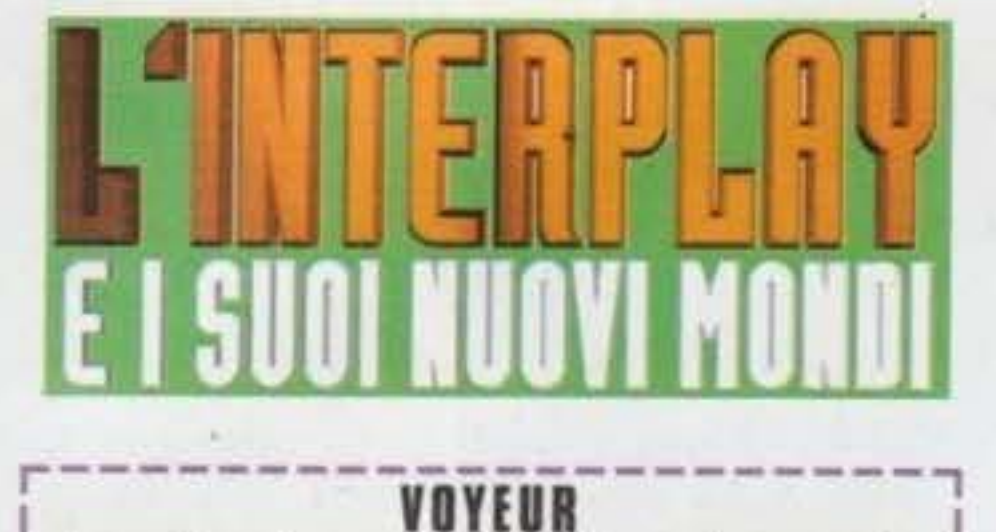

#### **VOYEUR**

In seguito ad un accordo esclusivo, che permette alla Interplay di distribuire in formato PC e Mac CD-ROM tre titoli Philips originariamente dedicati al sistema CD-I, il primo gioco che sarà convertito anche per questi due (più) diffusi formati sarà proprio quel Voyeur che sulla console Philips ha destato così tanto interesse. Il gioco in questione, infatti, è un thriller vagamente erotico in cui voi impersonerete un onesto quanto anonimo cittadino il cui "vizietto" più evidente è quello di essere un guardo· ne. Si, avete capito bene, uno di quegli individui che non si vorrebbe mal avere per vicini di casa, sempre pronti a spiare attraverso le finestre degli apparta-<br>menti alla ricerca di qualche situazione "proibita". Ebbene, questo vizio vi porterà ad essere involontari testimoni di un omicidio: Reed Hawke, infatti, era un pluridecorato pilota dell'aviazione americana, e il suo sogno nel cassetto era diventare presidente degli Stati Uniti. All'interno della sua famiglia, però, c'era chi lo invidiava e non voleva assolutamente che Iui riuscisse nell'intento, e per minacciare la sua candidatura, intendeva rivelare un compromettente segreto di famiglia (e non era la sua abitudine a mettersi le dita nel naso, sarei pronto a scommetterci). Chiaro, dunque, che Reed non sia stato molto contento della situazione, e per costringere al silenzio i suoi familiari, non abbia esitato a ricorrere a qualsiasi mezzo, omicidio incluso. Proprio a questo punto entrate in scena voi, che da bravi patrioti non potreste mai sopportare un assassino alla Casa Bianca. Cosa fare? Chiamare la Polizia? Naaa, troppo bana-I le, e poi correreste il rischio di non essere creduti, o addirittura di subire l'ira del un potente Reed.<br>I Meglio dunque continuare ad assumere il ruolo di impiccione e raccogliere le prove necessarie ad incaaddirittura di subire l'ira del un potente Reed. Meglio dunque continuare ad assumere il ruolo di impiccione e raccogliere le prove necessarie ad Incastrare il futuro presidente. La sensazione, sarà proprio quella di rivivere in prima persona le emozioni del protagonista di un celebre film, "La finestra sul Cortile" di Alfred Hitchcock, a cui il gioco si è non poco ispirato. Questo, con la maliziosa punta di erotismo data dalle scene cui vi troverete ad assistere. Voyeur sarà disponibile per entrambi i formati il prossimo autunno.

#### ZOMBIE DINOS FROM THE PLANET OF ZELTOID

Dietro ad un nome così orribile, si nasconde il secondo titolo dell'accordo Interplay/Philips, e in questo gioco potete pure dimenticarvi il fascino del "proibito" che caratterizzava il precedente: a farla da padrone, qui, saranno infatti i dinosauri (chissà perché, ma inizio a non soffrirli più nemmeno io), trascinati nella nostra epoca non da uno scienziato in vena di costruire parchi, ma da una pericolosissima razza aliena il cui intento è -indovina indovinello- conquistare il nostro pianeta. La storia è infatti<br>questa: arrivati da non si sa quale pianeta, i Brain Blobs (liberamente tradotti dal sottoscritto "Sputacchioni di Cervello") hanno costruito una geniale macchina del tempo, servendosi della quale hanno catturato uno stuolo di dinosauri (non chiedetemi però dove li hanno messi

<sup>1</sup>dopo, certamente non in una Fiat 500), per poi zombificarli e rimetterli<br>in giro nella nostra epoca: approfittando <sup>1</sup>dello scompiglio gene· raie, gli Sputacchioni di Cervello avrebbero facilmente preso il potere in tutti gli stati. Inutile soffermarci sull'opportunità o meno<br>di zombificare i dinosauri, dato che sarebbero stati spaventosi comunque, quello che però non ha funzionato nel piano apparente· mente perfetto degli allenaccl cervellotici, è che tra i tanti bestioni giganti e stupidi, ce n'era uno intelligente: Dexter, il quale è riuscito a fuggire e ora si è preposto (uah uah) di sgominare la banda aliena. ZDFTPOZ sarà dunque un gioco strategico per tutta la famiglia, ed espressamente dedicato a un pubblico più giova-<br>ne e meno "esperto". Anche questo titolo sarà<br>disponibile in autunno,<br>per CD Rom PC e Macintosh.

28

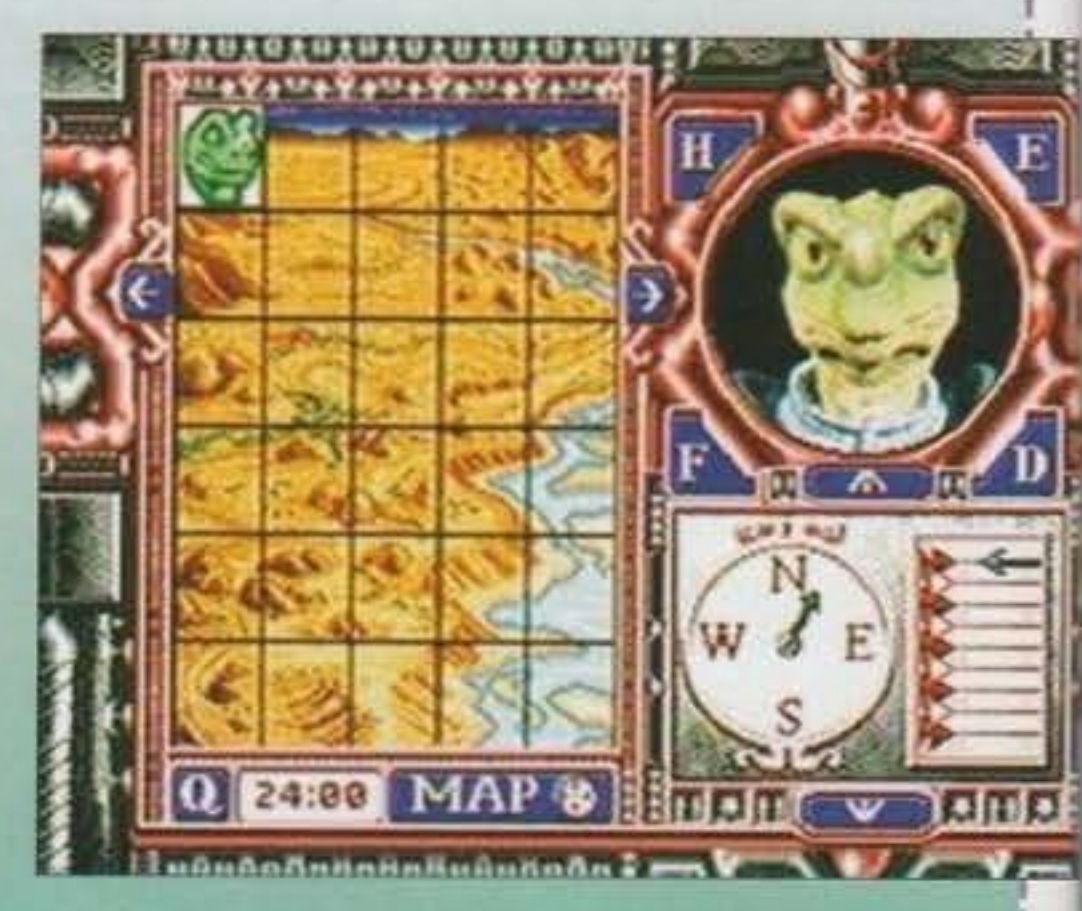

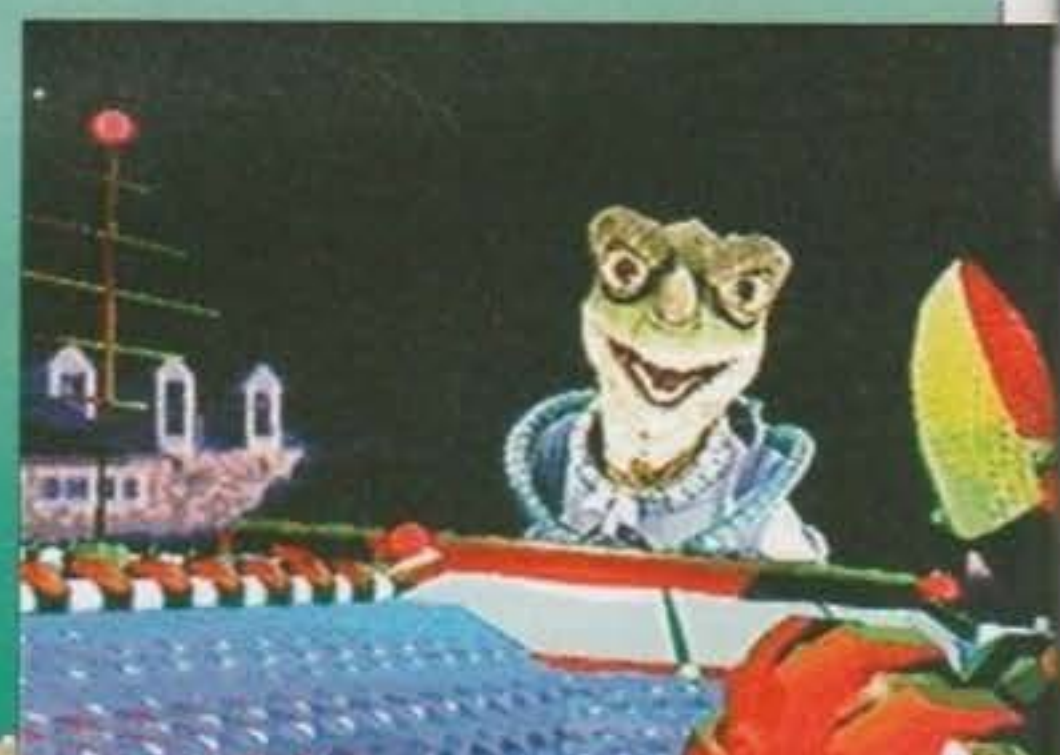

Vi piace giocare a Bridge? A tutti gli amanti di questa disciplina con le carte da gioco, la lnterplay ha pensato di dedicare questo imminente CD-Rom, che, come potete benissimo vedere dalle schermate pubblicate, intende porsi un gradino più in alto rispetto alla concorrenza, a cominciare da un'interfaccia grafica più bella.

La scenografia non è comunque tutto in una simulazione di questo tipo, che si propone anche di migliorare (o addirittura introdurre) l'utente In questa complessa disciplina (mi piace quel ''disciplina", mi sembra di regalare ad un gioco di carte la stessa onorabilità di uno sport come la scherma, il calcio, il pattinaggio...). In ogni caso: sia gli esperti sia i novellini potranno contare su un programma flessibilissimo e in grado di costituire una vera e propria sfida per il giocatore più in gamba e nel contempo essere un utile maestro per chi è ancora alle prime armi.

Il tutorial, concepito da due grandi campioni di Bridge come Omar Shariff e Tony Sowter, è stato programmato in modo da accompagnare i giocatori di qualsiasi livello attraverso i segreti e accompagnare i giocatori di quaisiasi livello attraverso i segreti e<br>le strategie del gioco, e prevede pure opzioni quali l'eliminaziole strategie del gioco, e prevede pure opzioni quali l'eliminazione di una mossa sconsideratamente fatta in precedenza, e il replace della partita. Tecnicamente parlando. Il gioco cupportori ne di una mossa sconsideratamente fatta in precedenza, e il<br>replay della partita. Tecnicamente parlando, il gioco supporterà<br>tutte le schede grafiche più diffuse, dalla EGA (strano che qualche utente di CD-Rom ancora la usi) alla SVGA, con fondini belli da far paura e comunque disegnati in modo da rendere le partite piacevoli a vedersi e chiare in ogni particolare (avete presente le pagine della recensione di Unnatural Selection sul numero scorso? Bene, il contrario)...

#### http://www.oldgamesitalia.net/

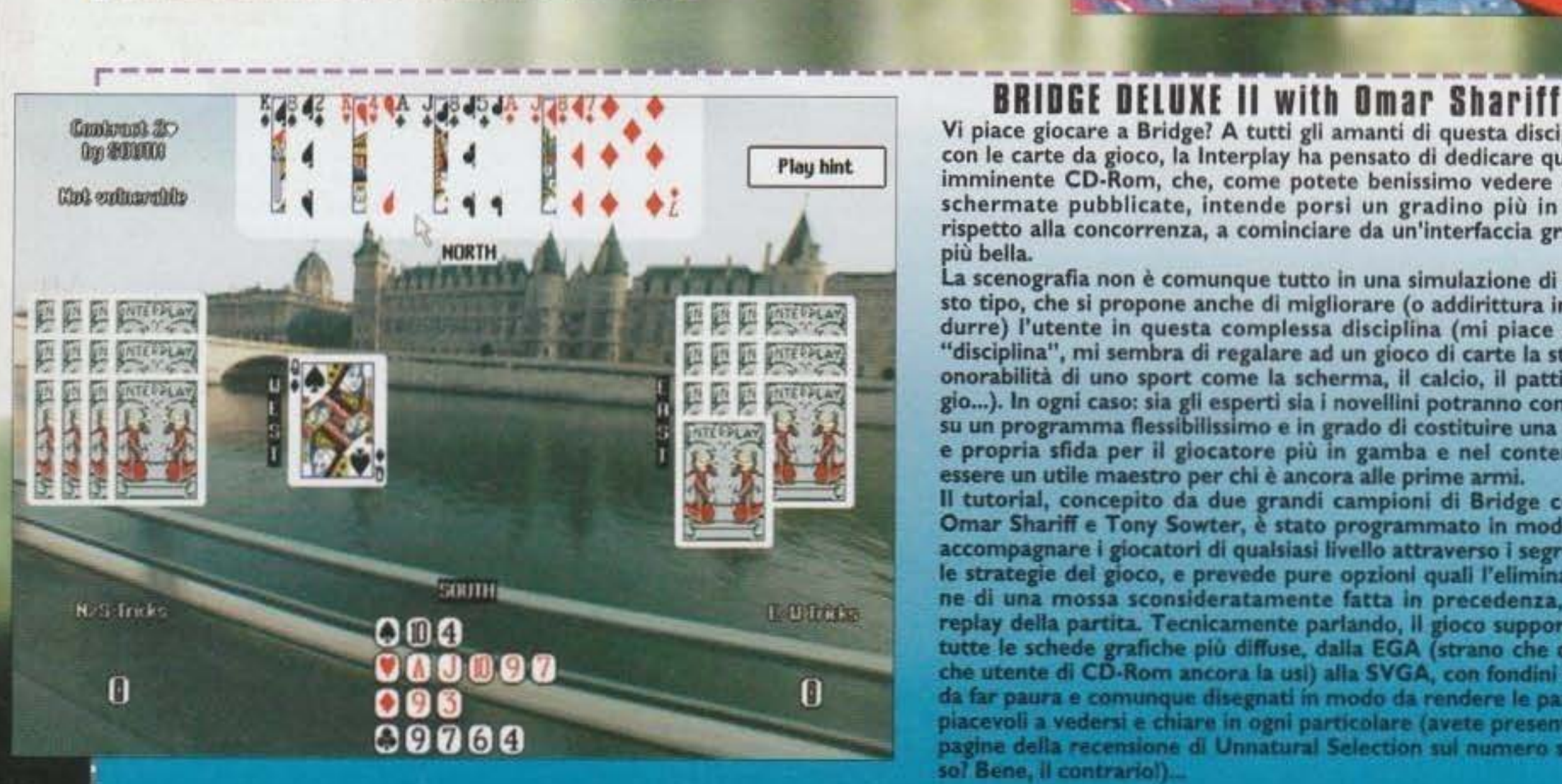

#### ENHANCED CD-ROM VERSION

(Ovvero: come dare nuova linfa ai vecchi capolavori!)

versione solo per gli intermezzi animati e per qualche miglioramento audio e video qua e là: con Sim City 2000 in giro, non cl sembra proprio Il titolo più attraente che ci sia. Ma giudicare a priori è sempre sbagliato ... C'è poi anche Il secondo "Sim' (Ant) che pare ormai pronto per il suo rilancio digitale, con animazioni precalcolate da paura, senza dimenticarci a questo punto della riedizione di Castles Il con un sacco di grafica digitalizzata in più (veramente splendide le panorami· che del vari castelli). Chiudiamo con Mario Teaches Typlng: un simpatico programma per apprendere l'arte della dattilografia, che vedrà come protagoni-<br>sti i due celebri testimonial della Nintendo: Mario e Luigi, che in America, secondo i sondaggi, sono più famosi di Topolino e Pippo... Bel colpo, Interplay!

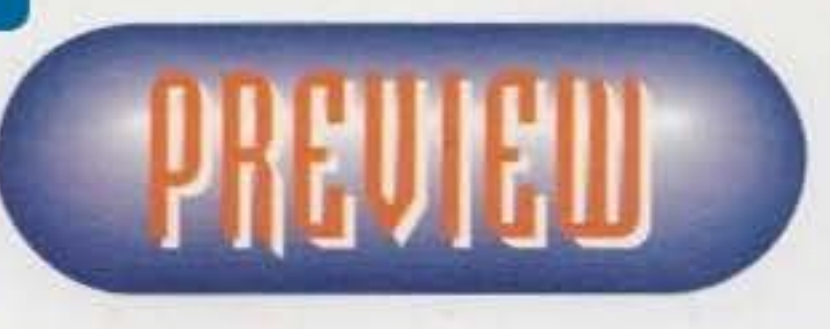

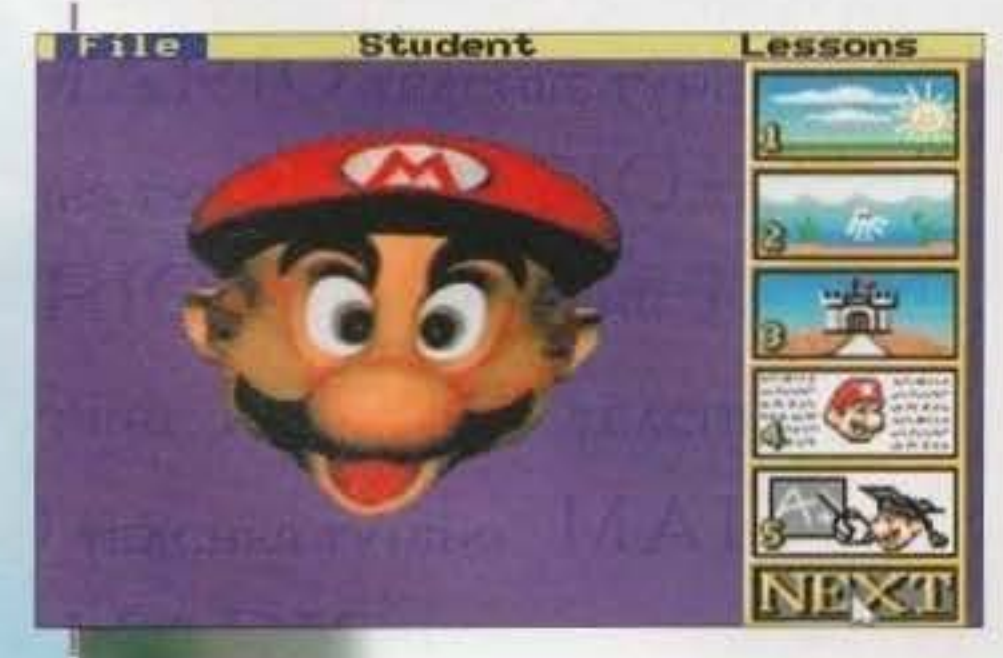

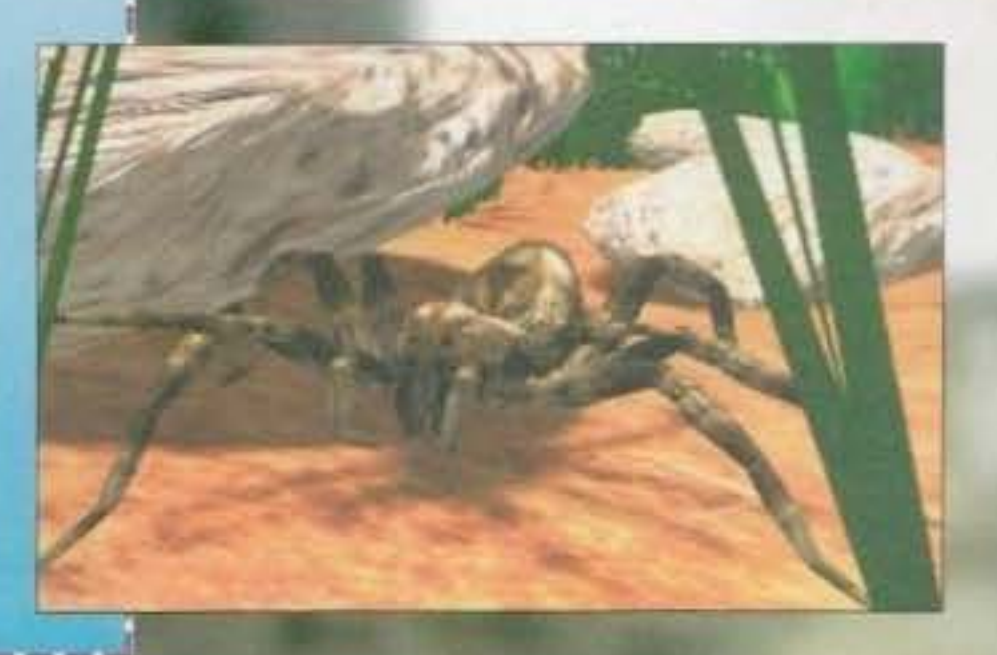

#### MA QUANTA BELLA ROBA PER IL MACINTOSH!

La lnterplay ha inoltre annunciato parecchi "remix" su CO-Rom dei suoi titoli più giocati. Quello che certamente farà più scalpore sarà proprio Star Trek: the 2Sth Anniversary, che nella sua versione CD-Rom si farà più realistico e divertente che mal, contando su un suppor· to che permette non solo una migliore quantità grafica, ma anche un audio perfetto: e proprio per rendere unica questa esperienza di gioco, la lnterplay ha richiamato tutti gli attori della serie originale americana (William Shatner, Leonard Nimoy, Deforest Kelley, e via dicendo), per doppiare le loro controparti digitali. Grandioso per gli appassionati americani, forse un po' meno attraente per il giocatore italiano: sarebbe davvero grande se il gioco venisse tradotto anche nella lingua di dante, usando i doppiatori della serie originale (sogna, Paolone, sogna...). Segue poi uno dei giochi in assoluto più amati da noi tutti, di cui è recentemente uscita la versione "2000" ad opera della Maxis: Sim City Enhanced CD-Rom vi metterà nuovamente sulla poltrona del sindaco per amministrare la vostra città. Il gioco si differenzierà dalla vecchia

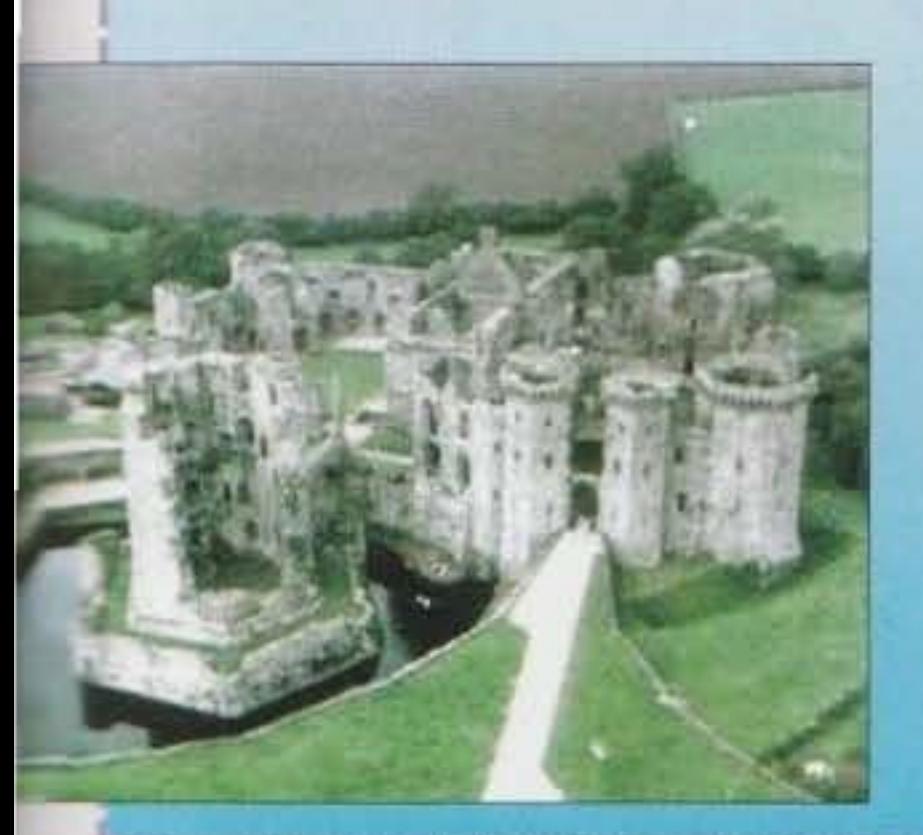

Da sempre (mal)trattato come un computer serioso e ultraprofessionale, con la multi· medlalltà offerta dai CO-Rom anche Il Macintosh sembra essere determinato ad entrare con forza nel mondo dei videogiochi. E come potremmo rifiutare un ospite così gradito? Alla lnterplay hanno addirittura fondato una nuova etichetta che si occuperà solo ed esclusivamente del computer Appie: MAC Play. I titoli previsti per il momento sono Mario Teaches Typing, l'onnipresente Star Trek: 2Sth Annlversary, la conversione di Castles II, e un film interattivo originale per Macintosh dal titolo "In Search of the Fabulous Fuzzbox", ambientato a cavallo tra il 2047 e il 2094, quando si è già diffusa una nuova religione dall'altisonante nome di Chiesa di Apocalypso. Tra le sacre reliquie della medesima, pensate, ci sarà persino la storica "fuzzbox" di John Lennon, un piccolo ogetto che secondo un'antica legenda servì al compianto ex-beatle per distorcere la chitarra nel brano "Revolution". Ebbene, questo leggendario gadget scomparirà nel 2047, e cinquant'anni più tardi, tre particolarissimi personaggi cercheranno di ritrovarlo, proponendo al giocatore una lunga serie di enigmi da risolvere... Una doverosa menzione. anche per il celebre Alone In The Dark, la cui conversione è ormai praticamente ultima-

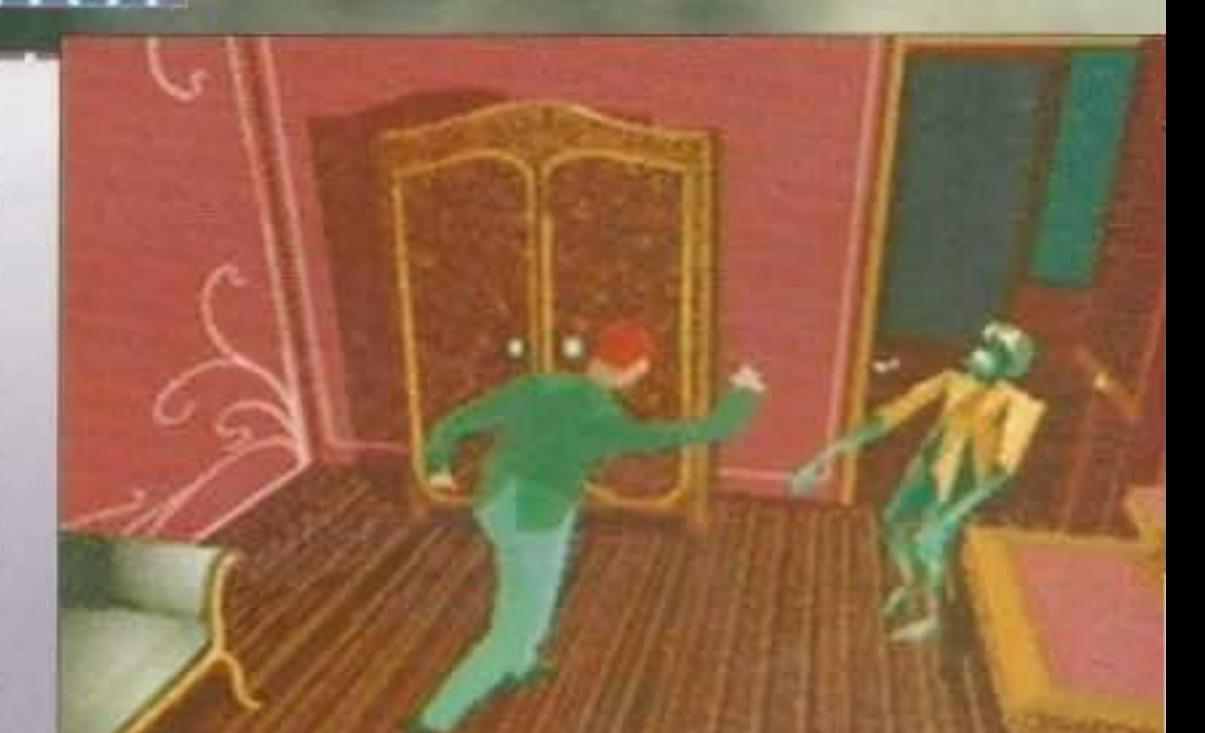

#### E QUANTA BELLA ROBA PER IL 300!

Terminiamo dunque questa grassa preview con due titoli di sicuro richiamo per l'incredibile console di casa Panasonlc: Battle Chess e Another World. Questi due giochi non sono nemmeno da considerare conversioni, infatti la Interplay ha deciso di non seguire i modelli originari, ma di ridisegnare tutto da capo in modo da sfruttare appieno (seee, voglio proprio vedere) tutta la tecnologia offerta dal 3DO. Per chi non lo sapesse (ma dove<br>vivete?) Battle Chess è una godibilissima versione del gioco degli scacchi "mangiarle" in modo più tradizionale. Another World, invece, sarà uno splendido gioco di azione (era già splendido su Amiga, non oso immaginare

cosa saranno in grado di tirare fuori da un mostro come questa console), che farà largo uso della grafica poligonale e della palette pressoché infinita messa a disposizione dalla macchina. In più la sezione audio sarà caratterizzata da ben 52 brani orchestrali diretti dal maestro Andrew Oimitroff: qualcosa mi suggerisce che, grazie ai CO, avremo del giochi che sembreranno sempre di più veri e propri film, e di questi condivideranno forse le esose spese di produzione. Che fine faranno le piccole software house?

http://www.oldgamesitalia.net/

Tem cepponin nu http://www.oldgamesitalia.net/

ta.

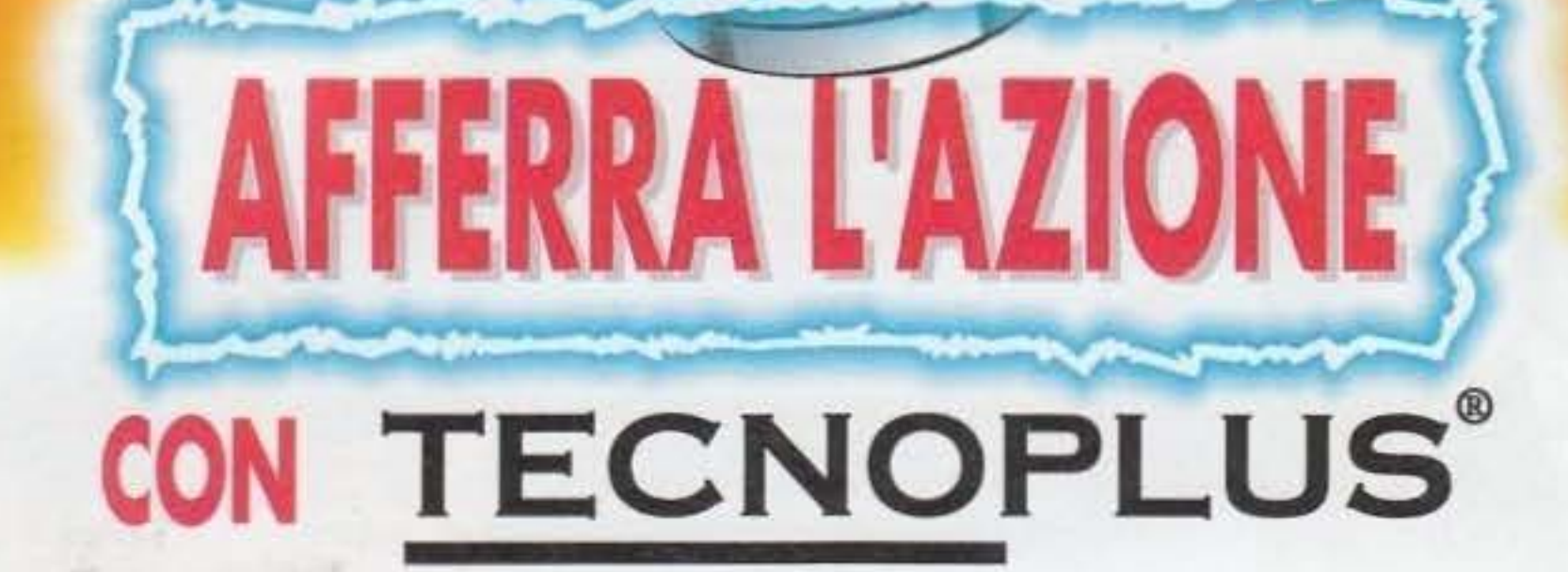

CNOPLUS

**HAWK** 

IBM

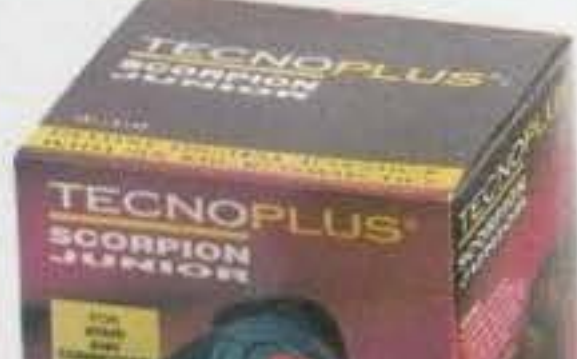

NOVITA

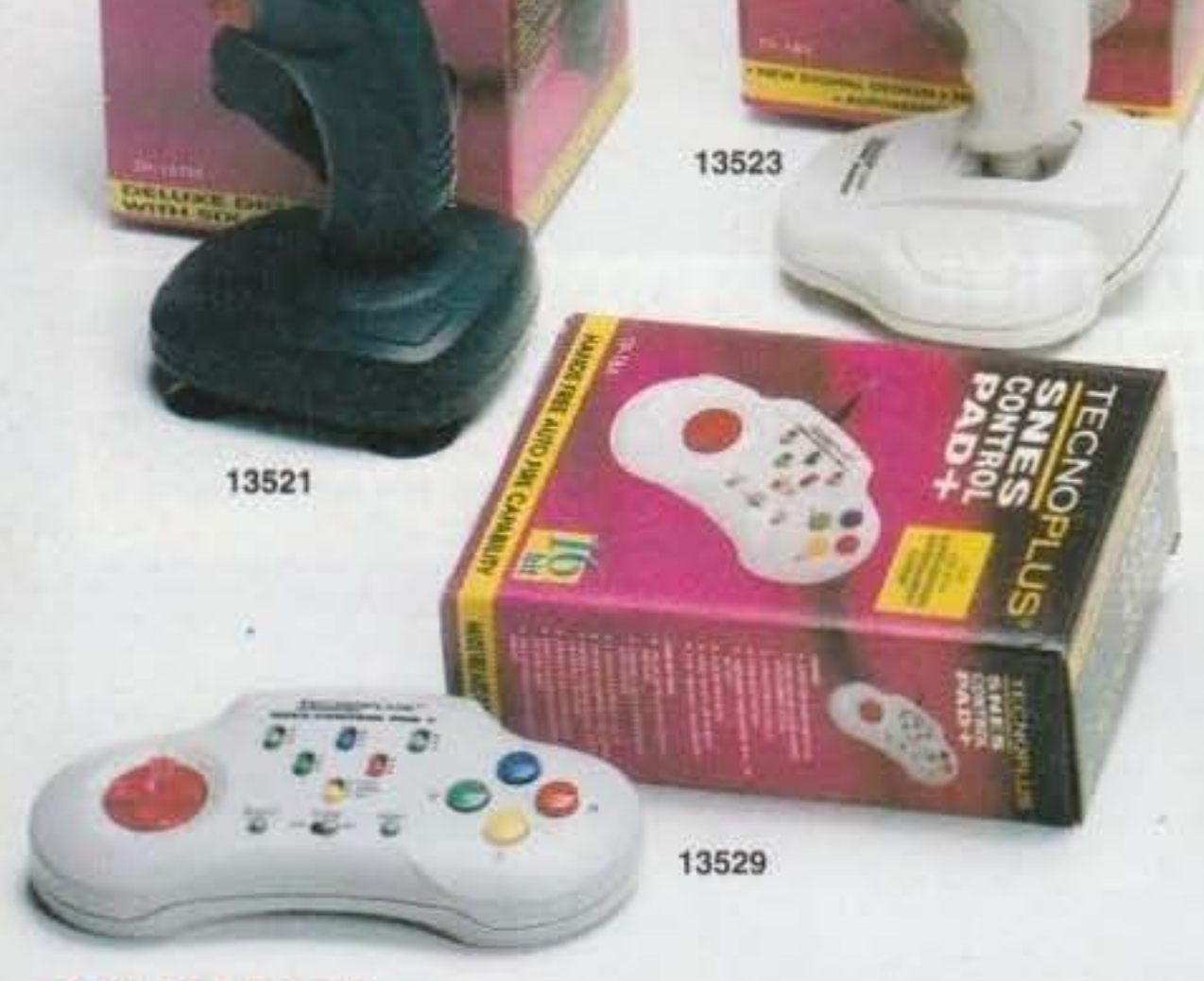

#### **COMMODORE**

#### 13521 SCORPION JUNIOR Lit. 29.900 (IVA inclusa)

Joystick digitale per Commodore Amiga e C64, design moderno ed ergonomico, 6 microswitch, 2 pulsanti di fuoco, base con ventose.

#### 13522 SCORPION + Lit. 39.900 (IVA inclusa)

Joystick digitale per Commodore Amiga e C64, design moderno ed ergonomico, 6 microswitch, 2 pulsanti di fuoco, autofuoco, base con ventose.

#### **NINTENDO**

#### 13529 SNES CONTROL PAD + Lit. 49.900 (IVA inclusa)

Control pad per SNES, controllo autofuoco e turbo per tutti i 6 pulsanti, funzione "slow motion" (rallentatore).

#### PC IBM E COMPATIBILI

13524

#### 13523 HAWK JUNIOR Lit. 39.900 (IVA inclusa)

**AWR** +

**NOPLUS** 

**JBM** 

Joystick analogico per IBM PC/XT/AT, 386, 486 e compatibili. Design moderno ed ergonomico, aut centratura precisa senza bisogno di regolazione, 2 pulsanti di fuoco, autofuoco, base con ventose.

#### 13524 HAWK + Lit. 49.900 (IVA inclusa)

13528

Joystick analogico per IBM PC/XT/AT, 386, 486 e compatibili. Design moderno ed ergonomic modalità autocentrante o libero, regolazione degli assi X e Y, 2 pulsanti di fuoco, autofuoco a alta velocità, base con ventose.

#### **SEGA**

#### 13528 MEGA CONTROL PAD + Lit. 49.900 (IVA inclusa)

Control pad per MegaDrive, controllo autofuoco e turbo per tutti i 3 pulsanti, funzione "slow motion" (rallentatore).

http://www.oldgamesitalia.net/

#### ZIONE S.p.A. - VIA ADUA, 22 - 21045 GAZZADA S. (VA) ITA

#### http://www.oldgamesitalia.net/

 $conright +$ 

TECNOPLUS"<br>\$CORPION+

**MULTI** 

13522

The Most Realistic Football **Management Simulation Ever!...** anpi

> **IN ITALIANO** La Più Realistica **Simulazione** di calcio Managerialel...

Dopo il successo del programma inglese, finalmente disponibile la versione italiana! Tutti i club ed i giocatori del campionato Italiano 193/194 per gestire la vostra squadra di calcio del cuore e portarla ai più gloriosi trionfi internazionali!!

"Dettogliatissimo database, realismo della simulazione, velocità" K980

AMIGA 1 Mega - Mause richiesto Raccomandato: chive esterno

**PROGRAMMA** 

**MANUALE** 

**IBM PC & Compatibile - 386 - VGA** Raccomandati: 2 Mega Ram, Mouse

kianeshi alsoo rigido, anver memoria espansa

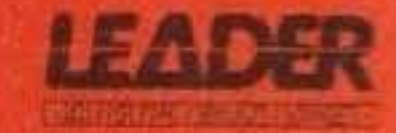

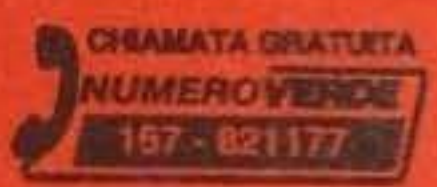

http://www.oldgamesitalia.net/

http://www.oldgamesitalia.net/

**TIME** 

Everton Reserves

Trns Staf Leag Fixt Accs Info

DONE

Scout Report

ksenal

Bbroad

# LA VIRTUALITA' A PORTATA DI MANO

Del resto immagino che ormai non pochi di voi siano corsi a comprare The Terminator Rampage, l'ultima uscita della casa, un prodotto tecnicamente assai soddisfacente (ovviamente su computer che ormai sono un must: parlo dei veloci 486 che pare siano diventati perfettamente normali tra i programmatori di simulatori vari) viziato da un unico difetto, per me grosso come una casa, l'enormità dei suoi livelli e la scarsissima disponibilità di bonus vari. Insomma: una lotta contro la noia ancora prima che contro la vita. Ma questo esula sinceramente dall'argomento di questa preview per un motivo semplicissimo: da sempre le case tendono a imparare dai propri errori. O almeno quelle di buon livello, e la Bethesda non è certo tra le ultime del lotto. Per cui non è difficile che qualcuno abbia già pianificato come rimediare a questa "sindrome da enormità" in cui non pochi anche altre case cadono pensando erroneamente di fare un piacere al videoglocatore.

Infatti uno dei prossimi giochi Bethesda, tale-ELDER SCROLLS ARENA, non fa altro che riprendere il tanto osannato e sbandierato treddì rotazionale a tutto schermo di Terminator Rampage e a riproporcelo in un'ambientazione fantasy che fin da adesso sfida i due colossi della Origin: Ultima Underworld (e c'è pure un prodotto del tutto simile in arrivo dalla Delphine: In Extremis). Ma fin da adesso la lotta appare assai impari e tutta a favore del nuovo vs. vecchio. Del resto,

Uno dei termini più martellanti<br>di un mondo videoludico in continua evoluzione è proprio quello: realtà<br>virtuale. Quella tale tecnologia che dà la sensazione di "essere" in un mondo fittizio. E da un po' di tempo la Bethesda si batte per darcene continui assaggi sui nostri computer,<br>palesemente sprovvisti di visori 3D e<br>guanti speciali. Ma, in fin dei conti, che importa?

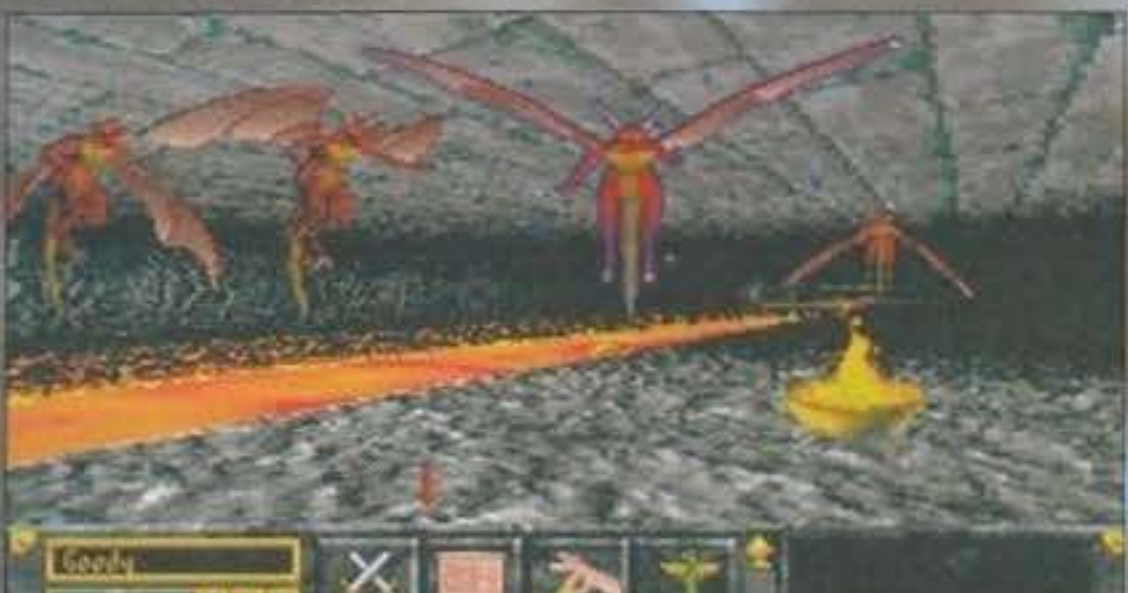

valanga di personaggi non giocanti (NPC, per gli esperti) che si possono quantificare in alcune centinaia, tutti rigorosamente diversi o quasi. Altrimenti le otto razze e le diciotto classi disponibili che ci stanno a fare?

E non ho detto ancora niente: 2500 oggetti magici disponibili e migliaia di svariati incantesimi a disposizione, con la semplice soluzione delle magie custom-tailored. Detto in

almeno a livello scenografico, un mondo virtuale a tutto schermo è assai più realistico di uno che ne sfrutta poco più di un quarto. E ovvio che anche la fluidità giocherà una parte assai rilevante ma, ormai si è capito: tutti i giochi migliori che escono al giorno d'oggi chiedono sempre

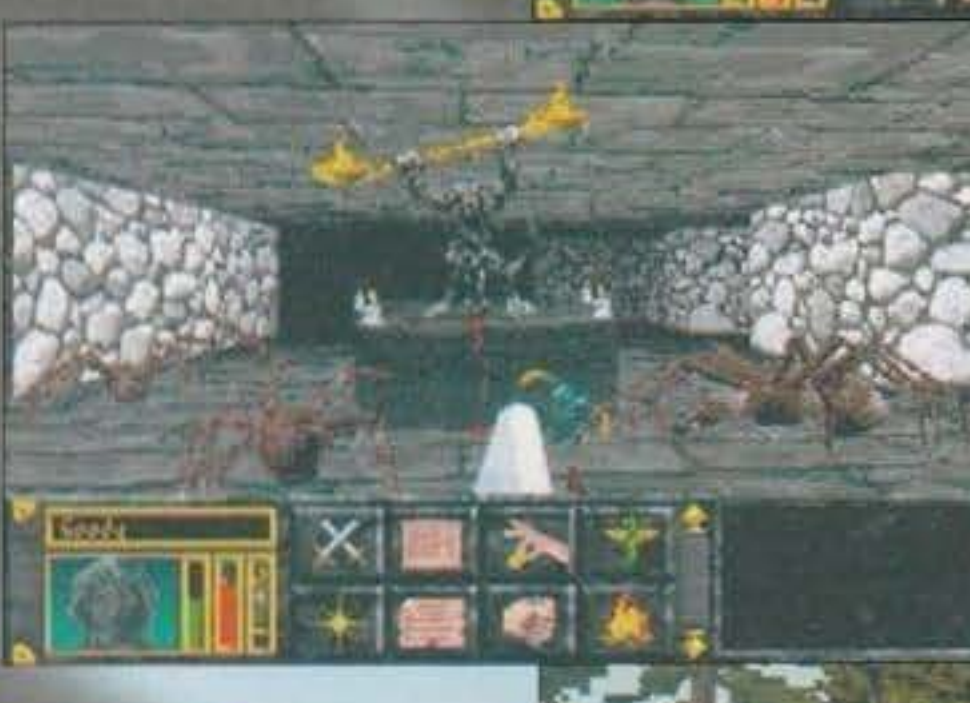

Dopo il **successo** di Terminator Rampage, fa **Bethesda** ripropone il suo motore treddi in questa nuova avventura ad

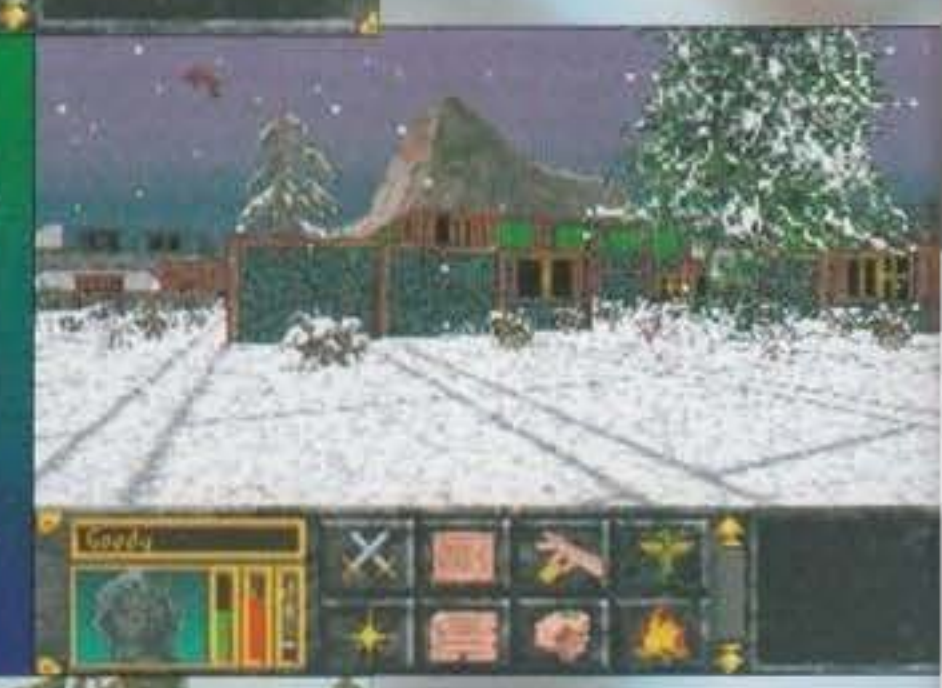

configurazioni esagerate (dal 486/33 MHz in su, per capirci). Sapete com'è: è difficile ripetere il miracolo di Tetris!

Ma tralasciamo per un attimo tutti questi barbosi discorsi tecnici a cui solo una prova effettiva potrà dare una risposta valida e attendibile per soffermiamoci sugli aspetti salienti di questo Elder Scrolls Arena.

Lo scenario di gioco sarà anche qui pressoché smisurato: l'equivalente di 10 milioni di chilometri quadrati di mappa con, pensate un po', la bellezza di 400 località tra paesi, borghi, villaggi e città. Tutte queste saranno ovviamente popolate da una

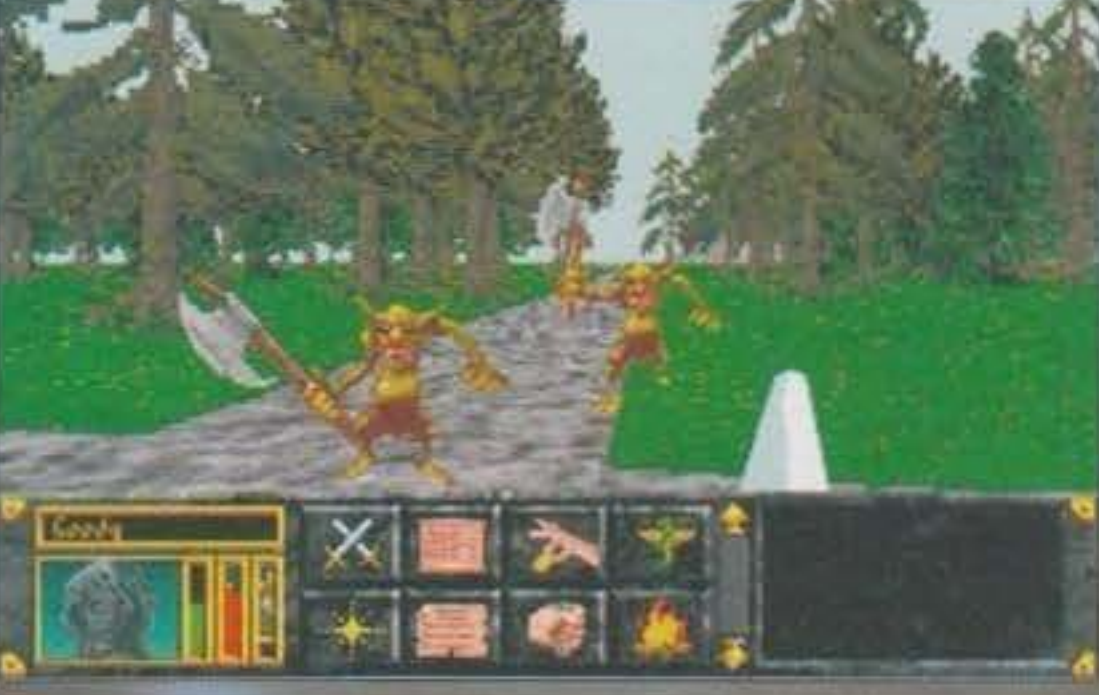

 $32$ 

parole più semplici potete creare tutte le meraviglie che preferite combinando tra loro 80 effetti magici diversi, esattamente come facevate in Legend (e nel relativo seguito Son of the Empire). Solo che là gli effetti erano al massimo una ventina...

A questo punto per stendervi una volta per tutte mi basterebbe citare il numero dei tipi di mostri disponibili ma preferi-

#### http://www.oldgamesitalia.net/

### PREVIEW

**Ricordate** Powerdrome? Beh, questo Delta-V sembra andare ben oftre ogni precedente tentativo di simulare una sfrenata corsa spaziale.

**BET IN ACHED** 

sco risparmiarvi (la verità è che non lo so!) e mandarvi a guardare le foto, davvero assai suggestive. Non vi sembra abbastanza? Aggiungerò solo un dato: 25 Mb su hard disk. E già l'immenso Terminator Rampage ne occupava "solo" 18!

Bene, passiamo ora al secondo titolo in lizza, che avrebbe ben meritato di essere citato per primo e l'avrei fatto assai volentieri se non avessi dovuto implementare tutti i discorsi iniziali sulla tecnica di Terminator Rampage. DELTA-V, infatti, pur non

discostandosi dalla virtualità promessa dalla casa, offrira una tecnica un pochettino nuova che punta tutto non tanto sul dettaglio maniacale, quanto sulla velocità di gioco e sui suoi diretti influssi sulla mentalità del videogiocatore. Del resto, trattandosi di un gioco

Che aggiungere ancora? L'aspettativa creatasi attorno al prodotto nella nostra redazione è già molto alta e le foto non fanno che evidenziare le uniche cose che la nostra immaginazione ci suggerisce: sarà sicuramente una meraviglia.

Ed è interessante notare che la Bethesda Softworks stia lavorando alacremente con una casa produttrice di hardware per realizzare un "qualcosa" (nessuna specifica tecnica è trapelata finora) che pompi al massimo l'impressione grafico/sonora di Delta-V.

Comunque non disperate: manca pochissimo... "Last but not least", sempre per lo stesso periodo (dimenticato di dirlo: il mese prossimo) è previsto anche il seguito di NCAA: ROAD TO THE FINAL FOUR. Il nome è semplicemente lo stesso con l'aggiunta di un banale 2, ma il gioco è una cosa totalmente differente da quella squallida imitazione di un gioco di basket che già era a suo tempo. Allora, infatti, si era optato per una normale visuale prospettica a sostituzione di schermate (o almeno così mi ricordo, sapete: la mia memoria per i giochi di scarso valore è quella che è) con dei ridicoli sprite minuscoli e sfarfallanti. Adesso, infatti, il punto di paragone è Micheal Jordan in Flight e infatti dalle foto non potete non notare le incredibili somiglianze tra questi due prodotti. Con un punto a favore a testa: il prodotto della Electronic Arts supportava la SuperV-GA ma solo il basket 3 on 3, mentre questo ci offre il basket standard cinque contro cinque in normale VGA. Chi vivra vedrà. Almeno potremo sperare in opzioni finalmente buone: quelle di Michael Jordan lasciavano molto a desiderare. Con questo ho pressoché finito: godetevi la solita profusione di foto che vi rimando tutti al mese prossimo con la solita speranza che almeno uno di questi giochi sia fatto, finito e recensito. Infatti, nel caso non mi fossi spiegato bene, dovevano uscire tutti quanti già da metà gennaio. A presto amici virtuali.

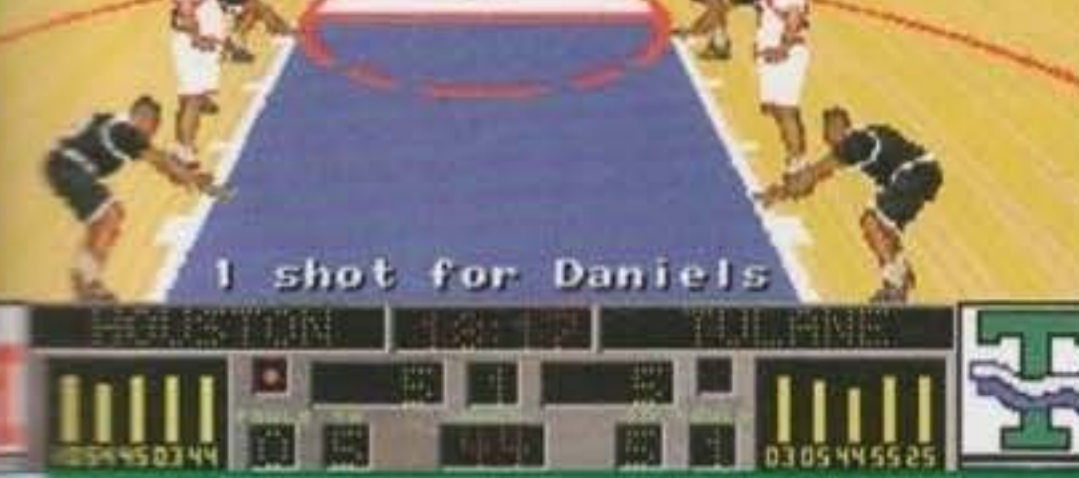

Road To The Final Four e il primo vero concorrente per Enteressante Michael Jordan Inflight dell'Electronic Arts. Per vedere chi la spunterà fra i due dovremo però attendere ancora un paio di mesi.

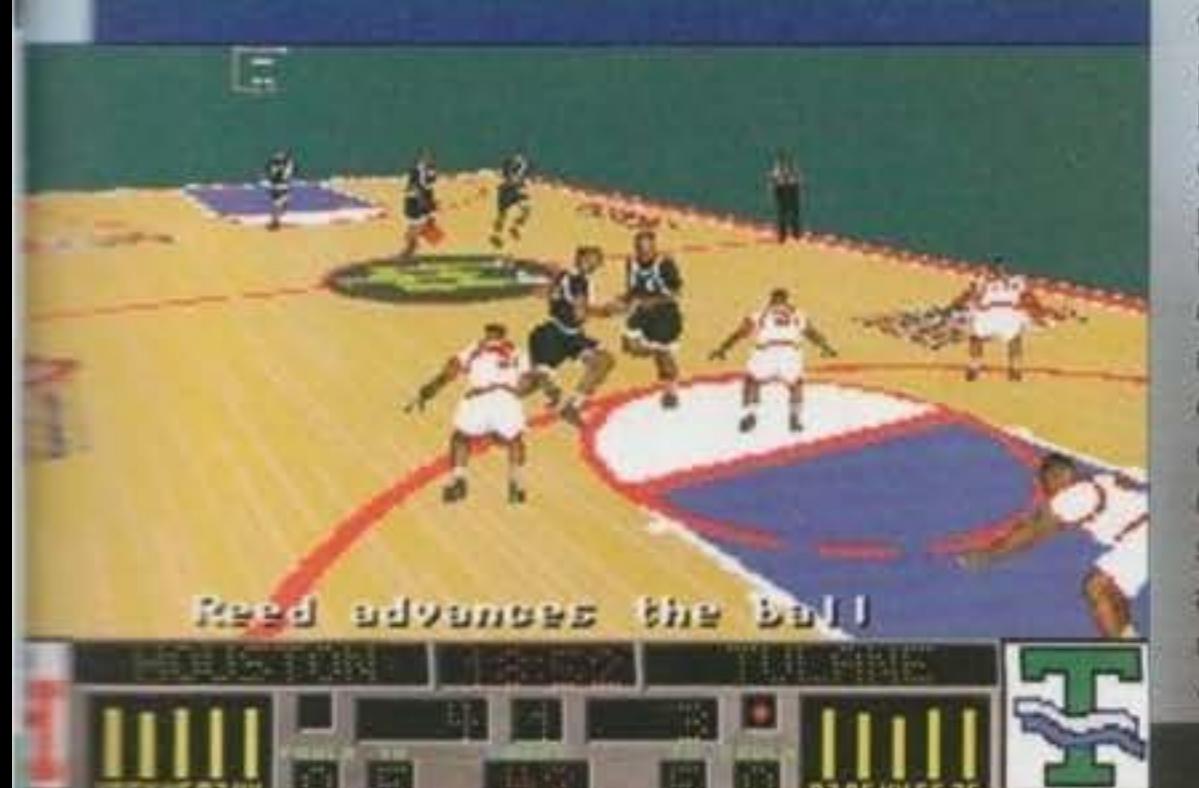

di corsa futuristico che parte da dove Powerdrome ci aveva lasciati (ovvero, con molto amaro in bocca), non è lecito aspettarsi niente di meno. Il manifesto pubblicitario dice: "Delta-V, la nuova definizione di velocità": non vedo l'ora di toccare con mano questa velocità, anche perché è recente il mezzo fallimento di Cyberace e tutti noi aspettiamo solo di vedere qualcosa di veramente buono. Ma stiamo un pochettino coi piedi per terra: Delta-V presenterà scenari molto simili, strutturalmente, a quelli del già citato Powerdrome, ma la potenza dei computer attuali ha permesso ai programmatori di aggiungere importanti elementi come ombreggiature Gourad e texture mapping che non si limitano a decorare i soliti solidi in movimento ma prendoto in considerazione anche lo scenario circostante. Un vero tocco di classe è, ad esempio, il fascio di luce dei riflettori sulle strutture metalliche del percorso!

33

 $G.B.$ 

http://www.oldgamesitalia.net/

**Tempennhology** http://www.oldgamesitalia.net/

Chiarendo innanzitutto che i titoli qui trattati sono tutti per un PC di cui la configura· zione minima non è stata specificata (ma è supponibile 386+ con 2Mb e disco rigido). come capoli· sta abbiamo GUADALCANAL. che, l'avrete capi· to, è un simulatore bellico ambientato nel pacifico ai tempi della seconda guerra mondiale. Ma non solo: si tratta addirittura della versione rivista di Great Naval Battles, che tempo fa era stata recensita assai favorevolmente su queste pagine. e infatti porta la dicitura "Volume 2". Ora, la prima cosa da specificare su questo nuovo volume è l'uso della grafica SuperVGA: la SSI compie quindi il salto di qualità e vedremo come sarà il gioco finito. Un breve Inciso: come già successo per il suo predecessore la programmazione è firmata IO Design.

Dunque, innanzitutto c'è da dire che la struttura generale pare essere rimasta intatta: ogni nave è sempre divisa in sezioni e si può affidare al pro-

Allora, lo scenario sarà il Pacifico meridionale negli anni 1942~3. e includerà cinque battaglie tattiche, tre con le portaerei. due campagne e il creatore di missioni. In base alla precedente esperienza posso affermare senza dubbio che le **batta**glie già incluse non saranno significative per fissare il gradimento, in quanto la vera forza di GNB è la campagna bellica. Nondimeno la possibilità di creare missioni è sempre molto gradita. e infatti il "vecchio" GNB guadagnava molto acquistando **a**  parte il relativo modulo.

**Per questo 1 994 la 551 intende**  procedere sotto il **segno della vela gonfia. Per adesso abbiamo notizie di quall10 succosi titoli che**  usciranno entro

### **Pasqua. Ma sono**  sicuro che vorrete **conoscere i**  dettagli, quindi<br>procediamo!

La ferramenta a disposizione comprenderà 100 tipi di navi, diconsi cento, e venti aeroplani diversi. Secondo la SSI ci sarà la possibilità di combattere anche a terra, oltre che in aria e in mare, però in merito non ci sono altri dettagli e quindi aspetteremo il gioco finito. L'interfaccia utente sarà sempre basata sul mouse, e garantirà la massima semplicità possibile come gia in effetti avveniva in GNB I. In apparenza complicato, ma in effetti dif· ficllmente sintetizzabile ulteriormente. Infine, è stato aggiunto un videoregistratore per esaminare a cavolino rutti gli aspetti interessanti e deprimenti delle vostre precedenti battaglie.

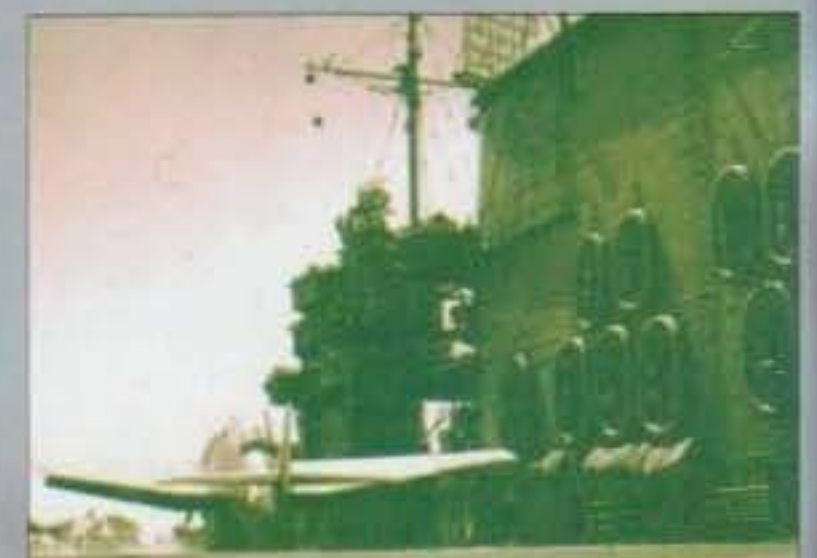

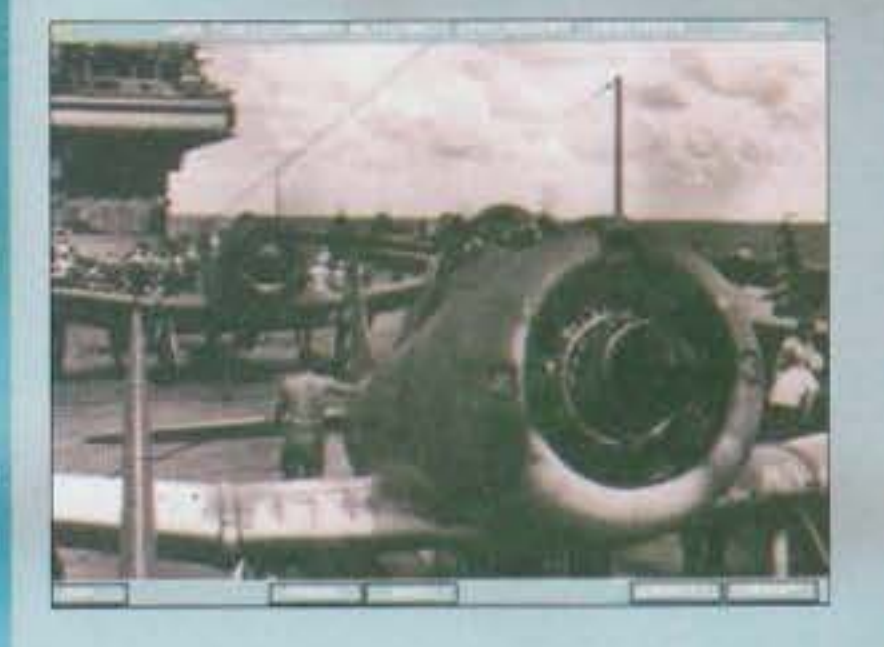

gramma il controllo automatico a vari livelli. Grazie a questa compartimentazione i giocatori potranno decidere autonomamente il livello di controllo che preferiscono avere su ogni combat· cimento, dato che sarà possibile, per esempio, la gestione di tutti i cannoni di ogni nave in gioco (una prospettiva da stakanovisti, come minimo) fino al semplice controllo del timone dell'ammiraglia lasciando in automatico tutto il resto.

Una grossa differenza rispetto a GNB I sarà la visuale anche dagli aerei. Sì, proprio così: in GNB gli aerei c'erano. ma la loro presenza era margina· le, con la lunghissima operazione d'allestimento e la loro limitata utilità se non li si lanciava da una portaerei. Qui, invece, come lo fu nella realtà, sarà importante coordinare bene le forze aeree

http://www.oldgamesitalia.net/

#### http://www.oldgamesitalia.net/

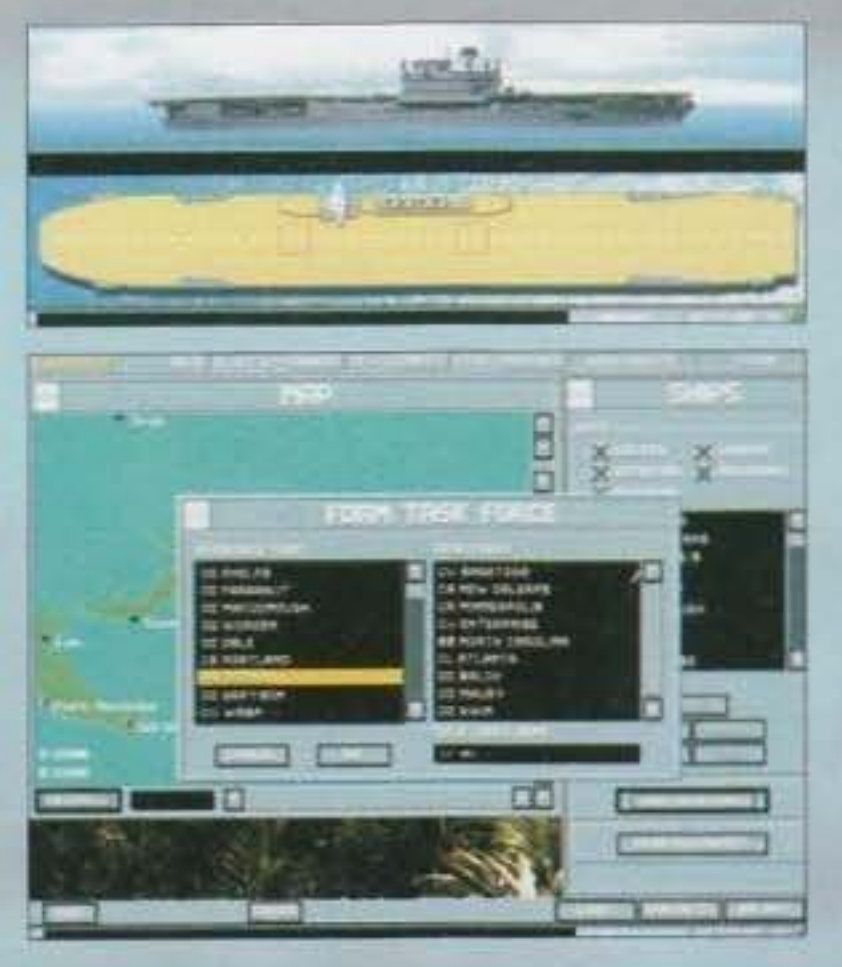

34

parallelamente a quelle navali, e appunto la visuale diretta da bordo dei vostri aerei sarà di notevole importanza. Non è stato espressamente specifica. to, ma il tipo di grafica dovrebbe essere a sprite come già visto in GNB I, e quindi è possibile (ma è solo una mia supposizione) che le visuali esterne mostreranno sempre mare aperto con gli sprite a vari angoli e distanze.

Di questo volume 2 ci sono state date parecchie foto su disco. dalle quali si potevano rilevare essenzialmente due dettagli: innanzitutto, come annunciato, sono state usate numerose foto dell'epoca digitalizzate come fondali per le varie sezioni operative. In pratica, quindi, si vedranno queste foto sullo sfondo coperte dalle varie immagini principali come le sagome delle navi eccetera, mentre alcune sezioni, tipo quella di combattimento, saranno prive del fondale e useranno (giustamente) tutto lo schermo per mostrare i vari strumenti a cui ci aveva abituato la versione I di GNB. L'altra cosa da segnalare riguarda la presenza dei colori nelle immagini disegnate, che non è eccelsa. ma questo è solo un dettaglio. L'uscita di questo secondo volume è prevista per 11 mese di febbraio. quindi rizzate le antenne perché entro uno o due numeri arriverà la recensione: GNB 2 promette di uno dei miglio-

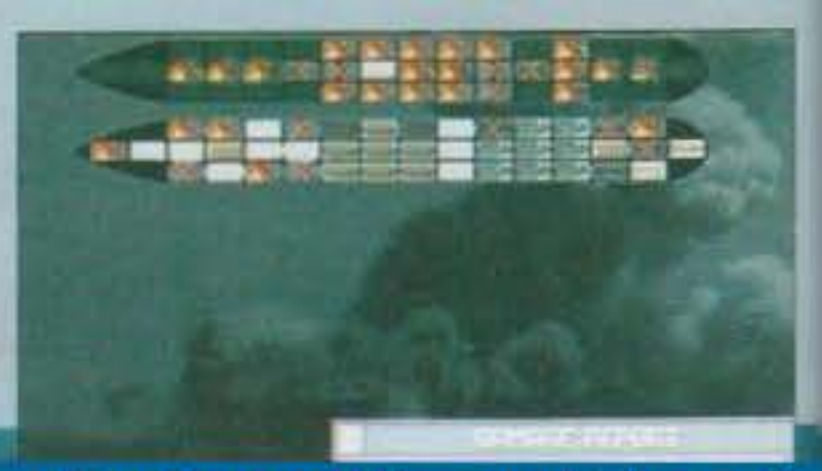

zato), ma in compenso ci saranno turbini di guai e avventure in un vero ambiente da fiaba. Iniziando con l'annuncio dell'azione in tempo reale e dei combattimenti in stile arcade, si tratta in fondo di un gioco di ruolo a personaggio singolo.

La storia? Siete un diseredato, una di quelle persone che ha perso l'onore di famiglia in una società dove conta solo quello. Il vostro dan una volta era potente, ma ora che cosa vi resta! Solo un cervello funzionante e una gran voglia di vendetta. Dovrete così recuperare l'onore perduto in una gigantesca battaglia contro 1 Genii più potenti, dove naturalmente per genìi non si intendono coloro che hanno oltre 150 punti di QI né i geni del DNA, bensl quelle creature eteree e magiche che potrebbero uscire da una vecchia lampada araba nel tentativo di pulirla strofinandola.

#### http://www.oldgamesitalia.net/

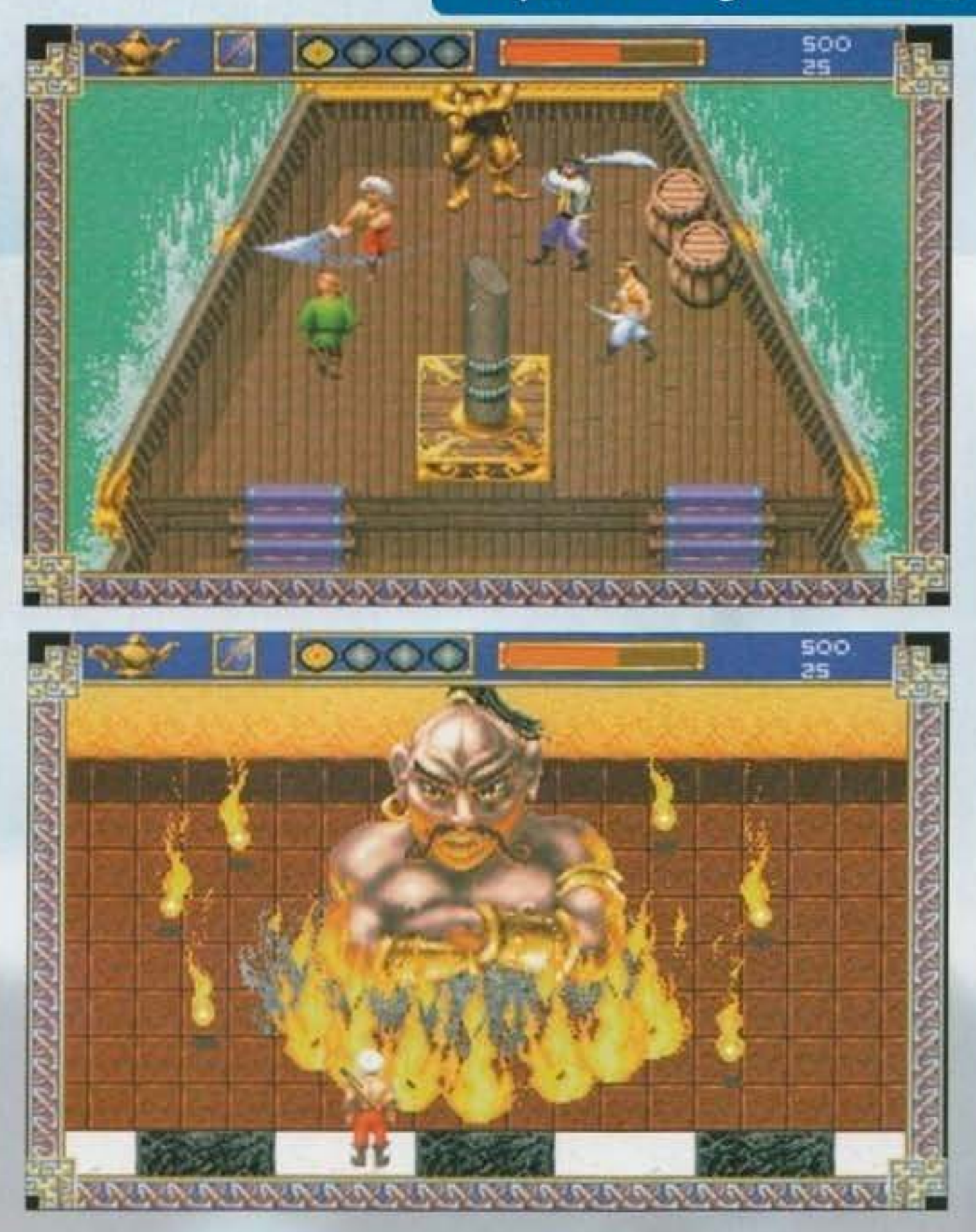

# 野假切問

La SSI ci ha fornito alcune foto, da cui emerge chiaramente la fisionomia del gioco: sarà basato in stile Ultima 7 sulla visuale principale, forse scorrevole, con schermi di stato probabilmente a finestra o alternanti. La grafica è coloratissima e in stile un po' da fumetto, molto morbida e carezzevole senza per questo scivolare nello stile giapponese. Ci saranno sprite immensi, come quello del grande genio, ed effetti grafici di vario tipo nel miglior stile del genere. L'uscita per PC CD-ROM è da porre a marzo, mentre la versione per PC semplice è destinata all'apparizione un mese dopo, nel piovoso aprile.

> **In agonomic of** http://www.oldgamesitalia.net/

Il vostro personaggio, assai complesso e pregenerato, vi permetterà di saltare tutta la noiosa creazione che è lo scoglio iniziale dei giochi ruolistici multipersonaggio (per me è fondamentale, ma sicuramente qualcuno la odierà). Il gioco sarà gestito da una complessa Interfaccia del tipo punta e premi come ormai è la norma, che rimarrà valida anche durante gli scontri contro le strane creature di questo mondo: imprevedibili genii, saggi eremiti, stregoni corrotti e tanti altri. ognuno con I propri parametri operativi (bè. ormai è il minimo). Dovrete risolvere parecchi problemi, interagendo nei modi più vari con gli oggetti. che potranno finanche essere rotti, oltre

Finita così questa prima anteprima (gioco di parole voluto) scritta con molti "se" attorno al mio inchiostro elettronico, possiamo tranquillamente concederci una piacevole scampagnata nel territorio che presumibilmente alla SSI piace di più all'infuori dei simulatori strategici che, vedi caso, e danno il nome). Sto naturalmente parlando dell'ambito ruolistico, in cui la nostra SSI si cimen- $\equiv$  anche stavolta per interposta persona appoggiando il lavoro dei Cyberlore Studios.

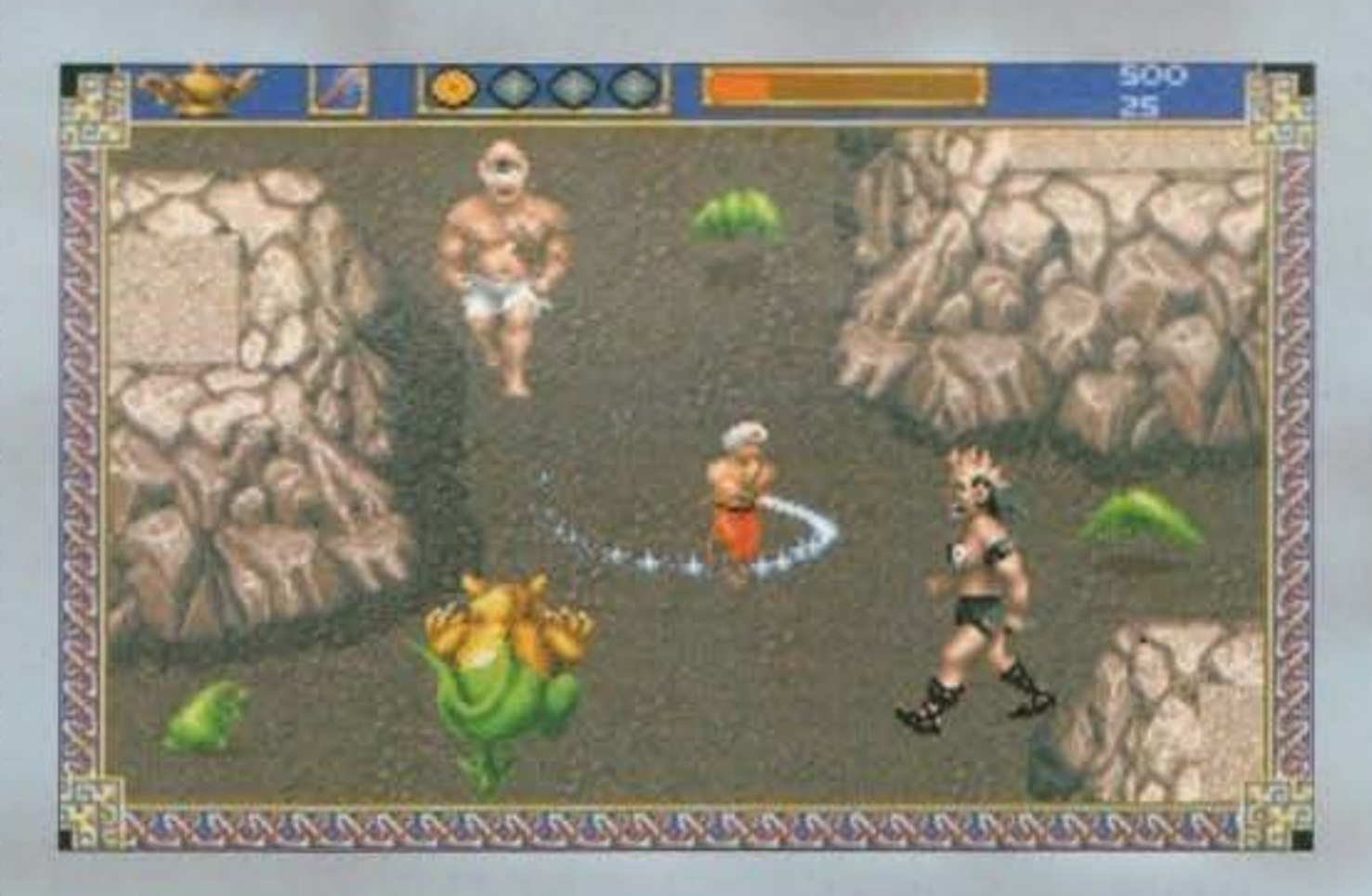

Orbene, si tratta di AL-QADIM, che non si presenta come un titolo a sé stante quanto più propriamente un mondo in cui saranno previste varie ambientazioni. In particolare questo primo episodio sarà intitolato "GENIE'S CURSE", una scelta i.quanto loquace dato che svela, oltre al nome della serie, anche l'ambientazione reale. Si tratterà infatti di un mondo da Mille e una notte, in :\_ non ritroveremo la fantasiosa Shahrazàd toovrebbe essere la grafia araba corretta, invece  $\equiv$  Sheherazade che non è certo un nome italianiz-

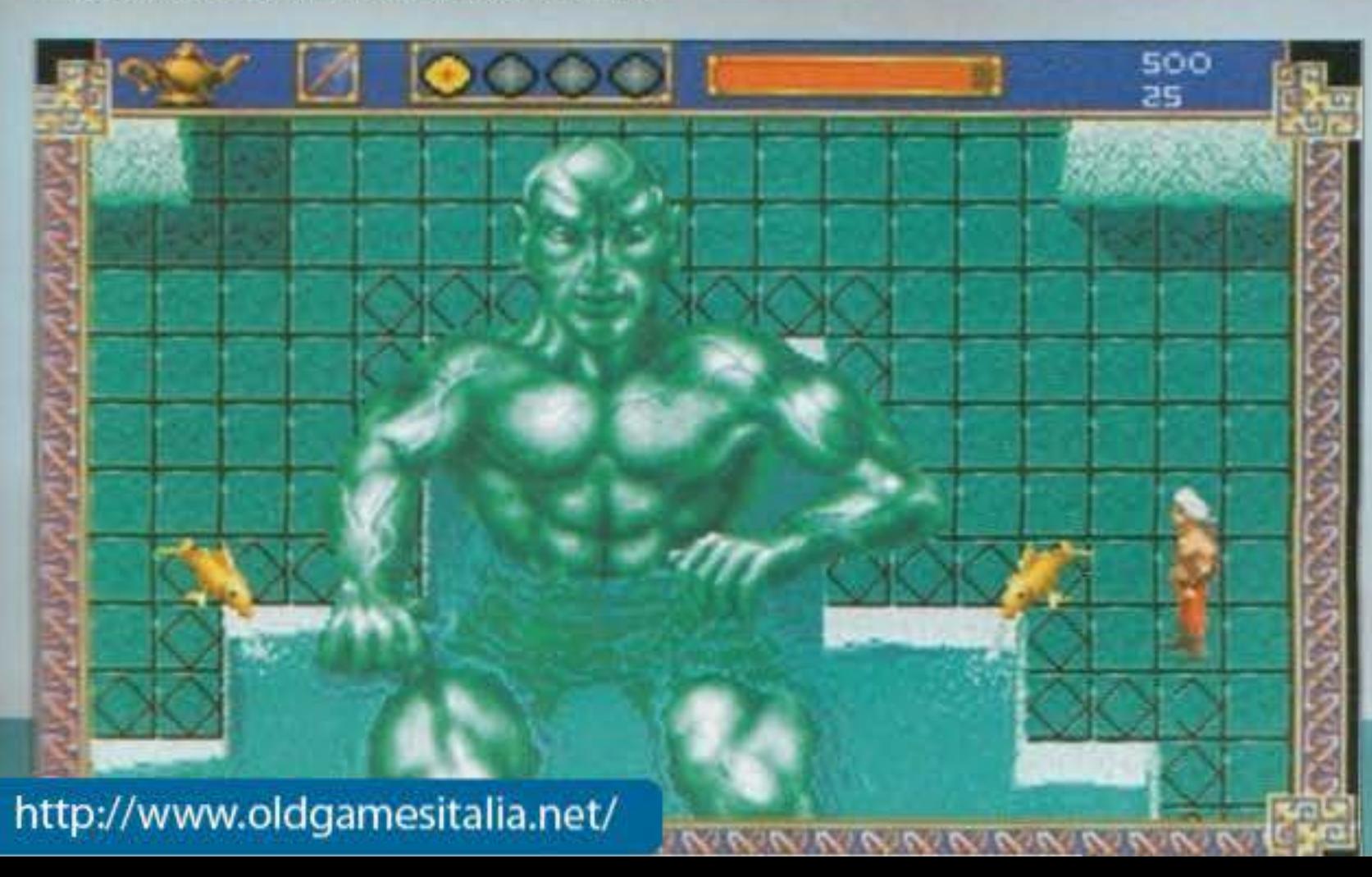

alle solite azioni. La grafica sarà MCGA 256 colori, ricca di animazioni e gestita a sprite, mentre per aiutare vari livelli di giocatori si potrà variare la difficoltà del gioco, dato che, come detto, la componente arcade sarà sviluppata.

Adesso, senza lasciare l'ambito ruolistico tanto caro alla SSI, parliamo di un altro titolo-serie prodotto dalla Dreamforge, che sarà dedicato al nuovo mondo di RAVENLOFT. Sembra un nome tratto da un romanzo di Poe, all'infuori della celebre poesia "Il corvo"' che personalmente non mi piace. Questa citazione di Poe non *è*  peraltro vaniloquio, in quanto lo scopo dichiarato è la creazione di un gioco di ruolo basato su soggetti dell'orrore gotico. Non abbiamo già sentito questa parola! In riferimento a Gabriel Knight già. recensito e basato appunto sul neogotico, non occorre una mente geniale per anticipare le tendenze attuali di tale costume.

dato che ormai la SVGA sta diventando una norma. quanto di compromesso per massi· mizzare la risolu· zione grafica e minimizzare la potenza motrice richiesta per l'an1· mazione tridimen-

Lo scopo sarà cercare e sconfiggere Strahd. un orrendo personaggio, muovendosi all'interno di un mondo inquietante. ricco di dettaglio e cura· to nell'illuminazione e nelle animazioni. Il tipo di grafica, come detto, sarà tridimensionale con i personaggi a sprite sul modello, se vogliamo, di Legacy. e sono stati annunciati trenta mostri da vedere *e* combattere. Ci saranno naturalmente vari sotterranei oltre a decine di magie (precisa· mente sessanta) per la vostra delizia di avventu· rieri, mentre speciali colonne sonore e di effetti digitalizzati cospireranno a trasformarvi in gelati-

Ora, una stranissima novità di Ravenloft sarà l'introduzione del modo grafico VGA 320x400 con 256 colori, in modo da avere la qualità della SuperVGA al prezzo della VGA Secondo me il vero vantaggio non *è* tanto una questione di

vampiri e cacciatori di vampiri, dovrete prestare grande attenzione alle fasi solari e lunari. Cosl, dopo il tramonto potrete aspettarvi proprio tutto. Carino, vero?

sionale. dato che Ravenloft seguirà lo schema 30 di Legend Of Valour. Sarà bene chiarire però che Ravenloft non è un titolo quanto un intero mondo elettronico come già Al-Qadim, in cui saranno ambientati diversi episodi. Il primo, che qui trattiamo, è STRAHD'S POSSESSION, l'unico annunciato finora a breve termine.

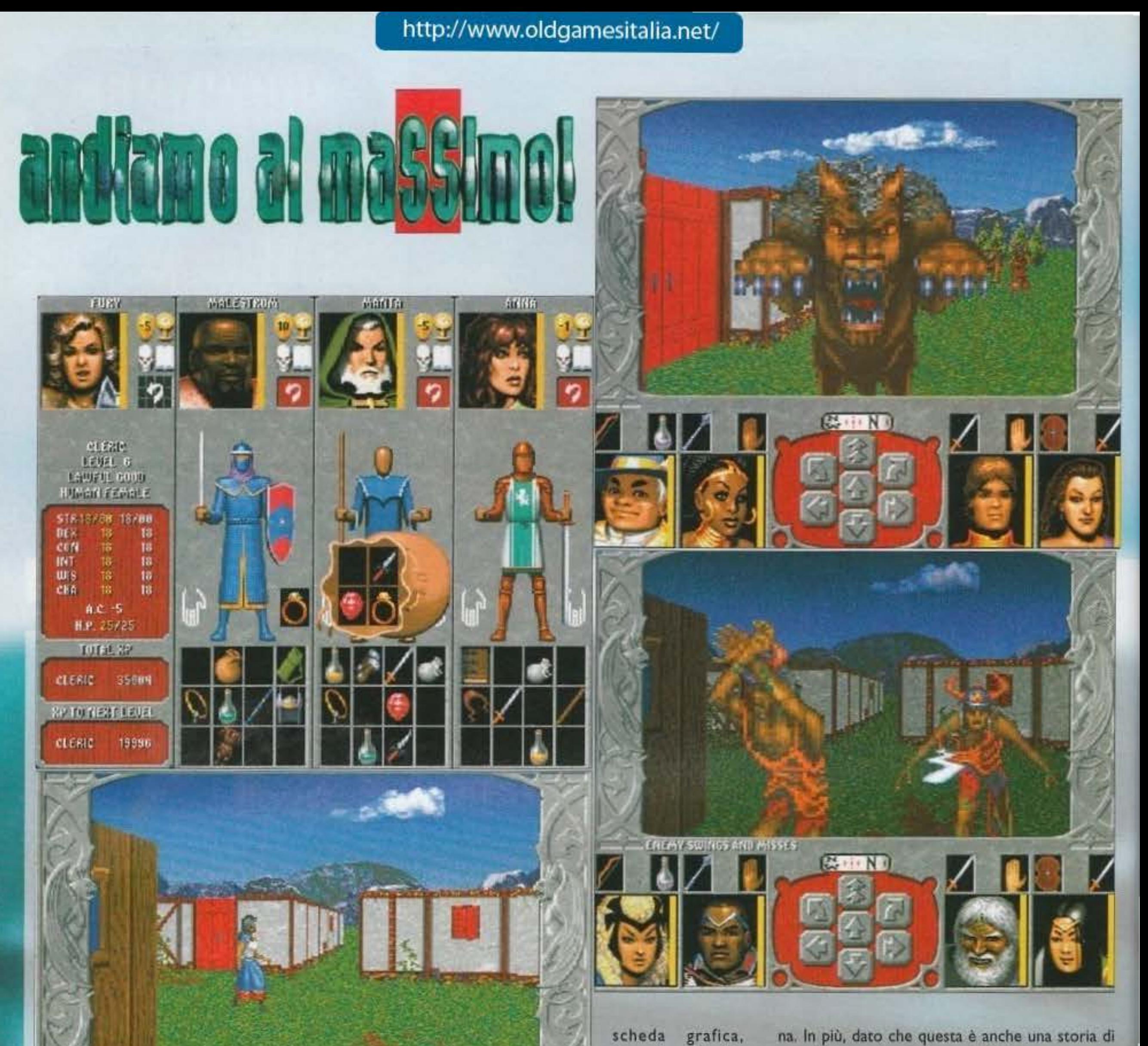

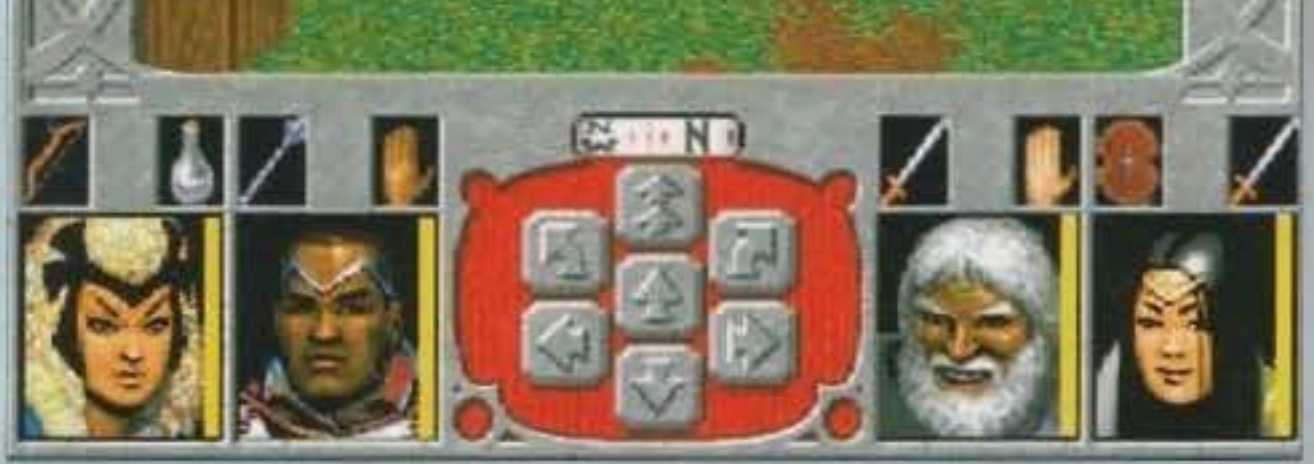

l'interfaccia utente, prevedibilmente, sarà del tipo "punta *e* premi" tutta a mouse, descritta come "anti-frustrazione" dalla SSI, questa permetterà di gestire l'inventario di un intero gruppo (quattro personaggi) su un unico schermo. mentre, tornando alla giocabilita, sarà presente un sistema di mappatura automatica che vi per· metterà anche di stampare e personalizzare gli stampati aggiungendo vostri riferimenti personali.

Di questo titolo c'erano parecchie foto interes· santi: l'insolito impatto visivo della risoluzione 320x400 praticamente non si nota, anche se la grafica ha un sapore nettamente distinto da quello della MCGA, ragion per cui è impossibile sbagliare. la nuova tecnica consente comunque di avere numerose scritte in piccolo piuttosto leg· gibili (per i dialoghi), anche se i disegni dei per· sonaggi sembrano meno colorati del solito. Si è anche potuto esaminare un bel primo piano di un mostro in attacco: vedendolo a rutto schermo si nota che i pixel diventano belli grossi, ma d'altra parte Legend Of Valour aveva una defini· zione certamente peggiore anche contando la risoluzione della grafica, e i pixel grossi, con le tecnologie grafiche attuali, sono un difetto inevi-

#### http://www.oldgamesitalia.net/ etc. etc. etc. etc. etc. http://www.oldgamesitalia.net/

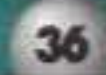
Ora, lettori miei, siamo arrivati al dolce finale. Sempre nelle acque tempestosamente insicure del mondo fantasy. l'ultimo titolo per queste pagine è DARK LEGIONS, lasciato come luminana di coda solo perché la sua uscita è stata inchiodata al mese di aprile con il kombinat PC e PC-CD. Con questo titolo la tastiera del destino ~dica i Slllcon Knights come responsabili della programmazione, e non ditemi che non li avete mai sentiti nominare.

A differenza dei precedenti due titoli SSI non si tratta di un mondo destinato a vari episodi, ma *C•* un titolo a sé stante che tenterà di combinare approccio strategico a un massiccio uso di abi· lità, degno dei giocatori più accreditati e spavaldi. La formula per il successo sarà quindi un intrec-

za. L'obiettivo sarà semplice: come a scacchi dovrete accoppare il re nemico (che poi in realtà e un generale), e come a Stratego dovrete riuscire a trovarlo.

Saranno previsti vari scenari già pronti per distinti livelli di gioco, ma vi si potranno aggiungere scenari creati da voi. Ciò che conta è che in questo gioco troverete ogni sorta di trucchi e trappole, poteri magici di vario. tipo, cinquanta diversi tipi

#### http://www.oldgamesitalia.net/

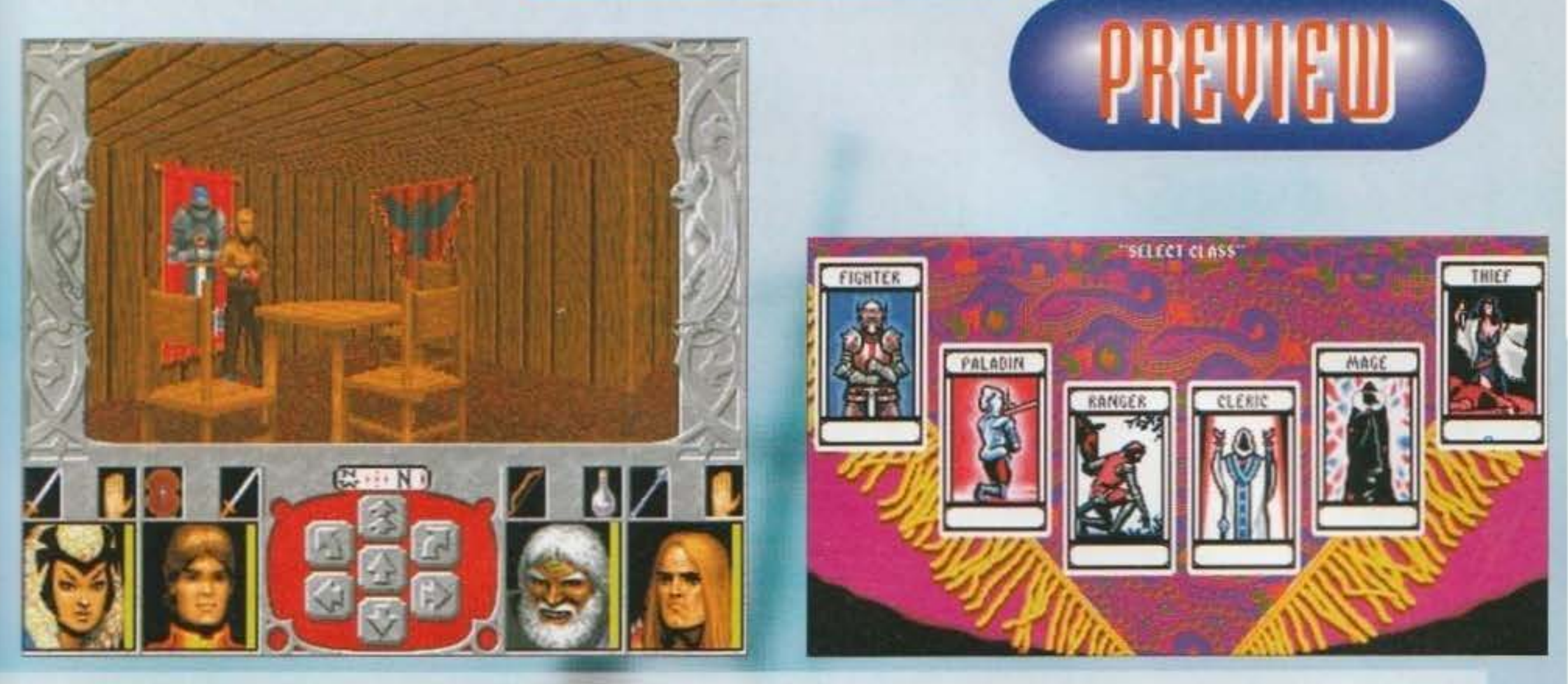

tabile. Ricordate. quindi. che circa a marzo pocrete beccarvi recensione e gioco, quindi stace n campana e spalancate i fanali. Spalancateli soprattutto perché a marzo uscirà solo la versio· ne PC CD-ROM: chi volesse quella per PC nor male dovrà aspettare un mese in più.

cio di forza bruta e intelligenza che potrà scorrere furiosamente (come il sangue sul campo) nelle linee telefoniche, dato che è previsto Il gioco via modem, ma ci sarà un vantaggio più o meno lieve dell'Intelligen-

di mostri e amenità simili. il cutto con tempo di gioco infinito, Dura la vita, eh? Di questo gioco ci sono solo tre foto che mostrano due visuali distinte, una prospettica e

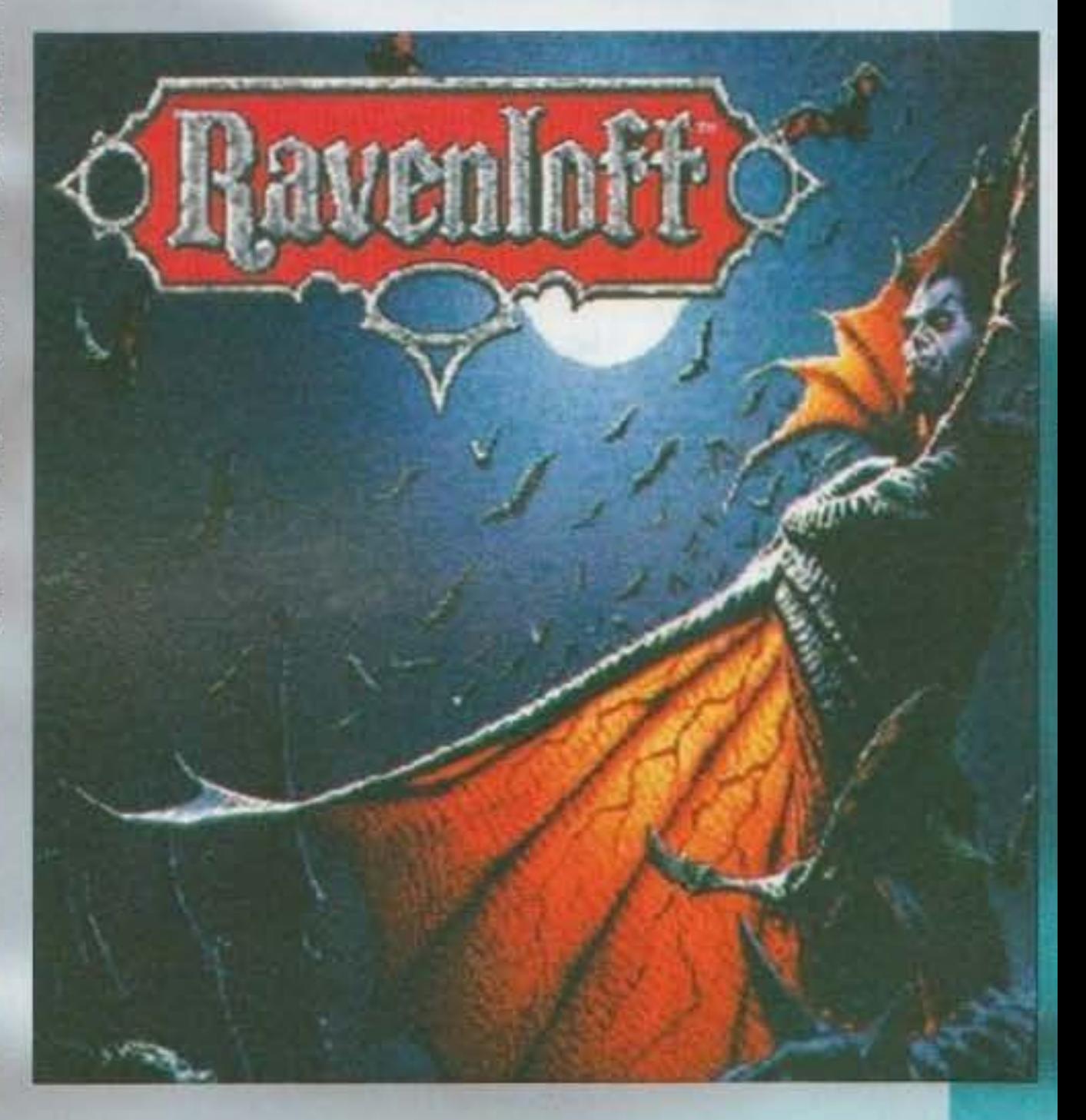

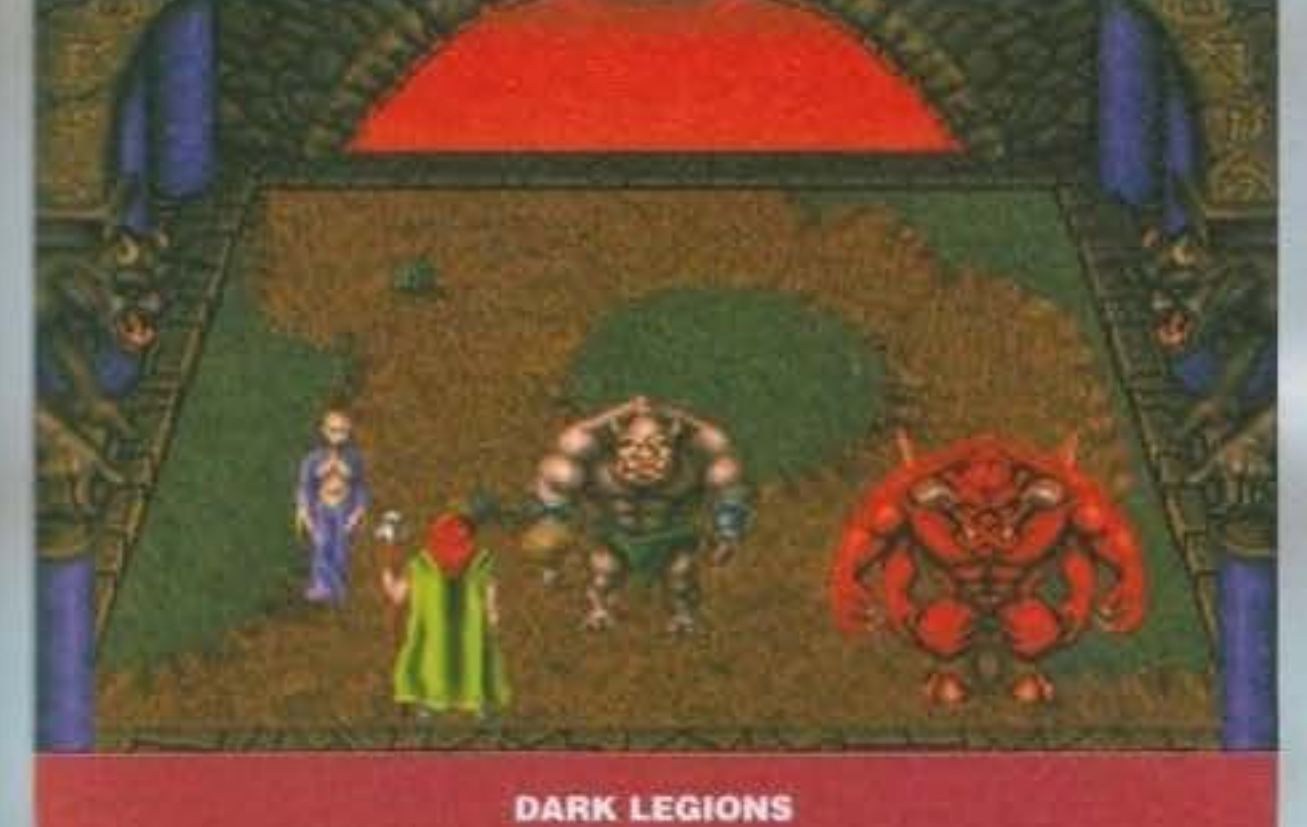

una dall'alto, con sprite espressivi e di generose dimensioni. Speriamo che le animazioni siano all'altezza, e soprattutto che lo scorrimento, se è usato, sia sufficientemente fluido.

Ota2ione finale: è annunciato per questi giorni il disco dati di Tony La Russa Il: 1993 MLPBA PLAYERS, che vi permetterà di aggiornare al 1993 tutti i dati del gioco. Ci saranno oltre mille famosi campioni, con foto digitalizzate a 256 colori e ogni dato possibile e immaginabile su tutti.

Willl

#### http://www.oldgamesitalia.net/

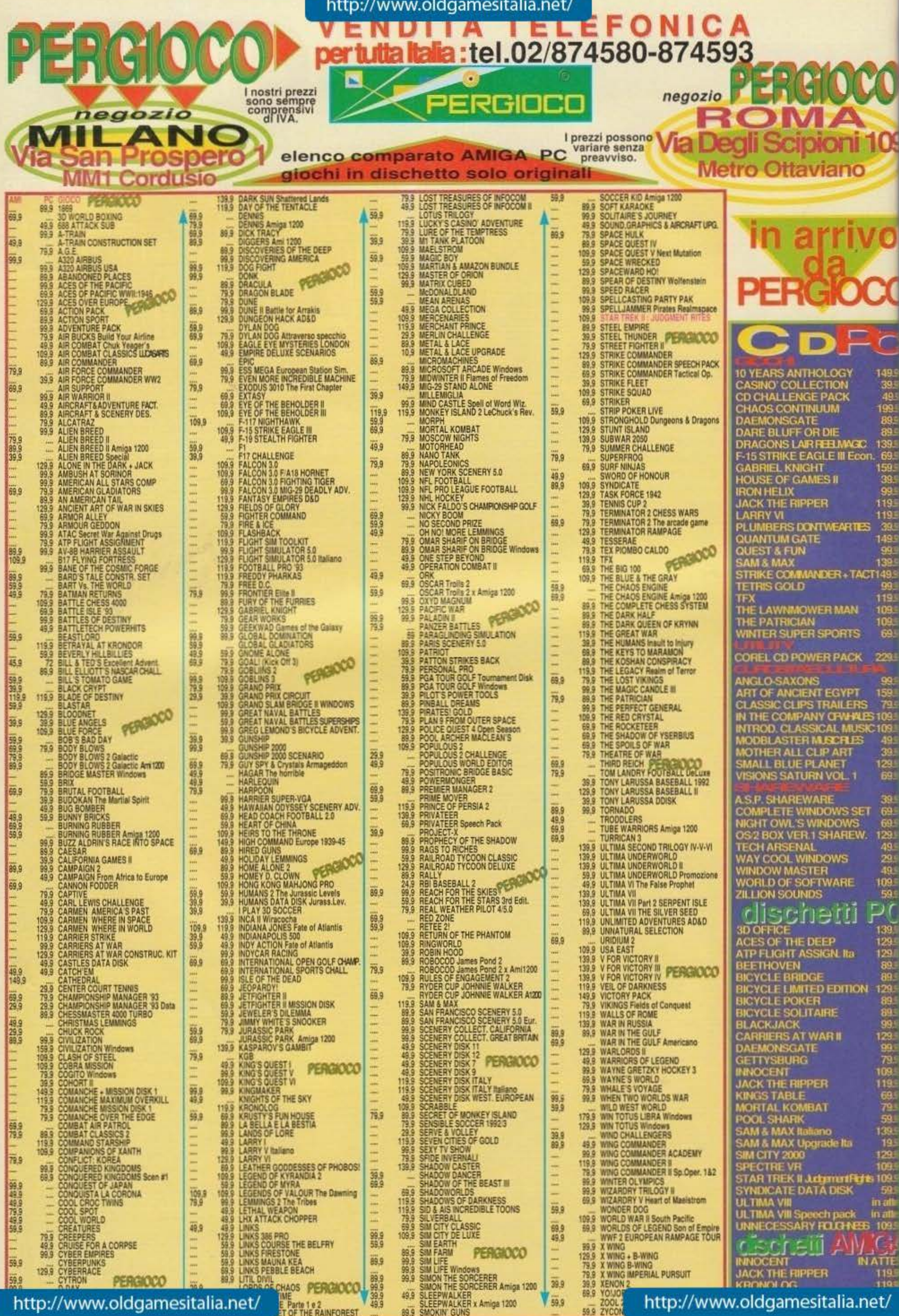

tori contemporaneamente, ma l'opzione più particolare sembrerebbe il "killer pool" che non è un tizio che va in giro per le sale giochi a sparare a quelli che giocano a biliardo, ma una gara multi-player in cui si applica la regola dell'eliminazione

Dopo la parte teorica, passiamo a

quella tecnica (la mia preferital); ini-

zio col darvi una bella notizia, Arcade Pool sarà compatibile sia con il

chip-set vecchio (l'ECS) sia con

quello dell'A1200/4000 (l'AGA),

infatti il gioco sarà in grado di rico-

noscere automaticamente la mac-

china su cui gira e quindi adattarsi

diretta.

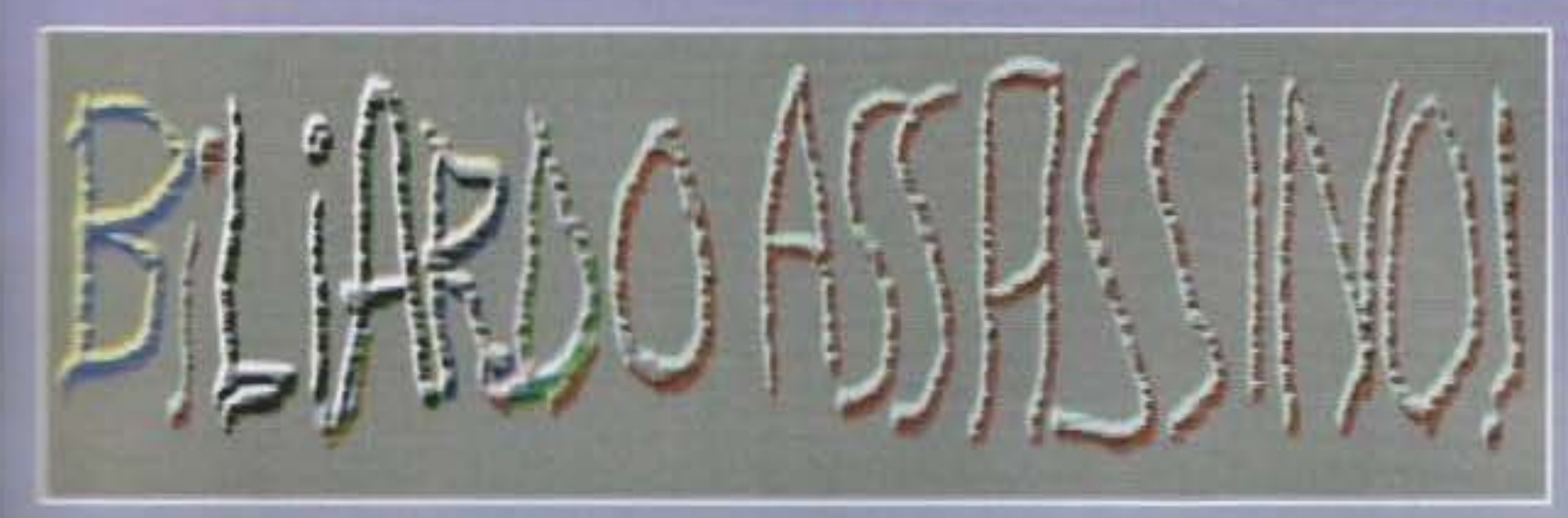

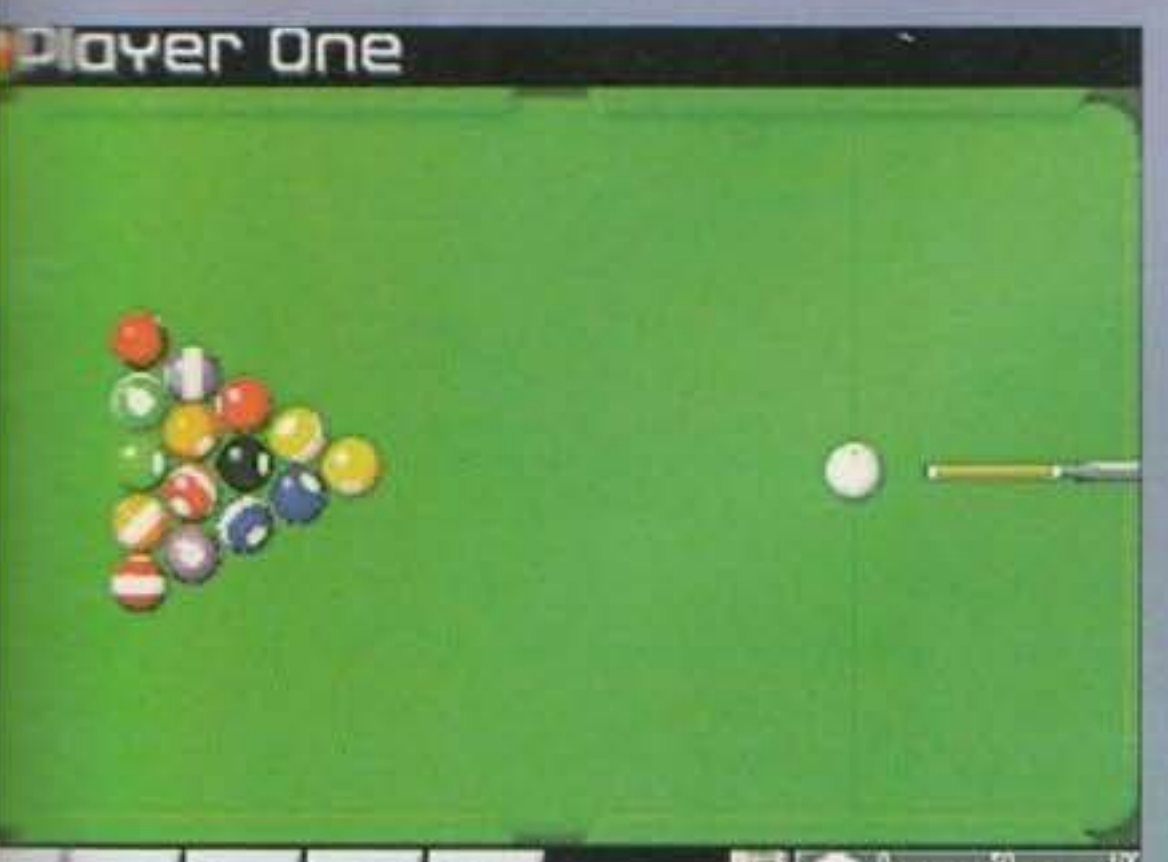

Ecco una prima foto del nuovissimo gioco Pool sviluppato da un gruppo di ogrammatori italiani e pubblicato nei ssimi mesi dal Team 17 come budget.

Più che una simulazione questo Pool è un se la finica per niente si chiama Arcade Pool), Infatti contrappone ai virtualismi tridimensional-poligonali ma come parlo?) del gioiellino programmato da Archer esciean, proponendo una ben più classica visuale a Fato preferita in molti giochi da bar di questo genee consissimo quello con le manga-donnine).

commetto che qualcuno si starà domandando come Team 17 si sia messo a programmare un Pool to main tutti spettavano qualcosa tipo Project-X 2, beh. a spiece deludervi, ma non lo sappiamo neanche noi; e dertemente il progetto è stato spostato in attesa di mumer i migliori, per adesso dovrete accontentarvi di simpatico giochillo di cui vi sto per illustrare le **Excessione** salienti.

di conseguenza. Chi dispone di AGA quindi si godrà il gioco nello stupore dei 128 colori, mentre chi è rimasto fermo al **SEE OF THE RESIDENCE Non sono** improvvisamente impazzito (peggio di così? Impossibile!), ma le<br>novità che i Team 17 si stanno preparando a lanciare sono proprio un cimulatore di De

# KHU.

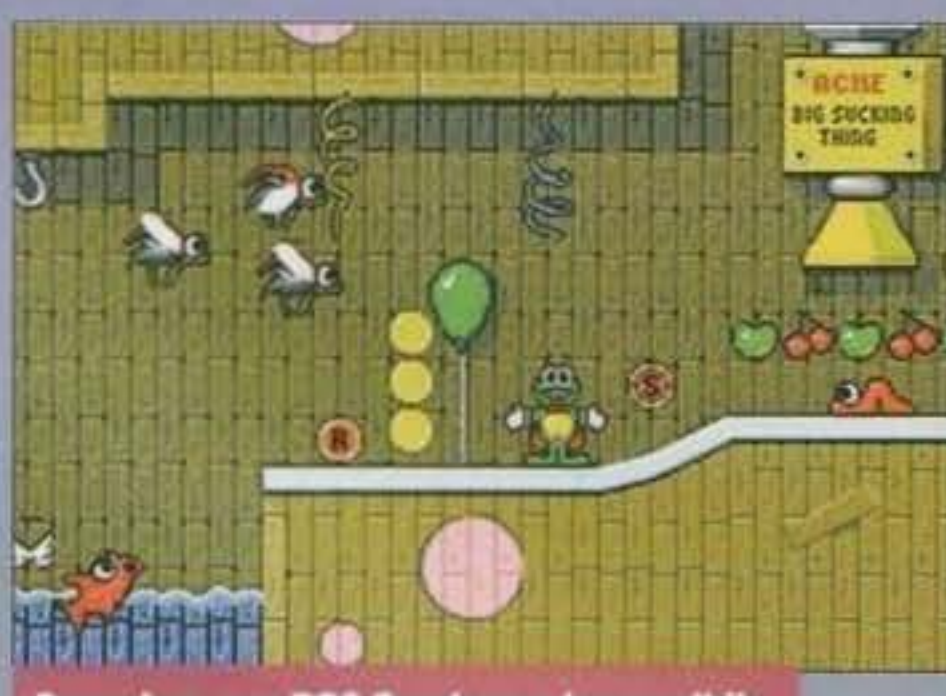

Superfrog per PC? Sembrava impossibile, e invece...

L'unica cosa che lascia un po' perplessi è proprio la visuale: ormal su computer ci si è così abituati al sistema in prima persona utilizzato nel già citato Pool di Archer e non sono molto sicuro di quanto successo possa riscuotere questo nuovo prodotto del Team 17: ma del resto bisogna anche vedere il rovescio della medaglia, infatti il gioco si propone come un arcade e non come una simulazione super accurata, senza dimenticare anche il discorso prezzo, visto che dopo F17 Challenge anche questo Pool sarà venduto a prezzo di budget!

Ma adesso passiamo ad un altro titolo di particolare attenzione, si tratta di Assassin Special Edition, un verà e propria rielaborazione del famosissimo platformi del Psionic System, in cui il classico eroe doveva affrontare mostruosi e giganteschi nemici nel tentativo di far fuori il cattivone finale (un vero fesso). Questa nuova versione è praticamente identica, solo che costa molto di meno (è budget) e il vostro erde non spara plù assurdi boomerang, ma potenti scariche laser, disponibili grazie al suo nuovo innesto bionico.

Contenti? Come dite? Avete un CD32? Ma allora per vol c'è Body Blows CDI Del gioco dovreste sapere ormal tutto e le novità di questa versione non sono molte: dovrebbero esserci tutti i personaggi del primo e del secondo episodio e in più vi sollazzerete alla vista di meravigliosi fondali a 128 colori praticamente

> Assassin nella sua nuova veste remixata...

> > **Any**

**NOONGCAN** 

ser per incomindiare in Arcade Pool potranno prenes carte più giocatori contemporaneamente in una tes e tomei e specialità, vengono infatti simulato

#### e la nuova versione di Assassin...

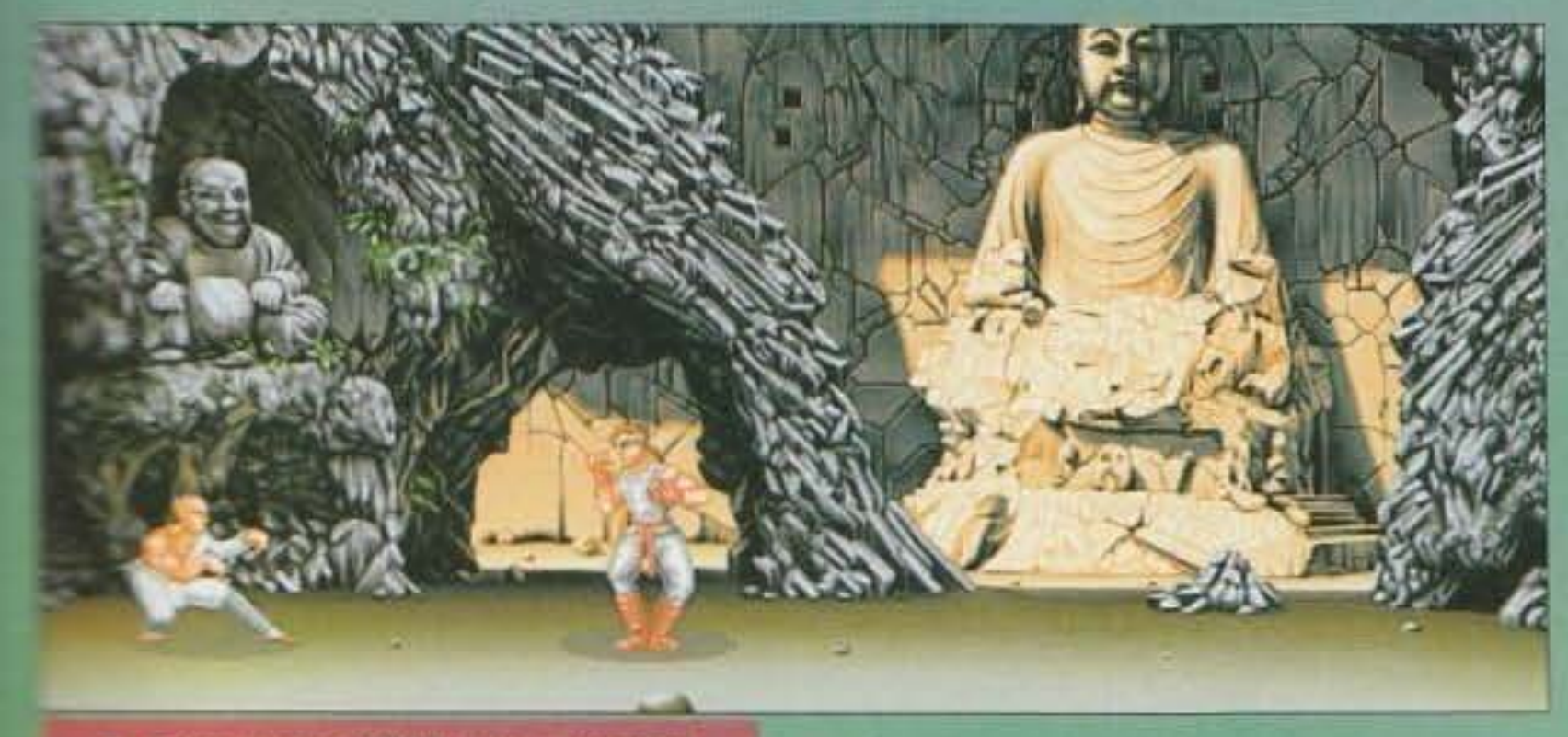

**Secyblows per CD32, uno spiendido<br>Escrecio dei due precedenti episodi.** 

the le regole ufficiali del gioco a otto (tavolo inglese, anteriormo, con panno verde o blu) e a nove palle (conin roome americane).

**The compone interessante è lo Speed Pool, si tratta** si se siste notevole il cui scopo è quello di ripulire il a maniera più veloce possibile. Esiste poi un to turneo in cui possono prendere parte più gioca500/600 etc., si dovrà accontentare di sole 32 tinte. Per entrambe le versioni i programmatori (che ti sei dimenticato di dire essere italiani! NdMax) hanno promesso un movimento rotatorio delle palle fehm. scusate ma sono schiavo della battutaXquesto ragazzo è un genio... NdShin) con aggiornamenti a 50Hz così fiuidi da mozzare il fiato (esageral) e musiche, ma soprattutto effetti sonori campionati in modo assolutamente perfetto e cristallino.

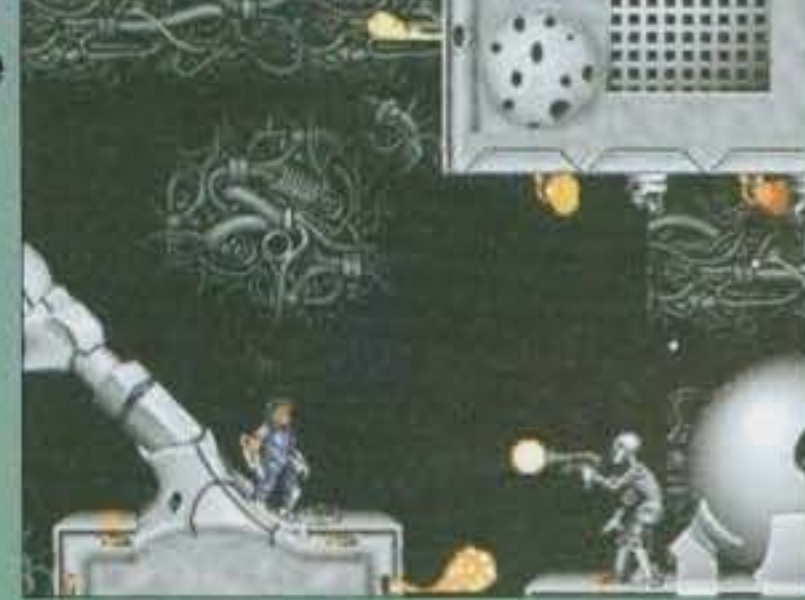

#### perfetti.

Adesso che gli amighisti sono contenti passiamo ai pcilsti.

Sembrava Impossibile ma Loro (maiuscola voluta) ce l'hanno fatta. Superfrog sta par arrivare anche su PCI Il gioco, che sarà disponibile a marzo, utilizzerà lo scrolling più veloce che si sia mai visto su un compatibile, con una fiuidità impressionante da 50Hz.

Insomma le premense ci sono proprio tutte, Superfrog potrebbe diventare L'Arcade assoluto per MS-Dos:

Bene, a quanto sembra abbiamo accontentato proprio tutti, quindi vi lascio con una interessante notizia, i Team 17 sono appena traslocati a Wakefield e questo è il meno, hanno infatti annunciato di aver aumentato il personale di oltre il 50% e, cosa più importante, si stanno lanciando in nuove aree... cosa stanno tramando Martin Brown e soci? Lo scopriremo solo vivendo.

#### Mirko "TMB" Marangon

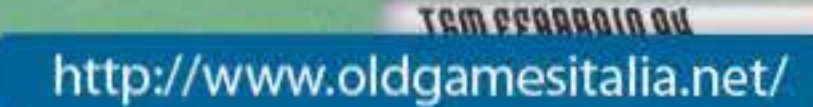

**A quasi quattro di distanza dal l'uscita del** 

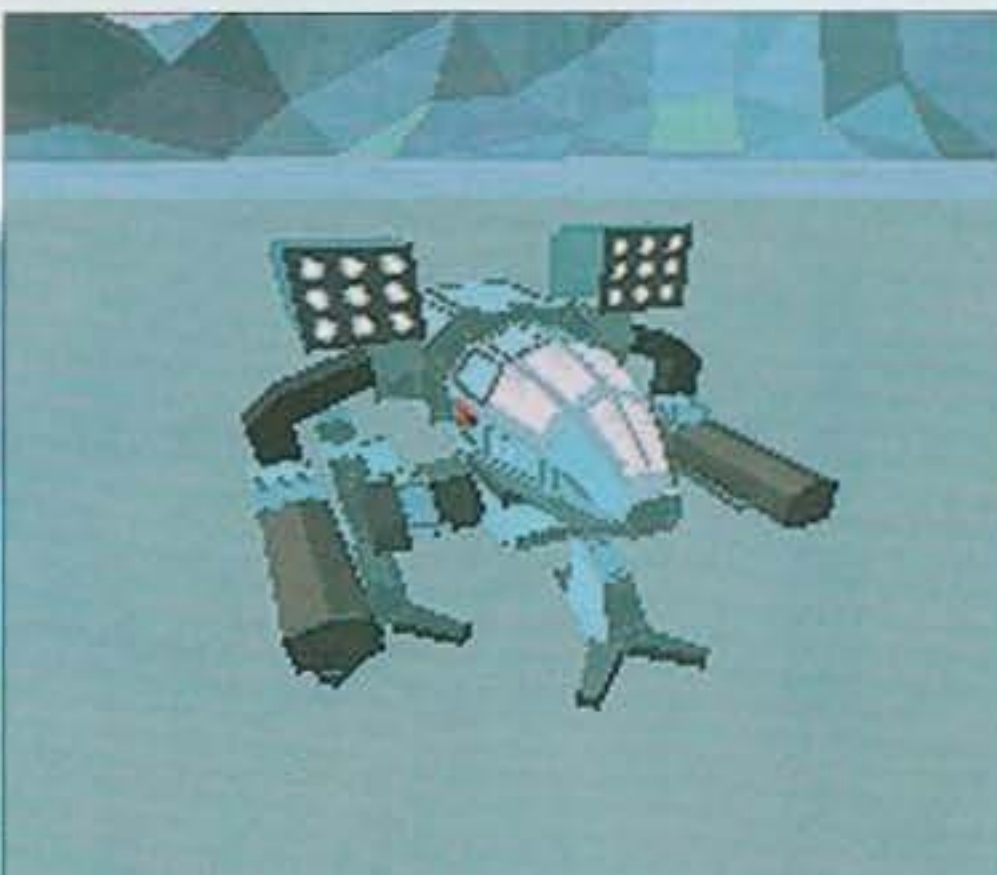

#### **primi episodio I' Acllvlslon cl riprova con l'ormai imminente MECHWARRIOR Il**  • **The Clans •••**

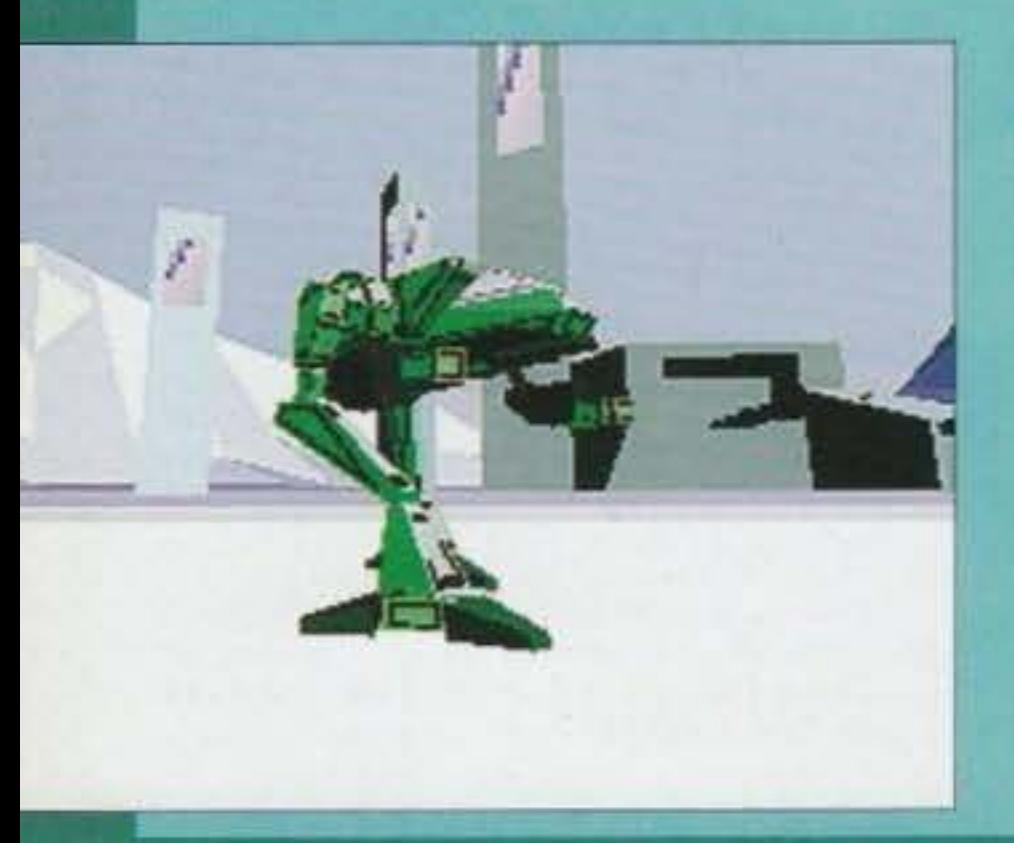

E' suo il Marauder rosso parcheggiato qui fuori?

http://www.oldgamesitalia.net/

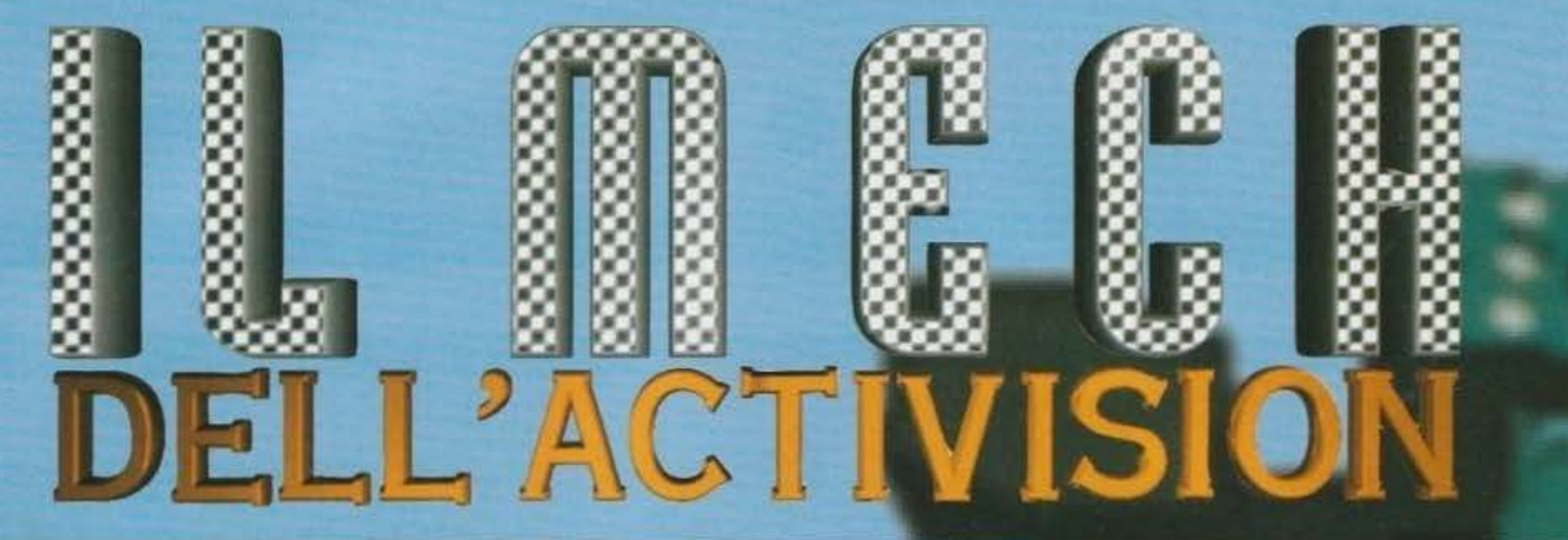

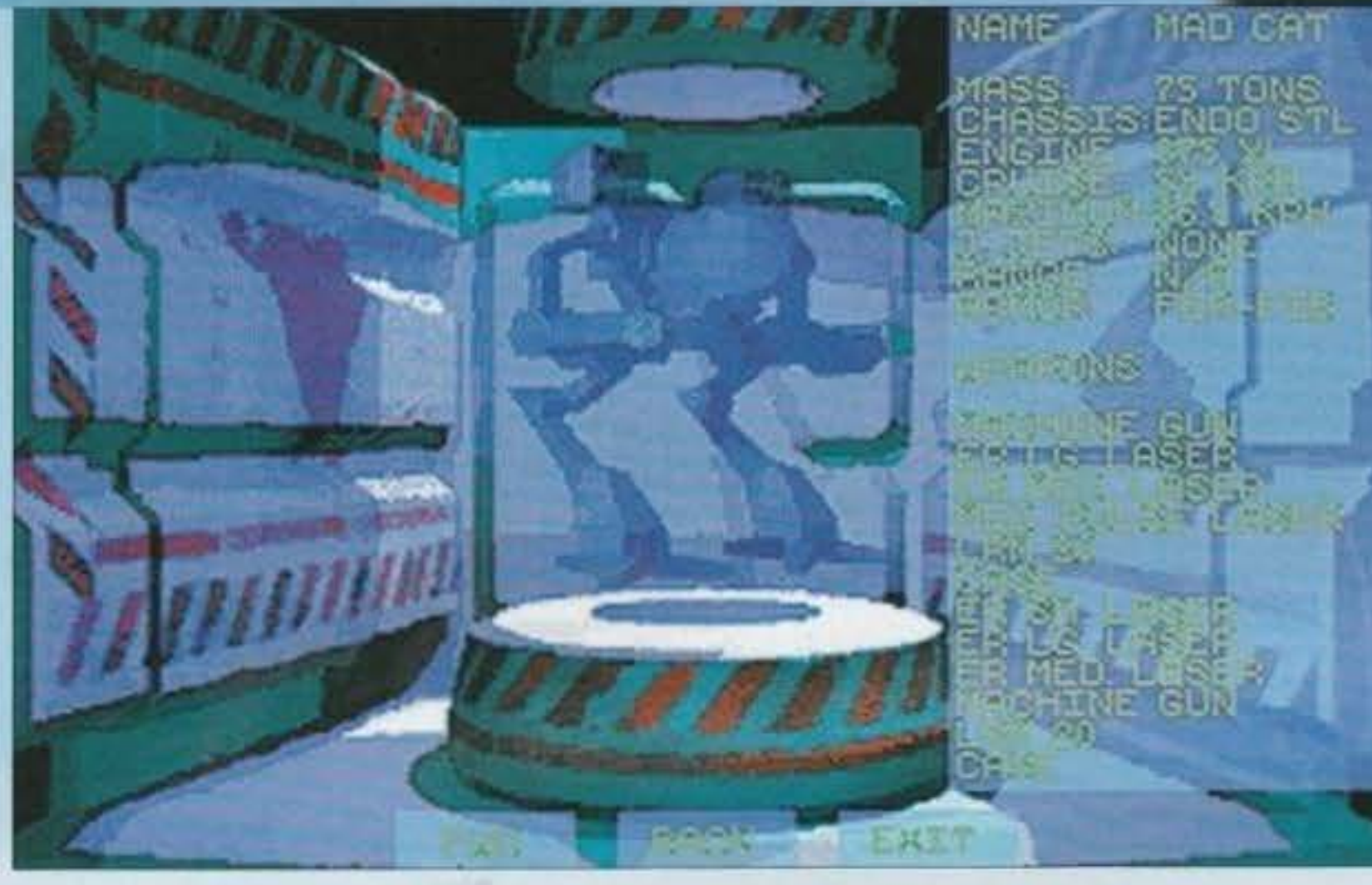

ants pu di tanto l'oporarività l'incelve, la domanda si pone spontanes, ce he sono così pochi in giro? Perché, è l'intuibile risposta, hanno dei costi esorbitanti. Sebbene la gamma di mech a cui è possibile fare riferimento sia piùttosto ampia, il più economico risulta comunque molto al di là delle possibilità monetarie del medio cittadino ricco: senza considerare che i mech da noi presi in considerazione sono dei mezzi da combattimento (quindi chiamati battlemech) e, in quanto tali, vanno continuamente soggetti a danneggiamenti indotti dal fuoco avversarlo.

Arriverà un giorno in cui potremo viaggiare in "mech" e passeggiare con il jet-pack personale, ma per il momento (stiamo parlando del trentunesimo secolo) dobbiamo accontentarci di utilizzare quelle enormi macchine come mezzi da combattimento. Non che non si prestino allo scopo: sono alte dai dieci ai quindici metri, possono portare un numero spropositato di armi e utilizzarne altrettante, si possono librare in volo e correre a velocità relativamente alte, possono compiere missioni anfibie e operare in assenza di gravità senza troppi problemi; anche le condizioni

40

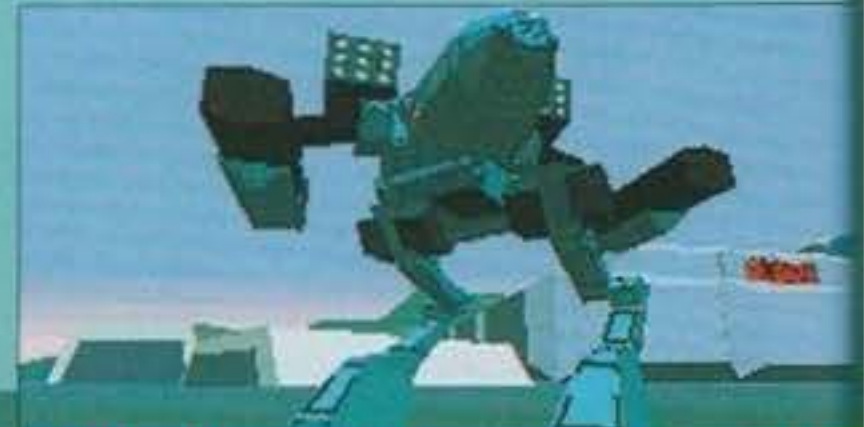

http://www.oldgamesitalia.net/

http://www.oldgamesitalia.net/

Molti di voi avranno avuto modo di appassionarsi, un po' di tempo fa, alla serie di cartoni animati intitolata a questo ipotetico futuro pieno di robot da combattimento e di piloti impegnati ad affrontare sempre nuove battaglie. Sicuramente un numero inferiore di voi sa che esiste tutta una serie di giochi da tavolo collegata a questa "ambientazione storica" e che, a causa del succes-

so di pubblico riscontrato. gli è stato costruito attorno tutto un mondo fantascientifico, completo di trame storiche e complotti interplanetari. in modo da assicurare agli appassionati del lancio dei dadi e degli scenari fittizi un contesto altamente coinvolgente nel quale ambientare le proprie avventure casalinghe. Nel corso degli anni si sono comunque sviluppate trame sempre più complicate, tutte riportate all'interno di apposite pubblicazioni della FASA Corporation, accompagnate da un sempre maggiore sviluppo tecnologico. Più la storia progrediva, maggiore era la potenza acquisita dal batdemech e più intrica· ta diventava la situazione politica della galassia... Ma facciamo un altro passo avanti: altri di voi, probabilmente i più navi**b** almeno di averne sentito parlare, dei videogio-<br>chi per PC che uscirono collegate alle due serie di Ma facciame<br>altri di voi, p<br>gati, avranno sicuramente<br>o almeno di averne senti o almeno di averne sentito parlare, dei videogiomodo di giocare,<br>lare, dei videogio-"BATTLETECH" e "MECHWARRIOR". Il primo titolo può vantare ben due giochi al suo attivo: molto simili tra loro e divertenti a breve scadenza a causa della scarsa varietà dello schema di gioco presente. Il secondo. potrà vantare due titoli tra

### 

successo nei confronti del grande pubblico. Il giocatore si ritrova, a tutti gli effetti, nella cabina di pilotaggio del suo battlemech. Davanti a sé può osservare tutti i monitor e le spie di controllo di tutti i sistemi con cui è equipaggiato il colosso di metallo. Si va dalle spie di stato delle armi a quelle di controllo della temperatura e della velocità di movimento, passando per lo schema dei danni riportati dai sistemi interni e dalla corazza esterna.

La visione dell'esterno gli arriva tramite una pro-

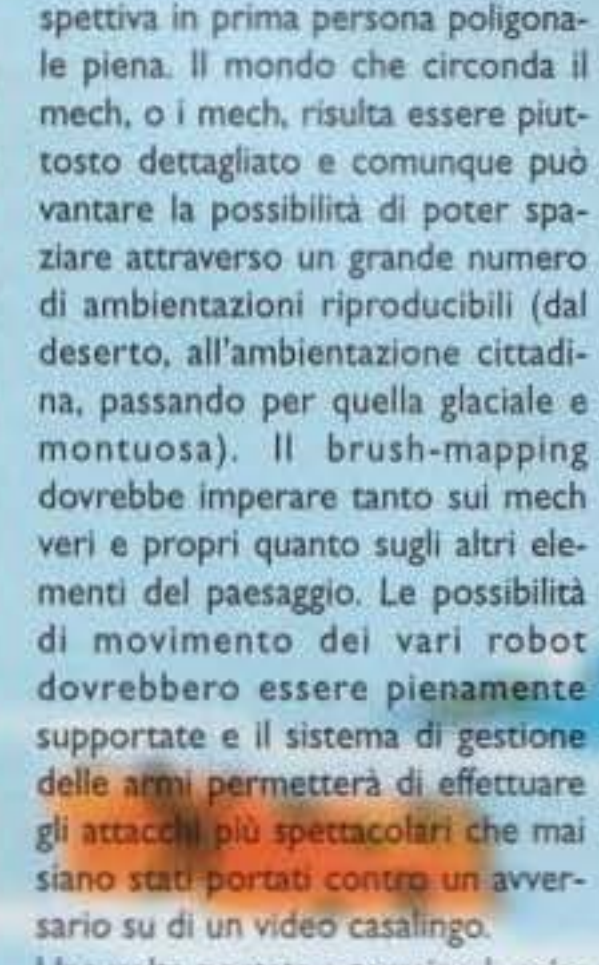

Una volta portata a termine la missione, potete fare ritorno alla vostra amata base per rifocillarvi un po', riscuotere la parcella ed eventualmente far riparare il vostro mech o, magari, personalizzarlo comprandogli qualche simpatico "gadget" (tipo un altro particellare o che so io). Chiudo con la data d'uscita, prevista per Marzo, e con la segnalazione di un versione CD che dovrebbe contenere un sacco di spettacolari animazioni, abbiamo avuto modo di vederne un paío e la qualità è indubbia... Giancarlo Calzetta

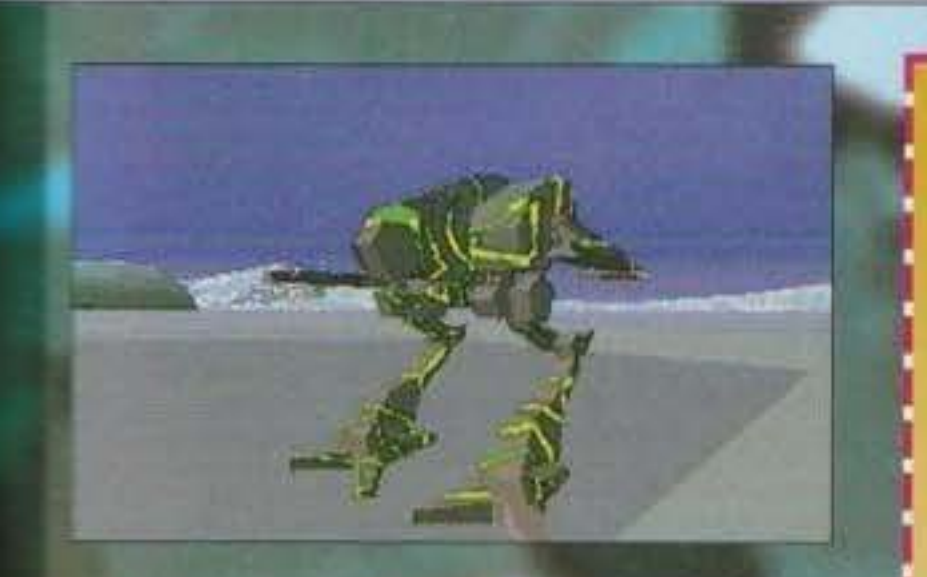

treve (notato il titolone che troneggia la in alto!). e sembra proprio che verrà riproposta l'azione di poco originale. In MECHWARRIOR, il giocatore estiva i panni di un mechwarrior (pilota di battlemech) mercenario, che si guadagnava da vivere rispondendo alle richieste di "manodopera" delle cinque (se non erro) famiglie in guerra a quei tempi. Si iniziava la propria carriera con uno squallidissimo mech da venti tonnellate (il minimo nscontrato per i mech da combattimento è quindici) e armato praticamente di un lanciasputi molto violento. Si accettavano così i contratti afferti, prestando attenzione a non pestare tropno i piedi a una qualche casa in particolare onde evitare di farsi troppi nemici, e ci si lanciava all'attacco.

in questo seguito dall'aria particolarmente violen-All Mad Cat Marauder che vedete nelle fotografie è uno dei battlemech più potenti del tempo, Activision ha ben pensato di "truccare" il pro-

#### **ANEA SU BATTLETECH**

Dal momento che non siamo ancora riusciti a vedere un demo funzionante del gioco e che le informazioni giunteci sono piuttosto scarse, andiamo ad elencare una serie di caratteristiche tipiche della versione da tavolo del gioco che probabilmente verranno inserite nella versione elettronica dello stesso (Hei, fermi un attimo... Io l'ho provato al CES, con tanto di Thrust-Master e pedaliera, e posso dirvi che m'è sembrato veramente ben realizzato, tecnicamente valido e discretamente realistico. NdMax).

Mi sembra d'obbligo iniziare dalla trattazione dei mech che potrebbero trovarsi nella versione definitiva del gioco. A giudicare dalla presenza del Mad-Cat Marauder nelle foto, il gioco utilizza le regole e gli<br>equipaggiamenti del "Technical Readout 3050". Dovrebbero essere simulati ben 16 mech differenti e una buona fetta degli armamenti avanzati (più di 40 dice il bollettino, ma non ci è dato sapere quali). Sarà sicuramente presente il cruccio di ogni giocatore di Battletech, ovvero il livello del calore generato dal proprio mezzo, che andrà tenuto basso a ogni costo, pena la sospensione di ogni funzione del robot per un tot di tempo (lunghissimo a passare quando vi sparano addosso).

Sicuramente presente anche il sistema di localizzazione dei danni e di gestione dell'armatura di tipo avanzato. Immancabile la possibilità di librarsi in volo e qualche perplessità sulla effettiva presenza dei sistemi elettronici ausiliari per i vostri mech. Il livello delle missioni non dovrebbe risultare particolarmente complesso pur risultando necessaria una certa dose di strategia per evitare di farsi ridurre in lattine.

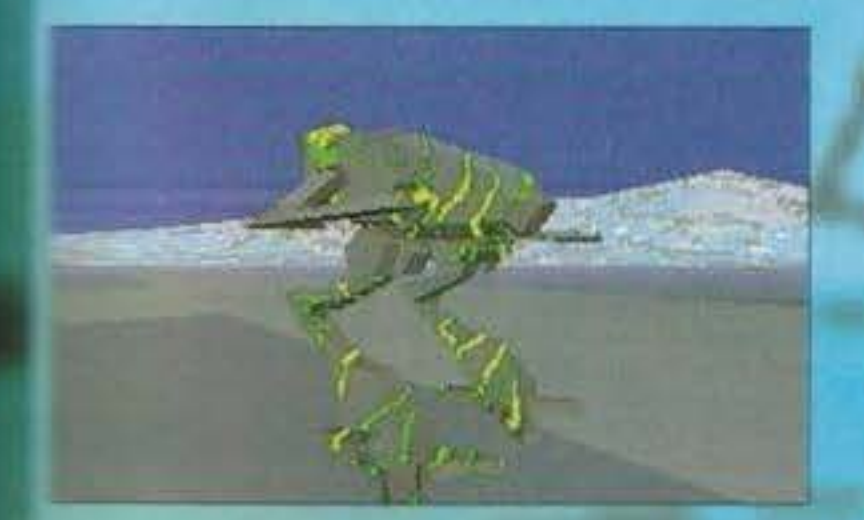

and prodotto inserendo tutte le atteristiche del tipico gioco di azione di successo. Innanzitut-**Berve almeno un 386 con 2 Mega** Fam e una VGA per farlo girare. E possibile giocare secondo due mandard differenti selezionabili nella schemata principale che consistono muna modalità da combattimento marta, per avere subito soldi e vioerma gratuita a iosa, e in una moda-C Carriera", in cui dovete seguie la crescita del vostro pilota in

maniera graduale, accaparrandovi contratti e acquistando Battlemech sempre più potenti fino a diventare un pilota del gruppo elitario dei mercenari. Ciliegina sulla torta, ecco che è stata inserita l'opzione per lo scontro uno-contro-uno, effettuabile contro un amico se avete la possibilità di collegarvi tramite modem o comunque in parallelo con un altro PC, o contro il computer scegliendo voi i contendenti.

Superata la fase iniziale della scelta della modalità di gioco e della missione da affrontare, il gioco si trasforma in quello che dovrebbe garantirgli il

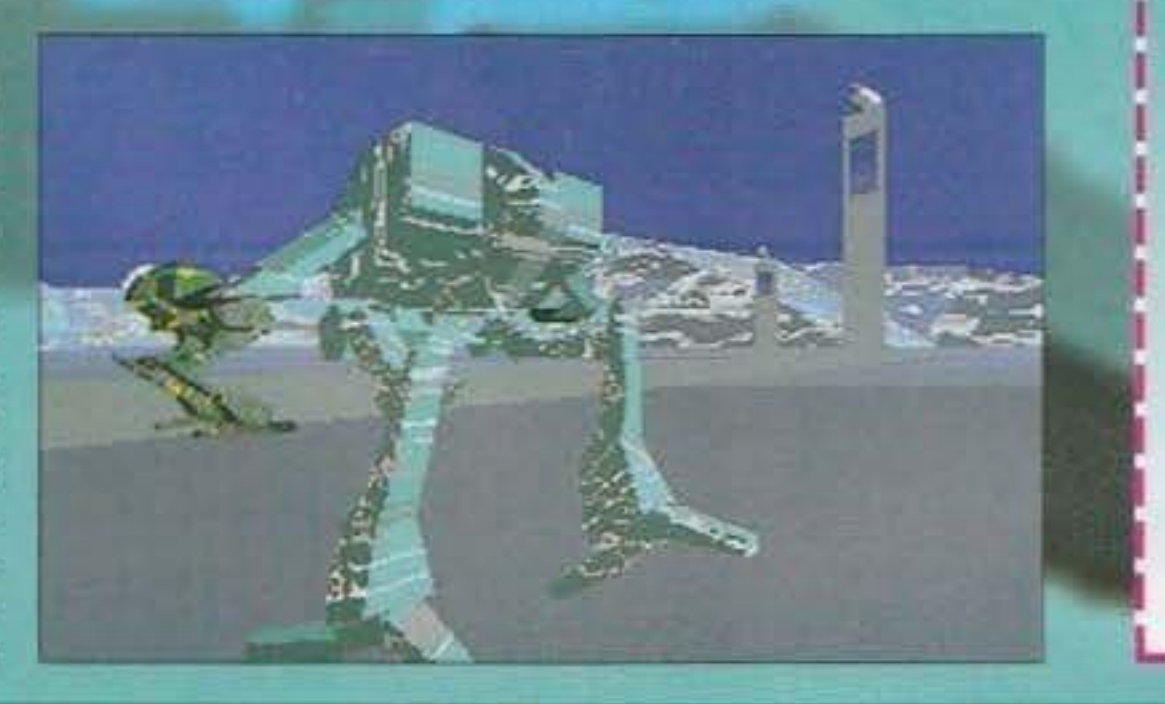

41

Negli Stati Uniti, e precisamente a Chicago (se non vado errato), è in funzione un Battletech Center. In questo centro, sono inseriti diversi sistemi informatici dedicati che simulano degli scontri tra battlemech in diverse condizioni ambientali. Fino a sei giocatori possono prendere parte alla battaglia e sono attive più stazioni di combattimento in modo da poter giocare più scenari nella stessa giornata. La sensazionalità della struttura consiste nella qualità della simulazione dei combattimenti. Il cabinato in cui venite posti per prendere i controlli del mech è veramente incredibile. Tra tastiere, joystick, video, pedali e spie varie sembra di trovarsi nella cabina di un Boeing 747 e la cosa migliore è che ogni elemento ha una propria funzione. Una esperienza unica da vivere assolutamente, magari in uno dei 25 centri Battletech che verranno inaugurati nel 1994.

#### http://www.oldgamesitalia.net/

**TEM PERRADIA OL** http://www.oldgamesitalia.net/

VIDEOGIOCHI - UTILI **TOOICALI - VIDEOCASSETTE** 

### E' IL MEGLIO DI SIMON THE SORCERER / PC - MANUALE IN ITALIANO!

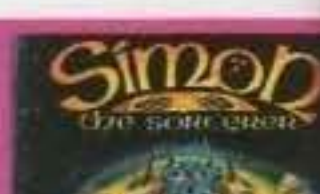

**VIDEOGIOCHI & SIMULAZIONI** PER PC

**PC - ARCADE** 

#### **PC - SIMULAZIONI**

### **VIDEOGIOCHI & SIMULAZIONI**

**PER AMIGA** 

**AMIGA - ARCADE** 

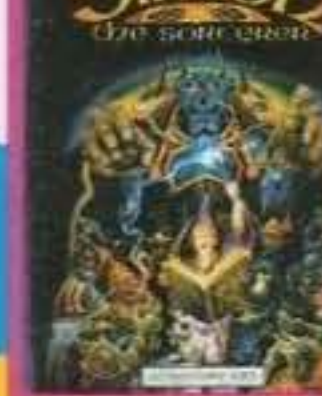

NO

AMIGA - SIMIII AZIONE

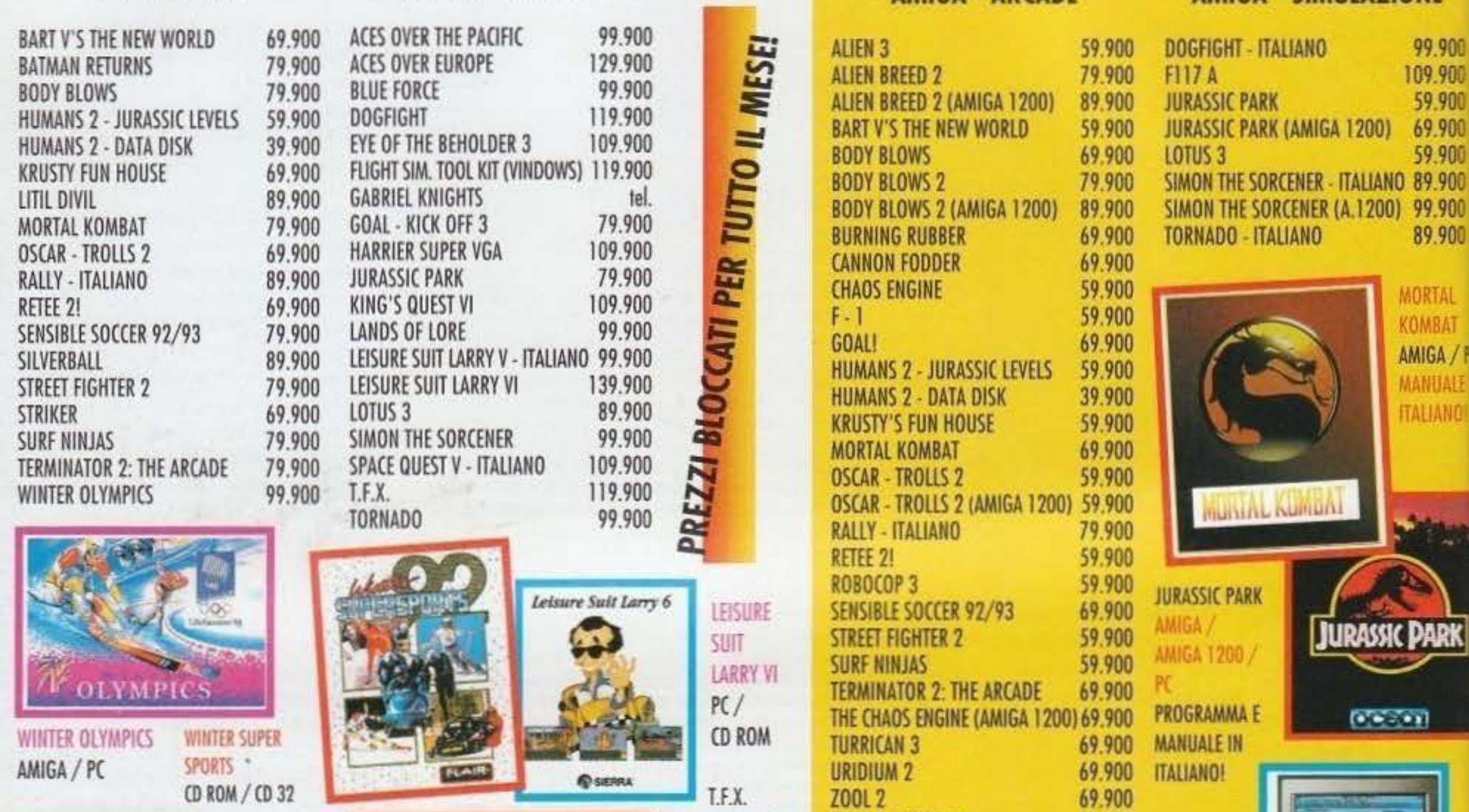

CD ROM / PC

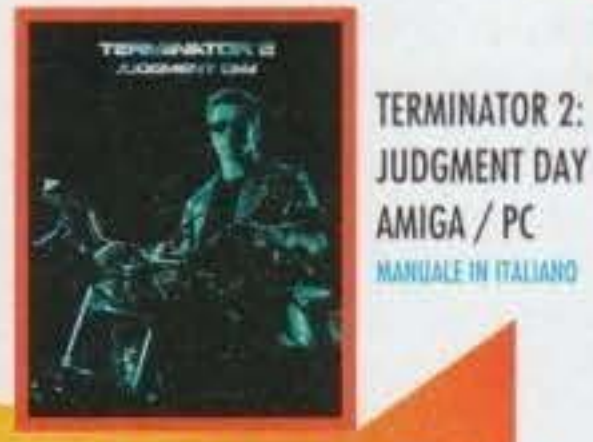

#### **COMMODORE AMIGA CD 32**

**DANGEROUS STREETS** HUMANS  $1 + 2$ **JAMES POND 2 JURASSIC PARK MORPH** SENSIBLE SOCCER SLEEPWALKER **SURF NINJAS** THE LOTUS TRILOGY **TROLLS WHALE'S VOYAGE WINTER SUPER SPORTS** ZOOL

(LASER DISK) **MARQUALE IN ITALIANO BATTLE CHESS ERIC THE UNREADY** EYE OF THE BEHOLDER 3 **GREAT NAVAL BATTLES** HUMANS  $1 + 2$ **JURASSIC PARK** KING'S QUEST VI I GRANDI ARTISTI DEL '900 **IRON HELIX** LAURA BOW 2 79.900 LEGEND OF KYRANDIA 69.900 LEISURE SUIT LARRY VI 69.900 LORD OF THE RINGS 69.900 MOTOR STARS (CON MODELLINO) 149.900 69.900 **OSCAR** 69.900 PROTOSTAR 69.900 RINGWORLD 69.900 SHERLOCK HOLMES 69.900 **STAR TREK 2** 69.900 T.F.X. 79,900 IL TAGLIAERBE 69.900 THE 7TH GUEST (CON VHS) 69.900 **TORNADO** WINTER SUPER SPORTS **WOLFPACK** 

**CD-ROM PC** 

 $\bigstar$ 109.900 99.900 **Kal** 99.900 119.900 89.900 79.900 CD 32 / AMIGA / PC 129.900 119.900 99.900 109.900 EC 119.900 119.900 109.900 69.900 89.900 109.900 89.900 89.900 119.900 109.900 199.900 109.900 69.900 109.900

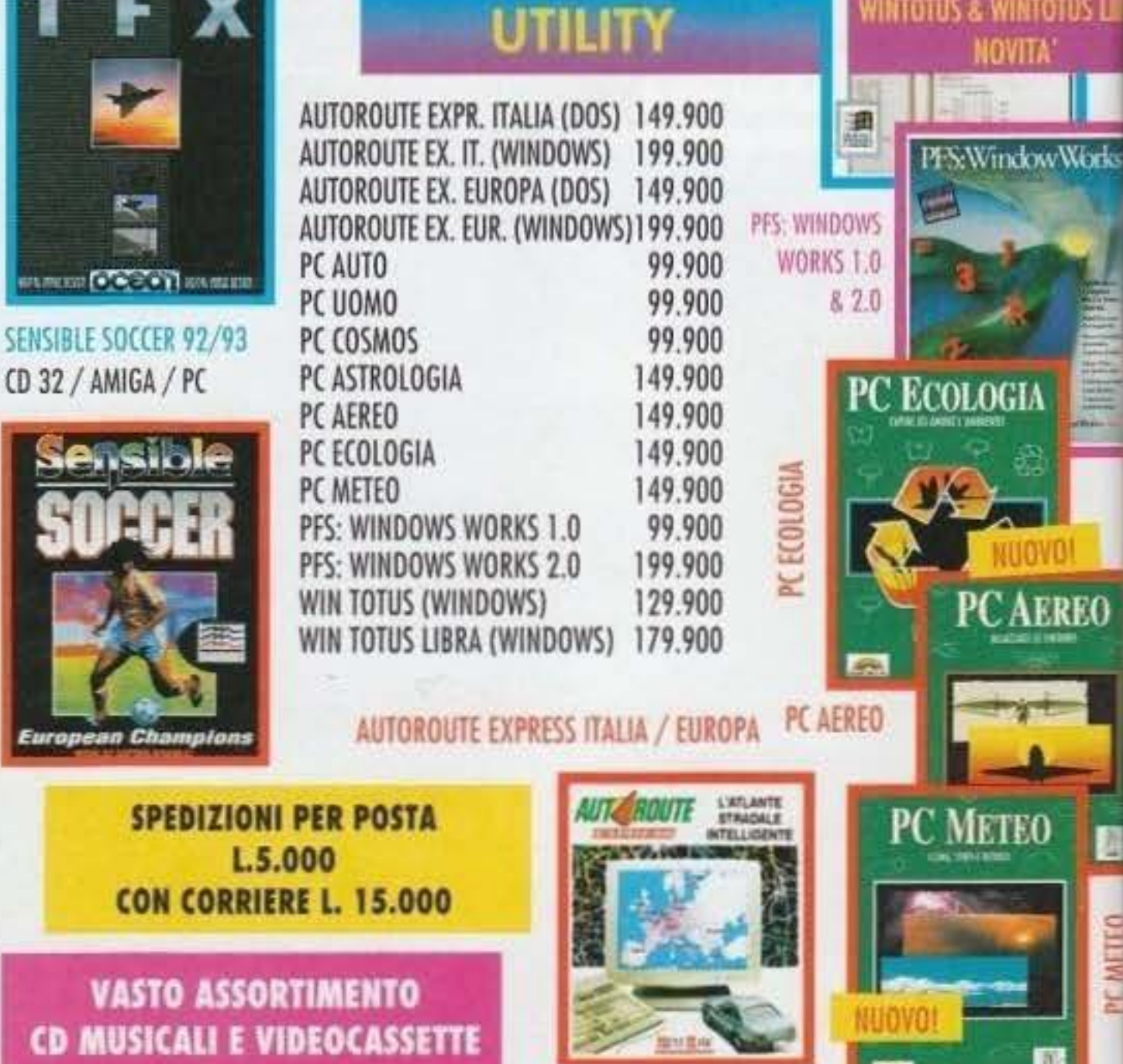

89.900

WINTER OLYMPICS

PER ORDINI E INFORMAZIONI: TELEFONA ALLO 0332/870222 OPPURE INVIA IL TUO FAX ALLO 0332/870781 http://www.oldgamesitalia.net/ http://www.oldgamesitalia.net/ **CLUB srl - VIA ADUA 22 - 21045 GAZZADA SCHI** 

que, e se per caso doveste passare per Recanati (un :erto "natio borgo selvaggio"...) nell'800, sapete già :osa dovete fare.

DISCOVERIES OF THE DEEP (foto I), invece, sarà un gioco di esplorazione semi-educativo, pensato per intrattenere i giovani, meno giovani, e gli emuli di Jacques Cousteau: a bordo di un sommergibile dell'Istituto Oceanografico della Florida, potrete infatti esplorare gli abissi standovene comodamente seduti sulla poltrona di casa... Non so fino a che punto potrà interessare, ma una cosa sembra certa:

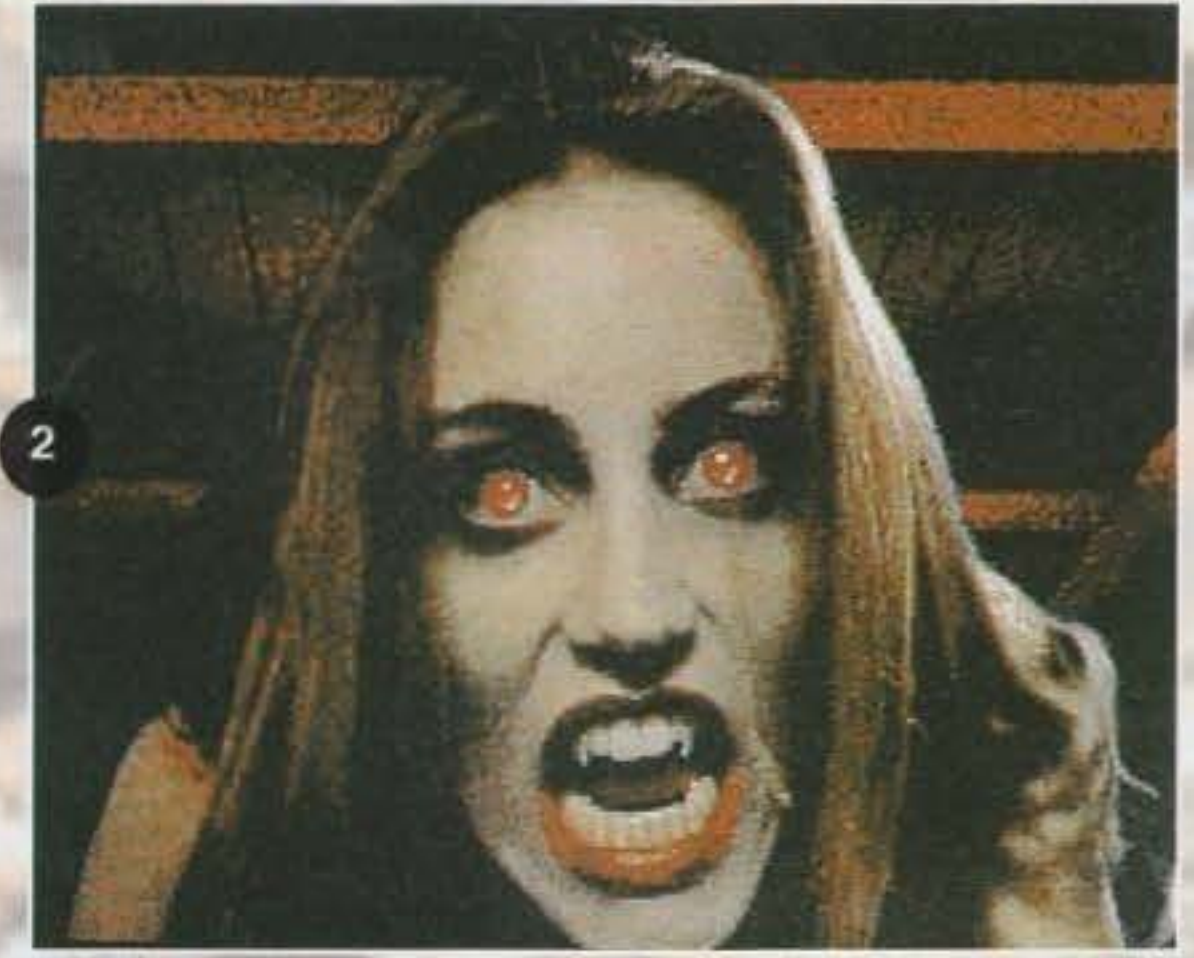

in modo che sulla Terra, fino allora sprovvista di simili artifubi, sia possibile copiare le astronavi e rispondere agli attacchi. Inutile dire che in questo pseudo-adventure sarete completamente soli. Va invece detto che il gioco uscirà presto su PC....

**Sull'onda del**  successo mondiale **ottenuto da Frontier, la** Gametek **comincia questo <sup>1</sup> 94 con un discreto numero di nuove**  produzioni...

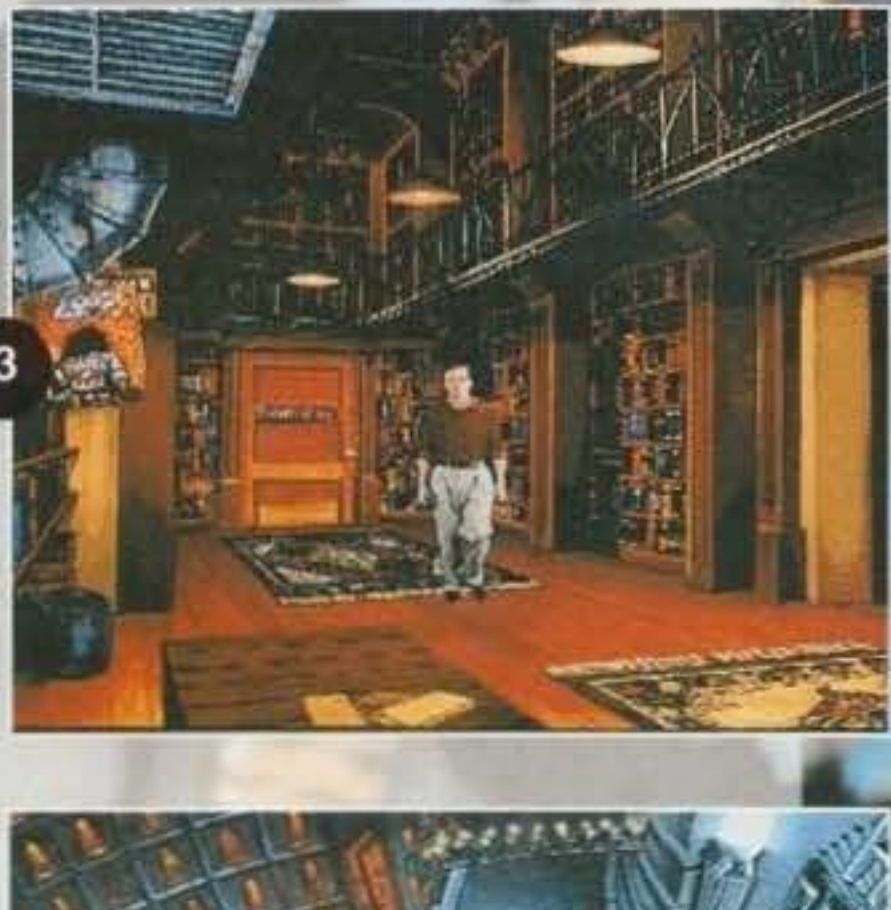

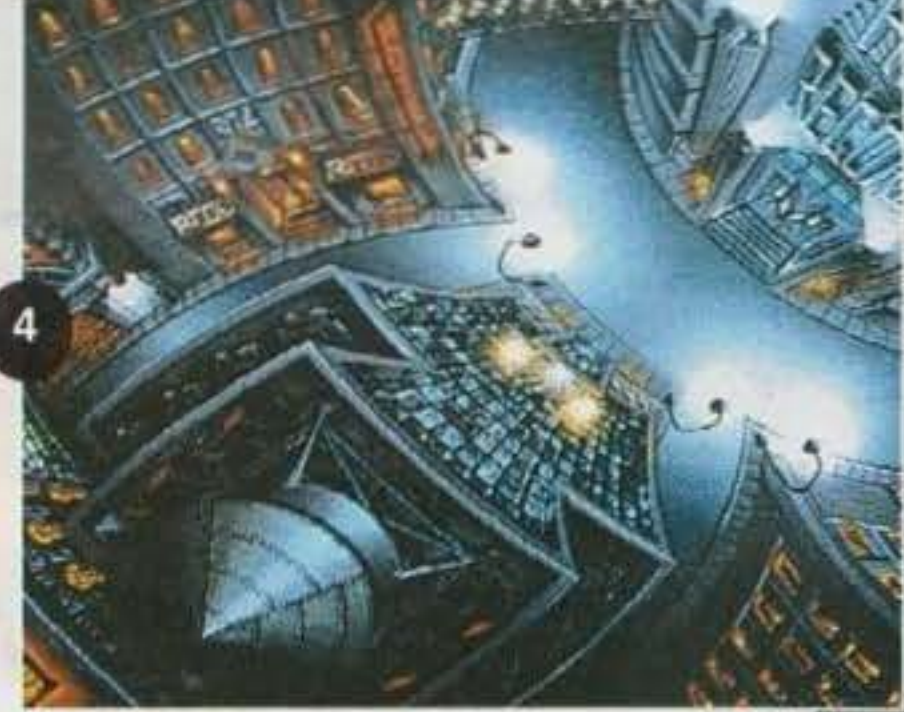

Da citare, per concludere, THE BEVERLY HILL-BIES (foto 4), un tie-in di cui faremo presto conoscenza. ma sul quale non posso esprimermi più di tanto (il film dovrebbe arrivare in Europa solo a Maggio). E con questo ho veramente concluso. Come' Volete sapere qualcosa di più! Ok, allora permettetemi una breve estensione al Music Machine di questo mese: in questo momento sto ascoltando il CD "Bigger, Better, Faster, More!", delle 4-Non-Blondes, che vi consiglio vivamente di ascoltare, per lo meno la versione ORIGINALE (e non quella che si balla in discoteca) di "What's Up!"...

**Paolo Besser** 

**TAM GORDOLO OI** http://www.oldgamesitalia.net/

#### http://www.oldgamesitalia.net/

http://www.oldgamesitalia.net/

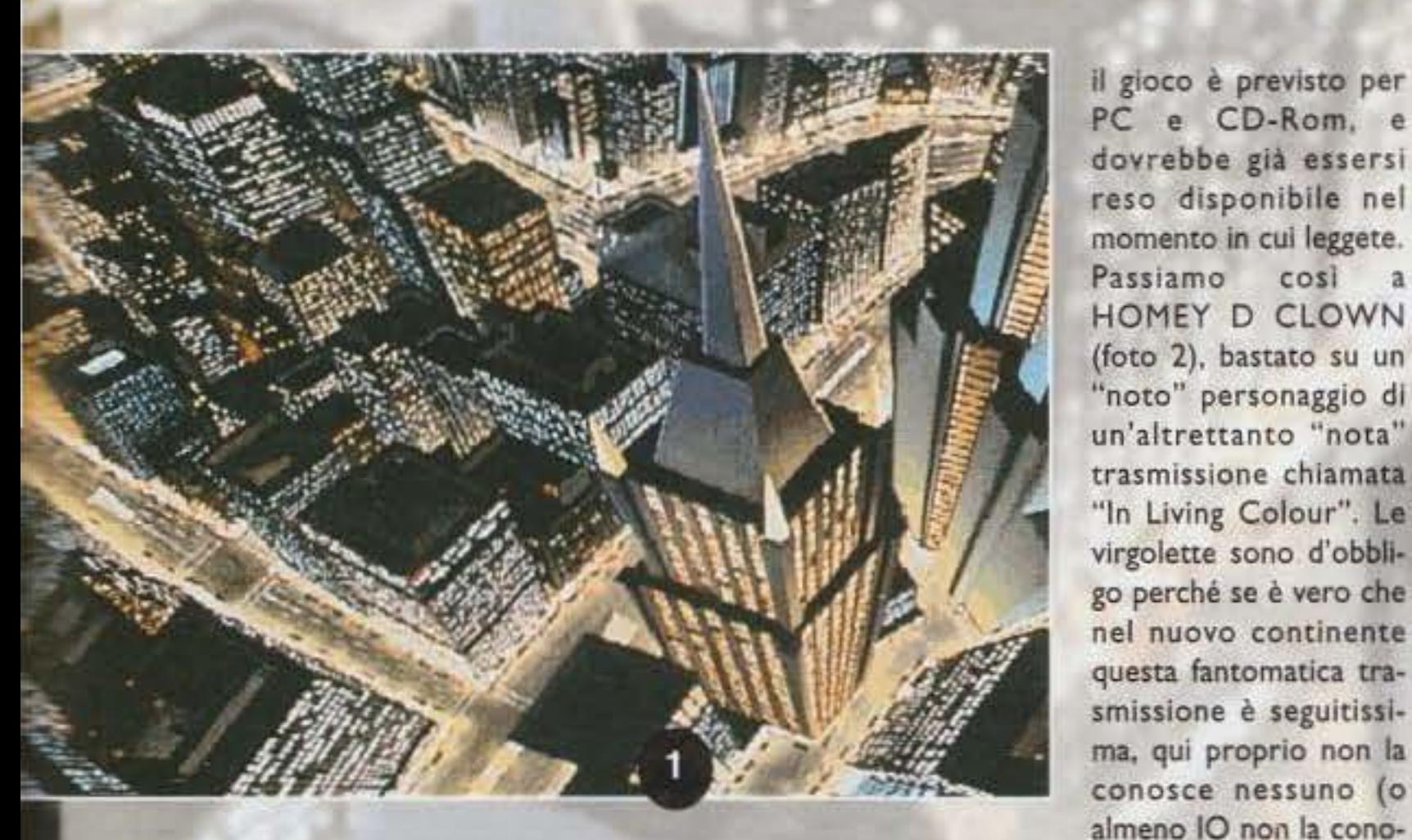

Partiamo da una breve Introduzione a JOURNEYMAN PROJECT; un'awentura su CO stile Iron Helix" dove dovete impersonare un agente del tempo (eh, già, perché nel futuro avranno inventato la macchina del tempo), e come del resto era prevedibile, dovete trottare tra un'epoca e un'altra per evitare che alcuni pirati temporali possano cambiare irrimediabilmente il corso della storia, e compromettere :osi l'idilliaco (nonché utopistico) clima di pace, onestà e serenità che la società del 2318 ha potuto conoscere dopo secoli di civilizzazione. Il gioco, già disponibile nei formati PC e Maclnto· sh, può contare su un'ambientazione totalmente tridimensionale, su più di mezz'ora di anlmazlone cinematografica con attori veri, e su una colonna sonora hi-fi registrata direttamente sul supporto. Buon viaggio attraverso i secoli, dun-

sco. E ciò basta, visto il mio proverbiale egocentrismo). In ogni caso, il gioco vi metterà proprio nei larghi panni di Homey, il quale ha ricevuto un invito da parte della Anroops Production per comparire in una nuova trasmissione. Peccato però che il perfido Klutzo, clown in una trasmissione concorrente, non abbia digerito molto bene la cosa. cercando dunque di mettere i bastoni tra le ruote al nostro povero pagliaccio: un gioco d'azione, con qualche elemento di awentura grafica, presto disponibile su PC. E per completare l'opera, ecco a voi NOMAD (foto 3), un gioco spaziale in cui ci saranno I soliti alienacci bavosi che cercheranno di con· quistare la Terra: a bordo di un'astronave allena rubata in un parcheggio di San Donato Milanese (o qualcosa di meno demente, ma decisamente dejà vù) dovrete infatti analizzare l'avanzata allena per carpire informazioni sulla sua tecnologia,

# PREVIEW

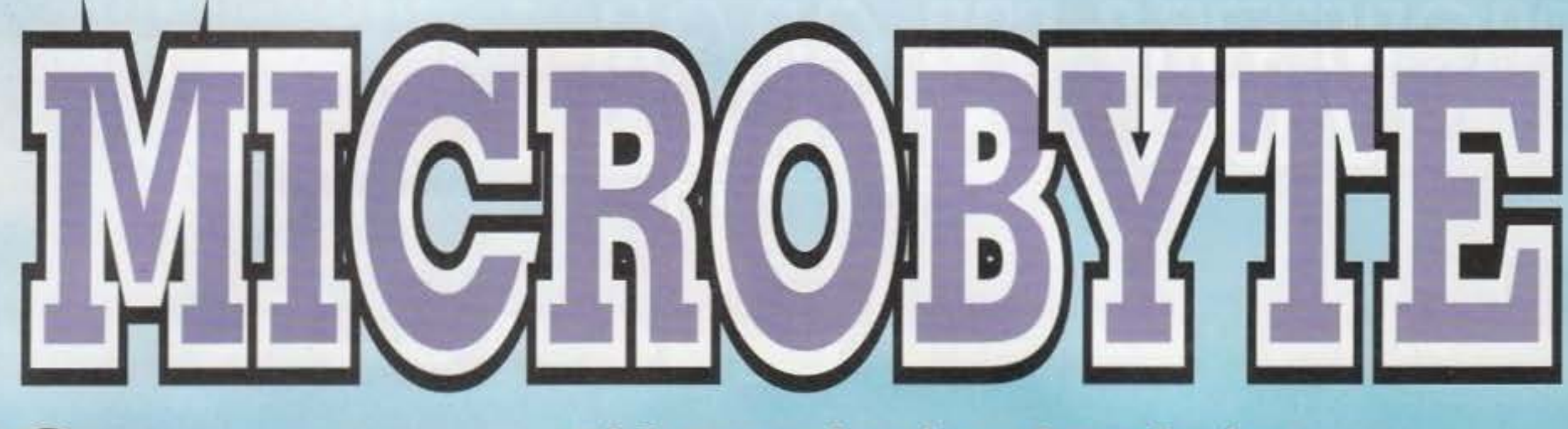

Dunque, i due grandi che si sono fusi sono stati la MicroProse e la Spectrum HoloByte, e ne è risultato un colosso che in America detiene un 40% del mercato simulativo per PC e MacIntosh. L'accordo è stato raggiunto nel corso della scorsa estate, e ha recentemente incluso perfino la Bullet-Proof Software, che peraltro si occupa principalmente di prodotti Nintendo. Si è trattato, in sintesi, di un'alleanza strategica per lo sviluppo

Ah! Stavolta la mira si alza,<br>perché si tratta di fiori<br>d'arancio tra due grandi<br>compagnie nel mondo della<br>simulazione. Lo scopo? La<br>conquista del mondo!

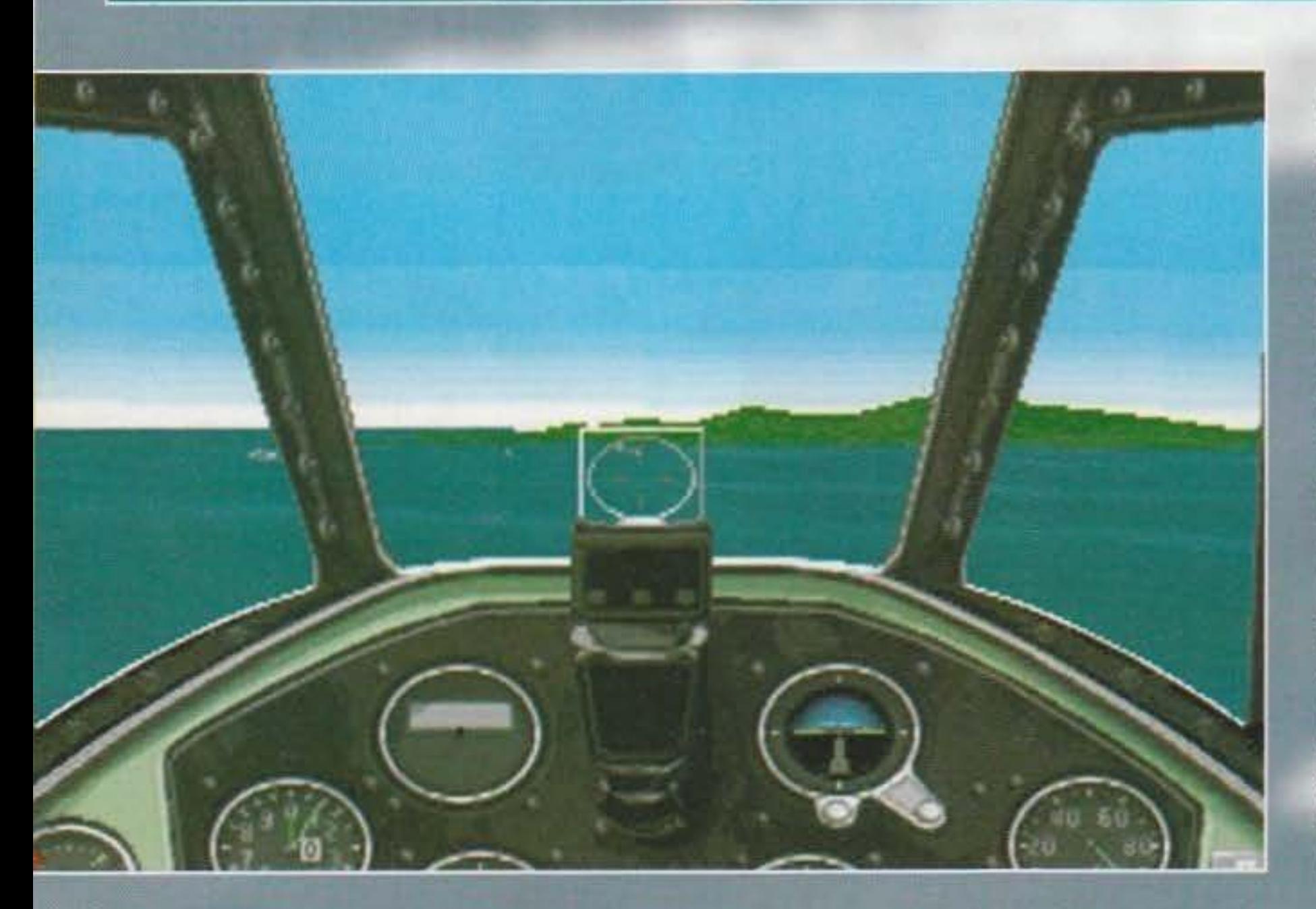

44

comune dei nuovi programmi e, naturalmente, per la loro distribuzione.

Adesso passiamo alle succose notizie di anteprima. Dunque, ci sono quattro grossi titoli MicroProse in previsione di uscita. Sono stati annunciati per la primavera, e quindi le recensioni arriveranno tra pochissimo; nel frattempo, beccatevi il pacco... Inizieremo con 1942: THE PACIFIC AIR WAR. che poi è un simulatore dedicato alla guerra aerea nel Pacifico durante la seconda guerra mondiale. Non ditemi che non si capiva.

Seguendo la falsariga di prodotti illustri come il remoto Aces Of The Pacific della Dynamix o il nuovissimo Guadalcanal della SSI, avremo un prodotto destinato a ricreare l'atmosfera di bordo di vari aerei americani e giapponesi durante i feroci scontri del conflitto. Ora, gli aerei disponibili saranno dieci, ma non è ancora chiaro se saranno dieci in tutto o per bandiera. Ci saranno naturalmente i letali Zero, che al secolo sono "Mitsubishi, mi stupisci", oltre ai Corsair e ai Wildcat. Come già aveva tentato la Dynamix, tutti gli aerei saranno riscostruiti nei loro parametri funzionali e nelle loro caratteristiche di maneggevolezza e comportamento in volo, in modo da rendere per quanto

http://www.oldgamesitalia.net/

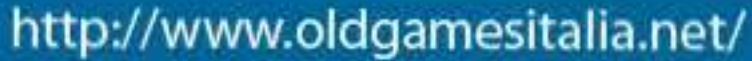

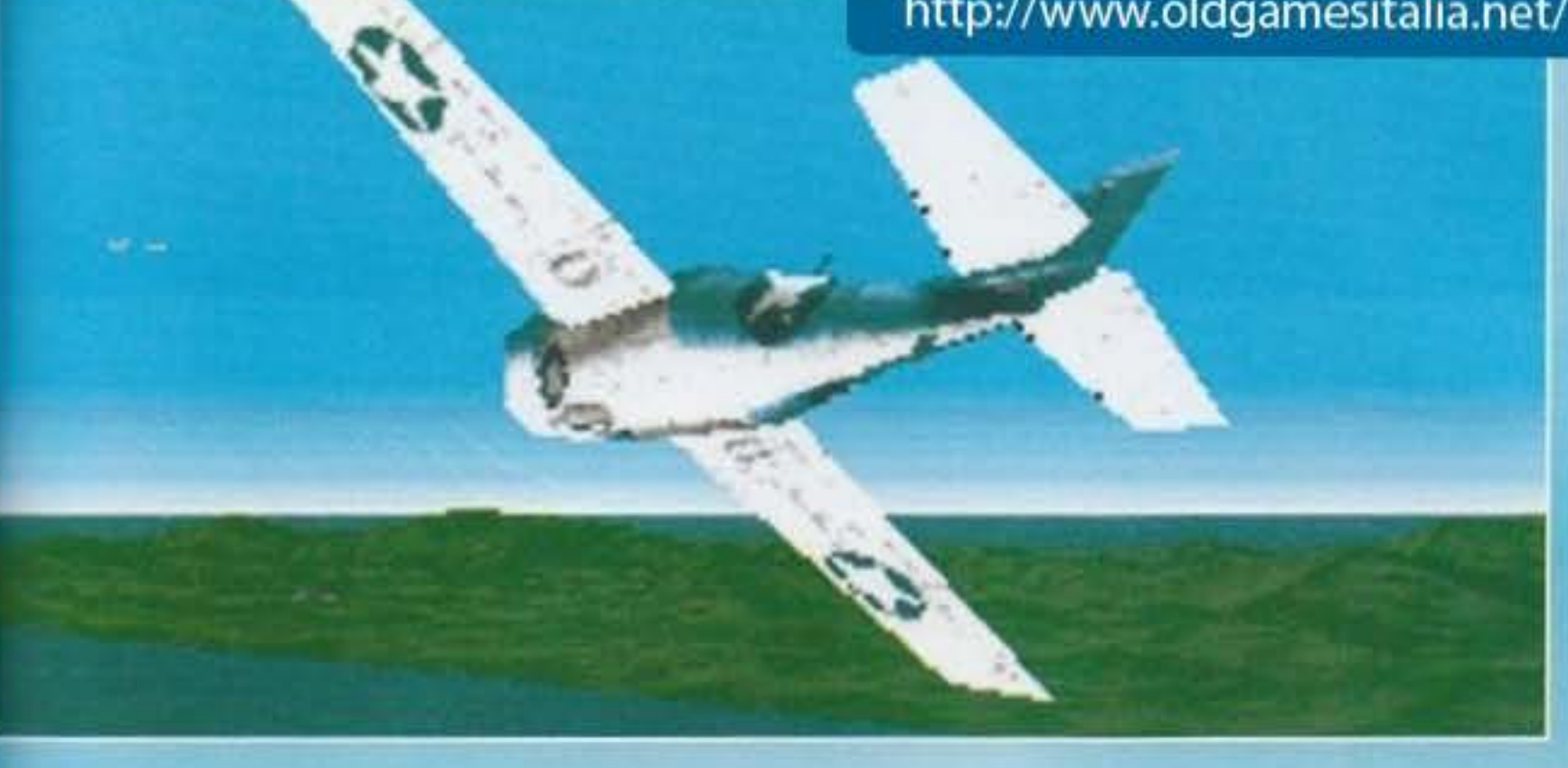

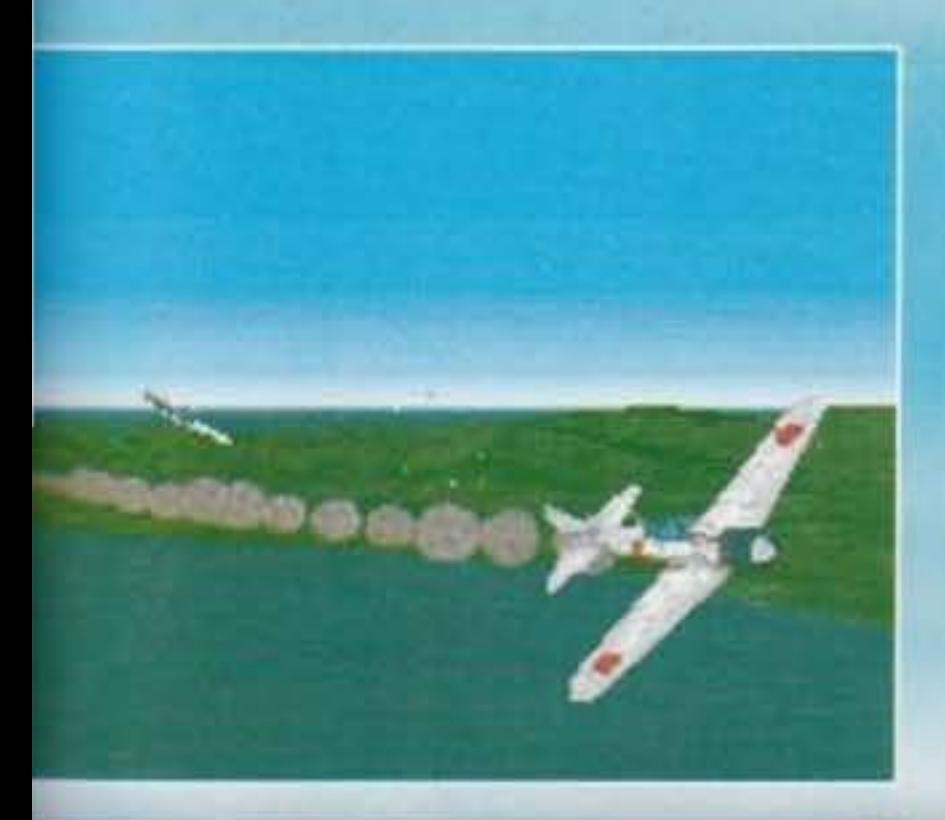

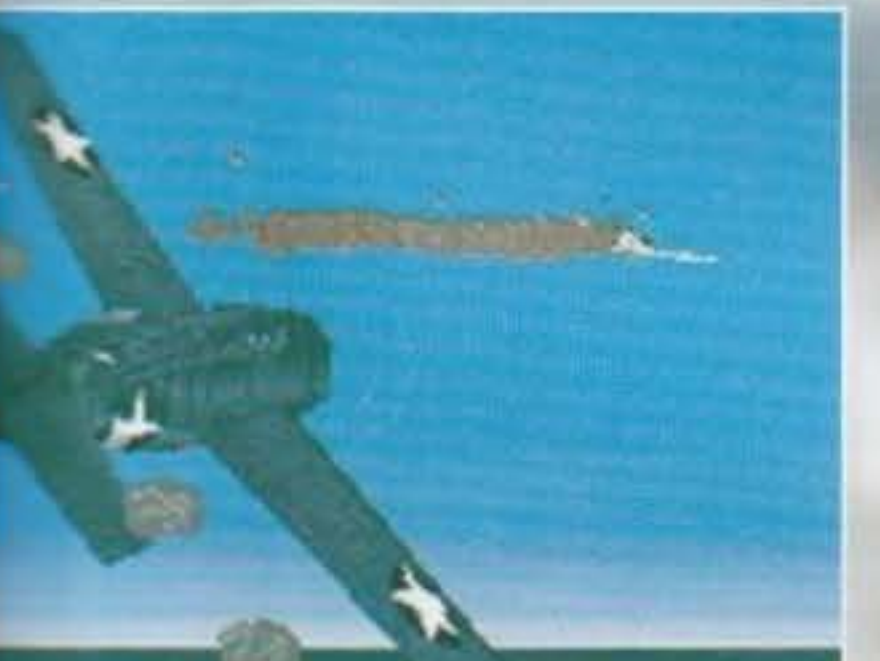

possibile la corretta sensazione del pilotaggio. Una particolarità di questo prodotto, anche se si è già vista una cosa del genere in Strike Commander e TFX. sarà la cosiddetta "cabina virtuale", che farà ruotare realisticamente la cabina di pilotaggio e la visuale esterna anziché procedere a grossi balzi nelle poche direzioni cardinali. Per la smussatura dei poligoni si userà la solita tecnica Gouraud, mentre oggetti come il mare avran-

# 

no i loro bravi disegni superficiali, e nawralmente sarà garantito un ricco dettaglio 3D.

### ---------- \_..,.. -~ .................... .,,. ........... \_..,.,..,, ........ \_\_\_ - \_.., ............... **SPICTRUM HDlDBYTf**

Da parte della Spectrum HoloByte abbiamo un titolo di indubbio richiamo, vale a dire STAR TREK: THE NEXT GENERATION, proposto in versione CD-ROM per PC e anche 3DO. La versione PCCD sarà basata su un episodio intitolato "A Final Unity", dove l'Enterprise e il suo equipaggio inizieranno  $\blacksquare$  ricerca di portata galattica per la Quinta Pergamena, cercando di mantenere l'integrità della galassia. Ci saranno centinaia di stelle da esplorare e merosi pianeti alieni con cui trattare in spazio tattico tridimensionale. La versione 3DO avrà invece una storia diversa, e grazie al superiore potere di  $-$ aborazione potrà sfruttare la tecnologia degli attori virtuali: ogni personaggio apparirà infatti come un'immagine resa in 3D.

Sempre dalla Spectrum HoloByte ci sono diversi dischi dati, tutti già disponibili, per la serie EBS di Falcon 3.0. Si tratta di HORNET e MiG-29, che per- $=$ etteranno di aggiungere il MiG-29 e lo F/A-18 al vostro Falcon 3.0 originale. Il primo, Hornet, consentirà la creazione di missioni combinate di F/A-18 e . 6 contro i MIG 29 in sette teatri bellici: Panama, Israele, Kuwait, Corea, Giappone, India e Bosnia, quest'ultimo appena aggiunto. Sarà del tutto compatibile con l'altro disco dati di Falcon 3.0 (Fighting Tiger), e anche con MiG-29. Quest'ultimo, a sua volta, permetterà un approccio inverso e includerà wove missioni in Kuwait, Israele e Panama. La cosa interessante è che esiste anche MiG-29 il simulatore di volo, ossia la versione falce e martello di Falcom 3.0, presente come programma indipendente a cui possono essere aggiunti i due succitati moduli EBS. Tutti questi simulatori, presenti per PC **2008/24 con almeno IMb di RAM e DOS 5.0, permetteranno il gioco via cavo, sia tramite modem che in rete, e sono già in commercio.** 

 $\blacksquare$  america sarà inoltre presto disponibile ART OF THE KILL in formato multimediale ma senza CD! Si tratta di un'enciclopedia di volo militare, consimente in un manuale di 180 pagine, una videocassetta VHS da 72 minuti e un disco dimostrativo di Falcon 3.0. Vi fornirà molti dettagli tecnici dei com-<br>Estimenti aerei moderni, conditi da aneddoti e testimonianze di vetera

**Alexandria in dieci minuti con Alekei Pajitnov, il creatore di Tetris originale. Troverete infine la versione originale di Tetris per MS-DOS programmata dal** sciottenne Vadim Gerasimov, che impressionò la Spectrum HoloByte e la indusse alla pubblicazione del fenomeno Tetris. Tutto questo troverà posto su  $=$  singolo CD-ROM, in versione PC (DOS e Windows) e Mac.

Le missioni disponibili saranno centinala, distribuite in cinque campagne (Midway, Santa Cruz, Isole Salomone, Mar dei Coralli, Mar delle Filippine), ci sarà poi un editor cinematico per poter registrare tutte le azioni e rivederle da ogni angolo. Non mancheranno le missioni originali. e la possibilità di poter combattere da entrambi i lati servirà per acquistare nuove prospettive di gioco. Non finisce comunque qui, perché si potrà giocare via modem in duelli roventi nei cieli pieni di nemici.

Allora, la configurazione sara PC 386/ 16+. 2Mb RAM (raccomandati 4), memoria estesa, ardisco con 10 o 15 Mb liberi, DOS 5.0+ e grafica VGA. Consigliato, naturalmente, il joystick, mentre è previsto il supporto per tutte le migliori schede sonore.

------- -------~ ....... .,., .......

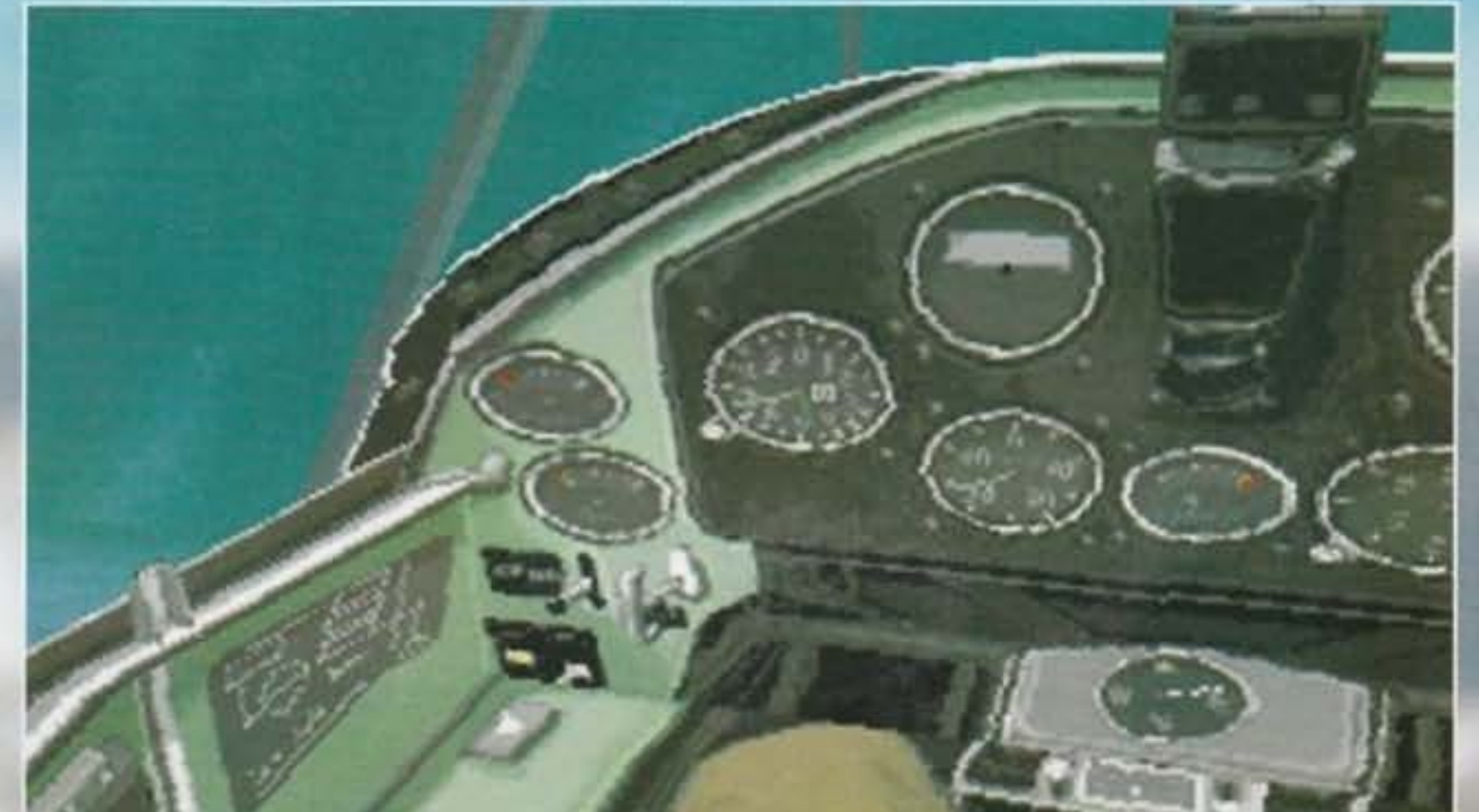

Sempre per gli amanti del volo, è poi prevista anche una grande enciclopedia digitale intitolata WILD BLUE YONDER, tutta su CD-ROM per PC (e<br>Macintosh) e dedicata alla presentazione di tutti i grandi aerei come F/A-18, F-1 pedia includerà 80 ore di esplorazione aerea, e ne sono stati annunciati due tomi: jet moderni (primavera '94) e dagli albori alla seconda guerra mondiale ~e '94). Sembra che ne seguiranno altri... ~

laffre abbiamo la versione CD-ROM per PC Windows di IRON HELIX. Si tratta di un'avventura strategica di ambiente fantascientifico, ambientata in un Leuro di guerra fredda minacciato da una tremenda arma biologica. Vanterà una grande ricchezza di animazioni tridimensionali e azione continua per an totale di circa un'ora di animazione, e per ogni dettaglio vi rimando alla recensione per Mac già pubblicata.

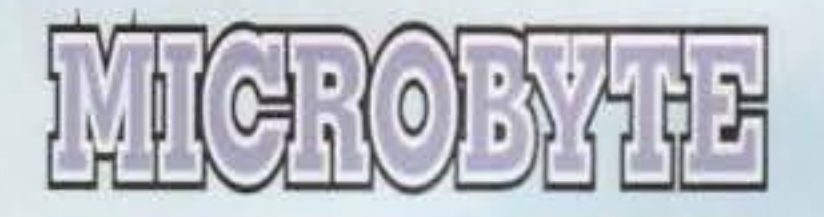

Dopo avervi parlato nella pagina precedente di Padfic Air War, rimaniamo sempre nell'ambito del volo ma ambientato in un periodo un pochino più modecmo; il nome vi dovrebbe dire gìà tutto: F-14 FLEET DEFENDER. L'idea si basa sarà quindi quella di diventare una specie di Top Gun, che sono piloti della Marina, pilotando i Tomcat nel loro classico ruolo di difesa delle operazioni navali. Ambientato nei primi anni '80, il gioco cercherà dichiaratamente di emulare le emozioni aeree del sopracitato film, aggiungendo naturalmente il necessario realismo.

Il volo avverrà in coppia, dove Il vostro guardaspalle sarà in realtà un pilota digitale a cui si potranno dare ordini e che sarà includibile nelle strategie. Un obiettivo del prodotto sarà poi ricostruire il vero ruolo degli F-14 nelle operazioni navali, sia In missioni Indipendenti sia come supporto per spedizioni punitive composte da A-6 Intruder, A-7 Corsair, F/A 18 Hornet e finanche E2C Hawkeye. ossia aerei AWACS che vi daranno un bel palo d'occhi radar in più. Essendo il Tomcat un aereo della Marina, avranno parte rilevante i decolli e gli atterraggi sulle portaerei. I capricci del tempo e le condizioni di visibilità (giorno o notte) potranno dare seri fastidi nell'atterraggio finale, che rappresenta la sfida definitiva al termine di ogni missione, difficile o no.

Reich. Volete il titolo? Ecco qua: ACROSS THE RHINE, che condurrà Il giocatore a rivivere le battaglie corazzate tra il famoso giorno D e la caduta della croce uncinata sull'Europa. La possibilità di combattere come tedeschi o americani sarà di notevole valore strategico, perché, come affermano alla MicroProse, la filosofia costruttiva dei carri armati era completamente diversa. I tedeschi avevano carri potenti e sofisticati che si rompevano facilmente e che richiedevano parecchio tempo di officina, mentre gli americani usavano carri più semplici come tecnologia e riparazione, quindi più affidabili, anche se meno potenti. Due di essi. tra i più famosi, sono lo Sherman M4 per gli americani e il Panther PanzerKampfWagen V per i tedeschi.

Ci saranno reali scenari di volo accuratamente ricostruiti, e si combatterà contro i terribili russi di una volta o contro i paesi del terzo mondo. La grafica fari ampi sfoggio di tutte le tecniche moderne: oggetti e terreno con ombreggiatura e disegni superficiali, texture mapping e gouraud shading a volontà. La configurazione prevista è PC 386+ (raccomandati 33 MHz almeno), con 10-12 Mb su ardisco e 4 Mb al minimo di RAM e DOS 5.0+. La grafica sarà la solita MCGA 256 colori, e per pilotare si darà larga preferenza al joystick.

> La richiesta minima sarà 386/25 con ardisco, 4 Mb di RAM e DOS 5.0, mentre a previsto il supporto per grafica VGA e SVGA. Non è chiaro se

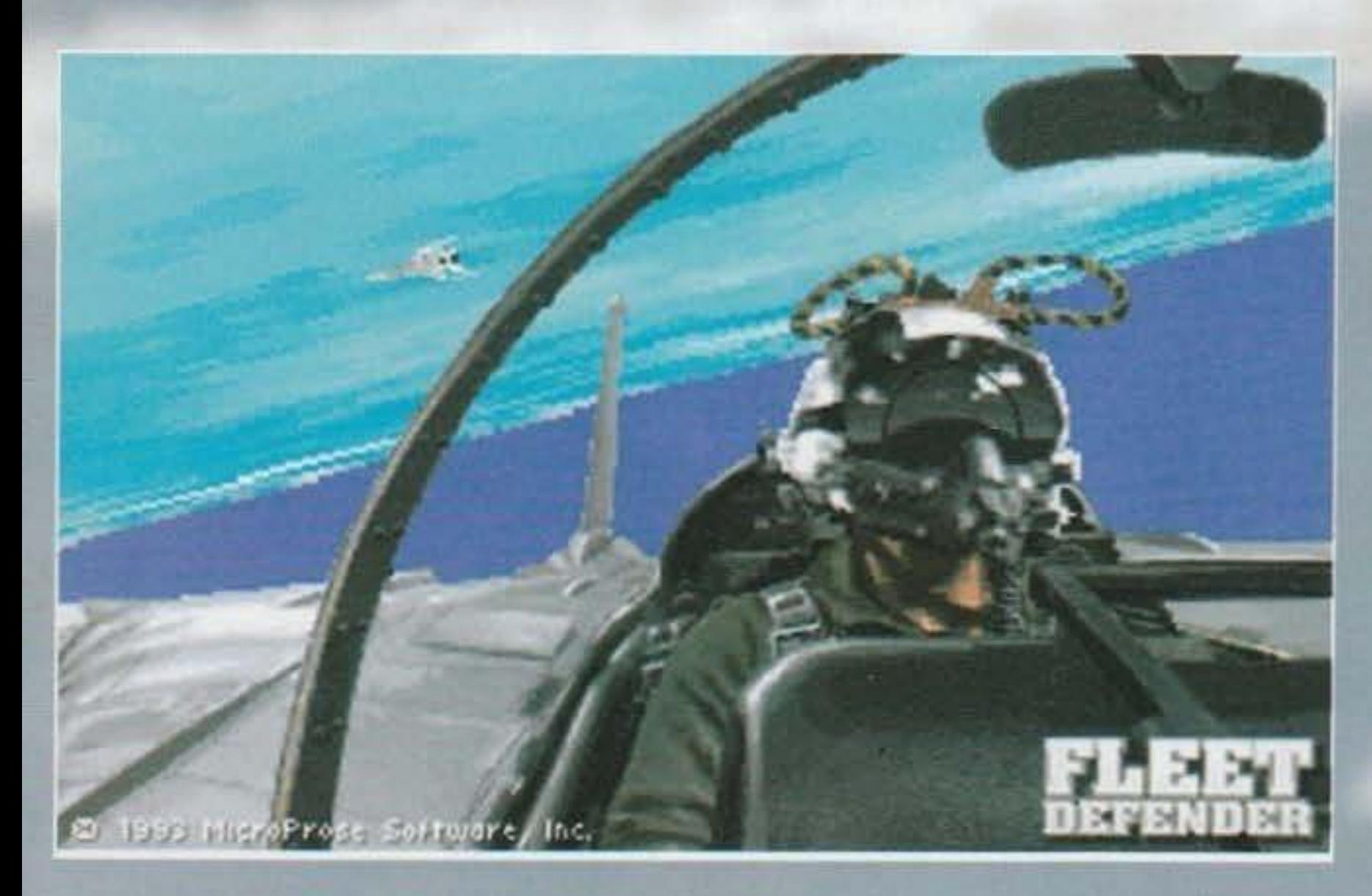

il gioco finito sarà effettivamente anche in SVGA (ancora nessuna foto disponibile e ancora nessuna data di uscita annunciata).

Procediamo ora con Il titolo numero tre, che sarà sempre a carattere bellico ma che cl porterà su uno scenario terrestre al tempo del Terzo

http://www.oldgamesitalia.net/

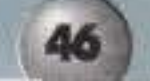

#### http://www.oldgamesitalia.net/

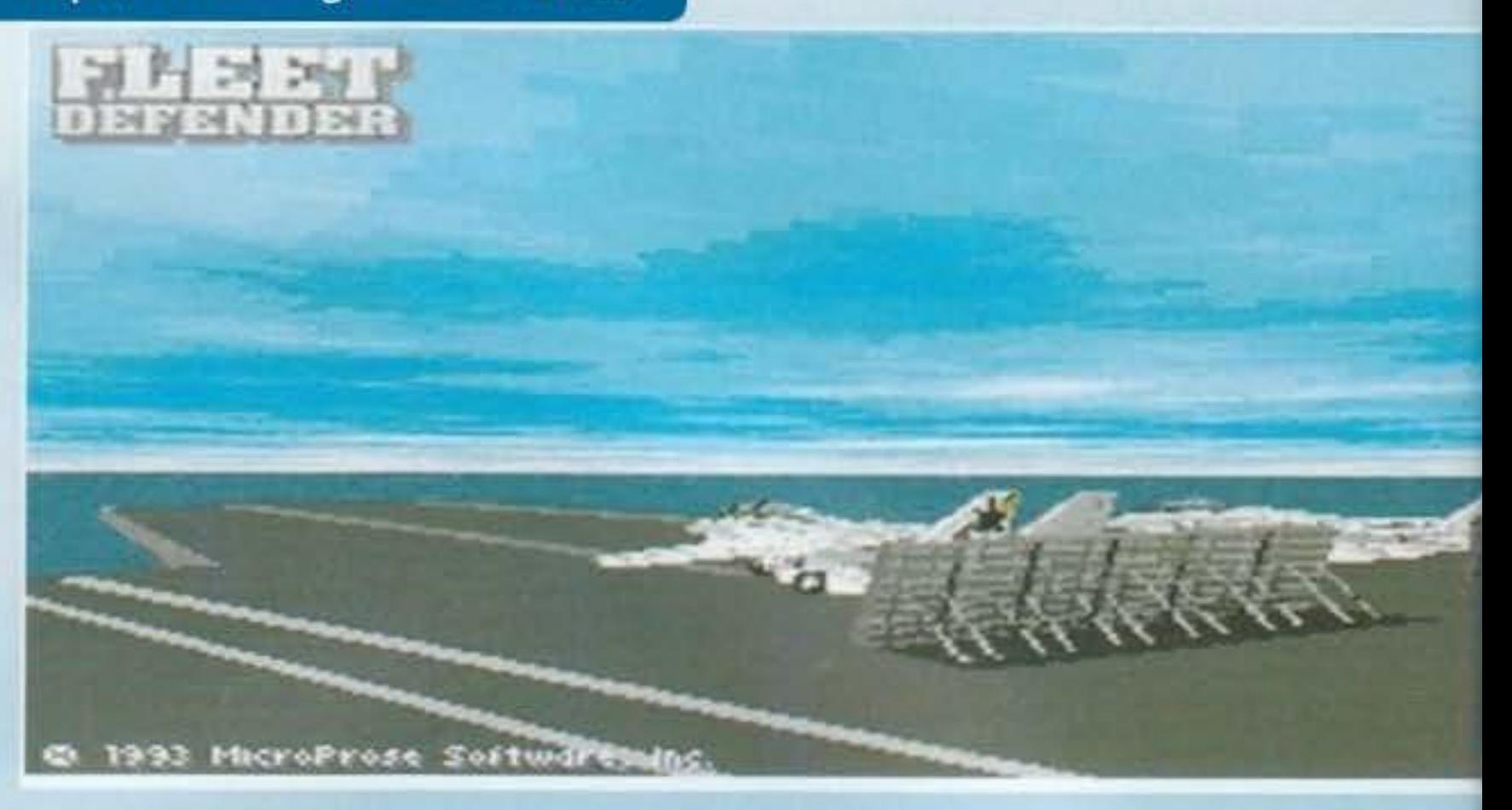

Il gioco offrirà vari livelli di comando, dal pilotag· gio del singolo carro all'alto comando strategico, che permetterà la miglior coordinazione delle differenti unità belliche. Per consentire la visione contemporanea di più azioni in una YOlta, sarà sfruttata un'interfaccia a finestre multiple.

Anche qui si sfrutterà un'avanzata tecnologia tri· dimensionale, includente anche la corretta ricostruzione dei campi dì battaglia e del tempo atmosferico e cronologico. Ci saranno naturalmente tutte le più famose divisioni americane e tedesche, rese tanto dall'accuratezza storica quanto dal livello di dettaglio grafico.

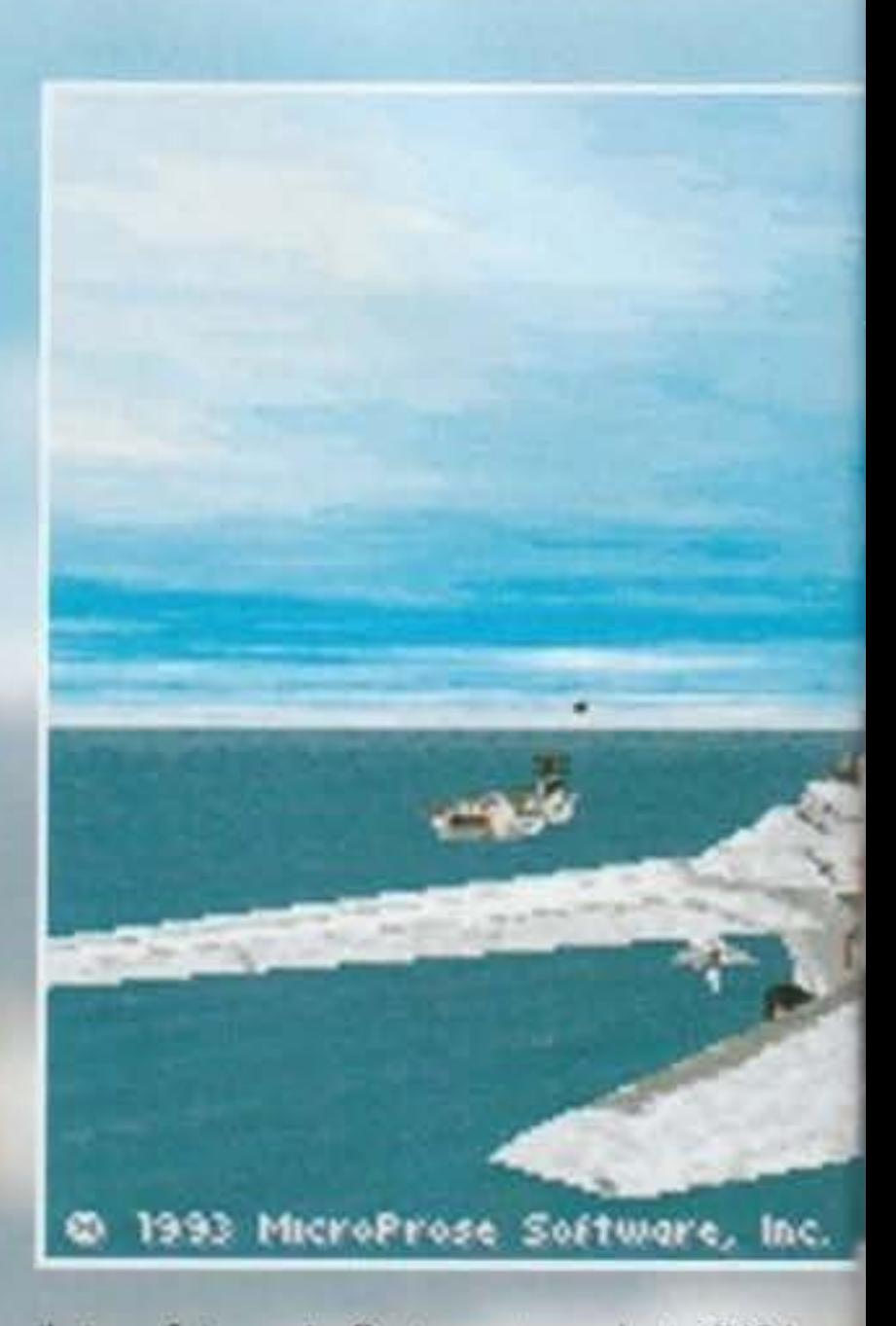

Ultimo ma non meno Importante, come disse non so più chi, abbiamo DRAGONSPHERE, un'avventura Interattiva ambientata, come è Intuibile dal titolo, nel mondo fantasy. L'idea di Dragonsphere è fornire al giocatore una storia il più possibile malleabile, in cui il protagonista non sia obbligato a seguire una certa trama, né sia immerso in un'avventura priva di sapore. Innanzitutto ci saranno personaggi complessi e dettagliati, che si muoveranno all'interno di un mondo pieno di lnvenzlonl, capace di rappresentare da solo una notevole parte dell'attrattiva. Ora, una novità riguarda il ruolo delle conversazioni: spesso sono state sfruttate semplicemente per fornire Informazioni al giocatore e metterlo cosi al corrente di come deve essere seguita la trama. Al contrario, Dragonsphere sfrutterà questi dialoghi come un vero e proprio albero decisionale, per dare al giocatore la possibilità di scegliere senza lasciare indizi su quale sia la decisione migliore. In sostanza, il giocatore sarà realmente l'autore della trama che si svolgerà suo monitor. Un'altra innovazione riguarderà poi la composizione del mondo fantasy: non si seguirà il classico approccio pieni di elfi, gnomi, hobbit e via dicendo, ma saranno sfruttati temi presi un po' dappertutto, dalle Mille e una notte ai miti del

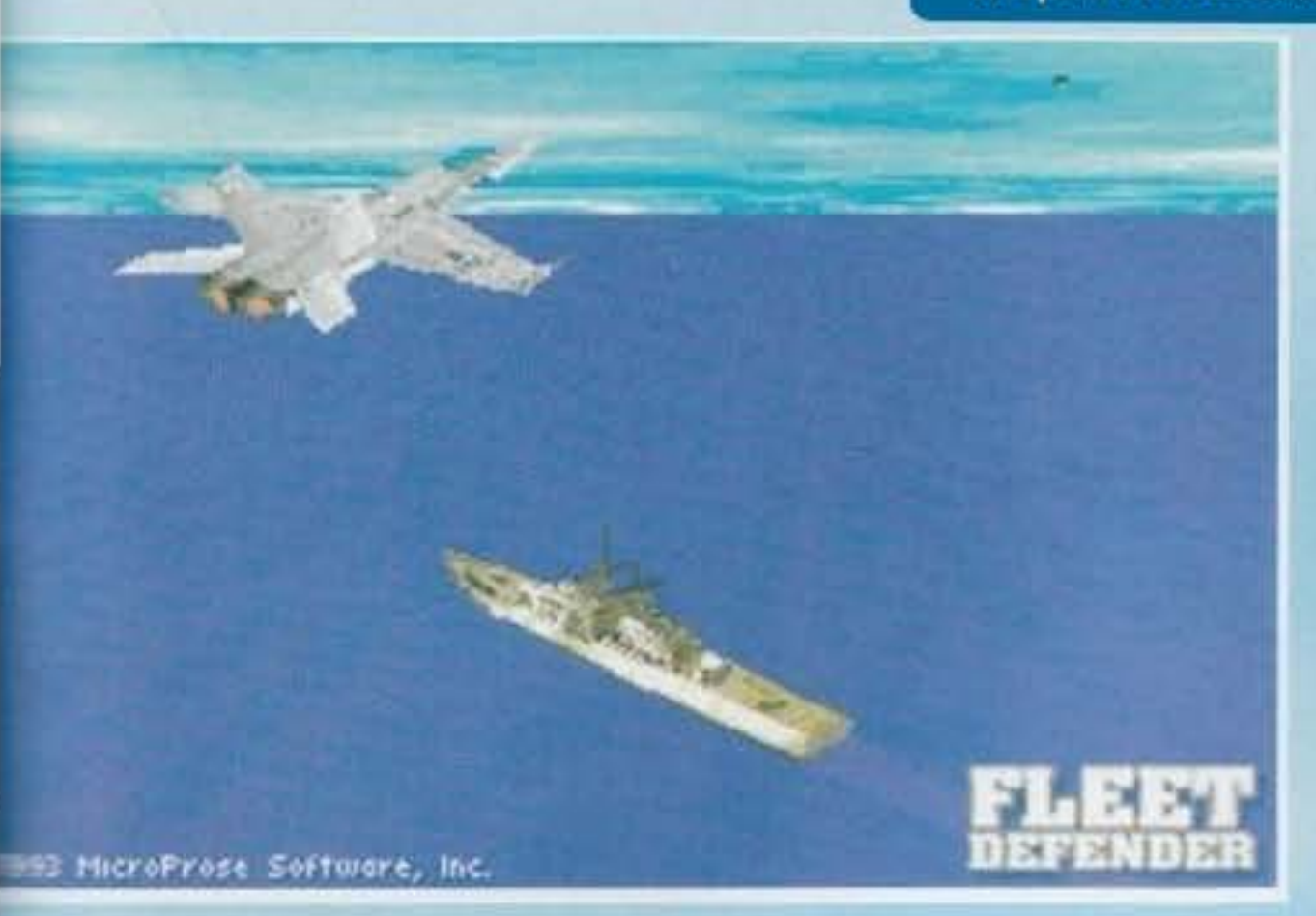

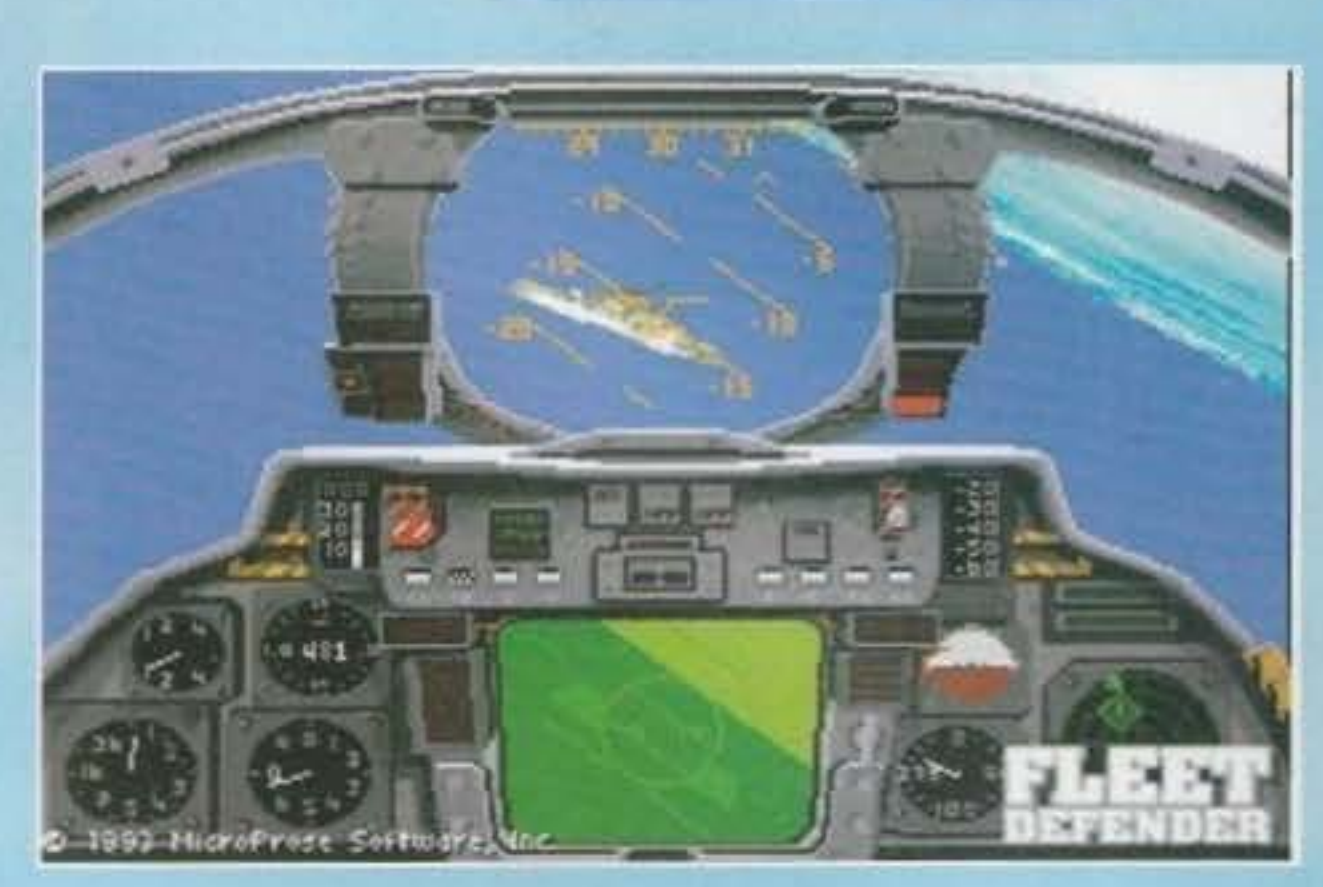

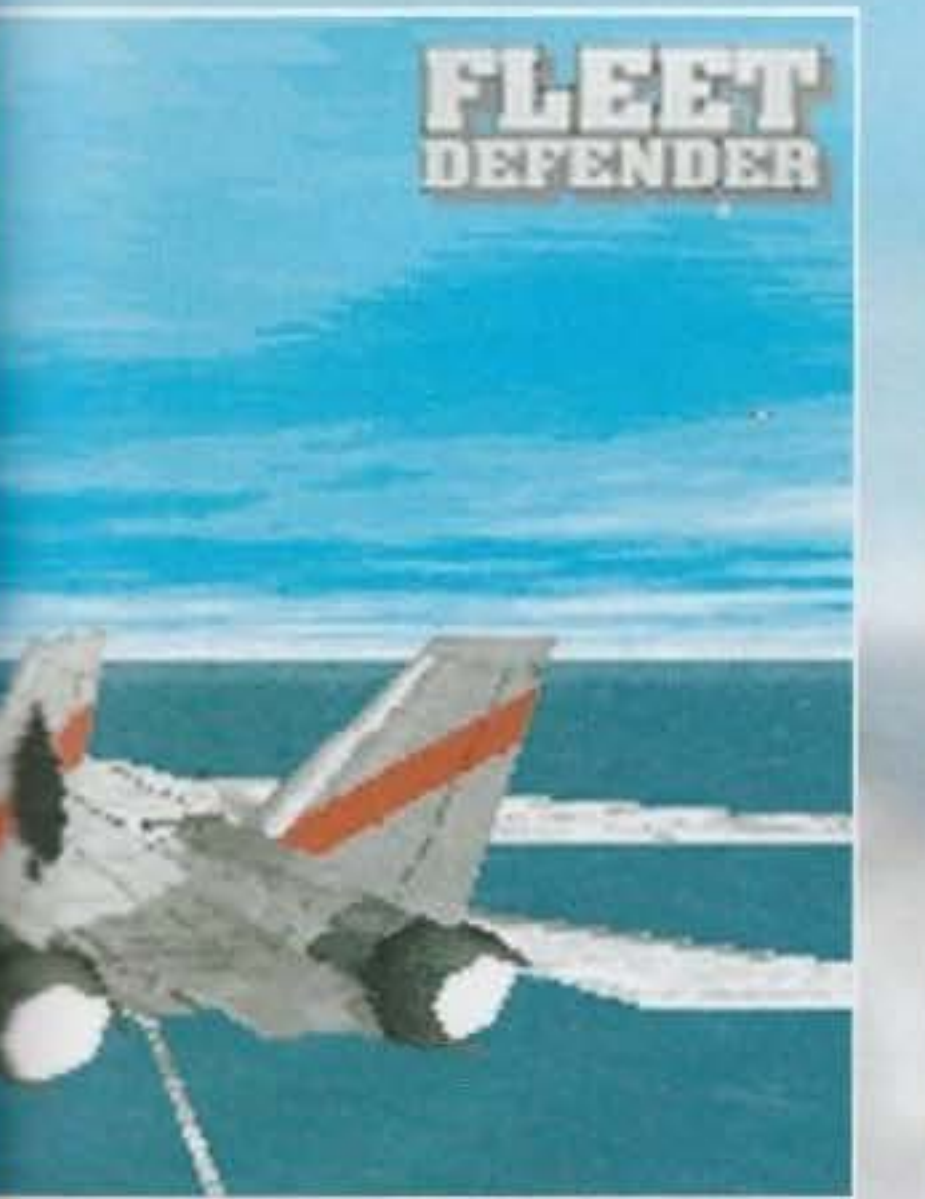

produzione MicroProse. La parola chiave resterà comunque '"interattività". permettendo al gioca· tore moderno ciò che aspetta veramente: la sensazione di vivere in un mondo alternativo. L'obiettivo, e qui mi ripeto, è creare personaggi almente realistici da rendere credibile e in certo modo "attesa" ogni loro reazione o motivazione, e In più la trama, dicono, conterrà uno sviluppo talmente speciale che potrebbe entrare nella ista dei grandi segreti del videogioco. Bella, quee in più la trama, dicono, conterra uno sviluppo<br>talmente speciale che potrebbe entrare nella<br>lista dei grandi segreti del videogioco. Bella, que-<br>sta! Addirittura, incoraggiano i fortunati scopri-<br>tori a non raccontarla i tori a non raccontarla in giro, e se volete sapere mio parere, non avrebbero potuto trovare un modo migliore per suscitare la curiosità. Speriamo che il risultato valga l'aspettativa.

#### **MUSICA MAESTRO!**

Galles, senza dimenticare altri soggetti di diretta

Sempre dalla MicroProse, c'è una novità tutta particolare per il 3DO, destinata agli amanti oeila musica classica. Si intitola CPU BACH, ed è il primo compositore automatico di musica in tempo reale: la sua motrice logica è una serie di algoritmi compositivi ricavati direttamente dalla musica di Bach, che renderanno il 3DO in grado di sfornare una varietà illimitata di composizioni secondo lo stile di Bach. Potrà sembrare fantascienza, mentre si tratta in realtà di una tecnologia concepita fin dai lontani anni '50, di cui si era occupato anche il nostro italo Graziotin con un lungo trattato sulla teoria della composizione musicale in via automatica. posizioni secondo lo stile di Bach. Potrà sembrare fantascienza, mentre si tratta in realtà di una tecnologia concepita fin dai lontani anni '50, di cui si era occupato anche il nostro italo Graziotini con un fungo trattat

coordinandola con un supporto di grafica astratta intonata alla musica. Con CPU Bach niente ripetizioni: ogni pezzo sarà un'esperienza unica, che naturalmente potrà essere salvata a piaci-<br>mento. L'uscita è prevista per la

Altri dettagli! Ci sarà una commistione di azione, Intrigo *e* romanticismo, *e* lo scopo del gioco sarà salvare il mondo dal perfido stregone Sanwe, mentre voi sarete il buon re Callash. Si userà l'Interfaccia MADS, già vista in Rex Nebu· lar e Return Of The Phantom. le tecnologie grafiche Impiegate saranno miglioramenti di altre già viste; una miscela di grafica disegnata e digitalizzata con sprite resi in 3D e trattati con la tecnica del rotoscopio. In più troverete il livello di difficoltà variabile e la possibilità di personalizzare il gioco.

la configurazione è una gradita sorpresa: si parte dal 286112 con DOS 3.0 (consigliato un

modesto 386/16 con DOS 5.0), anche se saranno necessari 2 Mb di RAM con pilota EMS; grafica MCGA, e naturalmente sarà indispensabile l'ardisco con 10-12 Mb liberi. Consigliato il mouse, ma sarà possibile l'uso della tastiera.

PREVIEW

Chiudo annunciando brevemente la disponibilità di Civllization per Windows. che richiedera un 386 con 4Mb RAM almeno e da 6 a 13 Mb di spazio sull'ardisco. Sarà prevista tanto la grafica a 16 quanto a 256 colori e il supporto delle schede sonore a norme MPC, e offrira ovviamente i vantaggi di Windows relativi alla gestione di finestre e processi. Sempre dalla

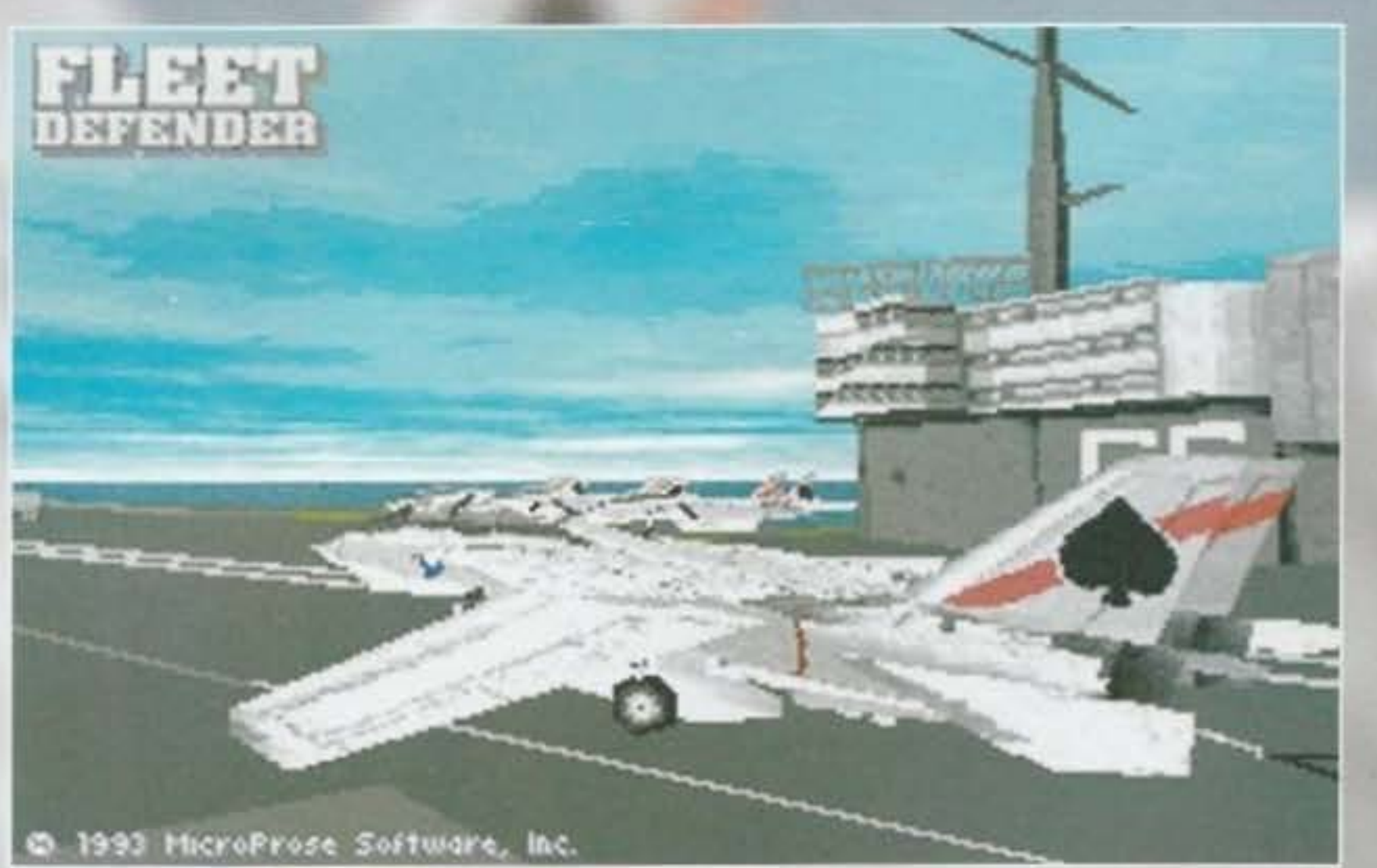

MP, è stato inoltre annunciato F-15 III su CD-ROM, con il piccolo inconveniente che si renderà disponibile solo verso l'estate. Le novità saranno. prevedibilmente, un'introduzione molto più ricca, la storia del velivolo, un completo tutoriale per l'uso delle armi e del radar. Si potrà giocare in due via cavo sfruttando vari modì di pilotaggio (duello o cooperativo), Con· figurazione: 386/16 minimo, 33 MHz raccomandati. MCGA, 2 Mb RAM e DOS 5.0. Alla prossima!

*Wllll* 

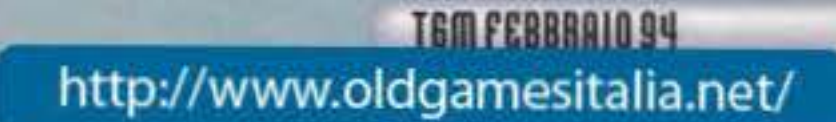

# **ALONE IN DARK 2**

# CARNBY

è di ritorno

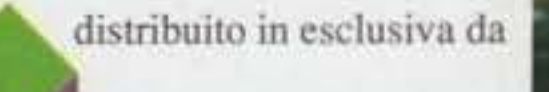

**CTO** 

http://www.oldgamesitalia.net/

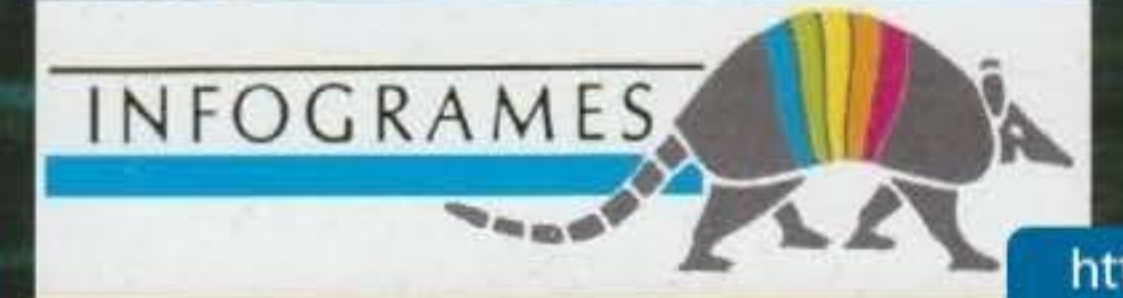

disponibile per PC http://www.oldgamesitalia.net/

E qui magari starete già cominciando a pensare cose del tipo "non mi Interessano i fumetti", oppure "sono tutte bambinate", ecc. Piccolo particolare: la casa produttrice ha ufficial-:nente etichettato il suo futuro Noctrop0lis come *.m* "sofisticato adventure dedicato a un pubblico **maturo".** 

E qui mi sembra sia proprio il caso di spiegare. cosa ci sia di "adulto" in tutto questo (di sicuro non lo è nel senso che a voi piacerebbe, statene certi!).

Partiamo quindi dalla trama: la storia è ambientata in un lontano futuro in cui i libri di fumetti sono animati e hanno il potere di interagire con l'ambiente circostante. Il protagonista, dal canto

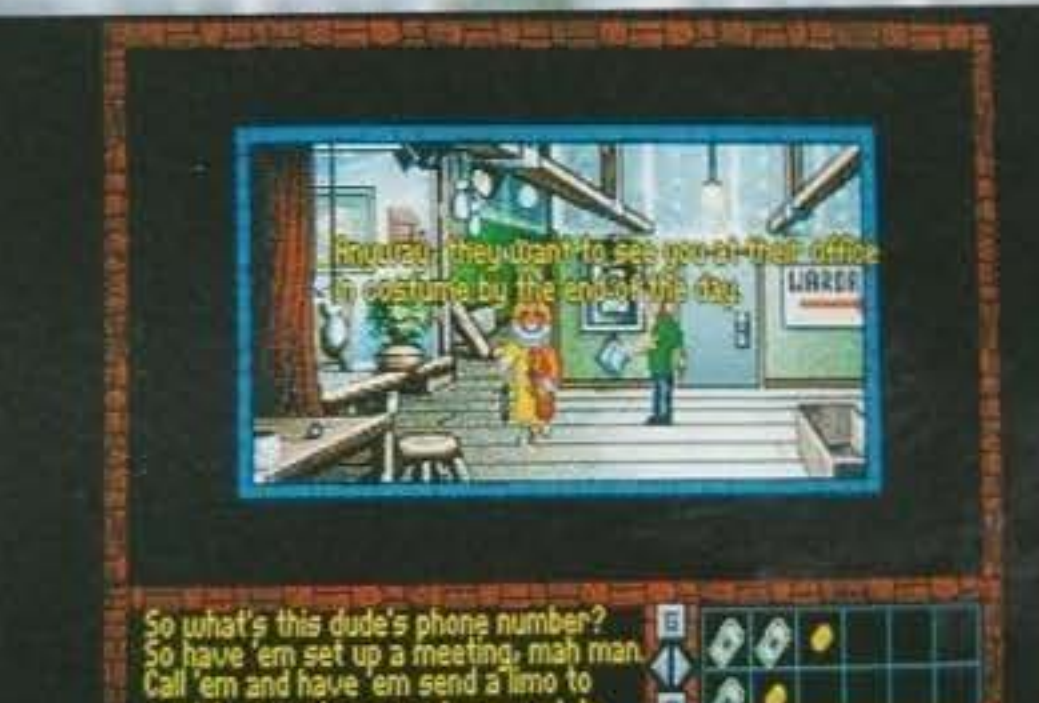

suo, conduce un negozio che si occupa esclusiva mente di tale merce, data anche la sua passione viscerale per il genere. E come molta gente è un grande fan di due ben noti eroi: Darksheer e Sti letto. Immaginatevi dunque la sua sorpresa nello scoprire che la "casa editrice" ha deciso di cessa re la produzione delle avventure di Darksheer. Ma la vera sorpresa è ancora dietro l'angolo: stra-

namente gli arriva a casa una edizione speciale limitata in cui le avventure di Darksheer prosegvono come se niente fosse. Preso dalla curiosità nostro/vostro amico decide di leggersi ben bene Il libro ma... viene risucchiato al suo interno. E si

estings of

rsor of ManyTreeSky Dur world you may.<br>Jalk as yours, friend

CAR EET

MARKY HATCH

**ECRETS OF THE GALWAY** VITAL MODICAL SUPPLIES

**EXECUTIVE LANGE** 

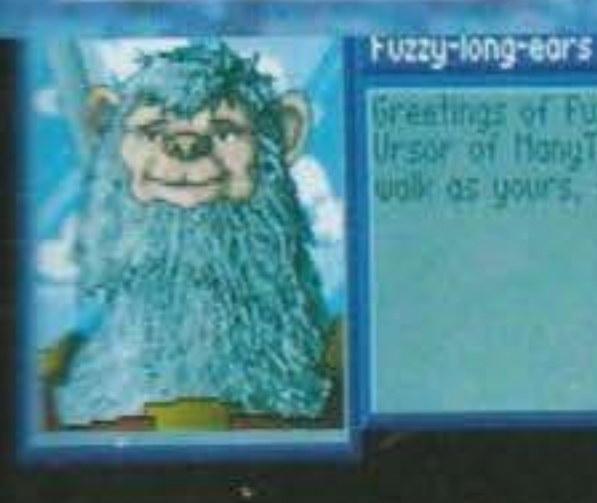

pick me up in my customary style. [9]

閉閉川開山 proseguire nella storia utilizzando concetti e conoscenze che spaziano dai normali rapporti umani fino a temi più profondi come le radici

nascoste della personalità. Insomma: ce ne sarebbe abbastanza per scomodare Freud.

Difficile aggiungere molto altro: le quattro diapo-

sitive diffuse allo scorso CES testimoniano il notevole impatto visivo del progetto. che l'Electronic Arts considera finito già per il mese prossimo. s'intende per 1 vostri PC e compatibili (anche per CD-ROM). In aggiunta vi posso tranquillamente dire che la tecnica sarà parecchio notevole con utilizzo combinato di personaggi Interamente digitalizzati e scenari disegnati a mano (la grafica è naturalmente la solita VGA a 256 colori).

matori si sono sobbarcati la registrazione di ben ventisei ore di animazioni continue su videocamera, che poi hanno dovuto condensare parecchio (i minuti di sola interazione col personaggi sono "appena" 60 per la versione HD e un po' di più per quella CD) per evidenti motivi di spazio, possiamo star sicuri che di sequenze mozzafiato ce ne saranno. Non a caso uno dei "tizi" dietro

#### http://www.oldgamesitalia.net/

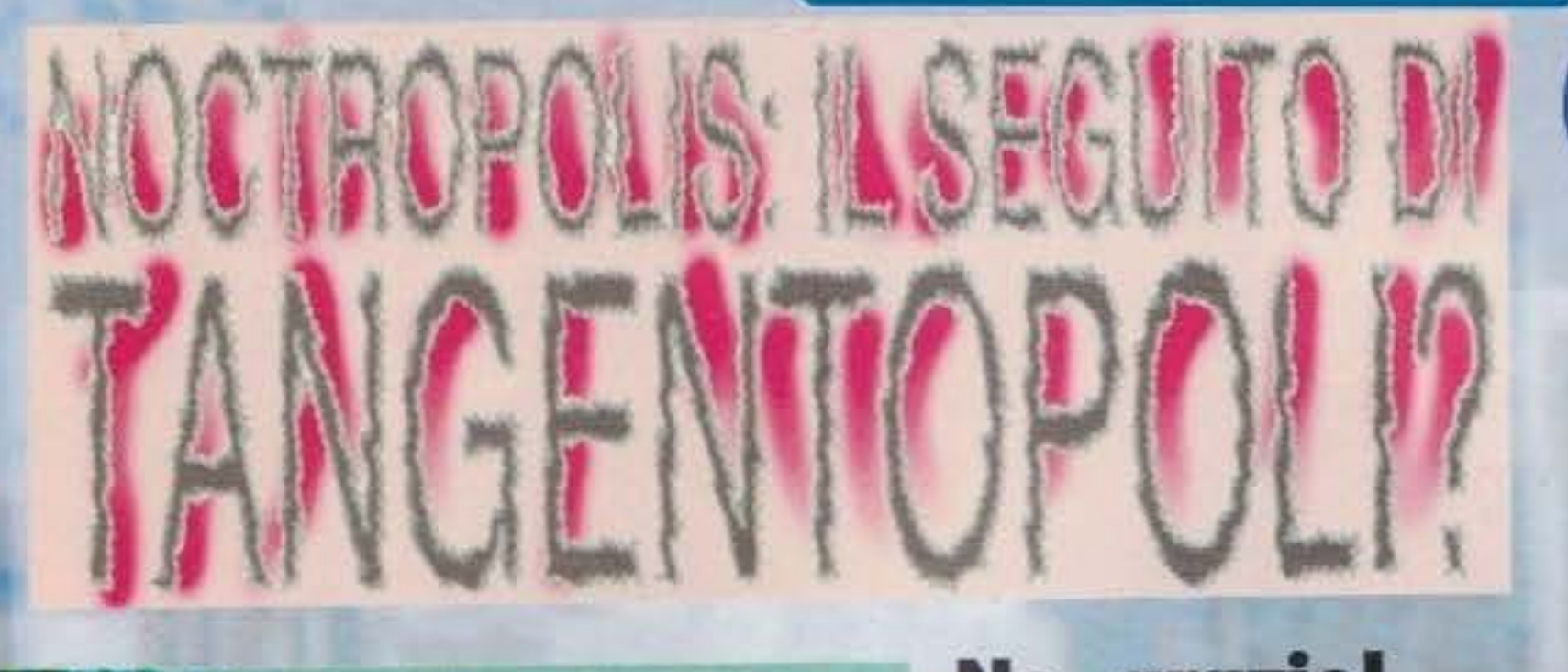

No, grazie!<br>Tangentopoli da sola **ci basta e avanza e infatti il mio à stato unicamente un banale gioco di parole: In**  realtà questo nuovo gioco della Electronic  $A$ rts con la politica non **ha niente a che fare.**  Al massimo coi fumetti... Del resto, se i program-

ritrova Immerso in una trama pazzesca in cui tutti i nemici di Darksheer vorrebbero scambiare il mondo reale e quello immaginario.

E proprio in questo immaginario mondo di Noctropolis il nostro eroe sfigatis causa dovrà collaborare con il suo idolo Stiletto per impedire che il suo mondo •enga distrutto. Sulla carta parrebbe quindi una curiosa avventura con una trama per noi assai irrealistica, ma il bello è che il giocatore dovrà

49

**ManyTreeSky** 

al gioco è Brent Erikson, già fra gli autori di Martian Memorandum - e, se

volete proprio saperlo, anche di Links - un gioco per I suoi tempi assai cinematografico. Con questo ho finito: aspettatevi la recensione completa entro un palo di numeri al massimo. Bye!

 $G.B.$ 

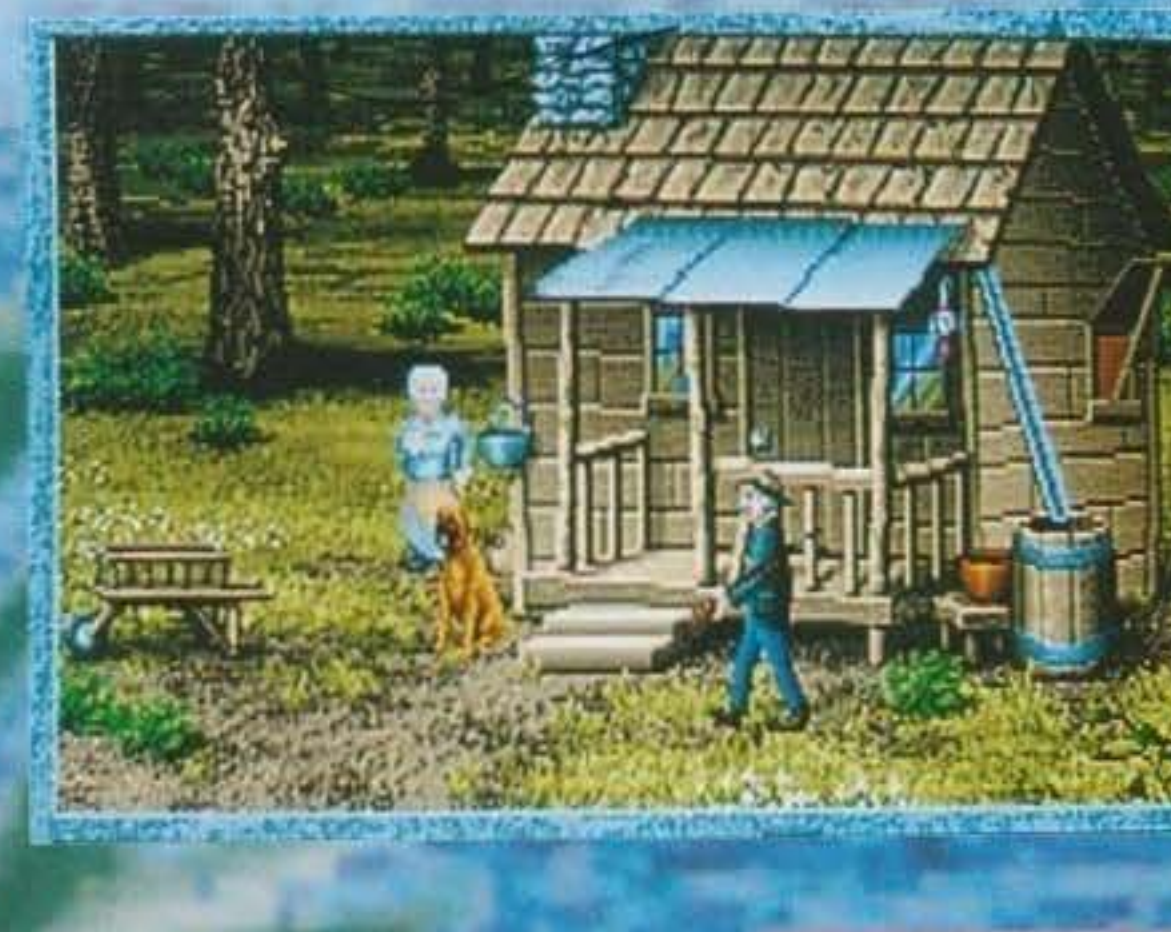

#### **TGM FEBBRAIO 94**

http://www.oldgamesitalia.net/

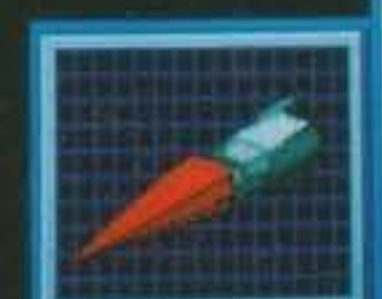

# CON LA SIENNA AI CONFI  $D41000007000$

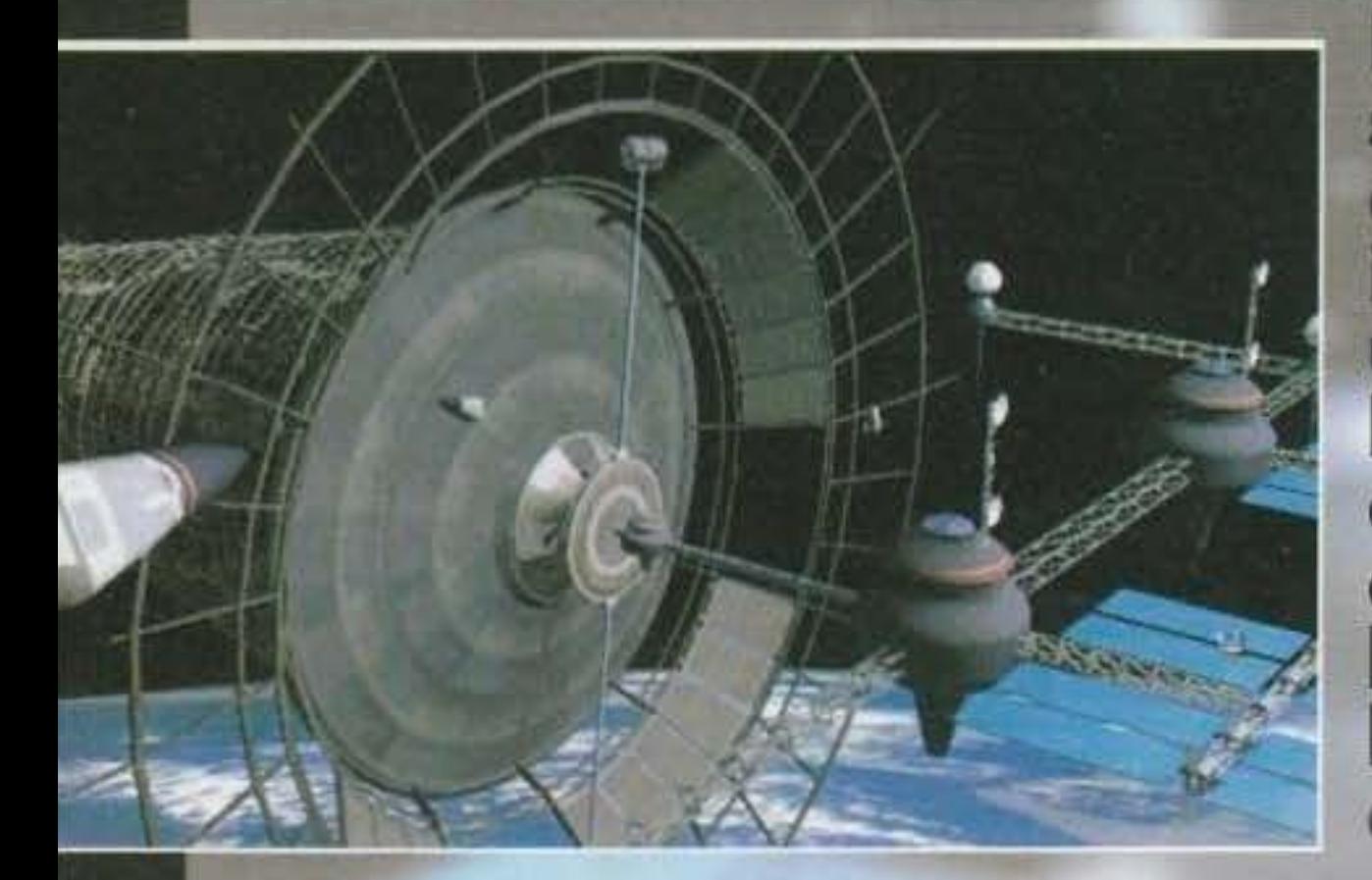

**La dimostrazione**  $s$ **cientifica** che i **dlno•url 11on erano intelligenti mentre gli esseri** umani lo sono? Ai dinosauri è **bastato un meteorite ben asseslato per conclannarll all'estinzione; l'u•anltà si è beccata un meteorite che gli<br>ha distrutto il pianeta ed è** ancora in giro per la galassia **a fare confusione.** 

Praticamente questo è Il filo conduttore della prossima uscita della Sierra, la famosa casa di software americana specializzata in avventure grafiche. Già, starete pensando, ma dalle foto non sembrerebbe una avventura grafica. E avete perfettamente ragione. OUTPOST si pone infatti a metà strada tra il genere strategico e quello di simulazione. Per comprendere appieno questo concetto, basti fare riferimento a due nomi che, a loro tempo, hanno segnato uno standard tra i giochi di questo tipo: Millennium 2.2, con Il suo seguito Deuteros e Utopia. Per chi proprio non avesse presente i due classici appena citati, vi ricordo che Utopia era un gioco basato sulla simulazione dello sviluppo di una colonia terrestre insediatasi su di un pianeta inevitabilmente abitato da "indigeni" ostili. Il gioco vi metteva di fronte a tutta una serie

> le mani vi ritrovavate una base lunare sempre alle prese con la necessità di sopravvivere. Il punto cardine del gioco non risiedeva nell'organizzazione civile o militare dell'avamposto, quanto nella necessità di spingere sempre più avanti le proprie conoscenze scientifiche, in modo da avere mezzi sempre più efficienti da utilizzare nella ricerca e nell'estrazione delle materie prime.

> sita di approvigionarsi di cibo, acqua, aria e materie prime. Veramente gustosa risultava la gestione delle risorse economiche e la gestione dei posti di lavoro da offrire ai coloni.

> Per Millennium, invece, le cose si strutturavano diversamente. Più che di una colonia spaziale, tra

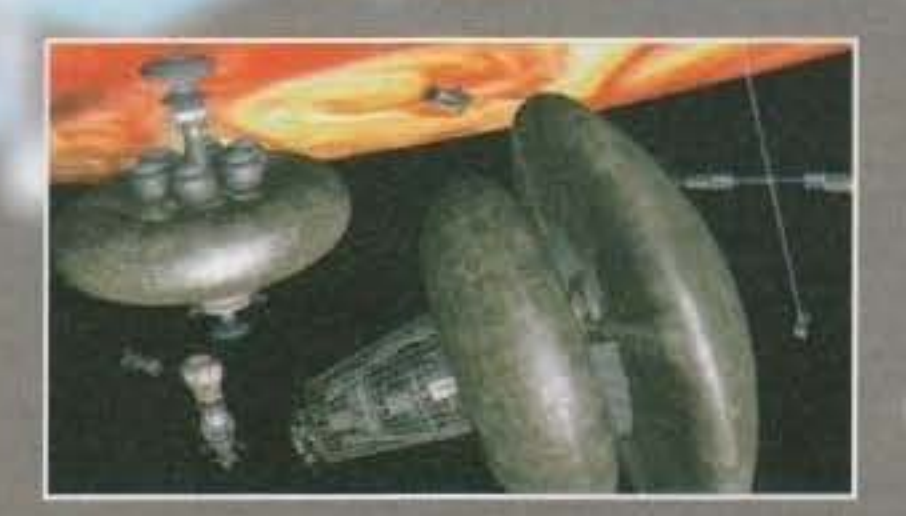

getto di fuga iniziale che prevedeva la costruzione di numerose "piccole" navi coloniali, termina in un progetto multinazionale inteso a costruire un'unica enorme nave madre capace di attraversare distanze impensabili per una semplice nave coloniale ed esplorare una maggiore quantità di sistemi stellari, oltre a poter costituire la base di partenza per molteplici progetti di colonizzazione. In questo modo si sarebbe portata in salvo una quantità minore di gente, ma le possibilità di successo nell'intento di dare un futuro alla stirpe umana sarebbero state di molto maggiori.

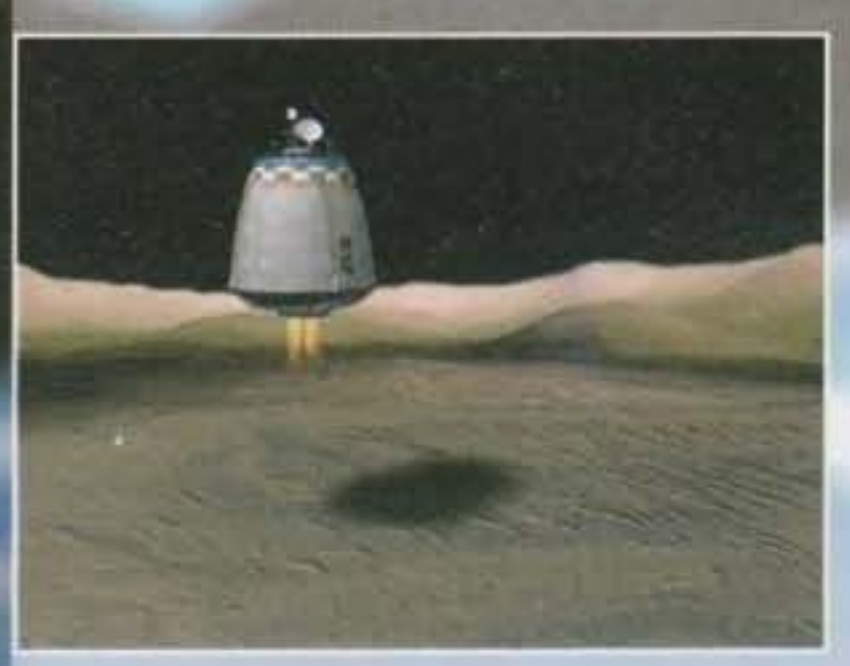

di problemi tipicamente organizzativi: era indi-<br>spensabile fare in modo che il livello della qualità distruggere il "arosso sasso" (come viene confispensabile fare in modo che il livello della qualità distruggere il "grosso sasso" (come viene confi-<br>della vita rimanesse piuttosto alto e pianificare atdella vita rimanesse piuttosto alto e planificare at-<br>tentamente la mappa della colonia a mano a mano<br>Purtroppo, però, i loro tentativi naufragano miseche questa si sviluppava, onde evitare inutili di-<br>
ramente e inizia la corsa per riuscire a costruire spersioni di energia e manodopera. Il tutto men-<br>tre si doveva sempre tenere presente la possibilità abbastanza navi coloniali da poter trasportare in tre si doveva sempre tenere presente la possibilità di un attacco da parte degli avversari e la neces-salvo quanta più gente possibile. In realtà, il proLa missione del gioco inizia proprio pochi giorni prima del disastro, con voi al comando della grande nave di cui sopra. Una volta abbandonato Il

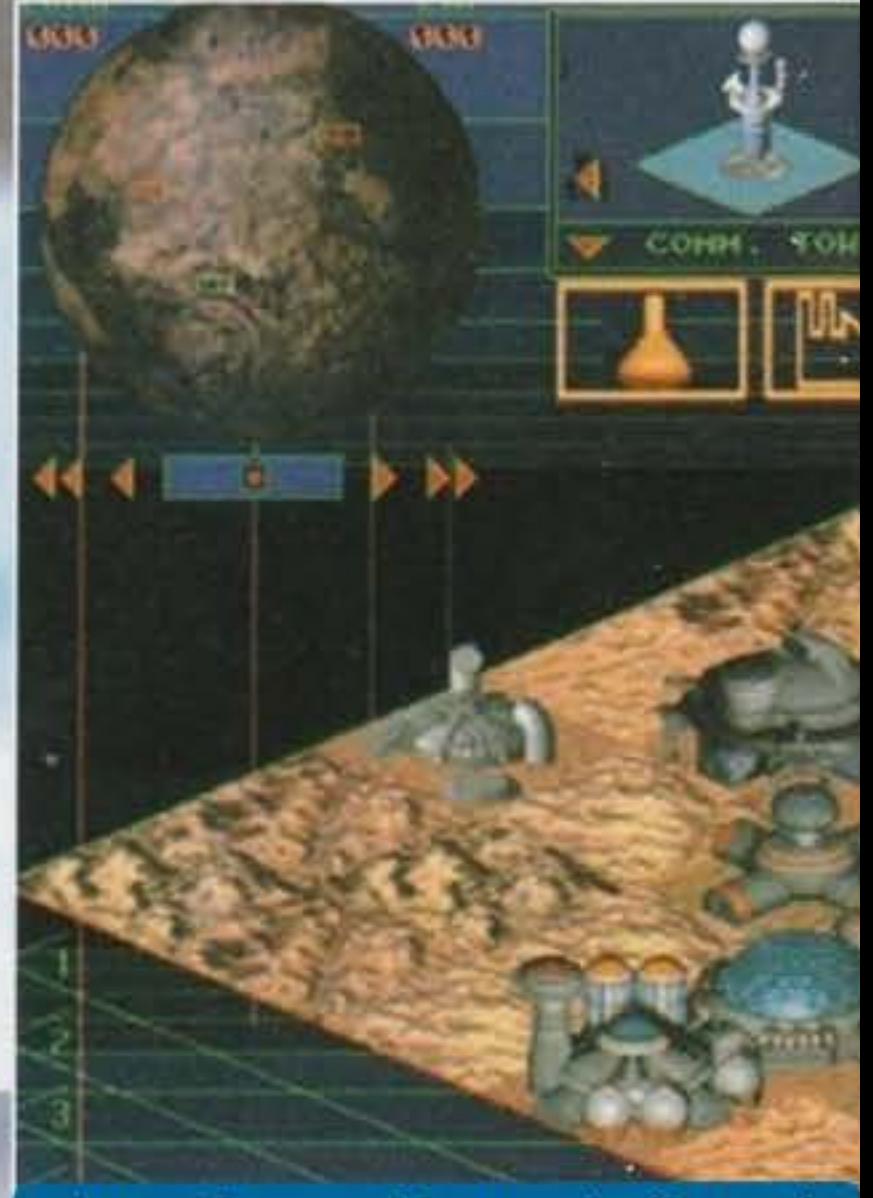

http://www.oldgamesitalia.net/

#### http://www.oldgamesitalia.net/

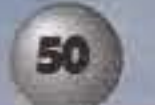

La trama di Outpost ci pone dunque in un futuro piuttosto prossimo (cinquanta anni a venire) in cui, come anticipato, gli astronomi captano la presenza di un grosso meteorite in rotta di collisione con la Terra. Come in film degli anni settanta di cui adesso mi sfugge il nome, le potenze militari

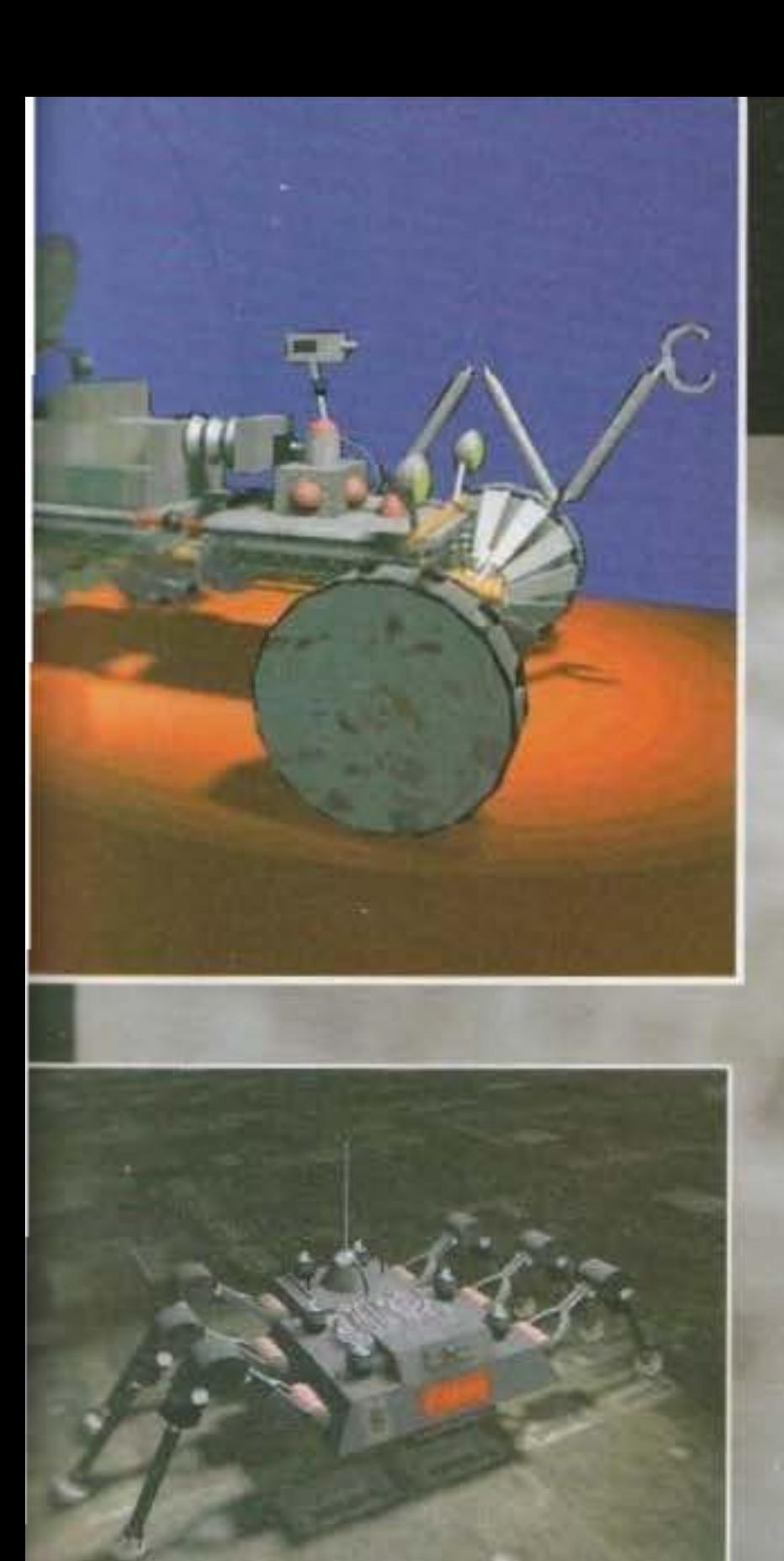

sistema Terra-Luna, che ha ancora ben poco tempo a disposizione per poter vantare la voce Terra" nel proprio Identificativo, vi toccherà gestire tutte le risorse di cui potete disporre in modo da condurre la razza umana, o meglio quele che ne resta. alla scoperta di uno o più pianeti su cui ricominciare. Utilizzando strategie che sicuramente non risulteranno completamente nuove • chi ha giocato Mlllennlum, dovrete costruire sonde su sonde da spedire in giro per lo spazio in

#### http://www.oldgamesitalia.net/

modo di apprezzare giochi tipo Sim City e Utopia present<br>avrà di che rifarsi gli occhi. Il pianeta sfoggerà zioni e<br>tutta una serie di condizioni climatiche e di parti- notevo<br>colarità geologiche, fisiche e meteorologiche. avrà di che rifarsi gli occhi. Il pianeta sfoggerà tutta una serie di condizioni climatiche e di partisviluppo della colonia riserverà ogni sorta di problema possibile e lmmaginabìle e non potrà certo mancare lo scontro più o meno aperto con le altre colonie terrestri (ribelli e non) o con altro... Il gioco. che sarà disponibile su CD, può vantare una grafica di tutto rispetto. piena zeppa di sensa· zionali animazioni in Ray-Tracing, un sonoro di altissima qualità e un livello di simulazione vera· mente alto. Giusto per rendere l'idea di quanto possa corrispondere a realtà quest'ultimo dato. basti pensare che uno dei programmatori era coinvolto nel progetto Galileo (ricordate la sonda che ha "visto" da vicino la cometa di Halley?), e che Il gioco si basa sulle ultime ricerche svolte dalla NASA nel campo del terraforming (modificare le caratteristiche ambientali di un pianeta per renderlo adatto alla vita), della robotica e della progettazione delle navi spaziali. Per giocarlo, avrete bisogno di un PC 386/25Mhz o più con almeno quattro mega di RAM, il Windows 3.1 o superiore, un mouse e cinque o venti mega di spazio su hard disk a seconda se lo installerete, rispettivamente, da CD o da dischetti. Da quello che abbiamo potuto vedere, il gioco ha

veramente tutte le carte in regola per poter aspirare al titolo di "classico". La struttura di gioco si

# **PREVIE**

presenta molto bene e l'atmosfera che le animazioni e il sonoro riescono a creare è veramente notevole. L'unico campo di perplessità viene generato da quella simpatica scritta che ci avvisa che il gioco ha bisogno di Windows per girare. Personalmente, odio bellamente Windows perché lo trovo incredibilmente lento nella gestione di tutto! Perché affidargli un simile fardello! Sperando in bene e in un ennesimo gioco che riesca a tenermi sveglio nelle lunghe nottate primaverili, vi rimando alla futura recensione (prevista per Maggio).

Outpost è sicuramente il progetto di spicco per questa primavera Sierra, ma in California stanno già lavorando su un sacco di altri progetti destinati a vedere la luce più avanti nei mesi. Cominciamo la rassegna con due nuove realizzazioni firmate Roberta Williams, la prima, come prevedibile, altro non è che Il settimo episodio della fortunata serie di King's Quest, per la seconda si tratta invece di un gioco per CD-Rom chiamato Phantasmagoria (spero che si scriva cosi, perché mentre la cara Emmanuelle procedeva alle sue proverblail dimostrazioni ero troppo concentrato nel tentativo di mantenere lo stomaco al suo posto, in preda a spasmi per l'ingerimento (assai avven· tato) del così definito "gelato dell'astronauta" (una sorta di polverina liofilizzata dalla colorazione nauseabonda) ... Un'esperienza veramente indimenticabile). Dunque, avete presente 7th Guest? Bene, perché dalle schermate che abbiamo avuto modo di sbirciare l'impostazione dovrebbe essere simile; la grafica in rendering è assolutamente strepitosa (perfino superiore a quella del capolavoro dei Trilobyte, almeno secondo i miei gusti), con una cura negli arredamenti degli • Interni assolutamente strepitosa. C'era anche qualche breve filmato di animazione dei personag· gi, ma tutto ancora allo stadio preliminare ...

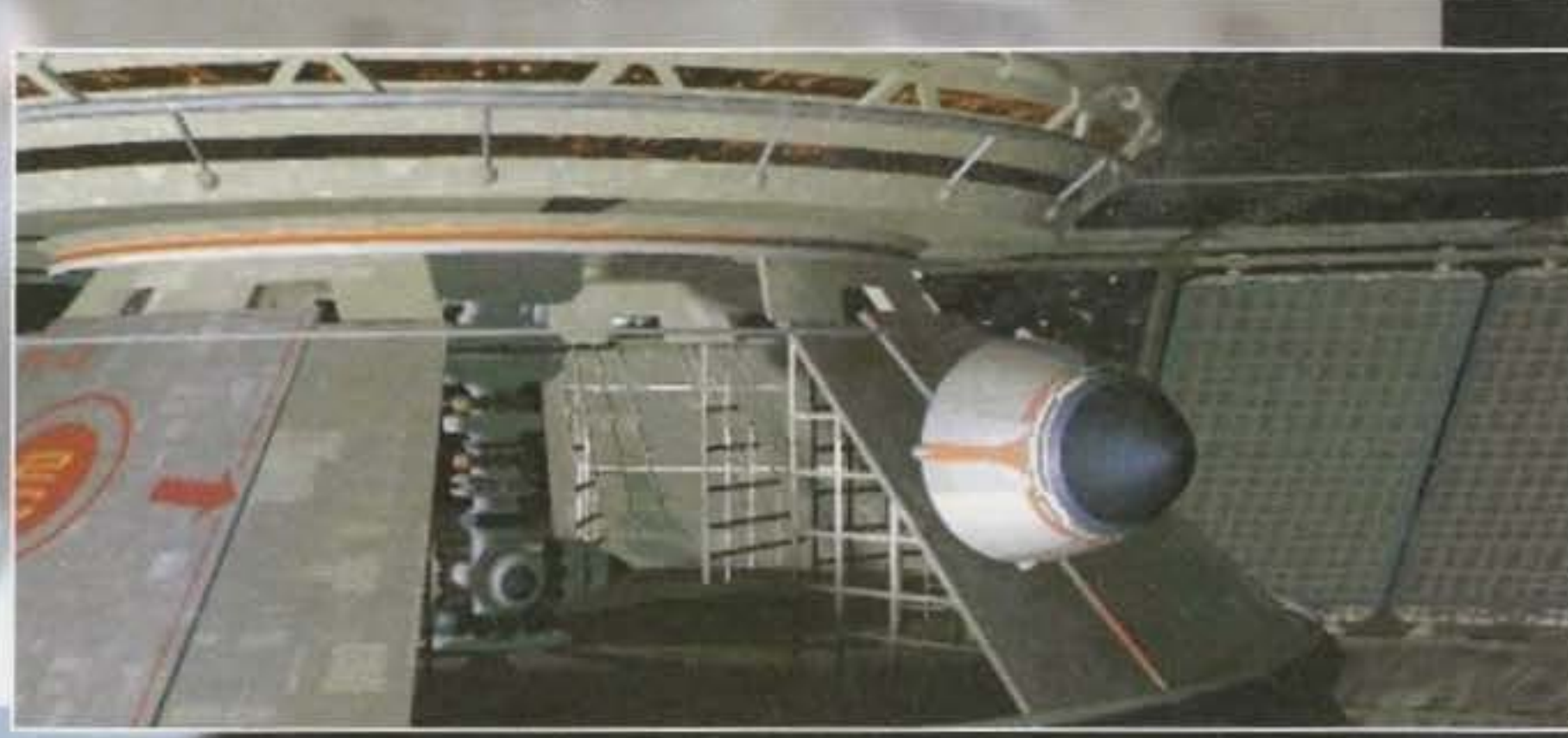

cerca delle ormai famigerate materie prime e di  $t$ rentuali pianeti colonizzabili. Una volta identificato uno di questi ultimi, vi metterete a capo di una delle colonie che scenderà a prendere possesso *<u>ael</u>* pianeta. A questo punto chi ha già avuto

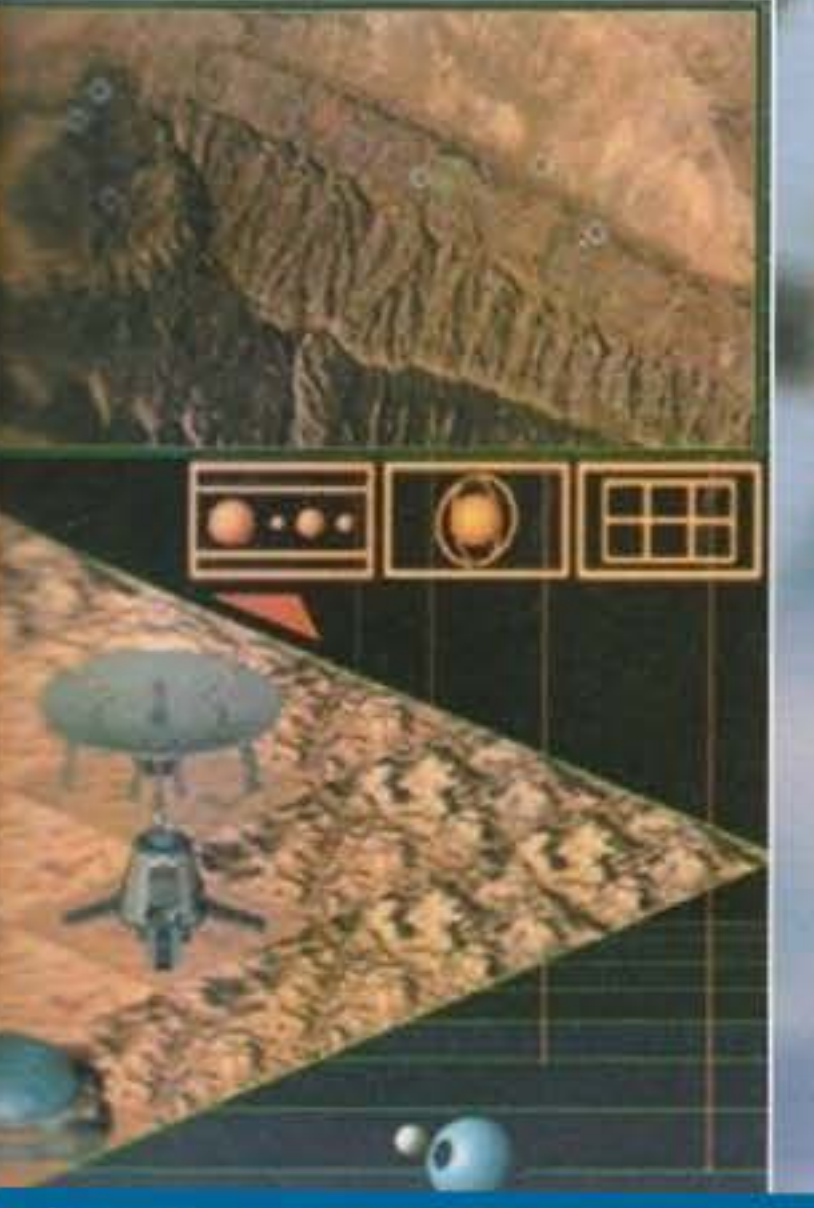

http://www.oldgamesitalia.net/

#### **SIERRA NEWS**

Già che ci siamo, anche se ormai è tardi, tengo a precisare come il gioco, recensito sul numero scorso, meritasse in effetti qualche voto in più, il bollino Star Player non sarebbe stato affatto sciupato. Me ne scuso pubblicamente. Max

Giancarlo "JH" Calzetta

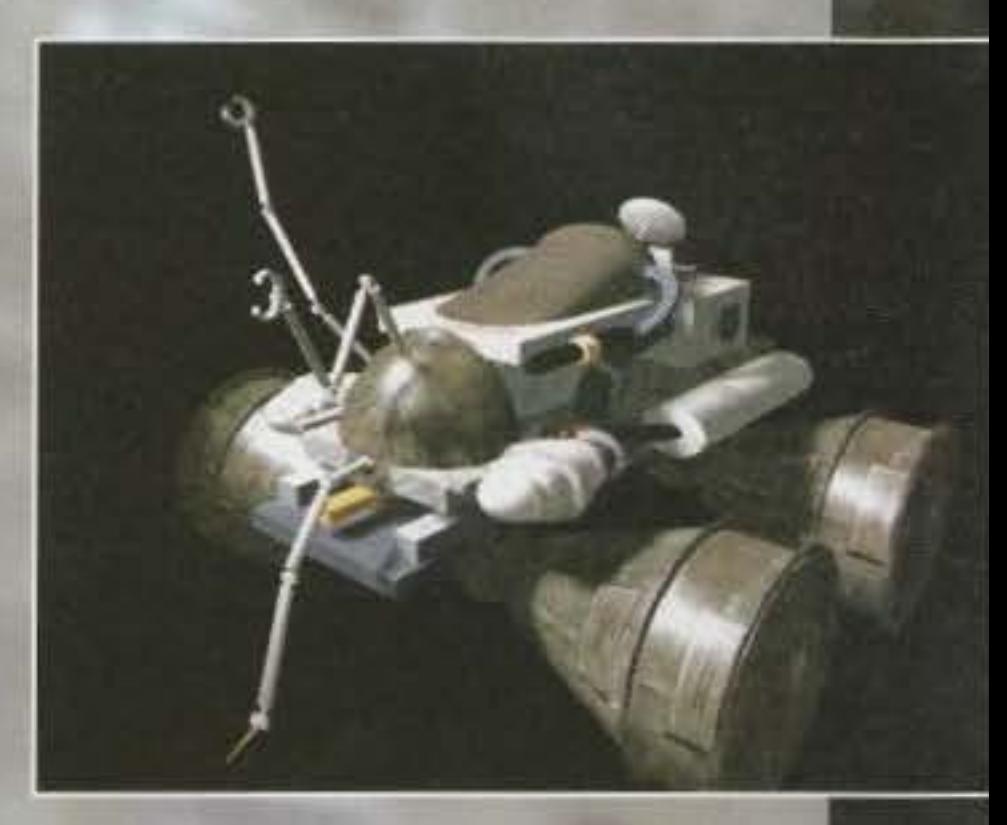

Passiamo quindi all'elencazione di nuovi seguiti su cui si sta già lavorando alacremente: Space Quest VI, Pollce Quest (non Il V, però, una nuova "semiserie"), un nuovo gioco "familiare" di Al Lowe e il seguito di Gabriel Knight, di cui è uscita una splendida versione CD che forse troverete recensita da qualche parte in questo stesso numero.

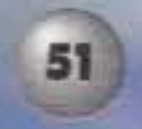

**TEM FEBBRAID 94** http://www.oldgamesitalia.net/

**Un Baseball nuovo nuovo, una ballaglia ventimila leghe sollo i mari, uno scontro fra** robottoni e altre **cosuccie ancora è** ~uanto **ci riserba la Dynamix per questo 1 994 ••.** 

**o** Il primo titolo di cui cl andiamo a occupare è ACES OF THE DEEP. un simulatore bellico che vi vedrà Impegnati a bordo di un sottomarino militare, per la precisione un U-Boat tedesco della seconda guerra mondiale. Dopo l'incredibile riscontro commerciale ottenuto dai due precedenti "Aces" (Over Europe e Pacific), la Dynamix cerca Infatti di ripetersi anche sotto il livello del mare ... Tecnicamente parlando, il comunicato sampa non lascia spazio a dubbi: dovremmo trovarci di fronte a una delle più realistiche e accurate simulazioni degli ultimi anni. Il gioco Infatti presenterà Gouraud in quantità per le ombre dei sottomarini e delle navi, e questi ultimi elementi sì muoveranno in uno spazio tridimensionale provvisto di onde. nebbia, nuvole e agenti metereologid vari. Non mancheranno effetti scenici vari come esplosioni, navi che affondano circondate dalle fiamme, eccetera eccetera. Dal punto di vista storico, Inoltre. ci troveremo fra le mani una ricostruzione accurata degli elementi e una fedele riproduzione geografica del luoghi.

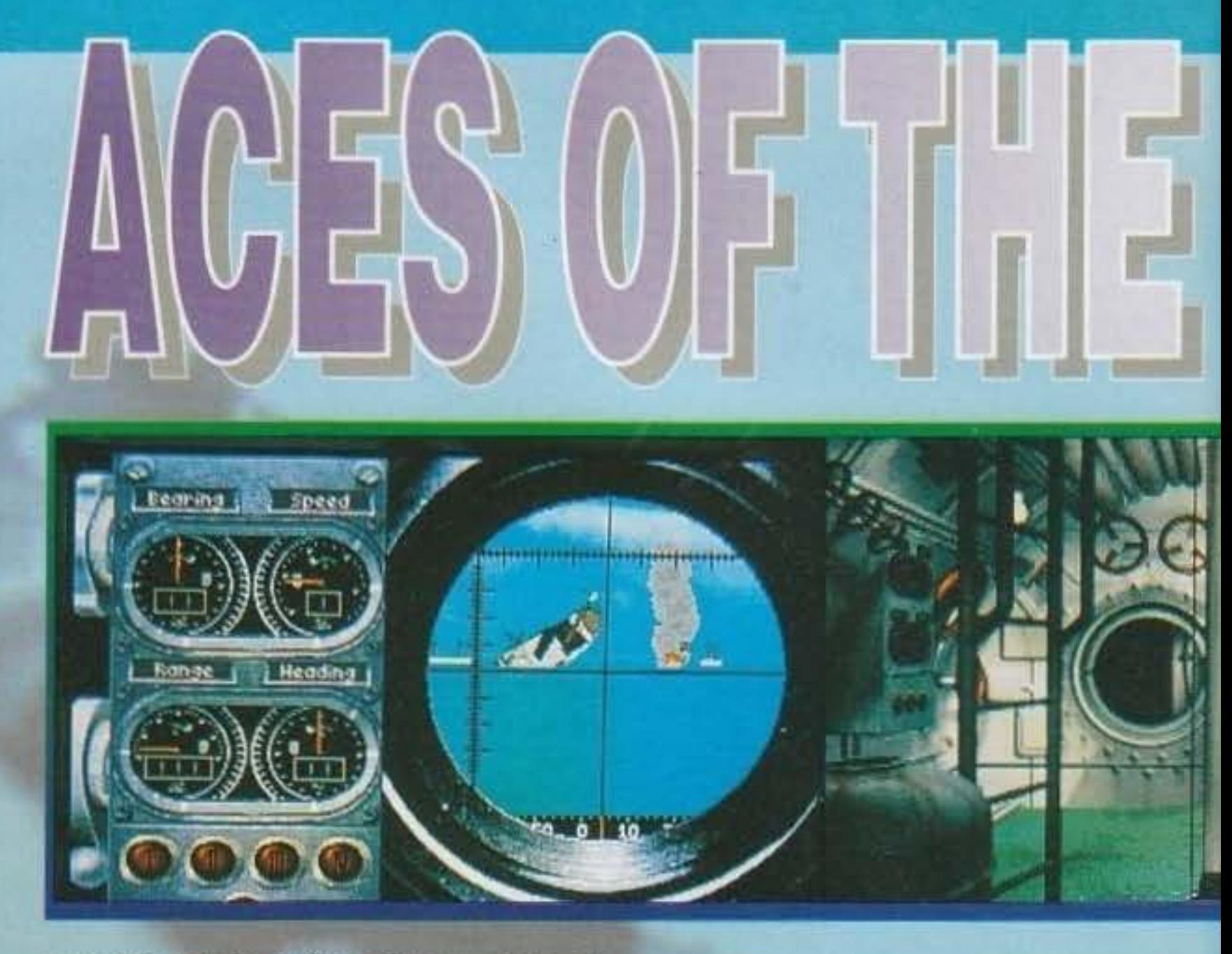

Durante le battaglie dovrete non solo pilotare al meglio 11 vostro sottomarino, ma dovrete fare i conti con i "colleghi" della marina avversaria, le navi nemiche e persino l'aviazione. Aces of the Deep presenterà un ricco campionario di macchine da guerra, ben 7 sommergibili diversi utilizzati realmente nelle storiche battaglie di metà secolo, più di venti modelli differenti di nave e persino otto aerei diversi potranno costituire una perigliosa minaccia a cui fare estrema attenzione. Non nascondo inflne una certa soddisfazione - una volta tanto - a impersonare la parte del "cattivo", visto che la stragrande maggioranza delle simulazioni belliche ci ha permesso sinora di prendere la

BALL è. almeno nei piani della software house produttrice, destinato a dìventare anche lui il nuovo punto di riferimento per quesa disciplina che, almeno in Europa. continua comunque a non decollare (l'anno scorso a Chicago sono andato a vedere i White Sodcs, a metà del terzo inning. assieme ad altri quindici italiani, abbiamo abbandonato la stadio disgustati, facendo molta attenzione a non calpestarci le palle che per la noia erano rotolate giù dagli spalti... NdMax). Anche in questo caso ci troveremo dì fronte a una simulazione accurata con un sacco di opzioni per soddisfare il videogiocatore che non deve chìedere mai: più di 50 giocatori disponibili per ogni squadra (in

52

parte delle sole forze alleate. **Speriamo bene...** Il gioco è previsto in versione PC, e sarà possibile giocare a partire da un 386/33 provvisto di almeno 2 mega di RAM con EMS. **MS-005 5, scheda**  grafica VGA e disco fisso.

Passiamo cosl dal mal di mare alle risse negli stadi dove, anche se non avremo direttamente a che fare con gli scalmanati ultras della Marrapollese, ma con il sempre compostissimo pubblico statunitense. troveremo ceramente di che divertirci.

Ricordate l'eccellente Front Page Sports Football. recensito qualche numero addietro e da tutti definito come la miglior simulazione di football americano in circolazione? Bene, perché visto il grande successo meritatamente riscosso da quel prodotto alla Dynamlx hanno deciso di arricchire la serie con un nuovo sport, anch'esso tipicamente a "stelle e strisce"... FRONT PAGE SPORTS BASE-

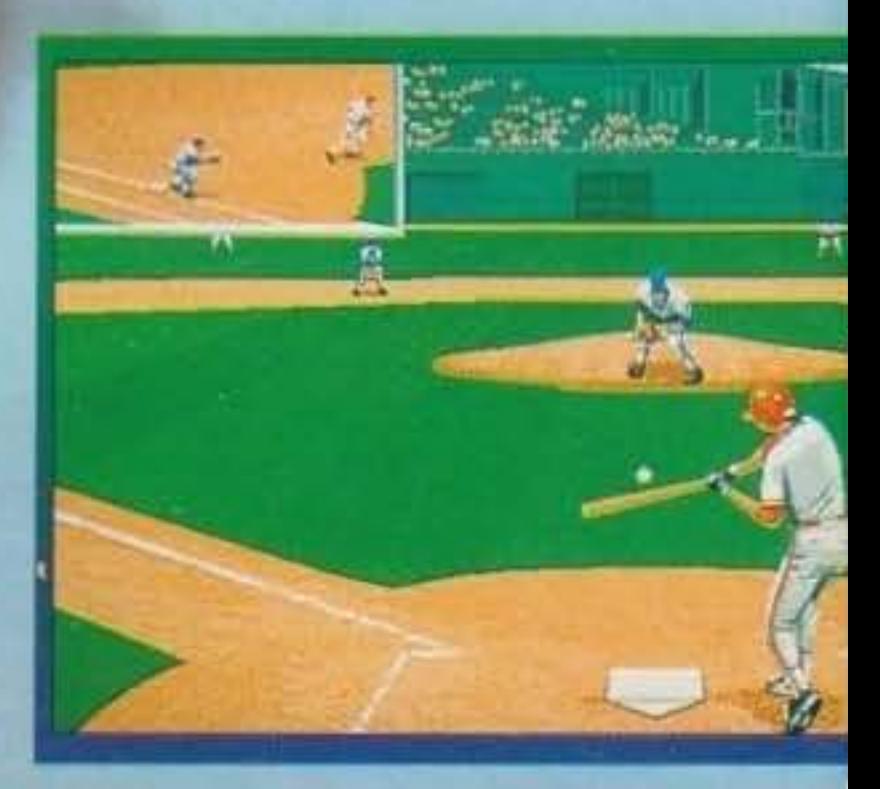

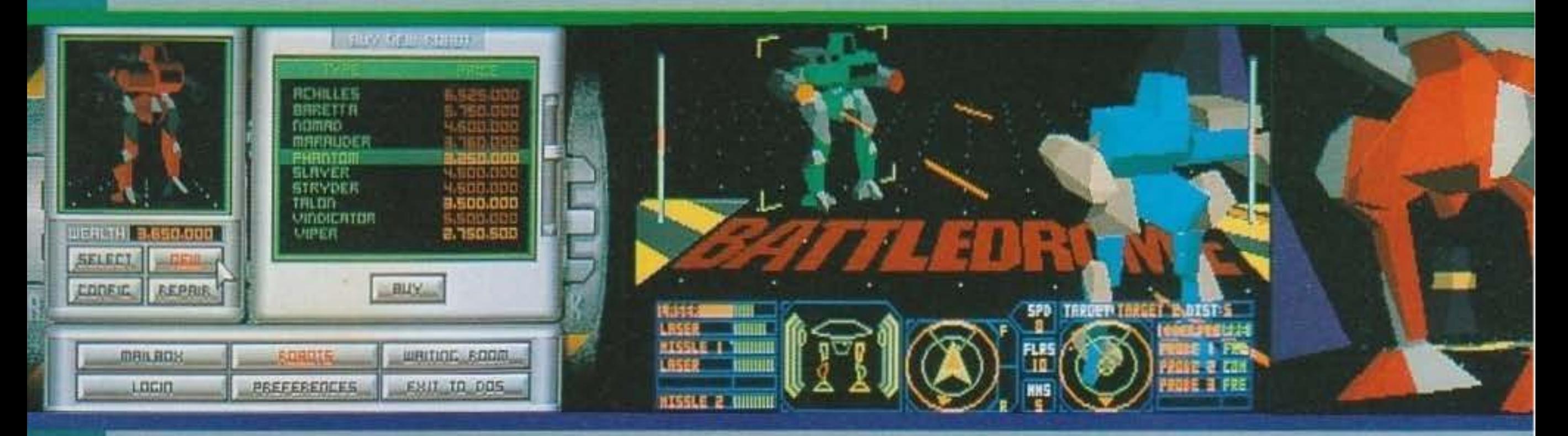

un numero variabile a seconda della divlsìone In cui milita) disegnati utilizzando modelli fisici reali, si muoveranno in uno stadio tridimensionale permettendo al giocatore wtte le strategie *v* !e azioni possibili. Tra le chicche tecniche promesse dalla press release, ci saranno opzioncine interessanti come la possibilità di videoregistrare e rìvedere le proprie azioni, da qualsiasi angolazione si voglia, di controllare in ogni istante la carriera di ogni singolo giocatore, di selezionare le squadre più famose e via dicendo. Ma la novità più succosa è sicuramente l'utilizzo dell'alta risoluzione, che assicura un impatto visivo senza precedenti, a tale proposito possiamo dirvi di aver visionato un

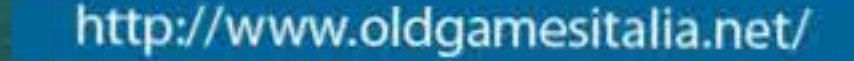

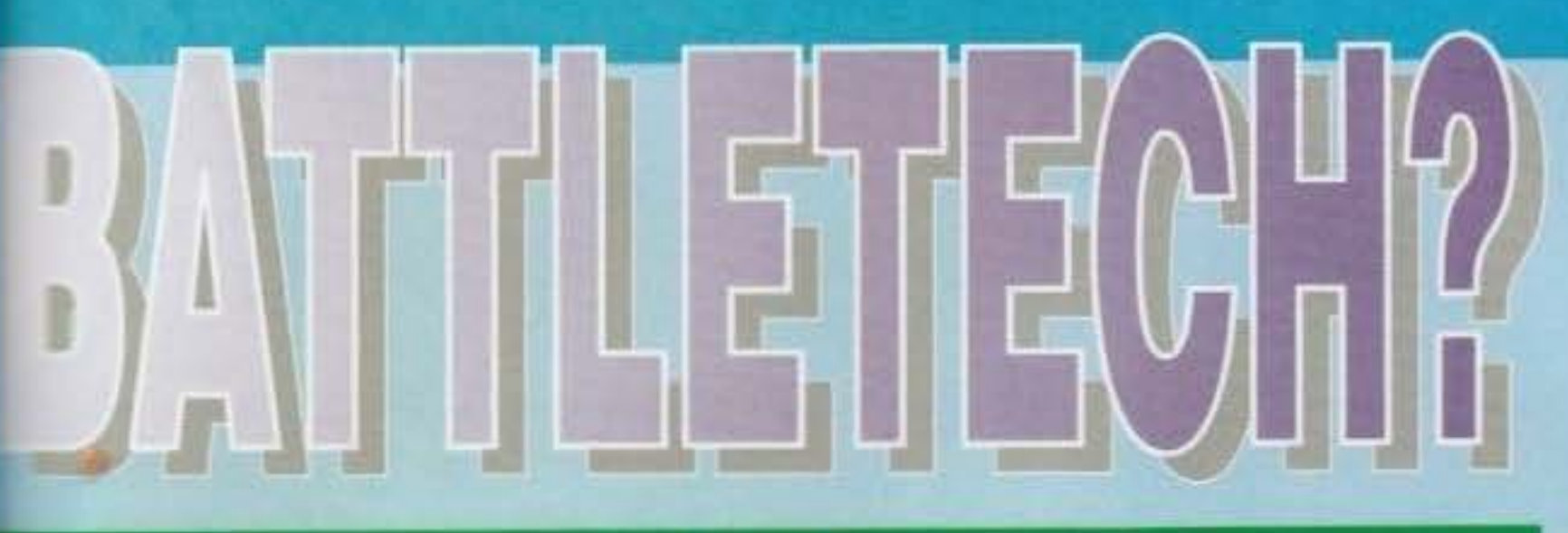

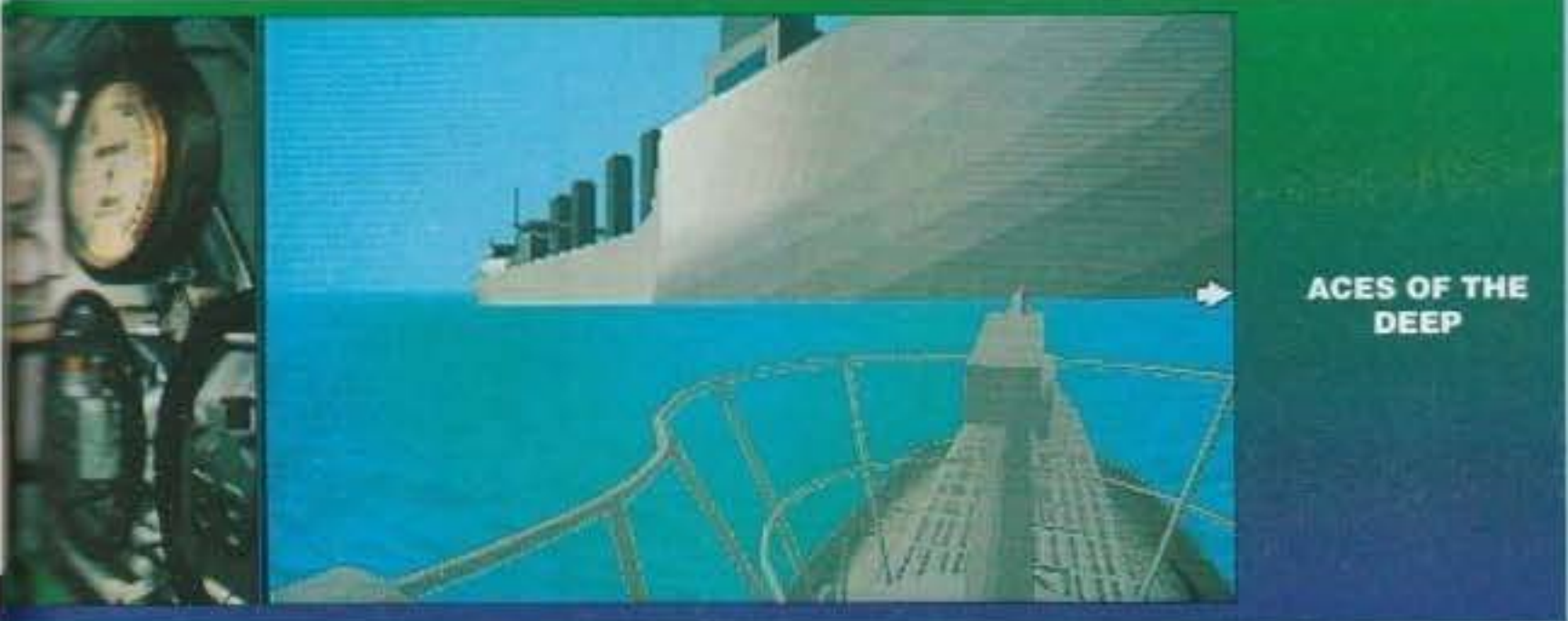

# 閉間小間

demo è l'impressione generale è state delle più =:-wincenti.

Anche qui, servirà lo stesso hardware visto in precedenza per Aces of the Deep.

"2ss'2m0 ora al progetto che più di tutti m1 ha · • "" essaro. non appena ne ho visto le foto: BAT· TLEDROME. Il gioco avrà come assoluti protagomati dei massiccissimi Mech che cercheranno di "?•sacrarsi tra di loro. Anche se non sarà posst the guidare direttamente il celebre Gundam, fa mente, tutti i novelli Peter Rey troveranno le Te che seguono certamente interessanti... Nulla  $e$ : che vedere, comunque, con picchiaduro futuriing tipo Rise of the Robots, qui ci troveremo di

taglie nello spazio tridimensionali. Quanto sarà effettivamente giocabile il tutto è ancora da vedersi. Infatti il gioco pare funzionare a partire da un 386/25, ma almeno un *486133* è vivamente da un 386/25, ma almeno un 486/33 è vivamente

consigliato. Ciò che fa invece veramente ben sperare, è che il programma supporterà il collegamento via modem, questo implica che sarà possibile giocare linkando due computer direttamente, oppure a chilometri e chilometri di distanza Ingrassando le bollette SIP. Vedremo quanto le armi in dotazione riusciranno a rendere i combattimenti avvincenti e spettacolari, per ciò rimanete pure sintonizzati sulle pagine di TGM, perché purtroppo al momento non abbiamo altre notizie a nostra disposizione...

Un'ultima notiziuola che merita certamente una menzione, è una compilation compatibile con Windows contenente tre giochini interessanti: Crosswords, Pinball e The Even More Incredible Machine. Se dell'ultimo ce ne siamo già occupati di recente (vedi la recensione di lncredlble Toons, TGM di Dicembre). e persino in queste stesse pagine (vedi box 300), I primi due meritano qualche riga di commento: Crosswords è il solito gioco di cruciverba in Inglese, e non so se riuscirà

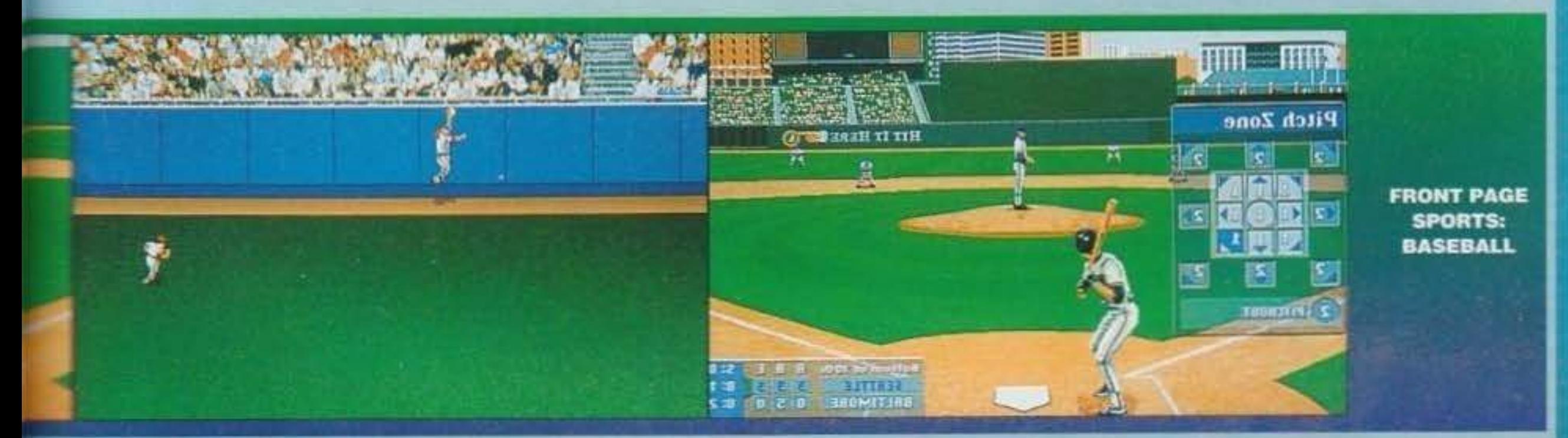

#### http://www.oldgamesitalia.net/

fronte alla "solita" grafica a poligoni solidi e a bat·

a scalzare Tetris dal primo posto nella hit parade del giochi "da ufficio", mentre Pinball è un simpa· tico flipper, non eccezionale, ma comunque divertente. La compilation, nomata TAKE THREE, dovrebbe già essere disponibile.

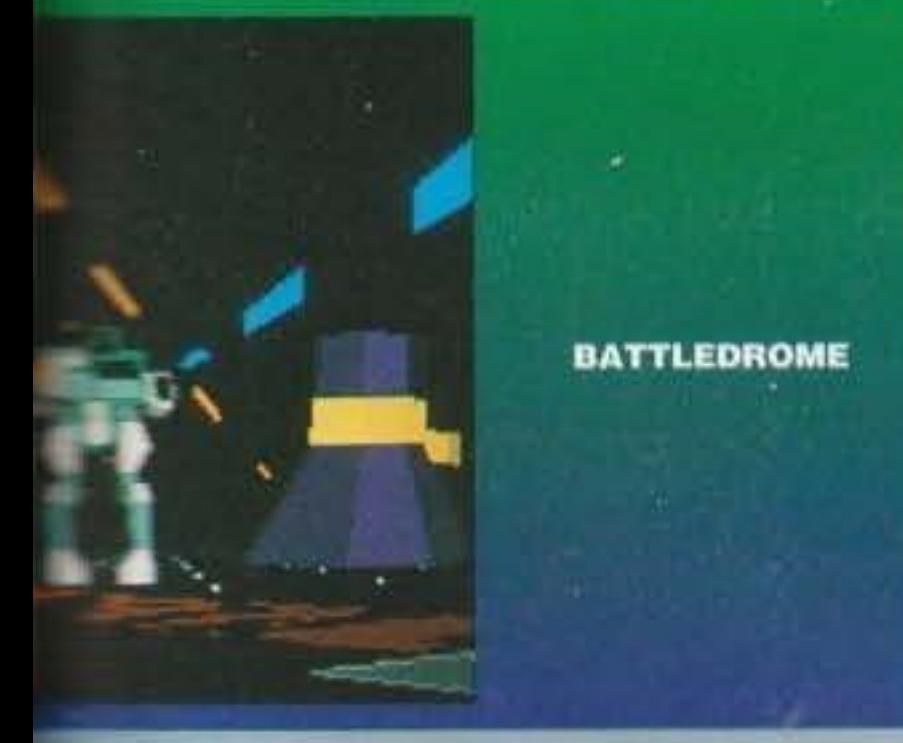

La recensione di Draxon's Revenge avete già potuto gustarvela sul ) numero scorso, prendiamo quindi in considerazione uno degli ultimi cavalli di battaglia della Dynamix, che sarà presto disponibile anche su 3DO: The Even More Incredible Machine, il divertente rompicapo che si propone come la naturale evoluzione del suo predecessore: The lncredible Machine (originale, eh?). Entrambi i giochi vi vedono nei panni di uno strampalatissmo Inventore, che per far svolgere ad una macchina le azioni più semplici ed inutili, deve ricorrere ad una serie via via più complicata di leve e lneranaggi. Non mancheranno comunque "pezzi" assurdi come cannoncini e motorini vari, Il tutto Paolo Sesser

#### <sup>1</sup>**DYNAMIX E 300**

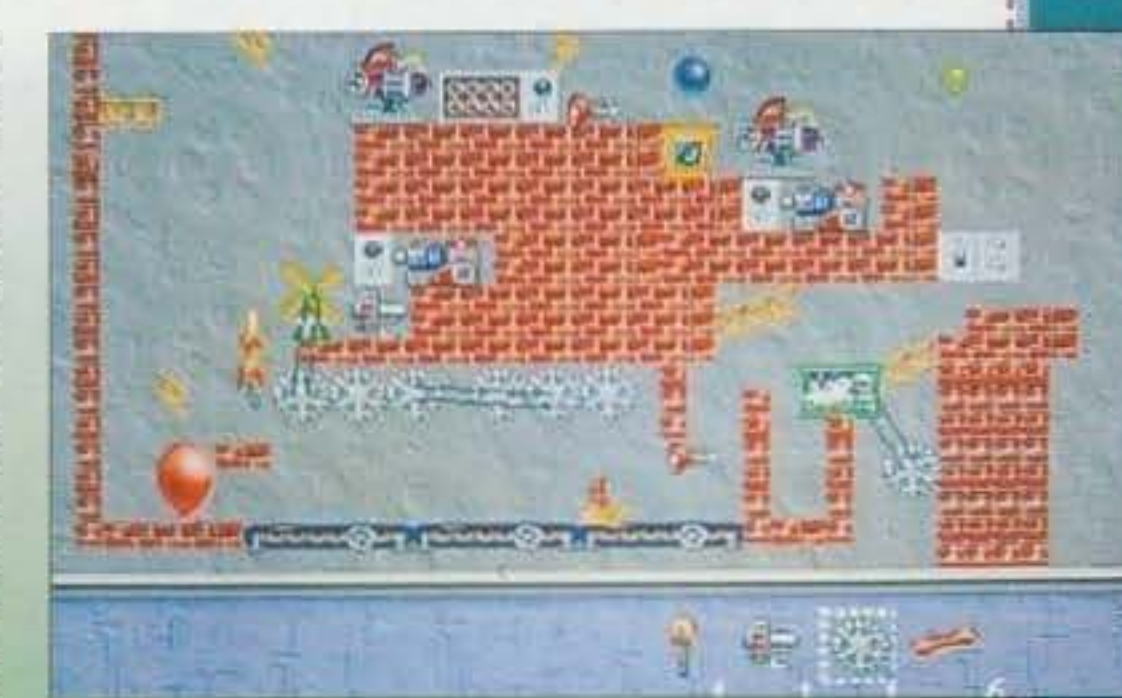

per assicurare il massimo del divertimento all'intera famiglia (adesso, detto tra noi: non vi fa un po' ridere tutta 'sta menata dell'intera famiglia radunata di fronte al neo-focolare televisivo grazie al 300? E' da quando si parla di questa console che, puntualmente, salta fuori!). La conversione per 3DO è prevista in primavera e si avvarrà delle capacità grafiche messe a disposizione dalla console, con un sacco di colori su schermo e divertenti animazioni. Riuscirò a mettere insieme la macchina che risolve automaticamente i problemi di analisi matematica? Ho i miei dubbi...

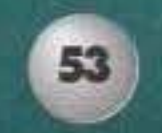

#### **TEM FEBBRAIO 94** http://www.oldgamesitalia.net/

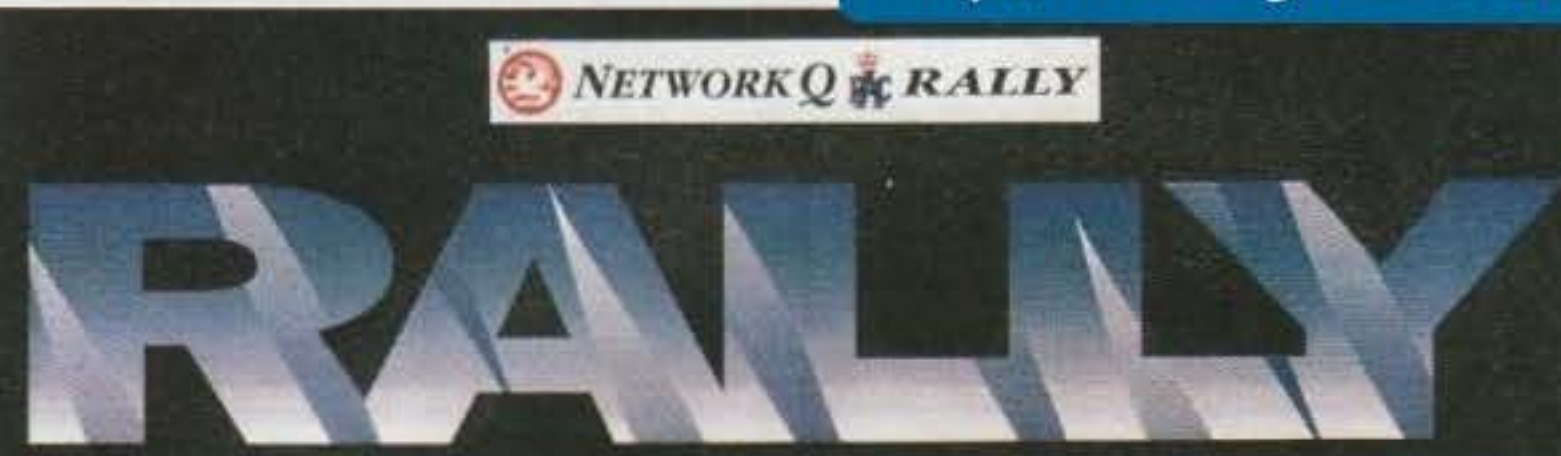

THE WORLD RALLY CHAMPIONSHIP **FINAL ROUND OF** 

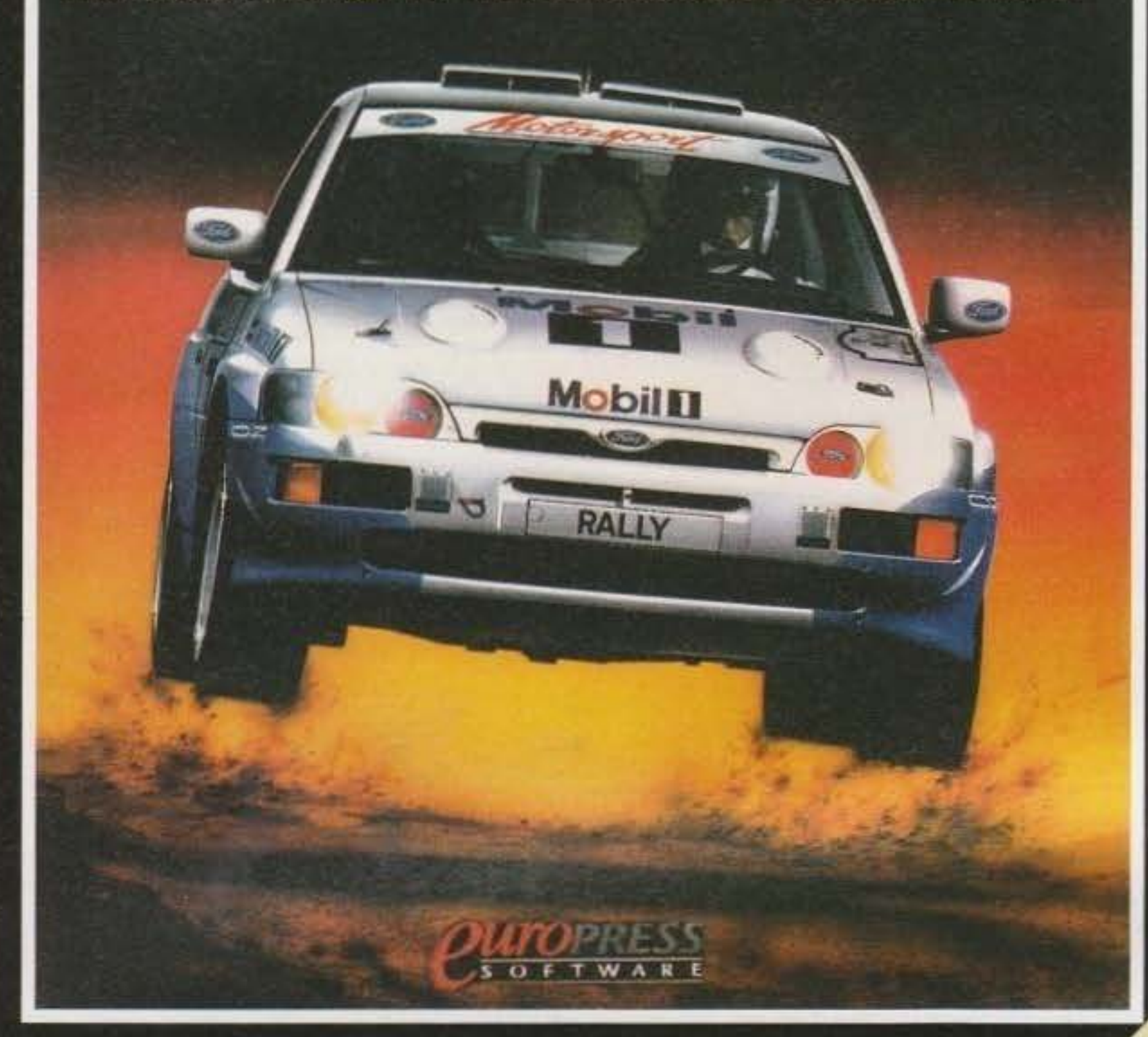

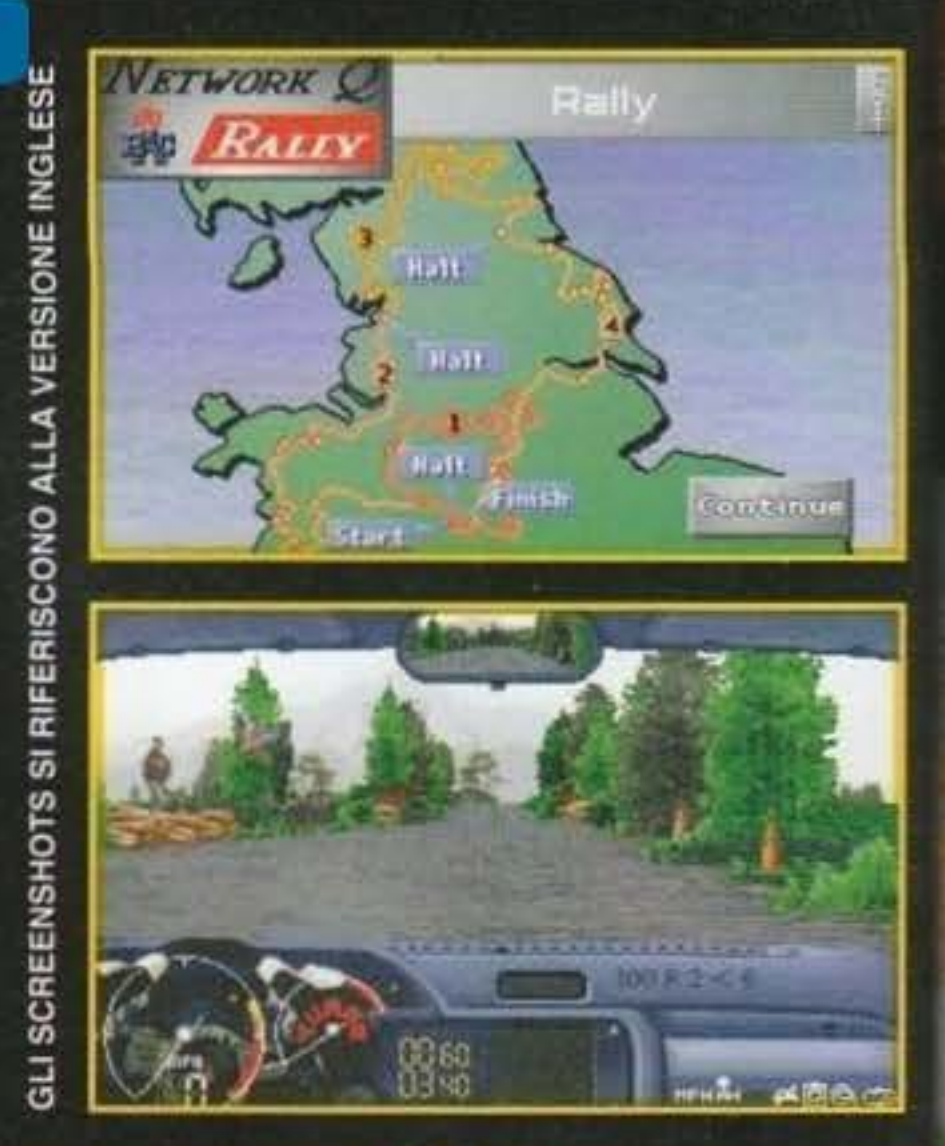

- Gareggia nel rally RAC (Royal Automobile Club) inglese 1993!
- Nei panni di alcuni fra i veri piloti, a bordi delle macchine principali che vi partecipano, vivi le emozioni della gara d rally più famosa d'Inghilterra, valida per i Campionato del Mondo.
- La grafica digitalizzata, gli straordinari effetti sonori ed il navigatore che ti darà le note, sono solo alcune delle caratteristiche che rendono questa simulazione estremamente realistica.

PROGRAMMA E MANUALE IN ITALIAN

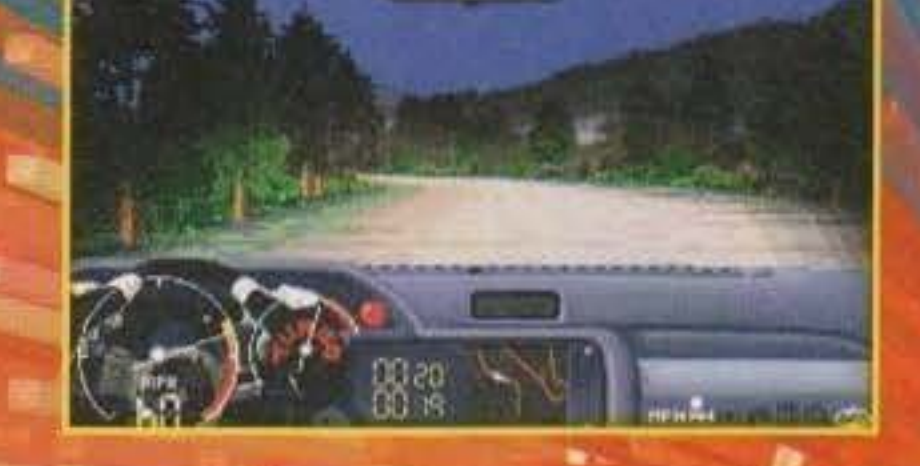

### ACCENTA LA SHDASS **E VINGI IL RALLY**

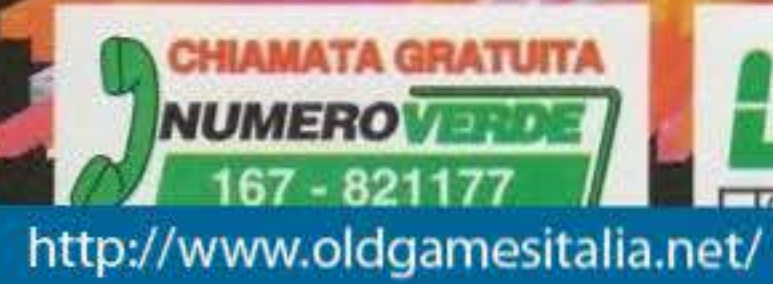

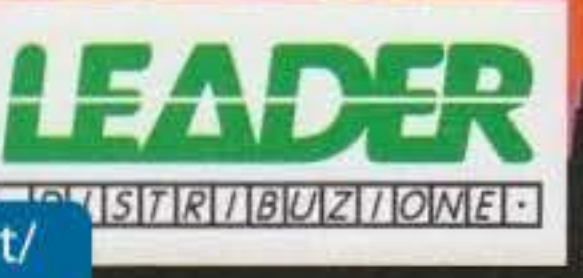

Disponibile nei seguenti formati: AMIGA - PC<br>"LEADER distribuisce prodotti original http://www.oldgamesitalia.net/

NERA ECESSAD

**La domanda è d'obbligo: era necessario tirare fuori l'ennesimo gioco di football americano quando neanche troppi mesi fa ce ne sono capitati due di fila, uno targato Dynamix e l'altro Microprose?** 

La risposta è: si! Per l'Accolade era ~essario: da sempre la casa ha un debole per a:hi sportivi più o meno simulativi e questa è **22 ghiotta occasione per far capire bene alla** ente chi è il migliore in questo campo. Al di là **E e intenzioni un filo pretenziose, la Accolade** non pare affatto scherzare. Non a caso il suo **inturo gioco, UNNECESSARY ROUGHNESS** expito il titolo?), battezzerà ufficialmente una suova etichetta denominata appunto Sport eccolade, il che è un po' come dire: dobbiamo **Fre assolutamente bella figura**, pena la perdita ta faccia.

PREVIEW

**Laroblema non viene assolutamente dalla cara**tora dei prodotti della concorrenza: li ho visiotato entrambi e mi sono sembrati entrambi anche buoni, ma nessuno dei due eccelleva in modo particolare e dove l'uno aveva dei pregi atro presentava dei difetti e viceversa (questo : parere personale di Giorgio, qui in redazio-**E consideriamo Front Page Football un vero Espolavoro, ndMax). Insomma qualcuno avrebbe Esta raggruppare insieme i loro punti di forza** e pare che la Accolade si stia muovendo esattaesse in questo senso.

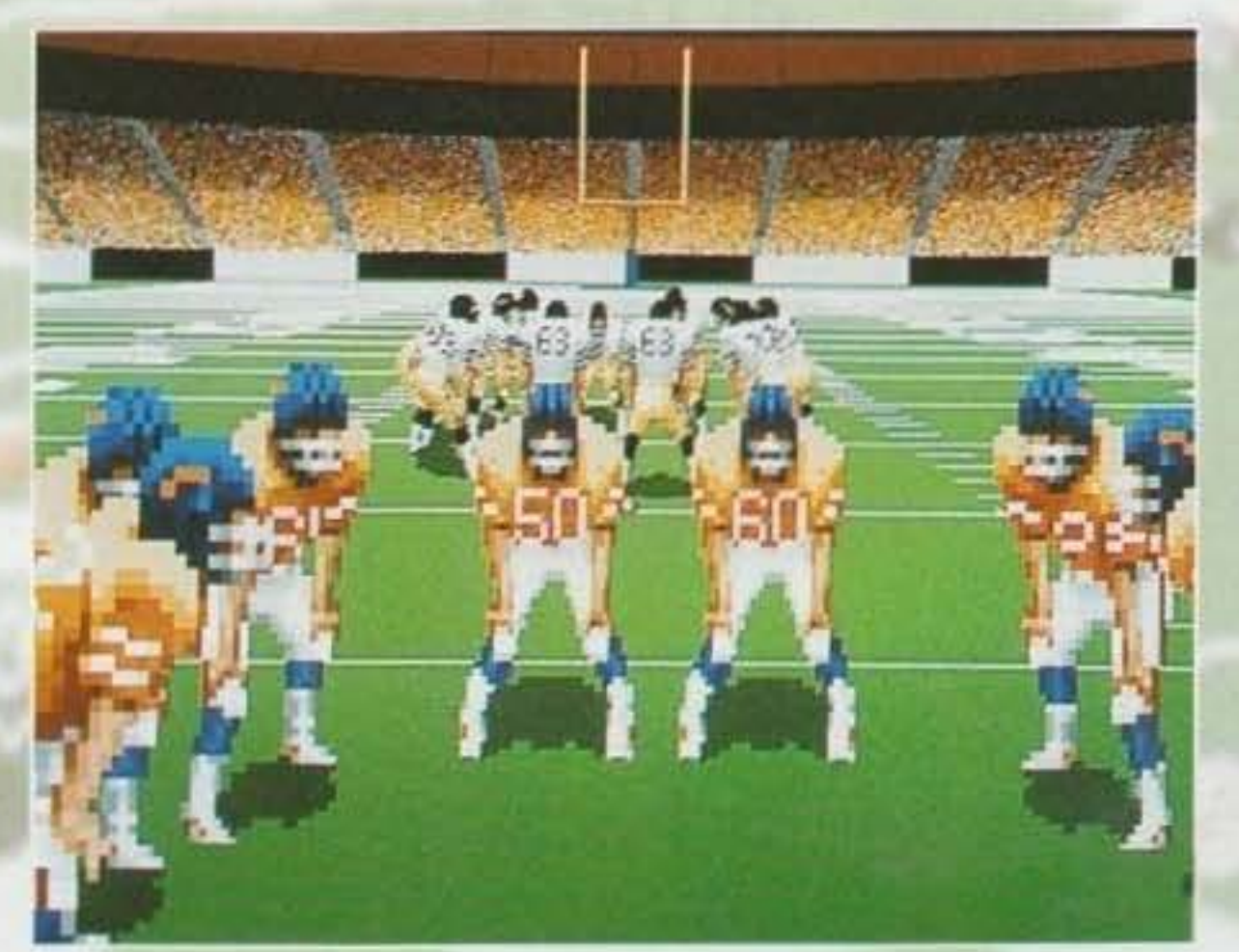

<sup>4</sup>·<:>n finisce qui: la casa è andata addirittura accordarsi con la NFLPA (ovvero NFL Player \*mociation, associazione dei giocatori), per **were in esclusiva statistiche e caratteristiche wari giocatori con tanto di relativo ritratto** 

in SuperVGA. Troverete così ottime immagini digitalizzate dei vari Thurman Thomas, Ronnie Lott, Barry Sanders, Reggie White, Oelon "Neon" Sanders e compagnia bella (per me sono solo una massa di emeriti imbecilloidi sconosciuti ma è meglio che non lo diciate all'Accolade!).

Ma, venendo al sodo, il programma sarà il primo nel suo genere a offrirvi la cosiddetta Infinity Cam, ovvero una nuova tecnologia grafica che permette ai giocatori di vedere il campo da

che il gioco è stato svi-

Premesso che sarà comunque possibile utilizzare Il consueto modo VGA/MCGA In bassa riso-

> luzione, è lecito chiedersi come si muoverà questo mostro, Michael Jordan cl riusciva plut· costo bene (su di un 486 a 33 MHz). ma In questo caso è la Accolade stessa a raccomandare un bel 486 a SO MHz con ben 8 Mb di RAM totale. Il che è un po' come dire: una delle più pretenziose richieste mal sentite! Anche perché sappiamo tutti che spesso volentieri la configurazione consigliata è sempre un filo inferiore a quella su cui un programma gira in maniera ottimale (vorrei sbagliarmi ma mi sa

luppato su di un 66 MHz). E' lampante per tutti che al limite ci si può accontentare della solita grafica in 320x200 ma anche in questo caso la casa consiglia nientepopodimeno che un bel 386 a 33 MHz con *4* Mb di RAM,

qualsiasi angolazione. E anche il sonoro pare non sarà da meno con la notevole Introduzione della voce del ben noto (ìn America, sia chiaro) annunciatore sportivo Al Michael che abbiamo già avuto modo di conoscere in Hardball 3 (di chi era! Della Accolade! Ah. tutto si spiega!). E fin qui ho volutamente evitato praticamente l'unica vera novità rilevante del gioco (se si esclude la già citata lnfinity Cam che personalmente mi lascia abbastanza freddo: "se non vedo non credo" vi dice niente'): l'adozione della SuperVGA in modalità 640x400, ovvero l'esatto quadruplo della solita 320x200 a 256 colori, ovvero ancora la stessa identica risoluzione di Michael Jordan in Flight della Electronic Arts.

Insomma: se volete rimanere stupiti assicuratevi anzitutto di avere un PC stupendo. E leggetevi prima la nostra recensione che sarà quasi sicuramente sul prossimo numero (il gioco, infatti, doveva uscire già per gennaio).

G.8.

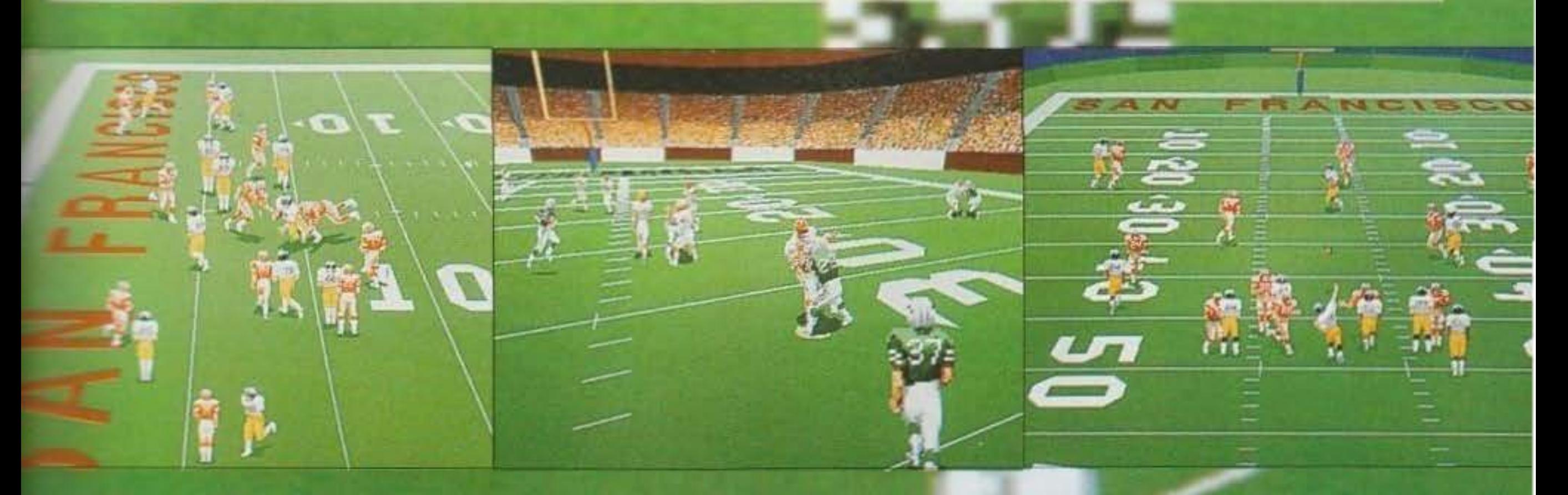

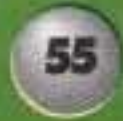

**TEM PERDONIA AIL** http://www.oldgamesitalia.net/

Ospite dei come sempre gentilissimi Martin Kenwnght e Shaun Hollywood. ero veramente curioso di constatare di persona come stesse procedendo il loro INFERNO. Intendiamoci, non che un gioco di primissima qualità, che seguiamo con interesse da più di un anno, potesse improvvisamente perdersi per strada...

**Nella tranquillità di una suite del Mirage, non** troppo lontano **dai clamori del Convention Center di Las Vegas, i DID presentavano la loro prossima creatura ••.** 

Facciamo prima un piccolo passo indietro: TFX è ormai diventato un enorme hit-internazlonale, dominatore delle classifiche di vendita dell'assai lucroso periodo natalizio. Da molti definito, noi compresi, il miglior simulatore di volo in circolazione. TFX ha saputo strappare votazioni da primato su tutte le riviste, conquistando centinaia di migliaia di giocatori in tutto il mondo. Shaun non nasconde tutta la sua soddisfazione. anche perché "con il solo TFX dovremmo essere riusciti a coprire i costi di produzione di entrambi i nostri due ultimi progetti, questo significa che con Inferno dovremmo raggiungere un saldo attivo tale da permetterci nuovi e massicci investimenti".

spettacolari sequenze animate in rendering. mancano cioè immagini delle sequenze arcade vere e proprie, che avrebbero testimoniato un impatto grafico a dir poco notevole (alcune ve le avevamo comunque già mostrate all'interno delle precedenti preview comparse nel corso dell'ultimo anno). Parto sottolineando come, almeno Iniziai-

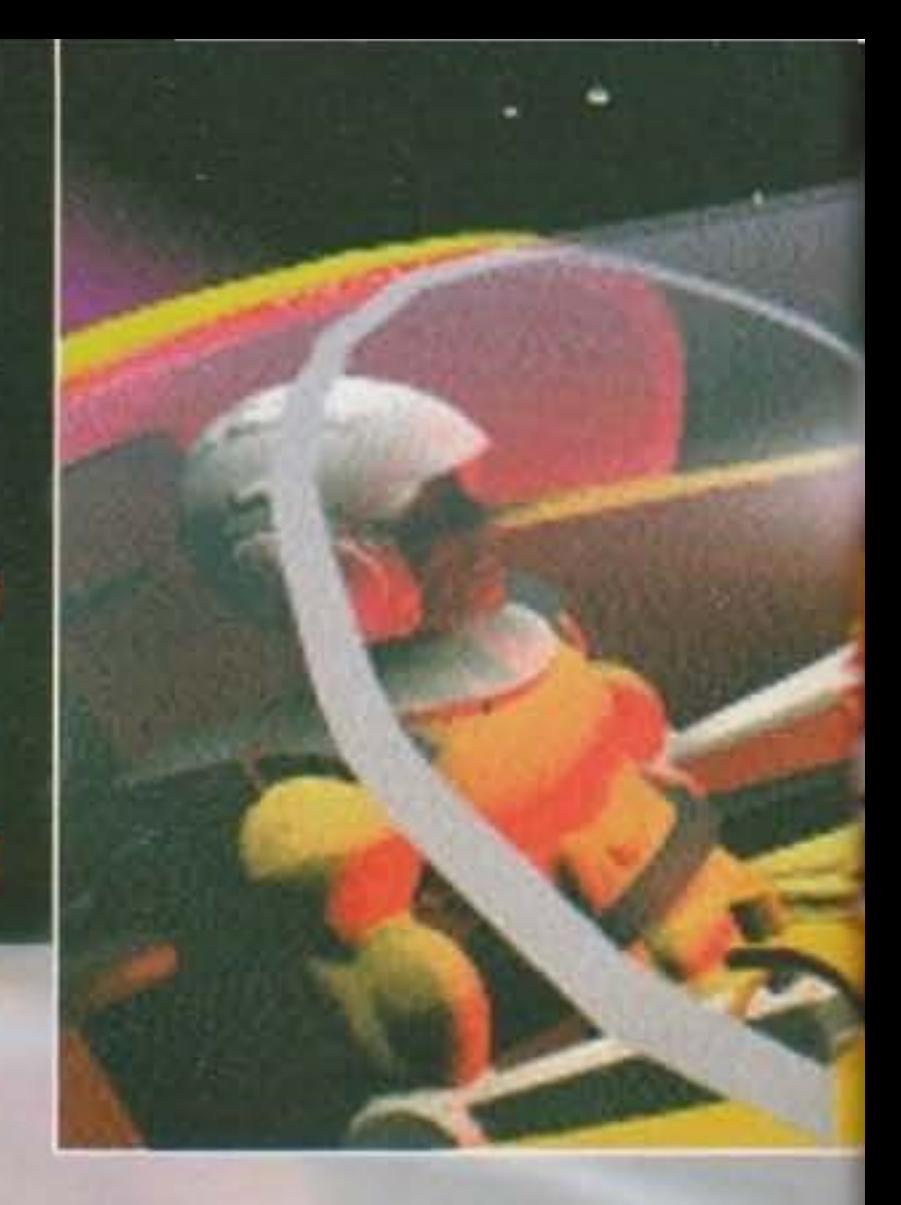

Occupiamoci quindi di quest'Inferno, premettendo che le foto sono esclusivamente tratte dalle

mente, il progetto portasse il nome di Epic 2, sigla che sembrava essere comunque destinata a sopravvivere come sottotitolo e che è invece adesso scomparsa del tutto dalla confezione ("il fatto *è* che il primo Epic non ha ottenuto il successo che speravamo in alcuni paesi. e quindi non ci sembrava una scelta commerciale azzeccata presentare Inferno come il suo seguito..."). In una delle missioni in particolare è comunque ben visibile il legame fra le due produzioni. dal momento che volerete attraverso Il cimitero della navi abbattute, riconoscendo quegli stessi vascelli che avevate affrontato nel corso della precedente campagna

Graficamente Inferno è semplicemente impressionante, la mole e la qualità della grafica d'intermezzo la potete constatare voi stessi nelle foto. mentre per quanto riguarda l'engine tridimensionale. funziona che è una vera meraviglia.

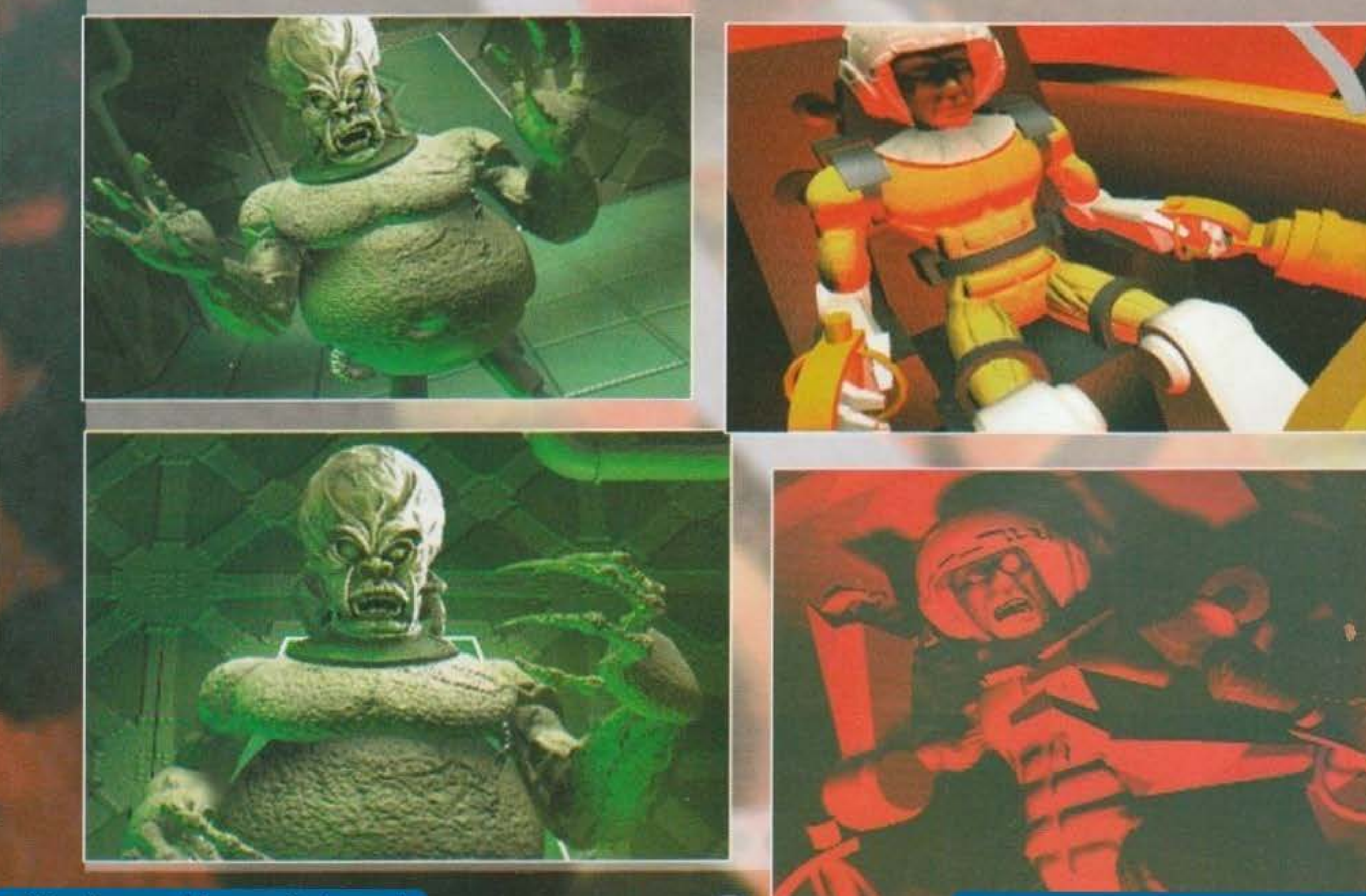

56

http://www.oldgamesitalia.net/

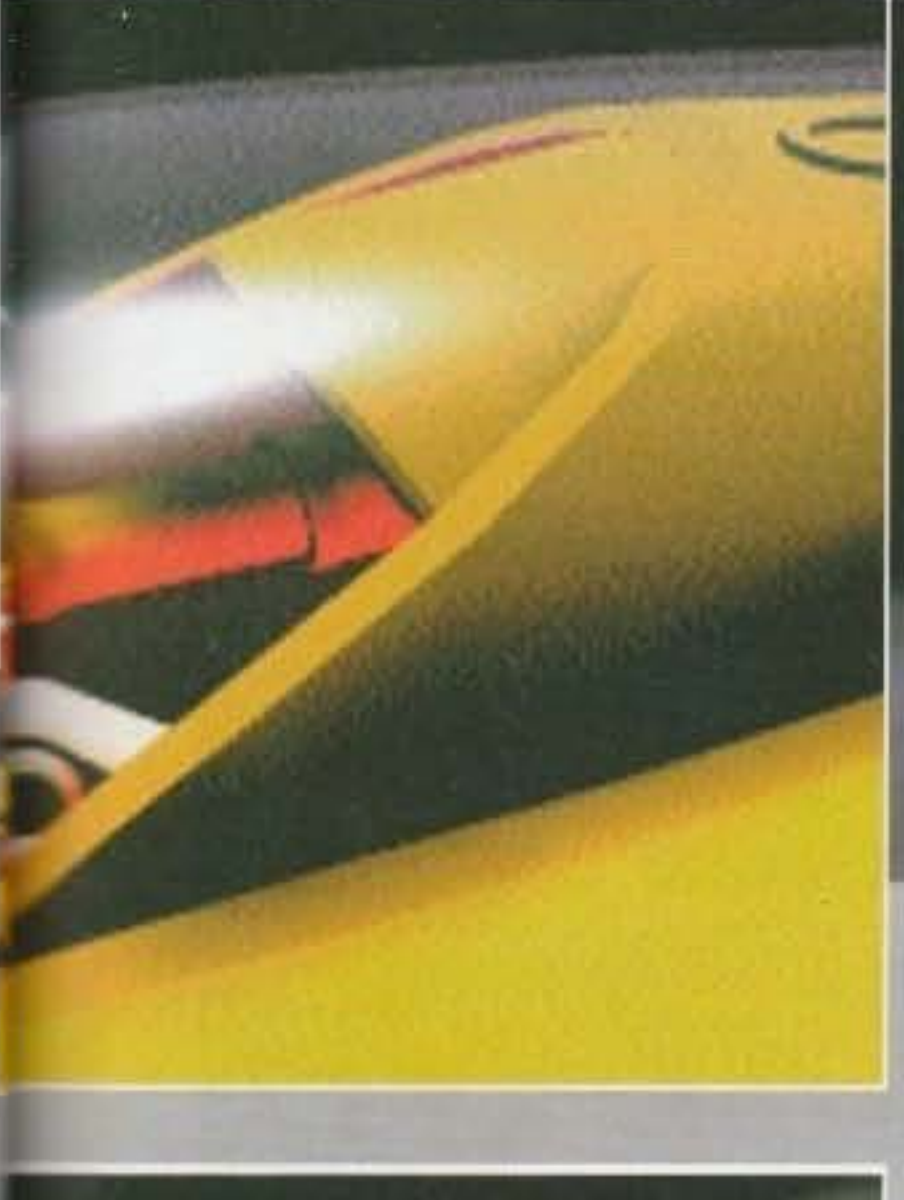

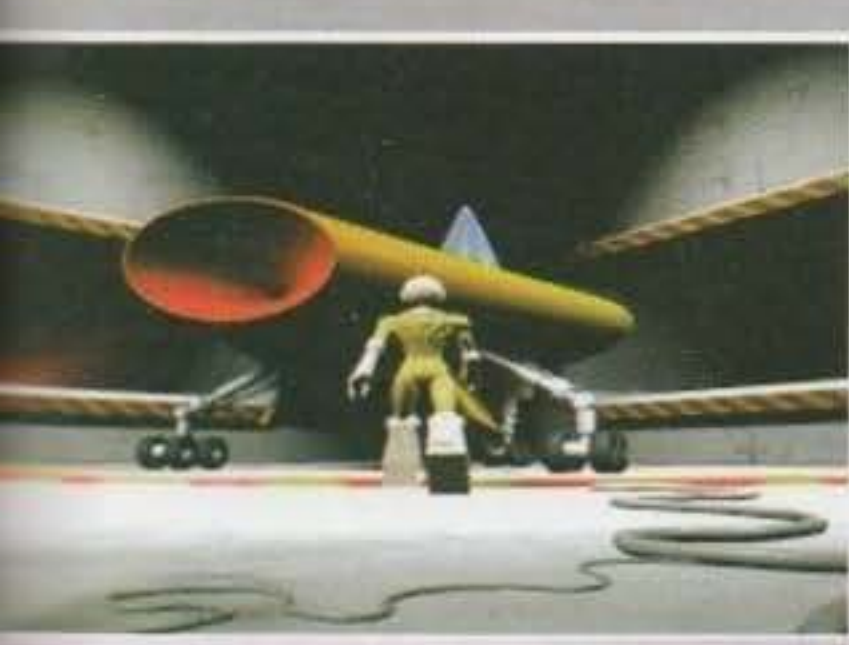

E scendiamo finalmente un po' più nei dettagli segnalandovi come all'interno del programma sano presenti ben TRE modelli di volo differenti! Uno riproduce la prevalente assenza di gravità spaziale, con un effetto alla X-Wing "multirotaziotale a 360°<sup>t</sup> (che non so nemmeno io che cosa possa significare, ma mi suonava bene), il secondo e dedicato al volo "atmosferico" sulla superficie dei vari pianeti (praticamente il medesimo engine

#### http://www.oldgamesitalia.net/

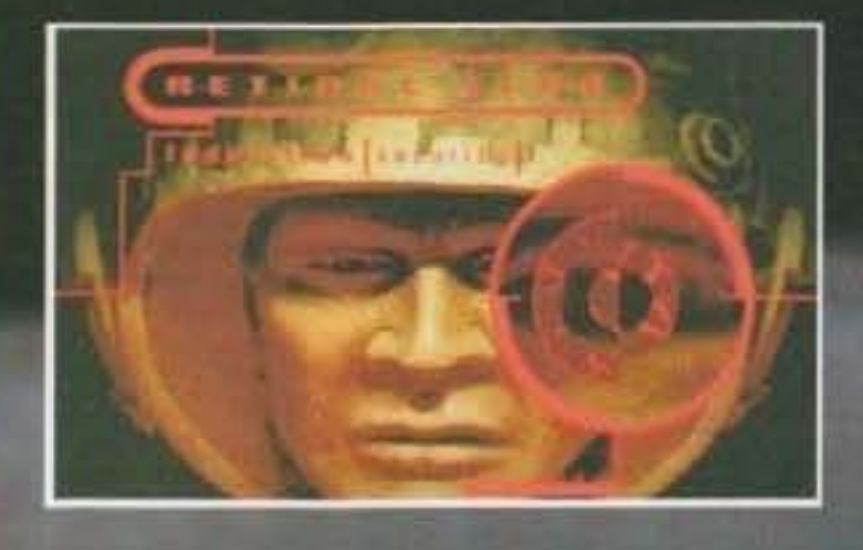

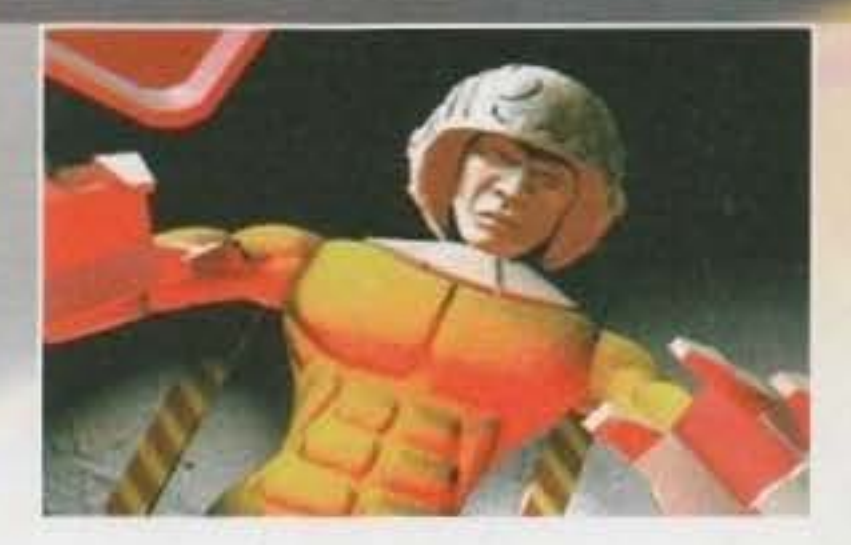

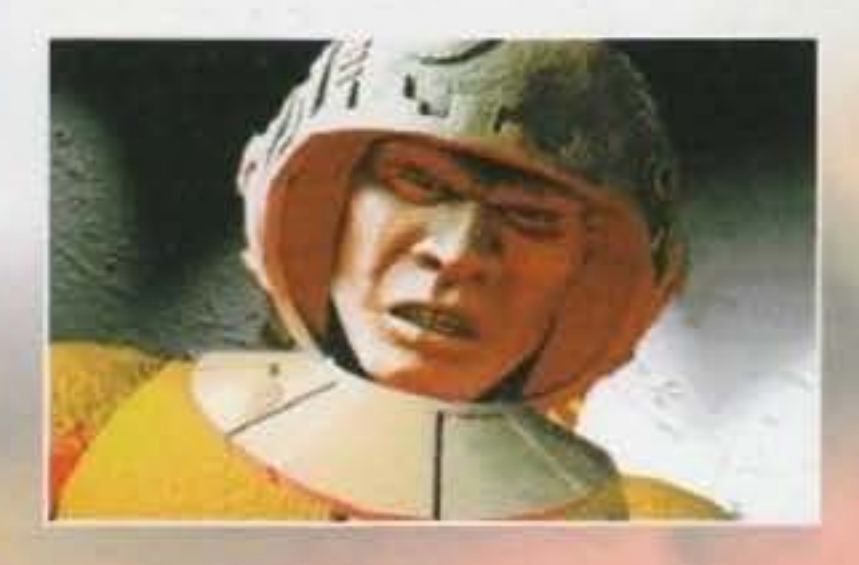

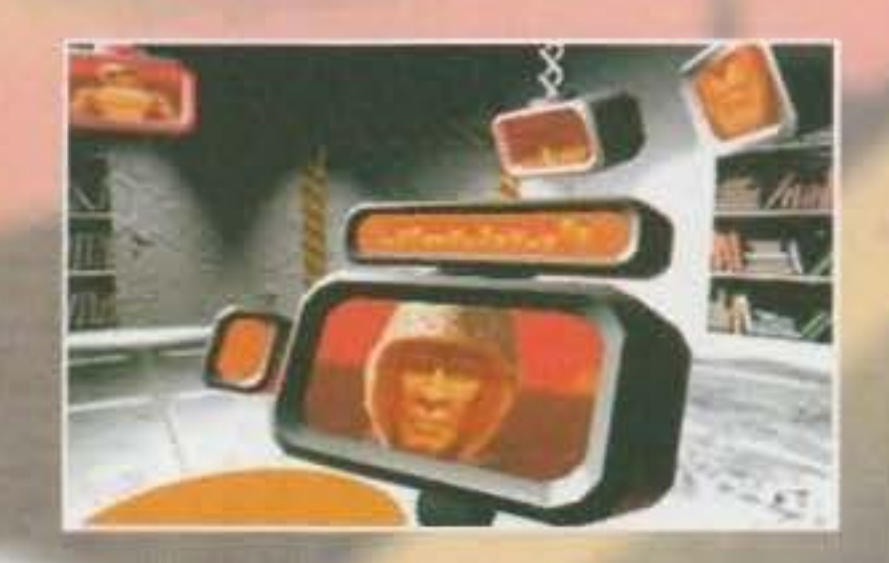

### PREVIEW

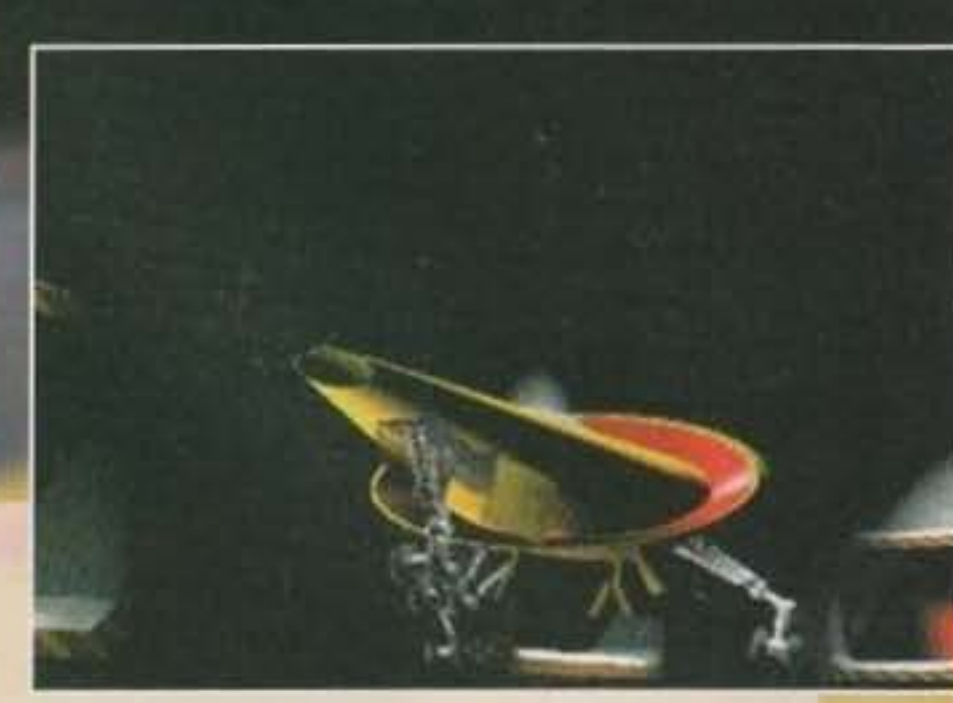

re giocato sia nella modalità "alla Wing Commander", cioè modello telenovelas con le varie fasi collegate fra loro, sia con impronta tipicamente arcade nella quale ad ogni missione felicemente portata a termine verranno assegnati un punteggio specifico.

Non posso poi negare una nota di riguardo alla SENSAZIONALE colonna sonora composta dagli Alien Sex Fiend, in tutta sincerità non sono riuscito a capire se fosse la versione CD o meno, in ogni caso alcuni pezzi erano assolutamente epici (non per niente alla Ocean stanno pensando di mettere in commercio un CD audio con l'intera sound-track!).

Un'altra particolarità sarà invece l'inclusione all'interno della confezione di un libro a fumetti curato da Shaun Philips, prevedibilmente una sorta di introduzione alle vicende di gioco, un po' come già accaduto con Beneath A Steel Sky. Uscita prevista... "Noi contiamo di consegnare il

nostro master alla Ocean entro la fine di febbraio, o almeno questa è la nostra previsione. Per quanto riguarda la data effettiva del lancio sul mercato dovremmo essere nei negozi nel periodo pasquale".

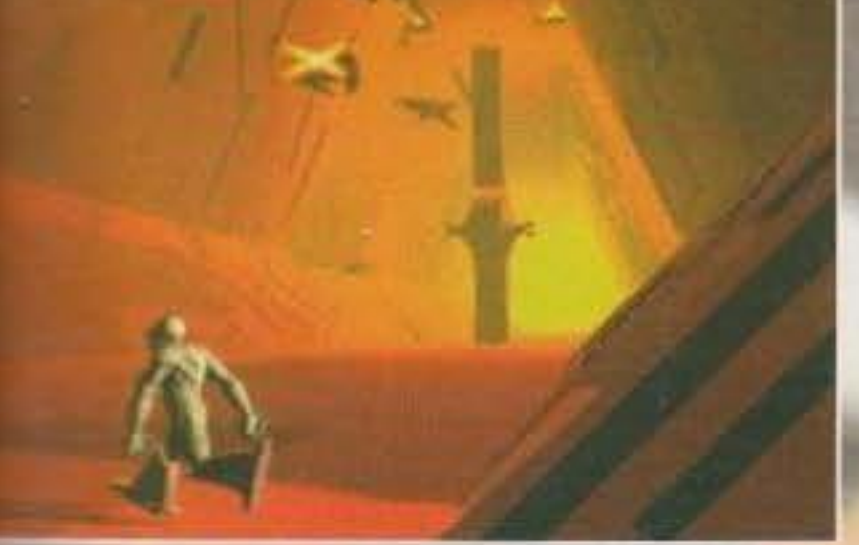

TFX leggermente ritoccato), mentre il terzo è sedicato alle esplorazioni degli interni. Già, perche come già dettovi qualche tempo addietro, una se e peculiarità più rilevanti di Inferno è proprio. pueda di poter penetrare all'interno delle basi piene, addentrandovi in una moltitudine di corrise e cunicoli realizzati alla perfezione (con tanto e effetti luminosi estremamente realistici). Ho sto portare a termine una delle missioni e vi posso assicurare che raggiungere la stanza del esttore centrale al termine di un'interminabile menta, farlo saltare per aria e quindi levarsi di como prima che esploda l'intera struttura è stato eramente entusiasmante (e di cose del genere da time de ne sono una moltitudine!).

la mungo a questo punto che Inferno potrà esse-

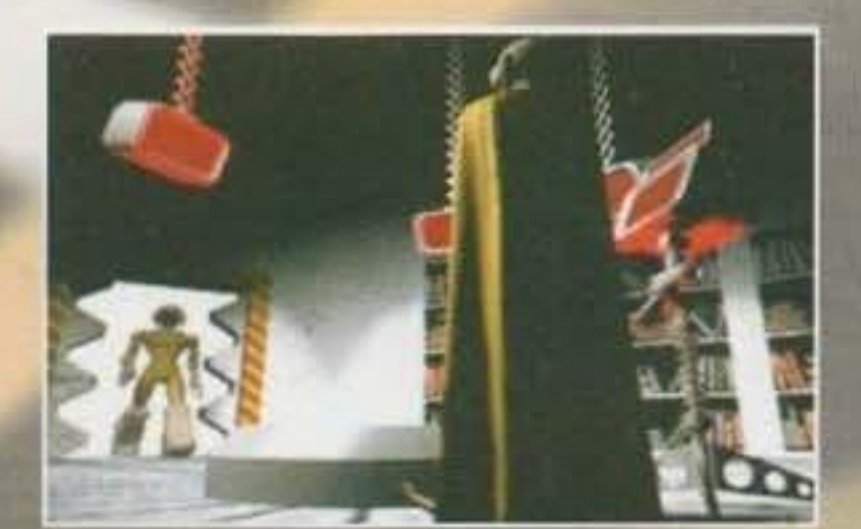

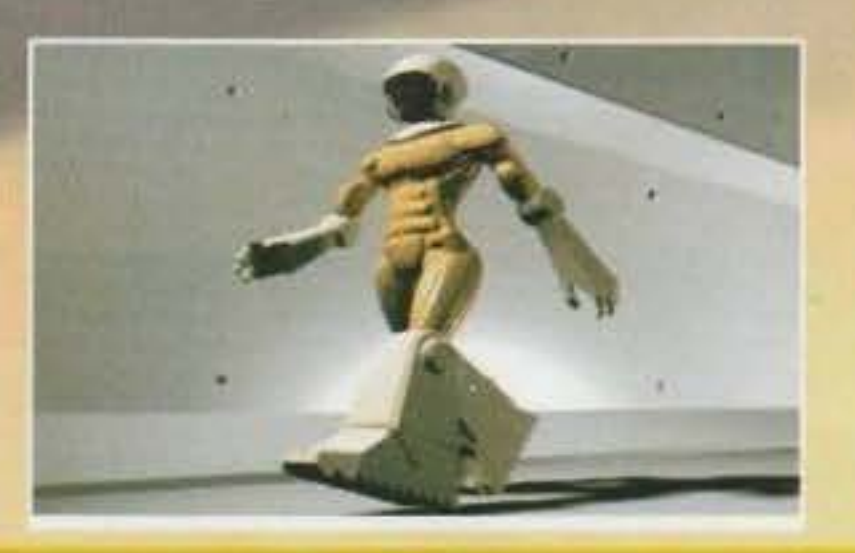

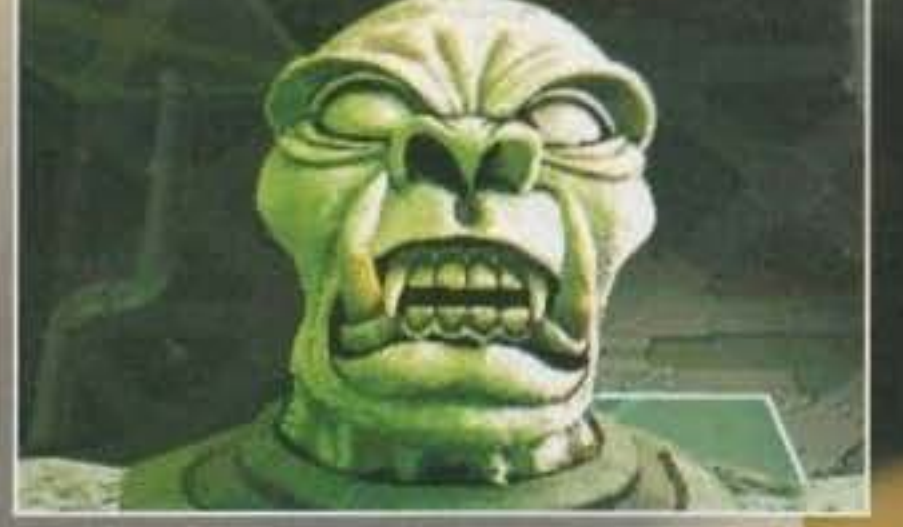

Ah, prima che mi dimentichi, non abbiamo ancora parlato dell'Amiga. E già, perché la conversione di TFX per 1200 dovrebbe essere pronta per la fine di Aprile, mentre Inferno è in sviluppo su CD32. C'è però una brutta notizia in arrivo, e cioè che "questi potrebbero gli ultimi due titoli che sviluppiamo anche su Amiga, a meno che il CD32 non riesca a guadagnarsi una fetta di mercato interessante...".

E per il futuro, su cosa stanno lavorando i nostri Digital Image Design? Risponde sempre Shaun: "Al momento abbiamo quattro nuovi progetti in fase di sviluppo, due verranno prescelti per essere portati a termine per l'inizio dell'anno prossimo. Ma per il momento non posso proprio aggiungere nulla d'altro!".

Max

#### http://www.oldgamesitalia.net/

# Che il combattimento abbia inizio!

"VERAMENTE UN GIOIELLO: GLI APPASSIONATI NON DEVONO FARSELO SFUGGIRE E TUTTI DOVREBBERO PROVARLO ALMENO UNA VOLTA (...)". K GIOCO AMIGA ("K" DICEMBRE '93) "MORTAL KOMBAT E IL MIGLIOR PICCHIADURO PER PC APPARSO SINO AD ORA SUL MERCATO". 93% PC ("TGM" GENNAIO)

"UN VERO E PROPRIO GIOIELLO!" 95% AMIGA ("C+VG" GENNAIO)

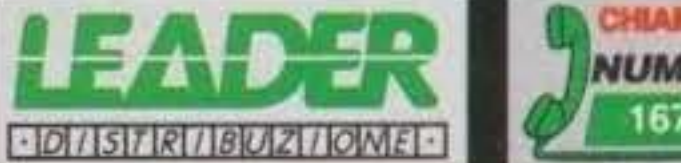

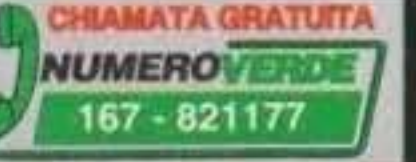

http://www.oldgamesitalia.net/

ali con le istruzioni in italiano, l'assistenza e la garanzia DUA. 22 - 21045 GAZZADA SCHIANNO (VA) ITALY - TE

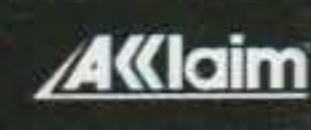

ΙF

**AMIGA** 

PC

IN ITALIANO

MANUA

**MIDWA** 

**GOOD TEAR** 

# **ENDYCAR**

**EAGLES** 

Marian Lincoln

**DAI GENIALI** PROGRAMMATORI DI " INDIANAPOLIS 500"

**EAGL** 

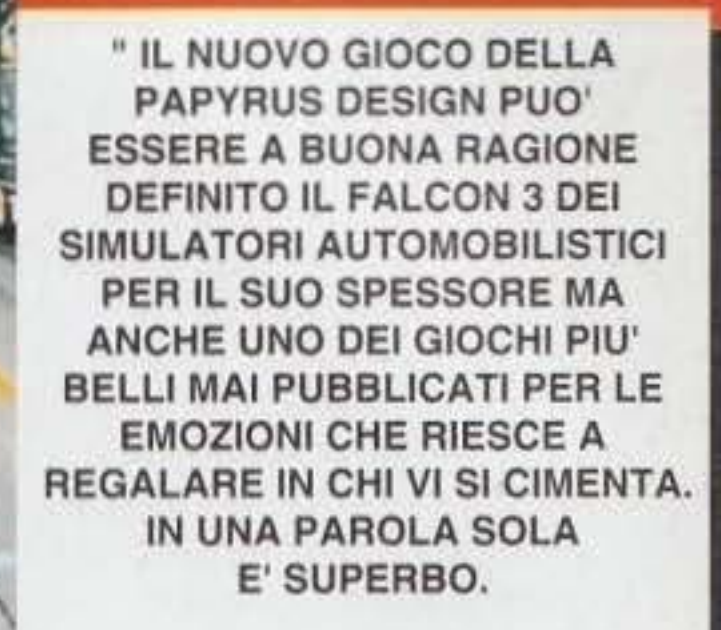

 $(K$  VOTO 975 " $K$ " DICEMBRE)

" (...) FINALMENTE UNA NUOVA PIETRA MILIARE NEL CAMPO DEI SIMULATORI AUTOMOBILISTICI."

" (...) RARAMENTE CAPITANO SIMILI CAPOLAVORI (...). "

" (...) SPETTACOLARE NEL VERO **SENSO DELLA PAROLA. "** 

" NON HO SEMPLICEMENTE PAROLE. INDYCAR E' PER **MOLTISSIMI VERSI** IL PIU' REALISTICO SIMULATORE **AUTOMOBILISTICO DISPONIBILE AL GIORNO D'OGGI** SUI NOSTRI PC."

(96% "TGM " NOVEMBRE)

 $DILSTRIIBUZLONE$ 

**NUMERO VERDE** 

167 - 821177

### **MANUALE IN ITALIANO**

C O O O O A Y KAR

NERGIZER

**Hartty** 

 $BAS_L$ 

**BONCH** 

#### **IBM PC & COMPATIBILI**

Usvalina

#### REQUISITI TECNICI:

386 DX - 25 MHz O SUPERIORI, 4 MB RAM, MS - DOS 3.3 O SUPERIORI, VGA. DISCO FISSO CON 15 MB LIBERI, RACCOMANDATI: JOYSTICK E SCHEDA SONORA.

#### SUPPORTA:

AD LIB, SOUND BLASTER, PRO - AUDIO SPECTRUM, ROLAND E SOUND BLASTER COMPATIBILE.

INDYCAR AND THE HELMET LOGO ARE TRADEWARKS OF THE INDIANAPOLIS WOTOR SPEEDWAY CORPORATION, UNDER EXCLUSIVE LICENSE TO CHAWPIONSHIP AUTO RACING TEAMS. INC INDIANAPOLIS 500 (E): THE SWULATION IS A TRADEMARK OF THE INDIANAPOLIS MOTOR SPEEDWAY CORPORATION. INDIANAPOLIS 500 IS A OF THE INDIANAPOUS MOTOR SPEEDWAY CORPORATION. PAPYRUS IS A TRADENARK OF PAPYRUS DESIGN GROUP, INC. VIRGIN IS

TRADEMARK OF VIRGIN ENTERPRISES, LTD.

http://www.oldgamesitalia.net/

equin

. . .

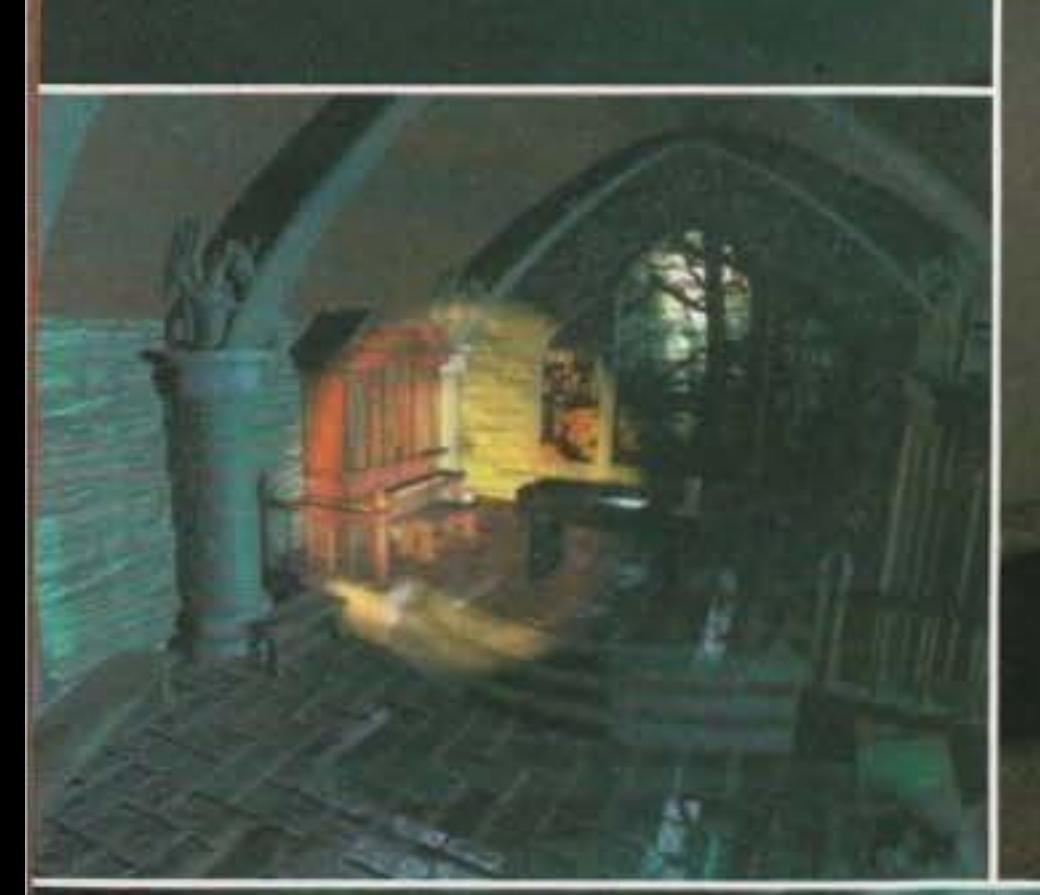

Forse il nome Trilobyte non è molto famigliare ai più, ma per quelli che non lo sanno sono gli autori della prima "Settimana Enigmistica" interattiva su CD. C'è bisogno di dirvi a cosa mi riferisco? Non penso proprio, comunque, se proprio non vi viene in mente il titolo, date un'occhiata alle foto e avrete

THE ST

sconvolgente: l'unico neo, che poi alla fin fine risulta essere il più importante, risiedeva nella giocabilità e nella reale interattività con la trama, dato che il tutto si schematizzava in una serie di movimenti molto limitati e vincolati comunque alla corretta risoluzione di cervellotici giochetti, tipici delle più scellerate pagine della Sfinge: in sintesi tanto fumo e poco arrosto, malgrado le ragguardevoli caratteristiche tecniche (non vorrei sbagliarmi, ma il

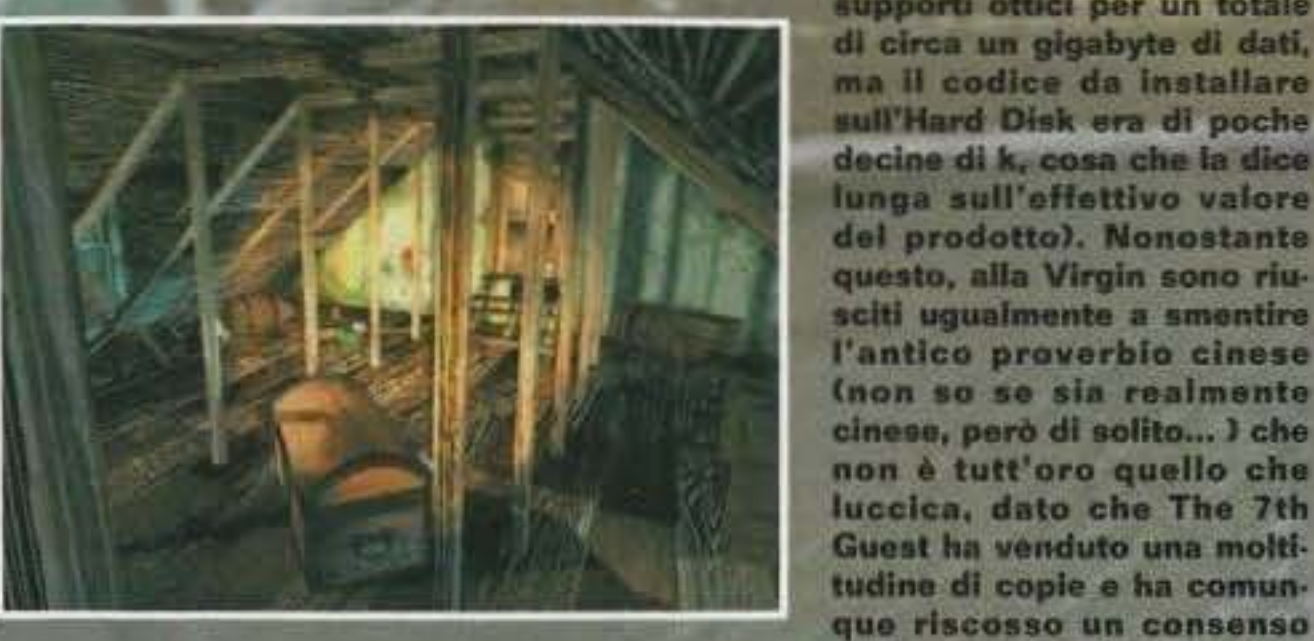

tutto era contenuto in due supporti ottici per un totale di circa un gigabyte di dati, ma il codice da installare sull'Hard Disk era di poche decine di k, cosa che la dice lunga sull'effettivo valore del prodotto). Nonostante questo, alla Virgin sono riu-

#### sicuramente la risposta che cercate (altrimenti continuate a leggere che fate prima).

pressoche unanime su tutte le riviste specializzate del settore.

Adesso vi starete chiedendo il significato di tutto questo lungo ciarlare, anche se arrivati a questo punto avrete certamente intuito che non è nient'altro che un pretesto per introdurre il sequei ufficiale a The 7th Guest, ovvero 11th Hour, l'undicesima ora. Ma prima di parlare del nuovo gioco sviluppato dalla Trilobyte ricordiamo gli eventi scatenanti accaduti nel primo capitolo.

Il cattivono di turno di questo film interattivo era un certo Stauf, un vomo senza più futuro, divorato da una mania omicida che lo portava a compiere delle azioni contro natura. Un bel giorno il vecchio Stauf ebbe una crisi mistica con una bella visione annessa (come quelle che ti danno i numeri del lotto mentre si sta sognando), che gli intimò di mettersi a costruire giocattoli, puzzle e altre amenità del genere per tutti i bambini che risiedevano nelle vicinanze del vecchio e diroccato maniero dove viveva in perfetta solitudine, al riparo da occhi indiscreti. Nel frattempo, però, i bambini iniziavano a morire inspiegabilmente, mentre sei persone venivano ospitate nel maniero, con lo scopo di corcare i mezzi per potere esaudire il desiderio più grande della propria vita. Lo

http://www.oldgamesitalia.net/

Sicuramento tutti voi ricorderete lo strepitoso successo che The 7th Guest riscosse qualche tempo fa, suscitando l'interesse delle masse, in quanto uno dei primissimi veri prodotti interattivi su CD, e scatenando una serie di pareri decisamente contrastanti.

Le spettacolari caratteristiche che The 7th Guest mostrava al pubblico erano sicuramente la grafica mozzafiato interamente renderizzata (memorabili l'introduzione e alcune sequenze durante II gioco) e un sonoro stereofonico veramente

60

## 呼吸切断

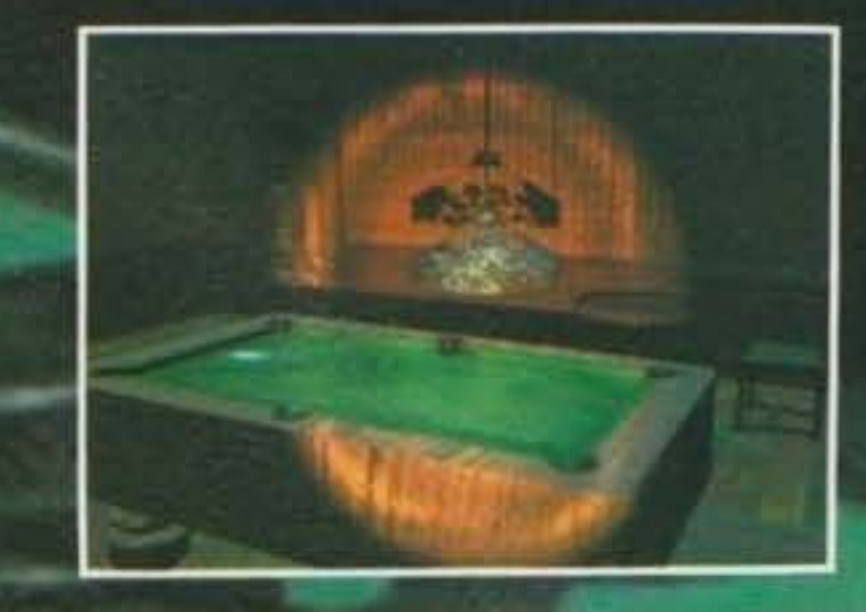

scopo del giocatore era quello di calarsi nei panni del Settimo Ospite, appunto, e dovava sprirsi la strada attraverso svariati enigmi per svelare quest'infinità di misteri, che aleggiano nelle ventidue stanze della spettrale costruziome.

11th Hour inizia proprio dalla fine di The 7th Guest (che sinceramente non ho mai raggiunto di persona, in quanto la resistenza ai granitici enigmi mi ha provato non poco... ho cioè mollato il colpo dopo avere messo piede in una stanza dentro la quale dimoravano una serie di scheletri ballerini che bisognava muovere nell'esatta sequenza per fare rimanere chiuse tutte le bare. Drammatico).

Siamo ancora nella vecchia magione, diventata ancora più spettrale e diroccata in quanto sono passati ben settanta anni dall'ultima visita di persone viventi, i famosi sette ospiti, in questa dimora dello psicopatico Henry Stauf.

Il giocatore questa volta dovrà calarsi nel panni di un tale Carl Denning che di professione fa il giornalista: giustamente vi starete chiedendo che diavolo ci fa questo tizio nella casa di Stauf, che non è certo rinomata per la sua ospitalità o la sua cucina. Chi è che ha detto che sta facendo un servizio sui misteriosi decessi avvenuti anni prima? Beh, complimenti, ci è andato molto vicino visto e considerato che il buon Denning è stato anticipato dalla sua dolce metà, Robin Morales, anche lei reporter, per investigare sui misteri di casa Stauf.

Purtroppo qualcosa va storto, e Robin sparisce senza lasciare tracce di sé nei meandri delle ventidue stanze maledette della magione. Indovinate adesso chi dovrà soccorreria? Esatto, proprio voi! Comunque non sarà così difficile (eh, eh), dato che vi bastero solamente risolvere una moltitudine di incomprensibili

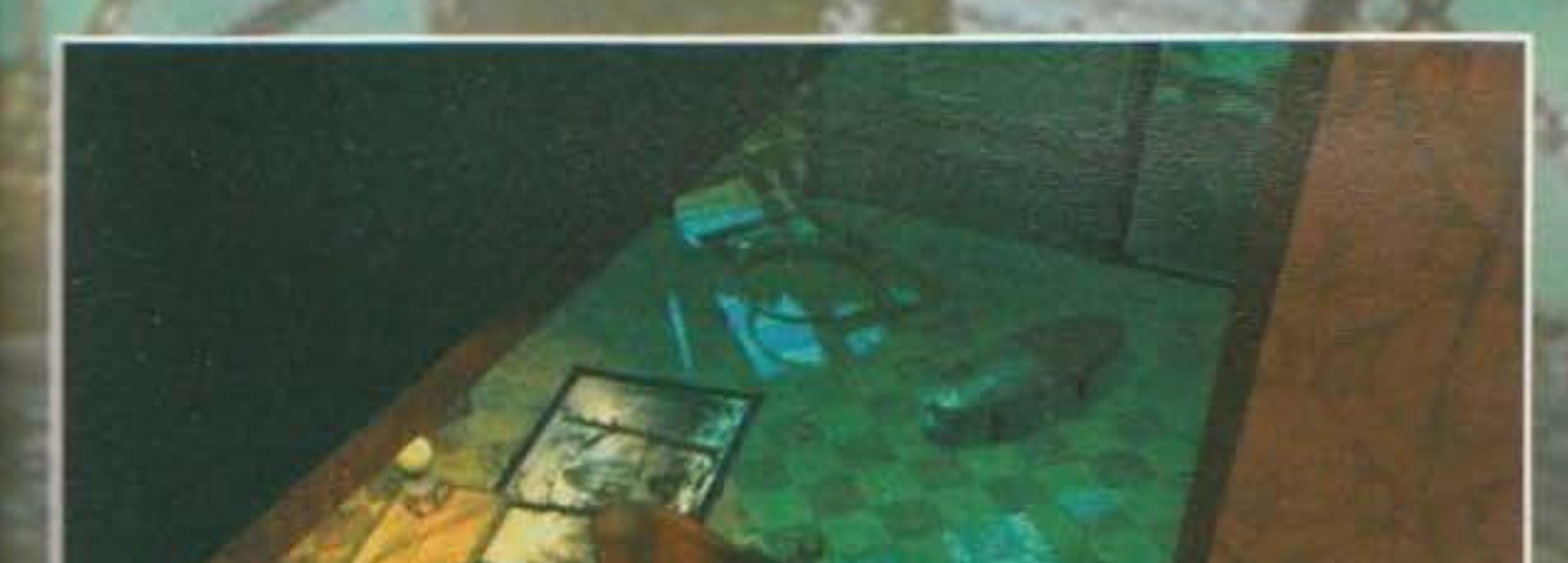

indovinelli, enigmi, puzzle, eccetera, per venire a capo di questa complicata situazione. Come avrete già potuto notare dalle foto, 11th Hour si preannuncia come qualcosa di veramento clamoroso (guardate la cura maniacale con cui sono disegnati gli interni, le ragnatele e i muri così minuziosamente definiti), ma la cosa che più vi preme sapere è senza dubblo se c'è stato qualche miglioramento per quanto riguarda la reale interattività di questo seguei, ma da quanto letto nella press release allegata al disco con le immagini mi pare proprio che lo schema di gloco sia rimasto tale e quale a The 7th Guest (I'ho visto o devo confermare pionamento. NdMax). Intendiamoci, la strabiliante grafica renderizzata ora è più veloce e lo acrolling rende l'effetto 3D molto più realistico, senza contare le animazioni, completamente digitalizzate da un vero e proprio film di circa sessanta minuti girato in una magione nell'Oregon, oltre ad una nuova grande colonna sonora realmente d'atmosfera (il tutto contenuto su due CD stracolmi di dati), però la sensazione rimane quella che sia migliorata solo la tecnica ignorando del tutto la giocabilità e l'interattività (dato che la schema è rimasto lo stesso, ovvero un continuo girovagare per la casa alla ricerca di qualche indovinello astruso da risolvero). Comunque aspettiamo tutti con ansia, chi con scutticismo, chi con fiducia, l'uscita di 11th Hour cha è prevista per la primavera di quest'anno per tutti i maggiori sistemi a supporto offico, quali Macintosh, PC e, udite udite, 3DO. Hasta la vista, BABY! Andrea "MAO" Della Calce

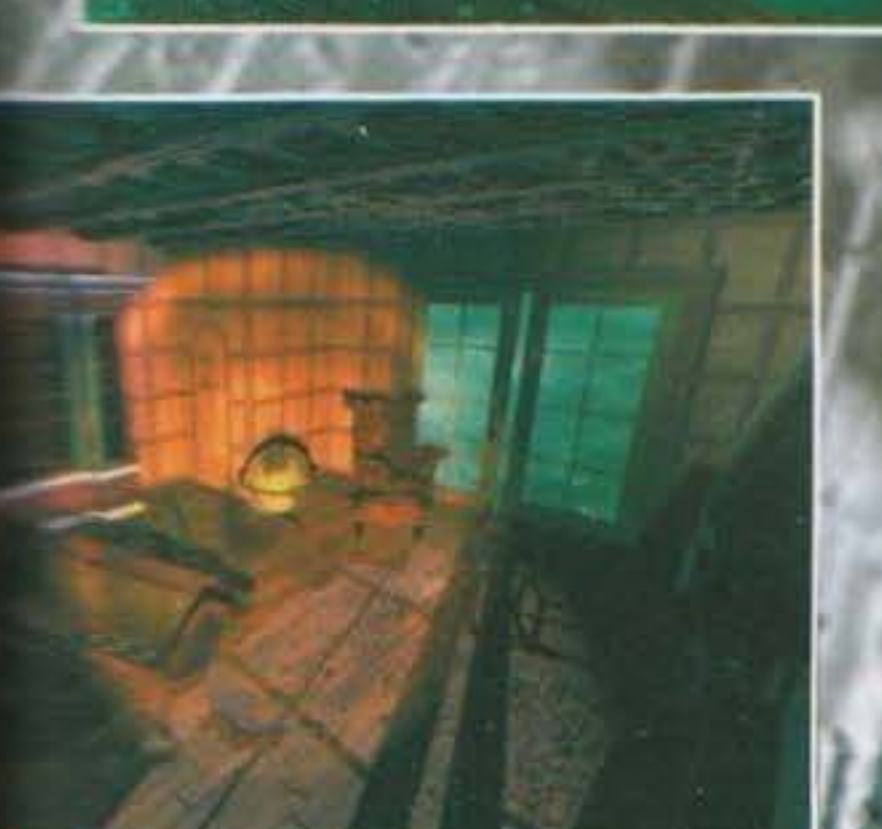

http://www.oldgamesitalia.net/

#### THE STORY SO FAR..

La Trilobyte è una software house giovanissima, dato che è stata fondata nel 1991 dal suo presidente Greame Devine e dal direttore creativo Rob Landeros. Il primo ha iniziato giovanissimo partecipando alla programmazione della versione inglese del mitico Pole Position per l'Atari, prima di iniziare a interessarsi seriamente di grafica tridimensionale e rendering. Il secondo, invece, è sicuramente noto a qualcuno dotato di buona memoria, dato che è l'artefice della grafica di alcuni memorabili prodotti della defunta Cinemaware quali Defender Of The Crown, Rocket Ranger, King Of Chicago e Tv Sports: Football. Il compito di strutturare la storyboard, spetta invece a Matthew Costello che oltre ad essere un affermato scrittore di science fiction è stato l'autore della delirante storia di The 7th Guest. Le musiche sono affidate a George Alistair Sanger, meglio noto come The Fat Man ovvero l'uomo grasso, noto nel panorama videoludico per avere firmato le colonne sonore di moltissimi giochi di successo, tra i quali spiccano Loom, Wing Commander, Ultima Underworld e The 7th Guest. La Trilobyte ha all'attivo un solo gioco, The 7th Guest appunto, ma pare che ben presto i coraggiosi programmatori si amplieranno sempre più nel mercato dei CD, con nuove e incredibili produzioni. Staremo a vedere.

> **TAMMARADALA GJL** http://www.oldgamesitalia.net/

### http://www.oldgamesitalia.net/ CONTINUALALINEA PC CD-ROM

leader

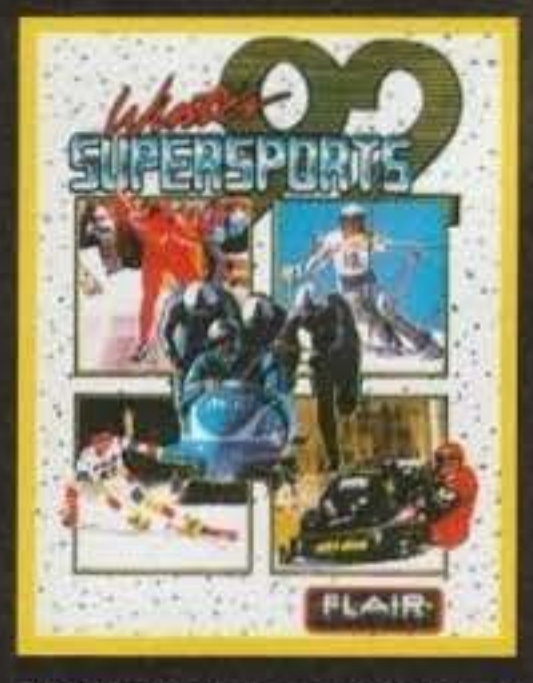

**INSIEME 8 DIFFERENTI SPECIALITA! INVERNALI, TRA CUI: LA DISCESA LIBERA, LO SLALOM GIGANTE, IL BOB E IL PATTINAGGIO DI VELOCITA'.** 

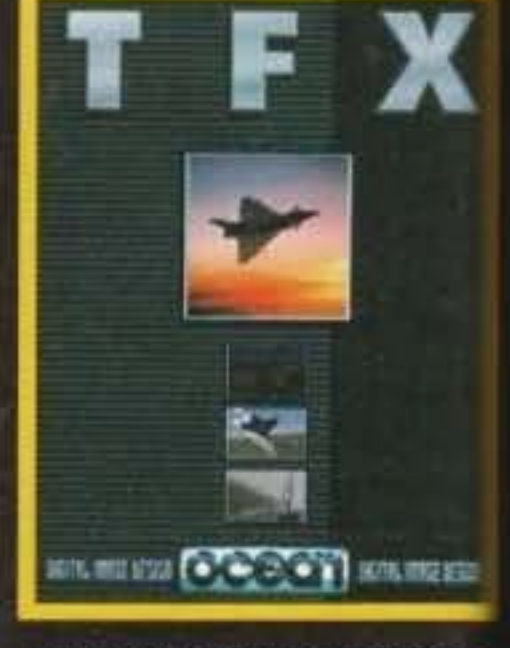

UNA SIMULAZIONE DI VOLO RIVOLUZIONARIA. LE PIU **AFFINATE E STRAORDINARIE TECNICHE DI COMBATTIMENTE** 

**DETTAGLI MISSIONI SU SCHERMO E MANUALE IN ITALIANO!** 

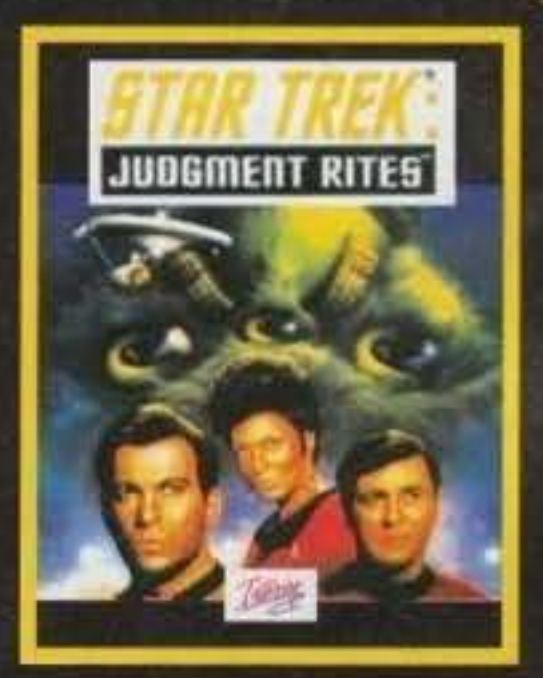

**GENERE: AVVENTURA. UNA DELLE SAGHE PIU' INDIMENTICABILI** ED ENTUSIASMANTI DELLA STORIA DEL CINEMA!

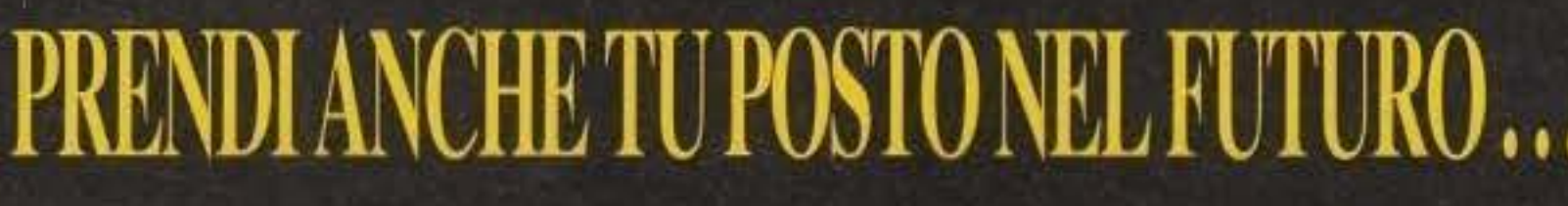

ınea

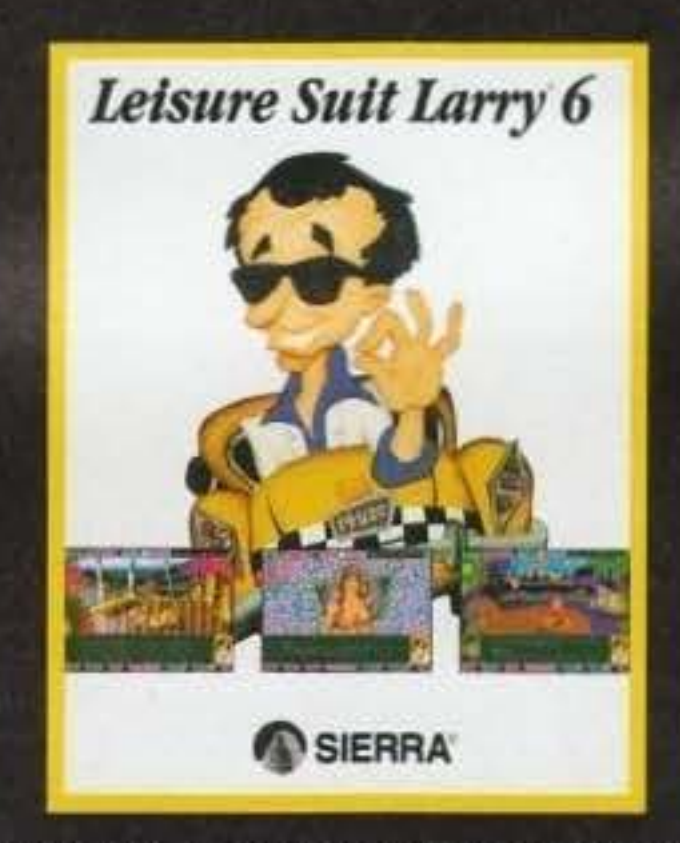

LE ESILARANTI AVVENTURE DI LARRY, IL PIU' SIMPATICO PLAYBOY

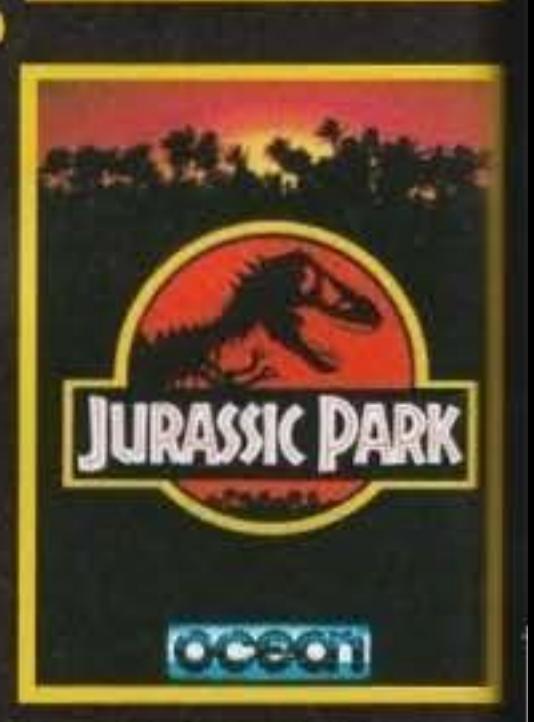

ISPIRATO ALL'OMONIME **FILM CAMPIONE D'INCASE REALIZZATO DA SPIELBERG** DOPO 65 MILIONI DI ANNI, FE LA PRIMA VOLTA INSIEME

#### **DELLA STORIA DEI VIDEOGIOCHI!**

#### L'UOMO E IL DINOSAURO.

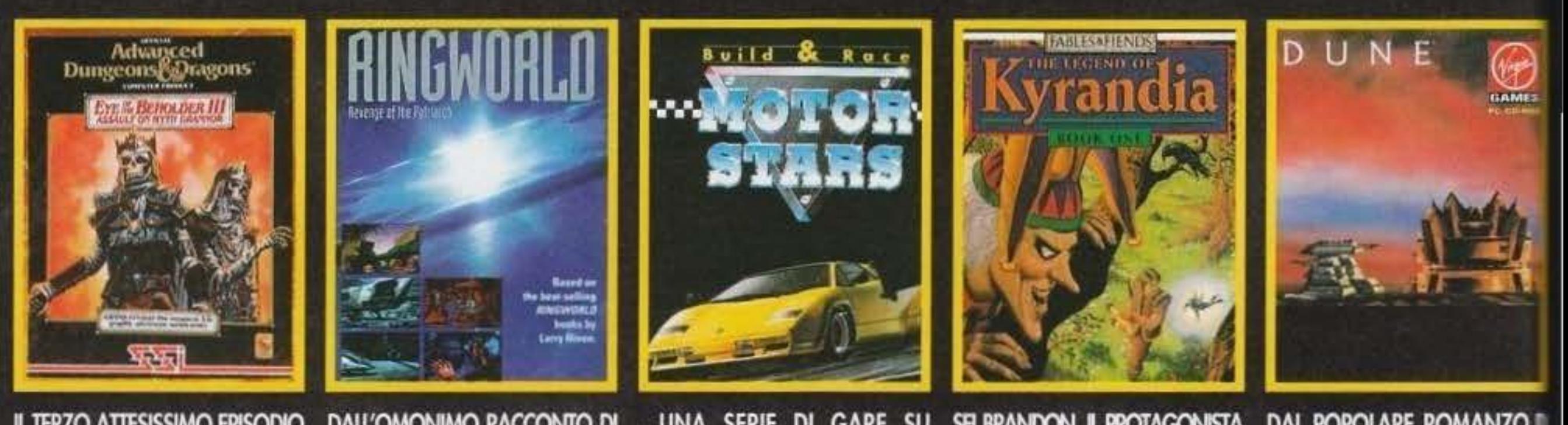

IL TERZO ATTESISSIMO EPISODIO DELLA SERIE DI GIOCHI DI RUOLO CHE HA SAPUTO **APPASSIONARE MIGLIAIA DI** GIOCATORI IN TUTTO IL MONDO.

DALL'OMONIMO RACCONTO DI **FANTASCIENZA DI LARRY NIVEN UNA NUOVA ENTUSIASMANTE** AVVENTURA, CONFRONTATI CON UN MONDO SCONOSCIUTO E LOTTA PER LA SOPRAVVIVENZA.

**SIVA DA** 

... UNA SERIE DI GARE SU **CIRCUITO ALLA GUIDA DI POTENTI BOLIDI DA COMPETIZIONE.** 

**NELLA CONFEZIONE IL** MODELLINO DI UNA PORSCHE 911 SLANT NOSE DA MONTARE!

SEI BRANDON, IL PROTAGONISTA DI UN'INCREDIBILE LEGGENDA E, INSIEME, L'UNICA SPERANZA DI RISCATIO PER IL MAGICO REGNO **DI KYRANDIA** 

**IN ITALIANO!** 

**DAL POPOLARE ROMANZO D FANTASCIENZA E DALL'INQUETANIE FILM CON STING UN/AFFASONANT AVVENTURA GRAFICA** 

**IN ITALIANO!** 

http://www.oldgamesitalia.net/

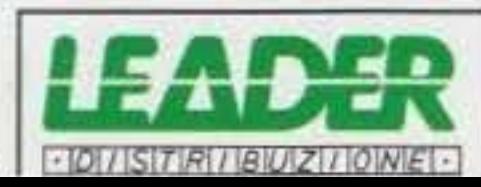

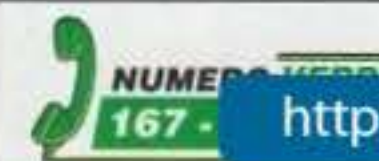

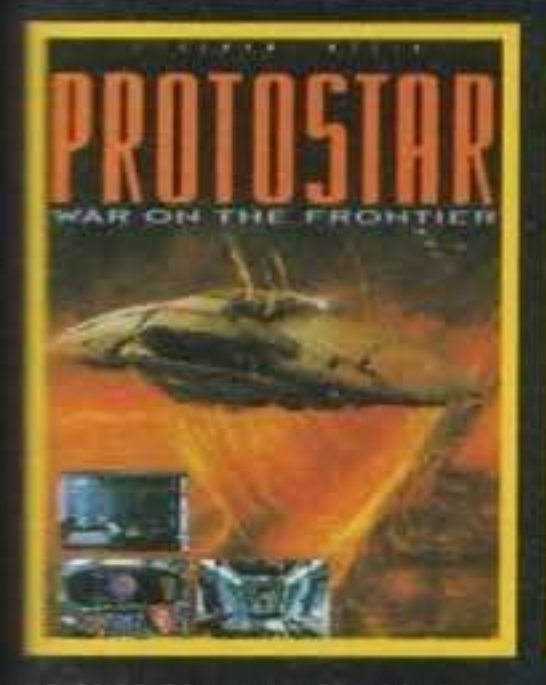

**AMISSIONE DEL GIOCATORE? EVITARE LA DISTRUZIONE, DA PARTE DELLE FORZE ALIENE, DELLE POSTAZIONI TERRESTRI!** 

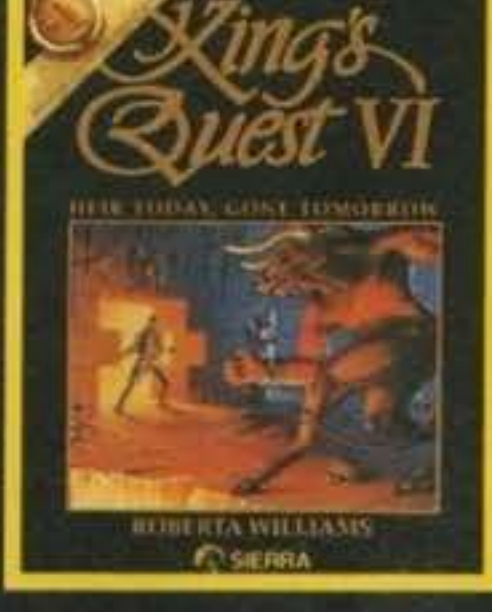

CREATURE D'ALTRI TEMPI, UNA TRAMA ROMANZESCA ED **AVVENTUROSA... PARTI ALLA** RICERCA DI UNA PRINCIPESSA **IN PERICOLO.** 

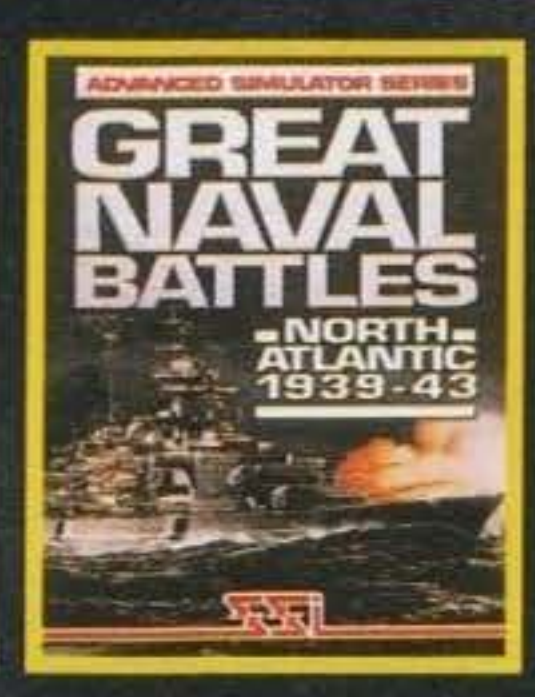

UNA STRAORDINARIA SIMULAZIONE NAVALE AMBIENTATA NEL MARE DEL **NORD NEL CORSO DEL II<sup>o</sup> CONFLITTO MONDIALE.** 

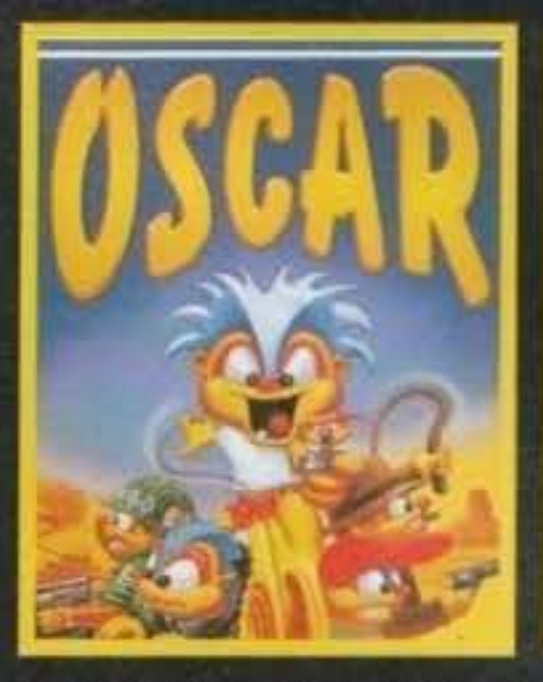

UN GIOCO A PIATTAFORME **ASSOLUTAMENTE GRANDIOSO,** L'IDEALE SEGUITO DEL FAMOSO E **COLORATISSIMO "TROILS".** 

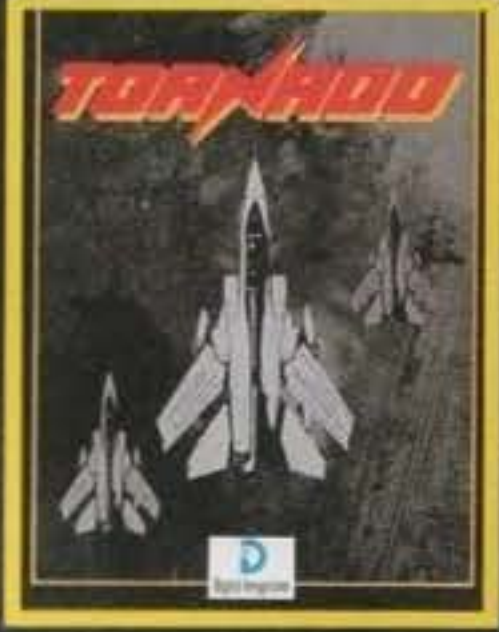

CADARIO

**UNA PROVERBIALE SIMULAZIONE** DI VOLO. IL MASSIMO DEL REALISMO, UNA DURA SFIDA ANCHE PER I PIU' ESPERTI **ACROBATI DELL'ARIA!** 

**IN ITALIANO!** 

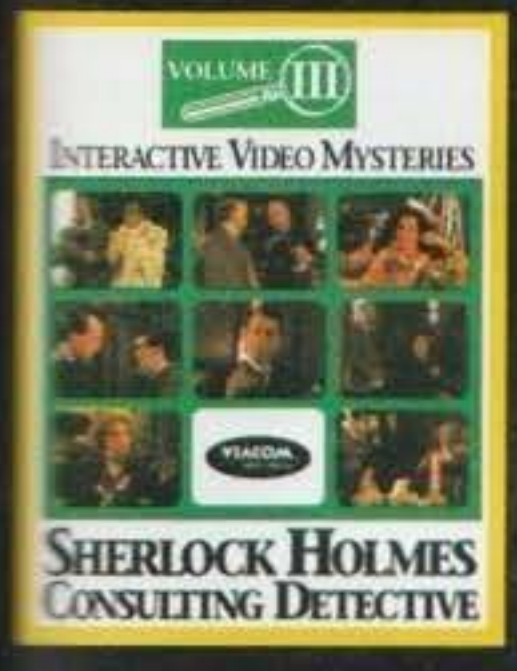

**EENERE: AVVENTURA. NEI PANNI DEL PIU' FAMOSO ETECTIVE DEL MONDO IL** COCATORE DEVE FAR LUCE

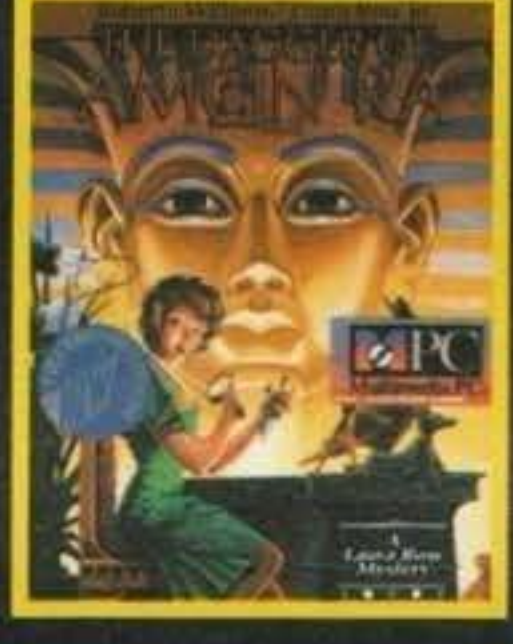

**TI MISURI CON UN NUOVO** MISTERO: LA SCOMPARSA DI UN PREZIOSO PUGNALE EGIZIO DA UN FAMOSO MUSEO. PER

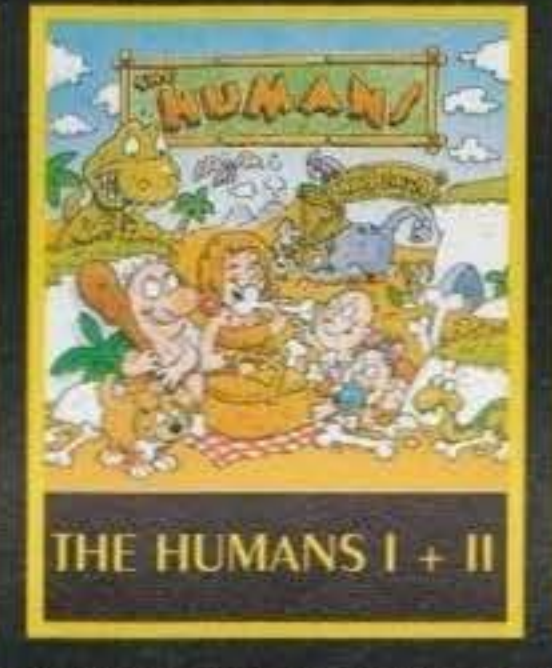

DUE DIVERTENTISSIMI EPISODI DELLE PERIPEZIE DEGLI HUMANS, I CAVERNICOU INTERPRETI DELLA PIU' COMICA RICOSTRUZIONE

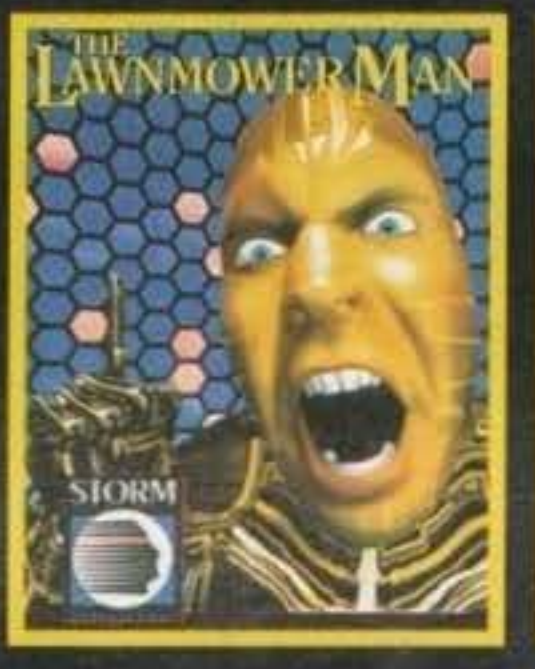

ISPIRATO AL FILM "IL TAGUAERBE" **ACCOMPAGNA IL GIOCATORE** NELLO STRAORDINARIO MONDO **DELLA REALTA' VIRTUALE.** 

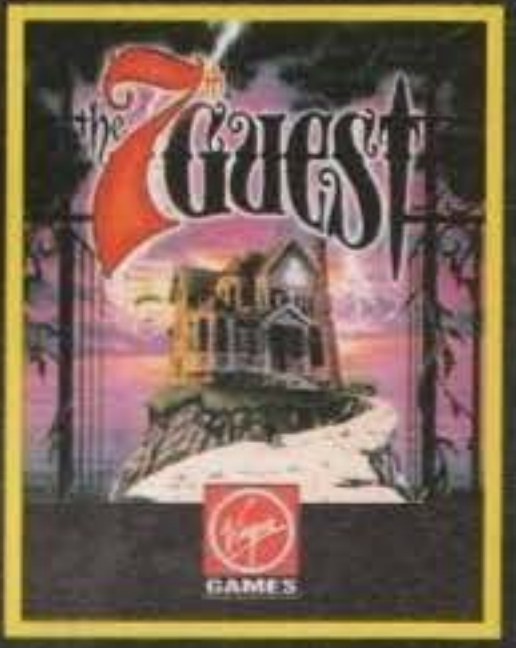

UNA STORIA HORROR DI **GRANDE IMPATTO EMOTIVO.** 30 MINUTI DI FULL-FRAME, **DIALOGHI E PERSONAGGI** 

SU UN INQUIETANTE NUMERO TUTTI GU APPASSIONATI DEL DELL'EVOLUZIONE UMANA! **DELITI.** 

GIALLO...

**IN ITALIANO!** 

#### INTERPRETATI DA ATTORI VERI E SENSAZIONALI EFFETTI SPECIALI.

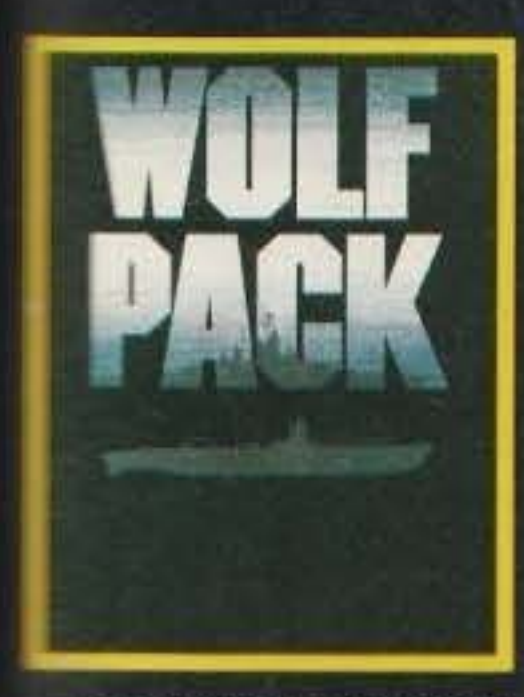

**APPASSIONANTE GIOCO DI EIGRA, LA PIU' EMOZIONANTE COSTRUZIONE DI UNO EDITRO FRA SOTTOMARINI.** 

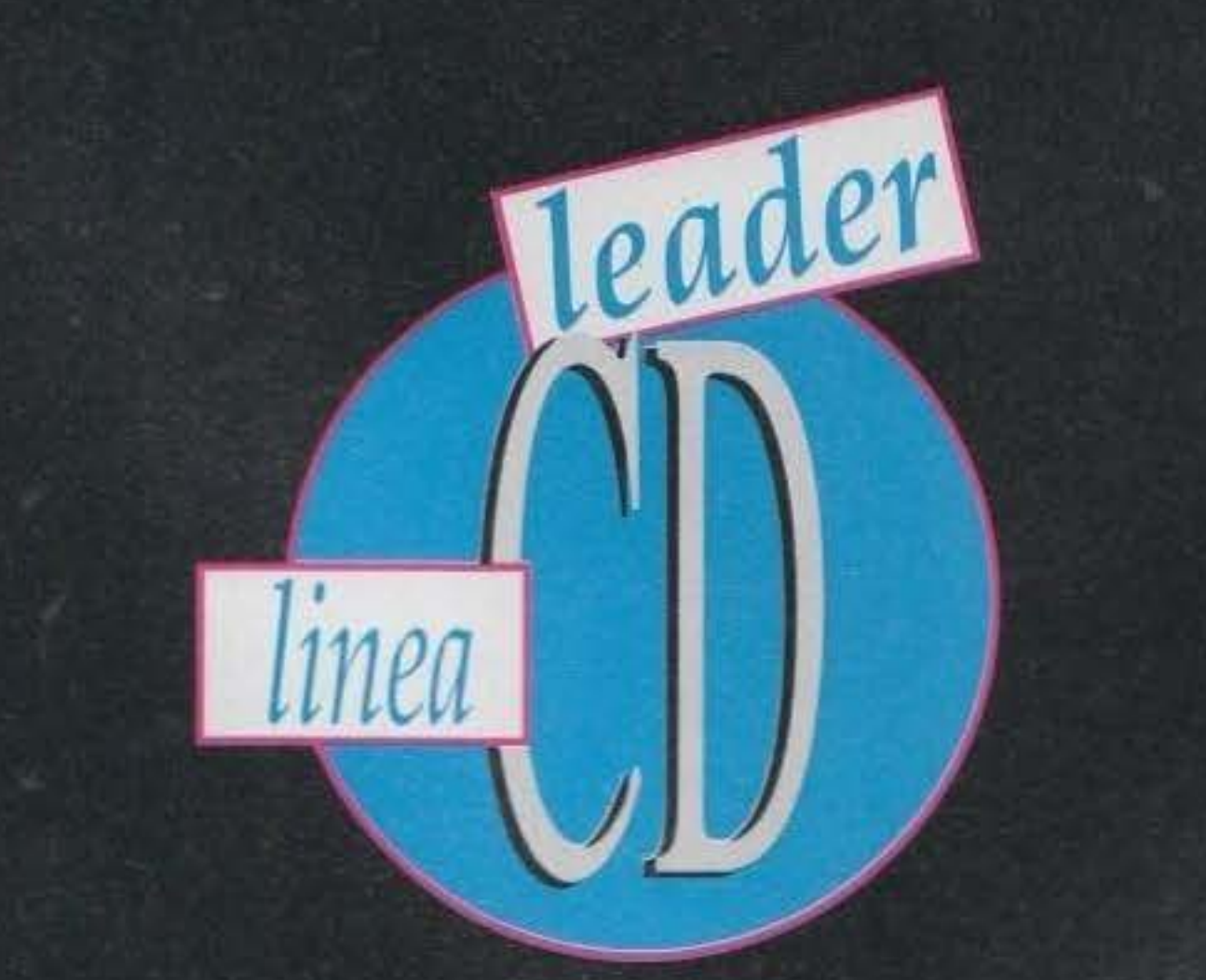

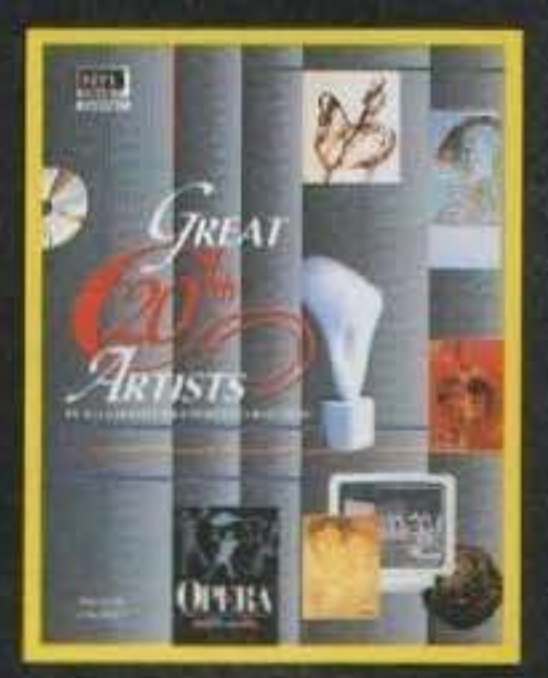

**UNA GRANDE COLLANA DEDICATA ALLE COLLEZIONI** D'ARTE PRIVATE, NORMALMENTE NON ACCESSIBILI AL GRANDE PUBBLICO. **IN ITALIANO!** 

### TINUA LA LINEA PC CO.ROM http://www.oldgamesitalia.net/

#### PSYGNOSIS per PC CDOROM

### ICIROCOS

Già, chi lo diceva? In effetti non in pochi, e in fondo anche a ragion veduta. E' bastato vedere alcuni titoli a dir poco scandalosi come, ad esempio, rifacimenti di avventure in cui la sola dif· ferenza consisteva nei dialoghi digitalizzati o nelle colonne sonore incise sul CD stesso.

Doporuno possiamo anche scusare (m parte) le case produttrici di software che hanno preferito immettere frettolosamente sul mercato qualche prodotto, anche se scadente, piuttosto che attendere un po' di più per sviluppare gli engine necessari e i metodi di compressione e decompressione dei dati che meglio si adattano alla scarsa velocità del CD.

Poi, per fortuna, è giunto nelle nostre mani Rebel Assault e, dopo averlo visionato, abbiamo tirato un bel sospiro di sollievo, sicuri che la Lucas, con il suddetto titolo, abbia settato lo standard di qua· lità per i giochi su supporto ottico (almeno ci auguriamo ... dopotutto anche dopo Ultima Underworld continuiamo a vedere scadentissimi RPG con movimento "a quadrati").

Ed eccoci quindi a parlare di questo Microcosm tra l'altro già uscito in versione CD-32.

ti anni e, benché grazie a questa rivalità siano diventate incredibilmente potenti spronandosi vicendevolmente, nessuna delle due è mai riuscita a prevalere, fino ad arrivare a un punto di rottura: uno dei presidenti decide di far rapire il suo anca-

Andiamo ad esaminarlo dettagliatamente. Emerge chiaramente dalle Immagini che il gioco è un autentico capolavoro di grafica, soprattutto quan· do si tiene presente che rutto quello che vedete è favolosamente animato e non statico. Ma quante volte abbiamo visto grafiche mozzafiato in giochi che in definitiva risultavano poco più che medio· cri! (A tale proposito vorrei ricordare Mantis in versione CD...). Microcosm, comunque, non fa parte di questa categoria. anche perché la Psygnosis finora ci ha decisamente abituato bene.

gonista e d'impiantargli nel cervello un robot miniaturizzato che gli fornisca la possibilità di controllare il rivale come se questo fosse un automa. Le guardie del corpo del presidente rapito si awedono troppo tardi del terribile avvenimento e invano cercano di soccorrere il loro capo: purtroppo 11 microrobot è già stato Irrimediabilmente Impiantato. E allora! Semplice, qualcuno deve introdursi nel corpo del presidente a liberarlo dall'intruso. Così voi, il Tozzi Fan della situazione. venite miniaturizzato assieme a una speciale navetta e "sparato" nel sistema circolatorio del vostro supermegaprcsidente galattico.

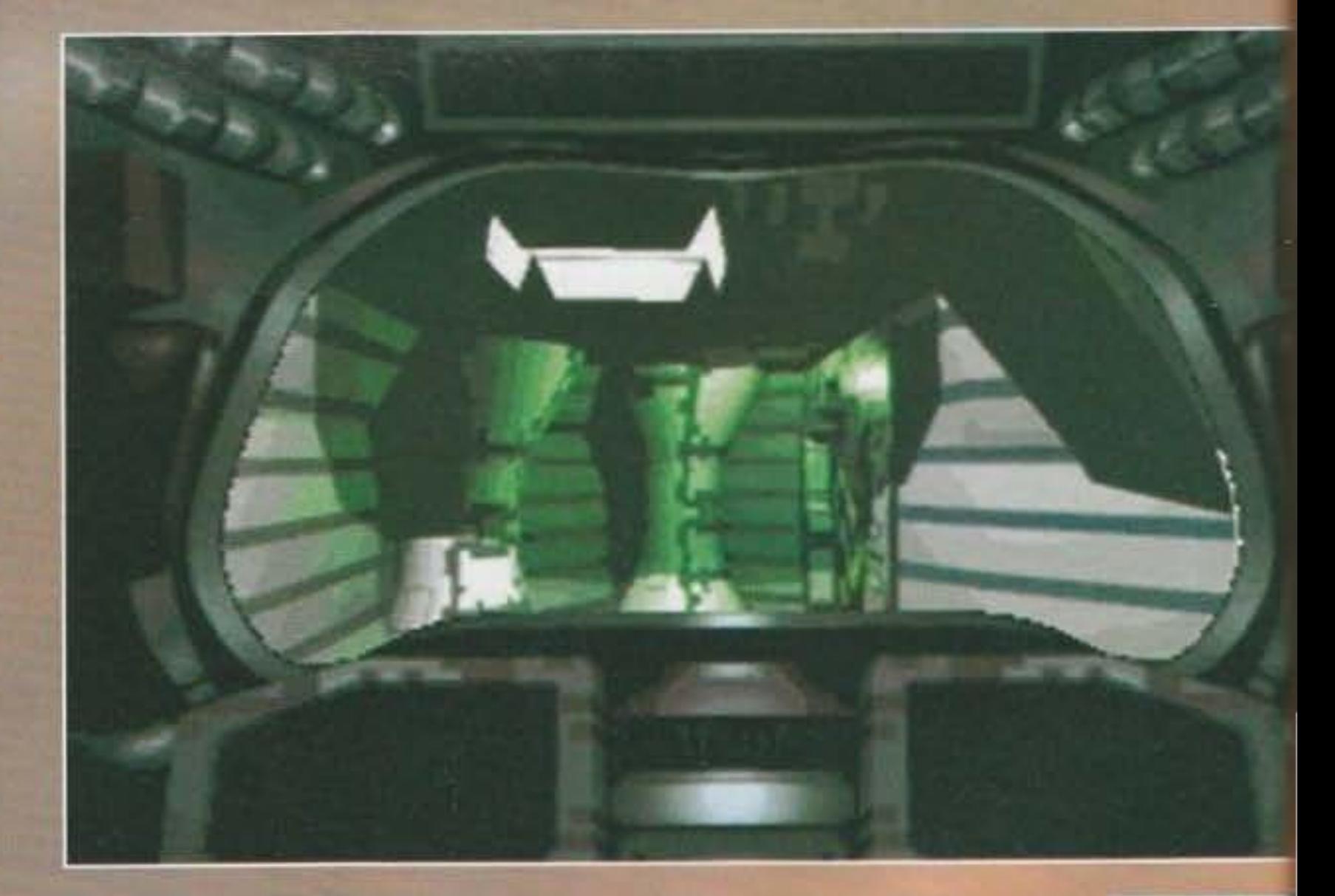

Parliamo della storia: niente di più facile. Avete visto "Salto nel buio"? Quel film in cui un militare viene iniettato nel corpo di un tipo un po' strambo! Ebbene la storia è molto simile. difatti *nguat·*  da, in parole povere, una gttarella all'interno del corpo umano. Non male, eh? Rispetto al film cambia il background: ci troviamo sulla terra o su un altro pianeta in un periodo non specificato, che potrebbe facilmente essere la terra del futuro in stile molto cyberpunk (davvero belle le ambientazione esterne). Due compagnie di ingegneria genetica-robotica, la CyberTech e la Axlom, si fanno una tremenda concorrenza da ormai svaria·

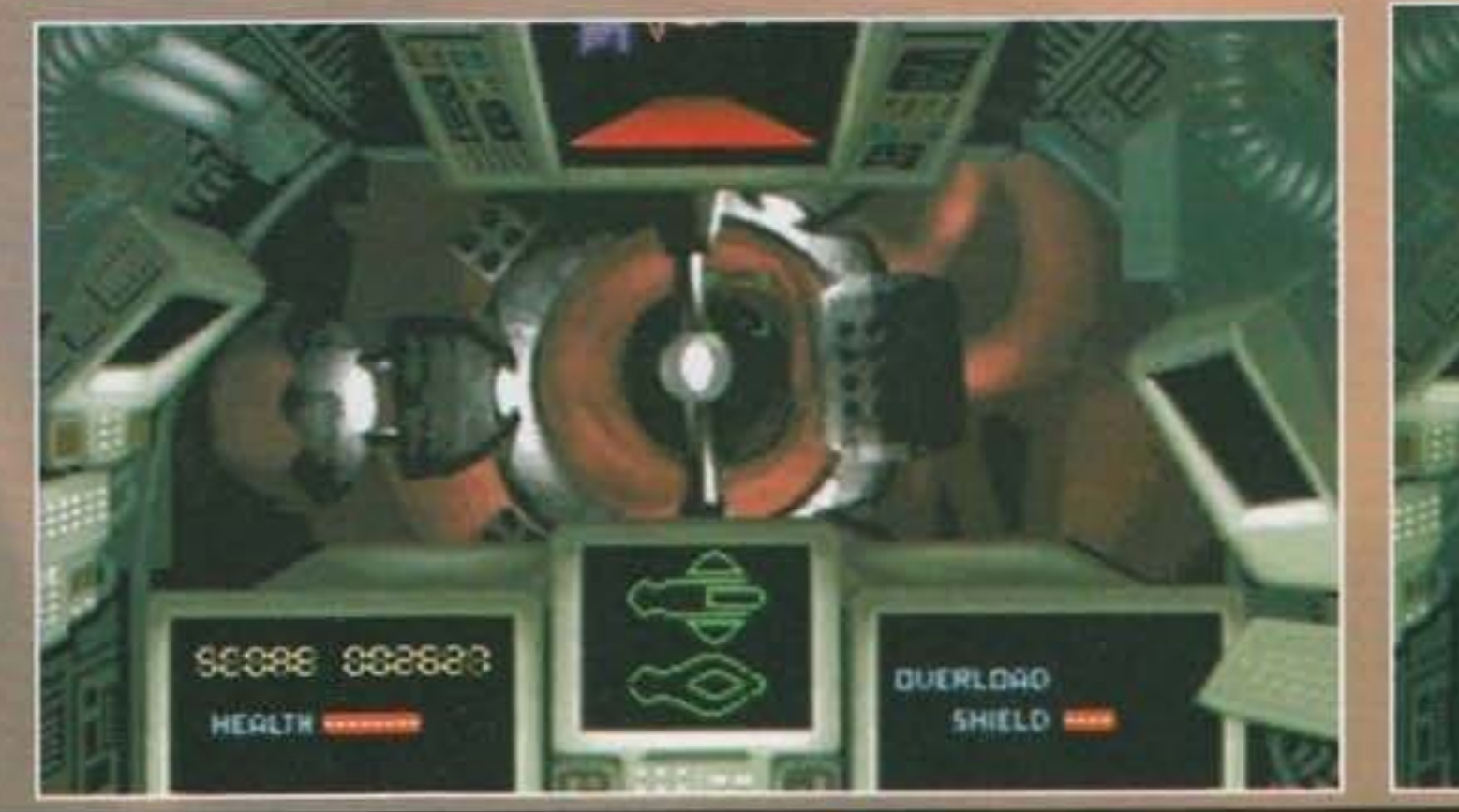

#### http://www.oldgamesitalia.net/

#### http://www.oldgamesitalia.net/

S£ 88

HEAL

**Chi è che affermava che ancora non esistono 9iochi che sfruff1no appieno i CD· ROM?** 

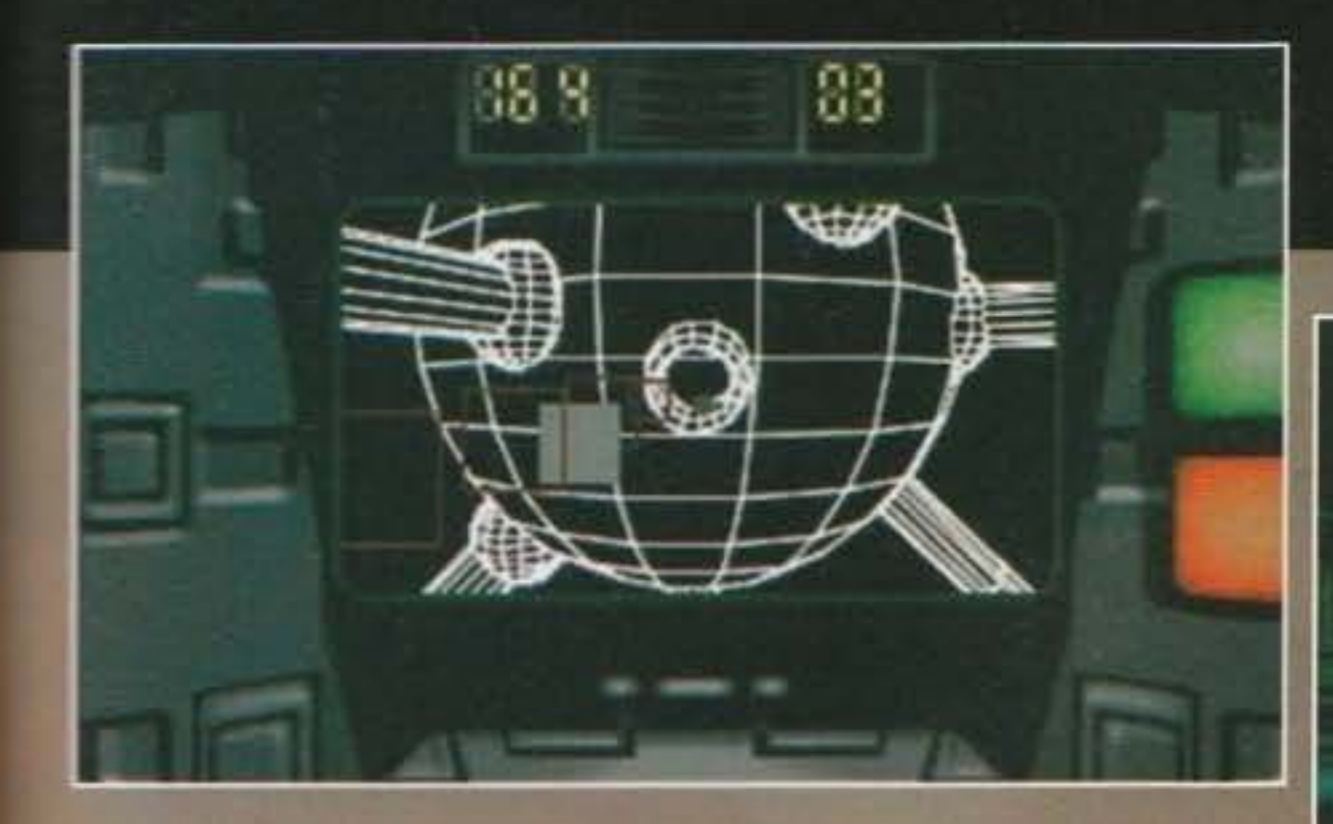

Essenzialmente Microcosm è uno shoot'em up. Dico essenzialmente, perché sarebbe riduttiva come definizione: le animazioni e le ambientazioni sono favolose, per non parlare della sorprendente uidità. Non accade praticamente mai che ci sia .m'attesa tra due sezioni separate o che le anima· zioni risultino scattose, come abbiamo visto, anche se solo in parte, nello stesso RA.

Fer rendere il gioco più vario, i programmatori "2nno diviso le varie sezioni tra vedute in sogget· tiva, cioè dall'interno dell'abitacolo della vostra ravetta, vedute dall'esterno in cui ammiriamo la ·.osa-a astronave da dietro, e una terza visuale in cui l'astronave è fissa (anche se non capisco bene **il senso di quest'ultima).** 

"iaruralmente, come In ogni shoot'em up che si rispetti, troviamo le varie armi aggiuntive da prendere nel corso del gioco sulle quali troverete

**aggiori** delucidazioni del relativo box. Non manca il solito boss di fine livello, che in questo = *<sup>e</sup>*rappresentato da ina sorta di sonda che cclude l'accesso alle basi d'attracco situate = fine del hvello. Non ~ facile da el1m1na· e. poiché la potete col-**Fre solo in un preciso** aunto per di più in continuo movimento e tenuto conto che vi ersa addosso una "area di colpi; l'obietti-- e di eliminare "l'osta· • o prima che lui lo acca con voi utilizzando tte le vostre risorse...

Il cervello è di sicuro il hvello più bello dai punto di vista grafico (anche l'interno delle ossa non *è*  male pero'...), così per potercelo mostrare immediatamente (dato che altrimenti sarebbe l'ultimo), i programmatori hanno fatto in modo che vi si giunga tra i primi livelli per poi scoprire che siamo

tanto alla fine del livello l'energia viene interamente restituita. Un "particolare" per il quale Microcosrn si distingue dagli

> nell'emisfero sbagliato, dovendo cosi tntra· prendere un lungo giro. dell'oca per raggiungere l'altra meta (praticamente dovete scendere fino all'alluce destro e ritorno, giusto per rendere il gioco più duraturo....). La considerazione finale ; il CD-ROM, dopo una lunga fase di incu· bazlone, sta davvero prendendo piede; cominciate a pensare seriamente ad acquista· re un lettore, perché questi giochi non si copiano.

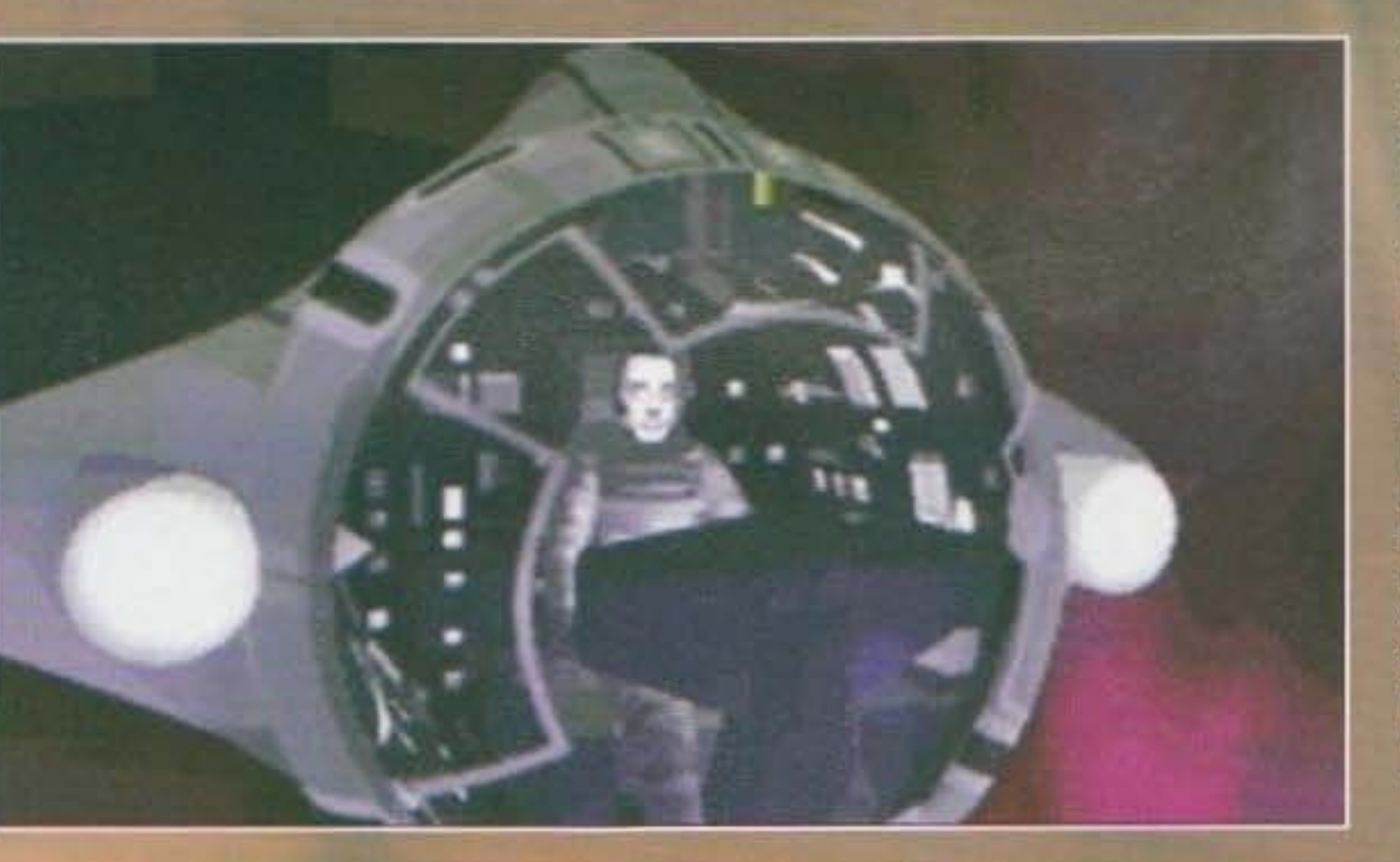

65

shoot'em up tradizionali sono le sequenze di intermezzo, veri e propri capolavori della renderizzazione e animazione, che cl accompagnano tra una sezione e l'altra aggiungendo moltissimo alla bellezza del gioco. Curioso il fatto che all'interno del corpo di quest'uomo ci sia una rete capillare di installazioni stile basi spaziali, collegate tra loro tramite lunghe tubature. Le installazioni ci permettono principalmente di portarci da una zona all'altra del corpo umano. sfruttando una specie di metropolitana che viaggia nelle summenzionate tubature (davvero degne di nota le animazioni di

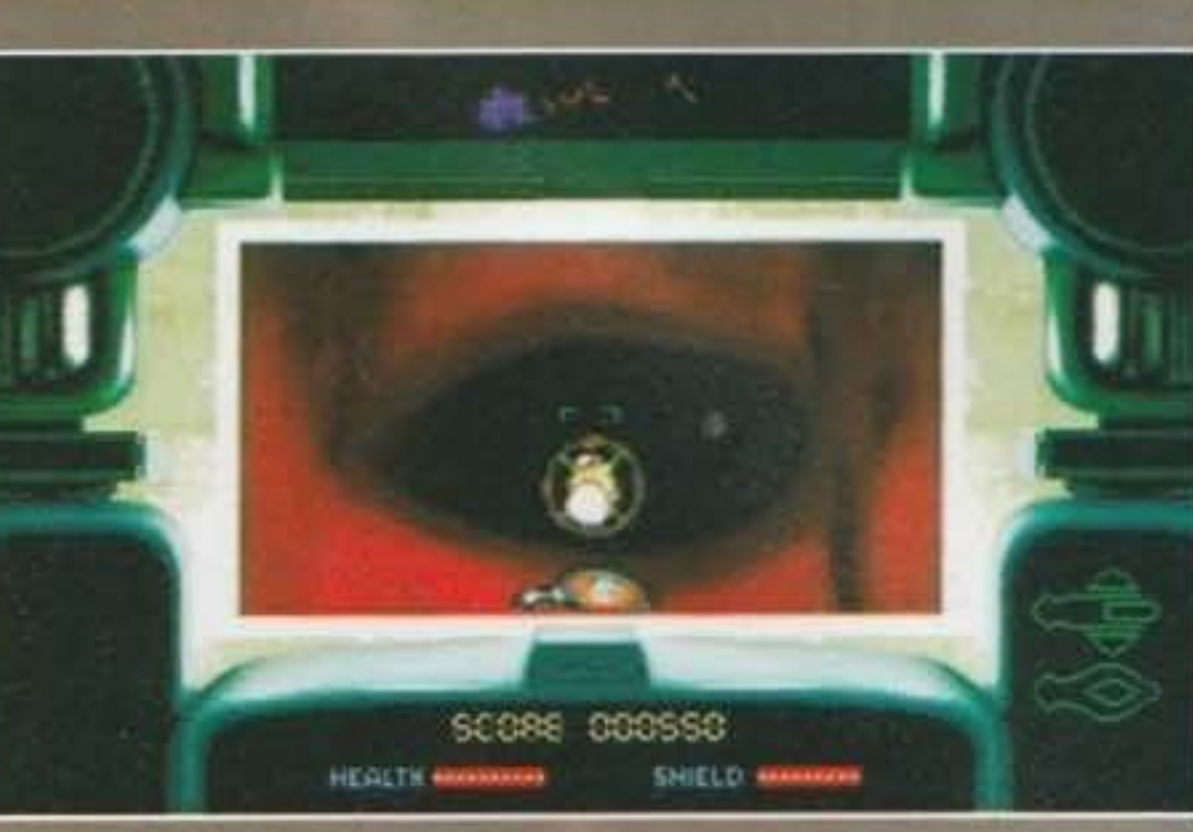

attracco). Tra l'altro capiterà spesso di cambiare astronave, dato che questa rimane alla base dove avete attraccato. Il nostro obiettivo *è* raggiungere il cervello, dove è stato installato il robottino ma prima di arrivarci è necessario attraversare una marea di livelli.

REVIEW

*Mauro Ferri* 

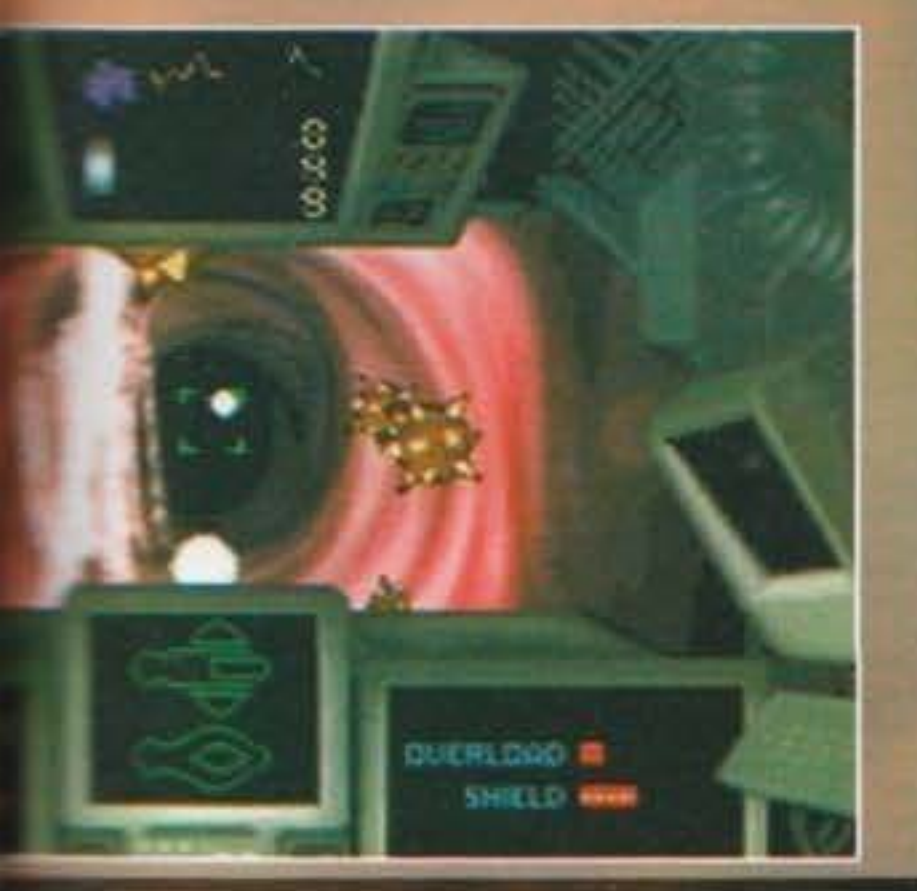

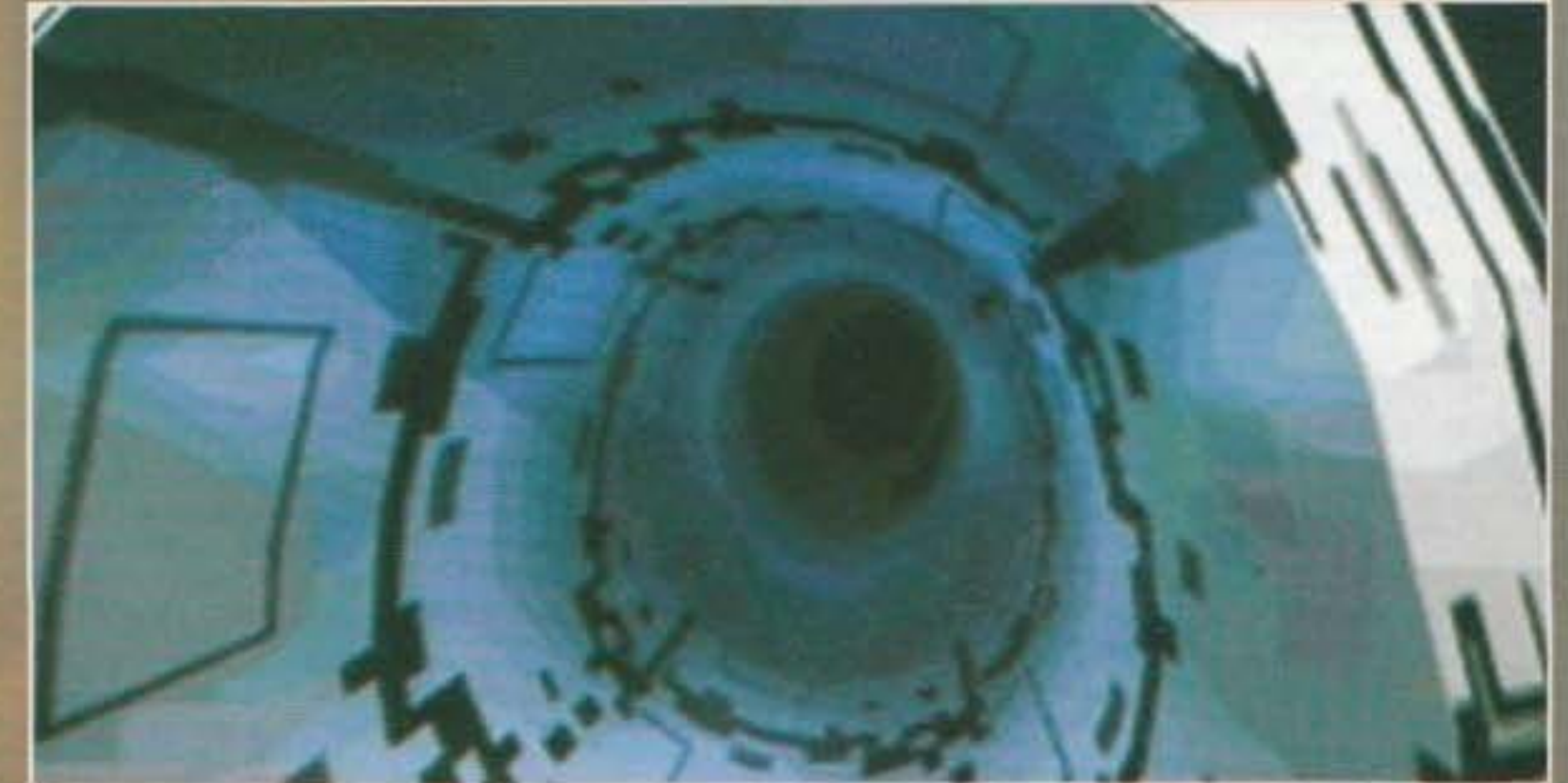

**TOROGOOD COMPANY** http://www.oldgamesitalia.net/

#### **ECCO A VOI LE ARMI**

In alto a destra, all'interno della nostra astronavetta, ci sono cinque indicatori che ci aggiornano sulla situazione attuale delle armi a disposizione del giocatore. Esse sono, dall'alto verso il basso:

- SINGLE FIRE. E' lo sparo con cui si inizia. Non ha assolutamente niente di speciale.

• HOMING MISSILE. Distruge tutti i nemici più vicini semplicemente premendo un tasto e con molta soddisfazione del giocatore.

• DOUBLE FIRE. Qui va già meglio; è molto simile al single, ma spara due colpi contemporaneamente, dandoci una maggiore potenxa di fuoco.

• TRIPLE FIRE. Adesso si che si ragionai Questo è 'er melo' della lista. Conferisce al nostro piccolo mezzo una potenza di fuoco impressionante, con cui si è in grado di blastare qualsiasi cosa ci attraversi la strada; uno sballo.

• SHIELD. Un compagno inseparabile ed estremamente Importante. Cercate di non perderne mai uno, soprattutto se non avete a disposizione altro che il single fire, poiché non sarete in grado di difendervi con successo dal vari attacchi e dalle continue collisioni.

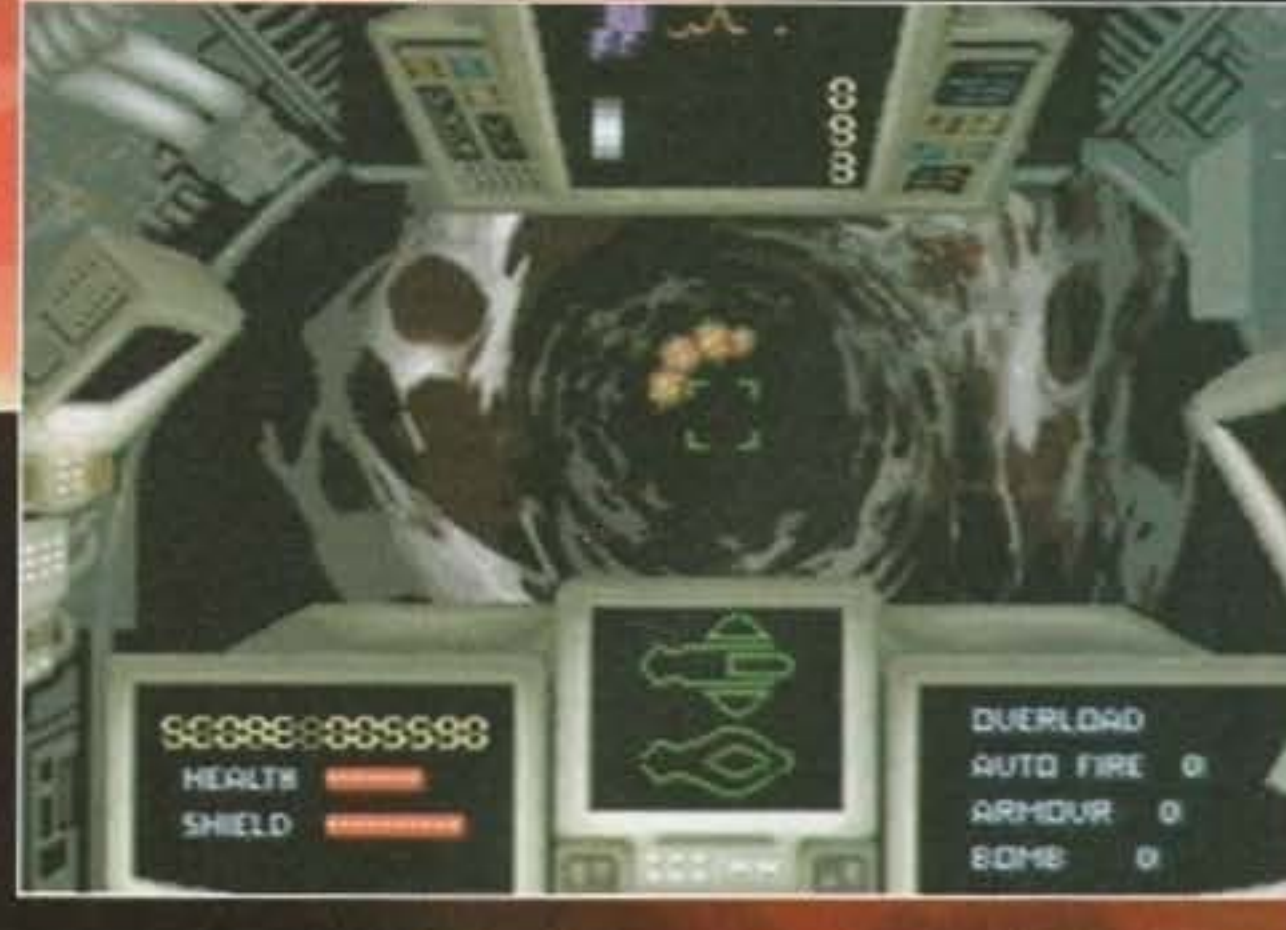

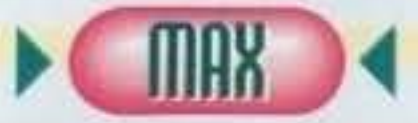

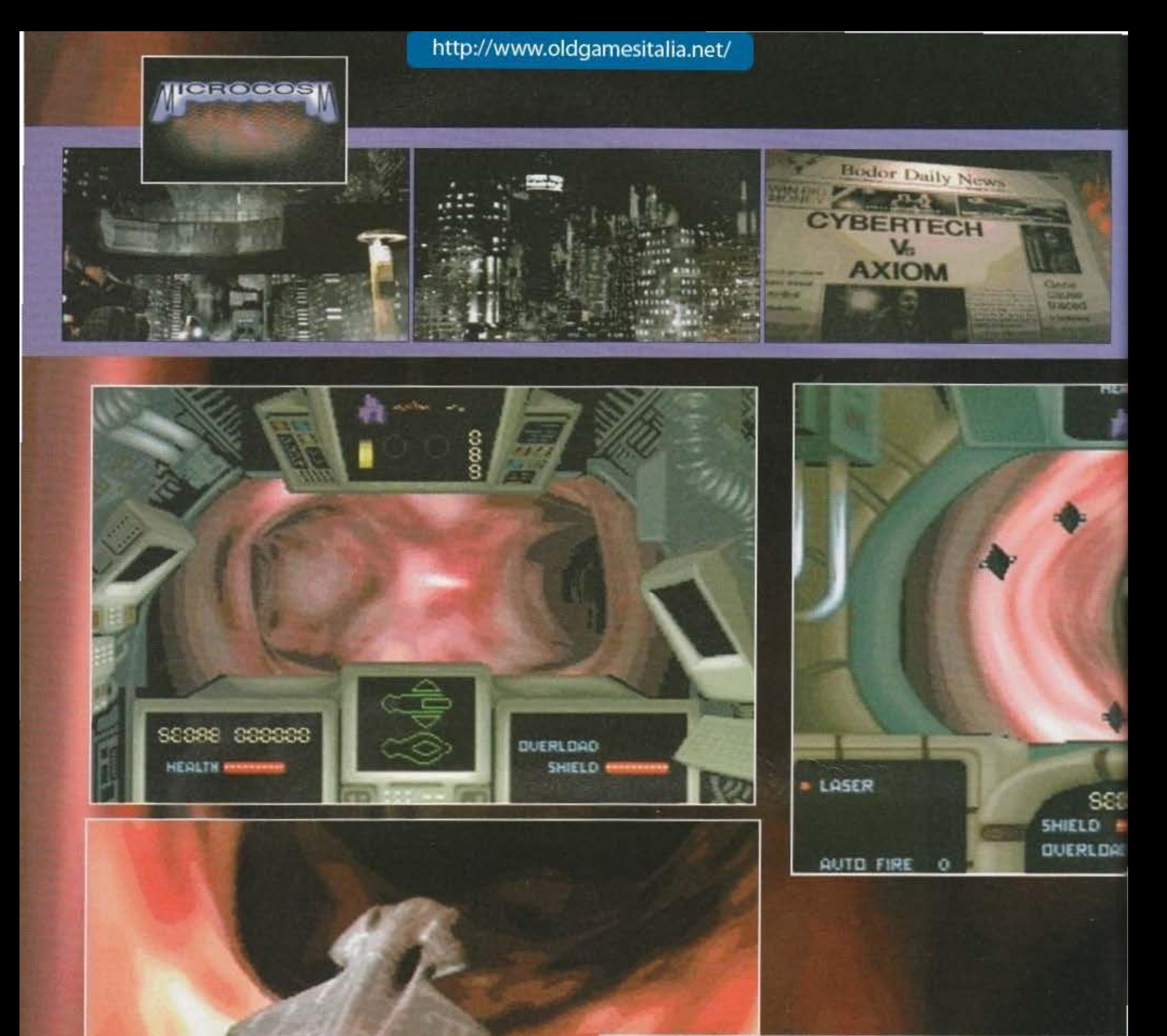

66

Marco è come sempre disfattista oltre limite, anche se poi la sua buona parte di ragione finisce per avercela. In effetti Microcosm, come gioco in sé, non è certo lo stato dell'arte (Rebel Assault sembra lontano anni luce), ma come "esperienza cinematografica interattiva" non è affatto male, riuscendo a creare un'atmosfera di tutto rispetto.

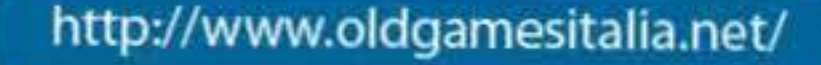

#### **ANATOMICAMENTE PARLANDO**

Per cercare di semplificare un po' il gioco vi consigliamo di andare a recuperare I vostri libri di scienze delle medie e, scherzi a parte, riportiamo una piccola ma pur sempre utile guida ad alcuni del livelli che

dovrete attraversare:<br>- IL CERVELLO: questo livello è diviso in due sezioni ed è la parte più incasinata. Avete mai provato a fare la mappa di tutti canali del cervello!

• LE VENE: sono del lunghi canali che attraversano tutto il corpo. Collegano

tutti gli altri livelli.<br>- LE OSSA: tramite un vertiginoso inseguimento, vi porteranno alla scena finale.<br>- IL CUORE: la sezione più tortuosa del

1 oco. Davvero dlfflclle da superare a causa delle numerose curve.

#### http://www.oldgamesitalia.net/

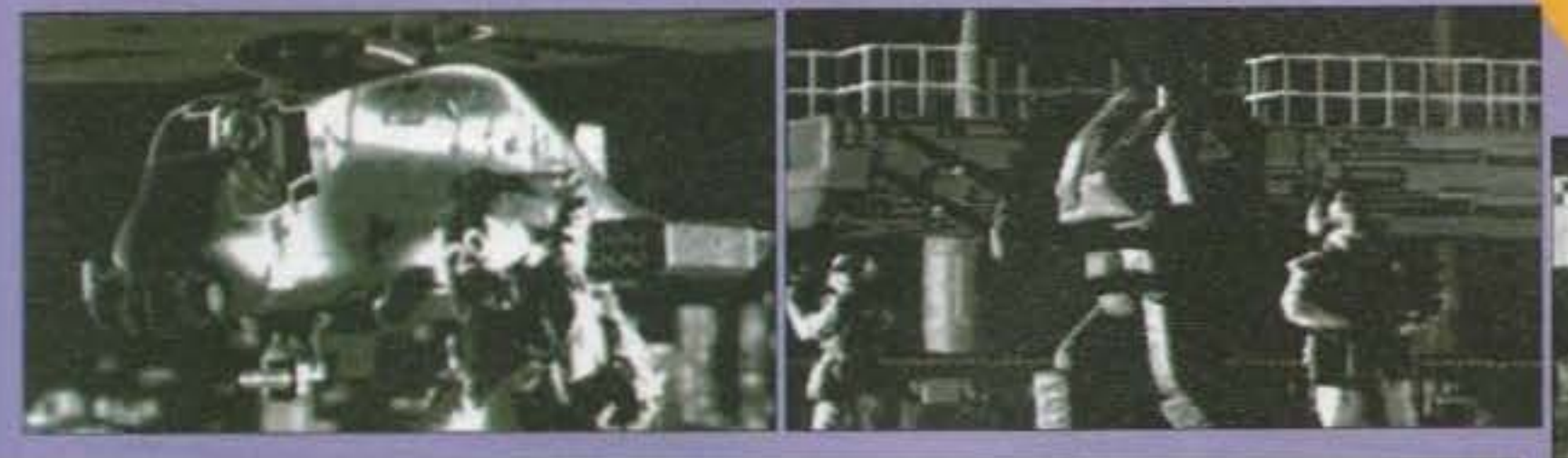

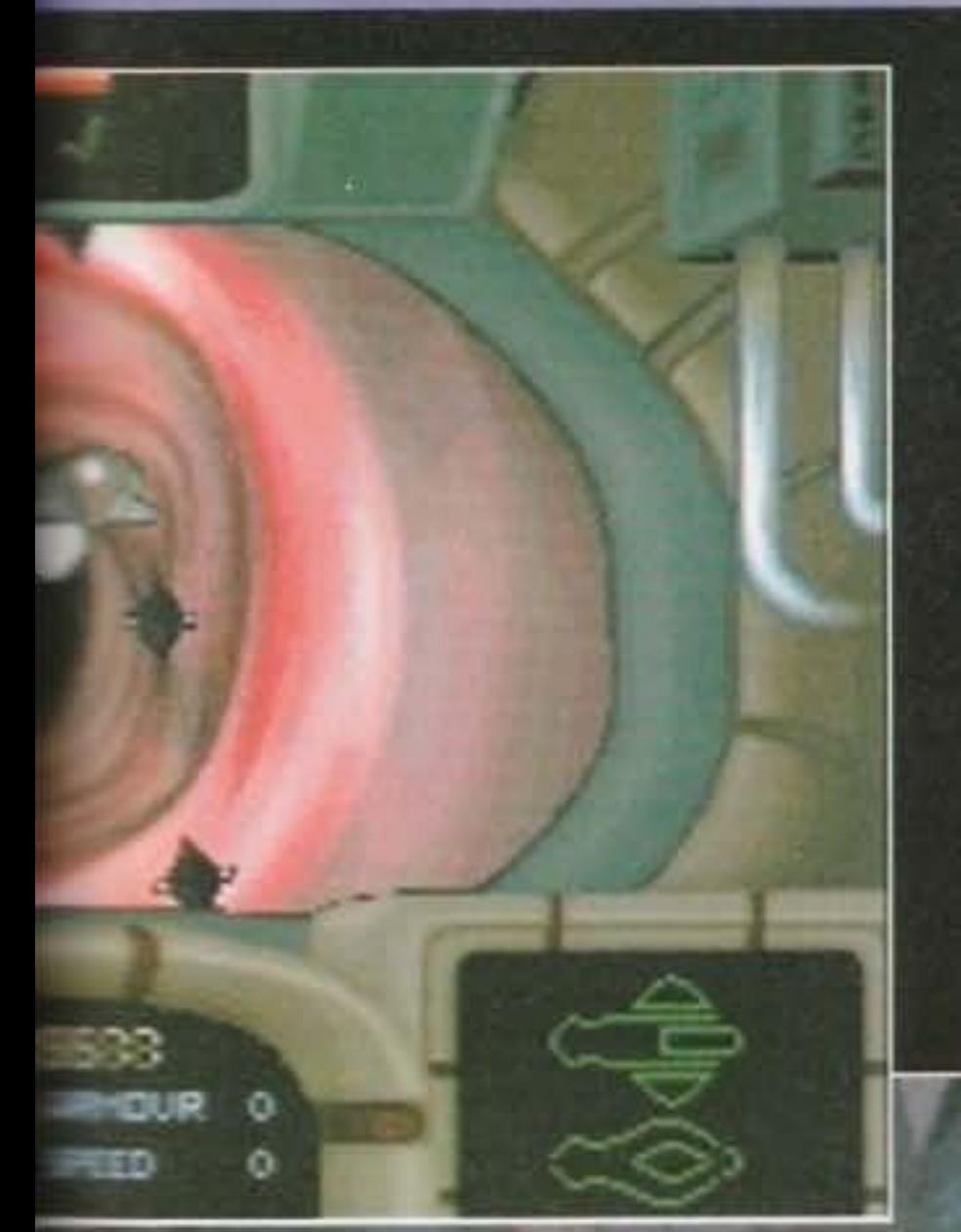

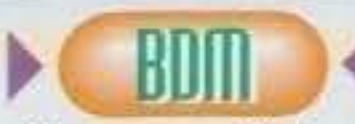

**Dietro Microcosm c'è sicuramente**  dell'impegno, soprattutto per ciò che riguarda l'aspetto grafico preso nell'insieme. Peccato però che tutto questo Impegno sia rimasto vincolato alla parte puramente tecnica. I pro· grammatori hanno infatti probabil· mente trascurato troppo la glocabl· lità, lo schema di gioco ecc. Questo nuovo gioco Psygnosis non acchiappa più di tanto: uno lo guarda, dice "cari· no", ci fa un paio di partite e poi lo mette sullo scaffale. Non brutto, ma forse troppo scontato!

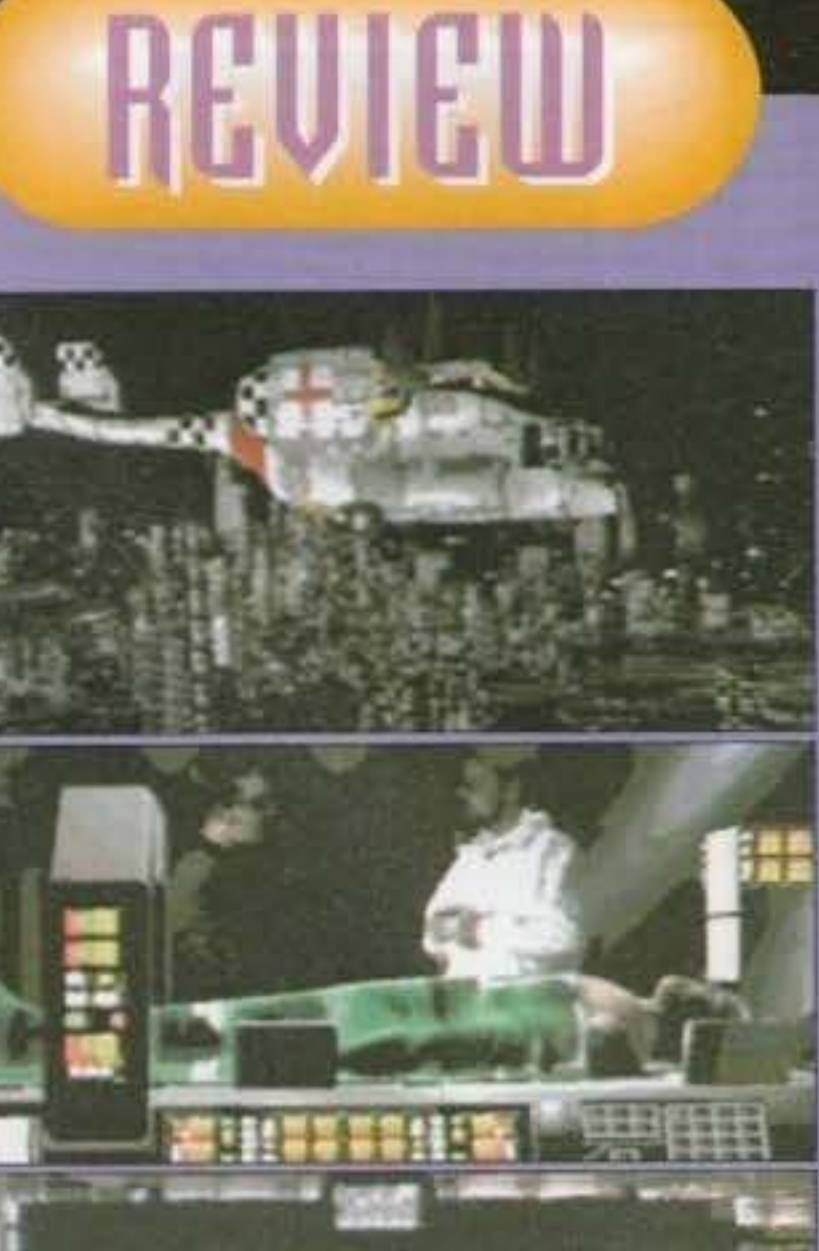

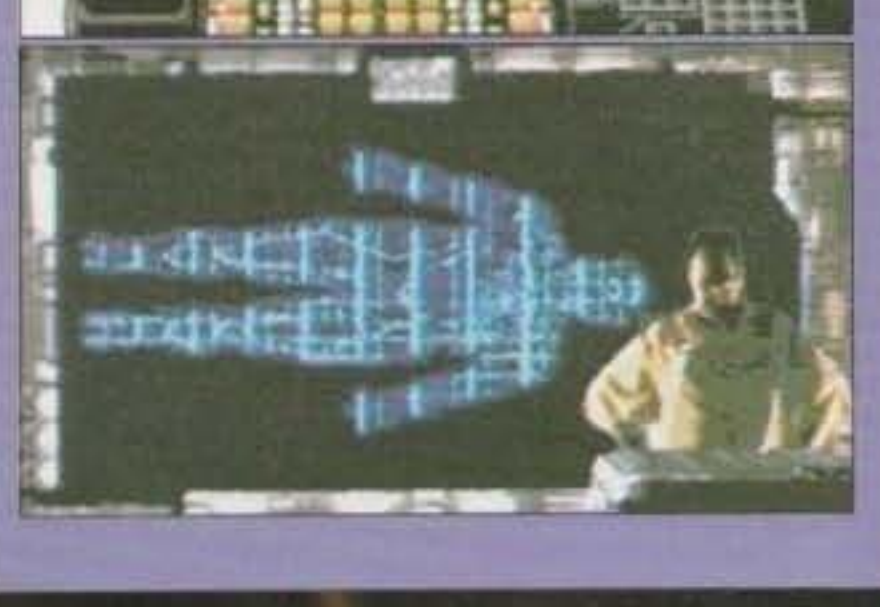

Dlfflclla dare un obiettivo commento sulla tecnica, dato che mancano i termini di confronto, a parte RA, dal quale si può<br>forse individuare un minimo miglioramento per quanto riguarda la connessione<br>delle diverse sezioni di gioco.

Media nel complesso la giocabilità, anche se all'inizio si riscontrano difficoltà con il controllo del velivolo, soprattutto a causa delle tra differente visuali che rendono necesearlo l'aprrendlmento di ben tre diversi metodi di volo. C'è però anche un particolare che gioca a nostro favore: durante tutte le sezioni di gioco, e senza dover premere alcun tasto, sono disponi-<br>**bili tutti e tre i metodi di comando (tastie**ra, mouse e joystick); alternativa molto **utile se si considera che in alcune sezioni** è meglio utilizzare il joystick mentre in altre è preferibile l'uso del mouse (fate però attenzione a non tirare gomitate al mouse, mentre smanettate sul joystick...). Decisamente da acquistare.

Microcosm è il trionfo dell'inutilità e dello spreco: avevamo tutti capito da tempo che cosa si può riuscire a schiaffare su un CO con un po' di buona volontà (7th Guest ci aveva debitamente illuminati in proposito). quindi perché ora ci dobbiamo sorbire un altro titolo che ci ricordi la lezione? A parte il fatto **che non sono riuscito a capire come mal**  all'interno del corpo umano riesca a entrarci Morte Nera, riuscite a spiegarmi come mal dopo mesi e mesi di sviluppo sono riusciti **solo a mettere insieme uno scarsissimo**  spara-e-fuggi sulla falsariga di un Operation Wolf qualsiasi? Un'ultima cosa: di solito le Introduzioni dì questi giochi sono interessan· ti, spettacolari, accattivanti... Perché invece qui in ufficio dopo due minuti tutti quanti si sono lanciati sul tasto ESC?

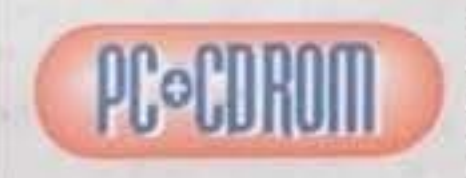

Anche la Psy· Lucas, sforna **un bel capofa·**  voro su suppor**to ottico che** c:I

fa ben sperare per le future produzioni: dopotutto siamo solo all'inizio!

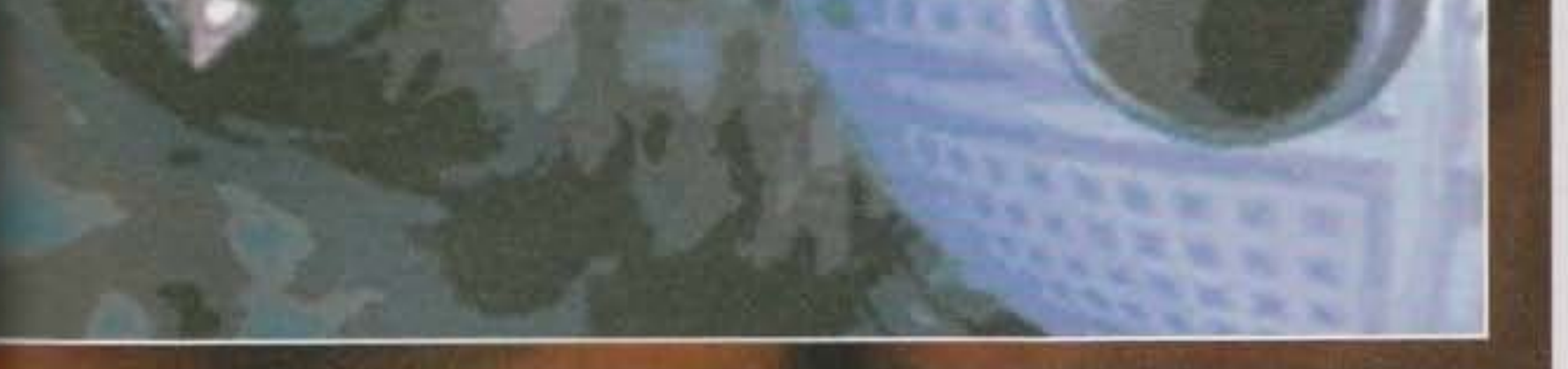

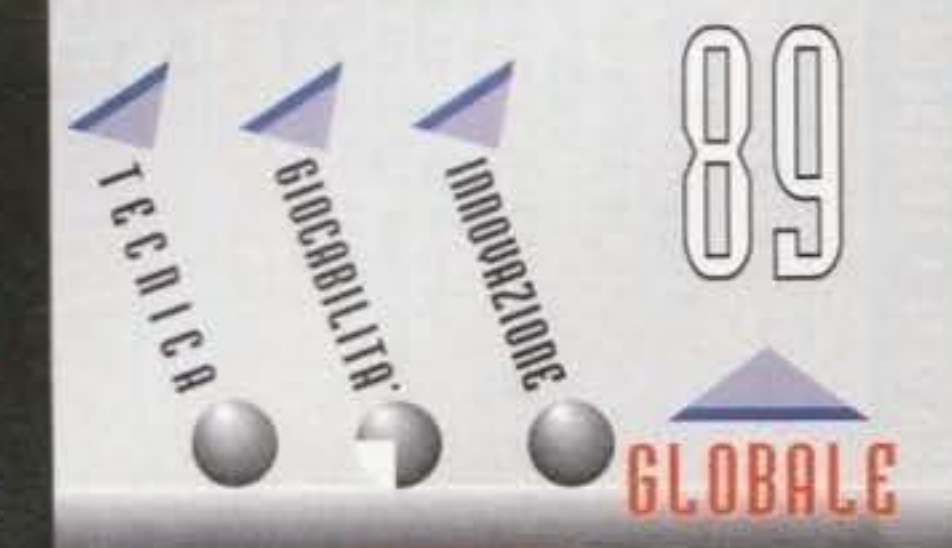

Tem cennonin ou http://www.oldgamesitalia.net/

POWER SCANNER PER TUTTI I **MODELLI** 64 GREY SCALE 400 DPI **CON SOFTWARE E MANUALE TESTI A PARTE** L. 269.000

SOFTWARE GIOCHI/PROGRAMMI IN OFFERTA SPECIALE DA L. 9.900 IN SU

> **OFFERTE SPECIALI DISCHI** DD 100 PEZZI L. 89.000 HD 100 PEZZI L. 120.000

**GENLOCK MAXIGENT Y/C SE/ARDO** 2 CVBS IN/OUT 1 SVHS IN/OUT L. 899.000 A1200 E A4000 CROMAKEY **INCORPORATO VIA SOFTWARE** 

1 K III ACTION REPLAY PER A500 L. 139.000

**POWER SCANNER PER A500/2000/4000 12 BIT REALI 400 DPI COLORE** SOFTWARE COMP. AGA PER 4000 OCR PER RICONOSCIMENTO TESTI SEPARATO L.590.000

**ESPANSIONE PC 1208 PER AMIGA 1200** CON 4 MB CON POSSIBILITÀ DI MONTARE FINO A 8 MB E COPROCESSORE MATEMATI-CO FINO 50 MHZ L. 510.000

Controller GVP per A500/500+ HD con possibilità di montare fino a 8 Mb a scheda compatibile MS-DOS L. 599.000

#### **JOYSTICK**

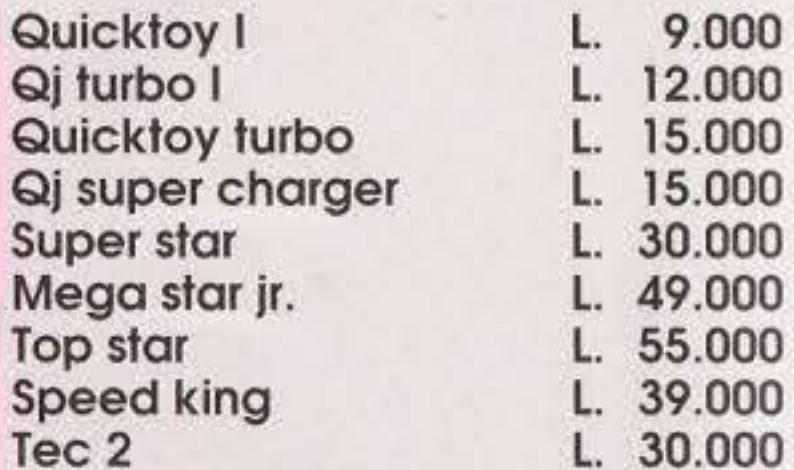

#### **MECCANICA HARD DISK**

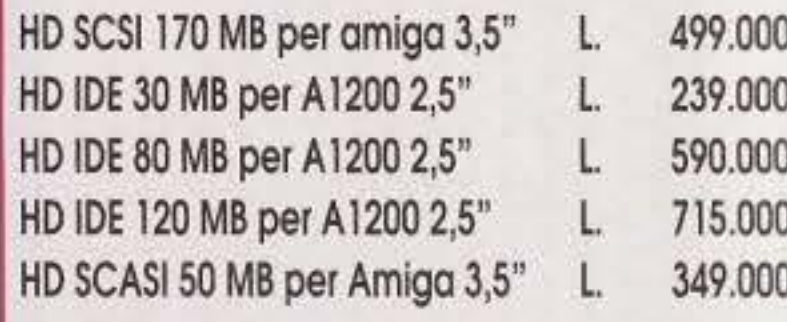

#### NOVITÀ PER AMIGA 4000

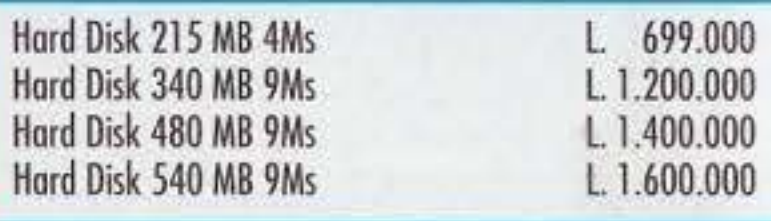

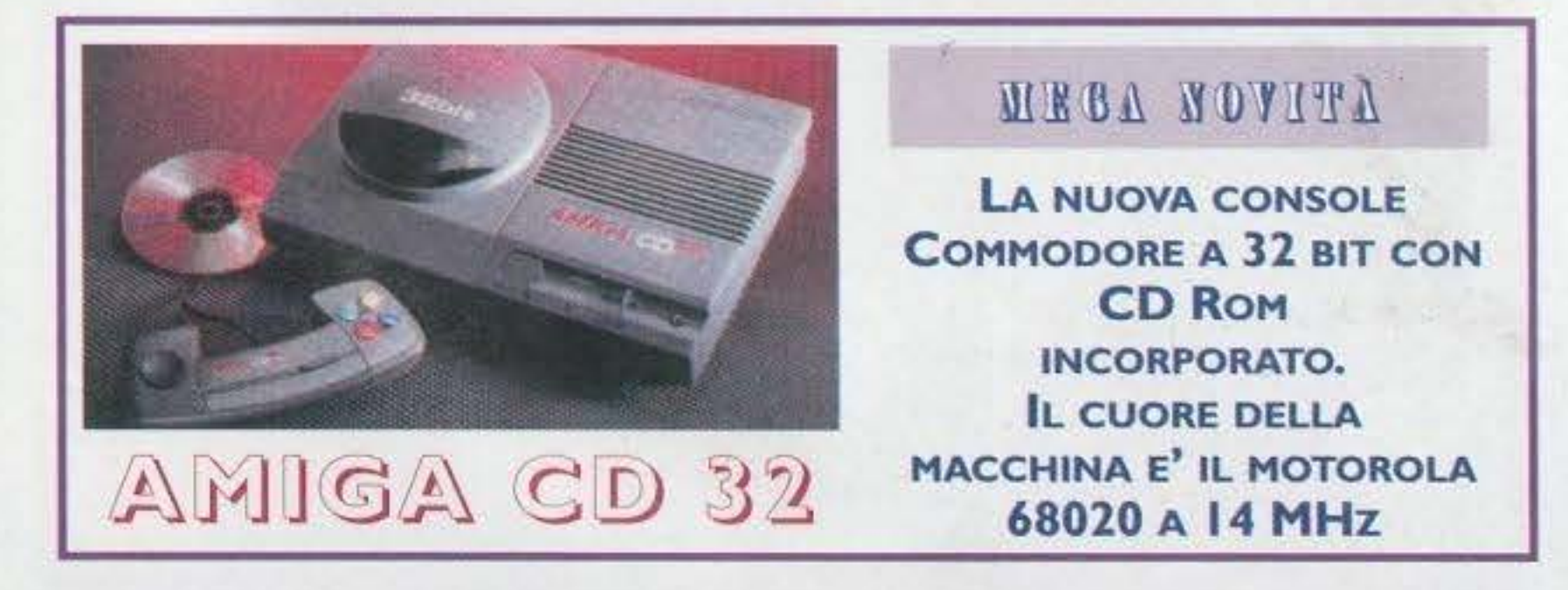

#### ORARIO NEGOZIO: 9.00/12.30 - 15.30/19.00 · APERTO IL SABATO

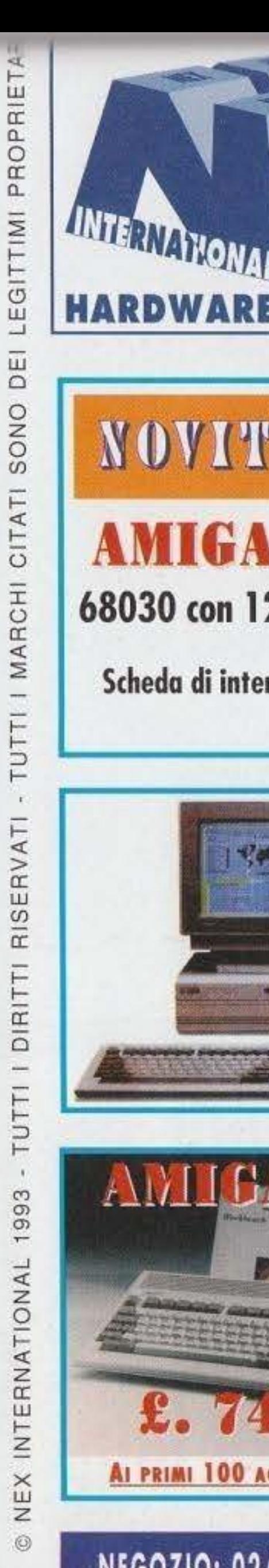

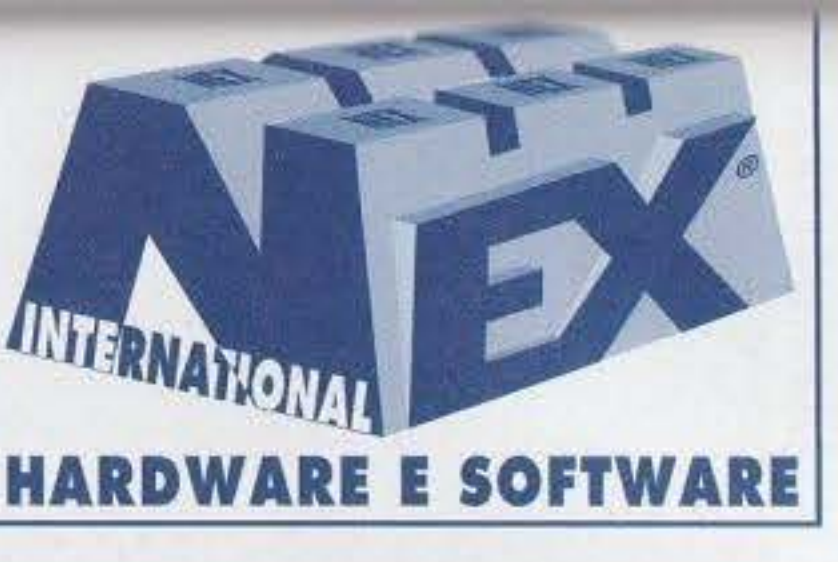

#### **DI ANTONIO CIAMPIT**

NEGOZIO DI VENDITA AL PUBBLICO 02/9350520 VIA BUGATTI, 13 - 20017 RHO (MI)

PER LE ORDINAZIONI POTETE TELEFONARE ALLO

**OPPURE MANDARE UN FAX ALLO** 

SPEDIZIONI IN TUTTA ITALIA PER POSTA O CORRIEI

### NOVITÀ ASSOLUTA

### **AMIGA 4000/30/3/80**

68030 con 126 Mb HD - 2/4 Mb Ram

Scheda di interfaccia SCSI per Amiga 4000  $L.80.000$ 

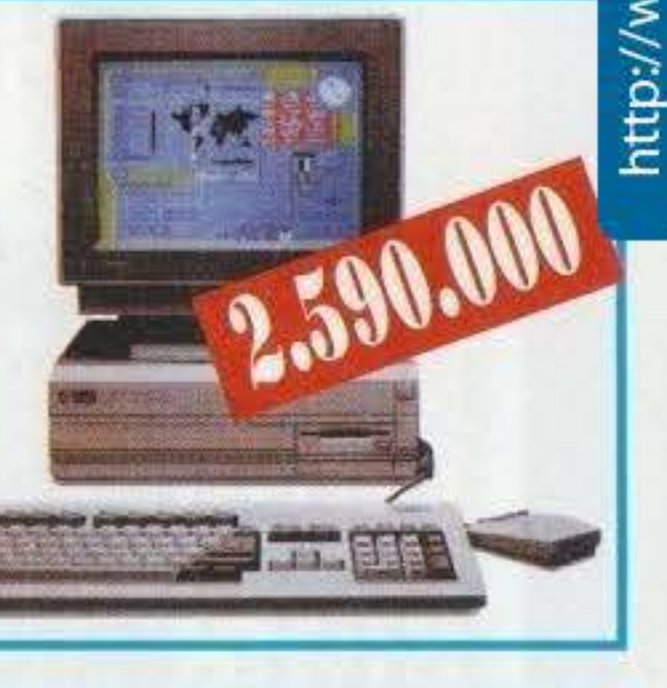

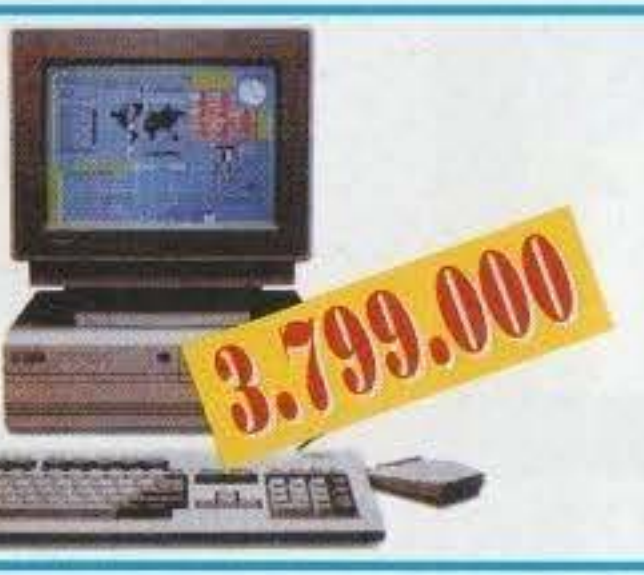

### **AMIGA 4000**

il potentissimo computer Commodore con prestazioni da workstation.

CPU Motorola 68040 Clock 33 MHz, 256.000 colori AmigaDOS 3.0 6 Mb di RAM, HD 130 Mb

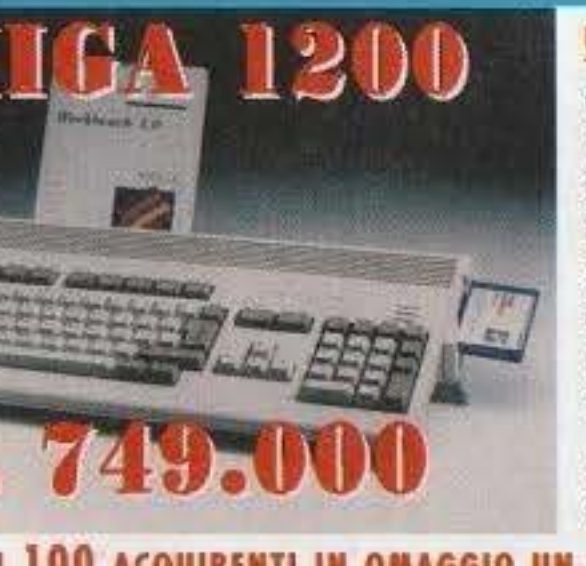

#### UN COMPUTER PICCOLO DALLE GRANDI PRESTAZIONI:

CPU Motorola 68020, Clock 14 MHz 1 Mb ROM, 2 Mb di RAM esp. a 10 Mb Risoluzione video 1280 X 512, 256.000 colori Disk Drive da 3,5" 880 Kb, HD opzionale 2 porte per mouse, joystick, paddle centronics, seriale RS232C fino a 31250 baud uscita audio stereo, PCMCIA, 1 slot per processore alternativo

AmigaDOS 3.0 italiano con possibilità di<br>lettura/scrittura MS-DOS

AI PRIMI 100 ACQUIRENTI IN OMAGGIO UN JOISTICK MICROSWITCH DEL VALORE DI E. 50000

ww.oldgamesitalia.net

#### NEGOZIO: 02/93505280 • ORDINAZIONI: 02/93505942 • FAX: 93505219

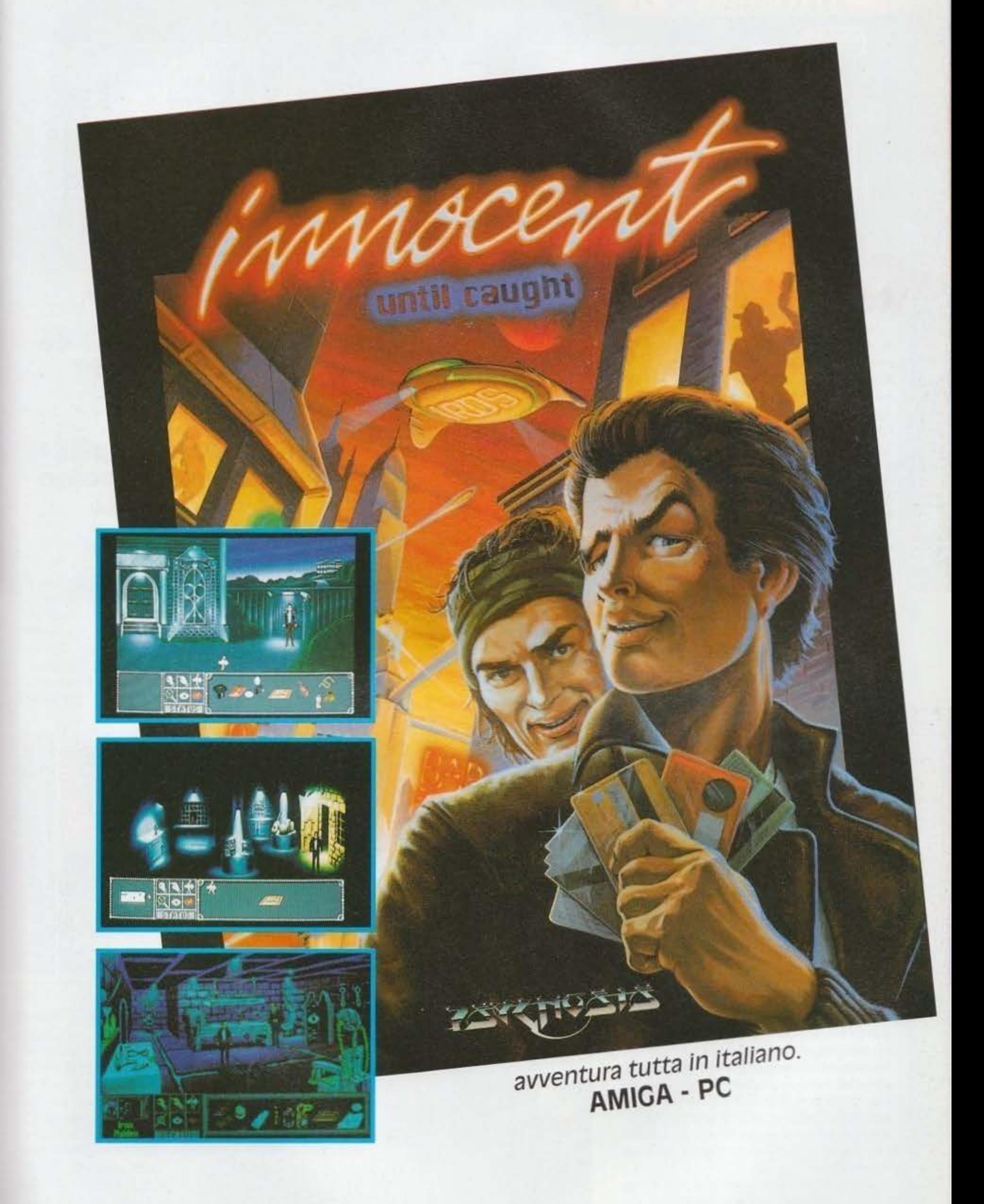

CTO 40069 Zola Predosa (B0) - Via Piemonte, 7/F - tel. 051/753133 (r.a.) - fax 051/753418

http://www.oldgamesitalia.net/ http://www.oldgamesitalia.net/

#### **INFOGRAMES per PC**

Lo so, fa schifo. Ma non mi veniva niente in mente per un cappello decente e allora ho deciso di andare sullo squallìdo andante, quasi sull'oscido oserei dire (dillo pure. NdBDM). Parlando poi di un gioco che con l'orrore ha molto a che vedere e dove gli zombie, che spuntano fuori peggio dei bambini grassocci...

Siamo nel ventiquattro (l'anno), nella soleggiata California. Sono gli anni di piombo: il proibizionismo è la parola d'ordine per le forze di polizia di quei tempi, e per i contrabbandieri d'alcool è lotta a suon di mitragliate tutti i santi giorni. Edward Camby, investigatore dell'occulto. è appe· na tornato tutto intero da Oerceto, ove ha risolto il suo ultimo caso (il primo episodio di Alone In The Dark vi dice niente?), ma una brutta sorpresa lo attende: Il suo collega Ted Sticker è sparito nel nulla. più nessuna notizia da una settimana a quella parte. Al rientro in ufficio Ed trovò i documenti relativi al caso di cui l'amico si stava occupando: il rapimento di Grace Saunders, una bambina di otto anni scomparsa il mese scorso. Tali documenti Indicavano chiaramente che il sospettato numero uno per Il rapimento della bambina era

Ma perché un contrabbandiere del calibro di One Eye Jack. colosso sullo stile Al Capone, aveva rapi· to una bambinai Fosse figlia di un uomo ricco e potente, capirei. ma una qualsiasi bambina... boh! Come mal tutti gli appunti lasciati da Ted facevano riferimenti alla magia voodoo e ai pirati d'inizio

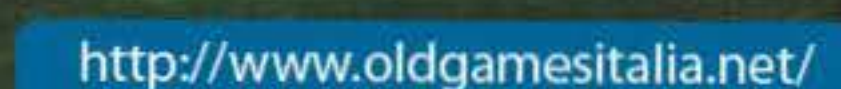

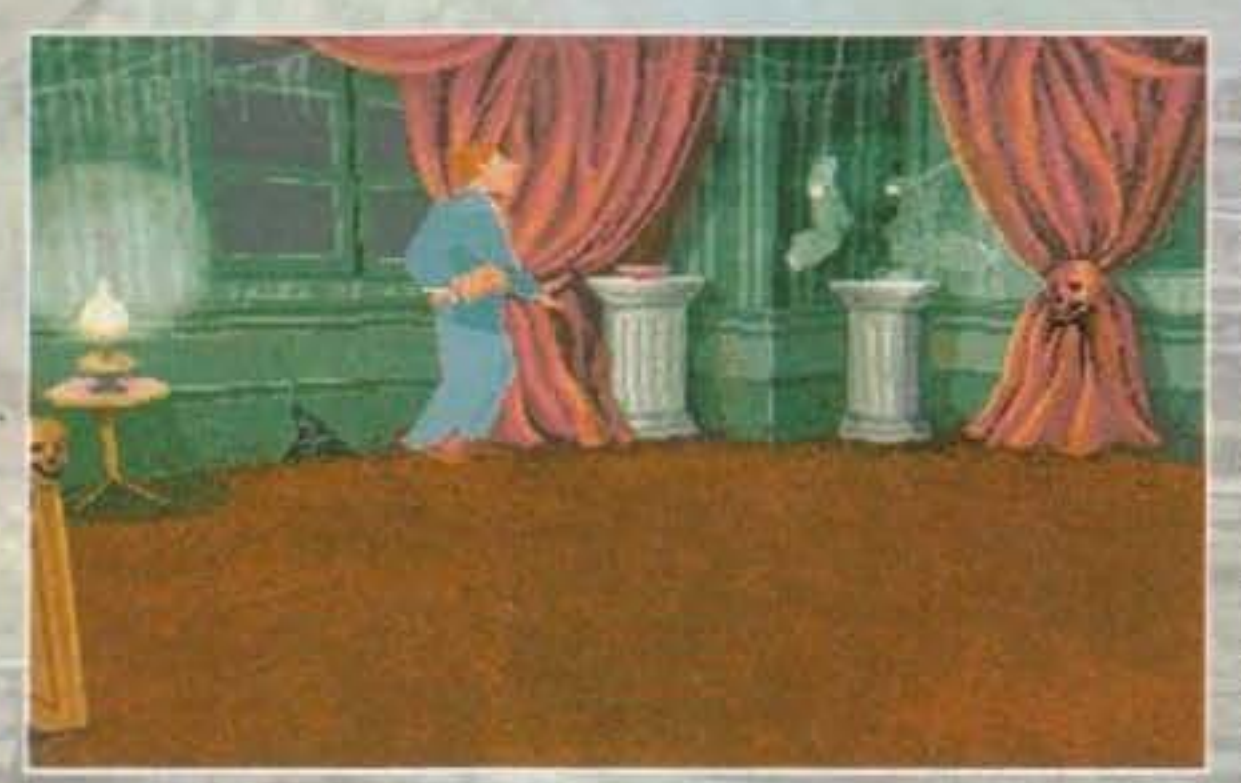

**Zombie! Esci e compi il tuo destino, mordi un uomo e diventi assassino. La catena cosi iniziata mai più si fermerà e l'uomo morso zombie**  diverrà.

One Eye jack. famoso contrabbandiere di whisky. Quest'ultimo possedeva una proprietà situata tra San Francisco e Los Angeles nomata Hell's Kitchen e molto probabilmente era li che la bambina doveva essere tenuta prigioniera. Non era difficile a quel punto immaginare che Ted fosse andato in quel villone a strapiombo sull'Oceano Pacifico per tentare di liberare la giovane fanciulla e che, quasi sicuramente, non era stato trattato come un ospite d'onore.

Manco a dirlo voi vestirete i panni di Edward Camby. Questa volta però, al contrario di quanto succedeva nel primo Alone In The Dark (e qui iniziamo con le differenze...), iniziando a giocare, ci si accorge di poter prendere il controllo solo del cosiddetto "investigatore dell'occulto" (o indagatore dell'incubo, che tanto 'I stess) e non di un secondo personaggìo quale era Emily Harcwood.

> All'inizio del gioco vi è un'introduzione che sembra essere li apposta per svelare parte dei misteri che assillano la vostra mente. Olfatti si vede quando una settimana prima Ted era arrivato a Hell's Kitchen nel tentati· vo di salvare la piccola Grace. Entrato nella villa e trovata la bimba tutto sembrava filare liscio come l'olio, ma qualcuno o qualcosa (un pupazzo-.) lo attaccò alle spalle

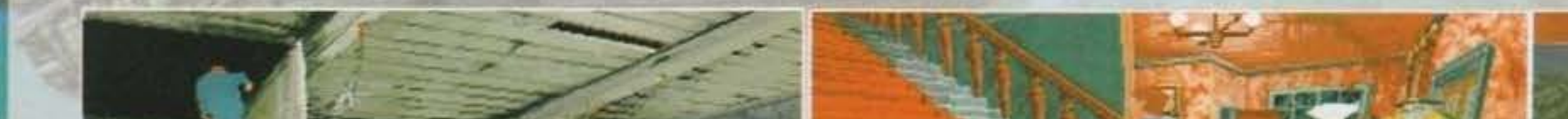

#### http://www.oldgamesitalia.net/

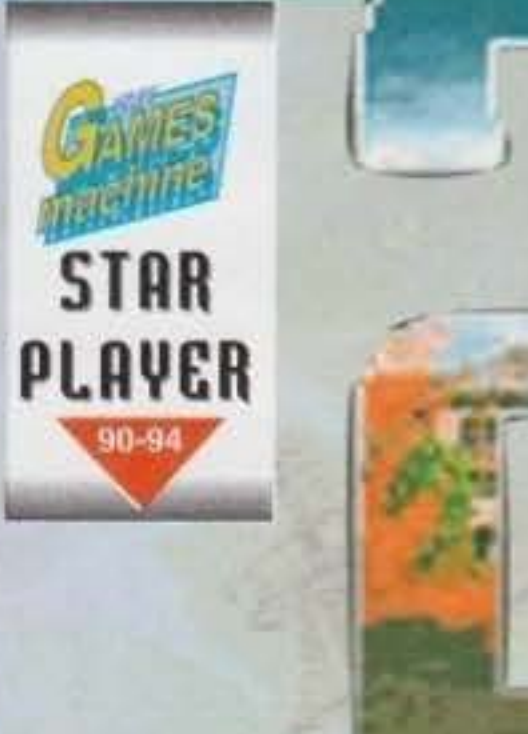

diciottesimo secolo! Un godziliardo di domande tormentavano il cervello del nostro povero Carnby, domande a cui non sapeva darsi una risposta. Ma non c'era tempo da perdere, bisognava andare a salvare Grace e, possibilmente, Sticker. Sperava solo che gli scagnognozzi di One Eye jack. "come regalo", non l'avessero omaggiato di una pallottola in fronte. Era la vlgìlia di Natale.

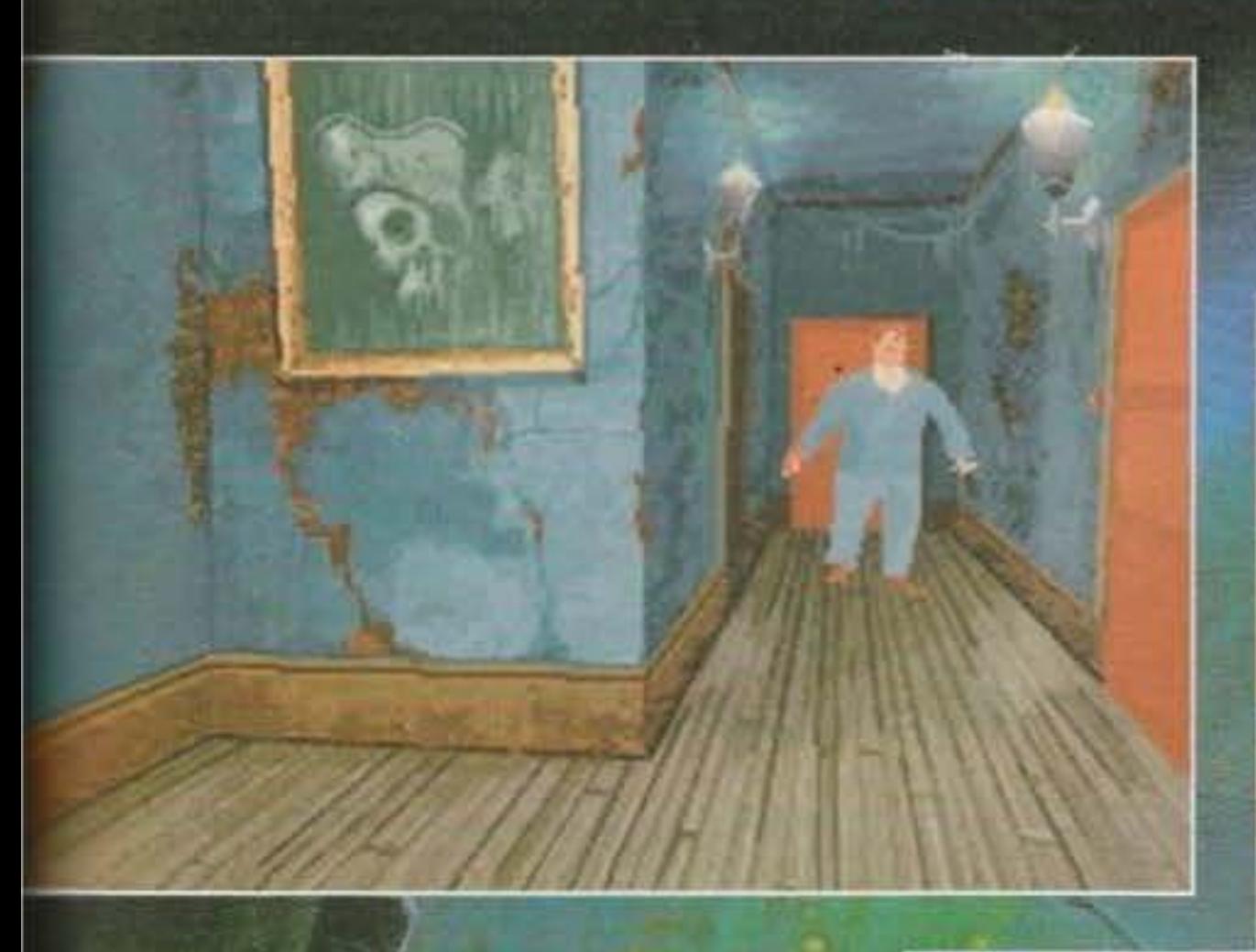

# REVIEW

facendogli perdere i sensi o, forse, uccidendolo. Questa magia nera (un pupazzo che si anima all'improvviso voi come lo spieghereste?) era opera di Ellsabeth jarret. maga voodoo del diciottesimo secolo ancora viva e vegeta nel 1924. Com'è possibile direte voi! Beh, potenza della stregoneria... Tant'è vero che durante il gioco una serie di flashback. rappresentati da delle schermate fisse, vi faranno venire a conoscenza del fatto che (mi faccio schifo da quanto sono sadico...), il 24 Dicembre del 1721, una nave di pirati attaccò e depredò il Flying Dutchman, Il vascello di Sua Maestà. Cosa c'è di strano? Beh, sono passati cltre duecento anni e quel disgraziato di One Eye jack è ancora vivo e vegeto. Provate un po' a indovinare chi era il comandante di quella nave di pirati... Prima il pirata, poi il contrabbandiere d'alcool: è proprio vero che le buone abitudini ion si perdono mai!

> innovazione è stata apportata a quella che ne era la struttura base: stesse inquadrature (più che cinematografiche) da maniaco, stessa interfaccia e stesso metodo di controllo. Per gli sprovveduti e gli smemorati vi farò un rapido refresh della memoria. Oltre a camminare potete eseguire altre due azioni sempre selezionabili nell'inventano e indipendenti dagli oggetti che si possiedono. e sono: combattere a manì nude e spingere. Per quanto nguarda la seconda non c'è nulla da dire, per la prima invece solo che a seconda della combinazione di tasti eseguite diverse mosse (testata, pugno, colpo di karate e calcio sulle gengive). Poi. a seconda degli oggetti che vi capiterà di raccogliere, di fianco a essi compariranno uno o più verbi rappresentanti quello che in pratica ne

> > 71

Ora, su quel vascello era tenuta prigioniera la sopracitata Elisabeth jarret e quando il nostro

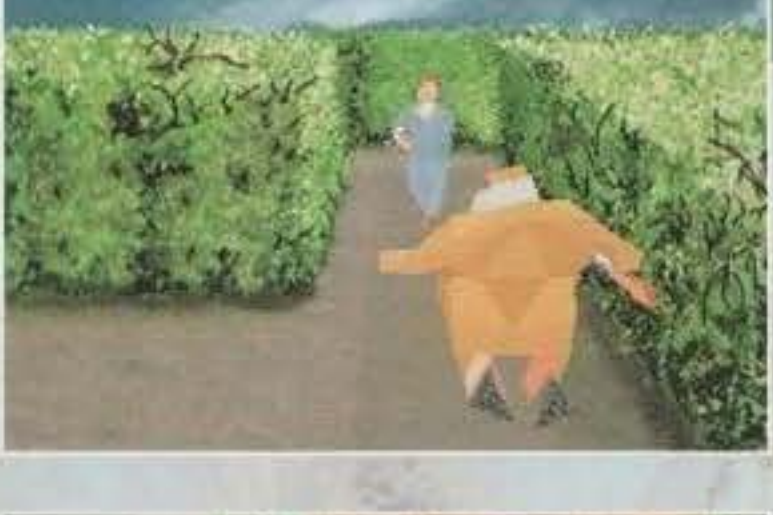

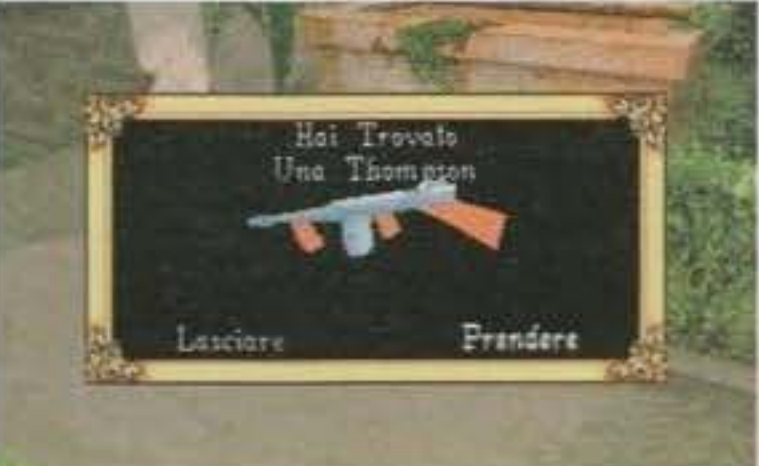

potrete fare (mangiare/bere, leggere, utilizzare...). Le novità del gioco stanno tutte nello sviluppo tecnico. Alle animazioni treddl della grafica poligonale (i personaggi e gli oggetti del fondale), sono state implementate delle ulteriori animazioni a due dimensioni, per rendere più realistici i fondali: questa volta l'acqua scorre. I vari animaletti che popolano Il giardino si spostano {camminano, stri· sciano, volano...), oscuri visi nelle siepi vi guatano e via dicendo. Ma non solo. l'engine della gestione dei poligoni è stato notevolmente migliorato, permettendo cosi un movimento più fluido e veloce di ben tre volte nspetto a quello del suo predecessore. Altro aspetto curioso, ma non troppo in fondo, é che più avanti nel gioco vi capiterà di essere catturati (non fate confusione con la scena di morte, ovvero quando vi buttano giù dal dirupo. Il siete già deceduti...) e rinchiusi, e conse-

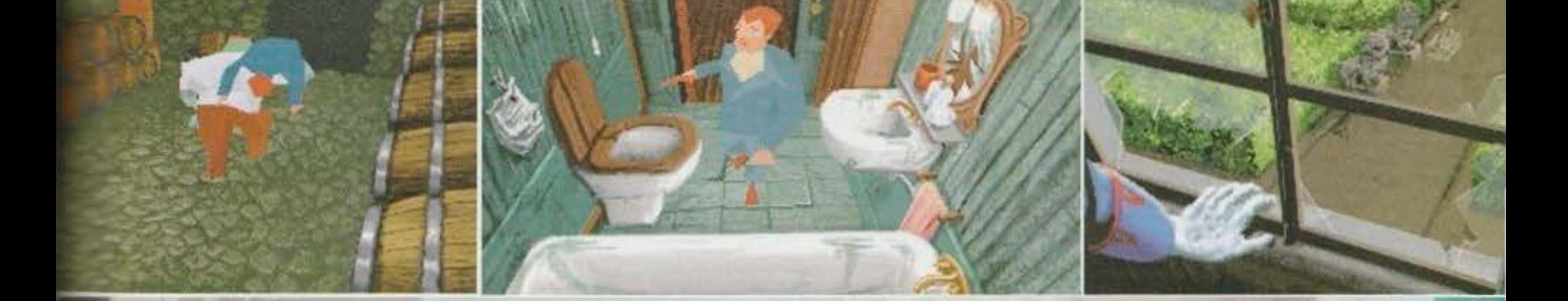

orbo amico la liberò, i due scesero a patti e ~.est'ultimo, grazie ai poteri di un più potente stregone voodoo, si fece donare la vita eterna. Dove sta la fregatura? Eccola: ogni cento anni. anno più anno meno, "Il Guercio" deve sacrificare ima vergine! Hai capito il furbacchione? Per non eschiare usa le bambine...

Come avrete notato la trama è completamente. <sup>~</sup>;ersa dal primo AITO: navolta l'ambientazione non centra con i racconti di H.P. Lovecraft, ma non c'è nulla da temere, il trio di sceneggiatori Chardot-Nabais-Cornet ha fatto ugualmente un ottimo lavoro, mantenendo intricata e logorroica =1to basta, forse fin troppo. la trama di questo che valido seguito (cinquanta ore di gioco!). Tornando al gioco, flashback a parte, nessuna

guentemente di prendere il controllo di Grace (la bambina grassoccia). Inutile dirvi che non potrete tirare testate agli zombie, tantomeno calci in faccia o fucilate in mezzo agli occhi: alla fin fine si tratterà di giocare a nascondino con quattro deficienti di zombie. che in fondo al loro cuore (putrefatto) si sentono ancora bambinoni. Non ci credete? Aspettate di vedere quando vi capiterà di trovare con Carnby il vestito da Babbo Natale e poi capirete. Approposito di Carnby, quando questi sarà prigioniero e voi avrete il controllo di Grace. manco a dirlo. dovrete riuscire a liberarlo: allora scoprirete i vantaggi e gli svantaggi di essere un cappo, ma questo lo scoprirete giocando...

**Emanuele "SHIN" Scichilone** 

Tem economic al http://www.oldgamesitalia.net/

### **TILONE ME D'ANN**

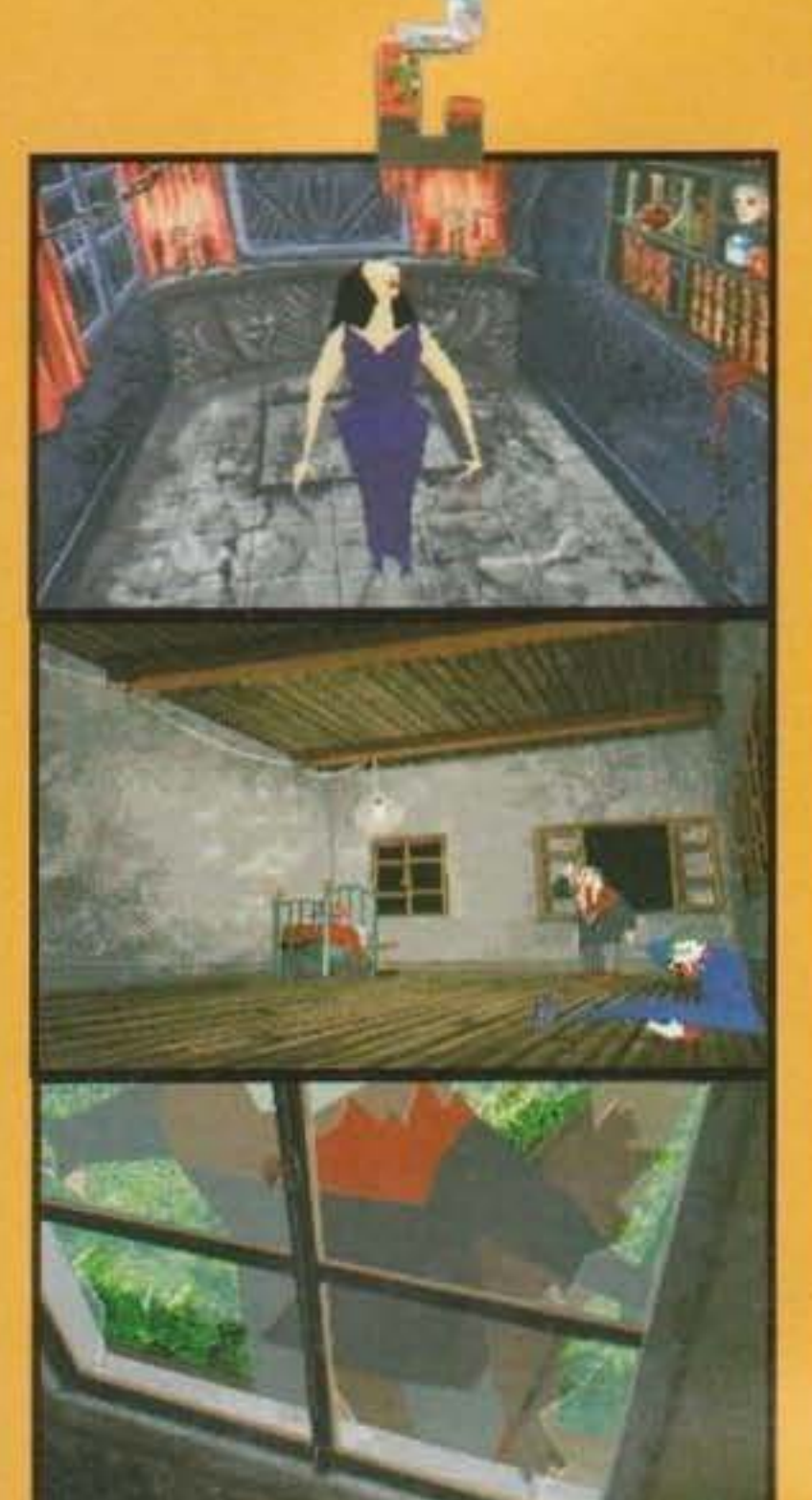

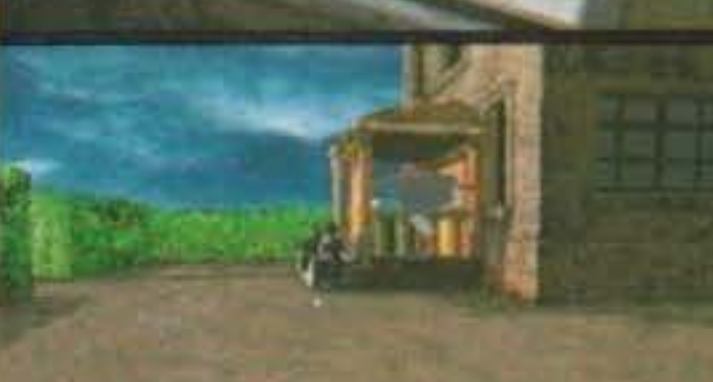

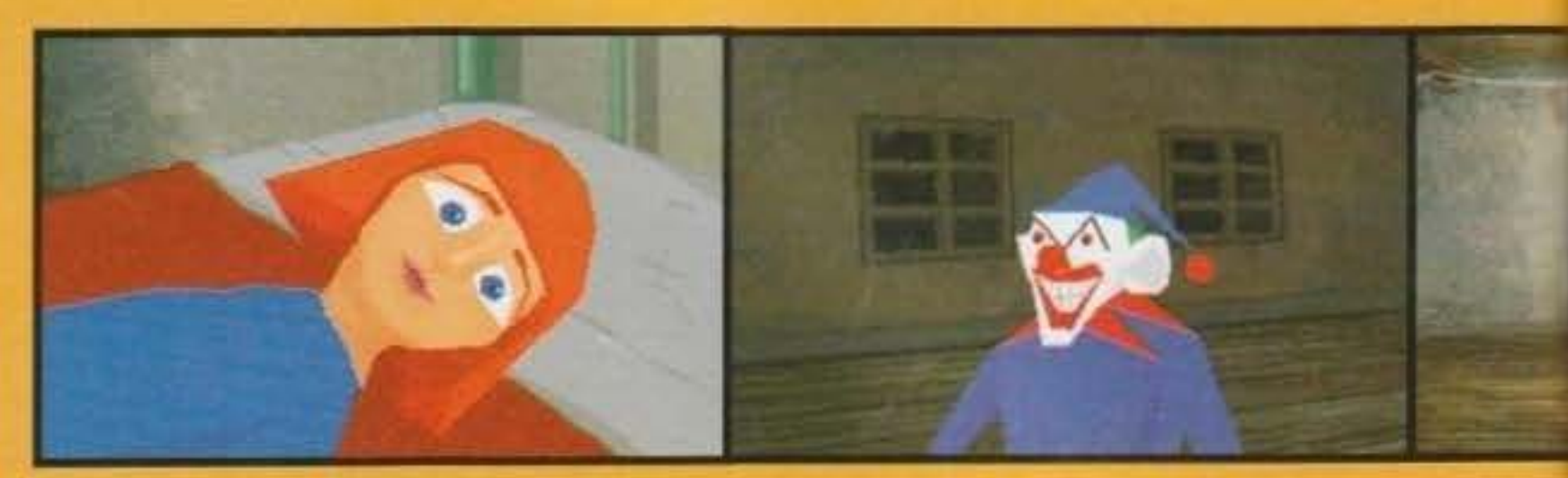

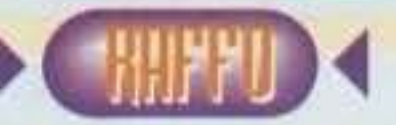

Se devo essere sincero, credo che i tanto decantati combattimenti, non siano un aspetto così negativo del gioco come può sembrare; certo, nel primo episodio di Alone in the Dark si era preferito impostare il gioco soprattutto sulla risoluzione degli enigmi, ma non sono d'accordo quando si dice che i combattimenti nel seguito, sfatano una quasi leggenda. Io nel primo episodio mi ero divertito soprattutto a combattere, e così in questo seguito.

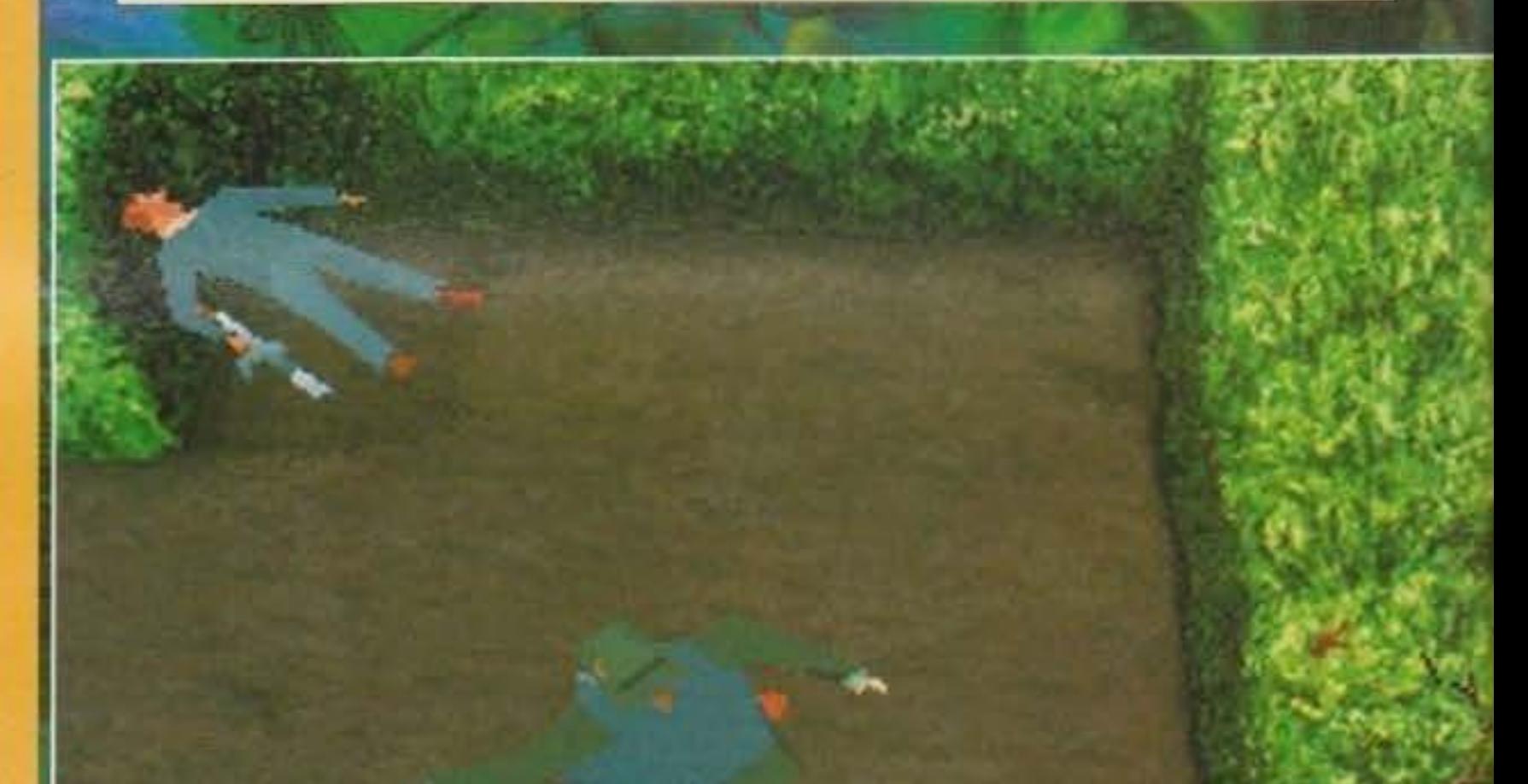

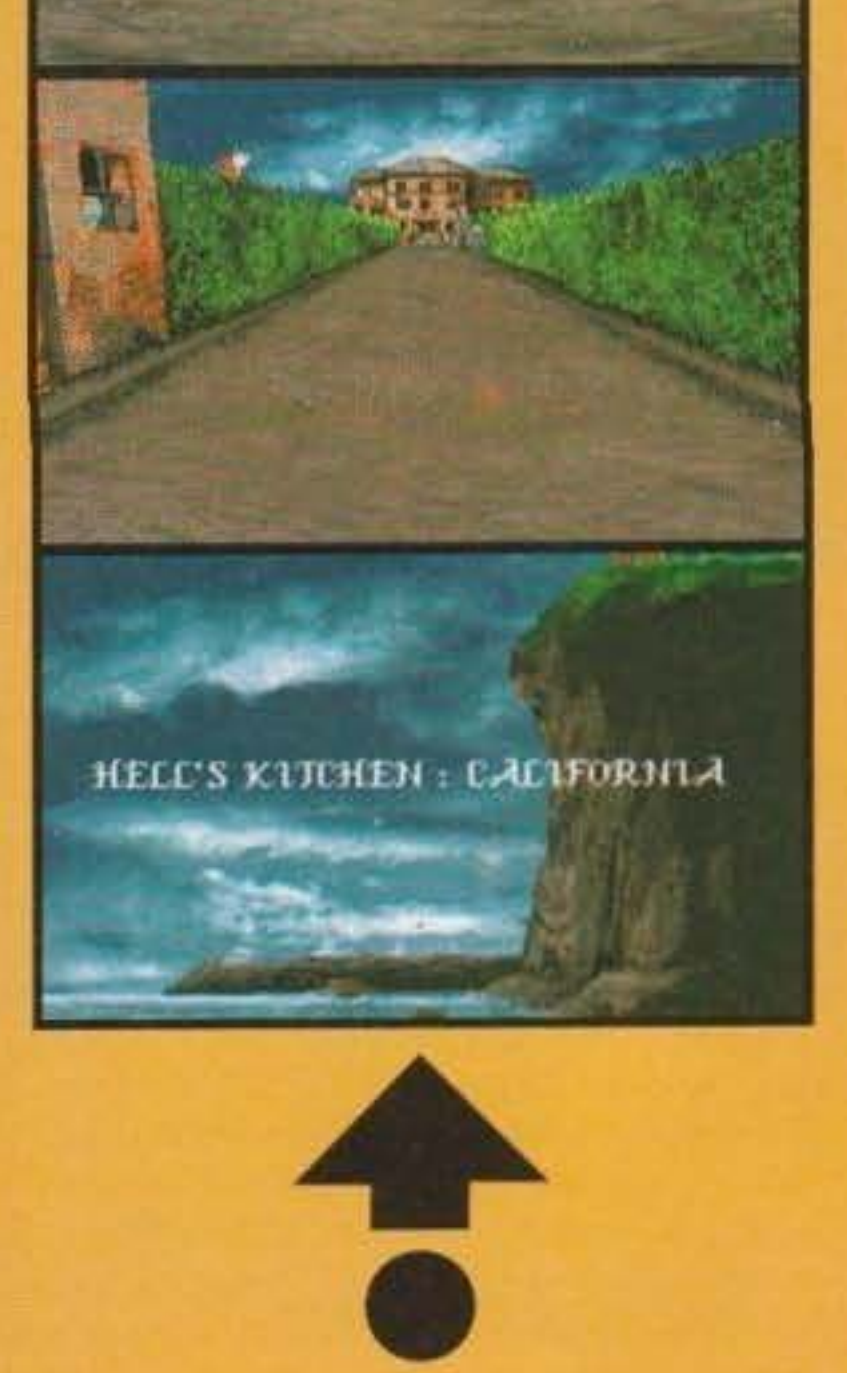

Alone in the Dark 2 non è un brutto gioco, ma non può contare sulla spettacolarità che aveva suscitato il primo episodio; c'è stato un arric· chimento grafico dej fondali bitmap non lndif· ferente. In pratica tutto il gioco è cresciuto, però ... C'è un però: il primo episodio era molto più orientato verso gli enigmi che non sui combattimenti, questo seguito invece rappresenta l'esatto contrario. Enigmi sempre presenti, ma troppi, davvero troppi, combattimenti. La giocabilità rimane comunque buona, anche

se a volte la vostra sopravvivenza risulta osta· colata dalle inquadrature spettacolari da vede· **re, ma veramente ostiche per i combattimenti.**  Se sopravvivete a questi difetti allora aprite pure il vostro portafoglio... Kirk out!

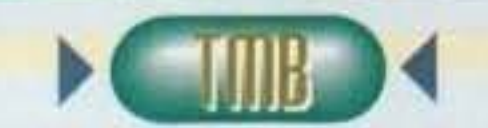

Peccato per il numero elevato di combattimenti, sembra che i game designer abbiano optato verso un tipo di gioco arcade, dimenticandosi che il punto forte della produzio-<br>ne erano i vari enigmi.

**Non male, veramente non male ...** forse come seguito ci si poteva aspettare un po' di più, le routine non sono state migliorate di molto, ma l'impatto visivo dovuto ai fonda· li dalle assurde prospettive non ha niente da invidiare al primo episodio.

In definitiva non un brutto gioco, ma troppo legato al primo episodio.

#### http://www.oldgamesitalia.net/
## **APPROPOSITO DI ENIGMI...**<br>Quella che risulta essere una

Quella che risulta essere una<br>vera costante nel gioco è, secondo me, la genialità con il quale sono strutturati i vari enigmi che sarete costretti a **risolvere man mano che**  andrete avanti. A tale proposi-

to vi posso dare un suggerimento in partìcolare: fate parecchia attenzione al materiale cartaceo che trovate in giro! Tale materiale vi risulterà estremamente utile nel ricavare indizi per risolvere i vari puzzle. Non ci credete? Fate un po' caso alle foto qui vicino...

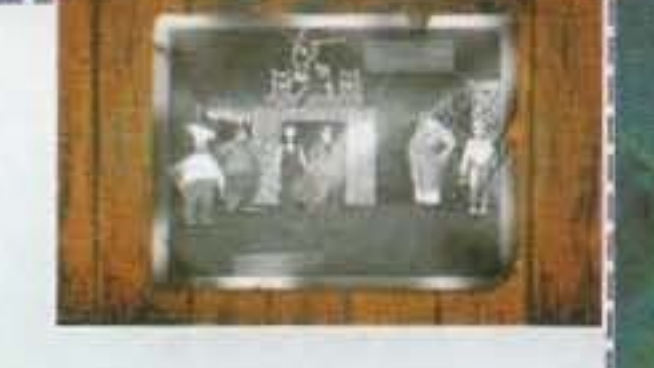

# REVIEW

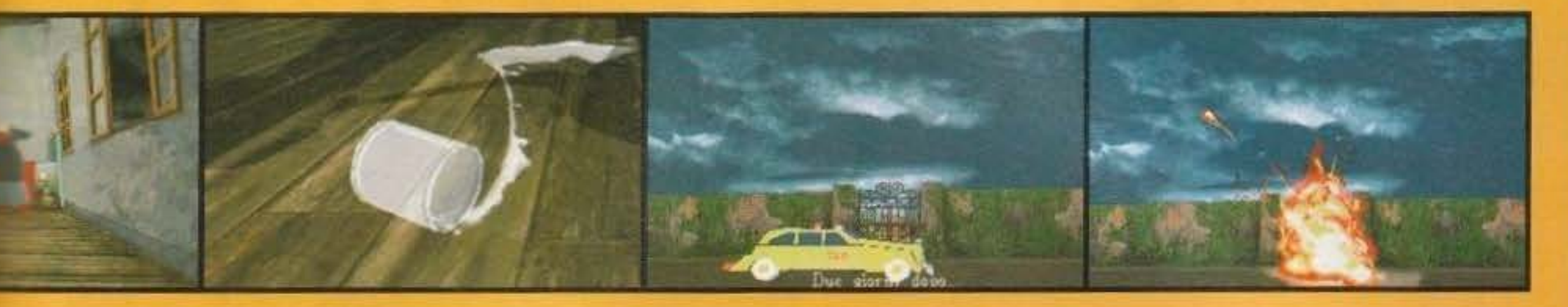

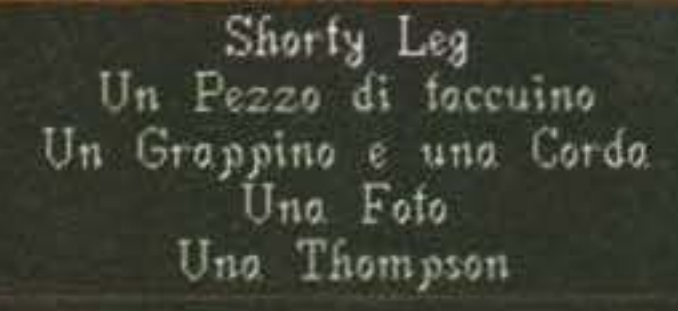

LASTER THAT A CHARGE TO BE SAID A

Leggere Posare/Hettere

Caratteristica di questo gioco, come lo è stato per il suo predecessore, è la massiccia presenza di Inquadrature alternative, tipiche dei film

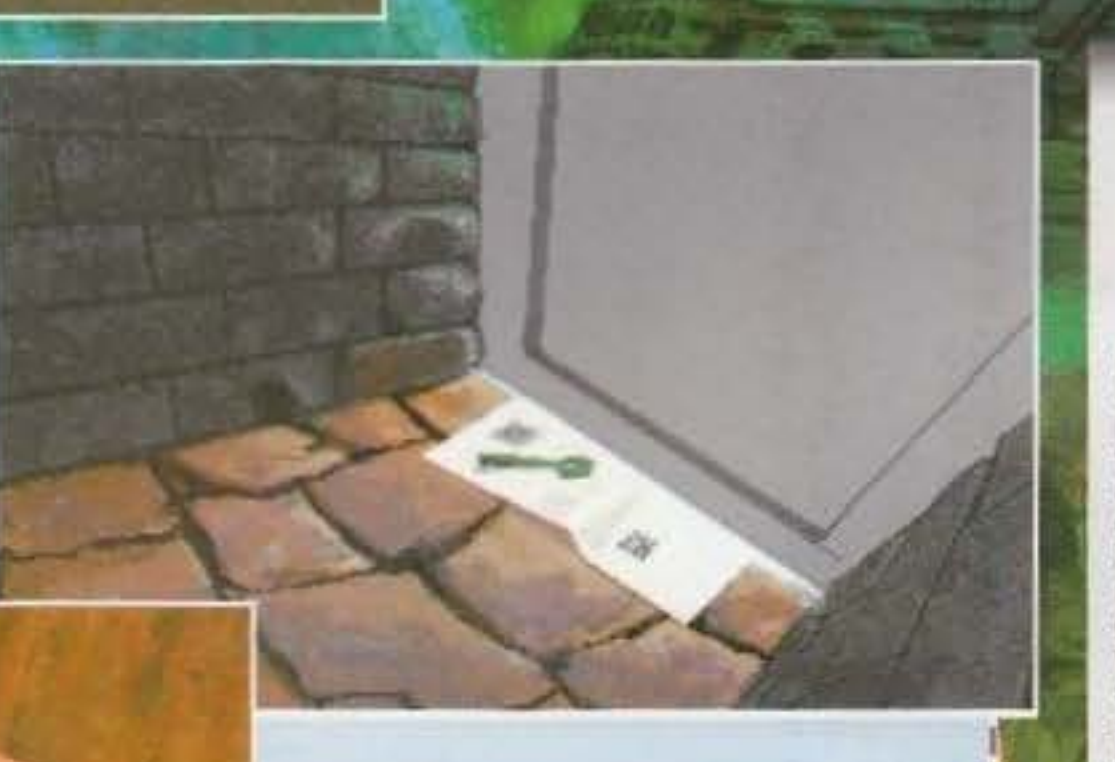

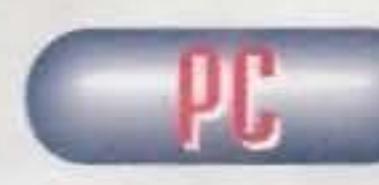

A lone

aspetto assolutamente Innovativo, tut· tavia. è rappresentato dal fatto che in questo seguito sono presenti una serie di animazioni con zoommate che rìcordano molto quelle di Flashback, belle sequenze che subentrano alle **''normali'' inquadrature quando risol·**  vete particolari enigmi...

73

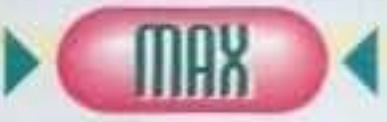

Il problema di Alone in The Dark 2 è solo uno: quello di essere il seguito di un gioco che, giustamente, è stato a suo tempo premiato come l'avventura migllore e più rivoluzionaria dell'anno. Evidente quindi come che quelle stesse routine, anche se lievemente migliorate, non potessero sortire il medesimo impatto del primo episodio. Intendiamoci: questo non toglie **che come avventura rimanga un classico, e quindi vi invito a non lasciarve ..**  lo scappare...

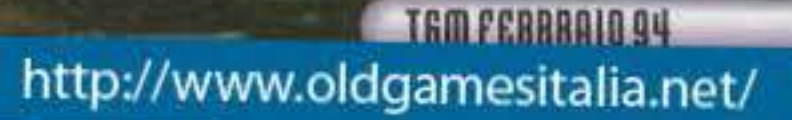

# **MACCHEBBEllA**

horror (i film di Hitchcok) e dei registi post-moderni (cito Sotto il Vestito Niente). Un

Alone In The Dark 21 per la **serie vorrei ma non posso. Non so, qualcosa non ml convin-**

ce. Eppure dovrebbe trattarsi di un miglioramento rispetto al primo ... Così purtroppo non •· Dal punto di vista tecnico si uat· **ta sicuramente di un passo in avanti, onche se n distanza di un anno l'impatto grafico non è st ato sconvolgente come allora. Le routine si muovono bene persi·**  no su un 386sx/16 <Il mio, anche se a giorni lo cambio con un 486dx2/66)(dav-<br>vero interessantel NdBDM)(a me interes**sa! NdRaffol e di memoria espansa chiede**  solo 256 Kb. L'aspetto che tuttavia mi ha lasciato perplesso è stato il livello di diffi-<br>coltà, causato dagli innumerevoli combat**timenti, ùoppo elevato fin da subito: c:iò, a mio parere. ha compromesso non poco la giocabilità, anche perché a un certo punto**  comincia a subentrare l'effetto "frustrazio**ne". Non che sia da •troncare. anzi, chi 6 impazzito col primo troverà pane per i suoi denti, grazie soprattutto a un'atmosfera da film horror veramente coinvolgente e a una serie dl puzzle veramente ben congeninti. E' che ml aspettavo qualcosa In più, probabilmente un capolavoro assoluto. Beh, in fin dei conti un buon aeguito.**   $\frac{1}{2}$   $\frac{1}{2}$   $\frac{1}{2}$   $\frac{1}{2}$ 

. C. N. I. C. A

- **GLOBnLE** 

## **ACID SOFTWARE per Am1ga**

Apparentemente nulla. visto che uno è sulla falsa riga di Asteroids mentre l'altro ricorda parecchio Super Off-Road. Due giochi completamente diversi, ma che dei punti in comune li hanno comunque. Quali! Beh. tanto per cominciare entrambi sono delle notevoli evoluzioni dei loro capostipite.

corse automobilistiche simile a Super Off-Road (vi ricordate il coin-op!), con la prospettiva. quindi, da tre/quarti dall'alto e l'utilizzo di quattro diversi veicoli fuori strada (due tipi diversi di Bigfoot. una Dune Buggy e una macchina sportiva dal motore truccato).

Star Dust è caratterizzato da un uso massiccio del ray tracing, da una programmazione con i contro· fiocchi e da una notevole giocabilità. E Skidmarks! Dunque, come detto, si tratta di un gioco di

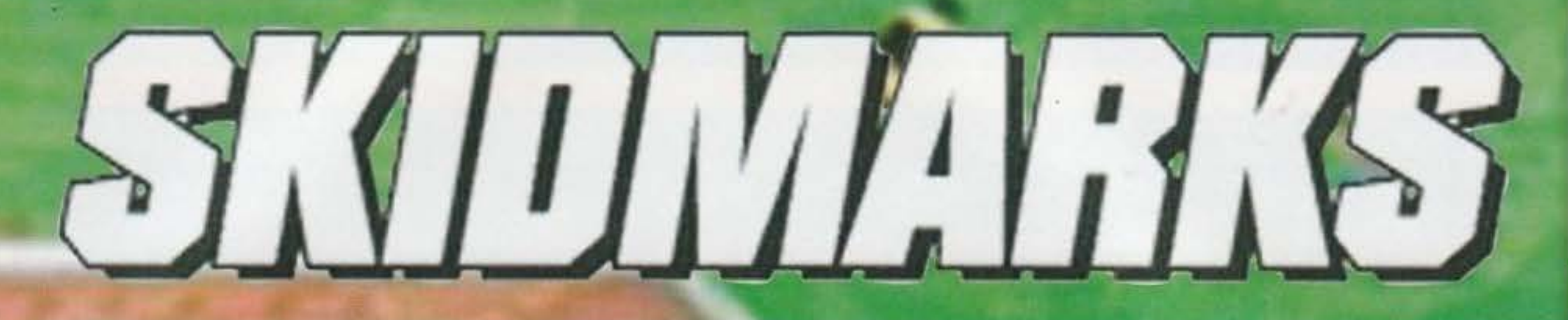

Le varie macchine sono realizzate in ray tracing (ben ottocento frame in totale, tutti "renderati" con l'lmagine. NdTMB). mentre le piste sembrano fatte di poligoni arricchiti e ritoccati presumibilmente col Deluxe Palnt. Caricando il primo disco si accede al menu delle opzìoni nel quale è possibile scegliere a quale team di corse appartenere (Bad Acids, Manie Metallers e altri nomi assurdi su questo genere), il grado di difficoltà (Novice, Rookie, Pro e Insane), il numero di giri per ogni pista (due,

> Dopo ogni gara vi verrà inoltre segnalato li miglior tempo sul singolo giro e se vorrete miglio

Il Match Mode consiste in una gara semplice: sarete in grado di selezionare il circuito che desiderate e corrervi sopra. gareggiando naturalmente contro gli altri tre avversari presenti.

quattro, sei o otto). la vettura con la quale gareggiare e quelle che dovrete affrontare, se fare pra· tica, se giocare nel modo "Match" o se effettuare la Championship Season. Quest'ultimo è il classico campionato a punti: dovrete percorrere tutte le piste nell'ordine con la quale vi vengono proposte e, a seconda se arriverete primo, secondo,

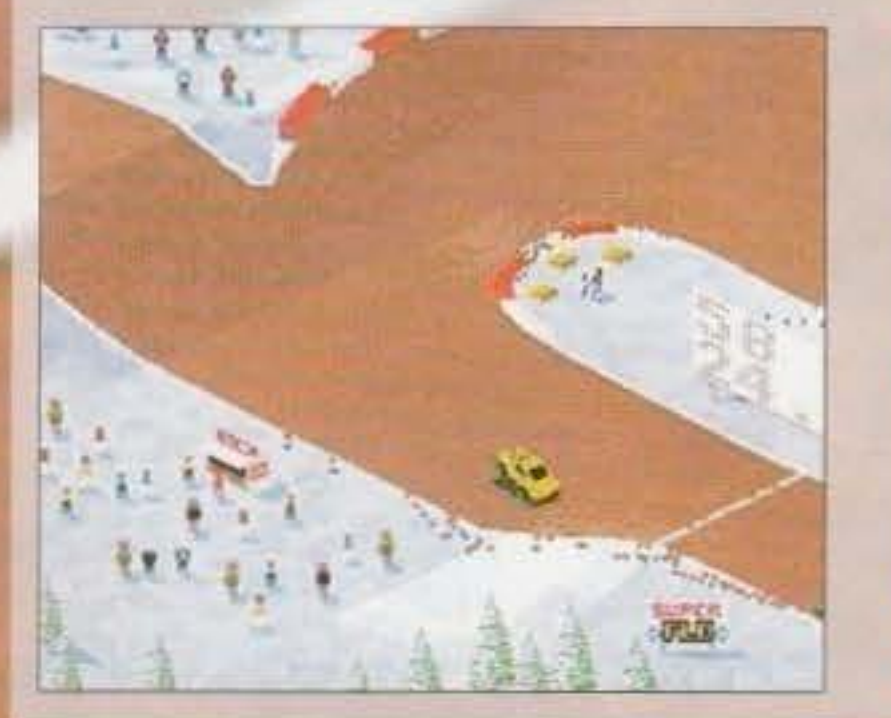

http://www.oldgamesitalia.net/

fatto che Skidmarks sia realizzato in Blitz Basic e non in Assembly o C. Che cos'è il Blitz Basic direte voi! Effettivamente non si tratta di un linguaggio molto conosciuto e, come s'intuisce dal nome stesso, non può che essere la naturale evoluzione di quel linguaggio ad alto livello nomato Basic, che tramite l'ausilio di computer come il C64 o il

**Dopo la BloodHouse e il suo 0H1mo Star Dust ecco a voi**  una seconda nuova etichetta **spuntare nell' ollmpo del**  software ludico. Cos'ha in **comune guesto Skidmarks con il sopracitato capolavoro uscito il mese scorso?** 

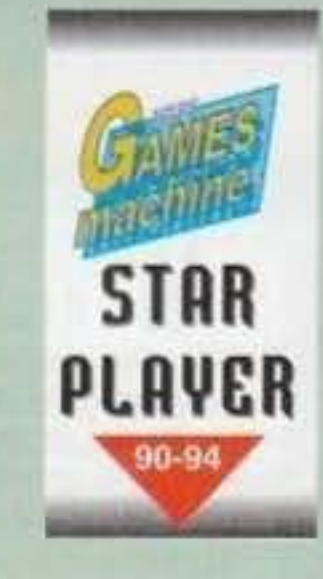

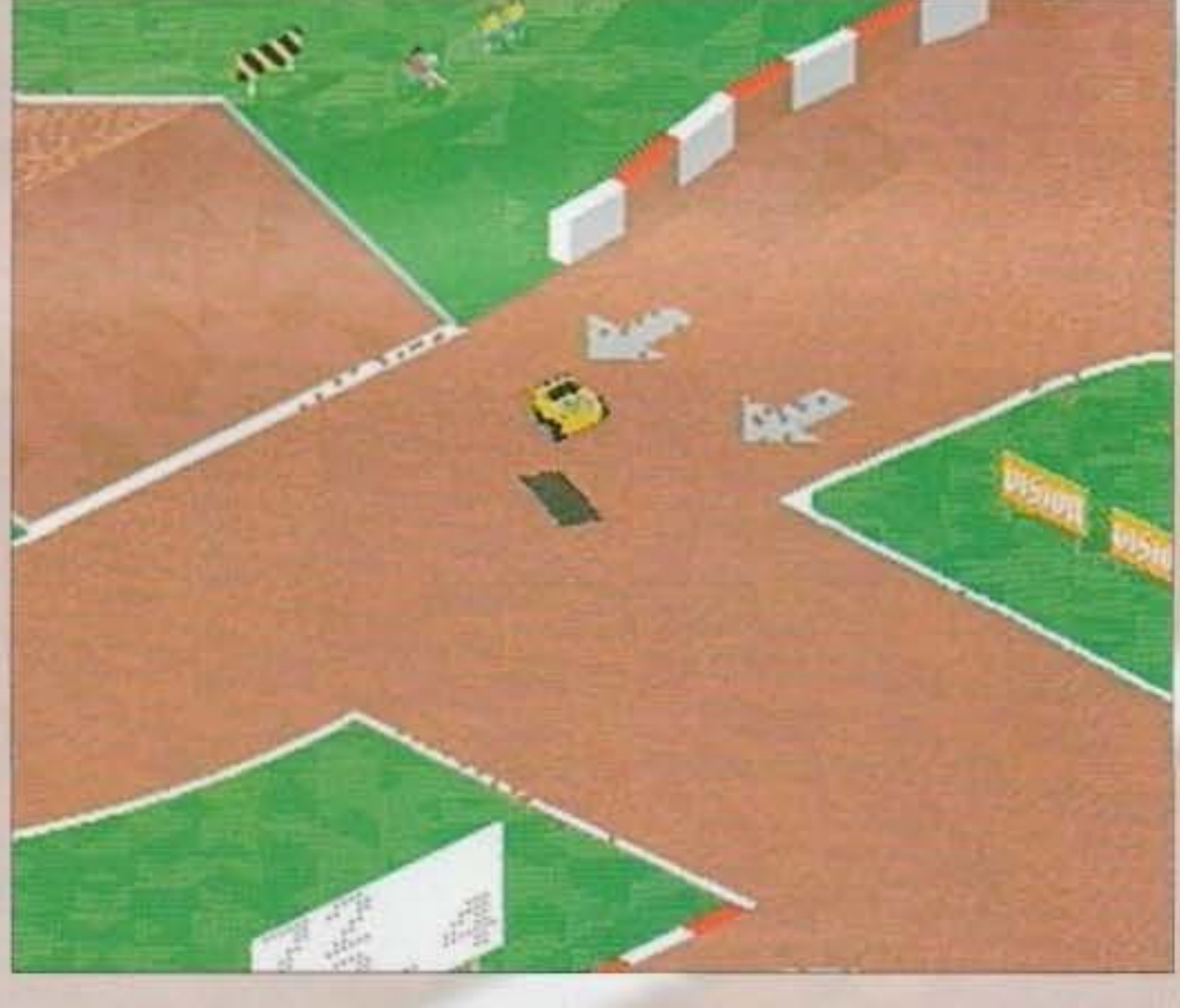

terzo o quarto riceverete un tot di punti. Qualunque sia il vostro risultato non importa, prosegui· rete nella stagione ugualmente, se poi alla fine della suddetta arrivate ultimi, beh sono affari vostri.

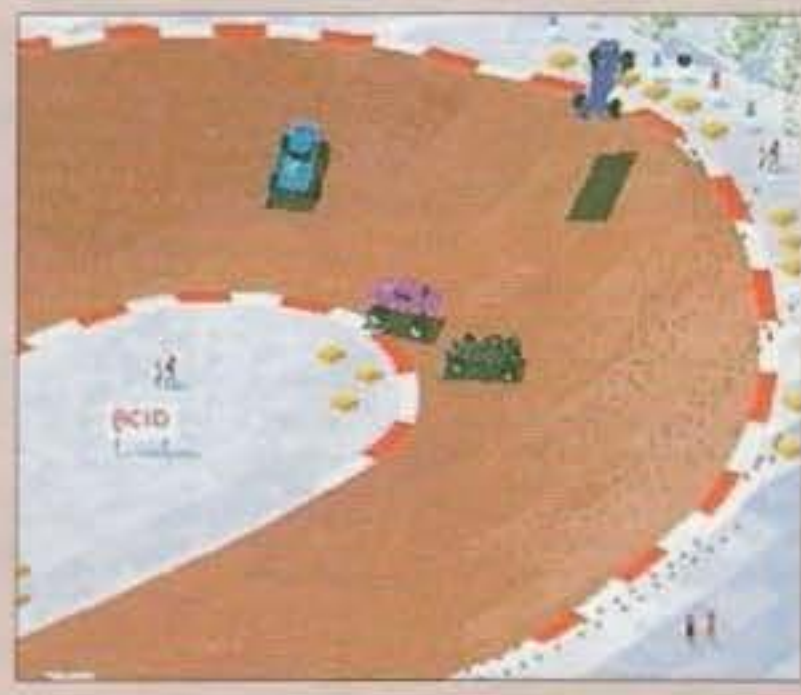

74

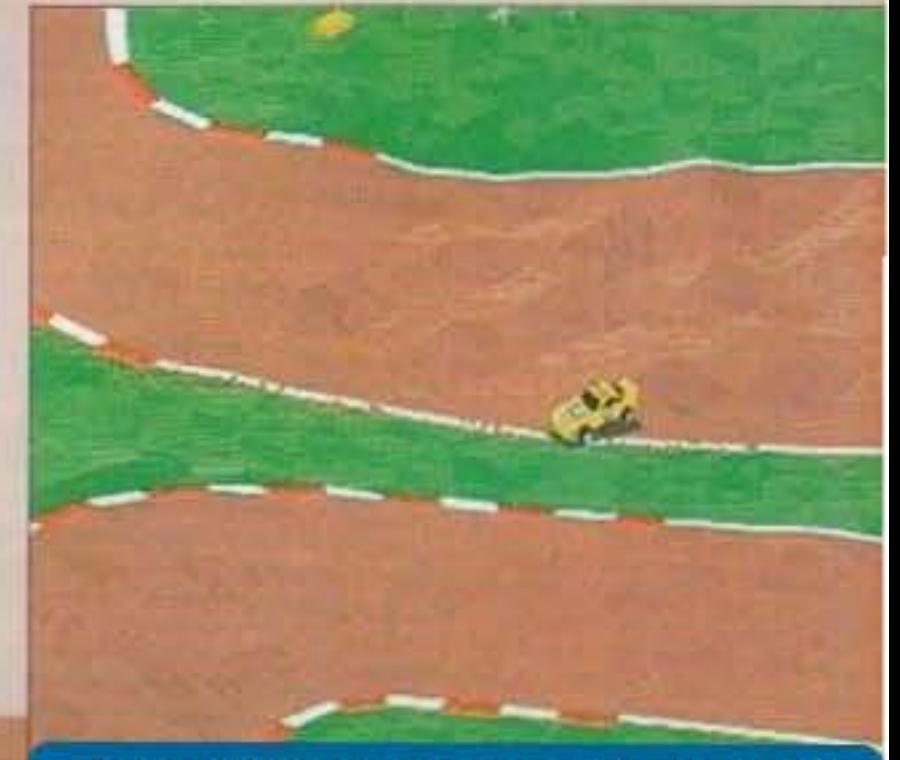

#### http://www.oldgamesitalia.net/

rare la vostra posizione non c'è problema, potrete riaffrontare il medesimo circuito.

La pratica invece è strutturata in maniera intelligente: comincerete gareggiando da soli e a ogni giro portato a termine comparirà un nuovo avversario in pista, fino a giungere a un massimo di quattro.

Per quanto riguarda l'opzione di doppio, questa sfrutta uno splitscreen orizzontale molto efficiente, senza rallentare in alcuna

maniera né lo scrolling né l'azione di gioco, anzi si ha la netta sensazione che il tutto si velocizzi ulteriormente... mah. misteri della programmazione. Approposito di programmazione mi ha incuriosito parecchio il

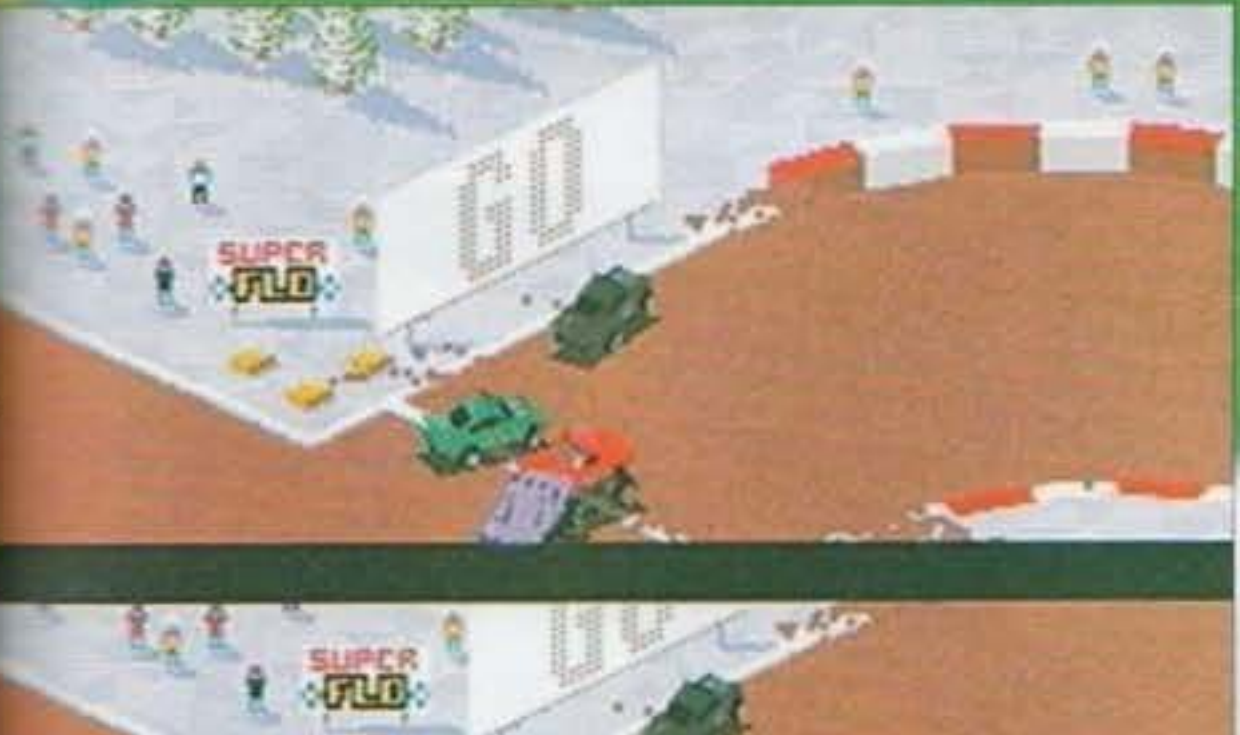

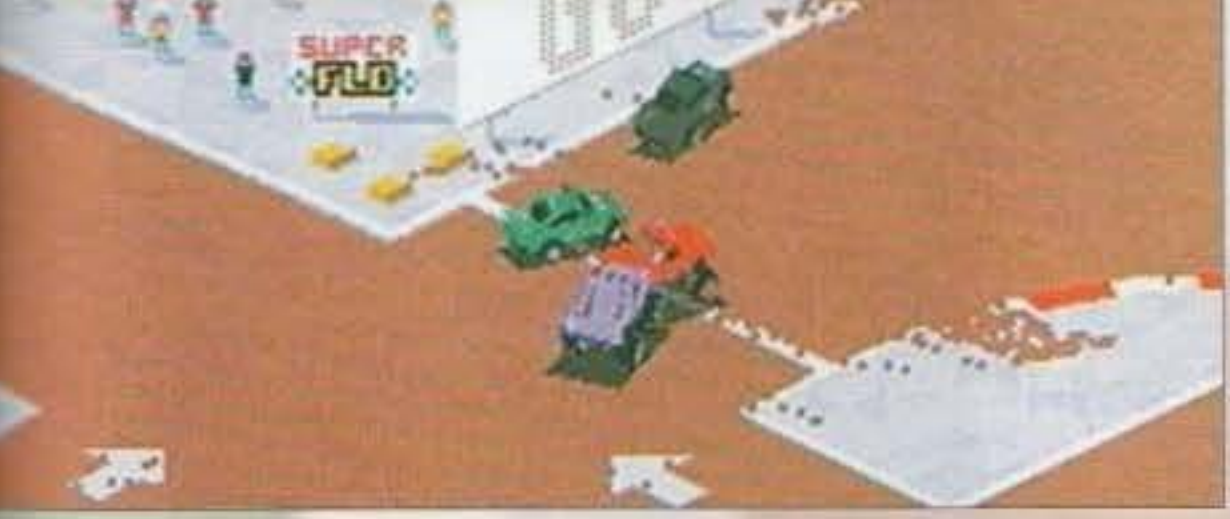

VIC20, ha segnato la storia degli anni ottanta, permettendoci di poterci avvicinare al mondo della programmazione senza dover fare salti mortali o corsi intensivi della durata decennale.

Tornando al Blitz Baslc, beh, sembra funzionare molto bene e come si vede dal gioco In questione permette di fare un sacco di cose. Per di più supoorta i'AGA cosa che l'Amos, per esempio, anco ra non fa. I nessi logici a questo punto continuano e adesso m'è venuto in mente che Skidmarks è in grado di detectare il chipset AGA e la quantità di memoria che avete nel vostro computer. Questo comporta che se possedete un Amiga 500 con un solo mega di Ram giocate normalmente, ma senza

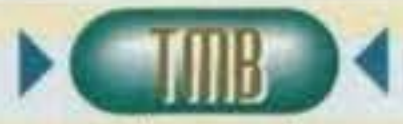

Ok. mi sembra di essermi già dilungato abbastanza su aspetti solo relativamente inerenti al gioco e siccome dello stesso vi ho detto tutto quello che c'era da dire possiamo anche passare **ai commenti.** 

Oooooooh, finalmente un gioco con le macchinine fatto bene, ci voleva tanto a realizzare un prodotto migliore di quell'Off-Road uscito ormai un sacco di anni fa? Meno male che ci ha pensato la Acid House (e con un nome del genere, non potevano non realizza. re qualcosa di buono!). L'idea di poter giocare in due con lo split· screen è veramente ben pensata, insomma mi sembra chiaro che se siete alla ricerca di un arcade dannatamente esaltante, DOVETE comprare questo Skidmarks, sia che abbiate un A600 sia che abbiate un A4000.

# REVIEW

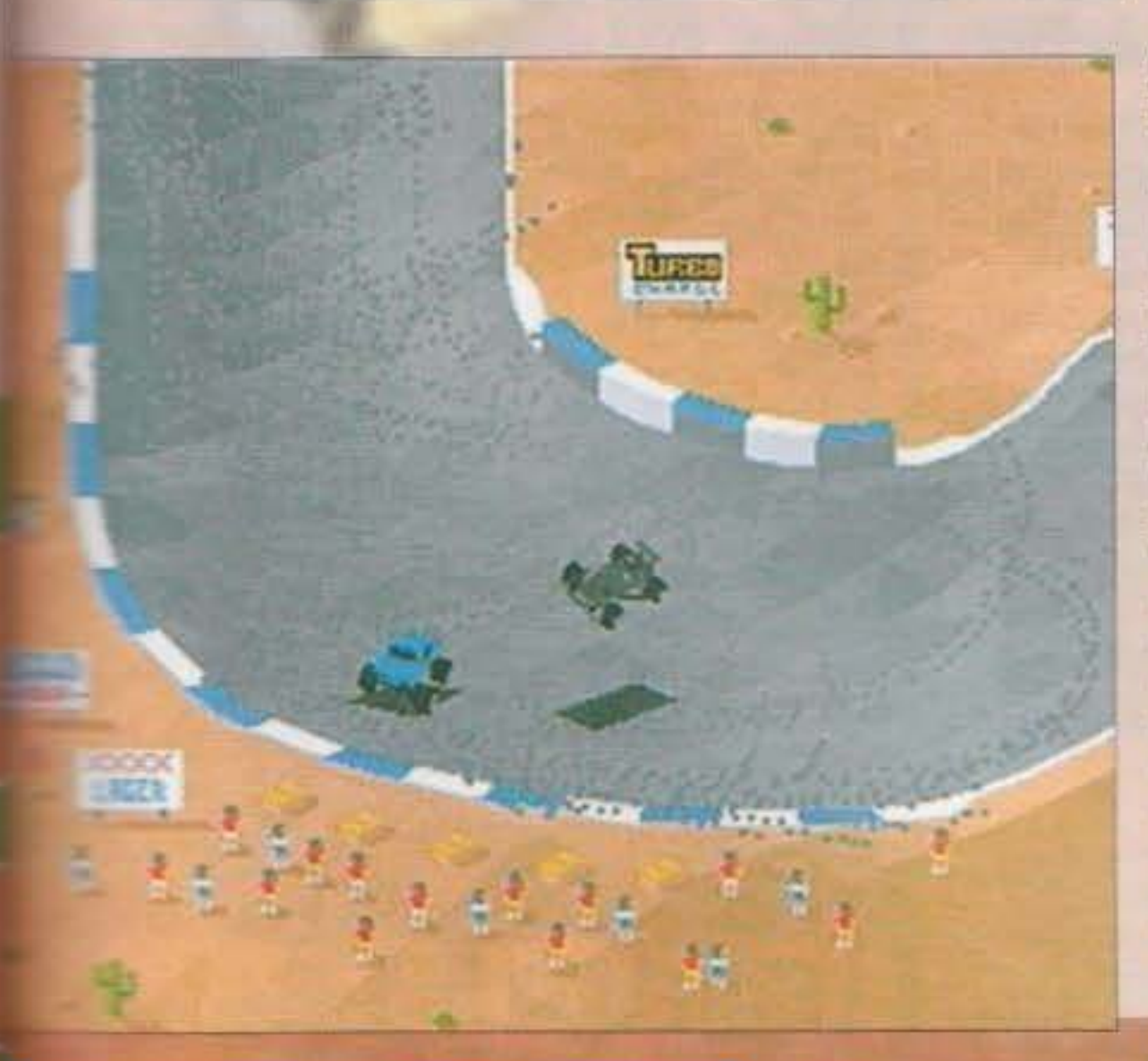

la musica d'accompagnamento (avrete bisogno di più memoria), se avete il 1200 le vostre autovetture saranno molto meglio definire, colorate e il ray tracing meglio realizzato, ma potrete met· cere al massimo due tipi di vetture diverse alla volta in pista. Manco a dirlo con un po' di Ram in più, oltre ai due mega Standard, potrete selezionare rutto quello che volete con quattro auto a disposizione.

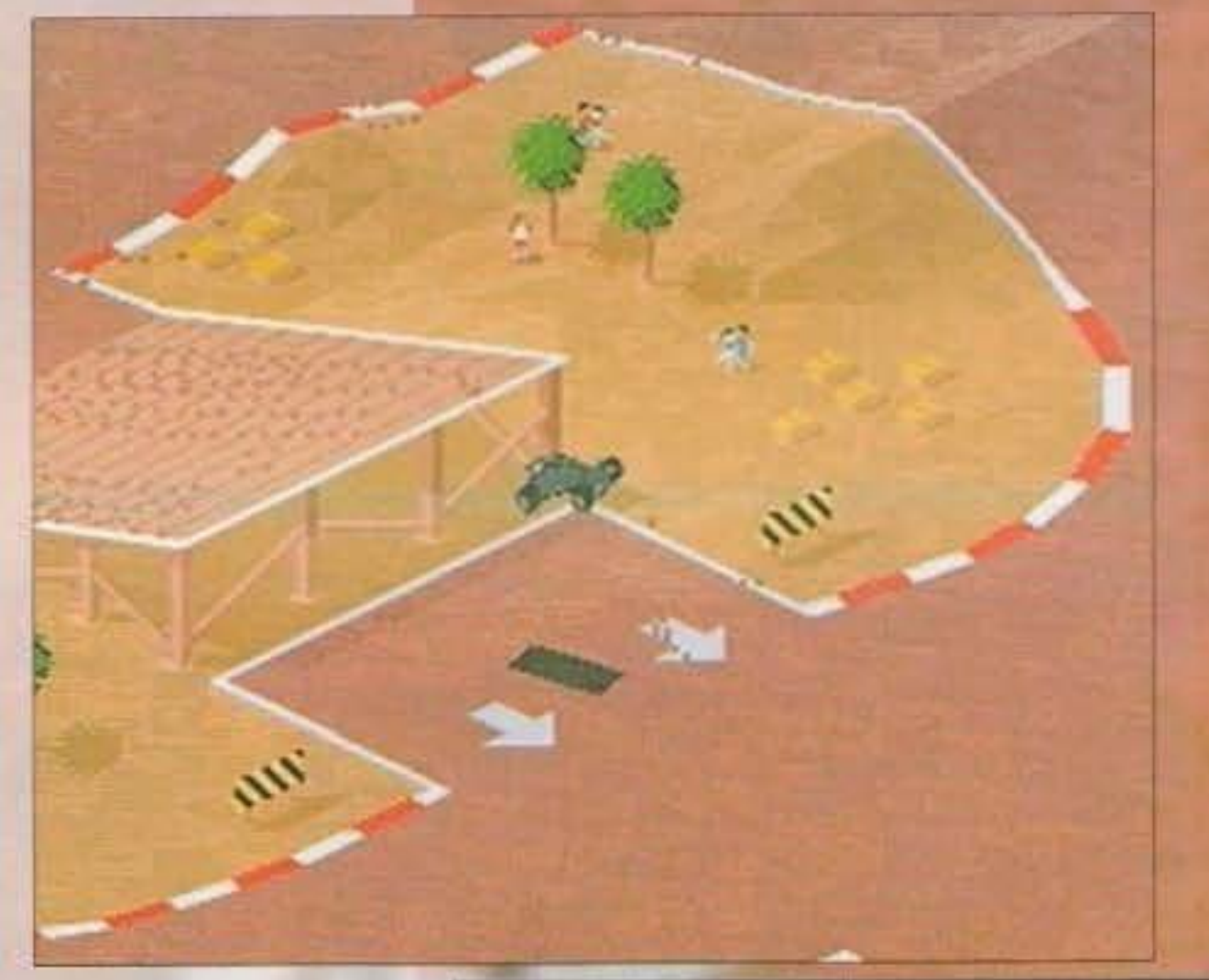

Emanuele "SHIN" Scichilone

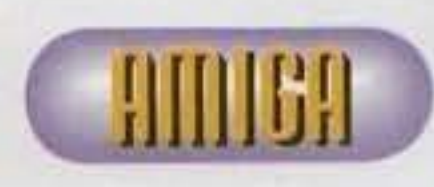

Quottro dischi **l** allegative dischiert<br>
sono un po' trop-<br>
pi e se il gioco<br>
fosse stato pro**i e se 11 gioco**  fosse stato pro**gro m m a t o** 

meglio, magari in Assembly, avrèbbe sicuramente occupato meno spazio. Comunque, questo Skidmarks ci ha stupiti un po' tutti per l'incredibile giocabilità. Come detto nella recensione più il vostro Amiga è "grosso" più upgrade potrete apprezzare, anche se quella che ne è la vera **soston10, OVYerO velocità e o:z:ione, rimane nel**  complesso inalterata. Non dovreste perdervelo.

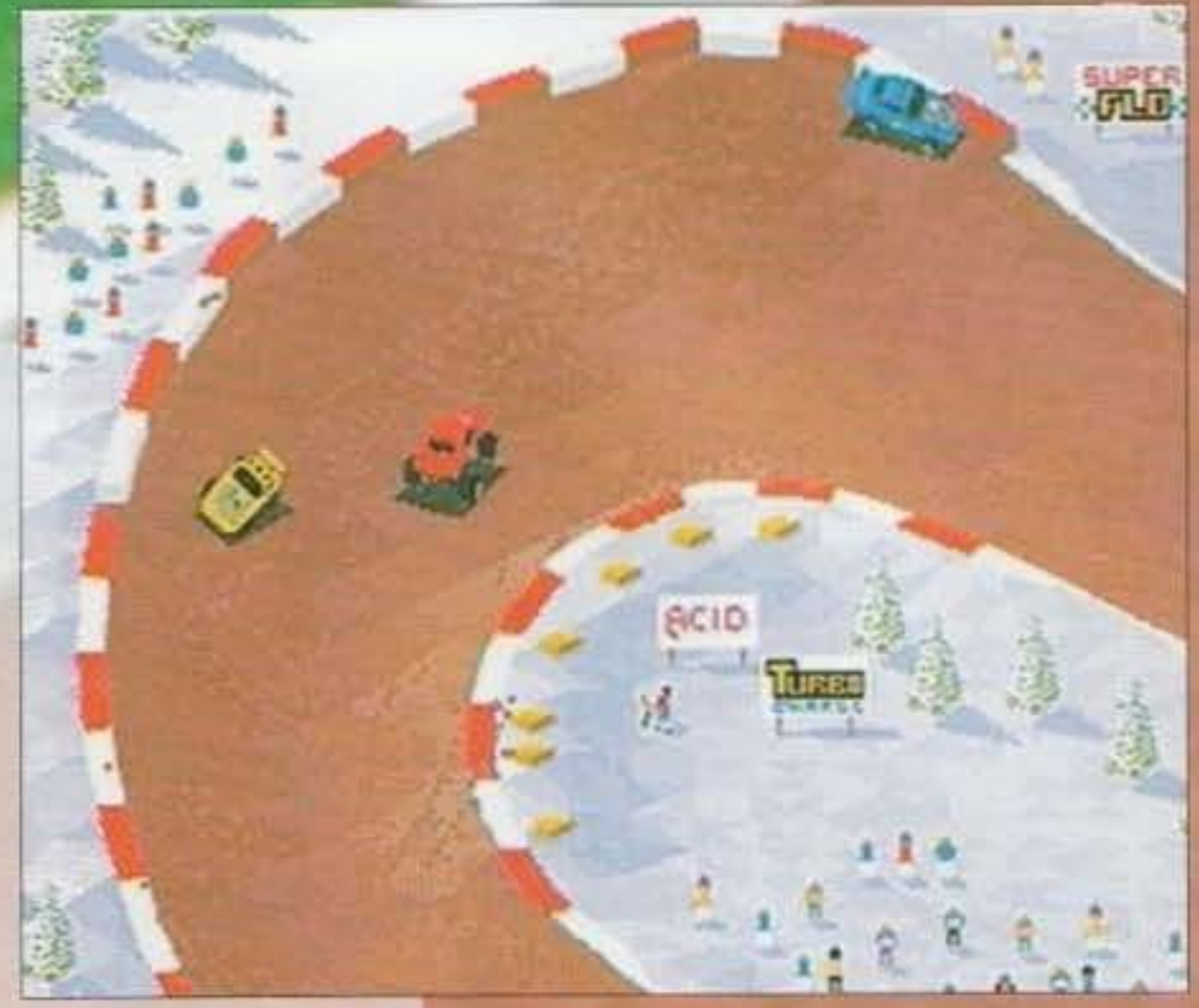

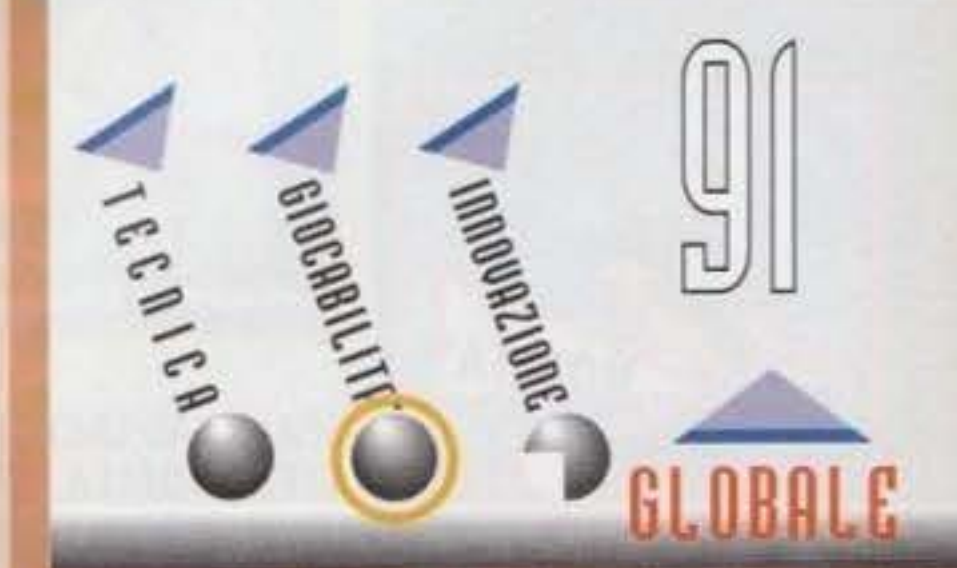

http://www.oldgamesitalia.net/

. . ' ' . ' . ' ' ' http://www.oldgamesitalia.net/

# ACCENDI IL TUO AMIGA ED<sup>32</sup>

**ISPIRATO ALLA POPOLARISSIMA** SERIE DI CARTONI ANIMATI: PROTAGONISTA UNA COMUNITA' DI BIZZARRI E STRAVAGANTI **GNOMI.** 

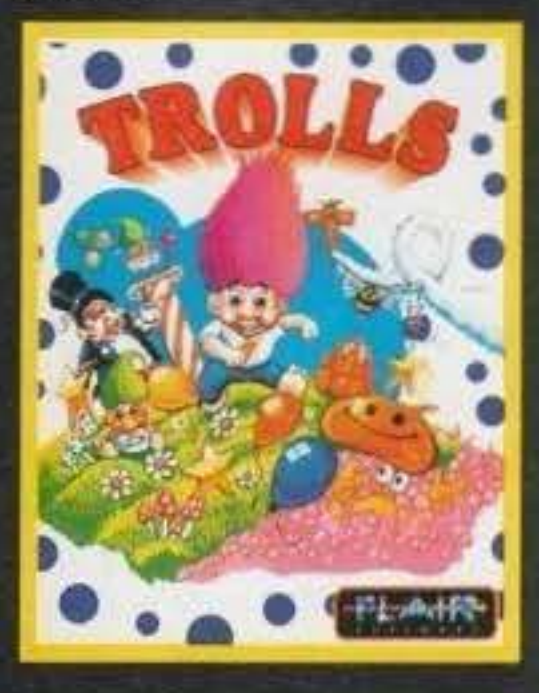

TUTTO IL BRIVIDO DELLA **FORMULA 1 SIGLATA DAL GRANDE PILOTA INGLESE, VINCITORE DELLA PASSATA** EDIZIONE DEL CAMPIONATO DEL MONDO.

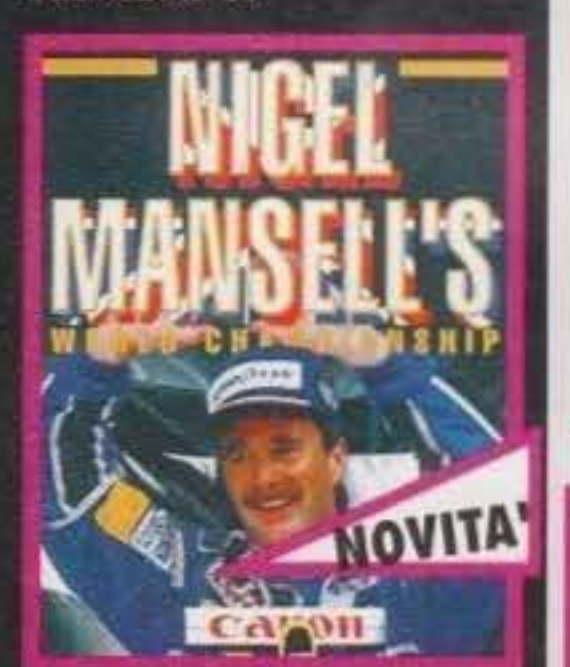

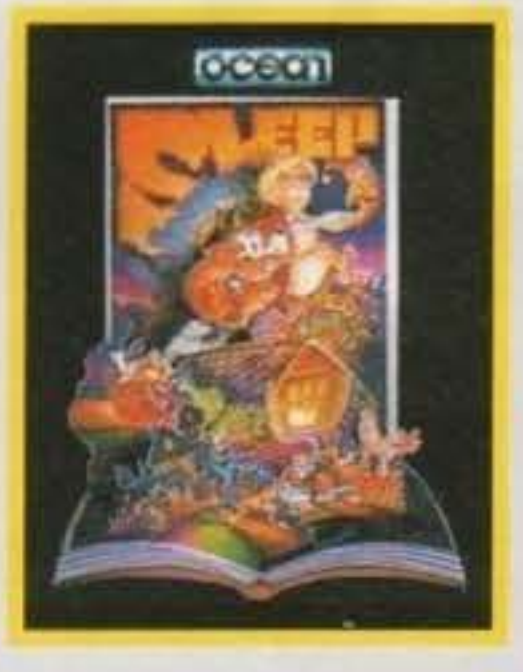

LE STRAORDINARIE PERIPEZIE DI UN RAGAZZINO SONNAMBULO, AL QUALE UN FEDELISSIMO **CAGNOLINO E' IMPEGNATO A** RISPARMIARE UN'INTERMINABILE SERIE DI GUAI.

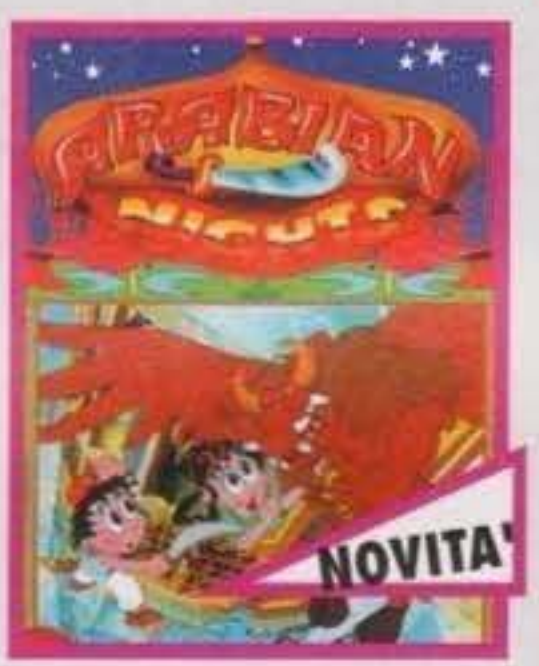

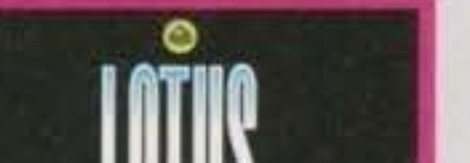

DUE DIVERTENTISSIMI EPISODI DELLE PERIPEZIE DEGLI HUMANS, I CAVERNICOU INTERPRETI DELLA PIU' COMICA RICOSTRUZIONE **DELL'EVOLUZIONE UMANA!** 

**IN ITALIANO!** 

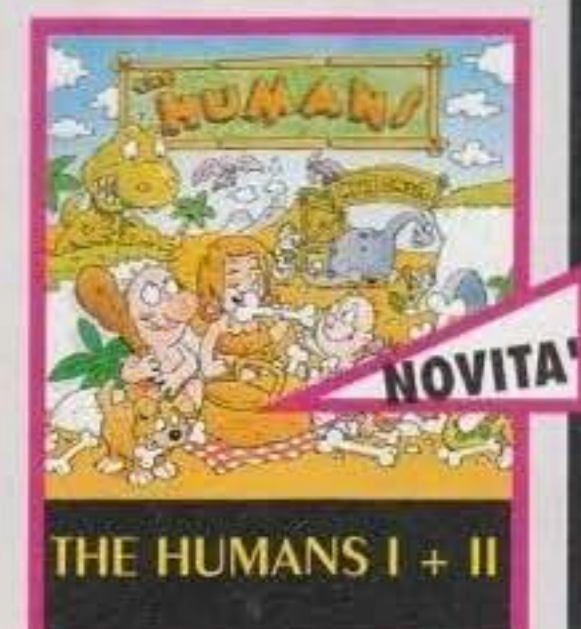

**COMPITO DEL GIOCATORE:** RITROVARE LA FIGLIA DI UN SULTANO IMPRIGIONATA DA UN MALVAGIO VISIR E TENTARE UN'EROICA FUGA DALLE SEGRETE DI UN CASTELLO.

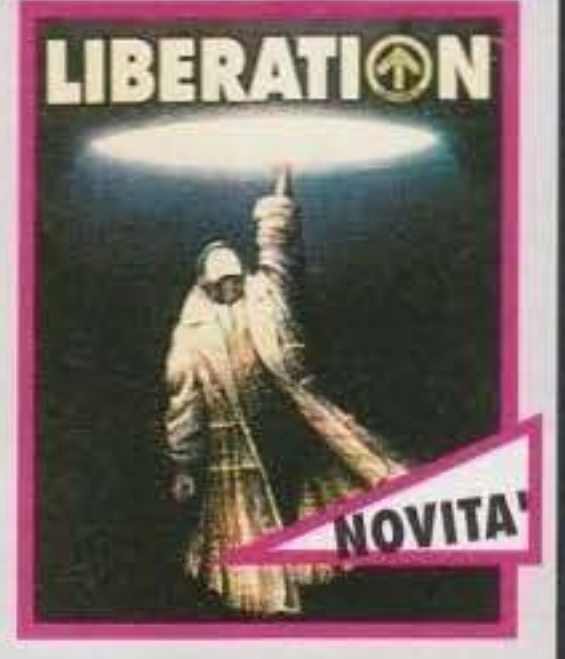

**UN DIVERTENTE GIOCO** PIATTAFORME. PROTAGONISTA UN POLLO, ALFRED, IMPEGNATO A **FRONTEGGIARE UN GRAN** 

**JURASSIC PARK** 

**Description** 

lınea

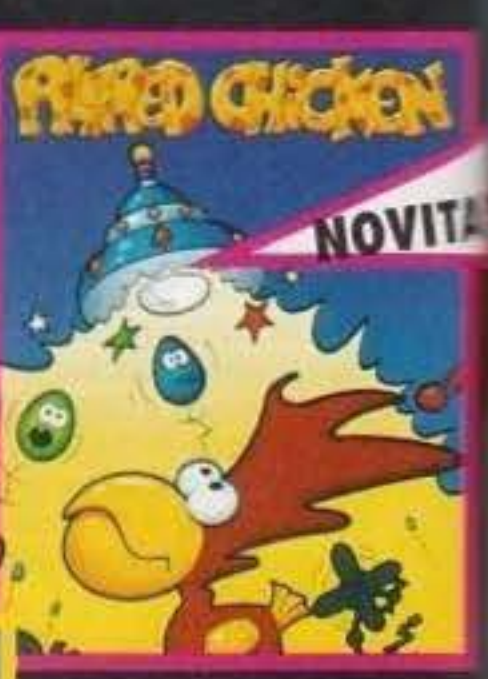

NOVITA' **ISPIRATO ALL'OMONIMO FILM CAMPIONE D'INCASS REALIZZATO DA SPIELBERG DOPO 65 MILIONI DI ANNI.** PER LA PRIMA VOLTA **INSIEME, L'UOMO E IL DINOSAURO.** 

Commodore

leader

SIMULAZIONE DI GUIDA. A **DISPOSIZIONE L'INTERA** RACCOLTA DEI GIOCHI LEGATI ALLA LOTUS, UNA FRA LE PIU' VELOCI E **FIAMMANTI AUTOMOBILI DA COMPETIZIONE!** 

SEMPLICEMENTE UNO DEI PIU' ACCLAMATI GIOCHI DI CALCIO **DI TUTTI I TEMPI!** 

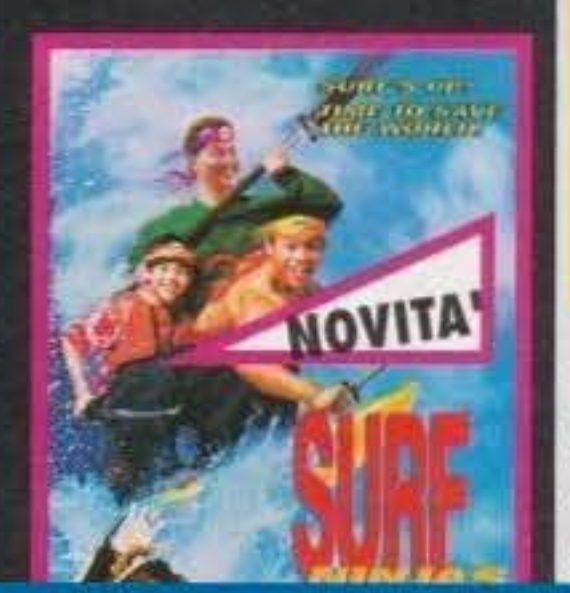

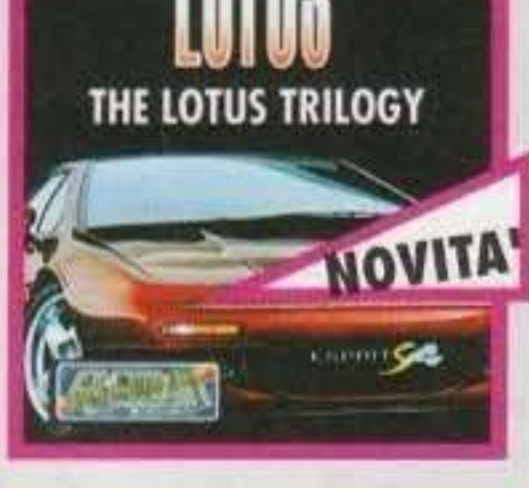

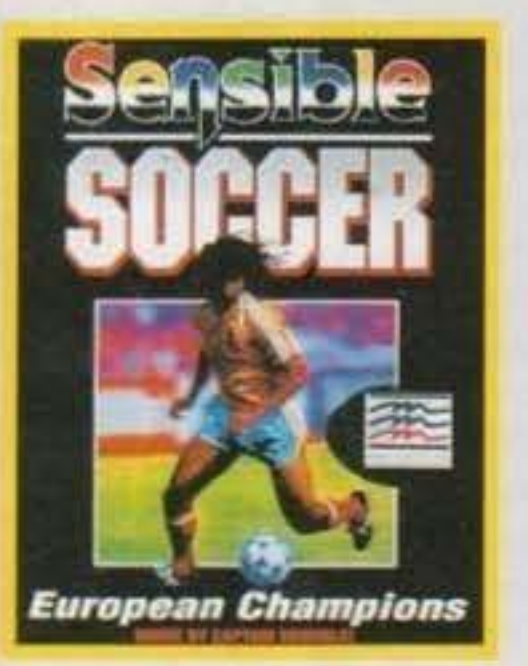

ISPIRATO AD UNO DEI FILM PIU' ATTESI DELLA STAGIONE CINEMATOGRAFICA, PROPONE LE AVVENTURE DI UN GRUPPO DI E PROPRI MAESTRI http://www.oldgamesitalia.net/

NINJA.

IN UNA STERMINATA CITTA' **DEL FUTURO IL GIOCATORE SI** MISURA CON UNA SERIE DI SPARATORIE FRENETICHE, INDAGINI E MISSIONI **ESPLORATIVE.** 

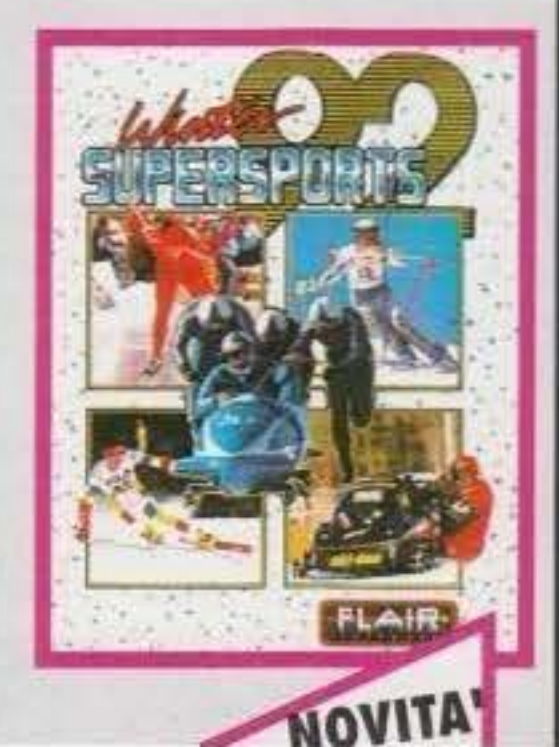

**NUMERO DI MINACCIOSI** NEMICI.

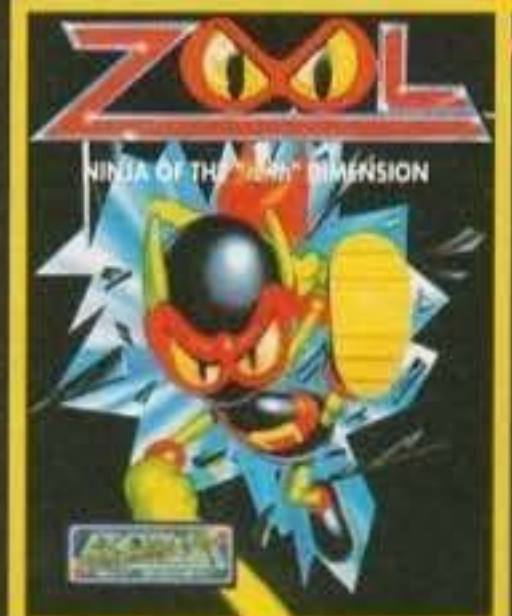

INSIEME OTTO DIFFERENTI SPECIALITA' INVERNALI, TRA CUI: LA DISCESA LIBERA, LO SLALOM GIGANTE, IL BOB E IL PATTINAGGIO DI VELOCITA'.

**ALVE** 

 $FQ115$ 

NEI PANNI DI ZOOL, LA PIU **IMPAVIDA DELLE FORMICHE** NINJA, DEVI ESPLORARE UNA SERIE DI MONDI. **SBARAZZANDOTI DI UN** NUMERO INIMMAGINABILE **DI OSTACOLL** 

**IN ESCLUSIVA DA:** 

http://www.oldgamesitalia.net/

**NUMERO VERDE** 

## OCEAN per AI200

# REVIEW

scone

**COURAGE** 

"Oh, ma che birichino che è questo<br>bambino! Non solo ha distrutto la casa, ammazzato il gatto, rotto il<br>servizio in porcellana cinese e fatto<br>morire la mia orchidea notturna, ma<br>adesso sta anche giocherellando con<br>quel bel lanciafiamme..."

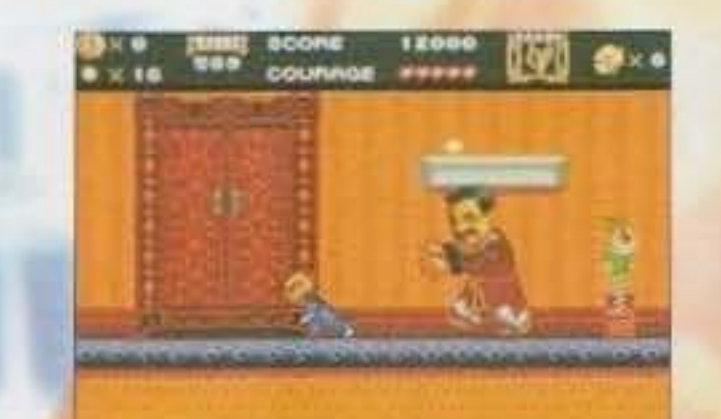

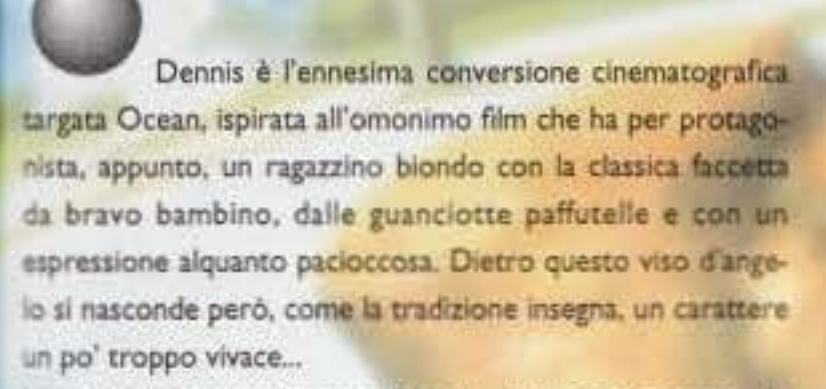

La storia racconta di come Dennis, in una sola serata, sia riuscito a mettere a soqquadro la vita di un uomo: casa distrutta, cassaforte svaligiata da un ladruncolo (per di più un buono a nulla) e, come se non bastasse, lo spettacolo naturale dell'orchidea notturna, che fiorisce una sola volta e poi muore, inesorabilmente perduto per causa sua. Dennis a questo punto capisce che la sua presenza in quella famiglia può portare solo danni (però, per essere un bambino di cinque anni ragiona bene!) e quindi decide di andarsene. Ma mentre sta per lasciare la casa, ode la signora Wilson che, parlando con il marito, dice di aver sentito che i due amici di Dennis, Joey e Margaret, sono scomparsi. Non a sa perché, ma nella testolina di Dennis qualcosa gli fa pensare che i suoi amici siano stati rapiti da colui che ha svaligiato casa Wilson. Il nostro intrepido moccioso quindi di lanciarcapofitto

nell'avventura: inten-

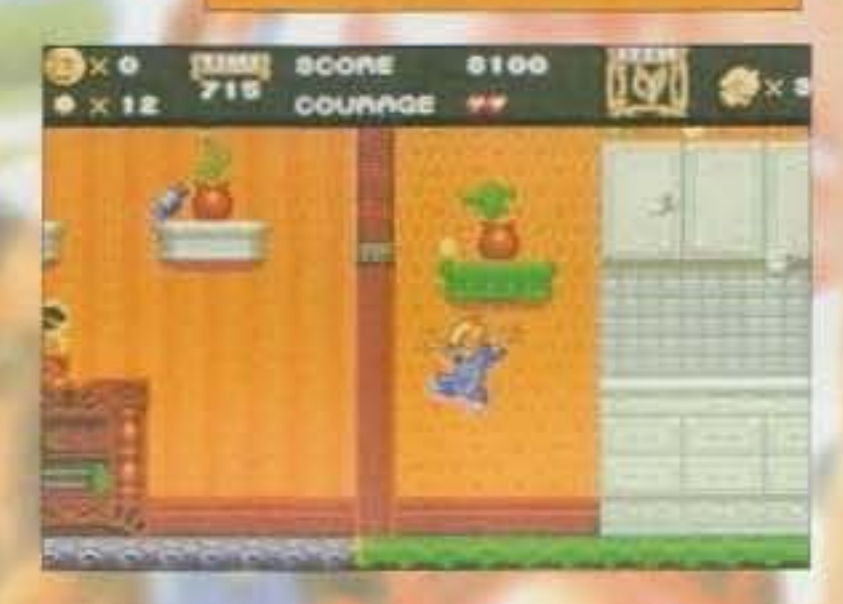

de difatti salvare i suoi compagni e recuperare la refurtiva. In questo modo, negli anni a venire, se la gente dovesse mai pensare a Dennis, almeno potrà dire che un qualcosa di positivo nella sua vita lo aveva fatto e che in fondo, forse, non era così cattivo...

Il gioco ci mette nel panni (anzi, "vi" mette nei panni, io non ci tengo proprio a farlo) del biondo pargoletto che, alla disperata ricerca dei suoi amici, dovrà affrontare cinque differenti livelli: si parte dalla casa del Signor Wilson, si passa per il parco, per le caldaie e poi giù fino alle fogne per finire nel bosco dove Dennis deve affrontare la sfida finale contro il cattivone di turno: Switchblade Sam.

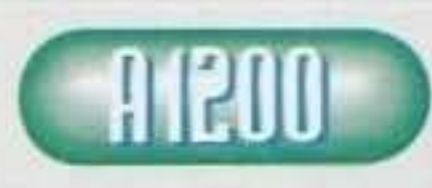

Mi chiedo cosa spera di ottenere la Ocean continuando a immettere sul mercato simili

giochi. Ma soprattutto vorrei sapere una cosa: come mai la scelta di produrre questo gioco per Amiga 1200, dato che le capacità di quest'ultima non vengono sfruttate per niente. Niente di speciale, niente che faccia dire "questo è un gioco per 1200". La grafica è decisamente sempliciotta: pochi colori, schermi vuoti e molto spesso insignificanti. La trama è sempre la stessa, più che girovagare per il livello allo scopo di raccogliere monete e uccidere stupidi gatti viola (quando mai si vedono gatti che saltellano sul posto?) non si fa. Per non parlare poi della giocabilità praticamente nulla, dato che, anche al primo livello, la difficoltà è già immensa. Se si pensa poi che il nostro personaggio se ne va un po' dove vuole infischiandosene altamente dei movimenti del joystick... Che dire ancora? Ah si, se c'è una cosa che odio è il dover ricominciare da capo un livello quando si perde una vita. Indovinate cosa succede in Dennis? Esatto: appena si viene sconfitti si deve ricominciare il livello da capo. Tra l'altro, non c'è un bel niente che caratterizzi la morte del pargoletto, non una sequenza, non un<br>movimento, niente! La scena di gioco scompare, appare Dennis con una faccia da cane bastonato e il numero delle vite rimaste. Non so se lo avete capito, ma questo Dennis è un vero disastro. Lasciate perdere...

19100

Durante questo viaggettino (piuttosto caotico a dire il vero...) Dennis incontrerà nemici alquanto strampalati, e tanto per farvene un esempio, si passa dai gatti viola(?), che più che rimbalzare non sanno fare, ai sorci verdi.

Come se non bastasse, ci sono anche i "mostri" di fine livello. Si va da Betty, la bambina racchia e manesca, a Beeferman, l'istruttore di ginnastica, per incontrare addirittura un pesce gigante che troverete alla fine del livello "fogna". Tutti questi nemici dovranno essere affrontati con tre tipi di armi selezionabili tramite la barra di spazio. Esse sono la pistola ad acqua (decisamente inutile), la fionda (decisamente debole) e la cerbottana (la più potente), Insomma, niente fiotti di sangue!

Questo è quanto. Altro elemento nel gioco è il menuopzioni, il quale vi permette di scegliere il numero di vite con cui affrontare il gioco (fino ad un massimo di nove), la possibilità di scegliere se ascoltare una musichetta di sottofondo oppure gli effetti "speciali", e infine, la possibilità di inserire o disabilitare la corsa automatica, ovvero se permettere a Dennis di correre o meno. Tutto qui, Passiamo al commento finale, che è meglio...

 $\overline{77}$ 

Ricky "DJFK" Barbazza

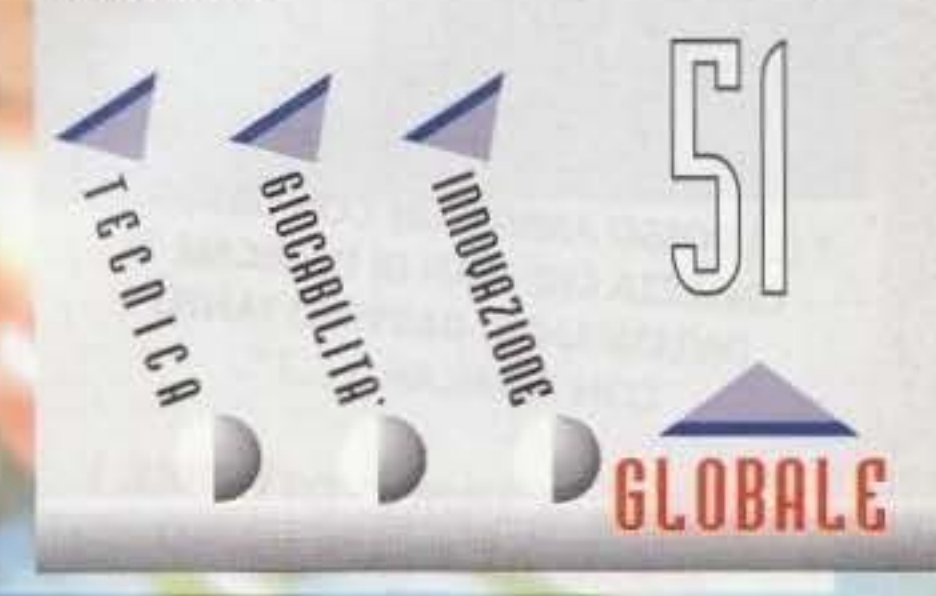

http://www.oldgamesitalia.net/

# L'AVVENTURA CONTINUA ...

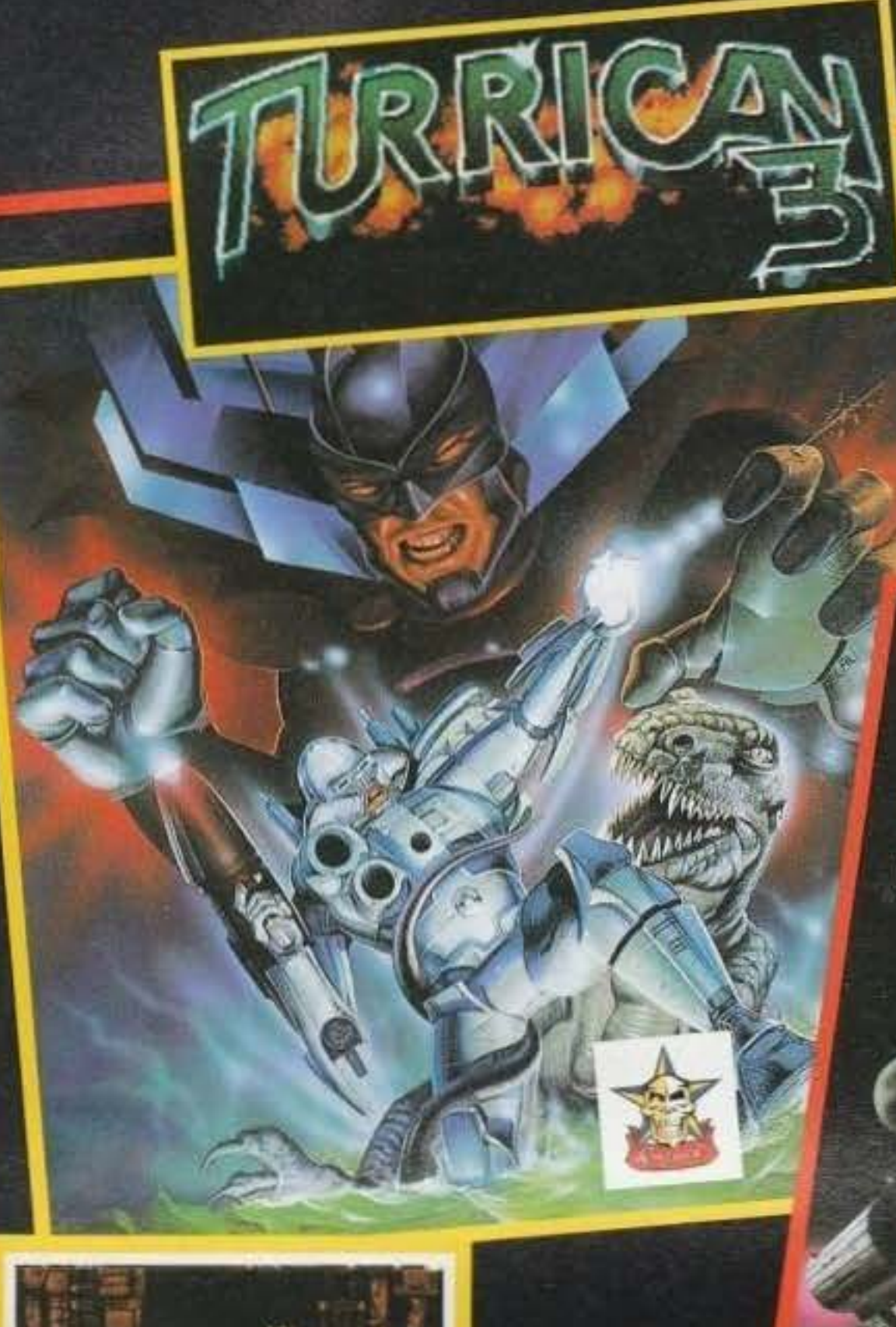

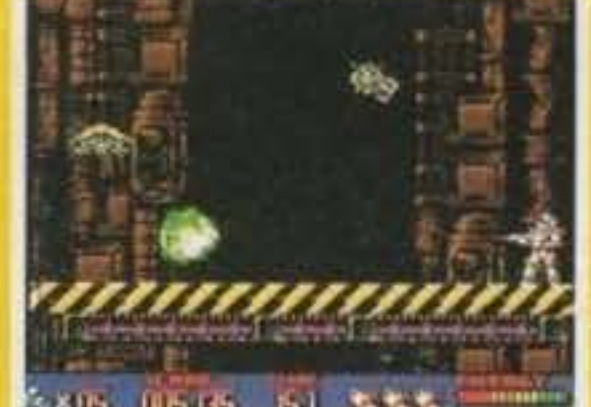

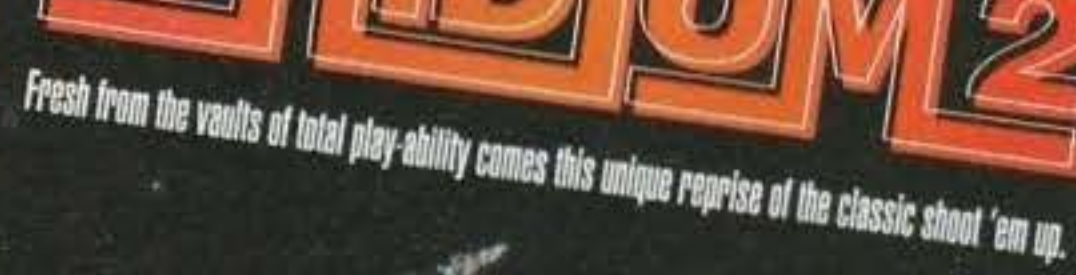

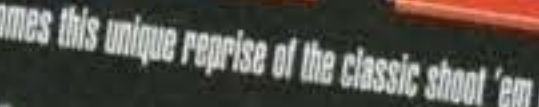

D

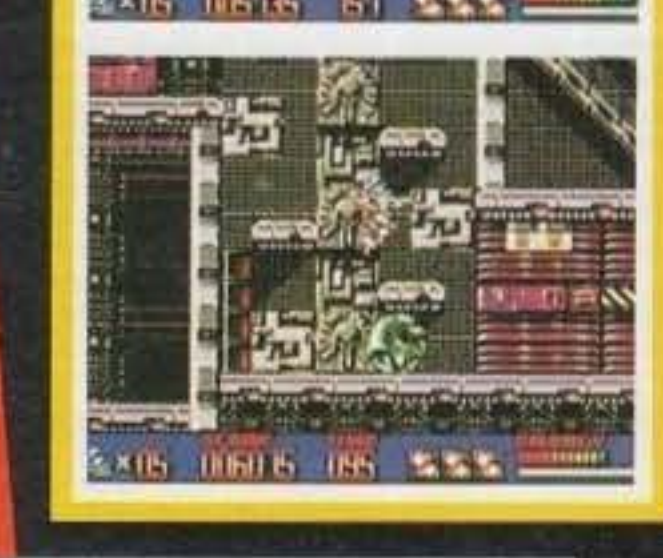

" UN GRANDE GIOCO: NON CI SONO ALTRE PAROLE PER **DEFINIRE QUEST' ALTRO HIT DELLA FACTOR 5".** 

#### **K VOTO 910** ("K" OTTOBRE)

" (...) POSSO AMMETTERE CON ASSOLUTA CERTEZZA CHE I FAN DI TURRICAN SI DIVERTIRANNO DAVVERO TANTO CON TURRICAN 3 (...) ".

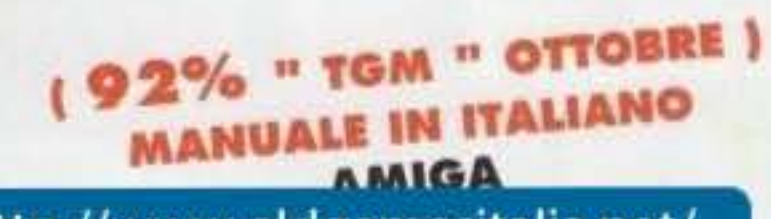

http://www.oldgamesitalia.net/

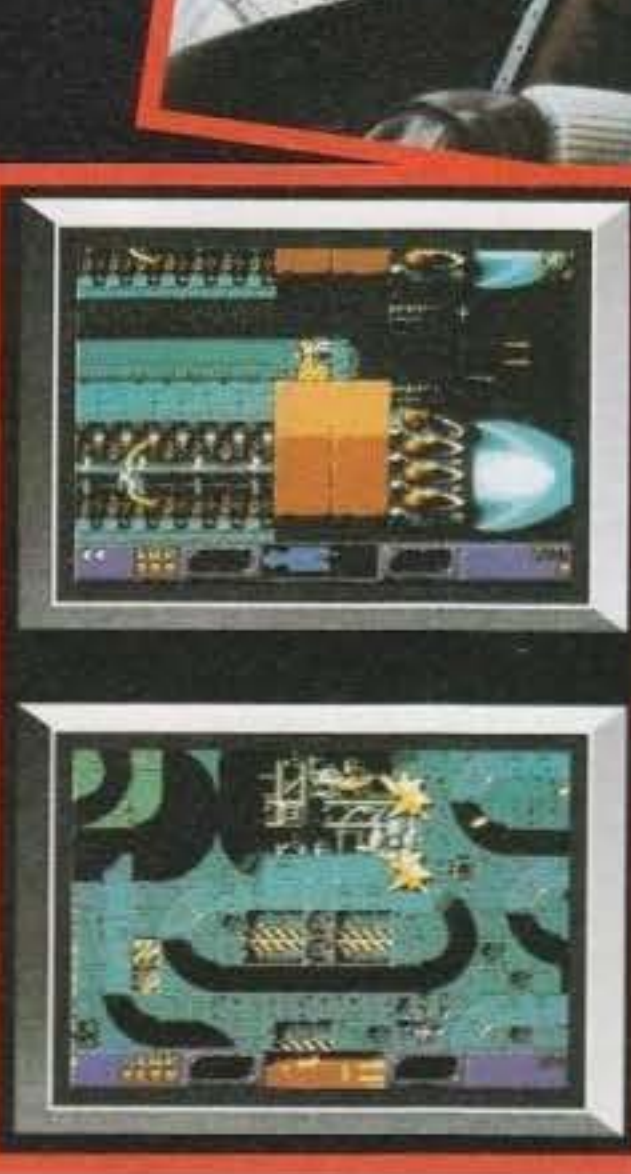

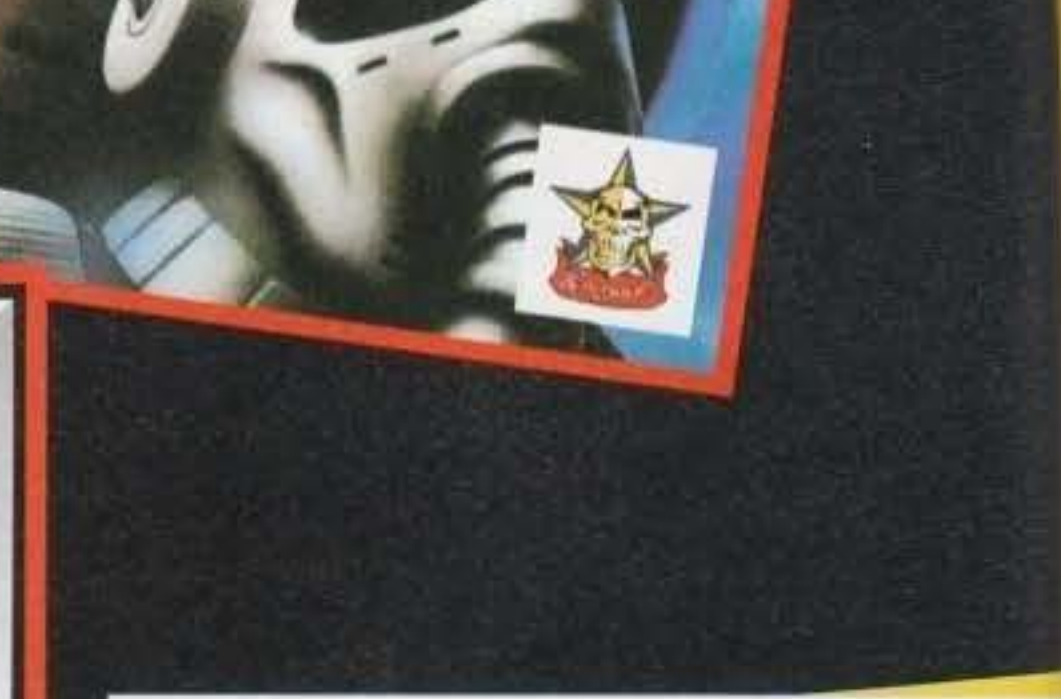

" (...) E' VELOCE, FRENETICO, INTENSO ". " (...) IL CONSIGLIO " NON FATEVELO SFUGGIRE " **VALE SOPRATTUTTO PER CHI AMA I GIOCHI DAL RITMO ESAGERATO ".** 

> (91% " TGM " OTTOBRE ) **MANUALE IN ITALIANO AMIGA 1 MEGA**

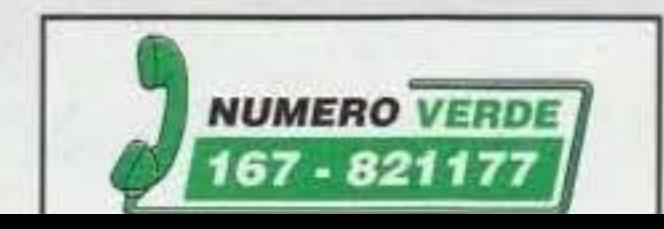

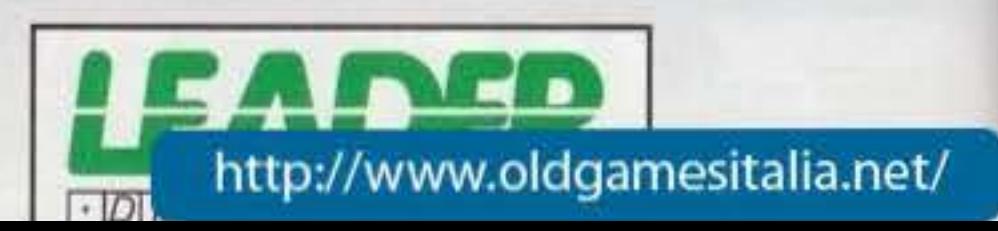

# http://www.oldgamesitalia.net/<br>
FEBBRAIO / VIDEC **VIDEOGIOCHI MESE**

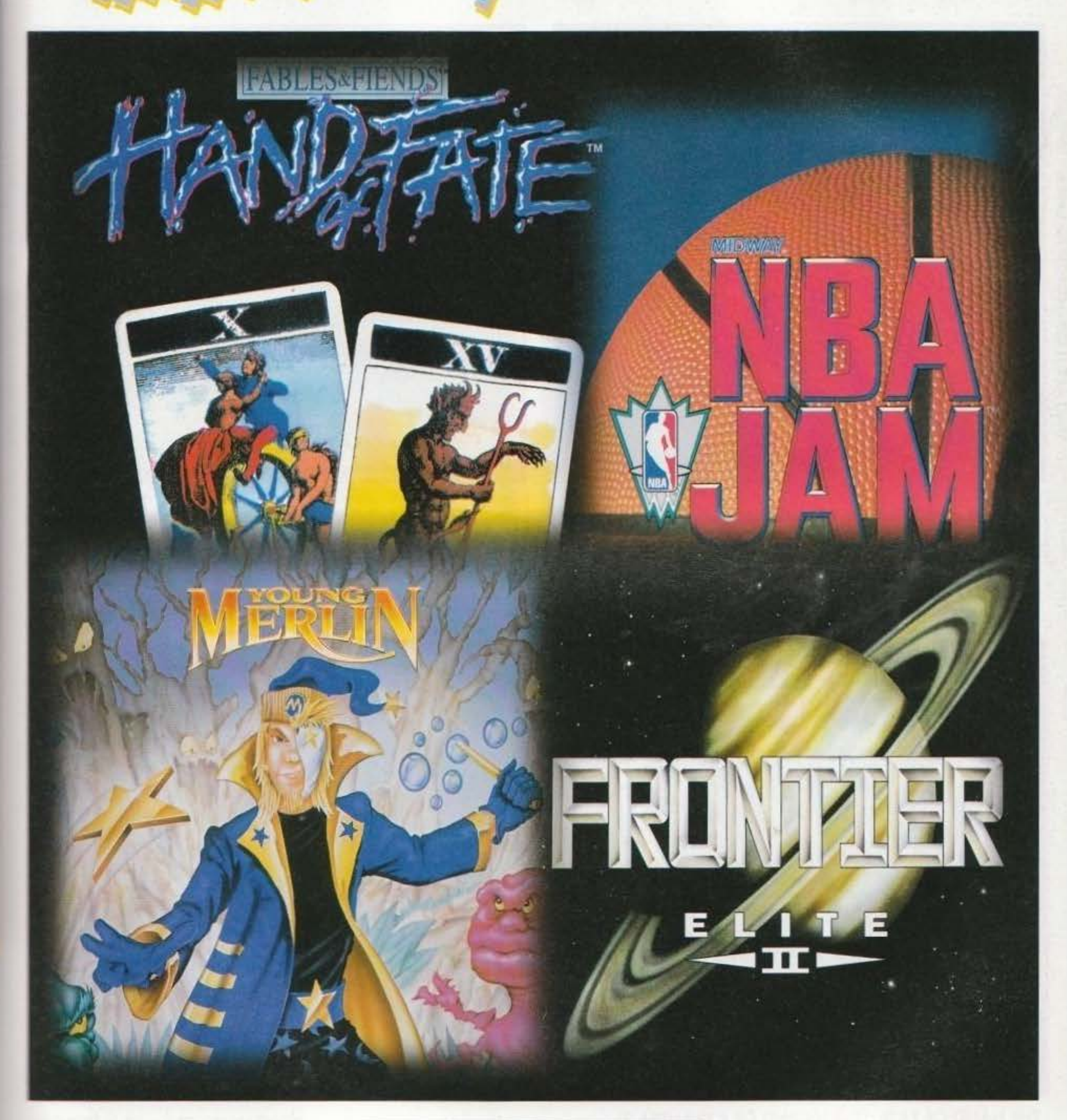

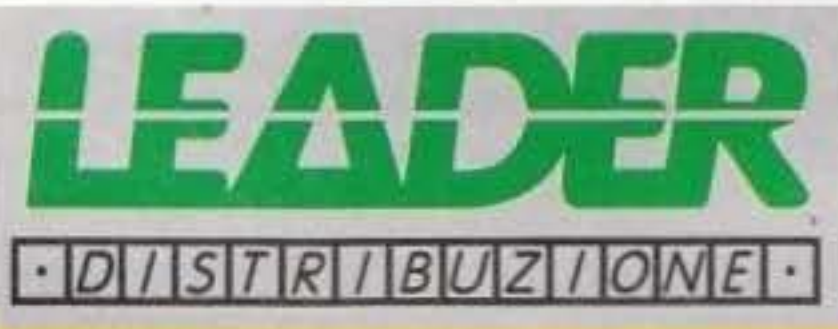

DISTRIBUITO DA: LEADER DISTRIBUZIONE S.p.A. - VIA ADUA, 22 - 21045 GAZZADA S. (VA) ITALY - TEL. 0332 / 874111 (10 linee) FAX 0332 / 870890 http://www.oldgamesitalia.net/ etc. http://www.oldgamesitalia.net/

# VIDEOGIOCHI

#### **CHAMPIONSHIP MANAGER '93/'94**  PC/ AMIGA

Simulazione di calcio manageriale estremamente realistico e dettagliato. K VOTO 890. Progrommo e manuale IN ITALIANO.

Il GIOCO UFFICIALE del Campionato Mondiale di formulo 1, uno strepitoso successo in versione Sego Mega Drive! Un gioco di guido divertente, veloce, owincenle per correre su veri circuiti, do Monza o Montecarlo e gareggiare contro delle vere scuderie e dei veri piloti, da Prost a Alesi...<br>Manuale IN ITALIANO.

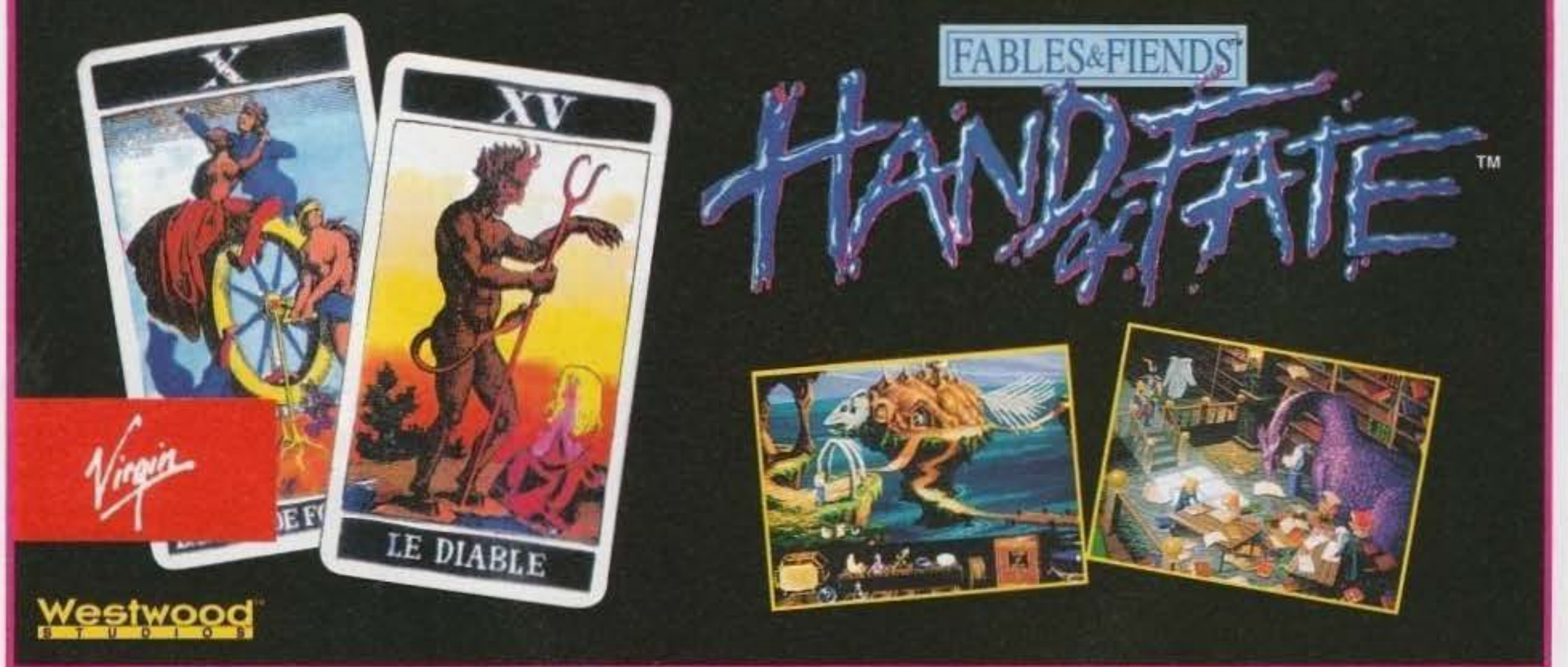

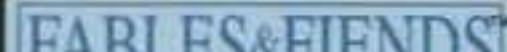

#### **THE HAND OF FATE (THE LEGEND OF KYRANDIA 2)**  PC

Il mitico seguito di "THE LEGEND OF KYRANDIA". Protagonista della nuova brillante avventura della Westwood Studios,caratterizzata da una grafica a dir poco eccezionale, una giovane maga apprendista, alle prese con un mondo incantato e con i suoi curiosi abitanti. 92% ("TGM" gennaio).<br>Programma e manuale IN ITALIANO.

# **NOVITA' DEL MESE**

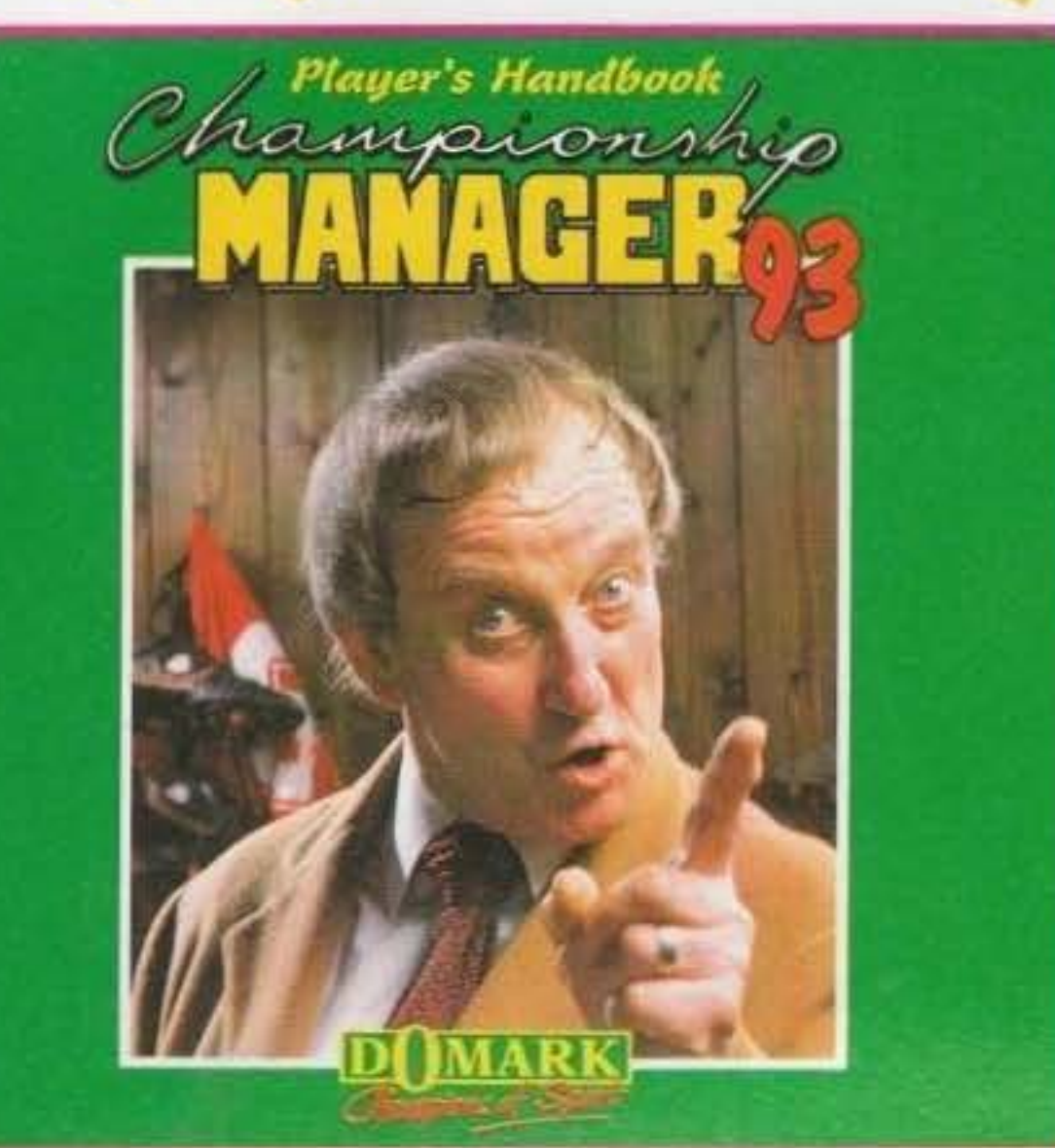

#### **Fl**  PC

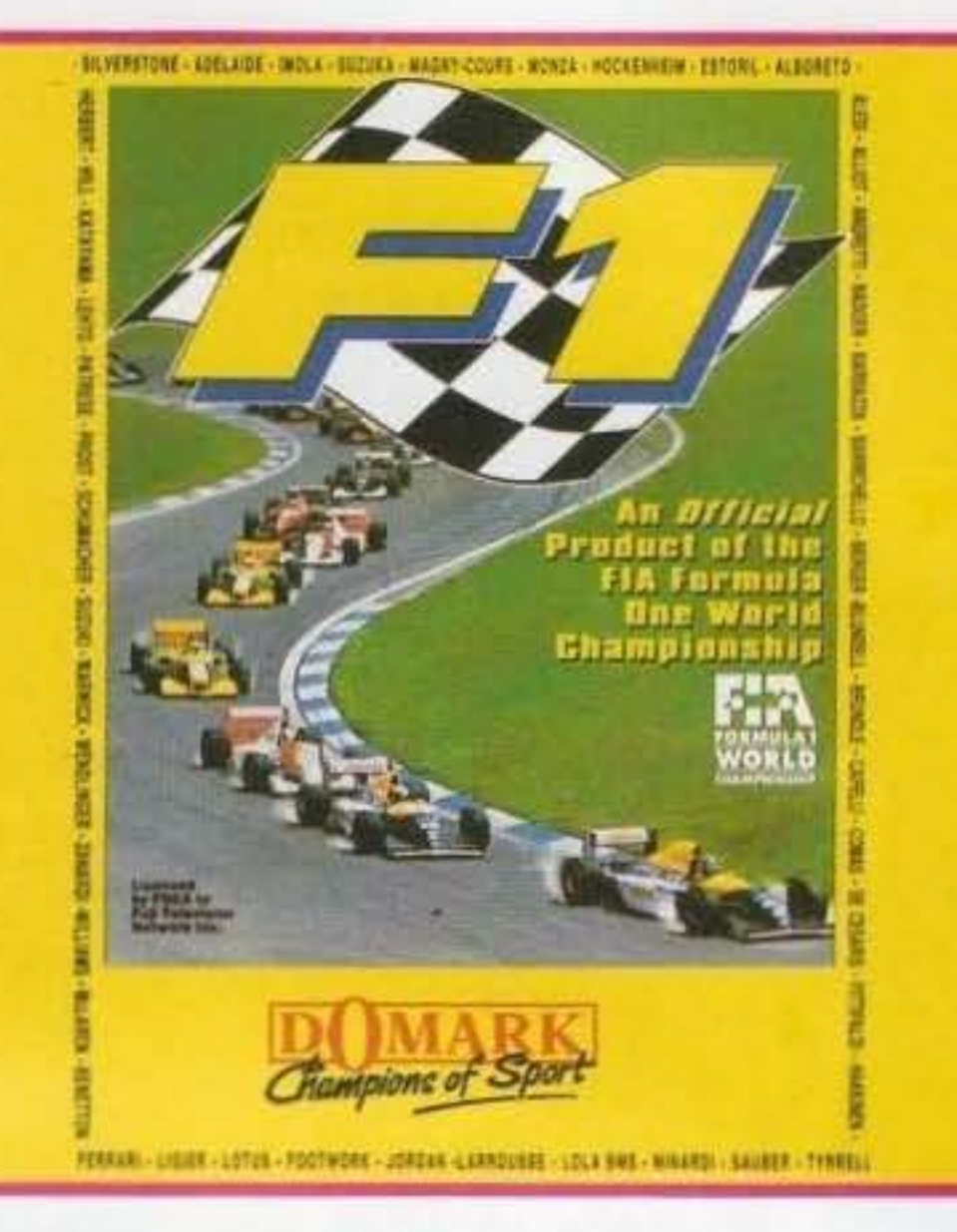

## • **rAnrn**   $P(115)$   $R(1147)$   $R(20)$   $R(5)$

isce prodotti originali, con le istruzioni in italiano, l'assistenza e la gar

http://www.oldgamesitalia.net/

#### http://www.oldgamesitalia.net/

**GAMATA GRATUITA NUMEROVERS**  $167 - 82117$ 

- -

# **VOVITA' DEL MESE**

**DAVID BRABEN PRESENTS** 

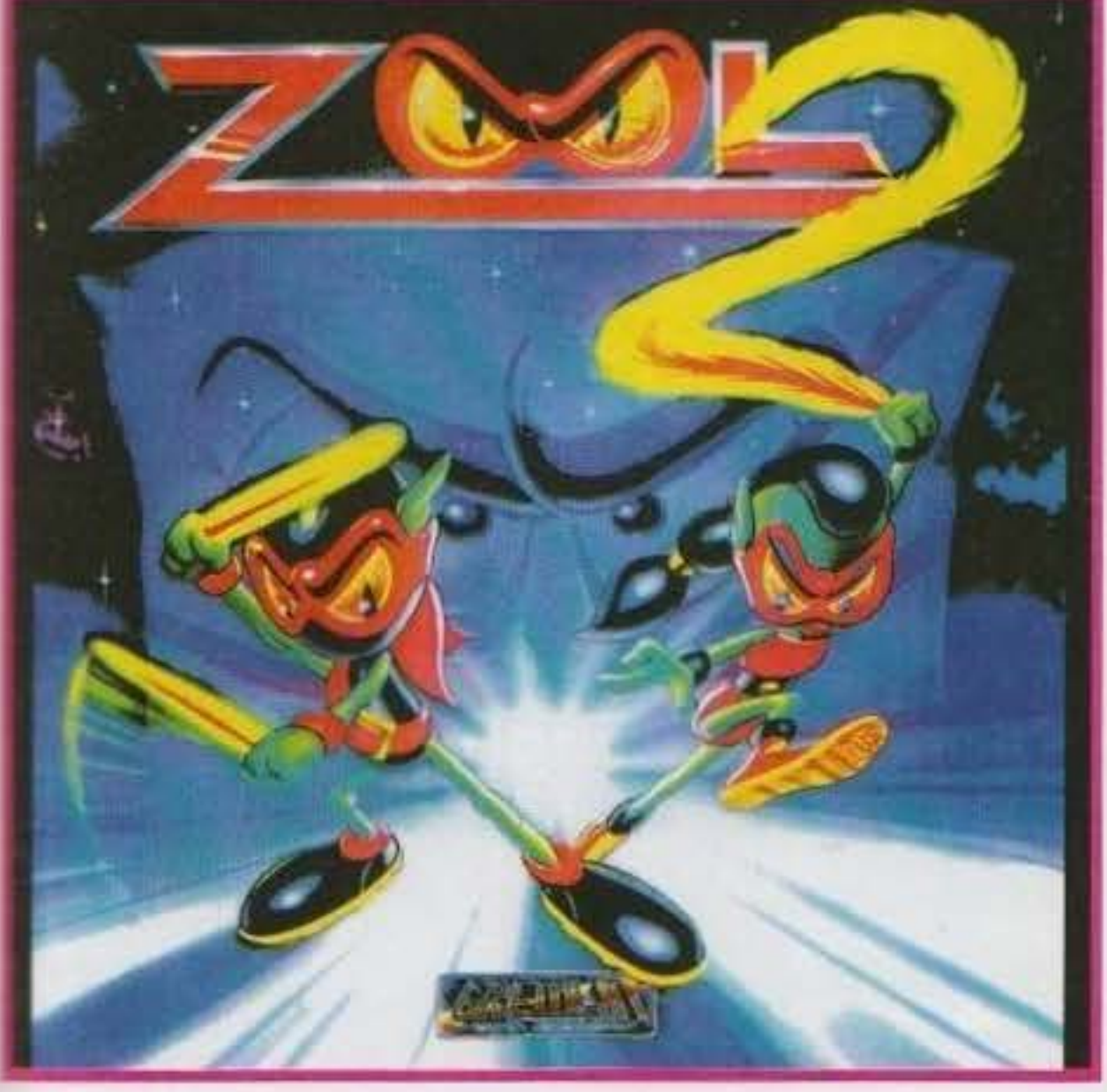

VIDEOGIOCHI

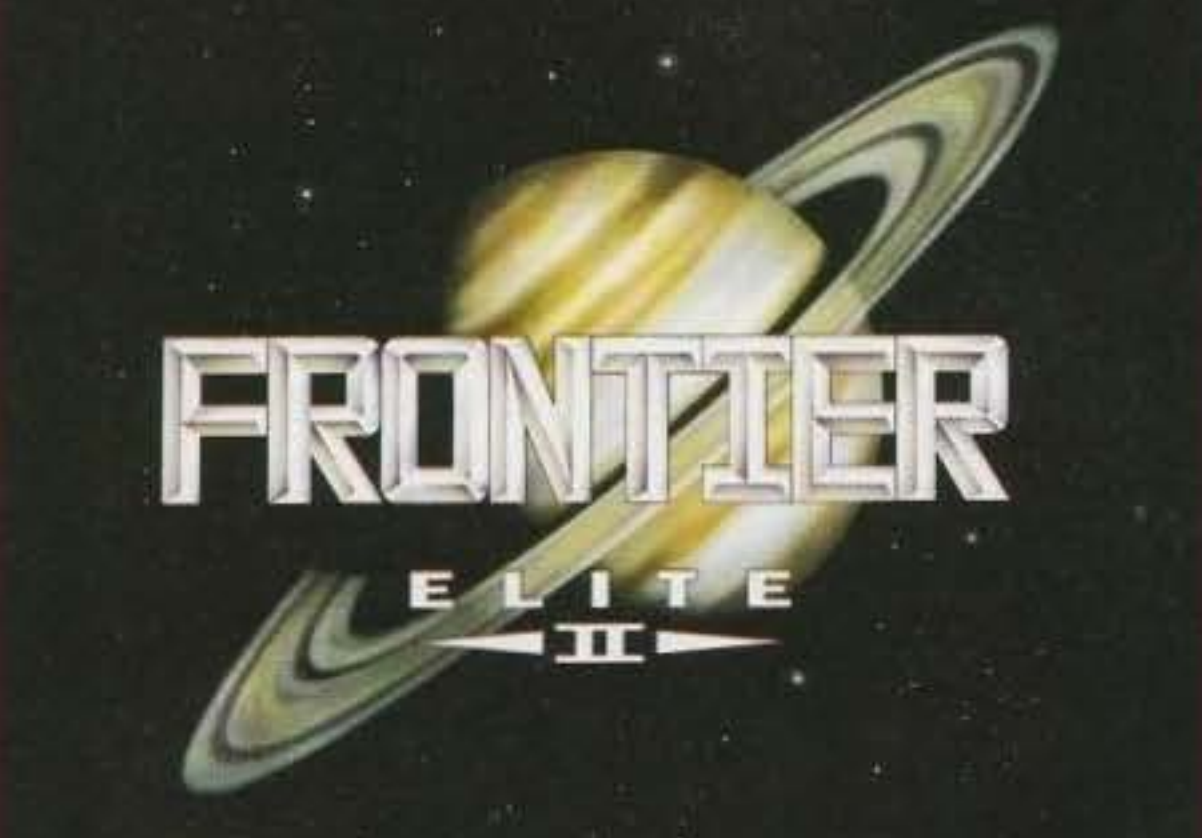

#### **ZOOL 2** CD 32

Un eccezionale gioco a piattaforme. Protagonista Zool, un'impavida<br>formica ninja impegnata a difendere l'ennesima dimensione dall'attacco di un minaccioso esercito. 94% ("TGM" dicembre). Manuale IN ITALIANO.

#### **ELITE II - FRONTIER**  $CD<sub>32</sub>$

**GAMETEK** 

E' il seguito di uno dei più grandi successi di tutta la storia dei videogiochi! Scopo del gioco, una simulazione con la s maiuscola: portare a termine una serie di missioni, commerciare, guardarsi dai pirati spaziali...insomma tutto quanto potrebbe sognare di fare un pilota di caccia in un universo fantascientifico.

The ultimate in space adventure, frentier is the ori<br>respectives step formeed for group theo docade

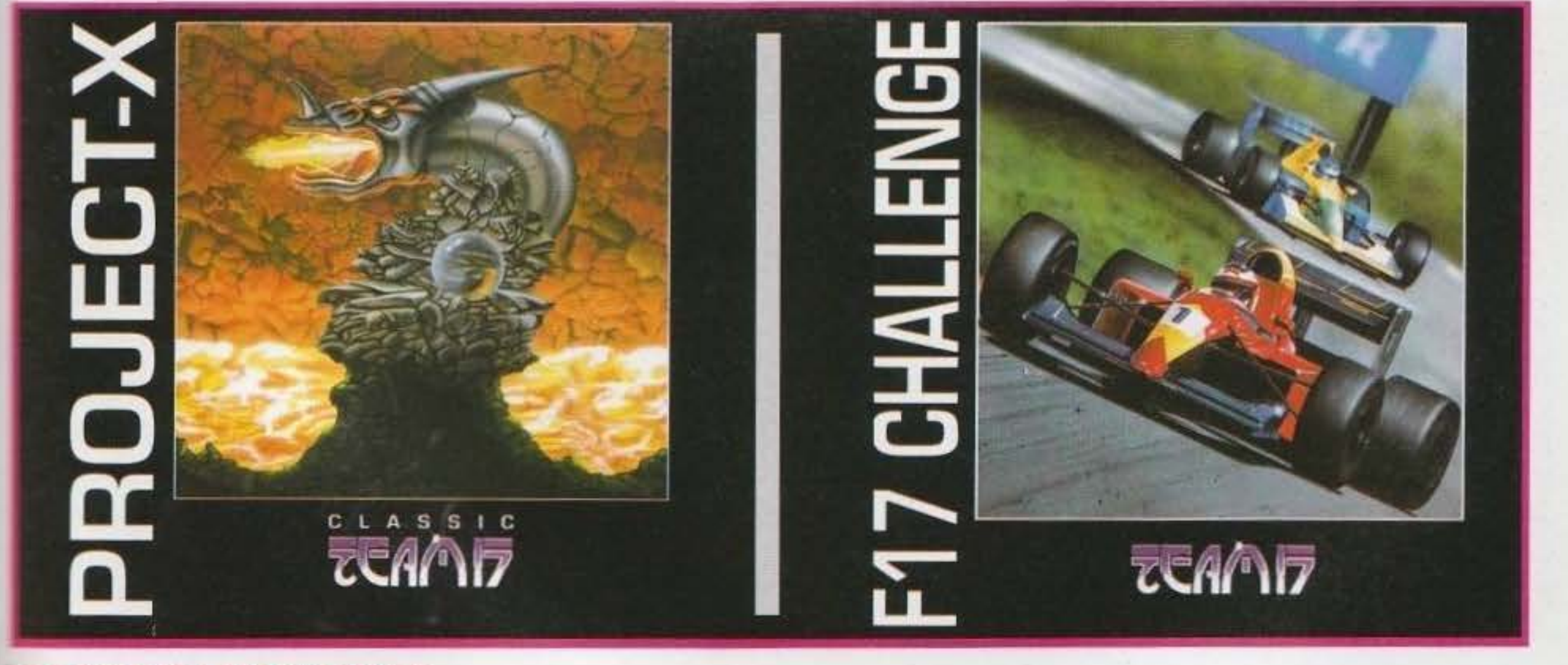

#### **PROJECT X-SE + F17 CHALLENGE**

INSIEME DUE DEI PIÙ GRANDI SUCCESSI SIGLATI TEAM 17, QUELLI DI "BODY BLOWS" PER INTENDERCI !!! CD 32 FOJECT X-SE: l'edizione aggiornata di uno shoot'em'up estremamente giocabile e coinvolgente. Manuale IN ITALIANO. F17 CHALLENGE: un velocissimo gioco di corse che permette di giocare un intero Gran Premiol 16 circuiti, in competizione 21 piloti. Manuale IN ITALIANO.

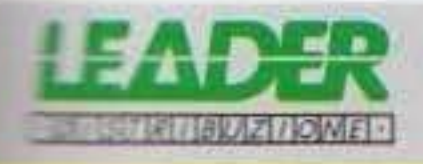

"LEADER distribuisce prodotti originali, con le istruzioni in italiano, l'assistenza e la garanzia totale".

CHIAMATA GRATUITA **NUMEROVERD** 167 - 821177

http://www.oldgamesitalia.net/

## **INTERPLAY per PC**

# **STIRM 1990 JUDCMENT RITES**

"Spazio, ultima frontiera...". Quanti di noi hanno sentito fino alla nausea la frase d'apertura dell'ormai mitica serie televisiva di Gene Roddenberry? Sicuramente tanti. Ricordo ancora la marea di videogiochi dedicati a Star Trek: tantissimi, di pubblico dominio e non, per 64, Amiga, PC (qualcuno rammenta il vecchio Star Trek V della Mindscape?). Il seguito che questo telefilm ha avuto nel corso degli anni è stato qualcosa

E così la Interplay ci riprova: dopo il<br>grande successo ottenuto dal 25th<br>Anniversary, appena uscito anche per<br>Amiga (e recensito più avanti nel<br>numero), ecco un nuovo gioco<br>dedicato a Kirk e compagnia...

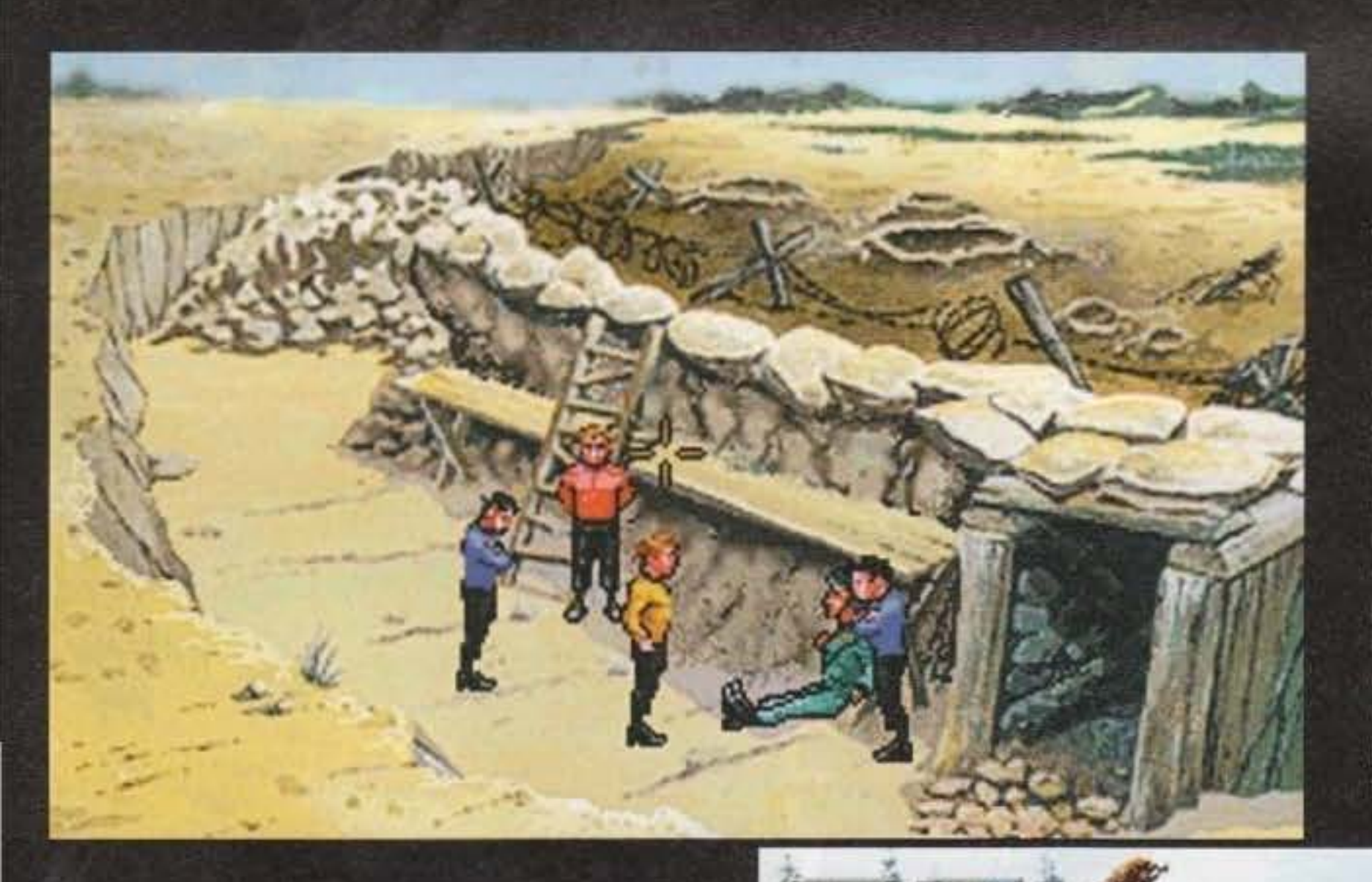

nel commento, la pensata ha riscosso tutti i nostri favori... Ma veniamo ora al gioco: Judgement Rites è strutturato, come il precedente, in episodi diversi, vere e proprie puntate indipendenti che metteranno alla prova, oltre alla vostra intelligenza, anche la

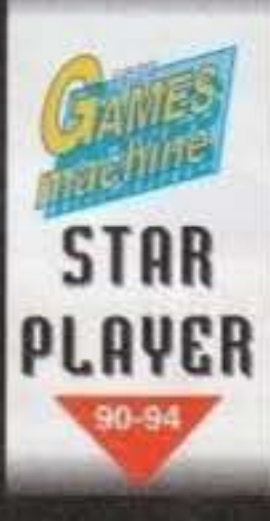

vostra affinità con il capitano Kirk. Dovete sapere infatti che ogni missione (se non ricordo male dovrebbero essere otto o nove) offre più soluzioni: c'è quella rude (della serie: tu mi stai antipatico e io ti scarico il phaser sul naso), quella pacata (ho paura di tutti e non rischio mai) e quella "alla Kirk" (la classica via di mezzo). A seconda di come completerete ogni singola missione, la UFP (United Federation of Planets) vi elargirà un tot di punti (zero per una missione catastrofica, uno per una missione sufficiente o discreta, due per una

d'impressionante, con punte di fanatismo per certi versi maniacali (del tipo: tutta la serie videoregistrata e imparata, quasi, a memoria!). Peccato però che di tutti i videogiochi usciti sino ad oggi, nessuno, tranne Star Trek 25th Anniversary, sia riuscito a riprodurre in modo adeguato il feeling del serial televisivo.

Quest'ultimo, uscito circa un anno e mezzo fa (proprio nel periodo in cui l'ideatore della serie, Gene Roddenberry, mori), riscosse un grande successo per certi versi inaspettato, visti i buchi nell'acqua dei precedenti prodotti. Questo seguito ricalca pari pari le orme del precedente episodio: stesso engine, qualche miglioria a livello grafico e poco altro. Infatti, probabilmente forti del vecchio detto "squadra che vince non si cambia", i programmatori della Interplay hanno pensato fosse meglio così. E come avrete modo di leggere

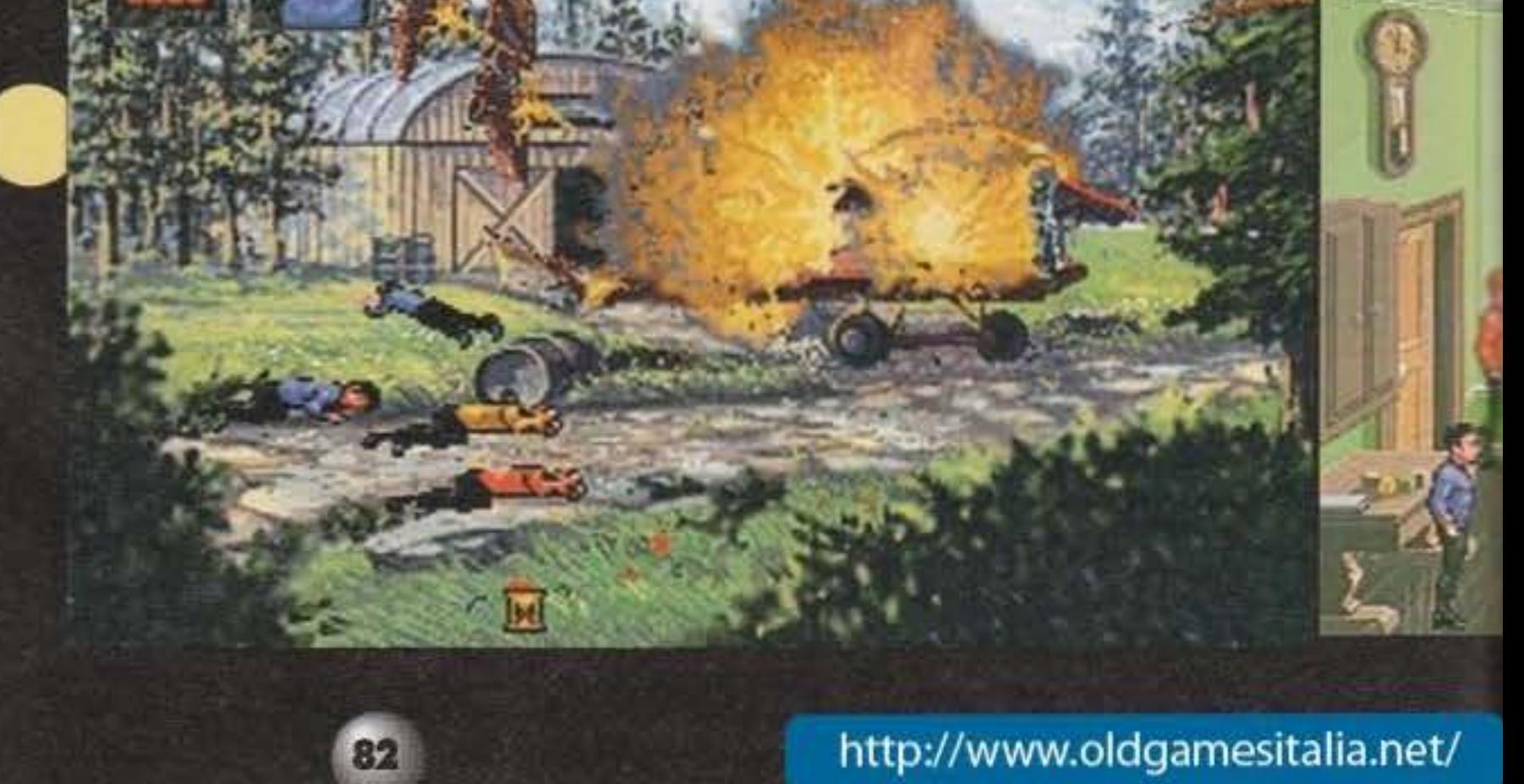

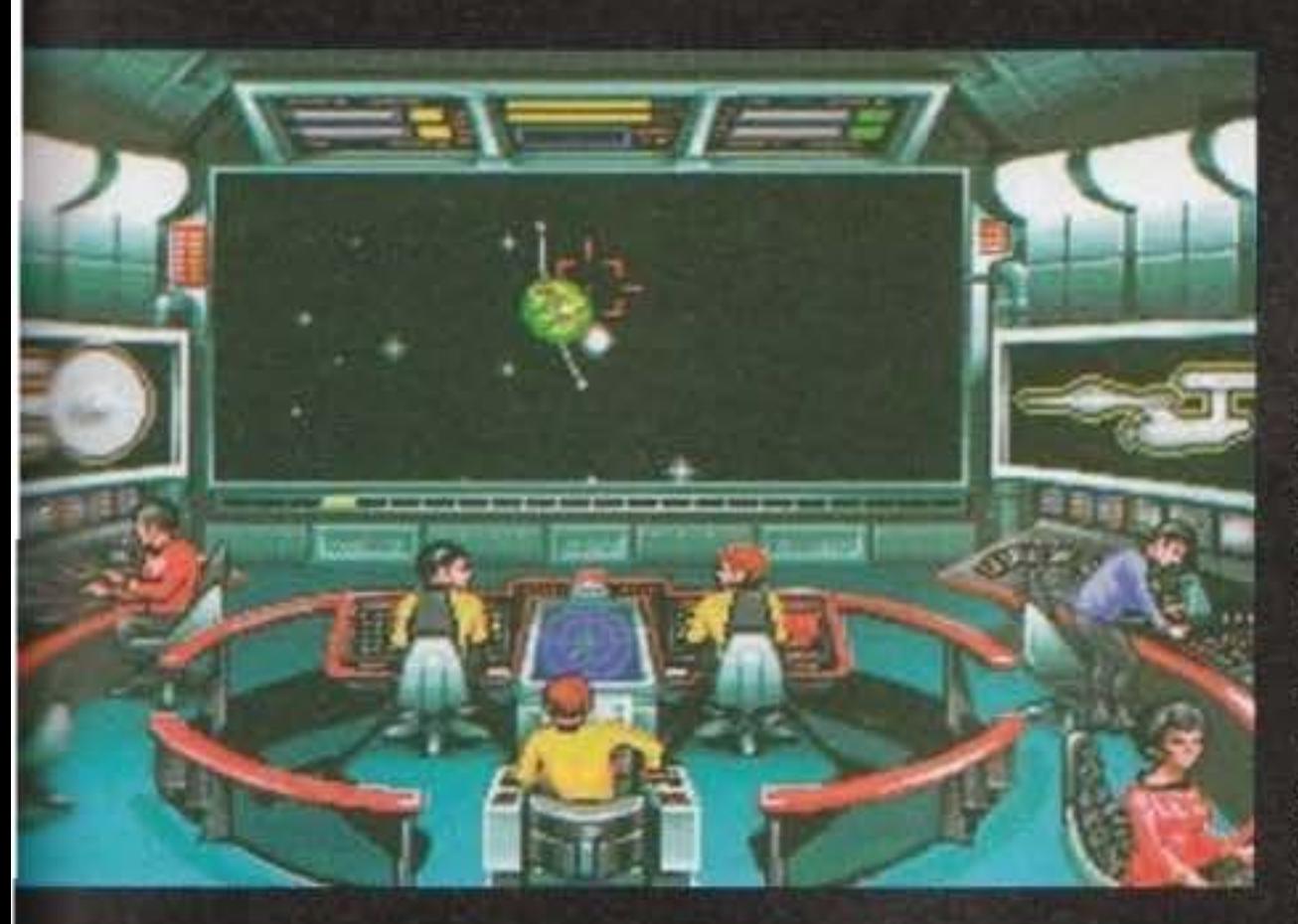

performance buona, tre per una ottima e quattro se vi chiamate James T. Kirk) che influiranno sulla valutazione finale.

Le missioni sono divise essenzialmente in due fasi: la prima è quella arcade, dove impartendo ordini a Sulu, Checov, Uhura, Spock e Scotty dovrete riuscire a far giungere l'Enterprise sana e salva a destinazione (non disdegnando qualche sano combattimento con i nemici di turno: siano essi Elasi, Klingon, Romulani ecc.). Rispetto al precedente episodio questa parte del gioco ha subito pochi cambiamenti: è stata aggiunta la possibilità, durante uno scontro armato, di lockare i phaser su un bersaglio (molto utile quando vi tro-

vate a combattere contro più navi nemiche), controllare la velocità tramite il mouse (in 25th Anniversary il controllo motori era affidato alla tastiera) e utilizzare lo schermo del ponte per guardarsi in giro. Sfruttando infatti le telecamere dell'Enterprise potrete mandare sul video principale l'immagine di ciò che c'è dietro di voi, di fianco ecc. E' stato poi aggiun-

to anche il "magnificatore" che vi permetterà di effettuare una sorta di zoom sul bersaglio e l'utile Target Analisys potra essere attivato tramite icona (in 25th ecc ecc bisognava utilizzare per forza la tastiera...). Ma che cos'è il Target Analisys? Se date un occhio alle foto del ponte noterete che sui lati destro e sinistro ci sono due monitor;

questi forniscono un rapporto danni sull'Enterprise e, tramite il dispositivo appena citato, anche su una qualsiasi altra astronave presente nelle vicinanze. Tenete comunque conto che potrete visualizzare il rapporto danni di solo un'astronave per volta. Fate quindi vostri calcoli... Per quello che riguarda l'aspetto grafico durante i

combattimenti i programmatori hanno migliorato l'engine riuscendo a ottenere un dettaglio grafico notevolmente superiore, principalmente grazie a un uso intensivo di brush mapping. Niente di nuovo per la struttura di gioco di questa sezione: alzate gli scudi, armate i phaser, decidete la velo-

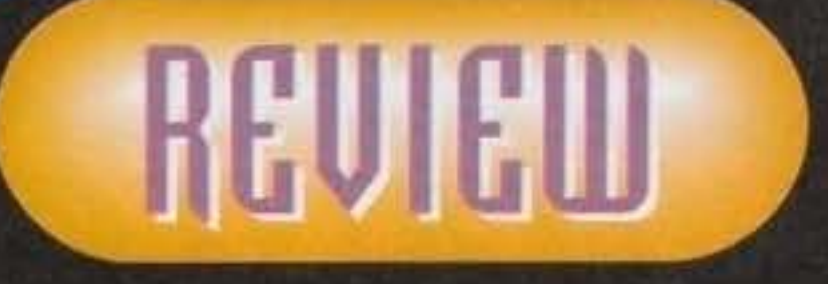

cità e sparate a più non posso su tutto ciò che si muove. Praticamente Wing Commander con una nave ammiraglia al posto del caccia...

By the way, una volta giunti a destinazione, a seconda della missione che dovrete affrontare. sbarcherete sul pianeta o sulla stazione spaziale con parte del vostro equipaggio (di contorno non poteva naturalmente mancare la classica scena del teletrasporto...), ma attenzione: non più Kirk, Spock, McCoy e un ufficiale della sicurezza saranno gli unici ad affrontare gli enigmi a terra, bensi, a seconda della missione, vi capiterà di sbarcare con Scotty, Checov, Sulu e via dicendo. Unico personaggio sempre presente è Kirk (almeno per adesso, mi mancano ancora un paio di missioni prima della fine...). Anche questa rappresenta una piccola miglioria rispetto all'originale. Dico piccola perché l'interfaccia, peraltro estremamente funzionale, di gioco della sezione "adventure" è rimasta la

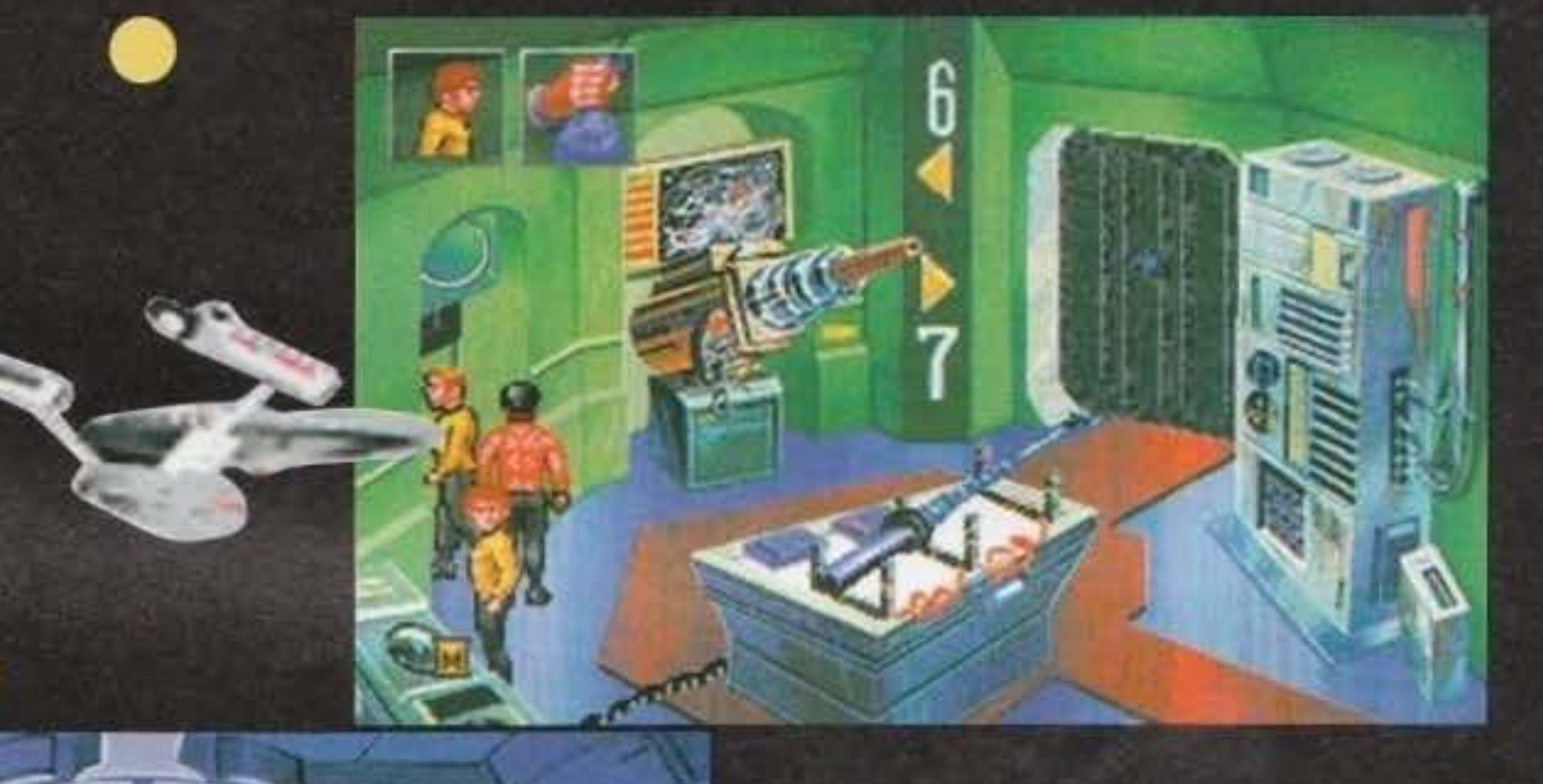

medesima: cliccate con il tasto destro del mouse e scegliete tra usa, guarda, parla e raccogli. L'inventario di base è anch'esso identico: un tricorder scientifico (utilizzato da Spock o dall'ufficiale scientifico di ruolo), uno medico, un comunicatore (che, per qualche strana ragione, NON FUNZIONA MAI!) e il mitico phaser che potrà essere utilizzato per stordire, per uccidere o per liberare dallo sporco impossibile un particolare slot che troverete in una delle missioni più avanti...

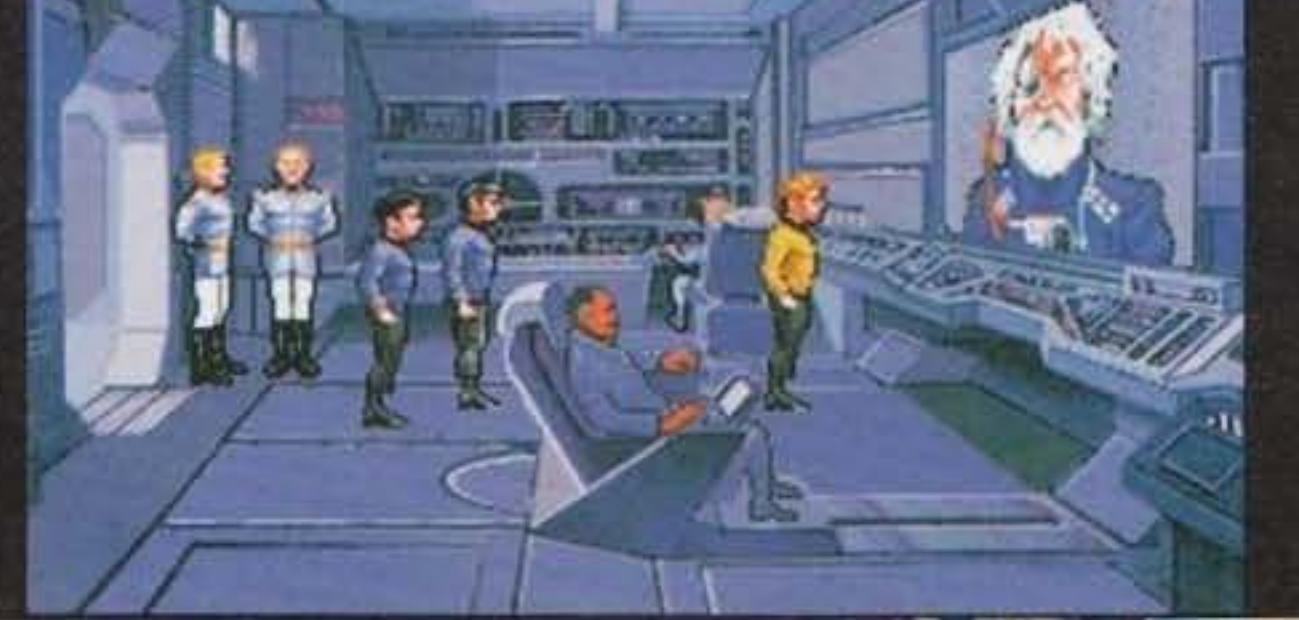

83

Stefano "BDM" Petrullo

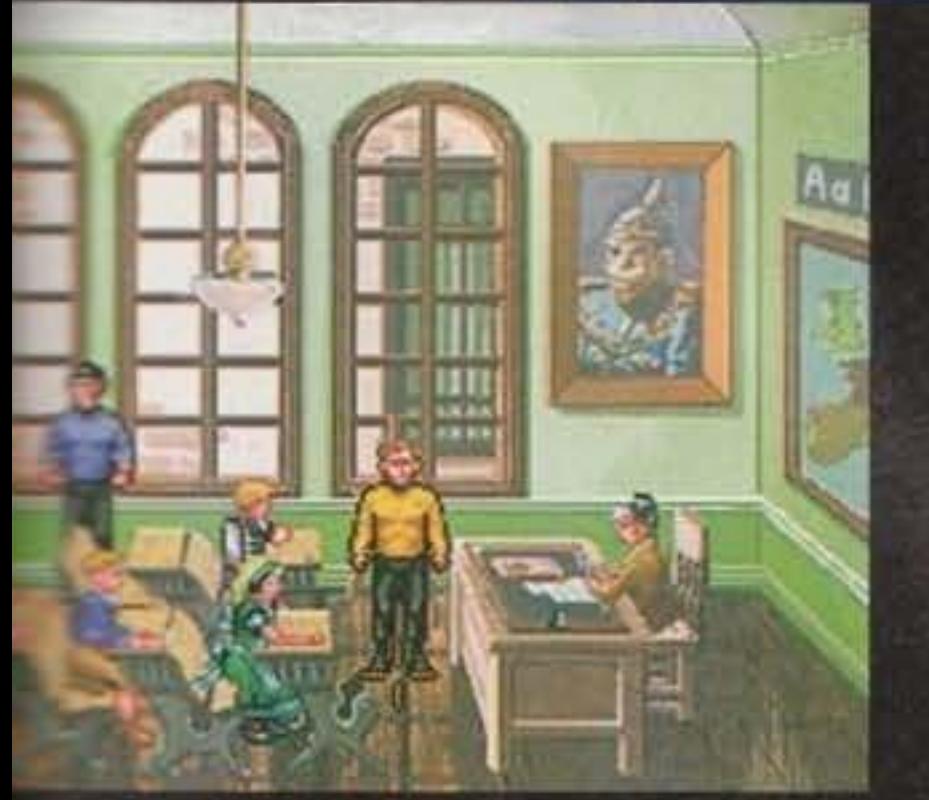

**TRANSPRAGATION ASSESS** http://www.oldgamesitalia.net/

# **SINR TREKE JUDCMETT RITES**

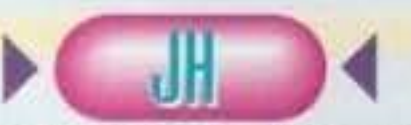

Finalmente è arrivato!!! Ho passato mesi di angoscia ad attendere il secondo episodio di Star Trek e adesso, finalmente, è tra noi. Oddio, è anche vero che prima di riuscire a giocarlo ho dovuto aspettare un altro paio di giorni per riuscire a recuperare lo spazio necessario sugli hard disk di redazione e per avere abbastanza tempo libero da seguire l'istallazione nello svolgimento, ma

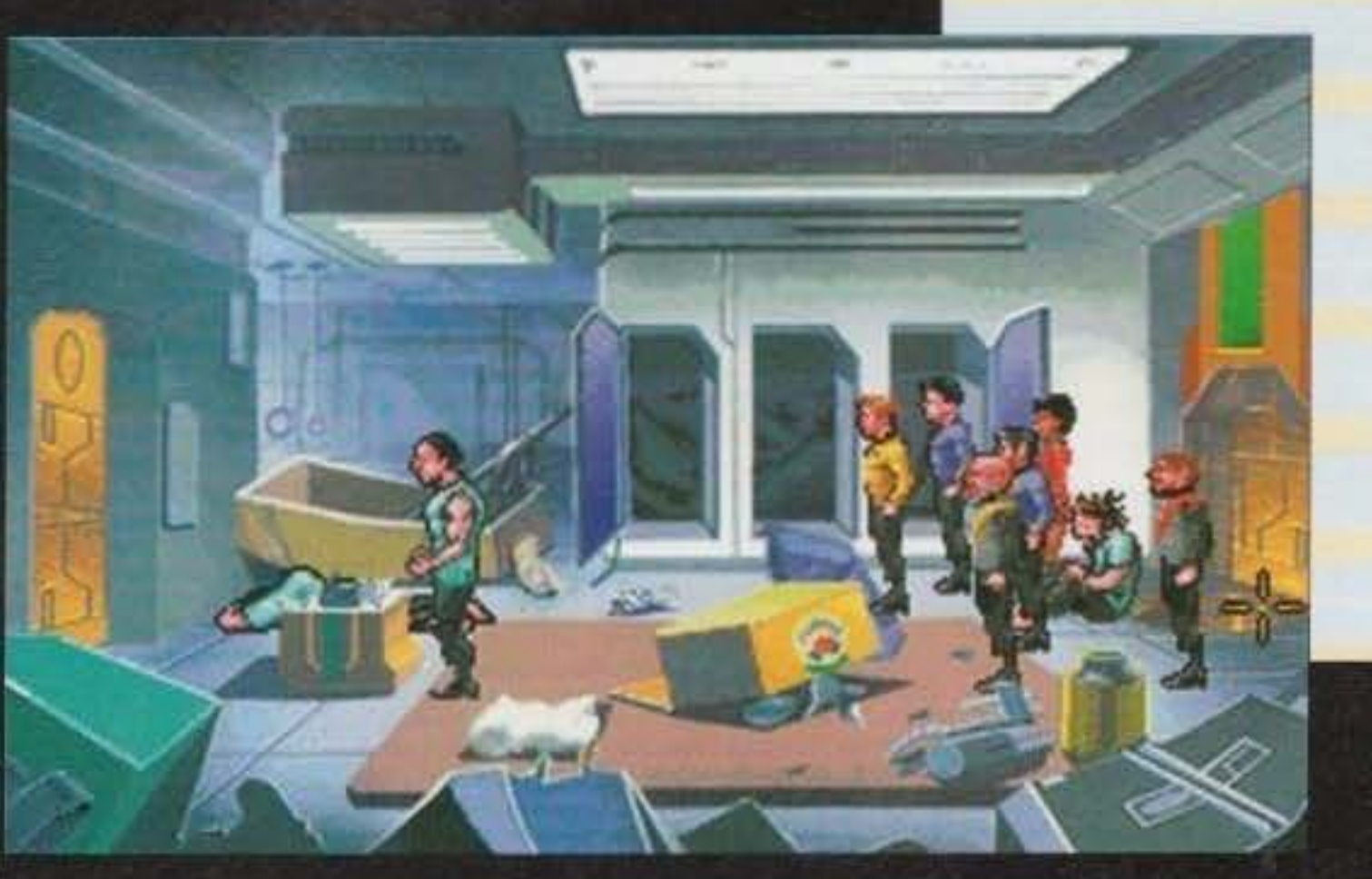

E ci mancherebbe! Non stiamo mica parlando di un Ducato, ecco quindi un rapido riepilogo di tutti i membri presenti sul ponte e delle loro mansioni:

devo dire che ne è valsa la pena. Come forse avrete intuito da ciò che avete letto finora, sono un grande fan della serie fantascientifica più famosa dell'universo e, ai tempi della sua uscita, osannai il primo episodio del gioco per PC. Il secondo ha dalla sua tutto quello che c'era nel primo e poco di più a livello di struttura di gioco, ma molto più dettaglio nelle varie locazioni. Mentre nel primo Star Trek era difficilissimo trovare oggetti inutili durante lo svolgimento delle missioni, adesso di roba "coreografica" se ne incontra in quasi tutte le stanze e questo, anche se rende più difficile completare ogni missione, contri· buisce non poco ad aumentare l'atmosfera di gioco. Per il resto non c'è troppo da dire. E' possibile utilizzare tutti i personaggi presenti sul ponte, invece del solo terzetto base, è aumentato in maniera considerevole lo spazio che il gioco occupa su hard disk e le routine di gestio· ne degli scontri stellari sono state migliorate. Ma la morale rimane quella: "Se siete un fan della serie non potete mancare questo titolo neanche se avete Il precedente". Per tutti gli altri rimane pur sempre un ottimo esempio di come combinare due schemi di gioco completa· mente differenti tra loro.

Durante il gioco potrete utilizzarlo per leggere i punteggi delle varie missioni, teletrasportarvi su un pianeta e settare le opzioni (carica, salva gioco, sonoro e così via).

PRIMO UFFICIALE SCIENTIFICO SPOCK; Il vulcaniano, freddo e razionale, ogni tanto lascia trasparire le proprie emozioni ereditate dalla madre di origini terrestri. Ama gli scacchi (però non quelli che giochiamo noi comuni mortali del ventesimo secolo ...). Potrete inter-

pellario per accedere al data-base dell'astronave, farvi dare utili con· sigli sullo svolgimento della missione e infine attivare il Target Analisys, molto utile nei combat· timenti.

#### MA CON LA PATENTE B L'ENTERPRISE LA POSSO GUIDARE?

E' di origine russa (o giù di li visto il cognome)(è russo, è russo... NdP).

TENENTE HIKARU SULU: E' di origine mongola (ehm...), si occupa di attivare le varie telecamere poste intorno all'Enterprise, decide Il fattore di Zoom del video principale, la velocità dell'astro-

nave (avete presente "Sulu, ci porti a casa: velocità Warp 5"?) e l'entrata in orbita.

DOTTOR LEONARD MCCOY: E' il dottore di bordo, ha un rapporto di amore-odio nei confronti di Spock, molto amico del capitano non<br>ha nessuna utilità sul ponte se non quella di lanciare frecciate al Primo Ufficiale e lamentar

INGEGNERE MONTGOMERY SCOTT: Si occupa di far funzionare tutta la baracca, dai bagni al sistema di propulsione passando per i phaser e per tutti gli altri dispositivi di bordo.

All'atto pratico Scotty risulta di aiuto durante i combattimenti, potrete infatti ordinargli di riparare un dispositivo piuttosto che un altro (esempio: se vi saltano gli scudi e i phaser potrete decidere cosa riparare per primo.)

Nel caso le armi dovessero poi andare off-line e gli scudi decidano di entrare in sciopero per un'improvvisa mancanza di corrente Scotty userà la proverbiale "energiadiemergenza, capitanononsoquantopossadurare". Questa vi servirà a riattivare armi e scudi provvisoriamente; a questo punto vi rimane solo da sperare che i tecnici riescano a riparare i sistemi principali prima che si verifichi un ulteriore blackout.

84

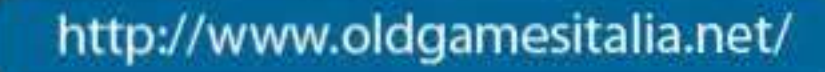

CAPITANO JAMES TIBERIUS KIRK: E' il capoccia, responsabile della vita di tutte le circa quattrocento persone imbarcate sull'NCCl701. E' il più giovane capitano della Federazione e per certi versi il più valevole.

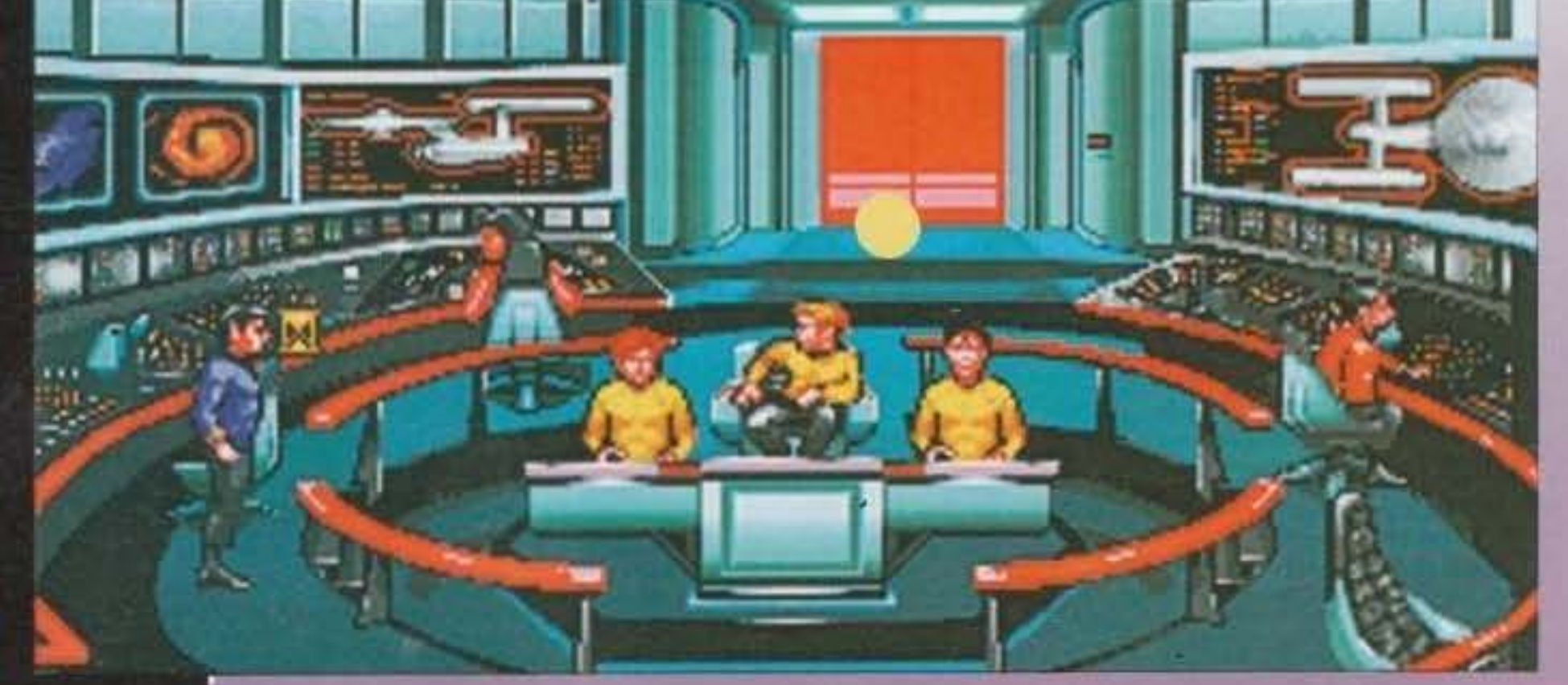

TENENTE UHURA: E' l'unica donna presente sul ponte, come per la Roberta in redazione gesti· sce le comunicazioni con l'esterno: rivolgetevi a lei se avete biso· gno di contattare la Federazione, lanciare un segnale di soccorso o contattare una nuova razza aliena.

GUARDIAMARINA PAVEL CHE· COV: Assieme a Sulu rappresen· ta l'autista dell'Enterprise, impo· sta la rotta per li prossimo siste· ma, arma i phaser e I torpedo e Infine applica Il lock alle astronavi nemiche.

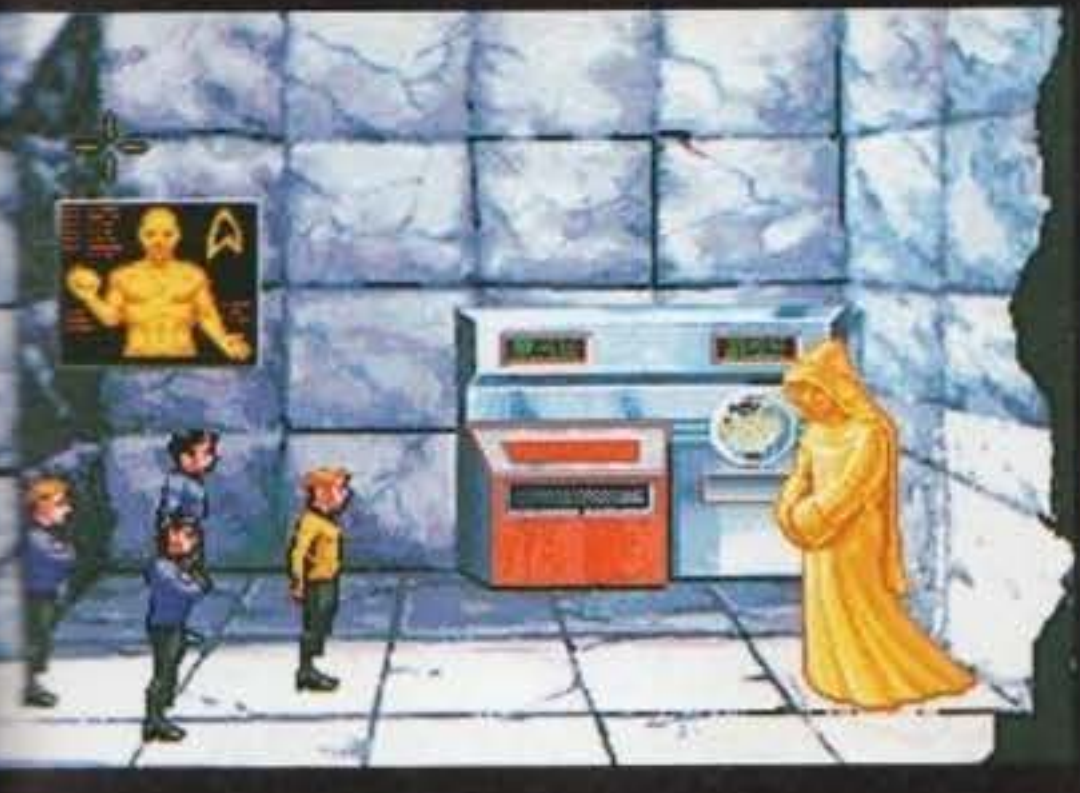

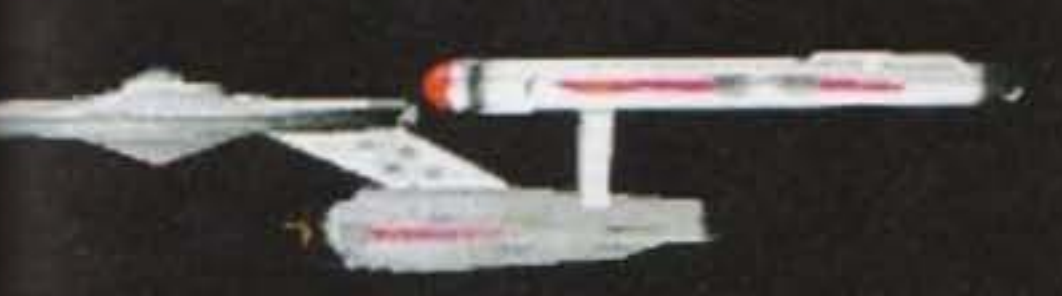

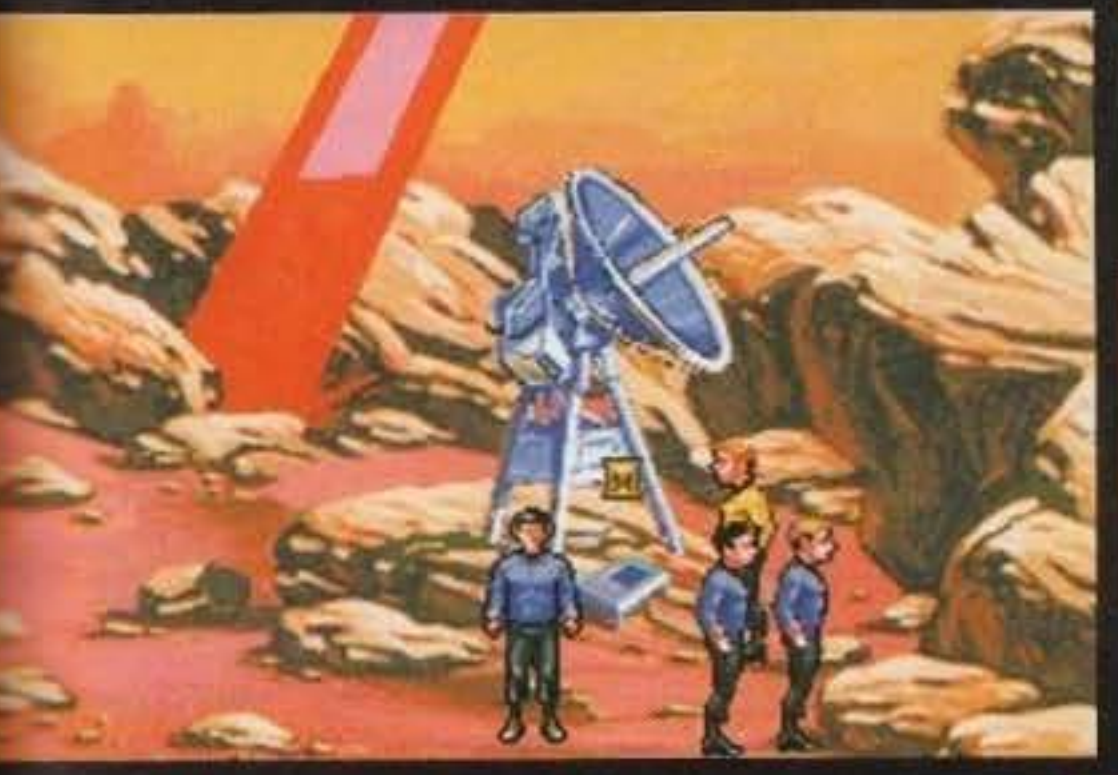

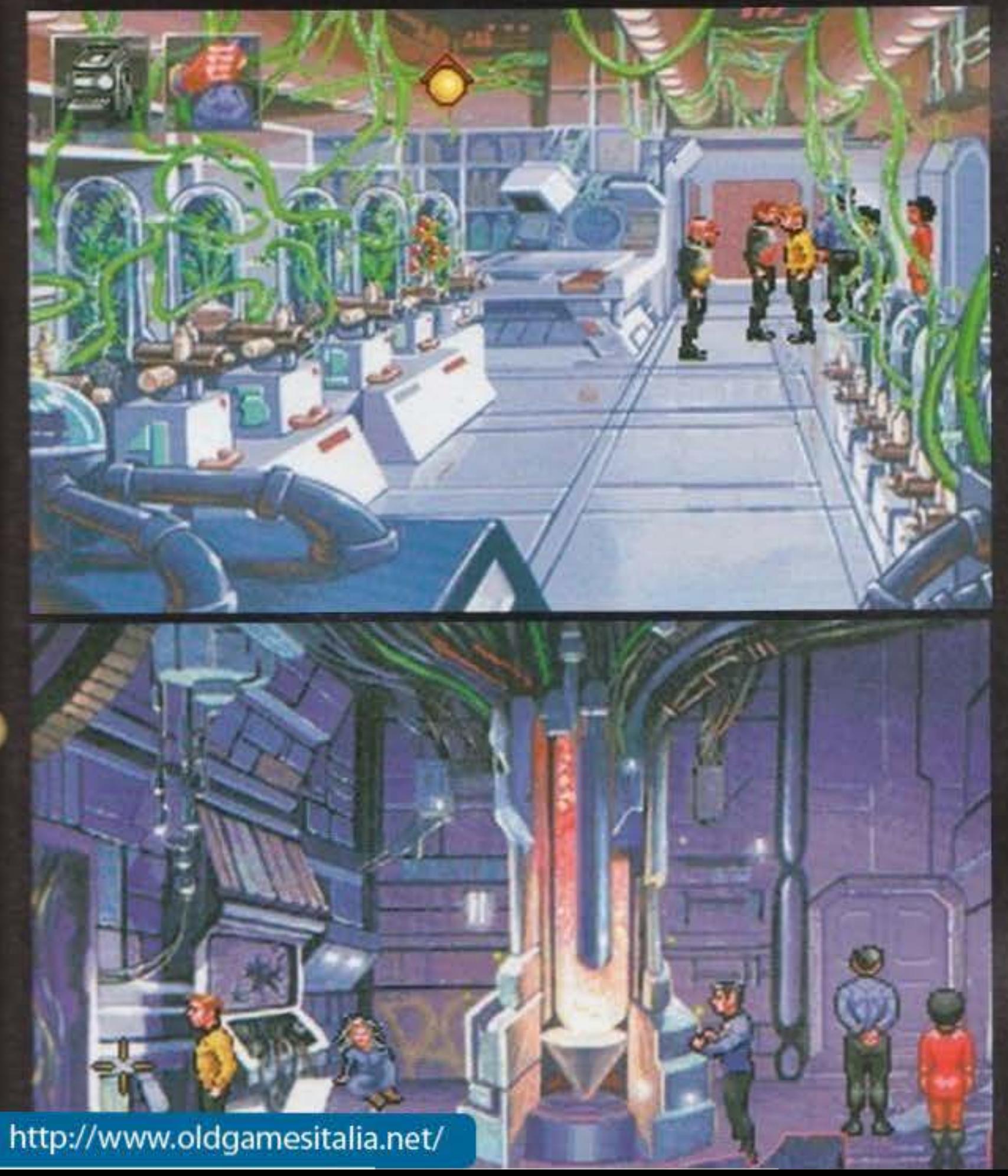

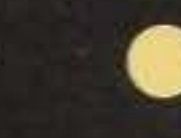

# REVIEW

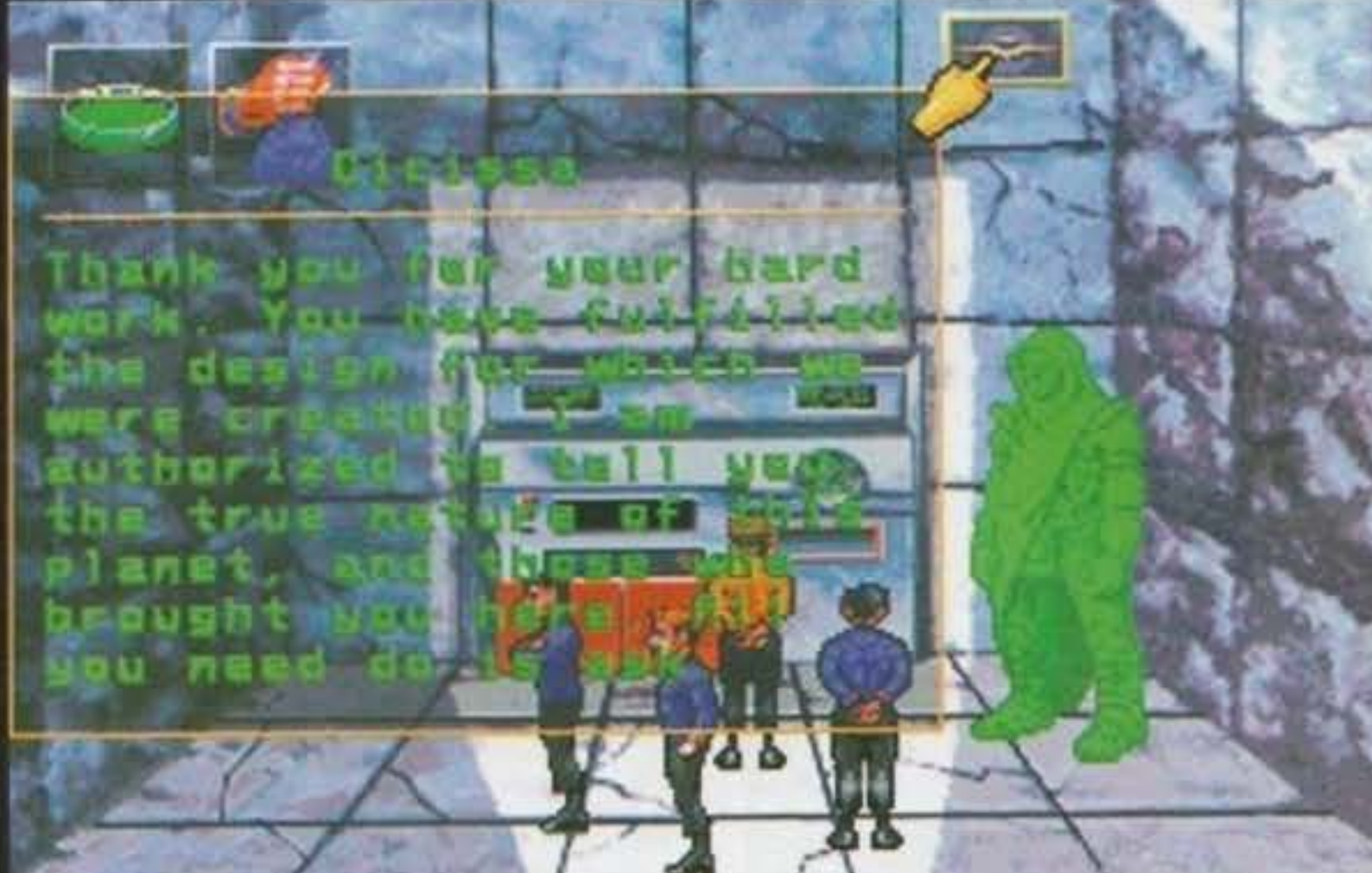

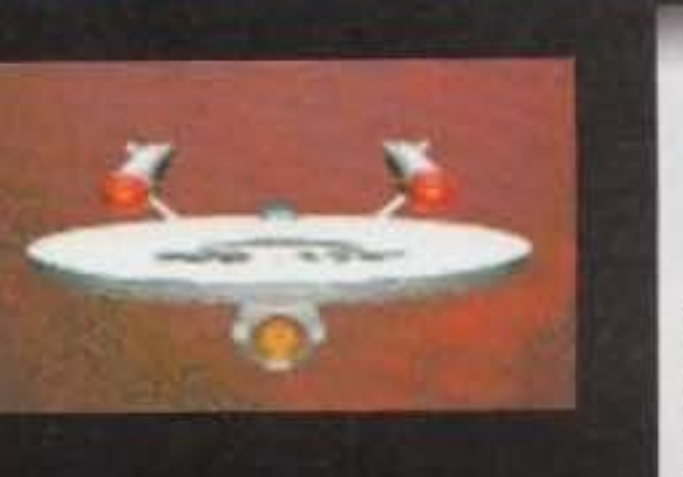

Come è successo per<br>il primo episodio<br>Judgement Rites rap-<br>presenta ciò che<br>ogni fan di Star Trek<br>si dovrebbe aspetta-

re da un gioco dedicato a Kirk e compagnia. Migliora-<br>menti sostanziali ce ne sono stati veramente pochi,<br>diciamo che questo nuovo prodotto Interplay è un per-<br>fezionamento del vecchio 25th Anniversary.

La grafica è stata comunque in alcuni aspetti ritoccata,<br>come ho infatti già accennato nella recensione, il brush mapping applicato alle astronavi è eccellente (i pixel si notano molto meno rispetto al precedente episodio) e i programmatori hanno aggiunto parecchie scene d'intermezzo. Quasi nulli invece i cambiamenti per ciò<br>che concerne la sezione "a terra", un uso leggermente<br>migliore dei colori e un'interazione maggiore con i<br>fondali.

Una nota di merito va poi al sonoro, finalmente abbiamo del parlato campionato come si deve e vi assicuro che sentire il PC esclamare "... to boldly go where no man has gone before..." mentre l'Enterprise si allontana da un pianeta è veramente commovente.

Altra cosa che mi ha piacevolmente impressionato è stata la maggior flessibilità delle missioni: il massimo per un trekkie come me sarebbe visitare l'interno dell'Enterprise interagendo con tutti i più importanti<br>membri dell'equipaggio. E in Judgement Rites c'é una missione dove potrete mettervi a girare per l'Enterprise con il famoso TurboLift, l'ascensore che si muove in orizzontale, verticale e diagonale (più che un ascensore una metropolitana...). Tutti gli ambienti dell'astronave sono stati ricreati alla perfezione. Fantastico! Certo qualche difetto è rimasto... il puntatore risulta a<br>volte un po' poco preciso e l'installazione è da infarto; un sacco di mega di hard disk, ma non è tutto! Un ora<br>e mezza per scompattare i dati non è poco. Tecnicamente parlando comunque il gioco risulta globalmente più che valido, eccezion fatta per le pecche appena citate. Il voto di questa recensione è abbastanza indicativo, se siete dei fan di Star Trek aggiungete un paio punti e<br>NON PERDETEVELO PER NESSUNA RAGIONE AL MONDO, in caso contrario fateci pure un bel pensieri-<br>no... il gioco è molto valido dal punto di vista "adventure". La parte "simulatore" svolge infatti più un compi-<br>to di completamento che altro... Live long and prosper!

**TEMPERBRAIN 94** http://www.oldgamesitalia.net/

GLOBALE

**g** Ve lo avevo già accennato nella preview dello scorso autunno e qui lo riconfermo: Cam· palgn 2 inizia dalla fine del suo predecessore. ovvero dal termine della Seconda Guerra Mondiale. E infatti questo secondo episodio ci mette alle prese con quasi cinquant'anni di storia (se fosse uscito nel '95 sarebbero stati 50 esatti) tutta da rivivere e modificare a piacimento. Il gioco, infatti, comprende in un'apposita directory tutti i maggiori conflitti del dopoguerra, tra cui non poteva assolutamente mancare il Vietnam, né tantomeno la guerra del Golfo (non sarà stata una grande guerra in senso storico, ma proprio perché così vicina è difficile dimenticarla).

## **EmPIRE per PC . Am1ga**

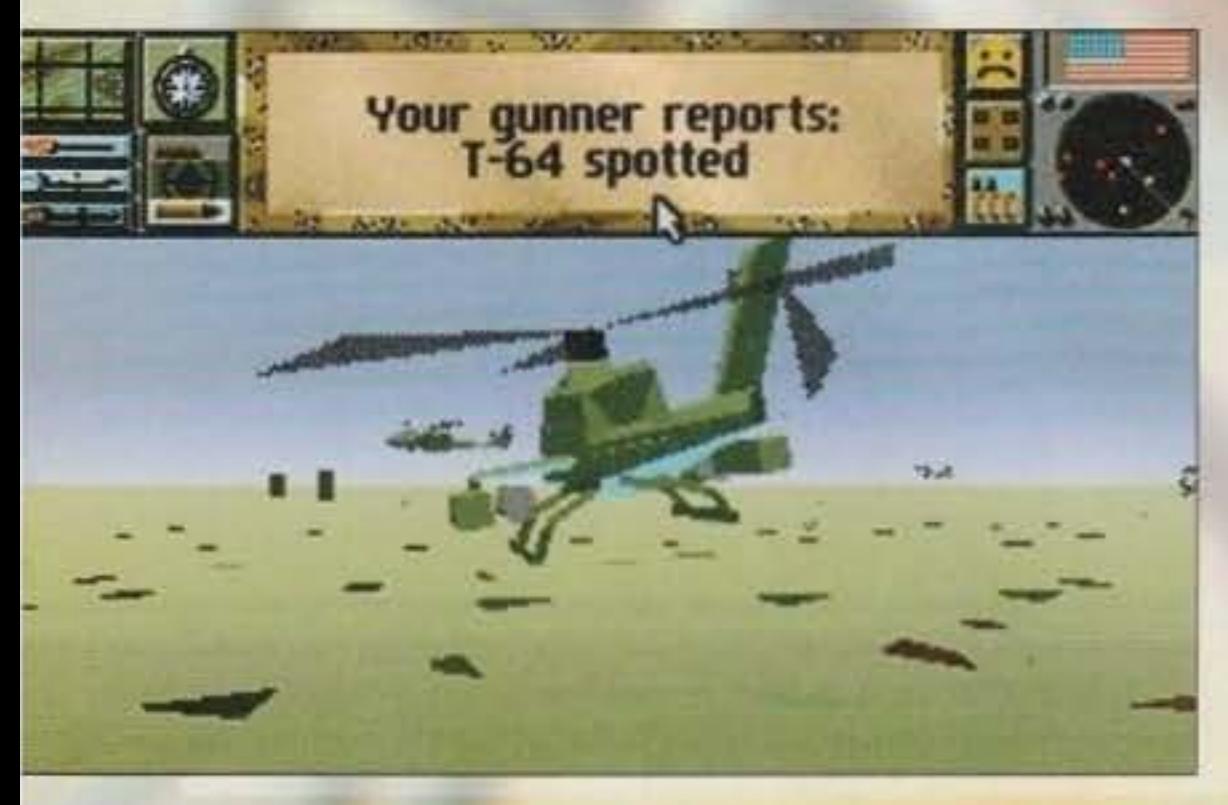

tecnica del nuovo MIAI-HA Abrams: "versione ultrarinforzata del modello originale utilizzata con enorme sue· cesso nella Guerra del Golfo: duemila carri iracheni distrutti, nessun MI perso...".

Ma ovviamente più o meno tutti sappiamo che le guerre. nel loro com· plesso, non sono quasi mai facili o immediate nei risultati e infatti alla Empire hanno pensato a noi novellini con una decina di battagliuzze di addestramento di difficoltà crescente tutte stipate in un'altra directory chiamata non a caso "training". Tutto qui? Ma neanche per sogno: a

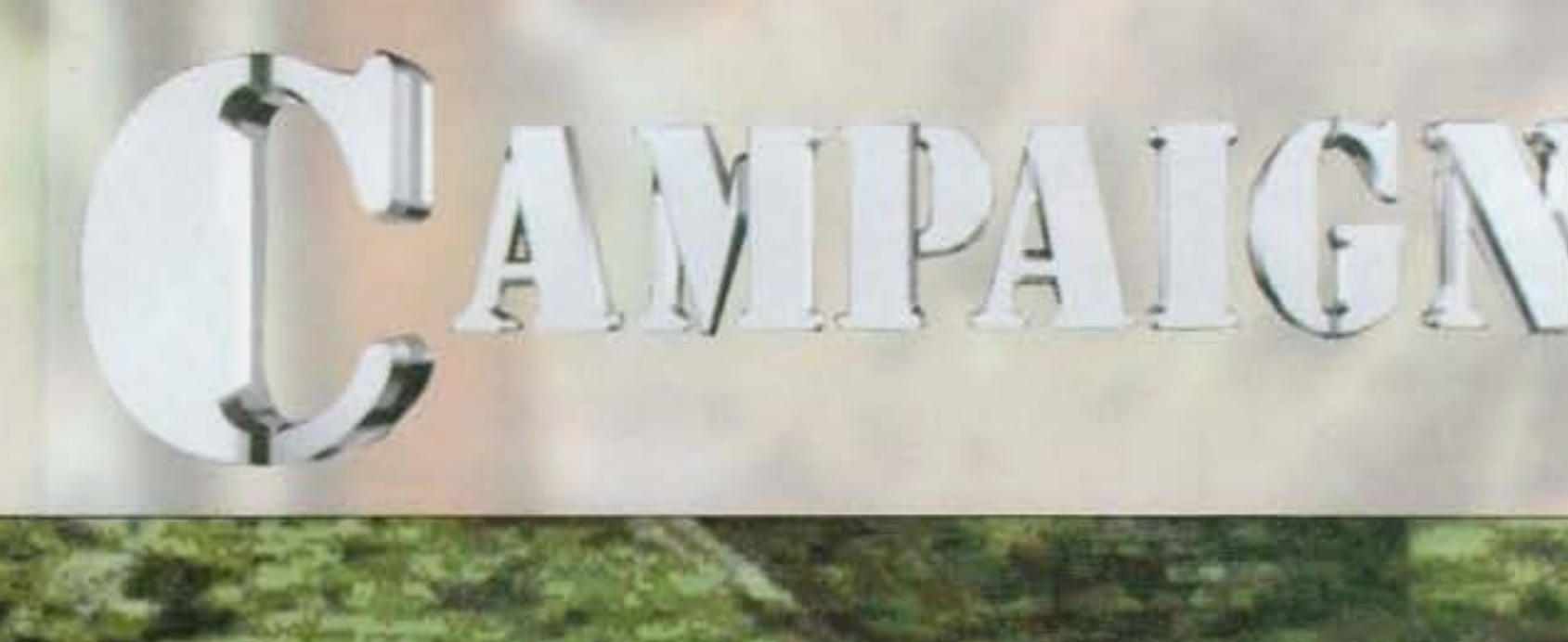

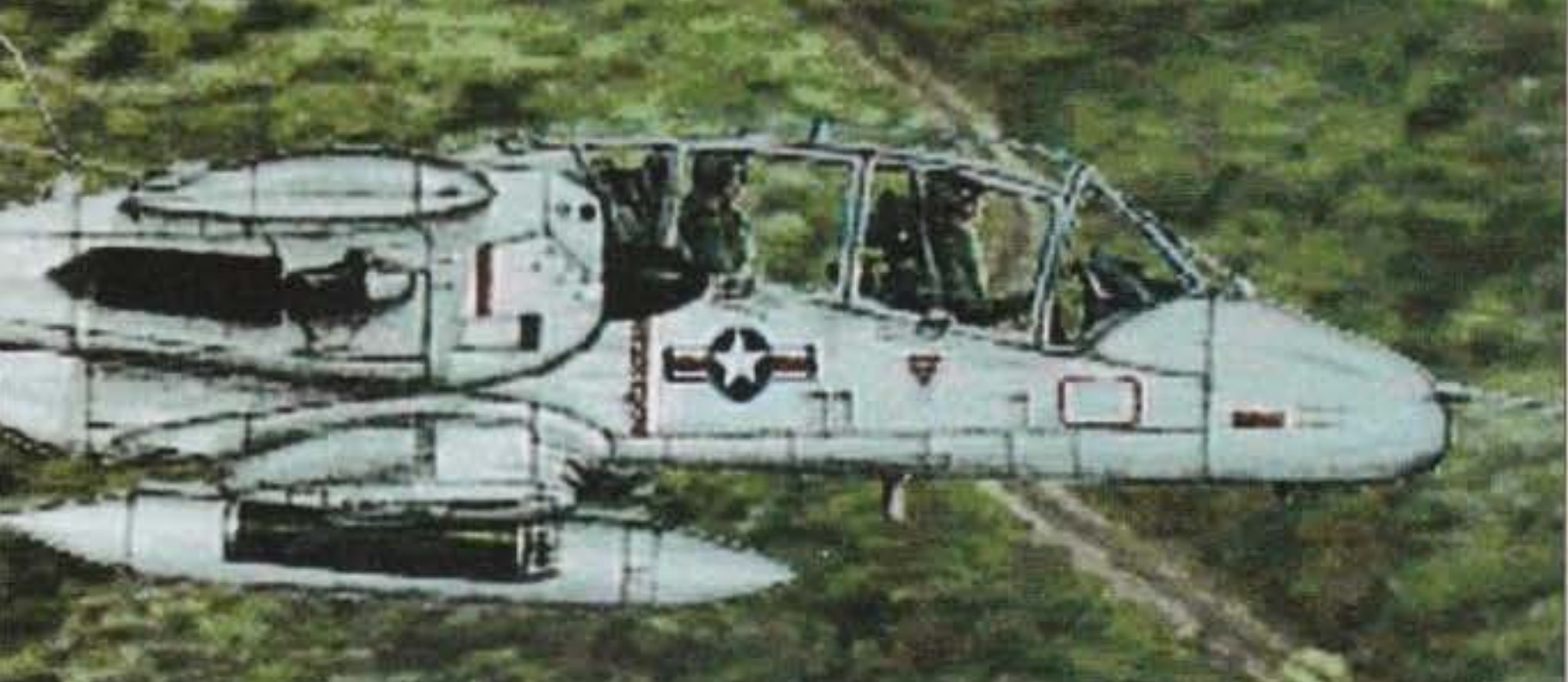

Ma torniamo a Campalgn 2: stavo dicendo che vi sarà permesso rivivere gli scontri bellici più importanti degli ultimi anni in prima persona, con l'interessante possibilità di scegliere di volta In volta da quale parte schierarsi. Probabilmente la parte di Saddam non riscuoterà grandi consensi, e forse per questo sarà lo stesso manuale ad indi· rizzarvi In modo eloquentemente filoamerlcano: cito (non proprio testualmente) la descrizione

> Innalzare Il livello di glocabllità contribuisce in maniera determinante l'editor di missioni che per· mette di modificare i terreni in quasi ogni loro dettaglio (si possono creare montagne e laghi con una facilità tale che sembra quasi di usare il Deluxe Paint), compresi campi minati, città. paludi e tanti altri tipi di terreno. Una volta stabilito il ~tabellone di gioco", si devono soltanto mettere i mezzi delle diverse fazioni in guerra, semplicemente trascinando le icone relative al tipo di unità bellica sulla mappa (fanteria, carri armati, contraerea, elicotteri, ecc,). A vostra disposizione, infatti, ci sono un mucchio di nazioni diverse e ognuna di esse ha già le sue formazioni predefinite (morale: non dovete affatto scegliere tra una lista di centocinquanta mezzi per ogni unità che volete piazzare

#### http://www.oldgamesitalia.net/

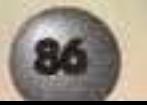

**A dire il vero lo aspeffavamo**  ~er **il numero di Clicembre, ma c'è stato ctualche piccolo ritardo Imprevisto che ci ha faHo perdere d'un soffio anche l'uscita di gennaio. Ok, slamo a febbraio, ma la recensione non c'è certo scappata •••** 

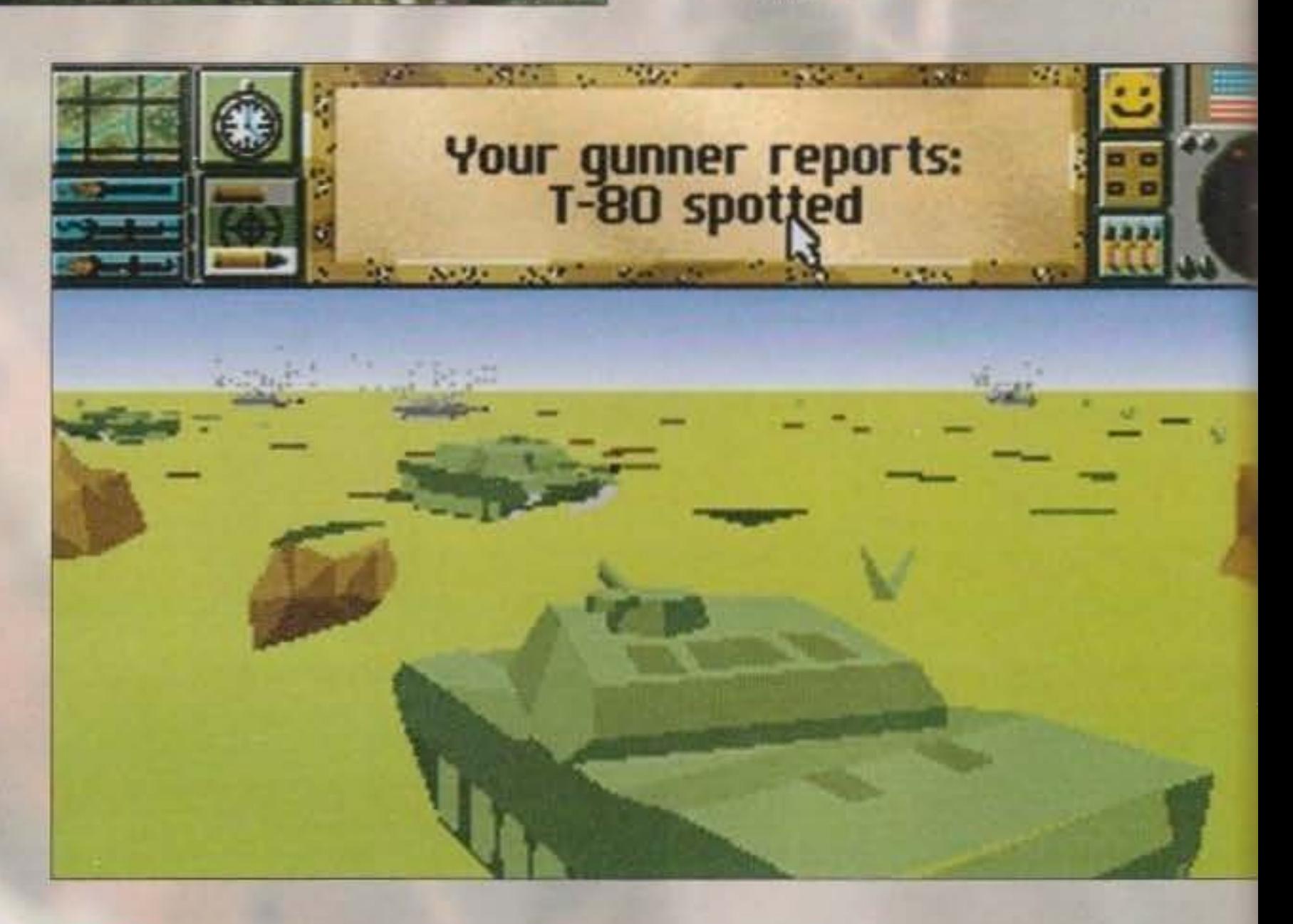

sulla mappa), peraltro completamente editabili. L'unico neo di tutta questa manna pare essere la paura folle che i programmatori provano per i pirati: ad ogni caricamento di scenari non originali vi viene chiesta la protezione (e già ve la dovete sorbire quando caricate Il gioco. Urgh!).

E veniamo al gioco vero e proprio: la mappa stra· tegica è piuttosto Intuitiva e può essere visualizza· ci con diversi livelli di zoom che poi In realtà sono correlati con quelli delle dimensioni degli eserciti. o meglio col livello gerarchico (plotone, divisione, battaglione, reggimento, ecc.). Possiamo quindi muovere I nostri mezzi a gruppi oppure singolarmente a seconda del livello di zoom impostato. Ovviamente spesso volentieri si farà ricorso alla Visione più ampia. soprattutto quando il nemico è ancora da individuare (la storiella del campo visuale la conoscete tutti...). I problemi sorgono però quando gli avversari vengono effettivamente localizzati: appare una finestra per ogni armata visibile e poi si tratta di cercare il nemico anche sulla mappa! Questo perché se tenete lo zoom in

M26 Pershing

#### http://www.oldgamesitalia.net/

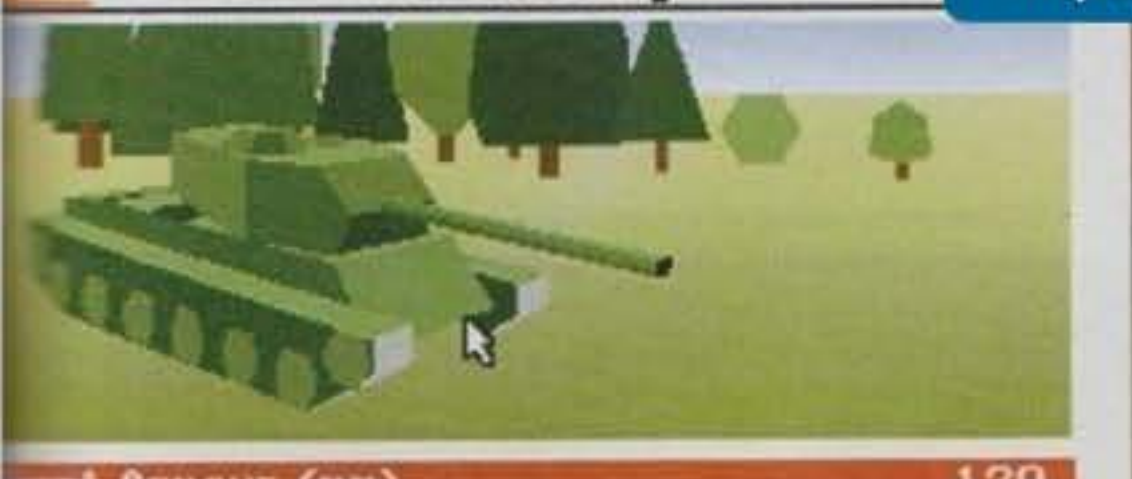

Arnour (mm) Armour (mm) Armour (mm) inum Armour Penetration (mm)<br>inum Road Speed (km/h)<br>inum X-Country Speed (km/h)

> quale mezzo comandare. Il bello di Campaign 2. infatti, è la possibilità di vivere le guerre in prima persona: il joystick o la tastiera sono per il pilota, il mouse per l'artigliere. I combattimenti, infatti, possono essere completamente automatici (ovvero, non vedete una verza di mente. tranne i report prima e dopo la battaglia), oppure semiautomatici, modalità in cui si possono modificare in qualsiasi momento i termini della vostra partecipazione alle lotte (potete cosi essere un semplice spettatore, fare solo il cannoniere, lo stratega. il pilota o una qualsiasi combinazio-

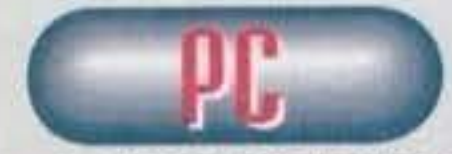

modo divisione e avete individuato solo un plotone (che è parecchio più piccolo) questo non diverrà mai visibìle finché non aumentate il livello di magnificazione. Avremo poi i combattimenti, dotati pure loro di un'apposita mappa (stavolta globale e non scalabile) in cui si può intervenire sulle formazione e tattiche di attacco dei gruppi o delle

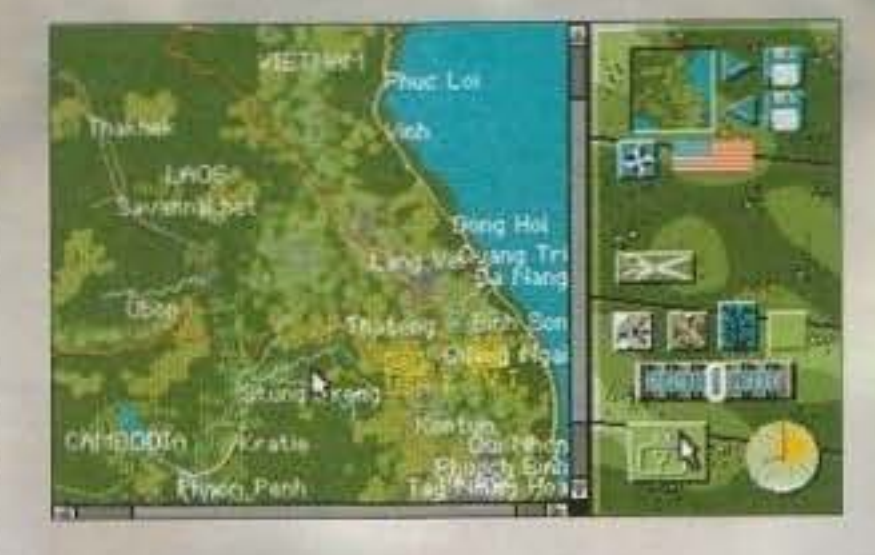

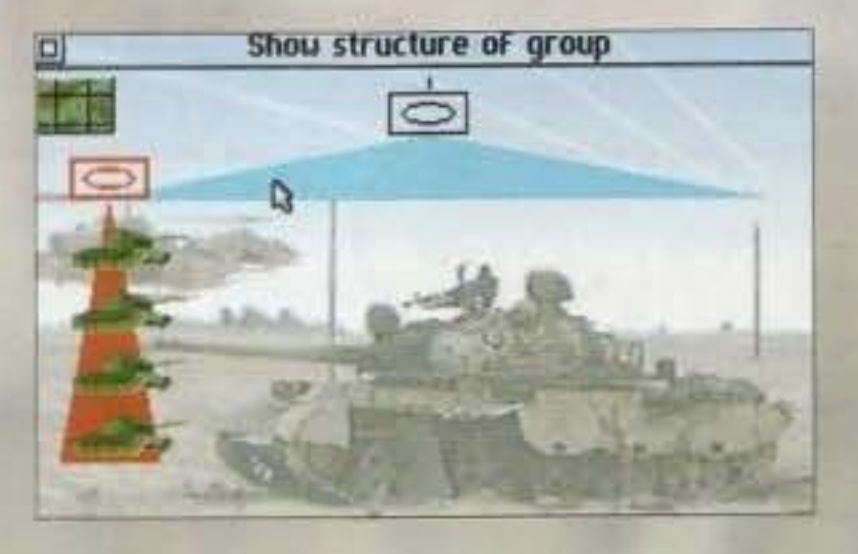

# REVIEW

ne di queste opzioni). Del resto l'icona di pausa permette di tornare in ogni istante alla mappa globale per ogni eventuale modifica.

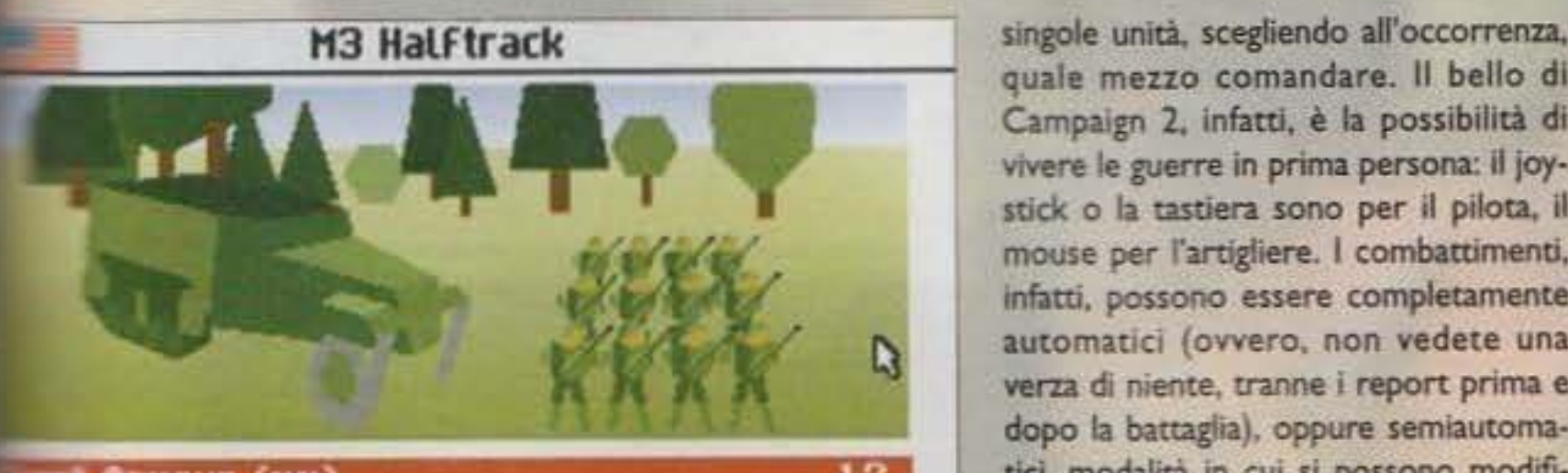

Armour (mm)<br>Irmour (mm) **Emour (nn)** Armour Penetration (mm)<br>Road Speed (km/h)<br>X-Country Speed (km/h)

una notevole evoluzlone del primo episodio sotto diversi aspetti e come tale offre **elcuromente alcunl pregi ma mantiene**  purtroppo sempre le stesse imperfezioni. Per chi non avesse giocato Campaign, lo potrei riclassificare come un interessante mix fra un simulatore bellico "classico" e un simulatore Microprose. Il che è come dire: "sposiamo la profondità strategica con il realismo virtuale tipico del 3D solido e cerchiamo di offrire qualcosa che chiunque voglia giocare". Con due importanti premesse. Primo: un simulatore Microprose è comunque superiore sotto ogni aspetto pur senza voler essere un wargame. Due: la grafica di Campaign 2 su un PC risulta sinceramente un po' antiquata e solo l'adozione di un po' di textvre o gourad Co altre diavolerie) avrebbe potuto salvarla. Detto in due parole: alla Empire sono riusciti a realizzare un wargame molto più amichevole del soliti, ma che presenta comunque alcune pecche tecniche, come un mucchio di fastidiosi sfarfallamenti nella mappa strategica. Si poteva far di meglio, ma questa non vuole essere affatto una bocciatura...

#### http://www.oldgamesitalia.net/

In fin dei conti, su questo non c'è niente da ridi· re. Campaign 2 avrà anche i suoi difetti, ma permette diversi tipi di approccio, più o meno virtuali, per cercare di soddisfare quasi ogni genere di videogiocatore. E adesso: la parola ai commenti!

G.8.

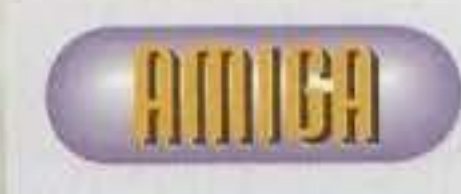

Che dire? Cam· essere definito un bel seguito: un mucchio di **mezzi (tra cui** 

anche elicotteri, mancano però gli aerei), diversi conflitti del dopoguerra già pre-<br>senti su disco, un utilissimo editor di mappa per creare qualsiasi battaglia, ecc.<br>A conti fatti mancherebbe solo l'opzione per giocare in due via cavo e sulla carta sarebbe perfetto. Peccato però che all'Empire abbiano commesso lo stesso **errore da me accennato nella preview**  Jonathan Griffiths, non capisce l'italia-<br>no...): voler a tutti i costi realizzare due versioni pressoché identiche del gioco, ed eccoci così costretti a togliere il dettaglio sull'Amiga (1200 compreso) e a ridere<br>anche col dettaglio massimo su un PC 486.<br>Discreto, ma niente più.

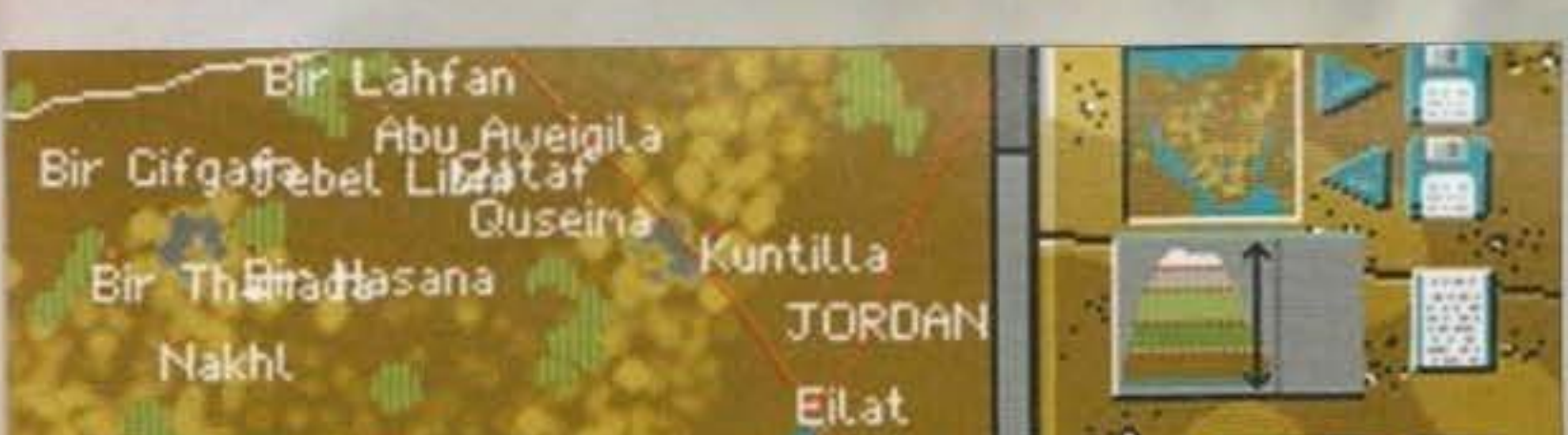

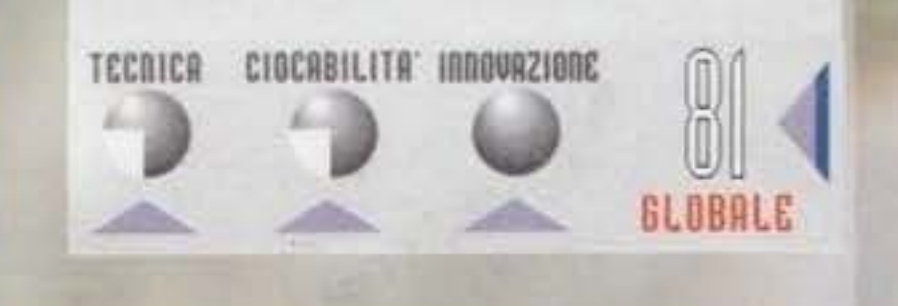

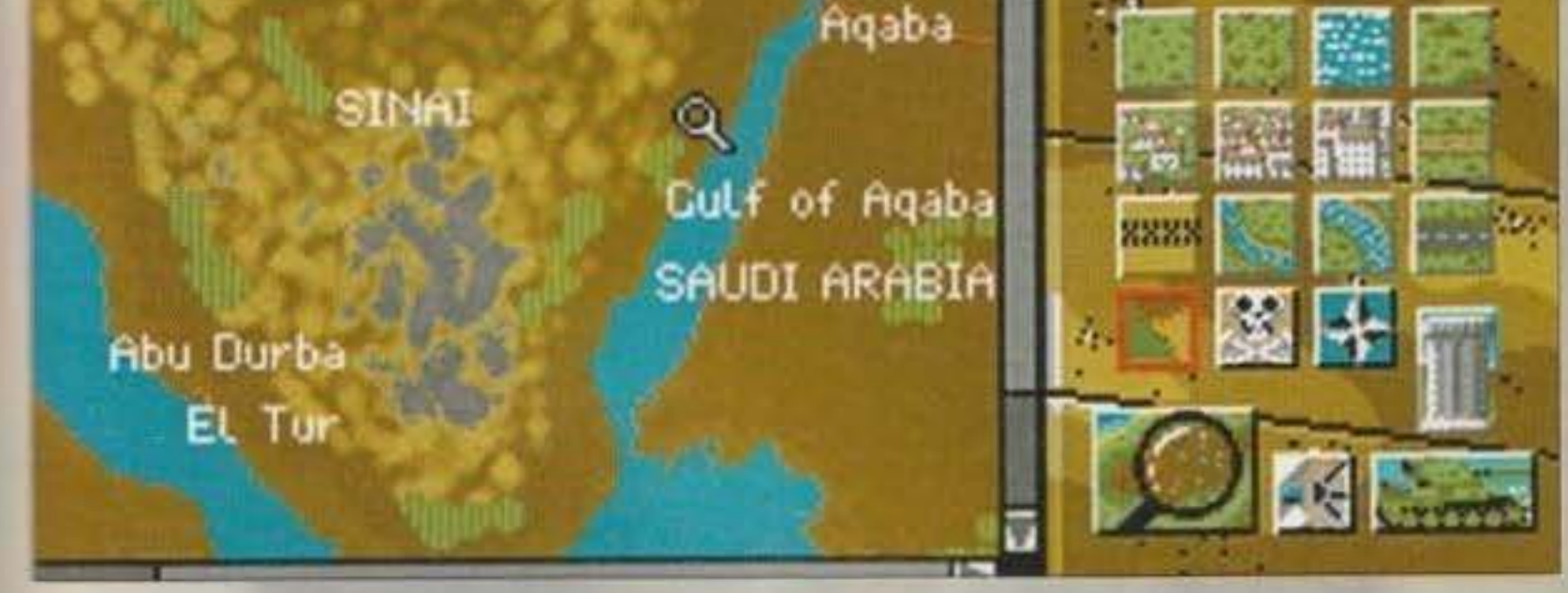

Tutto secondo Campaign 2 è aempllcemente

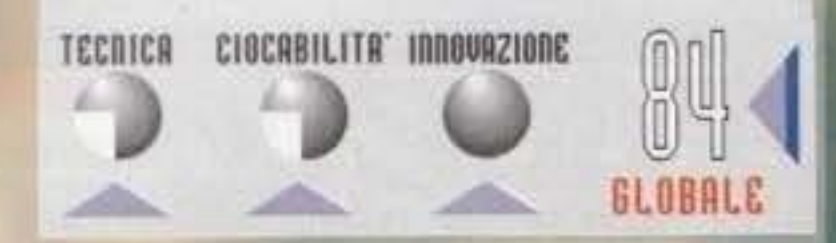

**TAM GOODBALD OIL** http://www.oldgamesitalia.net/

NUALE

# Rivivi le emozioni mozzafiato del

# **CAMPIONATO MONDIALE DI FORMULA 1**

UN EMOZIONANTE GIOCO DI GUIDA! CORRI SU VERI CIRCUITI, DA MONZA A MONTECARLO E<br>GAREGGIA CONTRO DELLE VERE SCUDERIE E DEI VERI PILOTI!

**Mega Drive: Lit. 139.900** Game Gear: Lit. 89.900 Lit. 59.900 Amiga: Lit. 69.900 PC: Prezzi al pubblico IVA inclusa.

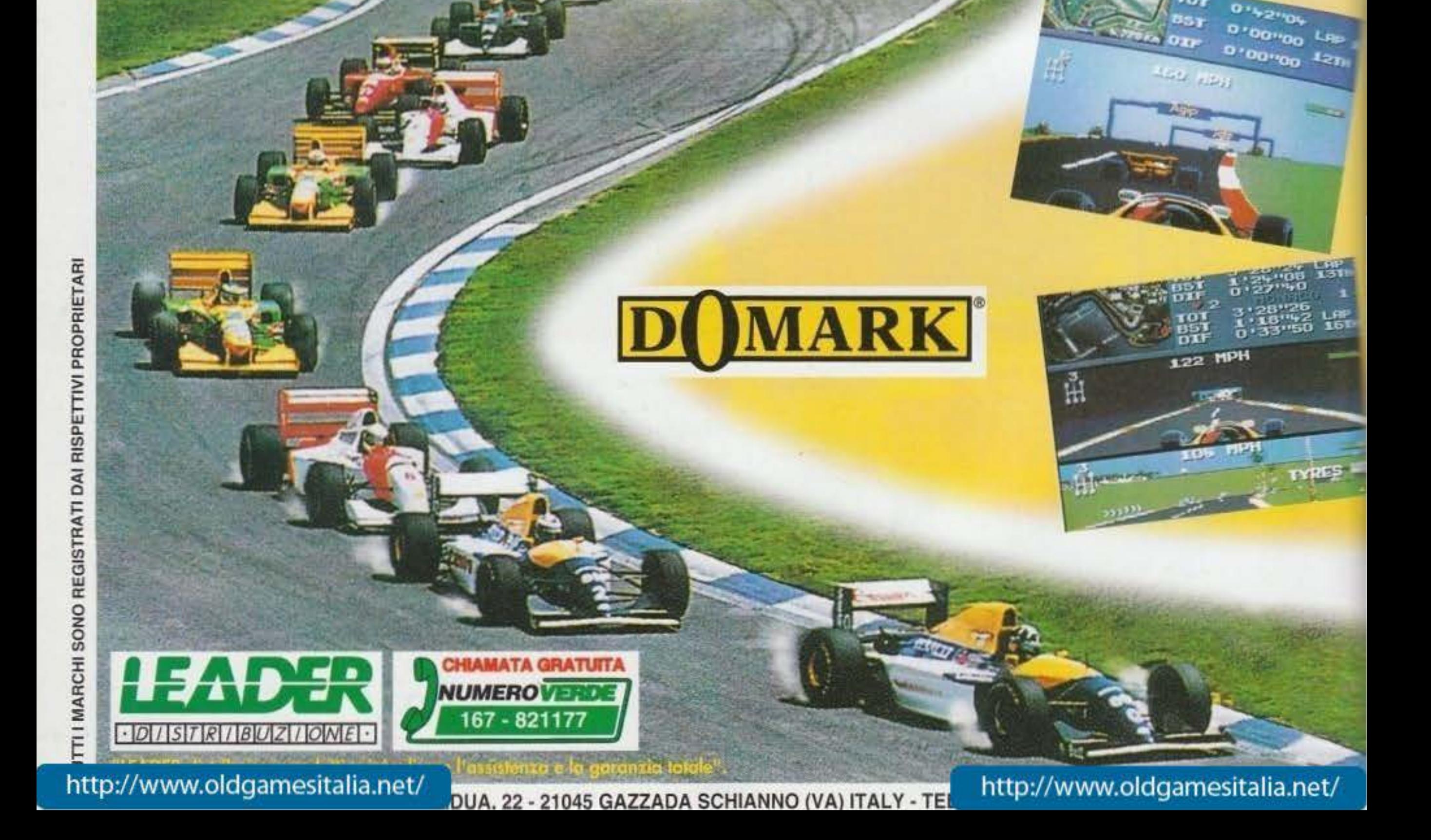

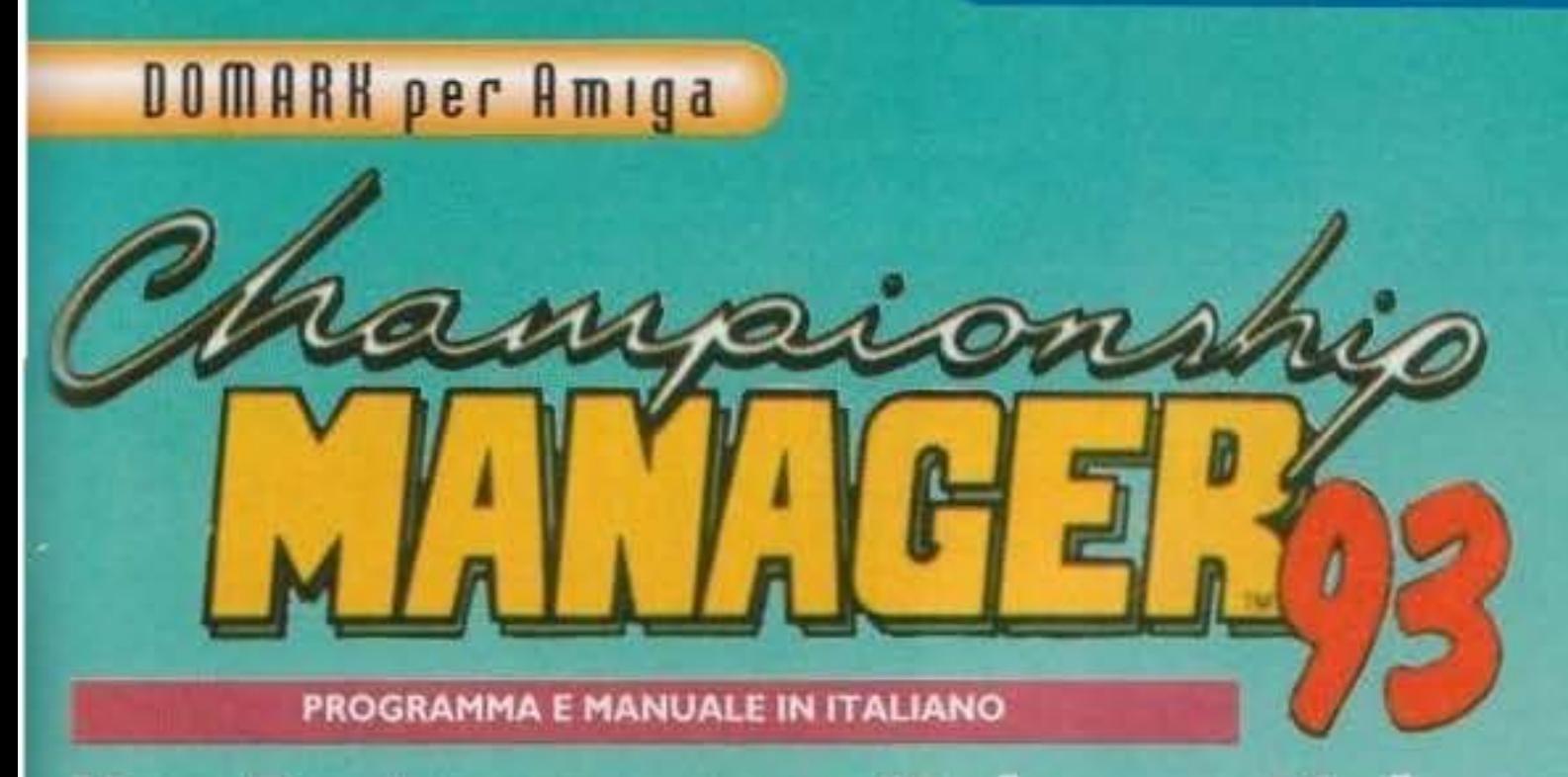

Pasten passa a Malsano. crossa al centro dove si trova per offenere una buona posizione  $\mathbf{r}$ area. Radu 'Oci loju saam betta Giu craniata palo stampialia una Venga. **AS PO** mon **CULT** 的心理学生  $\mathbf{L}$ l'indietro si 60 DO œ  $0 - 700$ œ CO **BLOCK**  $\mathcal{P}$ G. la sua CASSE **Contractor**  $(1, 1, 0, 0)$  $\mathbb{R}^n$ C.  $\left( 4\right)$ prote  $+34111$  $\mathcal{L}$ a porta... *<u>Insieme</u>* 11 O **COLL** ell'arbitro mentre il ente fa i urla:  $\left\{ \cdot \right\}$  ,  $\left\{ \cdot \right\}$  ,  $\left\{ \cdot \right\}$  $a \cos \alpha''$ . **PORTA** 

Tutto questo caos, purtroppo, nulla ha a che vedere con quest'ultimo prodotto della Domark. Comincio dicendovi come la serie dei Championship Manager abbia sempre riscosso un incredibile successo in Inghilterra, raggiungendo stematicamente le vette delle classifiche di ventita. Ed ecco così arrivare fra noi questa versione nteramente in italiano del pluridecorato calcio -anageriale d'oltremanica, riscuoterà lo stesso consenso anche da noi? E' quello che staremo a -edere ... tale che per primo rivelò la grandissima verità :elaca nella frase "al lunedì l'Italia si riempie di 1: enatori, manager e calciatori", adesso si senti--ebbe realmente tentato di aggiungere: "Fatevi .-ia partita a Championship Manager e vediamo ...... po' come ve la sareste cavata...".

Certo, il calcio rimane più interessante da giocare che da guardare e gestire sullo schermo. ma se proprio non vi va di tirare quattro calci a un pallone, o se davvero volete confrontare la vostra abilità con quella del Trap o di Capello, eccovi la grande occasione. Data un lettura veloce al manuale vi cocca decidere se volete affrontare una stagione calcistica completamente personalizzata (nel senso che il computer ne genera una appositamente per voi) o se volete partire subito

# REUIEW

che fare. In queste poche settimane (non importa quante siano effettivamente, sembreranno sempre troppo poche) vi dovrete impegnare nel cal-<br>cio mercato, nelle amichevoli per provare le for-<br>mazioni e l'efficacia dei propri uomini, cimentarvi cio mercato, nelle amichevoli per provare le formazioni e l'efficacia dei propri uomini, nella gestione dei bilanci per preventivare gli acquisti e i compensi per i giocatori, nella prepa· razione atletica e tattica della squadra.

utilizzando come sfondo la stagione 93194. Nel primo caso, tenete pronti tre dischetti da 880k e una mezz'ora circa di pazienza per poter installare e decompattare tutti i dati di cui il gioco ha bisogno; nel secondo caso, Invece, potrete cimentarvi subito con quello che il gioco ha da offrirvi. Il precampionaco è la prima fase con cui avrete a

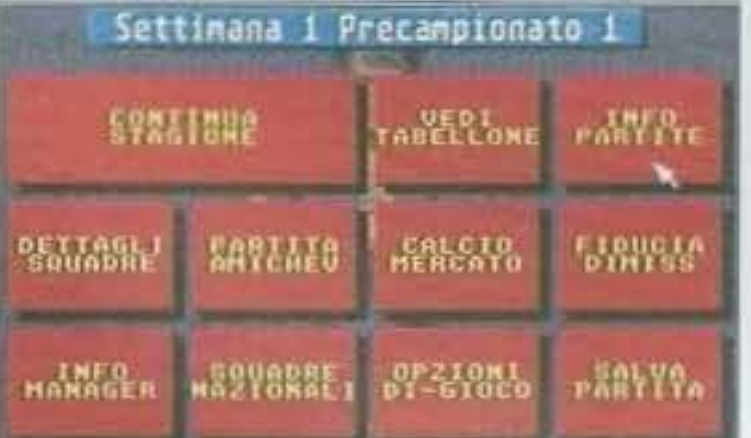

Per quello che riguarda l'effettivo metodo di gestione del campionato e, più genericamente, delle squadre, bisogna ammettere che il sistema di controllo è molto intuitivo. Basta conoscere qualcosina di sport per riuscire a entrare nella simulazione in maniera pressoché Immediata. Certo, avrete bisogno di molta pratica, prima di riuscire a vincere un campionato o altro, ma Il traguardo è sicuramente alla portata di rutti. In definitiva, un programma per chi ha voglia di sentirsi Trapattoni almeno davanti al proprio compu*ter.* 

E che dire di questo gioco?<br>Che non cerca<br>di sfruttare l'effetto scia che tutti si aspettano dal mondiali in USA: 6 ancora troppo presto. Ma che cosa offra che i giochi di calcio normali non offrono? la possibilità di riuscire a far bene anche a chl, con un joystlck In mano, non riesce a far altro che rimestare la polenta. Cham· pionshlp Manager g3 è un programma managarlala a coma tale di indubbia profondità. La lista delle opzioni presenti è infatti interminabile, garantendo un grado di completezza decisamente alto<br>Canche se per certi aspetti Premiere Manager 2 gli rimane superiore). Il vantaggio di essere poi interamente in italiano va tenu-<br>to debitamente da conto, permettendogli di stnppare un punteggio nel complesso lusinghiero. Ho trovato a volte frustrante l'assenza di eventuali icone di "skipping", che non ci avrebbero costretto a sorbirci sflize di schermate riassuntive non troppo interessanti (come quelle dei trasferimenti), Se amate questo genere di prodotti non potete non prenderlo in considerazione...

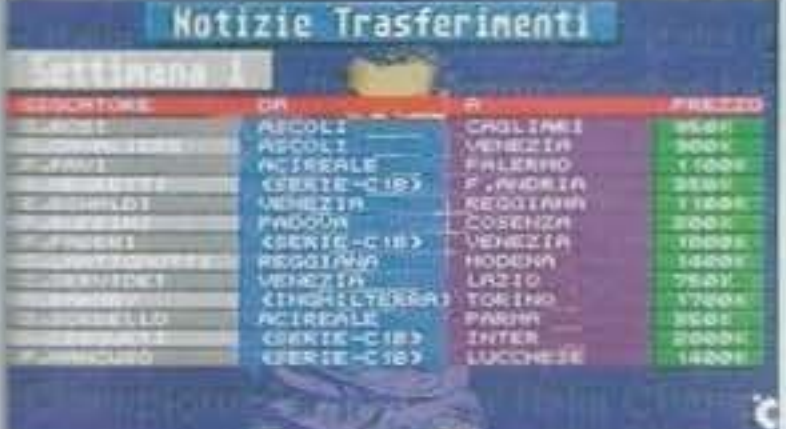

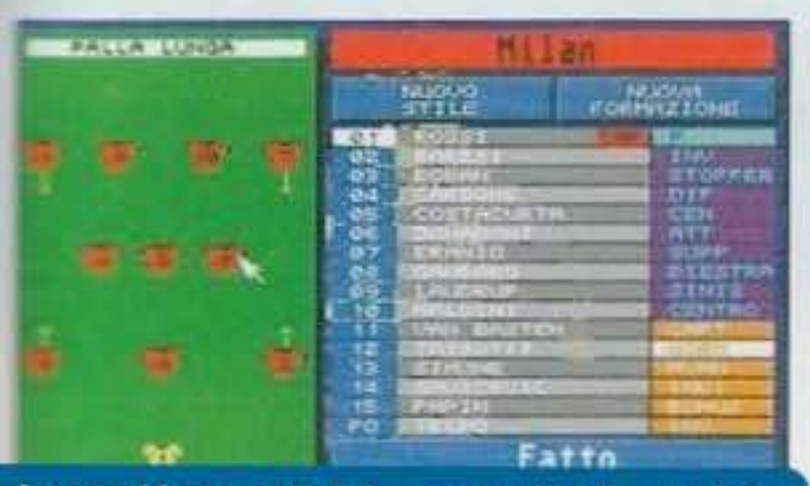

http://www.oldgamesitalia.net/

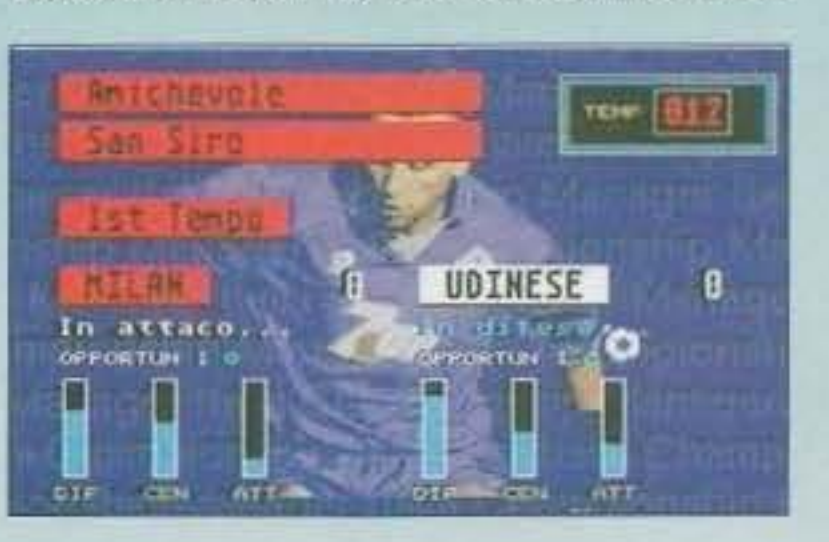

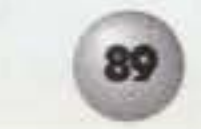

A qualche domenica dall'inizio del campionato vero e proprio, cominceranno gli impegni seri. Ma un po' tutti voi sanno come procede Il mondo del calcio, quello che ancora non sapete è che oltre a tutte le competizioni europee più famose (come la coppa UEFA, la coppa delle coppe e la coppa dei campioni), è stata inserita anche la coppa anglo-italiana. Questa è una curiosa competizione in cui si affrontano, in gironi separati per le due nazionalità, le squadre del campionato inglese e del campionato italiano. Le vincitrici del due gironi, si disputeranno la coppa in finale a Wembley.

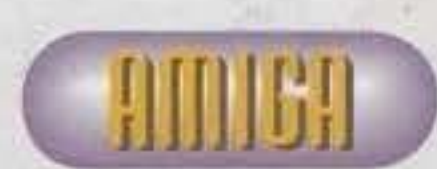

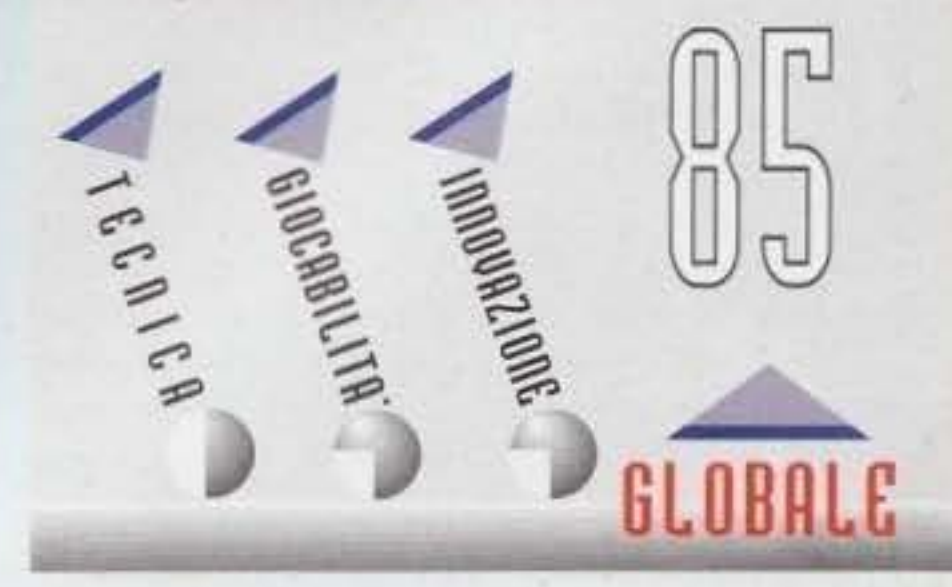

## ID Software per PC

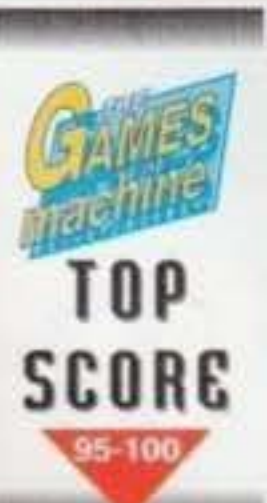

E chi l'avrebbe mai detto che "vai all'inferno" un giorno potesse rappresentare un augurio<br>per chi lo riceve e un triste annuncio per gli occupanti del luogo in<br>questione? Beh,<br>non si smette mai di imparare...

Strano ma vero, anche le dimensioni parallele prima o poi possono diventare sovraffollate. Un posto come l'inferno, poi! Con tutta la gente che ci è finita con il passare del tempo, non ci meraviglia che il "gestore del locale" abbia deciso di cercarsi una nuova sede, più spaziosa e magari vicina alla ferrovia.

Un giorno come gli altri prese, andò in edicola e comprò Secondamano. Sfogliando le pagine, saltò subito all'occhio il seguente annuncio: "VENDESI pianeta, ampia superficie calpestabile, da ristrutturare, già libero, prezzo trattabile.

## **ATTENZIONE**

Doom, almeno per il momento, non è disponibile nei negozi. Per quanto riguarda la versione shareware (contenente l'intero primo livello), questa la trovate su Ultimo Impero, gratuitamente, mentre per ordinare il gioco completo dovete rivolgervi alla Software Creation BBS il cui numero è 001 - 508 368 7036.

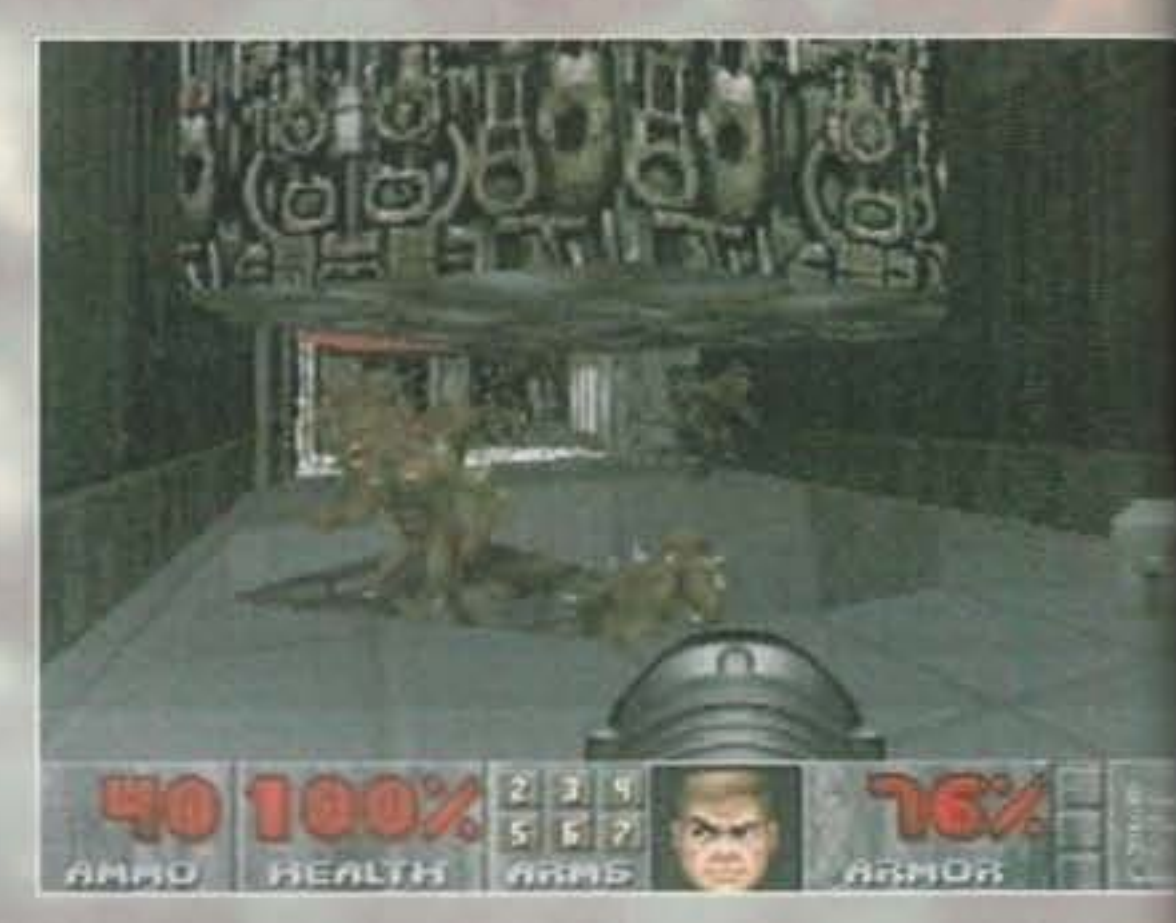

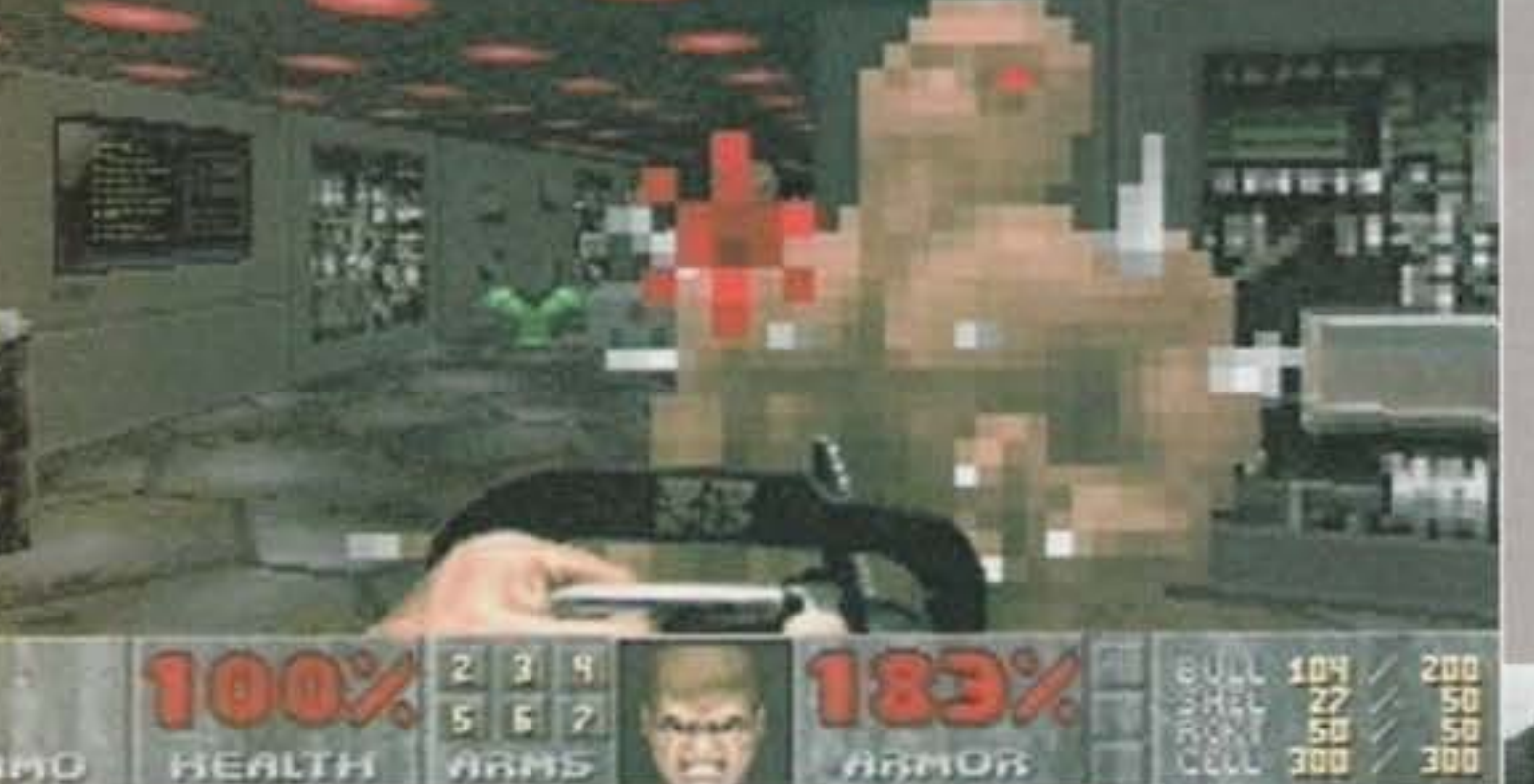

non è importante.

Quello che conta, è che Doom è il nuovo gioco della ID software, gli stessi di Wolfenstein 3D (e di Spear of Destiny), e soprattutto che rappresenta un evoluzione sostanziale dei giochi di questo tipo. Ma quale tipo? Vediamo di spiegarci meglio.

In Doom guidate un maniaco assetato di sangue attraverso una serie di costruzioni dalla planimetria più o meno arzigogolata, risolvendo enigmi del tipo "trova la chiave con relativa porta",

Telefonare ore pasti al..." . Un'occasione imperdibile! L'individuo in questione si mise in contatto con il locatore, firmò al volo il contratto pagando un titanico acconto e cominció i preparativi per il trasferimento di alcuni elementi del suo staff.

Ma il bidone, come sempre, era in agguato: il posto in questione non è affatto libero, si tratta infatti della Terra e, guarda caso, i demoni hanno deciso di sbarcare proprio vicino a casa vostra. Bello, eh?

E questo è l'antefatto... Beh, più o meno, tanto

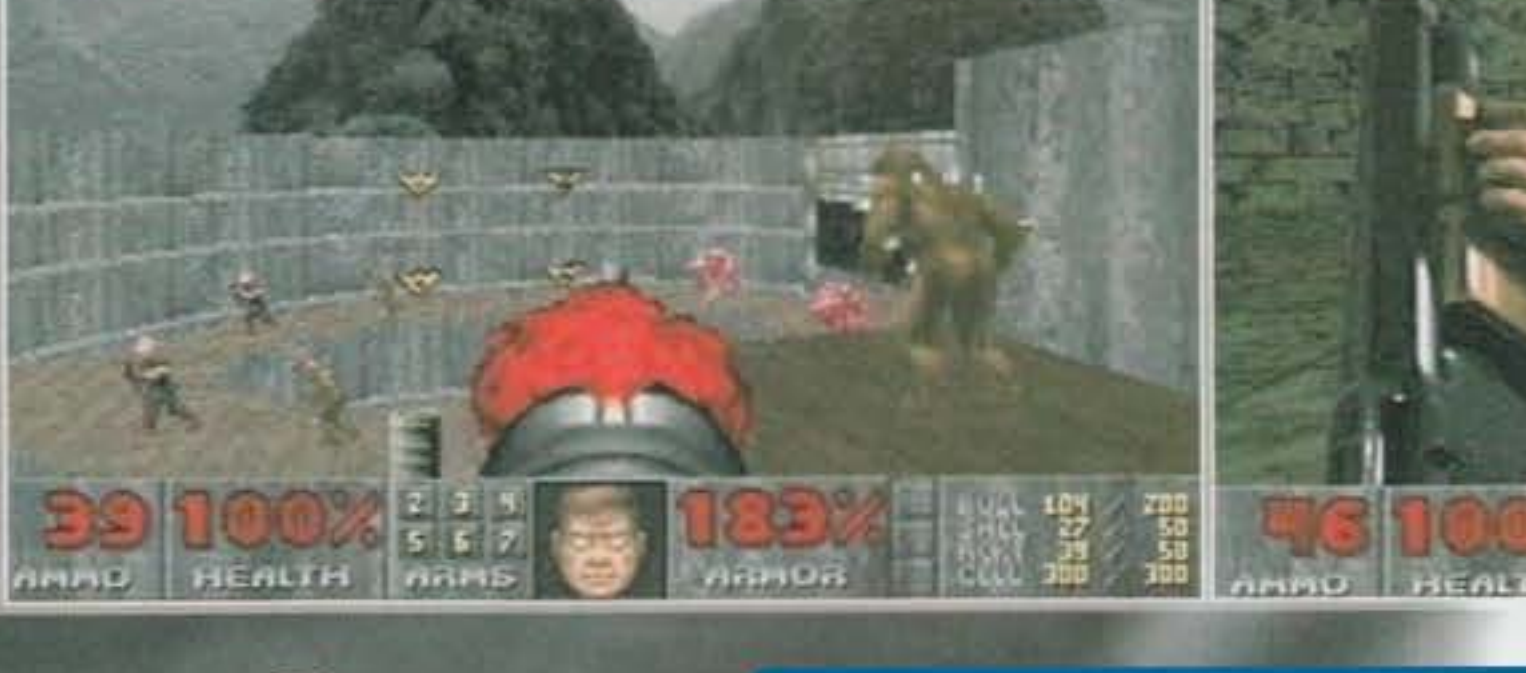

#### http://www.oldgamesitalia.net/

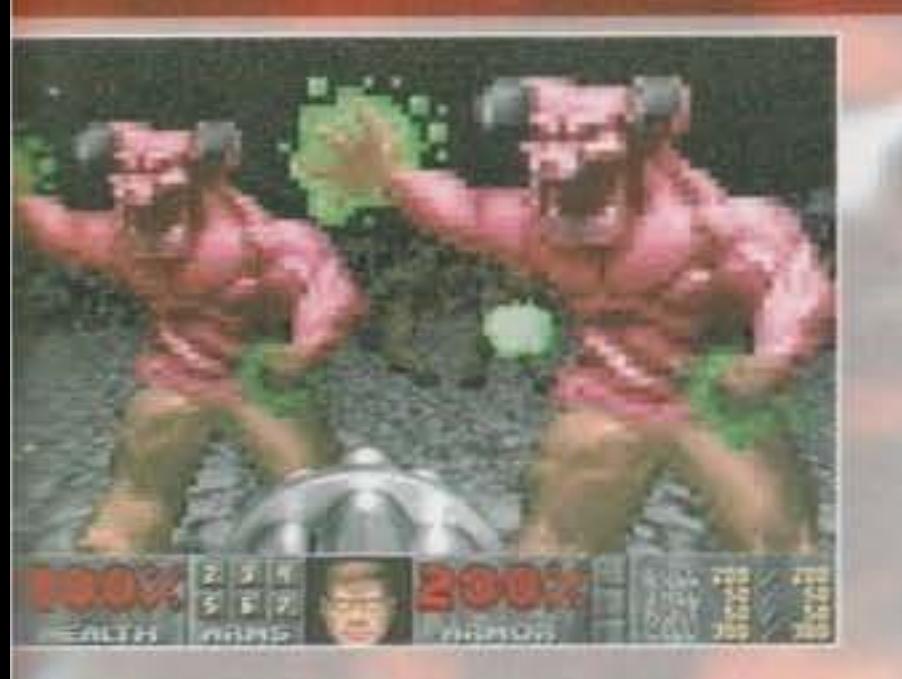

"cerca l'interruttore" e così via. Durante l'esplorazione verrete ostacolati da un numero sempre crescente di avversari differenti tra loro per forma e cattiveria, avversari che dovrete macellare prontamente utilizzando l'arsenale a vostra disposizione. Fin qui, nulla di nuovo o di particolarmente innovativo: giochi così c'erano anche sul 64. La vera novità. introdotta abbastanza di recente, è la misuale: i labirinti, i nemici e tutto il resto infatti vengono rappresentati in 3D per dare l'illusione di "essere" eramente nel gioco (se non riuscite a capirmi, provate a dare un'occhiata alle foto). Il passo successivo a tutto ció è stato fornire un rilievo abbastanza realistico a questi labirinti, e cioè dei piani ad altezze differenti: in Wolfenstein infatti avevamo una serie divelli tutti "in pianura", mentre in Doom ci sono scalinate, camminamendi rialzati, passerelle e torrette. Insomma, come Ultima Underworld? Non proprio, visto che il titolo della Origin permetteva piani a diverse altezze sovrapposti e inclinati (c'erano cioè cunicoli che passavano sotto altri passaggi, passerelle sospese e così via): le routine di Doom infatti permettono di creare un mondo "a gradoni" ma senza incroci... E' un po' un casino, ma neanche tanto, e comunque non è così importante... la ogni caso, il risultato è che il giocatore si mrova a gironzolare per delle costruzioni abbastanza complesse tra ascensori, camminamenti, postazioni rialzate e scalinate varie, ammazzando memici di ogni genere con un sacco di armi differenti, procurandosi i bonus più incredibili e comportandosi esattamente come nei migliori film cazione tra appostamenti da cecchini, scontri a coco da dietro gli angoli,

http://www.oldgamesitalia.net/

## TU SEI IL MALE, E IO SONO LA GURA...

Mi dispiace, niente aspirine questa volta. Écco comunque un paio di rimedi disponibili in Doom garantiti contro ogni tipo di problema. Che dite? No, non vi preoccupate, la ricetta non serve...

Con relativo tirapugni, of course. Abbastanza inutili, usateli solamente A) se siete disperati e/o senza munizioni, B) se avete raccolto un particolare bonus che vi aumenta la forza e vi permette di staccare le teste a manate.

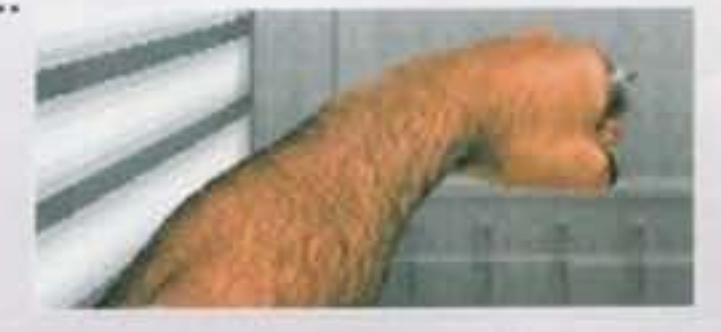

REUIEW

#### **MOTOSEGA**

Disponibile sin dal secondo livello, è molto divertente da usare, ma è poco efficente, visto che dovete avvicinarvi in maniera pericolosa. Ottima per i maniaci.

#### 

L'unica arma da fuoco che avrete sempre a disposizione: poco potente, abbastanza precisa e a ricarica rapida (se vi è piaciuta la scena di Terminator 2 dove Sarah Connor spara al T1000 in ascensore, vi divertirete a usarla).

**FUCILE A POMPA** 

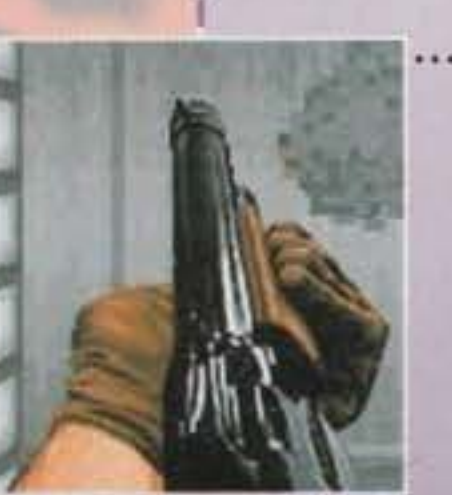

Un vero spasso da usare: è l'arma del gaurro per eccellenza, fa abbastanza male a lunga distanza ed è devastante da vicino. Molto lento da ricaricare, è l'arma che si usa più spesso.

Noto tra i più malati anche come "rotellone", fa una grande impressione ma è meno dannoso del fucile a pompa. Utilizza gli stessi colpi della pistola, però è a fuoco rapido ed è quindi utile per falciare i gruppi di nemici che vi caricano con intenzioni poco amichevoli.

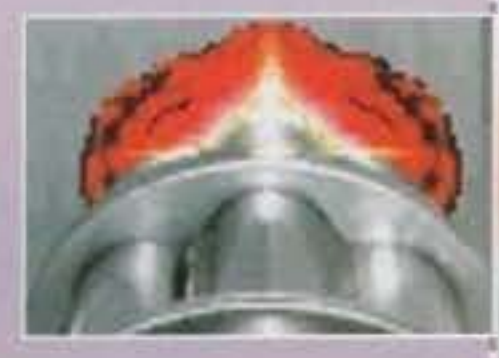

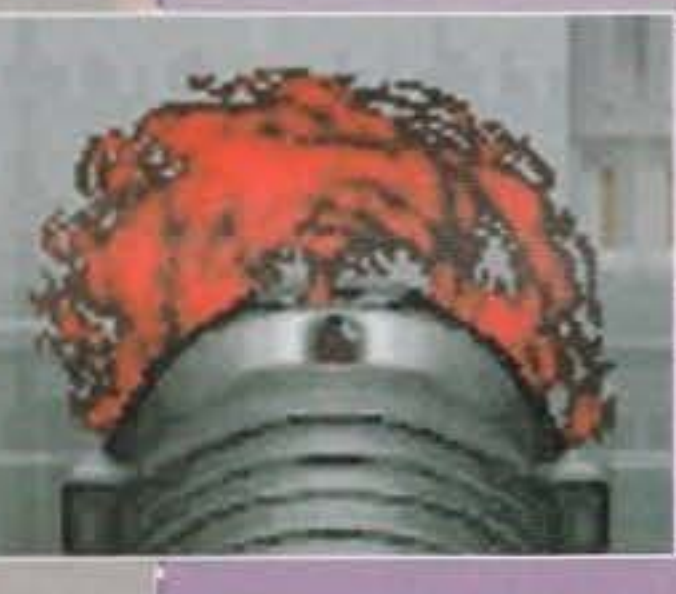

#### LANCIARAZZI

Estremamente potente, e

altrettanto pericoloso. Con un solo colpo potrete ridurre in poltiglia qualsiasi mostriciattolo, ma state attenti a non stare troppo vicini al punto d'impatto, perché potreste farvi molto male.

**FUCILE AL PLASMA .....................** Bruttissimo da vedere, è sufficientemente devastante e spara pure a ripetizione - un danno senza precedenti. L'unica pecca è che è disponibile solo avanti nel gioco e utilizza un particolare tipo di munizioni abbastanza rare (delle celle energetiche).

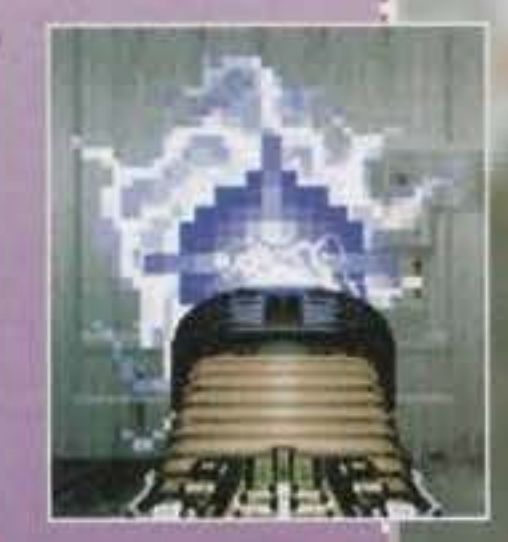

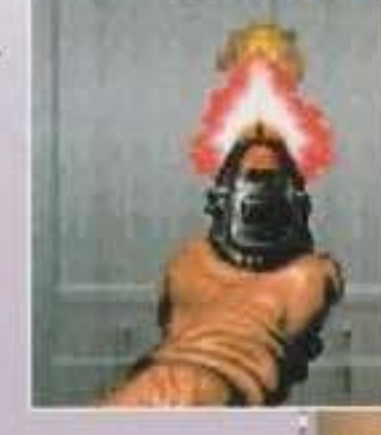

#### **BF 9000**

Più che un fucile sembra un'astronave: se avete bisogno di un'arma che trasformi i vostri avversari in macchie nere da scrostare via dalle pareti, questo è proprio quello che fa per voi. In parole povere è una specie di

smart-bomb, dove atterra il "proiettile" infatti viene distrutto bene o male tutto nel raggio di una decina di metri. E dove sta la fregatura? Tah-dah: utilizza le munizioni del fucile al plasma, ne consuma quaranta alla volta (la disponibilità massima è cinquanta) e il colpo parte con un ritardo di un paio di secondi.

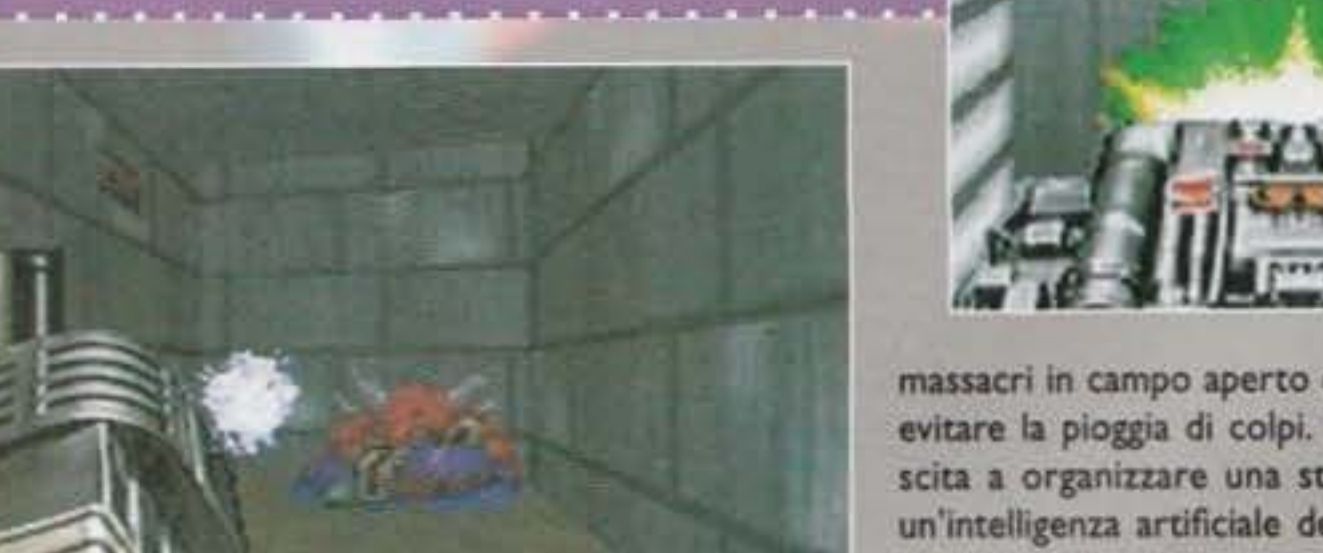

91

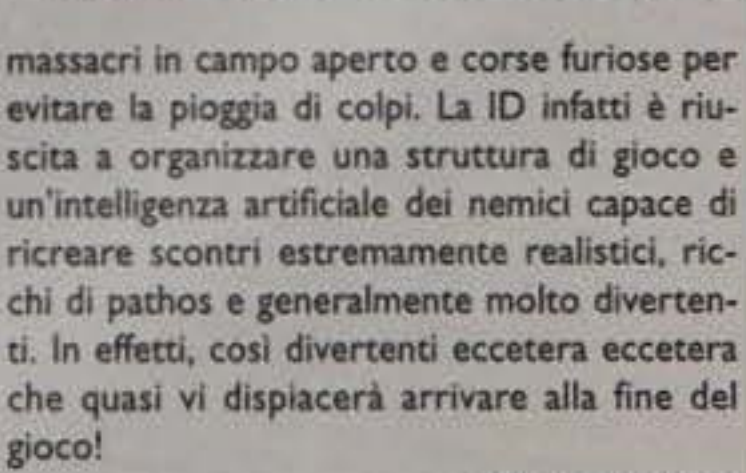

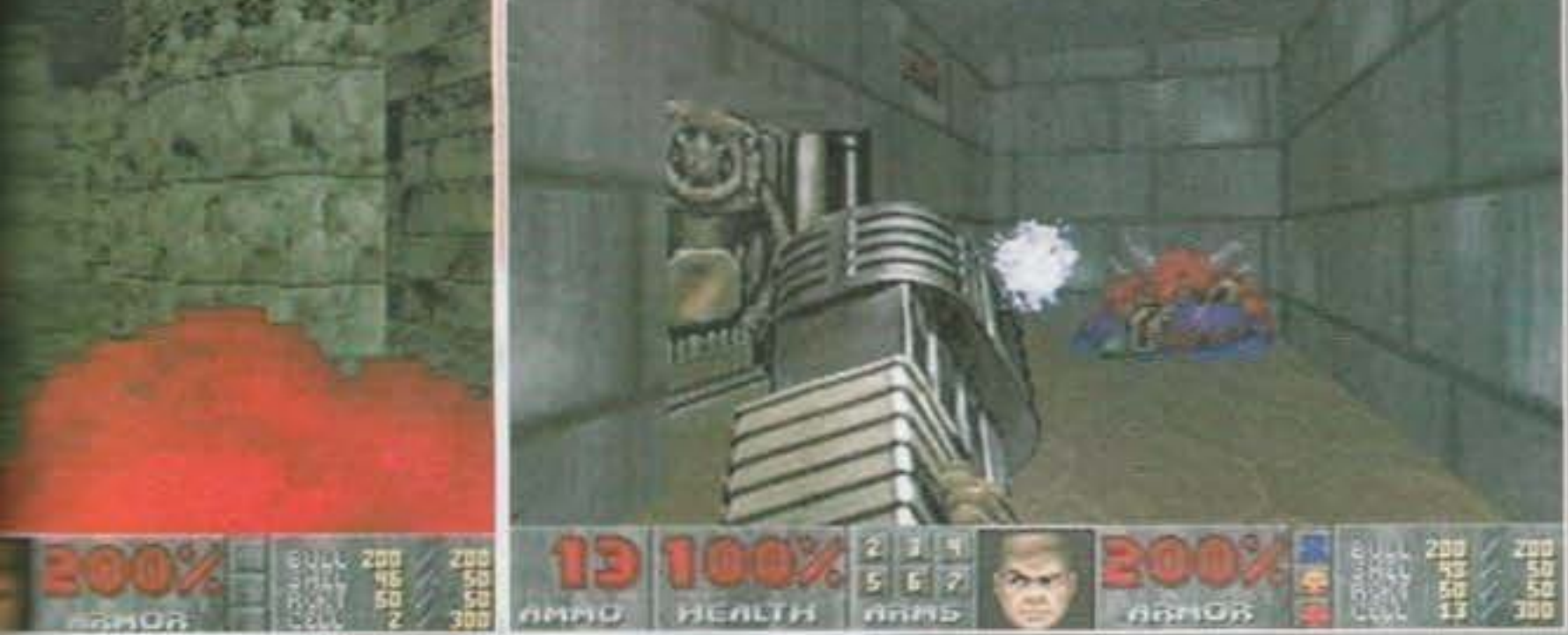

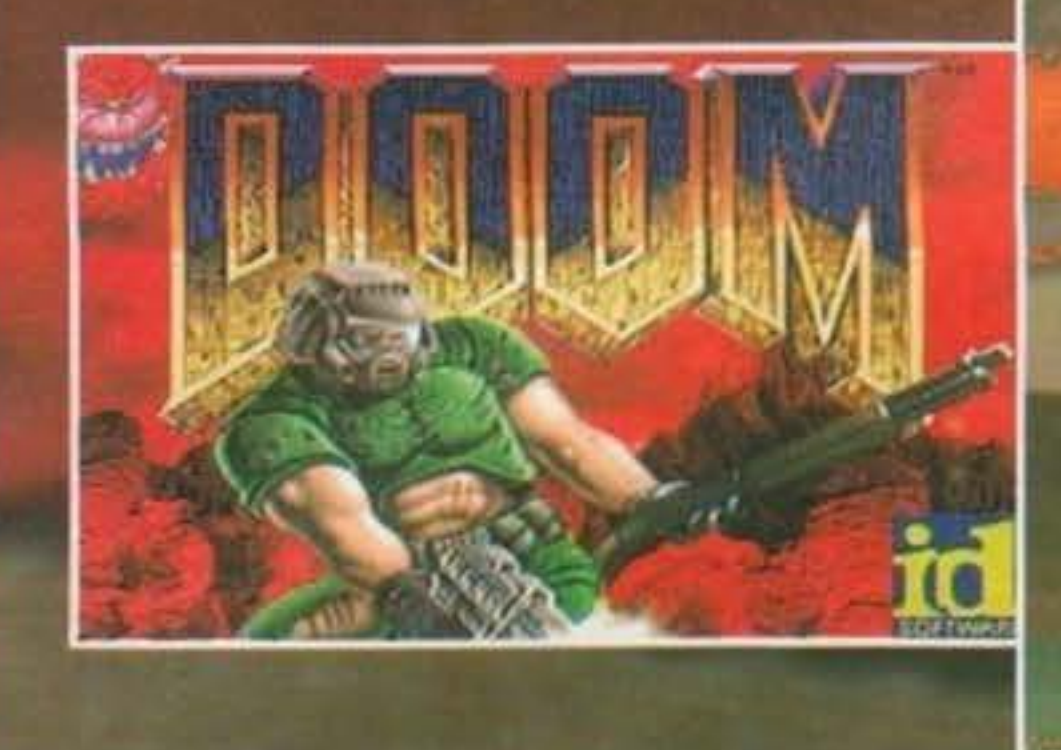

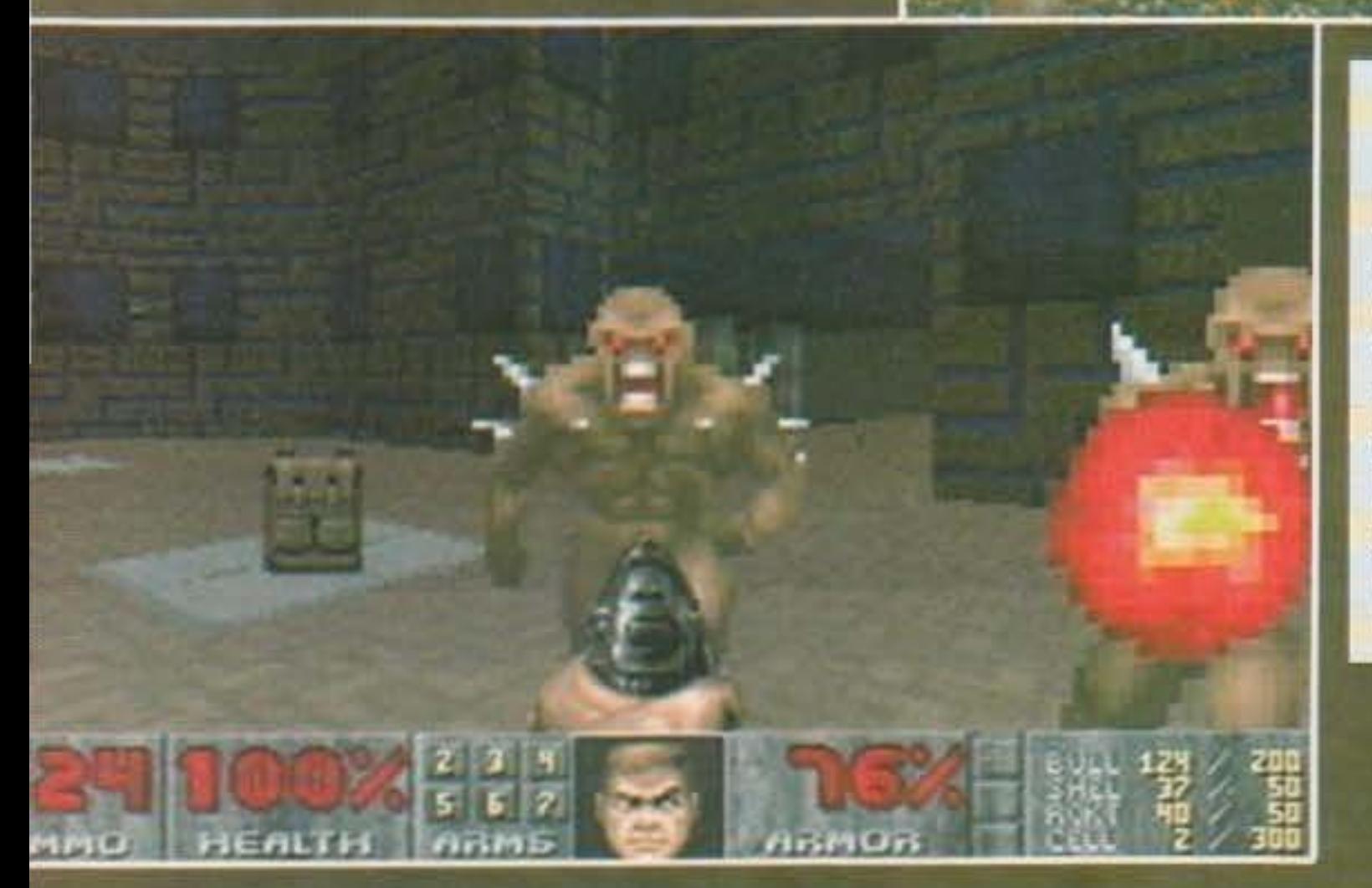

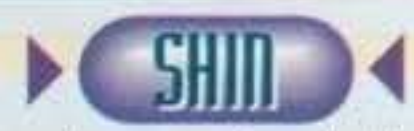

Non ho parole. Non mi sono mal, e ribadisco mal, sentito cosi coinvolto in un gioco. Giocare a Doom è un incredibile susseguirsi di emozioni: ansia, rilassamenti, paura, terrore, scariche di adrenalina, situazioni da infarto per i deboli di cuore ... Pur essendo un gioco di "pura azione blastativa", un massiccio uso della materia grigia direi che è assolutamente necessario se si vuole rimanere vivi (beh, uno può sempre decidere di andare allo sbaraglio e di farsi massacrare). Ma non solo, tendere imbo· scate, sparare a decine e decine di metri di distanza a cecchini appostati e vederli rotolare per le scale: non vi dico la soddisfa· zione. Sarò anche una mente malata, ma sto cercando di finirlo a livello ultra-violence (sono al terzo livello d'Inferno...)... Questo Doom è sicuramente l'esperienza più "cattiva" che abbia mai provato...

#### IDEE REGALO

Dovete fare un regalo a un folle guerrafondaio il cui unico divertimento è spargere le interiora dei suoi avversari nel posti più strani? Ecco alcune idee che non mancheranno di stuzzicare la vostra fantasia...

> L'atmosfera si fa pesante? Dovete attraversare di corsa delle vasche contenenti materiali tossici? Ecco quello che fa per voi: con questo elegante completino non avrete nulla da temere nelle succitate occasioni. Disponibile solo in grigio.

## AMPLlflCATORI DI LUCI

I mostri più grossi di voi continuano a tirarvi la sabbia negli occhi in spiaggia? Con questo interessante congegno potrete gironzolare indisturbati senza poter essere danneggiati dagli attacchi nemici e dalle varie trappole. Chebbellol

### **BERSERK**

Vi sentite un po' depressi e debolucci? Siete resistiti fin lation a scariche di piombo e artigliate? Quest'ultimo gad-<br>get vi rimetterà in piena salute, e vi fornirà una forza<br>sovrumana che vi consentirà di ammazzare a pugni qualsia-<br>si avversario. Leggere attentamente le avverten get vi rimetterà in piena salute, e vi fornirà una forza<br>sovrumana che vi consentirà di ammazzare a pugni qualsia-

**EXAMPPA**<br>••• Non avete la più pallida Idea di dove stiate andando? Niente paura, con la mappa globale del livello, passaggi segreti<br>••• compresi, dovreste aver risolto questo non irrilevante problema...

Siete un filino giù di corda? Tranquilli, raccogliete quest'icona e aumentate del 100% la vostra riserva d'energia, comodo no?

Questo simpatico dispositivo dalla durata abbastanza limitata vi permette di vedere senza problemi con qual·

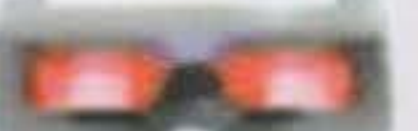

siasi luce. Ottimo per esplorare i cunicoli più bui, e per fare scherzi di ogni genere ai vostri amici.

#### TUTE ANTI RADIAZIONI

#### INVISIBILITA' PARZIALE

Immaginate lo spasso: c'è un party a casa di alcuni conoscenti (non vi hanno Invitato, però), e voi riuscite a mettere le mani su questo congegno. Riuscite a entrare di nascosto grazie al vostro aspetto "alla Preda· tor", estraete il vostro fucile a pompa da sotto l'Impermeabile e fate fuori tutti. Sarete l'anima di tutte le festel

### INVULNERABILITA'

92

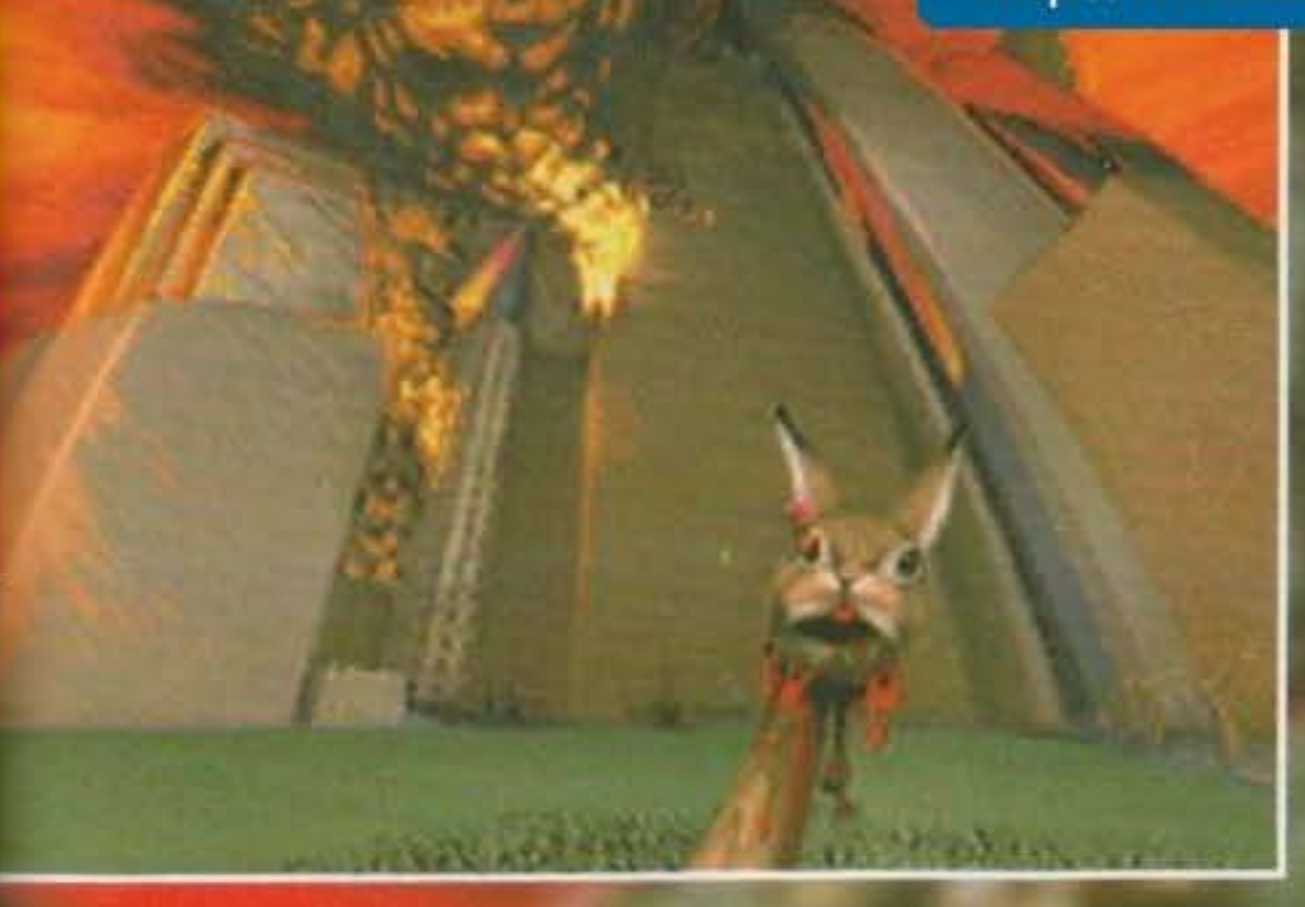

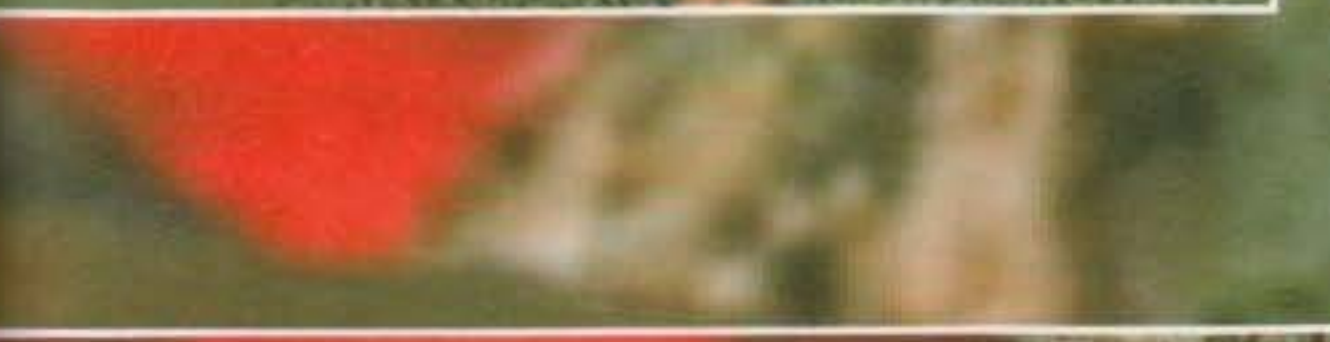

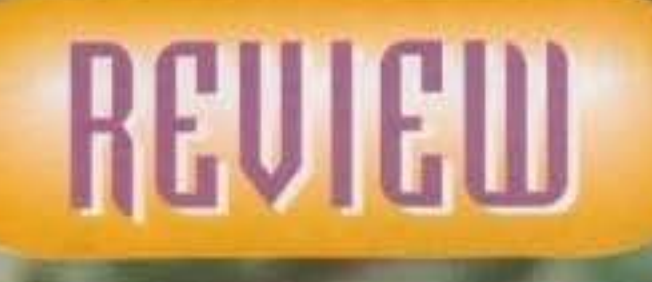

e en mediant de la posta de

Doom è veramente un gran bel gioco che incarna tutte le caratteri· stiche di Wolfenstein 3D, migliorandole: azione in soggettiva, violenza e sangue. La grafica è a dir poco strepitosa, ma il vero punto forte è il design dei livelli: oltre a essere dettagliati vantano una struttura piena di saliscendi, passaggi segreti e scalinate da panico. Per ciò che riguarda il sonoro gli effetti sono anch'essi a dir poco strepitosi, rea· lizzati bene dal punto di vista tecnico e atmosferici. Pensate di essere soli in una stanza poco Illuminata, ad un tratto avvertite un rumo· re alla vostra sinistra (eh già, perché il sonoro è in stereo...scheda pennettendo), vi girate di colpo impugnando la sega elettrica e vi lanciate verso il soldato. Rumore di carne che si spappa e via verso il nuovo fetentone. Chiaro li concetto! Per ciò che riguarda la giocabi· Htà nulla da ridire: Doom non è per niente originale e forse è proprio per questo che è tanto divertente. D'altronde lo schema di gioco è ultracollaudato.

Se avete un PC non potete assolutamente perdervi DOOM (la ver·

sione shareware la trovate su UI, gratuitamente...), un'esperienza di splatteramento senza alcun precedente. Ora vado, Il mio shotgun si sta raffreddando...

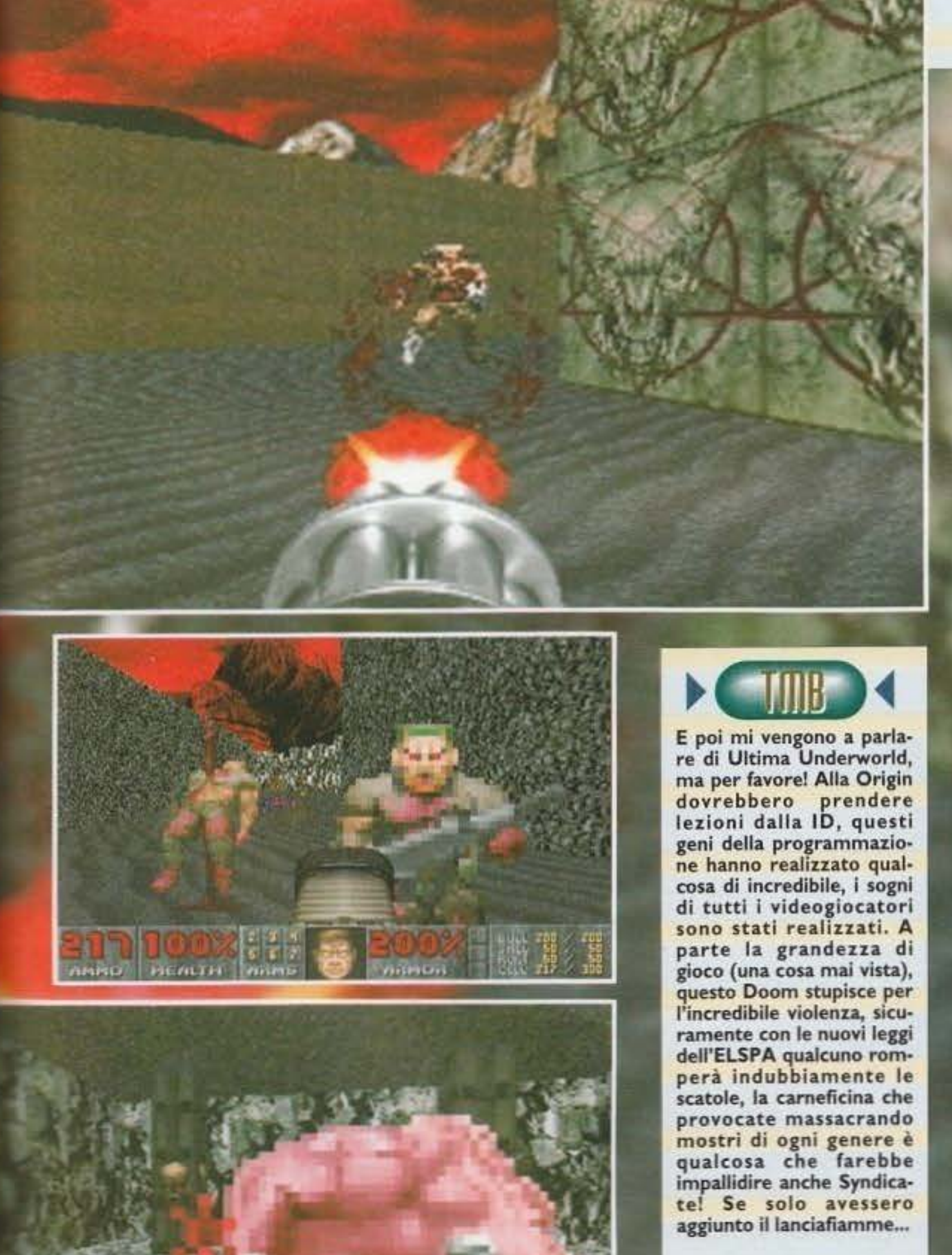

93

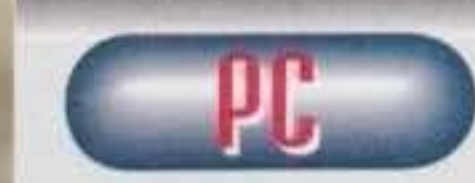

Incredibile ... Avve· nimenti del genere possono davvero aconvolgere la mia fragile mente. La ID che coaa ha fatto

fino ad ora? Se non sbaglio, si era praticamente limitata a Wolfenstein (uscito più o meno nel periodo di Underworld) e relativo seguito ... Intendiamoci, due prodotti d'eccezione, ma nulla che facesse pensare a questo! Doom è una vera e propria rivoluzione: dopo pile su pile di avventure, giochi di ruolo, simulazioni e giochi pesanti in genere, ecco imporsi un vero e proprio arcade dal ritmo sostenuto, coinvolgente e studiato nei minimi particolari. Pur non rappresentando nulla di particolarmente nuovo (a tutti gli effetti è un Wolfenstein con piani ad altezze differenti) rappresenta una specie di anomalia del mercato, contando che<br>1) è decisamente veloce (si può giocare anche a tutto<br>schermo, e l'acciomamento rimane superiore a qualta una specie di anomalia del mercato, contando che schermo. e l'aggiornamento rimane superiore a qualsiasi programma di questo tipo), 2) è estremamente violento pur essendo di provenienza statunitense. 3) un terzo del gioco è disponibile sotto forma di shareware. Ma non è finita qui: esiste anche la possibilità di giocarci anche in compagnia collegando in rete quattro PC (e non vi dico lo spasso di sparare nella schiena di un compagno con Il fucile a pompa). Comunque, quello che conta alla fine non à tanto l'innovazione tecnologica o il tasso di violenza, ma il divertimento vero e proprio: giocando a Ooom (soprattutto le prime volte) ci si ritrova a sudare freddo e a sobbalzare per l'arrivo inaspettato di qualche orribile mostro, a gridare come dei pazzi mentre si falciano i nemici a decine con l'M-60 e ad assumere espressioni da maniaco mentre si salta addosso a un ignaro soldatino brandendo la motosega - un coinvolgimento senza pari. L'unica pecca che ho potuto riscontrare (e questa è più che altro una cosa soggettiva) è che i nemici diventano sempre più astratti, passati infatti i soldati delle prime fasi si passa a strane creature marroni che lanciano palle di fuoco, enormi mostri rosa, teschi volanti e addirittura qualche beholder. Insomma, se proprio devo fare un massacro lasciatemi almeno il gusto di sparare a qualcosa di più credibile di un branco di omini verdi con le antenne... Tagliando corto. Doom rimane un gioco a dir poco eccezionale, un vero e proprio avvenimento: installarlo in pianta stabile su hard-disk (occupa solo una quindicina di mega) non è semplicemente consigliato, è quasi indispensabile. Al limite vi potete accontentare del primo livello shareware...

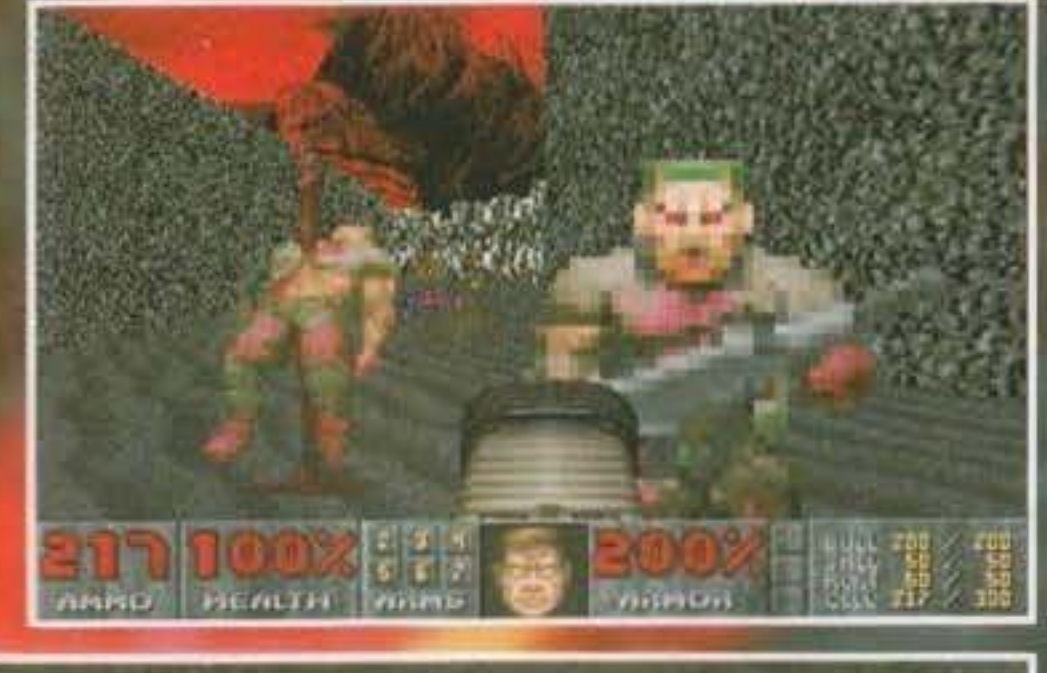

http://www.oldgamesitalia.net/

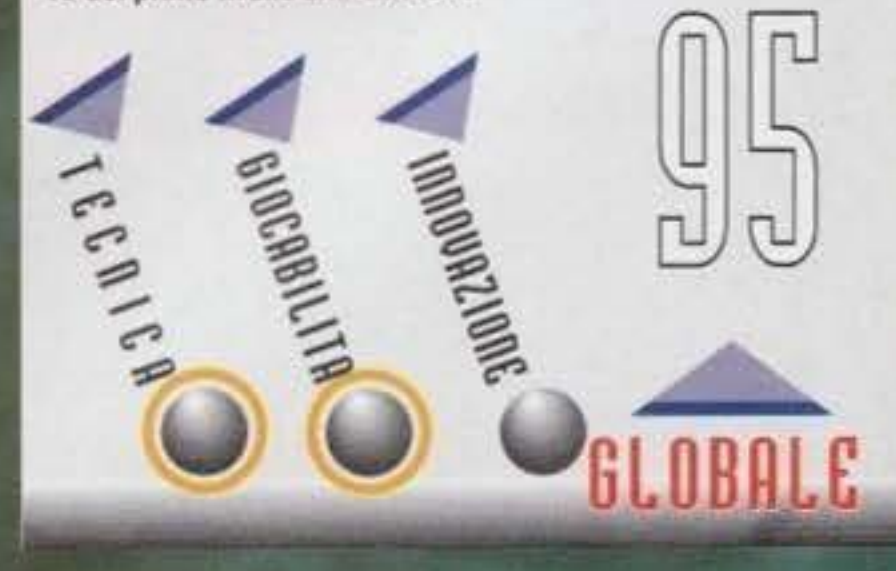

**TAM FERRARDIN QU** http://www.oldgamesitalia.net/

## GAMETEK per PC CD . Rom

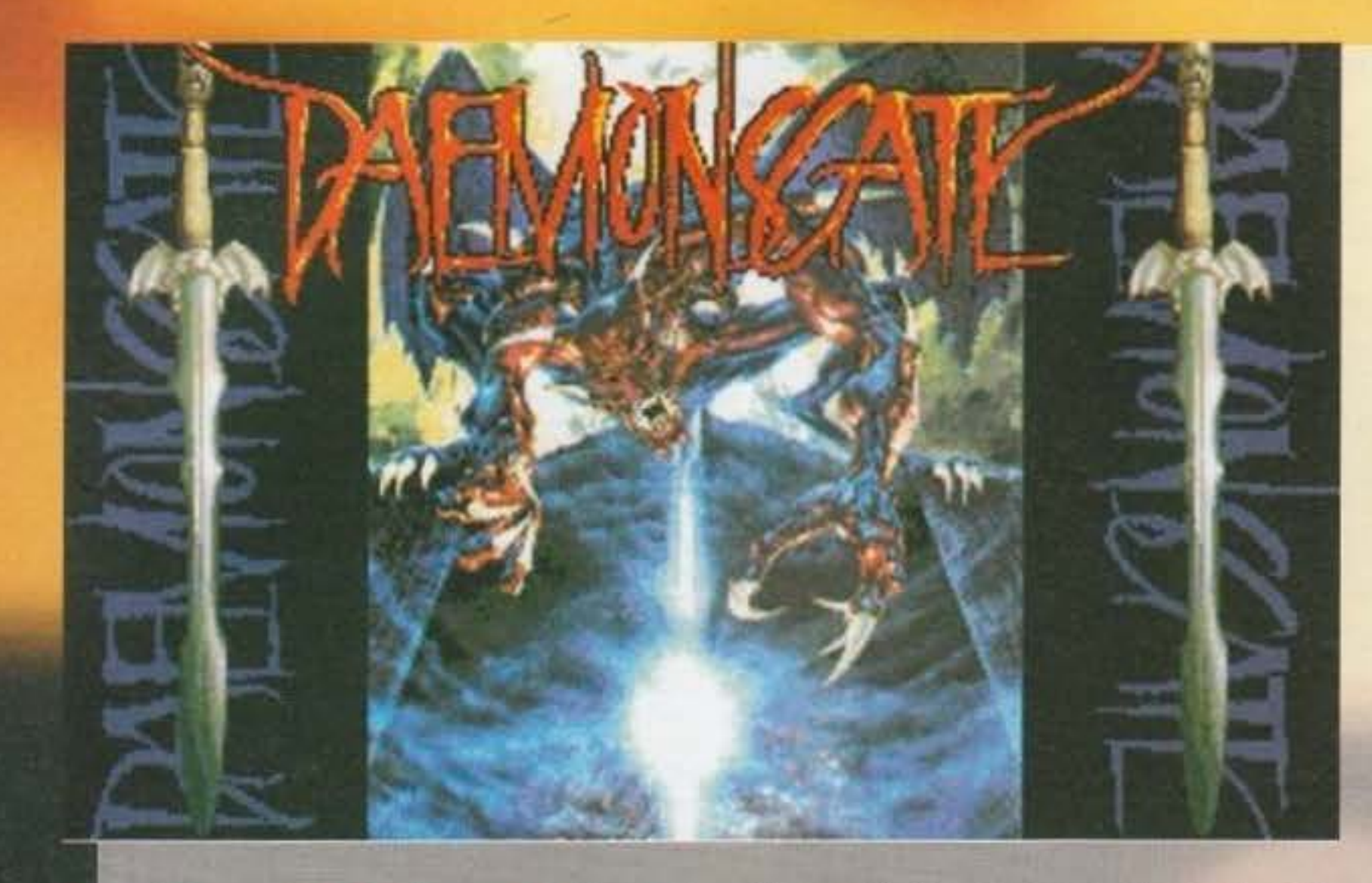

Confesso che quando Max mi ha affidato questo gioco da recensire dicendomi che si trattava di una RPG massiccio su CO-ROM mi sono esaltato non poco: a me il genere piace molto ed essendo su cd mi aspettavo un capolavoro (soprattutto dopo aver visto Rebel Assault e

Microcosm). Ora, dopo aver visionato il prodotto, ho dovuto un po' sgasarmi: il gioco, benché per certi versi molto piacevole, non è la meraviglia che mi aspettavo (almeno come spettacolarità).

La storia non è dissimile da molte altre: dalla terra di Elsopea cominciano ad arrivare strane notizie a proposito di una prossima Invasione: un sinistro e breve "silenzio stampa" precede purtroppo il temuto attacco. Il problema principale è rappresentato dal fatto che gli invasori non sono umani, ma bensl delle specie di mostri nerastri ed estremamente potenti che vengono definiti come demoni.

**Daemon's Gaie è il primo vero RPG su CD· ROM. La stamea americana ne ha deffo un gran bene, votandolo addlriHura**  come il miglior<br>prodotto del suo genere...

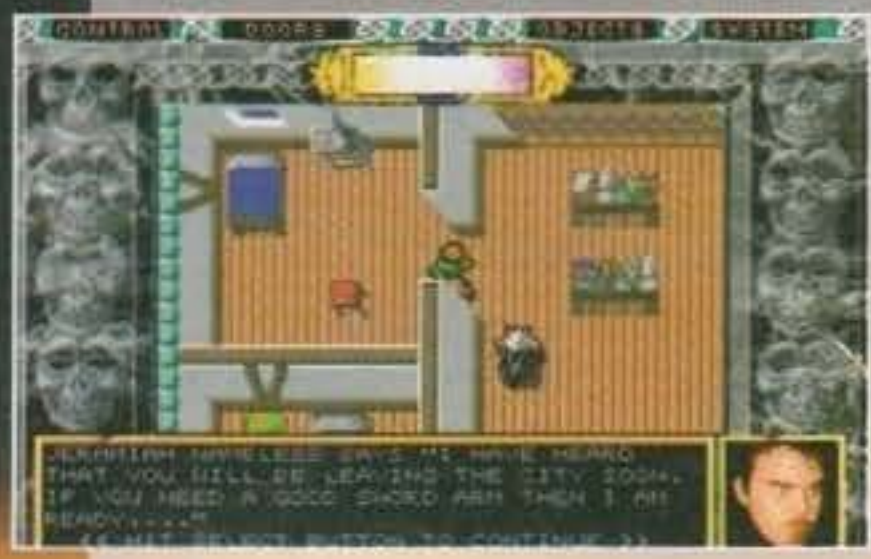

Le difese vengono prontamente organizzate. ma. al momento dello scontro. l'armata terrestre si trova a combattere contro un nemico nettamente superiore grazie ai suoi poteri occulti, e non è in grado di fare altro che soccombere. Dato il risultato si procede a una ritirata generale delle forze

94

alleate dei vari paesi a cui consegue una progressiva avanzata del mostri fino alla città di Tormis dove vengono fortunosamente fermad. Quest'ultima è un vero e proprio baluardo che si frappone tra i demoni e la conquista di un intero paese. Gil abitanti della stessa fortificano eccezionalmente la città, ma per la difesa da tali attacchi soprannaturali necessitano di rinforzi; le città vicine però non accettano di inviare a quella assediata il loro contributo umano, preferendo sfruttare Il tempo che Tormis permette loro di guadagnare per prepararsi ad affrontare il nemico. Voi vestirete i panni del Capitano Gustavus, della guardia di Tormis, durante il lungo assedio che le forze nemiche tengono presso la vostra contrada. Vosuo compito, naturalmente, salvare capra e cavoli: ci riuscirete! Vorrei tornare ora al gioco in sé stesso; per certi aspetti DG è un normalissimo RPG, forse anche peggio degli ultimi che abbiamo visto: veduta dall'alto con degli orrendi omini animati con due

soli sprite che ricorda vaga-

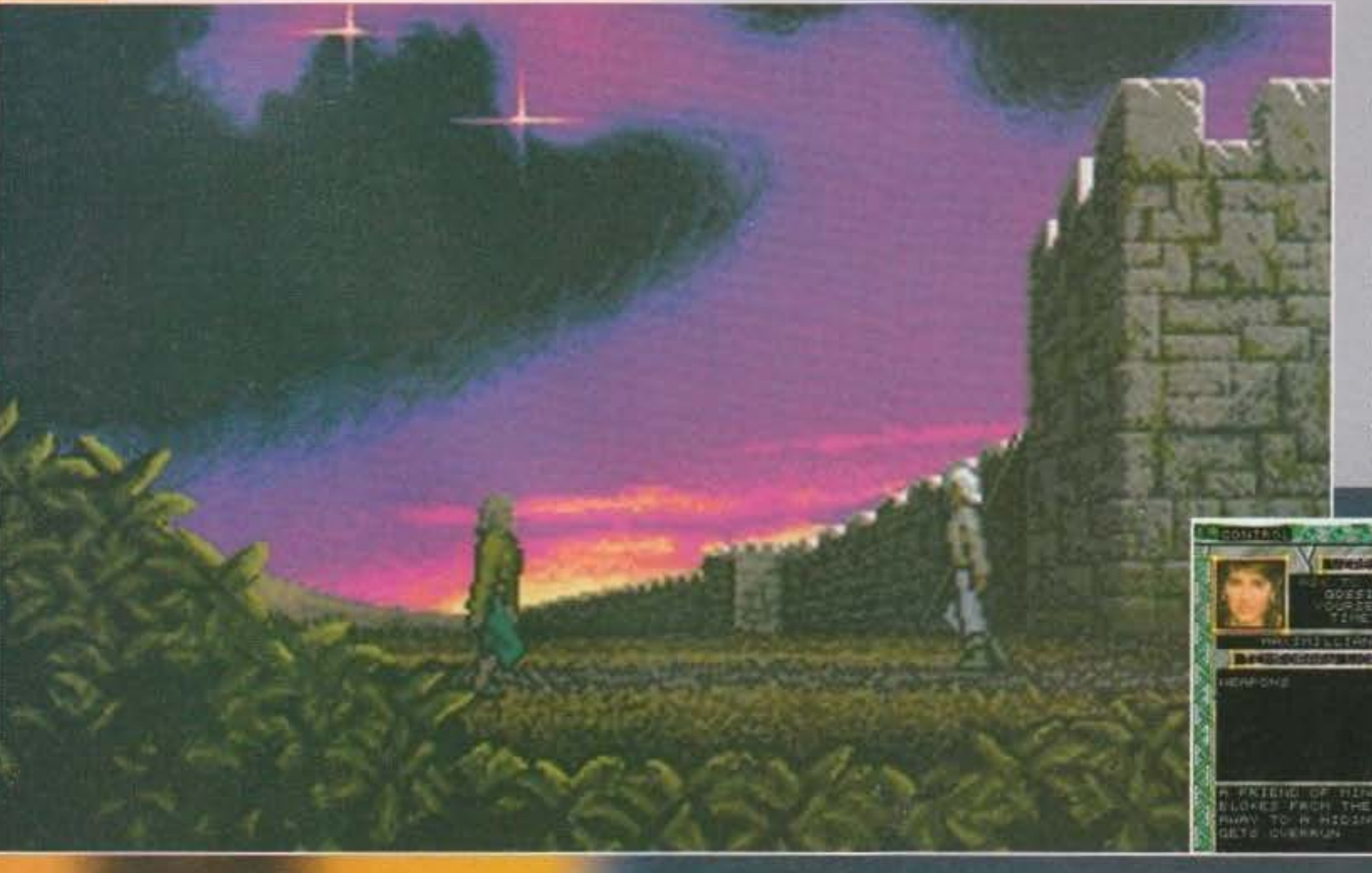

mente Ultima V. Da altri puno di vista. invece, raggiunge risultati mai visti prima su nessun gioco di questo genere; davvero degno di nota è Il sistema di interazione con gli altri personaggi (i quali sono un Infinità) che è di gran lunga Il più complesso e il migliore mal creato. Se, ad esempio, durante un dialogo, un personaggio accenna a qualche particolare di rilevanza e di cui vale la pena approfondire l'argomento, si può selezionare una parola e metterla da parte per dopo. Inoltre, tra-

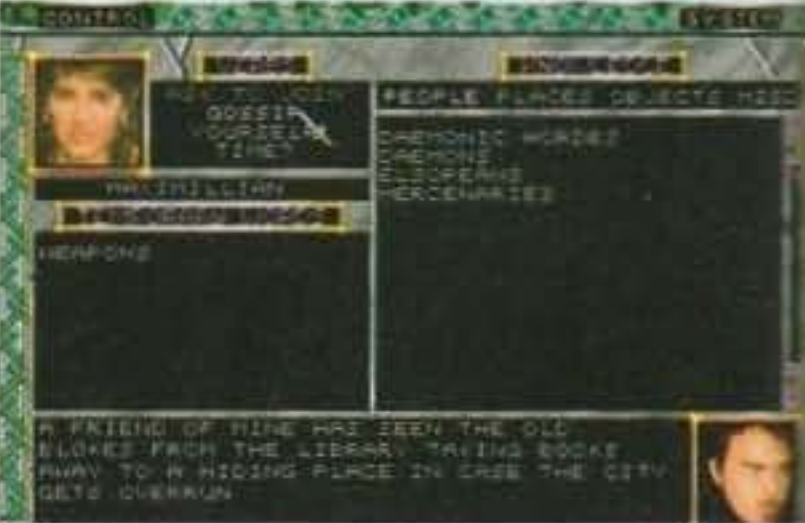

#### http://www.oldgamesitalia.net/

mite quattro pulsanti, si ha la possibilità di scegliere gli argomenti su cui formulare domande tra Persone, Luoghi, Armi e Varie. Ogni volta che apprendete qualcosa di nuovo, questo compare in uno dei suddetti raggruppamenti così che, dalla iolta successiva, sarete n grado di porre domande anche su tale argomento. Tutte le ~Jormazioni che racco- ~tete, poi, vanno a con fluire in un'ulteriore sezione denominata Conoscenze Acquisite, tramite la quale siete in 1rado di riesaminare tutte le Informazioni che avete raccolto.

Un altro punto a sfavore è la mancanza oell'automapping; ben ché fino a quando rimamete in città avete una

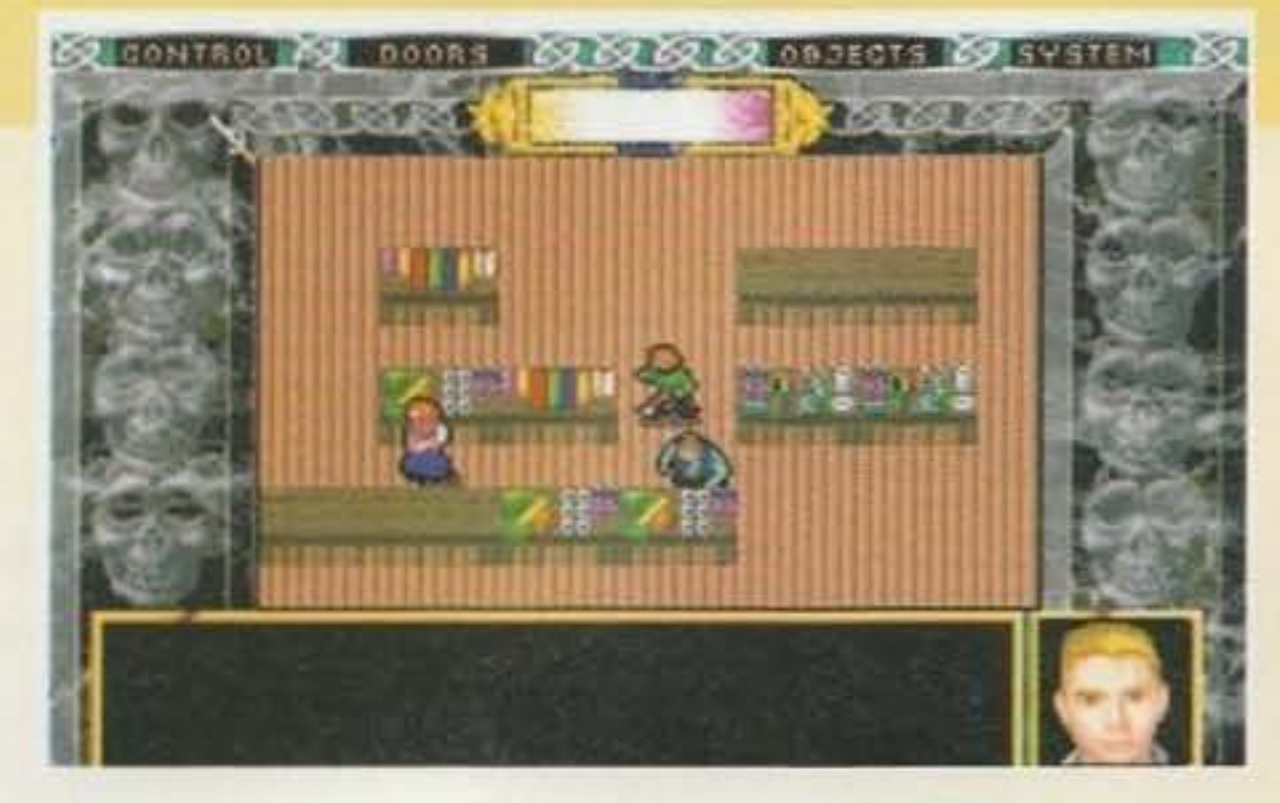

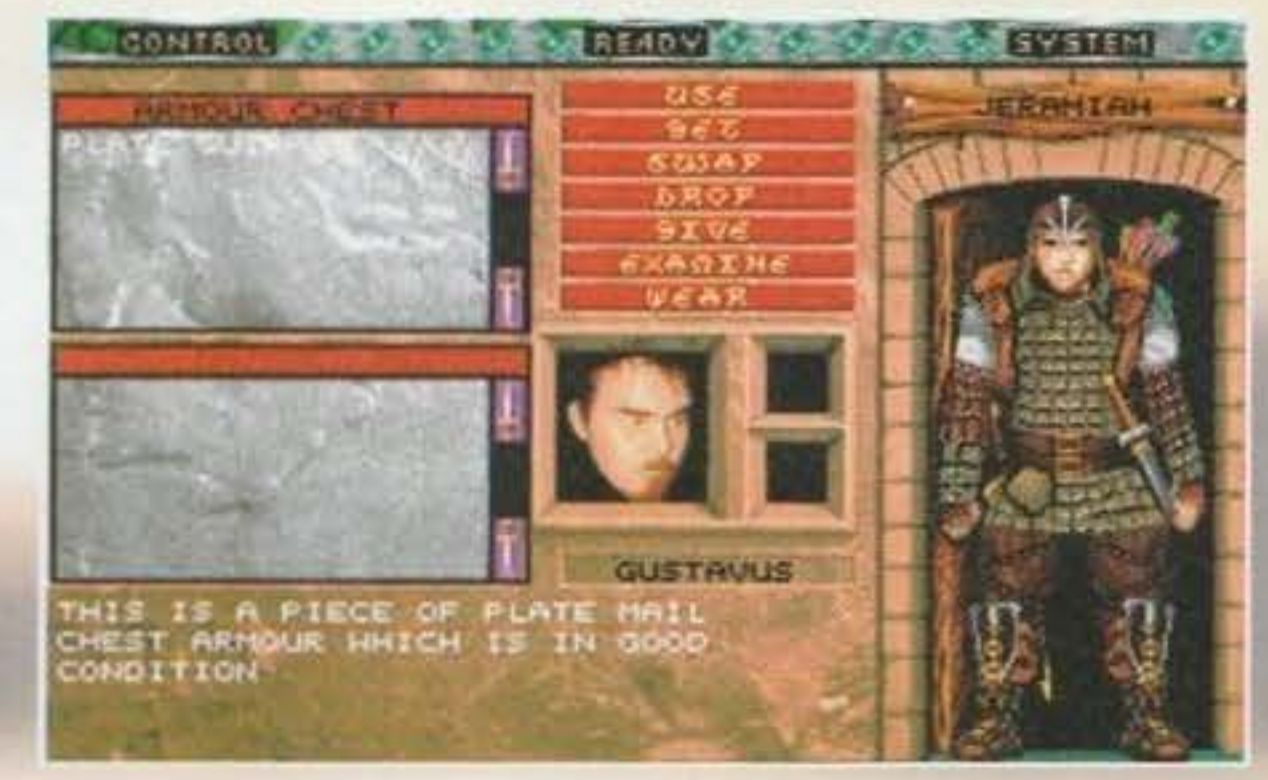

mappa su carta che vi indica la posizione di alcuni edifici salienti (in ogni caso quelli importanti, li dovrete trovare da voi), una volta all'aperto tutto tiventa un po' più problematico. Ho apprezzato nvece il fatto che, passando in prossimità delle porte degli edifici, automaticamente compare una scritta che comunica al giocatore la funzione della costruzione (se si tratta di una libreria piuttosto *:e* della sede della gilda dei ladri).

Aitri dati da valutare sono l'impossibilità di creare personaggi, ma è anche ovvio, visto che vi viene affidato un ruolo preciso sin dall'inizio del gioco; il tuon numero delle caratteristiche del personag-:o (Darklands possiede più di quaranta diverse caratteristiche che rappresentano il protagonista) the, almeno a mio giudizio, in un gioco per comsuter dovrebbero sempre essere abbondati,

http://www.oldgamesitalia.net/

Altro fatto da notare è, naturalmente, l'estensione della mappa del gioco, che comprende innumerevoli miglia quadrate (di gioco, non effettive...). Da non dimenticare anche le colonne sonore: non essendo DG un gioco che accede continua· mente al CD per caricare immense sezioni di gra· fica (purtroppo...) abbiamo sul disco stesso otto lunghe canzoni in stile medioevale/RPG molto carine che potrete sentire anche nel vostro lettore di cd musicali.

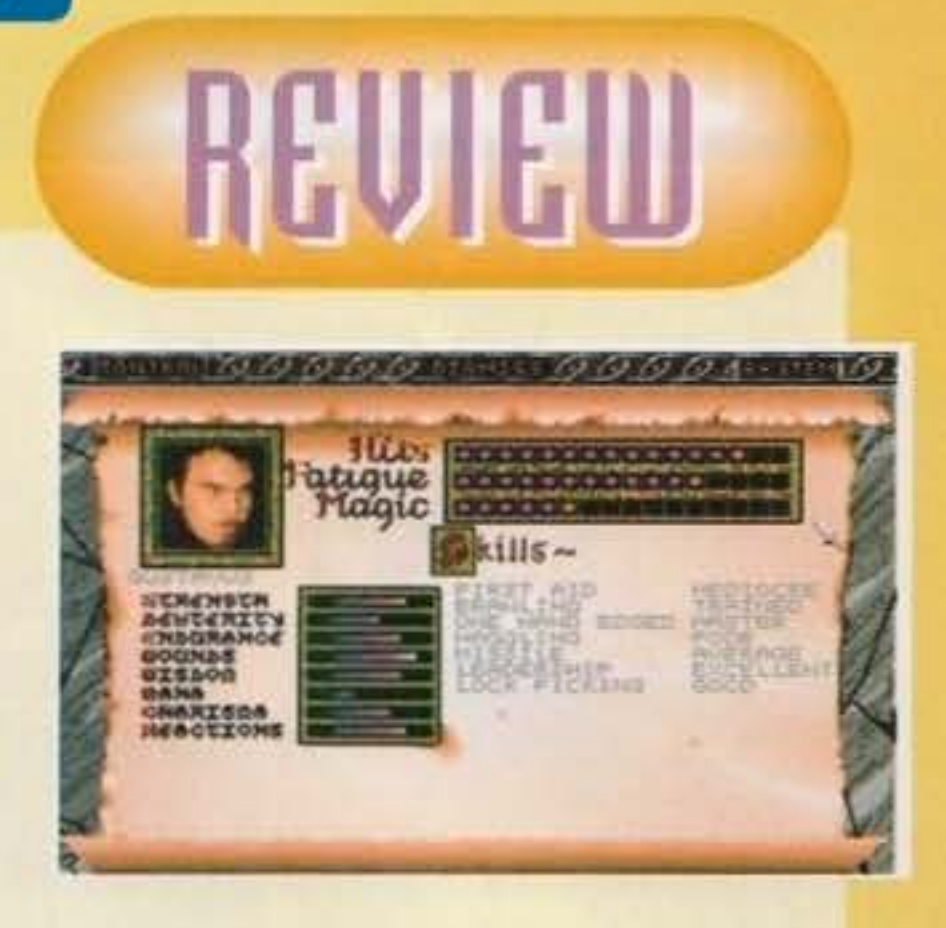

#### http://www.oldgamesitalia.net/

Per ulteriori considerazioni vi rimando a questo punto al commento.

anche per aggiungere realtà allo stesso; è decisamente meglio avere a disposìzione venti differenti abilità per altrettante armi piuttosto che un'unica caratteristica denominata Capacità di combattimento che valga per tutte e venti, non trovate anche voi!

> $= 5$ - ~ ~ e"' ~

Infine, vediamo la gestione dei personaggi e

95

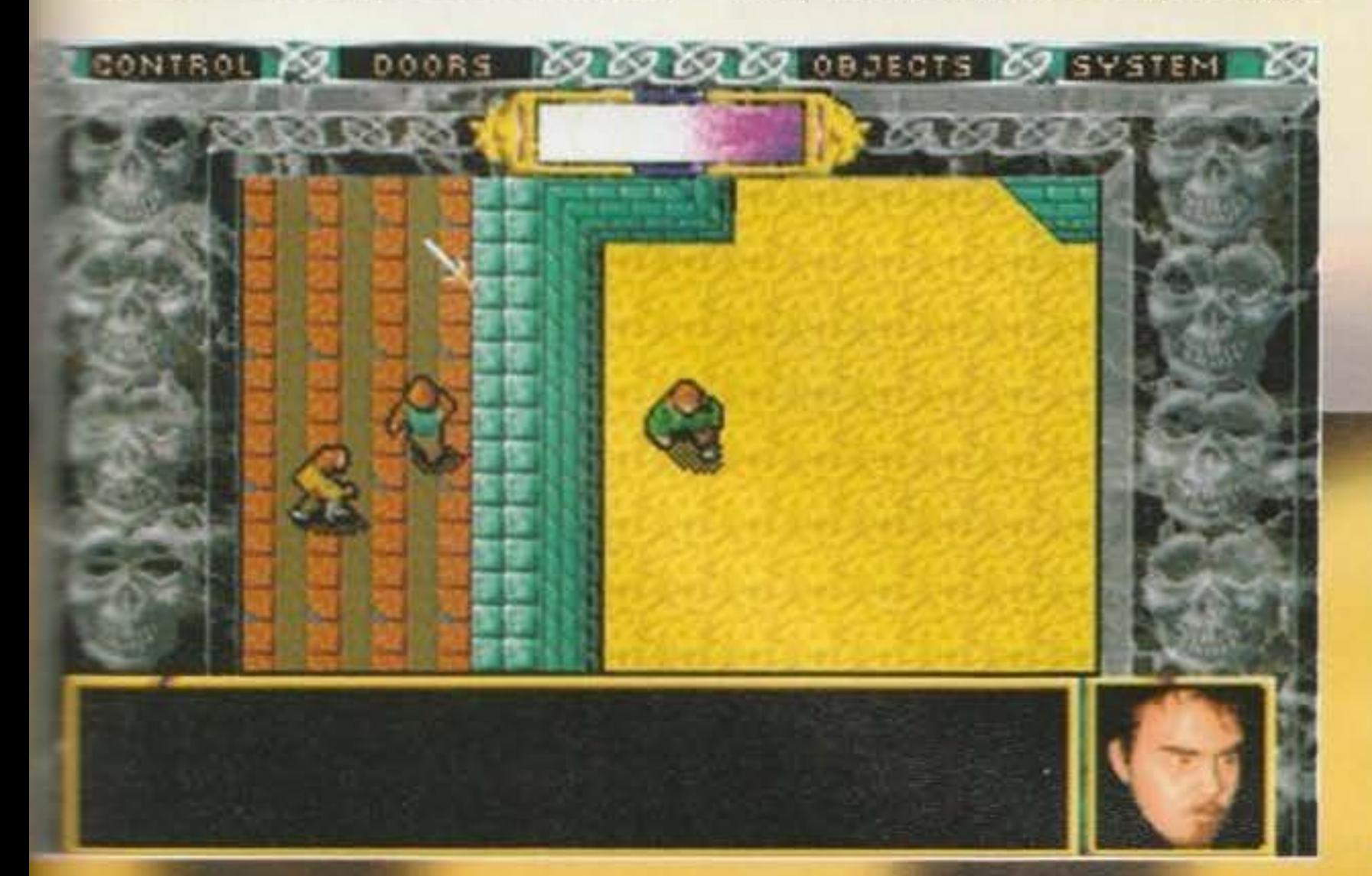

http://www.oldgamesitalia.net/

l'interfaccia utente: la prima non è affatto bella. Troppo complicata o meglio, poco intuitiva e veloce da usare. C'è un sacco di spazio attorno alla finestra di gioco (peraltro molto piccola) che sarebbe stato meglio utilizzare mettendo le icone delle funzioni principali, piuttosto che relegarle in un menu da aprire abbandonando cosi la zona di gioco. Molto più interessante, invece, la gestione del personaggio: questa è divisa in due schermaun menu da aprire abbandonando così la zona di<br>gioco. Molto più interessante, invece, la gestione<br>del personaggio: questa è divisa in due scherma-<br>te, una con le caratteristiche dello stesso in cui<br>non v'è nulla degno di n te, una con le caratteristiche dello stesso in cui<br>non v'è nulla degno di nota e l'altra con l'inventario che è invece molto ben realizzata, soprattutto per il fatto che non si ha una lista testuale degli oggetti ma piuttosto li si vede indossati dal perso-<br>naggio e per questo motivo si impiega un po' a capire dove cliccare esattamente per selezionare l'oggetto desiderato.

*M.* F. *"Rolrtlln"* 

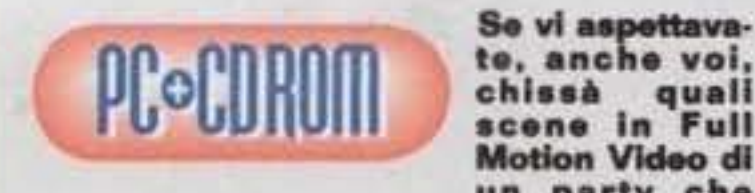

acene In Full Motlon Video di

un party che<br>combatte contro un drago o magari scene di un scontro in campo aperto tra due eserciti e ancora dungeon da favola, mostri pazzeschi, siete decisamente fuori strada... Perché? Perché invece siamo<br>ancora alla veduta dall'alto. Bahi<br>Ha del pro e del contro, questo Daemons Ha del pro e del contro, questo Daemons<br>Gate, ma temo che per la maggior parte<br>del pubblico i secondi superino i primi. La grafica è quella che è: assai poco spettacolare, ma come avventura risulta molto coinvolgente ed estremamente realistica: coinvolgente ed estremamente realistica:<br>la cura con la quale sono caratterizzati i milioni di personaggi è incredibile e l'ampiezza del mondo esplorabile di quelle da lasciarti un attimino smarrito. Per tutti gli amanti del genere che non badano molto all'estetica (dopotutto lo gioco ancora con Moria che è solo testuale!) e che hanno trovato troppo facili e comun-<br>que troppo corte le ultime avventure, queque troppo corte le ultime avventure, que-<br>sto è sicuramente un gioco da non farsi afugglre. ATTENZIONE PER0'1 SOLO QUESTII Gli altri è meglio che lascino per-

 $\frac{1}{2}$   $\frac{1}{2}$   $\frac{1}{2}$   $\frac{1}{2}$   $\frac{1}{2}$   $\frac{1}{2}$   $\frac{1}{2}$   $\frac{1}{2}$   $\frac{1}{2}$   $\frac{1}{2}$   $\frac{1}{2}$   $\frac{1}{2}$   $\frac{1}{2}$ 

 $- 56$ 

## SIERRA per PC

Tranquilli, non è che la software house abbia deciso di tirarsi da sola la zappa sui piedi e di farsi concorrenza con le sue stesse produzioni. Sono semplicemente due programmi usciti in quasi concomitanza e che stranamente trattano entrambi di argomenti che farebbero felici Zio Tibia. La differenza di base sta però tutta nella specializzazione: Gabriel Knight pare riprendere il film

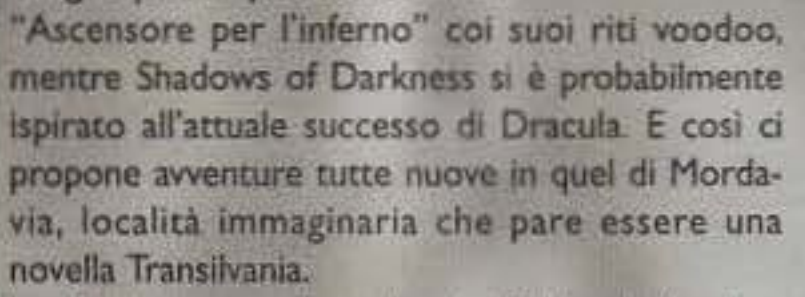

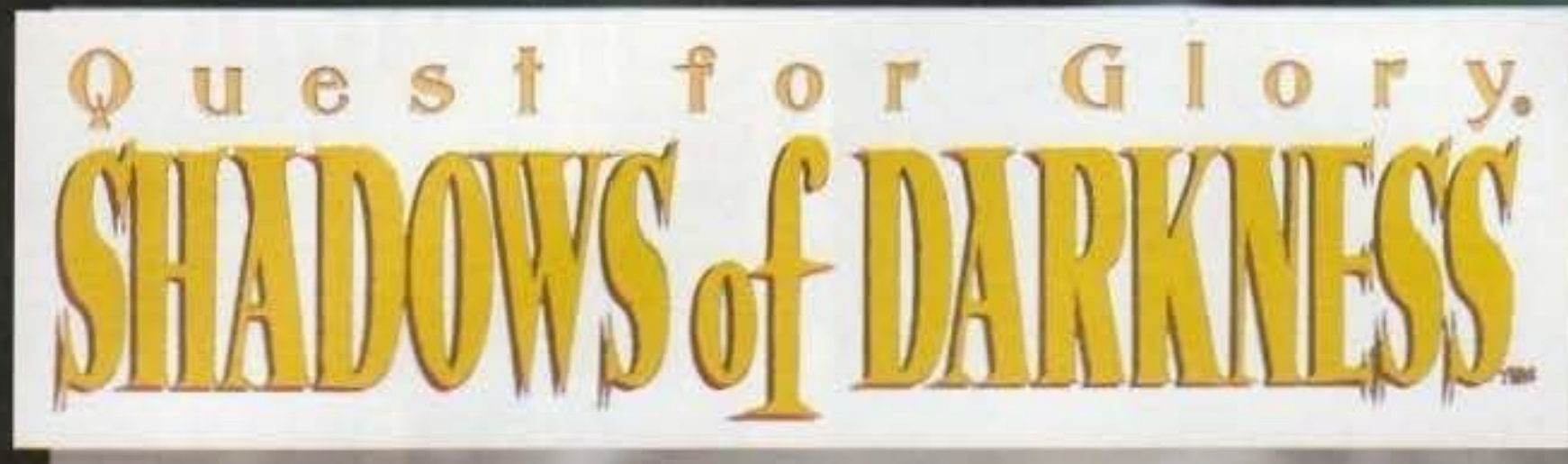

In effetti, cosa credete che significhino le "ombre nelle tenebre" del titolo. Ve lo spiega la sequenza insita nella schermata di selezione della classe; lasciatela girare e ben presto apparirà l'ombra di un vampiro svolazzante. E 11 bello è che sulle prime non ve ne renderete esattamente conto e penserete invece di essere capitati In un incubo di Giger (chi non si ricorda il geniale creatore-disegnatore di Alien!). Vi risvegliate, infatti, sullo scheletro aggrovigliato di un'enorme quanto indefinibile creatura (ora che ci penso avrebbe potuto anch'essere un dinosauro. Aargh! Jurassic Park è proprio dappertutto!) e solo con la risoluzione di alcuni facili emgrni (e anche dopo aver preso una bella strizza) vi trovate finalmente all'esterno, dove una misteriosa donna vi Indica la strada per la cittadina più vicina. Che poi è anche l'unica: Mordavia. Voi naturalmente cercate di seguire le sue scarne indicazioni e incappate in una serie di disavventure: sabbie mobili da cui spuntano scheletrì poco promettenti. conigli mannari e vampirucci di bassa

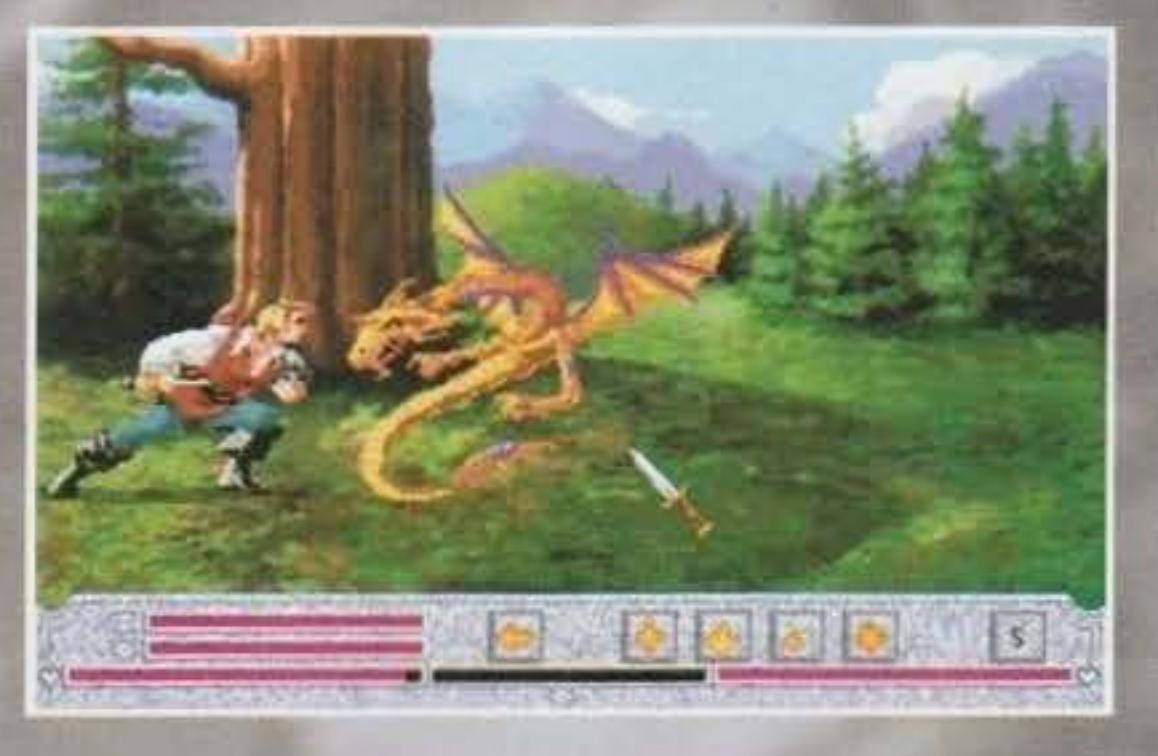

lega lungo il cammino (e se siete proprio iellati, beccatevi il velenoso wyvern!), addirittura l'incontro col custode del castello di Mordavia, luogo in cui nessuno osa avventurarsi per le mortale influenza che il padrone pare avere sui viandanti. E per fortuna che c'è quella celestiale ninfa nuda che spunta dallo stagno e che desidera solo stringervi tra le sue braccia... Stop! Fine del sogno: abbiamo detto che è un gioco horror e tale rimane: costei non chiede di meglio che di abbracciarvi e poi trascinarvi nel suo elemento, che purtroppo non è il vostro...

Vabbeh! Dicevo che stavate cercando la cittadina di Mordavia e in effetti la trovate: i pochi abitanti vi guardano con sospetto e vi raccontano strane storie di vampiri, morti viventi, lupi mannari, stra-

**E** con questo nuovo episodio **continua aaache la**  serie degli adventure-RPG targati Sierra, e che ci introduce **nuovamente in un**  campo già esplorato in un **altro recentissimo lltolo clella slessa**  casa: Gabriel **Knight.** Sto parlando<br>dell'horror!

ne sparizioni e, come se non bastasse, scienziati pazzi. Per giunta nell'aria aleggia continuamente l'odore del principale condimento locale: l'aglio. Insomma: il panorama non è dei più rosei ma se vostro primo impulso era scoprire come avete fatto a capitare in quei luoghi, adesso si è tramutato in: "come scappo da questi luoghi!''.

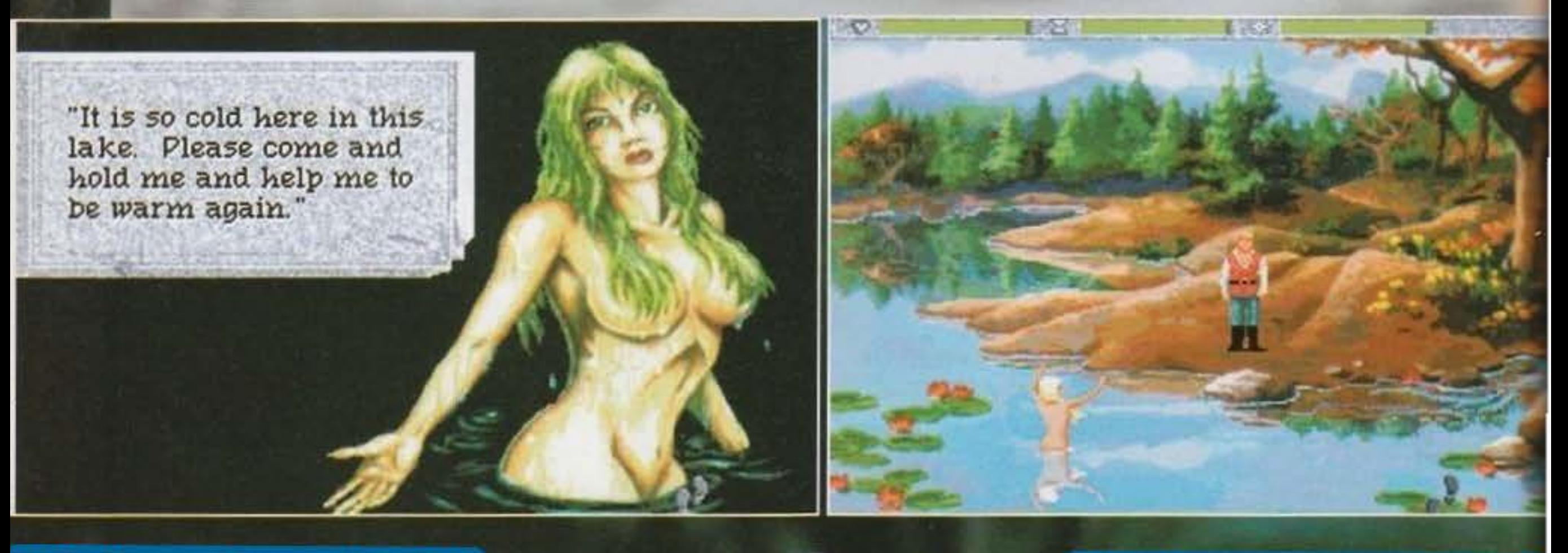

#### http://www.oldgamesitalia.net/

#### http://www.oldgamesitalia.net/

E ora veniamo ad alcune piccole novità: i combattimenti, anzitutto, hanno subito una consistente miglioria. Confesso di non sapere come fossero

E veniamo a discorsi più tecnici: come sempre potete creare un personaggio da zero scegliendc tra una delle tre classi a disposizione (le solite guerriero, mago o ladro), oppure importarie direttamente da uno dei vostri salvataggi di une qualsiasi dei tre precedenti Quest for Glory. Con un simpatico bonus: se con tale tizio avete risolto una delle dette avventure, potrete impersonare addirittura un paladino, ovvero un guerriero con nuove potenzialità.

La scelta iniziale, comunque, influisce direttamen-

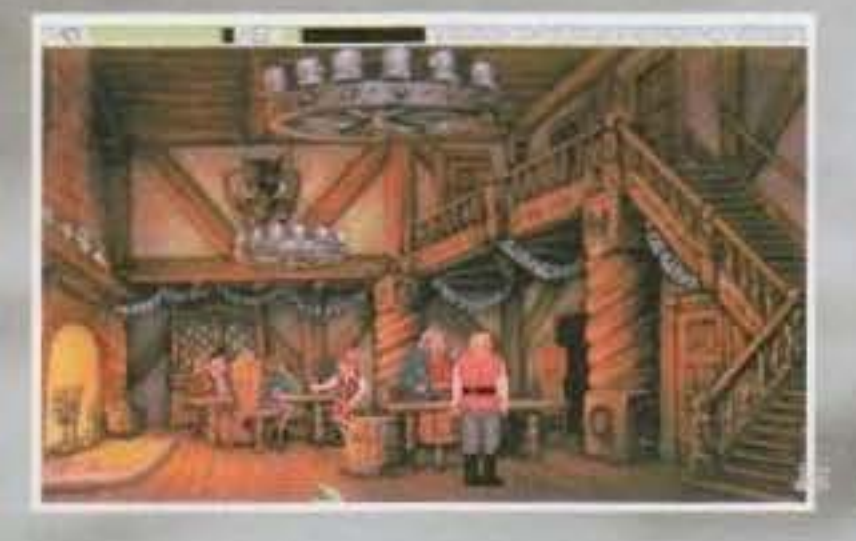

te sugli enigmi futuri e sulle loro possibilità d soluzione e, indirettamente, anche sulla difficolta di gioco. Del resto un guerriero ha poca scelta e in genere si tratta di usare la forza bruta, mentre per il mago, ad esempio, le cose si fanno più variegate (e quindi più difficili. Lo dico per esperienza personale).

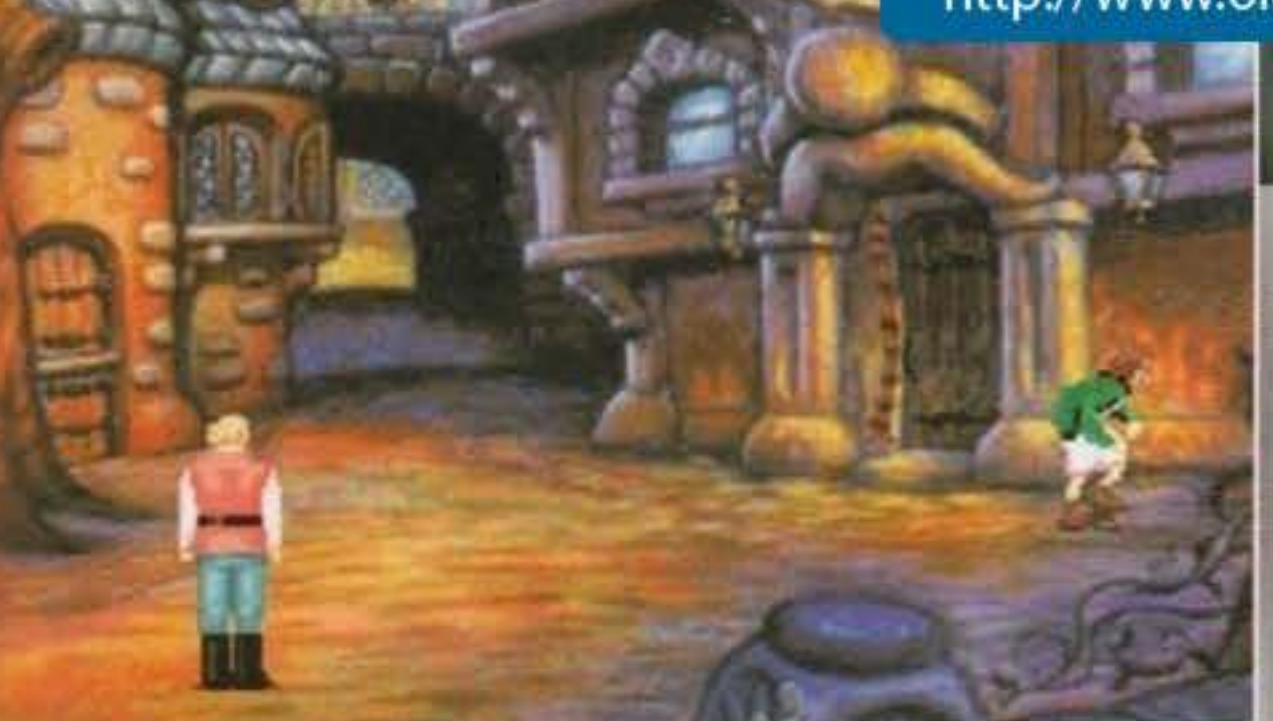

quelli del terzo episodio (non ho mai avuto il piacere di vederlo, peccato), ma mi ricordo benissimo quelli di Trial by Fire: isometrici e molto schematici. Ora non solo sono diventati orizzontali, con guadagno della posizione del mostro o dei mostri rispetto a voi. ma hanno anche due distintl

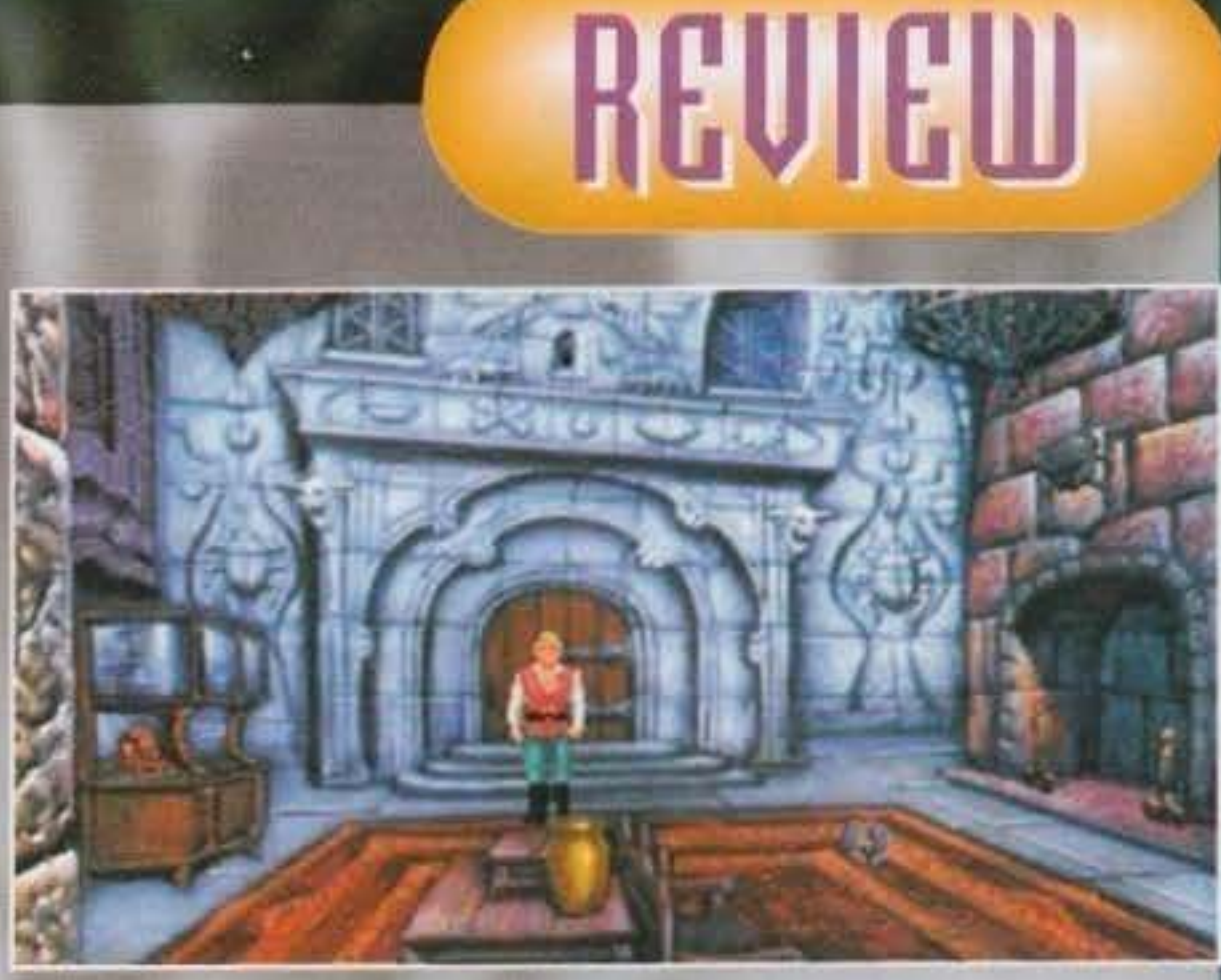

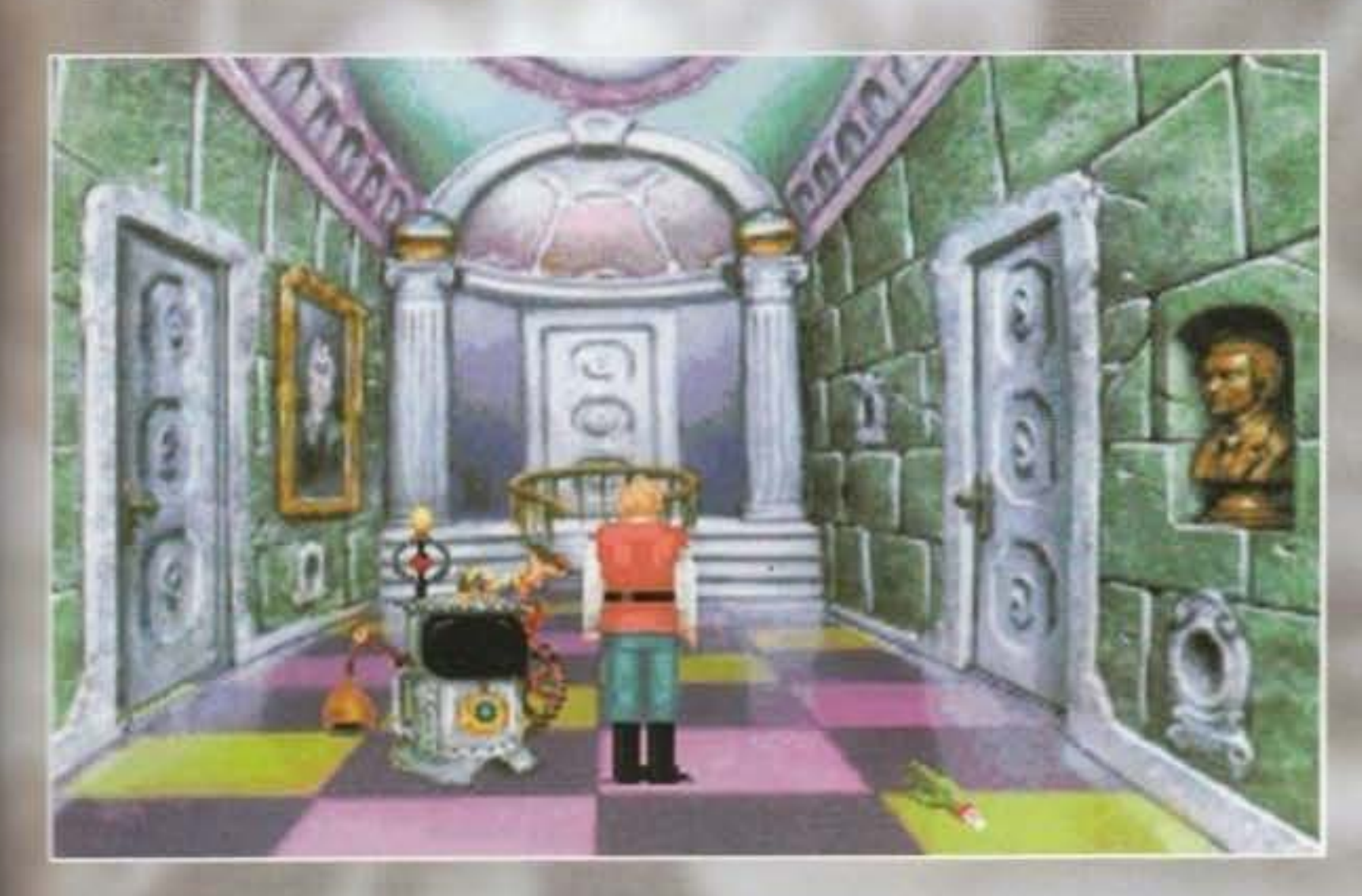

sterni di approccio: arcade o strategico. Nel primo modo dovete come al solito scegliere i tempi giusti per attaccare e difendervi, oltreché per avanzare o indietreggiare, mentre nel secon-:o gioca il computer al vostro posto e voi dovete solo settare dei parametri di attacco/difesa. Così almeno non potrete neanche dire che l'avventura • rovinata dai combattlmenti.

.ovità, inoltre, anche sul fronte degli enigmi: sono presenti alcuni puzzle, spesso curiosi ma -~cchinosi e insulsi da risolvere (finora ne ho '5ti solo sei, comunque) che offrono. per nostra

forruna una serie di consigli di livello crescente. Tali consigli ci instradano infatti verso la meta fina. le e ci offrono la possibilità di soluzione immedia· **la** semplicemente procedendo con le richieste di aiuto. In linea di massima non bisognerebbe farlo, ma i quattro presenti nella casa del Docror Cranius (lo scienziato che cerca di creare il suo Frankensteln ma che, al di là delle sue pazze idee, vi sarà di incommensurabile aiuto) sono decisa· mente fastidiosi.

E ora alcune piccole precisazioni hardware: il gioco necessita di un bel 386 con 4 MB di RAM,

**Tour** http://www.oldgamesitalia.net/

**Tem economic nu** http://www.oldgamesitalia.net/

 $\leq$   $(1)^{1}$ 

DOS S.O. VGA e 17 Mb su hard disk. Se poi vole· te gustarvi Il tutto in qualche finestra di Win· dows. i megabyte necessari di RAM raddoppiano, ma si può ovviare con un file di swap permanente di 4 Mb su disco.

E' tutto: passo e chiudo. E vedete di non farvi addentare dal padrone del castello!

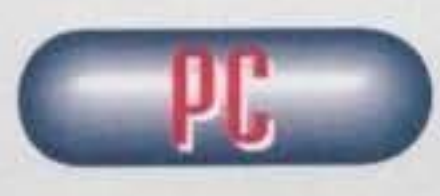

**Innanzitutto è**  meglio precisa· re che la confezione 6 stata **accolta con un**  certo scettici·

smo qui in redazione. Alla luce dei fatti, quindi, normale che il gioco si sia rivelato meglio del previsto. Del resto la serie Quest for Glory non è certo da buttare via,<br>e anche se si trascina dietro certe idiosine anche se si trascina dietro certe idiosin-<br>crasie di fondo (tipo l'obbligo di allenarsi ogni tanto per mlgllorare il proprio personaggio), peraltro tipiche di tutti i giochi di **ruolo, • anche l'unica a permettere una**  certa rìglocabllltà, vlate le tre classi a disposizione che Implicano diversi approc· ci per risolvere determinati puzzle. E non possiamo neppure dimenticarci di un'altra cosa• I grafici della Sierra stavolta hanno davvero superato se stessi! Raramente in un adventure ho visto paesaggi così belli<br>(se si escludono le convenzionali realizzazioni della foresta) e anche gli effetti grafici dell'alba e dell'imbrunire sono davvero realizzati ad arte. Se poi contiamo che la trama è come al solito interessante e tenebrosa al punto **giusto. che la colonna sonora è avvolgente**  e che I combattimenti hanno subito un severo e Intelligente restyling, scopriamo che par una volta la Sierra ha cercato dav· vero di accontentarci. E vi dico anche che preferisco questo al severo Gabriel Knight che, ho già avuto modo di dire a mio tempo, non mi ha stupito poi molto. E allo**ra vi domondereter com è che ha preso**  così "poco"? Semplice: vi sono diversi bug ricorrenti qua e là (problemi di sono**ro. aoprattutto), certi puzzle sono un po'**  lnfantlll, **e** poi conta anche Il fatto che è **una delle avventure meno umoristiche in**  assoluto prodotte dalla Sierra (esattamente il contrario di quello che dice sulla confezione: "fun-filled". Almeno siate onesti!). **Ma vale sempre la vostra attenzione.** 

"" <' ~ ~ o ~ ~ ~ ...... ~ ~ <'

A ...

 $\Rightarrow$   $\Rightarrow$   $\Rightarrow$   $\Rightarrow$ 

 $7.9$ 

## ffiCGnTCCH per PC

Tutto cominciò quando un tale di nome Gunder fece le sue prime esperienze con le ragazze. Pur essendo abbastanza bello e simpatico, questo giovanotto era spesso e volentieri rifiutato dalle fanciulle a causa del suo imperdonabile vizio di allungare le mani. In realtà non veniva solo rifiutato, ad essere franchi (e anche un po' ingrassia) bisogna proprio dire che prendeva sempre un imprecisato numero di mazzate sui denti dalle Inviperite donzelle. Fosse solo questo Il problema avrebbe potuto andare a scuola di karate o calmare i suoi Istinti animali con getti d'acqua gelida, ma dal momento che le ragazze che frequentava erano tutte grosse, cattive e particolarmente inc... motivate, qualsiasi tentativo di autodifesa era inutile, e Gunder çontinuava a subire come un vero Servo della Gleba. Cosa poteva allora fare il nostro povero protagonista? Finalmente, In una notte bula e tempestosa, mentre il vento fischiava tra gli alberi, là dove urla e biancheggia il mare... ok, ok, mi sono fatto prendere la mano.... Gunder prese la decisione di sfruttare le notevolì capacità "pestatorie" delle signorine in questione (a proposito di neologismi. colgo l'occa-

indovinate un po', ci siete anche voi. Adesso non cominciate a dire "ma io veramente avevo un impegno..." o "ieri sera ho mangiato pesante, non so se è il caso..." perché ormai sull'isola ci siete e quindi dovete fare del vostro meglio per non prenderte.

sione per rammentarvi che il "Novissimo Orchesl 1994" sarà disponibile a giorni nelle migliori librerie. Grazie). Riuni così tutte le atlete più capaci e, non ultimo. belle, ed iniziò ad allenarle su un'isola deserta. MeCha Island, per farne delle perfette picchiatrici. Oltre alle classiche tecniche del "due di picche volante" e della "parata del grande Due". note oramai a tutte le ragazze, Gundar insegnò alle pulzelle calci volanti. awìtamenti, cazzotti in piena faccia, gomitate, proiezioni, audiovisivi e diapositive. Ma, come è noto, le donne non sono predisposte fisicamente quanto gli uomini (a tale riguardo vorremmo Indicare TGM come rivista discriminante e altamente offensiva del sesso

http://www.oldgamesitalia.net/

Dunque, la vostra prima tappa è il bar Boom-Boom, dove inizialmente potete solamente iscrivere il vostro nome e sesso all'albo dei fighter, e da dove, in seguito. prenderete tutte le decisioni relative ai combattimenti e agli avversari che vorrete affrontare. Una volta iscritti all'albo potete visitare i due negozietti di armi e cianfrusaglie varie: Armors 'R' Us, dove è possibile

.... -

 $\mathbb{L}^{\mathfrak{m}}$ 

femminile. NdMovimentoFemminista-ControlaDiscriminazioneNeiVideogiochi), anche se sono probabilmente più furbe (a tale riguardo vorremmo riabilitare TGM come rivista impegnata nella lotta alla discriminazione dei sessi nei videogiochi. NdMovimento-Femminista...) e quindi Gunder, prima di poter lanciara le sue paladine in lotte all'ultimo sangue, dovette aspettare la creazione, da parte di una ditta giapponese, di speciali tute da combattimento, chiamate Robo Armor. Attratti da tali, letali, bellezze (e poi

**BATTLE** 

**ROBO BABES** 

**THE** 

0F

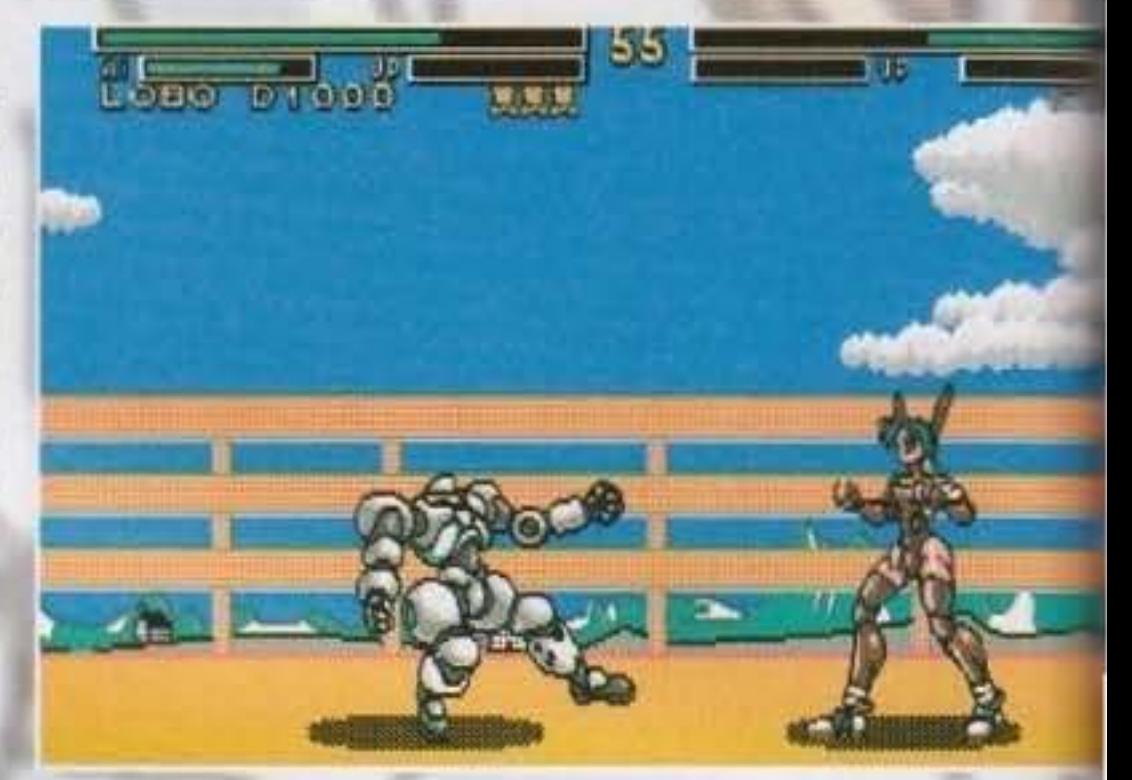

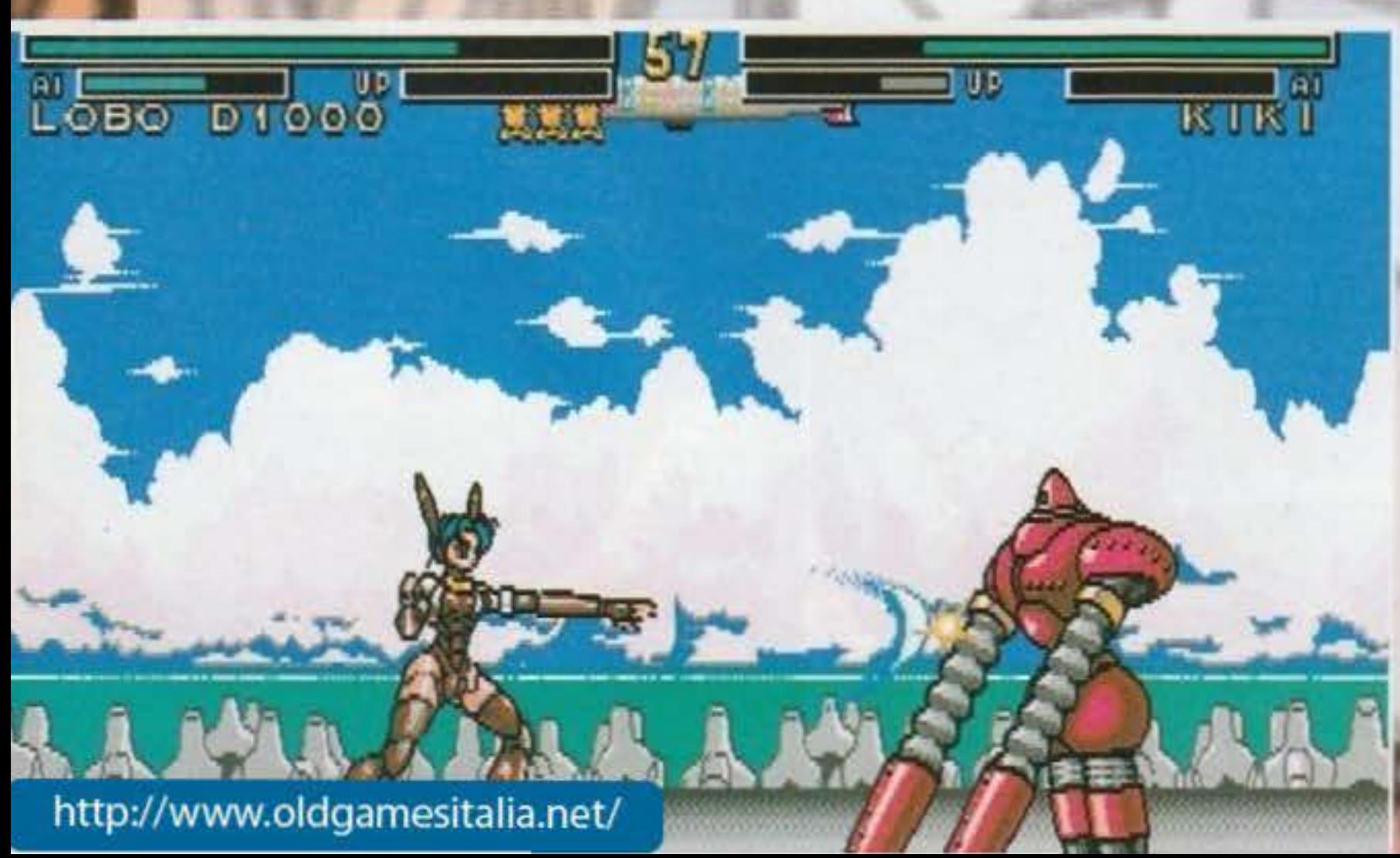

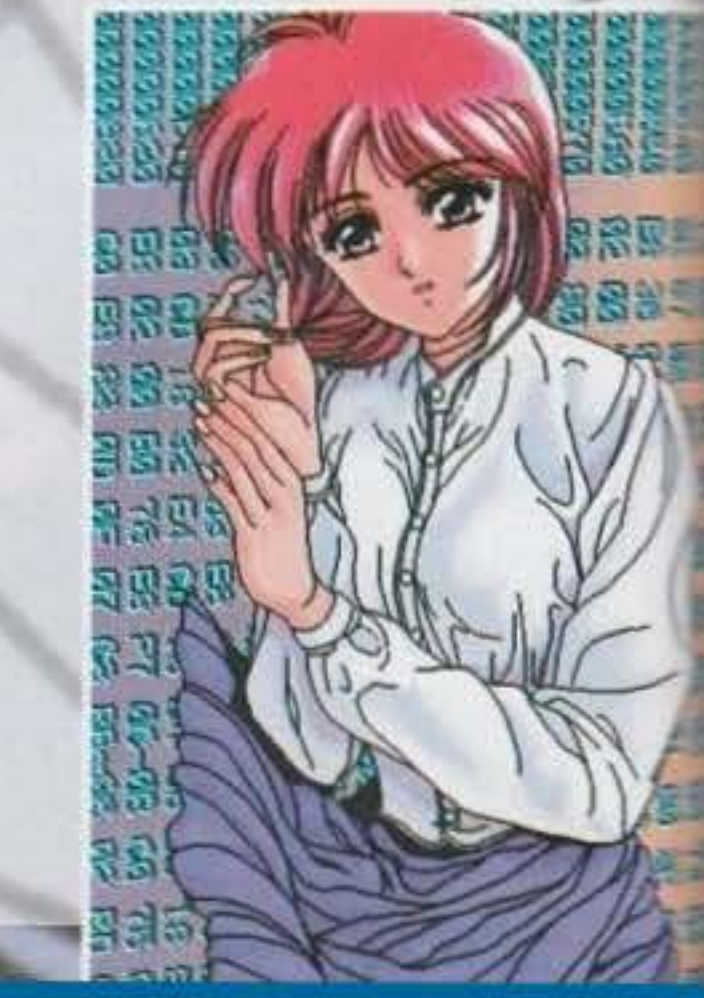

http://www.oldgamesitalia.net/

**Sbagllo o le donne non si dovevano toccare neanche con un flore?** 

> ditemi voi se queste rime non sono poesia...) decine di combattenti si affollano sulla MeCha lsland, e fra costoro.

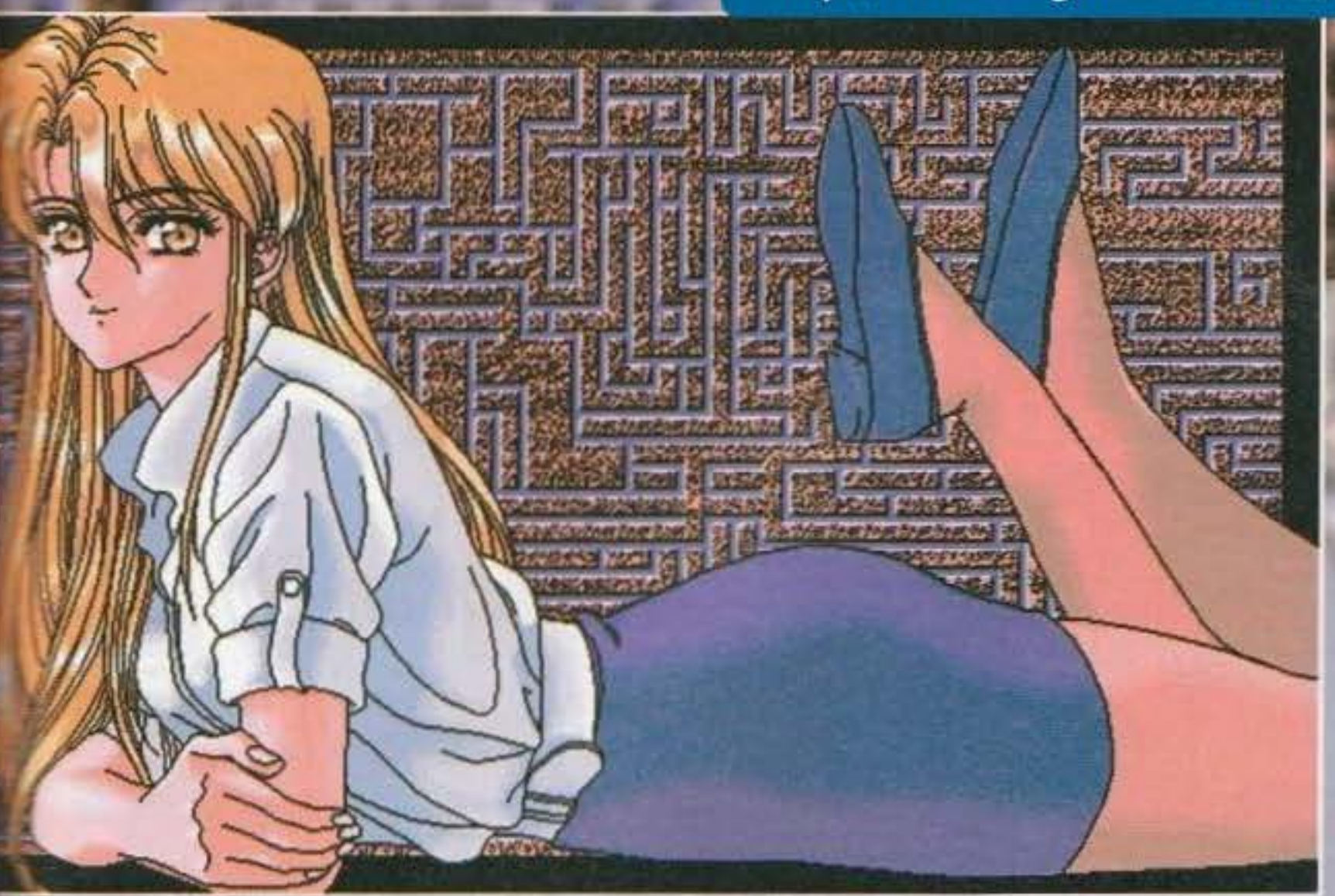

Radio Announcer In tonight's news: Do pirated games trach hard drives? On McCha-TU at 9 and 11 o'clock

病

scegliere l'armatura da acquistare e conoscerne pregi e difetti, e il Mecha Parts Department, dove è invece possibile comprare scudi, booster, batterie e ricambi vari. Una volta equipaggiati al meglio tornate al bar, e li decidete il da farsi: se non vi

4.900

SH<sub>S</sub>

mette la vostra tuta sono le stesse con cui la simpatica ragazza che vi si para davanti vi sta devastando. Ogni tuta infatti dispone di una serie di colpi che potete utilizzare a piacimento proprio come nei migliori picchiaduro che si rispettino, con le classiche combinazioni di pugno+avanti, calcio+salto e palle varie, oltre ad una serie di mosse speciali (una per ogni armatura) che dovrete scoprirvi da soli. Tutto questo pestare, sempre che siate abbastanza abili e allenati, vi dovrebbe condurre dalle prime insignificanti e inesperte lottatrici fino agli Ultimate Champions di MeCha Island, guerrieri di ogni razza, sesso e gusti musicali pronti a farvi la pelle: in poche parole una specie di Bison, Vega e Sagat di Street Fighter II. Il bello di questo picchiaduro è però la grafica: tutta disegnata nel car-

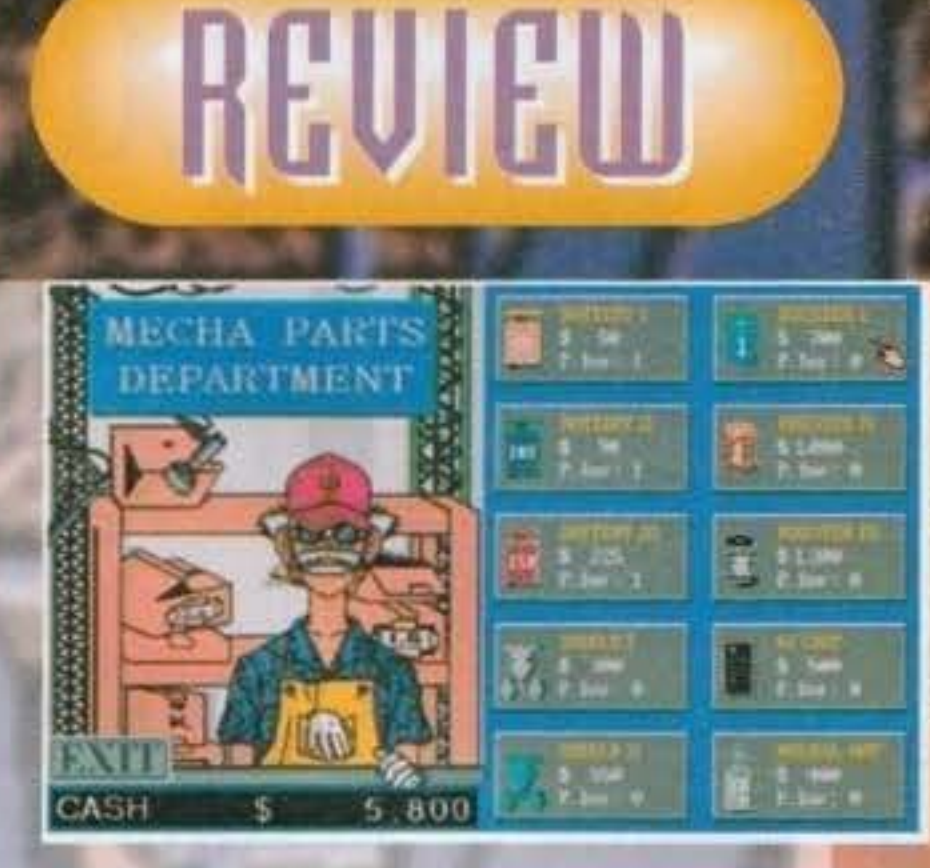

tonoso stile giapponese, vi farà titillare le pupille con armature alla Gundam e soprattutto piacevolissime donzelle poco vestite o seminude (a seconda della versione V.M. 13 o V.M. 18) che vi delizieranno se sarete abbastanza bravi da sconfiggerle in combattimento. Null'altro da dire a questo punto se non: arrivederci al commento. **Andy Orchesi** 

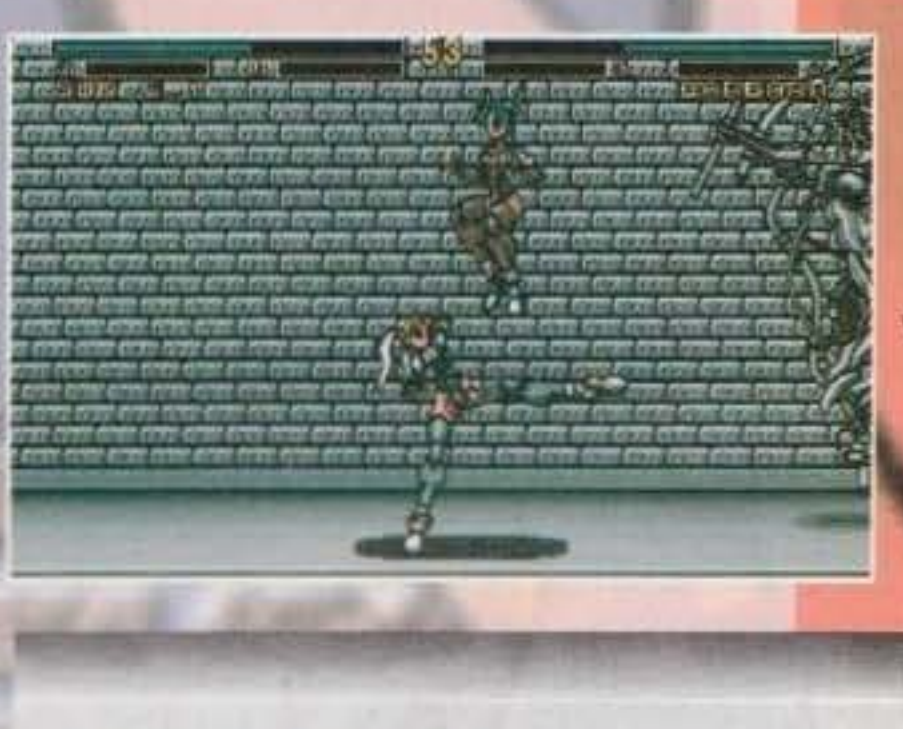

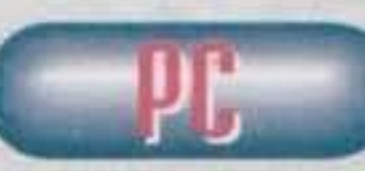

Sostanzialmente Metal & Lace è un picchiaduro, e già questo non depone a

piace il setup predefinito andate sul cartello indicato con la X e rovistate a piacere fra i parametri indicati; se avete voglia di massacrare un amico non dovete fare altro che inserire due nomi nella tabella dei combattenti e cliccare su due agghiaccianti wrestler spaparanzati su un tavolo a scolarsi birra; se

ofete invece fare a botte con le Robo Babes, le vere protagoniste del gioco, allora pagate la vostra quota di iscrizione e preparatevi a prenderle. Appena scesi sul campo di battaglia scoprirete infatti che controllare il vostro sprite non è cosi facile come sembra, soprattutto realizzerete che tutte le mosse che vi per-

http://www.oldgamesitalia.net/

suo favore vista

l'inflazione degli ultimi tempi, e inoltre anche poco ben fatto. Oltre ad essere alquanto limitato, o meglio poco innovativo in fatto di mosse, non riesce nemmeno ad interessare sotto il profilo squisitamente tecnico: gli sprite, si grossi ma poco caratterizzati, hanno troppo pochi frame<br>di animazione, il che li riduce a bambolotti legnosi e sgradovoli da vedere; gli sfondi sono alquanto poveri, anzi, quasi fatiscen-<br>ti, con pochi dettagli e scarsità di colori; le immagini di contorno sono molto ben disegnate, ma si possono tranquillamente trovare dei sosituti in una BBS dedicata alle immagini digitalizzate e disegni a mano. La giocabilità scarsissima fa poi il resto, rendendo Metal & Lace un gioco solo da vedere e non da giocare. Gli amanti del Giappone potrebbero trovare in questo ultimo prodotto Megatech qualche motivo di interesso, ma tutti gli altri sono<br>caldamente invitati a pensarci su due o tre volte e poi propendere per Mortal Kombat. Sayonara.

TECOLORIZED TREATY

**TAM GARRAGE 6d** http://www.oldgamesitalia.net/

GLOBALE

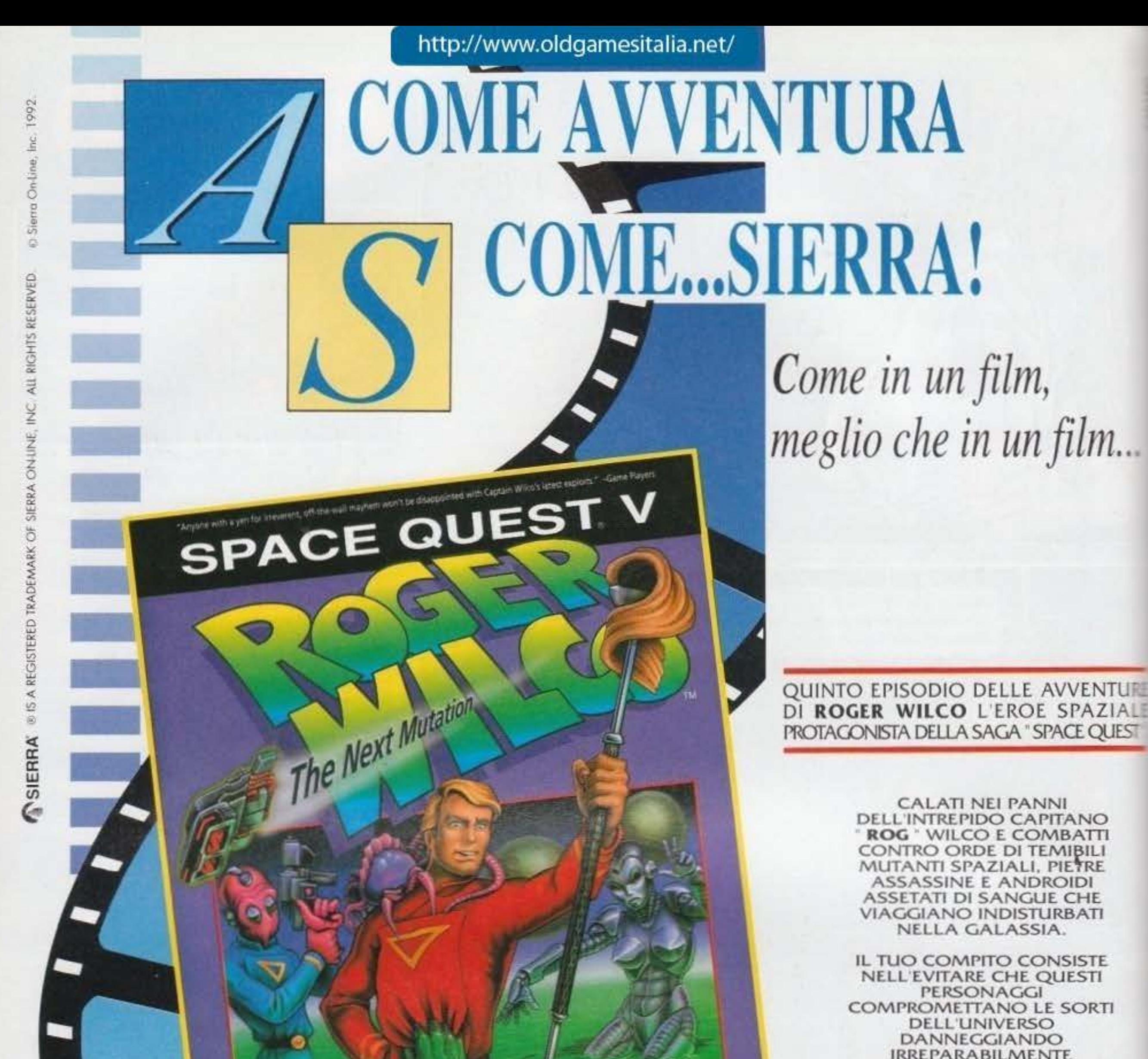

L'EQUILIBRIO ECOLOGICO.

NON MANCANO LE **INNUMEREVOLI SITUAZIONI COMICHE TIPICHE DELLA** SERIE.

L. 109.900 PC

**AMENTE IN ITALIANO** 

RICHIEDE: VGA 256 COLORI O **EGA 16 COLORI: DISCO** RIGIDO, 640 K, 286 O **SUPERIORI. RACCOMANDATO: MOUSE.** SUPPORTA: THUNDERBOARD, PRO AUD SPCTRM, ADLIB, **SOUNDBLASTER, MT-32 COMPACT, SOUND SRC.** 

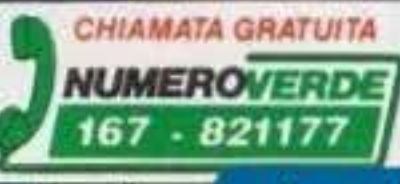

lo nistila in termine nelo miel

http://www.oldgamesitalia.net/

ti ni almunun li a nummaran li non ilnninino ittoho

ALIT

http://www.oldgamesitalia.net/

SIERRA

# **COME AVVENTURA** COME...SIERRA!

Come in un film, meglio che in un film...

> LE "PICCANTI" E SENSUALI **AVVENTURE D'AMORE E DI** SPIONAGGIO DI LARRY, UN PLAYBOY RICCO DI CHARME E **SEMPRE CIRCONDATO DA** MAGNIFICHE RAGAZZE.

ANCHE NEL QUINTO **EPISODIO DI QUESTA** INCREDIBILE SAGA, LARRY E **AFFIANCATO DALL'AGENTE** SEGRETO PIU' SEXI DELL'FBI, **PASSIONATE PATTI.** 

IL LORO COMPITO E' QUELLO **DI INTRODURSI** NELL'ORGANIZZAZIONE DELLA PORNPROD CORP., **CASA PRODUTTRICE** DI FILM PORNO, E INCASTRARE IL PROPRIETARIO.

PC L. 99.900

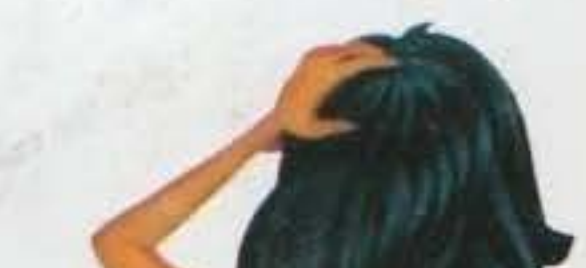

CADARIO

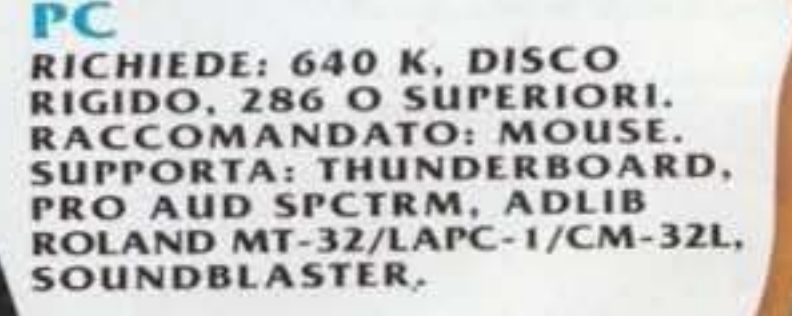

CHIAMATA GRATUITA

**NUMEROVERDE** 167 - 821177

ETAMENTE IN ITALIANO

http://www.oldgamesitalia.net/

**ALIT** 

Passionate Patti Does A<br>Little Undercover Work

tti originali con il programma e il manuale in italiar

SIERRA

http://www.oldgamesitalia.net/

**IRIBUZIONE** 

## TSUNAMI per PC CD.ROM

Man<sub>Znough</sub>

The<br>Ultimate<br>Social<br>Adventure drenture

Most guys don't notdes, but with a pro-**Miss you, no scerete.** 

**una vera e riguardo le No. Purl1 oppo niente di futto questo...** 

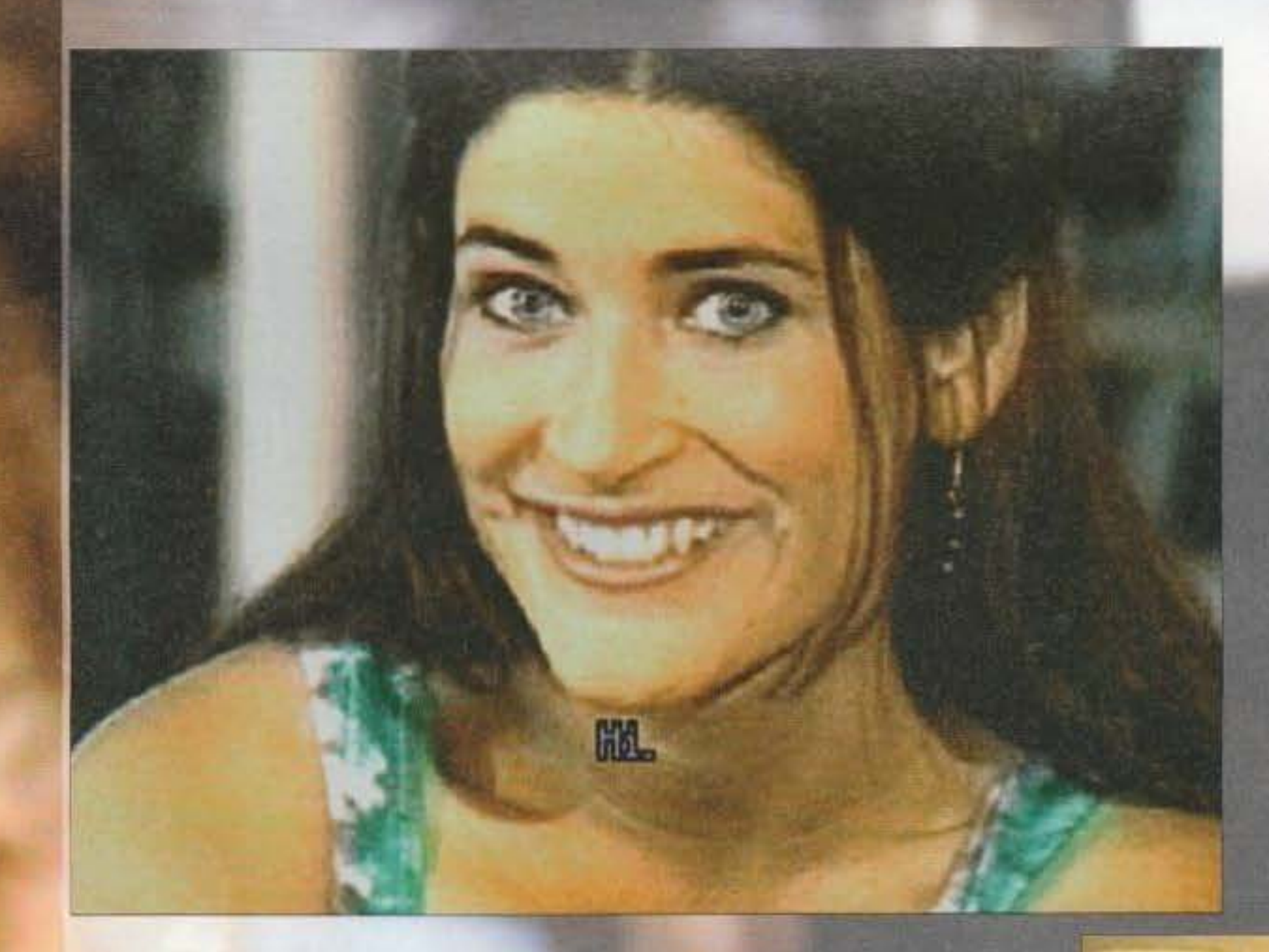

Se ne era parlato sul numero di Ge Corridoio e il commento "Il titolo lascia ben sperare..." prometteva decisamente bene. Purtroppo così non è, e vediamo di il perché...

La trama è più o meno la seguente.

Voi siete il classico sfigatone appena scaricato dalla propria ragazza. Per rimediare volete conoscere gente nuova e allo

102

Nm wuch more comfortable now.

#### http://www.oldgamesitalia.net/

http://www.oldgamesitalia.net/

stesso tempo riallacciare i ponti con vecchie amicizìe ormai dimenticate. Eccovi quindi che, armati di una fia mmante auto cab riole t. vi diriget e. su consiglio del vostro caro amico Nick, in una rinomata casa di appuntamenti.

D'ora in poi diventerete i veri e propri protagonisti dell'awentura; il vostro scopo sarà quello di nuscire a conquistare tutte e cinque le ragazze (una per volta!) esclusivamente "a parol e". o almeno cosi sembra, visto che di voi nel corso dell'avventura si vede ben poco.

joco vi limiterete a scegliere di volta in volta una delle tre frasi che vi verranno proposte. e qu ella giusta le cose andranno a la ragazza in questione vi risponderà

assumendo al tempo stesso un atteggiamento aggraziato e sensuale; in caso contrario affrettatevi a raddrizzare l'andamento del discorso, poiche l'umore della vostra preda tenderà a diventare sempre più nero fino a quando non sarete costretti a rifare tutto da capo. Semplice vero? E invece no! Tutte le ragazze nte impensabili e differenti, perciò risulterà molto difficile conquistarle: una, per esempio, odia i boxer, ama l'astrologia ed è un'incredibile romantica (un po' nevrotica? NdMax); un'altra, invece, è una tipa atletica, adora lo scontro fisico e il sesso sfrenato...

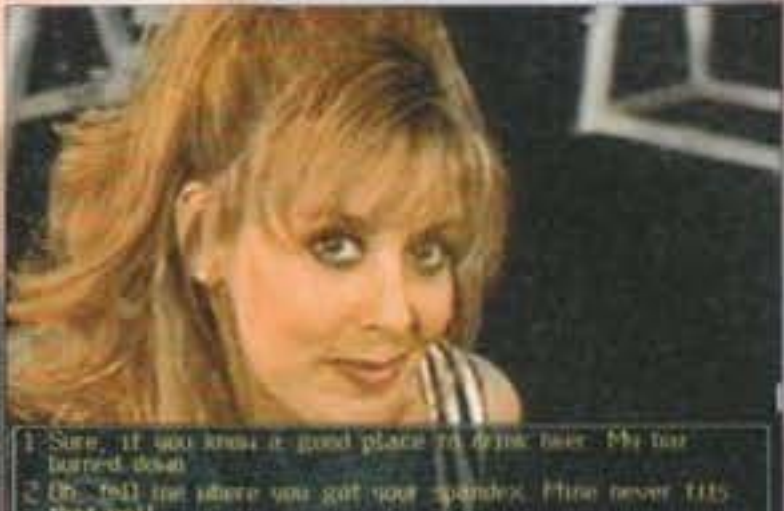

If you can sell me wines will of tests. Ma truck got-

Il nome della suddetta/ Ma è chiaro: Man Enough. Li conoscerete Jeri (la proprietaria), la quale, dopo un breve ma molto selettivo colloquio, vi permetterà di accedere alla palestra dove avrete possibilità di conoscere cinque splendide ragazze: Quinn, Fawn, Kellie. Blair e Erin.

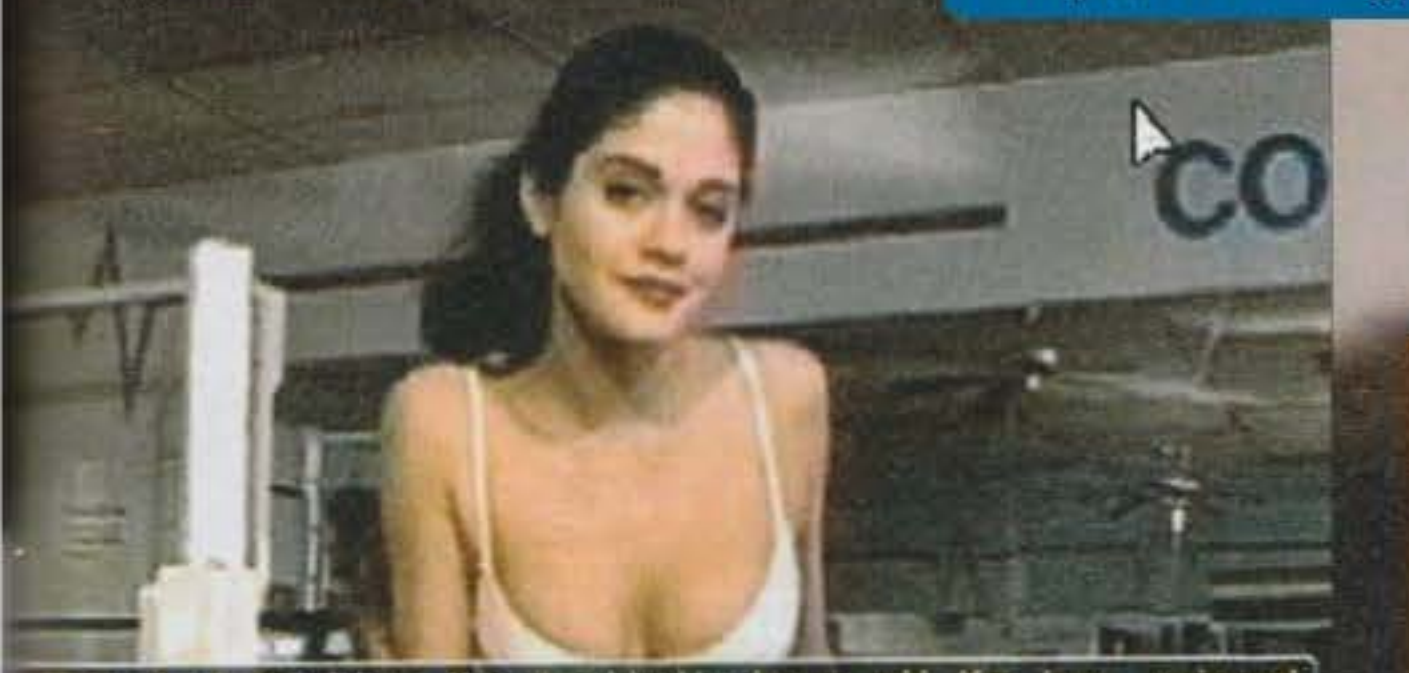

sali, just thinking the dombbells have all the fon, pripped ilia 400 stell, do you know CHRV My heart stopped when I saw you **BEST DOM** lean, take a break. Your body looks good enough to me ⊪ireadu

Fortunatamente ]eri è sempre pronta ad aiutarvi con i suoi preziosi consigli e vi terrà aggiornati sulla situazione, dicendovi se state facendo bene o male, in tempo reale (non con grande tempestività, a dire il vero: magari state per concludere, o dirvi che è tutto olc... tse!).<br>Ma non è tutto. Durante il vostro colloquio iniziacosì almeno vi sembra, e questa spunta fuori per

dirvi che è tutto ok... tse!).<br>Ma non è tutto. Durante il vostro colloquio inizia-<br>Le con la proprietaria venite a conoscenza del con la proprietaria venite a conoscenza del fatto che se riuscirete a conquistare tutte quante le ragazze avrete un premio extra: Jeri si concederà a voi. Manco a dirlo, la cara e dolce padroncina della casa di appuntamenti è una gran bella figliola (Miss California dell'anno scorso, l'ho sco· perto a Las Vegas... NdMax), e tanto per non sfacare il mito, sarà anche quella che risulterà più dif· ficile da conquistare (anche perché non avrete a

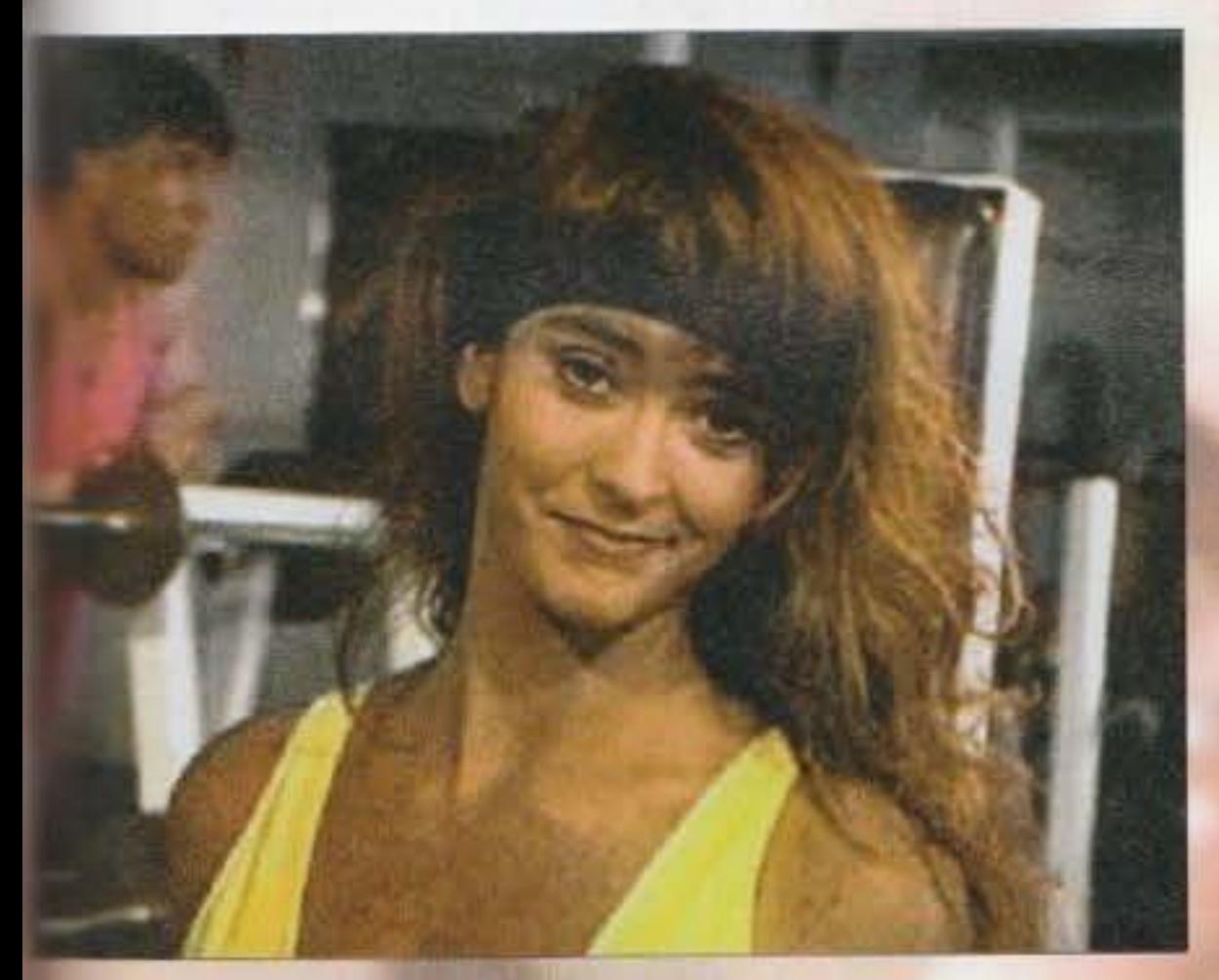

tiva alla sua persona, che invece è presente per le altre ragazze all'interno della scatola).

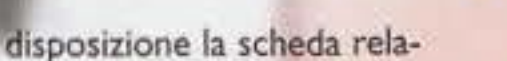

Nou, that was fun.

Unica variante sullo stile di gioco, alquanto monotono oserei dire, è una sezione arcade presente quando tenterete di conquistare Quinn. Lei è quella che adora il contatto fisico e gli sport assurdi, e durante il vostro corteggiamento vi condurrà in una strana costruzione fatta apposta per giocare al Gotcha: una sorta di scontro armato testa a testa, nel quale i giocatori dispongono di speciali fucili caricati con proiettili fasulli pieni di schifezze colorate. Inutile dirvi a cosa può

> **T ecnicame nte pote v a e••ere molto**  meglio: le digitalizzazioni video sono di media qualità e l'unica cosa che si salva è Il parlato, coinvolgente e ben curato. Mi **ha laaclato veramente di •tucco Il fatto**  che Il gioco tagli automaticamente le scene nelle quali Jeri impartisce i suoi consigli se non è presente una scheda sonora: questione facilmente risolvibile senza non troppi problemi. Non dico che i programmatori siano degli incompetenti,<br>ma in questo modo chi non possiede una scheda sonora risulta letteralmente "tagliata fuori" poiché il 98% delle scene **1ono accompagnate dalle voci sensuali**  delle rngazze. E pensare che sarebbe **stnto sufficiente aggiungere al sonoro un**  testo scritto, cosa che peraltro è stata implementata nel resto del gioco.<br>Un discorso a parte va fatto per quello che riguarda il lettore CD-ROM: se è a doppia velocità le animazioni risultano fluidissime anche su un computer non velocissimo. Infatti non influisce in alcun modo l'utilizzo di un 386-33 oppure un 486·66• questo • uno del pochi casi in cui **la velocità del microprocessore non ha**  effetto sulla velocità di scorrimento delle animazioni

**Mah, per me non ne vale comunque la** pena...

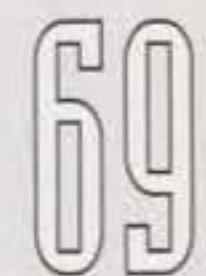

TAM FEBBBRID 94 http://www.oldgamesitalia.net/

http://www.oldgamesitalia.net/

**servire portare a termine vit·**  toriosamente il suddetto scontro ...

Passando ad analizzare più da vicino la struttura di gioco. c'è solo da ribadire quanto questa sia noiosa e ripetitiva. Dopo qualche minuto mi son detto: "qui chiudo facile ...", ma così non è stato! In redazione abbiamo usato un meschino trUCchetto basato su risposte random e salvataggi continui per riprendere senza perdere tempo la corretta via in caso di errore. E tutto sommato credo che alla fine sarà proprio questa la stretegia che finirete per adottare anche voi. Alessio "Axl" Sanavio

REVIEW

I I've got your condom shipment, babe. You take deliveries In the rear? 2 The love doctor's checkin' in. Ya got any patients for me? I'm the president of the amateur eynecologist's club. My motto is, "Hillays at your Cervix"

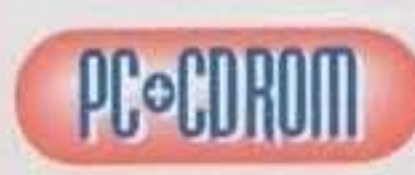

Ml diapiace **CONNOTE LIBRARY** assegnare un voto negativo a<br>un prodotto per **certi versi origl·** 

nale come questo, ma purtroppo devo esprimere quello che penso senza nessun condizionamento: Man Enough, qui in **redazione, non ha riscosso un gran suc- cesso, anche se. a •••ere sinceri, sia**  stato puntualmente portato a termine ... Il **protocollo alla lunga diventa noioso:**  l'unica cosa da fare è scegliere tra A, B e **C** e sperare di aver azzeccato la risposta giusta.

**Oltretutto quando riuscirete a conquistare una delle ragazze vi accorgerete come di** "sexy" Man Enough possegga ben poco. E non crediate che le cose cambino andando avanti, è così per tutte, anche con Jeri. Anal per di più alla fine fate pure la figura del bacchettone!

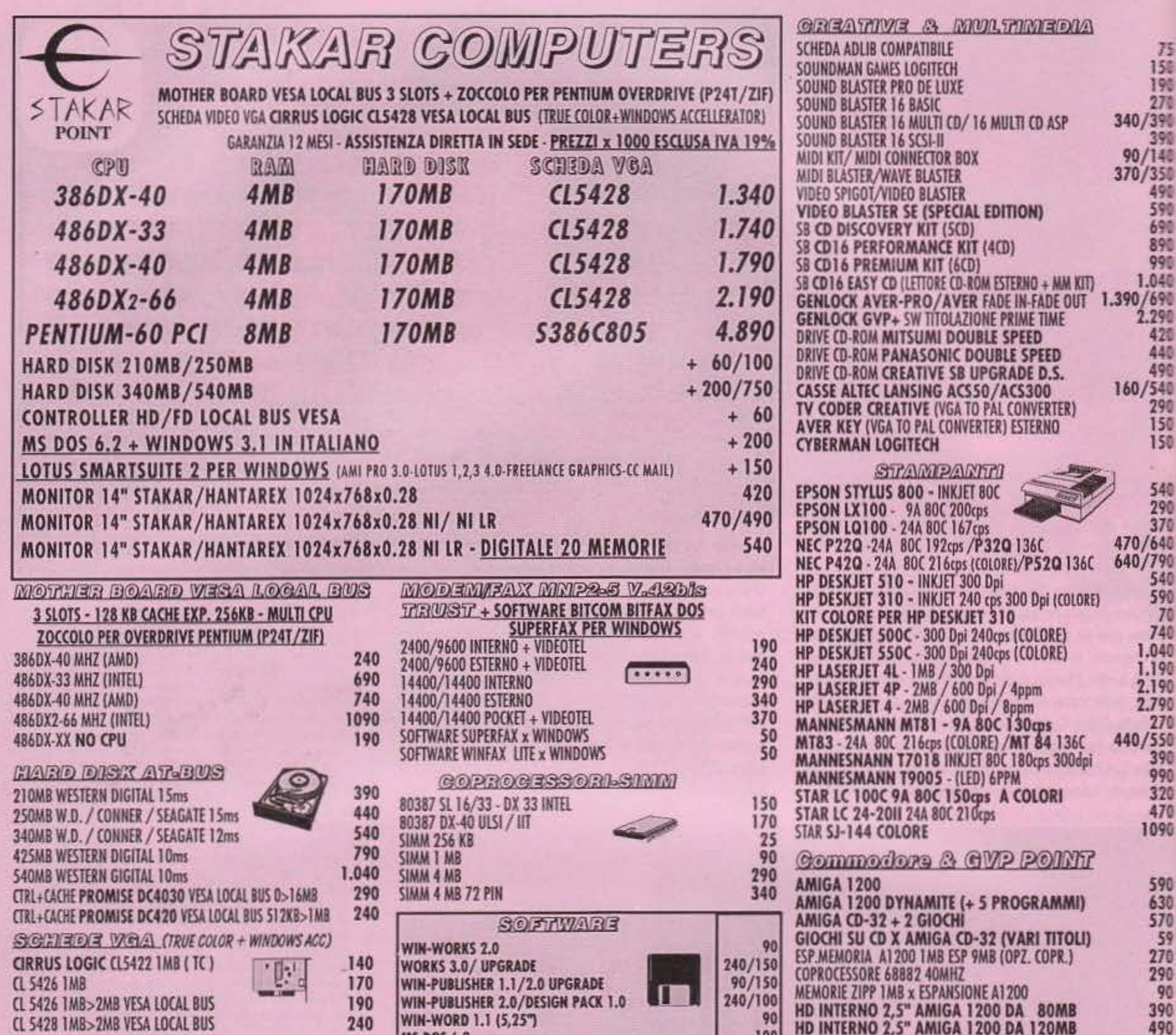

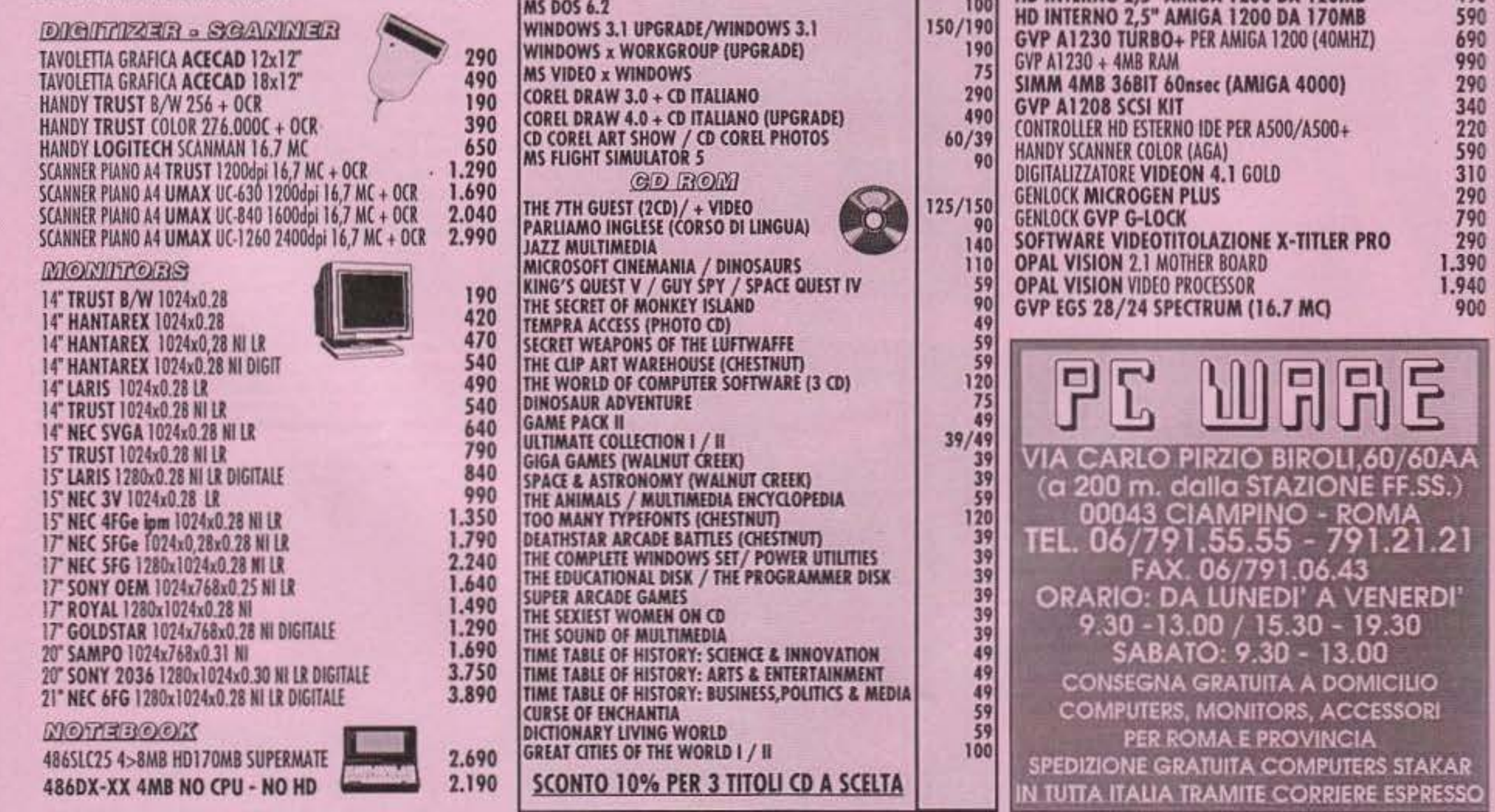

http://www.oldgamesitalia.net/

# **SIERRA** ~er **PC**

# REVIEW

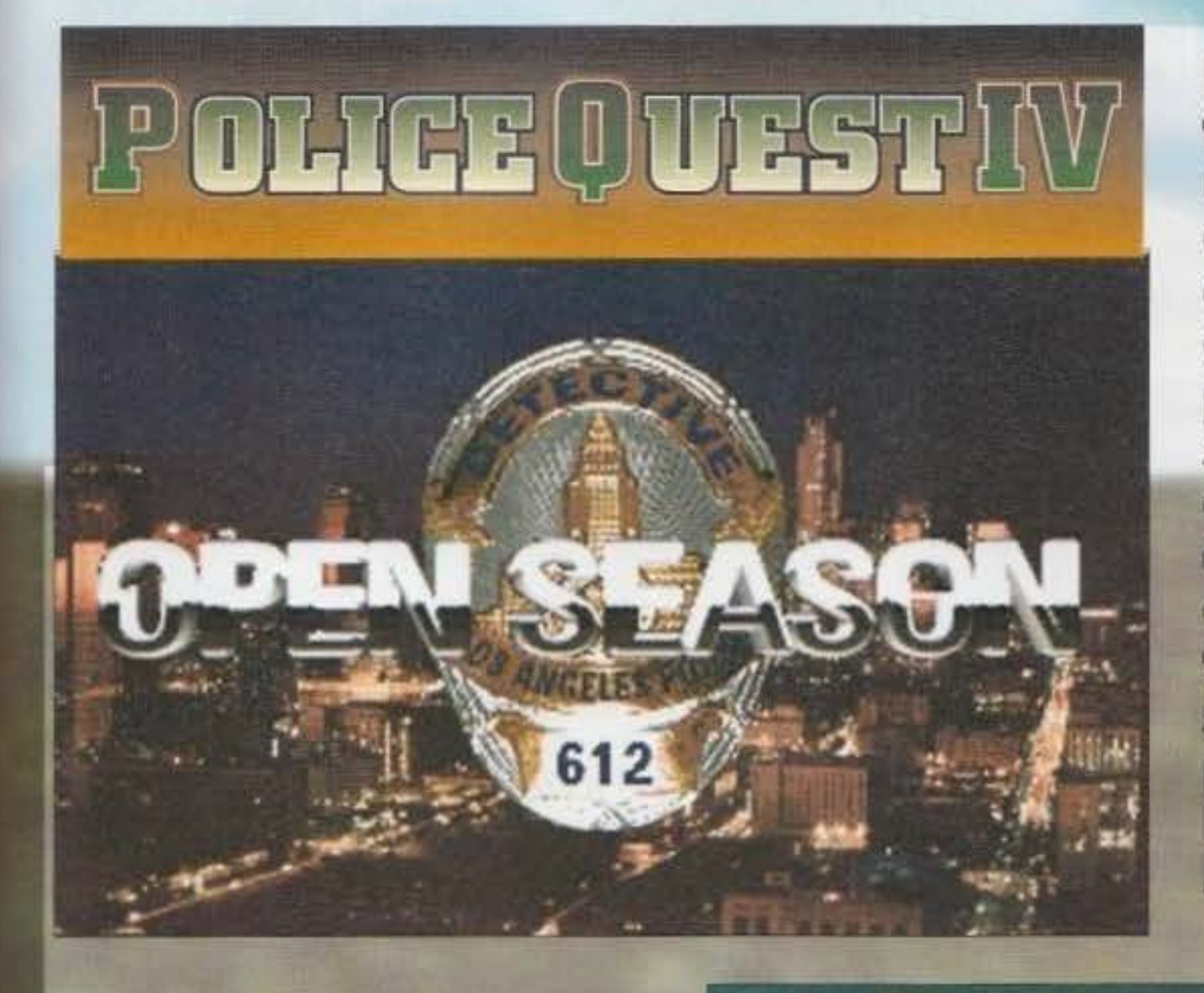

La vita di un poliziotto a Los Angeles non è sicuramente delle più tranquille, con un tasso di criminalità che è uno dei più alti dell'intero pianeta. ..

Quella notte fu comunque una delle più terribili per il detective John Carey della sezione omicidi: in un vicolo buio di uno dei quartieri più malfamati di Los Angeles venne ritrovato il cadavere orribilmente mutilato di un uomo, un poliziotto per l'esattezza: l'agente Hickman, il migliore amico di John.

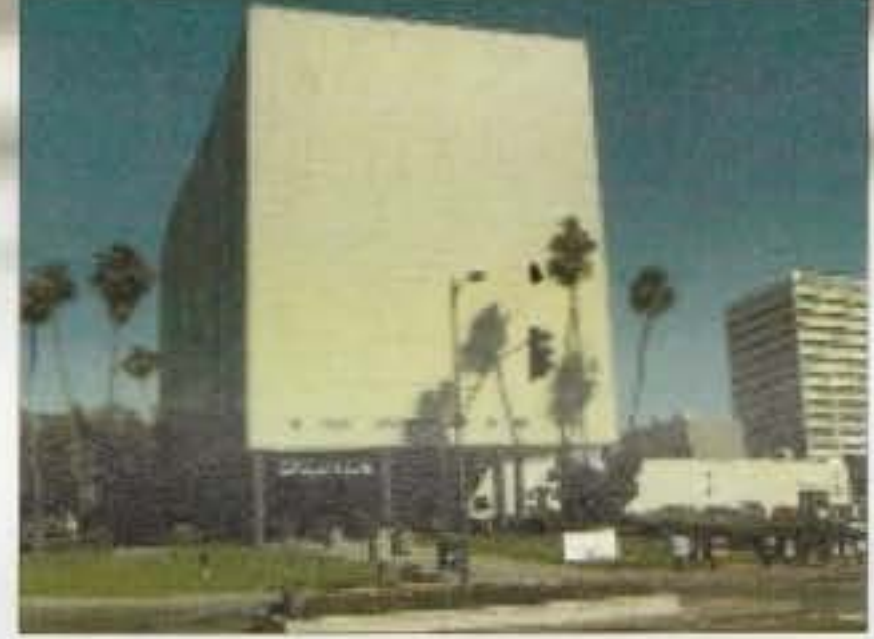

**Era P.ià l'alba 9uanclo fina mente uscii clal mio ufficio. Avevo un forte dolore alla testa, diretta conseguenza clel lavoro**  di quella notte. Un sole **pallido e malato stava sorgendo dietro quegli<br>enormi casermoni di aristallo della centrale<br>quando, tutto ad un<br>tratto, un grido ruppe il** silenzio, poi uno sparo,<br>poi ancora il silenzio.<br>Impugnata la mia fedele <mark>ata la mia fedele</mark><br>•i precipitai

**verso il vicolo dal<br>quale era provenuto il colpo e vidi un uomo che giaceva per terra sanguinante, morto. Ecco come cominciare una**  nuova gio<del>rnata</del> nella sporca città **di Los** 

Sul suo corpo Carey rilevò gli evidenti segni di<br>violenza provocati da un pazzo omicida che, con violenza provocati da un pazzo omicida che, con ogni probabilità, ancora si aggirava per la città in attesa di seminare nuovamente terrore e morte sulle sue vittime. Ben visibile sopra il cadavere quella che potrebbe essere la macabra firma dell'autore del delitto, inscritta col sangue una misteriosa sigla "RBGB".

Nonostante ancora in stato di shock per la perdi-

ta del compagno, il caso venne affidato ugualmente a lui, e fu di fronte a qual corpo essaime e straziato che Carey giurò a se stesso che l'avrebbe fatta pagare a quel folle omicida.

Police Quest IV, come del resto anche i precedenti episodi della serie, si differenzia da molte altre

105

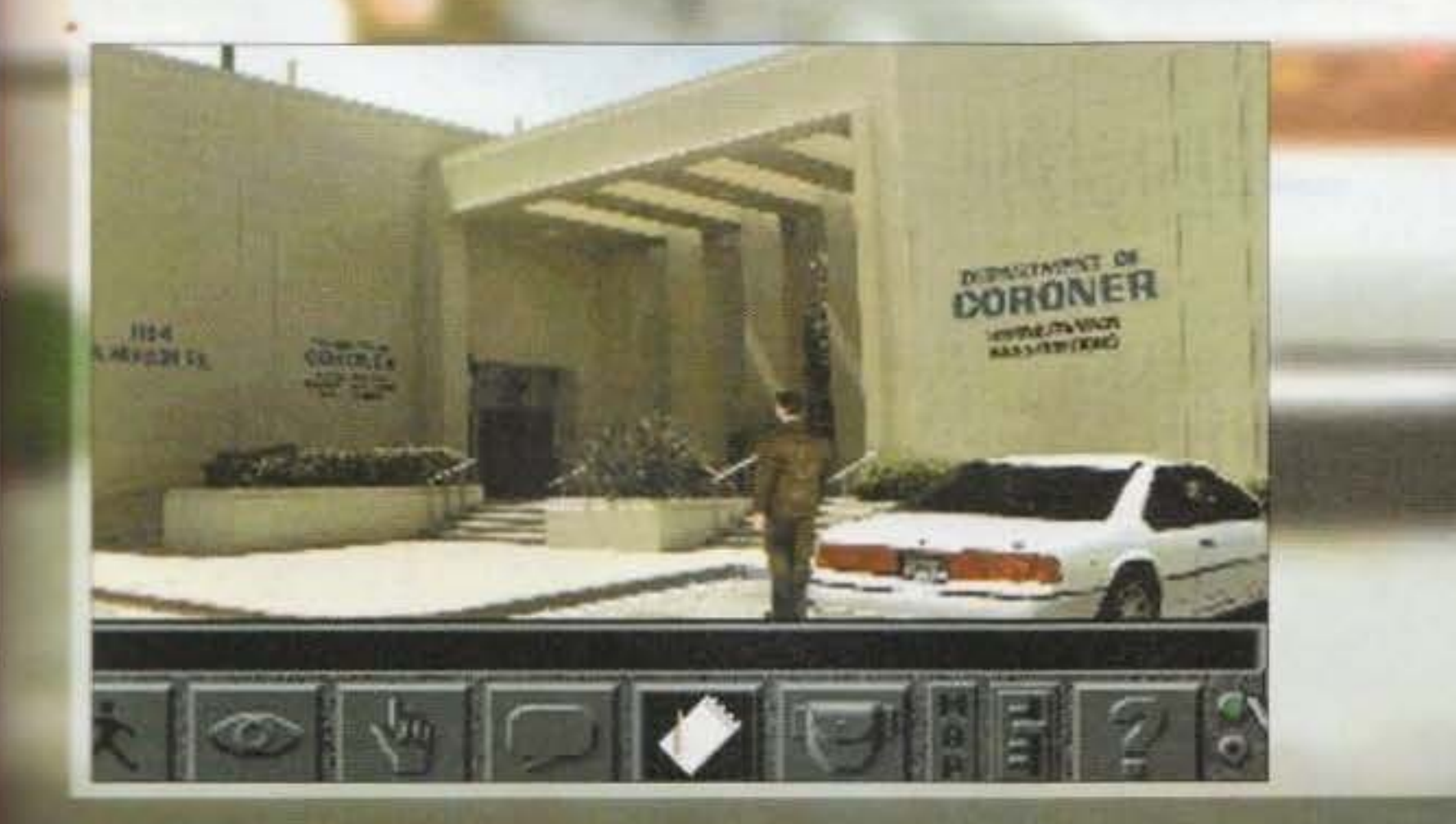

•

•

avventure per il fatto che si propone come una vera e propria simulazione del mondo della polizia americana. Sin dalle prime battute non vi sarà difficile comprendere che per portare a termine il gioco dovrete cercare di immedesimarvi Il più possibile nel personaggio. cercando di adempiere scrupolosamente a tutti i doveri e a tutte le funzioni che sono proprie di un ispettore di polizia. Anche questo quarto episodio propone infatti un livello di realismo davvero elevato che vi darà la sensazione concreta di essere un poliziotto in carne e distintivo!

Provate ad esempio a immaginare al rigido protocollo che un detective deve seguire durante le sue indagini: interrogatori, inseguimenti mozzafiato, sparatorie; in buona sostanza molta, moltissima azione. In effetti la vita di un poliziotto è senza dubbio ricca di questi avvenimenti del genere, ma c'è anche l'altro into dalla medaglia. Quando un detective su conducendo un'indagine, oltre a trovarsi di fronte testimoni ed enigmi da risolvere, deve anche espletare un sacco di pratiche legali e, per dirla brevemente, si trova davanti a dover "fronteggiare" un sacco di scartoffie.

Ed è proprio questo che Police Quest IV v'insegna: la dura vita di un vero poliziotto, perché se si

> **TOMOGODDRIAM** http://www.oldgamesitalia.net/

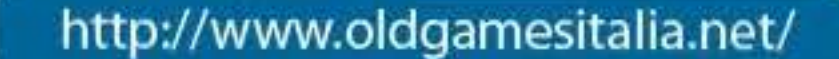

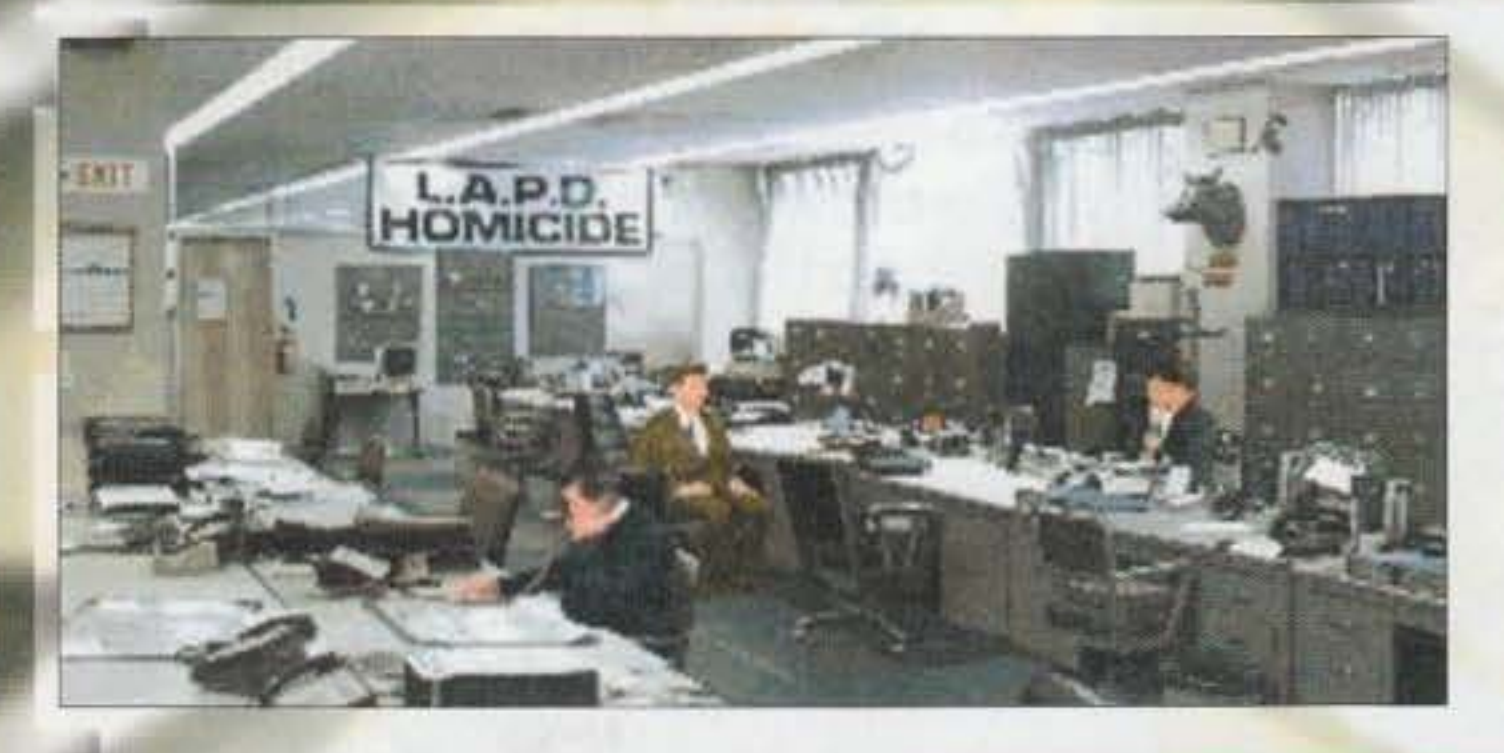

POLICEOUESTIN

ra un livello di realismo e levato, oltre alla ssica componente di pura e sana "azione". b isogna considerare anc he tutte le varie procedure legali, i rapporti da consegnare e i protocolli da seguire. Da questo punto di vista PQIV mi ha esaltato non poco, poiché giocandoci si ha la sensazione di essere calati in un classico telefilm americano: questo grazie sia alle caratteristiche sopra esposte, sia alla grafica digitalizzata che è a dir poco sorprendente, condita con tutta una serie di an imazioni da Oscar.

animazioni da Oscar.<br>Al riguardo, risulta molto suggestiva la scena Iniziale in cui l'ispettore Carey giunge sul luogo dell'omicidio. Osservare questa sequenza con tutti i poliziotti riuniti intorno al cadavere, con la scientifica e i testimoni, mi è sembrato di trovarmi veramente all'interno di un episodio di T.J.

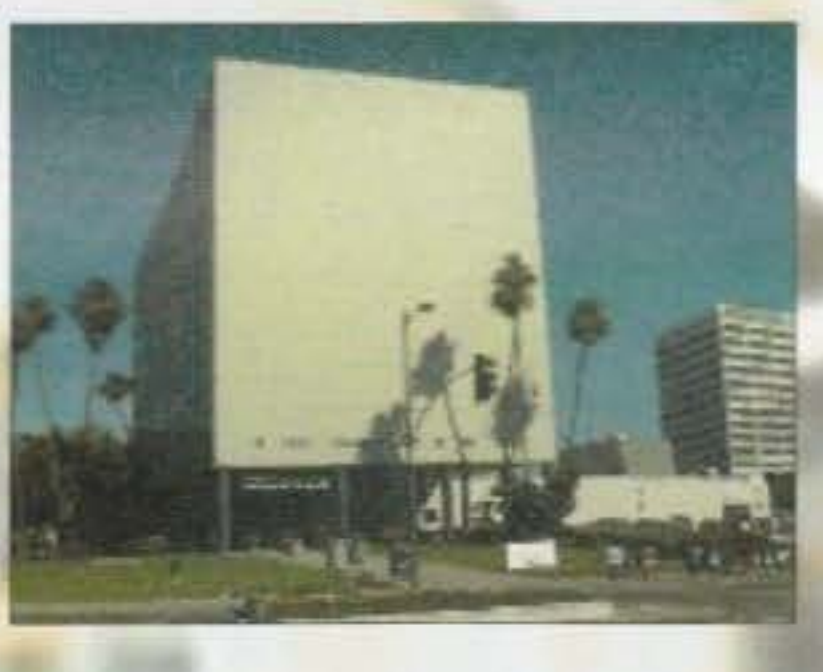

particolare, con i funzionari della scientifica e con quelli dell'obitorio che vi sapranno dare delle informazioni molto utili per le vostre indagini. Da questo ne consegue che l'avventura, sempre in linea con il suo realismo, propone un tipo d'indanelli dell'obitorio che vi sapranno dare delle<br>nformazioni molto utili per le vostre indagini. Da<br>uesto ne consegue che l'avventura, sempre in<br>nea con il suo realismo, propone un tipo d'inda-<br>ine che si basa si fondamental informazioni molto utili per le vostre indagini. Da questo ne consegue che l'avventura, sempre in linea con il suo realismo, propone un tipo d'indagine che si basa si fondamentalmente sulla figura dell'ispettore capo, ma c dell'ispettore capo, ma che fa risaltare anche concetto di "team", di lavoro di gruppo e di cooperazione, tipico peraltro degli americani. Mi è piaciuta anche l'impostazione "seria" dell'intera realizzazione (sotto questo aspetto è perfino inutile sottolineare l'abisso che passa fra la serie di PQ e quelle di Larry o di Roger Wilco!) che è o ltre tutto in perfetta linea tato. Se nel corso dell'avventura compite delle<br>azioni senza un senso particolare o comunque<br>inutili il gioco stesso vi ricorderà che siete sulle tracce di un temibile assassino e che quindi non dovete perdere tempo. Per esempio, ad un certo punto, mi sono trovato davanti a un distributore. automatico di Candy Bar (che sono degli snack al cioccolato) e ho messo dentro degli spiccioli per averne uno. Con una fortuna che definirei fantozziana il mio spuntino si è incastrato all'interno della macchina stessa. Allora ho cercato di sbloccarla e il gioco subito mi ha ripreso con queste testuali parole: "il tuo compito non è quello di aggiustare macchine distributrici di Candy Bar, ma di trovare un assassino!" (io gli

di tro va avrei risposto: "Fatti gli affaracci

Hooker (il grande William Shatner, mitico...<br>NdBDM) o del tenente Colombo.<br>Fin dall'inizio dovrete seguire in maniera rigorosa<br>le procedure di reperimento delle possibili prove,<br>tracciare con il gesso sul terreno la sagoma corpo e collaborare con i colleghi. E' quindi interessante sottolineare l' Importa nza dell 'interazione con i membri dei vari dipartimenti e, in maniera

http://www.oldgamesitalia.net/

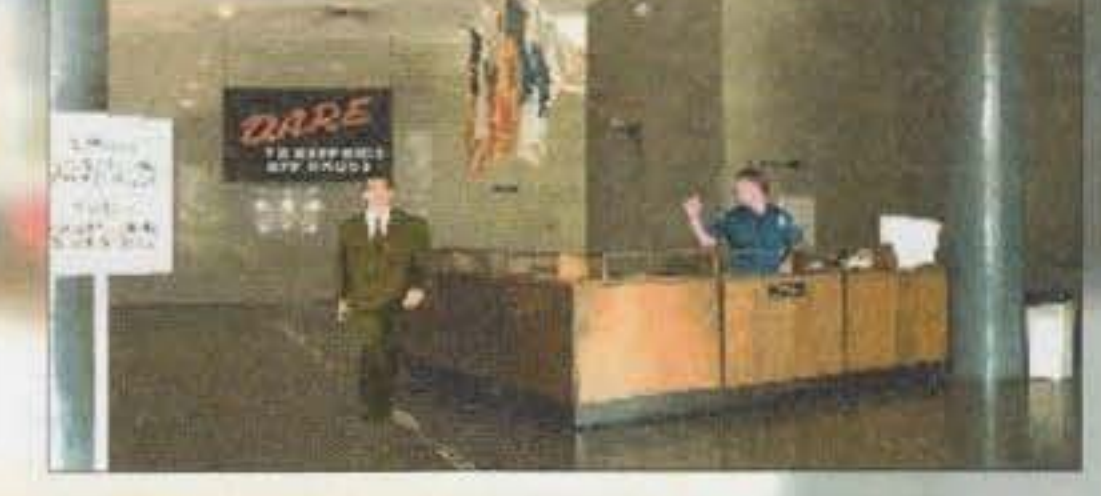

106

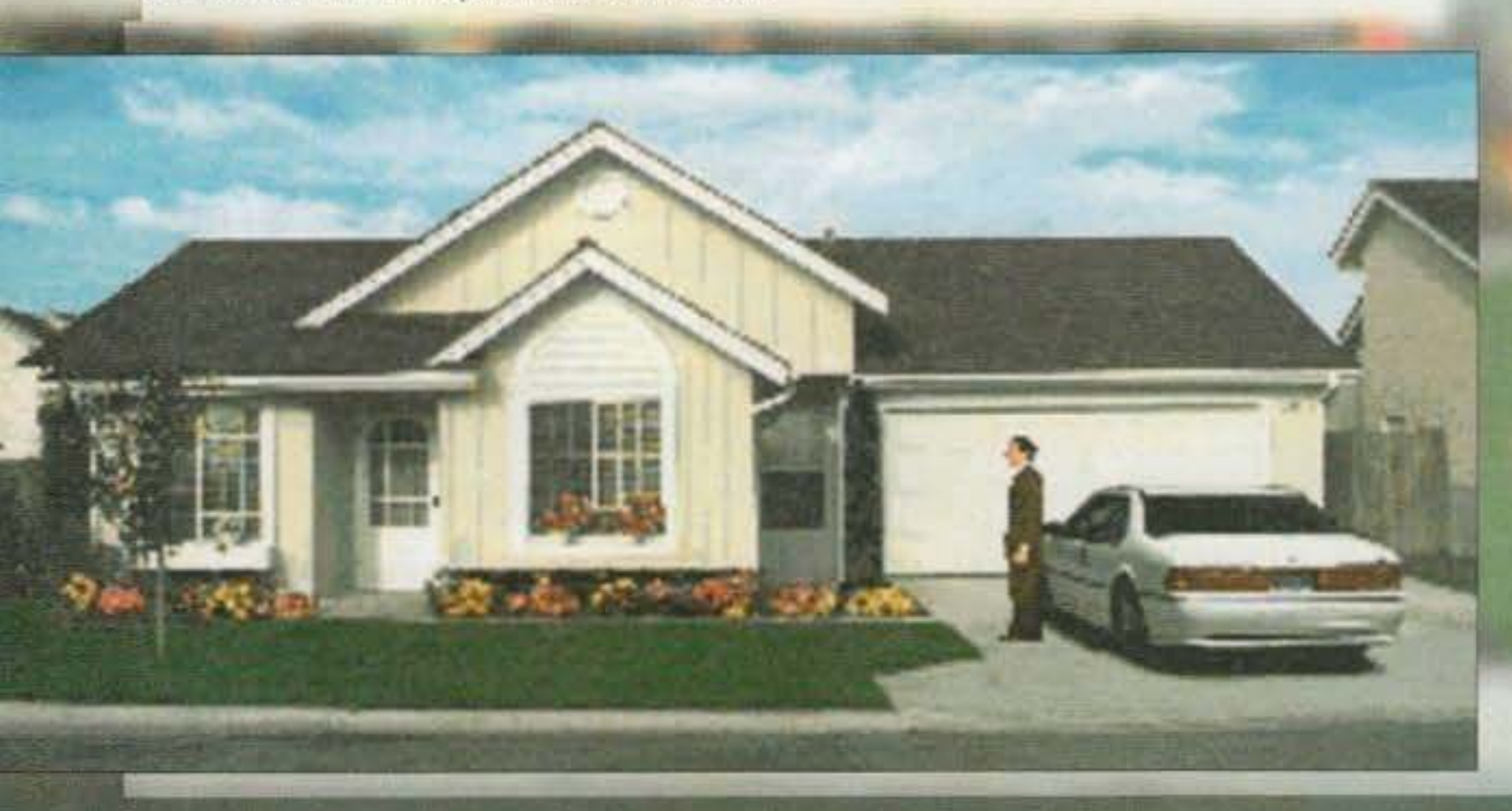

entacle e che sia abituato a compiere delle azioni totalmente strampalate. Il trovarsi di fronte tuoi, che ho fame e voglio mangiare!" NdShin). Mi rendo conto che o c he abb ia magari appena concluso Sam and Max della Lucas o The Day of the un'avventura del genere possa risultare un po' "traumatico", comunque bisogna tener presente

che i prodotti sopracitati rappresentano gli antipodi del genere delle avventure non solo per quanto riguarda l'impostazione generale, ma anche per quanto concerne gli enigmi, i dialoghi e il sonoro. Chiaramente PQIV non è consigliato a quei videogiocatori che ricercano negli adventure la comicità demenziale, ma lo è per un pubblico. che richiede qualcosa di più "impegnato" (anche se questo non implica che sia necessariamente migliore).

Cambiando argomento, come vi accennavo in precedenza, l'impostazione grafica di questo nuovo episodio di Police Quest risulta completamente rinnovata. Infatti sotto Windows viene utilizzata la VGA con la risoluzione di 640x480. Il bello è che tutte le locazioni e anche i personaggi sono interamente digitalizzati e questo non fa altro che elevare il livello di realismo di cui parlavo prima. L'interfaccia utente utilizzata in questo

salvare il gioco quando lo desiderate e l'inventario che vi mostra tutti gli oggetti che avete fino a quel momento raccolto.

Il programma include poi presente una sezione arcade costituita dal poligono di tiro. Infatti vi sarà data la possibilità di migliorare la vostra mira alla Police Academy. Con la visione di gioco rigo· rosamente in soggettiva dovrete sparare ai bersagli che vi verranno incontro, ogni volta da una diversa distanza e con una velocità differente. Prima di poter accedere al poligono di tiro dovrete però mostrare i documenti all'ufficiale incaricato, prendere le munizioni, gli occhialini e le cuffie antl·rumore che eviteranno inutili sollecitazioni ai vostri timpani. C'è poi un'altra chicca: il gioco è stato curato, nelle sezioni che riguardano in maniera specifica i compiti del corpo di polizia, da Daryl F. Gates, il quale è forse il poliziotto più famoso di Los Angeles; pensate che può vantare ben 43 anni di esperienza nel corpo di polizia dello stato californiano. Come ben ricorderete, anche i precedenti titoli della collana avevano avuto un "padrino" d'eccellenza, quel Jim Walls che è recentemente passato alla Tsunami per occuparsi del discreto Blue Force, recensito lo scorso anno. Per concludere vi posso dire che ci troviamo fra le mani un prodotto di grande qualità, mirato magari a non conquistare tutti gli amanti delle avventure grafiche, ma che farà sicuramente

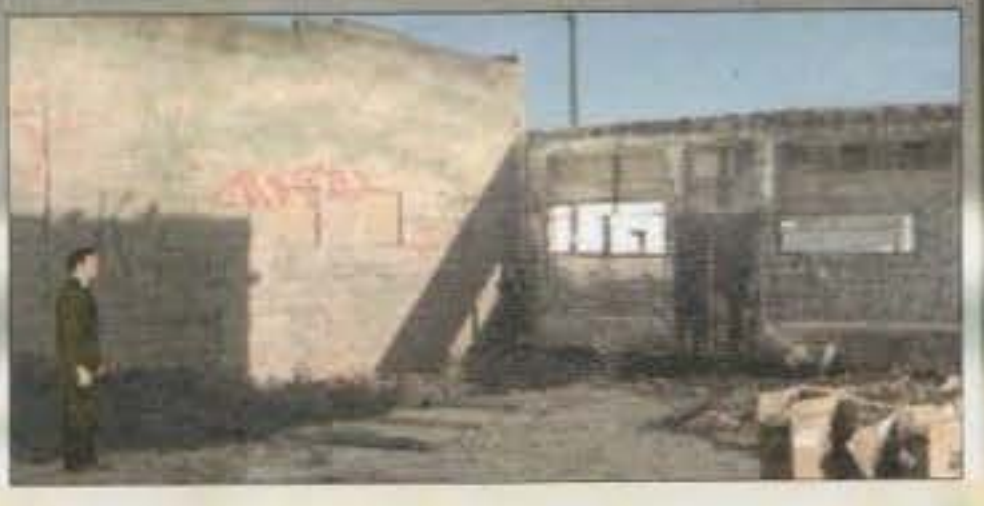

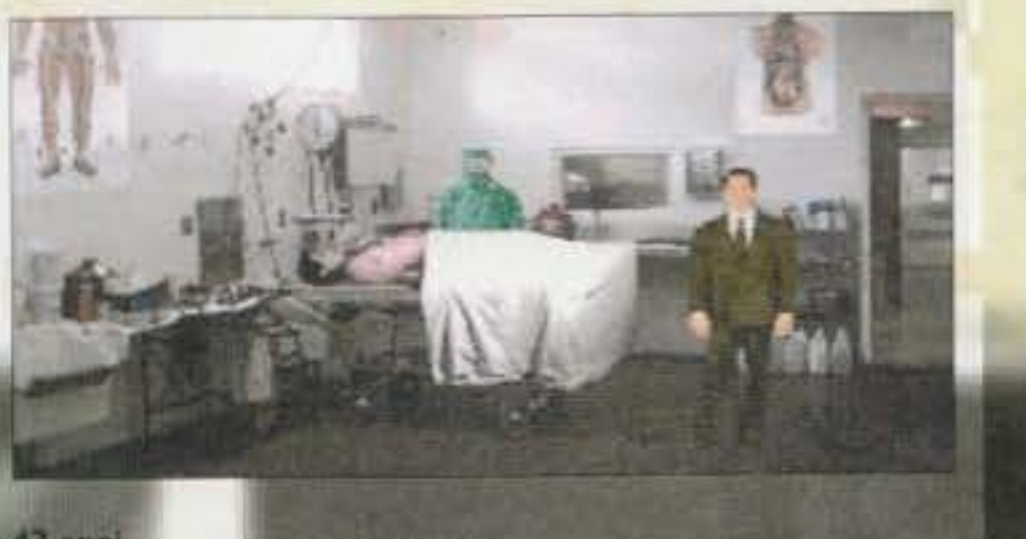

impazzire gli sfegatati del genere poliziesco, capaci di trovare in questo quarto stupendo episodio di Police Quest tanto pane per i loro denti. Daniele "Oielle" Lepido

107

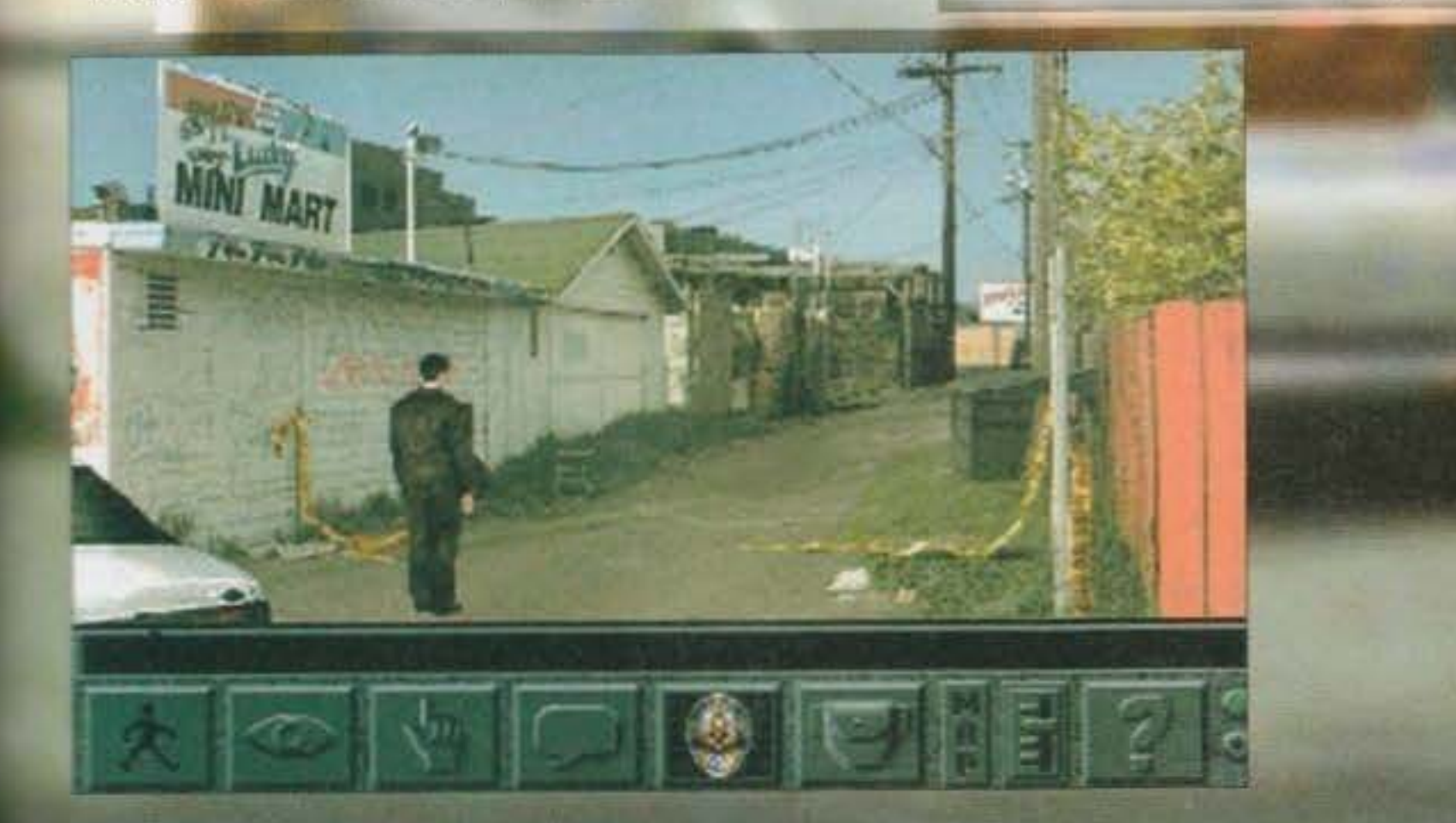

quale troverete il manuale della polizia di<br>Los Angeles con tutte le regole da segui-

mesi ho recensito un bel po' di avventure di questa software houae e devo dire che erano quasi tutti del buoni prodotti, non troppo Innovativi. ma comunque divertenti e coinvolgenti. Police Quest IV, a mio<br>parere, è il migliore rispetto a tutte queste parere, è il migliore rispetto a tutte queste<br>ultime uscite, sia per gli enigmi che sono strettamente legati al caso che dovete risolvere, sia per la grafica quasi "televisiva". Ogni personaggio ha una sua propria<br>caratterizzazione che lo differenzia dagli altri, tanto nel modo di parlare quanto in quello di essere. Avrete cosi l'opportunità di conversare con dei barboni che si rivolgeranno a voi in slang stretto, oppure con immigrati che all'inglese inframmezzeran-<br>no qualche vocabolo della loro lingua,

proprio come nella realtà.<br>Le animazioni sono nel complesso vera<br>mente positive, super fluide e realistiche.<br>Anche Il sonoro è ben realizzato, con un sacco di effetti digitalizzati e di musiche

intriganti.<br>Tuttavia dovrete pagare lo scotto di tutta questa magnificenza tecnica: Il gioco occupa più di 24 Mega sull'hardisk e richiede come configurazione minima un 386, anche se per giocarci bene sotto<br>Windows è consigliato un 486.

Proseguo dicendovi che la difficoltà degli enigmi è abbastanza elevata, costringen-<br>dovi a immedesimarvi fino in fondo nei panni del protagonista, compiendo tutte quelle azioni che un "vero" detective com-<br>pirebbe nella realtà.

Molto bella la confezione, all'interno della

gioco è quella classica delle avventure Sierra. Si crova nella parte Inferiore dello schenno (come In Larry 6) ed è costituita dalle solite icone che vi permettono di parlare, di agire sull'ambiente circostante, di camminare e di guardare. Come sempre abbiamo anche l'icona sistema che vi abilita a

#### http://www.oldgamesitalia.net/

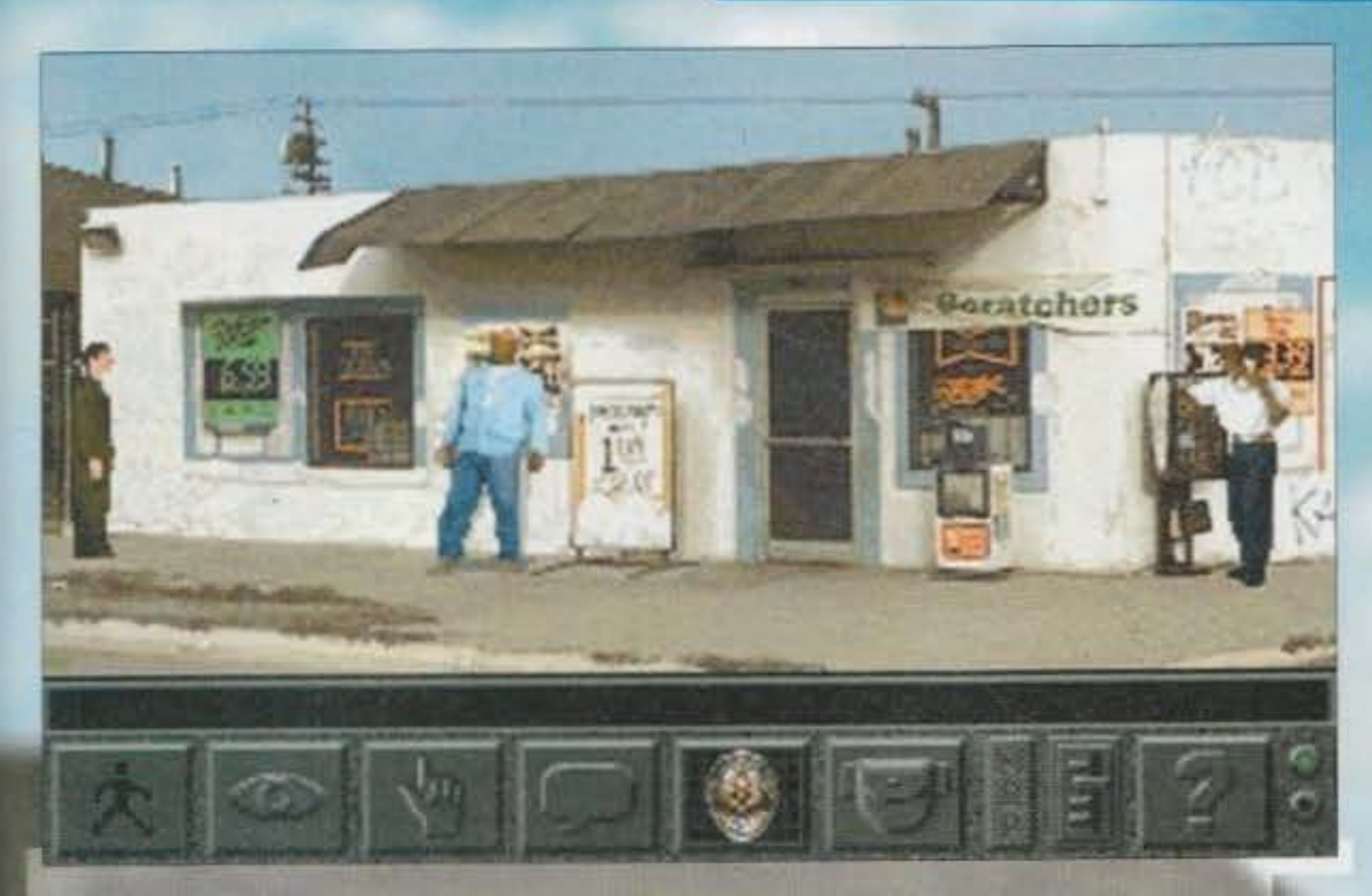

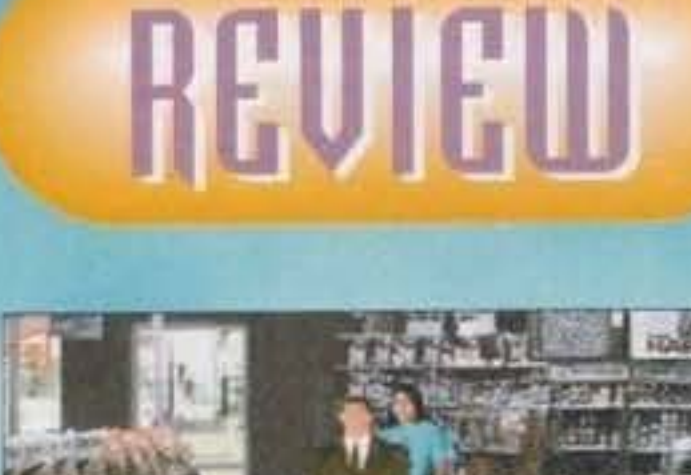

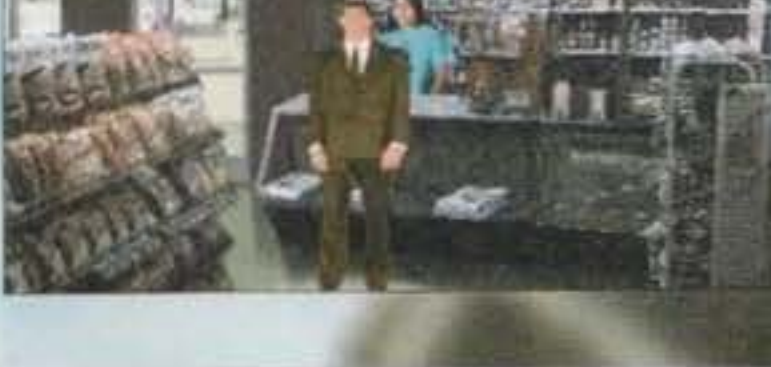

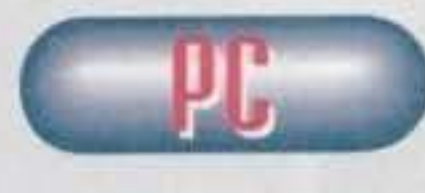

Ed eccoci di fronte a un nuovo prodotto Sierra... Durante questi ultimi

re.<br>Come nei precedenti episodi (e più in generale come in tutti i giochi che portano<br>Il marchio Sierra) vi potrà accadere di morire (anche se con minore facilità). Mi ricordo per esempio che in PQIII ad ogni minima azione ebagllata che si effettuava, compariva lo spavaldo Jim Walls a dirvi che avevate sbagliato e che il vostro posto era su una sedia elettrica! Differentemente, in questo PQIV se compite un'azione non logica o comunque errata è Il gioco stesso ad ammonirvi attraverso la finestra dal dialogo presente al di sopra dell'Interfaccia utente.

Prima di finire questa avventura starete certamente per un bel po' attaccati al gio e spirito d'osservazione, riuscirete così a sgominare un altro criminale in questa sporca città. La città di Los Ange $les...$ 

LE CRISTOPHE L'ARMENT LE CRISTOPHE

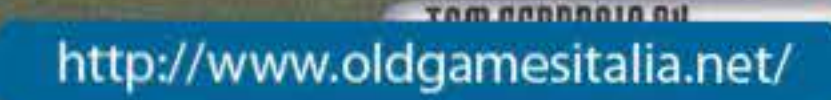

GLOBALE

# US GOLD/SSI per PC

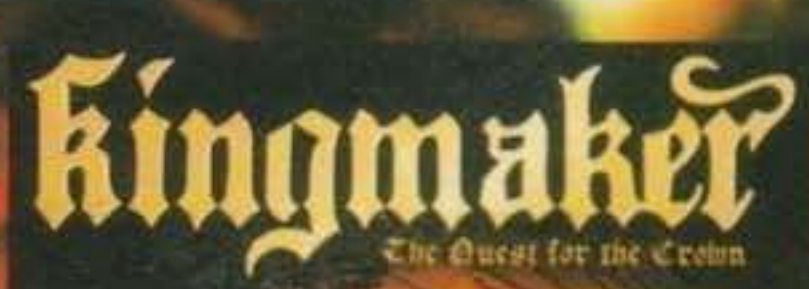

# In un'epoca lontana lontana<br>Iontana lontana, ai tempi del<br>grande casino inglese...

L'avete riconosciuta! Ma certo: è l'intro di Balle Spaziali convertita al "caso" di oggi che si siede sul mio divanetto per una psicanalisi com· pleca Adunque, voi dovreste sapere, altrimenti vi beccate un due in storia, che la Guerra delle Due Rose comportò una serie di belligeranze molto

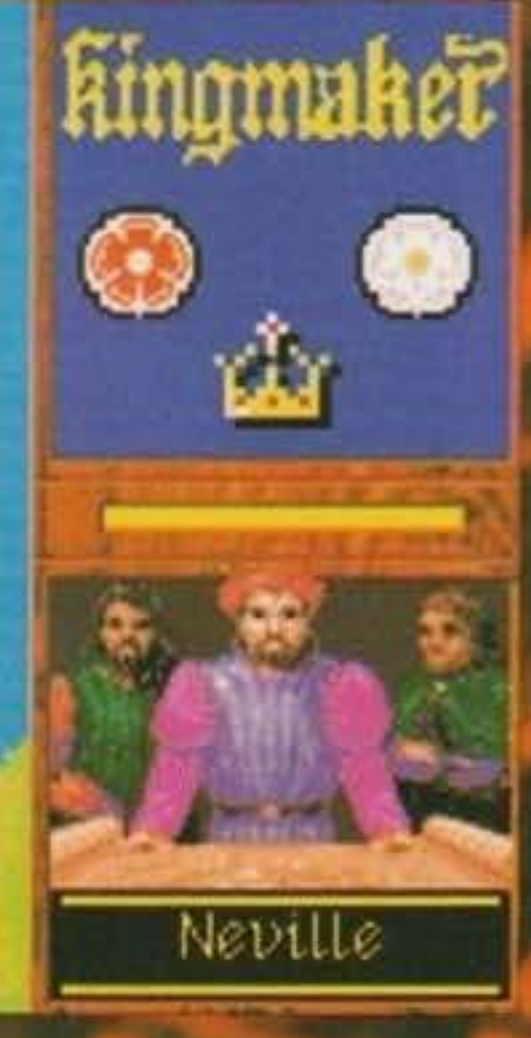

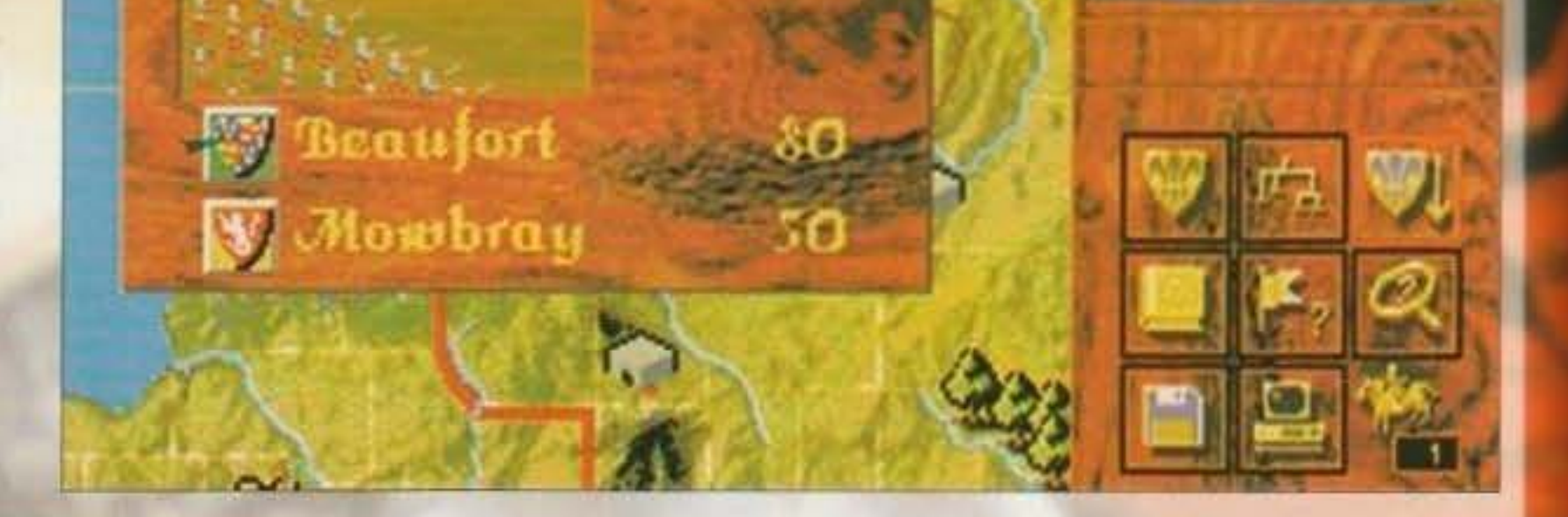

sanguinose. in quel del quindicesimo secolo nell'isolotto d'Albione.

Le Rose, una rossa e una bianca, rappresentavano le case di Lancaster e di York, dove per "case" si intendono ovviamente le casate nobiliari. Con simili premesse storiche, appare ormai chiaro che il paziente è un gioco strategico, uno di quegli strategismi dedicati a chi ha una passione smodata per battaglie e intrighi di potere.

L'intesa è raggiunta, allora: i prodi cavalieri della US Gold hanno tentato di creare un'intelligenza artificiale flessibile e pugnace per offrire a noialtri delusi una sfida degna del nostro Inusitato talento. E quivi è indispensablle citare Il gioco da tavolo, perché Kingmaker esiste come gioco da tavolo da vent'anni, e il prodotto elettronico vuole ricostruire il senso di caos e sfacelo in cui si macerava la grande fortezza galleggiante: l'Inghilterra di quei

Ma il presupposto ludico di Kingmaker mette tutte le vele al vento, per il motivo che vorrebbe essere il simulatore definitivo nel suo ambito, e qui mi perdonerete se sosterrò che mi sembra di aver già udito qualcosa di vagamente simile. Satira a parte, la US Gold è salpata dal porto giusto: ci sono troppi cotechini strategici, sostenuti fìnan· che da ampi blasoni o da tastiere illustri, che poi fatalmente palesano una faole solubilità con una strategia ideale, determinata per caso o per calco· lo.

posta da nobili realmente esistiti come per esempio Oliver Cromwell. E' intuibile che un numero più alto di fazioni sia fonte di un gioco più antagonlstico e caotico, accrescendo cosi la difficoltà. In più è possibile far incidere il tempo atmosferico, che può, per esempio, creare guai alle navi e truppe. o anche controllare direttamente le battaglie, invece che lasciarle alla gestione computerizzata, e altre opzioni avanzate del genere. Un effetto interessante lo causeranno anche le scarse condizioni igieniche dell'epoca. che potranno procurare falcidie più o meno gradite in varie città.

..

ti ti

~

tempi. Soprattutto, Kingmaker è diventato un classico perché non aveva strategie perfette, e la US Gold si è impegnata al trasporto in digitale di questa desiderabile caratteristica.

> Sul gioco vero e proprio vale una menzione al sistema di aiuto integrato, che permette ai principianti con conoscenza dell'inglese un ingresso senza rovi e tribolazioni. Anche il pilotaggio con il mouse sarà un gradito biglietto d'accesso. con l'evidente contorno d'icone e di mappe digitalizza· te che offriranno un veloce ed efficace riscontro ottico. Ma non finisce qui: Kingmaker fa ampio ricorso all'araldica dell'epoca per Indicare I van personaggi da pilotare vfa via, *e* i vari agglomerati

#### http://www.oldgamesitalia.net/

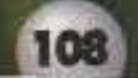

#### http://www.oldgamesitalia.net/

Definiamo lo scenario: la situazione era tale che si aveva al vertice una lotta di eredi al trono. L'attuale Re, un Enrico VI vecchio e spompato, era per puro miracolo riuscito ad avere un erede al trono proprio quando sembrava che il suo scettro stesse mettendo le ali, però nel gioco le cose non sono tanto semplici. perché ci sono una caterva di sangue-blu che potrebbero diventare regnanti. Lo scopo del gioco si rivela acquisire il controllo di questi nobili per poter assicurare alla propria fazione l'acquisizione del potere centrale e termi· nare Sarah Connor, ossia la confusione di poteri. Se *vi* interessa un'ulteriore documentazione, Il manuale dedica decine di pagine alla sola parte storica, così per certo i dati essenziali non vi mancheranno.

Nel gioco possono scontrarsi fino a cinque fazioni concorrenti, oltre la vostra, e ogni fazione è com..

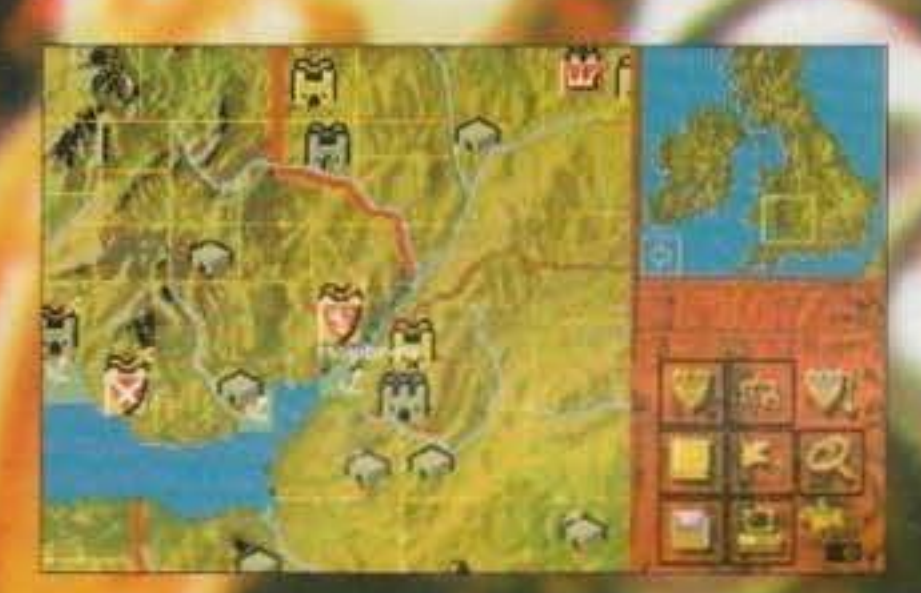

in the same area may right a attle. This box appears, detailing the armies
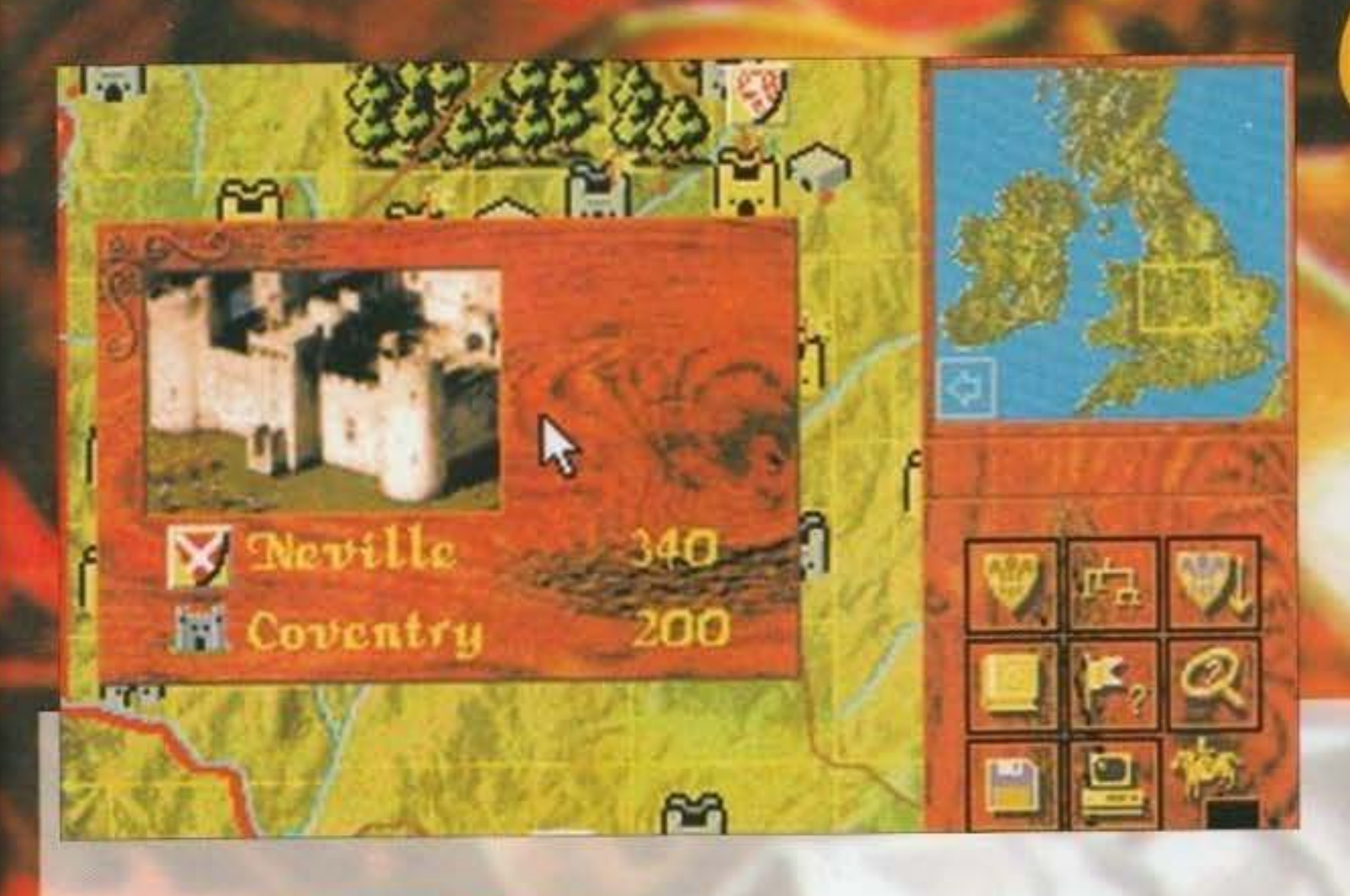

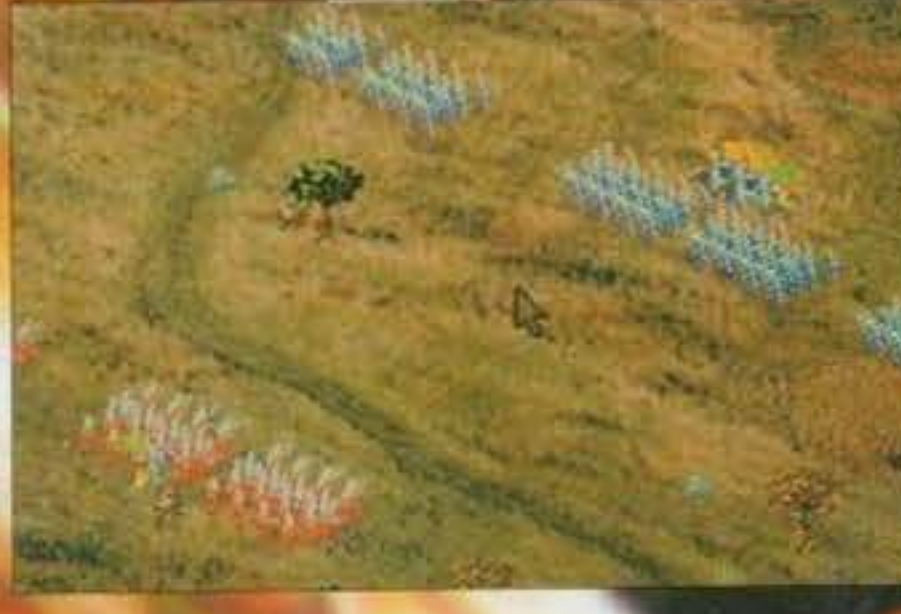

REVIEW

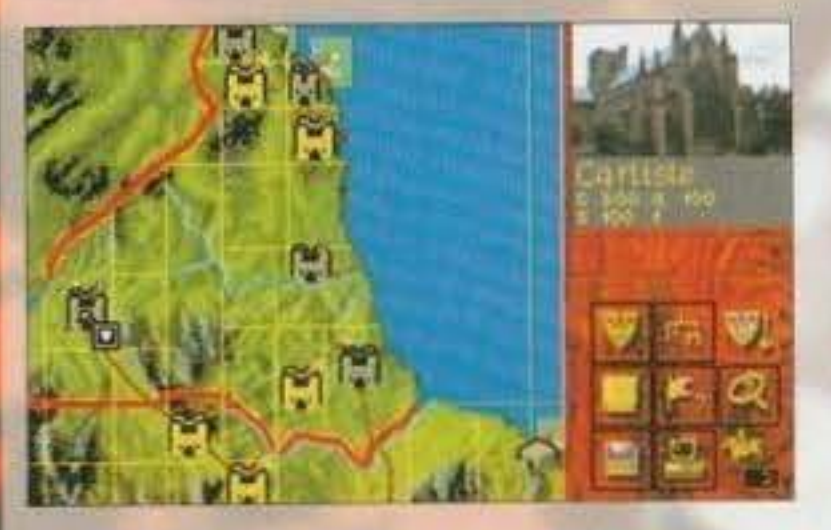

urbani hanno immagini più o meno digitalizzate che li raffigurano.

Allora, la situazione iniziale non è semplice. Si principia con alcuni nobih, che potrebbero essere titolati o no, un certo numero di cariche e uffizi. ed eventualmente truppe mercenarie di sostegno o navi. In questa prima fase dovrete cerare d assegnare meglio che potete i titoli, anche clericali, sapendo però che potrebbero essere impossibile distribuirli tutti. Certi titoli possono essere assegnati sono ai nobili già con un titolo. mentre altri sono più elastici. Ogni nobile e ogni titolo hanno un proprio numero di truppe e una disio· cazione, cosicché conviene, se possibile, assegna· re a un nobile un potere extra nella sua zona o comunque poco distante. Come guida, le figure più importanti sono i nobili titolaci. con decine di

Questa fase preliminare è critica, e può essere una dannazione o un merito. Una dannazione per I novellini, che magari sceglieranno malissimo e troveranno una partita dura, oppure un merito per gli esperti dato che la partita va giocata con strategia, mossa dopo mossa.

truppe, mentre i nobili senza titolo hanno generalmente 10 miseri soldati. In più, i grandi nobili hanno numerosi castelli, mentre quelli piccoli ne posseggono uno solo. Assegnare uffizi locali ai piccoli nobili è una potente aggiunta di truppe (30 o 50), ma ogni canto costoro dovranno anche badare a ciò che il loro nuovo incarico richiede, e non potranno combattere per voi.

Ora, in pratica il gioco si disputa su una mappa scorrevole. ma sarà possibile richiamare ia mappa generica con indicazioni di massima. Sulla destra vedrete una batteria d'icone in basso per il pilotaggio, mentre in alto c'è la sinopsi dei vostri nobili con i relativi scudi, le cariche, le navi e le truppe disponibili. In più potrete accedere all'albero genealogico della casa reale per avere un'idea dei nobili che dovete cercare di controllare. Molco, nel gioco, è deciso dalle battaglie. La sconfitta spesso è una disfatta totale e sanguinosa, secondo la bella regola "niente prigionieri!" che farebbe illividire la convenzione di Ginevra. Il vin· cltore può sollazzarsi con un piacevole saccheggio, ma prima c'è tutto da giocare, e qui è possibl-

le decidere se lasciare la contesa in mano al programma per la determinazione automatica oppure entrare attivamente nel merito del risultato. Durante Il gioco si creeranno trottole di potere e intrighi generalmente nebulosi, senza contare che dovrete spendere energia mentale solo per non farvi spiazzare dagli eventi speciali. Tutto il gioco seguirà quindi la sua strada fino all'incoronazione finale, con una delle tante scene animate di cui il gioco è contornato. Lo scopo? Riprovate, gente! Il puncegglo perfetto è sempre qualche metro avanti a voi...

109

Willi

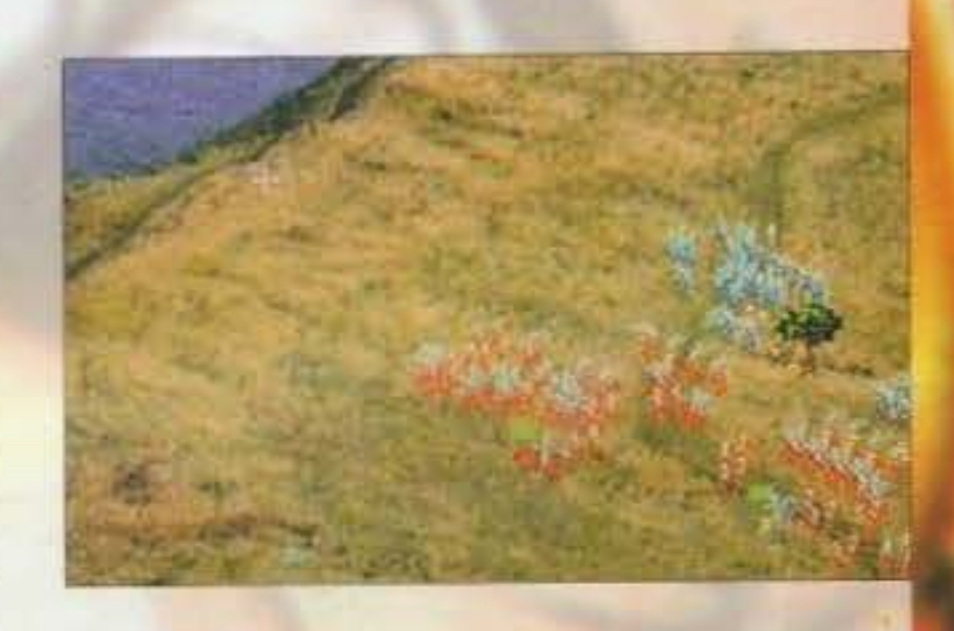

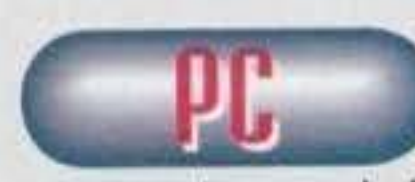

Che si può dire? **Come gioco strategico è notevo1e.**  lnnan:zitutto la porle **storico è curotissi·** 

ma con un olrima manuale che spiego tutto di lutto senza contare l'eccellente supporto su video. Dal punto di visto tottico il programma si rivela un avversario degno di nota, aggressivo e poco prevedibile,<br>più o meno come i programmatori desideravano fosse. Non va tanto bene invece la gestione della mappa, perché è impossibile avere un chiaro qua-<br>dro globale senza farla scorrere a destra e a manca. le varianti di gioco offerte sono molto numerose, e valutando anche la partenza casuale oserei dire che Kingmaker sia perfino rigiocabile, a differenza di altri giochi strategici che dopo la vittoria si abbandonano. Volete altro? Provatelo e vedrele.

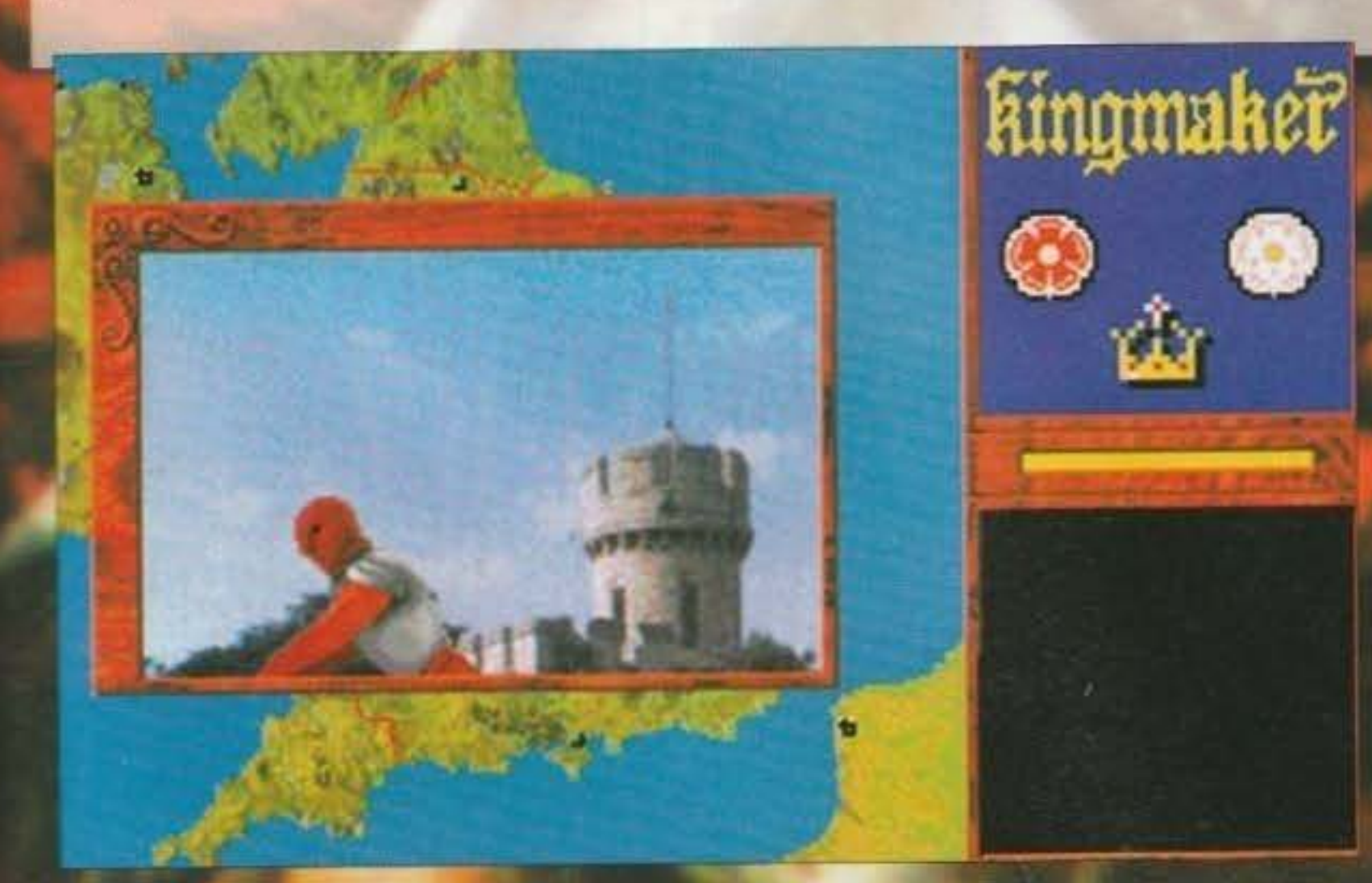

**Tem ecoponin All** http://www.oldgamesitalia.net/

**GLOBULE** 

 $\blacktriangleleft$  /  $\Box$ 

 $\frac{1}{2}$   $\frac{2}{3}$   $\frac{1}{3}$   $\frac{1}{3}$   $\frac{1}{3}$ 

 $\Rightarrow$   $\Rightarrow$ 

 $2^{\frac{3}{2}}$ GUNDLINE<br>JEAN 1.146

# **COMPUTER WORK**

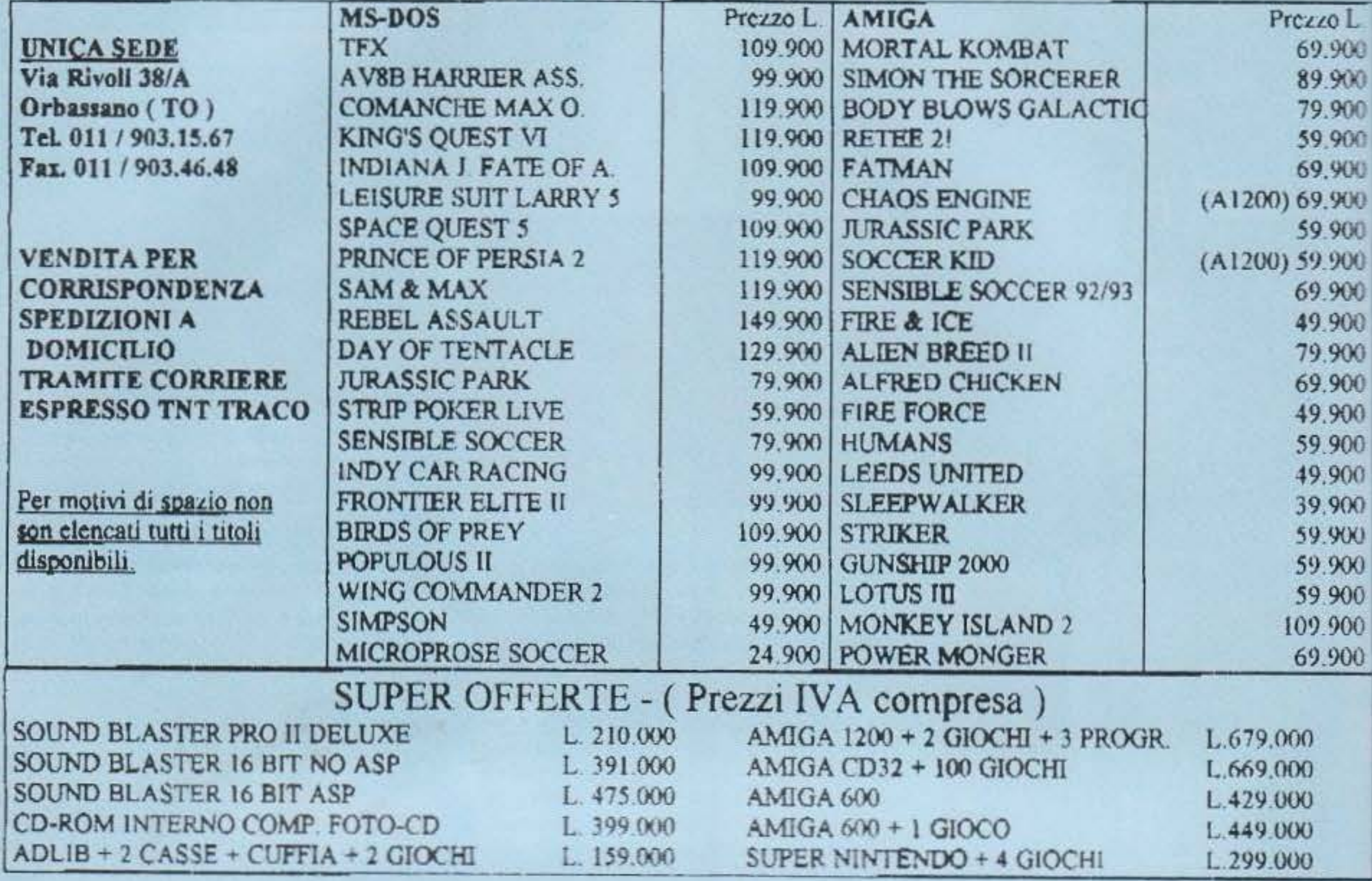

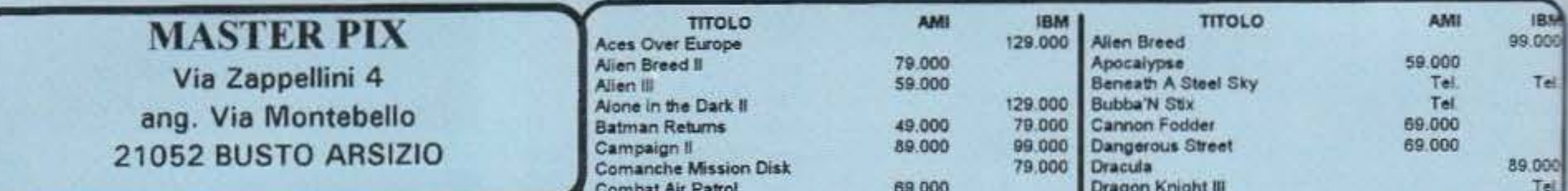

# TUTTE LE ULTIME NOVITA'

SOFTWARE E HARDWARE PER AMIGA-MSDOS-CD ROM SUPERNINTENDO-NEO GEO-**GAME BOY-GAME GEAR MEGADRIVE-LYNK-GIOCHI E UTILITY** PER AMIGA 1200- CD 32BIT

PER LE CONSOLE SI NOLEGGIANO LE CARTUCCE

VENDITA ANCHE PER CORRISPONDENZA SPESE POSTALI L.10.000 PER ORDINARE BASTA UNA TELEFONATA PAGHERETE IN CONTRASSEGNO AL POSTINO

I PREZZI POSSONO SUBIRE VARIAZIONI **TELEFONARE** PER CONFERMA TEL. 0331-620430

PREZZI SPECIALI AI RIVENDITORI

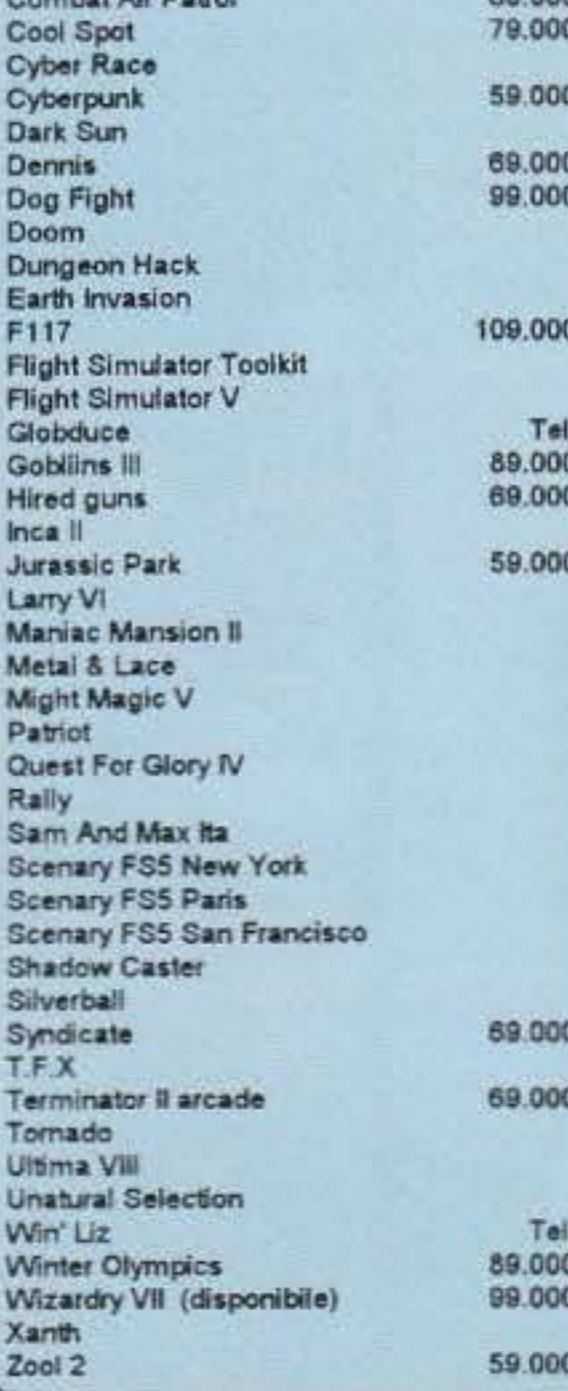

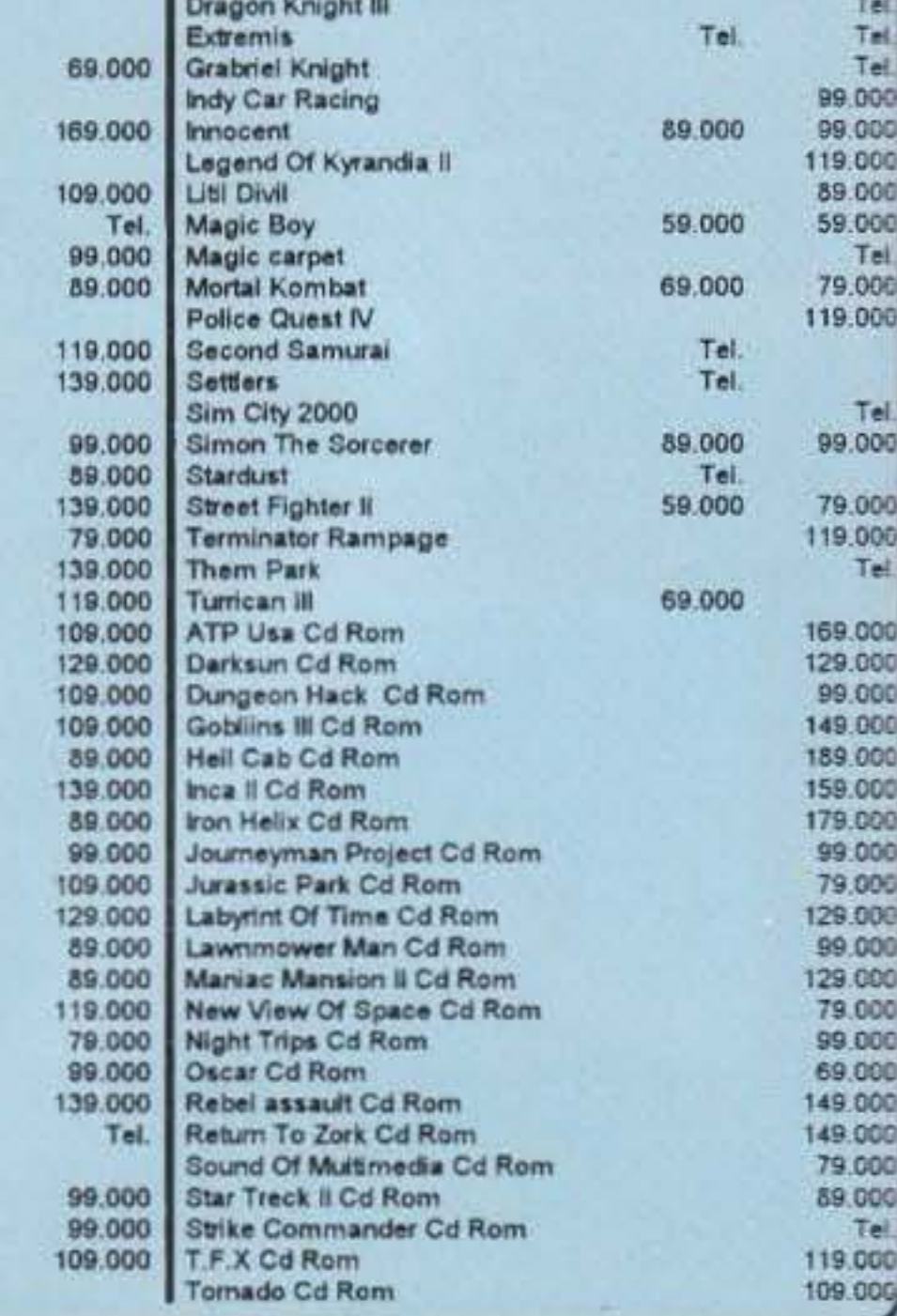

# http://www.oldgamesitalia.net/

# **DYNABYTE PER PC**

# REUIEW

Ho letto con interesse l""Odissea" di Omero, il cantore cieco

**TZU** 

fluido indica la carica erotica del soggetto), e per fare ciò, visto che il sedurre è sostanzialmente una sfida psicologica, dovrete rispondere con successo a delle piccole ma terrificanti domande

Quando avrete passato la prova dell'Orgasmatic con successo e definitivamente conquistato la ragazza da voi prescelta potreste essere portati a pensare che il gioco sia terminato... e invece no! Visto che siete il campione in carica, ecco che spunta ancora Vera Cyntex che vi invita a tornare la puntata successiva per portare all'infernale Orgasmatic le due rimanenze più una nuova

Dopo il successo di Nippon Safes Inc. la promettente casa di Genova<br>si rigetta nella mischia con un<br>nuovo prodotto destinato ad un<br>pubblico piuttosto "maturo". Il<br>titolo? Late Night Sexy TV Show.

#### Ecco la domanda per Rosalba

La Dynabyte, ora, ha cambiato rotta: da software house è diventata una emittente televisiva privata chiamata D.E.F. Television. "Ma che cavolo dice questo?", vi chiederete? No, è vero! Infatti il nuovo gioco da loro prodotto consiste nel quiz televisivo più acclamato e, allo stesso tempo, contestato dell'anno: Late Night Sexy TV Show, appunto. Parliamo un po' di questa piccante trasmissione condotta da una certa Vera Cyntex. Voi siete i protagonisti di questa alternativa avventura (pensate che potete giocare fino a un massimo di quattro comtemporaneamente) che ha inizio nella tarda nottata. Il numero dei concorrenti partecipanti a questo gioco è sempre quattro, voi compresi, e lo scopo è quello di scegliere una preda e di riuscire a conquistarla cercando di assomigliare il più possibile al "tipo ideale" della fortunata che avete prescelto. Potrete capire i suoi gusti facendole delle domande del tipo: "qual è il tuo colore preferito!", "Che taglio di capelli deve avere il tuo uomo ideale?", o anche "cosa ne pensi del matrimonio?"; e in base a quello che lei risponde dovrete "modificarvi" per riuscire a farla vostra. Vada per le ideologie, ma come fate a cambiare il vostro aspetto físico (a volte è addirittura necessario cambiare sesso...)? Sempice! Per esempio: la ragazza che a voi piace ama gli occhi azzurri e i capelli rossi? Non c'è problema, il gioco vi offre la possibilità di recarvi a Virtown: città piena di nogozi e cliniche di tutti i tipi. Naturalmente per certi servigi bisogna pagare e qui entra in gioco un'altra sessione del quiz televisivo. Ad ogni turno difatti la presentatrice vi porrà una domanda tra una lista di argomenti a vostra scelta e rispondendo correttamente guadagnerete soldi su soldi.

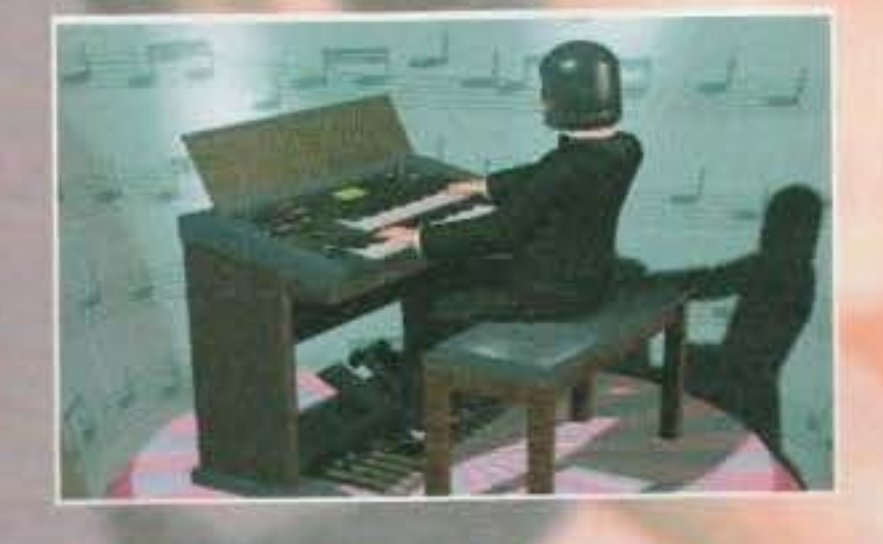

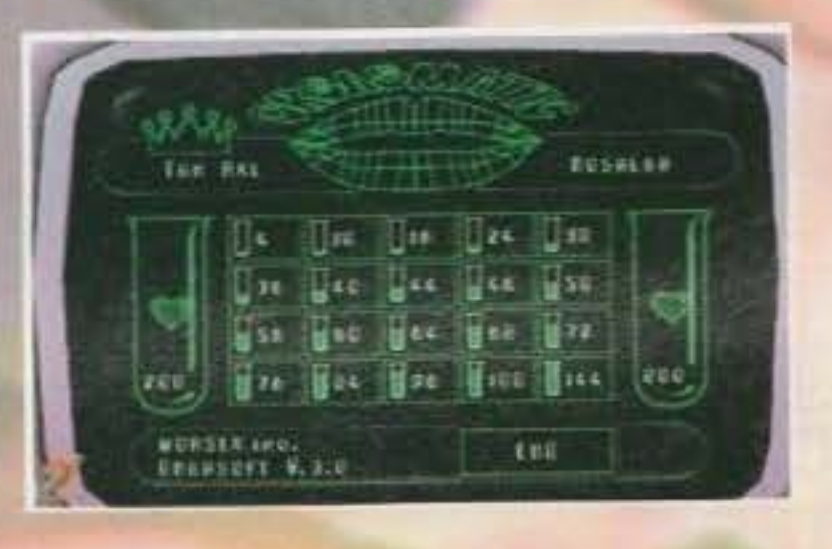

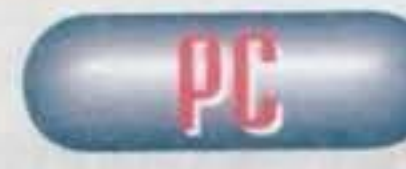

preda. E tutto ricomincia...

riguardanti il sesso opposto.

Al primo impatto questo mi sembrava uno dei tanti giochi senso senza che purtroppo

Alessio "AXL" Sanavio

popolano i nostri computer, ma dopo breve mi sono reso conto che Late Night eccetera eccetera diventa sempre più entusiasmante e coinvolgente. Di notevole impatto è la grafica realizzata con estrema accuratezza tramite il 3D Studio, sia per quanto riguarda le schermate statiche che per le animazioni delle pubblicità (potete notarlo anche dalle foto): la faccia e il corpo di Vera, dei due telespettatori "tipo" e dei vari concorrenti sono realizzati in un modo assolutamente eccezionale (beh è relativo, ad alcuni potrebbe dar fastidio giocare con dei concorrenti che sembrano dei manichini... NdShin). Il gioco gira praticamente con qualsiasi tipo di computer: difatti necessita solo di 520k di memoria di base (per avere anche gli effetti sonori bisogna però disporre di un po' più di memoria, circa 610k), di una comunissima VGA e di circa 20 Mega disponibili du Hard Disk. Carine, Infine, le colonne sonore che vi accompagnano durante l'intera durata dello show, grazie al supporto delle schede audio Ad-Lib e Sound Blaster. In definitiva ve ne consiglio caldamente l'acquisto visto che, oltre a essere divertente, è estremamente intrigante e longevo...

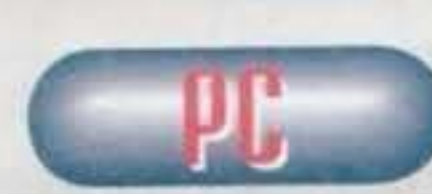

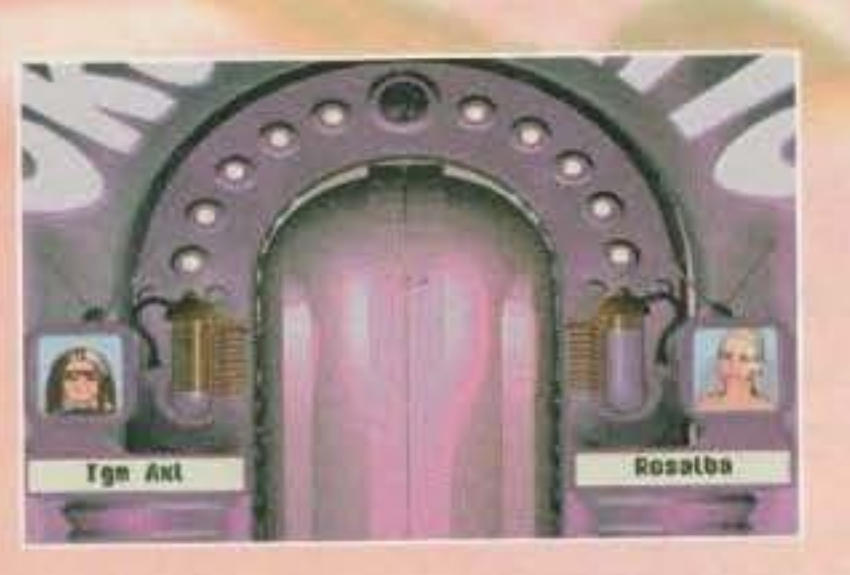

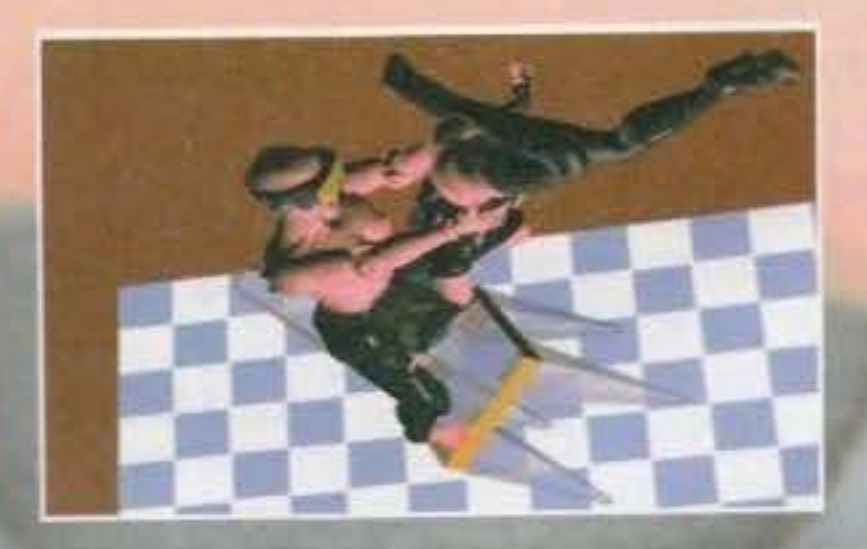

Una volta che avrete conquistato la vostra preda entrerete nella fase finale del gioco e accederete al VR Orgasmatic. Si tratta di una specie di realtà virtuale che vi permetterà di tentare di acquisire il fluido cosmosensuale del vostro partner (tale

111

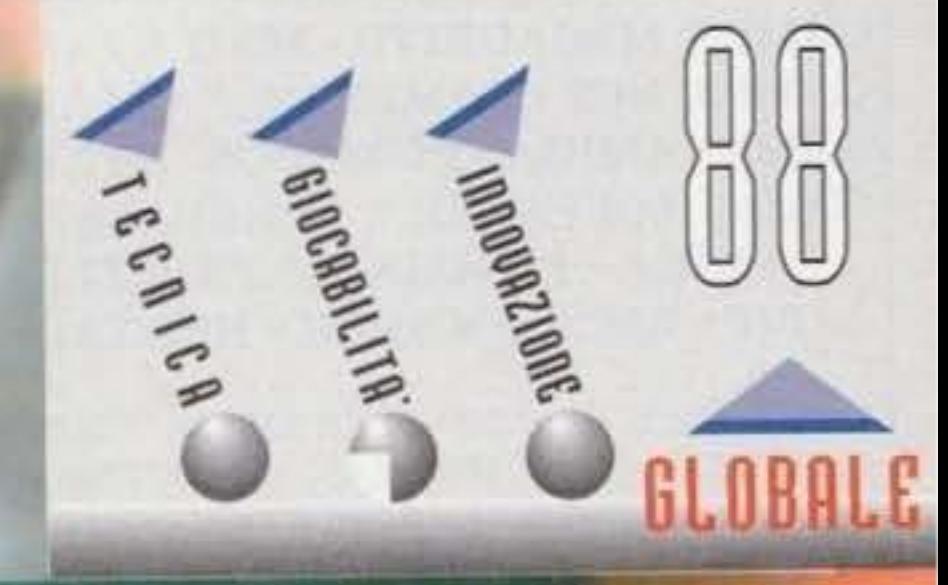

**TEM FEBBRAIO 94** http://www.oldgamesitalia.net/

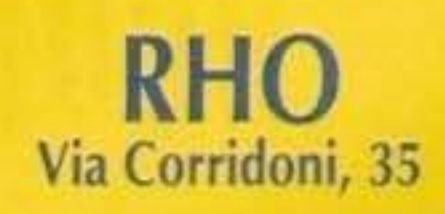

# **SOFTWARE - HARDWARE** AMIGA, PC MS.DOS, C 64

VIDEOGIOCHI SELEZIONATI PER GENERE, GRAFICA, GIOCABILITÀ. ARRIVI SETTIMANALI SOFTWARE DALLE **MAGGIORI CASE DI DISTRIBUZIONE** 

# **VENDITE RATEALI PERSONALIZZATE**

**RHO** Via Corridoni, 35 Tel. 02/935.04.891 Fax 02/935.04.893

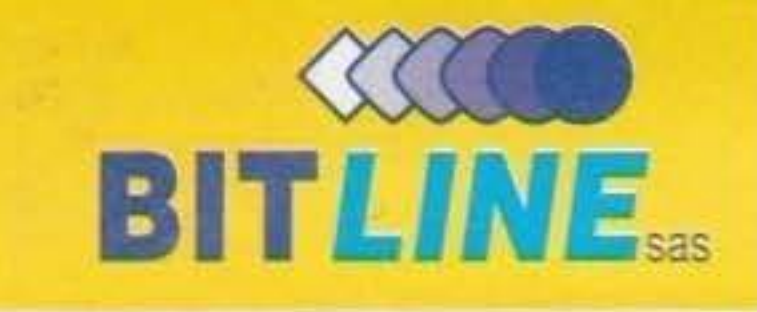

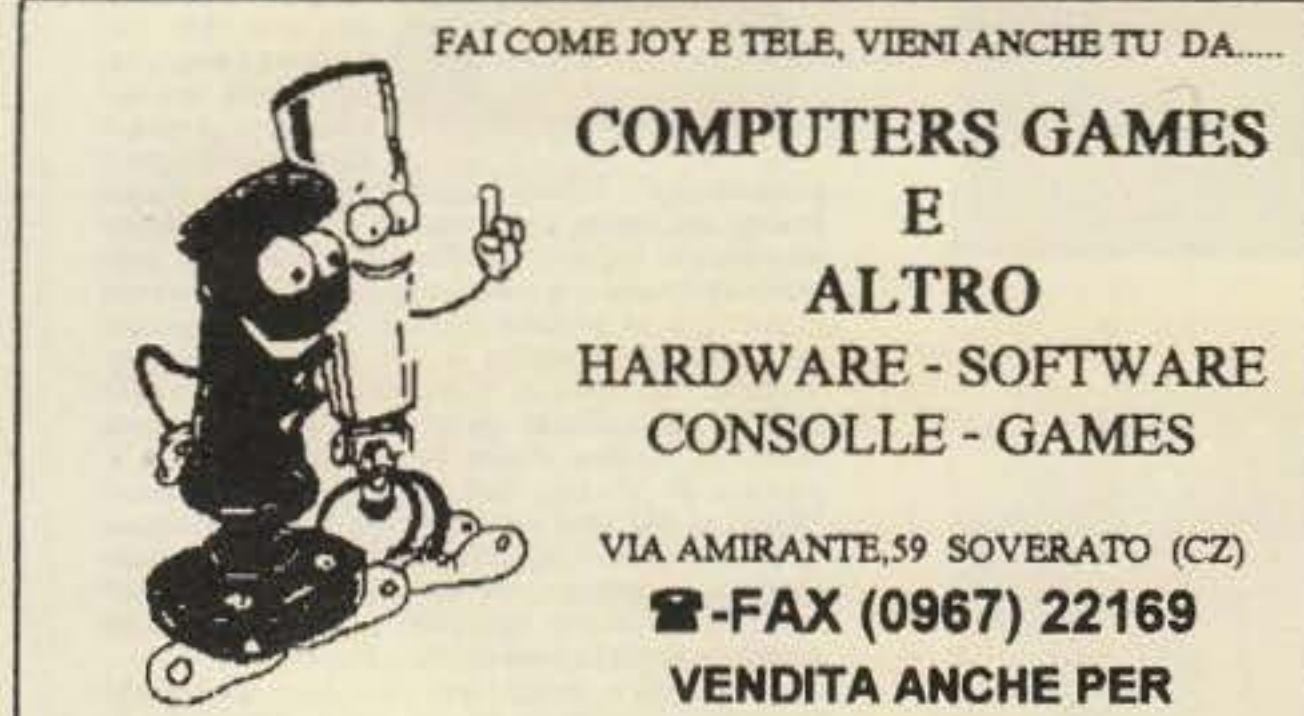

# **SIAMO I PROFESSIONISTI** PIÙ SERI ED AFFIDABILI

AMIGA CD<sup>32</sup> joypad+2 games L. 669.000 A4000/030-HD120 2Mb+2Mb L.2.499.000 A4000/040-HD120 2Mb+4Mb L.3.849.000

- A1200 KIT NATALE 93 L.719.000
	- con DPaint IV + 2 games + 2 professionali
- **GARANZIA COMMODORE ITALIANA IVA COMPRESA**
- MBX 1200 +CLOCK+882/33 MHz L.559.000 **MBX 1230 ACCELERATRICE 40 MHz** L.749.000 HD 80 MB x A600-A1200 L.435.000 **VIDEON IV GOLD** L.339.000
- **MICROGEN PLUS** L.289.000

SIMM - COPROCESSORI x MBX E A4000/030

# **COLLAUDIAMO**

OGNI COMPONENTE PRIMA DELLA PARTENZA **SPEDIZIONI ACCURATISSIME IMBALLI ROBUSTI - CORRIERE ESPRESSO ASSICURATO** 

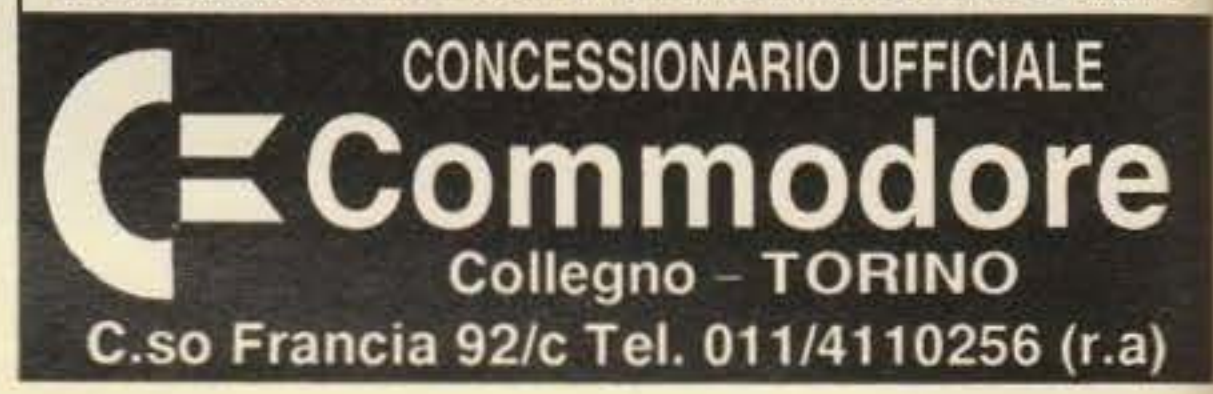

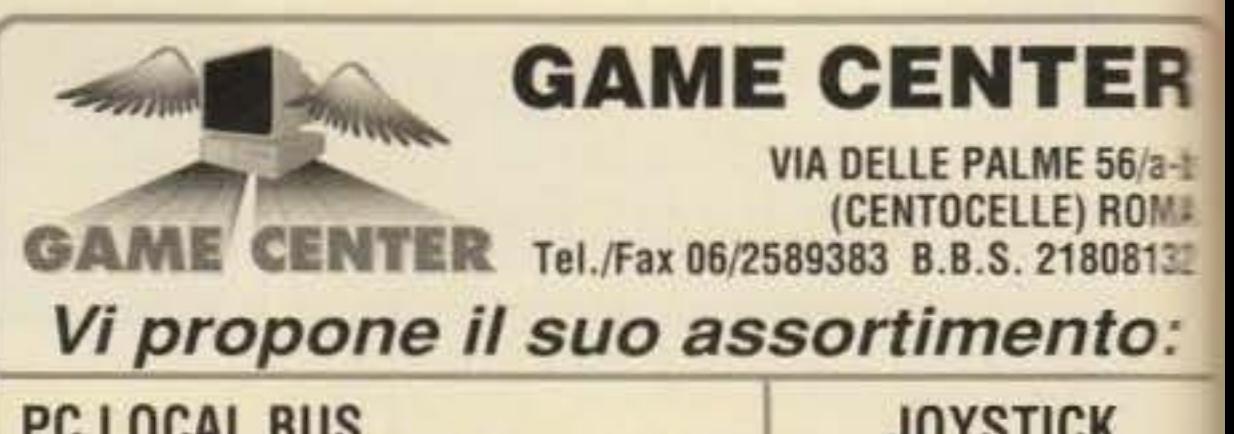

**CORRISPONDENZA** 

TROVERAI HARDWARE SOFTWARE ACCESSORI PER IL TUO : **MEGADRIVE SUPERNES GAMEBOY GAMEGEAR NES** AMIGA, AMIGA CD 32, PC MSDOS. TUTTE LE ULTIME NOVITA' !!! **ARRIVI SETTIMANALI** A PREZZI ECCEZZIONALI !!! **GAMES MEGADRIVE - MS II A PARTIRE DA L. 49.900 GAMES NES - GAMEBOY A PARTIRE DA L. 49.900 GAMES AMIGA - PC MSDOS A PARTIRE DA L. 19.900** SOLO SOFTWARE ORIGINALE **LEADER - CTO AMIGA - PC MSDOS A PREZZI STRAORDINARI GVP - BSC - ROCTECH - NEWTRONIC - CREATIVE** 

PER I TUOI ORDINI E RICHIESTA LISTINI TELEFONA SUBITO. RICEVERAI LA NOSTRA CARD CHE TI PERMETTERA' DI PARTECIPARE ALLE PROMOZIONI IN CORSO RISERVATE AI NOSTRI CLIENTI PIU' FEDELI.

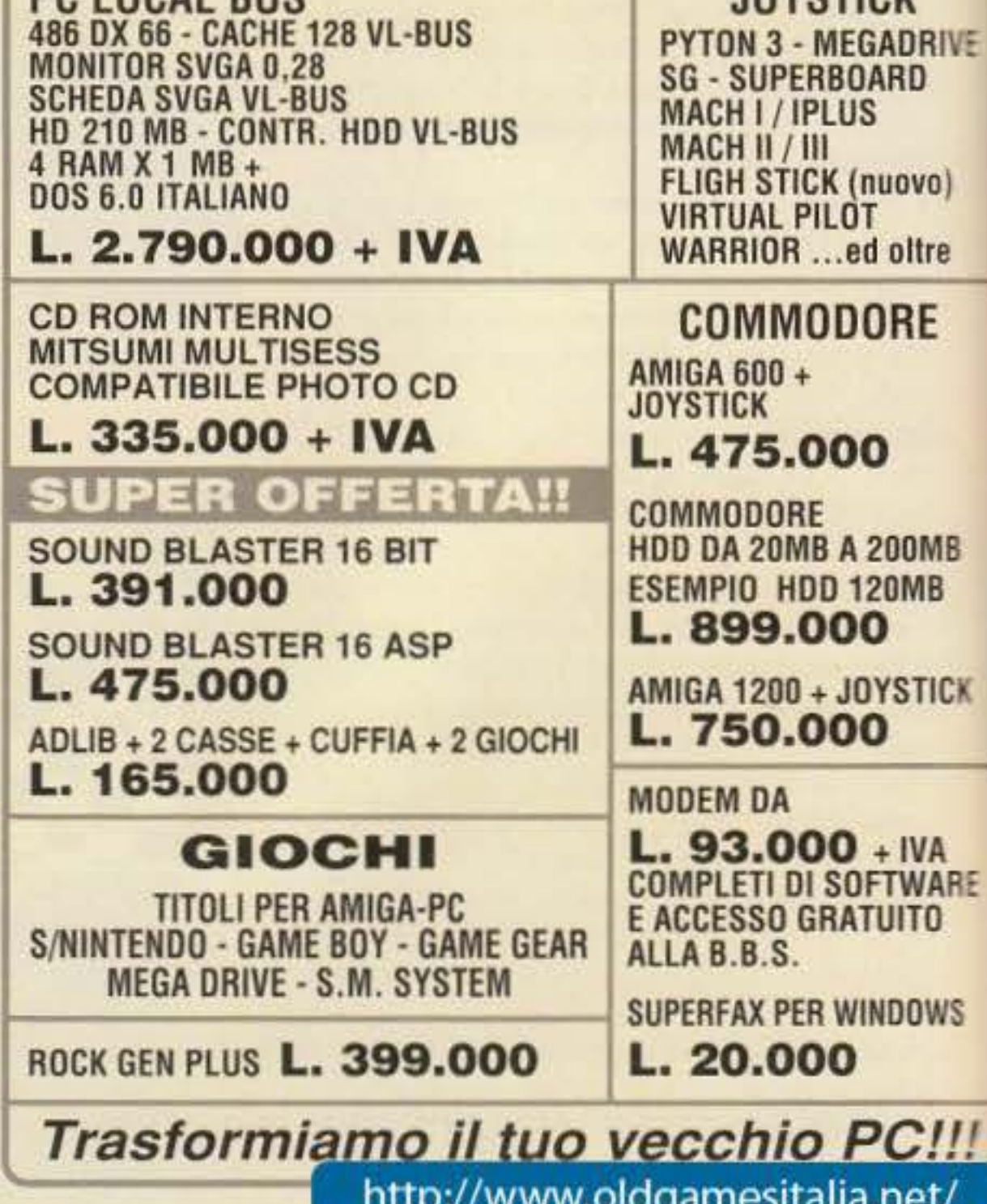

# DVNABVTE per PC

# REUIEW

# T-RACER

I fan degli shoot'em-up hanno di che star<br>contenti: la Dynabyte sta per pubblicare T-Racer (che avete già potuto conoscere grazie al talent scout), uno sparaefuggl appunto tecnicamente Impeccabile, molto bello per quanto riguarda la grafica e deci-<br>samente interessante nel complesso. Le soluzioni adottate in alcuni livelli per lo scroll parallattico ricordano delle cose già viste in Lionheart - e non è certo una brut-<br>ta cosa. L'uscita è prevista per marzo...

D'accordo, la metropolitana **non è un bel posto, si può<br>incontrare qualche borseggiatare, maniaci w**  soliti galletti. Ma organiz un torneo di streetfighting!

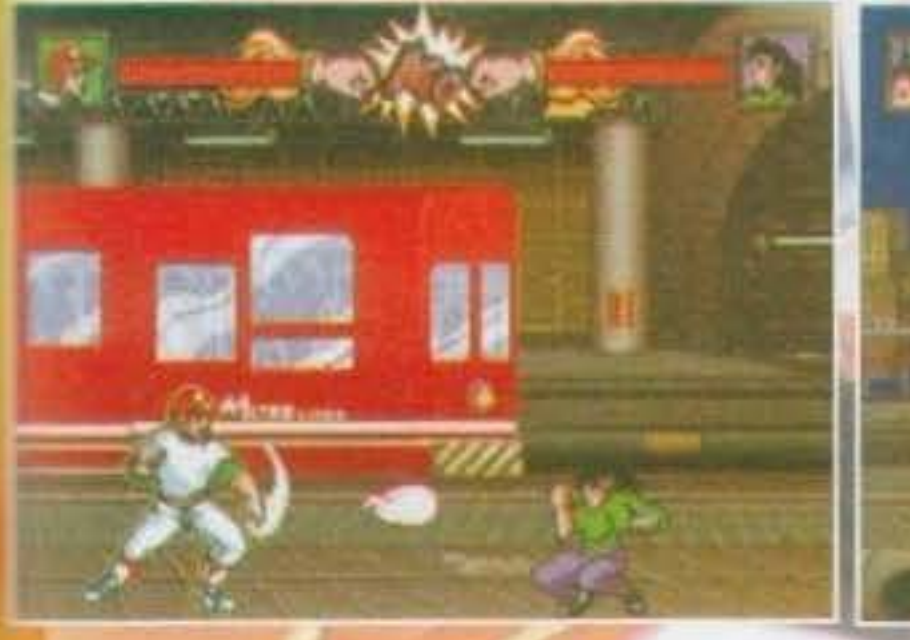

All'inizio non fu tutto rose e fiori: tentarono di mimetizzarsi con il pavimento (veni-

vano inesorabilmente calpestati), di correre velocissimi in modo da non essere visti (si sfasciavano sempre nei cancelli girevoli), di corrompere i controllori (spendevano più del biglietto) *e* di accam pare scuse (ho l'abbonamento, l'avevo messo qui, accidenti, dove sarà!), ma non funzionò nulla. Alla fine, tra cure ospedaliere e spese extra le uscite a fine mese risultavano praticamente quadruplicate. Come fare!

o Tutta la storia del torneo è nata in seguito ai problemi che otto viaggiatori abiruah della metropolitana si ritrovavano a ogni fine mese: un centinaio di corse ogni quattro settimane non era certo l'ideale per far quadrare i conti. visto soprattutto il prezzo del biglietto, quindi decisero di trovare un sistema per salire sui vagoni senza dover pagare.

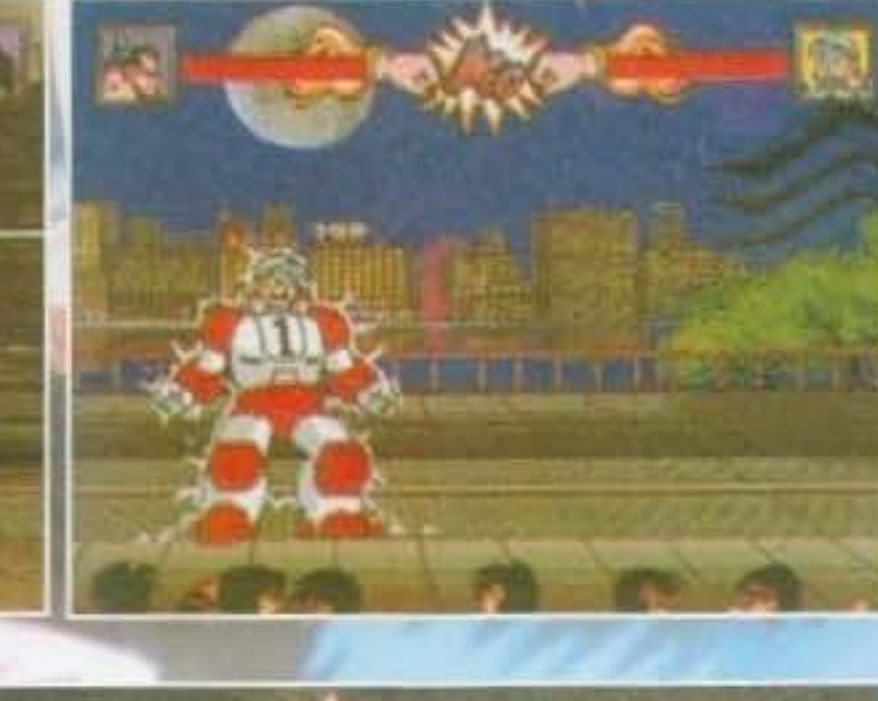

~prowisamente, non si sa a chi venne un'Idea: perché non allenarsi un casino, andare dodici ore • giorno In palestra per poi diventare enormi, 'ortlssimi *e* cattivissimi e successivamente Intimi dire i controllori? Detto fatto: dopo sei mesi di allenamento intensivo gli otto divennero delle

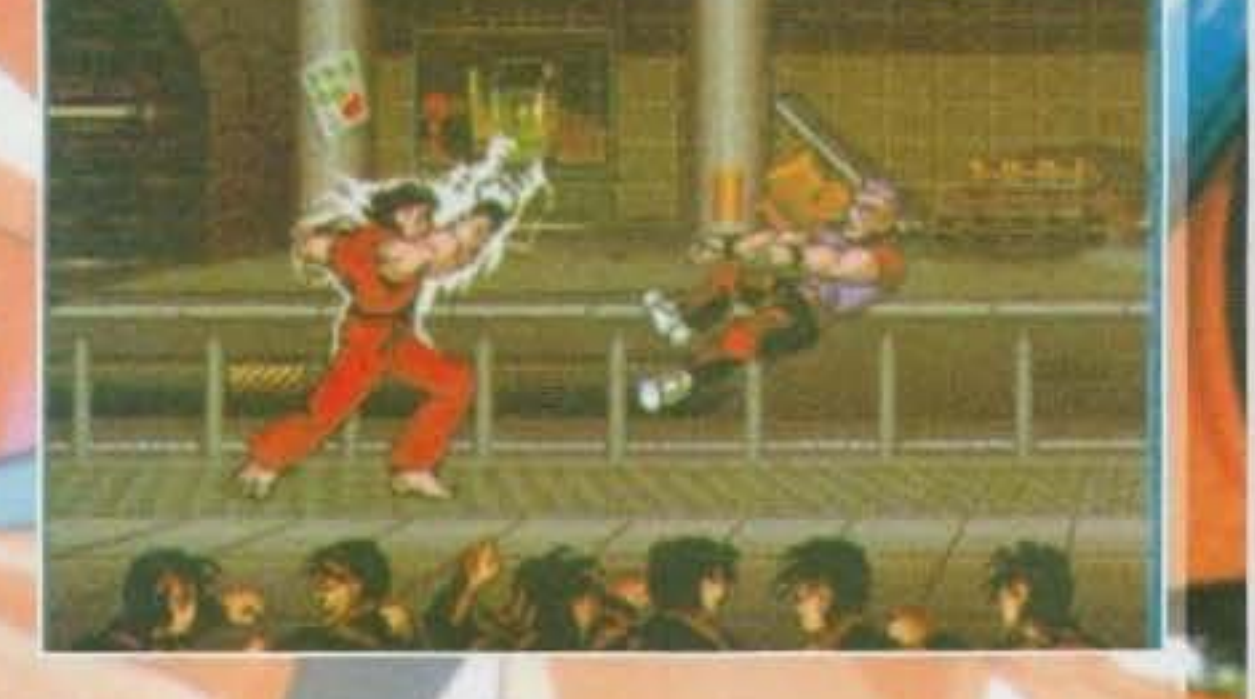

Um ... Fino ad tivi di ricreare il s uccesso di **Street Fighter II** su Amiga sono

più o meno falliti, a cominciare dalla conversione dell'omonimo gioco ad opera<br>della U.S. Gold (quasi il minimo storico del livello di programmazione, e penso ormai che adesso lo si passa dire tranqull- lamente> fino ad a rrivare ai mediocri Bodyblows & Bodyblows Il. Fortunatamente, gli "aspiranti capolavori" continuano ad apparire all'orizzonte <Elfmania appa· rirà tra un po' di tempo, ma non sperate in chissà cosa), e questa è la volta di un gioco italiano che stavamo aspettando da parecchi mesi. Tube Warriors, continuan-<br>do la tradizione dei suoi predecessori, si può considerare come "altamente mediocre": abbastanza curato sotto il punto di vista della grafica (e questo lo potete vedere anche voi), discretamente lento come ritmo, numero basslno di frame d'animazione e sonoro più che accettabile.<br>Quello che però rappresenta la vera mazzata è il sistema di controllo, assolutamente Inaffidabile e fonte di incredibile nervo· sismo... E non è certo la cosa migliore da dire a proposito di un gioco di questo generel Se poi proprio vogliamo essere cattivi potremmo dire che i personaggi in tutto sono solo otto (e se ne possono con-<br>trollare solo sette), che non sono il massimo dell'originalità e... Vabbè, avete capito<br>voi.

macchine per uccidere (spendendo notevoli somme di denaro) e andarono a mazzuolare il personale delle stazioni. Arrivati a destinazione però si accorsero di una cosa: anche i controllori erano andati in palestra. ed erano molto più grossi di loro. Non restava altro che continuare a pagare li biglietto, e per rifarsi un po' delle spese organizzarono un torneo di arti marziali con spettatori a pagamento. Gli otto ebbero cosi tanto successo che riuscirono a trovare un grosso Impresario, il quale organizzò loro una tournée e Il portò in giro per li mondo a fare un sacco di soldi (meno il 25% che se lo teneva lui). E rutti vissero felici e contenti.

113

*Marco Auletta* 

### **TAM FEBBRAID 94** http://www.oldgamesitalia.net/

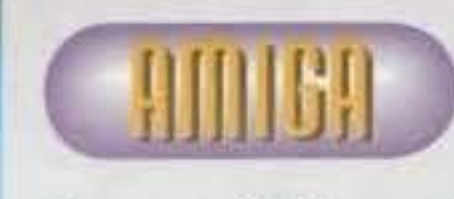

 $\prime$  /  $\prime$ 

 $\mathcal{P}$ 

 $\frac{1}{6}$   $\frac{2}{3}$   $\frac{1}{3}$  $\sum_{i=1}^{N}$ 

*-:::'* ~ ~ .... ~ ~ <:"

 $\frac{1}{2}$ 

GLOBnLC

# **INTERPLAY per AMISA 1200HD**

**Beam me up to** star, beam me up to Mars, beam me up to see starship **Edelweiss... ma** come, non conoscete la parodia musicale di **Star Trek** più famosa **STAR** del mondo? PLAYER Male, anzi malissimo!

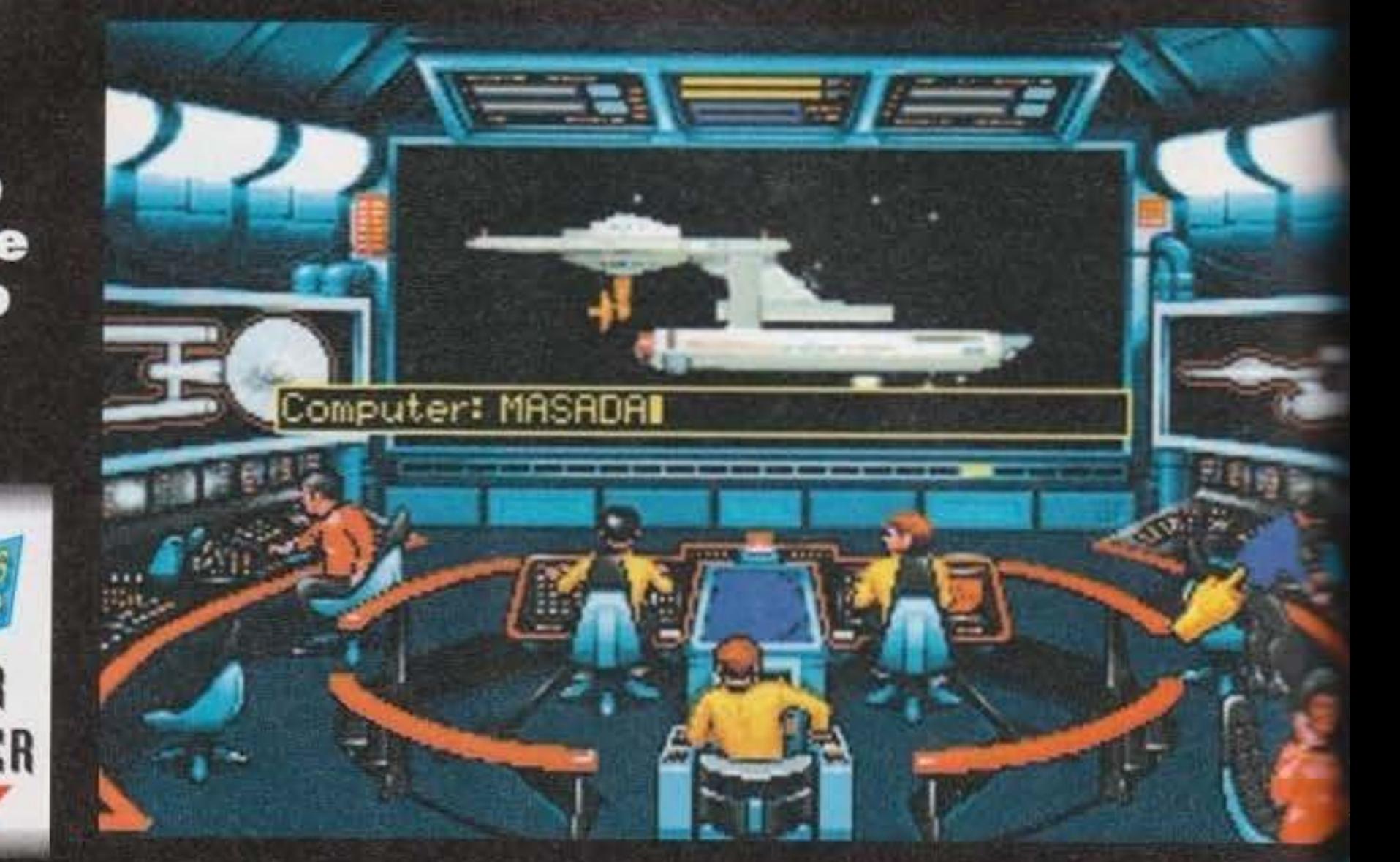

ര 25TH RINNIUERSRRY

Tutto sommato siete perdonati, del resto il CD di Edelweiss (l'autore materiale di Beam me up) qui in Italia è più raro di una mosca bianca. Ma adesso è meglio parlare del gioco, visto che si media troppo scomodo e lento per poter garantire una giocabilità nella media.

Le software house stanno sfornando giochi sempre più grossi, questo Star Trek occupa nove mega su hard disk, Simon the Sorcerer è su nove dischetti, il recente Beneath a Steel Sky ha raggiunto quota 15 (!!!) e la stessa sorte toccherà a TFX (probabilmente anche quest'ultimo solo per HD).

nuove civiltà e incredibili mondi, il suo equipaggio è composto da svariate decine di ufficiali, otto però rivestono le cariche più significative: il comandante è il mitico James Tiberius Kirk che, diventato famoso per il suo "Kirk to Enterprise", seguito sempre dal classico "ma questo dannato comunicatore non funziona mai?", potrete utilizzarlo per salvare o caricare la posizione di gioco, quittare, eliminare la musica o gli effetti e, cosa importantissima, teletrasportarvi sulla superficie del pianeta.

Vi è poi Mr. Spock, metà vulcaniano, metà umano. E' freddo e calcolatore come la gente di Vulcano, ma ogni tanto si lascia andare in comportamenti emotivi tipici della specie umana. Il suo scopo a bordo dell'Enterprise è quello di ufficiale scientifico: quando siete a bordo potrete parlarci o ordinargli di accedere al computer dell'astronave, un vero database contenente notizie di ogni genere (in realtà non è utilissimo, ma fa scena). Scotty è il personaggio più grande di tutti i tempi: è l'ingegnere della nave e il suo scopo sarebbe quello di far funzionare tutto a puntino, peccato che nove volte su dieci non s'accendono neanche le luci. Tutte le volte che l'Enterprise deve affrontare un combattimento corre da una parte all'altra della nave per riparare i danni (infatti ci mette un bel po', vista la mole), è in grado inoltre di attivare momentaneamente l'energia di emer-

tratta di una vera pietra miliare nel panorama ludico dell'Amiga 1200.

Star Trek è uscito circa due anni fa per PC. All'epoca tutti i fan della serie (e vi assicuro che sono davvero tanti) ringraziarono in ginocchio l'Interplay per aver tirato fuori il primo VERO gioco dedicato a Kirk e compagni.

Del resto Star trek è diventato quello che è grazie alle trovate geniali del suo ideatore: il mitico Gene Roddenberry scomparso proprio nell'anno del 25 anniversario della serie (il 1991).

Naturalmente dopo la prima serie e i sei film era logico aspettarsi un videogame che rendesse giustizia all'equipaggio della NCC-1701.

Del 25th Anniversary si era parlato fin dai primi mesi del '93: correva voce che la Interplay stesse curando una versione del gioco esclusivamente per A1200; la notizia sembrò perdere consistenza, fino a quando qualche mese fa la Electronic Arts confermò che il gioco sarebbe uscito SOLO in versione 1200, ma sarebbe stato necessario l'uso dell'hard disk (per evitare un continuo scambio di dischi).

Qualche utente di A1200 senza hard disk potrebbe aver qualcosa da ridire, ma era inevitabile che prima o poi accadesse, i giochi (principalmente le avventure) necessitano di memorie di massa sempre più capienti e i dischetti sono ormai un

Non si possono certo biasimare i programmatori, del resto con l'HD il buon vecchio Amiga sta' riscoprendo le avventure (non dimentichiamo che è imminente anche King Quest VI), cosa più che positiva non vi sembra?

A questo punto mi sembra il caso di parlare un po' più del gioco, altrimenti Max, anzi BDM (nominato caporedattore dispotico sostitutivo), si scatenerà in tutta la sua furia su noi comuni mortali... Per quelle due persone al mondo che non lo sapessero, Star Trek è un'avventura grafica strutturata nello stile della serie TV: ci sono un totale di sette episodi che andranno risolti in sequenza e nella maniera più corretta possibile (infatti a seconda dalla vostra condotta usufruirete dei punti della federazione, più il vostro comportamento sarà "alla Kirk" più punti accumulerete). La storia dovreste conoscerla a memoria, l'astronave Enterprise se ne va in giro per l'universo alla ricerca di

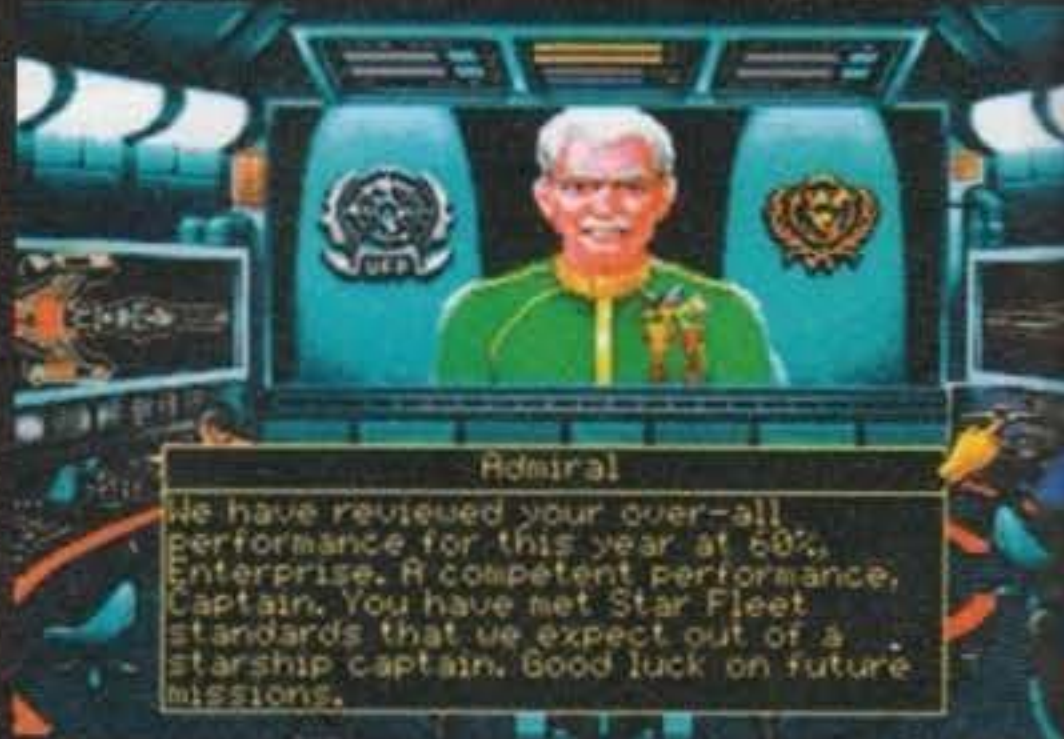

### http://www.oldgamesitalia.net/

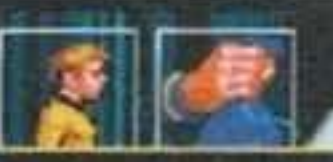

Nelcome to our home. Thank you for repairing our Sonambutron.

Nauian

genza in caso di serio pericolo.

C'è poi il tenente Uhura che, nonostante sia brutta come la fame, sfoggia sempre delle minigonne da paura (nel senso che la gente scappa quando la vede con simili abitini). E' l'addetta alle comunicazioni, potrete utilizzarla per lanciare dei messaggi a stazioni orbitanti o astronavi aliene.

A Sulu sono affidati i controlli di navigazione, peccato che ogni tanto alzi un po' il gomito e decida di andare a warp 10 in mezzo a un campo di asteroidi, ma a parte questo è una brava persona. A

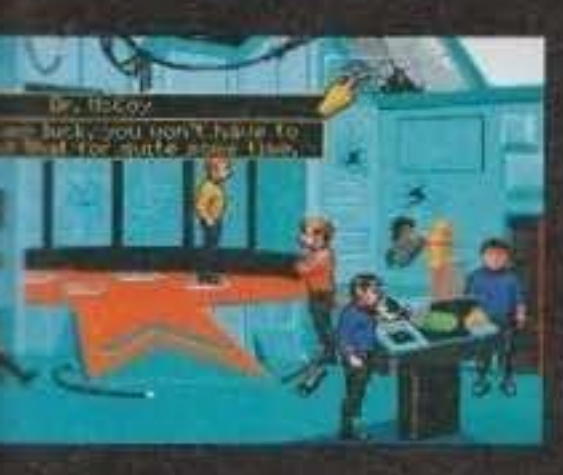

lui è affidato il compito di alzare e abbassare gli scudi e di far entrare in. orbita l'astronave. Non dimentichiamoci poi dell'assolutamente grande

dottor Leonard "Bones" McCoy, medico di bordo ed eterno nemico-amico di Spock.

L'ultimo personaggio di questo simpatico gruppetto è il guardiamarina Checov: in pratica è quello che vi fa andare in giro per i pianeti di tutto l'universo alla ricerca di nuovi e... ok, la storia è sempre quella. Un altro compito a lui affidato è quello di attivare gli armamenti di bordo, al vostro comando sparerà una scarica di siluri al fotone oppure una di fasatori (o se proprio siete cattivi le sparerà entrambe, ma ricordate che hanno bisogno di tempo per ricaricarsi). La maggior parte dei vostri problemi andranno comunque risolti sulla superficie dei vari pianeti: di volta in volta la Federazione vi informerà sui problemi riscontrati in alcune zone dello spazio e voi dovrete intervenire e possibilmente risolverli; l'equipaggio a terra è sempre formato da quattro persone, il capitano Kirk, Spock, il dottor McCoy e un ufficiale della sicurezza. Quest'ultimo è l'unico che può morire durante la missione senza

drastiche conseguenze (Game Over, NdShin).

La maggior parte delle azioni vedranno all'opera James T. Kirk, ma quando c'è da osservare qual-

cosa di strano, spesso può risultare utile la collaborazione di Spock, mentre per la cura delle persone "malandate" che incontrerete sarà essenziale l'appoggio di Bones.

Se v'incagliate in qualche punto dell'avventura è sempre consigliabile parlare con tutti i vostri compagni; le azioni da compiere sono abbastanza semplici, oltre a parlare si può osservare ciò che vi circonda, prendere degli oggetti e utilizzarli. Il tutto tramite un'interfaccia a scomparsa.

A vostra disposizione vi sarà sempre il tricoder di Spock (un'apparecchiatura per analizzare ciò che più vi interessa), quello di McCoy per analizzare gli organismi viventi, un phaser con cui stordire o eliminare del tutto i vostri avversari, una cassetta del pronto soccorso (il cui uso mi sembra alquanto scontato) e il comunicatore che spesso e volentieri non funzionerà.

Ogni missione è irta di pericoli, spesso dovrete combattere tra le stelle contro le navi pirata Elasi e Warbird romulani (queste possiedono un sistema dissimulazione che le rende invisibili!): la grafica di questa sezione sfrutta una tecnica molto simile a quella di Wing Commander, dovrete utilizzare al meglio le risorse dell'Enterprise: tirate su gli scudi, attivate le armi, settate una velocità dei motori. A questo punto apparirà un mirino

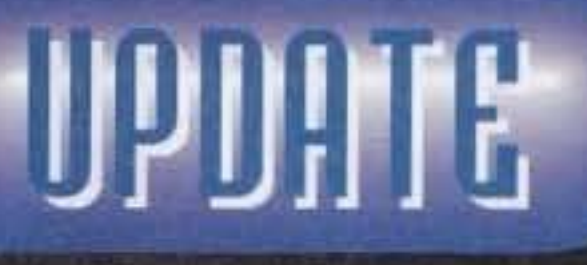

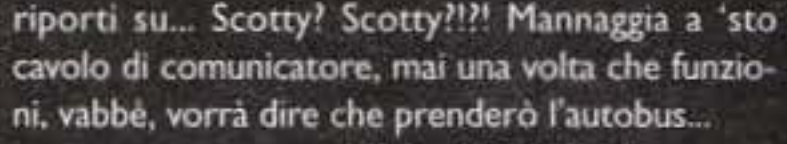

Mirko "TMB" Marangon

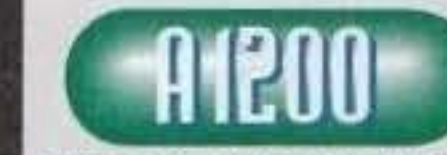

Capt. Kirk choice J

Setting: 100

La prima avventura "only 1200"<br>e "only HD", era<br>oral Dopo un

anno mi aspettavo qualcosa di grandioso e la Interplay ha fatto senza dubbio un buon lavoro. Le sezioni alla Wing Commander sono ottime: il tutto si muove benissimo anche utilizzando l'opzione di "full screen" (con almeno un mega di Fast), ma in alcuni casi ci sono dei rallentamenti dovuti al caricamento da hard disk. Tra le altre cose ho notato anche una certa inaccuratezza nella programmazione, la quale non fa un uso della memoria per evitare inutili caricamenti, costringendo a un continuo torchiamento il povero HD del 1200.

Un'altra cosa che mi ha dato parecchio fastidio è la lentezza e l'imprecisione con cui si muove il puntatore del mouse, viene da chiedersi se i programmatori abbiano mai sentito parlare di sprite hardware! Spesso infatti è molto più comodo utilizzare la tastiera per richiamare i comandi: si fa decisamente prima. Comunque al di là di tutto la conversione è decisamente ben riuscita, i 256 colori della versione PC ci sono proprio tutti e inoltre il sonoro è una piacevole sorpresa: della sua conversione se ne è occupato uno dei compositori più apprezzati su Amiga, Allister Brimble del Team 17 (un nome una garanzia, o quasi), forse l'unica nota negativa riguarda l'introduzione, un po' di parlato potevano anche mettercelo, no? L'avventura in sè stessa è davvero bella e ben congegnata, riesce a cogliere in pieno lo spirito della vecchia serie televisiva, peccato solo che l'interfaccia risulti ogni tanto un po' macchinosa tanto che nella quarta missione mi sono dovuto contorcere per convincere McCoy a raccogliere una fialetta verde; in definitiva si tratta di un acquisto essenziale per tutti i possesso-<br>ri di A1200 dotati di HD (senza dimenticare i fortunati che hanno un bel 4000), preparatevi quindi a liberare 15 mega dal vostro disco rigido (fortunatamente alla fine dell'installazione il gioco ne occupa solo 9) e... live long and prosper.

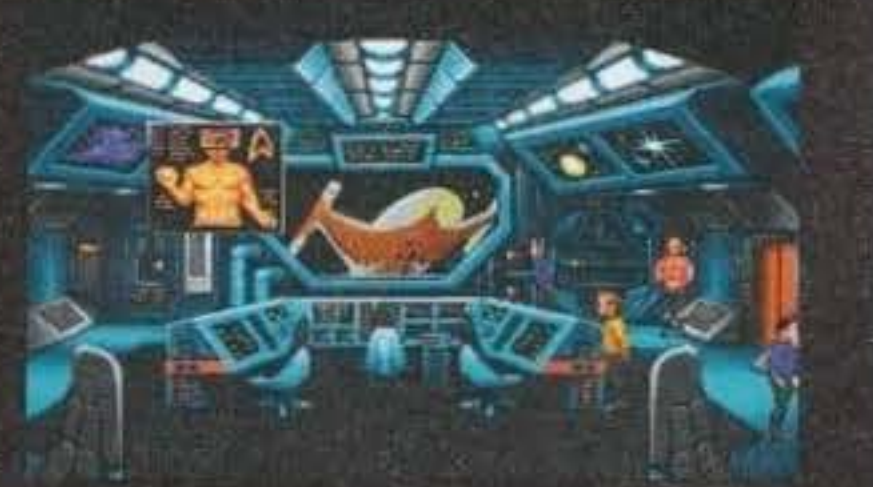

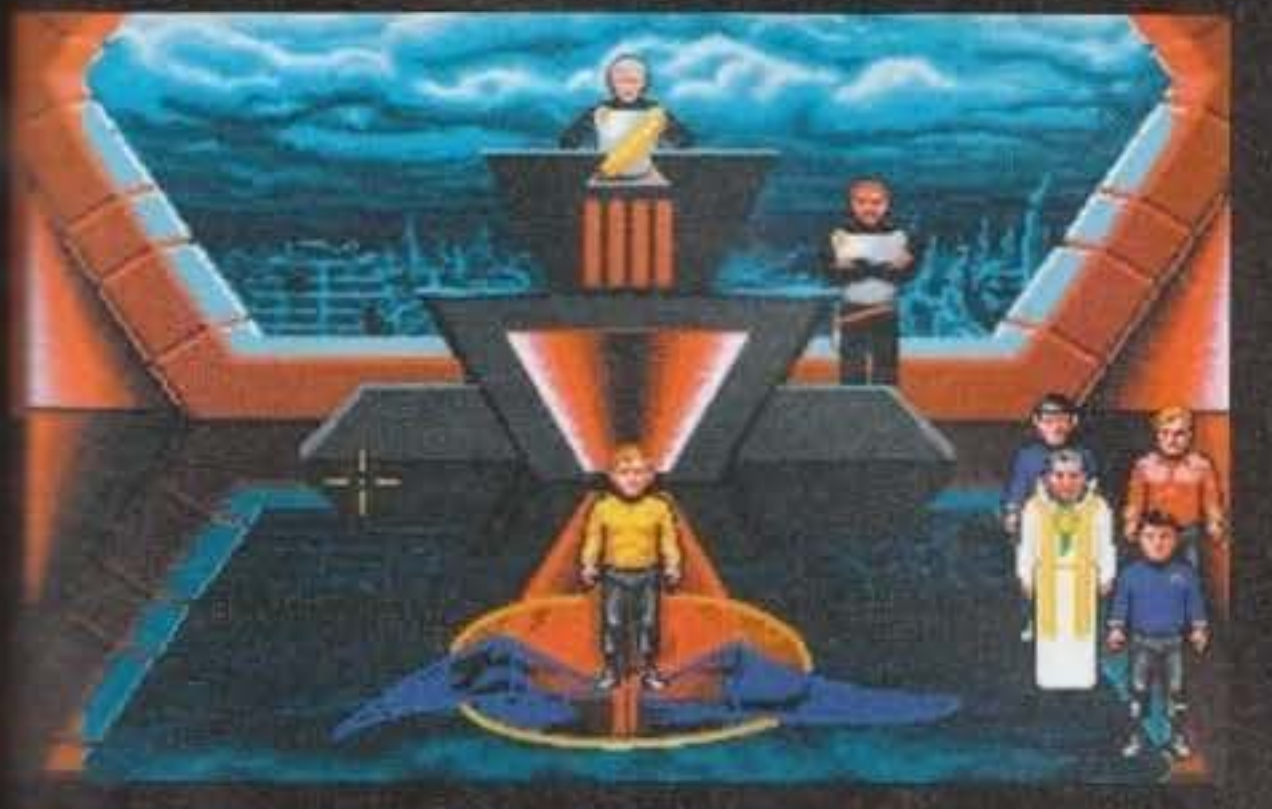

sul video, muovetelo e l'Enterprise seguirà i vostri ordini, puntate e sparate per sopravvivere e se qualcosa dovesse andare storto ordinate a Scotty di attivare i sistemi di emergenza. Se qualcosa poi si dovesse rompere non disperate: è sufficiente dare la priorità a quel dispositivo e tutti i tecnici si metteranno a lavoro.

Visto che lo spazio è tiranno taglio corto e passo al commento... ok Scotty ci

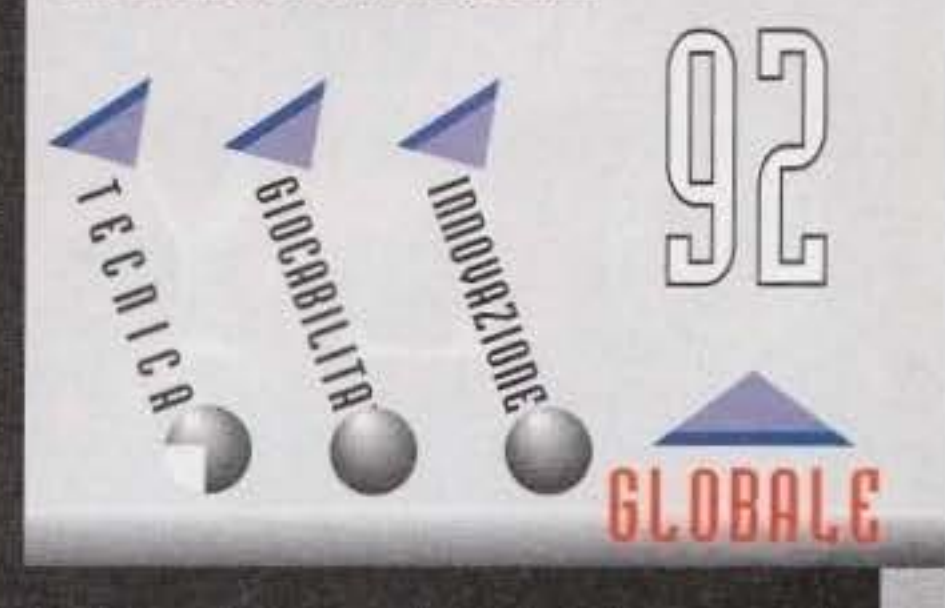

TAM PERRROIN OU http://www.oldgamesitalia.net/

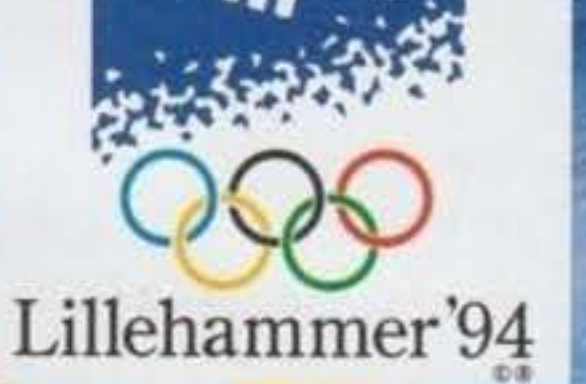

# OEYMPICS.

# IL GIOCO PIU<sup>T</sup> 'CALDO' DELL'INVERNO! http://www.oldgamesitalia.net/

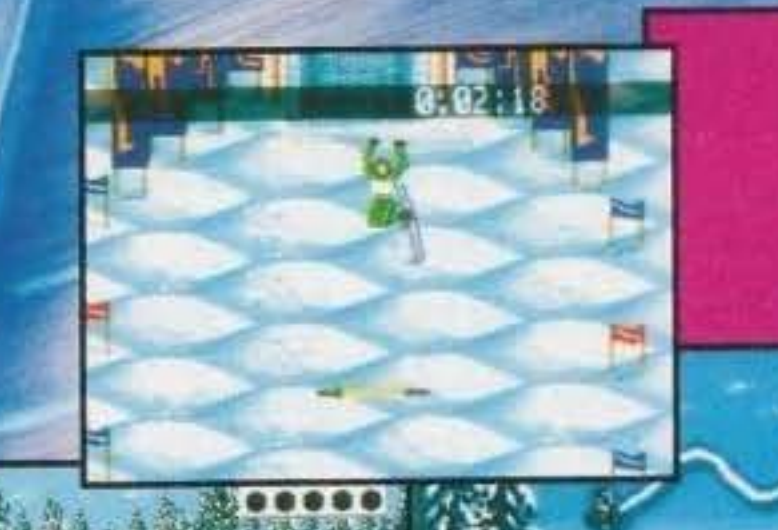

8:45154

LA XVII<sup>o</sup> **EDIZIONE DELLE OLIMPIADI INVERNALI:** IL PIU' SPETTACOLARE **EVENTO SPORTIVO MAI RAPPRESENTATO SULLA NEVE! 12 SPORTS, 55 DISCIPLINE.** PIU' DI 1800 ATLETI, IN GARA PIU' DI 60 NAZIONI.

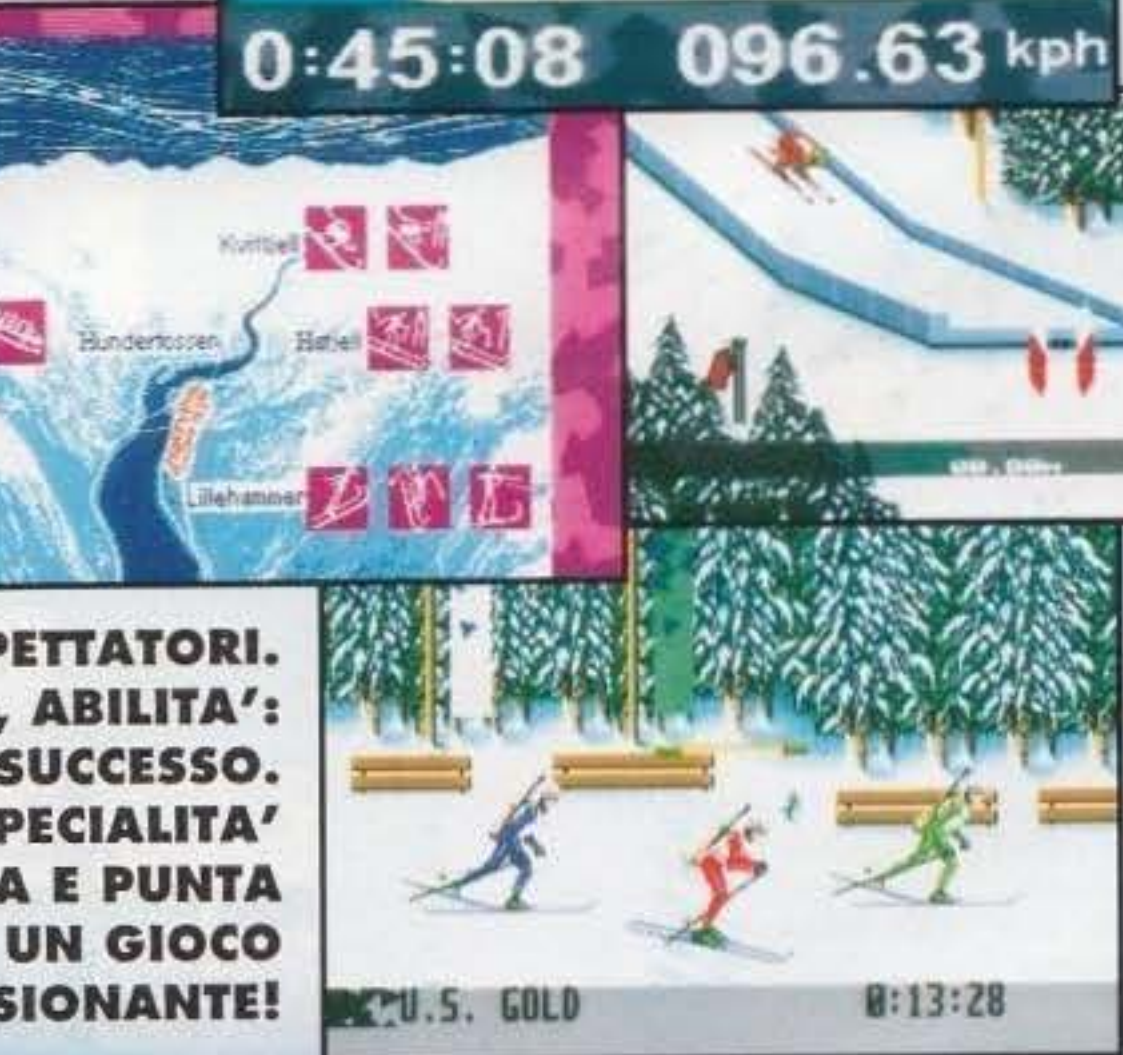

**UNA AUDIENCE TELEVISIVA** DI 2 MILIARDI DI TELESPETTATORI. **FORZA, TENACIA, ABILITA':** LE COMPONENTI DEL SUCCESSO. MISURATI CON 10 DIVERSE SPECIALITA' SPORTIVE, ACCETTA LA SFIDA E PUNTA **ALL'ORO OLIMPICO IN UN GIOCO STRAORDINARIAMENTE APPASSIONANTE!** 

Screen shots versione Sega Mega Drive

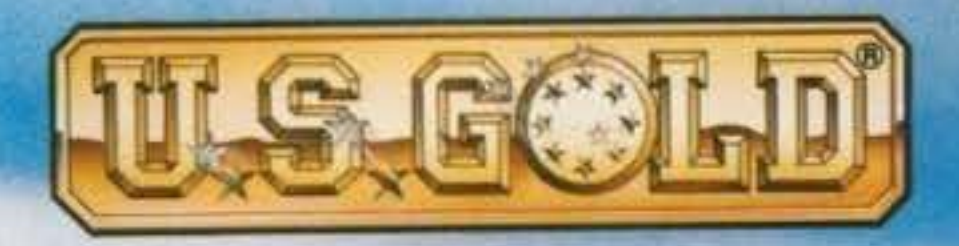

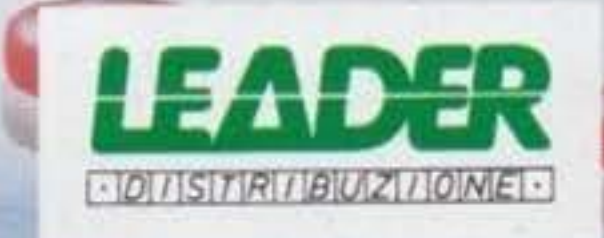

@ LOOC 1591 @ 1933 U.S. Gold, All rights reserved. U.S. Gold Ltd., Units 2/3 Holford Way, Holford, mungitum, 26 7AX. England, Tel. 021 625 3366. U.S. Gold is a registered trademark of U.S. Gold Ltd. 'SEGA', 'MEGA CD', 'MEGA DRIVE', 'MASTER SYSTEM' and 'GAME GEAR' are trademarks of Sega Enterprises Ltd., @ 1993 SEGA ENTERPRISES LTD. NINTENDO @ SUPER NINTENDO ENTERTAINMENT SYSTEM<sup>19</sup>, and the Nintendo Product Seals are trademarks of NINTENDO.

# http://www.oldgamesitalia.net/

**LITALIANO** 

**AMIGA** 

PO CD - ROM **MEGA DRIVE MASTER SYSTEM GAME GEAR SUPER NINTENDO** 

# DARK SUN: SHATTERED LANDS. RISOLTO!

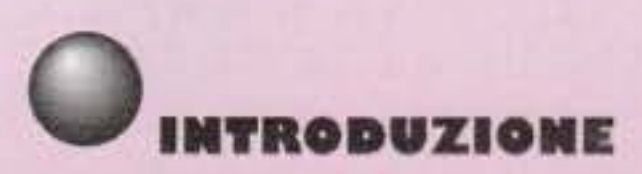

Per ragioni di spazio, mi sono limitato a descrivere le azioni principali che dovrete svolgere al fine di completare questo RPG; azioni quali combattere o far riposare il party per recuperare forza e incantesimi sono sottintese e da eseguire a vostra discrezione quando servono. Buon divertimento!

### PARTE I : LA GRAMDE FUGA DALL'AREMA

#### SLAVEPENS

I - Parlate con la ragazza (Gailia). Vi chiederà di andare via perché ha mal di testa.

Inizierete trovandovi nell'arena; dovete combat·

Questo mese vi proponiamo la soluzione, completa di tutte le mappe,<br>dell'RPG di casa SSI.

tere e vincere per iniziare l'awentura. Se vi ser· virà, potrete andare a far riposare il party nella cella ad est con il cerchio di pietre.

2 • Parlate con Il tipo che gironzola ogni tanto (trustee) e fatevi aprire la porta per le cucine.

3 • Parlate con il cuoco e conducetelo dalla ragazza con Il mal di testa; egli la curerà. Fatevi quindi dare, dalla ragazza, la locazione della porta segreta.

*4* • Aprite la porta segreta premendo ìl pulsante sul muro a nord. Prendete la gemma nella seconda stanza.

S • Parlate con Mirlon. Dovrete combattere ancora nell'arena, prima che possiate dargli la gemma. Mirlon vi aiuterà a fuggire ma, in realtà. vi sta conducendo in una trappola.

Quindi, una volta che arrivate dallo Slavpen

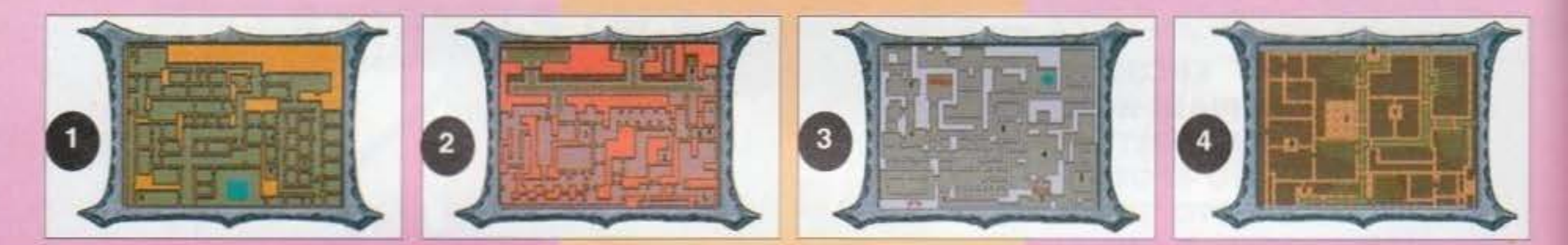

### LEGENDA MAPPE

**MAPPA I - THE SLAVEPENS** I MAPPA 2 • THE SEWERS **MAPPA 3 - DAGOLAR'S LAIR** , MAPPA 4 • FIELDS OUTSIOE DRAJ MAPPA 5 • OUTSIOE ·AREA J : **The First Desert** ) MAPPA 6 • THE CITY OF TEAQUETZL I MAPPA 7 • OUTSIOE · AREA G : **The Salt Fields** I MAPPA 8 • OUTSIOE ·AREA A : The Thretened Oasis<br> MAPPA 9 - OUTSIDE - AREA B: **The Hotsprings** MAPPA IO· OUSIOE · AREA F : The Courier MAPPA 11 • OUTSIOE ·AREA L: The Pond and the Arena Announcer MAPPA 12 • OUTSIOE · AREA H : **The Panited Badlands** MAPPA 13 - OUTSIDE - AREA K: **The Caravan** MAPPA 14 • OUTSIDE · CARAVAN MAPPA 15 • OUTSIDE ·AREA I: The Ruins and the Entrance to the Wyrm MAPPA 16 - WYRM I MAPPA 17 - WYRM 2 **MAPPA 18 - THE VILLAGE OF CELDRITE** MAPPA 19 - THE CAVES MAPPA 20 - THE CASTLE I MAPPA 21 - THE CASTLE 2 **MAPPA 22 - GEDRON** MAPPA 23 - OUTSIDE - AREA C MAPPA 24 - OUTSIDE - AREA D **MAPPA 25 - OUTSIDE - AREA E<br>MAPPA 26 - RUINS** 

1

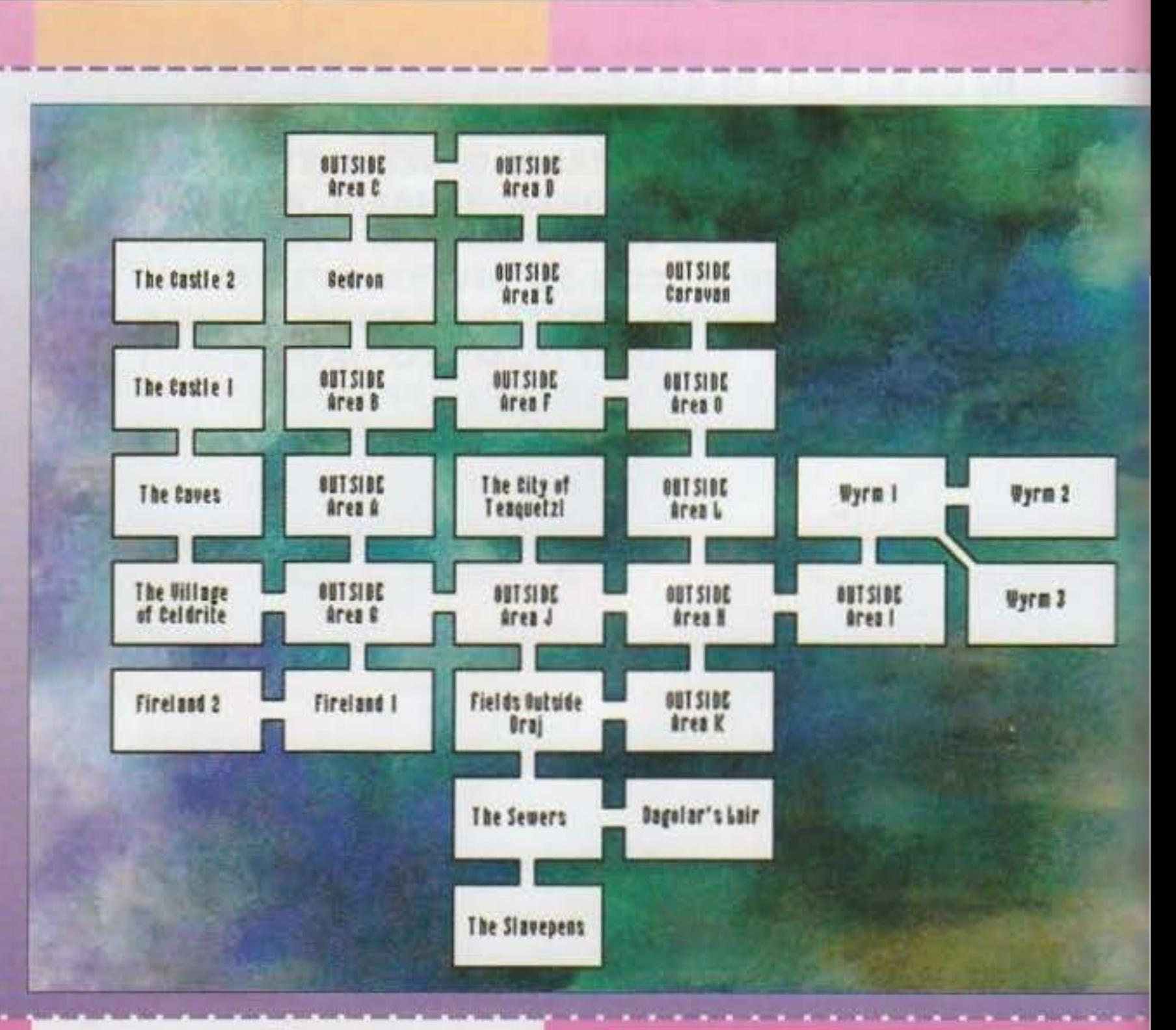

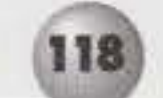

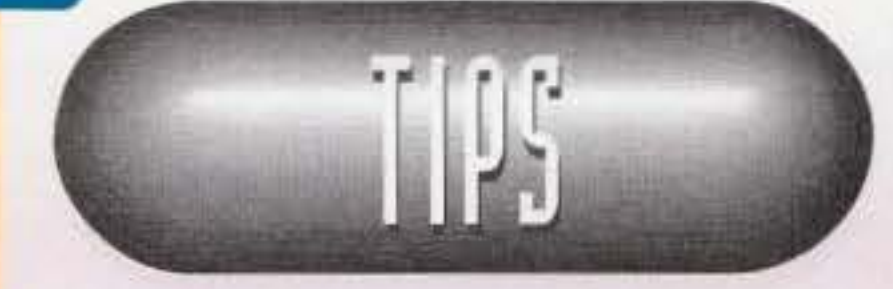

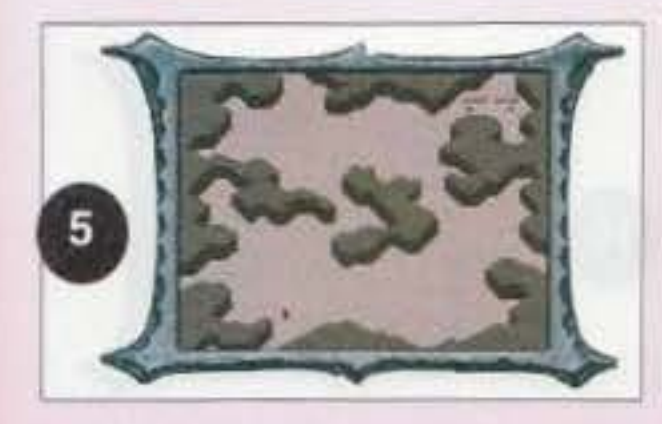

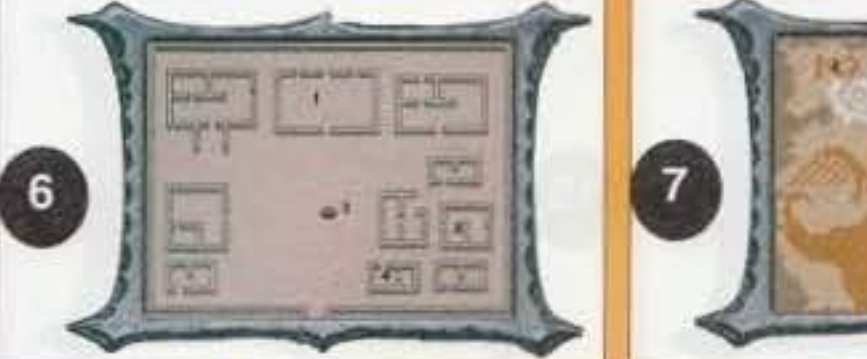

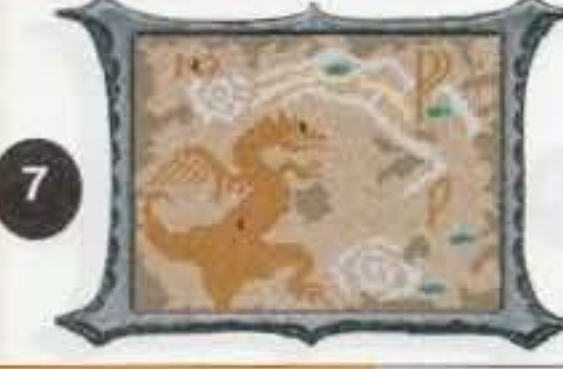

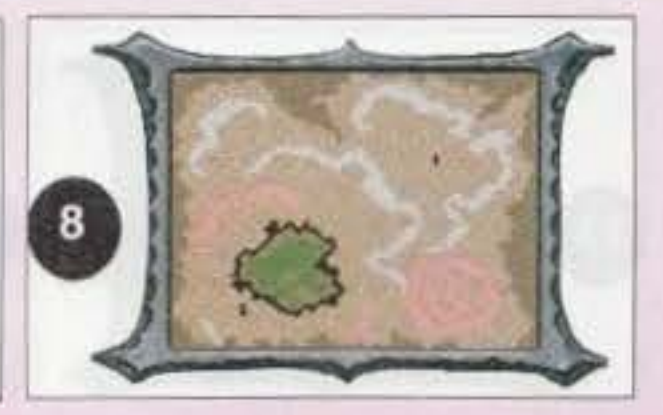

Master o vi fate una bella corsa fino al punto *7* e scappate nelle fogne o andate al punto 6, uccidete l'Head Templar per conquistare la spada 3magica Bloodwrath e vi aprite la strada fino al 7.

6 - Questa è la stanza dell'Head Templar. Egli possiede la Bloodwrath ed e' il protettore di Mlrlon. Se parlate con lui ed accettate la sua proposta vi condurrà in una trappola. 7 - Qui si trova l'entrata alle fogne,

#### SEWERS

2 - Parlate con il capo dell'altra tribù di uominitopo ed accettate la sua missione di salvare sua figlia. Se gli chiederete dello Skull Tempie, egli vi consegnerà un pezzo d'osso (bone crank) che potrete usare per aprire le porte le cui ruote sono rotte. Non ha alcun senso che andiate ora allo Skull Tempie, perciò procedete alla locazione 3.

I - Vi troverete in questo punto. Le porte, in questa zona, vengono aperte e chiuse tramite delle maniglie rotonde. Se minacciate i cipi che vengono a rompere, vi lascieranno in pace. Potete parlare con il capo, ma se accettate la sua missione di uccidere l'altro Tari, non fatelo. Andate alla locazione 2.

3 - Parlate con l'uomo pazzo. Rifiutate di prendere parte al sacrificio. Uccidete lui e tutti I suoi seguaci, liberate la figlia del capo e riportatela alla locazione 2. Assicuratevi che sia con voi, quando oltrepassate il cancello della zona degli uomini-topo, poiché, se la lasciate indietro. tutti penseranno che è morta. Parlate ancora con il capo; quindi andate a combattere con i seguaci del pazzo che si trovano intorno al tempio. Una volta finito il massacro, il capo vi darà l'Helm of Contemplation. Andate ora nel tempio (locazione 4). *4* - Aprite il templo utilizzando il bone crani<. Parlate con uno dei teschi; prendete una delle ciotole di fianco ai teschi e cercate nella tubatura alla locazione S per trovare la Staff of Parting. Portatevi ora alla locazione 6 o 7 (leggi sotto). 6 - Se volete guadagnare esperienza extra e divertirvi ad uccidere ancora un po'. potete andare a trovare il caro Dagolar (AITENZIO-NE questa sezione non è necessaria per terminare il gioco). Per entrare nel dungeon di Dagolar usate la Staff of Parting in questa loca-

7 - Dagolar ucciderà lo zombi, cosi come il suo aiutante. Quindi vi attaccherà creando una decina di Slime. Se non volete che vi attacchino tutti insieme, tornate indietro un bel po' e fate In modo che il gruppo si sfaldi. quindi affrontateli. Non dimenticatevi però Dagolar. il quale vi fornirà un bel po' di punti esperienza e molti tesori interessanti. Tornate ora alle fogne ed uscitevi tramite la locazione 7.

zione per far scomparire la cascate ed aprire lingresso.

7 - Questa è l'uscita nei campi di lavoro subito fuori Draj.

#### DAGOLAR

'4 - Andate a trovare il Visionario e parlate con ui m modo da ottenere la Uods Rod (serve per teletrasportarsi).

I - Qui incontrerete il Gatemaster. In realtà egli è Dagolar ma scomparirà se tenterete di fargli del male; non vi nuocerà comunque, quindi portatevelo dietro (non preoccupatevi se viene ucciso in uno scontro, tanto ritorna...). Portatevi alla locazione 2.

#### **PARTE 3 : ALLA RICERCA DI ALLEATI**

2 - Uccidete le guardie e procuratevi non meno di quattro Hound Amulet (uno per personaggio) che vi serviranno per oltrepassare le porte di casa di Dagolar. Andate al 3.

3 - Una volta che avrete gli amuleti, sarete in grado di aprire queste porte. Attenzione perché nella stanza grande subito sopra (locazione '4) dovrete scontrarvi con un bel po' di mostri. Andate ora al 5.

> I - Parlate con il Druido delle Acque che incontrate e pregatelo di liberare l'oasi. Andate alla locazione 2.

> 2 - Attaccate il Templar e le sue guardie. Ci

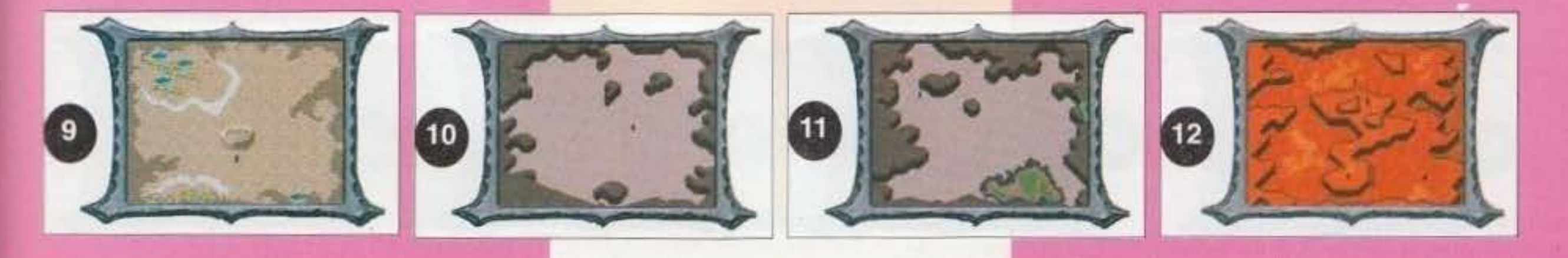

I CAN CODDONN QUE A INTERNATIONAL http://www.oldgamesitalia.net/

5 - Aprite la porca. Se il Gatemaster/Dagolar è ancora con voi, resterà fuori. Parlate con lo zombi e convincetelo a portarvi da Dagolar (suo fratello, che l'ha gentilmente ridotto allo stato attuale). Appena lo zombi esce, il Gatemaster/Dagolar se ne andra. Andate al 6.

6 - Lo zombi penserà ad aprirvi la strada, saltando nelle fiamme e disattivandole. Andate al 7.

#### FIELDS OUTSIDE DRAJ

I - L'uomo che troverete vi darà una gemma se acconsentìrete ad aiutarlo. Fatelo. Mettete poi la gemma nell'obelisco alla locazione 2 e lasciatela Il.

3 - Il vecchio One Eye vi aiuterà solo se siete usciti dalle fogne tramite l'uscita segreta (non descritta in questa soluzione).

4 - Questo mercante vende dei frutti per recuperare i punti ferita persi.

5 - Finalmente la libertà : questa è la strada che

**119** 

porta nei deserti esterni. Uccidete le guardie che trovate ed uscite.

#### **PARTE 2 : ALLA RICERCA DI UNA MUOVA CASA**

#### **OUTSIDE - AREA J: The First Desert**

I - Non appena sarete apparsi in questa nuova locazione, Il vostro compagno che avete appena salvato, verrà ucciso. Eliminate l'uccisore, prendete la pergamena che ha addosso e leggetela. Parlate con Ergus, scoprite dove si trova Teaquetzl e dirigetevi a nord per recarvici.

#### TEAQUETZL

I - Parlate con il sindaco del paese, accettate la sua proposta ed andate al 2.

2 - Prelevate la vostra ricompensa dai forzieri (la Swiftbite +2 si trova in uno di essi); in questa locazione potete anche far riposare i vostri personaggi.

3 - Questo è li pozzo.

#### OUTSIDE - AREA G · The Salt Flelds

I - Fendon. il mercante di sale, vaga in questa zona; da Fendon potrete comprare del sale. ma non è che serva a molto.

2 - L'uomo che cammina sul percorso è, In realtà. un venditore di psi-bracelet (braccialetti che posseggono un potere psionic). Parlategli, quindi seguite il percorso tre volte, avanti ed indietro, finché non ottenete 500 punti esperienza. Parlate ancora con il mistico e potrete com· • prare da lui i vari braccialetti.

3 - Dopo che avrete minacciato l'annunciatore alla locazione I di OUTSIDE - AREA L. scavate nell'occhio del drago con un badile e troverete alcuni pezzi di valore (Aposs's heart e una pergamena).

#### OUTSIDE - AREA A : The Threatened Oasis

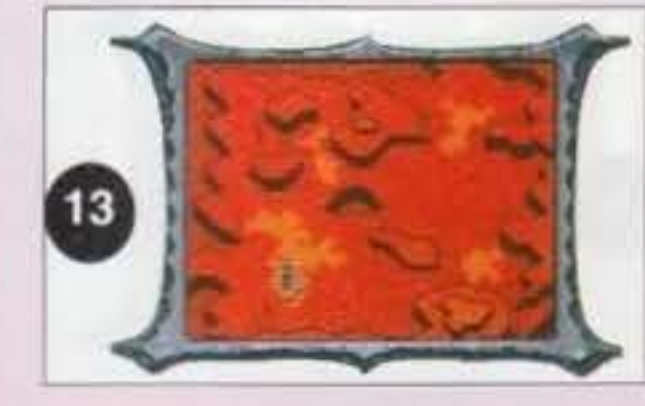

vorrà un po' di tempo, ma non sarà troppo diffi· cile. Una volta. che sono tutti morti, tornate alla locazione I e parlate al druido per guadagnare esperienza e scoprire la locazione del tesoro che si trova in OUTSIDE - AREA I.

#### OUTSIDE - AREA B: The Hotsprings

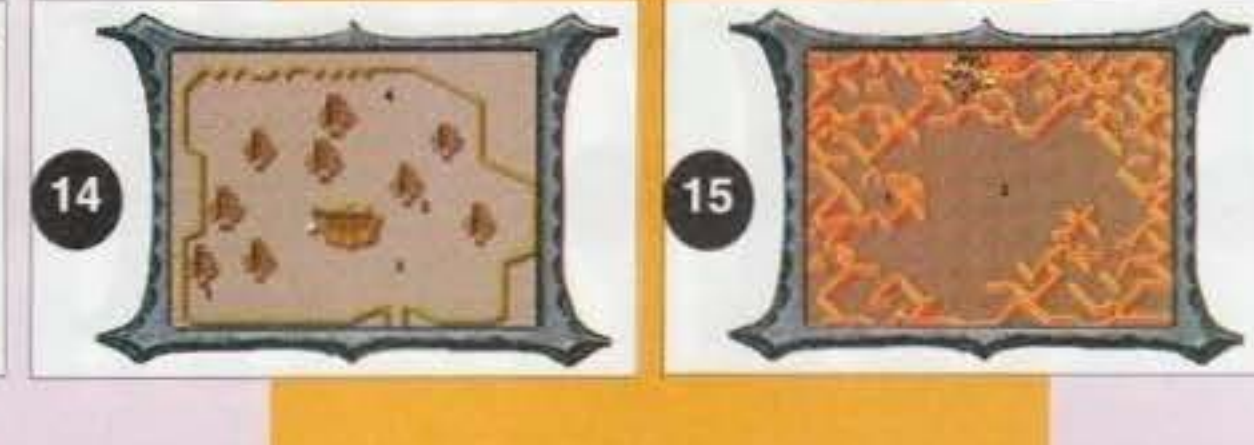

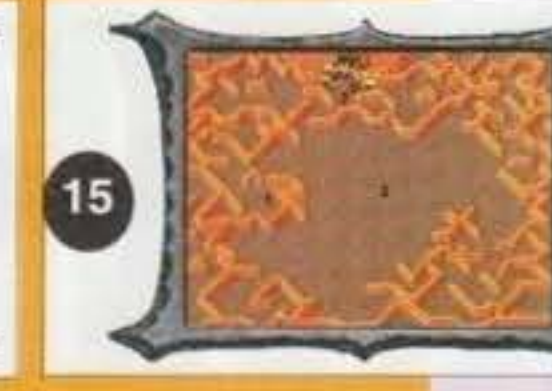

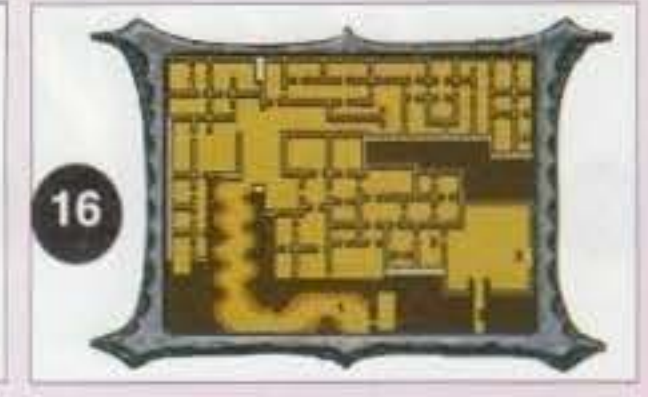

I • Uccidete il Templar e tutti i soldati attorno alla sorgente per guadagnare un po' di punti esperienza.

I - Parlate con l'annunciatore e minacciate di ucciderlo se non vi rivela la posizione del tesoro. Il tesoro di cui vi parla si trova alla locazione 3 di OUTSIDE • AREA G (ne abbiamo parlato poco sopra).

#### OUTSIDE • AREA F : The Courler

I • Quando sarete vicini al corriere, questi vi manderà contro degli slaad. Uccideteli ed eliminate il cordiale amico. Dopo che avete fatto piaz· za pulita, leggete la Messenger Scroll per ottenere altra esperienza.

O UTSIDE • AREA l : The Pond and Arena Announcer

I - Portatevi al vagone rotto ed attaccate le megere a sud, prima che i prigionieri vengano eliminati. Dopo che avrete ucciso tutti (lasciate vivi i prigionieri...), parlate con uno dei prigionieri. Andate ora alla 2.

2 - Attaccate le guardie megera. Parlate con uno dei prigionieri e portatli tutti al vagone alla locazione I. Una volta che saranno riuniti, attendete

OUTSIDE • AREA H : The Palnted Badlands I • Alagorn si trova da qualche parte, In questa zona. Egli identificherà per voi alcuni oggetti magici. Vi darà anche una bacchetta di ricerca del metalli e una gemma per l'obelisco alla locazione

2 • Non bevete nessuno dei vini di Tobrlan. Se lo farete, egli vi deruberà di tutti i vostri averi.

2 quando terminerete di conferire con lo stesso.

4 • V1sitors cirde. Parlate alla donna per alcune informazioni e spiegazioni.

3 • Se Padre Garyn di Teaquetzl vi ha già chiesto di portargli un po' di "rarike pith", potrete procuravela qui da Notaku.

I - Parlate allo sciamano-rogue. Egli vi guiderà alla locazione 2

4 • Donami, l'istruttore di quella specie di scor· pioni giganti. è un frodatore. Vi venderà uno di questi simpatici animaletti per alcuni sacchi di sale ma, appena tenterete di lasciare la zona, il mastyrlal. scapperà per tornare dal suo padrone. Non perdete tempo a comprarne uno.

#### OUTSIDE • AREA K . The Caravan

# http://www.oldgamesitalia.net/

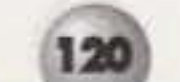

Il ritorno dei guerrieri. Attendete che Kalinin (il capo del gruppo) venga a parlarvi. Chiedetegli di unirsi alla vostra grande causa; riceverete inoltre una hornblade sword.

#### CARAVAN

8 - Teleportal. Entrateci e vi ritroverete all'altro teleportal a nord (dovrete prima eliminare uno Styr). Ora entrate nei teleportali nel seguente ordine (la loro posizione è relativa a dove apparirete): EST, SUD, NORD. OVEST, EST.

I · Kel vende alcuni oggetti magici, ma la maggior parte di essi sono finti. Gli unici oggetti degni di nota sono l'ascia Soulcrasher e la gemma per l'obelisco alla locazione 3.

3 • l'obelisco.

OUTSIDE • AREA I : The Ruins and Entrance to theWyrm

> 2 - Parlate con uno dei ribelli delle Prime Persone. Potete accettare la loro missione per eliminare i ragni, ma non fatelo. Non è questo Il modo corretto per svolgere tale missione. Andate alla locazione 3.

2 • Sconfggete tutte le ombre che troverete tra le rovine. Potrete prendere l'anello di El da terra (questo e il tesoro del quale VI ha parlato 11 Drui· do delle Acque). Non tornate dai Ssaurans poi· ché vi attaccheranno per farvi diventare uno spirito.

3 • la testa a forma di scheletro e' l'entrata al Wyrm. Anche questa sezione non e' necessaria ma molto divertente e guadagnerete molta esperienza e tesori.

WYRM I

I • Parlate allo schiavo che si trova all'entrata e chiedetegli di portarvi dal suo capo.

2 • li capo degli schiavi vi offrirà un'alleanza. ma il gioco non da la possibilità, tramite le risposte, di unirvi a lui. cosl dovrete combatterli.

3 • Alle due uscite sarete attaccati da alcune ombre.

#### WYRM<sub>2</sub>

I • Sarete contattati da Balkazar, che vi awertirà di tenervi alla larga.

2 • Un gruppo di Thri-Kreen vi attacca.

3 - Dei Babau (??) vi attaccano.

4 - Alcuni Babau stanno tormentando un Megera. Attaccateli prima che la uccidano e fate che vi porti (la megera) da Balkazar.

6 • Balkazr vi parlerà e vi offrirà un'alleanza. Rifiutatela poiché, anche se la accettate, finirete per combattere con lui. lnizlato il combattimento NON colpite Balkazar poiché non gli farete nien· te e l'unico risultato sarà di fargli evocare altri mostri: dirigetevi immediatamente verso il triplo specchio e colpitelo tre volte. Attenzione perché lo specchio risponderà ai vostri attacchi. quindi non andate a distruggerlo senza punti fenta. Dopo che l'avrete frantumato, Balkazar sarà di nuovo vulnerabile.

7 . Potete andare a fare scorribanda nella stanza del tesoro di Balkazar, che è controllata da tre vrocks (nel tesoro troverete anche light of Dawn e Belt of Might)

Prendete Il Draketooth. Rientrate nel portate, sconfiggete 1 4 styr e tornate indietro attraverso i portali.

#### **PARTE 4 : GLI ALLEATI DI CELDRITE**

#### THE VILLAGE OF CELDRITE

I - Parlate con Chaya, il capo del villaggio. Se le parlerete con gentilezza, ella si scuserà e vi consegnerà la gemma per l'obelisco alla locazione 6. Accettate la sua missione e liberatevi del banditi. Andate alla locazione 2.

2 · Parlate con Karior il nano e fatevi portare all'entrata della caverna, alla locazione 3. 3 • Per entrare nelle caverne, guardate la grossa pietra a nord e usatela. Ora entrate. 4 • Se volete, potete andare ad una grande caccia (solo per guadagnare altri punti esperienza). la caccia awerrà alla locazione 5. 5 . Uccidete queste creature (poco impegnativo) per guadagnare punti esperienza.

7 · Entrata per il tempio sotterraneo.

#### THE CAVES

I • Parlate con uno delle Prime Persone. Andate alla locazione 2.

3 • Parlate con l'Outcast. Accettate la sua missione per liberarlo dalla maledizione. fatevi aiutare

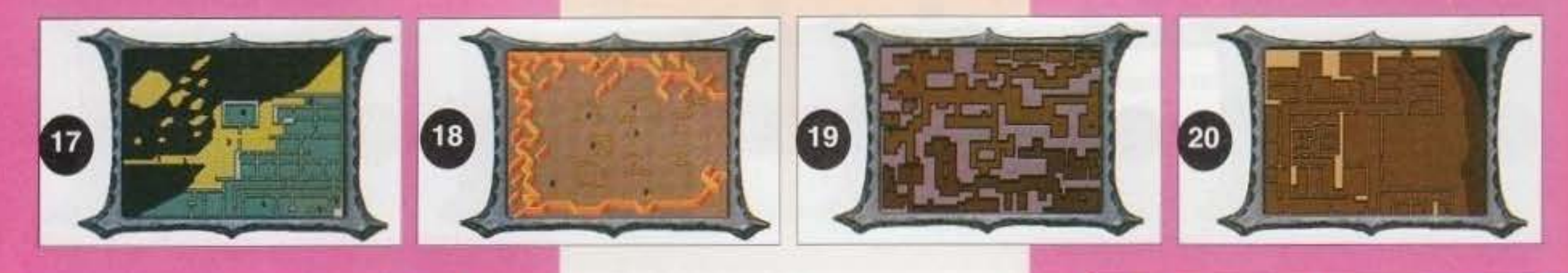

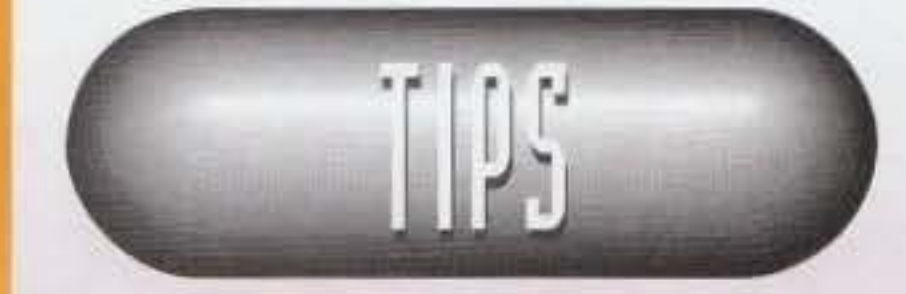

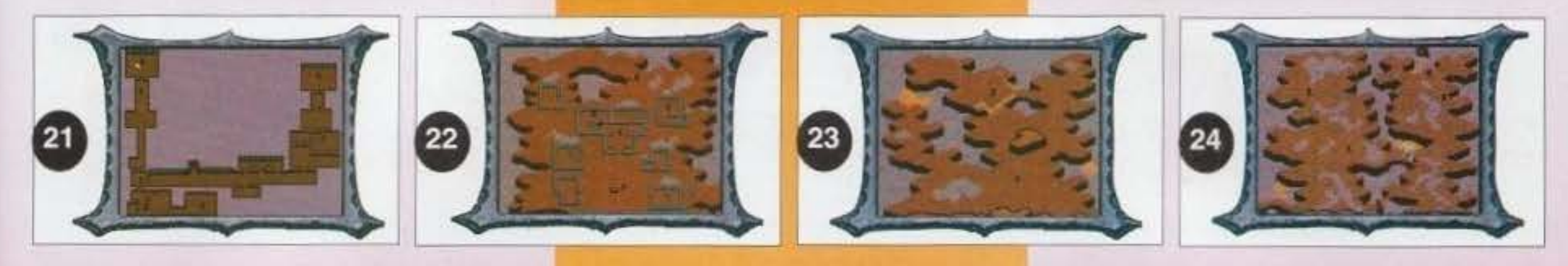

al dirupo della locazione 4.

5 - Sparate o attaccate il muro; quindi eliminate gli slaads che appariranno.

6 • Mettetevi i quattro amuleti Nagl, uno per personaggio. per ottenere un po' di protezione da entità male. Prendete il pendente dorato dal forziere nell'angolo. Andate alla locazione 7.

7 • Parlate con la regina e accettate fa missione di liberarla dall'entità.

8 • Attendete attorno a questo punto che arrivi il principe e mettetevi d'accordo con lul per aiutarlo a portare via Il trono alla regina. Andate alla locazione 9.

IO - Potete prendere il tesoro della regina dalla sua stanza del trono (attaccate il paravento mediante l'icona a forma di spada)

2 - Parlate con il druido ed accettate di aiutarlo. Prendete la chiave da terra ed andate alla locazio· ne 3.

9 • Uccidete i ragni del male che sono a guardia del buco. Ponete il pendente d'oro preso alla locazione 6 nel buco ed uccidete l'entità. Tornate alla locazione 7 e la regina vi attaccherà. Uccidete lei ed i maghi con l'aiuto del principe. Parlate poi con il principe ed accettate di portarlo dai ribelli. Andate alla locazione 2 e convincete I ribelli che Il principe vuole la pace. Chiedete quindi ai ribelli di aiutarvi ad entrare nel castello. Tornate dall'Outcast alla locazione 3 e prendetevi, come ricompensa, un'armatura.

11 • Andate all'entrata del castello con una delle Persone.

#### THECASTLE

I • Attaccate la guardia che tenta aprire le gabbie delle Viverne prima che ci riesca. Salite le scale.

#### THE CASTLE 2

I • Uccidete l'elementale della terra che è a guardia della porta, quindi apritela.

Attenzione: per completare questa missione facilmente e senza troppi danni avrete bisogno di circa 35000 cp. Potrete vendere i vostri oggetti al mercante di Gedron, che si trova a nordest del pozzo.

3 • Usate la chiave ottenuta alla loazione 2.

I - Parlate con Arant, il capo dell'accampamento e pagatelo per I gladiatori. Andate alla locazione 2.

4 • Uccidete il signore delle Viverne. Prendete il Wyvern Hook dal suo corpo e la chiave verde da dietro il suo letto. Andate alla locazione 5 ed usate la chiave verde sulla porta.

*4* • Entrate nella bocca del serpente e cliccate sull'isola con la ragazza incatenata alle rocce, cosi da arrivarci. Parlate con lei (Jasmine) e liberatela. Eliminate lo Slit Horror e il Daraken. Prendete il pezzo di statua dal Daraken. Parlate ancora con )asmine e fate In modo che vi dia alcune pergamene ed un libro di magia. Seguitela alla locazione 5.

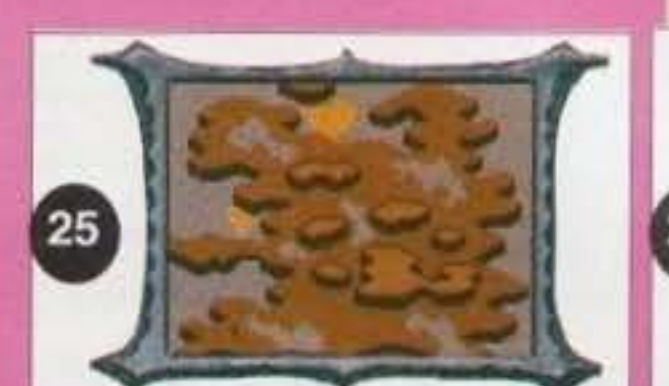

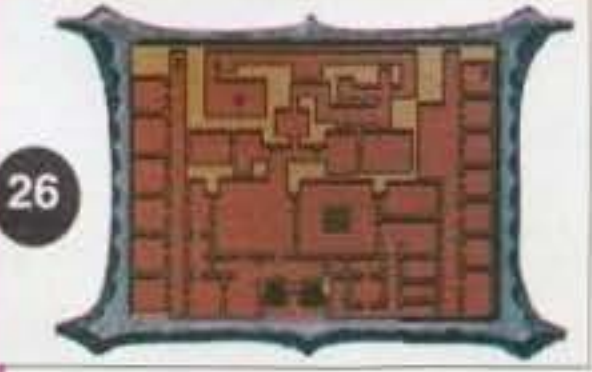

S • Prendete tutto Il tesoro e ritornate alla locazione 2. Date al druido il Wywern Hook e pren· dete la pozione del vento. Andate alla locazione 6.

6 • Uccidete Tara e gll zombi. Appena terminato Il combattimento, usate la pozione del vento per 5 • Osservate Il tappeto e forzate o scassinate la cassaforte che vi si trova sotto. Troverete molti oggetti tra i quali il Metal El's-Drinker.

essere sicuri di averla eliminata (Tara). Tornate alla locazione 2 per sapere dove si trova il tesoro. Tornate al livello I.

#### THE CASTLE (di nuovo)

3 - Parlate con Wyrmias, dietro il pozzo, e consegnategli il primo pezzo di statua.

Usate la pozione del vento su questo livello per ottenere 500 punti esperienza.

> Parlate con i Ssaurans e pagate loro 18000 cp per li loro pezzo di statua, quindi tornate a Gedron.

2 • Pariate con lo zombie. Guardate nel barattolo nell'angolo di nordest. Prendetegli stivali di serpente e metteteveli.

#### **PARTE 6 : LA BAftAGLIA FIMALE!**

I • Apritevi la strada fino a Cragg; incontrerete varie trappole e mostri, ma non importa cosa dicono o fanno, sono tutte illusioni. Pariate con Cragg ed accettate di riportargli il suo corpo in cambio della bottiglia con Il genio. Andate alla locazione 2. 2 - Questo e' un corpo finto. Si teletrasporterà via, quando vi avvicinate. Entrate nel teleportale anche voi (potrà capitare che dobbiate camminare dentro il muro, poiché la grafica sempre piaz· zata al posto sbagliato...) 3 • ApriteYi la strada sino alla locazione 3: sarete attaccati da Pseuron e Masterial. Prendete il corpo e teleportatevi indietro. Tornate alla loca· zione I; parlate con Cragg e seguitelo alla 4. 4 • Riponete il corpo nel centro del mausoleo. Prendete la bottiglia del genio ed usatela. Otterrete tre desideri (ovviamente...). Fate quello che volete ma se volete rendervi la Vita più facile : "Help me defeat an evil army" (aiutami a sconfiggere un'armata del male) vi conferirà un Nekode incantato e vi libererà di una ondata intera di mostri.

3 • Uccidete I vrock che sono a guardia del tesoro. Osservate il muro di nord da vicino; se avete gli stivali di serpente si aprirà. Prendete fa spada Dark Flame alla locazione 4 ed usate la bacchetta di Llod per tornare a Celdrite.

#### **PARTE 5 : GLI ALLEATI DI GEDRO•**

#### GEORON

I • Il sindaco. Parlategli e scoprirete che il villag· gio è controllato dal mago Wyrmias. Accettate la missione di Wyrmias consistente nel recuperare due pezzi di una statua.

#### OUTSIDE • AREA C

2 • Dite ai gladiaton di attendere il vostro ritorno.

#### OUTSIDE • AREA D

I • Procedete fino al cerchio del tam·tam. e uccidete tutte le guardie che si mettono in mezzo. Andate alla locazione 2.

2 • Dietro ad una delle tende c'é un grappling hook. Prendetelo e andate alla 3.

3 • Utilizzate il grappling hook sulla parte rotta del ponte. Attraversatelo e andate alla 4.

**121** 

Quindi, a meno che non abbiate un'idea migliore, dovreste usare quel desiderio e prepararvi per una megabattaglia con fiocchi e i controfiocchi (per non essere volgari...).

Il finale non è il massimo, ma tant'è... $by M.F.$  Raistlin

5 • Prendete le pergamene ed li libro. quindi tornate a Gedron.

#### GEDRON (di nuovo)

2 • Parlate con Linasa. Datele Il libro di magia di jasmine e lei vi rivelerà dove si trova il tesoro di Wynnias. Andate alla 4.

4 - Osservate gli arazzi sul muro, aprite la porta segreta e procedete alla locazione 5.

#### OUTSIDE • AREA E

#### GEDRON (e sono tre)

3 • Parlate con Wyrmias. Egli vi chiederà di tenta· re di sopraffarlo, dopo che gli avete consegnato l'altro pezzo di statua. Fatelo. quindi uccidete la statua in cui si trasformerà.

#### RUINS

. . . . . http://www.oldgamesitalia.net/

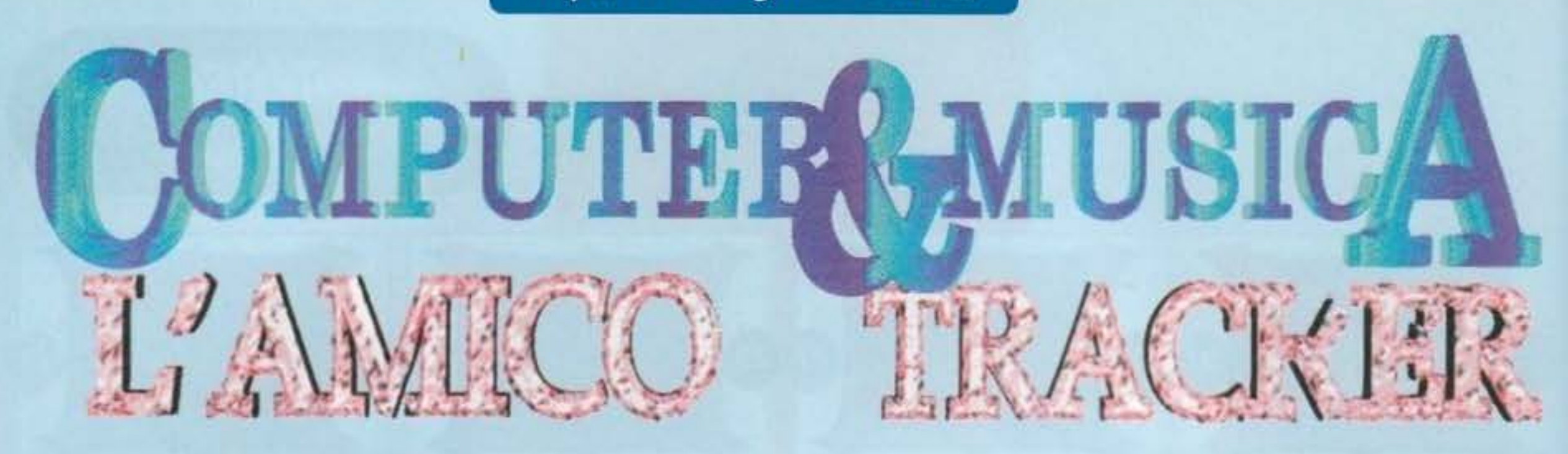

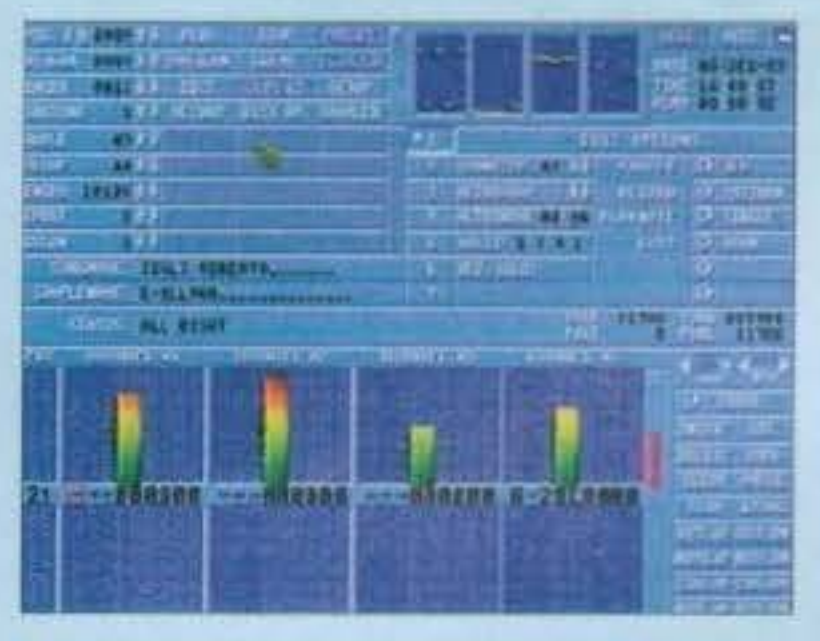

Il numero di lettori che ha chiesto un articolo espressamente dedicato alla musica fatta col computer è veramente impressionante. E così ho deciso di accontentarli...

# **VEROSA PREMESSA**

Diciamo subito che questo articolo è nato un po' per iniziativa personale, e non essendo stato preventivamente pianificato (se lo vedete pubblicato è perché un bel giorno sono andato da Max e gli ho detto "Maaaaax, guarda qui cosa ti ha scritto il Paolone...", naturalmente con aria furbetta e senza pretesa di pubblicazione), non so nemmeno quanto verrà lungo, se una o due pagine, o addirittura due puntate. Lo scopriremo solo leggendo.

Ma bando alle ciance, per fare musica col computer le vie sono tante, ma sono tutte riconducibili a due filoni essenziali:

I) sfruttare le risorse interne del computer (processori, schede, ecc ecc)

2) collegare qualche strumento al medesimo via Midi Mi sembra chiaro che la seconda possibilità risulta immediatamente più costosa e più lunga (molto, più lunga) da descrivere, e così ho preferito per il momento soffermarmi solo sulla prima: i programmi che ci servono sono di pubblico dominio e la loro reperibilità è davvero alla portata di tutti. Inoltre le considerazioni che faremo innanzi sono universali, e valgono sia per Amiga sia per PC, e addirittura per Macintosh. Con la soddisfazione di chi è riuscito a proporre un discorso universale e poliglotta, mi appresto dunque a descrivere l'uso dei Tracker, dei Sample e dei Moduli, ben consapevole però che quello che seguirà sarà solo un discorso introduttivo, atto a chiarificare eventuali dubbi e a mettere l'utente in condizione di INIZIARE a fare qualcosa: sarà poi la pratica costante di quest'ultimo a portare a migliori risultati.

archiviare in un unico file sia la sequenza delle note (detta) Song), sia gli strumenti utilizzati. I Tracker più avanzati, addirittura, sfruttano le librerie presenti in memoria per registrare i moduli già compattati, secondo i canoni più diffusi (Zip e Powerpacker). Se però volete usare lo stes-

Questo è il primo pannello davanti al quale vi troverete una volta caricato il Protracker. Da qui potete agire sui comandi principali e più immediati, ed anche accedere alle opzioni secondarie".

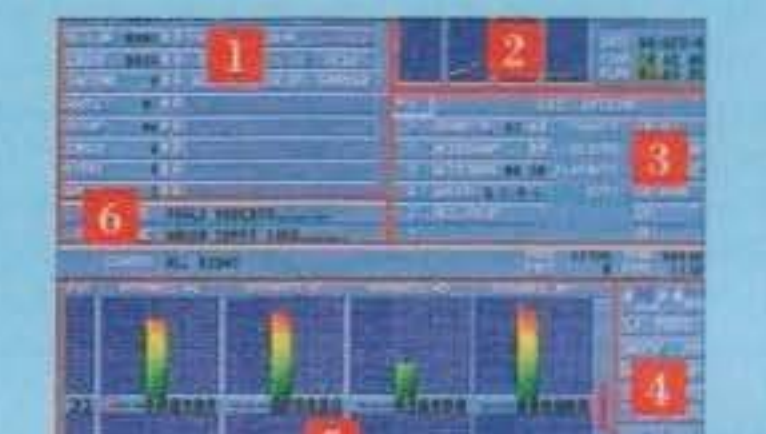

#### **DECIMALE ED ESABECIMALE**

Come ogni applicazione informatica che si rispetti, i Tracker utilizzano prevalentemente la notazione esadecimale (in base 16), invece di quella decimale (in base 10). Ciò implica che dopo il 9 verrà una A, una B, e via dicendo, fino alla F, che rappresenta il numero 15. Il numero esadecimale 10 vale in realtà 16 e l'11, 17. Per convertire gli esadecimali in decimali, non dovete fare altro che partire da destra e moltiplicare la cifra che trovate per la potenza di 16 della posizione in cui siete -1. Esempio, 2A3 è 3\*16 elevato a 0 (prima meno 1 posizione) più 10\*16 elevato a 1, più 2\*16 al quadrato. Vale a dire 3+160+512=175.

so modulo su computer diversi, conviene sempre evitare la compattazione.

#### **SPERIMENTANDO S'IMPARA**

Ma a questo punto entra in gioco la pratica, e per addentrarci nel discorso all'utente è richiesto solo quanto

> segue: I - un computer già dotato di apparato sonoro (Amiga di base o PC con Soundblaster), 2- un tracker tra i più recenti (in questo articolo si farà riferimento al Protracker 3.1 per Amiga, ma uno qualsiasi va bene), 3- un modulo già pronto o una serie di sample e 4una minima conoscenza della musica. Una volta che vi sarete procurati tutto questo, potrete proseguire nella lettura.

Bene, caricate il Tracker in memoria, e poi un modulo già preconfezionato. Una volta che questo sarà in memoria, cancellatelo con l'opzione "clear song". In questo modo la sequenza di note verrà resettata e voi avrete sample e strumenti ancora in memoria. Se non avete il modulo, caricate due strumenti con le apposite opzioni (disk op, e poi load sample/instrument) facendo attenzione a modificare il numero di riconoscimento del sample considerato (nel menu principale c'è sempre un numero con scritto "sample" a fianco. Bene, è quello). A questo punto avrete già qualcosa su cui lavorare. Selezionate edit dal menu principale, e portatevi sulla prima nota del primo pattern. Pigiate Q sulla tastiera. Questo tasto coincide con la nota DO della terza ottava, e come per incanto sulla barra apparirà la scritta C-3010000. In quella

#### **I TRACKER E I MODULI**

Innanzitutto, cosa è un tracker dovrebbero proprio saperlo tutti: si tratta semplicemente di un programma che permette di scrivere le note di un brano in sequenze di 64 battiti ciascuna. Immaginate di trovarvi di fronte a un pentagramma, e di togliergli le righe (aaagh!) e le diverse notazioni per la durata di ogni singola nota. Mettete invece ogni nota al suo posto in una "striscia" lunga 64 caselle, decidendo voi la durata di ogni singolo battito (di solito 125 per minuto) e indirizzate il tutto ad un unico canale. Quello che avete ottenuto è un blocco. Ora fate lo stesso per gli altri tre canali e affiancateli in un unico pattern: l'ecuzione di questi ultimi in sequenza genera il brano nella sua gamma strumentale.

Ovviamente specificare la nota non basta, è necessario che ad ognuna di esse sia associato uno strumento ben specifico. I tracker accettano due tipi di strumento: l'instrument e il sample. Il primo è certamente il più vecchio, originariamente era addirittura sintetizzato dal computer, e lo si trova di solito stipato in librerie che ne contengono a frotte: il secondo è invece un suono proveniente dall'esterno e successivamente digitalizzato e trasferito in memoria. A conti fatti per l'utente non c'è quella grande differenza tra un sample e uno strumento, si possono utilizzare in maniera del tutto analoga, ma si tenga presente che per variare la tonalità di un sample, il computer è costretto a variarne la velocità di esecuzione (più lenta per un tono più grave, più veloce per uno più acuto, rispetto alla tonalità originale di campionamento). Una volta che il brano è stato composto, occorre dunque registrarlo su disco o hard-disk, e conviene sempre farlo sotto forma di Modulo. Questa procedura permette di

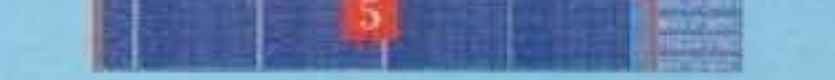

1. Menu Principale: permette di suonare un modulo, bloccarne l'esecuzione, ed entrare nei menù Edit, Disk **Operation, Setup e Sampler.** 

2- Analizzatore di spettro: visualizza graficamnete la forma l d'onda di ciascuna traccia.

3. Menu secondario: a rotazione, permette un controllo diretto sui moduli, sui sample e persino sugli accordi.

4- Menu Edit: taglia, ricuce, inverte, fà un po' di tutto su moduli, blocchi e tracce.

5- Tracce Audio: praticamente, il "pentagramma" dei I tracker. Qui sono riportate le note in sequenza, su tutti e 4 i l I canali audio disponibili.

6- Informazioni sul modulo in memoria

# **SETUP**

(Questo sottomenu (a cui è possibile accedere dal menu principale), permette un) controllo globale sulle impostazioni del programma.

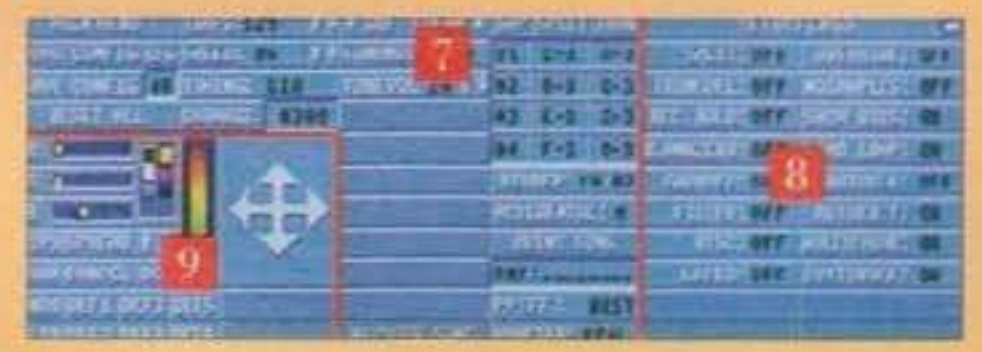

7- Note Setup: controlla le frequenze di campionamento, permette di stampare su carta l l'intero modulo in memoria, e l svolge anche qualche altra funzione di controllo.

8- Settings: cambia alcuni parametri "minori" quali, l'attivazione dei filtri. l'esecuzione automatica a fine caricamento, la directory automatica non appena sil

seleziona il menu disk op, ecc ecc...

9. Preferences: centra la visualizzazione del programma, ne controlla i colori su schermo, j ecc ecc...

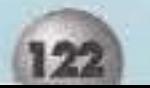

I E' uno del menu plìi lmportentl di tutto il progremme: organizzato in maniera certamente più razionale e 1 1 comoda rispetto le precedenti versioni, questo menu permette di fare qualsiasi cosa con i moduli registrati su memoria di massa, disco fisso, dischetti, ramdisk ol scheda PCMCIA che sia.

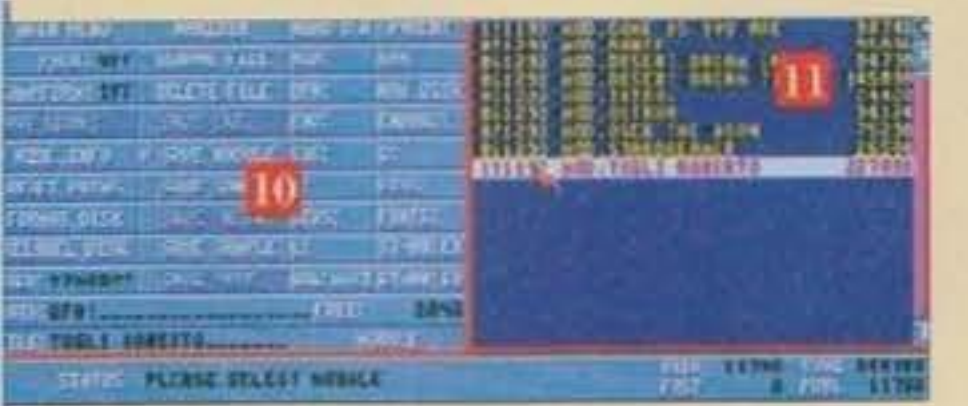

# r------------------------, 1 DISK OP

I 10- Menu comandi: è diviso in due parti, a sinistra c'è la lista dei comandi vera e propia, che permette di l cancellare o rinominare files, caricarli in memoria, I oppure registrare song, moduli e sample in memoria. A I destra c'è la lista dei dispositivi fisici connessi al i computer, sui quali è possibile svolgere le funzioni, richieste.

11- Directory: In questa finestra viene visualizzata la lista di moduli/canzoni/samples disponibili nel cassetto i I selezionato. Quello da caricare viene evidenziato.

I

I

L---------------- -- ------~

I<br>I <sub>Ogni</sub> Tracker che si rispetti, possiede all'interno un menu I I che permetta la gestione diretta dei sample e degli I I strumenti. Non un sampler completo e multifunzionale, I i che permetta la gestione diretta dei sample e degli I<br>| strumenti. Non un sampler completo e multifunzionale, |<br>| intendiamoci: quello è disponibile a parte, come corredo |<br>| alla annaracchiature digitalizzatrici. Comunq i intendiamoci: quello è disponibile a parte, come corredo i<br>I alle apparecchiature digitalizzatrici. Comunque, il I<br>I sampler interno al Protracker permette un discreto controllo delle forme d'onda, l'eliminazione di parti I linutili, il "boost" dei sample, l'inversione della forma i I d'onda (potete cosi sentire, che so, il "Guardatelo!!" di j Roberto al contrario), e via dicendo. Non ci dilunghiamo p molto sull'argomento, perchè è del tutto impossibile in i I questa sede, visto che richiederebbe un articolo a parte. I was a strong of the state of the state of the state of the state of the state of the state of the state of the

# r--- --- - - - -1iitt11--- ------ -,

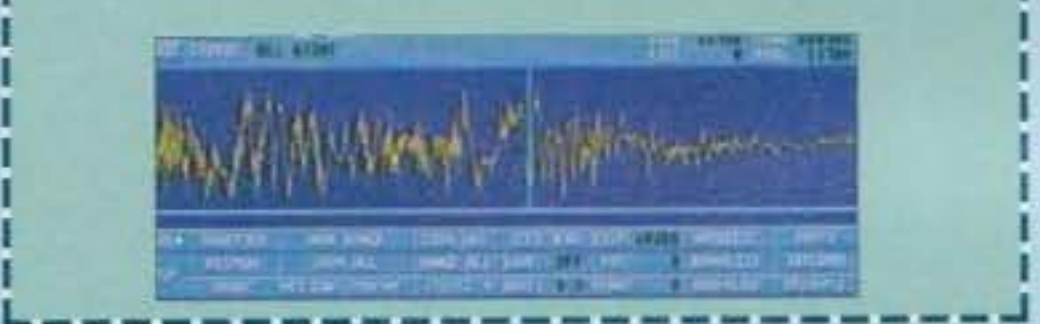

sigla ci sono tutte le informazioni che il computer deve sapere sulla nota medesìma. In un apposito box viene spiegato per filo e per segno anche al lettore. Spostatevi di quattro caselle più in basso con i tasti cursore, e alla posizione 04 battete W. Ecco apparire D-3010000. Adesso spostatevi col puntatore sul secondo canale, vale a dire sul pattern immediatamente a destra, e cliccatelo. Poi andate sul numero del sample e incrementatelo da I a 2. Mettetevi sulla posizione della nota 00 del secondo canale, e premete B. Ecco a voi un bel G-2020000. Uscite dall'opzione edit con la barra spaziatrice e selezionate PLAY SONG, se tutto va bene dovreste ascoltare due note eseguite con il sample 01 e. contemporaneamente alla prima, un Sol proferito più grave dal sample 02. A questo punto capite che mettere le note in sequenza è veramente un gioco da ragazzi, e che con molta pratica si può tirar fuori dal computer un vero capolavoro. Se per caso sbagliate a mettere. una nota, il tasto P la cancellerà. Quando un pattern (o un blocco) è pieno. per" editarne uno uguale o per ripeterlo non è necessario rifare da capo tutto il lavoro, con l'optione COPY PATTERN (BLOCK) potete memorizzarlo e poi ricopiarlo su un altro pattern. Ricordate che anche questi ultimi hanno un numero di riconoscimento, esattamente come I sample. Tenete inoltre presente che di solito i Tracker riconoscono come lunghezza dell'intera canzone il numero che affianca la scritta (guardacaso) LENGTH, e. se aggiungete più pattern. dovrete incrementare anche quello. Giocando con le opzioni CUT, COPY e PASTE, è poi possibile ottenere l'esecuzione contemporanea dello stesso blocco da canali diversi (ottimo con l'Amiga, visto che sinistra e destra sono fisicamente separate), magari cambiando nel frattempo anche lo strumento (si può agire in tal senso modificando le sigle C-3010000 e via dicendo, si veda il box), oppure allungare a piacimento la canzone facendo ripetere volontariamente le parti salienti (o che piacciono di più). Ricordatevi In ogni caso di modificare la lunghezza totale del brano.

#### CONCLUSION!

Sene. avete. fatto il vostro brano e l'avete registrato sotto forma di modulo, non vi resta che farlo sentire agli amici e,

#### **C-3010600? D-82008C10?**

OCTAMED VS.O: Davvero Il massimo che potete chiedere a un Tracker. Questo pr0gramma, infatti, pos· siede delle caratteristiche uniche nel suo genere. E' possibile gestire fino a 64 canali via MIDI oppure fino a 8 col solo computer, e si può anche scegliere la notazione standard (pentagramma) oltre a quella tipica dei tracker: la conversione tra i due formati avviene in tempo reale. Ottimo per chi è affezionato alla care vecchie note su righe e spazi. Il tutto sacrificando però la parte dedicata agli occhi: l'interfaccia utente usa infatti i setup tipici del Workbench!!!<br>Per PC

MR H'S TRITON FAST TRACKER: dietro a un nome così lungo non si cela altro che un Tracker molto simile al Protracker. Anzi, a ben pensarci è stato creato quasi del tutto identico proprio per favorire tutti coloro che fossero già abituati al suddetto. Vale dunque il discorso fatto per il Protracker. La sua caratteristica saliente, comunque, è quella di poter disporre di 8 canali audio invece di 4, analogamente a quanto avviede su Amiga con Octamed.

DOTTOR TRACK 1.30: programma tutto italiano, ad opera di Alessandro Scotti, non brilla per motivi particolari, se non per la sua comodità di utilizzo. L'interfaccia sembra fatta in Modula-2, e l'impressione che si ha guardandolo, è di trovarsi di fronte a un word processor. Se ce l'avete già, comunque, potete farne buon uso.

#### **MODULE PLAYER**

Esistono poi una serie di programmi atti alla sola esecuzione dei moduli: VP. REG è un ottimo player per PC che svolge anche una marea di altri compiti, come ad esempio miscelare suoni provenienti da fonti esterne, dispone poi di un'interfaccia utente veramente eccezionale e dall'ottimo aspetto. PMP, sempre per PC, si distingue invece per la sua capacità di suonare moduli anche particolarmente "grossi" (nell'ordine dei mega altri per l'innovativo look da impianto hi-fi, ma lo stesso lavoro può essere tranquillamente svolto anche da<br>programmi meno pretenziosi dal punto di vista grafico, come ad esempio l'Intuitracker o il DAS MDP. In<br>ogni caso curarsi i moduli e i programmi ad essi dedicati: certamente nel mercato del pubblico dominio e dello sha-<br>reware, ed in particolare nelle BBS. Cosa aspettate dunque a connettervi a Ultimo Impero? ter un apposito comando. In ogni caso, la notazione nuda e pura di ogni singolo suono non è sufficiente per ottenere dei buoni risultati, spesso è necessario conferire alle note degli effetti particolari. Le ultime 4 cifre (esadecimali) della notazione dei tracker ci viene in aiuto. Prendiamo in esempio C-3010000, le prime tre lettere (C-3) indicano la nota e l'ottava considerata, le seguenti due (O I) lo strumento che la deve suonare, le due successive il comando speciale, mentre le ultime sono il parametro del comando. Ha vediamo questi comandi uno per uno, In ordine alfabetico.

[OA + velocità innalzamento + vel. Diminuzione)

#### PerAHIGA

PROTRACKER V3.10 (6): è certamente il tracker più famoso tra gli utenti Commodore. Unisce ad una buona facilità d'uso un'interfaccia utente moderna, graficamente piacevole e funzionale: sott'occhio avete tutto ciò che vi serve, e per lavorarci sopra non dovete fare altro che leggere questo articolo. La beta version non dispone però di opzioni MIDI e quindi, usandola, dovrete limitarvi al solo sonoro proferito da Amiga (la V2.3 supporta il protocollo e così dovrebbe fare anche la futura versione completa 3.01)

Cambia durante l'esecuzione del brano il volume ad un nuovo valore, da mettere nel para· metro.

#### D-PATTERN BREAK

sancisce la fine "prematura" di un pattern, e l'esecuzione passa a quello immediatamente successivo.

[OF + nuova velocità] Analogo al comando C, solo che varia la velo-

# r<br>1<br>Ma Adesso, Che Programma USO?

Dipende, come al solito, dal computer che si ha in casa. Esistono infatti una selva di Tracker che fanno al caso nostro. Vediamone qualcuno:

cità d'esecuzione (sono accettati valori compresi tra 01 e IF)

[00 + seconda nota + terza nota] Eseaue un accordo su un unico canale con le due note selezionate nel parametro e quella corrente. Esempio: C-3010037 produce un accordo minore, C-30 I 0047 uno maggiore.

[OX (I o 2) +velocità portamento] Varia Il tono della nota verso Il basso o verso l'alto, con la veloctà specificata nel parametro.

[04 + velocità vibrato + ampiezza vibrazione] Fa oscillare il suono, con velocità e ampiezza da spedflcare nel parametro.

# http://www.oldgamesitalia.net/

I

Come avrete certamente notato, il Tracker considera la tastiera del vostro computer come se fosse una tastiera musicale a tutti gli effetti, e copre un arco di due ottave. Per scendere o andare oltre è necessario impartire al compu-

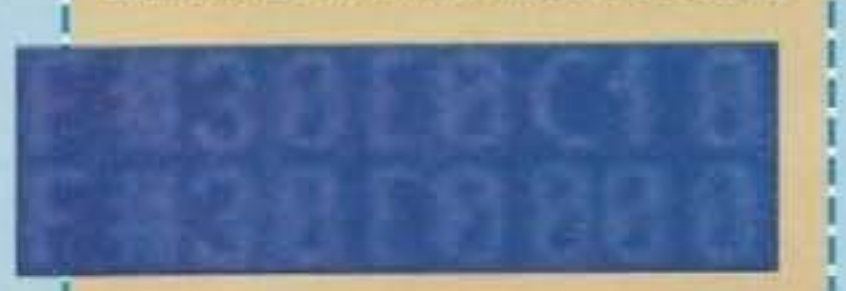

I I I I I I I

#### A·VARIAZIONE DEL VOLUME

Permette di variare Il volume da un valore ad un altro. La prima cifra del parametro rappre· senta l'innalzamento del volume, la seconda la diminuzione. Esempio: C-301 0A40 innalza il volume con velocità 4, mentre C-301 OAOS lo diminuisce.

#### B·SALTO A POSIZIONE

#### $[0B + positive]$

Esegue un salto alla posizione specificata dal parametro, esempio C-301 0B12 salta alla posizione 12. Funge anche da fine-pattern.

#### C·CAHBIAHENTO VOLUME

#### [OC + nuovo volume]

#### [ODOO)

#### F-VELOCITA'

#### O-ARPEGGIO

#### 112-PORTAHENTO UP/DOWN

#### 3-TONO PORTAMENTO

 $[$ nota destinazione + 03 + velocità $]$ Specifica la nota verso la quale deve avvenire la variazione, per esempio C-301<sup>-</sup> 0305 indica che C·3 6 la nota che deve saltare fuori dalla varia· zione, che deve avvenire con velocità 05.

#### 4-VIBRATO

L------------------~

se il prodotto è veramente valido, proporlo a qualche software house come colonna sonora per un gioco. oppure direttamente a qualche etichetta come brano da pubblicare. Se poi siete particolarmente gelosi delle vostre creazioni, potete anche farle registrare alla SIAE per metterle sotto la tutela del diritto d'autore. Ma è una cosa relativamente costosa e da farsi solo se veramente conviene.

Paolo Besser

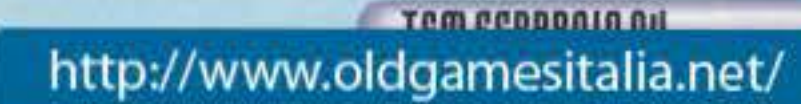

# 80 YEARS OF AERIAL WARFARE PROGRAMMA E MANUALE IN ITALIANO

OGFIGHT SIMULAZIONE **COMBATTIMENTO** DELLA MICROPROSE: AZION UNO-CONTRO-UNO, DUELLAND PER LA SUPREMAZIA IN FAMOS **COMBATTIMENTI AEREI.** 

**PERDERE L'OCCASION CIMENTARTI AGLIE** A E **HANNO CARATTERIZZATO LA STORE** DEGLI ULTIMI 80 ANNI.

DELLA FOKKER RIPLANO

۳

anuale in italiano, l'assistenza e la garanzia totale

*IBARA BRANT* 

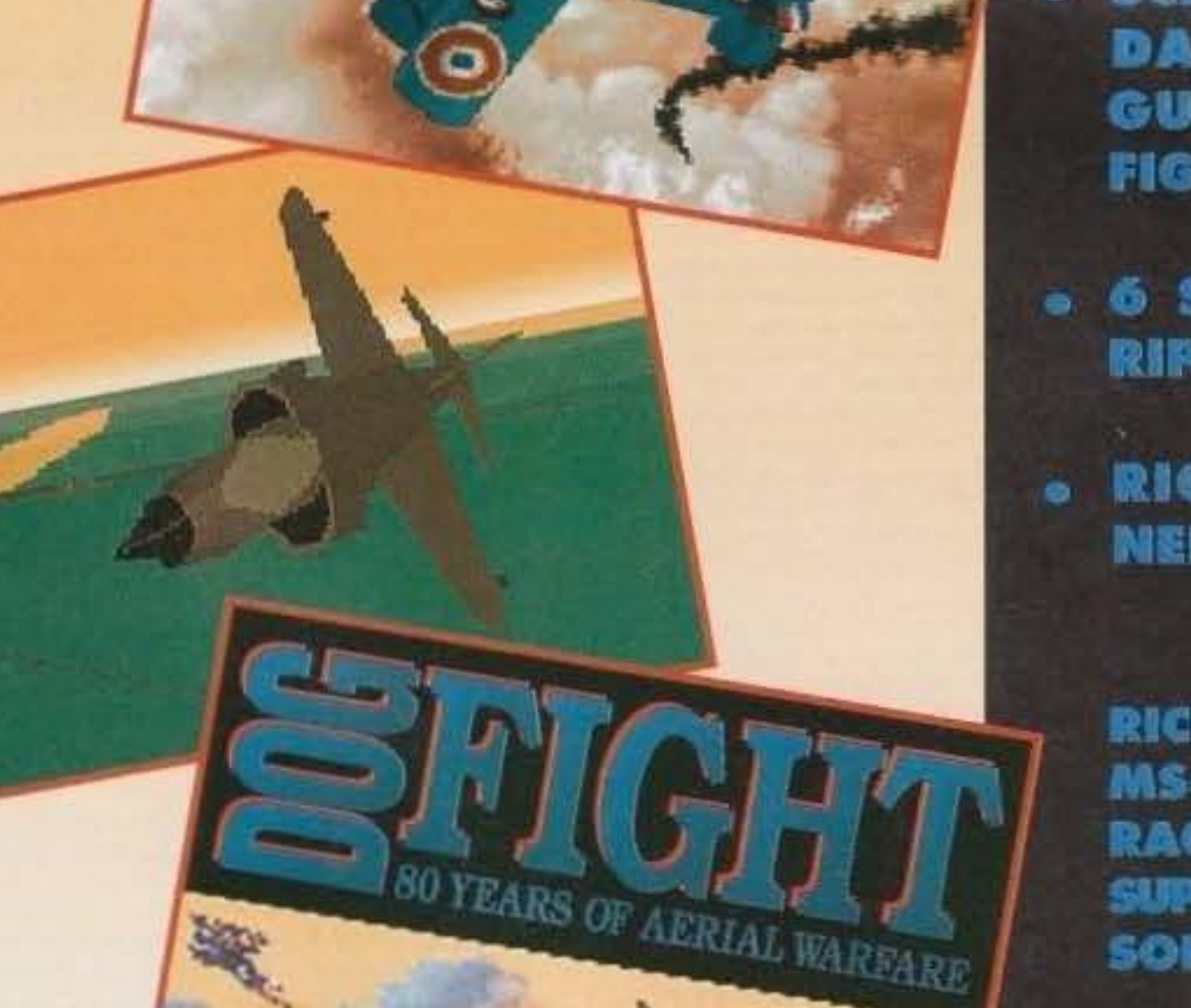

ITO

GUERRA MONDIALE AL MODERNE **FIGHTIN FALCON.** 

6 SCENARI STORICI ACCURATAMENT **RIPRODOTTI.** 

RICOSTRUZIONE DEGLI ABITACOL MEI MINIMI PARTICOLARI.

RICHIEDE: MINIMO 286. DISCO RIGIDI **MS DOS 5.0 O SUPERIORE. RACCOMANDATO: MOUSE E JOYSTCK.** SUPPORTA: VGA & MCGA, TASTIERA, SCHED **SONORE ADLIB E SOUNDBLASTER.** 

DISPONIBILE: AMIGA (L. 99 900) (L. 119.900) PC

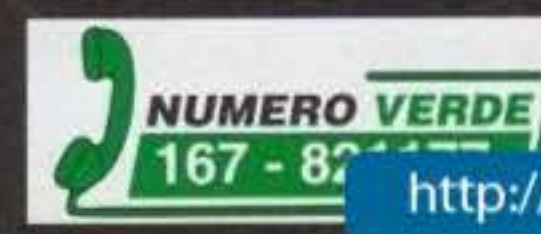

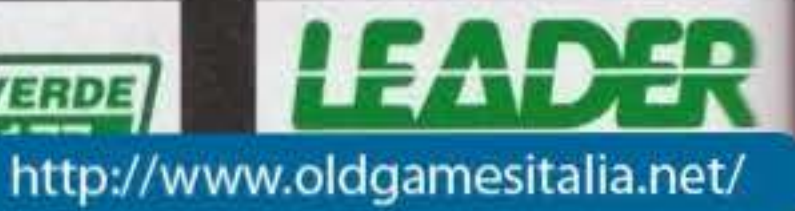

# ULTIMO IMPERO News - News - News 02 - 55303002

Ma credevate veramente che fossimo spariti? Giammai, siamo tornati e con delle importanti novita.

Inauguriamo questo meso una nuova rubrica di citimo Impero nella quale sarete solo vol i protagonisti Come? Così Dopo aver parlato per oltre 5 mesi dei comandi del BBS, ci è sembrato doveroso offrire uno spazio è tutti i vostri messaggi che ormai sommergono le arge di Ul. Avete quindi qualche domanda da fare sull'universo mormatico o, più semplicamente, volete mandare una lettera alla nustra redazio Allora non vi resta che collogarvi a Ul ed entrare Se il vostro messag-In una delle nostre area gio sarà interessante. L'Io vedrate pubblicato in questo spazio o nella posta di TGM

#### **CIADIII**

Sougetto: 144

Da: Psychotron (Alberto Caroccia)

Ho sentito che avete masso l'144. VERGO GNAE

Da: Picos (Gianluca Scandamarro) Inviato a Psychotron (Alberto Camucra) 'RICE-**VICTO** 

C'è tanta gente che chiama (credo) giornalmen te la redazione Xertia chiedendo info e remperido le scatole a chi, afortunatamente, risponde

Da: Tgm Tmb (Mirko Marangor) Società: Xunia Edizioni Inviato a: Psychotron, (Alberto Cureccia), "RIGE-**VUTO** 

Eggià, comunque prova a chiamarci, delle bellis risponderanno ansiniando e mugolando a ogni tuo respiro, maddai non fare il bacchettone! Il sostro servizio (siamo i primi in Europal) ti consente di avere tutte le novita, i trucchi sul tuo computer o sulla tua console praferita, dai chiama subito, cose stai aspettando? I redattori più belli d'Italia sono li per soddisfare ogni tuo desideno nascosto coddio, sto incominciando a dare l'humeri, 1,2,3,4,5,6,7,...

tutti possiedono il modem per collegarsi in BBS) o avere informazioni in anteprima sul mondo. informatico. Perché la gente non è capace di ragionare con il PROPRIO cervello? Perché deve sempre seguire la massa?

#### Soggetto: Recensioni

Da: Dark Ghost (Riccardo Stella) Inviato a: Tgm Ma (Marco Auletta) RICEVU-**TO!** 

Ciao, he portato coi sysop, sone un nuovo utene e voievo sapere se vi serviva un collaboratore per le recensioni su PC .... Fatemi sapere ok?

Da: Tom Ma (Marco Autetta) Società: Xenia Edizioni Inviato a: Dark Ghost (Riccardo Stella)

An ah ah ah ah! Di mattina presto ci vuole proprio qualcosa per tirarmi su il morale. "Sono un nuovo utene", "ho portato" "fatemi sapere ok le le virgole?)" Va bene che è un BBS e parlare sciolo: è più che naturale, ma almano cerca di buttare giù una domanda decente, considerato ciò che vuoi ottenerei Comunque, il guesto vale J Sysop per tutti, non chiedete queste cos visto che non è che abbia poi molto a che fare con la redazione lorazie MA ini bai salvato la vita NdSysOp), inoltre, siamo pieni fino alle precchie di redattori. Come si la a mettere un redattore in thi orscellin? NdRr.

Se sai scrivere BENE prova e uploadare qualcosa di tuo Imagan in area Talent Scoul/Imagin um fax: qualche redattore in più notroben anche tranarci utile... NdMax) non si sa mai.

Tra parentesi fquesto a per tutti) non cercato di reciclare pezzi di articoli qua fatti o, peggio ancoro, brani di lihri vari, visto che 9 volte su 10 siamo in grado di riconoscere una scopiazzatura Lun tipo im ha copi come "racensione di pari part la Dragoniance prova" per Lords of Chaos - l'abbiame disintegratolii). Dimenticavo, pigliamo solo gente di Milamo, non per razzismo na per comodità. Gli unici due extramiladesi sono i più lovisi dell'ufficio, ovvero Piermarco Rosa e Filippo Costa, entrambi provenienti dalla remota Geno-

# **NEWS**

# **TOP GAMES MACHINE**

Come era facile provedere, nei sistemi Ms-Dos, il mitico dom si ritrova in primissima posizione già dalla sua-

Ottimo Finserimento di Indycar, MK e Rebel Assault mentre Sam & Max scendo clamorosamente fino alla 15

er Amigs, in prima posizione ritroviamo ancora un prodotto firmato Team 17, Alien Breed 2, tallonato da Cannon Fodder (disponibile nella versione "natalizia" nel tostro BBS)

Settlers si inserisce molto bane in ottava posizione esono da tenere d'occhio anche i giochi al numen 10, 11 e i

Vi ricordiamo che ogni mese le classifiche verranno i aggiornate, per cui se desiderate cambiare le sorti della op Games Machine, non vi resta altro che chiamare Ultimo Impero allo 02-55303002 Ciao e alla prossima!!!

#### **MS-DOS**

10. Jurassic Park

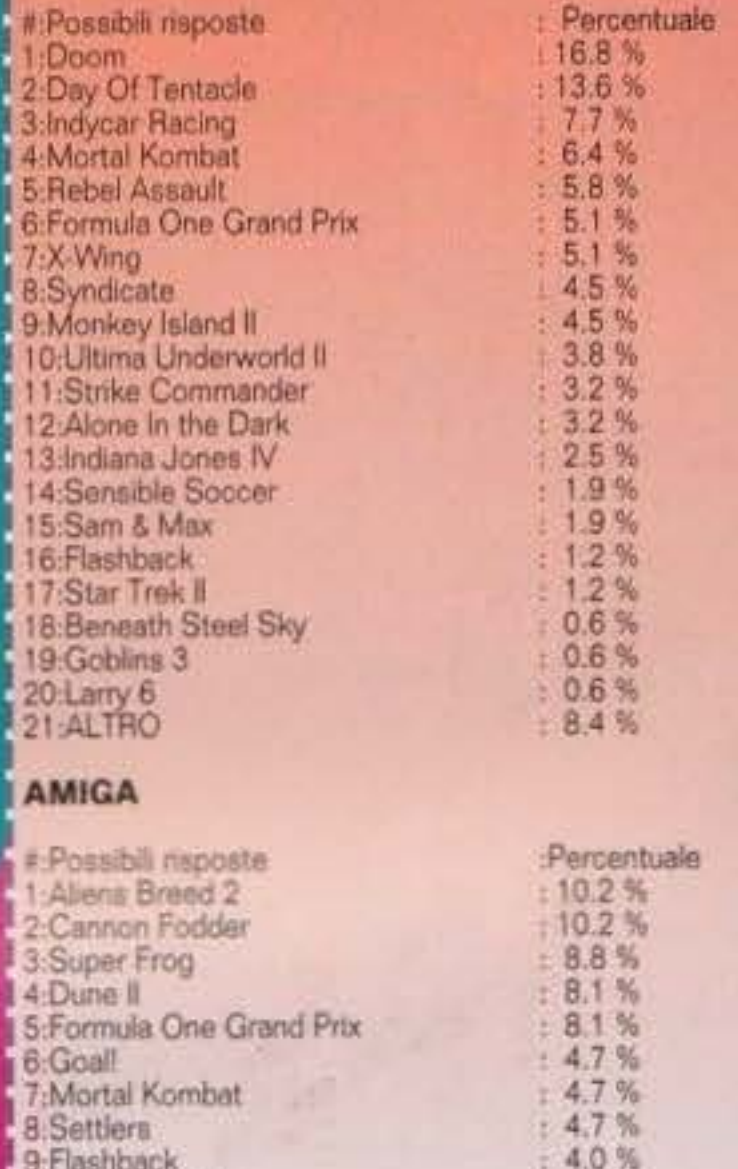

Da: Tgm Ma (Marco Auletta) Società: Xenia Edizioni Inviate a Psychotron (Alberto Cureocia) "RICE-**VUTO** 

Ma che problema c'è? A parte che nessuno ti obbliga di chiamere l'144 (se uno desidera parare con Babbo Nataio al teletono spendendo 2500 lire al minuto, per esempio, chi sono lo per mpediralielo?)

Comunque il "nostro" 144 e da 635 lire al minuto a l'Italia e l'unico passe di bacchettoni che ha qualcosa da ridire contro i servizi folefonici a pagamento. In Inghilterra e in America ci sono dia da un pezzo e a nessuno dice nulla (ci sono anche i giochi per telefono degli X-Man), e noti swece, poiche stame tutti pecoroni, basta sentire Grillo che sporta sugli 149 la sproposito), giusto per guadagnare un po' di soldi e subito diventiamo tutti salutisti, economi, morafizzatori. E comunque il nostro 144 è stato attivato per espondere in tempo reale a tutti quei vidaugiocatori incalliti che hanno bisogno di sapere il trucco per il loro giaco preferito (visto che non Ho come la sensazione che Enna sia un poi troppo fuori mano la tavorara per noi non ripagharabbe la spase di un trasferimento), pero... chissa.

#### Da: Paco Milarco Guizzo. Inviato a: Tum Shin

Ehi, ho letto nell'editoriale di TGM (grandiosa la foto! SLURP!!!!!!!Cindy Crawford... Era a Las Vegas in una sala privata del ristorante dove abbiarno mangiato, lo Spago al Forum, e lo nonlo sapavo!!! NdMaui di un'altra novita, una nvista per le macchine CD. Di cose si tratta esattamente???

Der Tym Shin (Emanuele Scientiune) Società: Xenia Edizioni (Marce Guizzi) Inviato a: Paco "RICEVUTO"

Di una rivista chiamata CD MAGAZINE che trattera di CD-ROM per PC, 3DG, CD-1, CD-32. MEGA-CD, MAC-CD, CD MUSICALI e tutta la roba su CD esistenta.

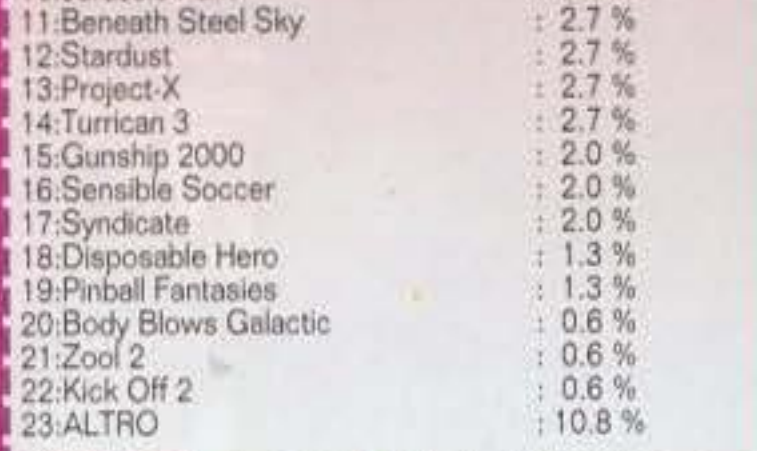

 $: 3.4%$ 

# ULTIMO MINUTO

Popolo Italiano, io vi prometto mari e monti... , mi sa j che con il clima che si è creato in questi ultimi mesi nei j nostro bel paese, bisogna stare tutti più attenti a quello i che si dice e soprattutto a quello che si promette.

E' per questo che noi preferiamo parlare di meno per passare subito ai fatti concreti.

La vostra partecipazione e il vostro affetto ci hanno fatto il capire che il servizio che vi abbiamo offerto fino a ora è i stato gradito al 110%

Noi continueremo sempre su questa linea intensificando, per quanto ci sia possibile, le iniziative che possano interessarvi maggiormente.

A questo punto non mi resta che salutarvi tutti (ci vorrà un po' perché siete tantissimi...) e ricordarvi che qualora l doveste bisogno di qualsiasi informazione sull'universo i informatico o si verificasse la necessità di prelevare un j particolare file, vi sarà sufficeinte collegarvi a UI per ricevere quello che desiderate.

P.S. I 4 dischi - MIX del mese secondo il SysOp: Da Blitz - Let Me Be, Paraje - Animalexion, Corona - The Rhythm Un saluto on-line da SysOp...

# http://www.oldgamesitalia.net/

**TAM FRARROID OU** http://www.oldgamesitalia.net/ **RASALAS PROP** 

# IL BAMBINETTO SCASSARALLE

IE' presente ovunque, e se ne sta ben nescosto quando entrato in sala giochi, di modo che non possiate individuario a priori e, quindi, mattere in atto tutti i provvedimenti necessari per la sua eliminazione. Il bambinetto scassaballe fa però la sua inesorabile comparsa dopo i primi cinque minuti di gioco, quando la concentrazione è totalmente canalizzata sul mostrone da abbattere o sull'orda di astronavi nemiche che vi attacca su tutti i fronti. E' qui che la vostra attenzione viene distolta dall'infantile agente di disturbo: "Sei bravo? Ma fin dove arrivi? Vuoi che ti faccia io il sesto livello? Ti ammazzo lo il mostro? Lo sai che io l'ho finito in due ore e con soli due gettoni? Giochiamo in doppio? Ecc ecc ecc". Ed è anche qui che, pensando ad un modo per eliminario all'istante, perdete inesorabilmente una "vita" o addirittura la partita stessa. Purtroppo non c'è modo legale per liberarsene, e questa vera e propria piaga da sala giochi ha pure il difetto di seguirvi ogni qualvolta cambiate un videogioco. Vi ha presi in aimpatia...

# IL BAMBINETTO **CHE LEGGE** CONSOLEMANIA

Direttamente derivato dal precedente. Il piccolo lettore di Consolemania ha in più la facoltà di possedere a casa TUTTE le console sul mercato, e di avere un paio di genitori che lo viziano e che gli comprano TUTTE le cartucce che escono, permettendogli per giunta di imperversare tutto il pomeriggio in sala giochi con la sua roboante azione d'ammorbaggio. "Lo sai che io questo gioco ce l'ho a casa? Lo sai che io ho a casa tutte le conversioni di tutti questi giochi? Questo qui però a casa mia ha una grafica un pelino peggiore, ma è più giocabile, Finalmente posso sentire il sonoro di quest'altro che qui ha un volume bassissimo, mentre per finire questo altro ancora ci vogliono decine di gettoni, io no noleggiato la cartuccia e l'ho finito in mezza giornata. Comunque **10 LG FINIVO** IN 5 HINUTI... io questi giochi ce il ho tutti. Su Super Nintendo è più bello che su Megadrive, ma la versione Game Boy è la più giocabile di tutte e poi bla bla bla bla bla bla bla bla bla bla...". Sorge spontanea una domanda: ma se ha casa ce li ha tutti, sti maledettissimi giochi, cosa cacchio

Avete mai notato quali strani individui circolino all'interno di ogni sala Giochi di borgata che si rispetti? Noi Bovas (purtroppo) sì, e così abbiamo deciso di descrivere i più singolari quelli innoqui e quelli pericolosi, quelli intelligenti e, ahimè, quelli il cui QI è inferiore persino a quello di una gallina. Ma non induciamo oltre, e passiamo così alla descrizione (le *illustrazioni* esplicative sono opera di Davide Manzi, da questo mese nostro "vignettista ufficiale")...

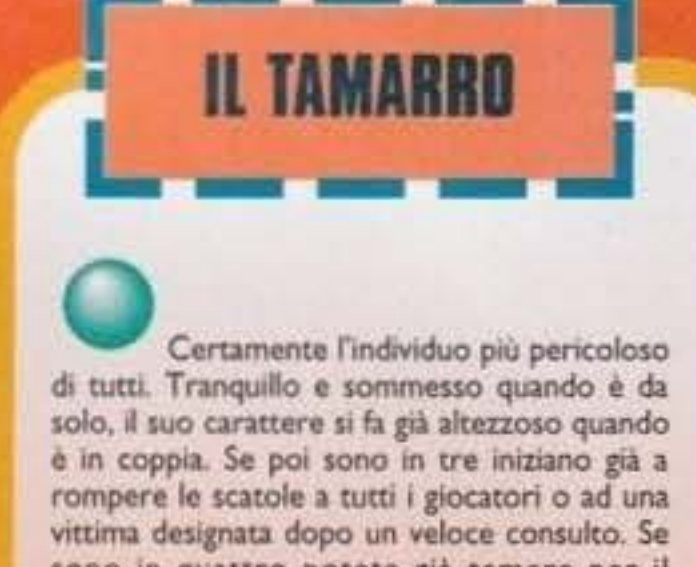

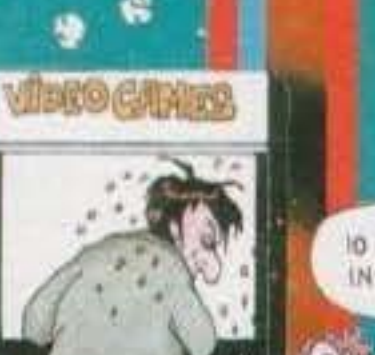

ci viene a fare, in sala giochi?

sono in quattro potete già temere per il vostro portafogli e se sono in cinque o più, la rissa è assicurata (in cinque contro uno, naturalmente. In meno non si fidano). Il migliore amico del tamarro è il suo coltellino, che cura amorevolmente come se fosse un'estensione metallica del proprio organismo. Lo mostra spavaldo per incutere il terrore e cade in uno stato di profonda depressione quando il poliziotto di turno glielo sequestra. In ogni caso, il tamarro è di casa nelle sale giochi più malfamate, e averlo per amico potrebbe qualche volta rivelarsi utile. Fate solamente attenzione ai suoi loschi traffici ed evitate il più possibile di rompergli le scatole. E' comunque un ottimo rimedio per l'eliminazione dei bambinetti scassaballe e di quelli che leggono Consolemania: dove c'è lui, loro non ci sono.

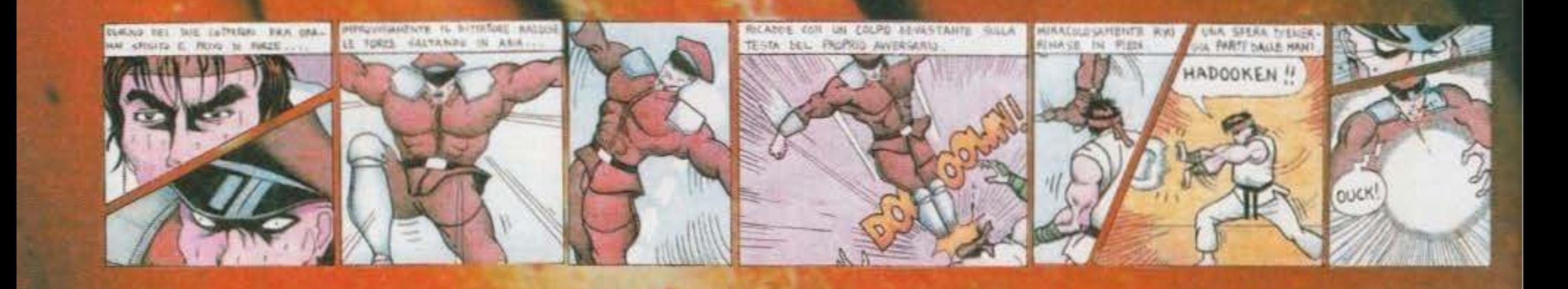

126

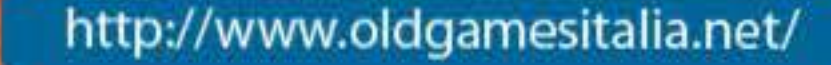

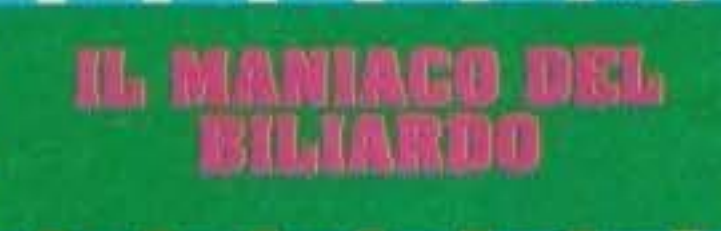

 $\mathbf{C}_0$ 

#### orse Il plù

atipico degli "animali da sala": è passato dal colo op alla stecca e al tappeta verde, e sempre più raramente si cala nei panni del videogiocatore sfegatato. Dopo qualche mese possato a prodigarsi in lunghe sussioni solitarie per migliorare la sua tecnica con la carambola, inizia a vestirsi con-

camicia e gilet sbottonato, a dire che è meglio di Tom. Cruise, e a efidare tutti coloro che gli capitano sottamano. Fioché non trova il giocatore esperto con più di venti anni di pratico alle spalle, che lo sconfigge clamorosamente e con tanto di "cappotto" (8 palle imbucate a zero). Dopodiche si calma, in ogni caso potete riconoscerio dallo squardo aprezzante che

allezzosamente rivolge di tanto in tanto- alla piebaglia videogiocatrice.

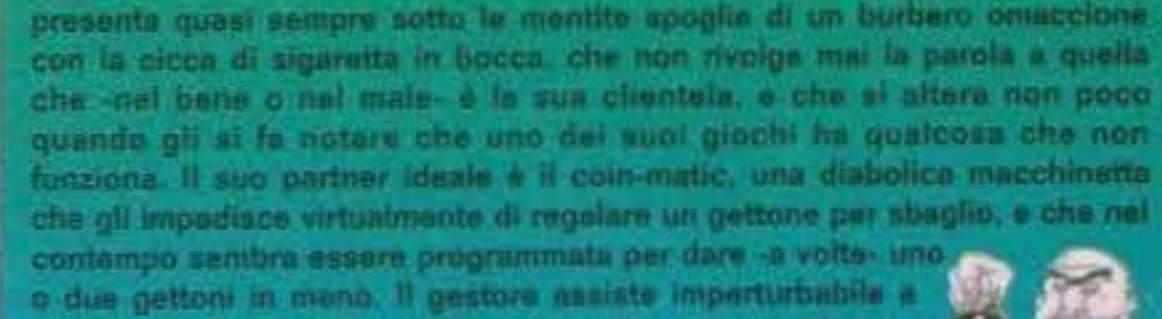

Vero s progrio vate dell'intera sala giochi, il gestore di mezza età si

**IL GESTORE** 

tutto ciò che capita nella sua sala, ma si altara immediatamente se si maltratta per il nervoso questo o quel cassone, il gestore è anche l'unico individuo che riesce ad incutere un certo timore persino al tamarro. Il quale, per tenerlo buono, spesso ricorre ad una tangente del 10% sul ricavato delle astoraioni.

# **LA DODICENNE LASCIVA**

Steummente Varilividuo più stichter. I our cort voral nis minerale lis geneasts model as a bi bin atin, La indicitula: Issolva 3 kn malta una ragazzina e può avera dai dinasti ai quindici anni, che legalmente non potrebbo reppies unitare piete in une ana icome i hambinetti di cui sopre, del resto), ma che può arrecare danni alla comunità grazie ad sna isgislazione poco severa. Nomestantela sua giovante età, questa raza appartenente alla cotegoria dei giocatori di

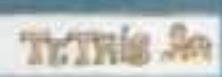

famminile. **BUSSO** dimestra già un gusto perverso not vestire. collant **Indossa** 

vertiginosi minianne provocanti anche d'inverno. con 25<sup>c</sup> C sotto zero. Essa si avvicina con fore smaliziato al giocatori più indifesi. п abbraccia  $da$  $r<sub>g</sub>$ 10 appoggiando il suo mento sulla loro spalla, e dopo qualche strusciamento tattico e i complimenti di rito ("come sei bravo! Che begli occhi che hai! Ecc ecc"), arriva alla fatidica domanda: "ME LO DAI UN GETTONE?". Come può lo stressatissimo. videogiocatore medio resisterle? E infatti si narrano tragiche storie di cuori spezzati e di gente finita sul lastrico a furia di prestare gettoni senza ottenere nulla in cambio. Perché è inutile che vi montiate la testa: la dodicenne lasciva, da voi, vuole SOLO il gettonel

Fanno parte di questa specie solo uno o due esemplari in tutta Italia, tuttavia sono riusciti a generare un tale scompiglio fra i mass-media che ha

D

VIDEOGAMES 0

#### presto portato

alla demonizzazione del videogioco. Non sono rari, invece, coloro che perseverando nel gioco per ore ed ore, hanno manifestato comportamenti irrazionali e giudicati assurdi dai più: impersonificazione con l'eroe del videogioco, movimenti convulsi, occhi arrossati, nervosismo latente, fino ad arrivare a vere e proprie crisi di isterismo qualora si perda un'astronavina o i secondi del "continue?" Si siano rivelati insufficienti all'inserimento di un nuovo gettone. Si narra anche di videodipendenti che abbiano organizzato veri e propri party americani una volta terminato un gioco.

resunto

L'ALLUCINATO

Questo essere è forse il più strano in assoluto: non manifesta alcun tipo di contatto umano da parecchio tempo, vive tutta la sua giornata in sala giochi e l'abbandona solamente all'ora dei pasti e per andare a letto. L'allucinato è talmente invasato e concentrato sul gioco che sta cercando di terminare, che non lo abbandona per ore ed ore, al termine delle quali viene colto da allucinazioni (non per niente è un allucinato) e da strani complessi prima di superiorità, poi di inferiorità, fino a giungere a sensi di colpa e di persecuzione. Se volete fare qualcosa per lui, allontanatelo dai coin op, ma a piccole dosi...

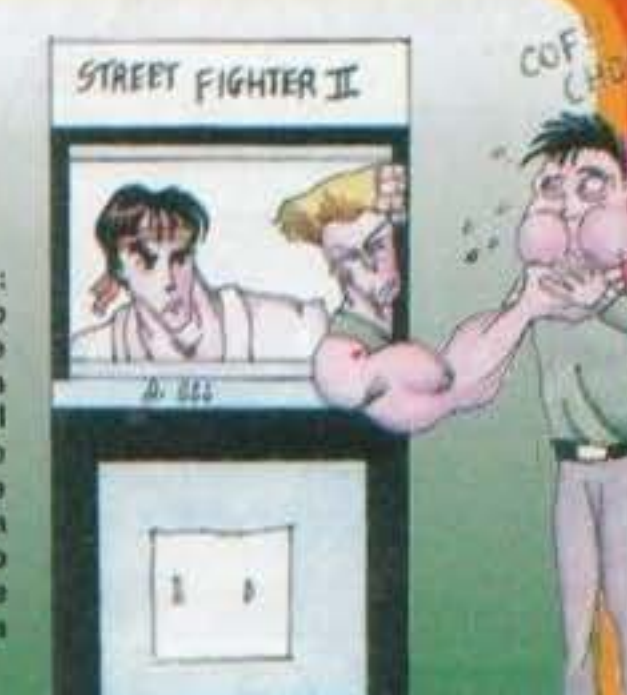

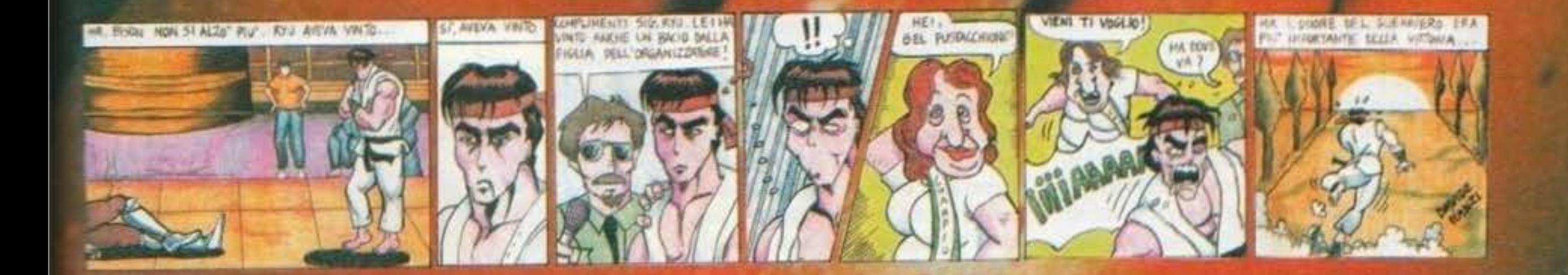

http://www.oldgamesitalia.net/

**TAM ANNABALA NU** http://www.oldgamesitalia.net/

**-La Fiera del Giocallolo di Milano è**  <del>dia delle porte, ma purtroppo composito della porte, ma purtroppo di solo della porte della porte della posta di<br>Esperanto della posta della posta della posta della posta della posta della posta della posta della posta de</del> ~~su **questo numero. Nel lrallempo possiamo rifarci con l'ultimo nato della serie GURPS, il sistema** ~universale **tradollo in ltalla**  • ::: **dalla DAS.** 

 $\overline{Z}$  mende Innanzitutto è bene chiarire cosa si intende intende con Cyberpunk, un concetto che per alcuni è ancora piuttosto vago e nebuloso: nato inizialmente come genere letterario - Il cui archetipo è individuabile nel premiatissimo "Neuro mante", romanzo di William Gibson (anche se alcuni vogliono vedere tracce di questo filone fanmante , romanzo di vvillam Gibson (anche se distacca notevolmente dalla classica e idilliaca<br>visione del futuro. Di contro a una visione utopica<br>e ottimistica come quella di Isaac Asimov, troviavisione del futuro. Di contro a una visione utopica mo un'esistenza buia e cupa, dove la violenza diviene carattere dominante della società e l'uomo perde il proprio valore, se non come potenziale fonte di guadagni. Non si tratta di un

> • sìme corporazioni, multinazionali capaci di esercitare forti influenze su uomìni e governi, da cui dipendono te leggi e le regole. Nessuno può opporsi al loro volere, e i diritti umani valgono solo fintanto che si è in grado di pagarseli.

Al di là della corruzione sociale e politica, della violenza e della perdita di identità del genere umano, due sono i fattori che contraddistinguono il genere Cyberpunk, entrambi legati all'evoluzione tecnologica: la Rete e gli Impianti artificiali. Con il termine Rete viene identificata una zona "virtuale" di spazio. alla quale è possibile accedere tramite appositi computer. In pratica. l'uomo non si limita più a controllare dall'esterno il modo informatico, bensì vi penetra, trasferisce la propria essenza vitale all'interno di macchine e circuiti, percependo informazioni e dati sotto forma di realtà virtuale. Gli impianti artificiali sono invece l'evoluzione degli odiemi trapianti: non più arti e organi volti a riprodurre, in maniera non sempre soddisfacente, quelli originali, bensì sofisticatissimi congegni capaci di incrementare all'inverosimile lecapacità umane, dalla forza alla vista, dal radar ai chip di personalità.

GURPS Cyberpunk, come potranno

I

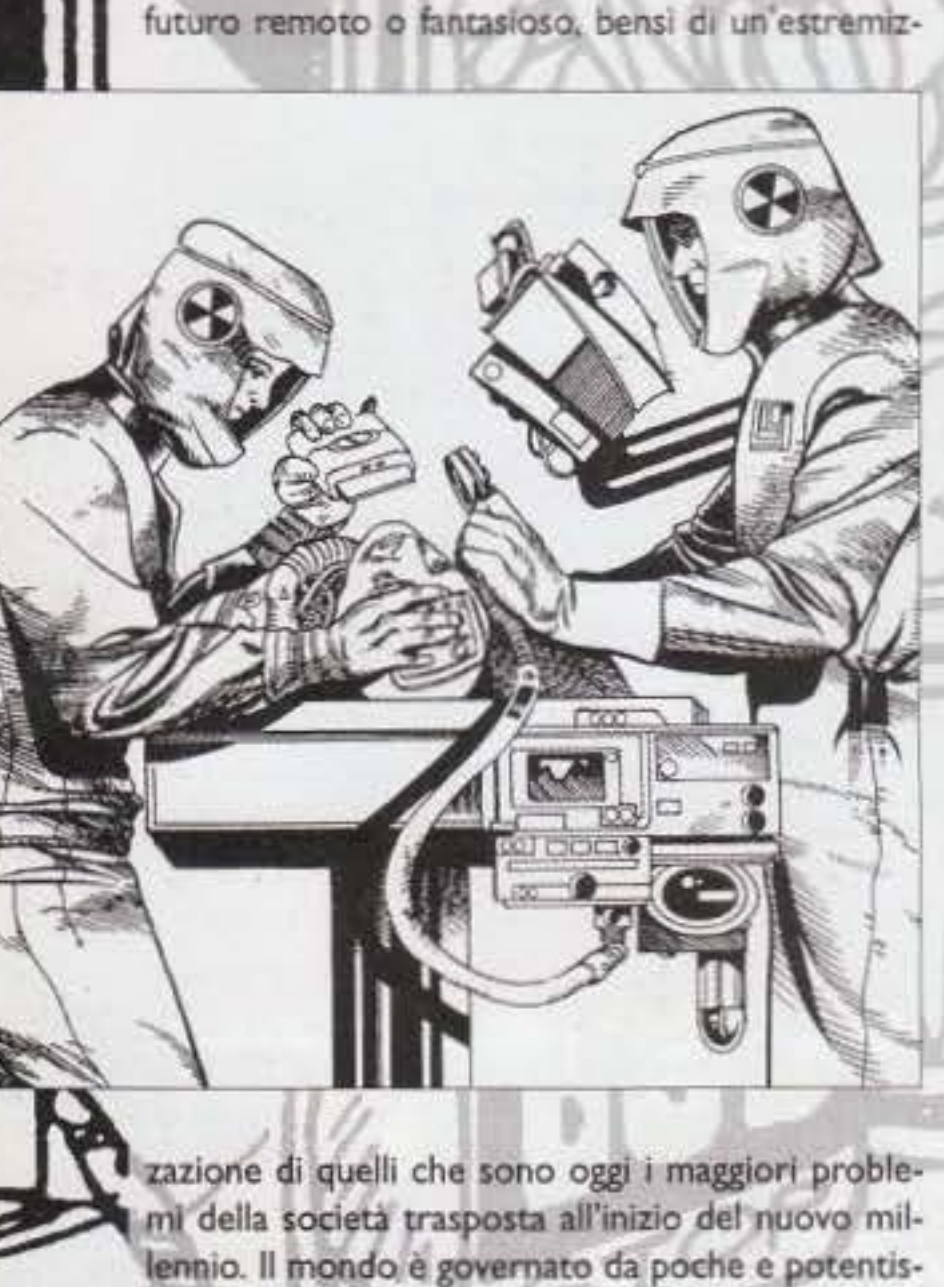

~ ~·*-.J*· *.*  http://www.oldgamesitalia.net/

facilmente intuire coloro che già conoscono il gioco base, non contiene un regolamento completo, bensl solo le informazioni necessarie per adattare il sistema base di Gurps a questa particolare ambientazione. Il volume si apre con una breve ma esauriente Introduzione al mondo Cyberpunk, subito seguita dalla creazione del personaggio. In quest'ultimo capitolo troviamo vantaggi, svantaggi e abiliti con cui corredare il proprio personaggio, oltre a un'esauriente lista di possibili professioni: Assassino, Broker, Celebrità. Corporativo. Criminale, Cyberprep (ricchissimo ma privo dì alcuna esperienza sul mondo reale, alla continua ricerca del divertimento), Emarginato, Guardia del Corpo, Guerriero della Strada, Ladro, Mercenario, Netrunner (colui che si collega alla Rete). Poliziotto, Reporter. Segaossa (medici ed esperti di impianti cybernetici), Soldato, Spia e Tecnino. Come avrete avuto modo dì constatare la lista delle possibili scelte è alquanto nutrita e consente di affrontare il gioco in modi molto diversi, variando conti-

> 128 128

------

nuamente il proprio "punto di vista" della societa. Naturalmente non può mancare un ampio spazio dedicato alle protesi cybernetiche, e infatti troviamo ben 12 pagine dedicate all'argomento. con tanto di lista dei possibili impianti e modalità di installazione. Oltre al costo delle singole apparecchiature, viene posta molta attenzione anche sulla complessità dell'eventuale operazione: se Infatti può essere "semplice" farsi corazzare braccia *e*  gambe. l'installazione di un radar non è affatto un lavoro facile, e Il rischio di incorrere in qualche problema durante l'operazione è senza dubbio piu alto. Non tutti sono comunque disposti a mettersi nelle mani di qualche segaossa, con il rischio di non svegliarsi più soltanto per avere una maggiore potenza di fuoco: per questi è comunque disporubile una lisca estremamente fornica di armi ed equipaggiamento assortito. spesso sufficienti a

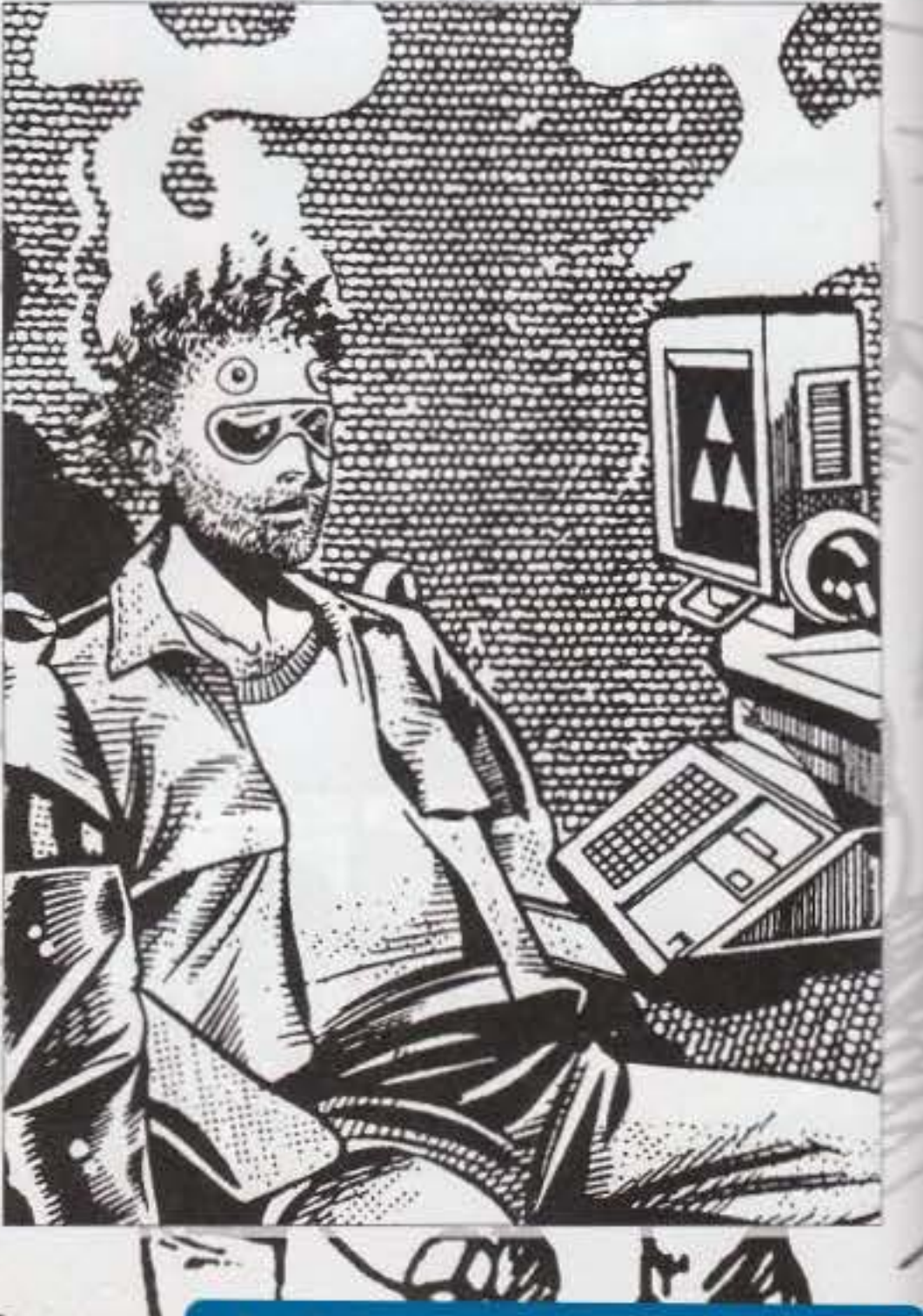

sopperire al vantaggi di un impianto. Le armi, in parcicolare, sono estremamente varie ed eterogenee, e si passa da comuni pistole a pallottole a più sofisticati conge· gni laser, senza dimenticare congegni ameni tipo gli spara-ragnatele.

Passiamo quindi all'esame della Rete, vero e proprio fulcro del modulo, alla quale vengono destinate ben 22 pagine. Tutto ciò che il Master deve conoscere viene spiegato dettagliatamente, con tanto di elenco delle Reti attualmente esistenti e dei programmi di incursione e difesa. Naturalmente con il tempo tutte queste Informazioni potrebbero non essere più sufficienti. ma il Master avrà gioco facile nel creare, ex-novo, altri sistemi da dare ai propri giocatori.

sostanze stupefacenti. ma solo una simpatica sdrammatizzazione del mondo dei trafficanti del quale cercherete di diventare un "barone" di fama internazionale...

Per il background viene lasciata molta liberà al Master: tutti i punti salienti, dall'organizzazione. sociale alla tecnologia spaziale, vengono brevemente toccati e schizzati, senza però essere esaminati nel dettaglio. Naturalmente sono previsti moduli di espansione, all'interno dei quali potranno essere recuperate tutte le Informazioni neces-

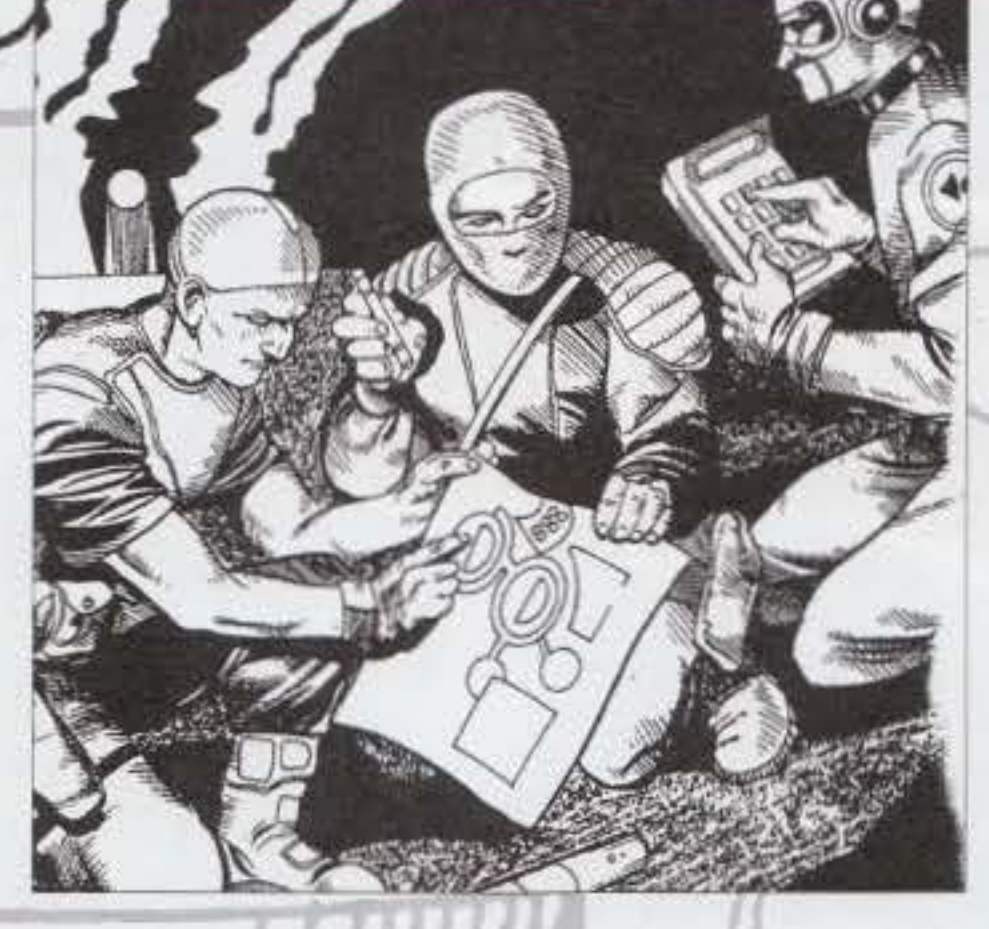

#### Grass, tradotto e distribuito da Strategia & Tattica, è stato presentato a Milano nella ludoteca Ore Felici (via Gigante 3). L'argomento è uno del più discussi dei nostri tempi: quello delle dro· ghe leggere (Grass=Erba). Ecco quindi giungere la puntuale precisazione: all'interno del gioco non si trovano assolutamente incitamenti all'uso di

La meccanica di gioco è molto semplice: ciascun giocatore riceve sei carte e, al proprio turno, ne pesca una dal mazzo. scartando poi quella che preferisce. Normalmente le carte scartate vengono "attivate", il che rende praticamente impossibile disfarsi di una carta Paranoia senza doverla usare (subendo I relativi svantaggi). Lo scopo è quello di aprire un proprio mercato - utilizzando una carta Open Market • e farlo crescere alimen· tandolo con sempre maggiori coltivazioni. Natu· ralmente è molto importante anche riuscire a fermare l'avanzata avversaria, con un continuo crear-

Grass è fondamentalmente un gioco di carte, dove 2-6 giocatori si possono scontrare nel tentativo di ottenere il controllo della maggior quantità possibile di erba, raggiungendo l'agognata vetta del 250.000 dollari. Le carte sono divise in otto gruppi principali, all'interno del quali vi sono poi diverse ramificazioni. Innanzitutto troviamo le carte mercato, che servono ad aprire e chiudere i giri d'affari. le carte "erba", su cui sono segnati i valori delle singole colti· vazioni (da 5.000\$ per le piante domestiche fino al 100.000\$ delle super sviluppate), le carte d'attacco, per

bloccare le coltivazioni avversarie.

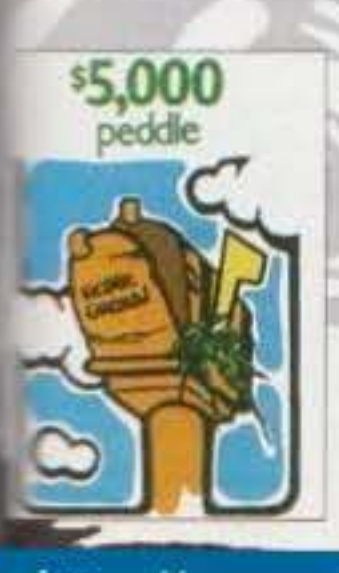

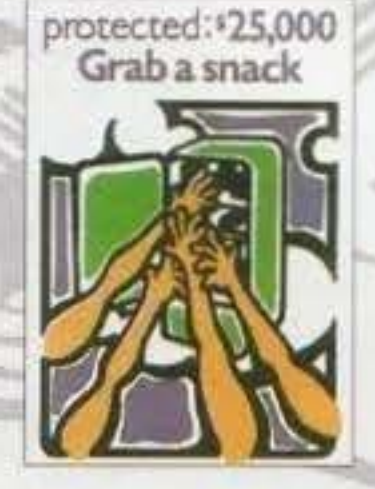

http://www.oldgamesitalia.net/

sarie, ma un Master dotato di buona volontà *e*  fantasia potrà dare vita autonomamente al proprio mondo.

Un paragone che sorge inevitabile è quello con Cyberpunk, il gioco di ruolo tradotto dalla Strate· libri più di un anno fa. I punti in comune tra i due giochi sono molti. ma è possibile cogliere delle

...

# **BOARDGAMES**

sostanziali differenze: a favore di GURPS Cybe-<br>runk troviamo una varietà di personaggi e situazioni decisamente maggiori, con la possibilità di sostituire alla classica visione di Gibson un'ambientazione "preppy", o di creare dei crossover con altri genere (fantasy, space, ecc.), un attentissimo esame delle attrezzature, degli impianti e molti riferimenti, sia bibliografici che a situaioni reali. Cyberpunk può invece vantare una lista di armi più fornita e un sistema di combattimento plò Idoneo, ùn background estremamente curato, un buon numero di moduli già tradotti (e una serie di nuovi mondi, tra cui il cyber-horror e Nathan Never), e una grafica migliore. Natural· mente GURPS Cyberpunk è l'ideale per coloro che già possiedono il regolamento base di GURPS, ma per gli altri è molto difficile stabilìre quale dei due sistemi sia migliore: dipende unicamente da quello che si sta cercando!

••••••••••••••••••••••

si e sfaldarsi di alleanze contro un nemico comune. e **a** tradimenti repentini. Una volta che si è • raggiunto un determinato distacco dagli avversari, è poi possibile chiudece il mercato, dando fine al primo turno di gioco e permettendo di passare a eventuali trattative. I turni si susseguono fino a quando uno dei giocatori riesce a ottenere un mercato da 250.000\$.

Stonehigh Per coloro che giocano per la prima volta, è anche suggerito un ottimo sistema di incrodu· zione: nel primo turno vengono utilizzate soltanto le carte erba, quelle di attacco e quelle di difesa. Al secondo turno le • carte restano identiche, ma è data anche la possibilità di contrattare con l'avversarlo • (senza esclusione di colpi: "Se • mi dai una carta di apertura •  $%$  mercato *ti* offro la cena..."). Al terzo vengono finalmente inserite le carte di protezione *e* quelle di furto, mentre è • solo al quarto che entrano In • gioco l'euforia e la paranoia. In realtà una volta compreso il • significato delle single carte. il gioco è molto più semplice di

heat off: **Detained** 

 $\sim$  **129** *J* 

**\1** "

·

Andrea Fattori

**Market Close** 

quelle di difesa. le carte di furto e di protezione e. naturalmente. quelle di euforia o paranoia (massi· ma allegria o massima depressione. che si traducono rispettivamente in grandi vantaggi o grandi svantaggi per il giocatore).

quanto non possa sembrare, ma giocandolo con un gruppo abbastanza numeroso (quattro persone è l'ideale) vengono a crearsi situazioni di gioco frenetiche. divertenti e terribil· mente incasinate. Perfetto se siete tanti, con poco spazio e una buona quantità di goliardia!

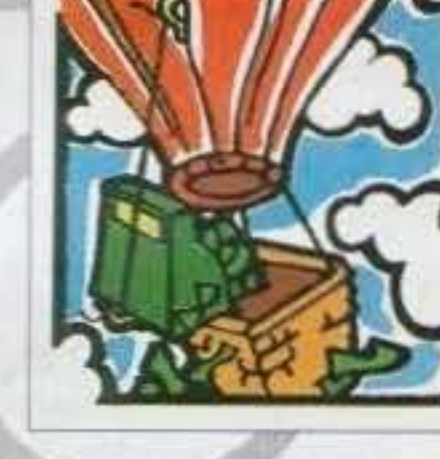

Andrea Fattori

Due moduli annunciati per questo **mese,**  anche se la loro data di uscita non è ancora certa: Solitario di Ventura e Oungeons of Ooom (non si conosce ancora il titolo italiano di quest'uldmo). Il primo contiene tutta una serie di informazioni utili per chi gioca a Cyberpunk e utilizza i Solitari (mercenari che agiscono per conto proprio). Oltre a nuove armi ed equipaggiamento troviamo un'interessante analisi dello stile di vita di questi particolari personaggi, sicuramente di aiuto per creare un solido background e una penonalità , consistente.

Dungeons of Doom è invece una raccolta di avventure; dove trappole e sotterranei la fanno d padroni. Il punto più interessante del modulo è senza dubbio la grafica, curata da Riccardo Crosa, con le varie situazioni illustrate sotto forma di divertentissime vignette.

> **TEM SENNALI** http://www.oldgamesitalia.net/

**Benvenuti al** Consolemania **Corner la** rubrica più<br>invidiata e citata da tutte le riviste concorrenti!

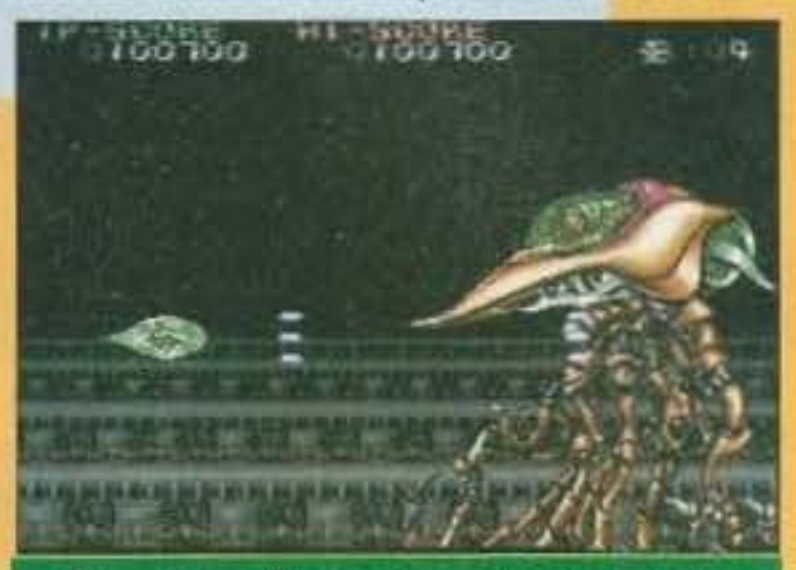

SuperNova, l'ennesimo clone di Darius (SupcrNES)

(il Satum, per chi non lo sapesse), vediamo di divertirci un po' con le novità per l'antiquato (per questi tempi) Megadrive.

Tante per non smentirsi, alla Sega hanno deciso dì trasformare quel capolavoro di Puyo Puyo (sento già le urla di Max) In un altro surrogato di Sonicl

http://www.oldgamesitalia.net/

**providientes**<br> **Providientes**<br> **Price les Universités**<br> **Price Price Price Price (A)**<br> **Price Price Price Price Price A)**<br> **Price Price Price Price A**<br> **Price Price Price A**<br> **Price Price Price A**<br> **Contains a partie dels** mare Sonic Spinball; in pratica si tratta di una specie di flipper in cui Sonic fa la parte della pallina e voi lo potete sbatacchiare all'interno dell'enorme tavolo di gioco. l'idea non è male. peccato che la realizza.. zione faccia acqua da tutte le parti, tecnicamente è penoso, la grafica si muove male e a livello di giocabilità ce da farsi da farsi venire un esaurimenro nervoso. Complimenti'

Il gioco più acido del mese non può essere che Toejam & Earl 2. seguito di un vecchio gioco totalmente fuori di testa! Anche in questo episodio vi

 $\overline{\mathrm{SO}}$ 

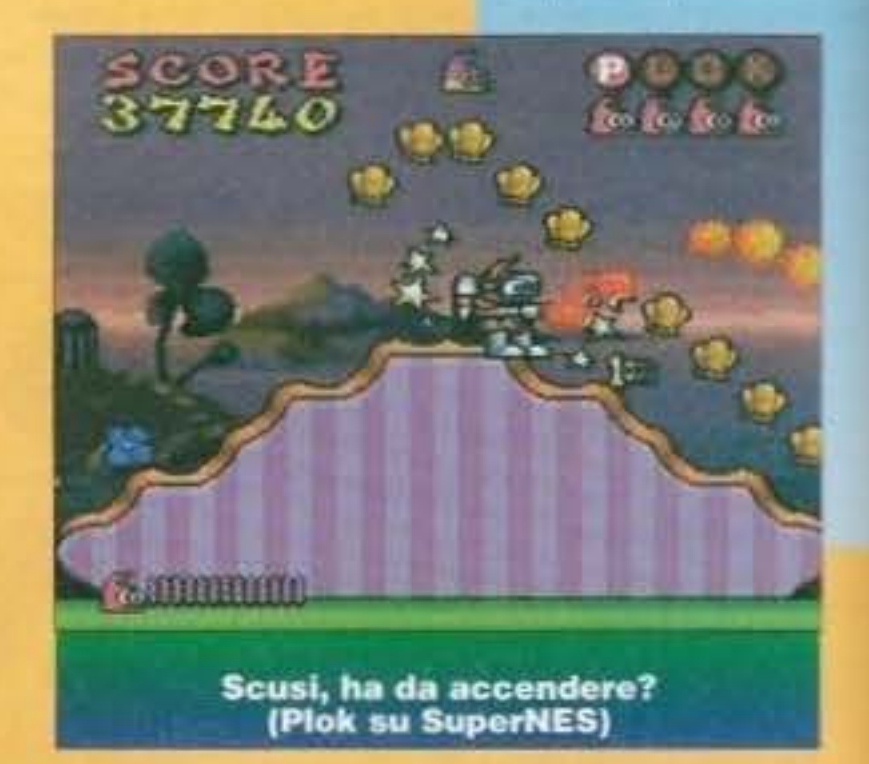

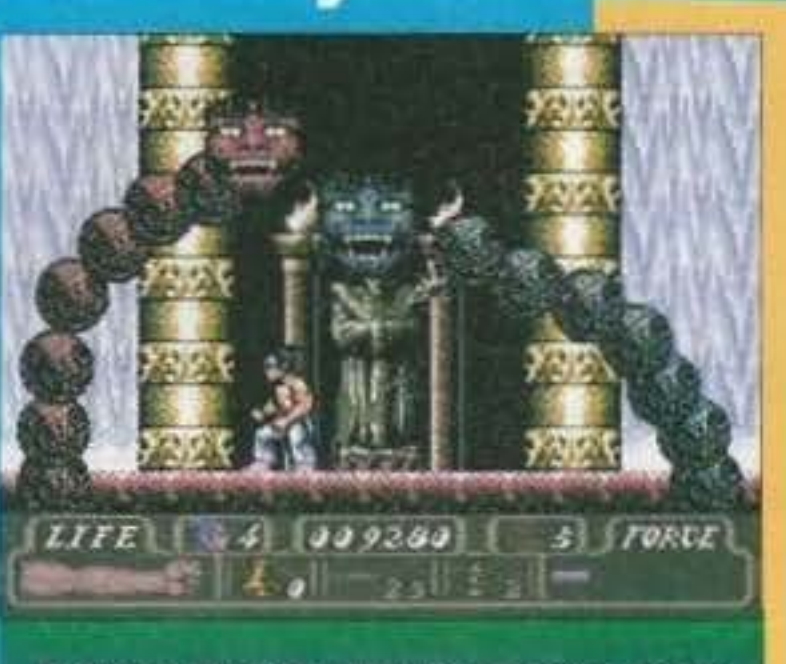

Il mitico First Samurai è arrivato anche su SuperNES

Nonostante il CES porti spesso e volentieri grandi notizie, quest'anno sembra non ci sono stati grandi "movimenti", a quanto pare il periodo di calma profetizzati da Max mesi addietro si è in parte concretizzato, le novità presenti in fiera non hanno stupito nessuno. pochi i titoli veramente meritevoli d'attenzione (e vorrei citare il grandissimo Super Turrican II che potrebbe far ben sperare per un Turrican 4 su Amy!)(Oltre a Virtua Racing per Megadrive, assolutamente fantastico... NdMax), e le motivazioni sono semplici da capire; in questo momento il mercato sta subendo una massiccia Invasione di macchine di ogni genere e per le software house stare dietro a diecimila standard diversi è un vero casino, il lavoro si rallenta, si cerca di accontentare un po' tutti (Panasonic, Philips. Commodore, etc.) *e* i risultati finali si evidenziano per ciò che riguarda la qualità e soprattutto per i tempi di sviluppo.

Infatti in gigante nipponico ha pensato di sfruttare l'enorme successo che il gioco ha riscosso in Giappone, trasformandolo in Dr. Robotnik's etc. (il titolo completo ve lo evito perché occupa almeno tre righe); in sostanza il gioco è sempre lo stesso, solo che i personaggi non sono più dei buffissimi tizi stile manga, ma dei cattivissimi esseri provenienti dal vari Sonic (a proposito, sapevate che esce Il terzo episodio? Pensate, è uguale a gli altri due). Lasciamo da parte le alquanto discutibili operazioni commerciali della Sega *e* dedichiamoci alla visione di james Pond III (Come dite? Non vedete nulla?

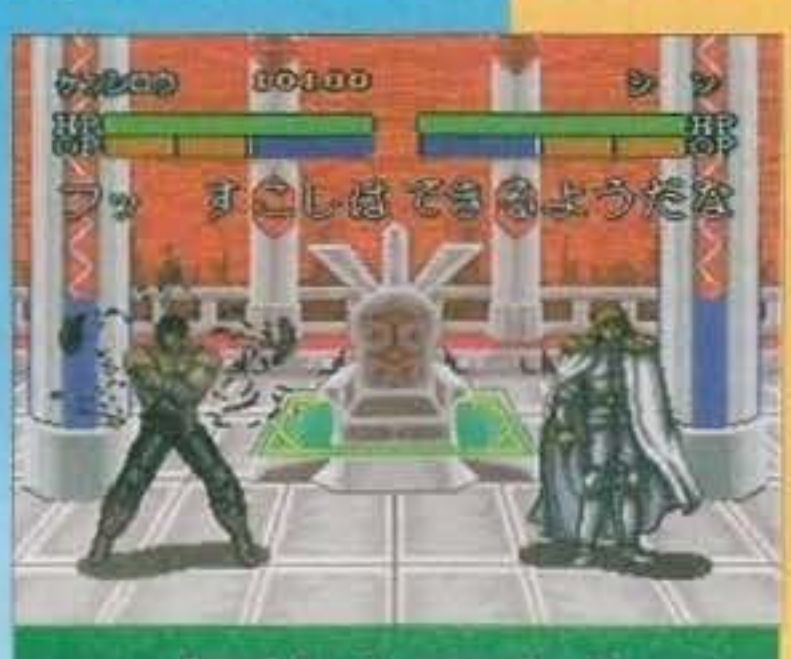

Scusi, ha da accendere?<br>(Plok su SuperNES)

Quando faremo una rivista in full motion video

Dopo questa breve (si fa per dire) introduzione vediamo di parlare un po' di Sega; nell'attesa della nuova e mostruosamente potente console a 32bit

> Come ultimo titolo per MD come non citare quella robaccia di Virtual Pinball? Un bel flipperone di cui nessuno sentiva la mancanza.

non cl saranno più di questi problemi), ebbene si, il tanto atteso seguito di Robocod è approdato su Megadrive molto prima che su Amiga (ma dovrebbe ormai essere imminente, almeno su A 1200) e i risultati sono alquanto strani... inizialmente sembra una schifezza, la grafica assomiglia esageratamente a quella dei primi episodi e la giocabilità lascia alquanto perplessi, poi, dopo qualche ora di gioco, siete cosi incollaci al video che neanche a lanciafiammate vi spostano! Insomma alla Millenium hanno fatto un ottimo lavoro. JP3 (che non sta per Jurassic Park 3) risulta eccezionalmente divertente e vasto, tanto che potrebbe far concorrenza a quel dannatissimo idraulico coi baffi!

Qualche riga più sopra parlavamo di opere com· merciali del signor Sega, a quanto sembra, non soddisfatto di aver maltrattato un mito redazionale ha deciso di sfruttare per l'ennesima volta il suo sporco porcospino ficcandolo in una specie di centrìfu-

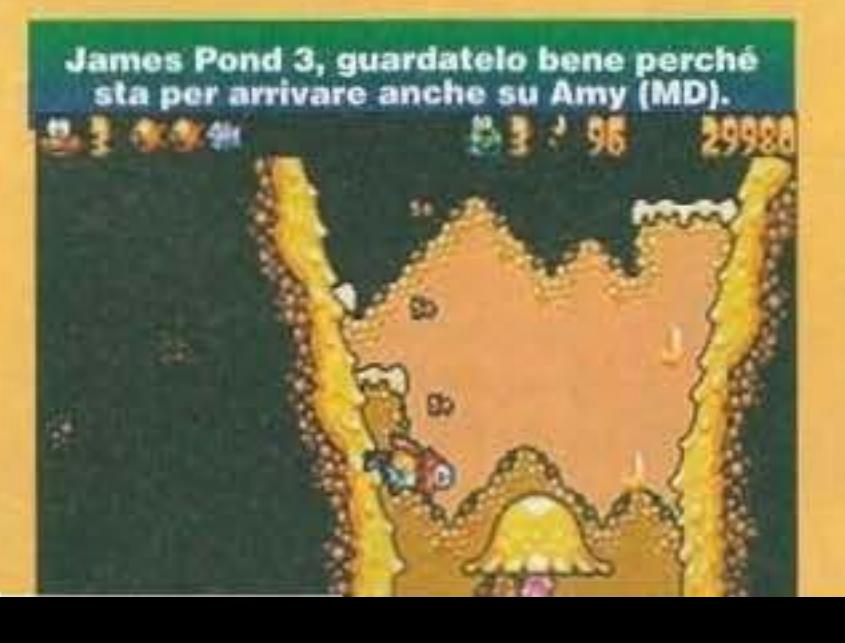

Vi dice niente il nome Soldìer of Fortune! No eh! Vediamo se cambiando il titolo vi viene qualcosina in mente: Chaos Engine... ok, penso che abbiate capito che il titolone dei Bitmap Brothers è stato felicemente convertito anche per Megagive, solo i colori sono più scialbi rispetto alla versione Amiga.

accadranno cose assurde, pensate che lo scopo de gioco è quello di cacciare gli umani che hanno invaso il pianeta alleno, I nemici non sono quindi schifose amebe mutanti (quelli sono vostri amici), ma odiosi bambini in vena di scherzi, giapponesi che vi tlashiano con le loro macchine fotografiche e *m* di questo passo. Semplicemente fantastico.

Ma mentre la Sega si concentra sul suo Saturn, la Nintendo si esalta con il Project Reality, macchma che nasce dal connubio con la Silicon Graphics e che nei prossimi anni dovrebbe portare in wtte le case quello che oggi ammiriamo nei cinema (e mi riferisco a Jurassic Park), il tutto a soli 250 dollari (che oggi come oggi sono poco più di 400.000 lire):

naturalmente tutto ciò prenderà vita nel Natale del '95, quindi per adesso continuiamo a goderni le novità di casa Nintendo.

Qualche mese fa usci per questa console uno shoot'em'up molto carino (soprattutto dal lato grafico) chiamato BioMetal, bene, dopo un lungo periodo di attesa ne è finalmente uscita la nuova versione! Potrebbe sembrare un notizia di pococonto se non fosse per un piccolo particolare, le musiche sono state completamente rifatte usando i pezzi tekno dei grandissimi 2Unlimited (vi dice niente NoLimit?), peccato che il risultato finale non sia sto granché.

Il prossimo titolo è molto conosciuto dagli utenti

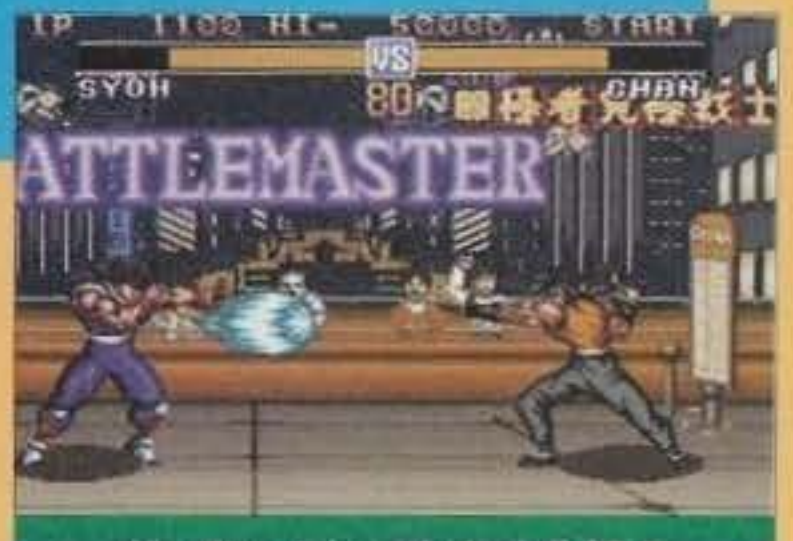

#### Un altro dei tanti cloni di SF 2 (BattleMaster su SuperNES)

di computer soprattutto adesso che ne è uscito il seguito, si tratta di The First Samurai, platform molto giocabile (ma che dimostra un po' gli anni), ben convertito anche su questa console.

Uno dei videogiochi i più strani del mese è indubbiamente Gambare Goemon 2, una specie di Ludus in cui più tipi di giochi prendono vita in uno strano miscuglio; il gioco in se stesso è molto simpatico, ma fino a quando non ne uscirà una versione In inglese sarà praticamente impossibile combinare qualcosa, infatti per risolvere alcuni enigmi bisogna

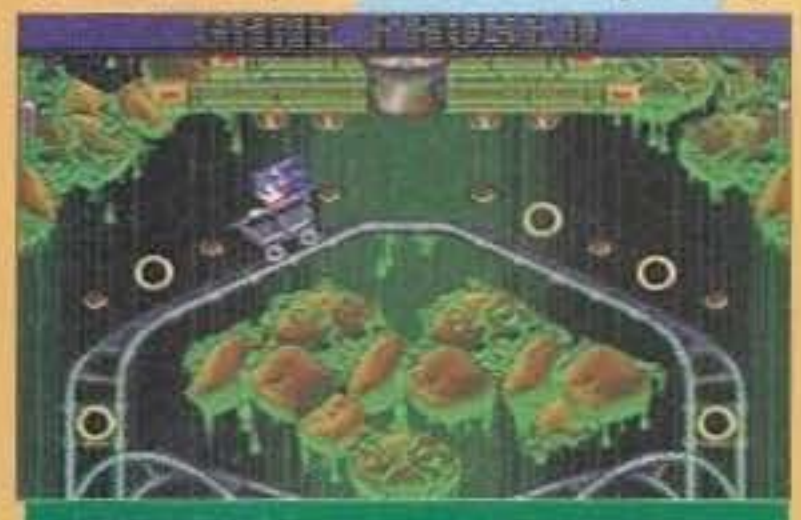

Un altro platform completamente fuori di melone è Plok. il gioco vede come protagonista un tipetto a cui hanno rubato tutte le bandiere e che decide di partire per un lungo viaggio attraverso una serie di assurde isole, piene di esseri ancor più assurdi! Ma le assurdità non si fermano qui, il protagonista è infatti composto di velcro e usa lanciare i propri

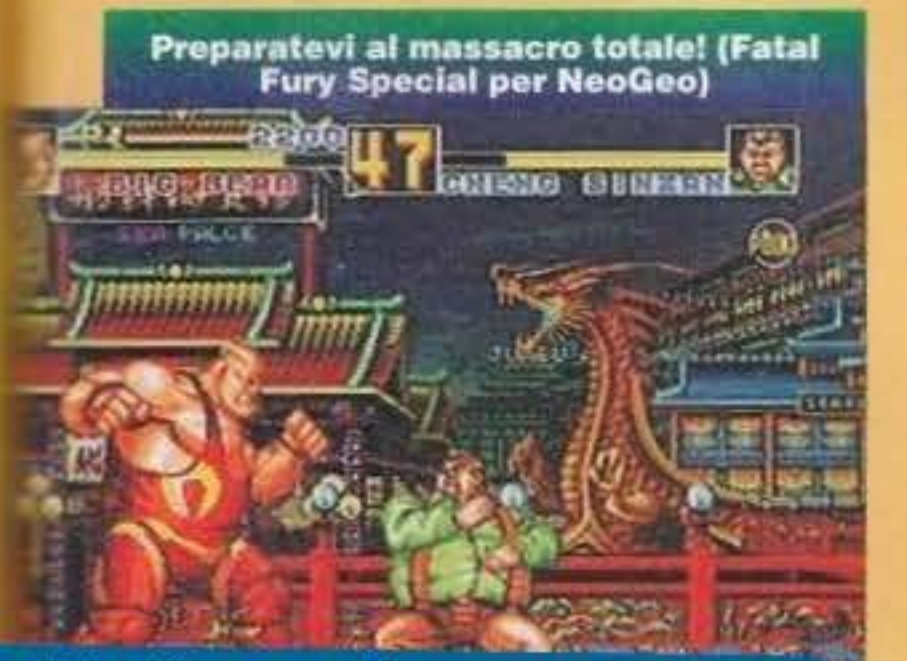

http://www.oldgamesitalia.net/

panare con i personaggi che troverete sulla vostra strada, ma fintanto che il testo è in giapponese, sarà dura capirci qualcosa.

# **RDDDAAAARRR!** <sup>I</sup>

Sono improvvisamente rincretinito? No (almeno spero), il titolo è prettamente dedicato alla nuova | console Atari, il 64bittesco Jaguar. Questo spazio lo vorrei dedicare a tutti quelli che si sono bevuti i la trovata pubblicitaria dell'Atari, dai, non avrete mica creduto che fosse davvero una macchina a l 64bit? Vediamo di fare un po' di luce.

Il problema è che moltissimi confondono due concetti basilari, ci passa di mezzo un oceano tra il i dire che una macchina è a 64bit e l'affermare che è ARCHITETTURALMENTE a 64bit! Signori, oggi i<br>come oggi una CPU RISC a 64bit come l'Alpha AXP costa milioni! Come spiegarsi il costo di soli 200\$ (340.000 lire circa)? Semplicissimo, la CPU è un normalissimo 68000 a 13.3Mhz (svanisce quin-<br>di il mito secondo cui il Jaguar fosse munito di un processore RISC a 64bit), altrimenti il costo sareb-<br>be lievitato ben o BASATI su RISC e a lavora tramite un buffer in modalità 64bit, proprio questa caratteristica differi· sce la console Atari dalle altre, la possibilità di lavorare con delle DRAM (ram dinamiche) a 64bit permette di trasferire più di I 00 megabyte di dati al secondo! Cosa di gran lunga superiore a tutte le

console presenti sul mercato, 3DO compreso. Con questo non voglio criminalizzare nessuno, ma solo far capire a certa stampa "specializzata" che non è tutto oro quello che luccica, ciò non toglie nulla all'Atari che ha realizzato una macchina favolosa, a mio parere con all'Atari che ha realizzato una macchina favolosa, a mio parere con tutte le carte in regola per fregare il caro 3DO, che da quanto ho appreso non sta andando bene come tutti si aspettavano, forse in troppi si sono dimenti l troppi si sono dimenticati del Betamax e del VHS... vince sempre chi<br>Tha più software e allo stato attuale il 3DO non nuota nei CD (e costa un occhio!).

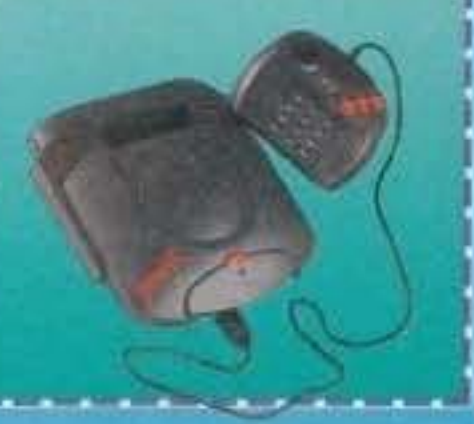

arti come arma di difesa! Ogni tanto, quando trovate del bonus particolari, può usufruire di armi potentissime tipo lupara, lanciafiamme, lanciarazzi etc., che lo mutano anche nell'aspetto (ad esempio

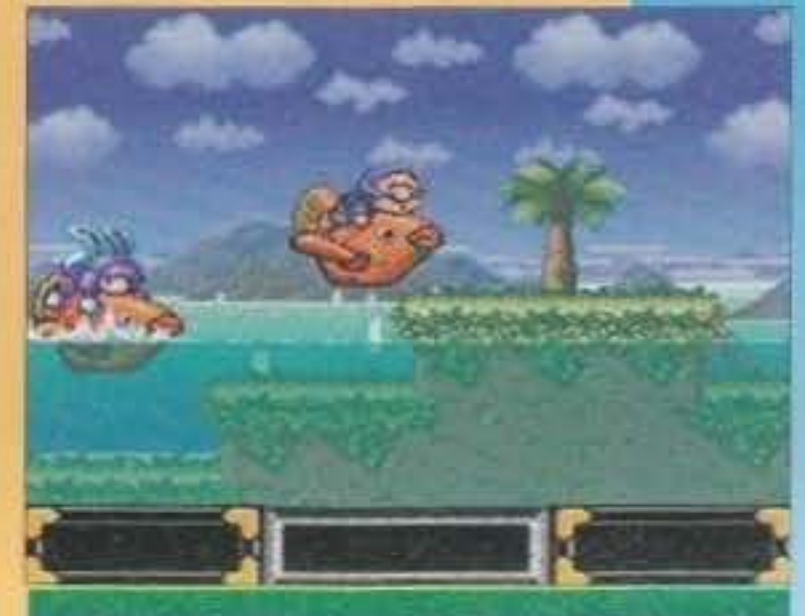

Gambare Goemon: il gioco dei giochi (SuperNES)

e A1200; si tratta di un platform dove il ruolo principale viene affidato a uno scoiattolo. il gioco non e niente male, staremo a vedere come lo converti· ranno su computer.

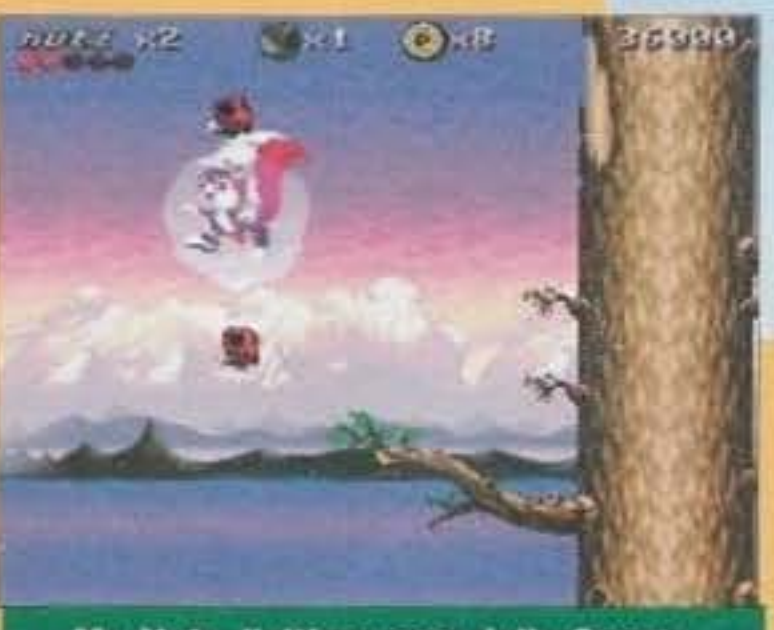

Mr. Nutz, l'ultimo eroe della Ocean,<br>presto anche su Amiga (SuperNES)

Ma se siete dei tipi ultraviolenti che non si sono mai persi una puntata di Ken il Guerriero questa notizia potrebbe farvi felici, è appena uscito Hokuto No Ken 7, settimo videogioco a prendere spunto dalle gesta del sacro successore della scuola di Hokuto: purtroppo per voi (e per noi) il gioco è una vera delusione, la grafica è penosa e i pochi frame di animazione non aiutano a risollevarne le tristi sorti.

Anche i più fanatici fan della serie non ci giocheranno per più di qualche ora. insomma l'ennesima OCC3\$ione mancata!

L'ultimo titolo per questo mese è Soldier of Fortune, uscito contemporaneamente alla versione Megagiaiv. in questo caso va segnalata una grafica più colorata, ma stranamente più "grassa", i personaggi sembrano infatti decisamente più tozzi delle altre versioni, mah. misteri videoludici.

Mirko "TMB" Marangon

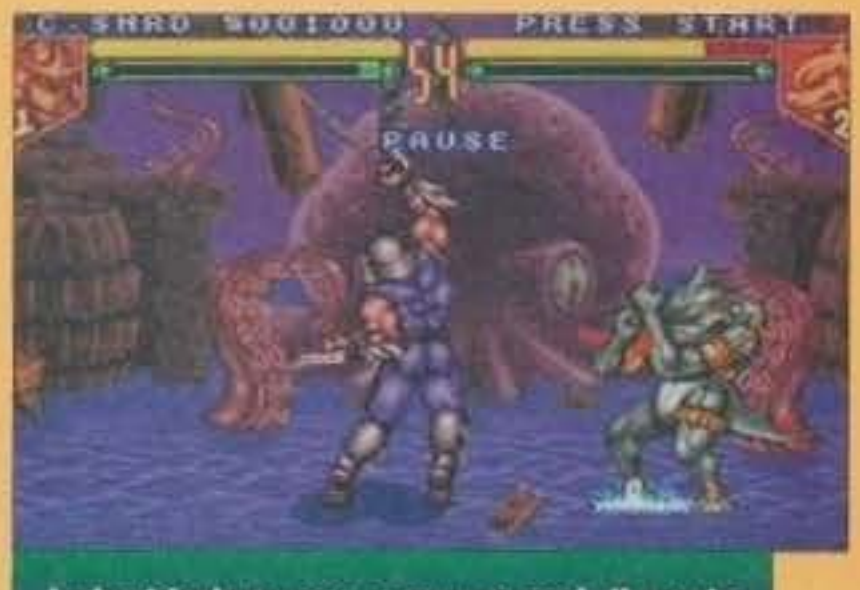

I picchiaduro non passano mai di moda<br>(TMNT Tournament su SuperNES)

# THID PERRRAID 94 http://www.oldgamesitalia.net/

quando usate il lanciafiamme indossate una tuta d'amianto).

Un titolo da tenere sott'occhio è Mr. Nucr, videogioco che ben presto prenderà vita anche su Amiga

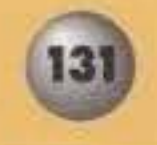

Bene. ve lo ricordate Darius? Massi, quello che in sala giochi aveva tre schermi affiancati talmente era larga larea di gioco! Beh, in ogni caso ne è appena uscita l'ennesima versione sotto il nome di Super Nova e i risultati non sono propriamente positivi. Sorvoliamo oltre e passiamo a parlare di tartarughe, ninja naturalmente; i quattro fetidi esseri tanto simpatici al nostro BDM sono stati appena conver· titi sul SuperNes nella loro ultima reincarnazione, TMNT Tournament Fighters (il titolo più lungo del mese). Del gioco abbiamo già parlato il mese scorso, è un picchiaduro molto ben realizzato e graficamente accattivante (frase presa direttamente dal manuale del bravo redattore).

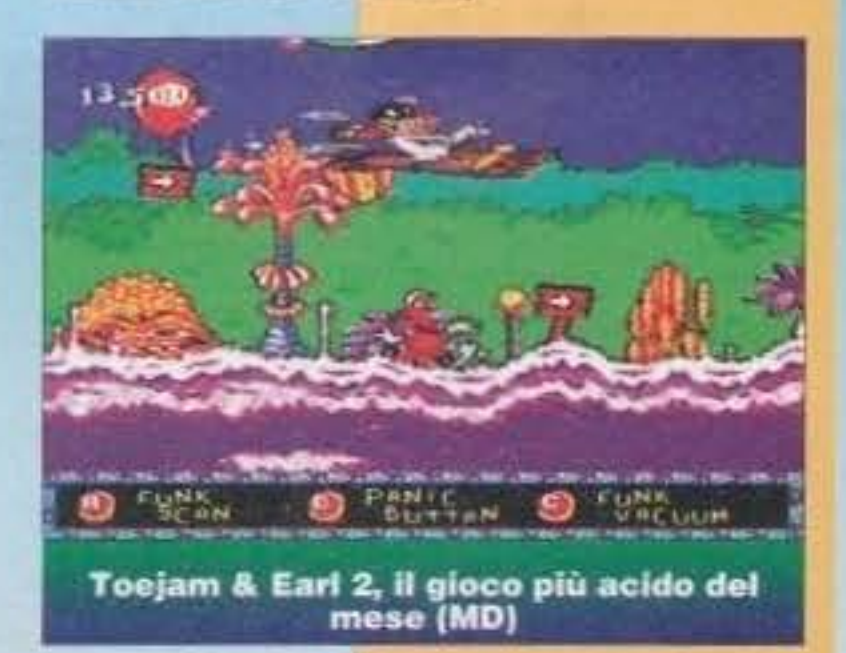

Ma chi sarà mai quel fesso dentro il<br>carrello? (Sonic Spinball)

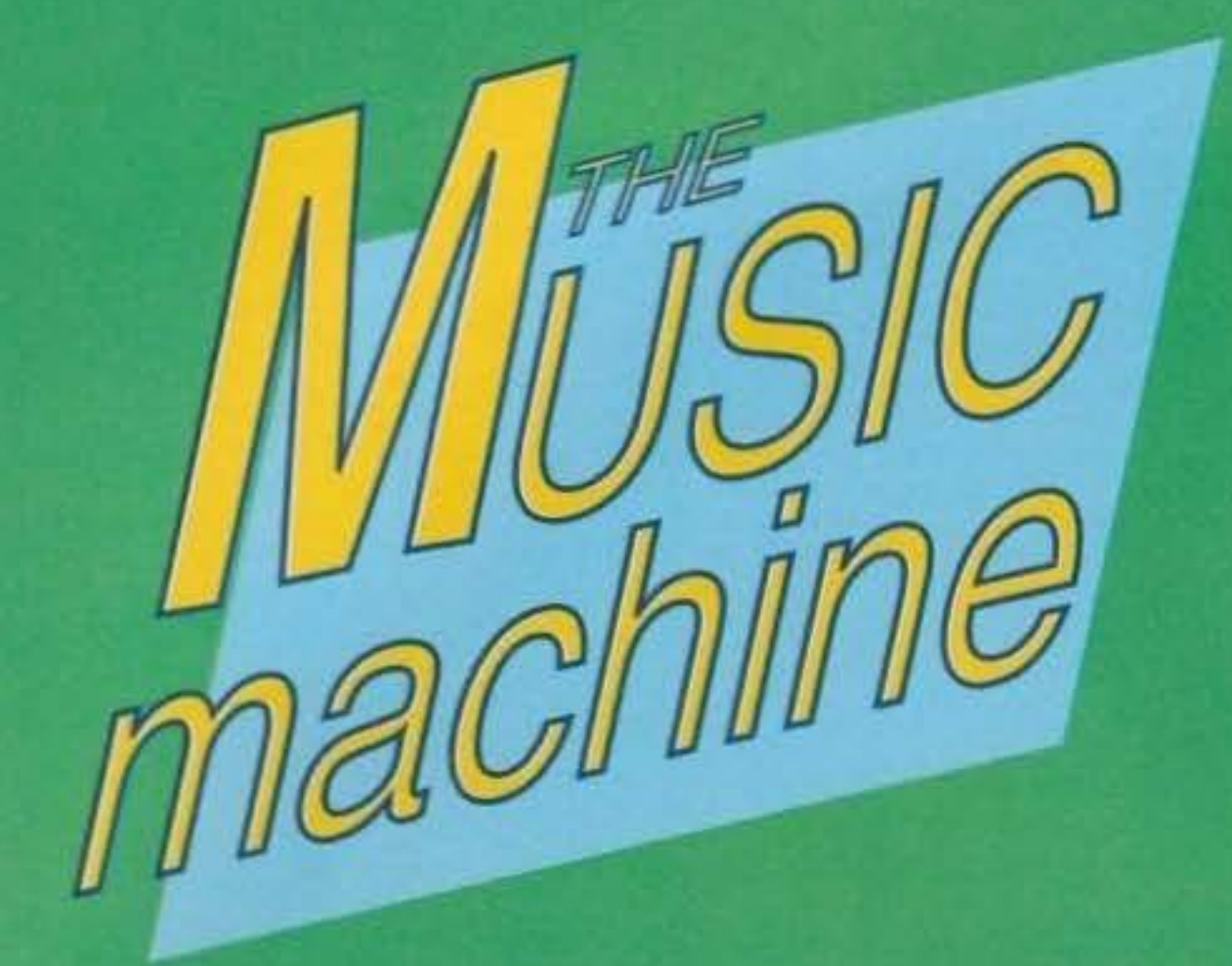

# COSI' LONTANO, COSI' VICINO...

Non sono ancora andato a vedere il film (Fino alla Fine del Mondo mi ha quasi ucciso dalla noiaXFaraway, So Close è invece veramente splendido, l'ho visto due volte di fila ed è una cosa che di solito non faccio... NdMax), ma Stay degli U2 la so a memoria. Più o meno in questi giorni ne è uscito il singolo, diviso in due CD: sul primo (Swing Format) troviamo ovviantente Stay più I've Got You Under my Skin cantata in coppia con Sinatra labbastanza interessante, peccato canti anche il buon vecchio Frank, che di voce non ne ha proprio più) e due differenti versioni di Lemon, sul "fecnologico" andante. Molto più interessante è il secondo (Live Format), che ripropone ancora Stay, l'inedita (e assolutamente affascinante, nonché completamente acustica - tanto per zittire quelli che non gradiscono i "nuovi" U2J Slow Dancing (inedita ballata) assieme a Bullet the Blue Sky e Love is Blindness, cantate dal vivo e totalmente coinvolgenti. Slow Dancing è imperdibile, quindi se siete degli appassionati del quartetto di Dublino fiondatevi dal vostro ciddivendolo e informatevi. Altra notizia davvero interessante che riguarda sempre Hewson e amici è quella della prossima uscita di una raccolta di alcuni loro pezzi tratti da Achtung Baby e Zooropa riproposti in versione dance. Stiamo già scaldando il nostro lettore di CD... MA

# IEMA... MENTE VIVII

Non mi stancherò mai di ripeterlo ma qui in italia abbiamo una marea di movimenti musicali (grazie anche alla contestatissima reeltà dei centri sociali, ma non sono qui per fare polemiche di sorta) che spesso vengono snobbati per ricercare il grosso "nome", che magari spesso e voientieri propina dei lavori discutibili ed estremamente commerciali (per ulteriori ragguagli vedere gli ultimi dischi di Nirvana o degli U2, che secondo me non sono niente di speciale, però continuano ad andare a gonfie vele....). Beh, io sono fermamente convinto che molti gruppi italiani non siano qualitativamente inferiori a quelle straniere ed è per questo che ho voluto<br>recensire a tutti i costi l'ultimo CD degli Extrema, band thrash di Milano di cui ho perlato diffusamente qualche mese fa nello spazio dedicato al concerto del Metallica a Torino, in quanto sono stati tra i supporter miglion che mi sia mai capitato di vedere dal vivo. Proud, Powerful 'n' Aiive è appunto la testimonianza di un'estate da supporter, dato che tutte le canzoni contenute nel mini CD sono registrate appunto al concerto di Torino con i Metallica e di Bergamo con il grande, insuperabile ed inesauribile Vasco. I sei pezzi, suonati in maniera ineccepibile anche dai vivo, mi hanno fatto nvivere l'intensità di un concerto che mi ha colpito profondamente: dopo un grande inizio con Lawyer's Inc., tutte le altre songs seguono a ruota in un ritmo frenetico e travolgente a cominciare da Child O' Boogaow, Moriem Times e Displaced, tutte tratte dal primo album ufficiale Tension At The Seams. Non poteva certo mancare la versione "alive" dell'evocativa ed esaltantissima Join Hands insieme ad un altra inadita intitolata Too Drunk To Fuck tehm... I registrate al Fog di Milano durante un altro grande concerto. In definitiva un buon disco che certamente farà conoscere ancora di più gli Extrema, che sfortunatamente fino ad ora non hanno goduto di un successo proporzionale alla loro bravura. Un ultimo appunto: il mixaggio è veramente di ottima fattura e decisamente superiore ad altri "on stage" usciti di recente e mi riferisco, un po' polemicamente, ai tre live degli iron Maiden, usciti in meno di un anno e che in quanto a qualità del suono lasciavano un po' a desiderare. Andrea "MAO" Della Calce

# **LORENZO 1994**

Grande ritorno sulla scena musicale italiana; diciotto canzoni inedite che spaziano dal rap incazzato a quello pacato di una tenera storia d'amore (Serenata Rap).

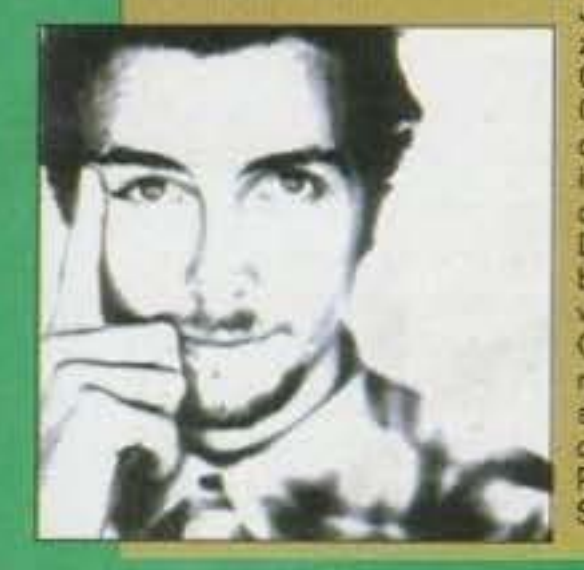

Jovanotti dimostra sempre più che il suo processo di "maturazione musicale" è in costante crescita, i titoli più significativi del CD sono sicuramente "Mario" (il padre), "Barabba", "Sivavia" (che contiene un messaggio contro la chiusura forzata delle discoteche), "Il futuro del mondo" (sfogo contro l'intolleranza incalzante) e "Parola" (una riflessione su chi siamo e cosa facciamo)

Da citare anche "lo ti cercherò", una canzone d'amore tenera, ben suoneta (del resto tutti i componenti della band sono molto validi) e molto orecchiabile.

Questo CD si presenta, quindi, come una sapiente scelta di messaggi, tutti diversi, ma con un unico filo conduttore rappresentato da dei testi caratteristici di Jovanotti, semplici e significativi al tempo stesso, spennierati e riflessivi. Probabilmente il miglior CD di Lorenzo Cherubini... Stefano "BDM" Petrullo

# NIRVANA IN TOUR

Finalmente in Italia il gruppo "grunge" per eccellenzal I NIR-VANA, rappresentanti del nuovo movimento musicale e di costume che ha invaso il mondo partendo da Seattle, porteranno a Febbraio la loro musica carica di energia nelle seguenti città:

 $21/2$ **MODENA**  $22/2$ **ROMA**  $24 - 25/2$ **MILANO** 

Davvero un'occasione da non perdere per verificare dal vivo la bravura e il valore di una band che in poco tempo ha raggiunto (meritatamentel) i vertici delle classifiche mondiali.

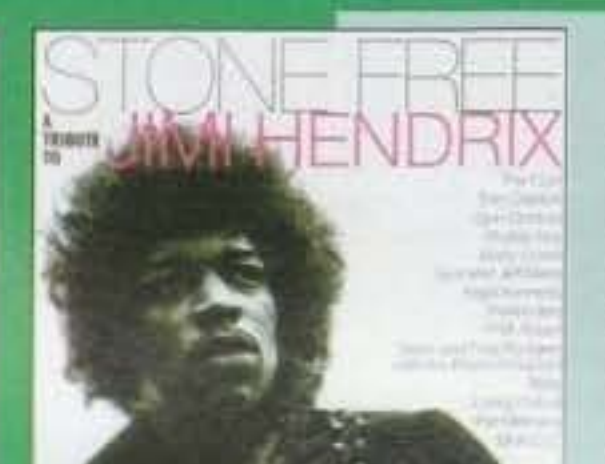

# **STONE FREE: IL BITORNO DI<br>JIMI HENDRIX**

No, purtroppo il chitarrista più grande della storia della musica rock è bello che seppellito sotto terra dal Settembre del 1970 e a meno che qualcuno non abbia trovato un elisir che faccia resuscitare i morti, qui i conti non tomano proprio per niente. Scherzi a parte. Stone Free: A Tribute To Jimi Hendrix è semplicemente un contributo di grandi musicisti dei nostri giorni per commemorare, anche se penso che ricordare uno come Hendrix sia superfluo e ridondante, la morte di uno dei più grandi artisti mai vissuti e per fare rivivere ancora una volta attraverso la musica suonata, e non chiacchierata, il mito, la leggenda. Allora perché non incidere un disco in cui i plù grandi esponenti musicali del momento reinterpretassero le miglion canzoni l'anche se chiamare cenzoni le composizioni di Hendrix è un

# ALLIGA TOR: HEFHAI

Solo una veloce citazioresserà certamente a tutti gli estimatori del genere Thrash e Death Metal, da sempre poco trattato su questa nibrica. Cerebral Implosion è I nuovo album degli Alligator, una promettente<br>band italiana che, siamo sicuri, farà parlare molto di se in futuro grazie alla sus elevata qualità tecnica, una ventata di aria<br>frasca nello stantio panorama musicale italiano. Filo conduttore dell'intera realizzazione è la pazzia, in tutte le<br>sue "sfacettature". come ad esempio la descrizione della pazzia di un uoma solo in mezzo al deserto, che viene morso da una<br>tarantola (da "Tarantula 7. Notevole anche la trattazione del tema della morte proprio in<br>"Cerebral Impiosion": un essere umano muore solo quando è la mente ad ammandonario, una morte principalmente cerebrale, dunque...<br>Francesco Capasso, Andrea Bellezzi, Dario Zanaboni, Gianluca Melino e Tiziano Colombi ci propongono undici brani<br>da ascoltare a tutto volume dimensnado il capoccione, tra i quali due strumentali e una godibilissima versione di<br>"Help" del Beatles Del<br>terzo brano. The<br>Cage", è stato inoltre girato un video, che potete già vedere su ideomusic. Imperdibile. (Per informazioni, tel<br>0381-42724) Paolone & Dave

Per informazioni: BONNECHANCE Tel. 02/48706097. **Roberta Zampieri** 

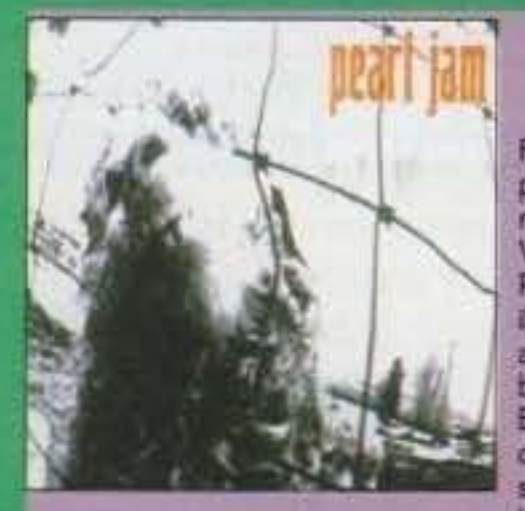

# **PEARL JAM - CINQUE**

Finalmente, dopo che mi è stato tagliato per problemi di spazio qualche mese fa, riesco a recensire l'ultima fatica del Pearl Jam intitolata Versus (o Five Against One o semplicemente Pearl Jam, non ho ancora ben capito quale sia il vero titoloXVs. NdMax). Sicuramente avrete avuto tutti la possibilità di ascoltare qualche brano (tanto per citare i più famosi Once, Even Flow, Alive) del loro primo album Ten che ha riscosso un successo internazionale senza precedenti per un gruppo emergente. Inutile dire che, come quasi la maggioranza dei

gruppi "nuovi", anche i Pearl Jam appartengono alla "figliata" grunge proveniente da Seattle e dintorni (Nirvana, Alice in Chains, Soundgarden), ma quello che distingue il quintetto capeggiato dallo straordinario vocalist Eddie Vedder è senz'altro la classe e lo stile con cui ogni pezzo viene confezionato. Versus è di gran lunga diverso da Ten, che era molto melodioso e "solare", poiché presenta una varietà di composizioni notevoli anche se più cupe, o se vogliamo, più intime tascoltate la song di chiusura del disco, Indifference, e ditemi che non fa venire la pelle d'oca dall'intensità di emozioni che suscita); anche tutti gli altri pezzi sono di grandissimo impatto, vuoi per la soilta strepitosa musica, vuoi per i testi dai grandi contenuti sociali, ma i migliori sono senza dubbio la grunge Go, la grandissima ballad Daughter, Glorified G, Dissident, Rearviewmirror e W.M.A.

L'ultima cosa da sottolineare è che rispetto a Ten, questa volta la voce di Vedder non è più la leader incontrastata delle canzoni (malgrado una voce del genere sia fondamentale per un gruppo come i Peart Jam), ma finalmente c'è spazio per apprezzare anche il tavoro "oscuro" delle chitarre di Gossard e McCready, del basso di Ament e della batteria di Abbruzzese. In definitiva un grande album, consigliato soprattutto ai cultori della buona musica, indipendentemente che questa sia grunge, dark, metal, thrash, hard rock, ecc... (Si Max, ho capito che te lo devo prestare il CD però fammi Andrea "MAO" Della finire la recensione, prima....). Calce

tantino riduttivo) non semplicemente suonando delle cover rispettandone fedelmente la musica originale, ma cercando di darne anche il timbro caratteristico di ogni interprete. Effettivamente non è una cosa del tutto nuova quella di riproporre new version di brani di successo di Jimi, visto che Sting ci aveva già pensato quando in ...Nothing Like The Sun aveva cantato Little Wing Irifatta anche dagli Skid Row in un mini LP, composto interamente da cover), una canzone che colpiva profondamente per intensità e dolcezza. Lo stesso Sting ha fatto sua anche Purple Haze cantandola più volte dal vivo (se qualcuno fosse interessato, consiglio l'acquisto del bootleg Ain't No Sunshine, registrato tra l'altro all'Arena di Milano un paio d'anni fa). Proprio Purple Haze è il brano d'apertura ed è interpretato (per la gioia del nostro capo redattore) dai Cure in maniera del tutto innovativa, con un'infinità di sintetizzatori e lo solite voci sfuggevoli e eteree tipiche della band dark: un pezzo "alla Cure" insomma. Come inizio direi che non è niente male però se si pensa che ci sono mostri sacri come Pat Metheny, che interpreta magistralmente Third Stone From The Sun, I Living Colour con Crosstown Traffic, Seal e Jeff Beck nella storica Manic Depression, i "nuovi" travolgenti Spin Doctors alle prese con Spanish Castle Magic, Buddy Guy con la<br>blues Red House, Slash con Paul Rodgers e The Band Of Gypsys con una ispiratissima versione di I Don't Live Today, c'è veramente da sedersi, prendere fiato ed ascoltare attentamente la perizia tecnica con cui ogni singolo pezzo è realizzato. I pezzi forti dell'intero disco spettano comunque al solito eclettico Eric Clapton in grande vena che ci propina l'immensa Stone Free con una disinvoltura disarmante, mentre la palma d'oro per la migliore inerpretazione spetta ai Body Count, con Ice-T alla voce in vena di grazia, che hanno saputo rendere al meglio forse la migliore canzone di Hendrix, quella Hey Joe che è diventato un inno per molte generazioni. In una intervista rilasciata a Life Magazine nel 1969 Jimi Hendrix affermava: "Un musicista, se è un messagero, è come un bambino che non è stato trattato troppe volte da adulto, che non ha avuto impronte nella sua mente. Ecco perchè la musica è così più pesante rispetto a qualsiasi cosa tu abbia mai provato". Accaparratevi questo disco appena potete se no correte il rischio di uccidere Jimi per la seconda volta. Chi ha orecchie per intendere... Andrea "MAO" Della Calce

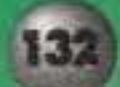

 $-5500000$ 

 $-4300000$ 

 $-3800000$ 

 $-3800000$ 

 $-3300000$ 

 $-2900000$ 

 $-2900000$ 

2800000

 $-2700000$ 

2600000

2600000

2500000

2500000

 $-2400000$ 

 $-2300000$ 

 $-2300000$  $-2200000$ 

 $-2100000$ 

 $-1900000$ 

 $-1900000$ 

 $-1900000$ 

 $-1800000$ 

 $-1800000$ 

 $-1700000$ 

 $-1700000$ 

 $-1700000$ 

 $-1700000$ 

 $-1600000$ 

 $-1500000$ 

 $-1500000$ 

 $-1500000$ 

 $-1500000$ 

 $-1500000$ 

 $-1500000$ 

 $-1500000$ 

 $-1400000$ 

 $-1400000$ 

 $-1300000$ 

 $-1300000$  $-1300000$ 

 $-1300000$  $-1300000$ 

 $-1300000$ 

 $-1300000$ 

 $-1300000$ 

 $-1200000$ 

 $-1200000$ 

 $-1200000$ 

 $-1200000$ 

 $-1200000$ 

 $-1100000$ 

 $-1100000$ 

Ħ

E

п

EE

Α

B

A

**TITOLO** 

### **BIT MUSIC** 194

Nell'ambito della settima edizione del BIT MOVIE, la nota manifestazione di Computer Grafica che si terrà a Riccione dal 31 Marzo al 4 Aprile, si svolgerà a partire da quest'anno il BIT MUSIC. Si tratterà di un concorso musicale internazionale riservato a compositori dilettanti e non, appassionati di Computer Music, che avranno la possibilità di proporre le proprie creazioni, rigorosamente realizzate sotto forma di file General MIDI Standard. Il materiale dovrà essere invisto entro il 7 Marzo presso la sede milanese del BIT e quanto presentato verrà sottoposto al giudizio di una giuria e persino dei visitatori della manifestazione. A completare il programma di BIT MUSIC verranno organizzati concerti. seminari e dimostrazioni. Si concretizzano dunque i progetti sinora irrealizzati di creare uno spazio interamente musicale all'interno della fiera. Una buona occasione per i lettori di TGM che oltre a conoscere i computer vantano qualche nozione di musical Per informazioni: BIT MUSIC '94 - Michele Lurillo Tel. 02/316240 Roberta Zampieri

**TITOLO** 

JANET.

**BREATHLESS** 

MUSIC BOX<br>THE CHRONIC<br>UNPLUGGED

BAT OUT OF HELL II: BACK INTO HELL -<br>RIVER OF DREAMS<br>POCKET FULL OF KRYPTONITE

**IN PIECES** 

**GET A GRIP** 

**DOGGY STYLE** 

**IT'S ABOUT TIME** 

SOME GAVE ALL

LOVE DELUXE<br>TONI BRAXTON

**BLACK SUNDAY**<br>BLIND MELON

IN UTERO<br>IT'S YOUR CALL

THE ONE THING

**ALADDIN** 

**DANGEROUS** 

**COMMON THREAD:** 

THE SONGS OF THE EAGLES

LOSE CONTROL<br>GRAVE DANCERS UNION

IF I EVER FALL IN LOVE

12 INCHES OF SNOW

ARE YOU GONNA GO MY WAY?

GREATEST HITS VOLUME TWO<br>THE CHASE<br>HARD WORKIN' MAN<br>BACK TO BROADWAY<br>SIAMESE DREAM

PURE COUNTRY (SOUNDTRACK)

**ZOOROPA** 

**DUETS** 

**SLEEPLESS IN SEATTLE** 

UNPLUGGED... AND SEATED

A LOT ABOUT LIVIN'<br>(AND A LOT 'BOUT LOVE)<br>TEN SUMMONER'S TALES

**CORE** 

TEN

THE BODYGUARD

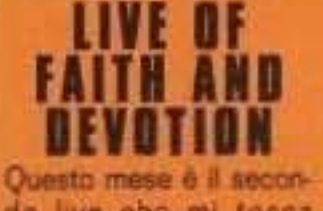

JON SECADA<br>SO FAR SO GOOD 3 YEARS 5 MONTHS & 2 DAYS do live che mi tocca IN THE LIFE OF... moensire e se devo dire **METALLICA** BIGGER, BETTER, FASTER, MORE!<br>DURAN DURAN la verità non è che mi dispiaccia più di tanto, se **EVERYBODY ELSE IS** poi sono prodotti di un DOING IT, SO WHY CANT'T WE? certo calibro. Come I STILL BELIEVE IN YOU AUTOMATIC FOR THE PEOPLE dal titolo ci troviamo TIMELESS (THE CLASSICS) davanti ad una band che negli ultimi anni è giunta all'apice di tutte le classifiche con tre dischi di grandissimo successo come Music For The Masses, Violator e Songs Of Faith & Devotion. DM Live è praticamente l'ultimo LP registrato integraimente dal vivo, quindi non come la stramaggioranza degli album di questo genere un semplice revival del pezzi di maggior successo in assoluto, ma è la fedele trasposizione di tutti brani contenuti in Songs Of Faith And Devotion. Sicuramente da comprare per tutti coloro non ancora in possesso di Songs Of Faith And Devotion, mentre per i sicuramente felici possessori dell'album da mesi resta un'occasione unicaper rivivere le magiche atmosfere create da David Gahan e compagnia bella durante la trionfale tournee europea (e noi di TGM vi abbiarno presentato proprio qualche mese fa il resoconto dettagliato della memorabile data di Milano tenutasi al Forum). Per dovere di cronaca comunque i pezzi contenuti in questo LP sono I Feel You, Walking In My Shoes, Condemnation, Mercy In You, Judas, In Your Room, Get Right With Me, Rush, One Caress e Higher Love ovviamente in tutto lo splendore delle versioni dal vivo. Molto d'impatto snche il contenuto del libretto che mostra delle foto inedite di grande effetto con dei chiaroscuri da favola, relative al concerti dei DM, che non fanno altro che completare egregiamente l'opera. That's all! Andrea "MAO" Della Calce

# I DISCHI PIU' VENDUTI DEL 1993 IN USA

Ecco qua la lista completa degli album e dei singoli più venduti negli Stati Uniti tra il primo gennaio del '93 e il primo del '94 (riportata da Billboard); logicamente il numero di copie vendute dagli album usciti prima del 1993 è maggiore di quello riportato, così come molti dischi usciti verso la fine dell'anno continuano e continueranno ancora a vendere. Questo elenco ha perciò più che altro lo scopo di dare un'idea generale dei gusti americani in campo musicale e della quantità di dischi che vengono comprati ogni anno, non rispecchiando evidentemente il numero totale di copie realmente vendute da un specifico LP o singolo in America e tanto meno nel mondo. Spero che questa iniziativa si riveli interessante per voi lettori così come lo è stata per noi redattori. LUKE

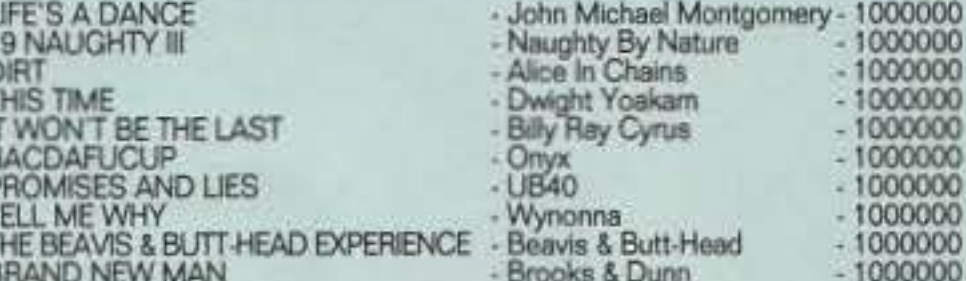

#### SINGOLI CHE HANNO VENDUTO ALMENO **MEZZO MILIONE DI COPIE**

**ARTISTA** 

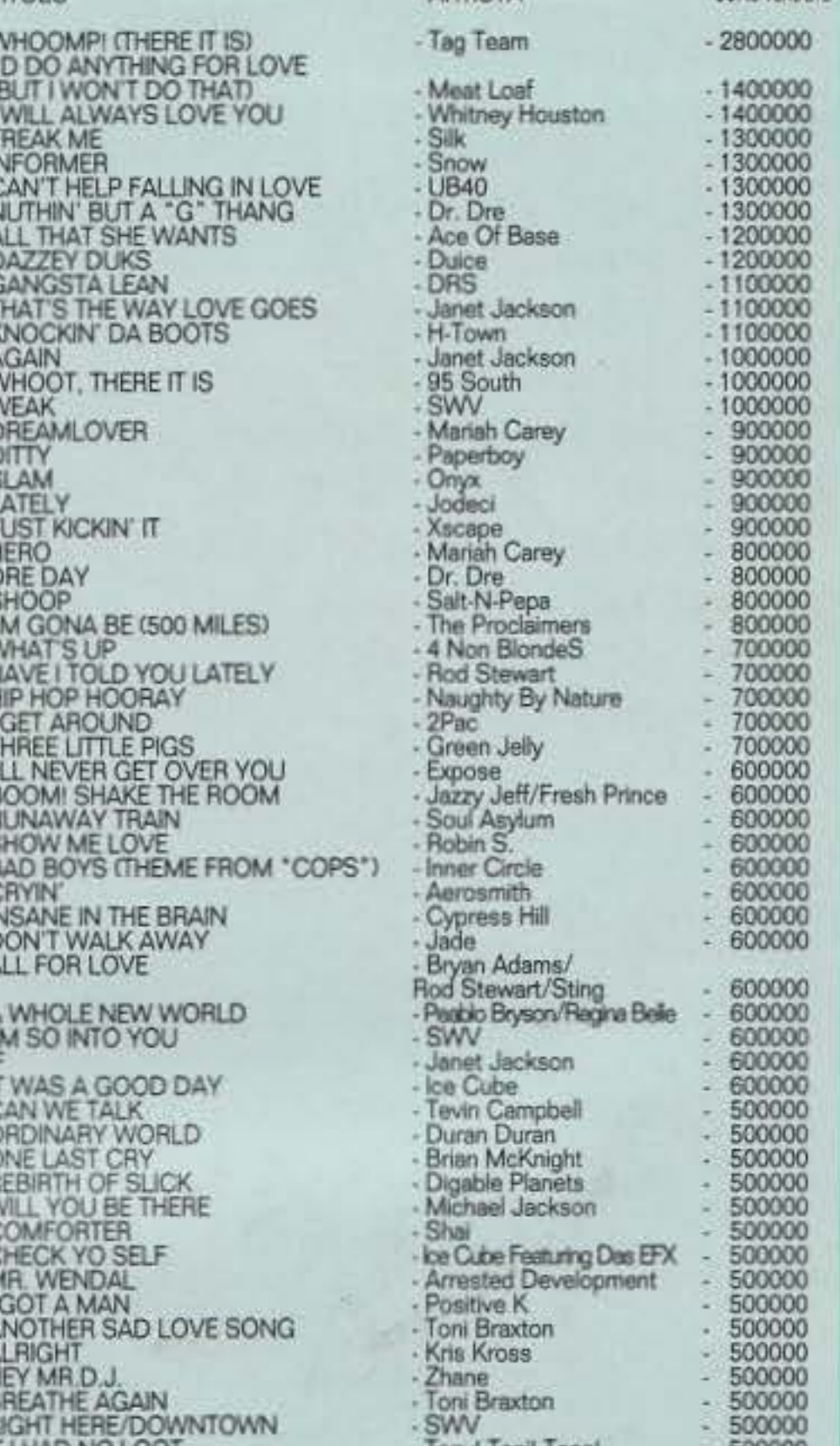

#### ALBUM CHE HANNO VENDUTO ALMENO UN MILIONE DI COPIE - COPIE VENDUITE

- ARTISTA

Dr. Dre

- Colonna Sonora

- Janet Jackson Pearl Jam

Kenny G<br>Mariah Carley

Eric Clapton

Meat Loaf

Spin Doctor

Aerosmith

Pearl Jam

SWV

 $U<sub>2</sub>$ 

Sade

**Billy Joel** 

Garth Brooks

Stone Temple Pilots

Snoop Doggy Dogg

Colonna Sonora

**Rod Stewart** 

- Alan Jackson Sting

Frank Sinatra

Toni Braxton

Cypress Hill

**Blind Melon** 

Reba McEntire

- Lenny Kravitz<br>- Michael Bolton

Soul Asylum

Colonna Sonora

Reba McEntire

Brooks & Dunn

Barbara Streisand

Michael Jackson

- Geroge Strait<br>- Jon Secada

Bryan Adams

- 4 Non Blondes

- The Cranbemes

- Duran Duran

Smashing Pumpinks

- Arrested Development

Garth brooks

- Artisti Van

Nirvana

Silk

Shai

Snow

- Metallica

- Vince Gill

**Billy Ray Cyrus** 

R.E.M. Michael Bolton

1000000  $-1000000$ 

**I HAD NO LOOT** CAT'S IN THE CRADLE

Tonyl Tonil Tonel - Ugly Kid Joe

**POODOO**  $-500000$ 

Ď

COPIE VENDUTE

# RICCARDO

Parte a febbraio il nuovo tour di uno degli artisti più amati e longevi (musicalmente parlando!) del panorama italiano. Cocciante risalirà la penisola con una tournée teatrale: una dimensione nuova per Riccardo, abituato ad esibirsi in palazzetti dello sport. Lo show sarà articolato in due parti distinte: nella prima, della durata di circa 40 minuti, si esibiranno 4 cantanti.<br>che potremo definire dunque del veri e propri "supporter", mentre nella seconda parte dello spettacolo sarà Cocciante a cantare. Oltre al brani del suo ultimo LP, l'artista riproporrà i "classici" del suo repertorio, successi senza tempo che ancor oggi<br>vengono riproposti senza che<br>gli anni ne abbiano intaccato la bellezza. Eccovi le date del tour, che si protrarrà fino a metà maggio:

7/2 PALERMO - TEATRO **METROPOLITAN** 9-10/2 CATANIA - TEATRO<br>METROPOLITAN<br>12/2 BARI - TEATRO TEAM

Consigliato ai lettori di TGM più nostalgici! Roberta Zampieri

**TRIN FERRARDIN QUE** http://www.oldgamesitalia.net/

# THE THREE MUSKETEERS

Il cinema negli ultimi tempi sta riponendo tutti i suoi sforzi nel progetto di riproporre grandi classici della letteratura, e così come è toccato a Dracula e Robin Hood, ora tocca alla revised edition de I Tre Moschettien, di prossima uscita (però si presenta bene, dato che nel cast sono presenti due tra i miei attori preferiti di sempre: Kiefer Sutherland (Young Guns). e Charlie Sheen (Plutoon). Dopo avere letto questo lungo presmbolo vi starete chiedendo cosa ci faccia nelle pagine dedicate alla musica, il cinema. beh, il motivo è semplice dato che per la colonna sonora sono stati acelti tre moschettieri d'eccezione come Bryan Adams (lo detesto con tutte le mie forze! O meglio, le sue fottute canzoni mi portano solo disavventure... NdMax), Rod Stewart e l'immenso Sting che, diretti dello stesso Adams. hanno interpretato questo pezzo intitolato All For Love che si propone come front song del film (un po' come era successo per Everything I Do per Robin Hood: Prince Of The Thieves, tra l'altro scritta e interpretata proprio da Bryan Adams). Il singolo, anche se sarà pre-

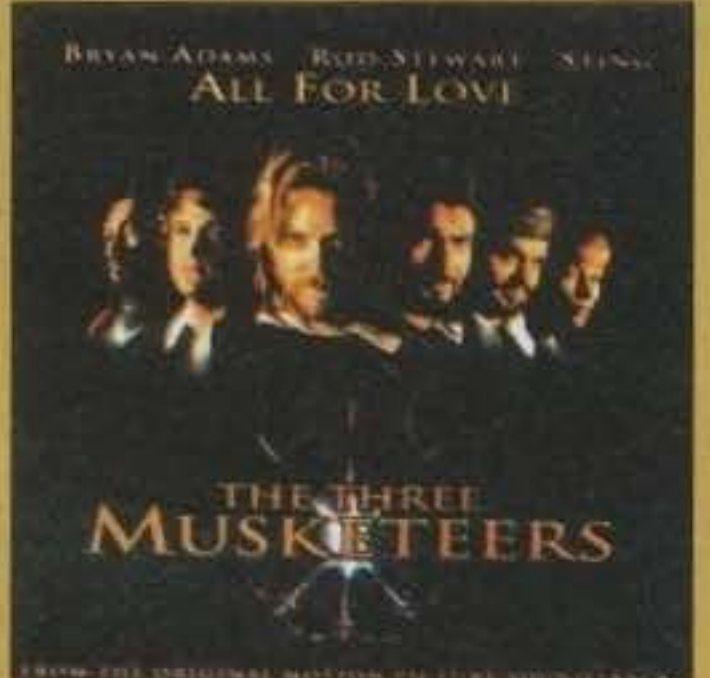

pezzi All Far Love e All For Love Instrumental, sulla base della quale potrete cimentarvi nelle varie evoluzioni vocali di una delle tre grandi voci. Consigliato a tutti i fanatici acquirenti di 45 giri (come me e Max) e a tutti quelli che apprezzano almeno uno dei tracantanti sopracitati. Credo dunque che a non acquistare. questo singolo saranno veramente in pochi. Andrea "MAO" Della Calce SI RINGRAZIA PER LA COL-LABORAZIONE "NEW SAN FRANCISCO<sup>\*</sup>, Via Pinturicchio 5 - Milano

sto disponibile l'intera colonna

sonora, contiene solo due

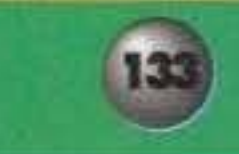

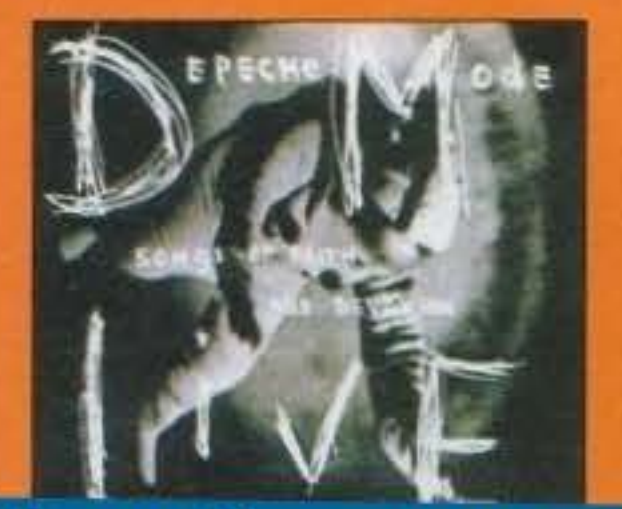

,,,,,,,,,,,,,,,,,,,,,,,,,,,,,,,,,,,,,

Se il mondo della musica ha subito un sensibile rallentamento dovuto<br>a una naturale pausa postnatalizia, lo stesso non si può certo dire del cinema.<br>Le sale cinematografiche Le sale cinematografiche<br>offrono film per tutti i gusti, **con l'atteso rltomo cli personaggi del call•ro cli Robln WIUlams, Mel Brooks e Richard Gere.** 

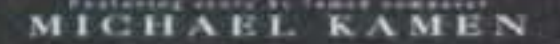

For

**HREE** 

**EERS** 

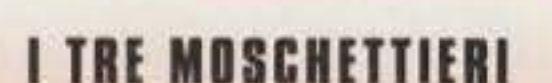

Athos, Porthos e Aramis (i Tre Moschettieri), il giovane scavezzacollo d'Artagnan, il Cardinale Richelieu... questi i grandi protago-

> nisti del celebre romanzo di Alexandre Dumas, l'epica avventura in cui quattro coraggiosi guerrieri difendono l'onore della regina nella Francia di Luigi XIII e Luigi XIV. E questi anche i protagonisti dell'omonimo film, I Tre Moschettieri, rivisitazione hollywoodiana del romanzo. Inutile dire che è l'azione a farla da padrona, un' azione ora rocambolesca, ora eroica, all'Interno della quale si muovono con grande esperienza Kiefer Sutherland e Charlie Sheen. Perfetto se volete divertirvi spensieratamente!

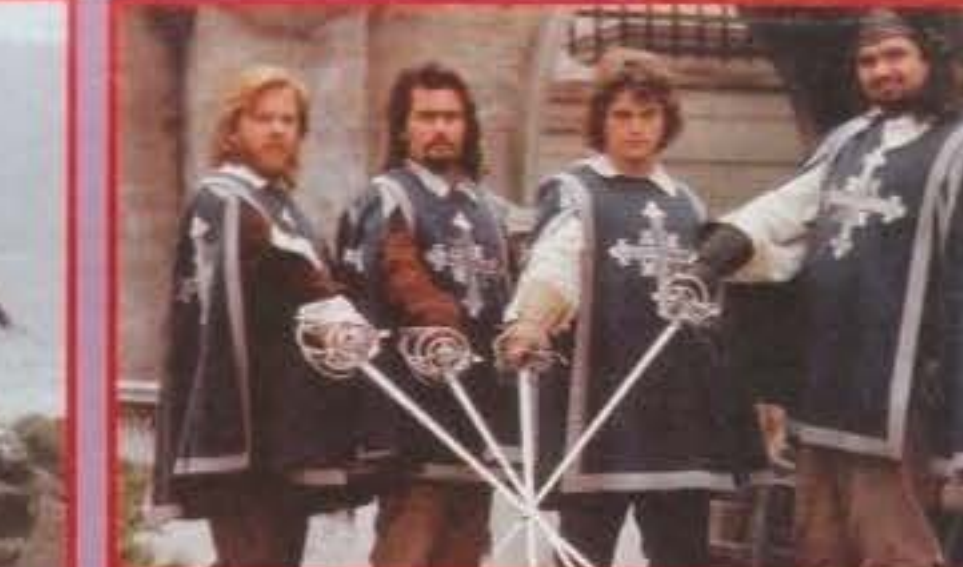

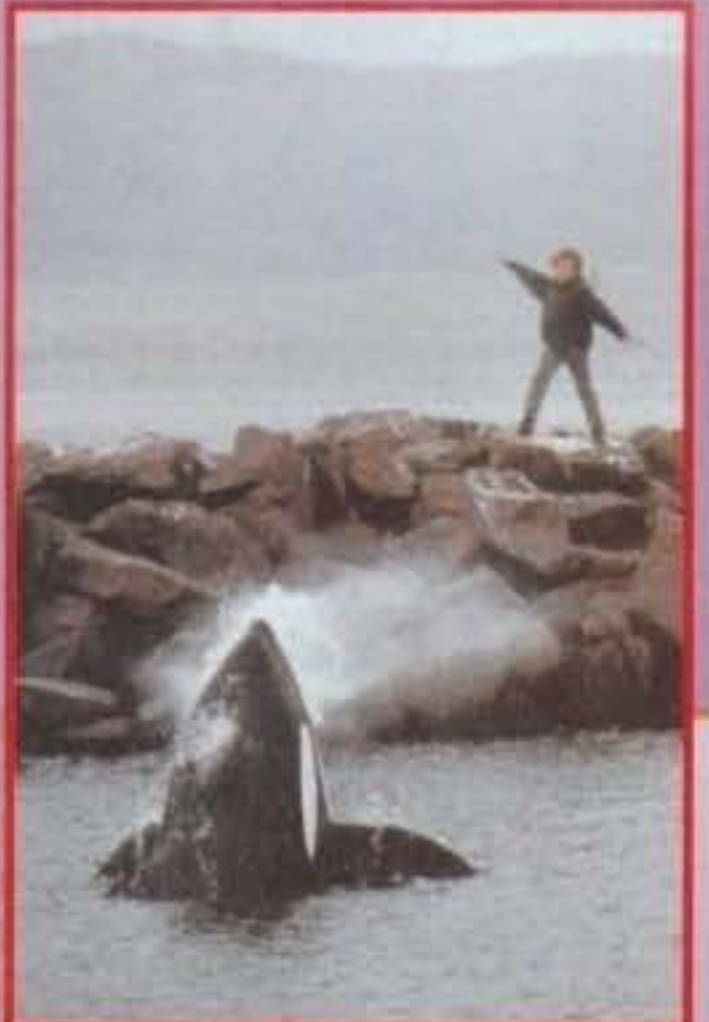

# FREEWILLY

Possono due creature totalmente diverse, appartenenti a mondi e specie differenti, stringere un vero legame affettivo? Può un bambino di 12 anni trovare un'amica in un'orca assassina di oltre sette metri! Sembrerebbe proprio di sì!

La storia che Simon Wincer (famoso per "Carabina Quigley" e per la propria familiarità con i paesaggi naturali, amante della natura e del mare) ci propone è quella di un giovane ragazzo emarginato, Jesse (Jason James Richter), strappato alla madre poiché ritenuta inadatta a crescerlo e affidato a una serie pressoché infinita di tutori, che riesce a trovare l'amicizia e la comprensione che cerca proprio in un'orca assassina, Willy.

Freewilly, che si avvale di una colonna sonora di eccezione, a cui ha partecipato anche Hichael Jackson con la canzone "Will You Be There", accosta una situazione dai grandi risvolti sentimentali all'azione più pura, raggiungendo così un pubblico giovane e maturo allo stesso tempo. Il film, girato in ben sette anni, si avvale di collaboratori veramente di primo piano, che hanno dovuto superare mille peripezie per riuscire a dare finalmente vita al proprio lavoro, prima tra tutte la ricerca di un esemplare adatto a interpretare la parte di Willy e uno per quella di Jesse. Per la creazione di una "controfigura" sintetica, destinata a sostituire Willy nelle scene più pericolose, il regista ha fatto ricorso all'esperienza di Walt Conti, già autore della balena di "Star Trek IV -Rotta Verso la Terra" e dei veicoli sottomarini di "Abyss", mentre l'aspetto scenografico, di<br>grande impatto, è stato affidato al celebre fotografo Bob Talbot, specialista nel ritrarre mammi-<br>feri marini.

Il risultato è un film veloce, divertente, appassionante e anche pieno di vita, dove lo spettatore.<br>non sa se seguire l'emozionante storia o godersi la scenografia.

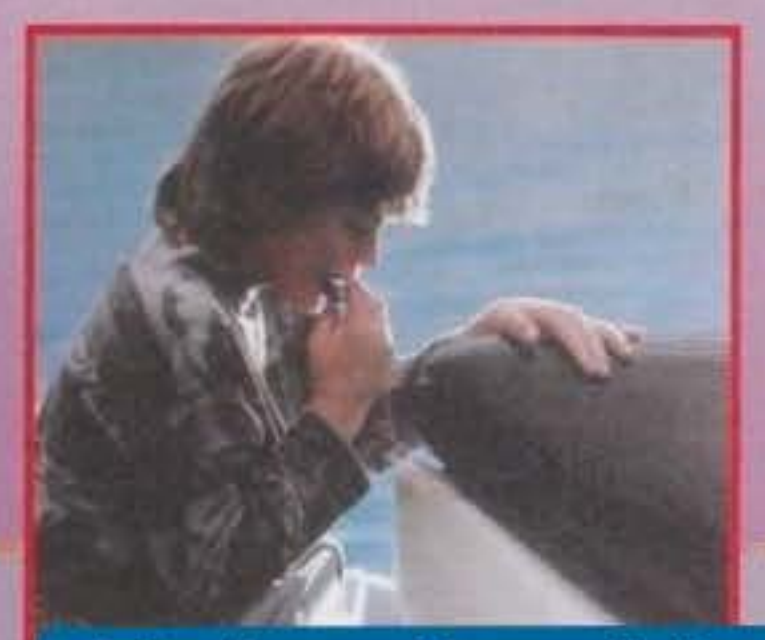

http://www.oldgamesitalia.net/

http://www.oldgamesitalia.net/ 134

)esse viene fermato dalla polizia per atti vandalici, e si trova costretto ad accettare di entrare a fare parte di una nuova famiglia (i Greenwood, interpretati da Michael Madsen e Jayne Atkinson) per non finire in riformatorio. Proprio questa decisione gli permette di arrivare a conoscere Willy, un animale sottratto dal proprio habitat naturale e costretto a esibirsi in un parco acquatico, per il divertimento degli spettatori. Ma Jesse, dopo aver incontrato la propria "amica", scopre che i suoi proprietari hanno in serbo per lei un plano crudele e spietato, e decide di intervenire.

# **MRS. DOUBTFIRE**

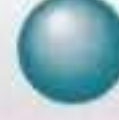

Per molti ragazzi avere un padre come Robin Williams - o meglio, come i personaggi estroversi e pazzi che spesso interpreta sullo schermo • non può essere che un sogno. Un uomo allegro e sempre pronto al gioco, capace di dare libero sfogo al fanciullo che si porta dentro, senza dover sottostare alle regole imposte dalla società alle persone " adulte". Ha non è detto che tutte le mogli possano ritenersi soddi· sfatte di dover dividere la propria esistenza con un simile tipo di uomo,

spesso sfuggente e troppo stravagante.<br>Proprio questo è il caso che ci presenta Chris Columbus, già regista del divertente "Mamma Ho Perso l'Aereo" e del meno fortunato " Mamma Ho Riperso l'Aero", con Daniel Hillard (Robin Williams, per l'appunto) che interpreta un simpatico doppiatore, momentaneamente disoccupato, per Il quale i figli provano un affetto incondizionato e totale. Ha proprio le caratteristiche che lo rendono cosi caro ai bambini, la spenslera· texza e la goliardia di cui parlavamo prima, allontanano da lui la mogli (Sally Field), stufa di dover fare i conti con un marito irresponsabile almeno in apparenza • e poco uso alle norme del comune senso sociale. Cosi, la coppia giunge alla fine al divorxio, dopo ben quattordici anni di matrimonio, e i figli vengono affidati alla donna.

Proprio su questo punto si regge l'intera trama del film, sull'interpretazione di un "personaggio dentro al personaggio", così che Robin Williams si trova, con l'usuale maestria, a recitare un duplice ruolo, sovrap· ponendo con grandissima abilità due figure totalmente diverse. Ovvia· mente non è solo la commedia, la trovata farsesca del travestimento (già usata con grande successo da Dustin Hoffman, in "Tootsie") a condurre le fila della trama: sotto all'abbondante umorismo si cela anche la

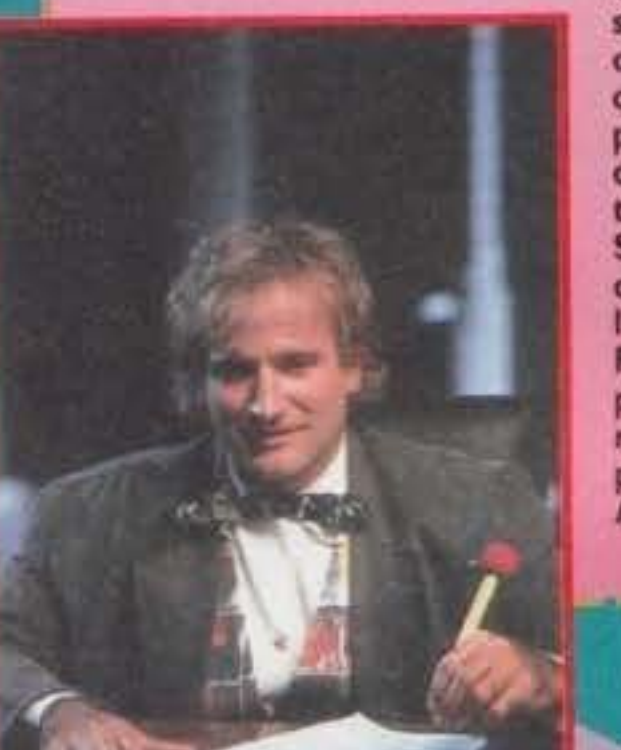

Su quello che può essere il risultato del fllm non ci sono dubbi: I carica, l'espressività e la comicità insite in Robin Williams riescono a sfruttare pienamente un tema dal grande inte· resse, portando camionate di risate per tutti.

Naturalmente, Hr Hillard non è certo il tipo di uomo disposto ad accet· tare in silenzio, considerato soprattutto il legarne affettivo instaurato con i figli. Così, dopo aver provato in ogni modo a opporsi all'ingiusta sentenxa, all'ingegnoso doppiatore non resta che una possibilità per poter restare vicino alla propria famiglia: indossare i panni di Mrs. Doubtfire, novella governante di casa Hlllard!

Jones, però, è molto malato, la sua psiche profondamente turbata: è un esemplare maniaco-depressivo, talvolta invaso da un'incredibile energia vulcanica che può, in un momento di depressione, rivelarsl estremamente pericolosa.

Il rischio non sembra però spaventare la dottoressa Libbie Bowen che, nonostante anni di esperienza nel proprio lavoro, si lascia totalmente trascinare e intrappolare dalla mente oscura e intrigante del proprio paziente.

Il film, realizzato a Los Anseles e a San Diego, è diretto da Mlke Fig· gls, che è riuscito a evidenziare con gran· de intensità la forza e la potenza di un sentimento quale l'amore, vissuto in questo caso da una donna che comprende dolorosa· mente la triste condizione di un uomo malato, e ne perde tal· mente la ragione da arrivare addirittura a ignorare i confini dell'etica professionale...

Qualche anno è trascorso da quando abbiamo visto l'aitante Kevin Costner vagare per la Foresta di Sherwood indossando i panni di Robin Hood, ma tutt'ora sembra che le avventure del nostro eroe non siano ancora giunte al termine!

voglia di rappresentare il dolore di una separazione familiare, l'umiliazione di chi può trascorrere solo pochi • e pre· determinati • giorni con le persone che più ama, con i bambini che assumono quasi Il ruolo di oggetti, se non addlrit· tura merci di scambio.

disavventure di Robin e di tutti i suoi simpaticissimi compagni di avventura, riprendendo un tema su cui aveva già lavorato in passato (ci riferiamo alla serie televisiva di Robin Hood, ovviamente in chiave ironica, realizzata proprio da Brooks).

Il regista ha voluto giocare con la vicenda dell'eroe, mescolando alla consueta tradizione medioevale un po' di esuberanza moderna... "Eroismo e poesia sono rimasti intatti", dice il regista, "tutto però ora diventa più imprevedibile e gli slanci eroici del protagonista non hanno sempre esito vittorioso.

Le gag, nel rifacimento, non risparmiano alcun personaggio ... lo Sceriffo Ruttingam non manca mai di mandare all'aria tutto quel che combina e, come se non bastasse, Lady Marian è si raffinata e romantica, ma indossa una cintura di castità che oramai ha la ruggine e non vede l'ora di potersene liberare! Cosa si può dire invece del malvagio principe Giovanni, nei panni di un uomo insicuro e ansioso, che vive nel terrore che il fratello torni dalle crociate da un momento all'altro? Richard Lewis, che ha interpreta-<br>to il personaggio, descrive addirittura il minaccioso come: "Un rompiscatole urlante vestito da acrobata to il personaggio, descrive addirittura il minaccioso come: "Un rompiscatole urlante vestito da acrobata<br>del circol". Mel Brooks, che è anche intervenuto nel film nei panni del Rabbino Tuckman, fornitore del vino da messa ed esecutore di circoncisioni, ha creato indubbiamente una simpatica parodia, ma anche questa volta, come del resto in "Vita da Cani", sembra aver perso il mordente. Si sente la mancanza

Andrea Fattori

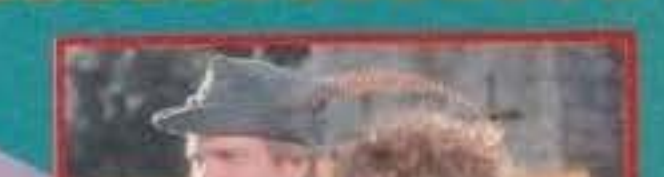

# **MR. JONES**

Un uomo energico, irresistibile, travolgente... un vero polo d'attrazione per le persone che lo circondano: nessuno, fino a questo momento, era mai riuscito a resistere allo stupefacente fascino della sua personalità!

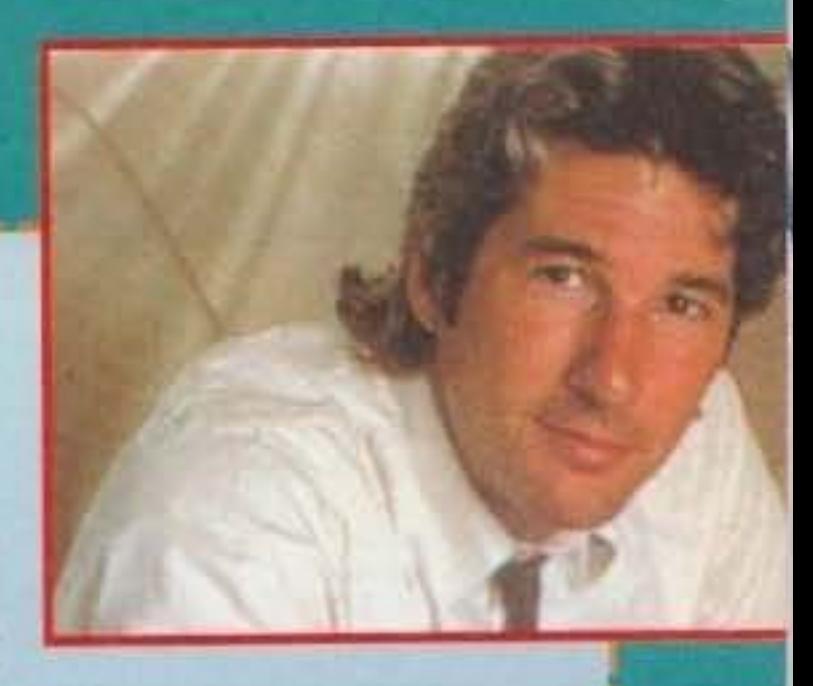

dello spirito goliardico e brillante che invece gli aveva reso molti tributi con "Frankestein Junior" e tutti i suoi vecchi capolavori! Valentina Castallani

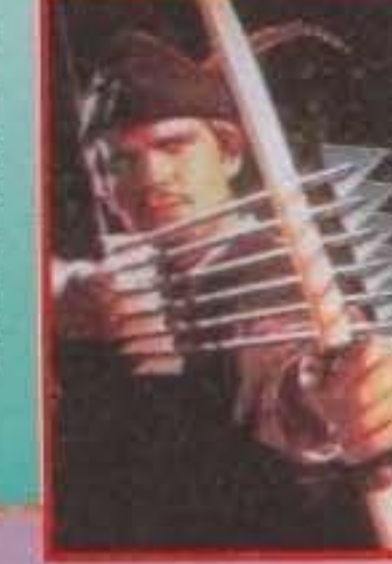

### **TRATECRRRAIN 94** http://www.oldgamesitalia.net/

# http://www.oldgamesitalia.net/

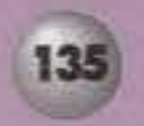

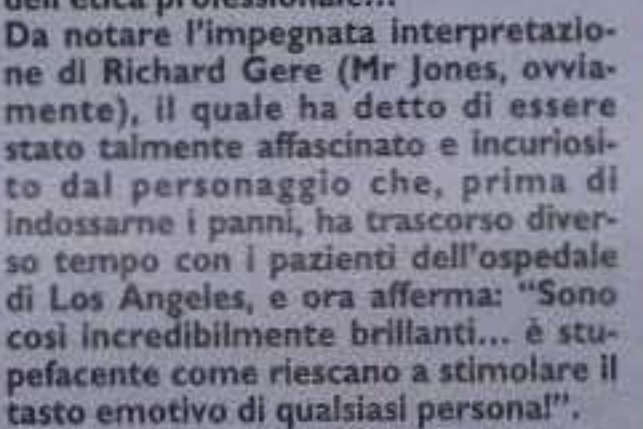

Dunque, un cast eccezionale, una storia coinvolgente, un personaggio stravagante, per un film dedicato a tutti ria coinvolgente, un personaggio stra-<br>vagante, per un film dedicato a tutti<br>coloro che amano andare al cinema<br>per ricovere grandi emozioni!

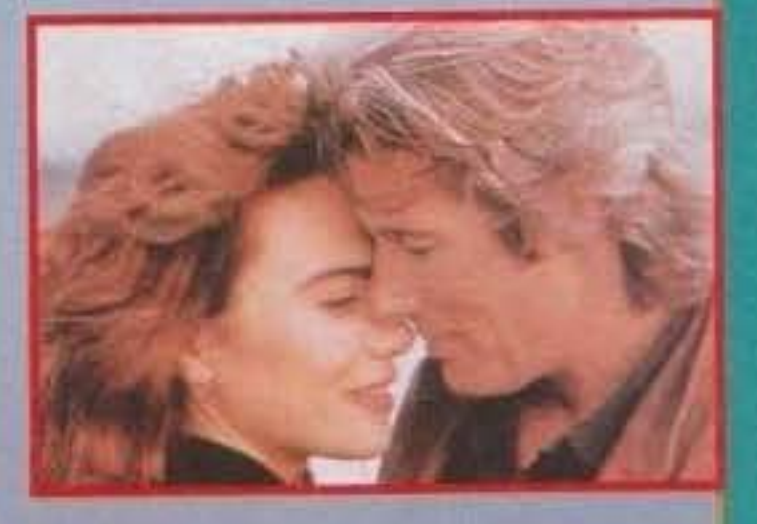

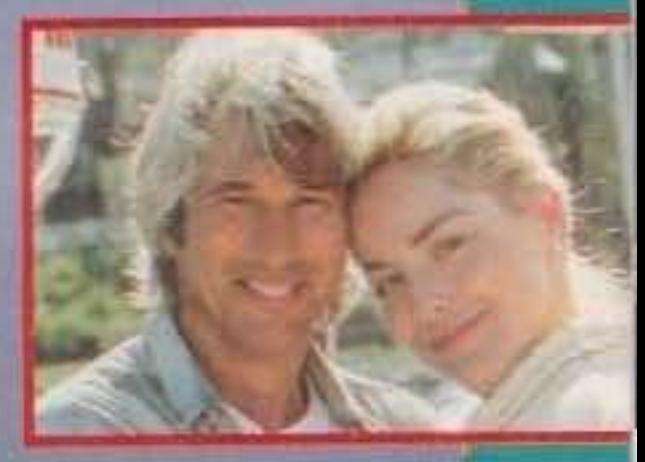

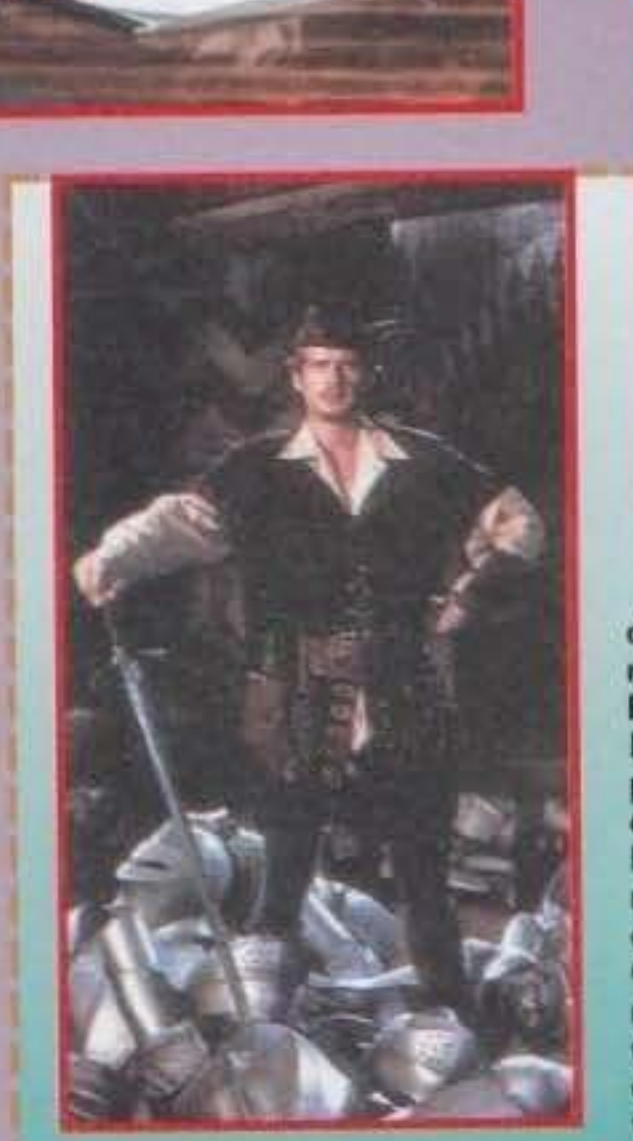

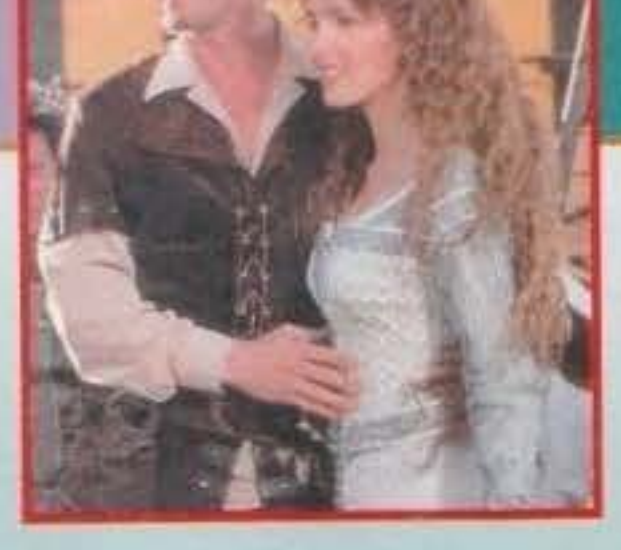

vagante, per un film dedicato i<br>coloro che amano andare al c<br>per ricevere grandi emozioni!

# ROBIN HOOO • UN UOMO IN CAlZAMAGllA

Hel Broolcs, maestro della comicità e della parodia, ha finalmente realizza· to un desiderio a cui aspirava da tempo: resuscitare in chiave umoristica le

### PROLOGO

Ed eccoci nuovamen· te fra voi, più cattivi di prima (anche perché il mese scorso non c'eravamol).

Nonostante il nostro appello di qualche mese fa il Talent Art cerca sempre più prepotentemente di prendere il sopravvento sul Talent Scout: QUESTO NON DEVE SUCCE· OEAE. ribadiamo che Il Talent Art deve essere un complemento al Talent Scout, non una rubrl· ca a sé (altrimenti dovremo prendere prowedimentl drastl· ci). Vi chiediamo poi di non spedire sprite, aspettate magari qualche mese e *man·*  dateci una demo del gioco in lavorazione. Analogo discorso per ciò che riguarda le Immagini digitalizza· te ... se sono originali bene altrimenti cicca! Per il Talent Art spedite le Immagini su dischi da BBOK <Amiga) o 720K <MS DOS>. Continuiamo poi a consigliare al possessori di moderni di mandare I loro lavon a Ultimo Impero, il BBS ufficiale (e gratuito) di TGM, PC ACTlON e della neonata promettente CD MAGAZINE (compra-<br>tela, mi raccomantela, mi raccoman-<br>do!). Ultima cosa: In que-

sto numero carnevaleoco abbiamo Il piacere di ospitare sulle pagine della nostra rubrica la prima compositrice di musiche positrice di musiche<br>au computer. Un ben-<br>venuto a lei e a tutte

#### SHOOT'EM'UP di Giovanni Bottini

Mi aspettavo qualcosa di più da questa update, ci spiace dirtelo Giovanni, ma non siamo molto sicuri che il tuo prodotto sia così bello come tu lo decantil Non te la prendere, ma da uno che sentenzia cose tipo "lo scroll d vero con il codice, ma dovresti contenerti; la grafica continua a rimanere esageratamente primitiva (non è implementata neanche mezza animazione) e mostrarlo a qualche sofware house come da tuo desiderio, è attualmente imp

molto importante per un gloco, del punto di vista delle software house almeno).<br>PS: mi spiace per te, ma noi tifiamo per gli Spaceballs (unici), i Pygmy Project (grandissimo Extension) e i mitici Kefrens. I Melon sono<br>scop

Ma la tecnica con cui le picture venivano visualizzate denotavano une conoscenze delle specifiche dell'AGA fuori dal comune: fade normali ed incrociati a 24bit la dicevano lunge. cosi come lo scroll ad Incrementi di un quarto di pixel. Ad essere sinceri non è che tutte queste conoscenze siano cadute dal cielo, infatti hanno avuto delle dritte dai Team Hoi, un gruppo di coders che ha realizzato il primo demo per AGA in assoluto (Planet Groove). Se poi pensate che Il loro demo è finito addirittura tra le pagine di CU Amiga aggiudicandosi un fantastico 90%, vi potrete rendere conto da soli della bontà di tutta la produzione. Insomma continuata coal perché siete davvero grandi.

Se v'interessa questo demo collegatevi a UI... lo troverete li. In caso di problemi di download (tipo troppi dischil) lasciate a un msg a me o a TMB.

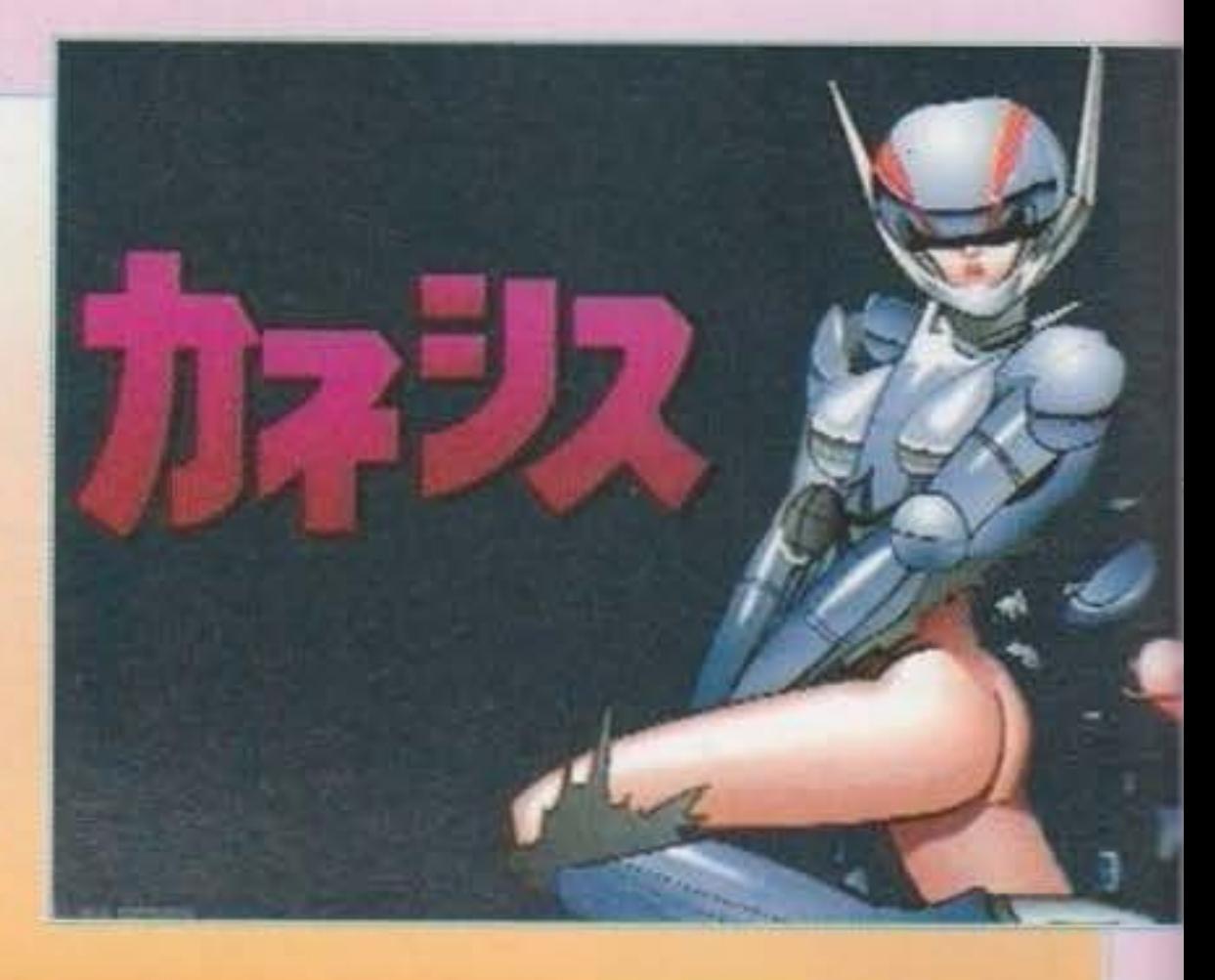

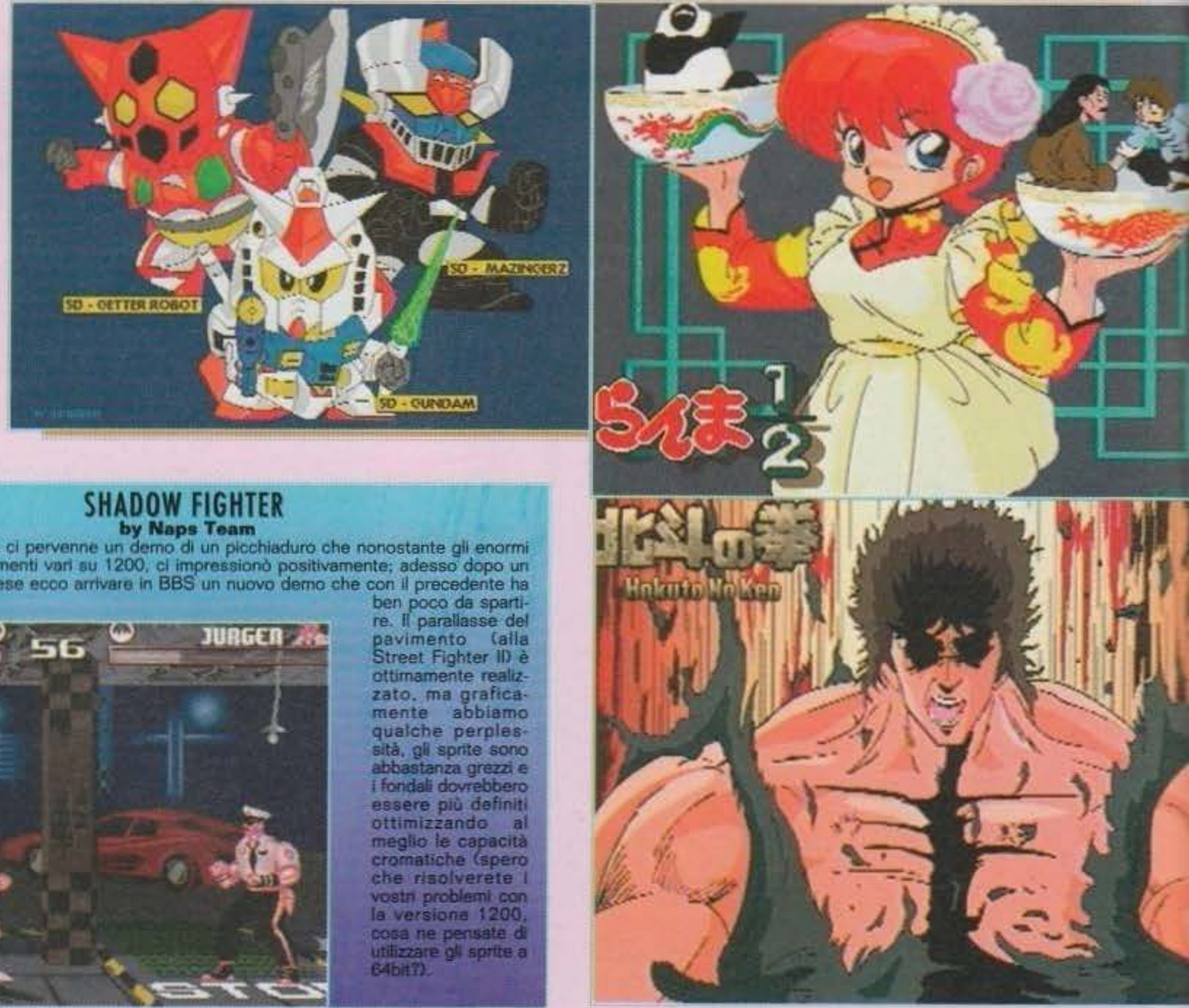

venuto a lei e a tutte<br>le sue coetanee che vorranno spedire propri lavori.

Un sacco di mesi fa ci pervenne un demo di un picchiaduro che nonostante gli enormi bug e i malfunzionamenti vari su 1200, ci impressionò positivamente; adesso dopo un lungo periodo di attese ecco arrivare in BBS un nuovo demo che con il precedente ha

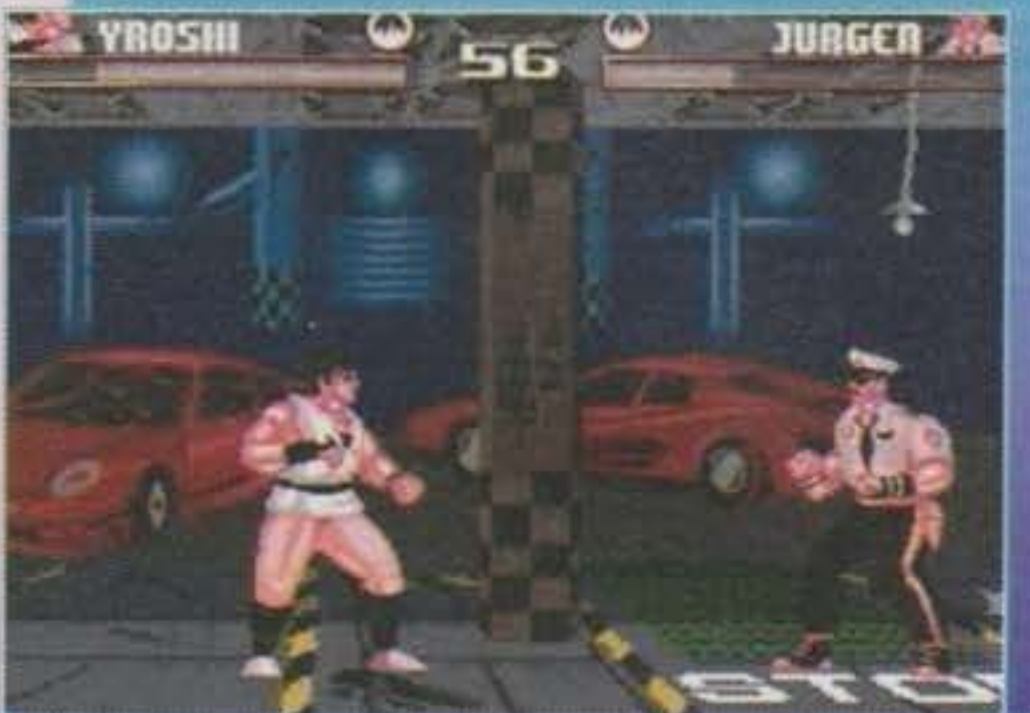

# http://www.oldgamesitalia.net/ **http://www.oldgamesitalia.net/**

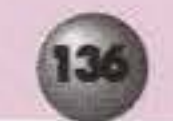

# TALGOT SGOUT & TALGOT SGOUT & TALGOT SGOUT®

#### WORLD OF MANGA SLIDESHOW del Koga Design

Una delle migliori produzioni che si siano mal viste qui nel Talent Scoutl Un demo AGA semplicemente fantastico. curato in modo sensazionale, qualcosa di mai visto... beh, ad essere sinceri qualche mese fa c'era pervenuto un demo basato su immagini jappa (il Manga Slide degli Indastria), ma in questo caso siamo quasi su un'altro mondo. Lê oltre 50 immagini sono state realizzate in 640x512 in 16 e 256 colori e pensate che occupavano qualcosa come quattro dischetti.

# TALENT SCOUTS TALENT SCOUTS TALENT SCOUTS

#### AAA CERCASI

Cristiano "Rave Master" Guerra cerca programmatori Assembly, grafici, musicisti, per contattarlo:<br>Via Ariosto 6, 20010, Canegrate (MI).

Ruscio Giuseppe cerca programmatori, musicisti e grafici per realizzare uno shoot'em'up per PC: Via Cavour 2, 88023, Filadelfia  $(CZ)$ 

Maurizio Colagiovanni è in cerca di programmatori e musicisti per future realiz-<br>zazioni: Via Resistenza 3, 04018, Sezze Latina.

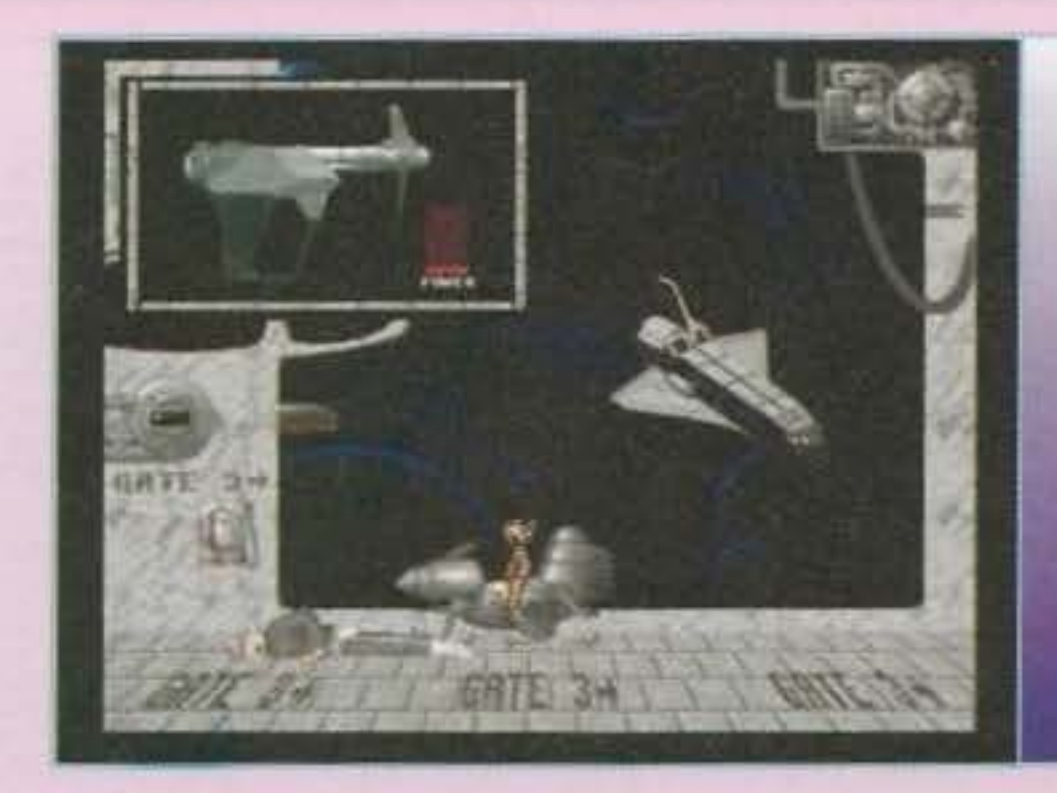

#### KNA di Cippo Lippo Software

Un gioco decisamente carino clonato da Flashback, ma con una differenza sostanziale: il protagonista è TMB... Ehm volevo dire un koala. Insomma una bestia. Fondali animati molto carini, animazioni ben fatte e fluide. Abbiamo riscontrato qualche problemino riguardante l'interfaccia che non è proprio delle più comode. La<br>sequenza d'introduzione ricorda molto quella classica presente nei demo. Positivo...<br>Correggi i difetti e fatti risentire. Dimenticavo, le musi-

che sono molto orecchiabili e discretamente realizzate.

# ACID MACHINES<br>by SX Enterprise &<br>MIND MELTATION REMIX by Rave Master

Vecchie conoscenze (sono già apparsi un paio di mesi fa), questi appassionati di musica tecno rave, esaltati<br>dall'essere apparsi sulle nostre pagine (a proposito, le 100.0007) hanno deciso di ritentarci e ancora una volta con discreto successo; si tratta sempre del classico slide con l'inserimento di alcune musiche rave veramente ben realizzate (davvero bella ACCA2). Invece parlando del nostro caro (si fa per dire) DJFK (tra l'altro nuovo acquisto del TGM crew '94), come rimanere insensibili davanti a delle composizioni degne solo di Jarre... MA<br>VERGOGNATII Possi-

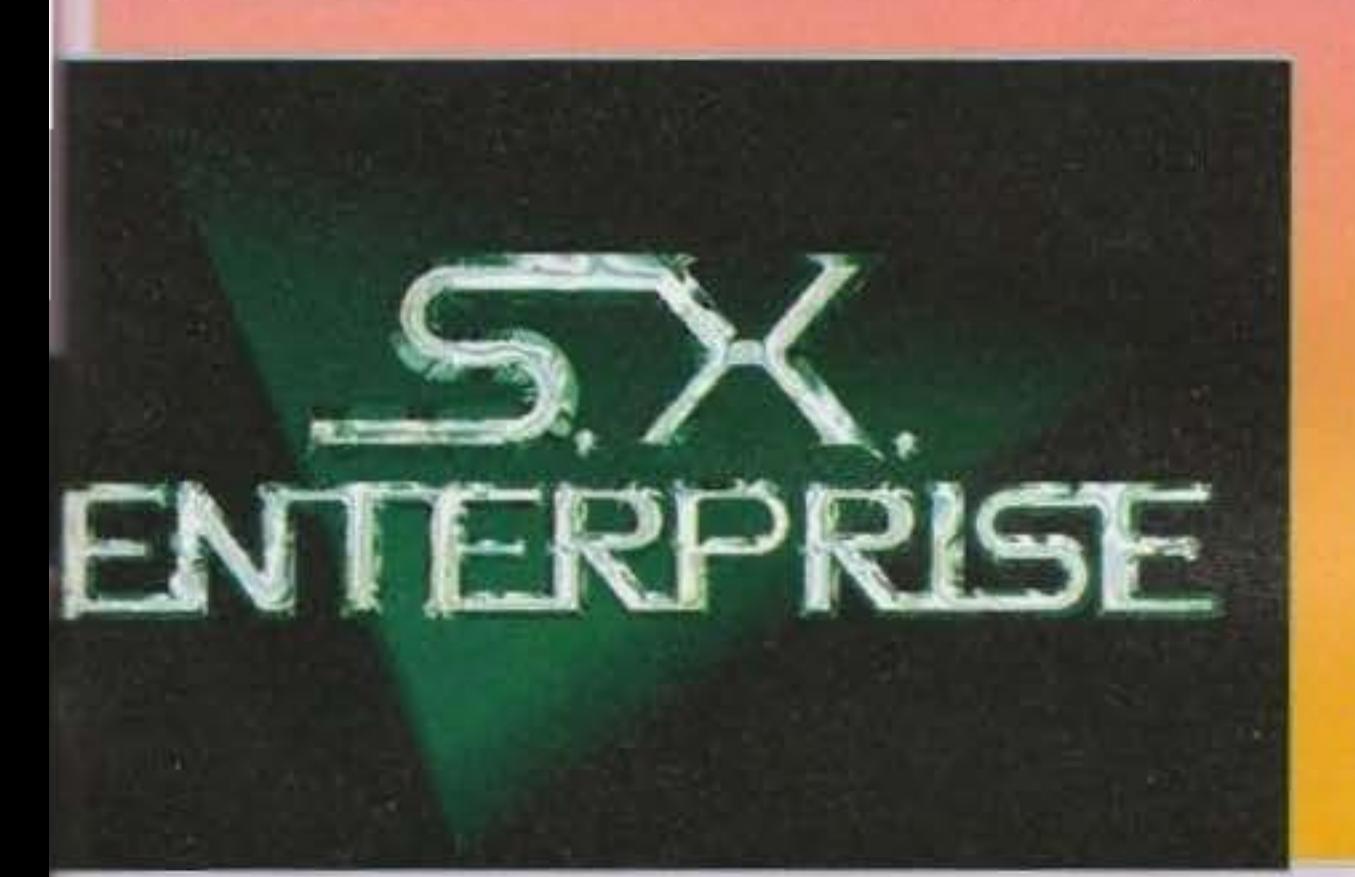

bile che con sai fare nient'altro che remix di roba teknotrancerave che piace solo ai malati di mente? (Abbassa il volume dello stereo. Stefano, altrimenti ci cacciano di casa)(S), effettivamente Manikomio 2 è un filino pesante NdBDM)(Allora, mettiamo I puntini sulle "i": la demo "Mind<br>Meltation" l'ho fatta<br>tutta io, da solo e senza l'aiuto di nessuno del gruppo; secondo, le mie musiche non sono affatto pesanti. E terzo... BDM, vedi di restituirmi al più presto Manikomio NdDJFK).

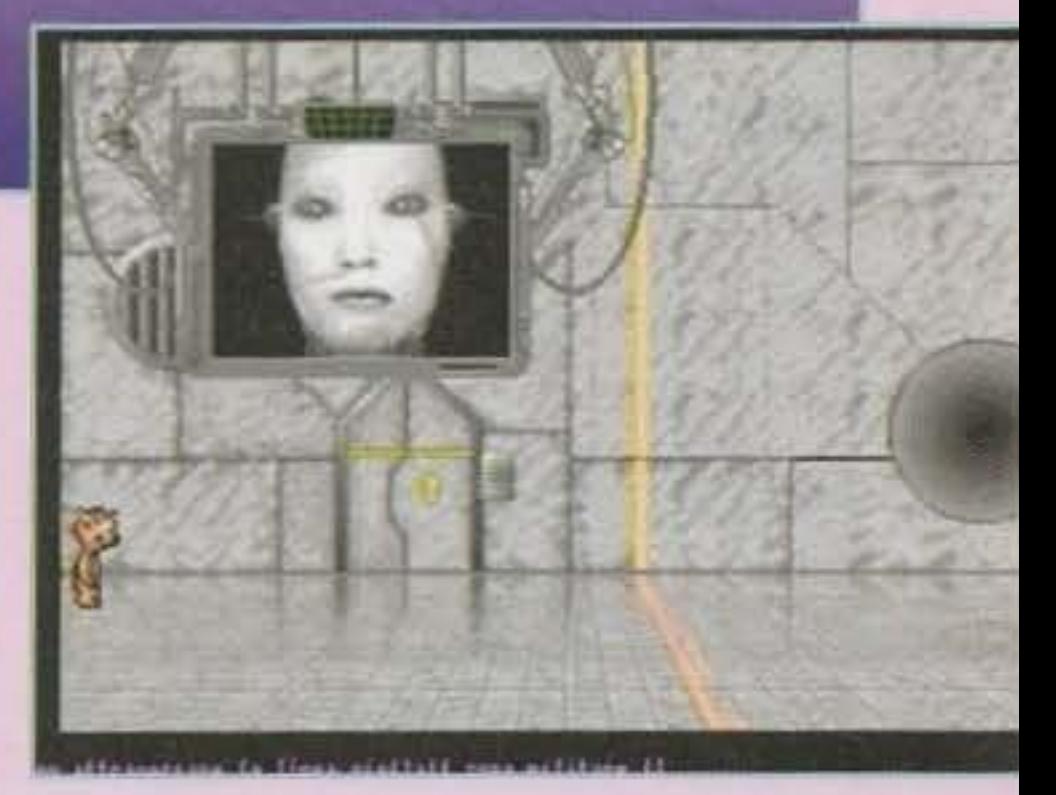

#### ULTIMATUM di Massoli Luigi e **Borghi Massimo**

Si tratta di uno shoot'em'up ancora in fase primitiva che necessita ancora di parecchi perfezionamenti. Le routine sembrerebbero non mancarvi, lo scroll è perfetto, ma i fondali sono troppo grezzi e gli sprite che ci avete spedito non sono proprio il massimo della vita; bisognerà inoltre vedere come implementerete la gestione degli sprite (fino a quando se ne muove uno è un conto, ma quando ce ne sono 10 è tutto un altro paio di maniche, quindi stati attenti), insomma le cose migliorabili sono tante, starà a vol regolarvi di conseguenza.

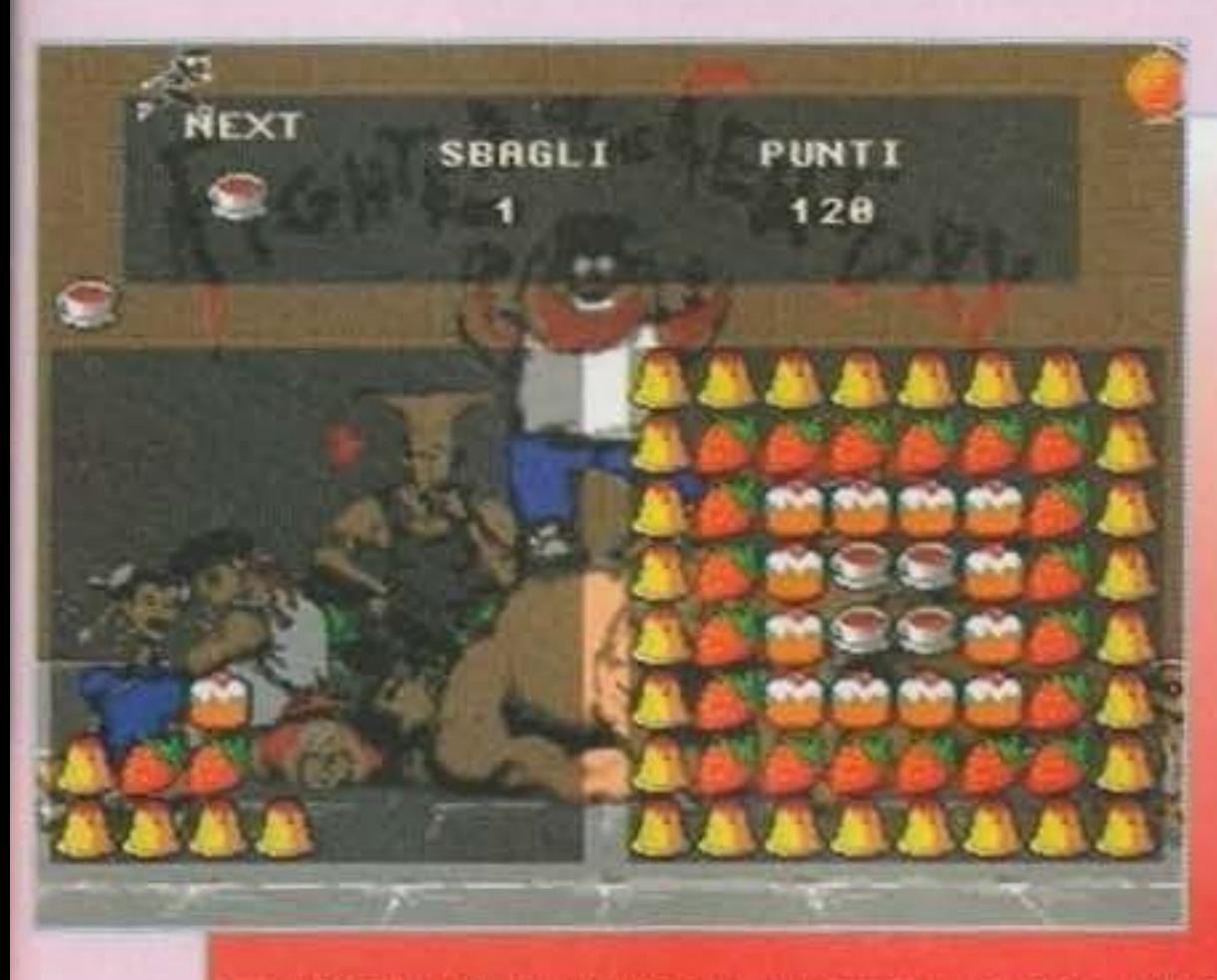

menti (per una volta non digitalizzati). Alcuni pezzi sono nedizioni Arniga di famosi motivi come ad esemplo One More Night ecc. Complimentill!

#### **SAVOIARDO** by Four Season Team

Che tipo di gioco potrà essere? Ma un clone di Columns no? Non si capiva? Bello il fondino ispirato al personaggi di<br>Street Fighter II massacrati da un non ben Identificato tizio presente anche nell'introduzione del gioco.

Il gioco non è nulla di eccezionale, simpatico e adatto a passare qualche ora di divertimento.

In aggiunte abbiamo poi delle musiche di Valentina Sgaggero. Programmatrice con un notevole talento musicale, ottimi stru-

#### EH II di Nicola Chirico

Questo gioco non ha molte pretese, nasce infatti con l'intenzione di divertire senza troppo impegno. Lo scopo è quello di eliminare una serie di ostacoli per poter poi distruggere una specie di cristallo; l'idea è discreta, così come la grafica (dovresti migliorare i fondali e gli sprite in generale), ma tutto sommato si rivela un discreto giochino inseribile tranquillamente in qualche libreria di giochi PD.

# **DEMO**

by Soft One<br>Ne avrei dovuto parlare nel numero di Dicembre, ed effettivamente l'ho fatto. Peccato che qualcuno chiamato TMB abbia dato a Max la versione non corretta dell'articolo dove il suddetto pezzo non era ancora stato scritto. Ci scusiamo pubblicamente con gli autori per questo equivoco. Ad ogni modo quello che abbiamo visto è realmente stupefacente: effetti solitamente presenti in demo dei Future Crew (chi non li conosce si colleghi a Ultimo Impero e vada in area PC Demo, tiri giù Second Reality e poi mi lasci un msg). Effetti dots landascape eccellenti, tanti punti e scrolling fluidissimo, rotazione (e mi pare anche zoom) di un'immagine bitmap, uso di bobs eccellente e via discorrendo, lo e TMB siamo appassionatissimi di demo del genere (io seguo molto il PC<br>senza comunque disdegnare l'Amy e TMB viceversa), ne abbiamo visti a bizzeffe, ma come questo ce ne sono in giro veramente pochi. Appena avremo ne avremo in mano una versione definitiva non temete, ne parleremo più dettagliamente (magari in occasione dell'Assembly'94 visto che l'intenzione di partecipare c'è, le capacità per vincere anche) Keep up the good work Soft One!

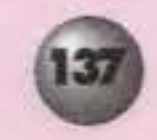

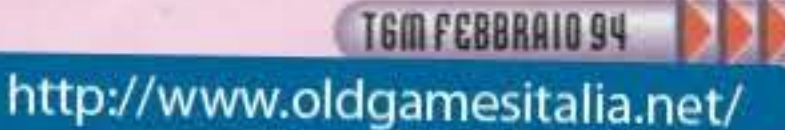

# TALBOT SCOUT O TALBOT SCOUT O TALBOT SCOUTO

# IL GABINETTO INTASATO INFAME **OVER ENALMENTE GLI UNTORI**<br>SONO STATI INGHIOTTITI DALL'I-<br>DRAULICO LIQUIDO

Solo un untore questo mese. Bene bene... Il simpaticone risponde al nome di Paolo Minisini ci ha mandato un innocuo talmeno per ciò che riguarda il 1200) Saddam Virus. Ah Ah Ah... niente di più facile da individuare. Altro che Schwarcoso. Massi, il capoccia delle truppe americane nel Galfol

# **MALO SAPEVATE CHE IN GIRO<br>SI DICE CHE L'AMOS...**

Finalmente novità per diò che riguarda<br>l'AMOS PC che, tra le altre cose, non si chiama nemmeno così: a quanto pare<br>Infatti i nomi PCMOS, PICOS (e chi ha<br>orecchie per intendere...), il PMOS, PCOS e via dicendo suonavano abbastan-PGOS e via dicendo suonavano abbastan-<br>za male. Il programmatore (Lionet Fran-<br>cols, stesso dell'AMOS) ha portato a ter-<br>mine il package durante il periodo natali-<br>zio, Il nome per adesso è Click And Play.<br>Non si conosce p

favore non telefonateci in redazione!!!<br>Passo la parola a TMB.<br>Molti utenti di tutta Europa si sono infuriati<br>quando hanno saputo che il tanto atteso<br>Amos Pro Compier non era ancora com-<br>patibile con l'AGA, il tutto si è a (entrambi utilizzano l'AGA) sono stati completamente programmati con questo<br>Innovativo Basic, cosa che non è mai accaduta con l'Amos.

accadula con i Amos.<br>Allora tutti i programmatori di Amos deb-<br>bono obbligatoriamente passare al Blitz<br>se vogliono usare appieno l'AGA? A<br>quanto pare, nol Francois Lionet ha infatti<br>annunciato ufficialmente che sta lavoran acchetto è stata ritardata a causa di Click and Play, ma adesso sembra che tutto stai procedendo per il meglio. E ferma intenzione di Lionet riscrivere buona parte del codice di Amos Pro che. per sua stessa ammissione risulta molto<br>vecchio, inoltre lo sfruttamento dell'AGA sarà totale, si potranno utilizzare sia<br>schermi, che bobs a 256 colori e verrà<br>fatto ampio uso della palette a 24bit (anche per il copper). Insomma, finalmen-<br>te l'Amos entrerà in una nuova era.

# **BOTTA IN TESTA E RISPOSTA A**<br>SUON DI VERGATE SULLA SCHIEN/

avere ug hard disk per 1200 Un gigo é<br>consiglamo sono sessanta mega enche<br>consiglamo sono sessanta mega enche<br>se seretto meglio un bell'ottanta. Non<br>avete infatti idea di come velocamente

ne sa qualcosa.<br>Per ciò che riguarda il pacchetto più<br>adalto per la digitalizzazioni sonore con<br>sigliamo il Digital Sound Studio Pius<br>della GVP che comprende schede e software a un costo piuttosto contenu-

Davide Nichetti ci chiede che cos'è<br>l'MBX 1200: nient'altro che una delle<br>tantissime schede di espansione con

tantissime schede di espansione con<br>coprocessore annesso.<br>Per tutti coloro che vogliono emulare il<br>PC su 1200, il migliore prodotto è sicura<br>ramente i Emplant, emulatore modulare<br>di PC, MAC e si vocifera 3DO (sembra<br>una ca

ne 1200 è però ancora sconosciuta.<br>Alcuni lettori hanno riscontrato problemi<br>con il drive esterno del 1200, importato<br>spesso dal vecchio 500, 600 ecc. Il pro-<br>biema è da riscontrarsi nella linea di corbiema è da riscontrarsi nella linea di con-<br>rente utilizzata da alcuni vecchi drive<br>costruiti "alla buona" senza rispettare<br>le direttive della Commodore (non la<br>chiamo più grande C perché ultimamente<br>te mi ha deluso...) Do to?

tor<br>Sempre Davide ci chiede poi se è facile<br>da usare il Real 3D. Come 3D Studio e<br>tutti i programmi di 3D che si rispettino<br>la facilità d'uso è inversamente propor-<br>zionale alla potenza. Il Real 3D è un<br>sacco potente. Fatt

aggira sul milioncino.<br>Stefano Crespi ci chiede se conviene passare a un 386 o a un 486, la risposta mi sembra ovvia: tieni conto che<br>ormal il PC entry-level è un 486 DX 33,<br>almeno 4Mbyte di RAM, una SVGA,<br>hard disk da 80 mega minimo, DOS 6 e tastiera (mi raccomando non dimenticartelast. De puoi e hai le possibilità economiche ti consigliamo comunque un DX2 66Mhz Local Bus e 8 Mega di Ram e un bel lettore CD (magari double speed). Per i programmi anti-virus il discorso è complicato e la sede non è quella adatta. Anyway tieni conto che un anti-virus ta. Anyway tieni conto che un anti-virus<br>deve essere aggiornato frequentemen-<br>te (e in questo caso lo Scan della McA-<br>fee è uno dei migliori). il CPAV è effi-<br>ciente, ma non è il migliore. Io ti consi-<br>glio di usare più an soft gestisce infatti i task in un modo tutto suo, se il virus si infila in mezzo ai task sei finito. Visto che siamo in argo-<br>mento: usa poco Windows, magari<br>aspetta Chicago (package molto pro-<br>mettente che incorpora DOS 7 ribattez-<br>zato appunto Chicago e Windows 4). L'Autodesk Animator è carino, tutto dipende da come ti trovi tu, se le schermate le devi anche ritoccare o digitalizzare usa il Photoshop per Windows, il Dpaint Animator è carino, ma essendo<br>vecchio supporta solo la bassa risoluzione. E' comunque ancora molto usato (Molte animazioni di Star Trek Il sono stare in parte realizzate con questo package). Ok, për questo mese BDM vi saluta...<br>Signor Sulu Warp 7, ci porti fuori!

# **TALENT ART**

Il Talent Art di questo mese è parecchio ridot-<br>to, vuoi perché siamo stufi di ricevere tonnellate di immagini, vuoi perché, tra box e Talent Scout abbiamo consumato buona parte delle spazio, per questi due motivi, siamo costretti a ridurre il numero di autori.

D'ora in poi solo i più meritevoli verranno inseriti in questa parte della rubrica, quindi dovrete guadagnarvi il vostro angoletto impegnandovi al massimo, ma lo spazio stringe, quindi è meglio passare subito al sodo.

Iniziamo subito con delle splendide immagini di Giraldi Massimiliano, questo ragazzo ha fatto un lavoro eccezionale, lo stile di disegno non ha potuto non stupirci. l'uso superbo delle sfumature e dell'antialias ci fa pensare che tu sia nato con il mouse in mano! I soggetti (Gundam, Ken, Flash e Taz) sono stati perfettamente ridisegnati su monitor, insomma complimenti, vorremmo vederne più spesso di simili opere.

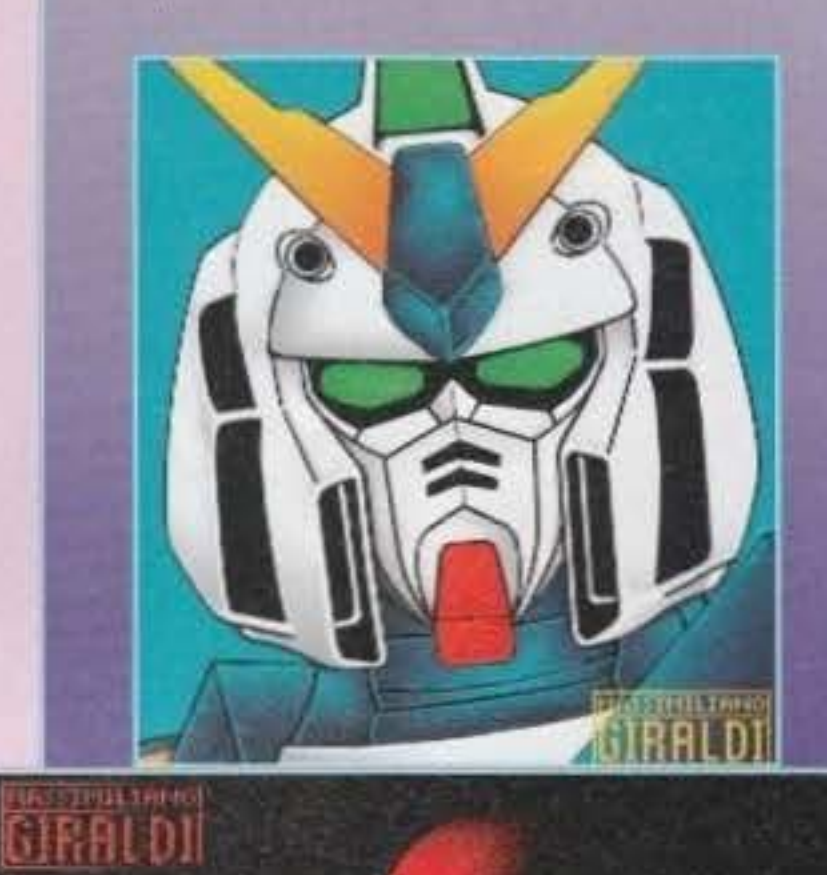

**LI VOCILIAMO TUTTI... E IN FRETTAI** 

Per coloro che siano poveri d'Idne ripor-<br>diamo che siamo in attesa di qualche bel<br>denti fvedi quello dei Soft One iit similia) o skileshow tipo quello recentito eseste<br>mape (che teniamo a actitolineare ha<br>preso ban 90% su CU Amiga). Evitate se<br>preside di utilizzare il TRSI Demondiare. optate piottoste per II C. ("Amori e ser<br>Hete del veri figacción. TAS sembly : Per diarro aricora motor a sfando techno (su:<br>siete a Milario - fate un solto alio Spaze, utroalmente quotata come Immtaduenima discoteca in Italia, per cogliere l'ispirazio-<br>na lo e Raffaele sianic sempre N.So che<br>è pubblicità spidorata, na Max sil buono. otencevil per noi

Magari tra di voi si nascondono i ruovi paceballe o dei validi concomenti del **Future Crew** 

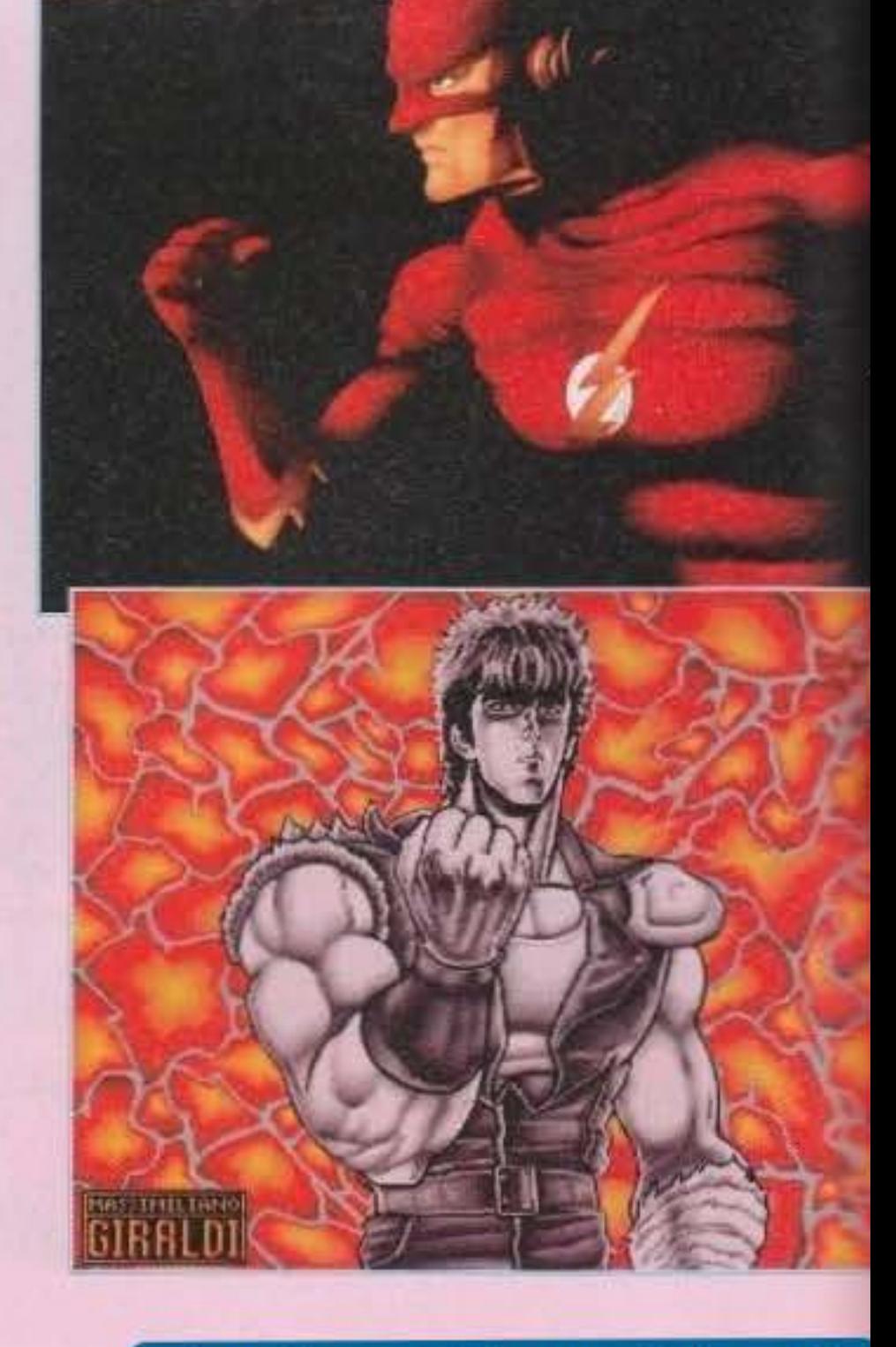

http://www.oldgamesitalia.net/

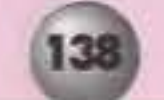

Passiamo poi a Banchini Andrea. già apparso sulle nostre pagine (vi ricordate l'immagine di Ranma 1/27), ancora una volta l'impegno profuso nella realizzazione delle picture ha dato i suoi frutti, infatti sia la Lamù che il Mobil Suit da te dise-**9nat1 sono veramente fantastici. forse**  potevi evitarti i mini personaggi (quelli tipo sprite>. ma anche quest'ultimi non **erano affatto male. cosa dirti se non.**  continua cosi?

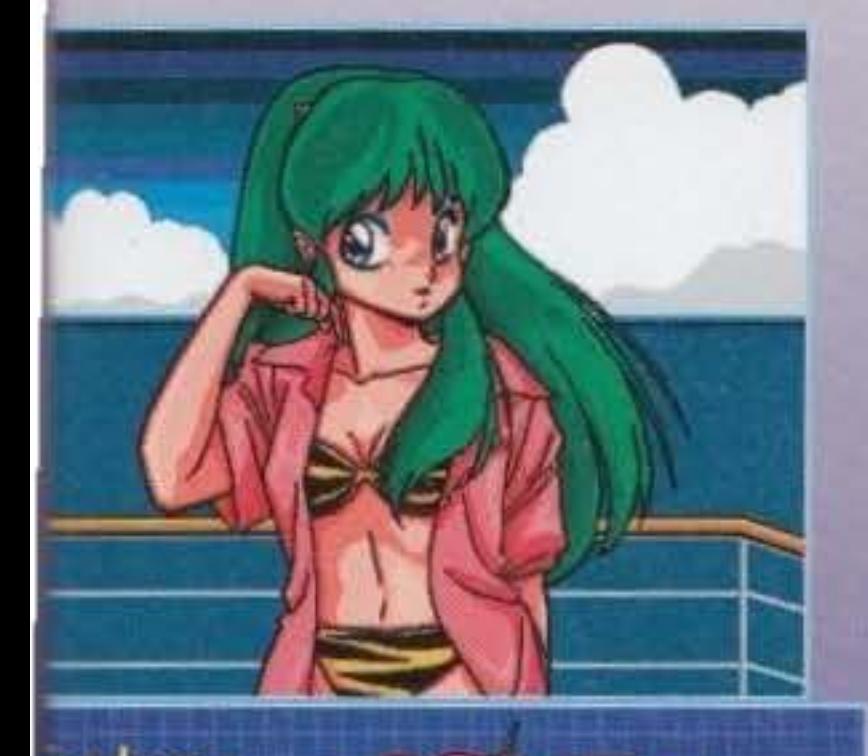

er ber a etra

Tra le immagini realizzate con il 3D Studio e uploadate in BBS, segnalo quella di Alessandro Leonardi e di Francesco Gabrielli; il primo ha "costruito" una specie di marionetta di legno messa davanti a più specchi con le relative conseguenze (carina l'idea. ma povera la complessità), mentre il secondo autore ha optato per una bella astronave che passa davanti ad un pianeta (molto originale e ben realizzata, peccato che il soggetto principale assomigli ben poco ad un vascello spaziale).

# http://www.oldgamesitalia.net/

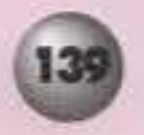

#### **TGM FEBBRAIO 94**

http://www.oldgamesitalia.net/

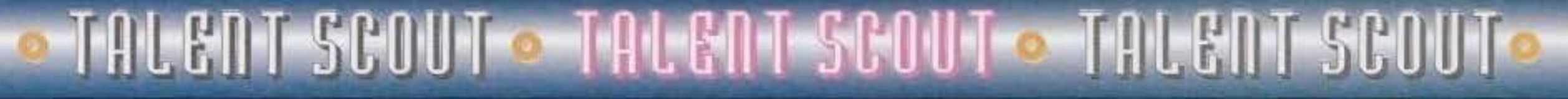

Passiamo oltre. Luca Tommasini ci ha spedito qual**cosa come cinque immagini di cui un paio ricolorate**  <cerca sempre di essere originale, comunque Tea Pot era rifatta molto bene), in generale le migliori era quelle con il tizio "get down" e l'autoritratto **<una caricaturo veramente slmpattea).** 

Adottando una serie di stili e tecniche diverse Righi Davide ha disegnato alcune picture di discreta fattura, comunque la cosa più negativa rimane indubbiamente l'uso dei colori e il tratto abbastanza grezzo. unico appunto, gli scan, te li potevi proprio risparmiare (e l'abbiamo ripetuto già un millione di volte). Il 2n Team Cnon è che volevate scrivere 2nd Team?)

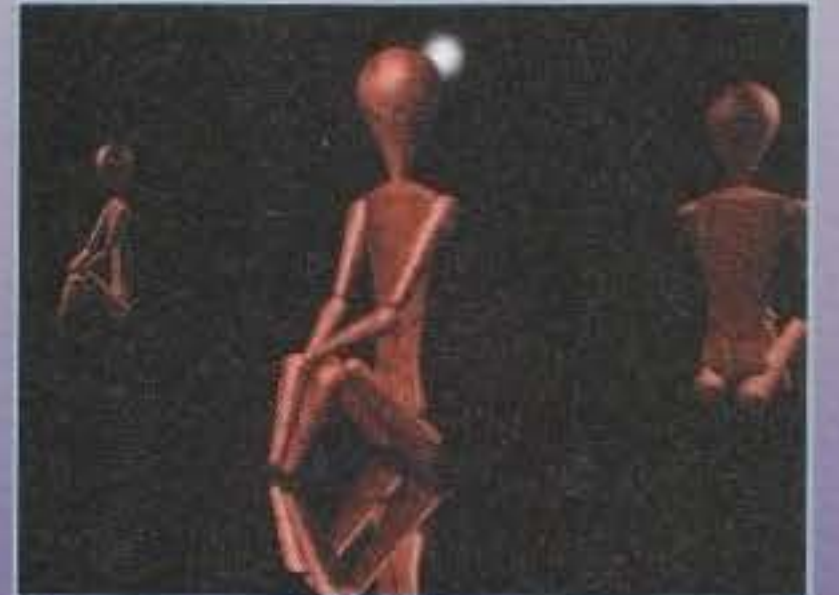

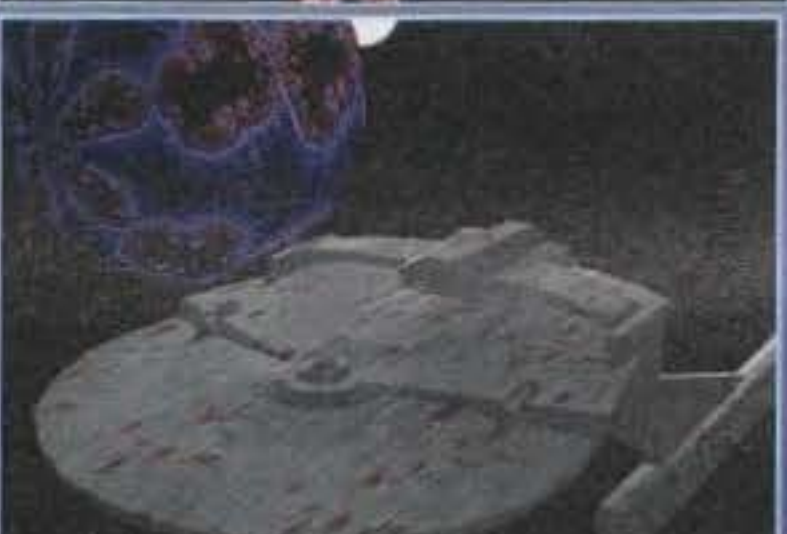

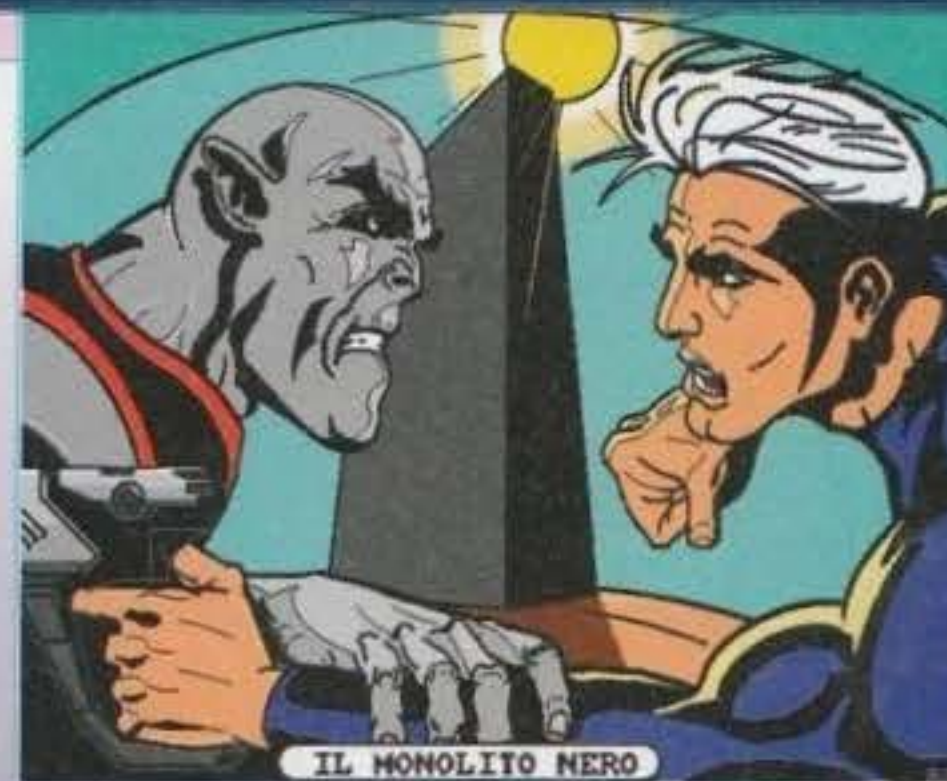

è un gruppo di appassionati lettori di Nathan Never **<e** come-**t:Mas1marfi1 NdTMB> cl\4· hanno redhzzato**  alcune immagini sull'eroe bonelliano ispirandosi allo stile del mitico Claudio Castellini, una bella impresa non c'è che dire

Lo stile non vi manca (soprattutto nei primi piani, davvero belli), magari qualche miglioria potreste apportarla per ciò che riguarda le proporzioni (come nel caso dello shuttle che esce dall'hangar). Il consiglio che vi diamo è quello di ricolorare da voi le immagini, questo vi porterà via indubbiamente più **tempo. ma ti risultato finale sarè ndubbtamente**  supenore.

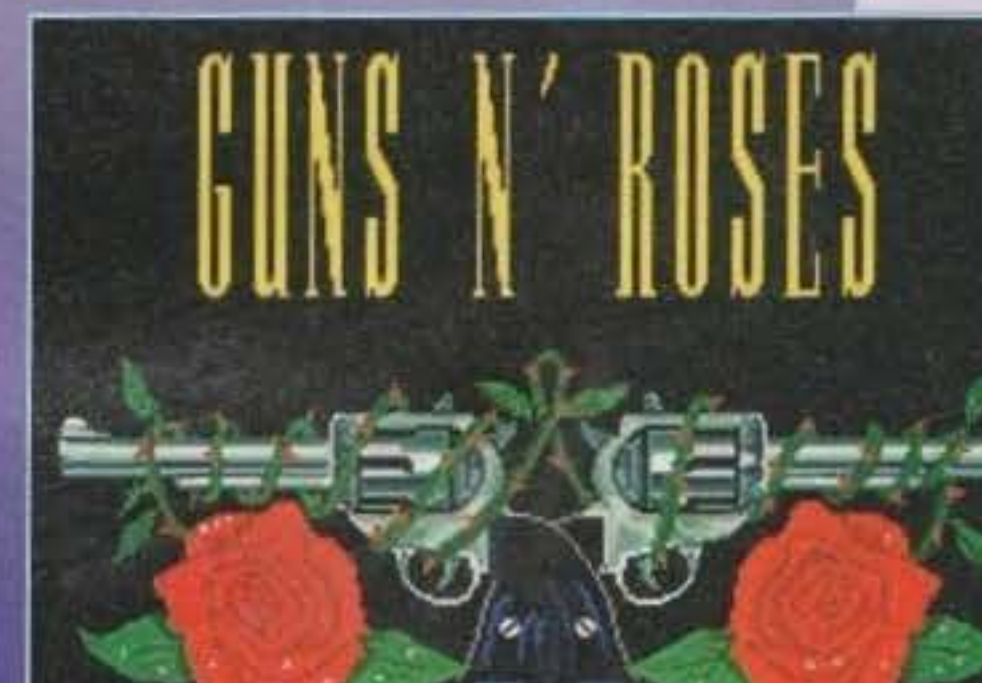

Il nostro simpatico Stalla Stefano (una vecchia conoscenza redazionale) ha realizzato un paio di immagini niente male, entrambe realizzate con il classico 3D Studio, niente da dire, i soggetti era indubbiamente originali (la maggior parte dei lettori ci spediscono scacchi e scacchiere) e la complessità della "camera" era abbastanza alta, le uniche cose che non ci hanno totalmente soddisfatto sono proprio i soggetti, ci vorrebbe qualco

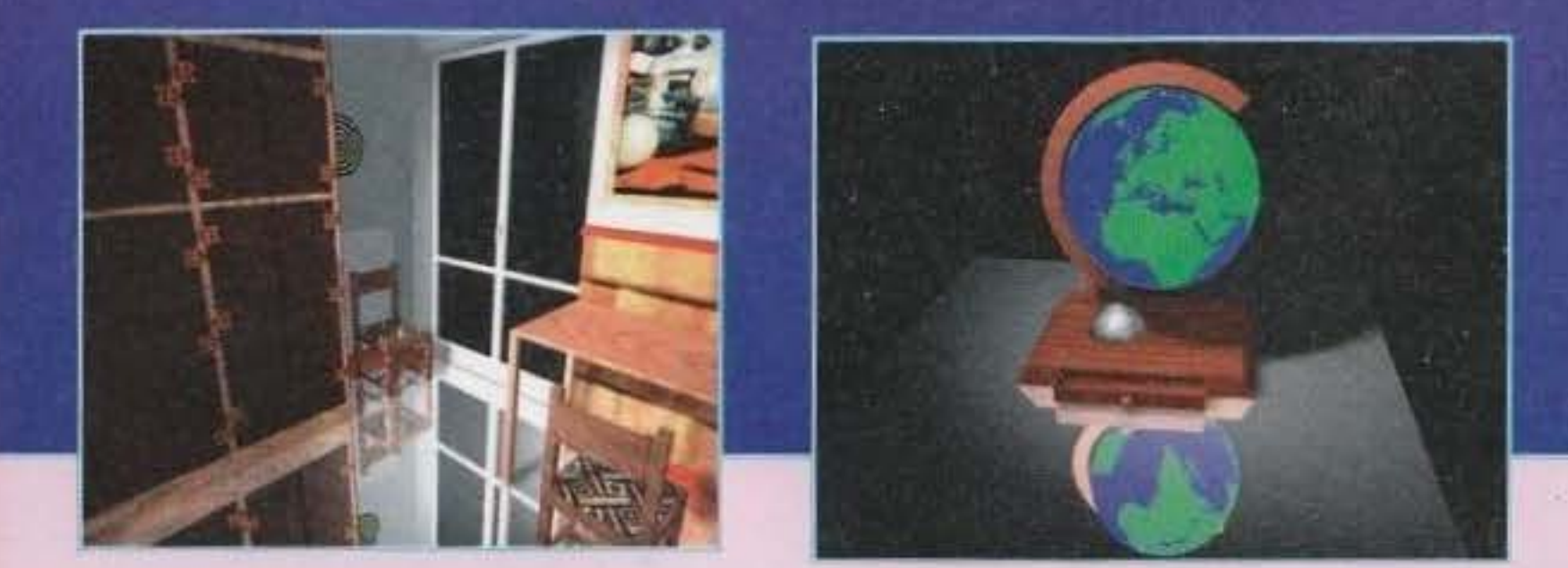

Concludiamo con le picture di Lupica Gianluça che a quanto sembra è un<br>fan dei Guns'n'Roses (infatt) ne ha disegnato il logo); in generale le traimmagini non erano malaccio, peccato che le macchine (une F-40 e una Diablo) siano un po' troppo grezze. al contrario il logone dei G'N'R era accuratamente disegnato e partico-

decursiamente difierado e paraco-<br>lareggiato.<br>Uff, per questo mese è davvero<br>tutto, concludiamo con la speranza che aumenti il livello qualitativo e diminuisca in modo irreversibile quello quantitativo, alla prossima.

# EPILOGO

Finalmente dopo un sacco di tempo riesso a serivere più della metà del Talent Scout. Siamo sempre più scritenti. A quanto pare la rubrica piace (ma il Talent Artista di divisione) e sui lo che TMB samo serive più entusiass Stefano "BDM" Petrullo e Mirko "TMB" Marangon

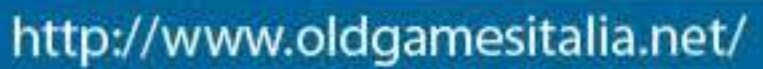

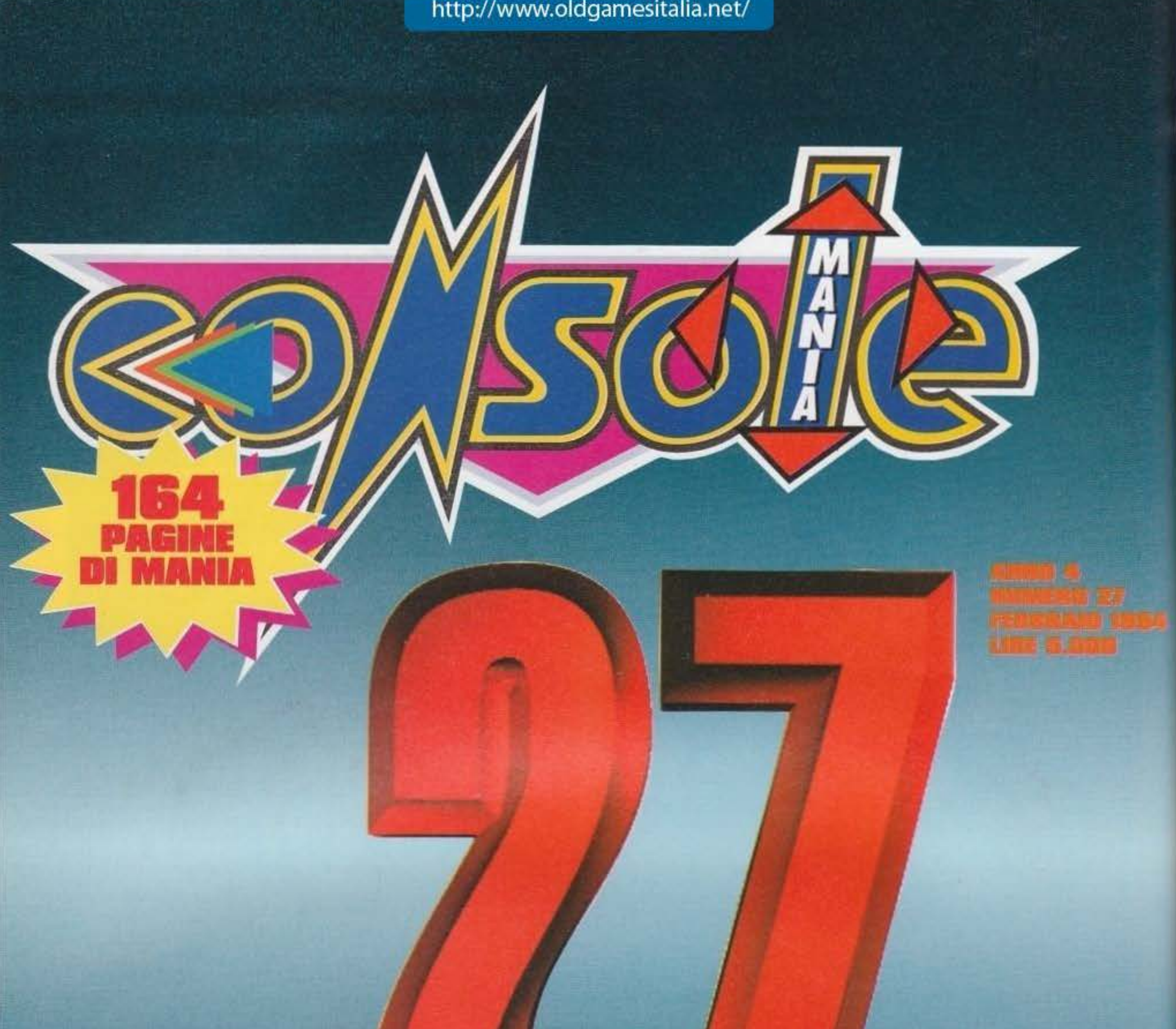

### IN ARRIVO BUBBA 'N' STIX, IL PLATFORM INTELLIGENTE TORISLE, CEPSU **NEA JAM: IL MIGL** LEDNST H (20)  $\prec$ **Miller**  $\left[\cdot\right]$ 八寸 91 **SEMPRE PIU' & EARL 2** 炉价 E ANCORA PICCHIADURO

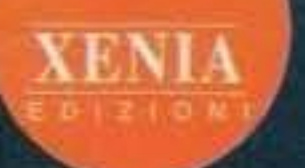

http://www.oldgamesitalia.net/

# le vostre lettere vanno inviate a KINIA IDIZIONI - TGM MAll - CASlllA PDSTAlE 85121 MllAHD **. That and the Team of the Control of the Control of the Control of the Control of the Control of Control of Co**

# **BRADDI DOMANDE**

E' meglio la sveglia col muggito, o l'orsacchiotto che diventa cuscino? Con lo sviluppo di Taylor, vengono meglio oppure no, le foto? Perché i piccioni, quando camminano, muovono freneticamente anche la testa? A questi e ad altri pressanti interrogativi, forse, un giorno risponderemo nel TGH Mail, confrontando gli interventi di tutti I lettori che intendono esporre il proprio autorevole parere. Nei frattempo, noi Bovas continuiamo ad occuparci delle solite problematlche legate ai mondo dei videogiochi, di The Games Hachine, e naturalmente dei suol lettori. Proprio a questi ultimi, qualche mesetto fa abbiamo posto il seguente interrogativo: "Vi piace come curiamo la posta?", e nonostante sia passato ormai un bel po' di tempo, non abbiamo ottenuto che due o tre risposte (tutte positive, per fortuna). Segno, probabilmente, che la "novità" non vi ha sconvolti più di tanto, e che anzi è stata vlep· più gradita. Tuttavia, ci esponiamo nuovamente volentieri a questo piccolo plebiscito, semplicemente perché è nel nostro vivo Interesse sapere esattamente ciò che va e ciò che invece non va, per migliorare sensi· bilmente l'appuntamento mensile con la Posta secondo i gusti del nostro grande pub· blico. Vi aspettiamo, come al solito, numerosi...

Carl Sovas. vorrei esporre alcune mie considerazioni sulla rivista, e sul mondo del computer-gaming in generale, vi avverto che sarò lungo e che non pretendo di essere pubblicato. me pretendo nsposle ad alcuni quesiti che via via vi presenterò. 1) La LucasArts: è possibile una marcia indietro nelle loro decisioni di marketing? Visti gli ultimi stravolgimenti del mercato Amiga (CD32, Amy 1200-4000) ciò è auspicabile; del resto le vendite (a detta dell"agente CTO per la Puglia) erano modeste ma c'erano (e che ci fossero qua in Puglia è un miracolo). problemi tecnici non ce n'erano (un mio amico giocava a lndy IV su un 8086, che rapportato all'Amy...). poi adesso i'HO dovrebbe essere abbastanza usato sui 600-1200, e con il CD la memoria di massa non è un problema. Che ne pensate? lo mi sono già pereo Maniac II e mi perderò Sam & Max quindi finché non comprerò il picchio... 2> .. e qui sta 11 prossimo problema che vi vorrei esporre. Prima o poi dovrò comunque prendere un PC, a causa dell'università (ho già deciso di prendere 1ngegnena 1nformeliea). ma adesso la mia moneta è a livelli paurosamente infimi, pertanto, visto e considerato che tiro avanti con un ASOO espanso che nessu· no mi vuole comprare. devo optare per un rincalzo momentaneo grazie ad una permuta, che mi permetta almeno di giochicchiare un po'. Premesso che non intendo abbassarmi ad aborti commerciali quali SNES o Megadrive per ragioni che spiegherò in seguito, ho ponderato varie probabilità di acquisto. La mia configurazione consiste, oltre all'Amiga, in un 1084S ed in un drive esterno, quindi vendendo i giochi originali e permutandolo con un CD32 da un negoziante umano. me la dovrei cavare con poco: ma quanto mi conviene Il cambio? Il C032 avrà il successo sperato? Ed Inoltre vorrei chiedervi: leggendo le caratteristiche tecniche della macchina ho notato che è dotata di un connettore RF per l'antenna TV; dato che il mio oscidissimo 26 pollici non ha la presa SCART vorrei valutare la validità di tale connettore, perché se è anche solo

lontanamente simile all'A520 fil modulatore TV per l'Amy 500). che non ne wole sapere di far appanre qualche cosa sullo schermo se non interferenze, e quindi devo tenermi Il monitor. o comprare una TV con presa SCART, la convenienza va a farsi benedire; quindi vi chiedo. o Dei di TGM. potreste placare 1 miei atroci dubbi visto che quell'orrida congerie di nequizie del mio negoziante non sa rispondermi?

#### Noi Bovas

# UNA LETTERA IN UNDICI PUNTI

#### Barl.1 1 /1211993

3) Molte righe più sopra ho perlato di SNES e MO Non intendo pronunciarmi sull'esistenza o no dell'anima nelle console, ma le assurde speculazioni della Nintendo sul costo delle cartucce mi fa star male, e ritengo l'MD inferiore all'Amiga e il Mega CD una spesa inutile. La Nintendo dopo quella squallida vicenda del prezzo delle cartucce vuote da vendere agli Europei. sembra determinata più che mal a non entrare nel mercato CD. E in effetti le conviene: venda cartucce che costano più della metà della con· sole stessa, esse sono più hardware che software. Mario Kart ha un coprocessore matematico. Starwing addirittura un chip per la gestione dei poligoni. Se dovesse ideare un'espansione CO per il SNES. dovrebbe vendere una volta per tutte questi migliora· menti, e non a npetizione come fa adesso. e venderebbe i CD ad un prezzo umano come con il CD32 fanno adesso le software house. Quando venni a sapere del chip SFX pensavo che si potesse agevol· mente Installare do qualche parte nella console. e non di doverlo pagare ogni volta che si compra un gioco che lo utilizza. Poi non è possibile limitare la creatività dei programmatori con una così stretta sorveglianza su ogni prodotto software, non c'è più religione...

4) I Mass-Media parlano di videoglochi solo se c'è da parlar male. Tempo fa a Studio Aperto ho visto immagini tratte da Mortal Kombat coin-op, e tanto per cambiare parlavano scandalizzati della violenza nei videogame. quando proprio Italia 1 alle 20.30 trasmette film con morti e sangue a profusione... Bahl Su Rai3 hanno parlato bene della realtà virtuale e questo mi ha fatto piacere, ma parlando della virtualità in ambito videogiochistico si potevano risparmiare la domanda sull'estraniazione dalla realtà vera...

# TEM FERRAHO 94 http://www.oldgamesitalia.net/

perché 'non abiti a Milanol!! Capisco benissimo che una proposta del genere va contro ogni regola di marketing, ma sarebbe bellissimo vedere un giorno tante piccole redazioni di TGM sparse per tutto lo stl vale!

Sl Un parere: secondo me 1 gioeh• con scarsa goocabllirà, anche se hanno una stupenda grafica vanno stroncati, voi recensite giochi. non demo grafici.

6) Anche se sono molto valide, eliminate le rubriche che non riguardano i videogiochi, perché non c'entrano niente con l'argomento della rivista; al contrario continuate il Consolemania Comer, poiché ritengo giusto informare l'utente su tutte le sfaccettature possibili che il videogiocare comprende, e ritengo perciò utile anche una rubrica sulla realtà virtuale (a differenza di altre nvisle non ne patiate quasi mal, è uscita di recente sul mercato una nuova macchina...) 7) Goblins 3 uscirà anche per Amiga? 8) Quando esce Il Data Disk di Synclicate su Amiga? 9) Ottima l'idea di rinforzare la rivista, 500 lire non sono niente rispetto alla soddisfazione di non vedere più le copertine sparse per casa, ed onore al mento per essere riusciti a mantenere il prezzo così basso per tanto tempo a differenza di altri che non hanno cambiato niente nella rivista, non usano i vostri fondini psichedelici (anche se a volte cromatico-repellenti Crosso su azzurro. AAAAAARGHll. o cancellatoti (nero su nero, bianco su bianco...)) ma l'hanno aumentato già da parecchio. 10) Dove si trovano i listini prezzi delle ditte inglesi che spediscono videogiochi originali, di cui parlavate tempo fa nella posta? Qui a Bari è peggio che andar di notte, per farteli spedire in 10 giorni devi aggiungere 10 sacchi al prezzo che è già alto... 11) Non mi sembra giusto che i redattori della vostra rivista debbano essere obbligatoriamente di Milano. ml fate pentire di essermi trasferito qui all"aria puhtall Non creiamo une ehte recensono.razziale: dite spes· so di essere oberati di lavoro, quindi decentrate la redazione in varie parti d'Italia, so che costerà tantissimo e, utilitaristicamente parlando, non servirà a niente, i vostri editori guadagnano già tanto così, ma usiamo Il videogioco per nnsaldare la fratellanza che cl unisce sia come videogiocatori sia come Italiani. scopriamo nuove leve di talentosi recensori magari a Napoli alla faccia della camorra e dei pirati che al sud prosperano, mi sto esaltando non poco, ma ascoltatemi, è brutto sentirsi dire non potrai mai recensire

6> Recentemente abbiamo sottoposto Il pubblico di TGM ad un semplice sondaggio telefonico. ponendo a tutti coloro che ci telefonavano alcune domande sul gradimento delle rubriche. Beh. Il risultato è stato

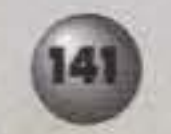

So benissimo di essere stato prolisso. logorroico e via dicendo, aspetto una risposta sulle pagine della nvìsta. Ciao.

#### *Mansueto Marcello*

Carissimo Marcello, ho letto con notevole interesse la tua missiva. perché come non capitava più da molto tempo, tocca diversi argomenti e lo fa in maniera ragionevole e ragionata. Quindi taglio corto sui ringraziamenti (la lettera era comodamente stipata in un piccolo dischetto blu...), e passo a nsponderti punto per punto.

1l Che lo sappia la LucasArts sembra non essere intenzionata a cambiare idea. almeno di questi tempi. Purtroppo la comodità di macchine come il 1200 e il 4000, per non parlare del CD32, non è bastata a convincere la software house amerlcana a tornare sul suol passi. Ed è un vero peccato. perché se è sacro. santo che in America la base di Amiga installati è davvero ridicola, è anche vero che in Europa titoli come Sam & Max o Day Of The Tentacle diventerebbero prestissimo dei best-seller anche fra l'utenza Commadore.

2) Il modulatore TV del CD32 è un diretto parente di quello inserito nel 1200, al quale va riconosciuto il lodevole tentativo di riportare su un comune Tv-color almeno le risoluzioni "tradizionali" del mondo Amiga. e in modo decente. Tuttavia. il tentativo di cui sopra non porte sempre al risultati sperali: Il faccio notare che sto scrivendo al mare, ad Alassio, e il mio 1200 è collegato ad un Mivar 14C1V di fortuna. Se non divento cieco adesso, presumo che non lo diventerò mai più: Immagine traballante. caratteri malamente definiti, colori che vanno e vengono ... Insomma, la qualità dell'immagine è strettamente legata al televisore a cui collegate il computer, e per sicurezza è sempre meglio disporre di un monitor. Forse il tuo portafogli si metterà a piangere, ma i tuoi occri te ne saranno veramente grati, fidati.

3) Questione di punti di vista, non mi pare il caso di riaprire questo tipo di diatriba. Giustamente hai fatto notare che una console non è esattamente la macchina che b serve. ma questa è una cosa che nguarda soltanto te e chi versa nelle tue stesse condizioni. Ciò però non toglie che le console offrano giochi di bellezza inaudita, compresi quelli che anche te hai citato. Tuttavia la tua proposta di Inserire Il chip SFX direttamente all'interno della console è valida, ma tieni presente che lutente medio di una console non è certo avvezzo a modifiche hardware o ad operazioni che implichino l'apertura della macchina. Molto più pratico (anche se costoso), dunque, corredare ogni singolo gioco dei chip custom di cui ha bisogno. 4) Cosa ci vuoi fare? Tanta gente predica bene e poi razzola clamorosamente male. Se la prendono con la violenze simulata. *e* non si rendono conto che in fondo un film simula la realtà molto meglio. Cioè, se io so che. quello che vedo uscire dalla console è solo un gruppetto di pixel colorato di rosso, non mi impressiono per niente -anzi, mi faccio due ghignate, come ai tempi di Barbarian-, ma se lo vedo un attore sgozzato (anche per finta), mi fa tutta un'altra impressione. Inoltre nel videogioco il "morto" resuscita ad ogni partita, nel film muore e basta. Non so cosa sia meglio... 5l E' verissimo. n0< non recensiamo slldeshow o ani· mazioni (quelle, semmai, trovano spazio nel talent scout), però è anche vero che la grafica è la prima cosa che si nota in un gioco. e molto spesso diventa vitale per il successo del gioco stesso. Con questo non voglio assolutamente dire che la glocablfità conti meno (non sia mai, anzi, semmai è il contrario), però la nostra opinione è che le recensioni tengano obiettivamente conto di tutti gli aspetti di un programma, e nella giusta misura. Comunque, invito tutti gli altri lettori a farsi sentire sull'argomento...

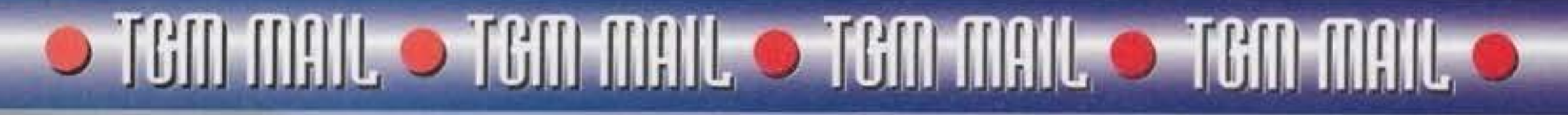

molto incoraggiante: nel bene e nel male, sono state tutte promosse, persino il Consolemania Comer, che all'inizio sembrava tanto contestato. Ciò implica che i lettori che leggono ed apprezzano le rubriche ci sono, e quindi non vediamo proprio il motivo per cui dovremmo eliminarle.

7) Goblins 3 per Amiga? Può darsi, Max, illuminaci... 8) Il data disk di Syndicate è già stato recensito per PC, e la versione Amiga dovrebbe seguire a ruota.

9) Grazie, sapevamo che l'aumento del prezzo -inevitabile, visto lo sforzo economico costituito dalla rivista, in ogni sua parte- sarebbe stato compreso dalla maggioranza dei lettori. In fondo è la prima volta che lo ritocchiamo da ben cinque anni...

10) Guarda che se anche ordini un prodotto all'estero, questo ti arriverà in Italia grazie alle care vecchie PT, che nonostante la loro proverbiale lentezza, offrono comunque la quasi certezza che il pacco arrivi (non sempre, lo sappiamo, e certe lamentele da parte dei nostri abbonati fanno fede), per di più intero.

11) La scelta di limitare a Milano & dintorni la possibile residenza dei redattori, non nasce certo da motivi razzisti, nasce solo ed esclusivamente dall'esigenza di lavorare in tempi strettissimi, con del materiale che deve -per forza di cose- arrivare ad un'unica destinazione (la Redazione, appunto). Avere tanti piccoli "poli" esterni, si tradurrebbe unicamente nella moltiplicazione dei problemi che già affliggono le riviste del settore così come sono, sarebbe necessaria un'adeguata suddivisione del lavoro e una perfetta coordinazione di tutte le "sedi", e, credimi, lavorare in questo modo sarebbe davvero utopico, soprattutto quando mancano pochissime ore alla "chiusura" di ogni numero. Sono comunque d'accordo con te che il videogioco debba farci sentire tutti uniti, non solo noi videogiocatori italiani, ma di tutto il mondo. Fermo restando, però, che le differenze ideologiche, politiche, razziali, e culturali di ciascuno di noi debbano essere rispettate e tollerate da tutti, perché sono proprio queste differenze a costituire quel bagaglio individuale che ci rende uno diverso dall'altro, e unici in tutto il mondo come le nostre impronte digitali.

PS: la prossima volta che ci invii un dischetto, però, controlla che sul medesimo non ci sia il Byte Bandit Virus...

### I SUPER DOMANDONI BEL MESE...

Ultradivina redazione di TGM, non so più a chi rivolgermi per ottenere aiuti illuminatori circa il mondo videoludico e non. Vi scrivo tonnellate di lettere per i giochi, il PC per i programmi e anche per i giochi. Ma chi l'ha detto 7/7/7/21

Mi sono fatto installare da poco un hard disk interno da 130 MB: ha una velocità paurosa (oltre all'immensa quantità di MB a disposizione)!!!!!

Ci sono, però, alcuni problemi: ho installato alcuni giochi. Quelli che non caricano sono Monkey Island II, Darkseed, Indy 4, Populous II e Wing Commander, Infatti compaiono solo delle immagini incomprensibili. Secondo me la colpa è dell'incompatibilità con il Workbench 3.0. Premetto che questi giochi caricano normalmente da dischetto. Come posso risolvere il problema? (è ridicola una situazione del genere: con un PC qualsiasi gioco si potrebbe installare e caricherebbe sicuramente) (beh, su questo non essere proprio sicuro, i problemi di incompatibilità sussistono anche per i PC; può succedere che un programma non sia per esempio compatibile con una certa scheda sonora anche se quest'ultima viene spacciata come 100% sound blaster compatibile e faccia andare in crack il sistema... NdD). Non tutti i giochi si possono installare e questo perché non sono dischi DOS.

#### **SECONDA PARTE**

(meno importante).

Domande varie:

1) Verranno mai prodotti lettori CD per A1200?

2) Quanto costa e come si chiama un digitalizzatore a 16 bit? Ed un buon programma relativo?

3) La sequenza finale della parte facile di Monkey Island II è uguale a quella della parte difficile?

4) Poiché avete detto che l'A1200 è 5 volte più veloce dell'A500, è come dire che un computer con un Motorola a 35mhz e 2mb di memoria a 16bit ha la stessa velocità dell'A1200?

5) Sul manuale, come al solito, è spiegato tutto molto male. Vorrei sapere se esistono programmi o giochi MS-DOS compatibili con l'A1200 (magari con l'ausilio) del Cross-dos (o simili)) e a che serve, precisamente, quest ultimo.

6) Che risoluzione ha la TV?

7) Per una sfumatura con il Dpaint AGA si possono usare 256 colori CONTEMPORANEAMENTE?

8) Vorrei sapere, se possibile, che voti avete attribuito al sequenti al seguenti giochi: Defender of the Crown, Super Hang On, Zack Mckracken, Gods, Last Battle e Menace.

9) è vero che esistono pirati per console?

10) Dalla vostra BBS si possono prendere programmi buoni o solo demo?

Ed ora i saluti: io sto continuando a giocare a tennis

senza risollevare l'ormai spero defunta diatriba Amiga vs PC. Dunque, da una parte tuo padre può avere ragione, vedi, possedere il computer più usato nel mondo del lavoro può avere i suoi vantaggi, e cioè un numero sempre maggiore di programmi di qualità per le applicazioni serie. Ovvio perciò che pochi programmi seri per Amiga siano in grado di reggere il paragone (fra questi tengo a citare l'italianissimo C1-Text, che sicuramente avrai già utilizzato). Non vedo però perche si debba vendere a tutti i costi l'A1200, che resta sempre un ottimo computer, ma da utilizzare in altri settori, come quello videoludico, quello musicale. quello grafico. La scheda da te nominata non è male, ma tieni conto che il mercato dei PC si evolve molto in fretta. Consiglio quindi a tuo padre almeno un 486DX2 a 66mhz. Il problema di incompatibilità da teriscontrato si può risolvere in quattro e quattr'otto. Non devi far altro che premere contemporaneamente. i due tasti del mouse dopo un reboot e settare i chip set sotto "original". Le schermate ti saranno subito più comprensibili. Per quanto riguarda i giochi non installabili ti do ragione, ormai l'hard disk è uno standard usato anche su Amiga e tutti i titoli dovrebbero prevedere tale opzione, anche quelli non dos (si posso Installare anche i giochi a tracce, Nippon Safes docet... NdD). Tieni comunque presente che la maqgior parte utilizza un esiguo numero di dischetti (in genere due o tre), quindi l'eventuale installazione non è poi così indispensabile. Quando lo è, come nel caso di un'avventura stile "Lucas Arts", allora l'installer è sempre stato inserito dal programmatori (sarebbe seccante avere un hard disk da 200 mega e dover continuamente scambiare undici dischetti...). Ora passo a rispondere alle tue domande:

1) Certo, bisogna solo saper aspettare...

2) Per quanto riguarda un buon digitalizzatore ti consiglio di contattare uno dei nostri inserzionisti. Se però vuoi un consiglio spassionato, opta per Clarity 16: costa, se non erro, sulle 300.000 lire.

3) Non ho mai giocato a Monkey Island 2 nel livello più semplice, comunque ho sentito dire da chi lo ha fatto che non cambia nulla...

4) Non è proprio la stessa cosa, anche se i conti tornano. Il 68000 è un processore a 16 bit. Il 68020 a 32 bit.

5) Dunque, il CrossDos non è altro che un programma che ti consente di utilizzare i drive Amiga come se fossero normalissimi drive MS DOS a bassa densità (720K su un dischetto formattato). Ciò significa che potrai trasferire testi e file vari tra un formato e l'altro. Questo purtroppo non fará in modo che i due computer siano compatibil...

senza mai ricevere la minima risposta. Non vedo chi altro, più di voi, cari (ma non troppo) redattori, possa aiutarmi... Non pretendo di essere pubblicato, ne ci spero (le possibilità sono matematicamente troppo basse), e sto parlando seriamente. Pretendo solo di avere dei chiarimenti su alcuni argomenti che mi torturano per intere notti. lo capisco che la stessa cosa la diranno migliaia di persone e mi scuso se sono stato troppo duro: non era assolutamente mia intenzione. Sto attraversando un momento difficile: mio padre vorrebbe passare ad un PC486 e vorrebbe vendere l'A1200. Tutto ciò è avvenuto perché lui lavora con un vecchio PC ed un "bel" giorno un "caro" negoziante ha affermato che l'Amiga in gene-

rale non ha futuro perché anche sul campo videolutico il PC sta dominando e dominerà incontrastato. Non voglio riaprire la diatriba Amiga vs PC, ma lo, ragazzo 16enne, con voti a scuola abbastanza buoni e dedicato molto anche allo sport, avrò almeno il diritto di trascorrere quella mezz'ora giornaliera con un'Amiga, ca##@!!!!! TUTTI, inoltre, affermano che, a livello programmi, IL PC è NETTAMENTE SUPERIO-RE: quello che interessa a mio padre è un buon archivio, ma sia il Miamiga file Il che l'Amiga Mailing 2.0 (entrambi originali) non lo hanno soddisfatto; il primo perché non è predisposto per le etichette ed il secondo perché incompleto e limitato. Vorrei sapere il nome e il prezzo approssimato di un buon archivio e se è vero tutto ciò.

Conviene vendere l'A1200 + drive esterno (e tutto il resto) per passare ad un 486 buono o comunque solo comprarlo senza vendere la macchina Commodore?

E' buono un 486dlc 40 mhz?

lo, comunque, e correggetemi se ho torto, credo che tutti fanno lo stesso discorso: l'Amiga è fatto solo

quindi, come sempre, anche se non ve lo ricorderete, saluto tutti quelli appassionati di questo sport ed in particolare Mary. Un saluto anche a Julia Coombstlo so che non è appassionata di tennis, ma io la voglio salutare lo stessole uno schiacciaschiena alla Hulk al caro Hogan Maxlo Massimillano, ahahahahahahaha).

P. S. Balbo, Abel Balbo, Abel Balbo, Abel Balbo, Balbo, Balbo... LAZIO DALLE **FUORI** COPPE. ahahahahahahahaha!!!!!!!!!!!!

Sampdona 3-MILAN 2, aahaahahahahahahahhi!!!! P. P. S. Vi manderò al più presto il mio super-dischetto di disegni promessovi.

P. P. P. S. QUIZ MUSICALE:

I am a man who walks alone and when I'm walking in a dark road at night or strolling trought the park when the lights begins to change I sometimes feel a little strange a little anxious when it's dark.....

P. P. P. S. Non osate dire che in questa lettera le domande "che possono diventare di interesse generale si riducano a una o due" (nd Bovas) perché sarebbe una BESTEMMIA. Inoltre io non penso che la maggior parte dei lettori sappia le risposte. MEDITA-TE, MEDITATE..........

Zeus detto sulla Terra "Daniele Michetti" Corpo terrestre residente in: Via Emanuele Ciaceri N.20 00156 Roma

Dunque, caro Daniele, vediamo di chiarirti le idee

142

6) La domanda corretta sarebbe: a OUANTO può arrivare la risoluzione di un TV7 Beh, la risposta è molto semplice: non più di 640°512, Almeno con un Amiga e senza attivare l'overscan.

#### 7) Certo...

8) Dunque, non posso darti dati certi, non ci possiamo ricordare i voti di tutti i giochi che abbiamo recensito. Cerchero comunque di venirti in aiuto: Defender of The Crown aveva meritato su Zzapl la bellezza di 99%, voto a mio parere meritato, almeno per l'epoca in cui era uscito (non potrei dimenticarmelo. Mi ero mangiato le mani per mesi consecutivi pensando ad un mio amico che aveva appena acquistato il glorioso. Amiga 1000! NdD), Super Hang On non mi è mai piaciuto, il gioco però era molto simile all'originale, Zac McKracken avrà sicuramente meritato più di 90. Gods si era appioppato un bel 92 (almeno così mi sembra, NdD), Menace (realizzato dalla DMA Design, proprio quelli di Lemmings...) fu un altro successone. Last Battle era una conversione più o meno simile al gioco originale per Mega Drive, che, detto tra noi, non era proprio un gran che...

9) Purtroppo per nol. I pirati esistono in ogni settore... 10) Se ti aspetti di tirarti giù giochi che normalmente siano in vendita ovviamente no, puoi però trovare immagini di vario genere e programmi PD (=pubblico dominio).

Spero di essere stato esauriente e di avere chiarito tutti i tuoi dubbi...

### **ALTRI CHIARIMENTI SU AMISA...**

Salve ragazzi, come va? Mi chiamo Robert, ho 16 anni e dal Natale 1992 posseggo un'Amiga 600 con 2 Megabyte di CHIP RAM e un drive esterno.

# http://www.oldgamesitalia.net/

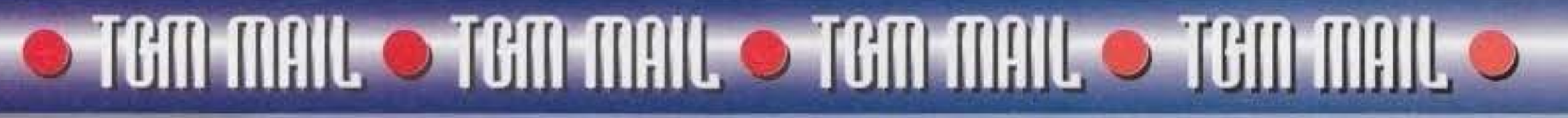

Vì ho scritto alcune specifiche del mio computer perché avrei alcune domande da farvi.

1) Il nuovo Chipset montato sull'Amiga 1200 è denominato "AA" o "AGA"7

2) E" possibile sostituire il Chipset dell'Amiga 600 con quello del 12007

3) Se si, occorre anche sostituire il processore (68020 a 32 bit al posto del 68000 a 16 bit)?

4) Conviene apportare queste modifiche o è più logico comprare un 12007

S> Qual'è l'espansione massima di memoria per un'Am1ga 600?

6) In alcuni giochi della Simulmondo (Diabolik, Dylan Dog. Time Runners) e in "Indiana Jones and lhe Fate of Atlantis", tra una schermata e l'altra occorre attendere qualche secondo. Quello che mi infastidisce. però, è quando devono apparire delle animazioni; molte volte bisogna attendere qualche secondo di troppo. La domanda è questa: Se acquisto un Hard Disk da 40 Megabyte queste attese sponranno oppu· re no?

7l Se non sbaglio la palette di colori dell'Amiga 600 è di 4096 colori mentre la palette del 1200 è di 16 milioni di colori (l'hai detto, NdD). è possibile creare una schermata 1n ray·tracing a 4096 colori sul 600 cosi come è stata creata l'immagine a 16 milioni di colori in ray-tracing di Zoo! sul 1200?

8) Perché la palette del suddetto computer è di "soli" 4096 colon?

9) Esiste "Super Mario Bros." per Amiga?

2> Non è possibile per un semplicissimo motrvo. Un normale A600 non potrebbe "reggere" tali chip. In teoria sarebbe possibile utilizzare schede Aga compa· tibili come la famosa Merlin, che però non si possono installare su A600 a causa della scarsa espandibilità del computer stesso

3) Il processore non si può sostituire con il 68020, almeno sulla basetta. In più, essendo tutti i chip saldati direttamente, non è neanche possibile togliere Il 68000 ed utilizzare una piccola basetta con glà mon· tato un 68020 Icosa invece possibile su di un Amiga 2000). Se ci fossero sul mercato schede acceleratrici da msenre nel vano sotto la tastiera I tuo problema sarebbe risolto, sfortuna per te nessuno si è mai preso la briga di realizzare un dispositivo simile...

10) E "Out Run"? <Posseggo già Out Run Europa ma preferisco quello che era In circolazione un palo di anni fa nelle sale giochi e che aveva come protagonl· sta una Ferran Testarossa ed una bella biondonaJ.

4) Le mie risposte ti avranno già fatto capire che se vuoi il chip set Aga devi per forza acquistare un A<sub>1200</sub>

5) Puoi arrivare fino a 8 mega...

6) Nella maggior parte dei casi con l'uso dell'hard disk le attese si riducono fino a diventare impercettibili, questo almeno se il "rallentamento" è causato da un caricamento. Se la causa dovesse essere qualcos'altro non cambierebbe nulla. 7l Tutto è possibile. basta disporre di uno spazio ade· guato di memoria (leggi comprati un'espansione...).

11) Esiste "Nibbler· per Amiga?

Mi piacerebbe molto visitare la redazione e conoscervi di persona anche perché un mio compagno di scuola (si chiama Federico Famoso) dice di conoscere bene Stefano "BDM" Petrullo (fagli pure le condoglianze da parte mia ... NdD). è possibile visitare il vostro "covo" (dipende da quanto sei disposto a sborsare... NdD)? Non vi preoccupate anche se mi dite di no non mi arrabbio. Ora vi saluto sperando che mi rispondiate al più presto.

#### **Robert**

Dunque Robert, come puoi vedere non sei il solo ad avere dubbi inerenti il mondo Amiga, ma stai tranquillo. dopo la lettura di queste poche fighe tutte le tue incertezze saranno chiarite...

1) Il nuovo chip set può essere chiamato indistintamente in tutti e due i modi...

colta per procurartelo...

11) Cosa intendi per Nibbler? Se intendi un tipo di copiatore la risposta è positiva, è una delle opzioni dell'X-Copy e di altri programmi similari. ma a che cosa ti serve? Se invece Intendevi il vecchissimo coln op col vermone che si allunga, ne esisteranno duernila versioni diverse, tutte di pubblico dominio!!! Bene, come puoi vedere ho risposto a tutte le tue domande, spero in modo soddisfacente. Ci sentia $m_0$ ...

#### **ALTRIMERTI? ALTRIMERTI** CI ARRABBIAMO...

Spettabile redazione di TGM, premesso che siamo due accaniti lettori della vostra rivista videoludica e che ogni mese non aspettiamo altro che la sua uscita. accettando sempre ogni vostra decisione riguardo a cambiamenti grefici e non. vorremmo sottolineare un problema di non poca importanza per i softwaredipendenti meridionali. Da qualche tempo il mensile non è più mensile. Infatti l'attesa della vostra rivista in edicola si protrae quasi sempre fino all'B-9 di ogni mese, permettendo ai lettori meno fedeli di acquistare altri mensili videoludici. A nostro riguardo la scelta rimane invarlaia, preferendo TGM ad altro. a differen· za della maggior parte dei lettori, i quali hanno mostrato più interesse per la quantità che per la quahtà delle recensioni. delle quali siamo pienamente soddisfatti. Sarebbe opportuno, quindi, che la redazione di TGM si interessasse maggiormente del settore della distribuzione che, attualmente, ha presentato delle difficoltà nell'essere puntuale in alcune regioni italiane, comportando, di conseguenza, una perdita potenziale da parte di alcuni lettori.

8) Perché fa uso di un chip grafico abbastanza vetusto.

9) No. ma esiste un clone abbastanza simile a Super Mario Bros. Sto parlando di Great Giana Sister, un titolo relativamente vecchio ma decisamente accatti· vante... (Già, se solo non lo avessero ritirato dal mercato, proprio per la medesima somiglianza. Dave... NdP<sub>2</sub>

10) Sì, al tempo mi sembra che era stato convertito anche per Amiga. Temo però che avrai qualche diffi-

#### LE CRRTUCCE SONO DISPENDIO• SE. I BIOCHI PIRATATI NO...

Dunque, anche se vi seguo da sempre, questa è "la mia prima volta" già. la prima volta che ho preso carta e penna per scrtvervl e discutere di un argomento nuovo, stimolante, eccitante (ritardante, ehm...). ossia: i videogiochi e le macchine su cui "girano". Ok. lo ammetto, non è un argomento proprio innovativo, ma dopotutto 'sta rivista è dedicata proprio a questo (anche se ogni tanto qualcuno se ne dimentica e vi spedisce la ricetta dei tortellini della nonna o i risultati del totocalcio).

Premetto che non sono qui per polemizzare sulle macchine da gioco, vorrei invece analizzare e capire... Già, perché a questo punto non ci capisco un cavolo. Ho 18 anni compiuti e da quando ne avevo 10 sulla mía scrivania c'è sempre stata una macchina targata Commodore (a tale proposito vorrei fare le mie più sentite condoglianze per la morte di Zzapl). Attualmente possiedo un Amiga 500 (che amo e odio allo stesso tempo), insomma, come vedete, ho sempre continuato a seguire la "politica" della Commodore. però ora non sono più sicuro se "voterò" ancora per lei. Vedete, lo sono un semplice videogiocatore che col computer al massimo ci gestisce l'agenda telefonlca. In parole povere sono un'Ignorante smanettone. ok? Quindi vorrei aempre il massimo da un videoga· me... Ma, purtroppo, non sempre i sogni si avverano e molto spesso si tramutano in delusioni. Un titolo a caso? "Street Fogna due". Non ricordo chi lo recensi (Paolone. NdDl. ma ricordo che nella recensione c'era scritto "potevano farlo tranquillamente uguale a

Quando per la prima volta ho sentito le parole "A1200" e chip Aga già immaginavo un mega mostro che avrebbe demolito la concorrenza. Beh. forse avevo sognato ad occhi... chiusi, perché quando li ho riaperti ho visto solo roba che esce dal 500, viene ritoccata con una "spruzzata" di colori in più, guarnita di un paio di livelli di parallasse ed il gioco è fatto. D'accordo, i giochi sono anche più veloci e più fluidi, ma... Non mi basta. Ha ragione Martyn Brown quando dice "ho la sensazione che la gente si aspetti qualcosa di eccessivamente straordinario da questa nuova macchina. se è così credo proprio che stiano sopravvalutando le virtù di questo computer...". "l'Amlga non possiede nessun super mega accesso· no che lo distingua così tanto dal suo cugino più anziano <sup>•</sup> (tratti dal diario di Alien Breed 2). Insomma. qual'è la macchina da gioco definitiva? Possibile che debba per forza comperare un PC per giocare a X Wing? Un "Supernando" per poter picchiare a Street Fighter 2 o un Megadrivico per fare una partitella a Sonic? lt's lmpossible!ll

lo (da disoccupato che sono) non potrei permettermi di mantenere una console le cartucce costano veramente troppo Quando dai uno sguardo nel cassetto. per decidere a cosa giocare. ti accorgi che la tua è una collezione un po' magra, magari possiedi solo una decina di cartucce ... Forse sembrerebbe il caso di comprare un'altro titolo ... Alti Fermi tutti!! Ma vi rendete conto? Una decina di cartucce è l'equivalente di un milione e mezzo di lire (circa) ... No, costano troppo (certo che è più conveniente pagare un gioco mlle lire a disco. non trovf? NdDJ.

Devo però vergognosamente ammettere che io sono uno dei "tanti" amighisti che non compra giochi originali <beh, allora non ho voglia di ripeterti la solita sto· na. e cioè che se comprate un gioco pirata i program· matori e le software house ci perdono, si ha a disposizione sempre meno fondi ed i giochi ne risentono in qualità ... Ops. l'ho detto ... NdDl. Già forse lo sto uccidendo anch'io il mercato Amiga (l'hai detto NdD<sub>1...</sub>

Che posso fare per rimediare? Corro a comprare un CD32? Bah, anche su di lui ho i miei dubbi. Certo, anche lui le capacità le ha, ma ha pure una sfilza di titoli "previsti o imminenti", insomma, troppi "forse" troppi "chissà". Idem come sopra per il 3DO e 'sto Atari Jaguar, Saranno loro i mostri che non avranno niente da invidiare a nessuno? A voi la risposta. Comunque. al di là del consiglio che vi sto chiedendo. cos'è che spinge a passare ad un sistema superiore? Secondo me cl vorrebbe quel titolo che ti lascia a bocca aperta e ti convince che quella macchina è un vero mostro. Quando credevo che il mio C64 fosse il top. mi è bastato vedere Beast su Amiga per capire che era Il momento di cambiare. Quindi. finché non vedrò qualcosa di veramente eccezionale sui nuovi "Commodore" non mi fiderò ad acquistarli (ed andrai avanti a copiarti i dischetti, vero? NdD) (vuoi un titolo? Eccotelo: Alien Breed II NdP). lo la penso così. Ditemi che ne pensate...

La presente non vuole essere una lettera d'accusa. ma una lettera che dimostra il nostro interesse a migliorare il rapporto giornale·lettore ed a rendere ancora più efficiente una rivista già di per sé leader nel settore. ed è per tale ragione che vi chiediamo di illustrarci i motivi di queste momentanee, speriamo, dehcienze.

#### Bud e Terence.

P.S. La S.V. è pregata di pubblicare la nostra lettera, anche in modo sintetico, altrimenti... Ci arrabbiamo!

Bud e Terence? Non vorrete mica venire in redazione e scazzottarci tutti. spero7 In fondo la colpa non è nostra, noi la rivista la finiamo sempre nei tempi stabihb. 1 ntardr da voi menzionati non dipendono perciò direttamente da noi. Ora che lo sappiamo, però, segnaleremo la cosa a chi di dovere, nella speranza di migliorare il servizio. Grazie anche per i complimenti... Ciao. *e non menate troppo le mani...* 

quello per Super Nes...". Beh. io (da ignorante smanettone) non ci credo. Si, è dipeso molto dall'incapacltà dei programmatori (infatti Mortai Kombat su Amy e proprio un miracolo!), però anche il caro "cinquino" ha i suoi limiti ed alcuni giochi lo hanno spremuto (forse) al massimo... Un titolo a caso? Lionheart.

Roberto Pulito.

E' difficile rispondere alle tue domande, almeno per adesso. Apro une piccola parentesi pro Al 200: dun· que, io non lo vedo poi così male, e ti dirò che dopo un anno che ne possiedo uno sono ancora perfette mente soddisfatto del mio acquisto. Questo perohé l'A1200 si è dimostrato un computer molto versatile. veloce e soprattutto a buon mercato. Owlo che una macchina come questa non serva solo per inserire il joystick nella porta due, prova a far girare i vari programmi tipo Dpaint ed affini per vedere finalmente tutto quello che puoi fare. Owio però che per non essere vincolati da cambi continui di dischetti sia necessario un bell'hard disk da elmeno 40M. cosa del tutto normale (i PC ne fanno uso ormai da anni...). E' vero. tu sei solo interessato all'aspetto "giocoso" della macchina, ti faccio comunque notare che i giochi per A1200 sono iniziati ad uscire e molti di essi non sono certo una spruzzata di velocità e di colore in più

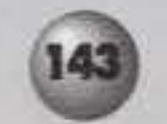

Ingiusta redazione di TGM, abbiamo da farvi delle critiche:

1) i voti sono sballati, come ad esempio il recente Turrlcan 3. che non è all"altezzo nemmeno del primo episodio.

2) la pagella (se così la vogliamo chiamare NdRey) fa pena e non nusclamo a capire perché non è come quella di CM, eppure in molti vi avevano già chiesto di cambiarla, evidentemente la rivista deve piacere solo a voi redattori, dimenticandovi del lettori.

3) perché "a volte" usate del toni così sen?

4) come mai parlate sempre bene dei giochi italiani e del Team 177 Forse vi sono così simpatici da avervi fatto dimenticare cos'è l'obiettività? E secondo voi i giochi del Team 17 sono veramente così belli? A noi sembrano decisamente piatti. L'unico semplicemente canno è Superfrog.

5) Noi siamo cresciuti col C64 e rivolgiamo una domanda ai nostalgici che dicono di non divertirsi con l giOchi odierni. E allora perché noi cl divertiamo tanto con Street Fighter II? Per finire un consiglio a TGM: diventa come CM. Auguri e un saluto particolare a Max. Paolone ed Emanuele "Shin" (aaargh! NdRey) Seichlone. Vostri carissimi

1) Una recensione, checché ne dicano certi lettori. non è composta dalla sola pagella e dal voto giobale espresso a fondo pagina. No, c'è un intero articolo con tanto di commento (a volte molteplice, per glunta) dove il redattore di turno, se non l'intera redazione, spiega per filo e per segno tutte le motivazioni che giustificano il giudizio espresso nel globale. Così, se voi aveste fatto la fatica di leggere il commento scritto da Mirko (uno dei redattori più in gamba della nostra scuderia. senza ombra di dubbio). avreste letto che Turrican 3 non poteva essere messo sullo stesso piano dei suoi predecessori, proprio perché l'impostazione generale data al gioco era leggermente diversa da quella originaria. Siamo tutti d'accordo che i primi due episodi della trilogia siano "far better" rispetto all'ultimo nato. ma è anche vero che Tunican 3. preso di per sé. merita appieno Il suo 92%.

5) no comment.

2> La pagella di TOM era stata concepita quando ancora Consolemania non esisteva, e si proponeva come qualcosa di semplice ed immediato, che non tenesse conto solo degli aspetti grafici e sonori (riuniti nell'unica voce "tecnica"), ma che premiasse in qualche modo anche l'originalità del gioco stesso. oltre alla sua effettiva giocabilità. Anche i voti espressi grafìcamente facevano la loro parte. Che differenza potrà mai fare se un gioco prende 85 o 88% alla voce 'giocabilità"? Resta giocabilissimo lo stesso. Se poi aggiungiamo che questi voti numerici sarebbero stati sottoposti ai parametri soggettivi di ogni redattore. capite che fare confronti di questo tipo sarebbe diventato inutile oltre che azzardato. Vi faccio un esempio. Se è vero che alla giocabilità di Mean Arenas 10 avrei dato 84. qualcun altro avrebbe potuto dargli 78. I tre quarti di torta mettono d·accordo entrambi e non confondono il lettore. essendo molto più intuitivi. Un discorso a parte merita invece il globale. che essendo l'unico termine di paragone finale possibile tra tutti i giochi, deve necessariamente essere espresso in forma numerica da tutta la reda~ zione. Se poi con le nostre successive "creazioni" abbiamo sempre cercato di fare qualcosa di nuovo. è semplicemente per non ribollire mai la stessa frittata...

3) La serietà nella stesura delle recensioni è stata una scelta necessaria ed obbligata. Tuttavia si fanno sem· pre più Insistenti le lettere di coloro che non la apprezzano visto che, in fondo "si sta parlando di giochi". e come tali devono divertire e non annoiare l'utente. Questo è vero e sacrosanto. ma se lo Invece di parlarti del gioco che ho di fronte, ti parlassi del mio pesciolino rosso e di tutte le boccacce che mi fa, tu cosa penseresti? Che sono un incompetente, che la rivista è inutile perché invece di parlarti del gioco. parla di pesciolini rossi.... Con "serietà", noi non Intendiamo certo assumere un linguaggio formale privo di battute o di piccole facezie, vogliamo solamente dedicare maggior spazio al gioco, alle sue peculiarità, ai suoi difetti, ecc ecc. Facciamo così male?

4) Questa critica proprio non la digeriamo. Il Team 17 si è più volte rivelato capace di mettere in piedi giochi decisamente bell. e sempre al di sopra della media. Opinione, questa, che viene comunque condivisa dalla maggior parte dei letton. Tuttavia. non è possibi· le mettere d'accordo tutti (c'era persino gente che non apprezzava Bubble Bobble su C64l. e lettere come la vostra sono la prova evidente della validità di quella massima latina che diceva "de gustibus disputandum non est (=non bisogna discutere sul gusti). giochi Italiani non ci sembrano affatto "pompati" come dite voi, anche perché è da parecchio tempo che di realizzazioni nostrane non se ne vedono più in giro (a parte, naturalmente, F17 Challenge, commercializzato guardacaso dal Team 17), e certi giochi sono stati riconosciuti come dei veri capolavori anche all'estero: Nippon Safes Inc ha spopolato sulle riviste di tutta Europa. Clik Clak è diventato Gearworks ed è stato convertito su tutti i formati. e il futuro riserva sempre delle ottime novità (vedere le pagine delle preview, o il talent scout).

### http://www.oldgamesitalia.net/

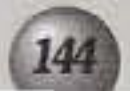

# $\bullet$  TCM mail  $\bullet$  TCM mail  $\bullet$  TCM mail  $\bullet$  TCM mail  $\bullet$

rispetto ai giochi per A500. Vuoi un esempio? Bene, che ne dici dell'ormai prossimo Simon The Sorcerer a 256 colori su schermo? Non la chiamerei proprio una spruzzata di colore, visto che l'onginale ne aveva solo 32. E' comunque ovvio che in futuro lo standard sarà rappresentato dall'A1200, e allora ne vedremo delle belle. Per quel che riguarda Street Fighter 2 concordo con Paolo. Forse, almeno su cinquecento, i colori sarebbero potuti essere l'unica carenza del gioco. tutto il resto dipendeva dalla programmazione. Non partiamo poi di come sarebbe potuto essere su A1200, con tutti i suoi 256 colori sullo schermo. Per quanto riguarda la macchina da gioco definitiva non voglio pronunciarmi, è ovvio che in un prossimo futuro chi non potrà usufruire di un lettore CD sarà menomato. La scelta dovrà quindi cadere su di un compu· ter che possa utilizzare un CD (Amiga PC o Mac) o addirittura su di una console. quale Il 3DO. il CD32. il Satum (quando uscirà). Sarè poi Il destino a decidere chi avrà la meglio ... Ora un'altra piccola parentesi: tu affermi che I giochi per console costano tanto e che dieci titoli equivalgono a più di un milione. Beh, se tu avessi comperato 15 giochi ORIGINALI non avresti di certo speso di meno. Rifletti su quanto ho detto...

#### LA SACRA CRITICA DI OHUTO

che è riuscita a sViluppare nel corso di 40 anni una tecnica di animazione e di caratterizzazione assoluta· mente originale e di alta qualità. Inoltre parlate di un'invasione dì questo immagini su giornali. telescher mi e sale cinematografiche. Beh. sui teleschermi più che di invasione parlerei di recessione, grazie alla Fininvest che trasmette cartoni censurati o più spesso vietati ai maggiori di 5 anni con sigle da psicolesi, mentre al cinema c'è un vero e proprio olocausto tranne per l'eccezione (che conferma la regola) di Akira. Il fatto grave quindi è che il vostro pensiero rispecchia quello che !'opinione pubblica italiana e non, ha da 15 anni a questa parte sulle produzioni giapponesi. che sono state cacciate come streghe dagli stessi psicologi che oggi spacciano i videogames come dannosi per la salute. Complimenti per la rivista che migliora esponenzialmente, ho apprezzato molto la nuova rilegatura e penso che l'aumento di 500 lire sia irrisorio rispetto a quello della qualità.

Michele "Fox" Moccia

Gentilissima redazione di TGM, chi vi scrive è un ragazzo di 17 anni (18 a gennaiol) (Auguri, anche se un po' in ritardo... NdBovas) che possiede un Amiga 2000 dal lontano 1989. Il mio problema è che non rfe· sco a trovare un pacchetto software in grado di sviluppare "musica da discoteca". Anche se a voi sembrerò l'esaltato di turno (vi assicuro che non è cosi), e possedendo un Amiga (sono cosa risaputa le sue peculiarità in ambito musicale), sarei anche disposto ad acquistare un digitalizzatore audio. Gradirei una vostra risposta nell'angolo postale o nel Talent Scout. ed accolgo volentieri delucidazioni riguardo TFMX-The Sound Tool e al Protracker. nonché sull'utilizzo del moduli muslcaH.

In attesa di una vostra risposta, porgo i miei più cordiali saluti.

Carissimo Manuel. la tua lettera capita proprio a fagiolo. Infatti un artleolo che spiega l'uso del Protracker e dei tracker in generalo è già pronto da un po· di tempo, e aspetta solamente che lo spazio necessario alla sua pubblicazione (due o tre pagine) si renda disponibile. Quindi, se non è già stato pubblicato su questo stesso numero, dovresti trovarlo su uno dei prossimi. In ogni caso, l'acquisto di un digitalizzatore audio al rende decisamente necessario. visto che per comporre dei buoni brani techno è necessario poter campionare dei suoni provenienti dall'esterno. In tal caso non posso fare e meno di consigliarti Clarity 16. il digitalizzatore a 16 bit attualmente più economico e col miglior rapporto qualità/prezzo sul mercato. In ogni caso. dovrai impegnarti parecchio. Comporre col trecker è si facile. ma necessita comunque un tirocinio non indifferente.

Speriamo, stavolta, di essere stati esaurienti.

### EROTISMO GIAPPONESE SI'O **107 IL DIBATTITO E: RPERTO•**

Carissima redazione di TGM, chi vi scrive è un vostro assiduo lettore, appassionato di videogames nonché nippofanatico o mangafan che dir si voglia. Ho preso carta e penna subito dopo aver letto l'infamante lettera di Marco Polo Cuomo & Anonimo apparsa sul numero 59 ("I due della Papera Feroce", per intenderci NdP). Questi ultimi criticavano fortemente il gioco Cobra Mission e fin qui nulla da ridire G giudizio sui videogames è in molti casi soggettivo), se non che le critiche etano mosse non sula grafica o sulla giocabilità, bensì sulla caratterizzazione di stampo indubbiamente giapponese. Voi dite che il gioco presenta insulsi disegnini osceni e per giunta nipponici. come se "nipponico" fosse un dispregiativo. Ebbene. cari Marco e Anonimo, per me siete sicuramente de; bravi ragazzi, ma dimostrate una fastidiosa avversione e poco rispetto (forse dettato dall'ignoranza) verso lo stile e la mentalità di una cultura (quella giapponese),

Concordo pressoché su tutto ciò che hai scritto. anche se trovo il tuo giudizio sull'operato della Fininvest un po' troppo di parte. E' chiaro che I cartoni animati arrivino sui teleschermi italiani brutalmente censurati, ma è anche vero che la cultura giapponese -e tu stesso lo affermi· è esattamente agli antipodi rispetto quella cristian/occidentale presente in Italia. Così, se in oriente si può parlare di sesso ai bambini, magari con fumetti e cartoni animali specificatamente dedicati, qui in Italia si dà per scontato che vedere un seno disegnato possa corrompere le candide coscienze dei bambini e provocare nelle loro fragili personalità shock irreparabili che solo un maggiorenne potrebbe aopportare. Da qui l'esigenza dì censurare o apportare tagli alle opere di animazione nipponiche, che un'opinione pubblica fortemente retrograda su tutto. ha de tempo relegato a puro Intrattenimento infantile. Come I videoglochi. Comunque, di questo e di altro si parla in un'interessantissima intervista ad Alessandra Valeri Manera pubblicata sul numero 30 di Mangazine (Granata Press), che consiglio a tutti i nippofanatici di leggere, se non altro per vedere la situazione anche dal punto di vista della bistrattatissima Finlnvest.

# IN DISCOTECH CON L'AMISA

#### *Cancer, Shura. Rey. Kenshiro.*

PS: non assillate i lettori con il 1200 e il CD32, i giochi dal punto di vista della giocabilità non cambieranno. (Bella scoperta davvero. E' chiaro che la giocabilità è un concetto che non può cambiare nel tempo. ma permettetemi di evolvere tutto ciò che le sta ·per cosi dire- Intorno: grafica. sonoro. spazio e disposi· zione sul supporto, ecc ecc... NdP)

Uhmm. qualcuno. leggendo. potrebbe chiedersi i motivi per cui abbiamo pubblicato delle critiche e prima vista così campate in aria. Il fatto è che tutto ciò che viene espresso in questa lettera in maniera cosi sintetica, è stato npreso con toni più gravi e melensi anche da attri lettori, a volte ricorrendo anche agli insulti. Così, visto che questa missiva sembrava proprio capitare a puntino, abbiamo deciso di dare una risposta che valga per tutti. Allora...

Bergamo. 7 Dicembre 1993.

#### *Manuel*
# 

### **ARCONA RISPOSTE PER XXXXXXX**

13 anni, e tu già ti senti morto.

Dici di non essere nessuno. neanche per te stesso. Mi dispiace per te, ma se ti senti veramente così, allora ... Se invece hai ancora un po' di fiducia, se credi ancora nella gente, ma soprattutto se credi in te **stesso. allora potrai arrivare ovunque. Credimi,**  anch'io, quando credevo che tutti i miel amici mi **od1cJssero. quando credevo d; essere rtmasta sola.**  allora ho capilo di poter contare unicamente su me stessa. Lo so, è difficile e lo è stato, e lo sarà per tutti coloro che, come te, si ritengono un nulla. Scappa da tutto ciò che ti opprime, grida in faccia alla gente "Ehi, ci sono anch'io! Vivo e voglio vivere, io ci sono e se non mi volete, beh. peggio per voi". Ribellati alle stupide battutine dei tuoi amici, smettila di farti sottomettere.

13 anni, un ragazzo: hai ancora una vita davanti, non **sprecarla pensando d1 essere una nullità. se tu ti eme·**  ral. Inizieranno ad amarti anche gli altri.

13 anni. e tu già ti senti morto.

### Fedenca C.

PS: spero di esserti stata d'aiuto, lo spero proprio.

E<sup>'</sup> vero, cara Federica, noi non siamo come il televisore di casa o la lavatrice che hanno bisogno di una corrente elettrica proveniente dall'esterno per funzionare. Noi esseri umani abbiamo qualcosa che cl con· treddlsllngue dalle macchine con le quali giochiamo o lavoriamo. e che cl rende unici persino se paragonell agli altri animali, ovvero tutti quegli esseri che condividono con noi evidenti affinità biologiche. Il pensiero, la personalità, l'"anima", insomma. E' quell'anima che a volte ci fa sentire grandi, e a volte ci trascina verso la depressione, ci fa gioire davanti ad un semplice sprite ben animato. e cl fa amare un'altra persona. E a volte. come nel caso di Graziano Chialese, ci fa scrivere. appassionate lettere d'amore nella speranza che ven· gano pubblicate almeno nella posta di TGM. Ve ne leggo qualche pezzo: "Ciao. Lucia, anche se sono. **camb'ato. una cosa è rimasta Immutata: mi innamoro**  sempre delle ragazze sbagliate, che poi si divertono a mie spese ... Sono terrorizzato all'idea di non Innamorarmi mai più. Ancora adesso non capisco perché a quelle festa ml hai provocato. ero venuto solo per passare un pomeriggio in compagnia, e non per dirti ciò che provavo per te. Ti vedevo così dolce e simpatica, che mi illusi di essere ricambiato. Purtroppo il destino mi è sempre avverso, e per questo mi odio. Un odio che potrebbe portarmi alla morte, uccideral d'amore sarebbe la cosa più facile per me ... Per questo e altri motivi, volevo chiederti di uscire dalla mia vita. lo ti amo, vorrei dimenticarti, ma non ci riesco". Ebbene. Federica, penso che le tue parole possano. servire anche a Graziano, per questo ho inserito le pene d'amore di cui sopra nella risposta alla tua misslve. Quell'anima che cl fa soffrire. è anche l'unico serbatoio di energie a nostra disposizione. Non c'è una presa a cui collegarsi. Così, caro Graziano, presto dimenticherai Lucia e tutte le sofferenze che ti ha provocato, ti getterai in nuove avventure che, prima o poi, dovranno per forza di cose andarti bene. Coraggioi

### **Il SllTCSI ...**   $[lnc|ud|ng 22RP0STRI]$

Questo mese la posta sintetica inizia con la strampalatissima missiva di Alex "Falco nero" Foletto (grazie anche per gli auguri) e Fabio "Pelè" Colombara, che ci hanno scritto in dialetto veneto. "Xe dal lontan Novembre novantuno ca continuemo a dire che le letere dee tose, porca vaca, le vien sempre publicà e invesse quele nostre a xè da Novembre, porcassa, ca. non sin ghin vede una gnaca a meterse live coa lénte a sercarla ... Ne piase legere BOVABAIT parché lè forte: se propio voli saverlo semo indrio scoltare na canson che gnialtri a ne fa impassire: "O'naltra ti" de Ramassoti... Un saluto particolare ale pi bele tose d'Italia: Rossella & Elisa". Siccome noi il veneto non lo conosciamo, possiamo solamente trodigarci in una

### http://www.oldgamesitalia.net/

risposta in onginale Viginun. Il dialetto della nostra cittadina alle porte di Milano: "Alùra, al mutiv par cui publicùma dumà i lètar di fiùlett e no I vostar a l'è parché i lùr lètar son pusé interesànt, e i fiùlett che i scrivan sun da men. Tè capì?". Comunque, grazie per tutto il gadgettame allegato: schedine totocalcio usate, inviti per discoteche (scaduti), ecc ecc... Valerio lammartino ci ha spedito la sua versione dissacrante di "Come mai", sperando in una futura pubblicazione nell'angolo di BovaByte. Beh. si vedrà, il fatto è che non ne possiamo più di ricevere solo canzoni degli 883 da parte vostra, insomma, in giro c'è anche un sacco di altra gente. mica possiamo sfottere sempre loro e Masini, vi pare? In ogni caso la tua canzoncina era veramente ben fatta, fatti risentire. Salvatore Carboni ci ha spedito i suoi personalissimi auguri di buon anno. con tanto di complimenti per il miglioramento della rivista Grazie. buon anno anche a te. sebbene leggerai queste parole solo a febbraio. Matteo Mogno ci ha spedito invece le sue considerazioni su "Jurassic Park" e su tutto il clamore che ha suscitato, chiedendosi come mai abbia potuto avere successo un film dalla trama così demenziale. Il trucco. penso te ne sia accorto. sta tutto negli effetti speciali e nella suspance che questi sono effettivamente riu· sciti a creare. Per ciò che riguarda la trama mi devo dire d"accordo con te. ma secondo il mio modesto parere, si è trattato comunque di un gran film. Chiaro che se ti aspettavi una pellicola impegnata en un po" fuori rotta ... Passiamo dunque a Gaetano Selvaggio e al problemi del euo drtve interno: si è guastato pochi giorni dopo l'acquisto del 1200 e quando è si è recato nell'unico computer.center di Ban, è atato preso pure In giro perché, a detta dei presenti, la linea amlga è costituita da elementi di pessima qualità. L'unico con· siglio che ti posso dare, è di non mettere più piede in quel negozio. Se un drive si rompe dopo qualche cambio di dischetto. è semplicemente perché era difettoso. e quindi la nparazione dovrebbe essere a canco della Commodore stessa. visto che il tuo 1200 è ancora In garanzia A meno che. naturalmente, tu non abbia inserito i floppy in modo sbagliato (cosa che posso escludere a priori), o che ti sia divertito a sperimentare in qualche modo la capacità del drive di subire urti o simili (mi pare improbabile ... ) Per quanto riguarda invece il tasso di compatibilità tra 1200 e 500 che tu dici di aver provato sperimentalmente (52%), ci sembra decisamente bassino. Hai provato a escludere cache e chipset AGA, magari usando il Relokick? Vedrai che la compatibilità salirà vertiginosamente. Piero Fattori cl chiede di far rinascere la rrvl· sta Zzap!, magari parlando in essa di CD-Rom. Come avrai potuto benissimo accorgertene da solo. la rivi· sta CO-only c'è già. si chiama CD·Megazlne ed è la nostra più recente "creatura". Il primo numero è già in edicola e cl resterà ancora per un po· di tempo. ti **conviene defci un'occhiata. cosl come conviene a**  tutti coloro che desiderano avere delucidazioni su tutto il panorama hardware e software su compact disc. Michele Mossa e Vincenzo Pizzo ci hanno spedito il loro invidiabile record a Pinball Fantasies, ben 1.085.058.260 punti, comprovato anche da una fotografia dove l'agonistico punteggio fa bella mostra di sé. Come vedete, ve l'abbiamo pubblicato. Tuttavia noi di TGM prefenamo non pubblicars record sempil· cemente perché barare è molto facile, basta avere un trainer o un qualche programma monitor per fare tutte le modifiche del caso. Questo non per mettere in dubbio la vostra buona fede (ci mancherebbe altro). ma semplicemente per giustificare la nostra politica a riguardo. Dario Giovannelli ci chiede se i titoli per CDTV funzionano anche su CD32. La r1sposta è "In parte sì". dato che molti di essi si Impiantano o comunque danno dei problemi. E poi. scusa. quale vantaggio ricaveresti dall'usare software concepito su una macchina dalle potenzialità inferiori. su una con· sole radicalmente nuova? Simone Cicconi se la prende con Mirko per il voto "esageratamente alto" conferito a Turrican 3, anche se riconosce la totale validità del giudizio espresso nel commento. Della cosa ne abbiamo già parlato qualche riga più aoprs. e precisamente nella lettera intitolate "le sacre critica di okuto", alla quale ti rimandiamo. Tibor Camanzo è uno degli aspiranti redattori della rivista, ma lo dobbiamo disincantare subito: tanto per cominciare. se chie· diamo alla gente di Inviarci le lettere su un disco a BASSA densità, è inutile che ci spedisci la tua su uno ad alta. perché Il drive a bassa densità di serie

nell'Amiga, fa proprio fatica a digerirlo (meno male che ho provveduto a comprarmi un drive esterno ad alta densrtè. nngrazia I aample de un mega e più con cui sono abituato a lavorare NdP), poi, se vuoi diventare redattore. non puoi chiederci cosa sia l'OS/2, visto che si presuppone ohe un redattore sappia **elmono cosa sia un slstemo operativo e ·più o** meno~ come funzioni. Come si suol dire, ritenta, sarai più fortunato ... Rinaldo Lorenzo (qual'è il nome?) ci ha spedito un interessantissimo listino prezzi di un negozio che vende tanti bei dischetti pirata, sul quale si trovano mirabolanti descnzioni degne dell'" Angolo della prof" di CM. Ve ne cito due o tre: "BITURBO -Corsa di moto", "CD MAN - gioco di Pak-Man". "LEMMINGS 3 · Astuzia e rapidità". "OSPEDALE · Gioco dell'ospedale", e chi più ne ha, più ne metta. L'unica cosa che ti consiglio di fare. è di spedire altre copie di questi listini e della tua missiva a Leader Dlstnbuzione e ala CTO. che prenderanno i provvedimenti del caso ...

Bene, e per questo mese la posta di TGM è terminata, passiamo così ai reduci della Zzapostal, ai quali dobbiamo tirare un po' le orecchie: ragà. caplsco che la rivista sia morta e che sul C64 è steto detto tutto Il possibile, ma non è possibile che anche la qualità media delle vostre (poche) missive abbia preso l'inesorabile via del tramonto: la posta di Zzapl, era for· meta per lo più da squallide ·revisioni' di alcune can· zoni famose. TUTTE DEGLI 883! Bah. iniziamo ... Pensare che tutti abbandoneranno e dimenticheranno Il C64 riesce parecchio difficile a Emanuele Roasl, anche se pure lui ha seguito il progresso (in casa ha un A500+ e un A1200). Beh, che tutti lo abbandoneranno è logico. ma sta pure tranquillo che dimenticar· si del commodorino sarà molto difficile. tutti noi gli dobbiamo qualcosa. "ENZAI". è li brano che I vanti· cinque firmatari di una sola missiva hanno dedicato alla morte di Zzapl, riporto solo il ritornello per darvi un"ldee· "Enza! Che cosa hel fatto. Enza! Perché sei morte. Enza! Sei fredda fredda . Enza! Su dammi lenza, Enzal<sup>\*</sup> Naaaaa.... Veloce veloce per Ivan Zuccarino: grazie per i complimenti che mi fai, come vedi uno spazietto per i vecchi sessantaquattristi, nel TGM mali. cl sarà sempre. Al contrarlo, per Davide Bonicelli. Il sottoscritto (Paolo) è un "gran str\*\*\*o" (si, e me ne vanto, eh eh ehi NdP), "C'è una vecchia teoria secondo la quale i redattori di riviste di videogames si rincoglioniscono. Su Zzapi, hai detto di seguire Zzapl dal numero 1, mentre su CM dici che ti mancano i primi numeri... \* Guarda. Il disguido ha una spiegazione molto semplice: 10 seguivo Zzapl Dal numero 7. e verso la fine del 1989 richiesi tutti gli arretrati che mi mancavano. La Xenia mi spedi dunque I numeri dal 2 al 6 (ero un lettore, aliora), adducendo mille scuse perché il numero 1 era esaurito. Da qui, in epoca più recente. la mia richiesta -velocemente esaudita- ai lettori di Consolemania di procurarmi in qualche modo il numero mancante. Fine della storia. Jack mi ha comunque detto che un giorno passerà da casa tua per menarti di persona, mentre Dave si augura che ti tirino tante belle badilate in faccia. Occhio ... Federico Cicchetta ci ha spedito gli auguri di Natale, raffiguranti una coppia di bambinetti pacioccosi che guardano il cielo e inneggiano alla pace. Inutile dire che il buon Dave li ha subito utilizzati come bersaglio per le freccette... Salutiamo dunque Orlando Marullo e concludiamo con la disperazlone di Flavio Ferri: non ti preoccupare. alla tua età è molto facile farsi prendere dalla nostalgia una volta passati a un sistema superiore (è capitato anche a me, nel lontano 1986, quando passai dal C16 al C128), ma dopo un po' passa...

> **11 11 <sup>1</sup> 1 11**  http://www.oldgamesitalia.net/

### **CllCLIDEDIO**

Un altro mese è passato. e un"altra Poste all'insegna dell'abbondanza ha visto la luce sulle auree pagine di TGM. che con queste poche righe di commiato vi saluta. e vi da' appuntamento al mese prossimo. Chissà per· ché. ma ogni volta che si arriva in fondo non si sa mai cosa dire. Vabbè. questo mese ci pen· seremo su e vedremo di proporvi qualcosa di originale anche in questo angusto angolino. Contenti? Ciao a tutti!

### *Noi Bovas*

http://www.oldgamesitalia.net/

# UENZA – SPED ORDINA SUBITO TELEFONANDO ALLO (011) 40.31.114 FAXAI

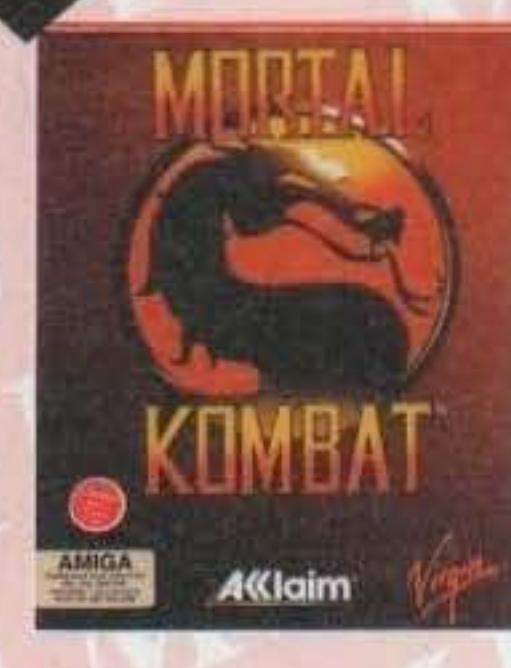

### **ARCADE**

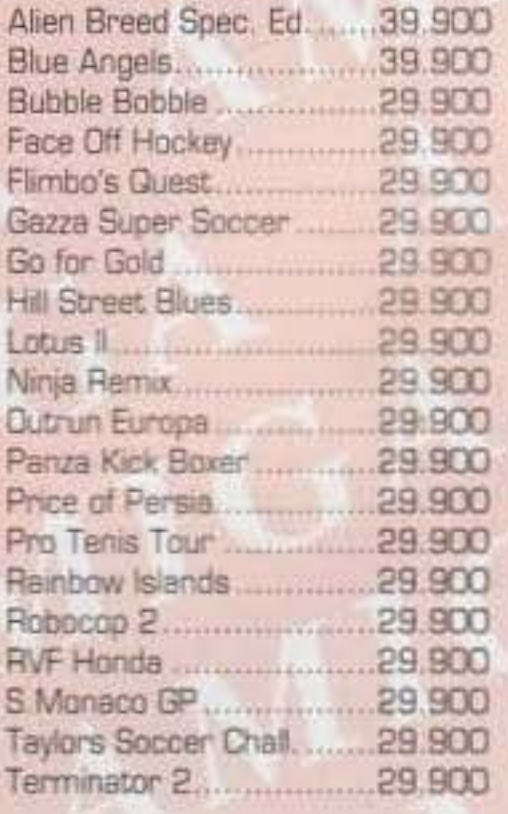

# **SIMULAZIONE**

F17 Challenge ......................39.900

### **ARCADE**

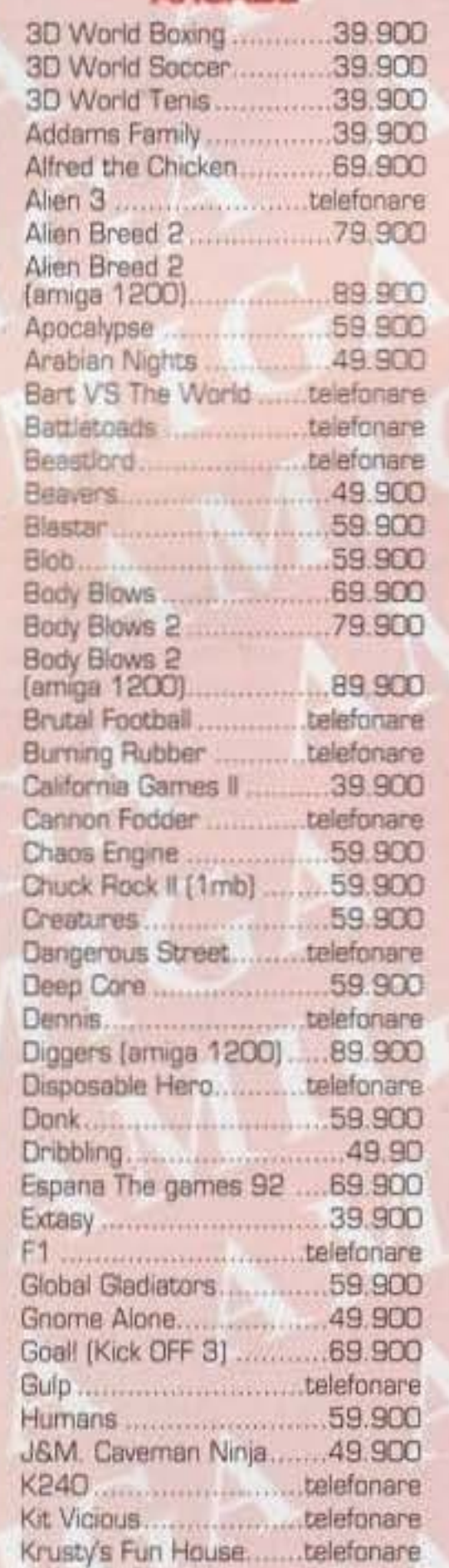

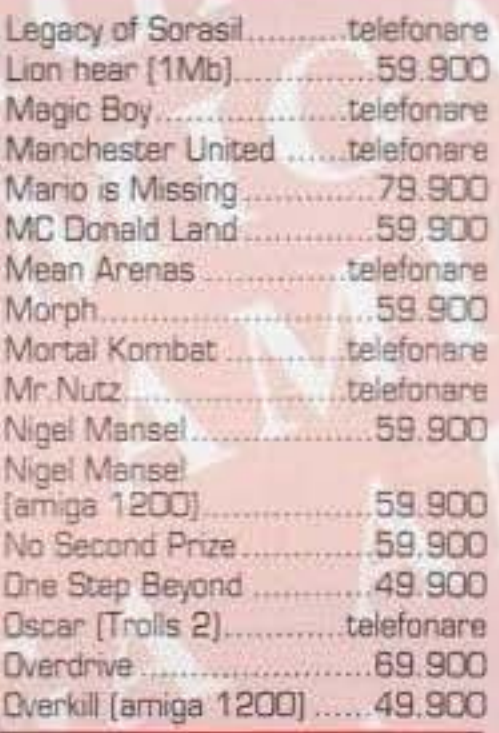

**AMIGA** 

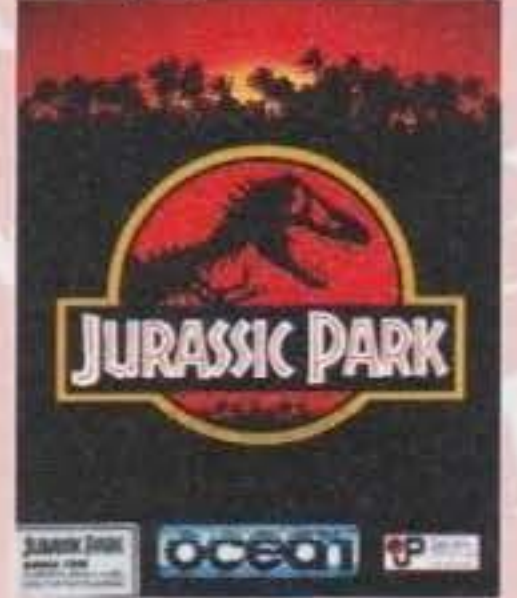

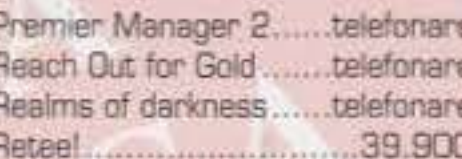

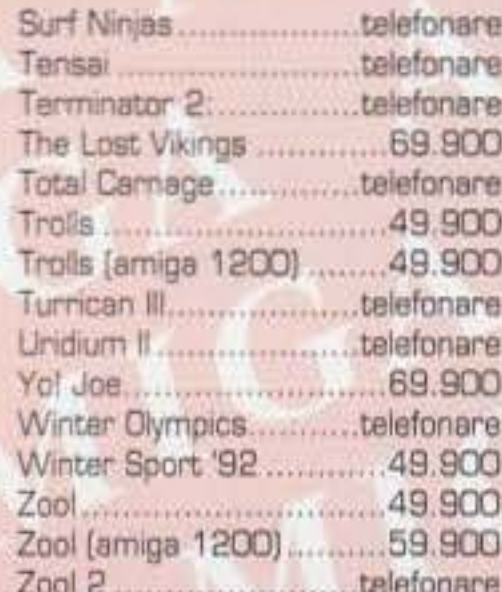

### **SIMULAZIONE**

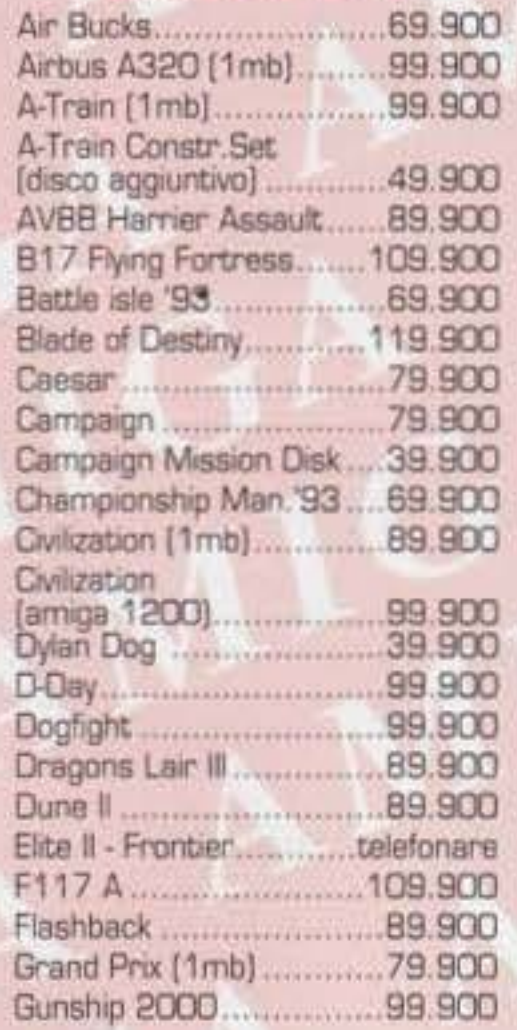

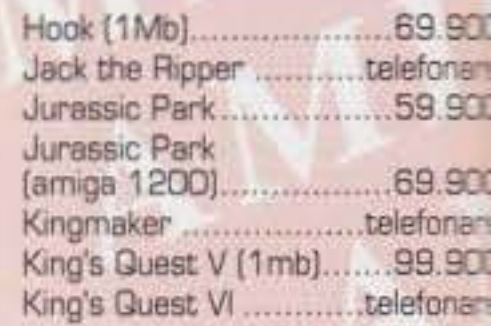

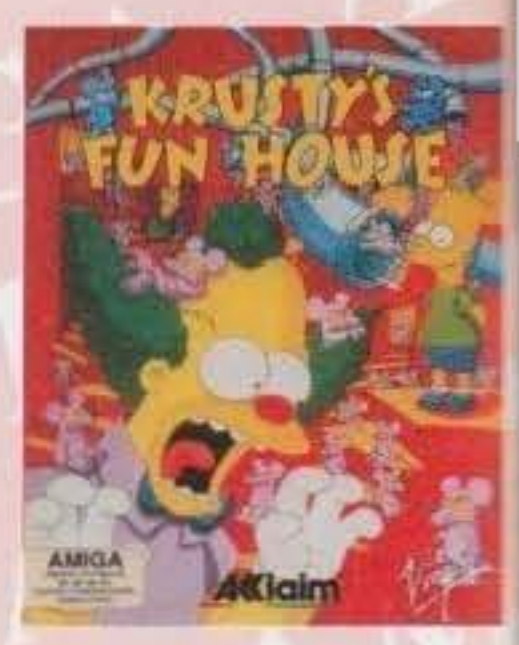

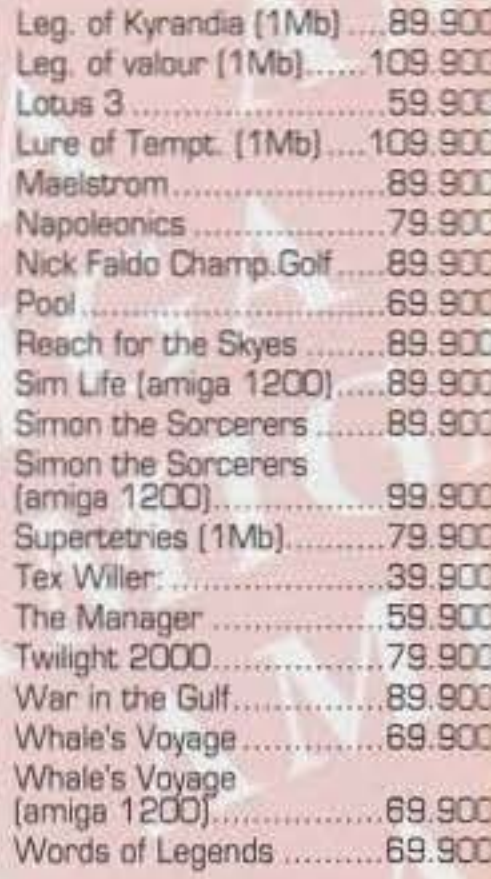

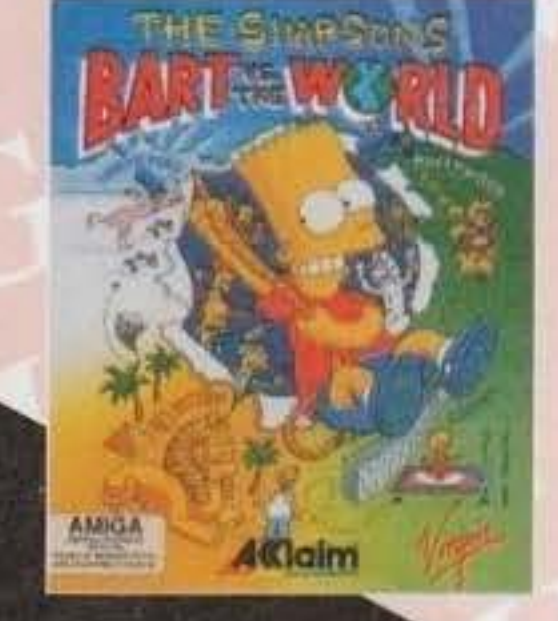

 $^{\circledR}$ 

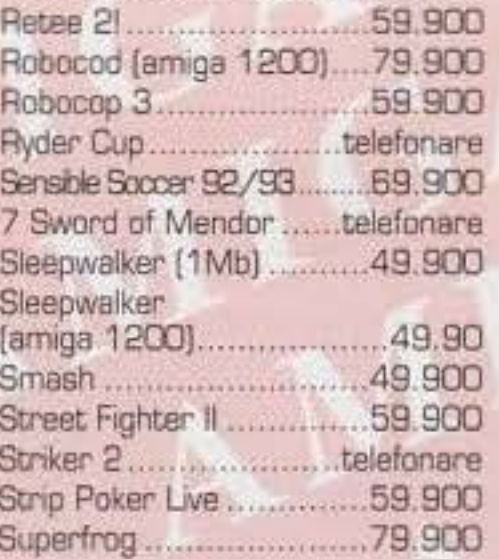

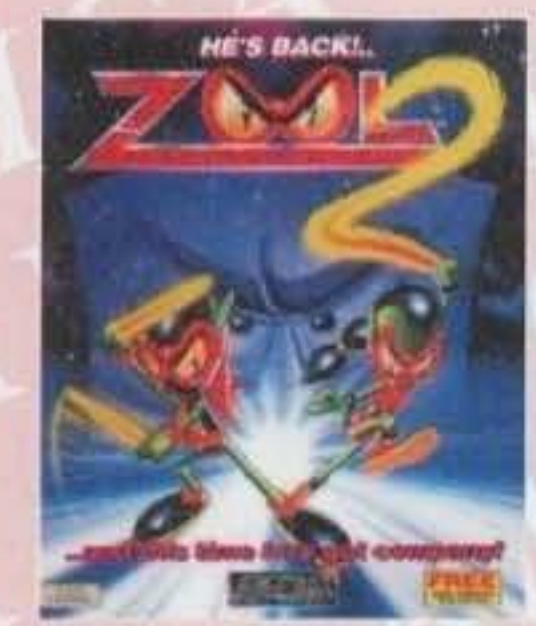

### **GAMES CD32**

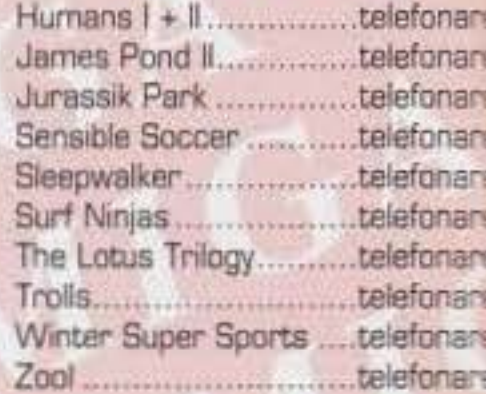

C D 0 M N D A P U N V т Е I C.so Francia 333/4 - TORINO http://www.oldgamesitalia.net/ /b - TORINO

RICHIESTA SU **GURRIERE ESPRESSO TNT TRACO** http://www.oldgamesitalia.net/

http://www.oldgamesitalia.net/

# JALLO (011) 40.31.001

Mail Service

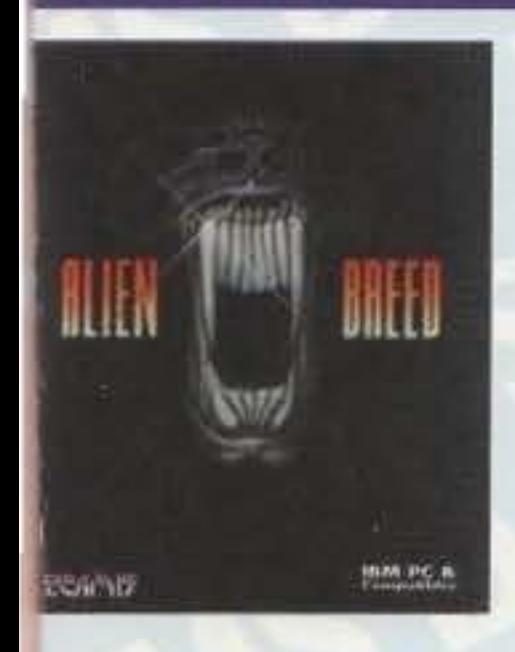

## **ARCADE AZIONE**

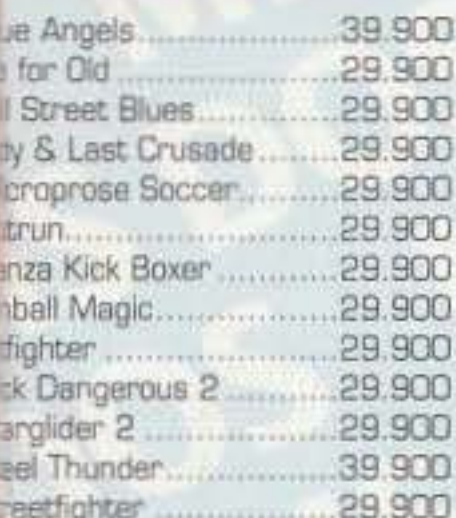

### **SIMULAZIONE**

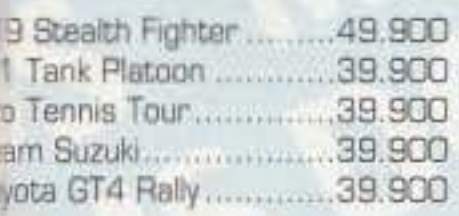

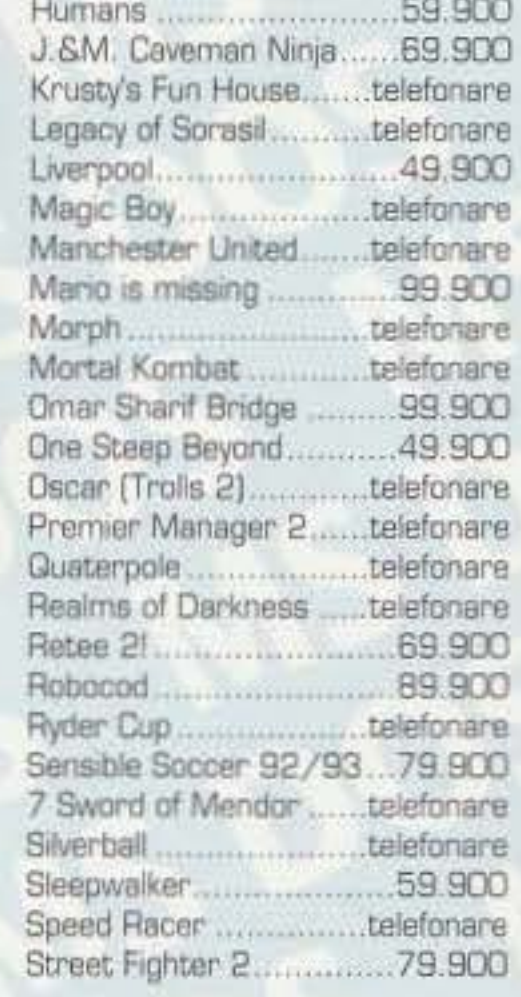

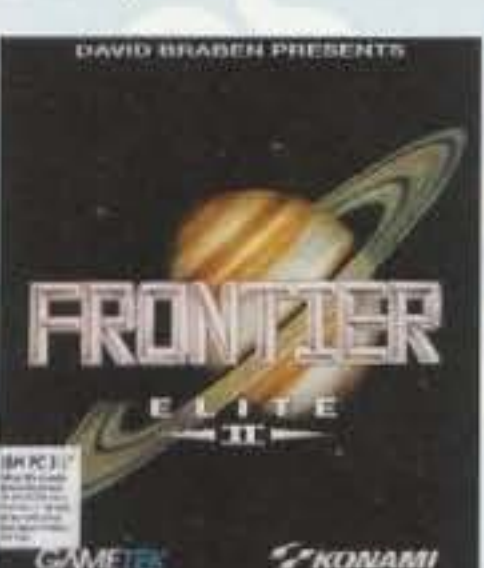

# **MS DOS**

 $\overline{R}$ 

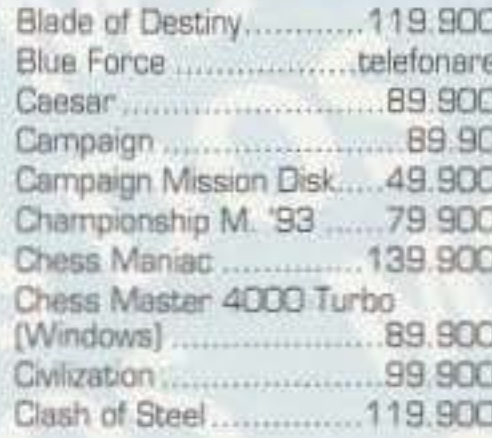

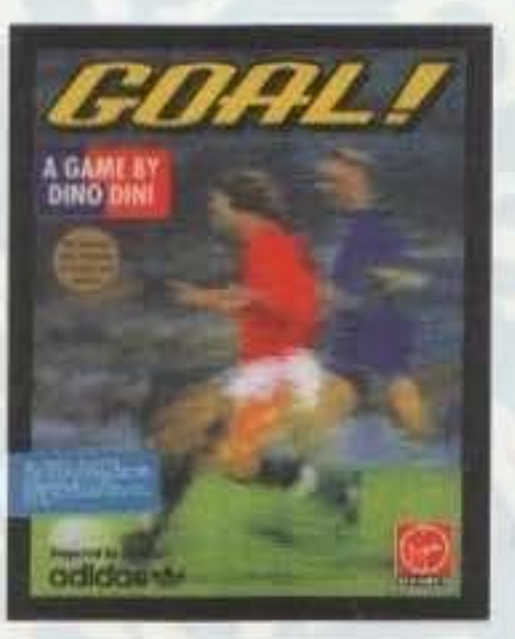

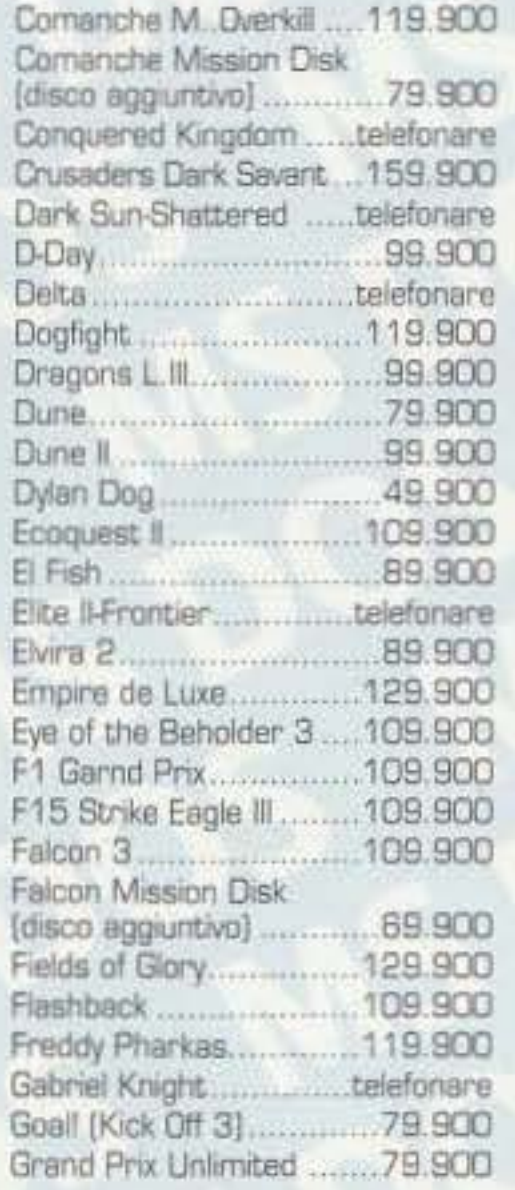

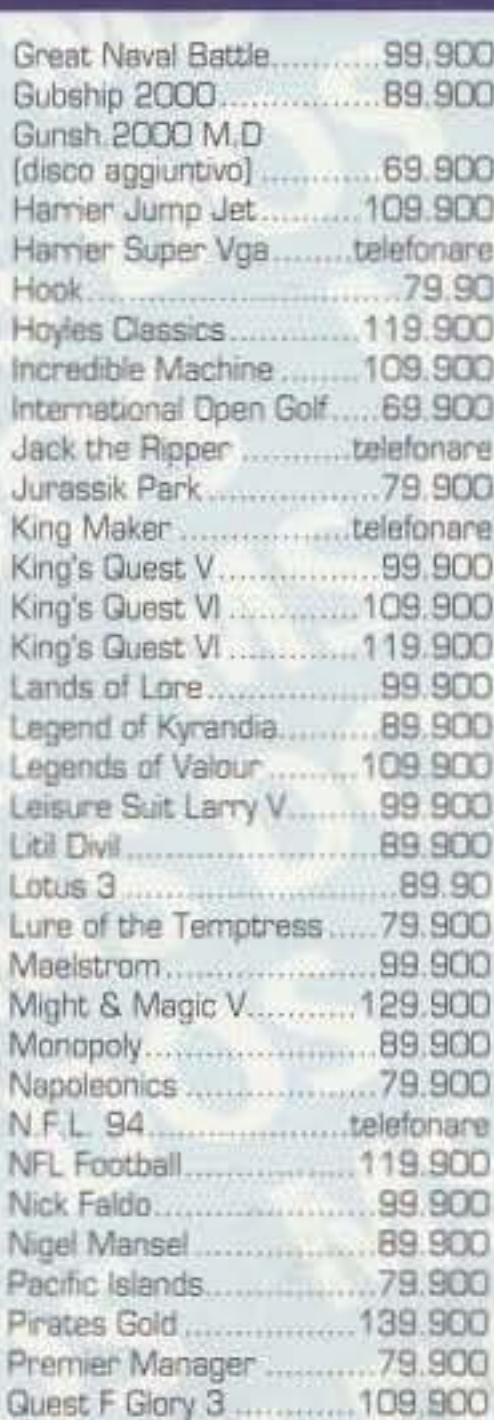

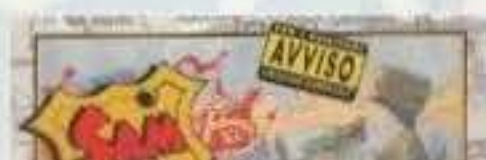

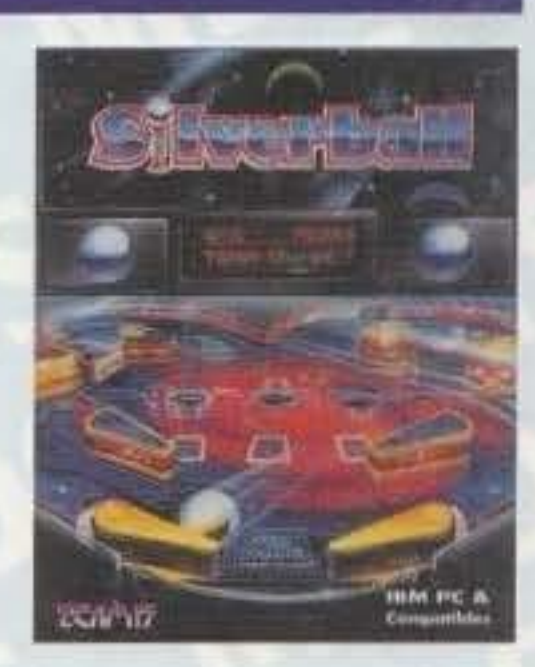

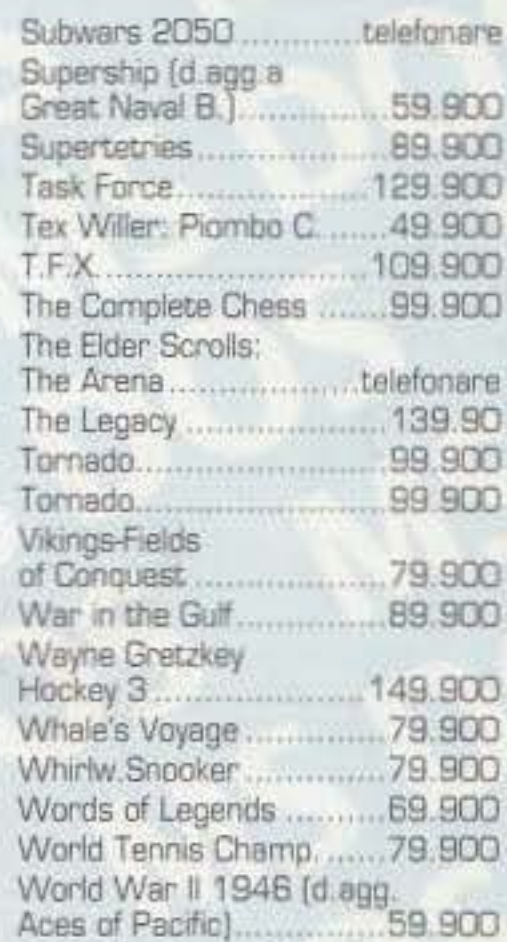

### ARCADE/AZIONE

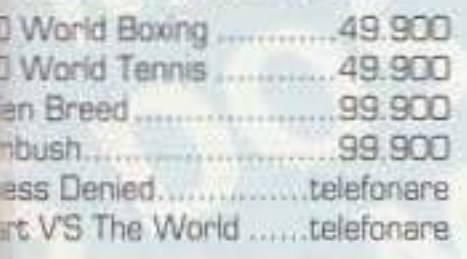

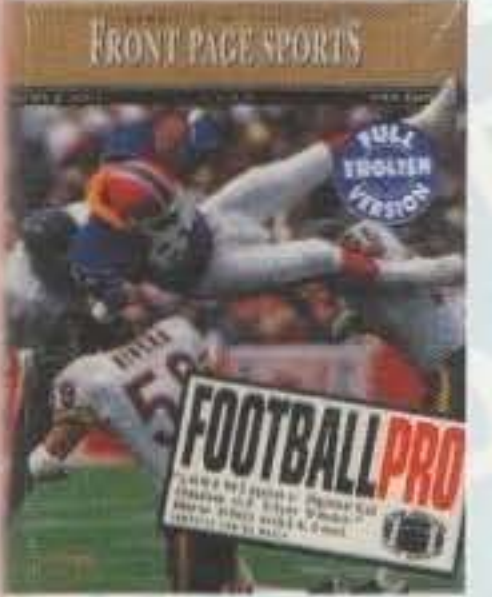

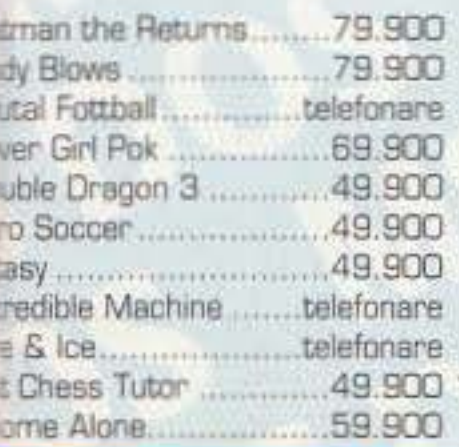

### **WWW.**tt a KLM

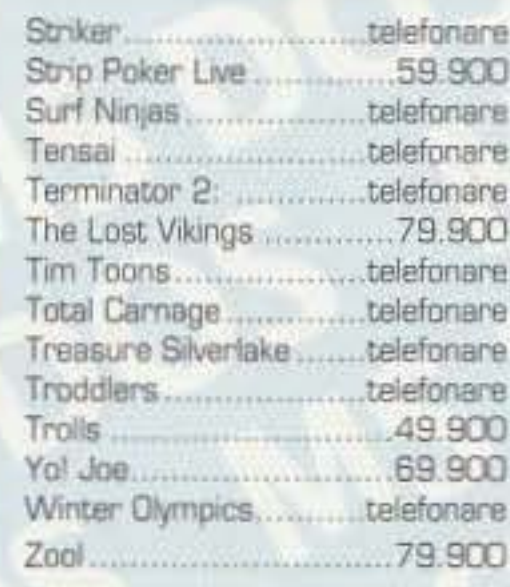

## **SIMULAZIONE**

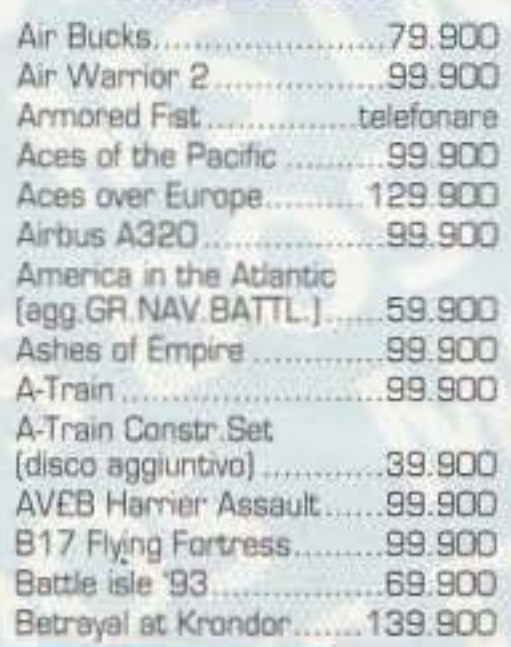

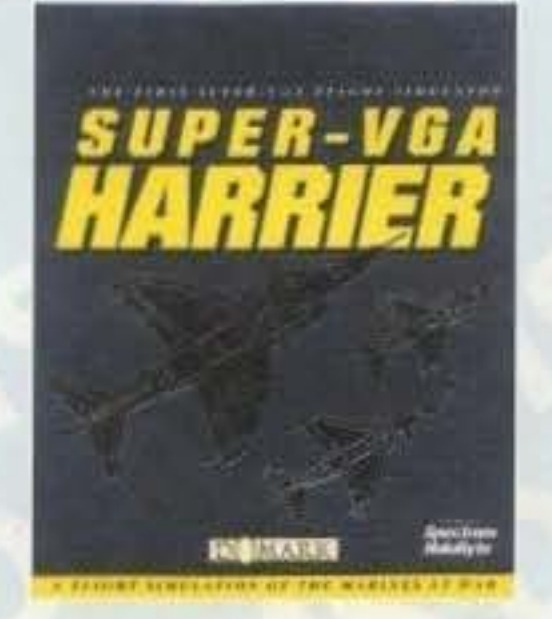

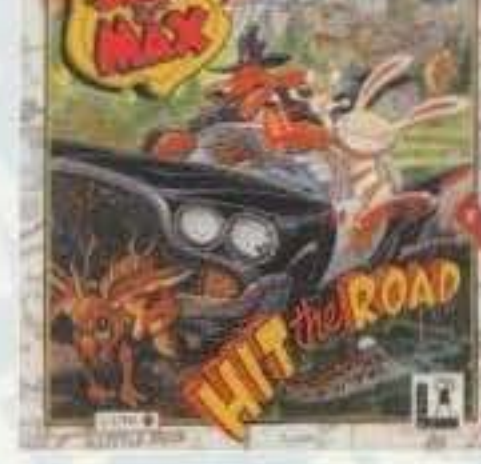

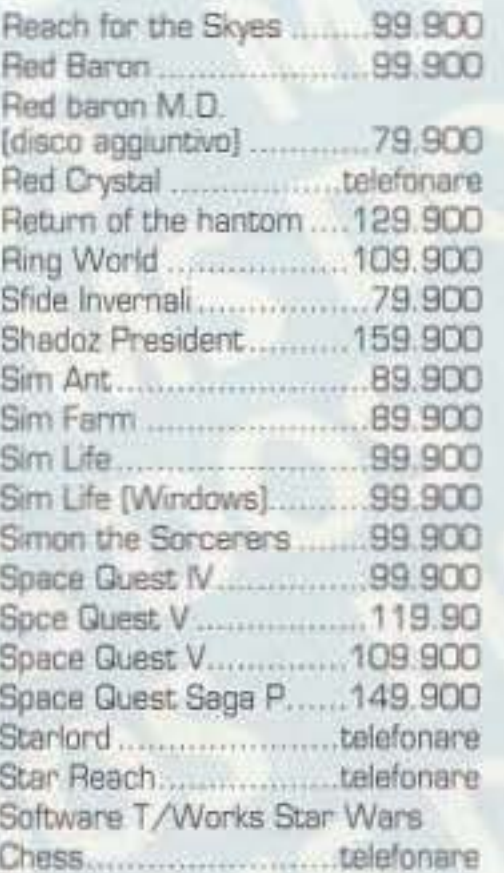

WWF Battles of S. P. ... telefonare 

## **COMPILATION**

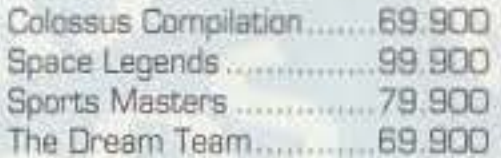

### **GAMES CD-ROM PC**

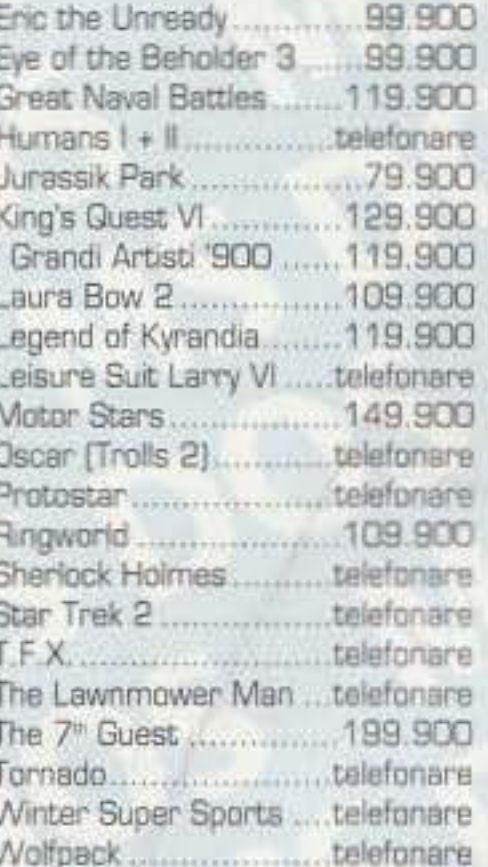

餌

http://www.oldgamesitalia.net/

ssi possono subire variazioni in caso di eventuali errori tipografici o mo

## http://www.oldgamesitalia.net/

http://www.oldgamesitalia.net/

# **LA GUERRA NON E' MAI STATA COSI' DIVERTENTE!**

DAI GENIALI PROGRAMMATORI DI "SENSIBLE SOCCER" UN GIOCO STRAORDINARIO PER METTERVI ALLA GUIDA DI POCHI MA VALOROSI SOLDATI. BEN ADDES PAGGIATI. MISURATEVI CON BEN 24 MISSIONI. CIASCUNA DI ESSE AMBIE UN PARTICOLARE SCENARIO E DIVERSA PER OBIETTIVO E LIVELI

 $F10$ UN A DOVETE COMPRARE **VNON FODDER: NON VE** ENTIRETE TGM" DICEMBRE '93)

NAVAN

**CANNON FODDER** OTTIMO GIOCO, TALMENTE RICCO DI AZIONE PURA DA NON LASCIARE UN ATTIMO

DI RESPIRO (...)".

"K" DICEMBRE '93)

"UNO DEI MIGLIORI GIOCHI

D'AZIONE DISPONIBILI PER

90% ("C+VG" GENNAIO)

K GIOCO 919

AMIGA."

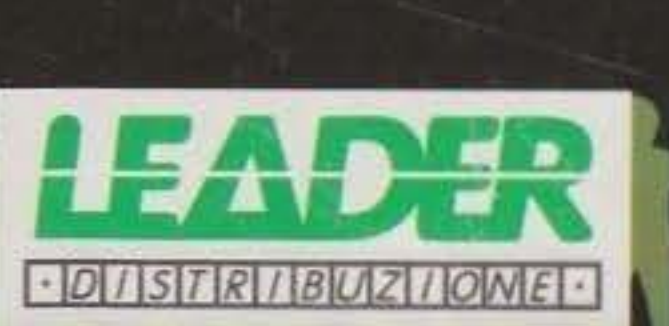

LA GUERRA NON È MAI STATA COSÌ DIVERTENTE

WITHING

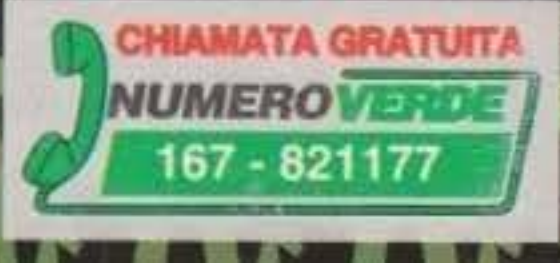

DER distribuisce prodotti originali con le istruzioni in italiano, l'assistenza e la garanzia totale LEADER DISTRIBUZIONE S.p.A. VIA ADUA, 22 - 21045 GAZZADA SCHIANNO (VA) ITALY - TEL. 0332 / 874111 (10 linee) FAX 0332 / 870890

http://www.oldgamesitalia.net/

http://www.oldgamesitalia.net/